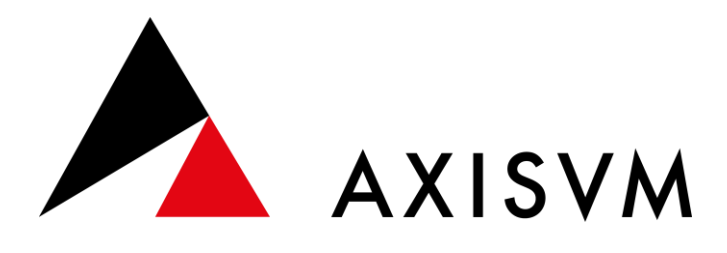

## **X7 API**

## **COM interface**

(AxisVM Library **17.2**) Rev. 1 Reference Guide

Updated: 2023.06.21

## <span id="page-2-0"></span>**CONTENTS**

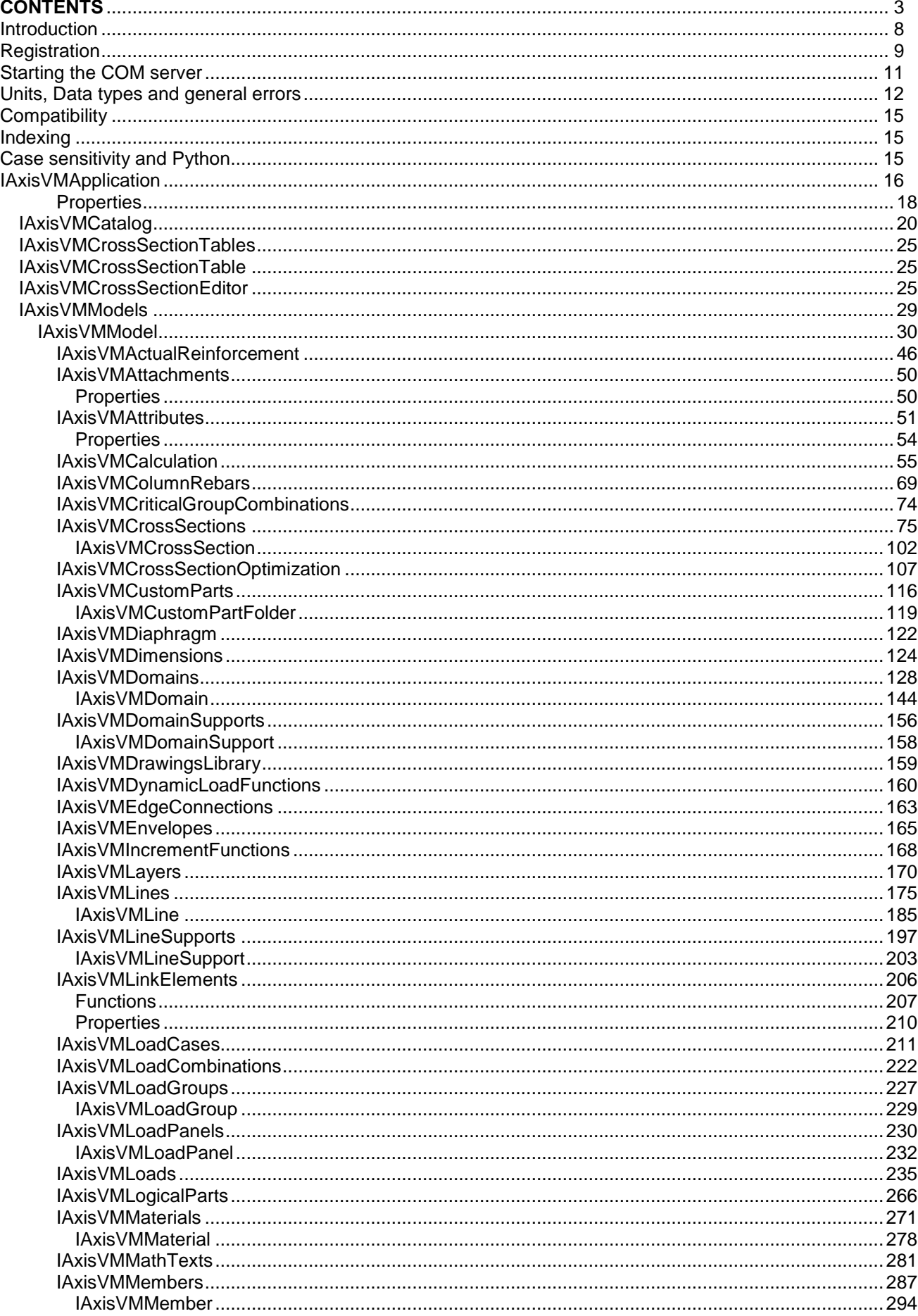

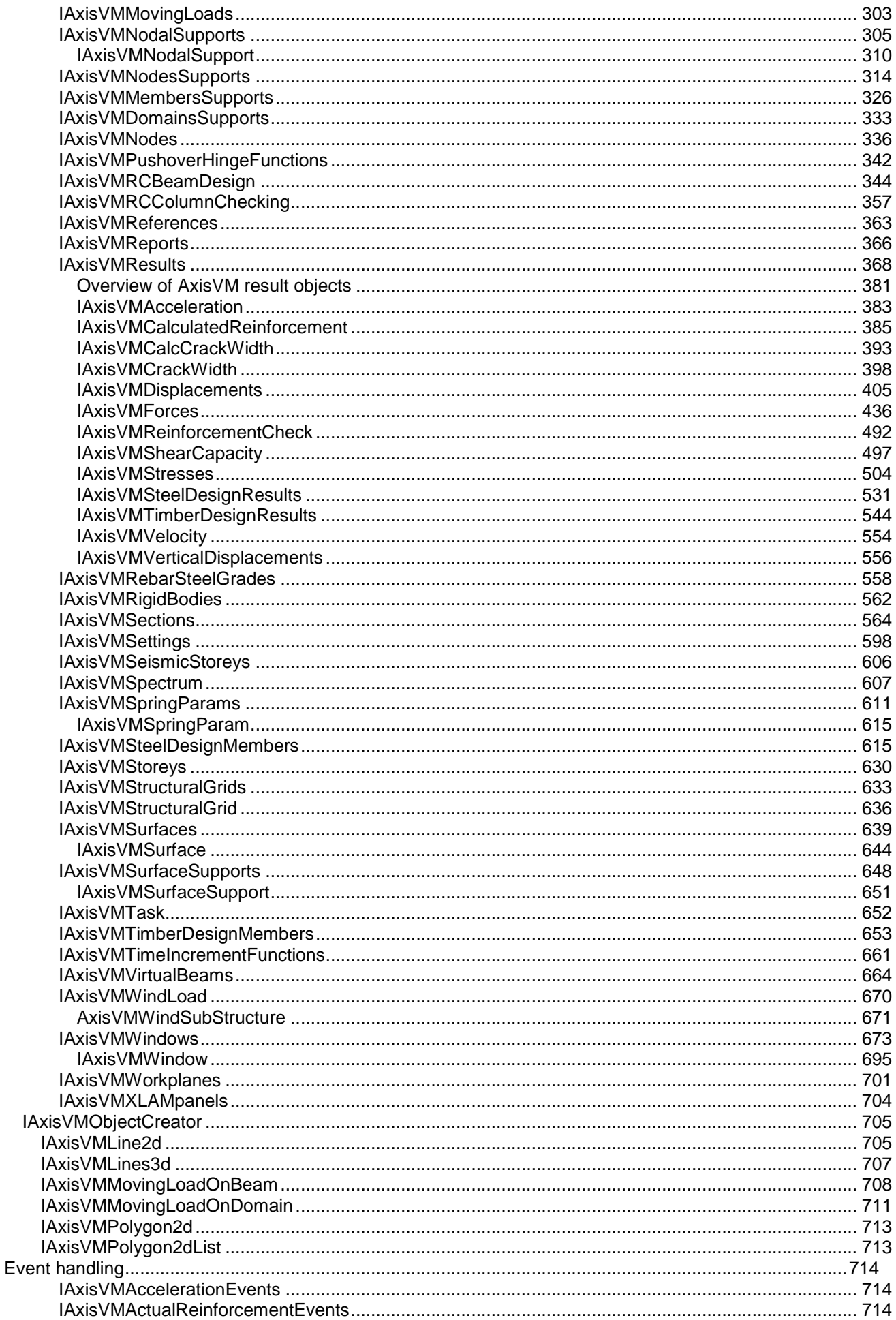

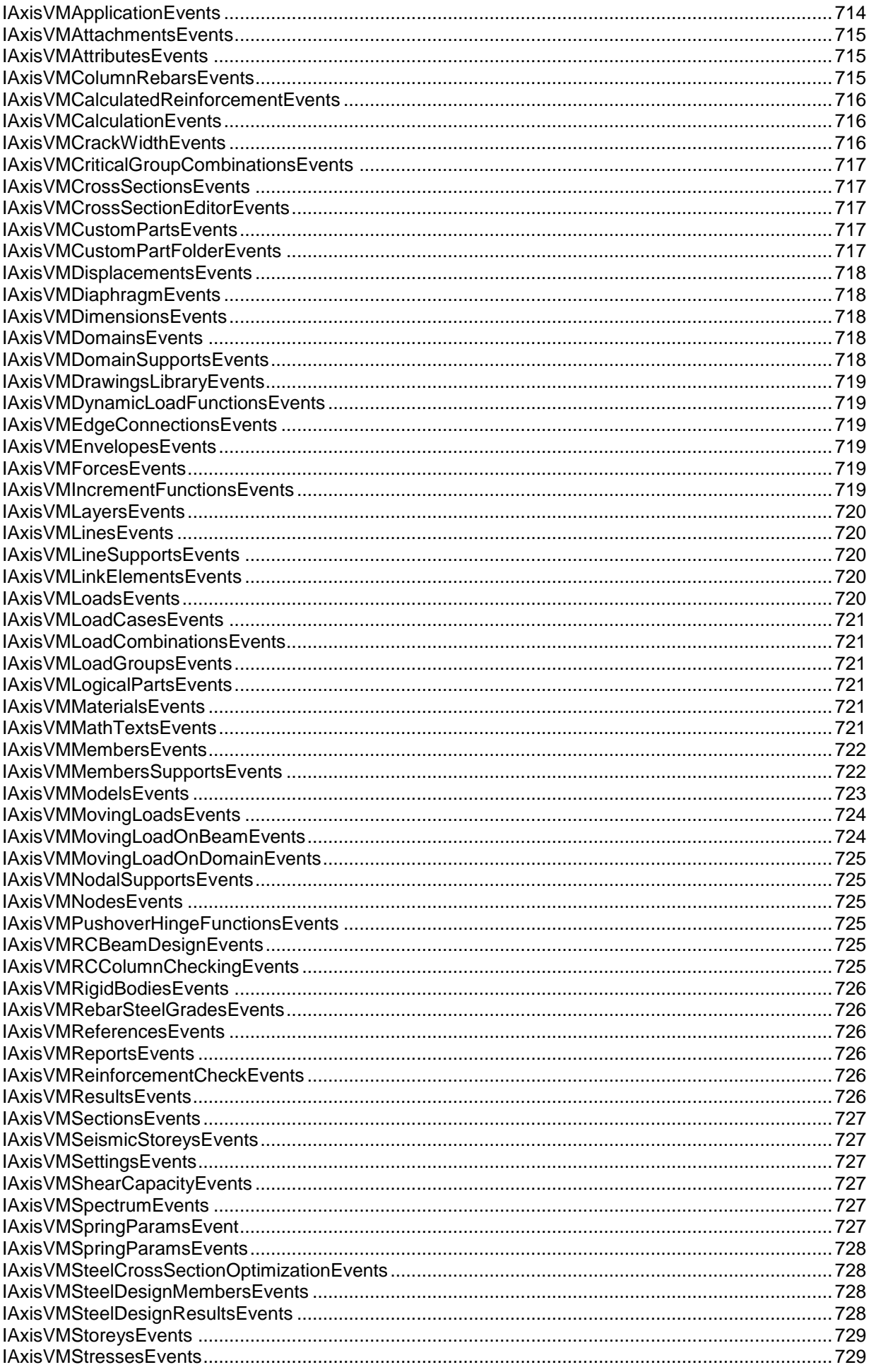

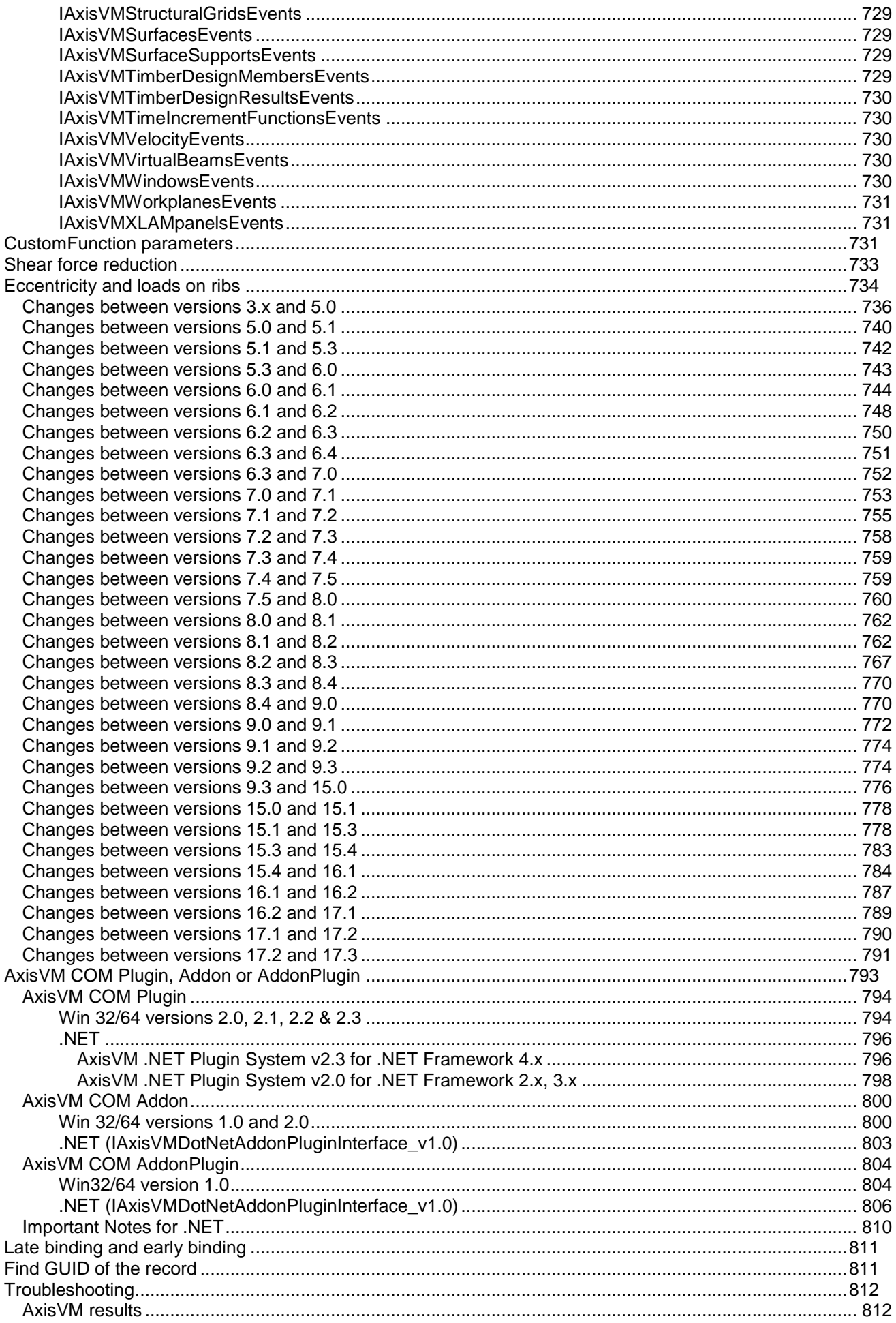

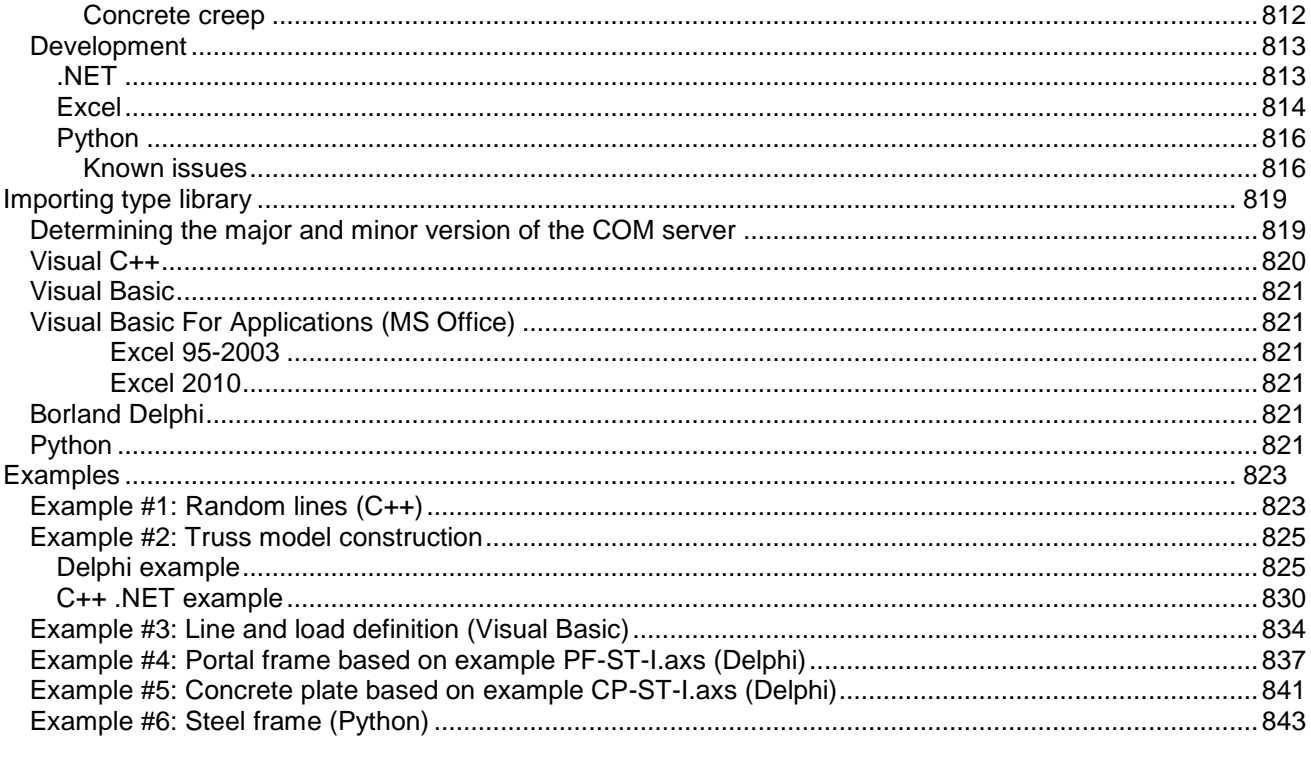

# <span id="page-7-0"></span>**Introduction**

AxisVM like many other Windows application supports Microsoft COM technology making its operations available for external programs. Programs implementing a COM server register their COM classes in the Windows Registry providing interface information.

Any external program can get these descriptions, read object properties or call the functions provided through the interface. A program can launch AxisVM, build models, run calculations and get the results through the AxisVM COM server. This is the best way to

- build and analyse parametric models
- finding solutions with iterative methods
- build specific design extension modules

DLL modules placed in the *Plugins* folder of AxisVM are automatically included in the *Plugins* menu imitating the subfolder structure of the *Plugins* folder.

Similarly, DLL modules placed in the *Addons* folder of AxisVM are automatically loaded with AxisVM. Icons of Addons are shown on the specified AxisVM toolbar.

Developers have also an option to make DLL modules, which behaves as plugin and addon (AddonPlugin).

See section **AxisVM COM Plugin, Addon or AddonPlugin for more info on the subject.** 

#### **Please note:**

The bookmarks tree of this document corresponds to the object model tree of AxisVM Com server.

# <span id="page-8-0"></span>**Registration**

AxisVM COM server has to be registered in the registry of the operating system. Registration makes AxisVM type library available for use. One COM server is registered automatically after the installation of the AxisVM (by default it will be the 64 bit version, unless the user explicitly installs the 32 bit version).

Depending on type of selected installation, the 64 bit or the 32 bit version of the AxisVM will be registered. Registering both the 32-bit and 64-bit versions is valid, and in fact required if both 32 and 64 bit applications has to use the COM server.

**Older versions of AxisVM must be unregistered from the windows registry before new registration ! If in doubt, you can always run !UnregAxisVMComServer.bat as an administrator, which will delete all AxisVM COM server related entries. After that you will have to install the AxisVM COM server(s) that you want. An easy way to do this is (re)installing the AxisVM that you use.**

Please unregister the current AxisVM related registrations before registering the new ones.

Files refered below are in the same folder where AxisVM.exe is located. Both for registering and unregistering you must run the .bat as administrator.

#### **Manuall unregistering of the type libraries (only for the version installed from that folder):**

*!UNREGISTER\_AXISVM\_X64.BAT* for 64-bit version of AxisVM *!UNREGISTER\_AXISVM.BAT* for 32-bit version of AxisVM

#### **IAxisVMDotNetPluginInterface\_v2\_3**

*!UNREGISTER\_DOT\_NET\_PLUGIN\_SERVER\_v2.3.BAT* unregisters both the 32 and 64-bit versions

#### **IAxisVMDotNetAddonPluginInterface**

*!UNREGISTER\_DOT\_NET\_ADDONPLUGIN\_SERVER\_v1.0.BAT* unregisters both the 32 and 64-bit versions

#### **Manual registering of the type libraries (only for the version from that folder):**

Run:

*!REGISTER\_AXISVM\_X64.BAT* to register the 64-bit version

*!REGISTER\_AXISVM.BAT* to register the 32-bit version

**IAxisVMDotNetAddonPluginInterface**(.NET [AddonPlugins\)](#page-804-0).

*!REGISTER\_DOT\_NET\_ADDONPLUGIN\_SERVER\_v1.0.BAT* .NET addons (both the 32 and 64 bit versions)

**IAxisVMDotNetPluginInterface\_v2\_3** ([.NET Plugins\)](#page-795-0).

*!REGISTER\_DOT\_NET\_PLUGIN\_SERVER\_v2.3.BAT* .NET plugins (both the 32 and 64 bit versions)

User can check the version of registered AxisVM and related .NET interfaces with RefDllView You can find both 32 and 64 bit versions here: [https://www.nirsoft.net/utils/registered\\_dll\\_view.html](https://www.nirsoft.net/utils/registered_dll_view.html) Find keyword: "*axis*"

You can also check 32-bit version registrations with OLE-COM-Object-Viewer:

<http://www.softpedia.com/get/System/System-Miscellaneous/OLE-COM-Object-Viewer.shtml>

Usage:

- 1. open OLE-COM-Object-Viewer
- 2. Look for AxisVM in Type Library
- 3. Click on it and check the version and path

If registration was succesfull, then the path of the registered AxisVM will be located in the windows registry. Example for registered version 12:

**Key**: *HKEY\_CURRENT\_USER\Software\InterCad\AxisVM12\* **ValueName**: *Path* **Data**: *C:\AxisVM12*

Type library must be imported in your IDE for early binding see [here](#page-802-1) and [here.](#page-810-2)

### **Important note:**

Registration of multiple AxisVM COM servers from different directories could lead to unexpected problems.

You can unregister previous or irrelevant registrations of the type library and related interfaces by following methods:

- 1. Using the previous version of AxisVM.exe ( if present), which was registered before
- 2. If you are still experiencing problems with COM server registration, delete all AxisVM COM server related entries from the windows registry with our tool UnregComServer.exe.

#### **Windows 10:**

Run with *!UnregAxisVMComServer.bat* as an administrator.

#### **Windows 8:**

Start the *Command Prompt* as an administrator change directory to root AxisVM and type *!UnregAxisVMComServer.bat* in the *Command Prompt.*

3. Uninstall the AxisVM then delete all left registry entries from windows registry using regedit. See this for more info[:http://support.microsoft.com/kb/217180](http://support.microsoft.com/kb/217180) Look for keyword axisvm. Delete all entries where axisvm keyword appears; use F3 for find next occurrence.

# <span id="page-10-0"></span>**Starting the COM server**

Start the COM server by creating an object of I*AxisVMApplication* interface. While the COM server is launching AxisVM, the user has to wait until AxisVM is fully loaded.

There are two ways to determine whether AxisVM has been loaded or not.

- (1) Periodically checking the **Loaded** (Boolean) property of the *AxisVMApplication* object
- (2) Handling the **Loaded** event of the *AxisVMApplicationEvents* object.

If AxisVM is already running when COM server is starting, the server connects to the running application, but AxisVM has to be launched with /*multiinstancecomclients* parameter. Therefore, the *AxisVMApplication*.**Loaded** property should be checked first even if the second method is used. If the server connects to a running application, the *AxisVMApplicationEvents***.Loaded** event will never be called.

### **NOTE:**

If both 32 and 64-bit versions of AxisVM are registered, the 32-bit clients will open 32-bit version of AxisVM and the 64-bit clients will open the 64-bit version of AxisVM.

# <span id="page-11-0"></span>**Units, Data types and general errors**

### **Units**

Default metric units unless noted otherwise.

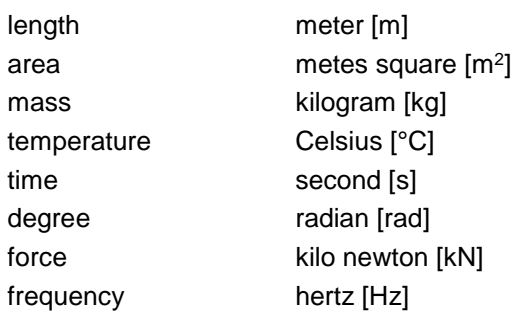

Other units have been derived from these.

#### **Data types**

<span id="page-11-1"></span>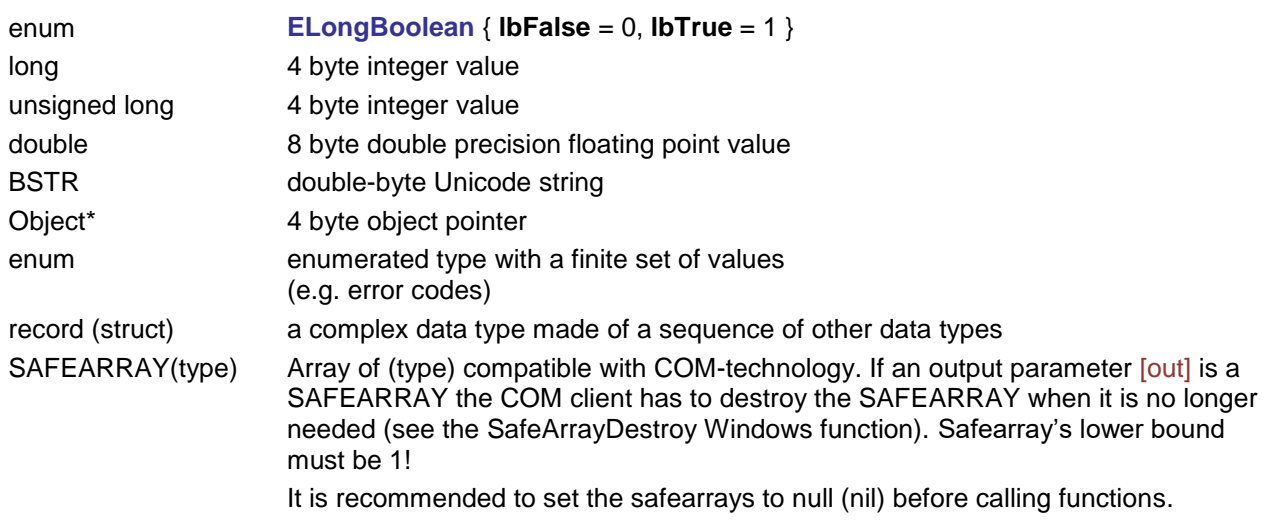

**Colour** must be specified as a 4 byte unsigned long values. The first byte must be 0, the other three bytes represent blue, green and red values. So 0x00000000 is black, 0x00FF0000 is blue, 0x0000FF00 is green, 0x000000FF is red, 0x00FFFFFF is white.

User can also use predefined AxisVM colours from **EmaterialColour** enum.

NOTE: An asterisk \* appearing after the data type refers to a 4 byte pointer to the data type.

#### **Error handling**

There are two ways of error handling

- (1) checking the function result (in most cases a zero or negative integer value means an error)
- (2) handling events General error codes for all interfaces:

#### **EGeneralErrors:**

<span id="page-11-4"></span><span id="page-11-3"></span><span id="page-11-2"></span>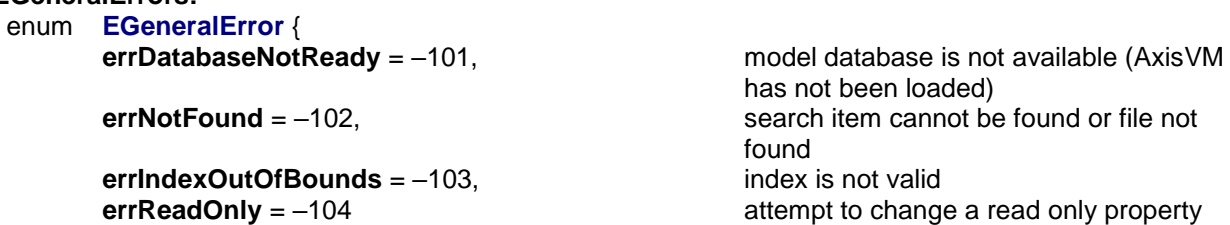

<span id="page-12-1"></span>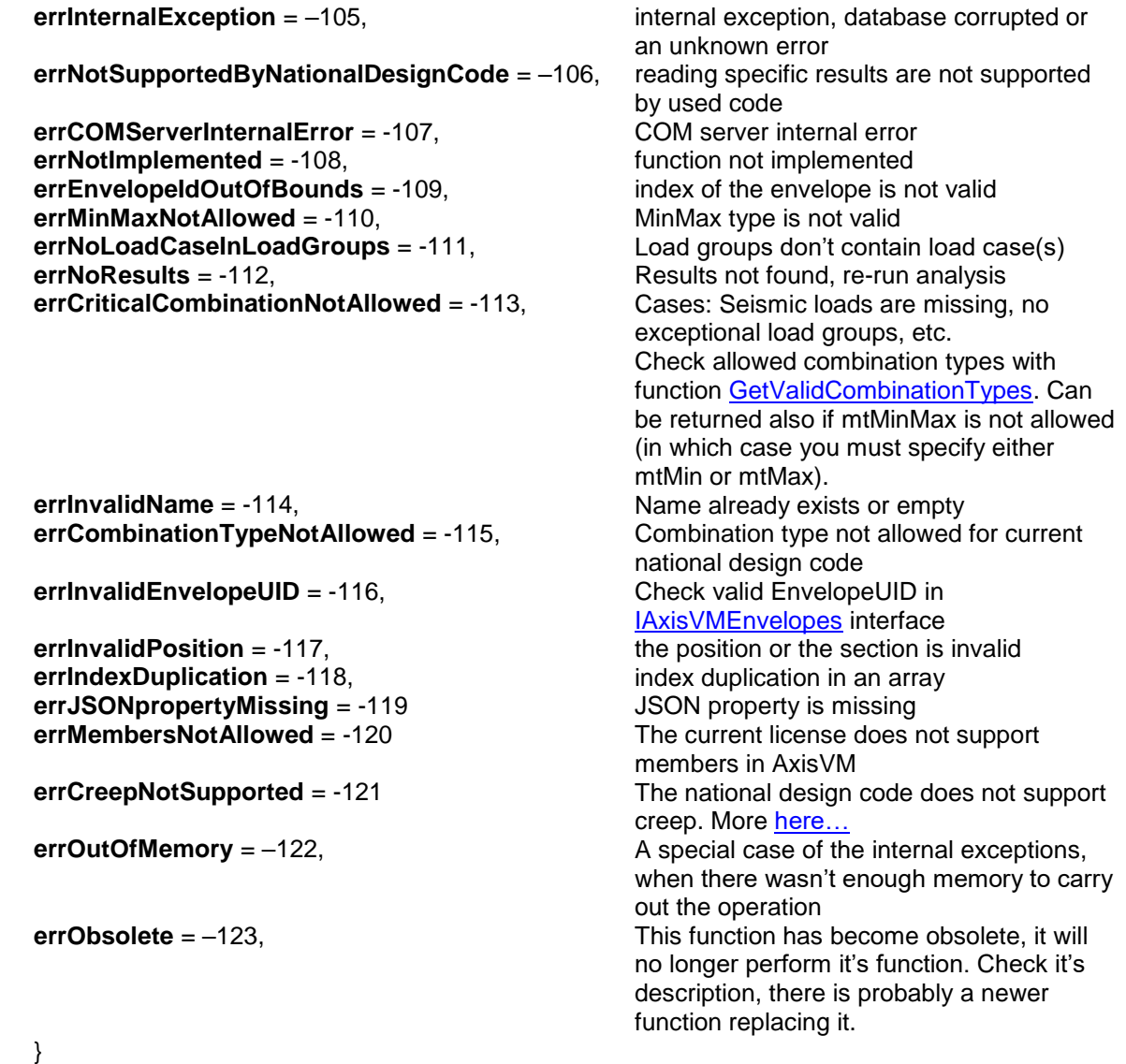

<span id="page-12-0"></span>NOTE: Interface-specific error codes appear in interface descriptions.

#### **Function parameters**

#### *Notation:*

A • after a property name indicates that the property can be written (i.e. not a read-only property) Input parameter of a function: [in]

Output parameter of a function: [out]

Input and output parameter of a function: [i/o]

Parameter types appear *before* parameter names.

Function result type appears *before* the function name.

If the result type is void it means that, the function has no return value (it is a procedure).

0x...: hexadecimal value

*Notes for Python:*

[out] parameters are not required, out parameters are added to the tuple returned by the function  $[i/O]$  parameters are required, in/out parameters are added to the tuple returned by the function

### **SAFEARRAYs:**

If an output parameter [out] is a SAFEARRAY the COM client has to destroy the SAFEARRAY when it is no longer needed (see the SafeArrayDestroy Windows function).

#### **Properties of interface type:**

Where property of the interface returns another property (e.g. RCBeamDesign of IAxisVMModel interface) the returned property can be nil (null) if the corresponding AxisVM design module (e.g. RC2) is not available.

# <span id="page-14-0"></span>**Compatibility**

With each AxisVM version, the COM server is updated as well.

New versions get new features: new interfaces, functions, properties but sometimes some functions are renamed. Therefore, it should be the API (COM) developer's responsibility to check whether his plugin/addon is compatible with the used AxisVM. Generally, new version only has newer features and more functions. To make sure that the client application is 100% compatible with particular version of AxisVM, the developer should compile his COM client using type library of that particular version of AxisVM. Then application can check the major and minor library version in IAxisVMApplication interface and decide whether allows it to run or not.

# <span id="page-14-1"></span>**Indexing**

All AxisVM elements nodes, lines, members, domains etc. have an index. Member would consist of one or more lines, but finite element is made by only one line.

Hence, member will be made of one or more finite elements.

AxisVM shows only the index of the finite element or the member. User can switch between these two labelling (numbering) options in Display Options / Labels dialog box.

**Index** of the element (node, line, etc.) is dynamic, therefore it can change when the model is modified (element removed, added, etc.). Use **UID** (unique index) property of the element if you want to use static (fixed) index of the element.

# <span id="page-14-2"></span>**Case sensitivity and Python**

IDL language used for COM type library is not case sensitive, however Python language is case sensitive. Type library generators are not handling this issue and the cases in names of functions, fields and properties may not exactly match with cases used in this document.

Python developers are advised to use the case used in generated interop python module when face this issue.

# <span id="page-15-0"></span>**IAxisVMApplication**

The main interface of the COM server

## **Enumerated types**

<span id="page-15-5"></span><span id="page-15-4"></span><span id="page-15-3"></span><span id="page-15-2"></span><span id="page-15-1"></span>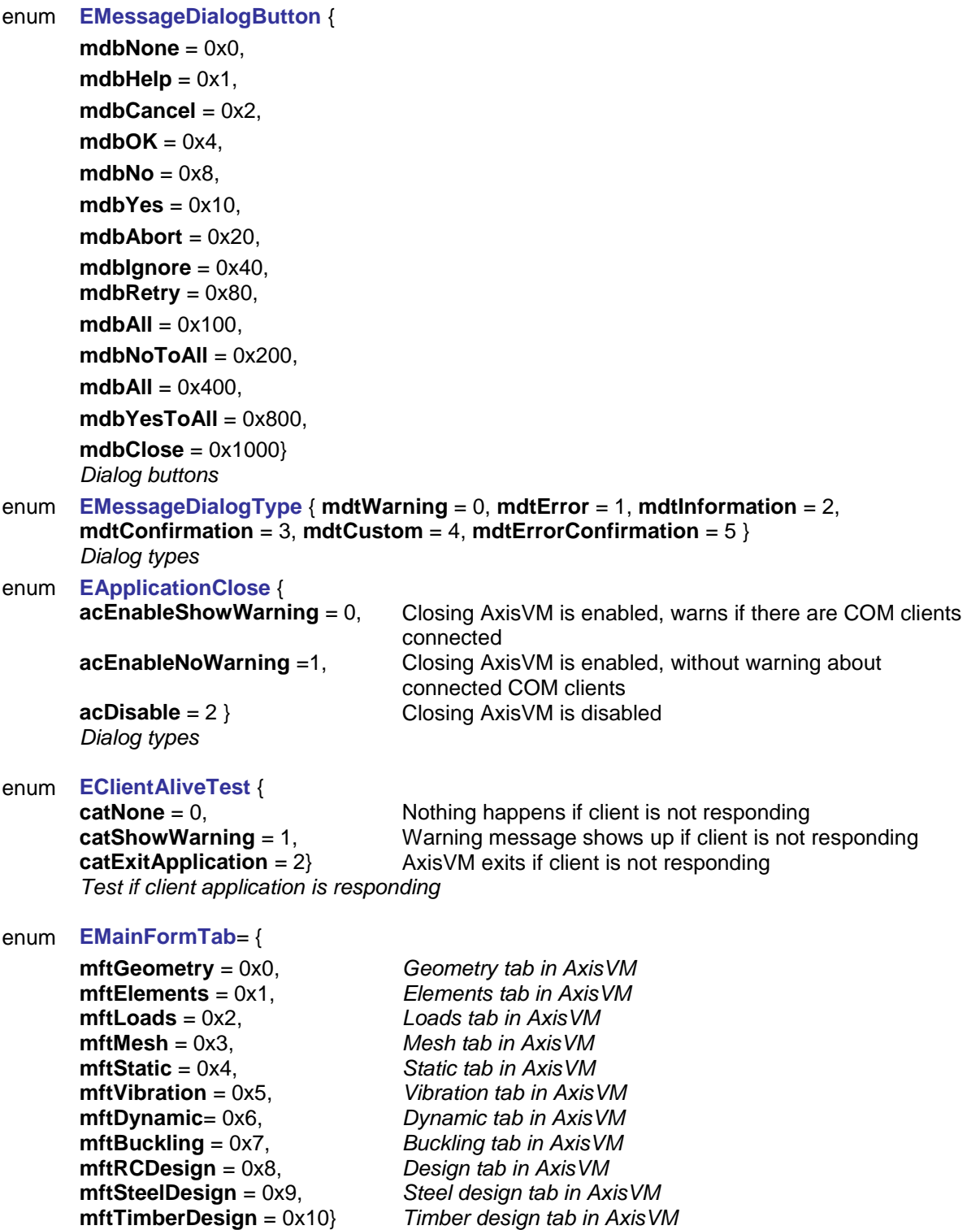

### **Error codes**

<span id="page-16-1"></span><span id="page-16-0"></span>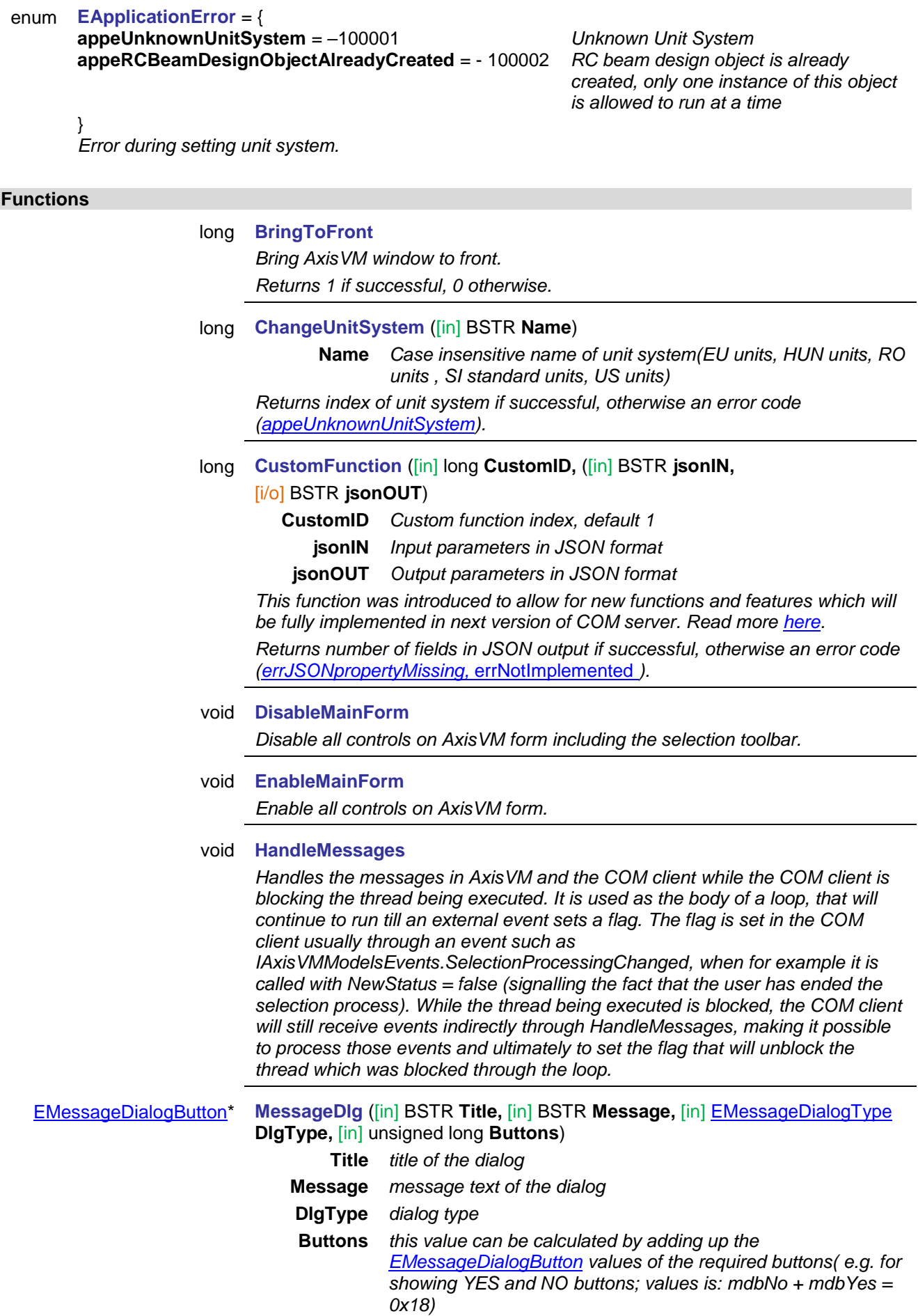

*Shows a message dialog in AxisVM. The result is the value of the button the user clicked.*

## [EMessageDialogButton\\*](#page-15-1) **MessageDlg\_vb** (Visual Basic compatible function of **[MessageDlg](#page-16-1)**) long **UnLoadCOMclients** *Stops, unloads and releases memory taken by COM clients (addons, plugins*

*and addon-plugins). Returns 1 if successful.*

long **Quit**

*Quit from AxisVM. Stops, unloads and releases memory taken by COM clients (addons, plugins and addonplugins) then AxisVM quits.*

## <span id="page-17-0"></span>**Properties**

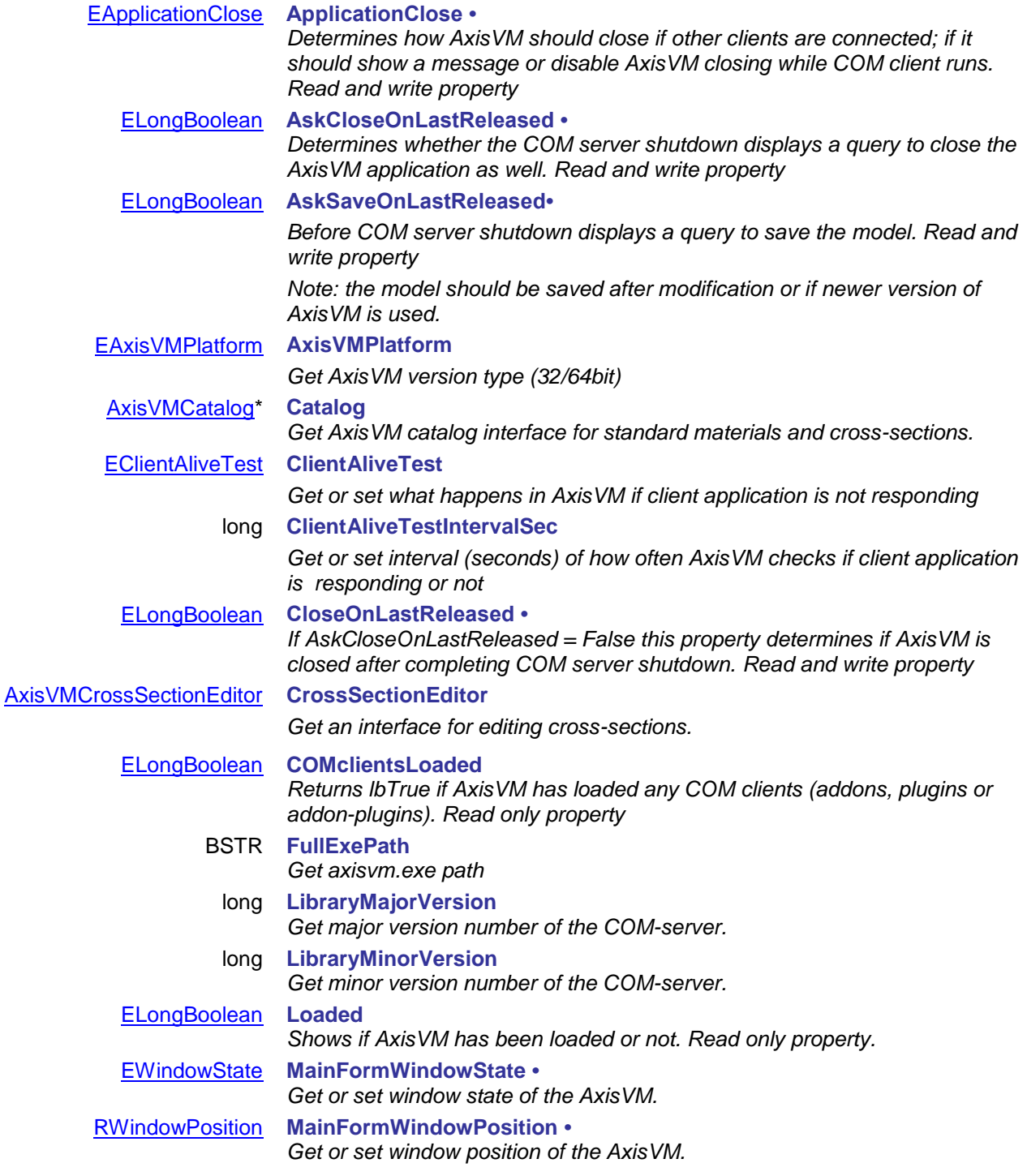

<span id="page-18-0"></span>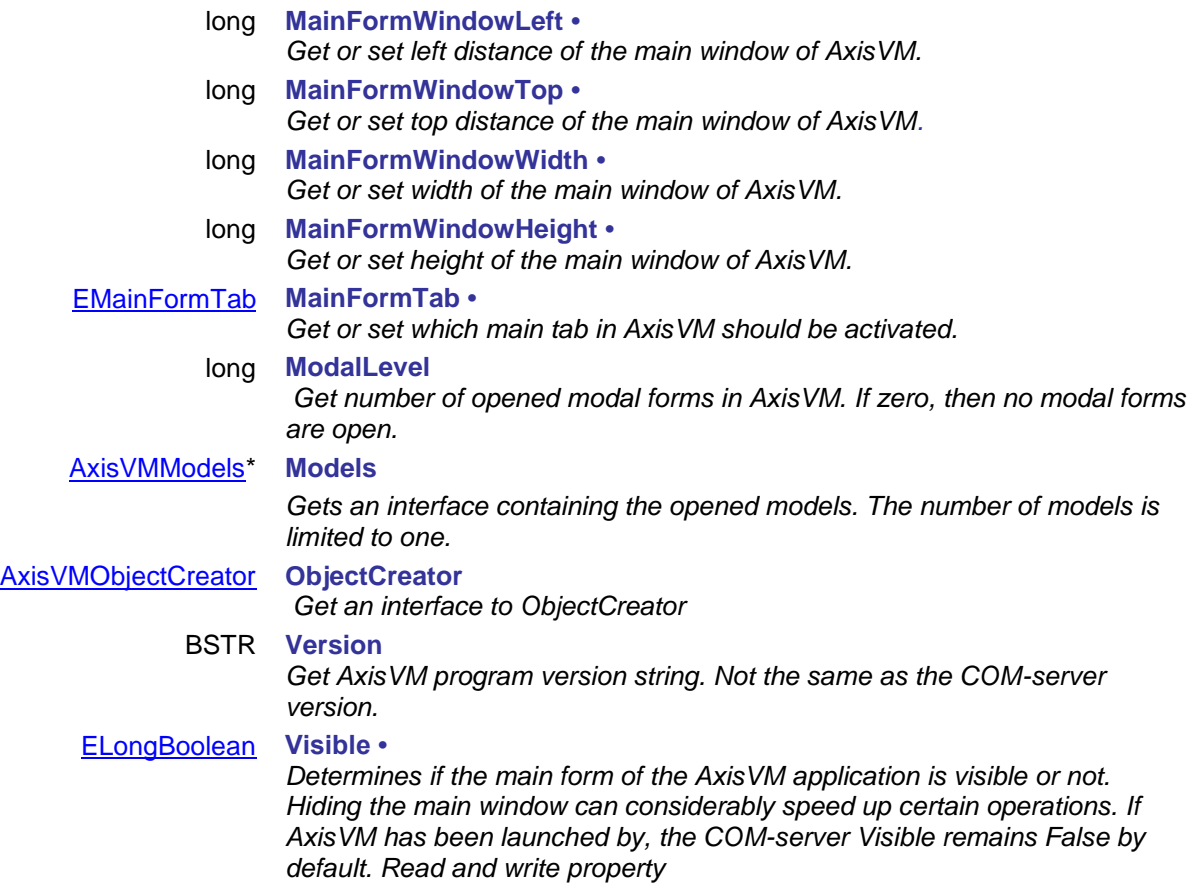

# <span id="page-19-0"></span>**IAxisVMCatalog**

AxisVM catalog interface for materials and cross-sections.

#### **Enumerated types**

enum **ENationalDesignCode =** { **ndcOther** = \$00000000 *Design code not specified* **ndcHungarian\_MSZ** = \$00000001 *Hungarian design code MSZ* **ndcEuroCode** = \$00000002 *Eurocode design code* **ndcRomanian\_STAS** = \$00000004 *Romanian design code STAS* **ndcDutch\_NEN** = \$00000005 *Dutch design code NEN* **ndcGerman\_DIN1045\_1** = \$00000006 *German design code DIN 1045-1* **ndcSwiss\_SIA26x** = \$00000007 *Swiss design codes SIA26x* **ndcEuroCode\_GER** = \$00000008 *Eurocode with German national annex* **ndcItalian** = \$00000009 *Eurocode with Italian national annex* **ndcEuroCode\_Austrian** = \$0000000A *Eurocode with Austrian national annex* **ndcEuroCode\_UK** = \$0000000B *Eurocode with UK national annex* **ndcEuroCode\_FIN** = \$0000000D *Eurocode with Finish national annex* **ndcEuroCode\_CZ** = \$00000010 *Eurocode with Czech national annex* **ndcEuroCode\_B** = \$00000011 *Eurocode with Belgian national annex* **ndcEuroCode\_PL** = \$00000012 *Eurocode with Polish national annex* **ndcUS** = \$00000015 *US not implemented yet* **ndcCA\_NBCC** = \$00000016 *CA\_NBCC not implemented yet* **ndcCA\_Ontario** = \$00000017 *CA\_ONTARIO not implemented yet* **ndcCA\_Bridge** = \$00000018 *CA\_Bridge not implemented yet* **ndcEuroCode\_SK** = \$00000019 *Eurocode with Slovak national annex* **ndcEuroCode\_LV** = \$0000001A *Eurocode with Latvian national annex* **ndcEuroCode\_GR** = \$0000001C *Eurocode with Greek national annex* **ndcEuroCode\_UNE** = \$0000001E *Eurocode with Spanish national annex* }

<span id="page-19-2"></span>**ndcEuroCode\_NL** = \$0000000C *Eurocode with Netherland national annex* **ndcEuroCode\_RO** = \$0000000E *Eurocode with Romanian national annex* **ndcEuroCode\_HU** = \$0000000F *Eurocode with Hungarian national annex* **ndcEuroCode\_DK** = \$00000013 *not implemented(Eurocode,Danish national annex)* **ndcEuroCode\_S** = \$00000014 *not implemented(Eurocode, Swedish national annex)* **ndcEuroCode\_NO** = \$0000001B *Eurocode with Norwegian national annex* **ndcEuroCode\_NP** = \$0000001D *Eurocode with Portuguese national annex*

<span id="page-19-1"></span>enum **ECrossSectionRegion** *= {* **cssr\_Unknown** = \$00000000 **cssr\_EU** = \$00000001 **cssr\_HU** = \$00000002 **cssr\_RO** = \$00000003 **cssr\_US** = \$00000004 **cssr\_NL** = \$00000005 **cssr\_CN**= \$00000006 **cssr\_SK**= \$00000007 **cssr\_CA**= \$00000008 **cssr\_SE**= \$00000009 **cssr\_BR**= \$0000000A **cssr\_PL**= \$0000000B

**cssr\_RU**= \$0000000C **cssr\_CH**= \$0000000D **cssr\_CZ**= \$0000000E **cssr\_DE**= \$0000000F **cssr\_FR**= \$00000010 **cssr\_ES**= \$00000011 **cssr\_IT**= \$00000012 **cssr\_AR**= \$00000013 **cssr\_AT**= \$00000014 **cssr\_BE**= \$00000015 **cssr\_BG**= \$00000016 **cssr\_DK**= \$00000017 **cssr\_EE**= \$00000018 cs**sr\_FI**= \$00000019 **cssr\_GR**= \$0000001A **cssr\_IN** = \$0000001B **cssr\_JP** = \$0000001C **cssr\_LV** = \$0000001D **cssr\_LT** = \$0000001E **cssr\_NO** = \$0000001F **cssr\_RS**= \$00000020 **cssr\_SI**= \$00000021 **cssr\_ZA**= \$00000022 **cssr\_TR**= \$00000023 **cssr\_UK**= \$00000024 **cssr\_AU**= \$00000025 **cssr\_NZ**= \$00000026 **cssr\_PT**= \$00000027 **cssr\_HR**= \$00000028 **cssr\_KR**= \$00000029 **cssr\_IL**= \$0000002A }

#### **Records / structures**

<span id="page-20-0"></span>**RTableCrossSectionID** = (TableID<br>table i )

long **TableID** *table identifier* cross section *identifier (in the table)* 

Warning : TableID and CrossSectionID are valid only for as long as the table structure or the cross section structure inside a table is unchanged. Adding/deleting cross section tables, adding/deleting cross sections from a table will render this IDs corrupted.

#### <span id="page-20-1"></span>**RCrossSectionTable** = (

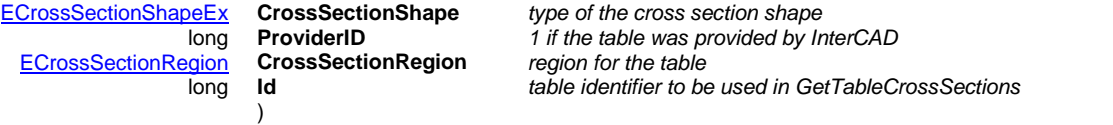

Warning : Id is valid only for as long as the table structure is unchanged. Adding/deleting cross section tables will render this Ids corrupted.

#### **Functions**

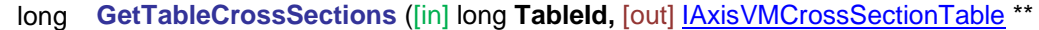

#### <span id="page-21-1"></span>**CrossSectionTabe**)

**TableId** *Table ID. It can be picked from the returned data from [GetAllTables,](#page-21-0) it is in the Id field*

**CrossSectionTable** *an interface for the cross section table. Its Item property can be used in [GetCrossSection\\_V154,](#page-22-0) to get the parameters of that specific cross section.*

*Queries all cross section names from the table with TableId. The Item property of CrossSectionTable can be used in [GetCrossSection\\_V154](#page-22-0) to access the full cross section information. If successful, result is the number of cross-sections in the table.Warning : GetAllTables must be called at some point prior to this function. Possible error codes: errIndexOutOfBounds (if a TableID is out of bounds), errInternalException, errCOMServerInternalError.*

long **GetAllTables** ( [out] [IAxisVMCrossSectionTables](#page-24-0) \*\* **CrossSectionTables**)

<span id="page-21-0"></span>**CrossSectionTables** *interface containing the list of all cross section tables. It is the starting point for the use of [GetTableCrossSections.](#page-21-1)*

*Queries all cross section tables. The caller later can filter it further, for example based on the CrossSectionShape field of the IAxisVMCrossSectionTables.Item.property. If successful, result is the number of tables. Possible error codes: errInternalException, errCOMServerInternalError.*

#### long **GetCrossSection** ([in] [ECrossSectionShape](#page-75-1) **CrossSectionShape,** [in] BSTR **TableName,** [in] BSTR **Name,** [out] [AxisVMCrossSection\\*](#page-100-0) **CrossSection**)

**CrossSectionShape** *cross-section shape*

**TableName** *name of the cross-section table* 

**Name** *name of the cross-section in the table*

**CrossSection** *an instance of the cross-section object*

*Reads a cross-section from the catalog. If successful, result is > 0. Possible error codes: errNotFound (the cross-section cannot be found in the table). (To add a cross-section to the model use the* [AddFromCatalog](#page-84-0) *function of the* [IAxisVMCrossSections](#page-286-0) *interface).*

#### long **GetCrossSection** ([in] [ECrossSectionShape](#page-75-1) **CrossSectionShape,** [in] BSTR **TableName,** [in] BSTR **Name,** [out] [AxisVMCrossSection\\*](#page-100-0) **CrossSection**)

**CrossSectionShape** *cross-section shape*

**TableName** *name of the cross-section table* 

**Name** *name of the cross-section in the table*

**CrossSection** *an instance of the cross-section object*

*Reads a cross-section from the catalog. If successful, result is > 0. Possible error codes: errNotFound (the cross-section cannot be found in the table). (To add a cross-section to the model use the* [AddFromCatalog](#page-84-0) *function of the* [IAxisVMCrossSections](#page-286-0) *interface).*

#### long **GetCrossSectionEx** ([in] [ECrossSectionShapeEx](#page-75-0) **CrossSectionShape,** [in] BSTR **TableName,** [in] BSTR **Name,** [out] [AxisVMCrossSection\\*](#page-100-0) **CrossSection**)

**CrossSectionShape** *cross-section shape*

**TableName** *name of the cross-section table* 

**Name** *name of the cross-section in the table*

**CrossSection** *an instance of the cross-section object*

*Reads a cross-section from the catalog. If successful, result is > 0. Possible error codes: errNotFound (the cross-section cannot be found in the table). (To add a cross-section to the model use the* [AddFromCatalog](#page-84-0) *function of the* [IAxisVMCrossSections](#page-286-0) *interface).*

long **GetCrossSectionNamesEx** ([in] [ECrossSectionShapeEx](#page-75-0) **CrossSectionShape,**

[in] BSTR **TableName,** [out] SAFEARRAY(BSTR)\* **Names**)

**CrossSectionShape** *cross-section shape*

**TableName** *name of the cross-section table*  **Names** *list of cross-section names*

*Get a list of cross-section names of the given type from a cross-section table. Returns the number of list items.*

<span id="page-22-0"></span>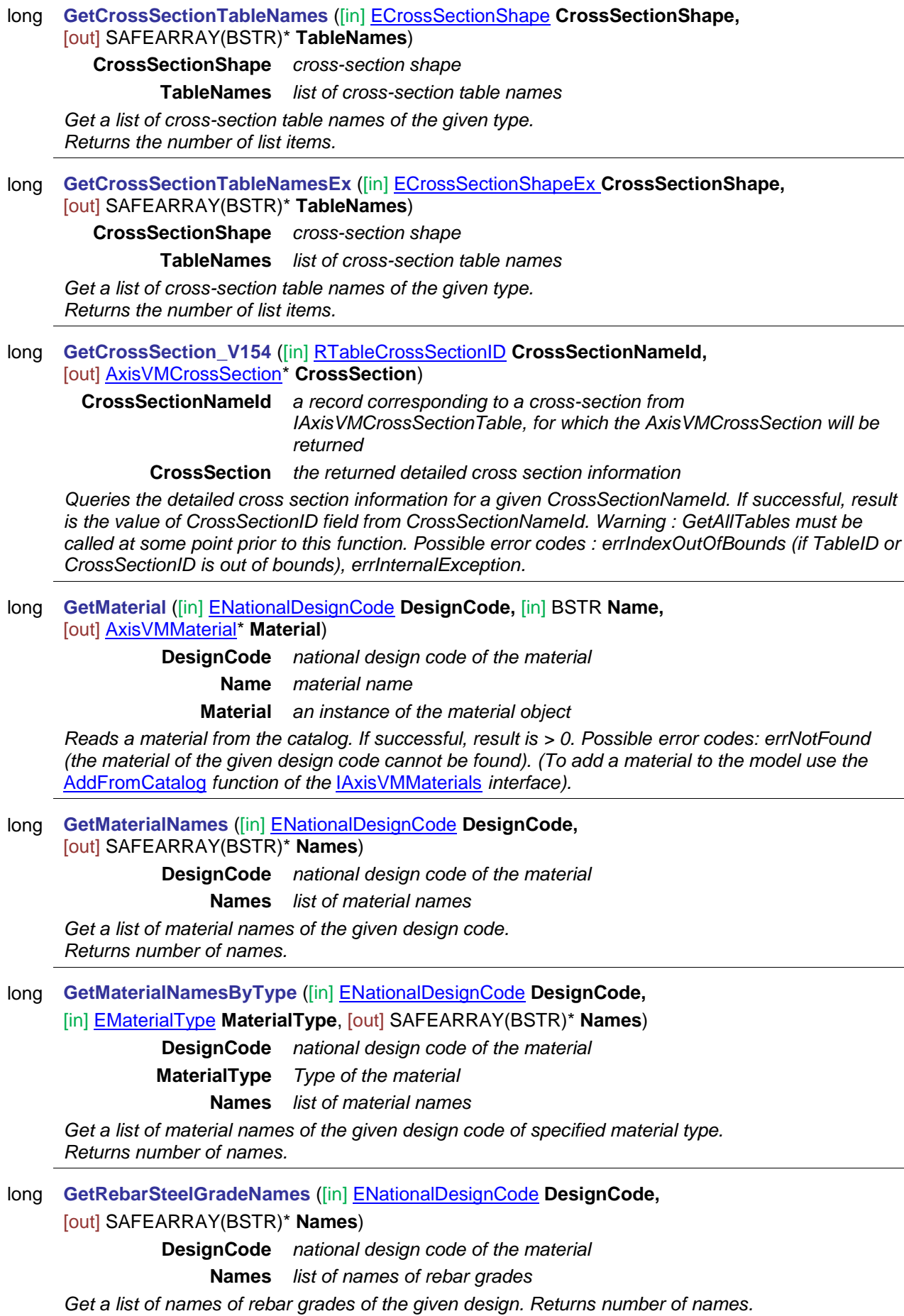

long **GetXLAMmanufacturers** ([out] SAFEARRAY(BSTR)\* **Manufacturers**) **Manufacturers** *list of XLAM manufacturers,* 

*Get a list of XLAM manufacturers. Returns the number of list items.*

long **GetXLAMnamesByManufacturers** ([in] BSTR **Manufacturer,**

[out] SAFEARRAY(BSTR)\* **XLAMnames**)

**Manufacturer** *name of the manufacturer* **XLAMnames** *list of XLAM panels*

<span id="page-23-0"></span>*Get a list of XLAM panels by manufacturer name. Returns the number of list item, otherwise returns an error code [\(errNotFound\)](#page-11-2)*

# <span id="page-24-0"></span>**IAxisVMCrossSectionTables**

Support interface for querying cross-sections tables.

#### **Properties**

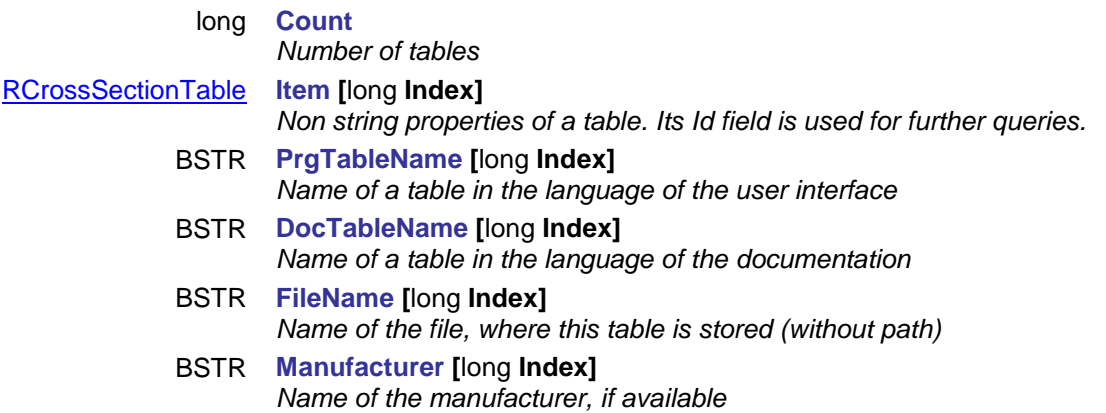

## <span id="page-24-1"></span>**IAxisVMCrossSectionTable**

Support interface for querying the cross-sections in a table.

#### **Properties**

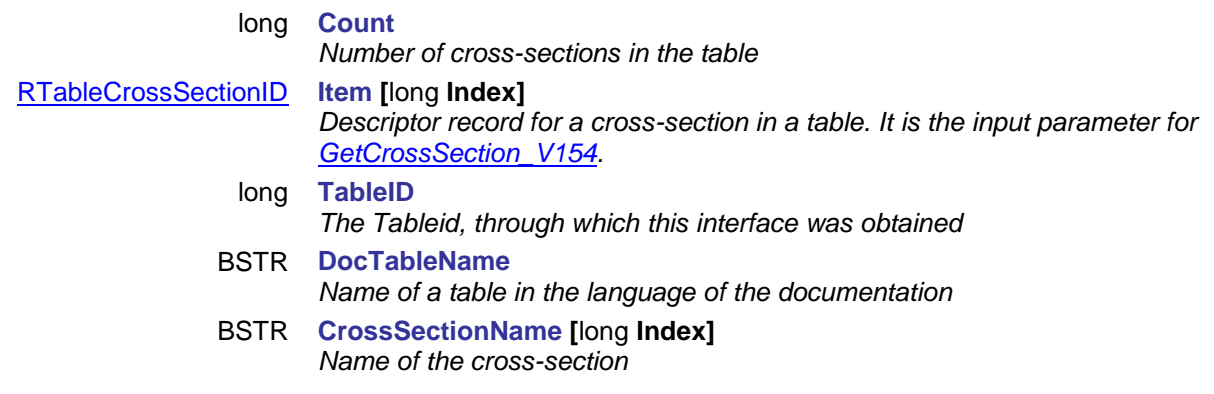

## <span id="page-24-2"></span>**IAxisVMCrossSectionEditor**

AxisVM interface for editing cross-sections.

#### **Error codes**

enum **ECrossSectionEditorError {**

<span id="page-24-4"></span>**cseeEditorModeIsNotSolidCrossSection** = –100002 } *Editor is not in solid cross-section mode*

<span id="page-24-5"></span>**cseeEditorNotOpened** = –100001, *Editor dialog window not opened*

#### **Records / structures**

<span id="page-24-3"></span>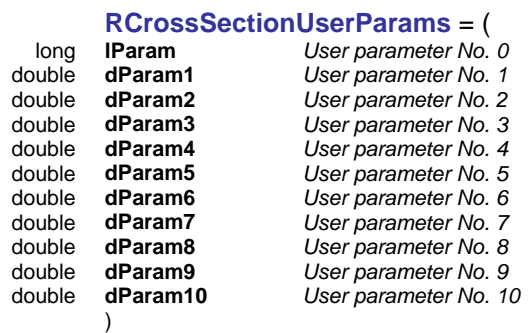

#### **Functions**

long **AddCustomWithUserParams** ([in] BSTR **Name,** [in] [AxisVMPolygon2dList](#page-712-1) \* **ShapePolygonList,**  [in] [ECrossSectionProcess](#page-76-0) **Process,** [in] double **b,** [in] double **h,** [in] double **tf,** [in] double **tw,** [in]

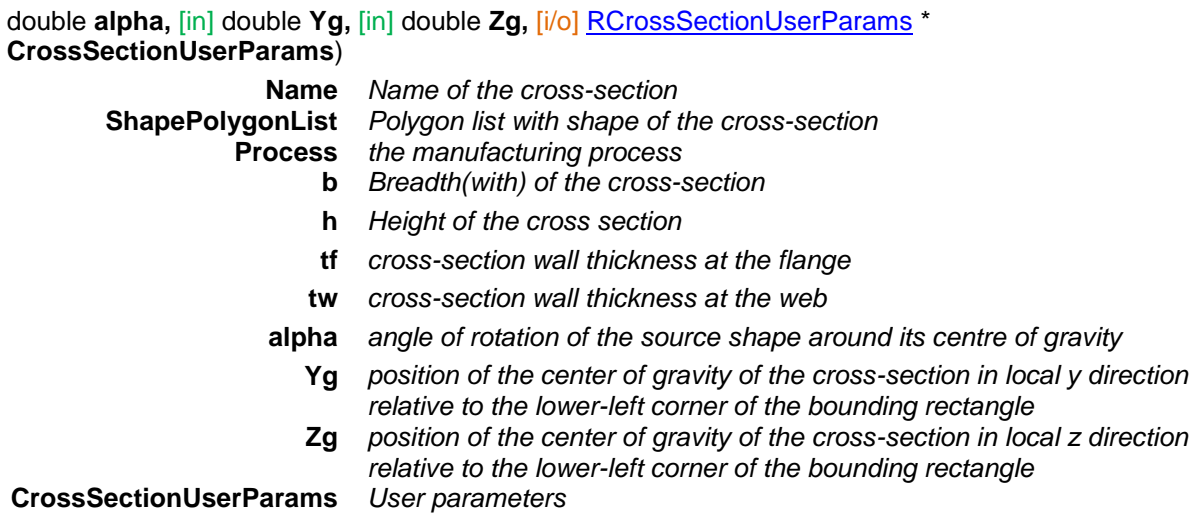

*Returns 1 if successful, otherwise returns an error code [\(errIndexOutOfBounds,](#page-11-3) [cseeEditorModeIsNotSolidCrossSection,](#page-24-4) [cseeEditorNotOpened,](#page-24-5) [errDatabaseNotReady\)](#page-11-4)*

### long **AddCustomWithUserParamsAsArray** ([in] BSTR **Name,** [in] [AxisVMPolygon2dList](#page-712-1) \*

**ShapePolygonList,** [in] ECrossSectionProcess **Process,** [in] double **b,** [in] double **h,** [in] double **tf,**  [in] double **tw,** [in] double **alpha,** [in] double **Yg,** [in] double **Zg,** [in] long **lParam,** [in] SAFEARRAY(double) **CrossSectionUserParams**)

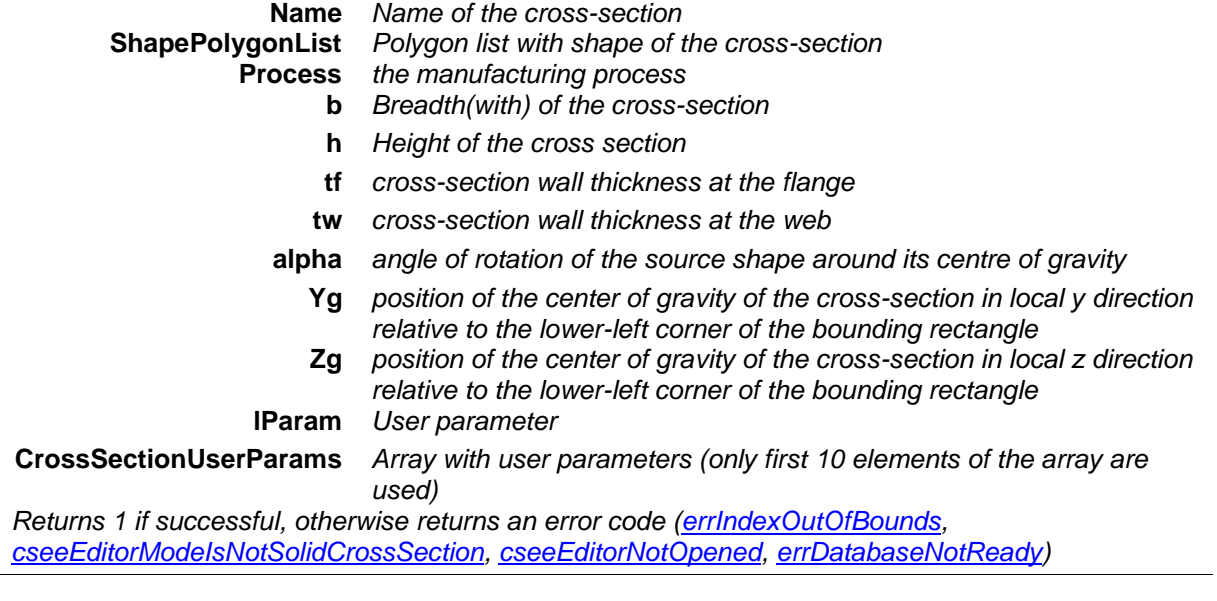

- **long AddCustomWithUserParamsAsArray\_vb** (Visual Basic compatible function of **AddCustomWithUserParamsAsArray**)
- **long AddCustomWithUserParamsAsByteArray** ([in] BSTR **Name,** [in] [AxisVMPolygon2dList](#page-712-1) \* **ShapePolygonList,** [in] ECrossSectionProcess **Process,** [in] double **b,** [in] double **h,** [in] double **tf,**  [in] double **tw,** [in] double **alpha,** [in] double **Yg,** [in] double **Zg,** [in] SAFEARRAY(double) **CrossSectionUserParams**)

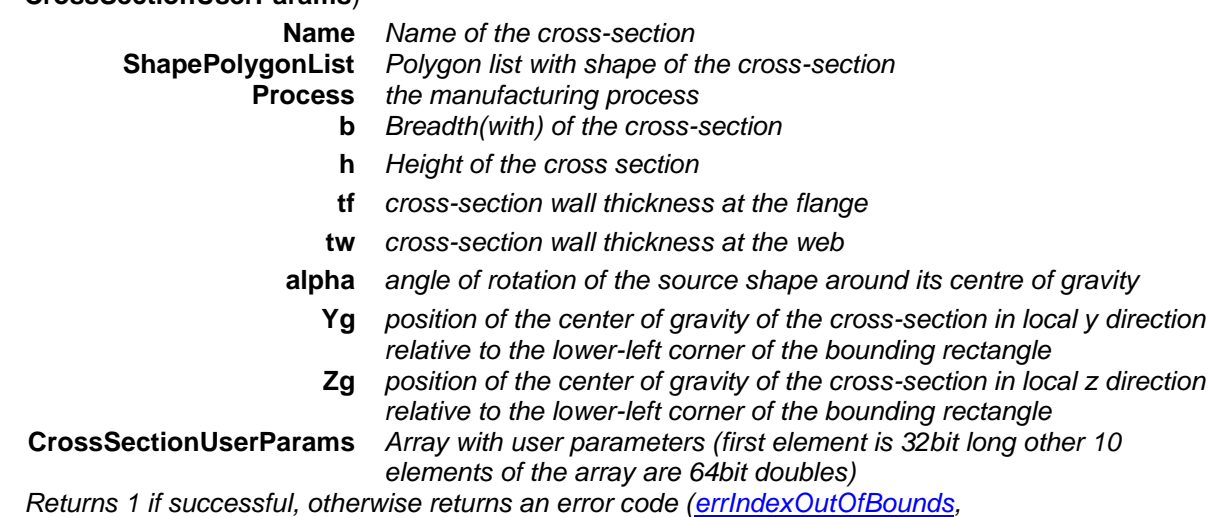

*[cseeEditorModeIsNotSolidCrossSection,](#page-24-4) [cseeEditorNotOpened,](#page-24-5) [errDatabaseNotReady\)](#page-11-4)*

**long AddCustomWithUserParamsAsByteArray\_vb** (Visual Basic compatible function of **AddCustomWithUserParamsAsByteArray**)

#### **long ReplaceWithCustomAndUserParamsAsByteArray** ([in] long **Index,** [in] BSTR **Name,** [in] [AxisVMPolygon2dList](#page-712-1) \* **ShapePolygonList,** [in] ECrossSectionProcess **Process,** [in] SAFEARRAY(byte) **CrossSectionUserParams**)

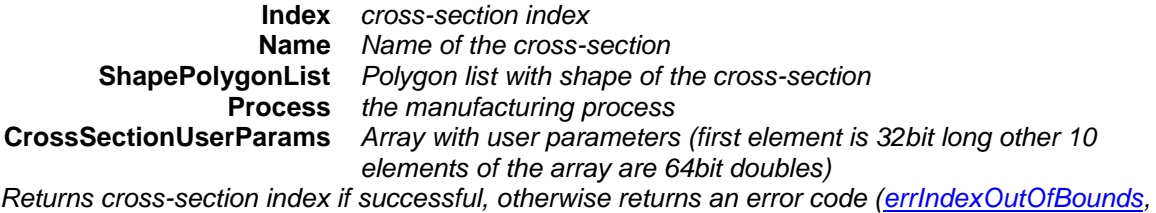

*[errDatabaseNotReady\)](#page-11-4)*

#### <span id="page-27-0"></span>**long Clear**

*Clears everything from cross section editor. Returns 1 if successful, otherwise returns an error code [\(cseeEditorNotOpened\)](#page-24-5)*

# <span id="page-28-0"></span>**IAxisVMModels**

Contains the opened AxisVM models. The number of opened models is limited to one.

### **Functions**

long **New**

*Creates a new model. Returns the index of the new model.*

### <span id="page-28-1"></span>**Properties**

long **Count**

*Get number of opened models. It is always 1.*  [AxisVMModel\\*](#page-28-1) **Item [**long **Index]**  *Get or set model object by its index. Index must be 1.*

## <span id="page-29-0"></span>**IAxisVMModel**

The opened AxisVM Model

#### **Enumerated types**

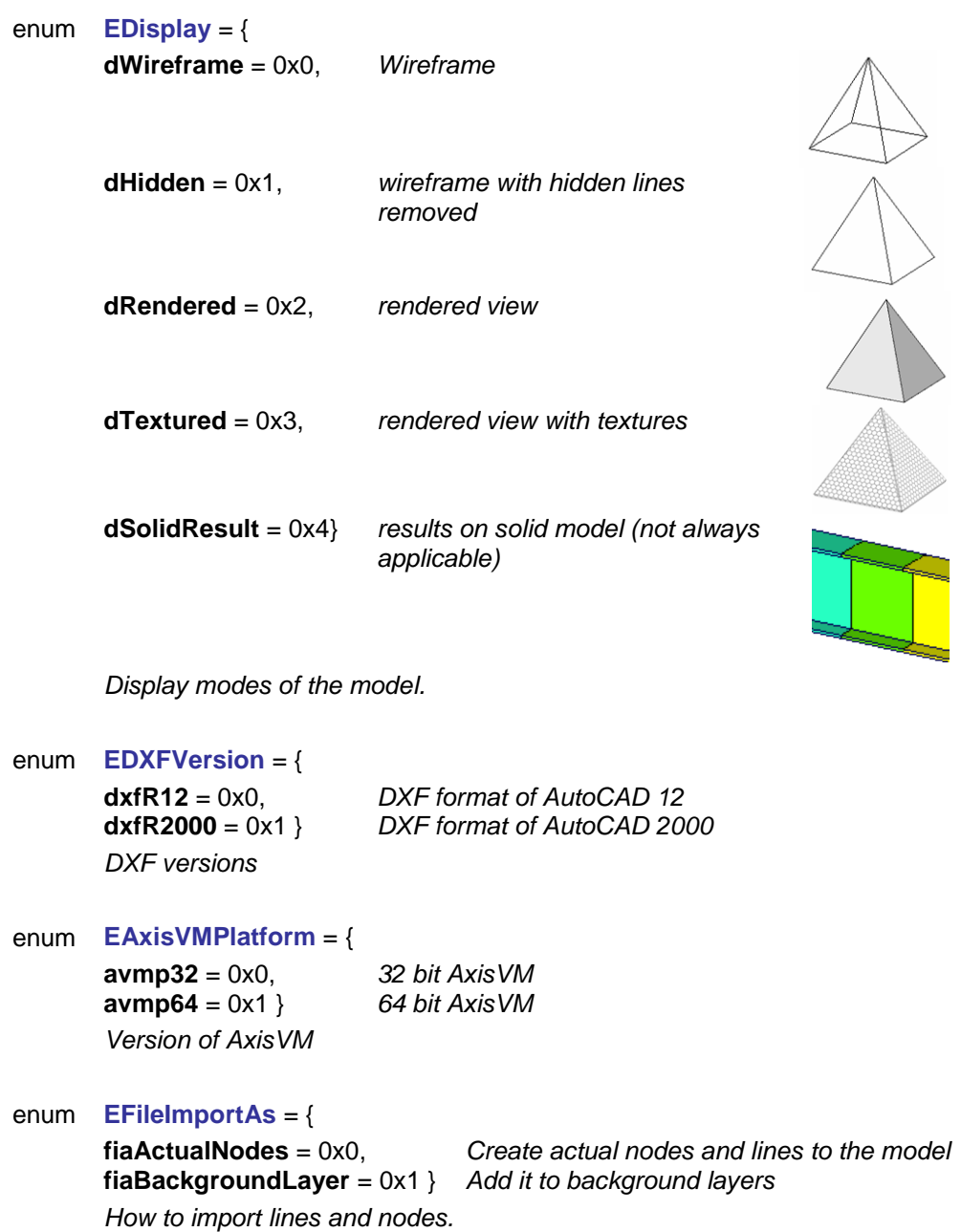

<span id="page-29-3"></span><span id="page-29-1"></span>enum **EFileImportMode** = {

<span id="page-29-2"></span>**fimOverwrite** = 0x0, *Overwrite actual nodes and lines to the model* **fimAdd** = 0x1 } *Add to actual nodes and lines to the model*

#### enum **EFileImportPlane** = {

*Import mode of files*

```
fipPlaneXY = 0x0, XY plane
fipPlaneXZ = 0x1, XZ plane<br>fipPlaneYZ = 0x2, YZ plane
fipPlaneYZ = 0x2,
fipWorkPlane = 0x3
}
                          Work plane
```
*Plane where the 2D elements should be imported*

<span id="page-30-0"></span>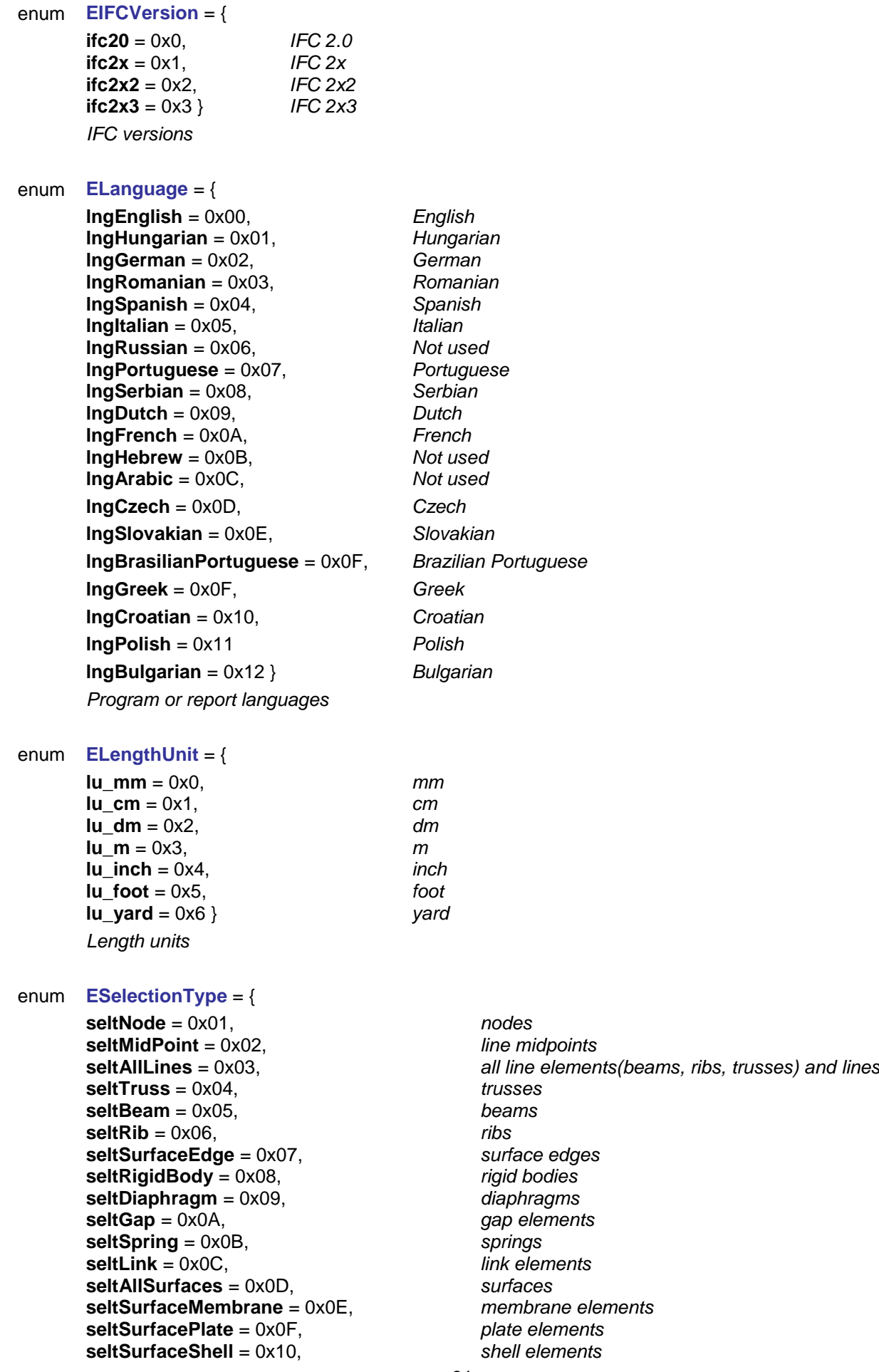

**seltAllDomains** = 0x11, *domains* **seltDomainMembrane** = 0x12, *membrane domains* **seltDomainPlate** = 0x13, *membrane domains* **seltDomainShell** = 0x14, *shell domains* **seltHole** = 0x15, *hole* **seltAllSupports** = 0x16, *all supports* **seltNodalSupport** = 0x17, *nodal supports* **seltLineSupport** = 0x18, *line supports* **seltSurfaceSupport** = 0x19, *surface supports* **seltReference** = 0x1A, *references* **seltAllLoads** = 0x1B, *all loads* **seltLoadDomainConcentrated** = 0x1C, *concentrated loads on domains* **seltLoadDomainPoly** = 0x1D, *polygonal loads on domains* **seltLoadNodalConcentrated** = 0x1E, *nodal loads* **seltLoadBeamConcentrated** = 0x1F, *concentrated loads on beams* **seltLoadBeamDistributed** = 0x20, *distributed loads on beams* **seltLoadDomainDistributed** = 0x21, *distributed loads on domains* **seltLoadDomainFluid** = 0x22 } *fluid loads on domains* **seltLoadMoving** = 0x23, *moving loads* **seltLoadDynamic** = 0x24, *dynamic loads* **seltArchColumn** = 0x25, *architectuctural elements - columns* **seltArchBeam** = 0x26, *architectuctural elements - beams* **seltArchWall** = 0x27, *architectuctural elements - walls* **seltArchSlab** = 0x28, *architectuctural elements - slabs* **seltArchRamp** = 0x29, *architectuctural elements - ramps* **seltLoadPanel** = 0x2A, *load panels* **seltLoadPanelEdge** = 0x2B *edge of load panels* **seltVirtualBeam** = 0x2C, *virtual beams* **seltLinesOnly** = 0x2D *non-member(undefined) lines* **seltNN\_Link** = 46, *node-node link element* **seltLL\_Link** = 47, *line-line link element* **seltEdgeHinge** = 48, *edge hinge* **seltDimension** = 49, *dimension (any type)* **seltOrthoDimension** = 50, *orthogonal dimension line* **seltAlignedDimension** = 51, *aligned dimesnion line* **seltAngleDimension** = 52, *angle dimension* **seltLevelDimension** = 53, *level mark dimension* **seltElevDimension** = 54, *elevation mark dimension* **seltTextBoxDimension** = 55, *text box* **seltResultBoxDimension** = 56, *result box* **seltIsoLineDimension** = 57, *isoline label* **seltInfoBoxDimension** = 58, *info text box*  **seltArcLengthDimension** = 59, *arc length* **seltRadiusDimension** = 60, *radius dimension* **seltLoadDynamicNSupportDisplacement**  $= 61.$ **seltLayerLine** = 62, *layer line* **seltLayerArc** = 63, *layer arc* **seltLayerPolygon** = 64, *layer polygon* **seltLayerFilledPolygon** = 65, *layer filled polygon* **seltLayerDXFText** = 66, *layer DXF text* **seltLayerDXFDimension** = 67, *layer DXF dimension* **seltLoadPanelEdge\_Snow** = 68, *load panel edge for snow loads* **seltLoadPanelEdge\_Wind** = 69, *load panel edge for wind loads*

*dynamic nodal support displacement load*

```
seltSteelMember = 70, steel structural member
seltWoodMember = 71, wood structural member
seltRC_Column = 72, reinforced concrete column
seltRC_Beam = 73, reinforced concrete beam
seltDomainSolid = 74, solid domain
seltDomainRibbed = 75, ribbed domain
seltDomainXLAM = 76, XLAM domain
seltDomainHollowCore = 77, hollow core domain
seltDomainComposite = 78, composite ribbed domain
seltDomainTrapezoidalSteel = 79, trapezoidal steel deck domain
seltDomainCustomStiffnessMatrix = 80, domain with custom stiffness matrix
selt7DOFBeam = 81, 7 DOF beam
}
```
enum  $EView = \{$  $v$ **Front** = 0x0, *front view (X-Z)*  $vTop = 0x1$ , *top view*  $(X-Y)$ **vSide** = 0x2, *side view (Y-Z)* **vPerspective** =  $0x3$  } *View modes.*

*Selection types*

enum **EWindowState** = {

<span id="page-32-0"></span>**wsMaximized** = 0x0, *Maximized window* **wsMinimized** = 0x1, *Minimized window* **wsNormal** = 0x2 } *Normal window Main window states.*

### enum **EIFCDomainReinforcementLinkType** = {

*Link type for IFC export*

<span id="page-32-1"></span>**idrltUbar** = 0x0,<br>**idrltOverlap** = 0x1, *see AxisVM manual for more info* see AxisVM manual for more info **idrltLbar** = 0x2 , *see AxisVM manual for more info* **idrltNone** = 0x3 } *see AxisVM manual for more info*

#### enum **EIFCQuestionableDomainLink**= {

<span id="page-32-2"></span>**iqdlNone** = 0x0, *see AxisVM manual for more info* **iqdlReinforce** = 0x1 } *see AxisVM manual for more info What to do with questionable link type for IFC export*

<span id="page-33-4"></span><span id="page-33-3"></span><span id="page-33-2"></span><span id="page-33-1"></span>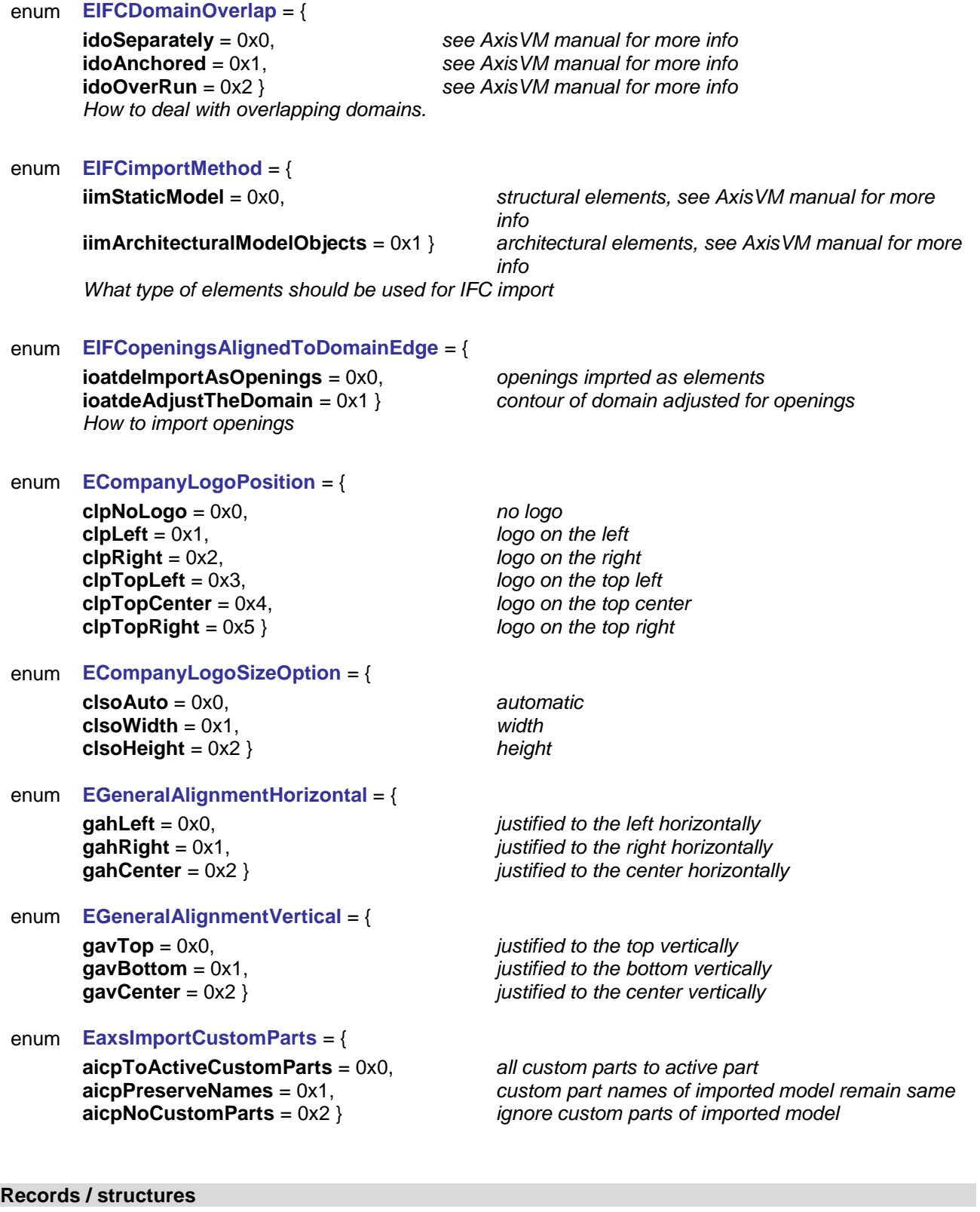

<span id="page-33-6"></span><span id="page-33-5"></span><span id="page-33-0"></span>**RWindowPosition** = ( long **Top** Top long **Left** Left long **Width** Width long Height **Height Height** )

#### **RIFCExportReinforcementParams** = (

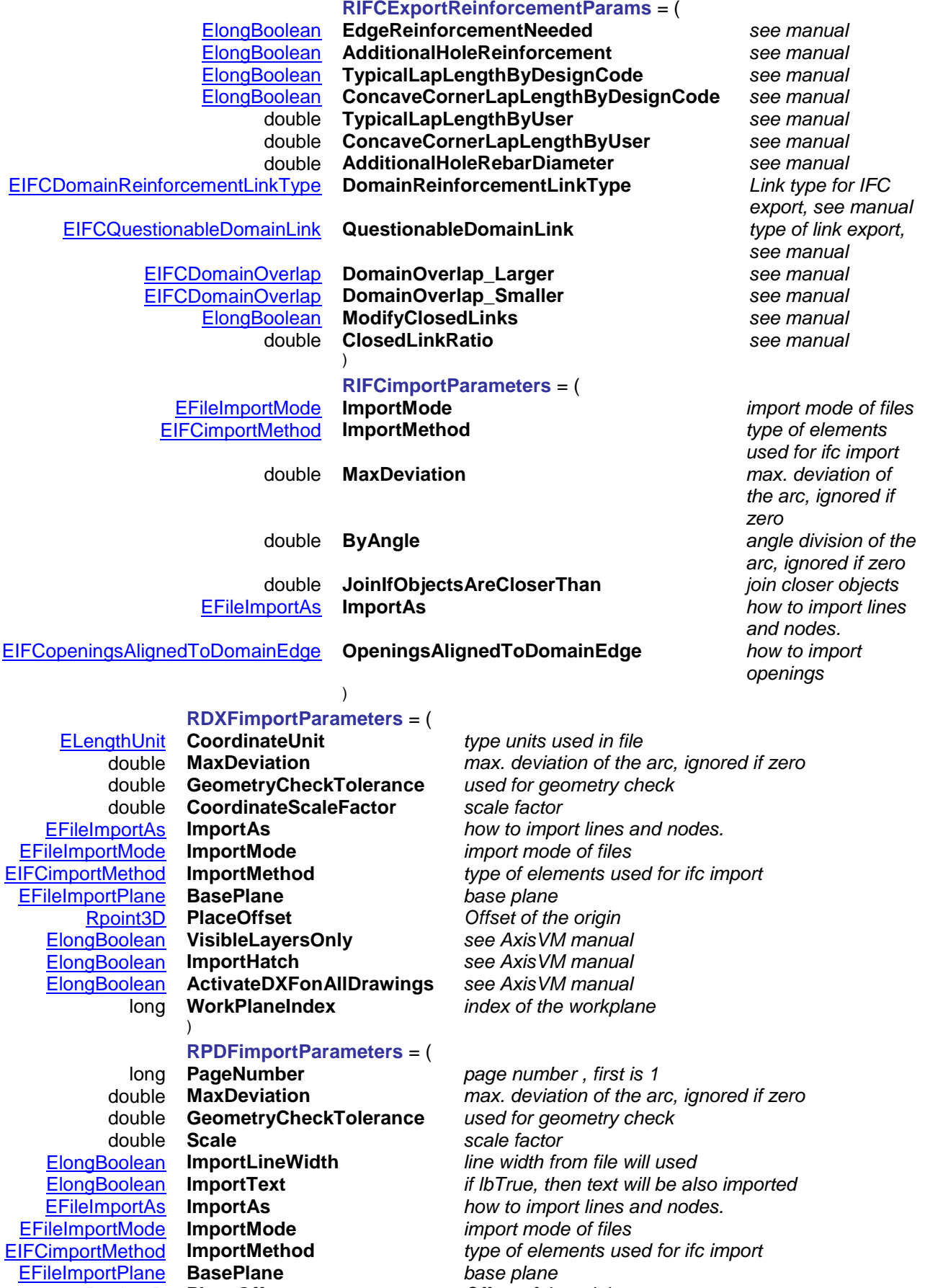

[Rpoint3D](#page-145-0) **PlaceOffset** *Offset of the origin* long **WorkPlaneIndex** *index of the workplane* )

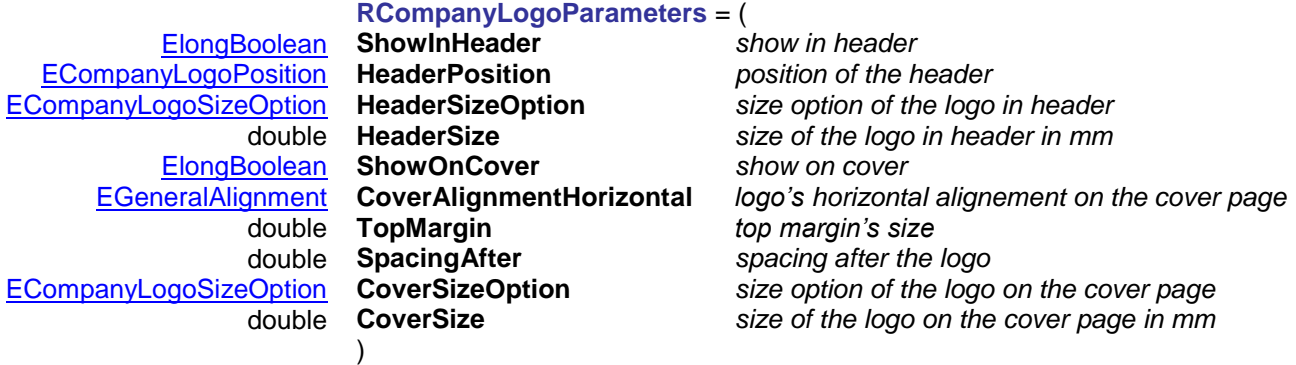

*Company logo's parameters can be given through Preferences -> Report menu*

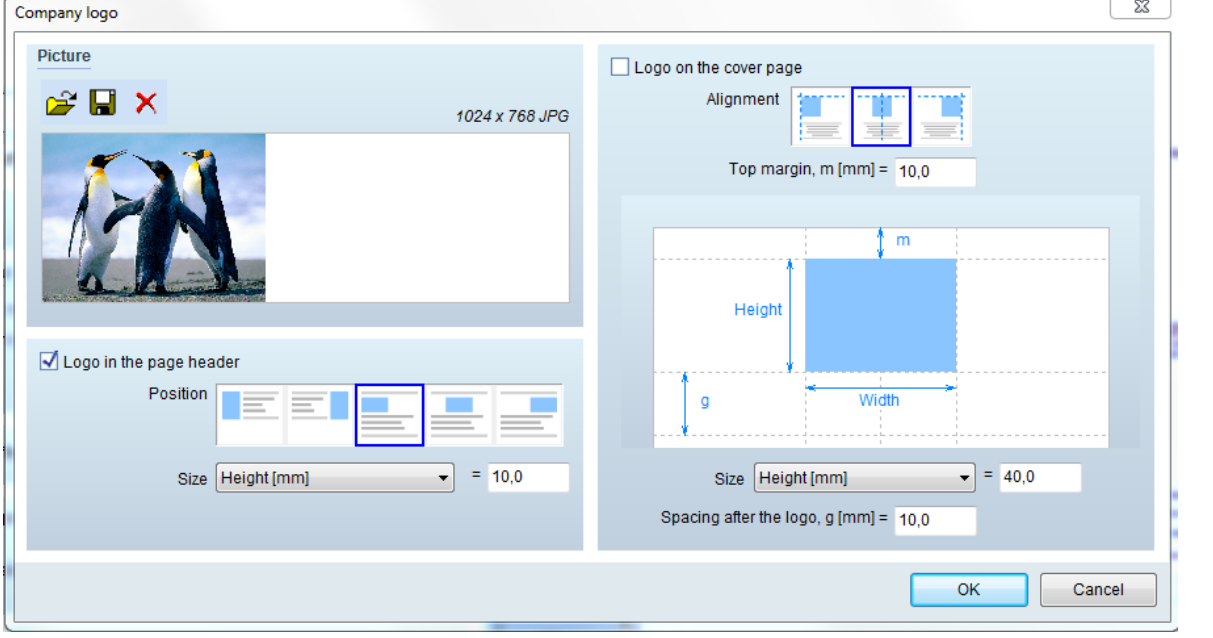

### **RAXSimportParameters** = (

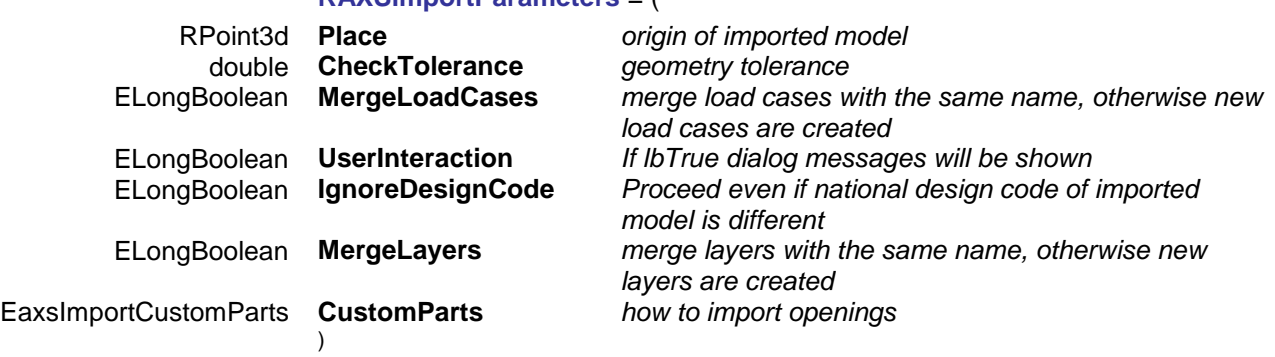

### **JSON string properties**

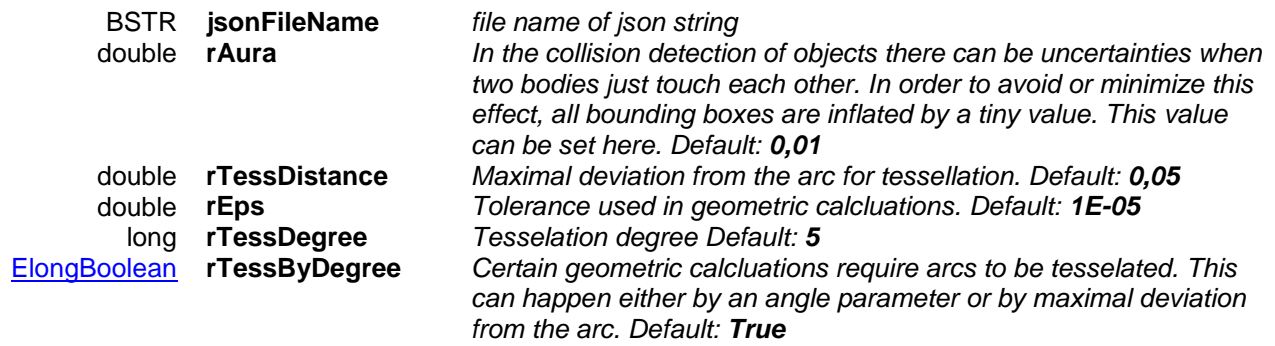
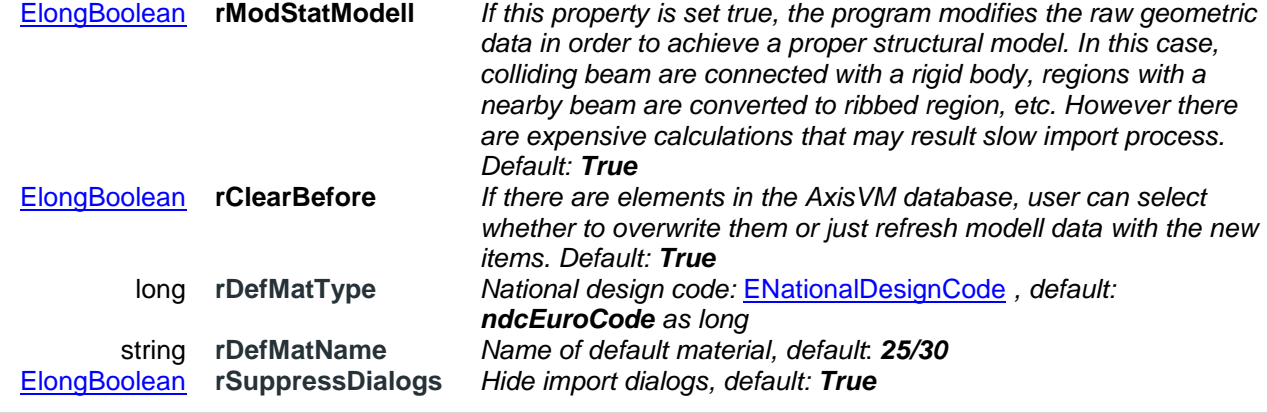

### **Error codes**

<span id="page-36-7"></span><span id="page-36-6"></span><span id="page-36-5"></span><span id="page-36-4"></span><span id="page-36-3"></span><span id="page-36-2"></span><span id="page-36-1"></span><span id="page-36-0"></span>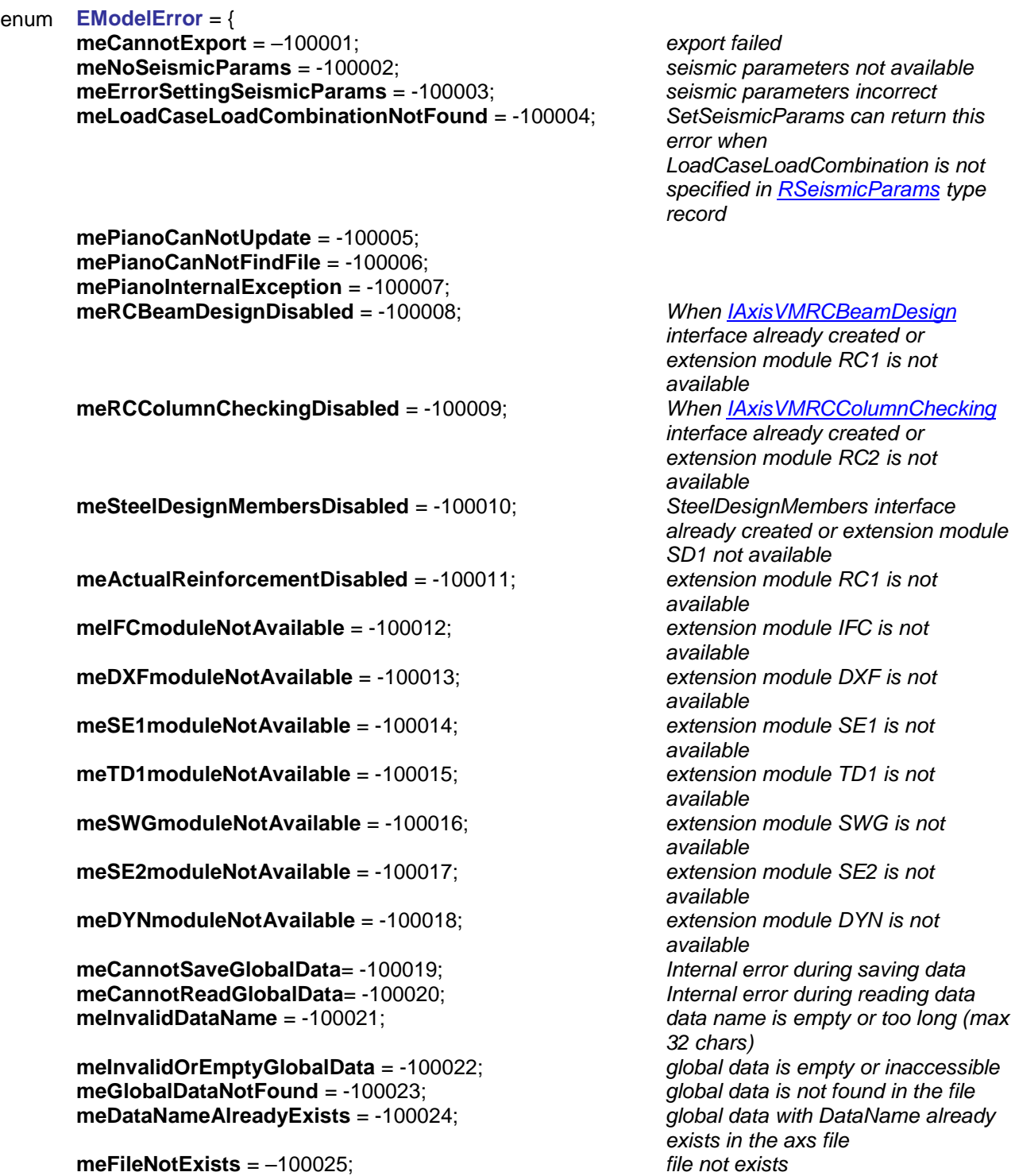

**mePDFmoduleNotAvailable** = -100026; *extension module PDF is not available* **meReinforcementForExportNotAvailable** = -100027; *reinforcement parameters not found* **mePDFimportCannotReadAllObjects** = -100028; *error during PDF import, some objects might be missing* **mePDFimportNoEOF** = -100029; **mePDFimportNoGraphicElements** = -100030; *graphicac elements (lines, etc.) not found in PDF* **mePDFimportFailure** = -100031; *Unknown error during PDF import* **mePDFimportErrorInCompressedData** = -100032; *PDF de-compression error* **mePDFimportObjectMissing** = -100033; *PDF import object is missing* **mePDFimportUnknownCompression** = -100034; *PDF compression method is unknown* **mePDFimportStreamDataNotFound** = -100035; *PDF import data stream not found* **mePDFimportStreamLengthNotFound** = -100036; *PDF import data stream length not found* **mePDFimportNoGraphicElementsOnPage** = -100037; *graphicac elements (lines, etc.) not found on specified page in the PDF file* **mePDFimportPageNotFound** = -100038; *specified page not found in the PDF file* **mePDFimportUnknownLinearization** = -100039; *PDF linearization is unknown* **mePDFimportReferenceStreamParsingError = -100040; mePDFimportUnknownEmbeddedObject** = -100041; *unknown embedded object in the PDF file* **mePDFimportReferenceTableParsingError** = -100042; *reference table parsing error* **mePDFimportUnknownError** = -100043; *unknown error during PDF import* **mePDFimportFileGlyphlistNotFound** = -100044; *Glyphlist not found in the PDF file* **mePDFimportPDFfileIsEncrypted** = -100045; *PDF file is encrypted* **mePDFimportPagesCannotBeFound** = -100046; *specified page not found in the PDF file* **meIFCInvalidDeviationOrByAngle** = -100047; *invalid deviation or ByAngle*  **meIFCNoStaticData** = -100048; *Structural elements not found* **meIFCVersionNotFound** = -100049; *IFC version not found* **meIFCOtherError** = -100050; *Other IFC error* **meIFCMaxDeviationAndByAngleIsZero**= -100051; *deviation and/or ByAngle is 0* **meSD9moduleNotAvailable** = -100052; *module SD9 is not available* **meTD9moduleNotAvailable** = -100053, *module TD9 is not available* **meRevitModuleNotAvailable**= -100054; *module Revit is not available* **meRevitImportTessDegreeOutOfRange**= -100055 } *Tess degree is out of the range (acceptable range is from 5 to 15) Error during access to some interfaces, setting parameters and file export*

### <span id="page-37-0"></span>Functions

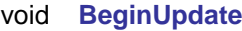

<span id="page-37-1"></span>*BeginUpdate can be called before modifying the model. When all changes are complete, an EndUpdate must be called to update the model.*

### long **DeleteAPIGlobalData** ([in] BSTR **DataName**)

**DataName** *name of the saved API data*

*Deletes all data saved under name DataName. If successful it returns size of deleted data, otherwise it returns error [\(meInvalidDataName,](#page-36-0) [errDatabaseNotReady\)](#page-11-1).*

### void **EndUpdate**

<span id="page-37-2"></span>*EndUpdate must be called after completing changes to the model that were begun with a call to the BeginUpdate method. When BeginUpdate is matched by a subsequent call to EndUpdate, the model updates to reflect all changes that occurred.*

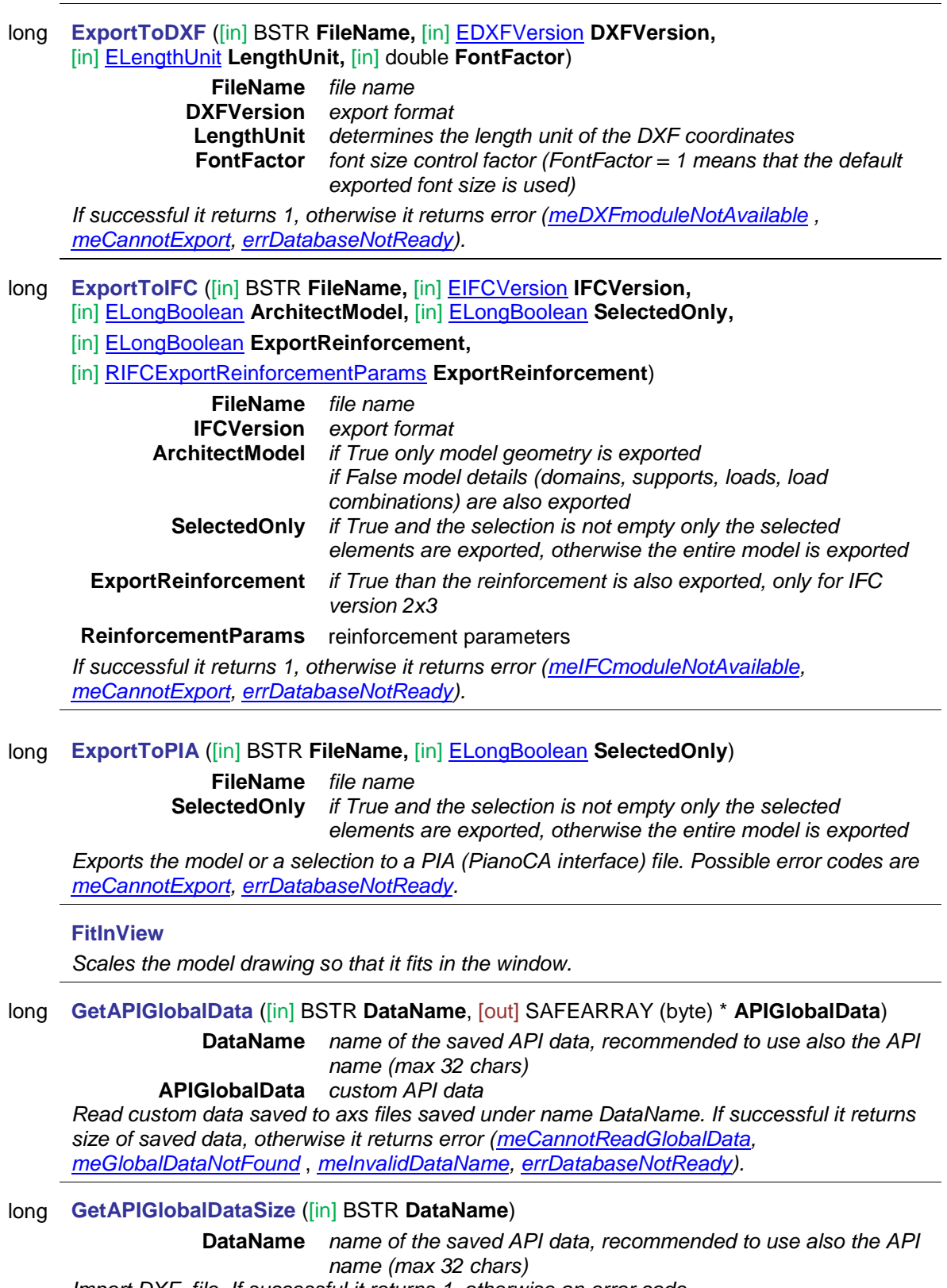

*Import DXF file. If successful it returns 1, otherwise an error code.*

### long **GetCompanyLogoParameters** ([i/o] [RCompanyLogoParameters](#page-35-0) **Parameters,**

### [out] BSTR **LogoFileName**)

**Parameters** *parameters of company's logo* **LogoFileName** *logo's filename*

*Get filename and parameters of the company's logo. If succesfull it retruns 1.0, otherwise it returns error (e.g. [errDatabaseNotReady\)](#page-11-1).*

*Note: Supported extensions for LogoFileName are: \*.png; \*.jpg; \*.jpeg; \*.bmp; \*.tif; \*.tiff; \*.ico; \*.emf; \*.wmf.*

*For further details see the [picture](#page-35-1) by the description of* [RCompanyLogoParameters.](#page-35-0)

### long **SetCompanyLogoParameters** ([i/o] [RCompanyLogoParameters](#page-35-0) **Parameters,**

### [in] BSTR **LogoFileName**)

**Parameters** *parameters of company's logo* **LogoFileName** *logo's filename*

*Set filename and parameters of the company's logo. If succesfull it retruns 1.0, otherwise it returns error (e.g. [errDatabaseNotReady\)](#page-11-1).*

*Note: Supported extensions for LogoFileName are: \*.png; \*.jpg; \*.jpeg; \*.bmp; \*.tif; \*.tiff; \*.ico; \*.emf; \*.wmf.*

For further details see the *picture* by the description of **RCompanyLogoParameters**.

### long **GetIFCExportReinfParams** ([i/o] [RIFCExportReinforcementParams](#page-34-0) **Value**)

**Value** *IFC reinforcement export* parameters

*Get actual reinforcement parametrs for IFC export. If successful it returns 1, otherwise an error code.*

long **GetSeismicParams** ([i/o] [RSeismicParams](#page-214-0) **Value**) *Warning! This function has become obsolete, was superseded by [GetSeismicParams\\_V153](#page-218-0) Duplicate of function [GetSeismicParams.](#page-218-1) Retained for compatibility but will be removed in later version.*

long **ImportDXF** ([in] BSTR **FileName,** [i/o] [RDXFimportParameters](#page-34-1) **Parameters**)

**FileName** *file name*

**Parameters** *import* parameters

*Import DXF file. If successful it returns 1, otherwise an error code.*

- long **ImportIFC** ([in] BSTR **FileName,** [i/o] [RIFCimportParameters](#page-34-2) **Parameters**)
	- **FileName** *file name*

**Parameters** *import* parameters

*Import IFC file. If successful it returns 1, otherwise an error code.*

long **ImportRAE** ([in] BSTR **raeFileName,** [in] BSTR **jsonFileName**)

**raeFileName** *file name*

**jsonFileName** *file name of [json string](#page-35-2)*

*Import RAE file. If successful it returns 1, otherwise an error code [\(errDatabaseNotReady,](#page-11-1) [meRevitImportTessDegreeOutOfRange,](#page-37-0) [errJSONpropertyMissing\)](#page-12-0).*

long **ImportPDF** ([in] BSTR **FileName,** [i/o] [RPDFimportParameters](#page-34-3) **Parameters**)

**FileName** *file name*

**Parameters** *import* parameters

*Import PDF file. If successful it returns 1, otherwise an error code.*

long **ImportAXS** ([in] BSTR **FileName,** [i/o] [RAXSimportParameters](#page-35-3) **Parameters**)

**FileName** *file name* **Parameters** *import* parameters

*Import AXS file. If successful it returns 1, otherwise an error code.*

### [ELongBoolean](#page-11-0) **LoadFromFile** ([in] BSTR **FileName**)

**FileName** *file name*

*Loads the model from a file. If successful, returns True, otherwise False.*

#### **Redo**

*Reverses the undo or advances the buffer to a more current state of the model when SaveUndo function was called.*

#### long **Refresh**

<span id="page-40-0"></span>*Refresh all windows.*

### long **PickCoordinate** ([in] BSTR **HintMessage,** [i/o] [RPoint3d](#page-145-0) **Coord**)

**HintMessage** *hint message to be displayed at the bottom bar of AxisVM* **Coord** *the picked up coordinate*

*Starts a coordinate picking task in AxisVM. The user can input a coordinate either through a mouse click in the active view, or through typing in a value in the coordinate window. If there is a successfull point acquisition, the return value is 1. If the point selection is canceled by the user, returns 0. In case of an error returns a negative error code[\(errDatabaseNotReady\)](#page-11-1)*

### long **SelectAll** ([in] [ElongBoolean](#page-11-0) **Select**)

**Select** *select all*

*If Select is True, selects all actual components.*

*If Select is False, deselects all actual components.*

*If successful, returns the number of selected actual components, otherwise returns an error code[\(errDatabaseNotReady\)](#page-11-1)*

*Note: Call [Refresh](#page-40-0) function afterwards if not called between functions [BeginUpdate](#page-37-1) and [EndUpdate](#page-37-2)*

### long **SetAPIGlobalData** ([in] BSTR **DataName**, [in] SAFEARRAY (byte) \* **APIGlobalData**)

**DataName** *name of the saved API data, recommended to use also the API name (max 32 chars)*

**APIGlobalData** *custom API data Write custom data to the axs file saved under name DataName. If successful it returns size of saved data, otherwise it returns error [\(meCannotSaveGlobalData,](#page-36-5)* 

*[meInvalidOrEmptyGlobalData,](#page-36-6) [meDataNameAlreadyExists,](#page-36-7) [meInvalidDataName,](#page-36-0) [errDatabaseNotReady\)](#page-11-1).*

long **SetAPIGlobalData\_vb** ([in] BSTR **DataName**, [i/o] SAFEARRAY (byte) \* **APIGlobalData**) *Visual Basic compatible version of* **SetAPIGlobalData.**

### void **SaveModelBeforeSave**

*The save icon in AxisVM will be enabled and confirmation dialog box about saving the model will be displayed when closing AxisVM.*

### [ELongBoolean](#page-11-0) **SaveToFile** ([in] BSTR **FileName,** [in] [ELongBoolean](#page-11-0) **SaveResults**)

**FileName** *file name*

**SaveResults** *save result file as well*

*Saves the model as FileName.axs. If SaveResults = True, the result file is also saved as FileName.axe. If the operation was successful, returns True, otherwise False.*

**SaveUndo** ([in] BSTR **UndoText**)

**UndoText** *Description of the undo step*

*Saves the model for undo with undo step description*

#### [ELongBoolean](#page-11-0) **StartSelection** ([in] BSTR **SelectionMessage,**

[in] [ELongBoolean](#page-11-0) **DeleteCurrentSelection,** [in] BSTR **ListOfSelectionTypes**)

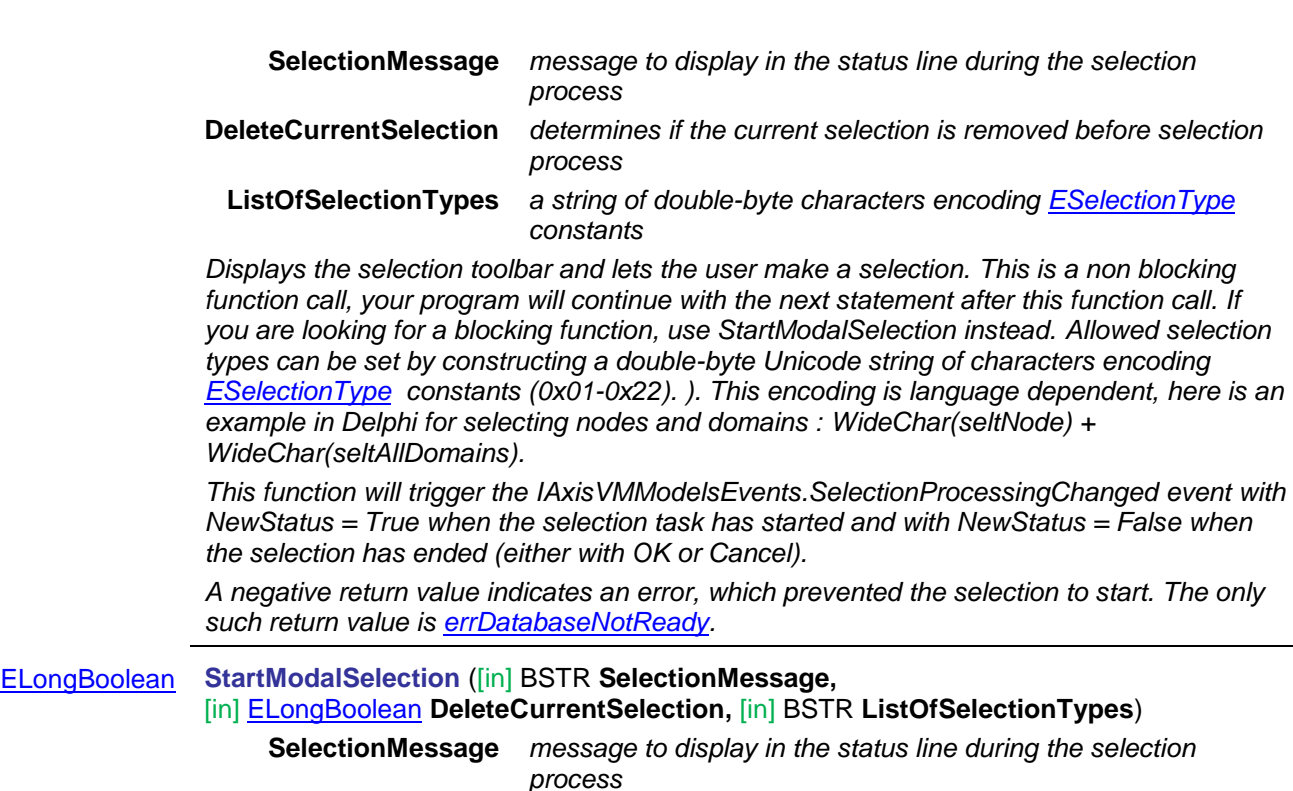

**DeleteCurrentSelection** *determines if the current selection is removed before selection process* **ListOfSelectionTypes** *a string of double-byte characters encoding [ESelectionType](#page-30-2) constants*

*Displays the selection toolbar and lets the user make a selection. It blocks your code until it returns, either due to an error or a user interaction. Allowed selection types can be set by constructing a double-byte Unicode string of characters encoding [ESelectionType](#page-30-2)  constants (0x01-0x22). This encoding is language dependent, here is an example in Delphi for selecting nodes and domains : WideChar(seltNode) + WideChar(seltAllDomains). If the return value is 1, the user terminated the selection with Ok. If the return value is 0, the user terminated the selection with Cancel. A negative return value indicates an error, which prevented the selection to start. The only such return value is [errDatabaseNotReady.](#page-11-1)*

### long **SetSeismicParams** ([i/o] [RSeismicParams](#page-214-0) **Value**)

*Warning! This function has become obsolete, was superseded by [SetSeismicParams\\_V153](#page-219-0)*

*Duplicate of function [SetSeismicParams.](#page-219-1) Retained for compatibility but will be removed in later version.*

### **Undo**

*Revert to an older state of the model when SaveUndo function was called*

### Properties

### **IMPORTANT NOTE:**

Properties of interface type, should be called only once. Hence, they create the object of that type and only one instance of that object should be created.

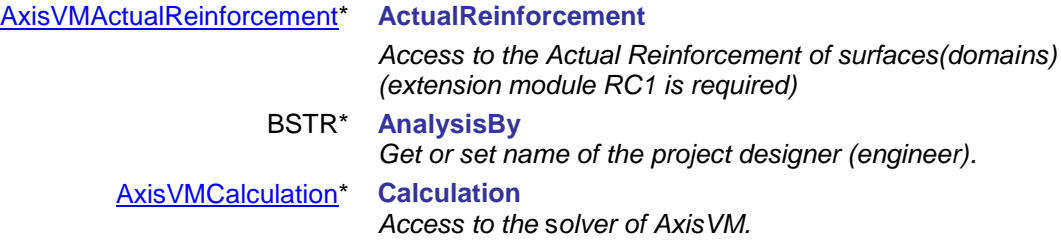

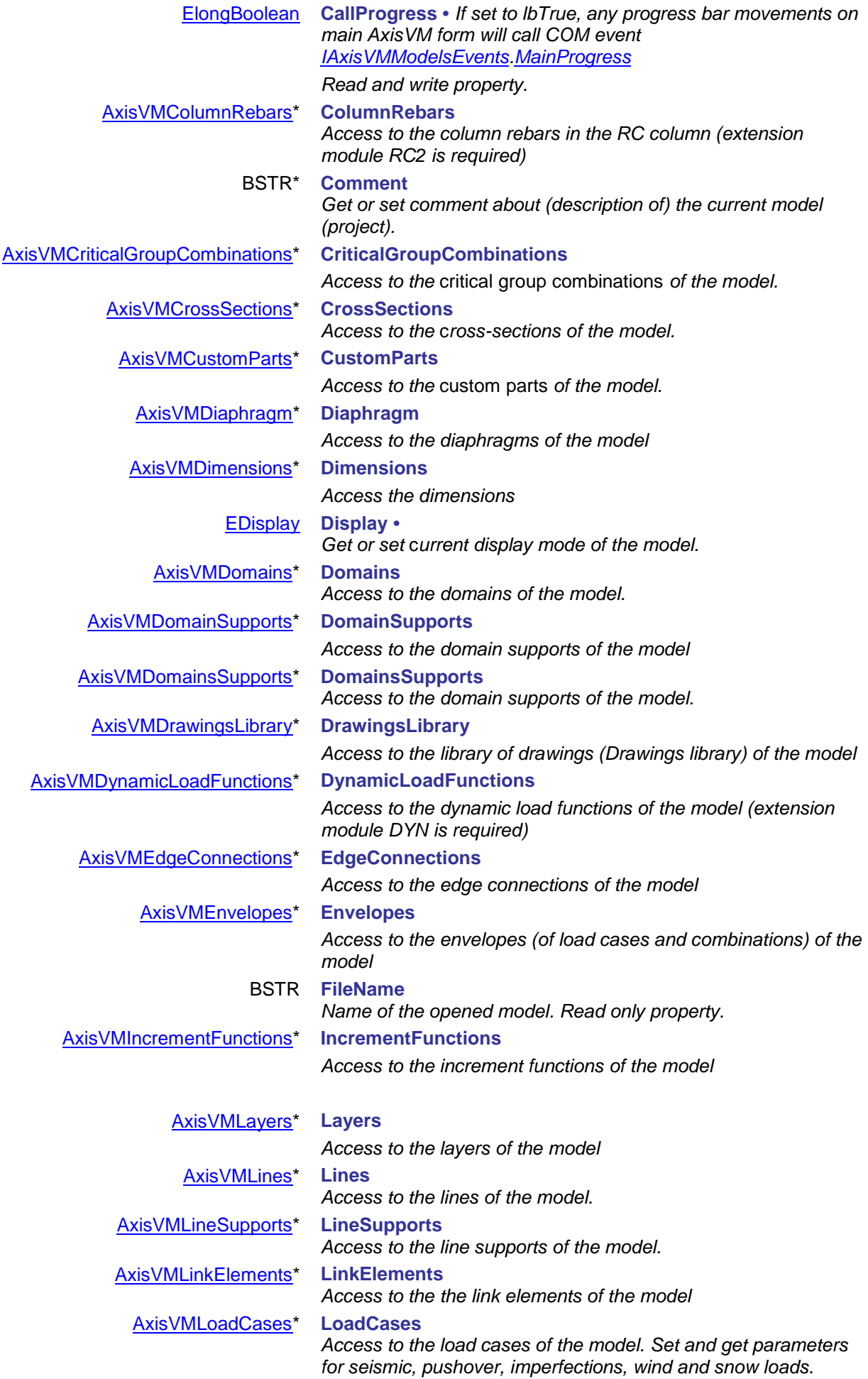

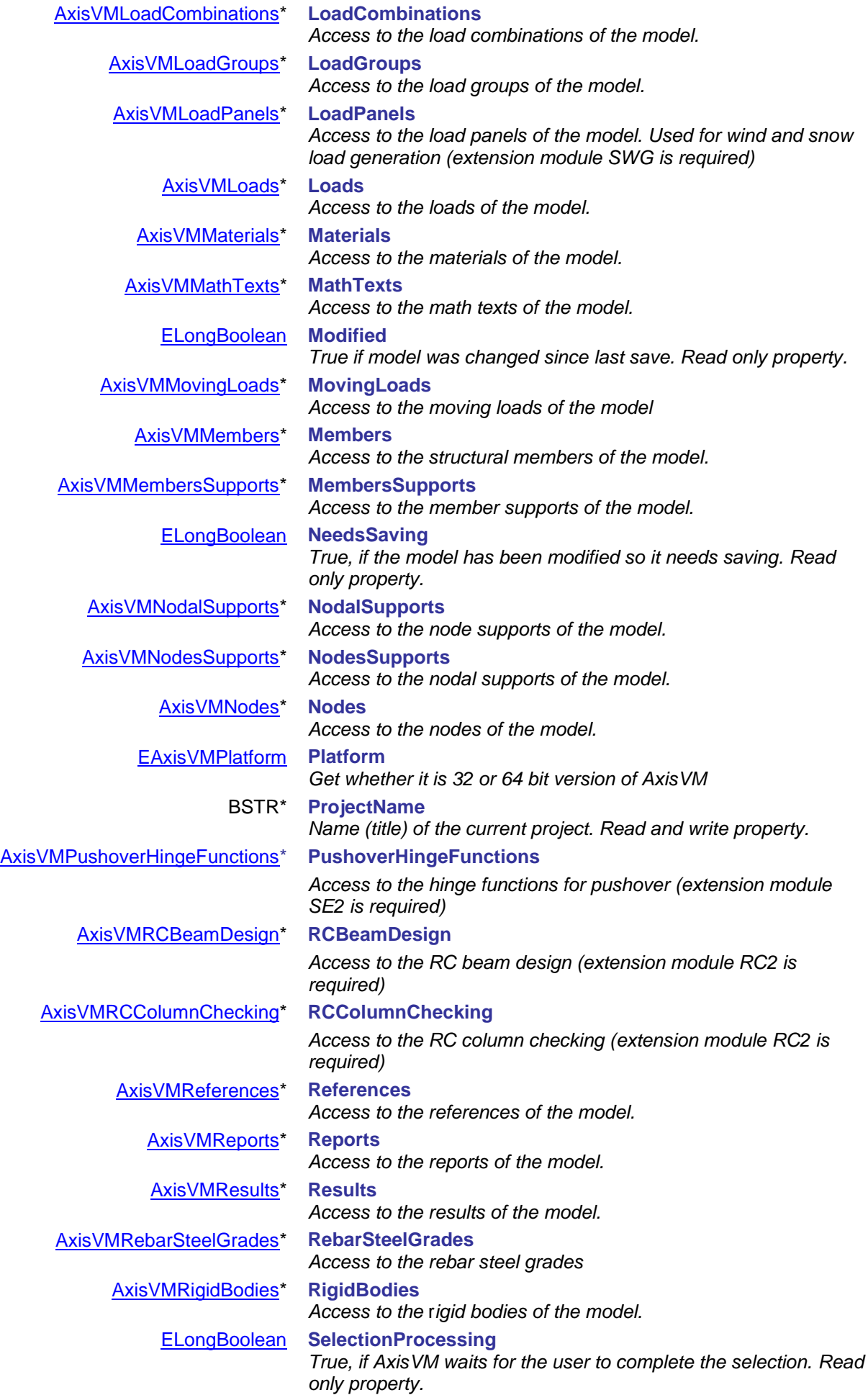

<span id="page-44-0"></span>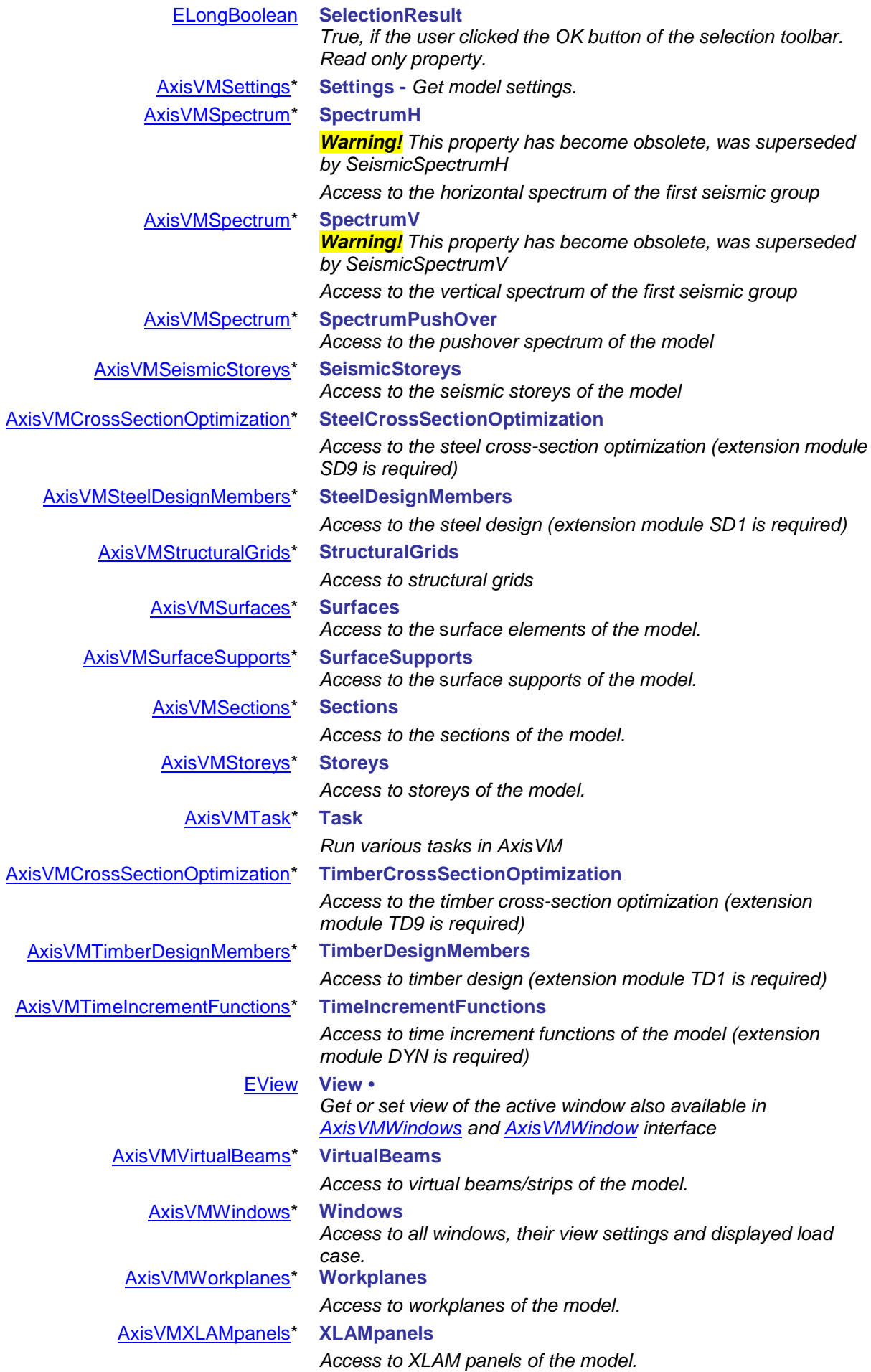

# **IAxisVMActualReinforcement**

Interface for defining actual reinforcement on surface elements and domains.

If property returning this interface is null (nil) then the extension module RC1 is not available.

Calculated reinforcement can be accessed in interface [IAxisVMCalculatedReinforcement](#page-383-0) in IAxisVMResults. **Important:** Reinforcement design parameters must be set in interfaces [IAxisVMDomain](#page-142-0) or [IAxisVMSurface](#page-642-0)

prior to defining the actual reinforcement.

*Note: If skew reinforcement is set for the domain or surface using RReinforcementParameters, x and y reinforcement directions are interpreted as ξ and η reinforcement directions, respectively.*

### **Enumerated types**

<span id="page-45-4"></span>enum **EActualReinforcementType:** = { **artDomain** = 0 **artPolygon** = 1} *Type of reinforcement contour*

### **Error codes**

enum **EActualReinforcementError**= {

**areCOMError** = -100001 *COM server error*

<span id="page-45-3"></span>

<span id="page-45-6"></span>

<span id="page-45-5"></span>**areSurfaceIdOutOfBounds = -**100005 *SurfaceId is invalid.* **areSurfaceVertexIndexOutOfBounds = -**100006 *SurfaceVertexIndex is invalid.* **areDiameterIsInvalid = -**100007 *Diameter is invalid.* **areSpacingIsInvalid = -**100008 *Spacing is invalid.* **areCoverIsInvalid = -100009**<br>**areReinfParamMissing = -1000010** }

<span id="page-45-1"></span>**areDomainIdOutOfBounds** = -100002 *IAxisVMActualReinforcement.AddDomainReinforcement or AxisVMActualReinforcement.IndexOfDomainReinforcement can return this error when the DomainId parameter is invalid* **areErrorAddingPolygonReinforcement = -**100003 *IAxisVMActualReinforcement.AddPolygonReinforcement can return this when reinforcement parameters are missing* **areDomainReinforcementNotFound = -**100004 *IAxisVMActualReinforcement.IndexOfDomainReinforcement could not find reinforcement for the domain* **Domain has no reinforcement parameters** 

### **Records / structures**

[ERebarType](#page-397-0) **RebarType** *Type of the rebar* **)**

<span id="page-45-0"></span>**RActualReinforcement = (**

double **ds** *Rebar diameter [m]* double **spacing** *Spacing of rebar [m]* double **Cover** *Cover of the rebar to the edge of the domain/surface [m]* double **Alpha** *Only for MSZ (Hungarian design code)*

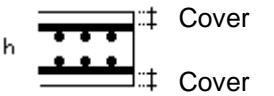

### Functions

<span id="page-45-2"></span>long **AddDomainReinforcement** ([in] long **DomainId,** [in] SAFEARRAY[\(RActualReinforcement\)](#page-45-0)**\* X\_Bottom,** [in] SAFEARRAY[\(RActualReinforcement\)](#page-45-0)**\* X\_Top,** [in] SAFEARRAY[\(RActualReinforcement\)](#page-45-0)**\* Y\_Bottom,** [in] SAFEARRAY[\(RActualReinforcement\)](#page-45-0)**\*** 

**Y\_Top**)

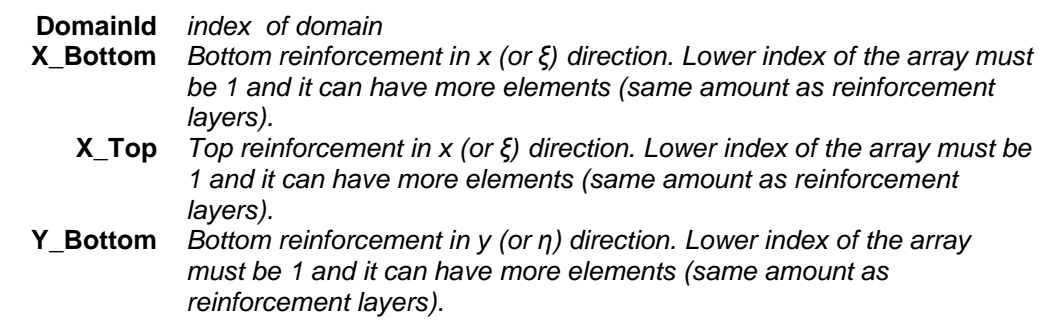

**Y\_Top** *Top reinforcement in y (or η) direction. Lower index of the array must be 1 and it can have more elements (same amount as reinforcement layers).*

*Returns ActualReinforcementID, otherwise returns an error code [\(errDatabaseNotReady,](#page-11-1) [areDomainIdOutOfBounds\)](#page-45-1).*

long **AddDomainReinforcement\_vb** (Visual Basic compatible function of [AddDomainReinforcement\)](#page-45-2)

long **AddPolygonReinforcement** ([in] [IAxisVMLines3d\\*](#page-18-0) **Polygon,**[in] SAFEARRAY[\(RActualReinforcement\)](#page-45-0)**\* X\_Bottom,** [in] SAFEARRAY[\(RActualReinforcement\)](#page-45-0)**\* X\_Top,** [in] SAFEARRAY[\(RActualReinforcement\)](#page-45-0)**\* Y\_Bottom,** [in] SAFEARRAY[\(RActualReinforcement\)](#page-45-0)**\* Y\_Top**)

- <span id="page-46-0"></span>**Polygon** *IAxisVMLines3d object. Polygon must be closed (endpoint of the last line must be same as start point of the first line)*
- **X\_Bottom** *Bottom reinforcement in x (or ξ) direction. Lower index of the array must be 1 and it can have more elements (same amount as reinforcement layers).*
	- **X\_Top** *Top reinforcement in x (or ξ) direction. Lower index of the array must be 1 and it can have more elements (same amount as reinforcement layers).*
- **Y\_Bottom** *Bottom reinforcement in y (or η) direction. Lower index of the array must be 1 and it can have more elements (same amount as reinforcement layers).*
	- **Y\_Top** *Top reinforcement in y (or n) direction. Lower index of the array must be 1 and it can have more elements (same amount as reinforcement layers).*

*Returns ActualReinforcementID, otherwise returns an error code [\(errDatabaseNotReady,](#page-11-1) [areErrorAddingPolygonReinforcement\)](#page-45-3).*

- long **AddPolygonReinforcement\_vb** (Visual Basic compatible function of [AddPolygonReinforcement\)](#page-46-0)
- long **Clear**

*Returns number of deleted actual reinforcement, otherwise returns an error code [\(errDatabaseNotReady\)](#page-11-1)*

long **Delete** ([in] long **Index**)

### **Index** *index of the actual reinforcement, 1 Index Count*

*If successful returns ActualReinforcementID, otherwise returns an error code [\(errDatabaseNotReady,](#page-11-1) [errIndexOutOfBounds\)](#page-11-2)*

### long **DeleteSelected**

*Returns number of deleted actual reinforcement, otherwise returns an error code[\(errDatabaseNotReady\)](#page-11-1)*

### long **GetSelectedItemIds (**[out] SAFEARRAY (long) **\* ItemIds**)

**ItemIds** *Index list of selected actual reinforcement Returns the number of selected actual reinforcement, otherwise returns an error code[\(errDatabaseNotReady\)](#page-11-1)*

### **long GetReinforcement** ([in] long **Index,**[out] [EActualReinforcementType](#page-45-4)**\***

**ActualReinforcementType,** [out] long\* **DomainId,** [out] [IAxisVMLines3d\\*](#page-18-0) **Polygon,** [out] SAFEARRAY[\(RActualReinforcement\)](#page-45-0)**\* X\_Bottom,** [out] SAFEARRAY[\(RActualReinforcement\)](#page-45-0)**\* X\_Top,** [out] SAFEARRAY[\(RActualReinforcement\)](#page-45-0)**\* Y\_Bottom,** [out] SAFEARRAY[\(RActualReinforcement\)](#page-45-0)**\* Y\_Top**)

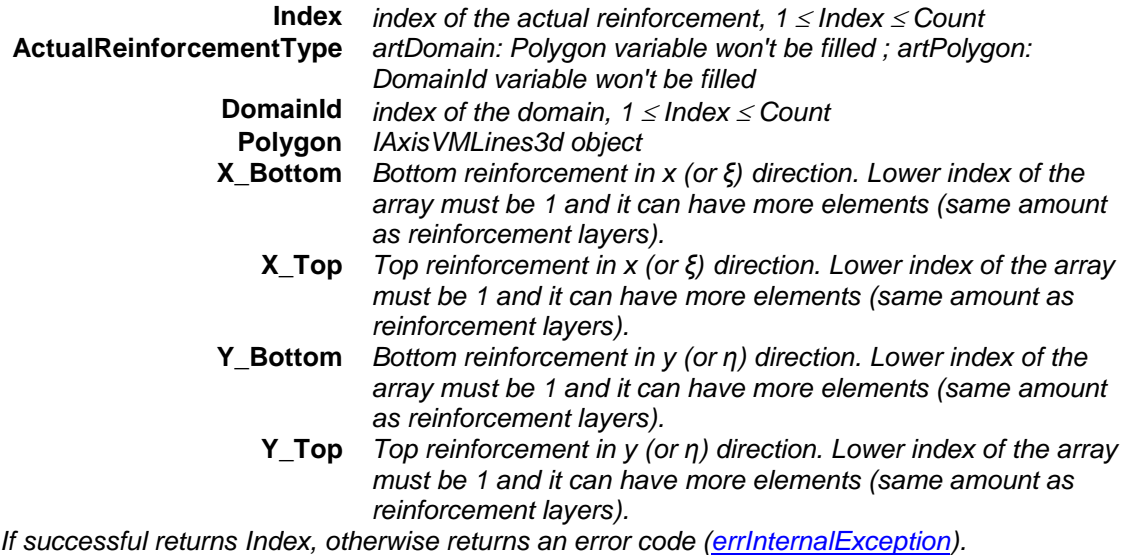

long **GetSurfaceReinforcement** ([in] long **SurfaceId,** [in] [ESurfaceVertexIndex](#page-643-0) **SurfaceVertexIndex,** [out] SAFEARRAY[\(RActualReinforcement\)](#page-45-0)**\* X\_Bottom,** [out] SAFEARRAY[\(RActualReinforcement\)](#page-45-0)**\* X\_Top,** [out] SAFEARRAY[\(RActualReinforcement\)](#page-45-0)**\* Y\_Bottom,** [out] SAFEARRAY[\(RActualReinforcement\)](#page-45-0)**\* Y\_Top**)

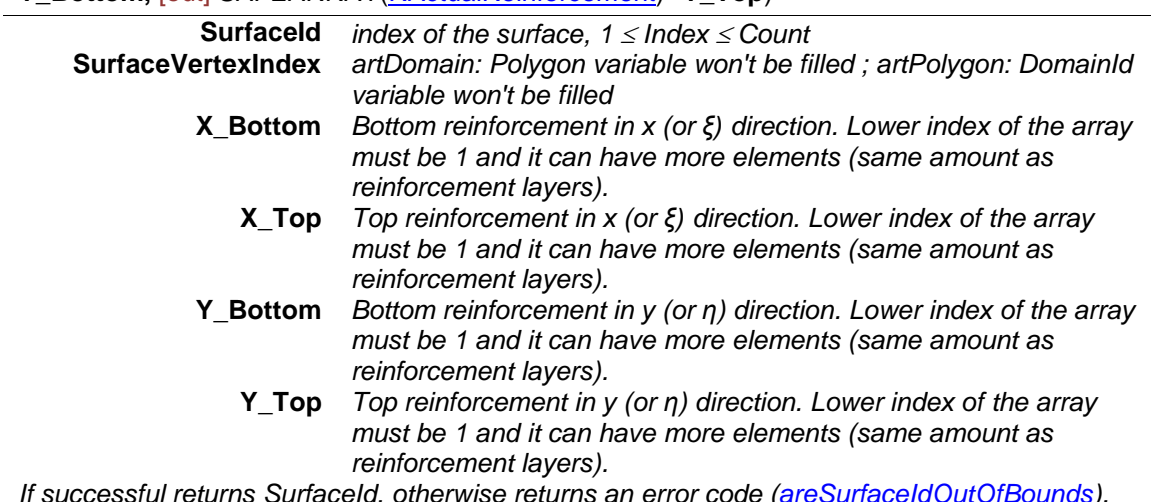

*If successful returns SurfaceId, otherwise returns an error code [\(areSurfaceIdOutOfBounds\)](#page-45-5).*

- long **GetSurfaceReinforcements** ([in] long **SurfaceId,** [out] SAFEARRAY(VARIANT)**\* X\_Bottom,**  [out] SAFEARRAY(VARIANT)**\* X\_Top,** [out] SAFEARRAY(VARIANT)**\* Y\_Bottom,** [out] SAFEARRAY(VARIANT)**\* Y\_Top**)
	- **SurfaceId** *index of the surface, 1 Index Count*

**X\_Bottom** *Bottom reinforcement in x (or ξ) direction. See note below.*

**X\_Top** *Top reinforcement in x (or ξ) direction. See note below.*

**Y\_Bottom** *Bottom reinforcement in y (or η) direction. See note below.*

**Y\_Top** *Top reinforcement in y (or η) direction. See note below.*

*If successful returns SurfaceId, otherwise returns an error code [\(areSurfaceIdOutOfBounds\)](#page-45-5). NOTE:*

*VARIANTs are VarArrays/SafeArrays/ so be aware of destroying them by calling VariantClear! So the out parameters are SAFEARRAY(SAFEARRAY(RActualReinforcement)).*

### *EXAMPLE:*

*Dim id As long*

*Dim Xbot() As Variant*

*Dim Xtop() As Variant*

*Dim Ybot() As Variant*

*Dim Ytop() As Variant*

*nResult = AxActualReinf.GetSurfaceReinforcements(id, Xbot, Xtop, Ybot, Ytop)*

*Xbot, Xtop, Ybot, Ytop are two dimensional arrays with 9 x N elements for surface of quad mesh and surface of triangular mesh will have also 9 x N elements, but element No.5 and 9 will be empty or null.*

*N is number of actual reinforcement layers in one direction (usually 1)*

*Each quad surface element has 4 corner and 4 mid-line values and 1 central value (total 9No. RActualReinforcement records)*

### long **IndexOfDomainReinforcement** ([in] long **DomainId**)

**DomainId** *Index of domain*

*Returns ActualReinforcementID, otherwise returns an error code [\(areDomainReinforcementNotFound,](#page-45-6) [areDomainIdOutOfBounds\)](#page-45-1)*

### long **SelectAll** ([in] [ELongBoolean](#page-11-0) **Select**)

### **Select** *selection state*

*If Select is True, selects all actual reinforcement.*

*If Select is False, deselects all actual reinforcement. If successful, returns the number of selected actual reinforcement, otherwise returns an error code[\(errDatabaseNotReady\)](#page-11-1)*

*Note: Call [Refresh](#page-40-0) function afterwards if not called between functions [BeginUpdate](#page-37-1) and [EndUpdate](#page-37-2)*

### Properties

<span id="page-48-0"></span>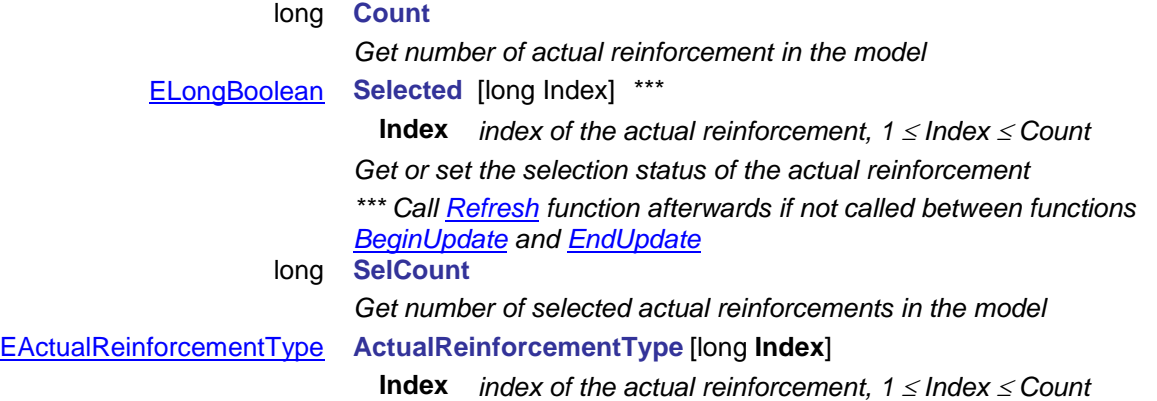

# **IAxisVMAttachments**

Attachments are custom data with various size saved to elements (nodes, lines, members, etc.) with index.

### **Error codes**

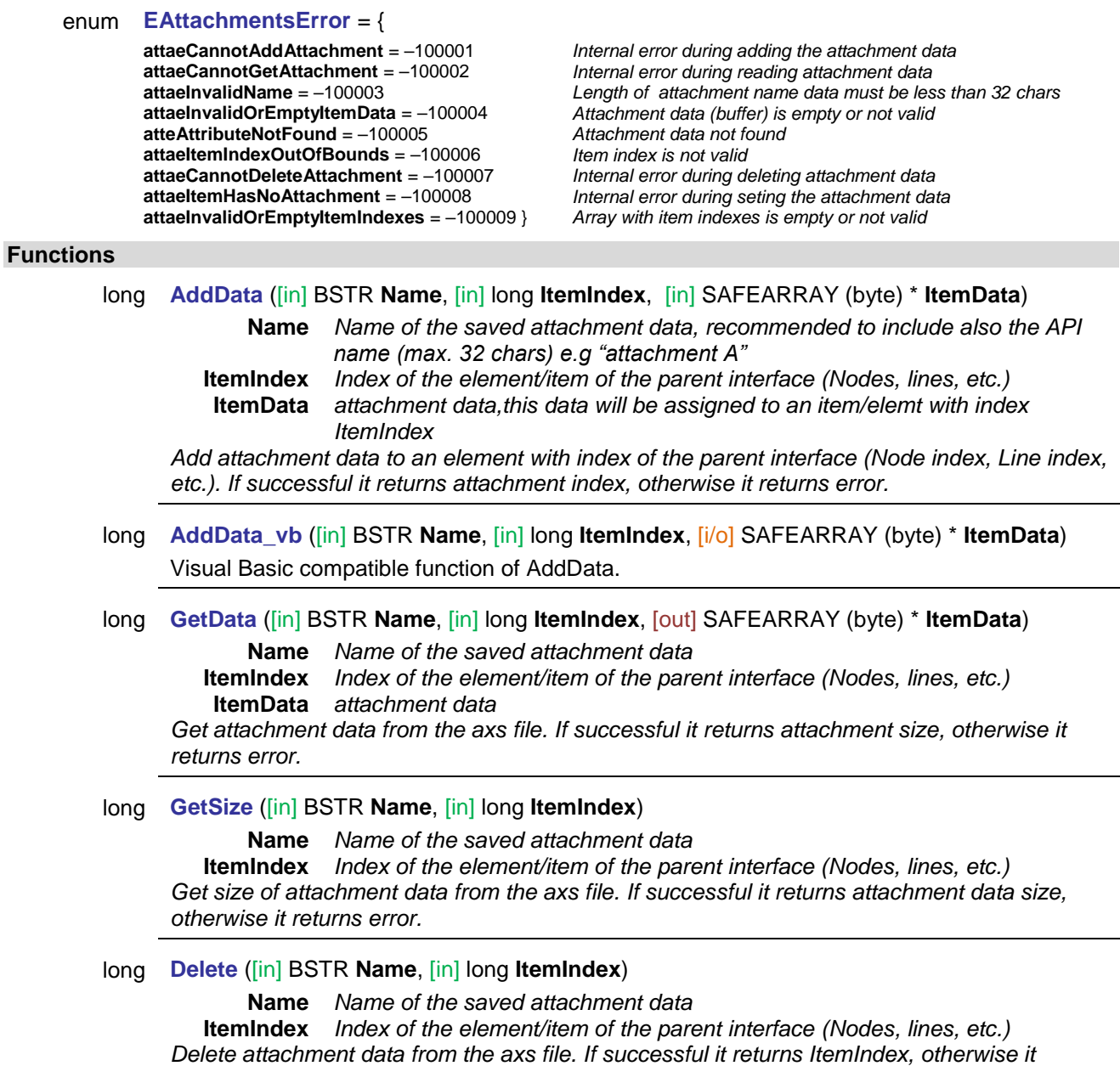

*returns error.*

## **Properties**

long **ItemCount** *Get number of attachments of the parent interface (IAxisVMNodes, IAxisVMLines, etc.)*

# **IAxisVMAttributes**

Attributes are custom fixed size data saved to each elements (nodes, lines, members, etc.) Length of data depends on length of ItemData safearray added with AddDefault function.

Default attribute data is assigned to all items and this default data will be also used for all newly created elements of the parent interface.

### **Error codes**

<span id="page-50-6"></span><span id="page-50-5"></span><span id="page-50-4"></span><span id="page-50-3"></span><span id="page-50-2"></span><span id="page-50-1"></span><span id="page-50-0"></span>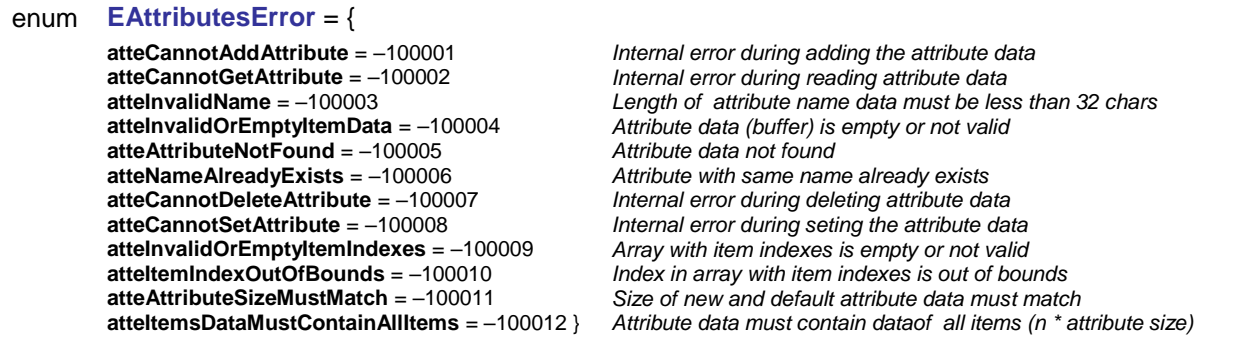

### **Functions**

<span id="page-50-10"></span><span id="page-50-9"></span><span id="page-50-8"></span><span id="page-50-7"></span>long **AddDefault** ([in] BSTR **Name**, [in] SAFEARRAY (byte) \* **ItemData**)

**Name** *Attribute name of the saved attribute data, recommended to include also the API name (max. 32 chars) e.g "AttributeA"*

**ItemData** *default attribute data,this data will be assigned to all items and also to new ones created from now on.* 

*Add default attribute data to all new elements of the parent interface (Nodes, Lines, etc.). This default attribute data will be also used for all new items created from now on. If successful it returns attribute index, otherwise it returns error [\(atteCannotAddAttribute,](#page-50-0) [atteInvalidOrEmptyItemData,](#page-50-1) [atteNameAlreadyExists,](#page-50-2) [atteInvalidName](#page-50-3) [errDatabaseNotReady\)](#page-11-1).*

long **AddDefault\_vb** ([in] BSTR **Name**, [i/o] SAFEARRAY (byte) \* **ItemData**) Visual Basic compatible function of AddDefault.

### long **DeleteByName** ([in] BSTR **Name**)

**Name** *Attribute name of the saved attribute data Delete attribute data by name. If successful it returns 1, otherwise it returns error [\(atteCannotDeleteAttribute,](#page-50-4) [atteAttributeNotFound,](#page-50-5) [atteInvalidName](#page-50-3) [errDatabaseNotReady\)](#page-11-1).*

long **DeleteByIndex** ([in] long **AttributeIndex**)

**AttributeIndex** *Attribute index of the saved attribute data Delete attribute data by attribute index. If successful it returns 1, otherwise it returns error [\(atteCannotDeleteAttribute,](#page-50-4) [atteAttributeNotFound,](#page-50-5) [errIndexOutOfBounds,](#page-11-2) [errDatabaseNotReady\)](#page-11-1).*

long **GetDefault** ([in] BSTR **Name**, [out] SAFEARRAY (byte) \* **ItemData**)

**Name** *Attribute name of the saved attribute data* **ItemData** *default attribute data Get default attribute data from the axs file. If successful it returns attribute size, otherwise it* 

*returns error [\(atteAttributeNotFound,](#page-50-5) [errIndexOutOfBounds,](#page-11-2) [errDatabaseNotReady\)](#page-11-1).*

long **GetName** ([in] long **AttributeIndex,** [out] BSTR **Name**)

**AttributeIndex** *Attribute index of the saved attribute data* **Name** *Attribute name of the saved attribute data Get attribute name. If successful it returns attribute size, otherwise it returns error ( [atteAttributeNotFound,](#page-50-5) [errIndexOutOfBounds,](#page-11-2) [errDatabaseNotReady\)](#page-11-1).*

long **GetItemByIndex** ([in] long **AttributeIndex**, [in] long **ItemIndex**,

### [out] SAFEARRAY (byte) \* **ItemData**)

**AttributeIndex** *Attribute index of the saved attribute data* **ItemIndex** *item (element) index , 1 to ParentInteface.count* **ItemData** *custom attribute data of the item*

Get attribute data of the item (element) from the axs file. If successful it returns attribute *size, otherwise it returns error [\(atteCannotGetAttribute,](#page-50-6) [atteAttributeNotFound,](#page-50-5) [errIndexOutOfBounds,](#page-11-2) [errDatabaseNotReady\)](#page-11-1).*

### long **GetItemByName** ([in] BSTR **Name**, [in] long **ItemIndex**,

[out] SAFEARRAY (byte) \* **ItemData**)

**Name** *Attribute name of the saved attribute data*

**ItemIndex** *item (element) index , 1 to ParentInteface.count*

**ItemData** *custom attribute data of the item*

Get attribute data of the item (element) from the axs file. If successful it returns attribute *size, otherwise it returns error [\(atteCannotGetAttribute,](#page-50-6) [atteAttributeNotFound,](#page-50-5) [atteInvalidName,](#page-50-3) [errDatabaseNotReady\)](#page-11-1).*

### long **GetSizeByName** ([in] BSTR **Name**)

**Name** *Attribute name of the saved attribute data Get attribute data size by name. If successful it returns attribute size, otherwise it returns error ( [atteAttributeNotFound,](#page-50-5) [atteInvalidName,](#page-50-3) [errDatabaseNotReady\)](#page-11-1).*

### long **GetSizeByIndex** ([in] long **AttributeIndex**)

**AttributeIndex** *Attribute index of the saved attribute data Get attribute data size by index. If successful it returns attribute size, otherwise it returns error ( [atteAttributeNotFound,](#page-50-5) [errIndexOutOfBounds,](#page-11-2) [errDatabaseNotReady\)](#page-11-1).*

# long **FillItemByIndex** ([in] long **AttributeIndex**, [in] long **ItemIndex**,

[in] SAFEARRAY (byte) \* **ItemData**)

**AttributeIndex** *Attribute index of the saved attribute data* **ItemIndex** *item (element) index , 1 to ParentInteface.count* **ItemData** *custom attribute data, length must match length of default attribute data Owerwrite attribute data of one item (element) with new data. If successful it returns attribute index, otherwise it returns error [\(atteCannotSetAttribute,](#page-50-7)*

*[atteInvalidOrEmptyItemData,](#page-50-1) [atteAttributeSizeMustMatch,](#page-50-8) [atteItemIndexOutOfBounds,](#page-50-9) [errIndexOutOfBounds,](#page-11-2) [errDatabaseNotReady\)](#page-11-1).*

### long **FillItemByName** ([in] BSTR **Name**, [in] long **ItemIndex**,

[in] SAFEARRAY (byte) \* **ItemData**)

**Name** *Attribute name of the saved attribute data*

**ItemIndex** *item (element) index , 1 to ParentInteface.count*

**ItemData** *custom attribute data, length must match length of default attribute data Owerwrite attribute data of one item (element) with new data. If successful it returns attribute index, otherwise it returns error [\(atteCannotSetAttribute,](#page-50-7) [atteInvalidOrEmptyItemData,](#page-50-1) [atteAttributeSizeMustMatch,](#page-50-8) [atteItemIndexOutOfBounds,](#page-50-9) [atteAttributeNotFound,](#page-50-5) [atteInvalidName,](#page-50-3) [errDatabaseNotReady\)](#page-11-1).*

long **FillItemByName\_vb** ([in] BSTR **Name**, [in] long **ItemIndex**, [i/o] SAFEARRAY (byte) \* **ItemData**) Visual Basic compatible function of FillItemByName.

### long **FillAllItemsByIndex** ([in] long **AttributeIndex**, [in] SAFEARRAY (byte) \* **ItemData**) **AttributeIndex** *Attribute index of the saved attribute data* **ItemData** *custom attribute data, length must match length of default attribute data Owerwrite attribute data of all items (elements) with new data. If successful it returns attribute index, otherwise it returns error [\(atteCannotSetAttribute,](#page-50-7) [atteInvalidOrEmptyItemData,](#page-50-1) [atteAttributeSizeMustMatch,](#page-50-8) [errIndexOutOfBounds,](#page-11-2) [errDatabaseNotReady\)](#page-11-1).*

long **FillAllItemsByIndex\_vb** ([in] long **AttributeIndex**, [i/o] SAFEARRAY (byte) \* **ItemData**) Visual Basic compatible function of FillAllItemsByIndex.

long **FillAllItemsByName** ([in] BSTR **Name**, [in] SAFEARRAY (byte) \* **ItemData**)

**Name** *Attribute name of the saved attribute data* **ItemData** *custom attribute data, length must match length of default attribute data Owerwrite attribute data of all items (elements) with new data. If successful it returns attribute index, otherwise it returns error [\(atteCannotSetAttribute,](#page-50-7) [atteInvalidOrEmptyItemData,](#page-50-1) [atteAttributeSizeMustMatch,](#page-50-8) [atteAttributeNotFound,](#page-50-5) [atteInvalidName,](#page-50-3) [errDatabaseNotReady\)](#page-11-1).*

- long **FillAllItemsByName\_vb** ([in] BSTR **Name**, [i/o] SAFEARRAY (byte) \* **ItemData**) Visual Basic compatible function of FillAllItemsByName.
- long **FillItemsByIndex** ([in] long **AttributeIndex**, [in] SAFEARRAY (long) \* **ItemIndexes**, [in] SAFEARRAY (byte) \* **ItemData**)

**AttributeIndex** *Attribute index of the saved attribute data*

**ItemIndexes** *Array of item (element) indexes, item index = 1 to ParentInteface.count* **ItemData** *custom attribute data, length must match length of default attribute data Owerwrite attribute data of items (elements) in ItemIndexes array with new data. If successful it returns attribute index, otherwise it returns error [\(atteCannotSetAttribute,](#page-50-7) [atteInvalidOrEmptyItemData,](#page-50-1) [atteAttributeSizeMustMatch,](#page-50-8) [atteItemIndexOutOfBounds,](#page-50-9) [errIndexOutOfBounds,](#page-11-2) [errDatabaseNotReady\)](#page-11-1).*

- long **FillItemsByIndex\_vb** ([in] long **AttributeIndex**, [i/o] SAFEARRAY (long) \* **ItemIndexes**, [in] SAFEARRAY (byte) \* **ItemData**) Visual Basic compatible function of FillItemsByIndex.
- long **FillItemsByName** ([in] BSTR **Name**, [in] SAFEARRAY (long) \* **ItemIndexes**,

[in] SAFEARRAY (byte) \* **ItemData**)

**Name** *Attribute name of the saved attribute data* **ItemIndexes** *Array of item (element) indexes, item index = 1 to ParentInteface.count* **ItemData** *custom attribute data, length must match length of default attribute data Owerwrite attribute data of items (elements) in ItemIndexes array with new data. If successful it returns attribute index, otherwise it returns error [\(atteCannotSetAttribute,](#page-50-7) [atteInvalidOrEmptyItemData,](#page-50-1) [atteAttributeSizeMustMatch,](#page-50-8) [atteItemIndexOutOfBounds,](#page-50-9) [atteAttributeNotFound,](#page-50-5) [atteInvalidName,](#page-50-3) [errIndexOutOfBounds,](#page-11-2) [errDatabaseNotReady\)](#page-11-1).*

- long **FillItemsByName\_vb** ([in] BSTR **Name**, [i/o] SAFEARRAY (long) \* **ItemIndexes**, [in] SAFEARRAY (byte) \* **ItemData**) Visual Basic compatible function of FillItemsByName.
- long **IndexOf** ([in] BSTR **Name**)

**Name** *Attribute name of the saved attribute data*

*Get attribute index by name. If successful it returns attribute size, otherwise it returns error ( [atteAttributeNotFound,](#page-50-5) [atteInvalidName,](#page-50-3) [errDatabaseNotReady\)](#page-11-1).*

- [ElongBoolean](#page-11-0) **IsDefaultItemByIndex** ([in] long **AttributeIndex**, [in] long **ItemIndex**)
	- **AttributeIndex** *Attribute index of the saved attribute data* **ItemIndex** *item (element) index , 1 to ParentInteface.count If returns lbTrue then it is the default attribute.*
- [ElongBoolean](#page-11-0) **IsDefaultItemByName** ([in] BSTR **Name**, [in] long **ItemIndex**)

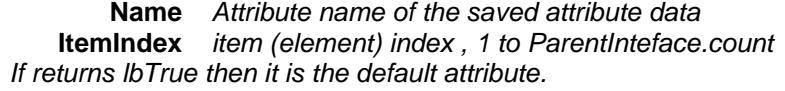

long **SetAllItemsByIndex** ([in] long **AttributeIndex**, [in] SAFEARRAY (byte) \* **ItemsData**) **AttributeIndex** *Attribute index of the saved attribute data* **ItemsData** *custom data of all elements (length = n \* default attribute data size) Owerwrite attribute data of all items (elements) with new data. If successful it returns attribute index, otherwise it returns error [\(atteCannotSetAttribute,](#page-50-7) [atteInvalidOrEmptyItemData,](#page-50-1) [atteItemsDataMustContainAllItems,](#page-50-10) [errIndexOutOfBounds,](#page-11-2) [errDatabaseNotReady\)](#page-11-1).*

long **SetAllItemsByIndex\_vb** ([in] long **AttributeIndex**, [in] SAFEARRAY (byte) \* **ItemsData**), [in] SAFEARRAY (byte) \* **ItemData**)

Visual Basic compatible function of SetAllItemsByIndex.

long **SetAllItemsByName** ([in] BSTR **Name**, [in] SAFEARRAY (byte) \* **ItemsData**)

**Name** *Attribute name of the saved attribute data* **ItemsData** *custom data of all elements (length = n \* default attribute data size) Owerwrite attribute data of all items (elements) with new data. If successful it returns attribute index, otherwise it returns error [\(atteCannotSetAttribute,](#page-50-7) [atteInvalidOrEmptyItemData,](#page-50-1) [atteItemsDataMustContainAllItems,](#page-50-10) [atteAttributeNotFound,](#page-50-5) [atteInvalidName,](#page-50-3) [errDatabaseNotReady\)](#page-11-1).*

long **SetAllItemsByName\_vb** ([in] BSTR **Name**, [i/o] SAFEARRAY (byte) \* **ItemsData**) Visual Basic compatible function of SetAllItemsByName.

### **Properties**

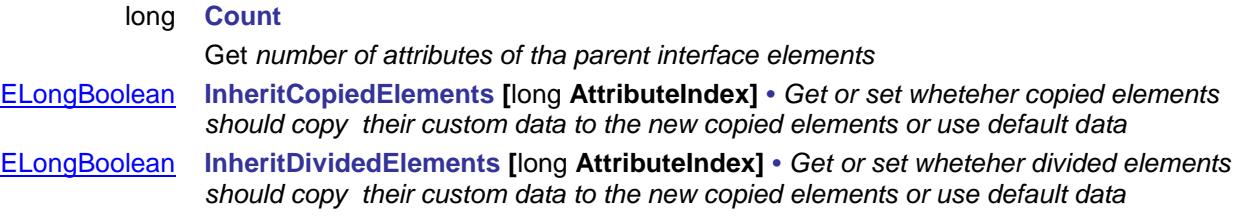

# **IAxisVMCalculation**

Solver interface of AxisVM.

### **Error codes**

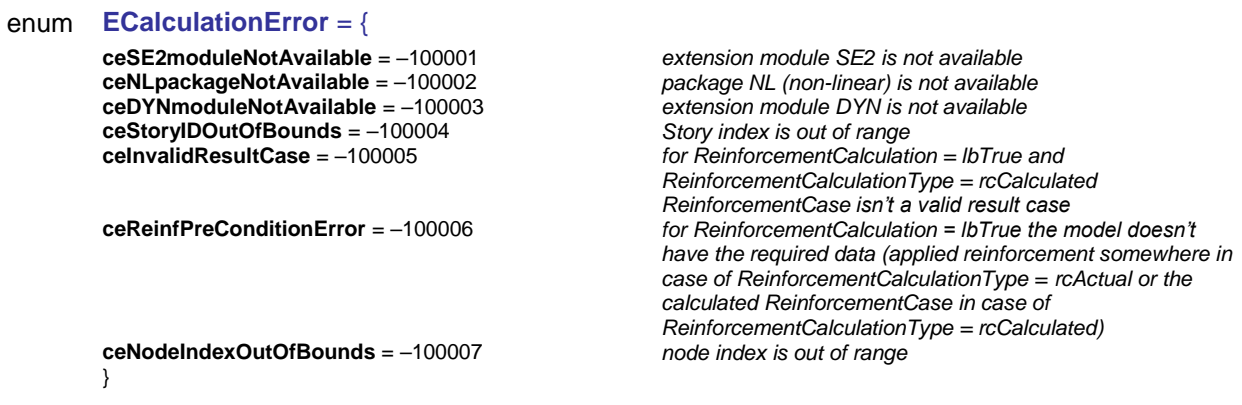

### **Enumerated types**

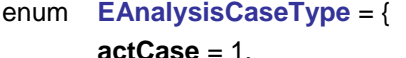

<span id="page-54-2"></span>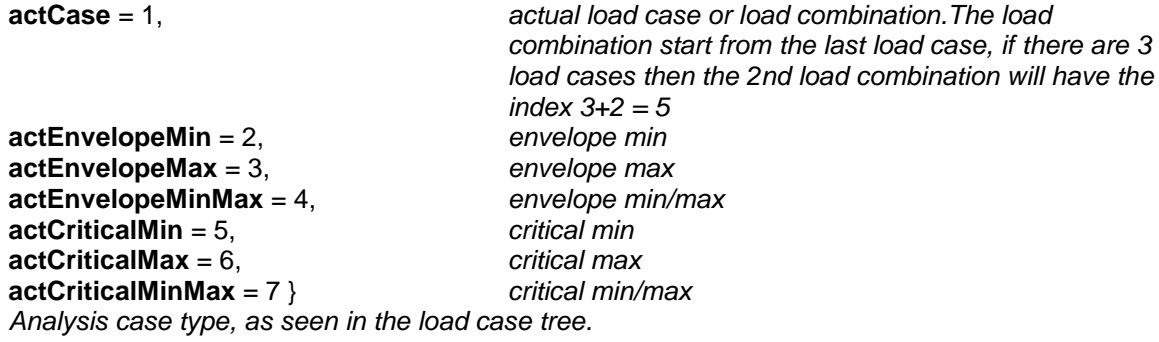

### enum **EDynAnalDLI** = {

<span id="page-54-1"></span>**dadli\_Linear** = 1, *linear interpolation* **dadli\_WhittakerShannon** = 2 } *Whittaker-Shannon interpolation Dynamic load interpolation method.*

### enum **ECalculationUserInteraction** = {

<span id="page-54-3"></span>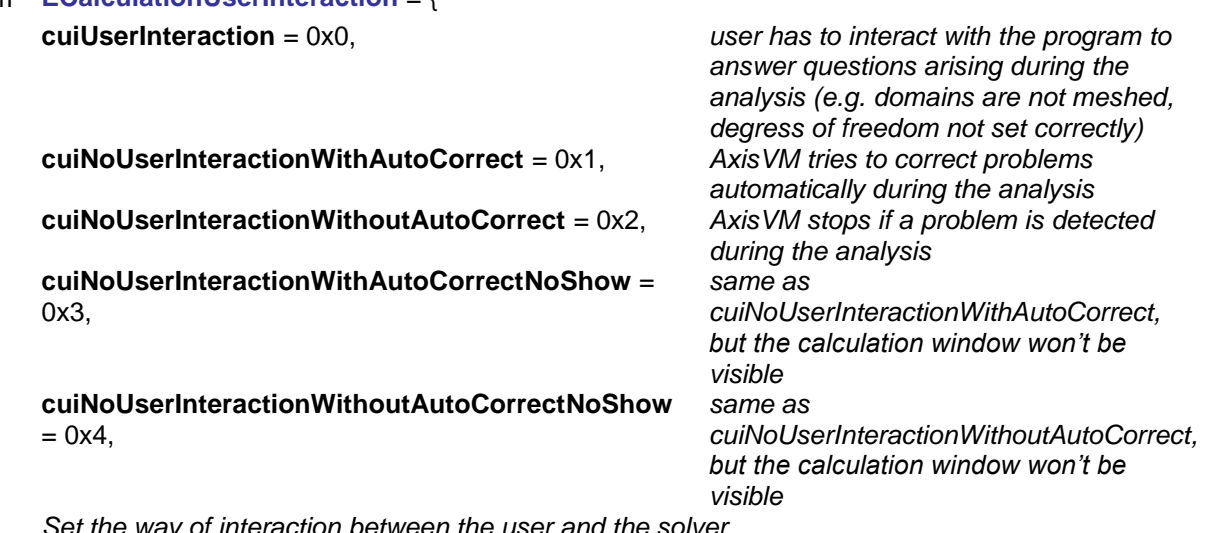

*Set the way of interaction between the user and the solver.*

### **Note:**

<span id="page-54-0"></span>*Set visible property of IAxisVMApplication interface to lbFalse to skip error messages.*

**mcConvertLoadToMasses** = 0x0, *converting loads to masses Setting used in vibration analysis.*

**mcMassesOnly** = 0x1 } *only masses are taken into account*

### enum **EReinforcementCalculation** = {

<span id="page-55-1"></span> $rcActual = 0x0$ ,  $rcCalculated = 0x1$ *Determines that if the analysis takes into account the reinforcement it uses the actual of the calculated one.*

### enum **ESolutionControl** = {

**scArcLength** = 0x2, *arc length control*<br>**scPushOver** = 0x3 } *pushover analysis*  $scPushOver = 0x3$ 

<span id="page-55-0"></span>**scForce** = 0x0, *force control (equal load steps)* **scDisplacement** = 0x1, *displacement control (equal displacement steps)*

*Way of solution control for nonlinear analysis.* 

### enum **EMassMatrixType** *= {*

<span id="page-55-2"></span>

**mtDiagonal** = 0x0, *Concentrated mass matrix* **mtConsistent** = 0x1} *Distributed mass matrix*

### enum **EMassesTakenIntoAccount** = {

<span id="page-56-1"></span>

**mtiaAll** = 0x0, *consider all masses*  $consider$  *only masses above specific height* **mtiaAboveSelectedStory** = 0x2 } *consider only masses above specific story Setting used in vibration analysis regarding considered masses.*

**Records / structures**

#### <span id="page-56-2"></span>**RNonLinearAnalysis** = ( *Warning! This record was superseded by [RNonLinearAnalysis\\_V162](#page-56-0)* long **LoadCase** *load case or load combination to analyse IMPORTANT NOTE: If it is the index of the load combination then: Load combination index =* **LoadCase** *– [IAxisVMLoadcases.](#page-210-0)count* long **Iterations** *maximum number of iterations* [ESolutionControl](#page-55-0) **SolutionControl** *way of solution control* long **NodeId** *index of the node for displacement control*  [EAxis](#page-234-0) **Direction** *direction of displacement for displacement control* [ELongBoolean](#page-11-0) **MaterialNonLinearity** *Enable/disable material non-linearity* **MaxDisplacement**<br> **MaxDisplacement**<br> **maximum displacement for displacement control [m]**<br> **Increments** long **Increments** *number of increments* double **DisplacementConvergenceValue** *convergence criterion for displacement*  double **ForceConvergenceValue** *convergence criterion for force* WorkConvergenceValue<br> **EnableDisplacementConvergence** *DisplacementConvergenceVal* [ELongBoolean](#page-11-0) **EnableDisplacementConvergence** *DisplacementConvergenceValue enabled* [ELongBoolean](#page-11-0) **EnableForceConvergence** *ForceConvergenceValue enabled* [ELongBoolean](#page-11-0) **EnableWorkConvergence** *WorkConvergenceValue enabled*<br> **ELongBoolean GeometricNonlinearity** *taking into account the geometric* taking into account the geometric nonlinearity [ELongBoolean](#page-11-0) **ReinforcementCalculation** *taking into account the reinforcement* [ELongBoolean](#page-11-0) **StoreLastIncrementOnly** *only the last increment is stored*<br>EReinforcementCalculation **ReinforcementCalculation** *use actual or calculated reinforce* [EReinforcementCalculation](#page-55-1) **ReinforcementCalculation** *use actual or calculated reinforcement if ReinforcementCalculation = True* [ELongBoolean](#page-11-0) **ContinueWithoutConvergence** *If true then analysis continues without convergence* **IncrementFunctionId** *Index of the increment function, se[e here](#page-167-0)*<br> **ELongBoolean ConsiderCreep** *Consider function, see here* consider the effect of creep on the stiffness of RC structures *Mor[e here…](#page-811-0)* [ELongBoolean](#page-11-0) **ConsiderShrinkage** *consider shrinkage strain by the calculation of RC structures* ) *These settings correspond to settings on Nonlinear Static Analysis form.* **RNonLinearAnalysis\_V162** = ( long **LoadCase** *load case or load combination to analyse IMPORTANT NOTE: If it is the index of the load combination then: Load combination index =* **LoadCase** *– [IAxisVMLoadcases.](#page-210-0)count* long **Iterations** *maximum number of iterations* [ESolutionControl](#page-55-0) **SolutionControl** *way of solution control* long **NodeId** *index of the node for displacement control. In case of SolutionControl in [scDisplacement,scArcLength,scPushOver], it must be a valid node index. In case of SolutionControl = scForce, 0 indicates that there is no tracked node. A greater than 0 value should be a valid node index for tracking* [EAxis](#page-234-0) **Direction** *direction of displacement for displacement control* **ELONG ADIGOOGLY MaterialNonLinearity** *Enable/disable material non-linearity*<br> **Couble MaxDisplacement**<br> *MaxDisplacement*<br> **System MaxDisplacement**<br>**Increments** *maximum displacement for displacement control [m]*<br>*number of increments* long **Increments** *number of increments* double **DisplacementConvergenceValue** *convergence criterion for displacement*  double **ForceConvergenceValue** *convergence criterion for force* WorkConvergenceValue<br> **EnableDisplacementConvergence** *DisplacementConvergenceVall* [ELongBoolean](#page-11-0) **EnableDisplacementConvergence** *DisplacementConvergenceValue enabled* [ELongBoolean](#page-11-0) **EnableForceConvergence** *ForceConvergenceValue enabled* [ELongBoolean](#page-11-0) **EnableWorkConvergence** *WorkConvergenceValue enabled* [ELongBoolean](#page-11-0) **GeometricNonlinearity** *taking into account the geometric nonlinearity* [ELongBoolean](#page-11-0) **ReinforcementCalculation** *taking into account the reinforcement* [ELongBoolean](#page-11-0) **StoreLastIncrementOnly** *only the last increment is stored* [EReinforcementCalculation](#page-55-1) **ReinforcementCalculationType** *use actual or calculated reinforcement if ReinforcementCalculation = True*

<span id="page-56-0"></span>[ELongBoolean](#page-11-0) **ContinueWithoutConvergence** *If true then analysis continues without convergence* long **IncrementFunctionId** *Index of the increment function, see [here.](#page-167-0) If this value is set to* 

*0, equal increments will be used*

[ELongBoolean](#page-11-0) **SecantStiffness** *secant stiffness*

)

[ELongBoolean](#page-11-0) **ConsiderCreep** *consider the effect of creep on the stiffness of RC structures More [here…](#page-811-0)* [ELongBoolean](#page-11-0) **ConsiderShrinkage** *consider shrinkage strain by the calculation of RC structures* [ELongBoolean](#page-11-0) **StrainIncAutoConstraint** *iteration control : automatic constraint for strain increments* **ELONGOOLEAN DisplacemetIncConstraint** *iteration control : constraint for displacement increments*<br> *if DisplacemetIncConstraint is IbTrue, the value of*<br> **DIC\_Displacement** *if DisplacemetIncConstraint is IbTrue, the val* if DisplacemetIncConstraint is IbTrue, the value of *displacement [m]* double **DIC\_Rotation** *if DisplacemetIncConstraint is lbTrue, the value of rotation [rad]* [RResultCase](#page-61-0) **ReinforcementCase** *if reinforcement calculation is taken into account and its type is rcCalculated, then this is the source case of the calculation*

<span id="page-57-0"></span>*These settings correspond to settings on Nonlinear Static Analysis form.*

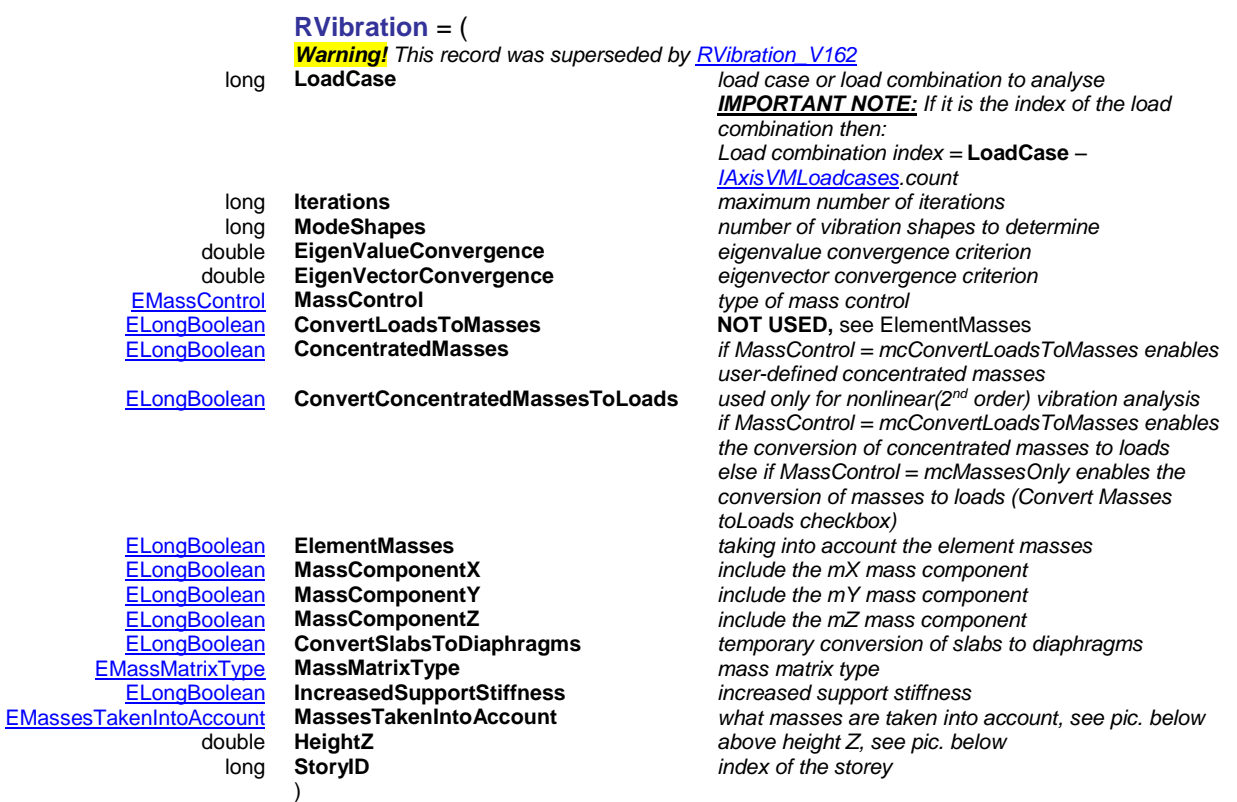

*These settings correspond to settings on Vibration Analysis form.*

<span id="page-58-1"></span><span id="page-58-0"></span>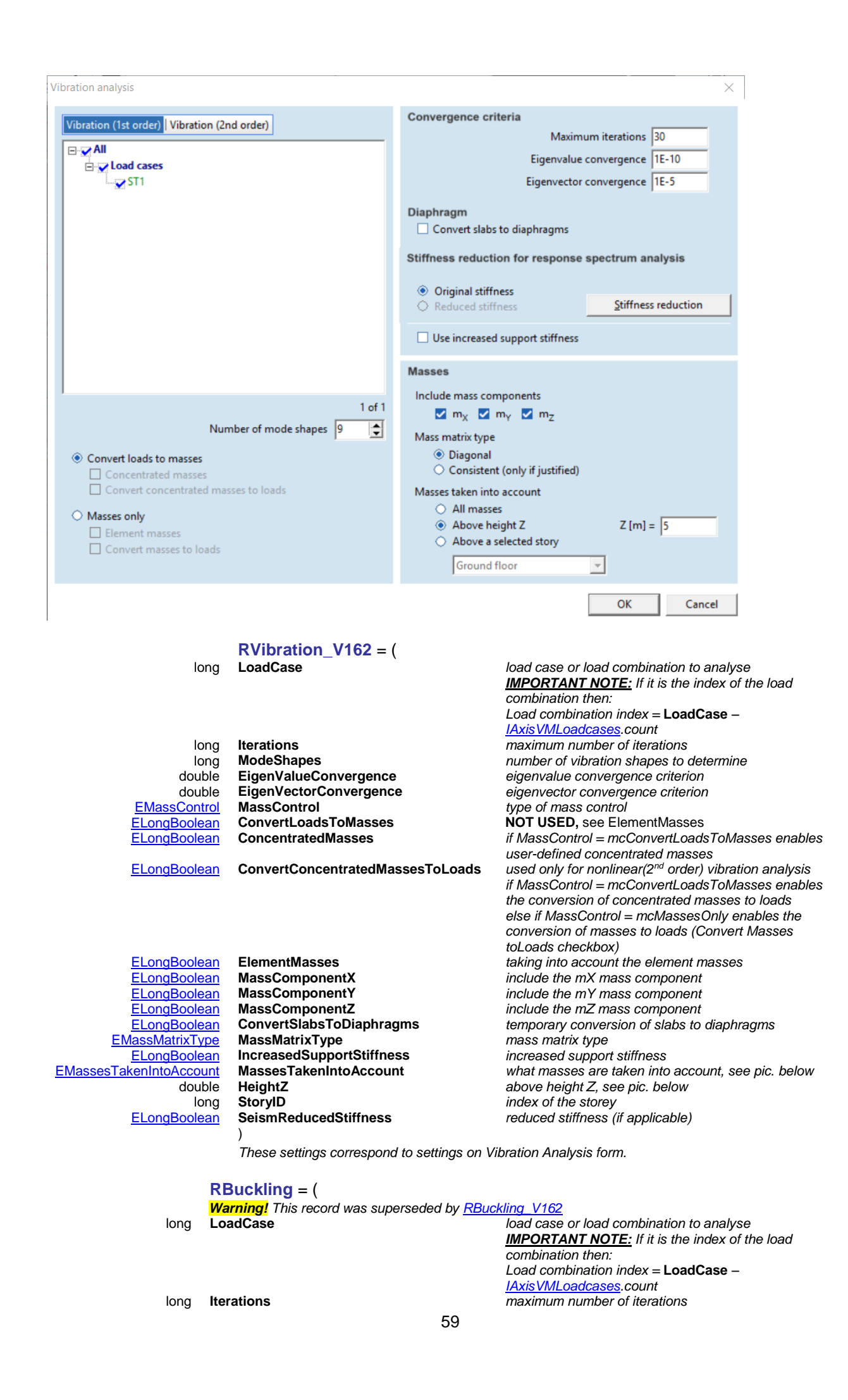

<span id="page-59-2"></span><span id="page-59-0"></span>long **ModeShapes** *number of buckling shapes to determine* double **EigenValueConvergence** *eigenvalue convergence criterion* EigenVectorConvergence ) *eigenvector convergence criterion These settings correspond to settings on Buckling analysis form.* **RBuckling\_V162** = ( long **LoadCase** *load case or load combination to analyse IMPORTANT NOTE: If it is the index of the load combination then: Load combination index =* **LoadCase** *– [IAxisVMLoadcases.c](#page-210-0)ount* long **Iterations** *maximum number of iterations* **ModeShapes**<br>**EigenValueConvergence** *number of buckling shapes to determine*<br>*eigenvalue convergence criterion* double **EigenValueConvergence** *eigenvalue convergence criterion* double **EigenVectorConvergence** *eigenvector convergence criterion* [ELongBoolean](#page-11-0) **OnlyPositiveEigenvalues** *keep only positive eigenvalues* ) *These settings correspond to settings on Buckling analysis form.* **RDynamicAnalysis** = ( *Warning! This record was superseded by [RDynamicAnalysis\\_V162](#page-59-1)* long **LoadCase** *dynamic load case index to analyse* load case or load combination to analyse *IMPORTANT NOTE: If it is the index of the load combination then: Load combination index =* **StaticLoadCase** *– [IAxisVMLoadcases.c](#page-210-0)ount* long **LoadCombination** *optional static load combinationID which can be enabled in analysis* long **TimeIncrementFunctionId** *Index of the time increment function, se[e here](#page-659-0)* double **TimeIncrement** *Time increment [s]* long **NumberOfIncrements** *Number of increments* double **a** *Rayleigh damping coefficient a* **b** *Rayleigh damping coefficient b Rayleigh damping coefficient b H**Rayleigh damping coefficient b* [EMassMatrixType](#page-55-2) **MassMatrixType** *type of mass matrix* [ELongBoolean](#page-11-0) **ConvertLoadsToMasses** *Convert loads to masses*  $Concentrated$  masses used also [ELongBoolean](#page-11-0) **ConvertConcentratedMassesToLoads** *Convert concentrated masses to loads* [EMassControl](#page-54-0) **MassControl** *type of mass control* ElementMasses<br> **ElementMasses**<br> **MaterialNonLinearity**<br> *use material nonLinearity* [ELongBoolean](#page-11-0) **MaterialNonLinearity** *use material nonLinearity* [ELongBoolean](#page-11-0) **GeometricNonLinearity** *use geometric nonLinearity* **PerformIterations** long **Iterations** *number of iterations* double **DisplacementConvergenceValue** *displacement convergence value* double **ForceConvergenceValue** *force convergence value* double **WorkConvergenceValue**<br>**ELongBoolean** EnableDisplacementCon [ELongBoolean](#page-11-0) **EnableDisplacementConvergence EnableForceConvergence** [ELongBoolean](#page-11-0) **EnableWorkConvergence** [ELongBoolean](#page-11-0) **ContinueWithoutConvergence** *Analysis continues without convergence* double **SavingInterval** *interval of saving results [s]* [ELongBoolean](#page-11-0) **LoadsAndNodalMassesForDamping** ) *both loads and masses are taken into account for damping (used with Rayleigh damping coefficient a) These settings correspond to settings on dynamic analysis form.* **RDynamicAnalysis\_V162** = ( long **LoadCase** *dynamic load case index to analyse* long **StaticLoadCase** *load case or load combination to analyse IMPORTANT NOTE: If it is the index of the load combination then: Load combination index =* **StaticLoadCase** *– [IAxisVMLoadcases.c](#page-210-0)ount* long **LoadCombination** *optional static load combinationID which can be enabled in analysis* long **TimeIncrementFunctionId** *Index of the time increment function, se[e here](#page-659-0)* **TimeIncrement**<br>**NumberOfIncrements**<br>*Number of increme* long **NumberOfIncrements** *Number of increments* double **a** *Rayleigh damping coefficient a* **b** *Rayleigh damping coefficient b Rayleigh damping coefficient b H**Assembly**b**type of mass matrix* [EMassMatrixType](#page-55-2) **MassMatrixType** *type of mass matrix*

<span id="page-59-1"></span>[ELongBoolean](#page-11-0) **ConvertLoadsToMasses** *Convert loads to masses* [ELongBoolean](#page-11-0) **ConcentratedMasses** *Concentrated masses used also* [ELongBoolean](#page-11-0) **ConvertConcentratedMassesToLoads** *Convert concentrated masses to loads* [EMassControl](#page-54-0) **MassControl** *type of mass control* [ELongBoolean](#page-11-0) **ElementMasses** *taking into account the element masses* [ELongBoolean](#page-11-0) **MaterialNonLinearity** *use material nonLinearity*

[ELongBoolean](#page-11-0) **GeometricNonLinearity** *use geometric nonLinearity*

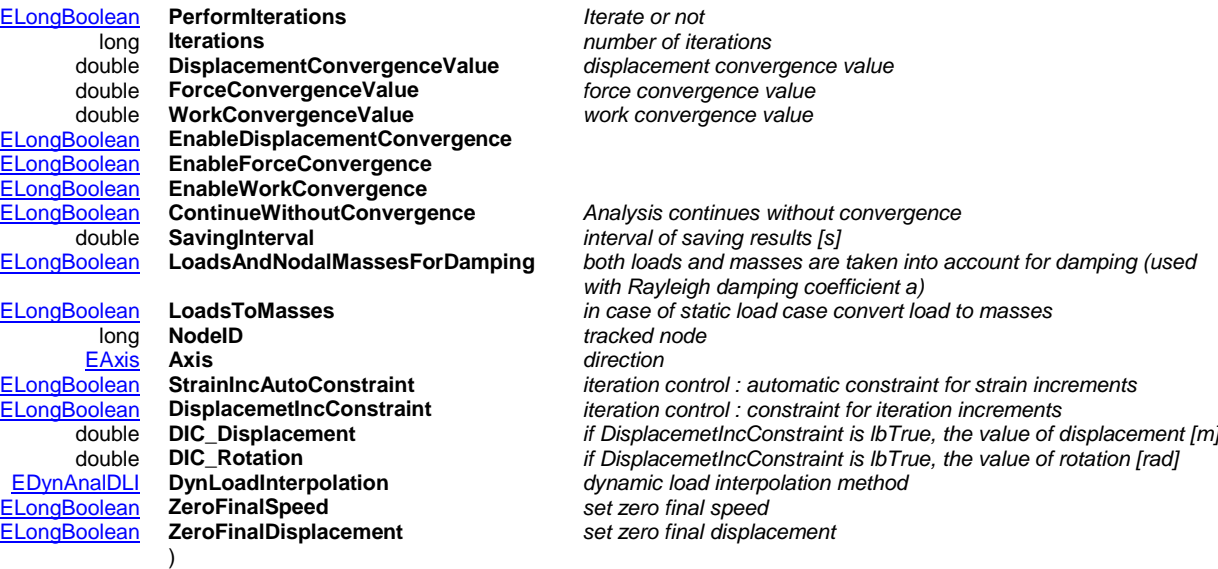

*These settings correspond to settings on dynamic analysis form.*

#### <span id="page-60-1"></span>**RPushOverAnalysis** = (

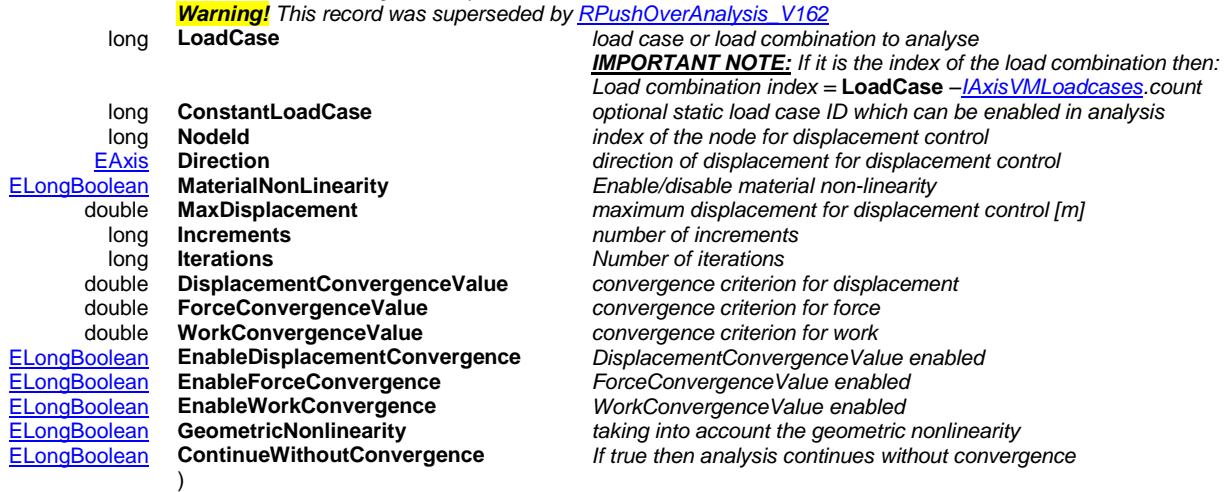

*These settings correspond to settings on Nonlinear Static Analysis form.*

### <span id="page-60-0"></span>**RPushOverAnalysis\_V162** = ( long **LoadCase** *load case or load combination to analyse*

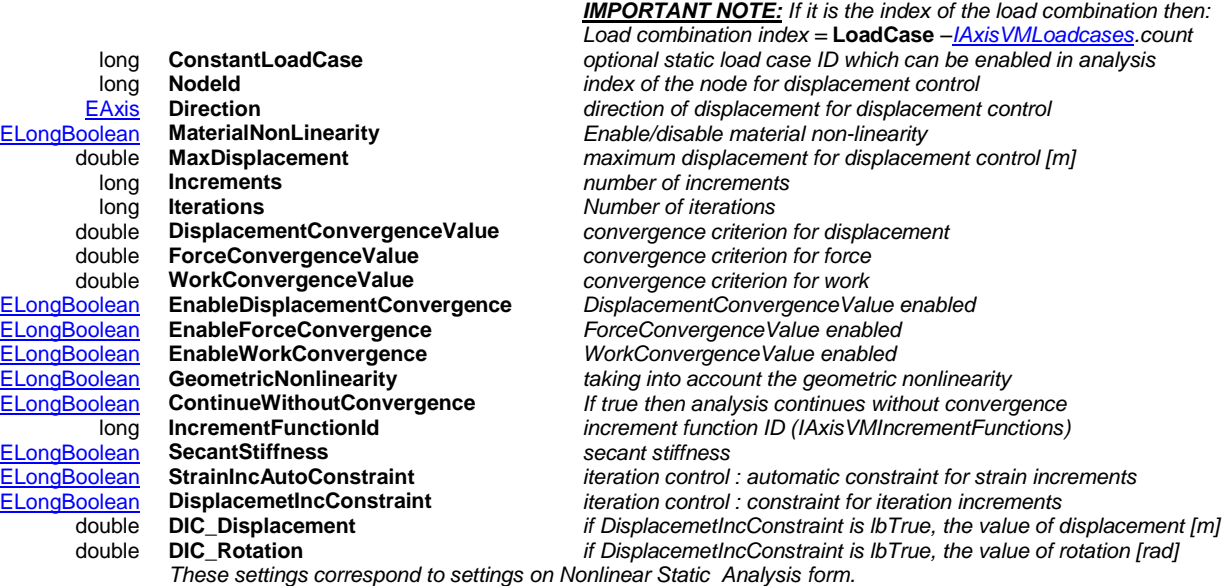

<span id="page-61-1"></span><span id="page-61-0"></span>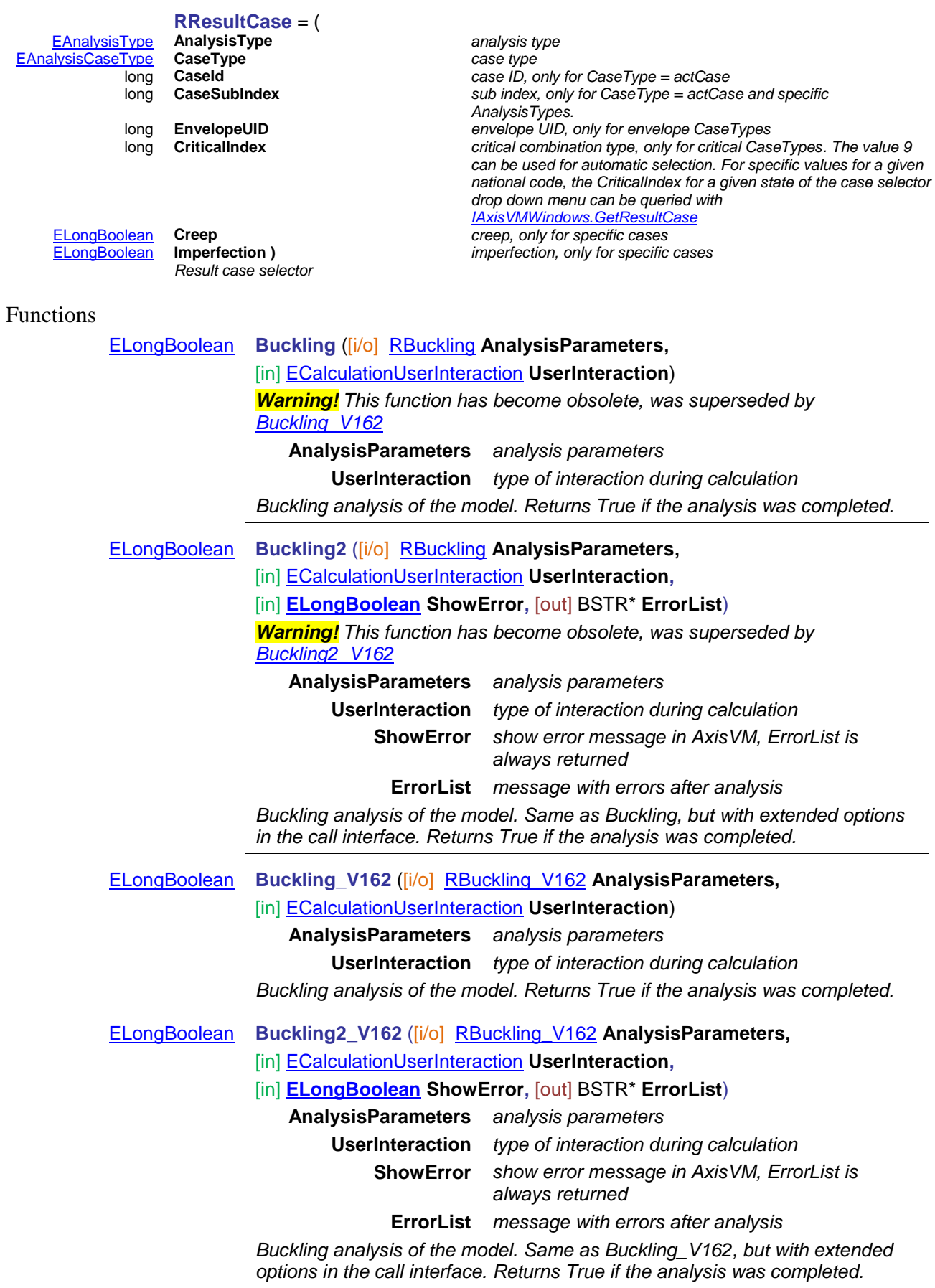

<span id="page-62-0"></span>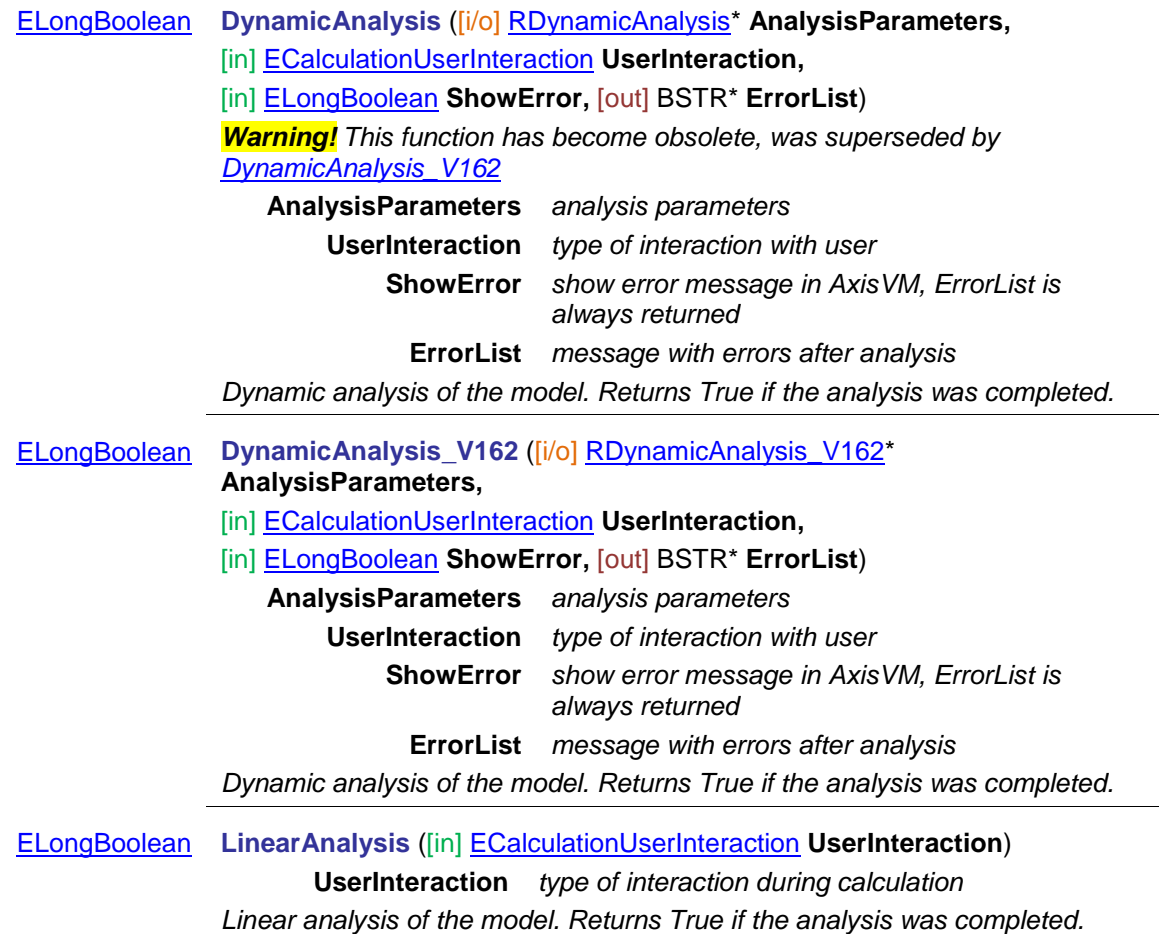

<span id="page-63-1"></span><span id="page-63-0"></span>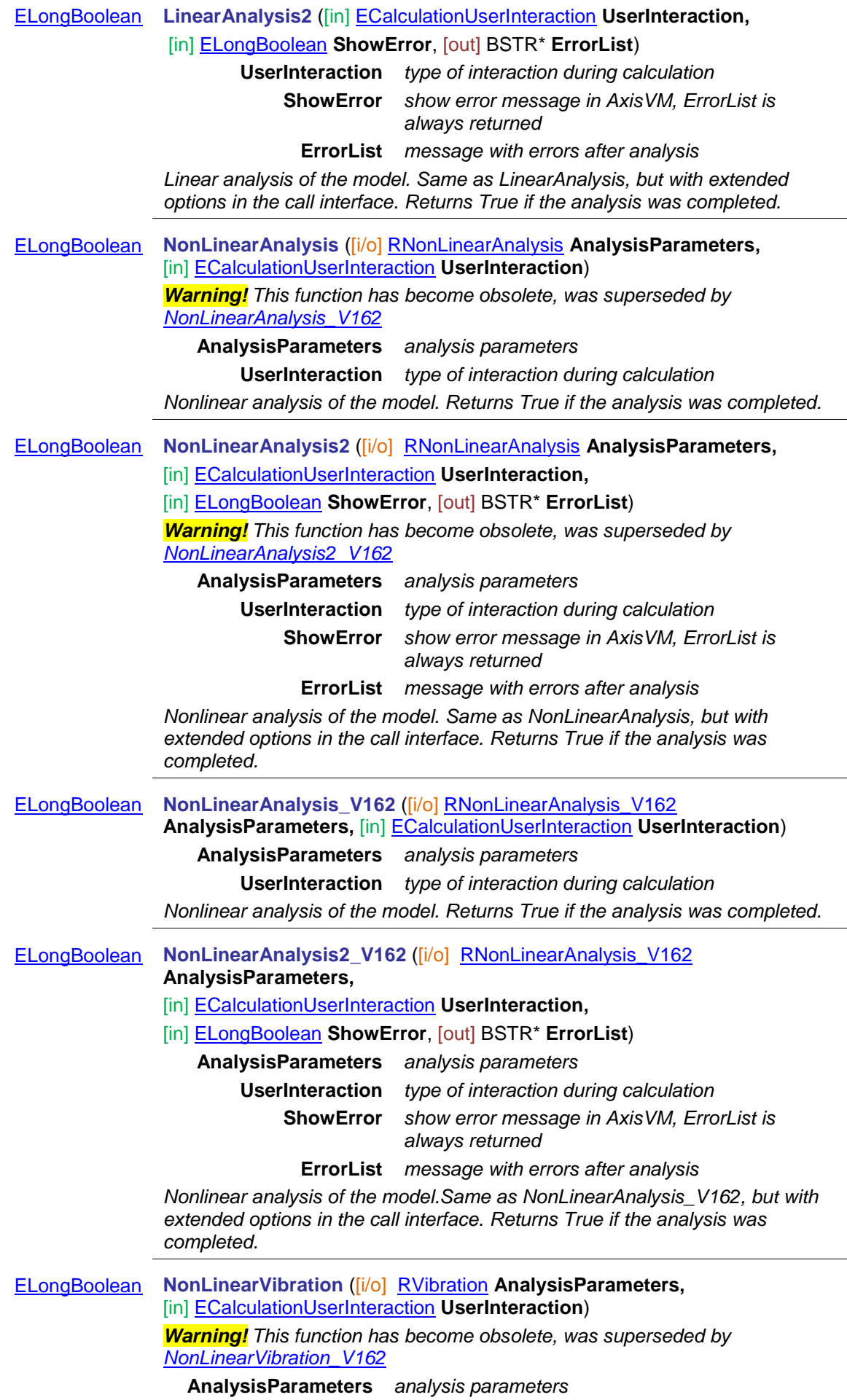

<span id="page-64-1"></span><span id="page-64-0"></span>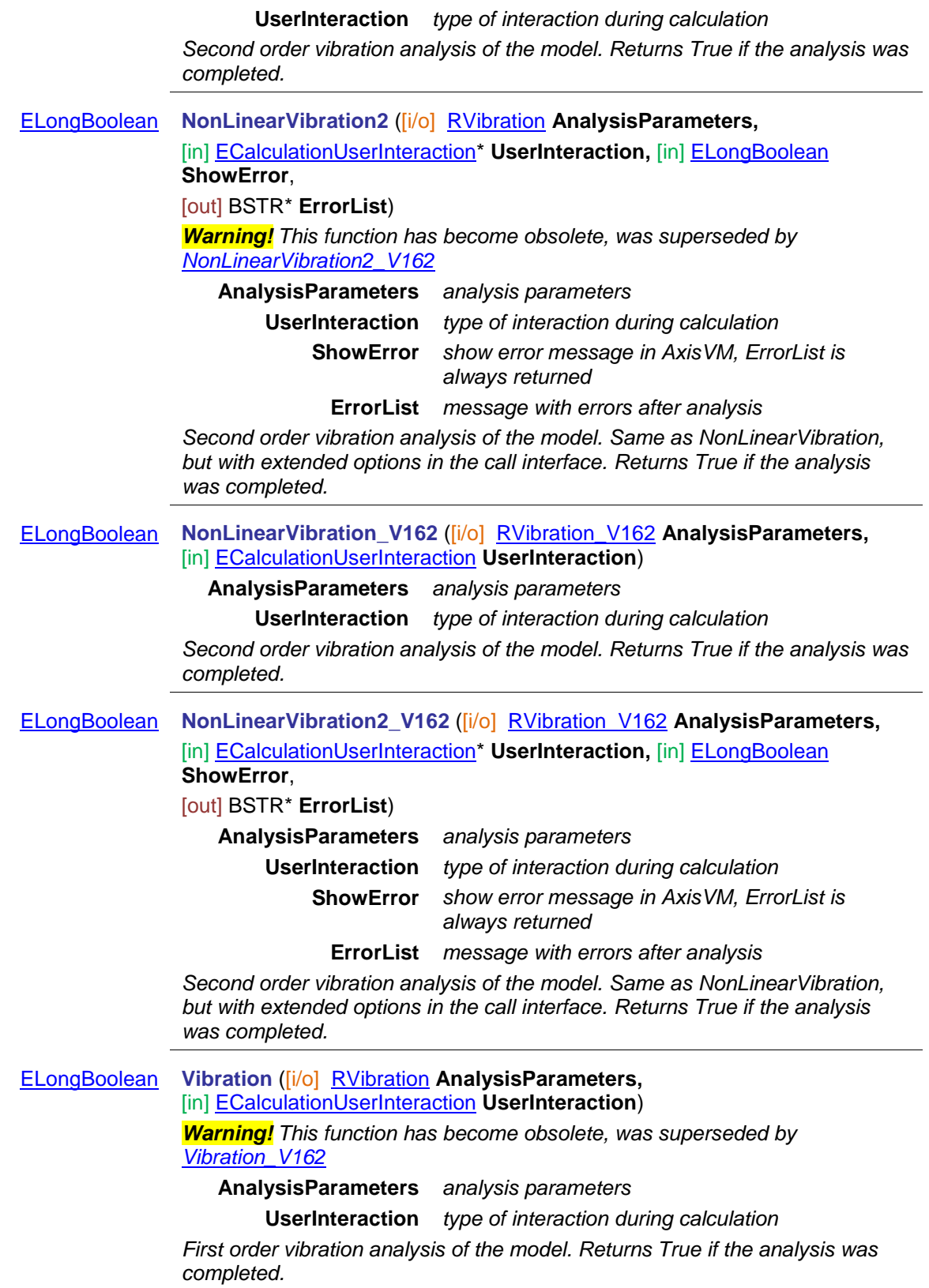

<span id="page-65-0"></span>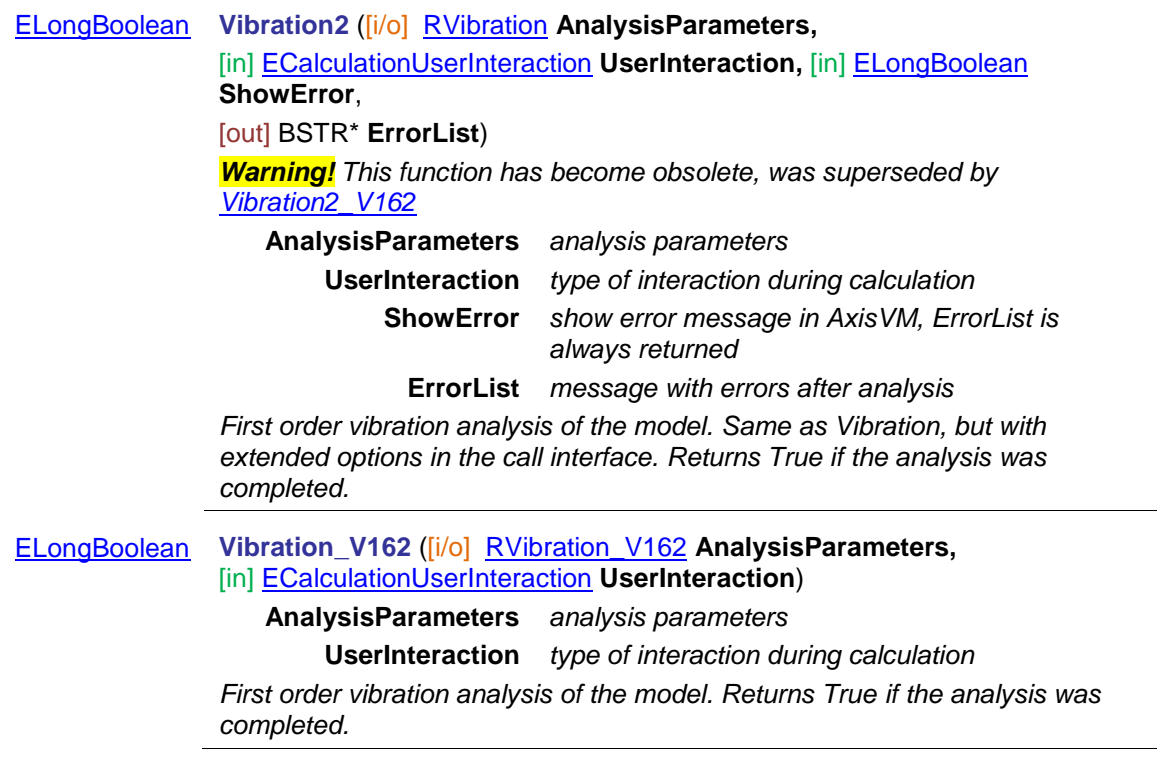

<span id="page-66-1"></span><span id="page-66-0"></span>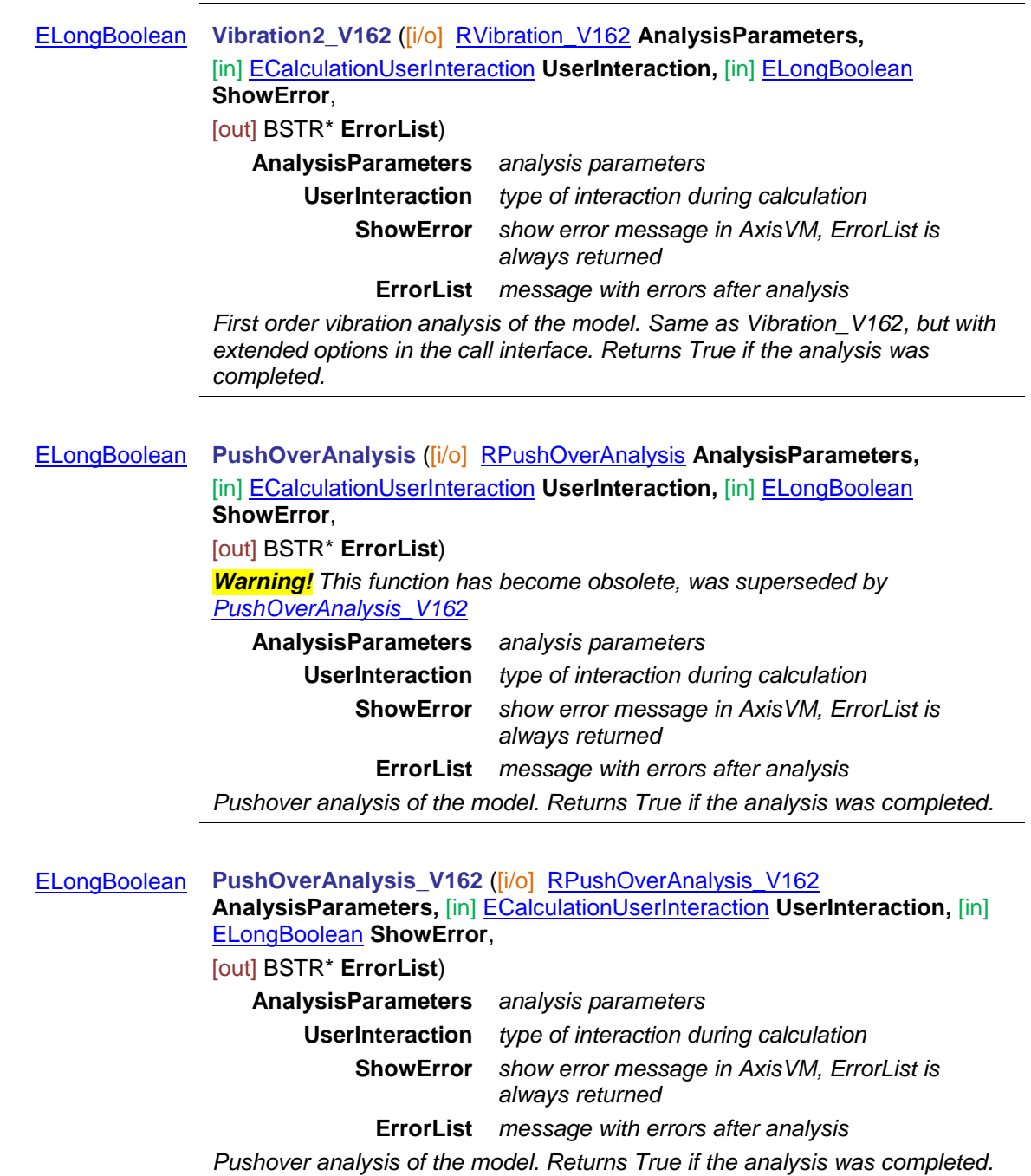

### <span id="page-67-0"></span>Properties

[ELongBoolean](#page-11-0) **CallMainProgress •** *If set to True, calculation progress COM events are regularly called. See [IAxisVMCalculationEvents.](#page-715-0) Read and write property.* [ELanguage](#page-30-3) **ReportLanguage •** *Get or set report language*

# **IAxisVMColorLegend**

Color legend interface of AxisVM.

### **Enumerated types**

<span id="page-68-1"></span><span id="page-68-0"></span>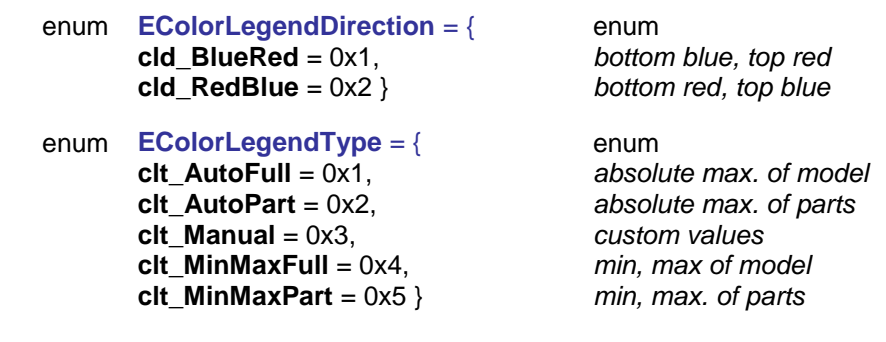

### Functions

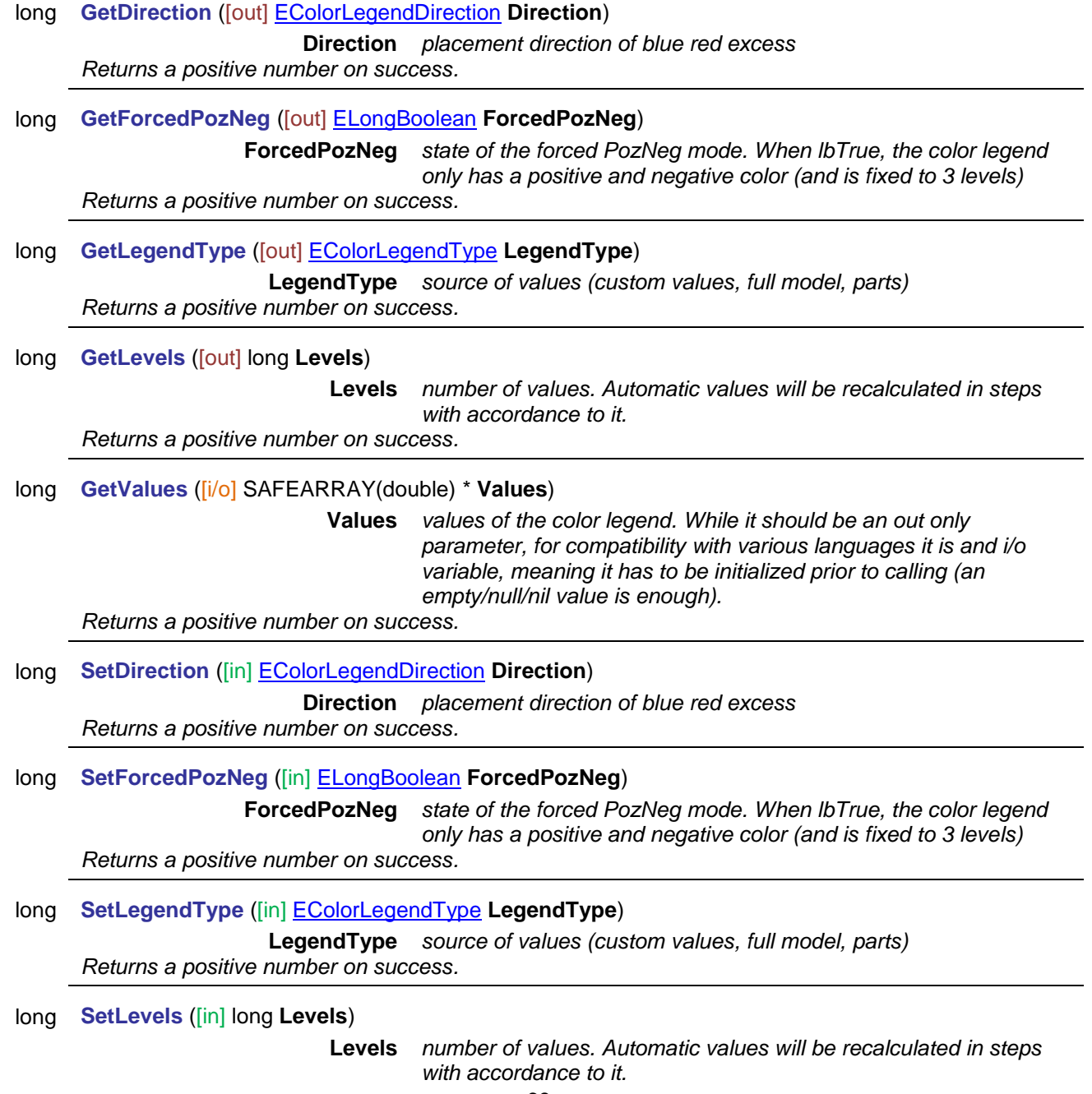

*Returns a positive number on success. If Levels is outside of the valid range for levels, errIndexOutOfBounds is returned.*

### long **SetManualValues** ([i/o] SAFEARRAY(double) \* **Values**)

**Values** *values of the color legend.*

*Calling this function will set the legend type to clt\_Manual, and the number of levels to the length of Values. Returns a positive number on success. If the length of Values is outside of the valid range for levels, errIndexOutOfBounds is returned.*

## **IAxisVMColumnRebars**

Interface used for defining rebar (reinforcement) in concrete columns. If property returning this interface is null (nil) then the extension module RC2 is not available. Only one instance of his interface is allowed.

<span id="page-69-1"></span><span id="page-69-0"></span>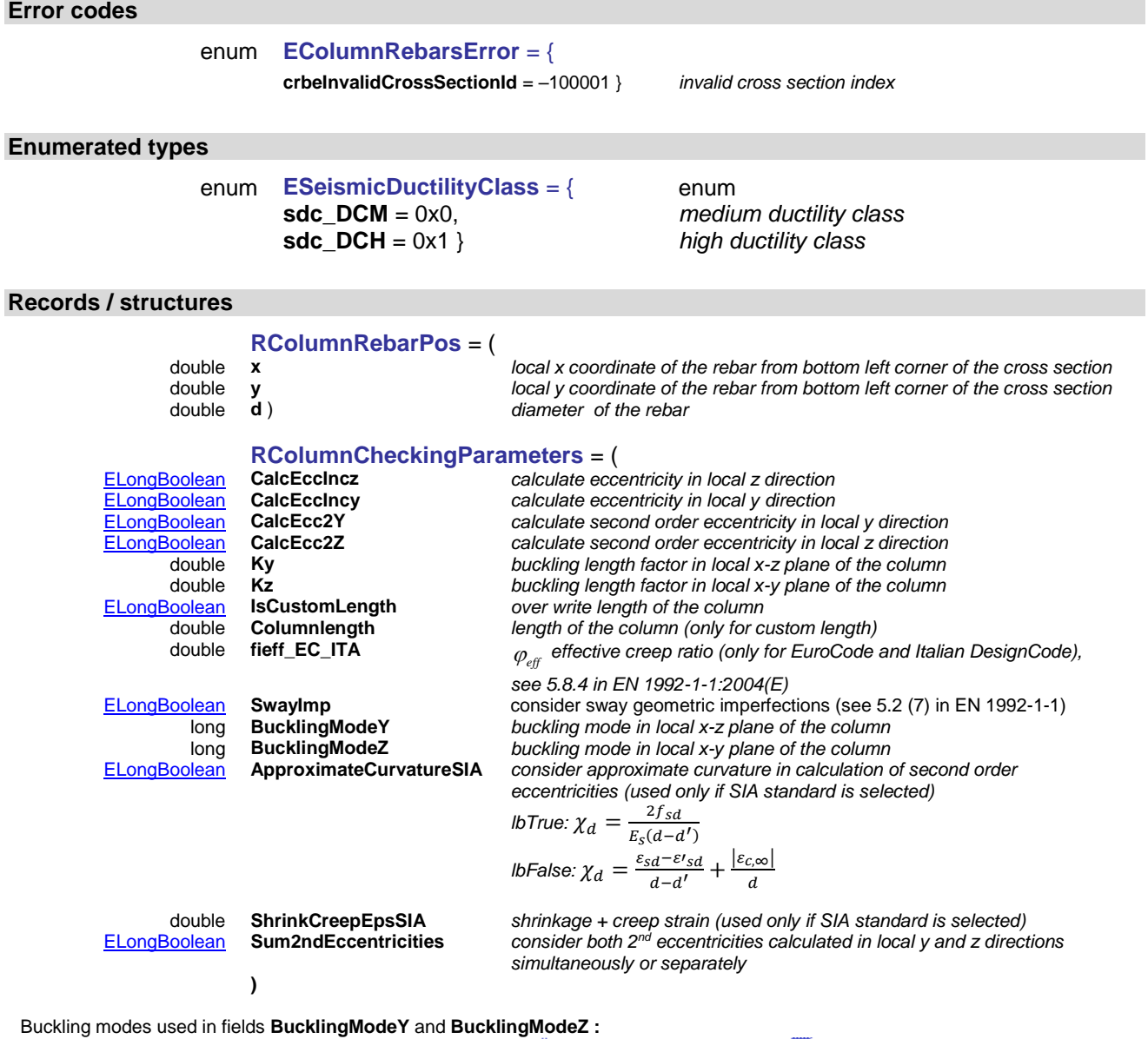

**1 6**

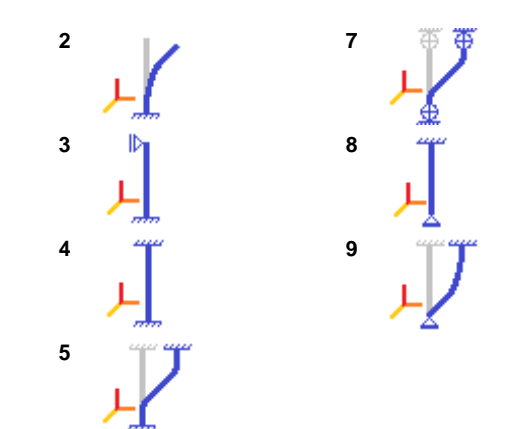

<span id="page-71-2"></span><span id="page-71-1"></span><span id="page-71-0"></span>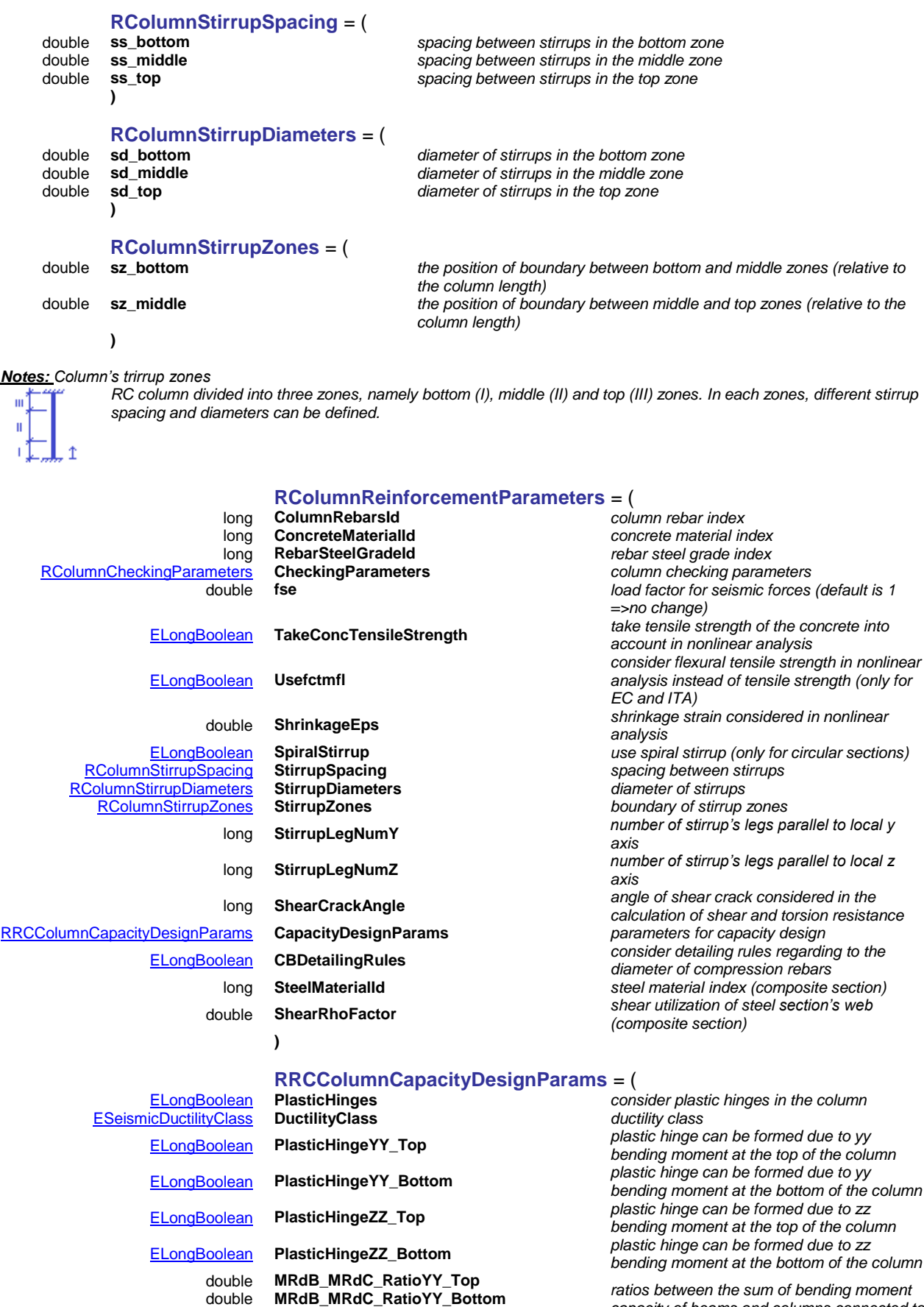

*capacity of beams and columns connected to the same joint*

double **RelativeClearLengthYY** *distances between end sections where*  double **RelativeClearLengthZZ** *plastic hinges can be formed* double **GammaRd** *safety factor*

<span id="page-71-3"></span>double **MRdB\_MRdC\_RatioZZ\_Top** double **MRdB\_MRdC\_RatioZZ\_Bottom**

**)**
# Functions

long **Add** ([in] BSTR **Name,** [in] long **CrossSectionId,** [in] SAFEARRAY[\(RColumnRebarPos\)](#page-69-0) **Rebars**) **Name** *name of the column rebar* **CrossSectionId** *index of the cross section for column rebar* **Rebars** *rebar parameters Returns column rebar index if successful, otherwise returns an error code [\(errDatabaseNotReady,](#page-11-0) [errCOMServerInternalError,](#page-12-0) [crbeInvalidCrossSectionId\)](#page-69-1).* long **Add\_vb** (Visual Basic compatible function of **Add**) long **Delete** ([in] long **Index**) **Index** *column rebar index Delete column rebar. Returns column rebar index if successful, otherwise returns an error code [\(errDatabaseNotReady,](#page-11-0) [errIndexOutOfBounds\)](#page-11-1).* long **DeleteRebarsFrom** ([in] long **Index**) **Index** *column rebar index Delete column rebar parameters. Returns column rebar index if successful, otherwise returns an error code [\(errDatabaseNotReady,](#page-11-0) [errIndexOutOfBounds\)](#page-11-1).* long **GetRebars** ([in] long **Index,** [out] SAFEARRAY[\(RColumnRebarPos\)](#page-69-0) **Rebars**) **Index** *column rebar index* **Rebars** *rebar parameters Returns number of column rebars, if successful, otherwise returns an error code [\(errDatabaseNotReady,](#page-11-0) [errIndexOutOfBounds,](#page-11-1) [errCOMServerInternalError,](#page-12-0)).* long **SetRebars** ([in] long **Index,** [in] SAFEARRAY[\(RColumnRebarPos\)](#page-69-0) **Rebars**) **Index** *column rebar index* **Rebars** *rebar parameters Returns index, if successful, otherwise returns an error code [\(errDatabaseNotReady,](#page-11-0) [errIndexOutOfBounds,](#page-11-1) [errCOMServerInternalError\)](#page-12-0).* long **SetRebars\_vb**(Visual Basic compatible function of **SetRebars**) Properties

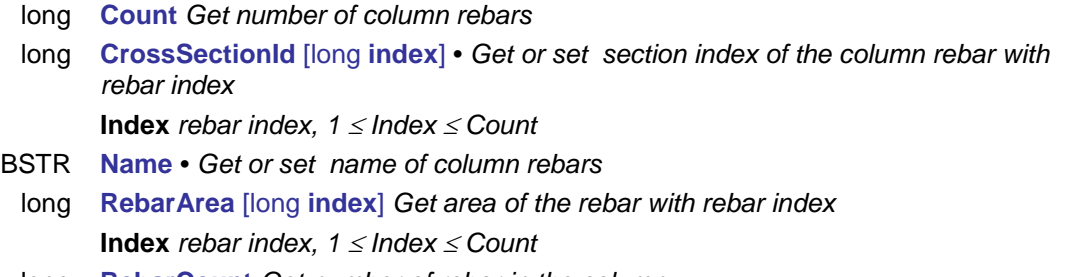

<span id="page-72-0"></span>long **RebarCount** *Get number of rebar in the column*

# **IAxisVMCriticalGroupCombinations**

Adding and editing critical load group combinations considered in critical results of the model.

## **Error codes**

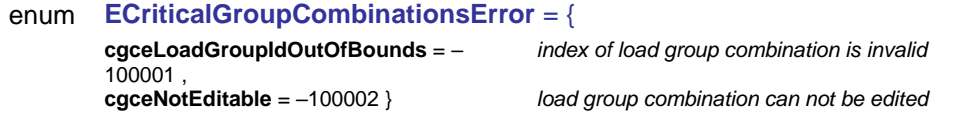

# Functions

#### long **AddDefaultCombinations**

*Adds a new group combination. It will be without linking of groups. All the possible load groups will be set to used. Returns critical group combination index if successful, otherwise returns an error code [\(errDatabaseNotReady\)](#page-11-0).*

#### long **Clear**

*Delete all critical group combinations. A default new critical group combination will be automatically created after the clear. Returns number of deleted critical group combination if successful, otherwise returns an error code [\(errDatabaseNotReady\)](#page-11-0).*

### long **Delete** ([in] long **Index**)

**Index** *critical group combination index*

*Deletes a critical group combination. Returns critical group combination index if successful, otherwise returns an error code [\(errDatabaseNotReady,](#page-11-0) [errIndexOutOfBounds\)](#page-11-1).*

### long **Validate** ( )

*Deletes duplicate entries, and merges linked groups if they have at least one LinkingEditable = lbTrue element in common. Returns a positive number if successful, otherwise returns an error code [\(errDatabaseNotReady\)](#page-11-0).*

# Properties

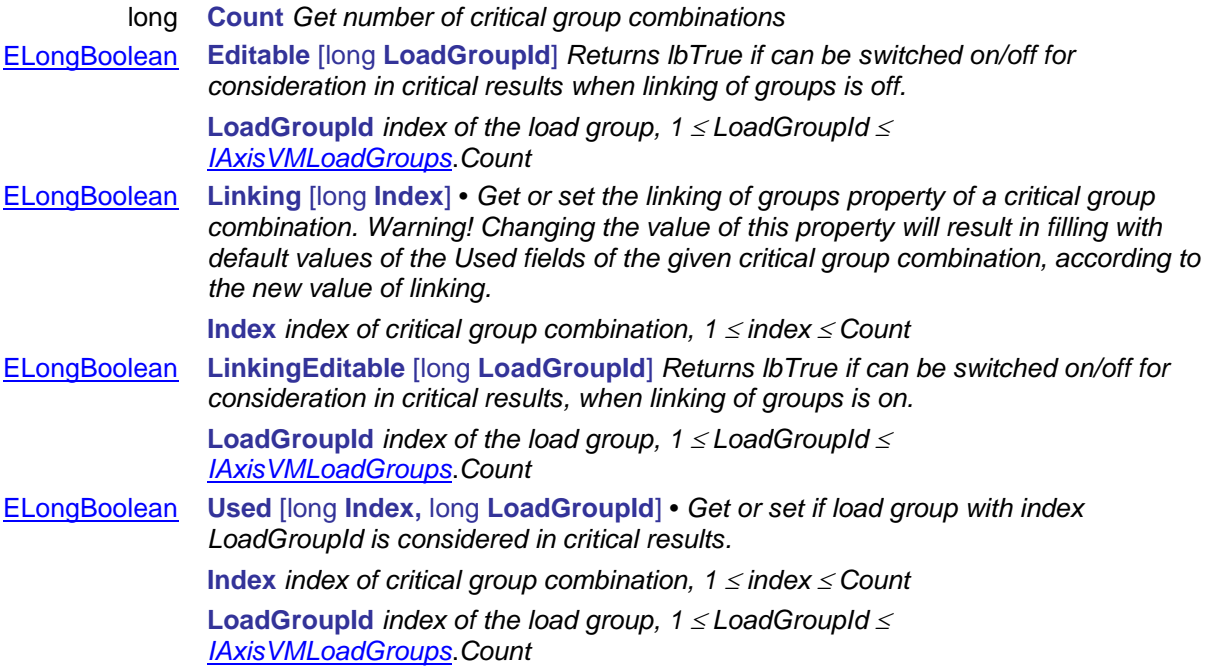

# **IAxisVMCrossSections**

Cross-sections of the model.

# **Error codes**

<span id="page-74-3"></span><span id="page-74-2"></span><span id="page-74-1"></span><span id="page-74-0"></span>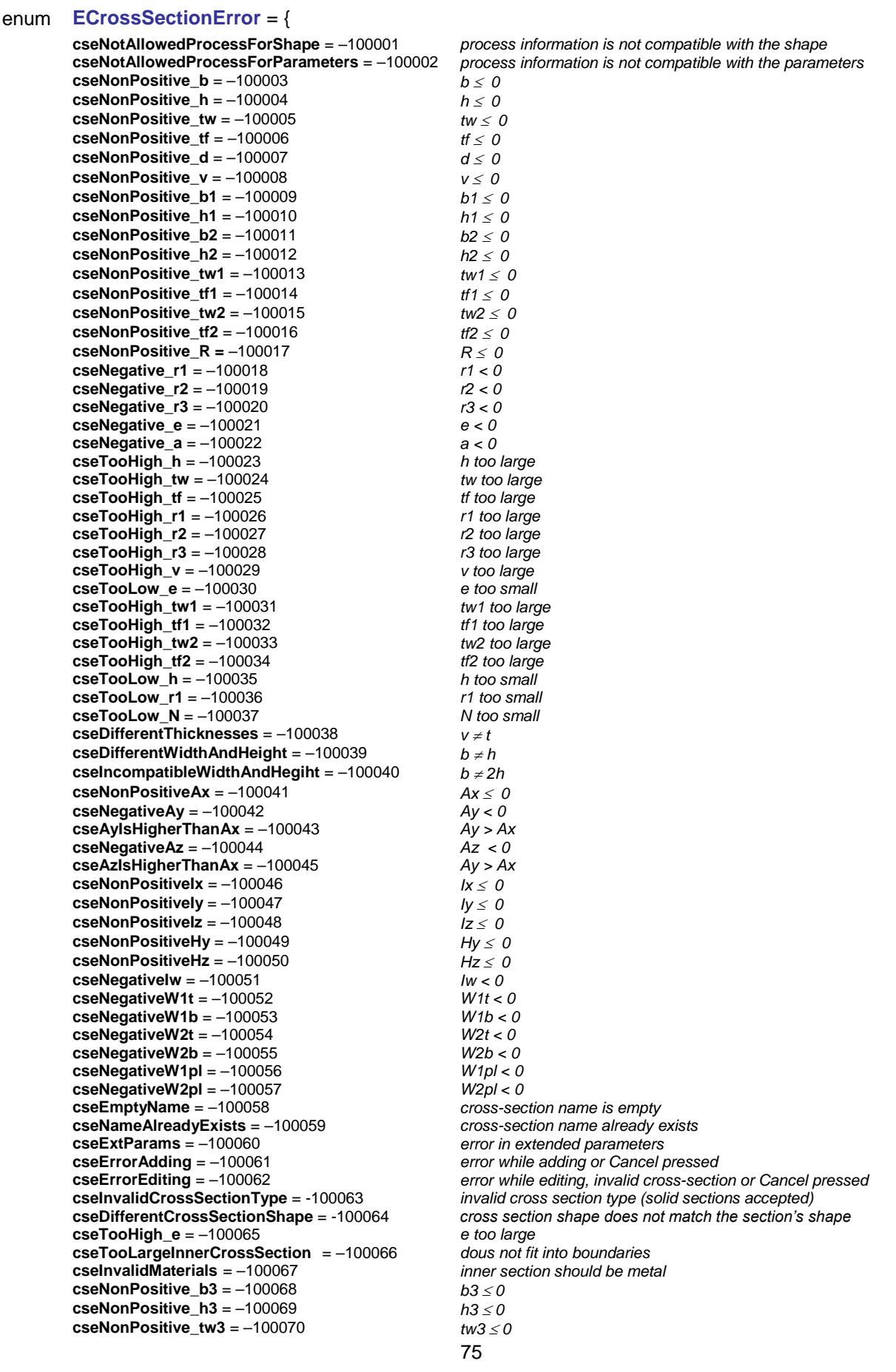

**cseNonPositive\_tf3** = –100071 *tf3*  $\leq$  *0*<br>**cseTooHigh tw3** = -100072 *tw3* > *b3* **cseTooHigh tw3 = -100072 cseTooHigh\_tf3** = -100073 *tf3 > h3*  $\text{cseToolow } b = -100074$ **cseNonPositive\_c** =  $-100075$  *c ≤ 0* **cseTooLow\_c** = –100076 *c < tw* **cseTooHigh\_h2** = –100077 *h2 > b2* **cseTooLow\_b1**= –100079 *bu1 < b/2 (SFBA)* **cseException** =  $-101000$  } *Cross-section error codes.*

### **Enumerated types**

<span id="page-75-0"></span>enum **ECrossSectionShape** = { **cssAll** = 0x00000000, *all shapes* **cssCustom** = 0x00000001, *custom shape* **cssRectangular** = 0x00000002, *rectangular shape* **cssI** = 0x00000004, *I shape* **cssDoubleI** = 0x00000008, *double I shape* **cssWedgedI** = 0x00000010, *wedged I shape* **cssAsymmetricI** = 0x00000020, *asymmetric I shape* **cssPipe** = 0x00000040 *pipe* **cssRegularPolygon** = 0x00000080, *regular polygon* **cssBox** = 0x00000100, *box shape* **cssDoubleIBox** = 0x00000200, *double I box shape* **cssU** = 0x00000400, *U shape* **cssDoubleUOpened** = 0x00000800, *opened double U shape* **cssDoubleUClosed** = 0x00001000, *closed double U shape* **cssL** = 0x00002000, *unequal angle* **cssDoubleL** = 0x00004000, *double angle* **cssDoubleLFlange** = 0x00008000, *double angles connected at their flanges* **cssT** = 0x00010000, *T shape* **cssZ** = 0x00020000, *Z shape* **cssC** = 0x00040000, *C shape* **cssS** = 0x00080000, *S shape* **cssJ** = 0x00100000, *J shape* **cssCircle** = 0x00200000 } *circle shape* **cssRectangleRounded** = 0x00400000, *rectangle shape with rounded corners* **cssRectangleHollow** = 0x00800000, *rectangle shape with hollow inside* **cssIHaunched** = 0x01000000, *I shape with haunched flanges* **cssTWallHaunched** = 0x02000000, *T shape with haunched web* **cssTTopHaunched** = 0x04000000, *I shape with haunched top flange* **cssCircleHollow** = 0x08000000, *circle shape with hollow inside* **cssTrapezoid** = 0x10000000, *Symmetric trapezoid shape* **css2LX** = 0x20000000, *2 No. L-shapes* **css4L** = 0x40000000, *4 No. L-shapes (X cross)*

**cseTooLow\_b2**= –100078 *b2 < tw, b2 < b/2 (SFBA)* **cseTooLow\_r2**= –100080 *r2* is too small compared to r1 (Box)<br> **cseException** = 101000 *rate is to the error* 

*Cross-section shapes, supersceded with EcrossSectionShapeEx*

#### enum **ECrossSectionShapeEx** = {

<span id="page-75-1"></span>**csseAll** = 0x00000000, *all shapes* **csseCustom** = 0x00000001, *custom shape* **csseRectangular** = 0x00000002, *rectangular shape* **csseI** = 0x00000003, *I shape* **csseDoubleI** = 0x00000004, *double I shape* **csseWedgedI** = 0x00000005, *wedged I shape* **csseAsymmetricI** = 0x00000006, *asymmetric I shape* **cssePipe** = 0x00000007 *pipe* **csseRegularPolygon** = 0x00000008, *regular polygon* **csseBox** = 0x00000009, *box shape* **csseDoubleIBox** = 0x00000010, *double I box shape*

**csseU** = 0x00000011, *U shape* **csseDoubleUOpened** = 0x00000012, *opened double U shape* **csseDoubleUClosed** = 0x00000013, *closed double U shape* **csseL** = 0x00000014, *unequal angle* **csseDoubleL** = 0x00000015, *double angle* **csseDoubleLFlange** = 0x00000016, *double angles connected at their flanges* **csseT** = 0x00000017, *T shape* **csseZ** = 0x00000018, *Z shape* **csseC** = 0x00000019, *C shape* **csseS** = 0x00000020, *S shape* **csseJ** = 0x00000021, *J shape* **csseCircle** = 0x00000022, *circle shape* **csseRectangleRounded** = 0x00000023, *rectangle shape with rounded corners* **csseRectangleHollow** = 0x00000024, *rectangle shape with hollow inside* **csseIHaunched** = 0x00000025, *I shape with haunched flanges* **csseTWallHaunched** = 0x00000026, *T shape with haunched web* **csseTTopHaunched** = 0x00000027, *I shape with haunched top flange* **csseCircleHollow** = 0x00000028, *circle shape with hollow inside* **csseTrapezoid** = 0x00000029, *symmetric trapezoid shape*

**csse2LX** = 0x00000030, *2 No. L-shapes* **csse4L** = 0x00000031, *4 No. L-shapes (X cross)* **csseCross** = 0x00000032, *Cross shape* **csseCompositePipe** = 0x00000033, *Composite section with outter steel pipe*  **csseCompositeBox** = 0x00000034, *Composite section with outter steel box* **csseCompositeRound** = 0x00000035, *Round composite section with inner crosssection* **csseCompositeRectangle** = 0x00000036, *Rectangular composite section with inner*  **csseDoubleWedgedI** = 0x00000037, *double wedged I shape* **csseHSQ** = 0x00000038, *HSQ cross-section* **csseHSQA** = 0x00000039 *HSQA cross-section* **csse2IX** = 40, *crossed I shape* **csseComposite2IX** = 41, *concrete encased crossed I shape* **csseIFB** = 42, *IFB shape* **csseSFB** = 43 *SFB shape* **csseDoubleLClosed** = 44 *double L closed cross-section*

*cross-section*

*Cross-section shapes, replaces EcrossSectionShape*

#### enum **ECrossSectionBasicType** = {

<span id="page-76-1"></span>**csbt\_All** = 0x0, *all basic types* **csbt** Solid = 0x1, **solid cross sections csbt\_ThinWalled** = 0x2, *thin walled cross sections* **csbtCompositeSolid** = 0x8 } *composite with inner cross section Basic type of cross section*

enum **ECrossSectionProcess** = {

<span id="page-76-0"></span>**cspOther** = 0x0, *other* **cspRolled** = 0x1, *rolled* **cspWelded** = 0x2, *welded* **cspColdFormed** = 0x3 } *cold-formed How the cross-section was manufactured.*

**csbtCompositeThinWalled** = 0x4, *composite with inner and outter cross section*

# enum **ECrossSectionDoubleUType** = { **duOpened** = 0x0, **duClosed** = 0x1}

<span id="page-76-2"></span>*Tells two types of double U-shapes apart (cstDoubleUOpened, cstDoubleUClosed).*

# enum **ECrossSectionImageExportOptions**= {

<span id="page-77-3"></span>**csieoNone**= 0x0, *none* **csieoFilled**= 0x1, *filled* **csieoStressPointsMarks**= 0x2, *marks of stress points* **csieoStressPointsLabels**= 0x4 *labels of stress points* **csieoMainAxis**= 0x8, *main axis* **csieoMainAxisLabels**= 0x16} *main axis labels*

 $mid$  *middle I-shape height* [m] middle *I-shape width* [m]  $mid$  *middle 1-shape web thickness* [m]  $mid$  *middle I-shape flange thickness*  $[m]$ fillet radius (for rolled process only) [m]

*lower l-shape height* [m] *lower I-shape width* [m] double **tw2** *lower I-shape web thickness [m]* double **tf2** *lower I-shape flange thickness [m]*  $upper$ *I-shape height* [m] double **b3** *upper I-shape width [m]*  $u$ pper *I-shape web thickness* [m]  $u$ pper *I-shape flange thickness* [m]

#### enum **ECompositeInnerCSalign** = { **cicsa\_CentreGravity** = 0x0, **cicsa\_Centre** = 0x1}

<span id="page-77-2"></span><span id="page-77-0"></span>*Not used yet, actual default: cicsa\_CentreGravity*

#### **Records / structures**

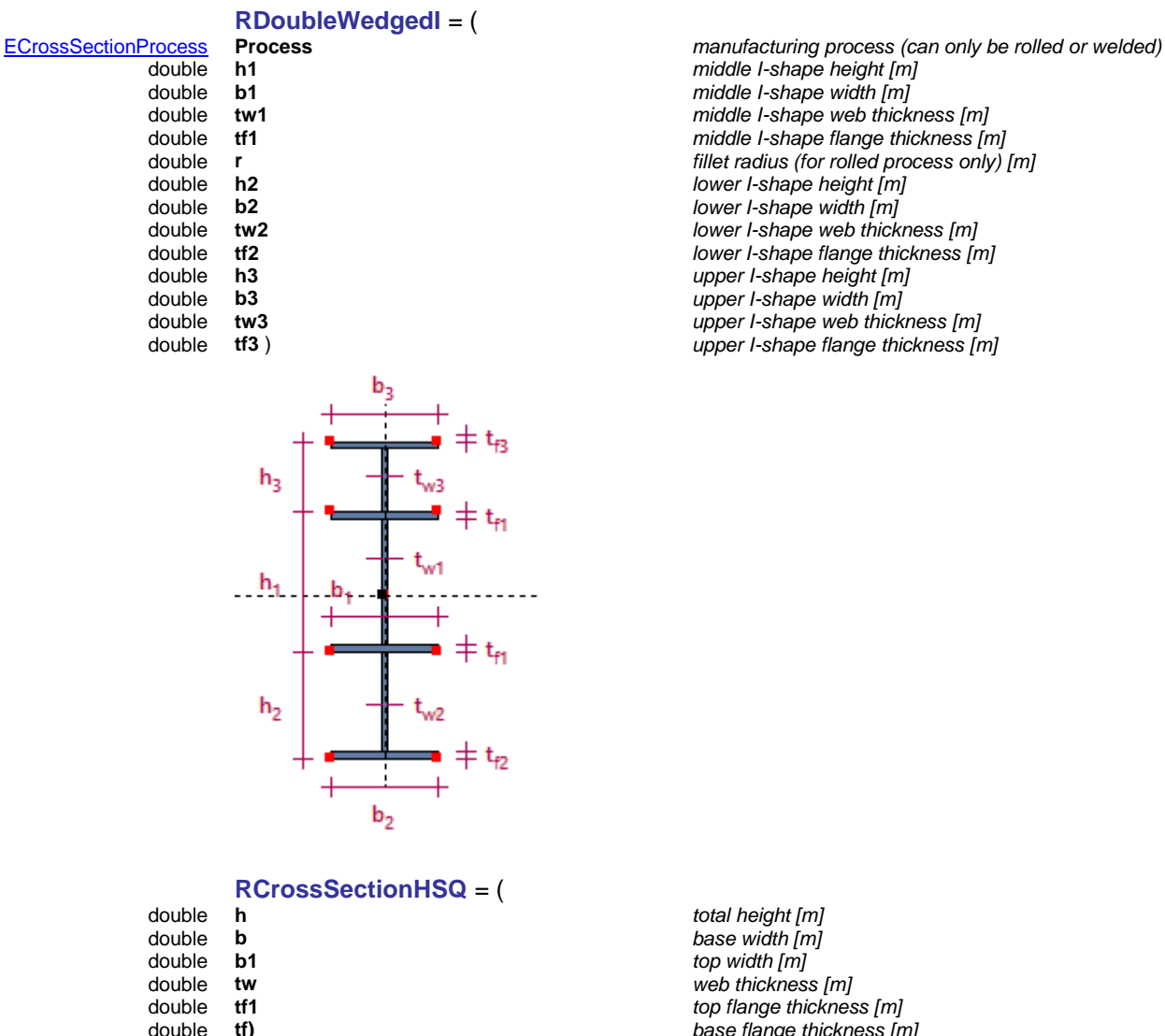

 $total$  *height* [m] double **b** *base width [m]*  $top$  *width [m]* web thickness [m]  $b$ ase flange thickness [m]

<span id="page-77-1"></span>ĥ

**RCrossSectionHSQA** = (

b

double **h** *total height [m]*

 $\pm$  t.1

 $\pm t_{i}$ 

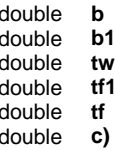

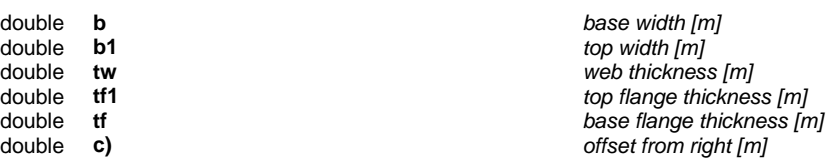

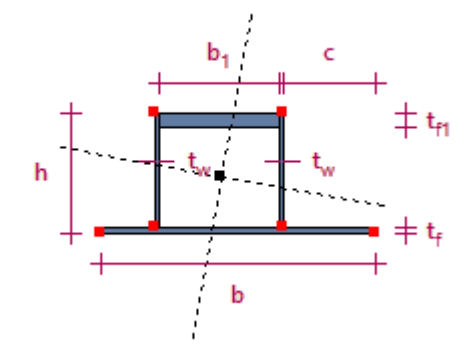

<span id="page-78-0"></span>**RCrossSection2IX** = (

- 
- 
- 
- 

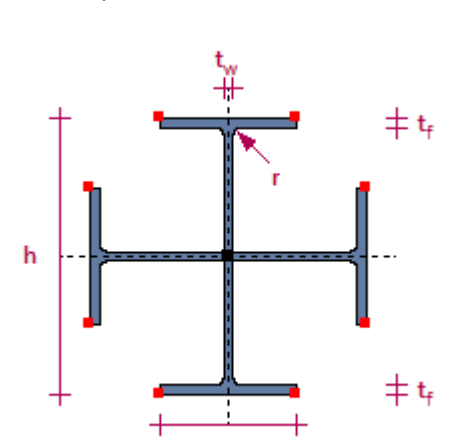

b

double **h** *h total height [m]* **double <b>b** *flange width Im* double **b** *flange width [m]* double **tw** *web thickness [m]* double **tf** *flange thickness [m]* double **r** *fillet radius (for rolled process only)* **[***m]***<br><b>***<u>ECrossSectionProcess</u> Process) <i>fillet radius (for rolled process only) imanufacturing process (can be only rol* manufacturing process (can be only rolled or welded)

<span id="page-78-2"></span>**RCrossSectionSFB** = (

- -
	-
	-

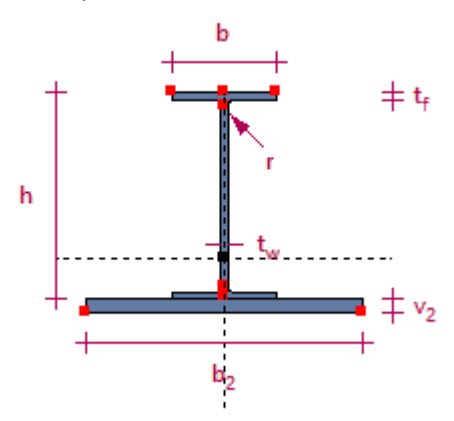

double **h** *total height [m]* double **b** *top flange width [m]* double **h**<br>
double **tw**<br>
double **tw**<br>
double **tw**<br>
double **tw**<br>
double **tw**<br>
double **tw**<br>
double **tw**<br> *thickness* [*m*]<br> *top flange width [n*<br> *web thickness [m]*<br> *base flange thickness* double **tf** *base flange thickness [m]* double **r** *fillet radius (for rolled process only) [m]* double **b2 b**ottom flange width [m] **bottom flange width [m] bottom flange width [m]** double **v2 bottom flange thickness [m]**<br>ECrossSectionProcess **Process**) **bottom flange thickness [m]** manufacturing process (can be only rolled or welded)

<span id="page-78-1"></span>**RCrossSectionIFB** = (

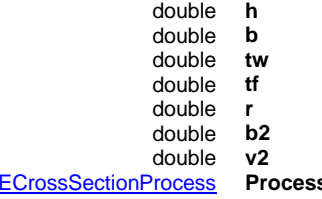

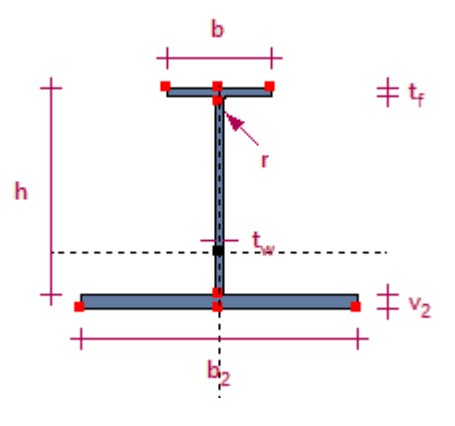

# <span id="page-79-0"></span>**RCrossSectionComposite** = (

- 
- 
- 
- 

# **RDoubleLClosed** = ( double **h** *h total height**[m]* **double <b>b** *flange width [m]* double **b** *flange width [m]* double **tw** *web thickness*  $[m]$  *double* **tf** *flange thickness*  $[r]$  *flange thickness*  $[r]$ double **a** *gap [m]*<br>ECrossSectionProcess **Process**) **and** *gap manufac*

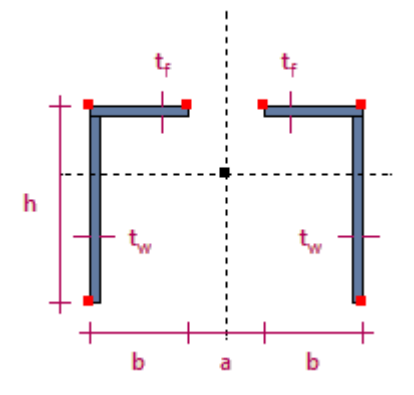

 $total$  *height* [m] double **b** *top flange width [m]* web *thickness* [m] base flange thickness [m] fillet radius (for rolled process only) [m] bottom flange width [m] bottom flange thickness [m] **ECR ECROSS** *Process (can be only rolled or welded) manufacturing process (can be only rolled or welded)* 

long **CrossSectionIndex** *index of the inner cross-section. Must be of the correct type for that particular composite section. 1 <= Index <= AxisVMCrossSections.Count* long **OuterMaterialIndex** *index of the outer material. 1 <= Index <= AxisVMMaterials.Count* long **CrossSectionMaterialIndex** *index of the inner cross-section material. 1 <= Index <= AxisVMMaterials.Count* long **CrossSectionFillMaterialIndex** *index of the fill material (if required for that particular composite section) 0 <= Index <= AxisVMMaterials.Count* [ECompositeInnerCSalign](#page-77-0) **CrossSectionAlign)** *not used (present for potential future compatibility)*

> <span id="page-79-1"></span>flange thickness [m] double **r** *fillet radius (for rolled process only)* **[***m***] double <b>a** *fillet radius (for rolled process only)* **[***m***]** manufacturing process (can be only rolled or welded)

#### **Functions**

There are two ways to create new cross-sections in the model. The **Add...** functions add a new cross-section, the **ReplaceWith...** functions replace an existing cross-section with another one.

If these functions return a value < 1, it means that the result is one of the error codes of **[EGeneralErrors](#page-11-3)** or **[ECrossSectionError](#page-74-0)**.

Successful **Add...** function calls return the index of the new cross-section within the IAxisVMCrossSections object.

Successful **ReplaceWith...** function calls return the index of the cross-section where the shape has been replaced.

All geometry data is measured in meters.

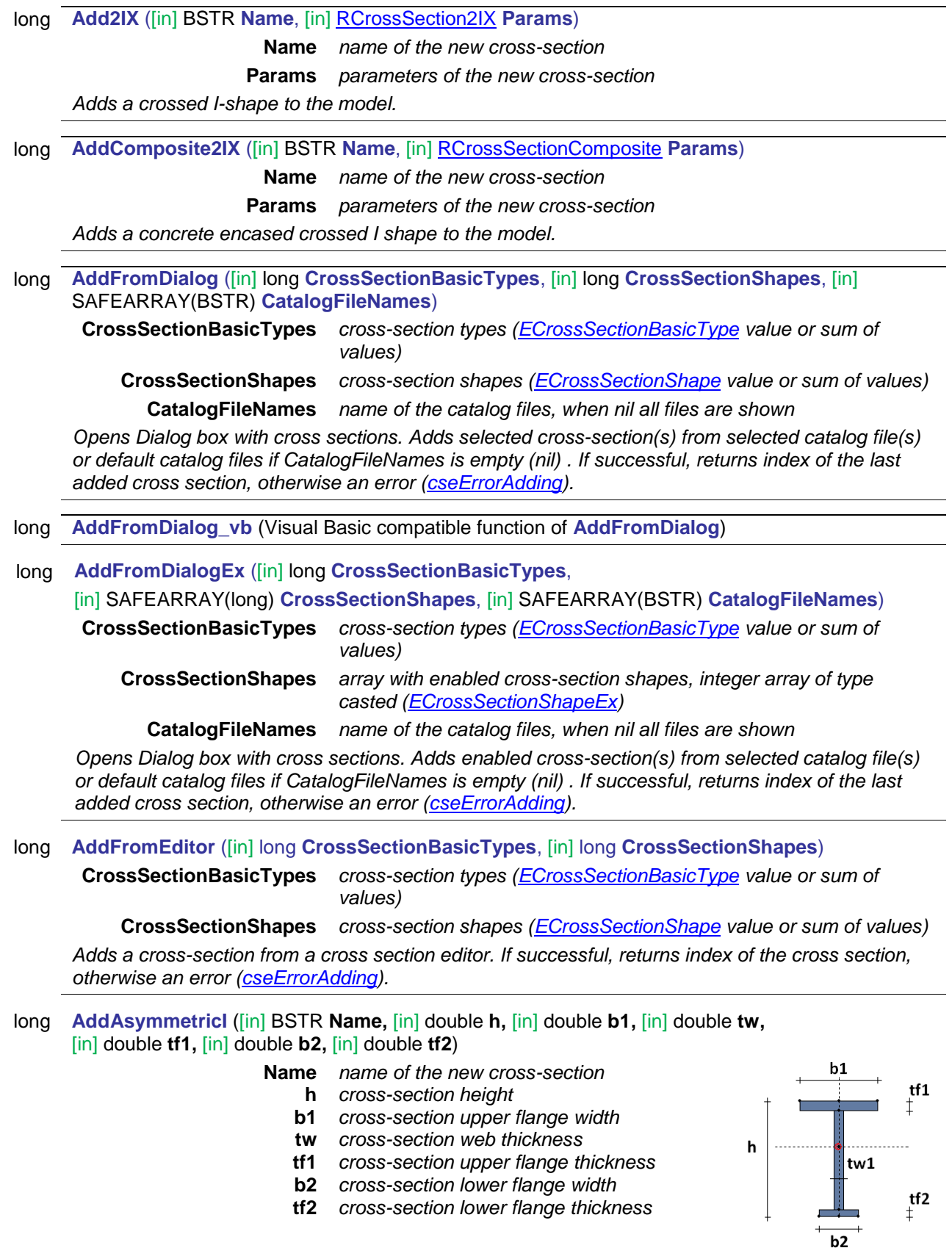

*Adds an asymmetic I-shape to the model.*

long **AddBox** ([in] BSTR **Name,** [in] double **h,** [in] double **b,** [in] double **tw,** [in] double **tf,** [in] double **R,**  [in] [ECrossSectionProcess](#page-76-0) **Process**)

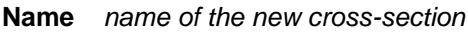

- **h** *cross-section height*
- **b** *cross-section width*
- **tw** *cross-section wall thickness at the web*
- **tf** *cross-section wall thickness at the flange*

 $tf$ 

- **R** *fillet radius*
- **Process** *the manufacturing process*

*Adds a box shape to the model.*

long **AddC** ([in] BSTR **Name,** [in] double **h,** [in] double **b,** [in] double **e,** [in] double **tw,**  [in] double **R,** [in] [ECrossSectionProcess](#page-76-0) **Process**) **Name** *name of the new cross-section* **h** *cross-section height* **b** *cross-section width* **e** *leg height* **tw** *wall thickness* **R** *fillet radius* **Process** *the manufacturing process Adds a C-shape to the model.* long **AddCircle** ([in] BSTR **Name,** [in] double **d**) **Name** *name of the new cross-section* **d** *circle diameter* H *Adds a circle shape to the model.* long **AddCircleHollow** ([in] BSTR **Name,** [in] double **d,** [in] double **t**) **Name** *name of the new cross-section* **d** *circle diameter* **t** *thickness Adds a hollow circle shape to the model.* long **AddCompositePipe** ([in] BSTR **Name,** [in] double **Diameter,** [in] double **t,** [in] long **OutterMaterial\_ID,** [in] long **InnerMaterial\_ID,** [in] long **CS\_MaterialID,** [in] long **CS\_ID,**  [in] [ECompositeInnerCSalign](#page-77-0) **InnerCSalign**) **Name** *name of the new cross-section* **Diameter** *outter diameter of the pipe cross-section* **t** *thickness of the pipe cross-section* **OutterMaterial\_ID** *index of the material of the pipe cross-section* **InnerMaterial\_ID** *index of inner (fill) material* **CS\_MaterialID** *index of the inner cross-section* **CS\_ID** *index of the material of the cross-section inside*

**InnerCSalign** *not used*

*Adds a composite pipe section with inner cross-section filled with inner material. Returns index of the new composite cross-section.*

long **AddCompositeBox** ([in] BSTR **Name,** [in] double **b,** [in] double **h,** [in] double **t\_flange,** [in] double **t\_web,** [in] double **r,** [in] long **OutterMaterial\_ID,** [in] long **InnerMaterial\_ID,** [in] long **CS\_MaterialID,** [in] long **CS\_ID,** [in] [ECompositeInnerCSalign](#page-77-0) **InnerCSalign**)

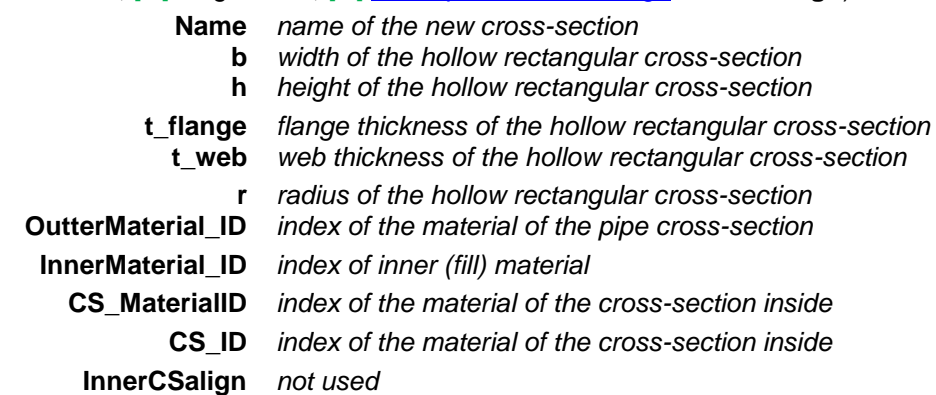

*Adds a composite rectangular hollow section with cross-section inside and filled with inner material. Returns index of the new composite cross-section.*

### long **AddCompositeRound** ([in] BSTR **Name,** [in] double **d,** [in] long **InnerMaterial\_ID,**

[in] long **CS\_MaterialID,** [in] long **CS\_ID,** [in] [ECompositeInnerCSalign](#page-77-0) **InnerCSalign**)

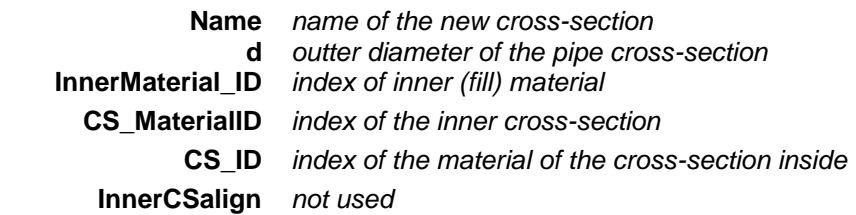

*Adds a composite round cross-section with inner cross-section. Returns index of the new composite cross-section.*

long **AddCompositeRectangle** ([in] BSTR **Name,** [in] double **b,** [in] double **h,**

[in] long **InnerMaterial\_ID,** [in] long **CS\_MaterialID,** [in] long **CS\_ID,** 

#### [in] [ECompositeInnerCSalign](#page-77-0) **InnerCSalign**)

**Name** *name of the new cross-section*

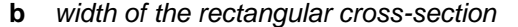

**h** *height of the rectangular cross-section*

**InnerMaterial\_ID** *index of inner (fill) material*

**CS\_MaterialID** *index of the inner cross-section*

**CS\_ID** *index of the material of the cross-section inside*

#### **InnerCSalign** *not used*

*Adds a composite rectangular cross-section with inner cross-section. Returns index of the new composite cross-section.*

long **AddCustomWithUserParams** ([in] BSTR **Name,** [in] [AxisVMPolygon2dList](#page-712-0) \* **ShapePolygonList,**  [in] ECrossSectionProcess **Process,** [i/o] [RCrossSectionUserParams\\*](#page-24-0) **CrossSectionUserParams**) **Name** *Name of the cross-section* **ShapePolygonList** *Polygon list with shape of the cross-section* **Process** *the manufacturing process* **CrossSectionUserPara** *User parameters*  **ms**

*Returns cross-section index if successful. If not successful, then returns an error code [\(errIndexOutOfBounds\)](#page-11-1)*

long **AddCustomWithUserParamsAsArray** ([in] BSTR **Name,** [in] [AxisVMPolygon2dList\\*](#page-712-0) **ShapePolygonList,** [in] ECrossSectionProcess **Process,** [in] long **lParam,** [in] SAFEARRAY(double) **CrossSectionUserParams**)

> **Name** *Name of the cross-section* **ShapePolygonList** *Polygon list with shape of the cross-section*

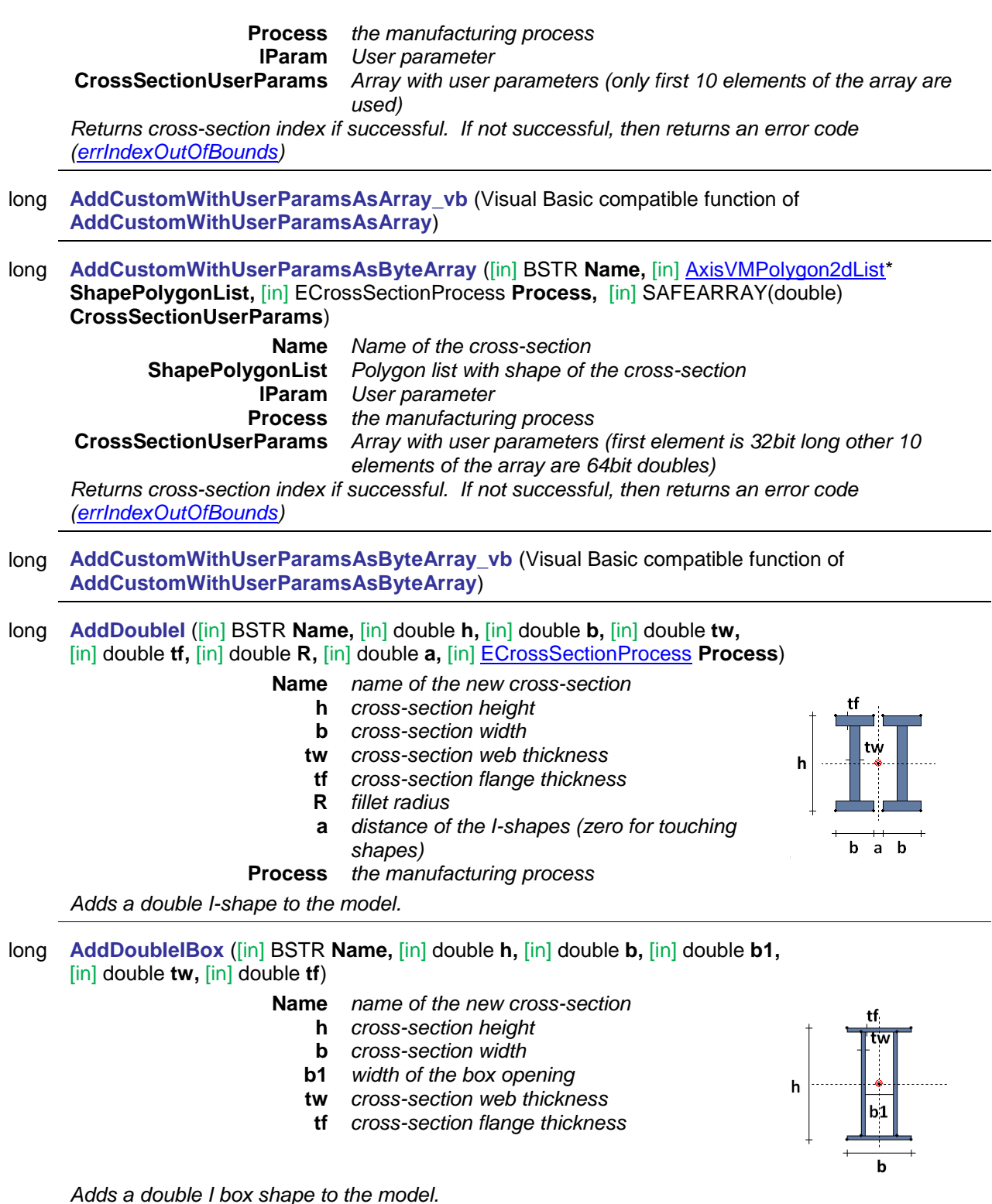

long **AddDoubleL** ([in] BSTR **Name,** [in] double **h,** [in] double **b,** [in] double **tw,** [in] double **tf,** [in] double **r1,** [in] double **r2,** [in] double **a,** [in] [ECrossSectionProcess](#page-76-0) **Process**)

**Name** *name of the new cross-section*

- **h** *cross-section height*
- **b** *cross-section width*
- **tw** *cross-section web thickness*
- **tf** *cross-section flange thickness*
- **r1** *fillet radius at the web/flange connection*
- **r2** *fillet radius at the ends*
- **a** *the distance of angle shapes (zero for touching shapes)*

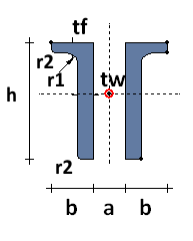

**Process** *the manufacturing process Adds a double angle shape to the model.*

<span id="page-84-0"></span>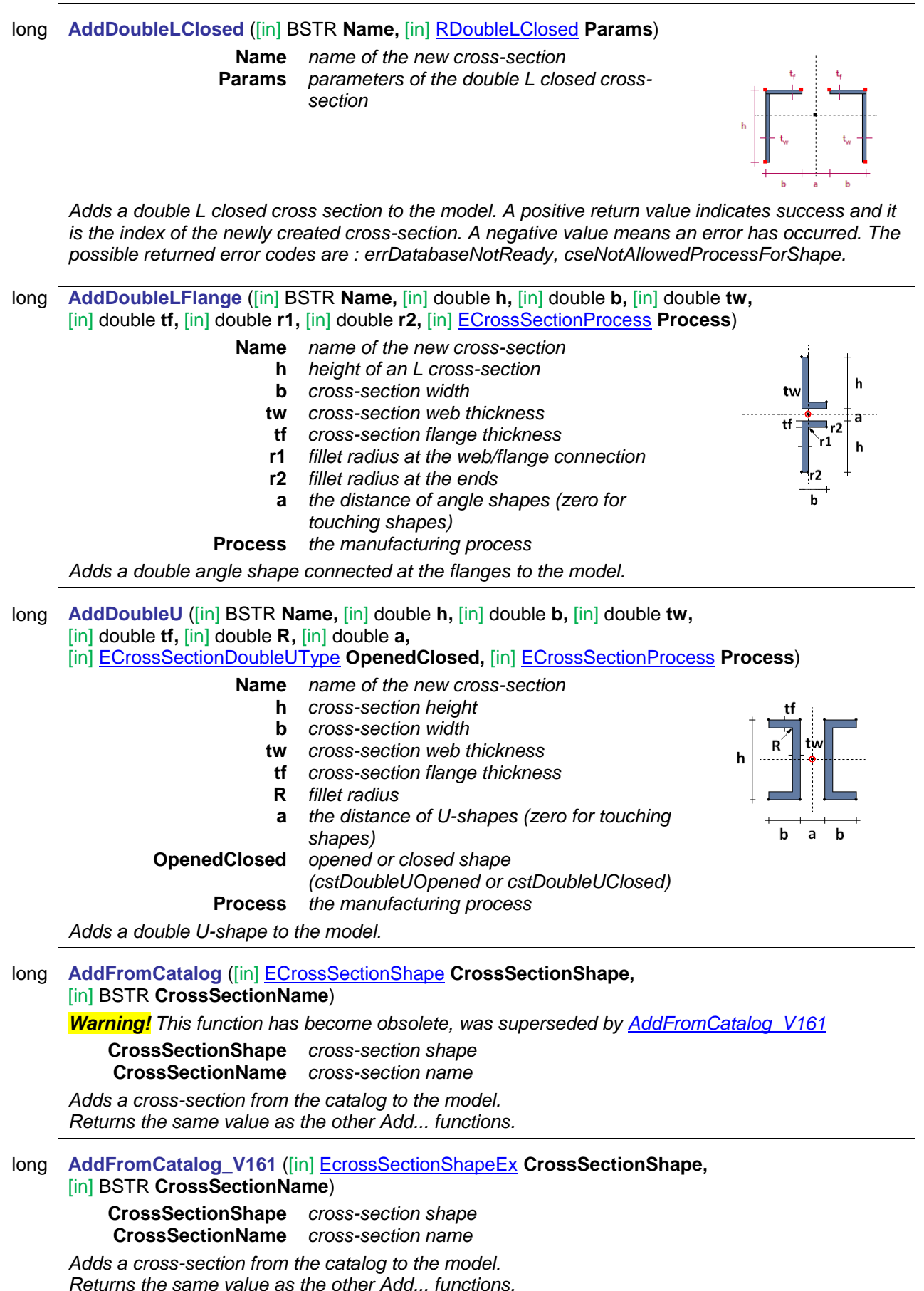

# long **AddFromCatalogFile** ([in] BSTR **CatalogFileName,** [in] BSTR **CrossSectionName**)

**CatalogFileName** *name of the catalog file* 

*(*e.g.: *'c:\Program Files\AxisVM9\EU\_LEQ.SEC')*

**CrossSectionName** *name of the cross-section*

*Adds a cross-section from the catalog file to the model. Returns the same value as the other Add... functions.*

long **AddFromCatalogTable** ([in] long **TableId,** [in] BSTR **Name**)

**TableId** *identificator for a catalog table. Obtained through IAxisVMCrossSectionTables.Item[ ].Id. To obtain IAxisVMCrossSectionTables, use AxisVMCatalog. GetAllTables*

**Name** *name of the cross-section*

*Adds a cross-section from the catalog file to the model. Returns the same value as the other Add... functions.*

long **AddHSQ** ([in] BSTR **Name,** [in] [RCrossSectionHSQ](#page-77-1) Params)

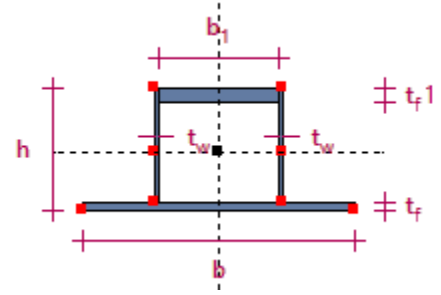

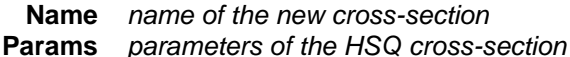

*Adds a HSQ cross-section to the model. A positive return value indicates success and it is the index of the newly created cross-section. A negative value means an error has occurred. The possible returned error codes are : errDatabaseNotReady, cseNotAllowedProcessForShape. It can trigger the following events in case of an error : ,*

*IAxisVMCrossSectionsEvents.Error, with the following errorcodes [\(errDatabaseNotReady\)](#page-11-0)*

long **AddHSQA** ([in] BSTR **Name,** [in] RCrossSectionHSQA Params)

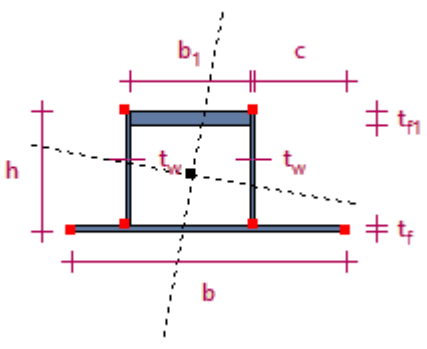

**Name** *name of the new cross-section* **Params** *parameters of the HSQ cross-section*

*Adds a HSQA cross-section to the model. A positive return value indicates success and it is the index of the newly created cross-section. A negative value means an error has occurred. The possible returned error codes are : errDatabaseNotReady, cseNotAllowedProcessForShape. It can trigger the following events in case of an error : ,*

*IAxisVMCrossSectionsEvents.Error, with the following errorcodes [\(errDatabaseNotReady\)](#page-11-0)*

long **AddI** ([in] BSTR **Name,** [in] double **h,** [in] double **b,** [in] double **tw,** [in] double **tf,** [in] double **R,** [in] [ECrossSectionProcess](#page-76-0) **Process**)

**Name** *name of the new cross-section*

- **h** *cross-section height*
- **b** *cross-section width*
- **tw** *cross-section web thickness*
- **tf** *cross-section flange thickness*
- **R** *fillet radius*

**Process** *the manufacturing process*

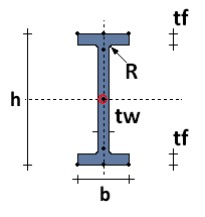

*Adds an I-shape to the model.*

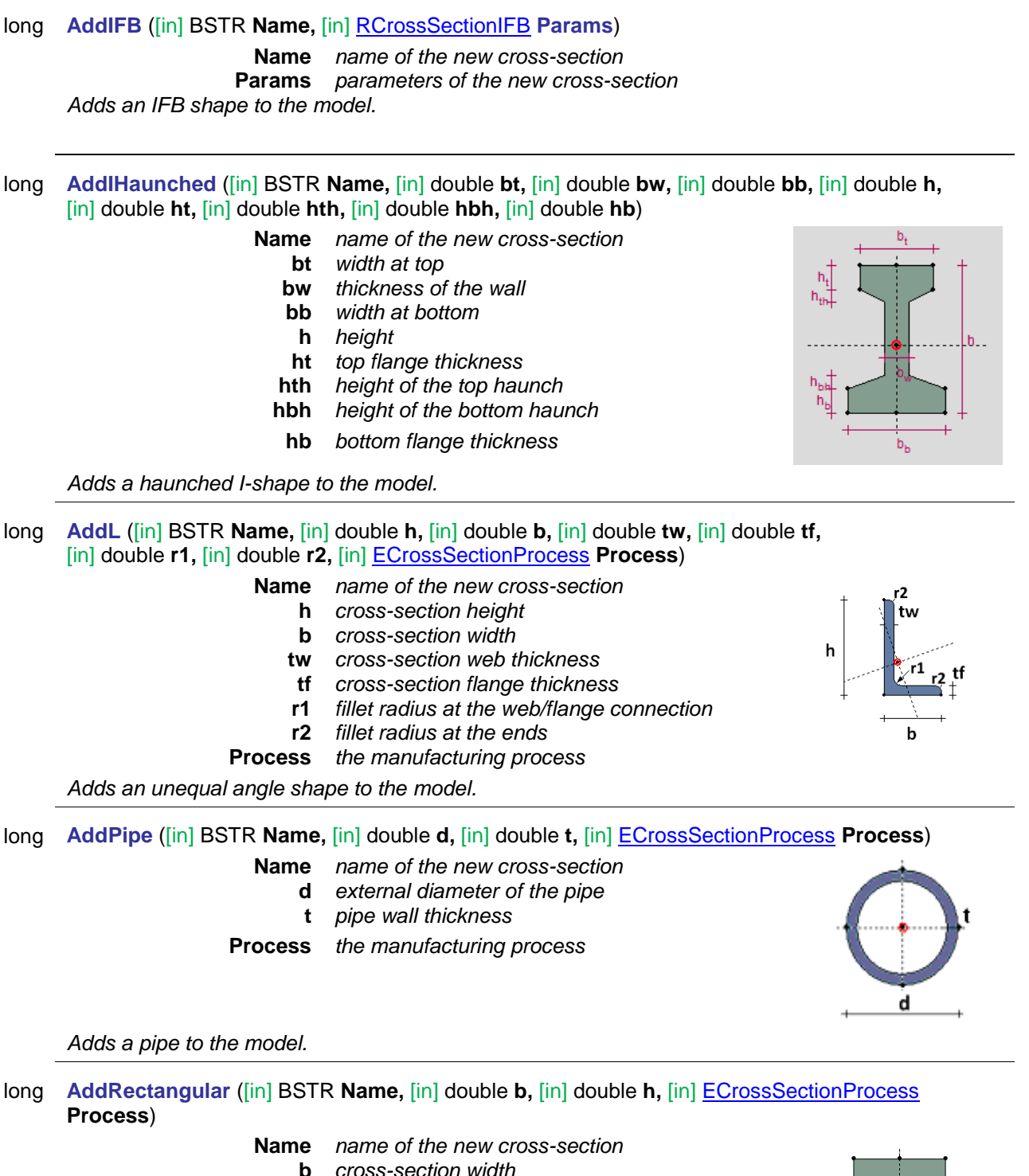

- 
- **h** *cross-section height*
- **Process** *the manufacturing process*

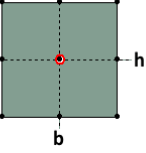

# long **AddRectangularRounded** ([in] BSTR **Name,** [in] double **b,** [in] double **h,** [in] double **r1,** [in] double **r2**)

- **Name** *name of the new cross-section*
	- **b** *cross-section width*
		- **h** *cross-section height*
		- **r1** *fillet radius at top*
		- **r2** *fillet radius at bottom*

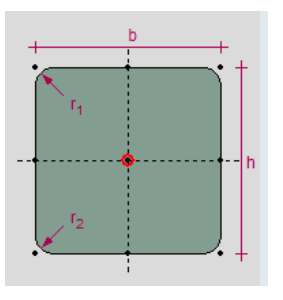

*Adds a rectangular shape with rounded corners to the model.*

long **AddRectangularHollow** ([in] BSTR **Name,** [in] double **b,** [in] double **h,** [in] double **tf,** [in] double **tw**)

**Name** *name of the new cross-section*

- **b** *cross-section width*
- **h** *cross-section height*
- **tf** *cross-section flange thickness*
- **tw** *cross-section web thickness*

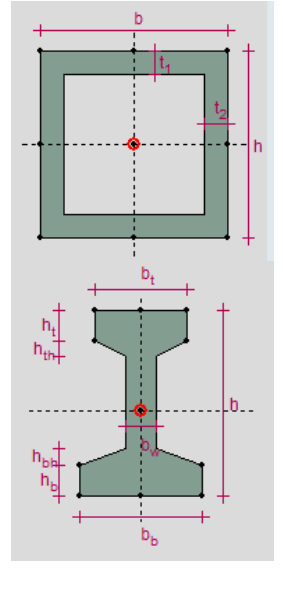

*Adds a hollow rectangular shape to the model.*

- long **AddRegularPolygon** ([in] BSTR **Name,** [in] long **N,** [in] double **Rshape,** [in] double **t,** [in] double **R,** [in] [ECrossSectionProcess](#page-76-0) **Process**)
	- **Name** *name of the new cross-section*
		- **N** *number of polygon sides*
	- **Rshape** *diameter of the circumcircle*
		- **t** *cross-section wall thickness*
		- **R** *fillet radius*
	- **Process** *the manufacturing process*

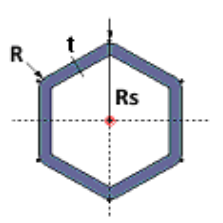

*Adds a regular polygon shape to the model.*

# long **AddReverseT** ([in] BSTR **Name,** [in] double **h,** [in] double **b,** [in] double **tw,** [in] double **tf,** [in] double **R,** [in] [ECrossSectionProcess](#page-76-0) **Process**)

**Name** *name of the new cross-section*

- **h** *cross-section height*
- **b** *cross-section width*
- **tw** *cross-section web thickness*
- **tf** *cross-section flange thickness*
- **R** *fillet radius*
- **Process** *the manufacturing process*

*Adds a reversed T-shape to the model.*

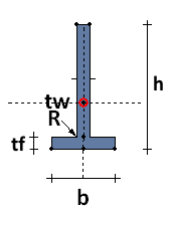

# long **AddSFB** ([in] BSTR **Name,** [in] [RCrossSectionSFB](#page-78-2) **Params**)

**Name** *name of the new cross-section*

**Params** *parameters of the new cross-section*

*Adds a SFB shape to the model.*

long **AddT** ([in] BSTR **Name,** [in] double **h,** [in] double **b,** [in] double **tw,** [in] double **tf,** [in] double **R,** [in] [ECrossSectionProcess](#page-76-0) **Process**) **Name** *name of the new cross-section* **h** *cross-section height*  $\mathsf{tf}$ **b** *cross-section width* **tw** *cross-section web thickness* **tf** *cross-section flange thickness* **R** *fillet radius* **Process** *the manufacturing process Adds a T-shape to the model.*

long **AddTTopHaunched** ([in] BSTR **Name,** [in] double **bt,** [in] double **bw,** [in] double **h,** [in] double **ht,** [in] double **hth**)

- **Name** *name of the new cross-section* **bt** *width at top*
	- **bw** *wall thickness*
	- **h** *height*
	- **ht** *top flange thickness*
	- **hth** *height of the top haunch*

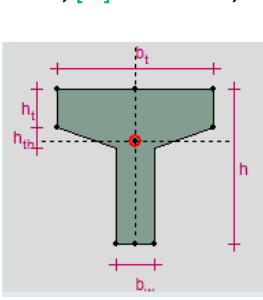

*Adds a T-shape with haunched top flange to the model.*

long **AddTWallHaunched** ([in] BSTR **Name,** [in] double **bt,** [in] double **bb,** [in] double **bw,** [in] double **h,** [in] double **ht**)

- **Name** *name of the new cross-section*
	- **bt** *width at top*
	- **bb** *width at bottom*
	- **bw** *wall haunch*
	- **h** *height*
	- **ht** *top flange thickness*

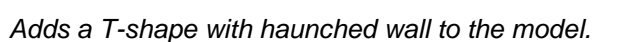

long **AddTrapezoid** ([in] BSTR **Name,** [in] double **h,** [in] double **bt,** [in] double **bb**)

**Name** *name of the new cross-section*

- **h** *height*
- **bt** *width at top*
- **bb** *width at bottom*

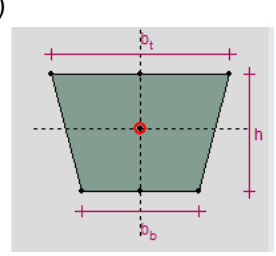

b<sub>h</sub>  $b<sub>1</sub>$ 

*Adds a trapezoid shape to the model.*

long **AddU** ([in] BSTR **Name,** [in] double **h,** [in] double **b,** [in] double **tw,** [in] double **tf,** [in] double **R,** [in] [ECrossSectionProcess](#page-76-0) **Process**)

**Name** *name of the new cross-section*

- **h** *cross-section height*
- **b** *cross-section width*
- **tw** *cross-section web thickness*
- **tf** *cross-section flange thickness*

**R** *fillet radius* **Process** *the manufacturing process*

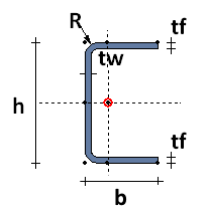

*Adds a U-shape to the model.*

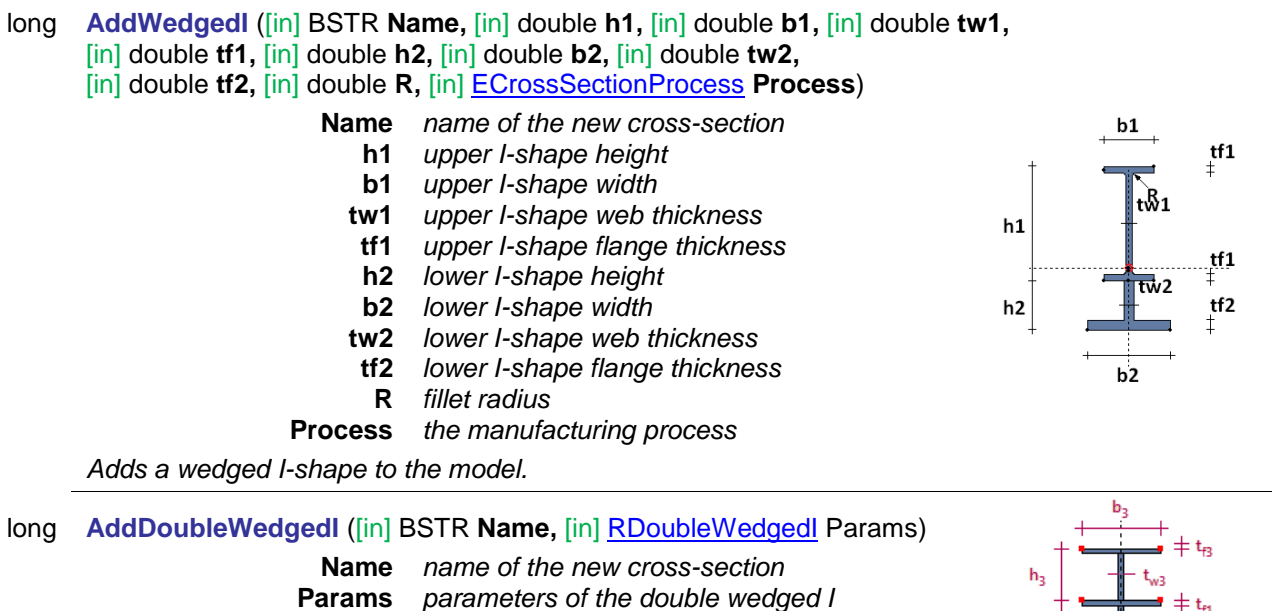

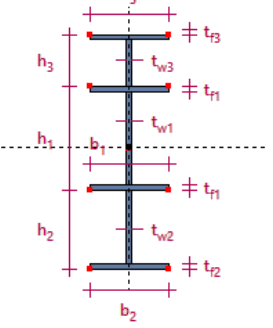

 $^{\dagger}$ tf

*Adds a double wedged I-shape to the model. A positive return value indicates success and it is the index of the newly created cross-section. A negative value means an error has occurred. The possible returned error codes are : errDatabaseNotReady, cseNotAllowedProcessForShape.*

*It can trigger the following events in case of an error : ,*

*IAxisVMCrossSectionsEvents.Error, with the following errorcodes [\(errDatabaseNotReady,](#page-11-0) cseNotAllowedProcessForShape)*

# long **AddZ** ([in] BSTR **Name,** [in] double **h,** [in] double **b,** [in] double **tw,** [in] double **tf,** [in] double **R,** [in] [ECrossSectionProcess](#page-76-0) **Process**)

**Name** *name of the new cross-section*

- **h** *cross-section height*
- **b** *cross-section width*
- **tw** *cross-section web thickness*
- **tf** *cross-section flange thickness*
- **R** *fillet radius*
- **Process** *the manufacturing process*

*Adds a Z-shape to the model.*

### void **Clear**

*Removes all cross-sections from the model.*

long **Delete** ([in] long **Index**)

**Index** *number of the cross-section, 1 Index Count*

*Deletes the cross-section specified by Index. If successful returns the Index, in case of error returns an error code [\(errDatabaseNotReady](#page-11-0) or [errIndexOutOfBounds\)](#page-11-1).*

# long **Edit** ([in] long **Index,** [in] long **CrossSectionBasicType**, [in] long **CrossSectionShapes**)

**Index** *cross-section index* 

**CrossSectionBasicTypes** *cross-section basic types [\(ECrossSectionBasicType](#page-76-1) value or sum of values)* 

**CrossSectionShapes** *cross-section shapes [\(ECrossSectionShape](#page-75-0) value or sum of values)*

*Edits a cross-section in a cross section editor. If successful, returns index of the edited crosssection, otherwise an error [\(cseErrorEditing,](#page-74-2) [errDatabaseNotReady](#page-11-0) or [errIndexOutOfBounds\)](#page-11-1).*

# long **EditEx** ([in] long **Index** [in] long **CrossSectionBasicTypes**,

# [in] SAFEARRAY(long) **CrossSectionShapes**)

**Index** *cross-section index*  **CrossSectionBasicTypes** *cross-section types [\(ECrossSectionBasicType](#page-76-1) value or sum of values)*  **CrossSectionShapes** *array with enabled cross-section shapes, integer array of type casted [\(ECrossSectionShapeEx\)](#page-75-1)*

*Opens Dialog box with cross sections. Adds enabled cross-section(s) from selected catalog file(s) or default catalog files if CatalogFileNames is empty (nil) . If successful, returns index of the last added cross section, otherwise an error [\(cseErrorAdding\)](#page-74-1).*

long **GetDimensionsOfC** ([in] long **Index,** [out] double **h,** [out] double **b,** [out] double **e,**

[out] double **tw,** [out] double **R,**)

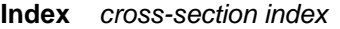

- **h** *cross-section height*
- **b** *cross-section width*
- **e** *leg height*
- **tw** *wall thickness*
- **R** *fillet radius*

*Get dimensions of a C-shape cross-section.*

long **GetDimensionsOfIHaunched** ([in] long **Index,** [out] double **bt,** [out] double **bw,** [out] double **bb,** [out] double **h,** [out] double **ht,** [out] double **hth,** [out] double **hbh,** [out] double **hb**)

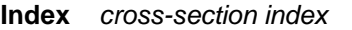

- **bt** *width at top*
- **bw** *thickness of the wall*
- **bb** *width at bottom*
- **h** *height*
- **ht** *top flange thickness*
- **hth** *height of the top haunch*
- **hbh** *height of the bottom haunch*
- **hb** *bottom flange thickness*

*Get dimensions of a haunched I-shape cross-section.*

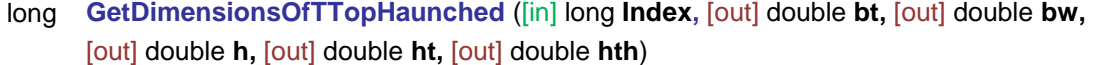

**Index** *cross-section index* 

- **bt** *width at top*
- **bw** *wall thickness*
- **h** *height*
- **ht** *top flange thickness*
- **hth** *height of the top haunch*

*Get dimensions of a T-shape with haunched top flange cross-section.*

# long **GetDimensionsOfTWallHaunched** ([in] long **Index,** [out] double **bt,** [out] double **bb,**

[out] double **bw,** [out] double **h,** [out] double **ht**)

### **Index** *cross-section index*

- **bt** *width at top*
- **bb** *width at bottom*
- **bw** *wall haunch*
- **h** *height*
- **ht** *top flange thickness*

*Get dimensions of a T-shape with haunched wall cross-section.*

# long **IndexOf** ([in] BSTR **Name**)

**Name** *name of the cross-section to look for*

*Finds the cross-section in the list by name. If the cross-section is found returns its Index (> 0). Otherwise returns an error code [\(errDatabaseNotReady](#page-11-0) or [errNotFound\)](#page-11-4).*

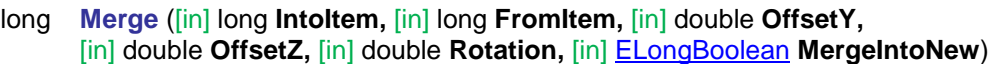

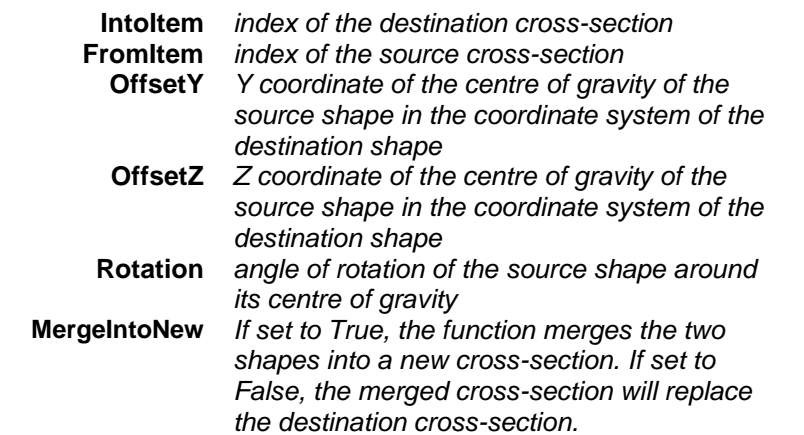

*Merges two cross-sections of same [cross-section basic type](#page-76-1) (csbt\_Solid or csbt\_ThinWalled***)***. If MergeIntoNew is True returns the index of the new cross-section. If MergeIntoNew is False, returns the destination index (IntoItem). In case of an error the result is the error code.*

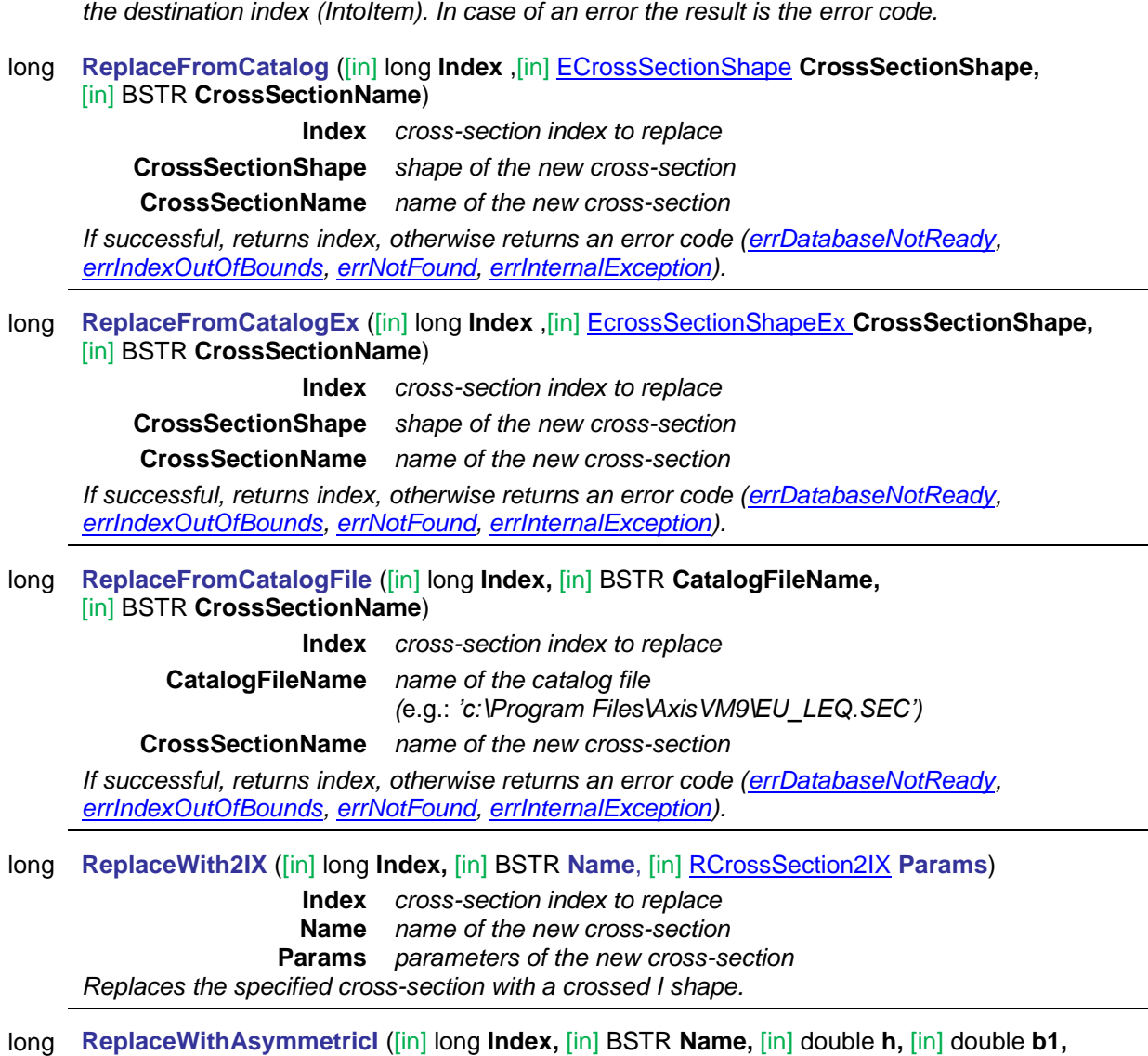

- [in] double **tw,** [in] double **tf1,** [in] double **b2,** [in] double **tf2**)
	- **Index** *cross-section index to replace*
	- **Name** *name of the new cross-section*
		- **h** *cross-section height*
		- **b1** *cross-section upper flange width*
		- **tw** *cross-section web thickness*
- **tf1** *cross-section upper flange thickness*
- **b2** *cross-section lower flange width*
- **tf2** *cross-section lower flange thickness*

*Replaces the specified cross-section with an asymmetric I-shape.*

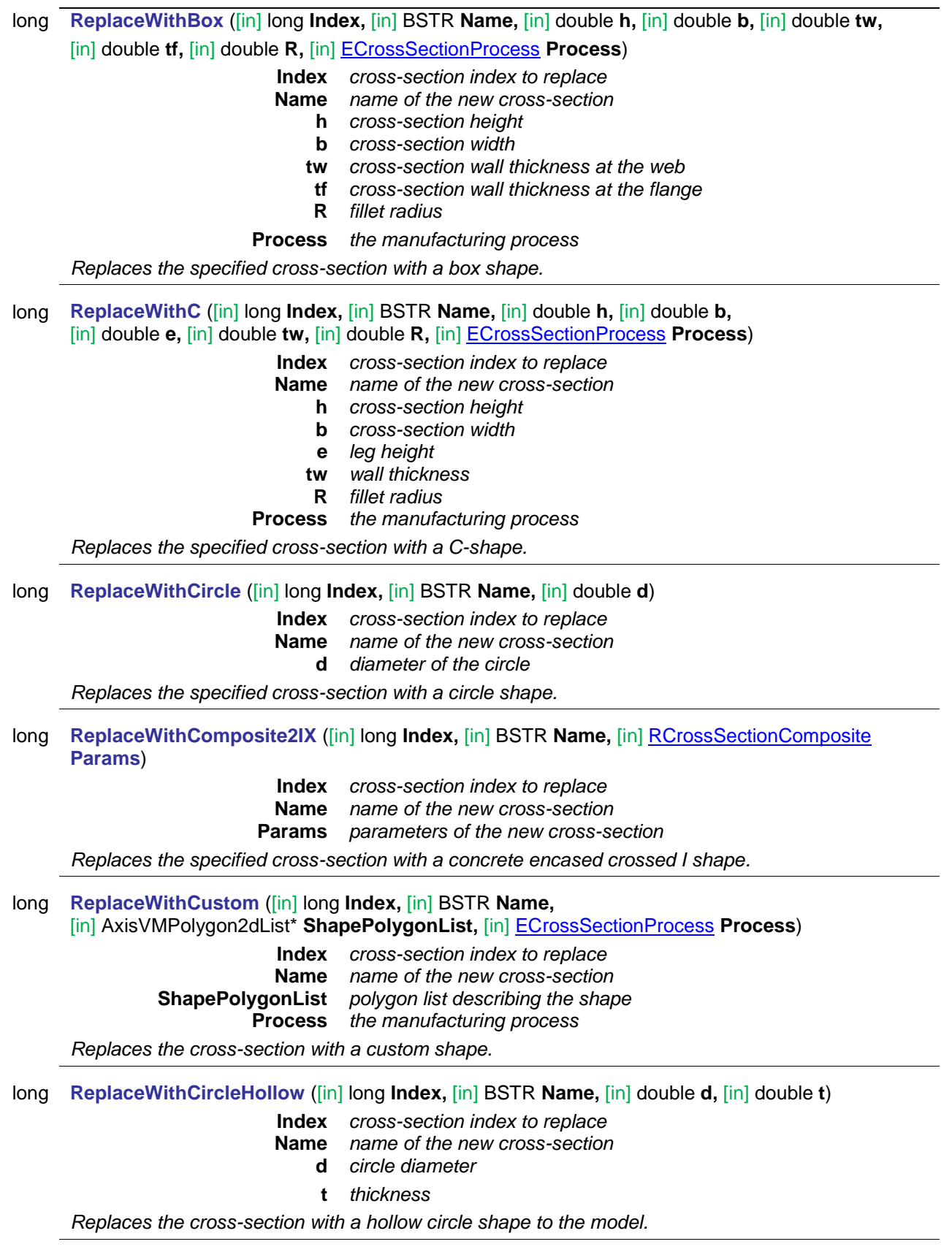

long **ReplaceWithCustomAndUserParams** ([in] long **Index**, [in] BSTR **Name,**

[i/o] [RCrossSectionUserParams](#page-24-0) \* **CrossSectionUserParams**)

**Index** *cross-section index to replace* **Name** *Name of the cross-section* **ShapePolygonList** *Polygon list with shape of the cross-section* **Process** *the manufacturing process* **CrossSectionUserParams** *User parameters*

*Returns index if successful. If not successful, then returns an error code [\(errIndexOutOfBounds\)](#page-11-1)*

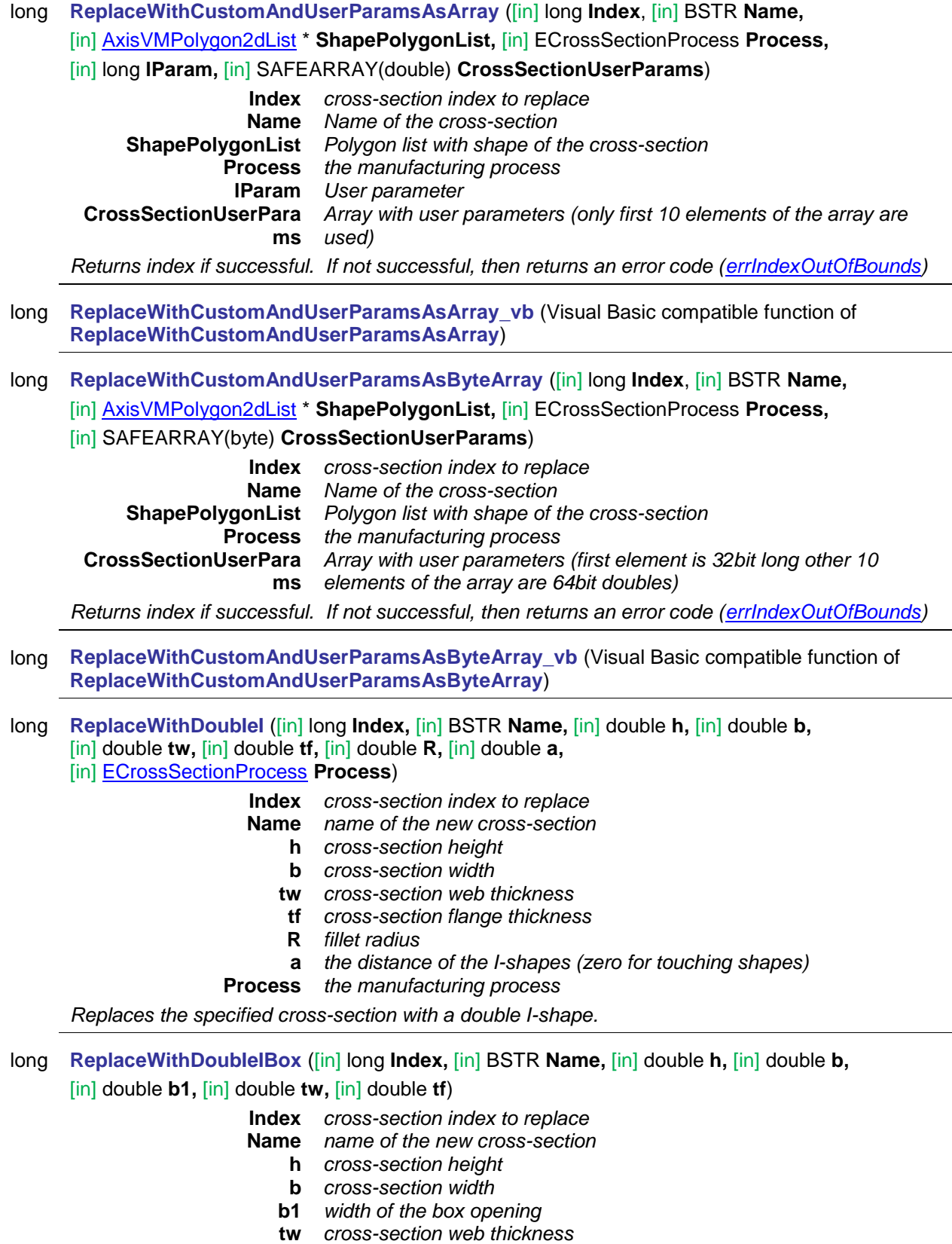

**tf** *cross-section flange thickness*

# *Replaces the specified cross-section with a double I box shape.*

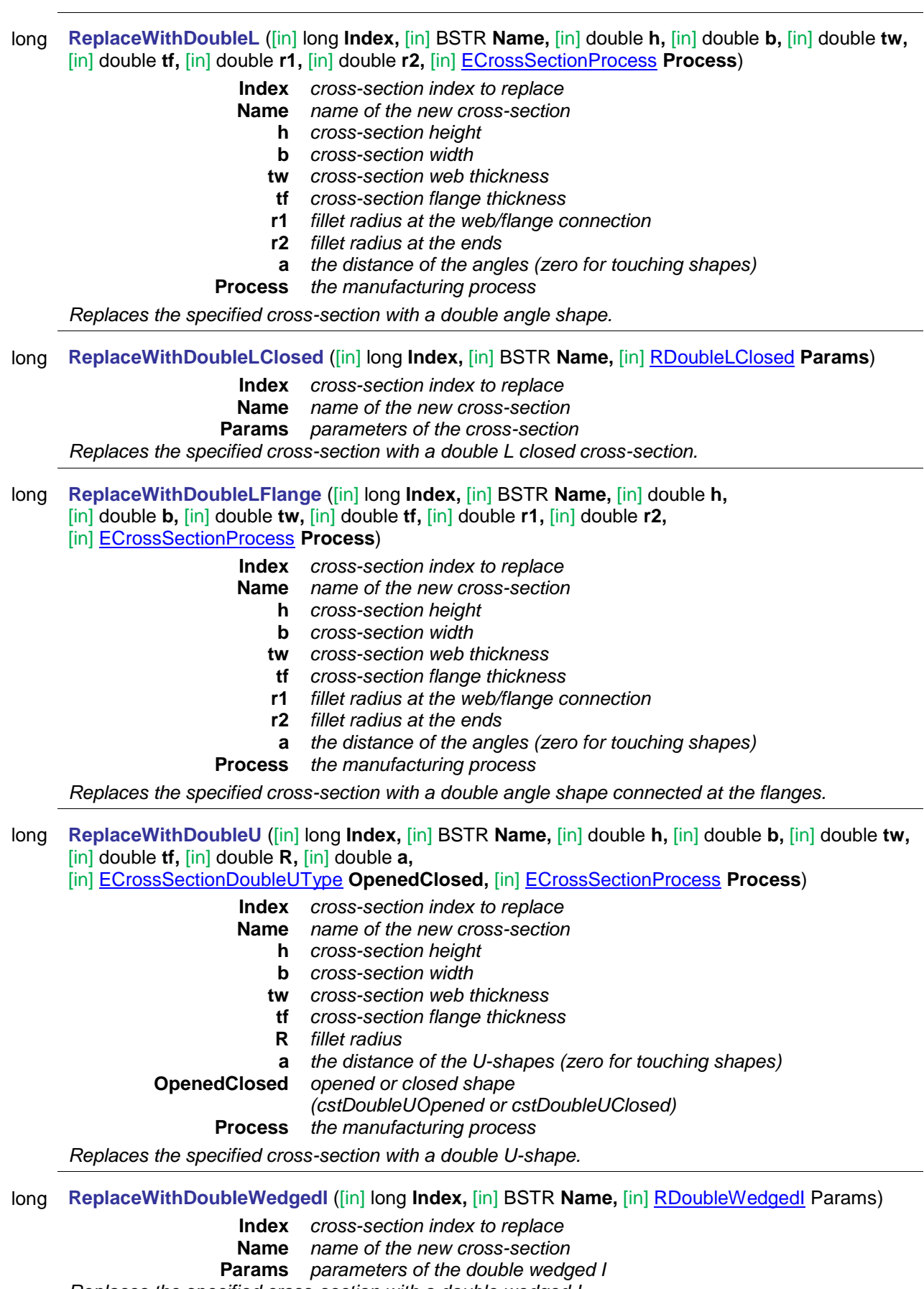

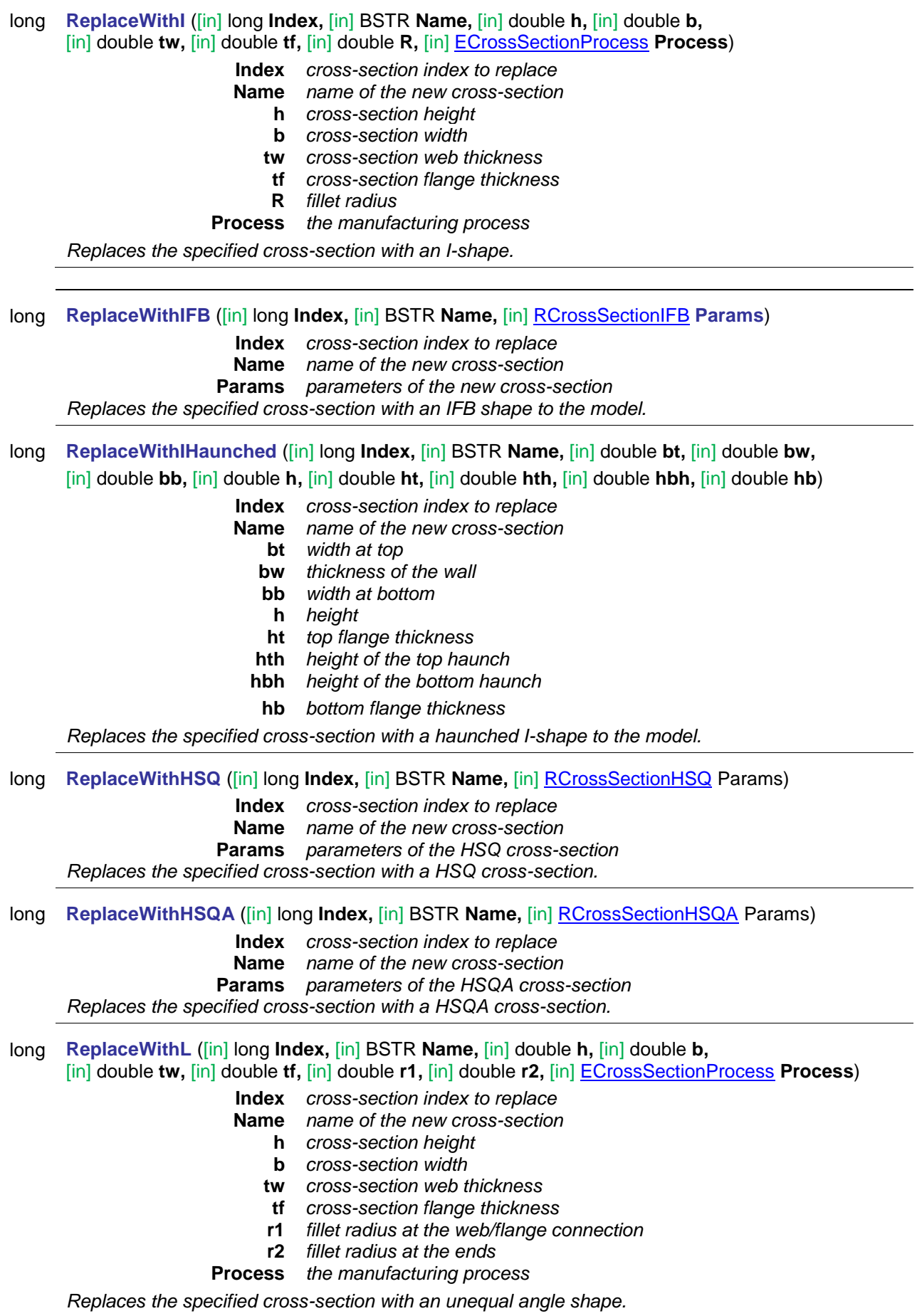

long **ReplaceWithPipe** ([in] long **Index,** [in] BSTR **Name,** [in] double **d,** [in] double **t,** 

# [in] [ECrossSectionProcess](#page-76-0) **Process**)

- **Index** *cross-section index to replace*
- **Name** *name of the new cross-section*
	- **d** *external diameter of the pipe*
	- **t** *pipe wall thickness*

**Process** *the manufacturing process*

*Replaces the specified cross-section with a pipe.*

long **ReplaceWithRectangular** ([in] long **Index,** [in] BSTR **Name,** [in] double **b,** [in] double **h,** 

# [in] [ECrossSectionProcess](#page-76-0) **Process**)

**Index** *cross-section index to replace*

- **Name** *name of the new cross-section*
	- **b** *cross-section width*
	- **h** *cross-section height*

**Process** *the manufacturing process*

*Replaces the specified cross-section with a rectangular shape.*

long **ReplaceWithRectangularRounded** ([in] long **Index,** [in] BSTR **Name,** [in] double **b,** [in] double **h,** [in] double **r1,** [in] double **r2**)

- **Index** *cross-section index to replace*
	- **Name** *name of the new cross-section*
		- **b** *cross-section width*
		- **h** *cross-section height*
		- **r1** *fillet radius at top*
		- **r2** *fillet radius at bottom*

*Replaces the specified cross-section with a rectangular shape with rounded corners in the model.*

long **ReplaceWithRectangularHollow** ([in] long **Index,** [in] BSTR **Name,** [in] double **b,** [in] double **h,** [in] double **r1,** [in] double **r2**)

**Index** *cross-section index to replace*

- **Name** *name of the new cross-section*
	- **b** *cross-section width*
	- **h** *cross-section height*
	- **tf** *cross-section flange thickness*
	- **tw** *cross-section web thickness*

*Replaces the cross-section with a hollow rectangular shape in the model.*

long **ReplaceWithRegularPolygon** ([in] long **Index,** [in] BSTR **Name,** [in] long **N,** [in] double **Rshape,** [in] double **t,** [in] double **R,** [in] [ECrossSectionProcess](#page-76-0) **Process**)

- **Index** *cross-section index to replace*
- **Name** *name of the new cross-section*
	- **N** *number of polygon sides*

**Rshape** *diameter of the circumcircle*

- **t** *wall thickness*
- **R** *fillet radius*

**Process** *the manufacturing process*

*Replaces the specified cross-section with a regular polygon shape.*

long **ReplaceWithReverseT** ([in] long **Index,** [in] BSTR **Name,** [in] double **h,** [in] double **b,**  [in] double **tw,** [in] double **tf,** [in] double **R,** [in] [ECrossSectionProcess](#page-76-0) **Process**)

**Index** *cross-section index to replace*

**Name** *name of the new cross-section*

- **h** *cross-section height*
- **b** *cross-section width*
- **tw** *cross-section web thickness*
- **tf** *cross-section flange thickness*

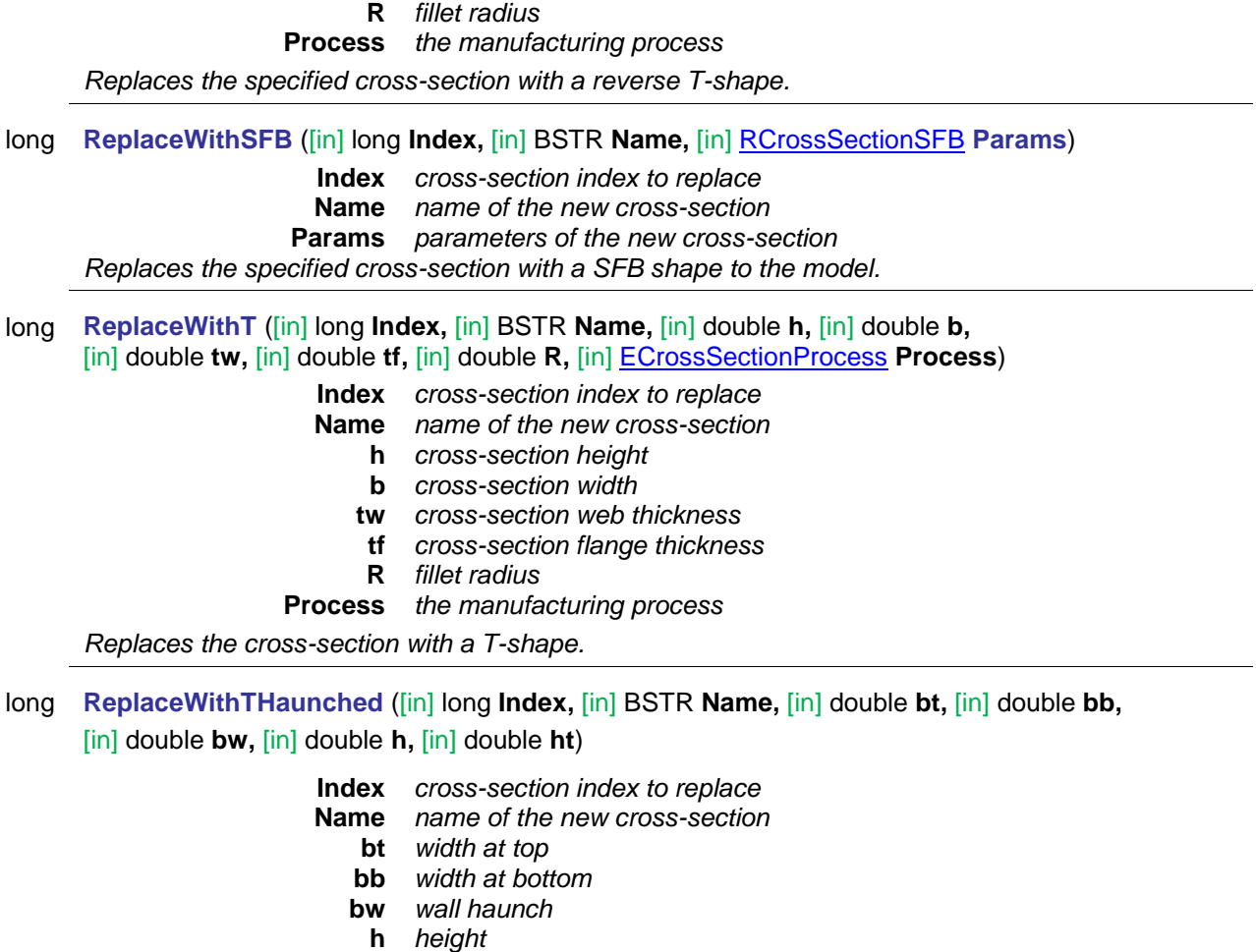

**ht** *top flange thickness Replaces the cross-section with a T-shape with haunched wall in the model.*

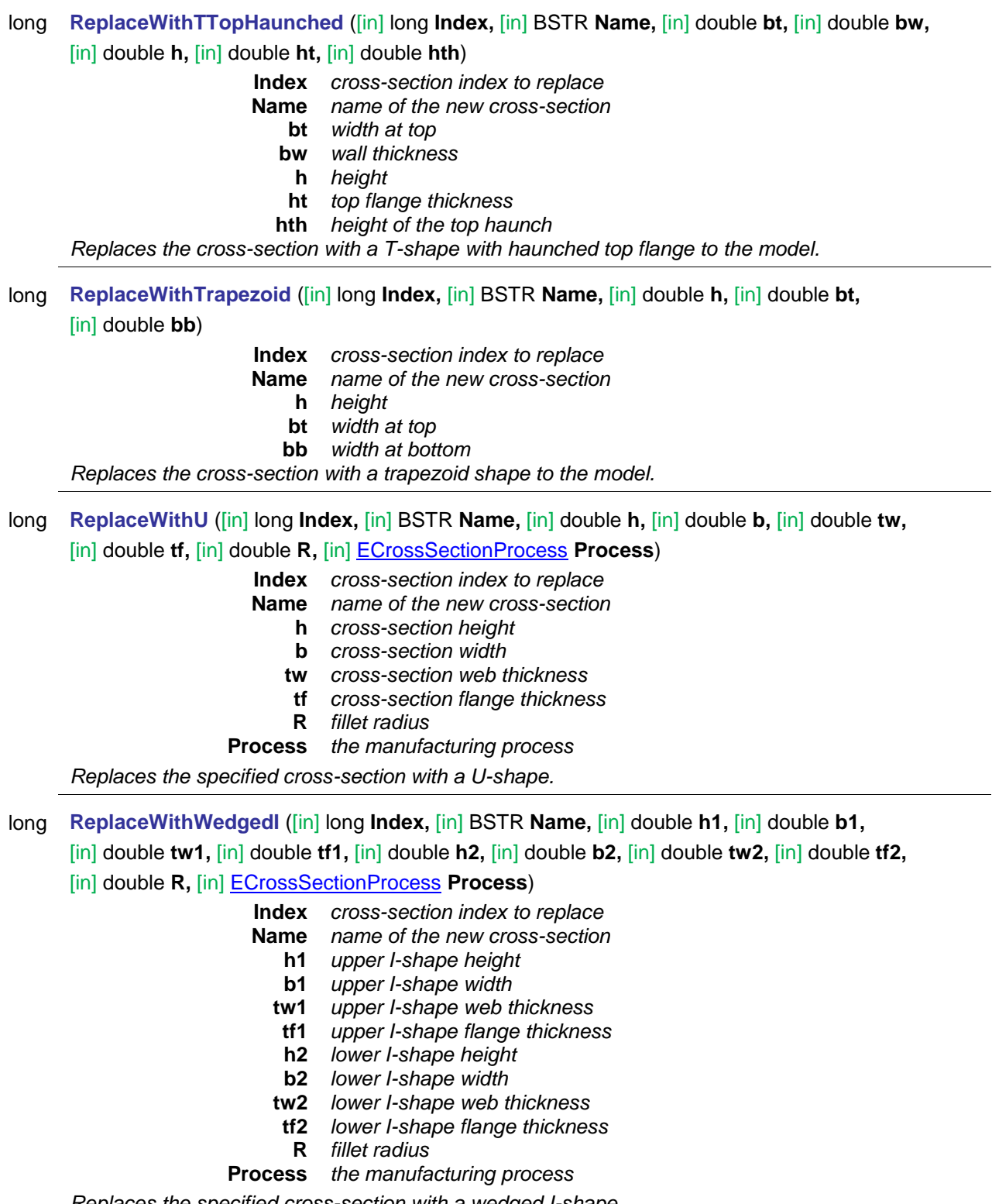

*Replaces the specified cross-section with a wedged I-shape.*

# long **ReplaceWithZ** ([in] long **Index,** [in] BSTR **Name,** [in] double **h,** [in] double **b,** [in] double **tw,** [in] double **tf,** [in] double **R,** [in] [ECrossSectionProcess](#page-76-0) **Process**)

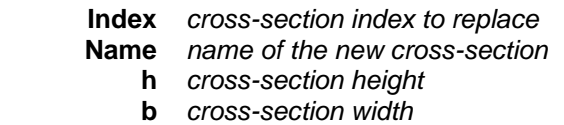

- **tw** *cross-section web thickness*
- **tf** *cross-section flange thickness*
- **R** *fillet radius*
- **Process** *the manufacturing process*

*Replaces the specified cross-section with a Z-shape.*

### **Save results to MetaFile functions**

- long **SaveToMetaFile** ([in] long **Index,** [in] BSTR **FileName,** [in] BSTR **CreatedBy,**
	- [in] BSTR **Description,** [in] long **Width,** [in] long **Height,**
	- [in] [ECrossSectionImageExportOptions](#page-77-3) Options)

**Index** *cross-section index* **FileName** *filename with extension emf* **CreatedBy** *the file has been created by* **Description** *descriptions* **Width** *picture's size in pixel* **Height** *picture's size in pixel* **Options** *options*

*It creates a metafile from the cross-section. It returns CrossSectionId or an error code [\(EgeneralError\)](#page-11-5).*

# long **SaveToBitmapFile** ([in] long **Index,** [in] BSTR **FileName,** [in] long **Width,** [in] long **Height,**

# [in] **[ECrossSectionImageExportOptions](#page-77-3) Options**)

**Index** *cross-section index* **FileName** *filename with extension bmp* **Width** *picture's size in pixel* **Height** *picture's size in pixel* **Options** *options*

*It creates a bitmap file from the cross-section. It returns CrossSectionId or an error code [\(EgeneralError\)](#page-11-5).*

# Properties

<span id="page-100-0"></span>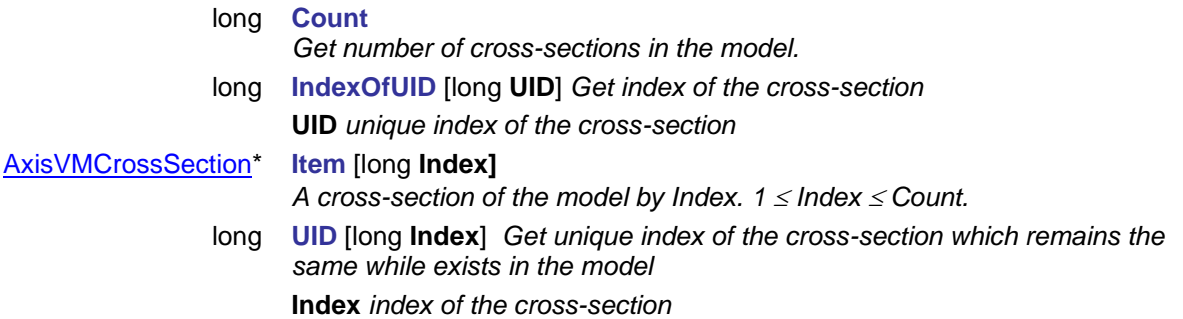

# **IAxisVMCrossSection**

A cross-section in the model or in the catalog.

### **Records / structures**

<span id="page-101-0"></span>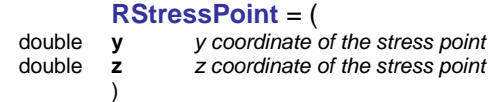

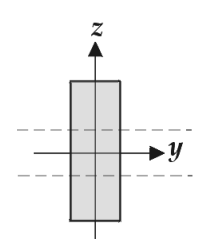

#### <span id="page-101-1"></span>**RStressPointParams** = (

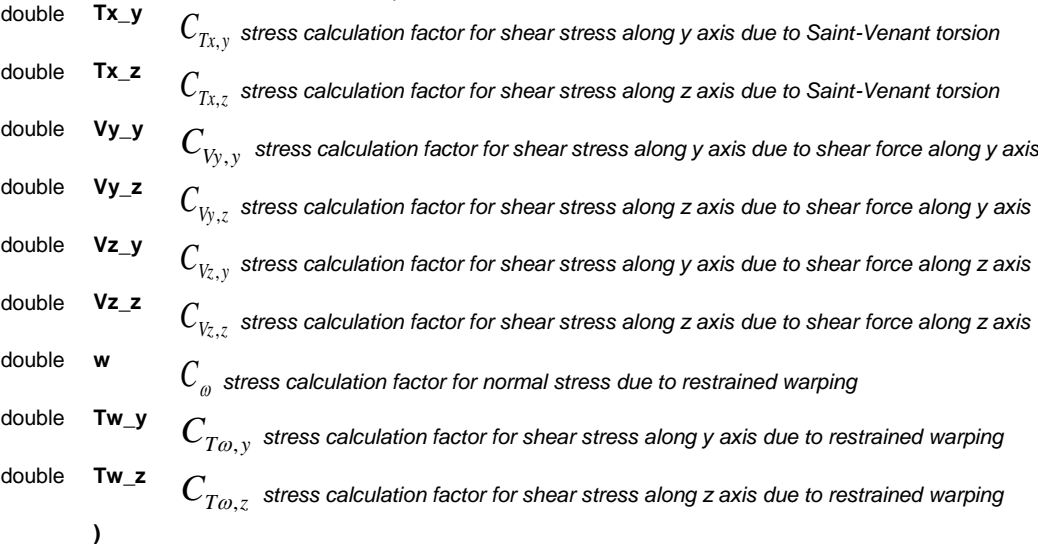

### Functions

### long **AddStressPoint** ([i/o] [RStressPoint](#page-101-0) **Point**)

*Creates and adds a new stress point. Maximum number of stress calculation points is 9. The function returns the index of the new stress point. If result < 1, it is an error code [\(errIndexOutOfBounds,](#page-11-1) if more stress points cannot be added).*

#### long **DeleteStressPoint** ([in] long **Index**)

*Deletes the stress point specified by Index. 1 ≤ Index ≤ [StressPointCount.](#page-104-0) If successful, returns a positive value. Otherwise returns an error code (e. g. [errIndexOutOfBounds\)](#page-11-1).*

long **GetStressPoint** ([in] long **Index,** [i/o] [RStressPoint](#page-101-0) **Point**)

**Index** *stress point index (0 < Index StressPointCount)* **Point** *stress point coordinates*

*Get stress point coordinates by index (0 < Index StressPointCount). If successful, returns cross-section index, otherwise an error code [\(errIndexOutOfBounds\)](#page-11-1).*

long **GetStressPointParams** ([in] long **Index,** [i/o] [RStressPointParams](#page-101-1) **Value**)

**Index** *stress point index (0 < Index StressPointCount)* **Value** *stress point parameters*

*Get a stress point parameters by index. If successful, returns cross-section index, otherwise an error code [\(errDatabaseNotReady,](#page-11-0) [errIndexOutOfBounds,](#page-11-1) [cseInvalidCrossSectionType\)](#page-74-3).*

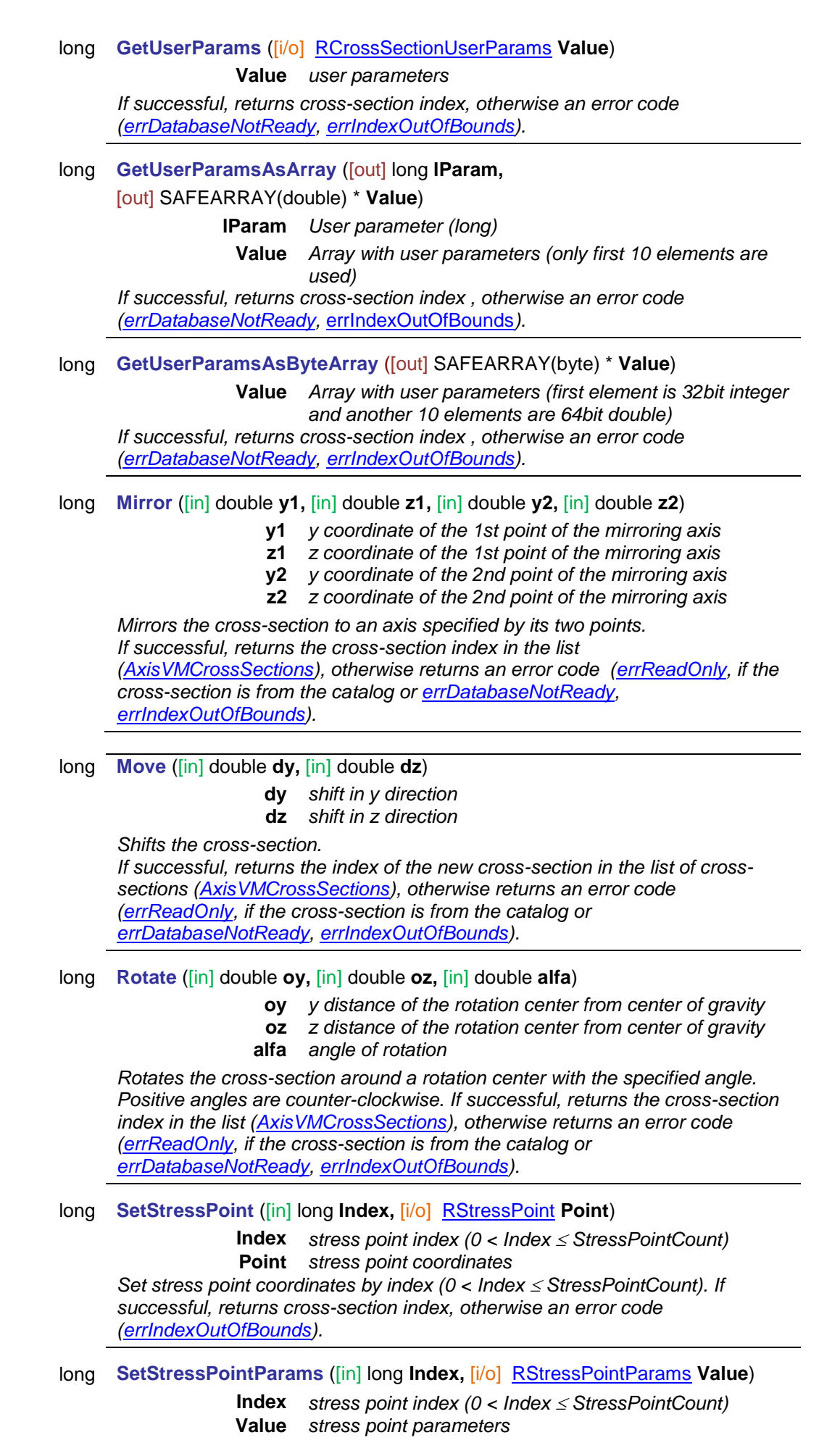

*Get a stress point parameters by index. If successful, returns cross-section index, otherwise an error code [\(errDatabaseNotReady,](#page-11-0) [errIndexOutOfBounds,](#page-11-1) [cseInvalidCrossSectionType,](#page-74-3) [errReadOnly\)](#page-11-6).*

### long **SetUserParams** ([i/o] [RCrossSectionUserParams](#page-24-0) **Value**)

### **Value** *user parameters*

*If successful, returns cross-section index, otherwise an error code [\(errReadOnly\)](#page-11-6).*

### long **SetUserParamsAsArray** ([in] long **lParam** , [in] SAFEARRAY(double)\* **Value**)

- **lParam** *User parameter (long)*
- **Value** *Array with user parameters (only first 10 elements are*
- *used) If successful, returns cross-section index, otherwise an error code [\(errReadOnly\)](#page-11-6).*

#### long **SetUserParamsAsArray\_vb** (Visual Basic compatible function of **SetUserParamsAsArray**)

# long **SetUserParamsAsByteArray** ([in] SAFEARRAY(byte) \* **Value**)

**Value** *Array with user parameters (first element is 32bit integer and another 10 elements are 64bit double)*

*If successful, returns cross-section index, otherwise an error code [\(errReadOnly\)](#page-11-6).*

#### long **SetUserParamsAsByteArray\_vb** (Visual Basic compatible function of **SetUserParamsAsByteArray**)

long **VerifyProperties**

*Verifies cross-section properties. If no error is found returns the index of the cross-section in the list [\(AxisVMCrossSections\)](#page-66-0), otherwise returns an error-code [\(errReadOnly,](#page-11-6) if the cross-section is from the catalog or [errDatabaseNotReady,](#page-11-0) [errIndexOutOfBounds,](#page-11-1) [ECrossSectionError\)](#page-74-0).*

# Properties

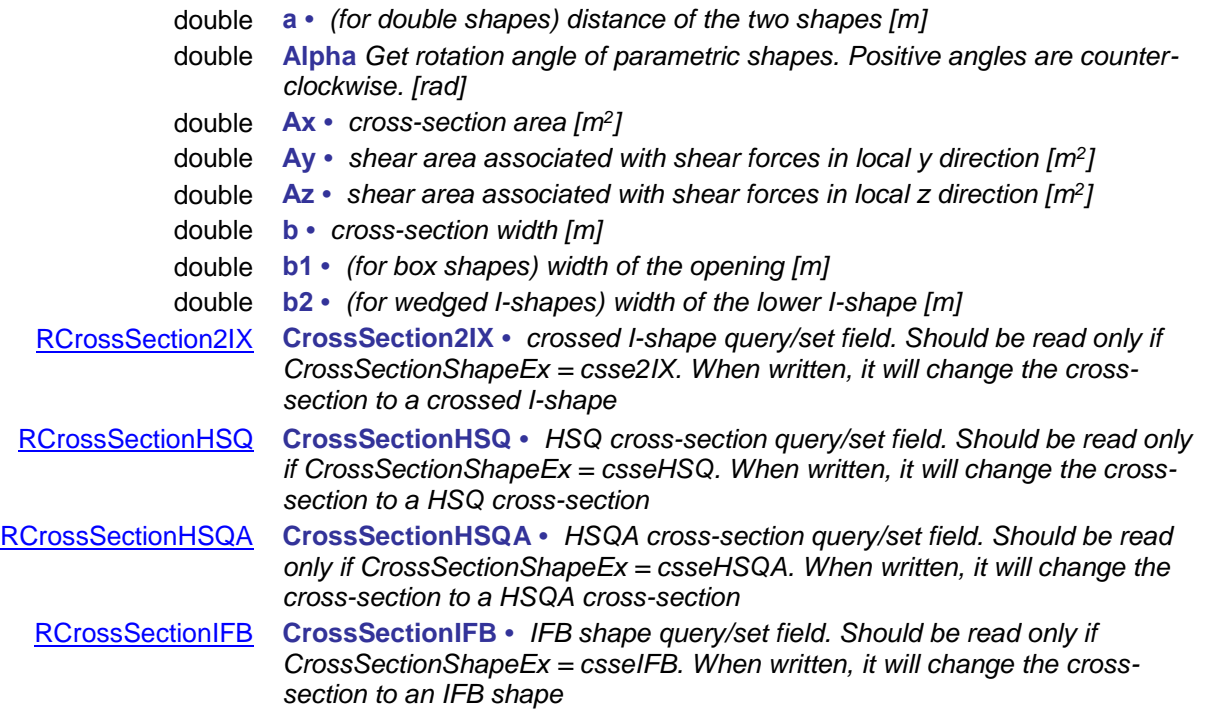

<span id="page-104-0"></span>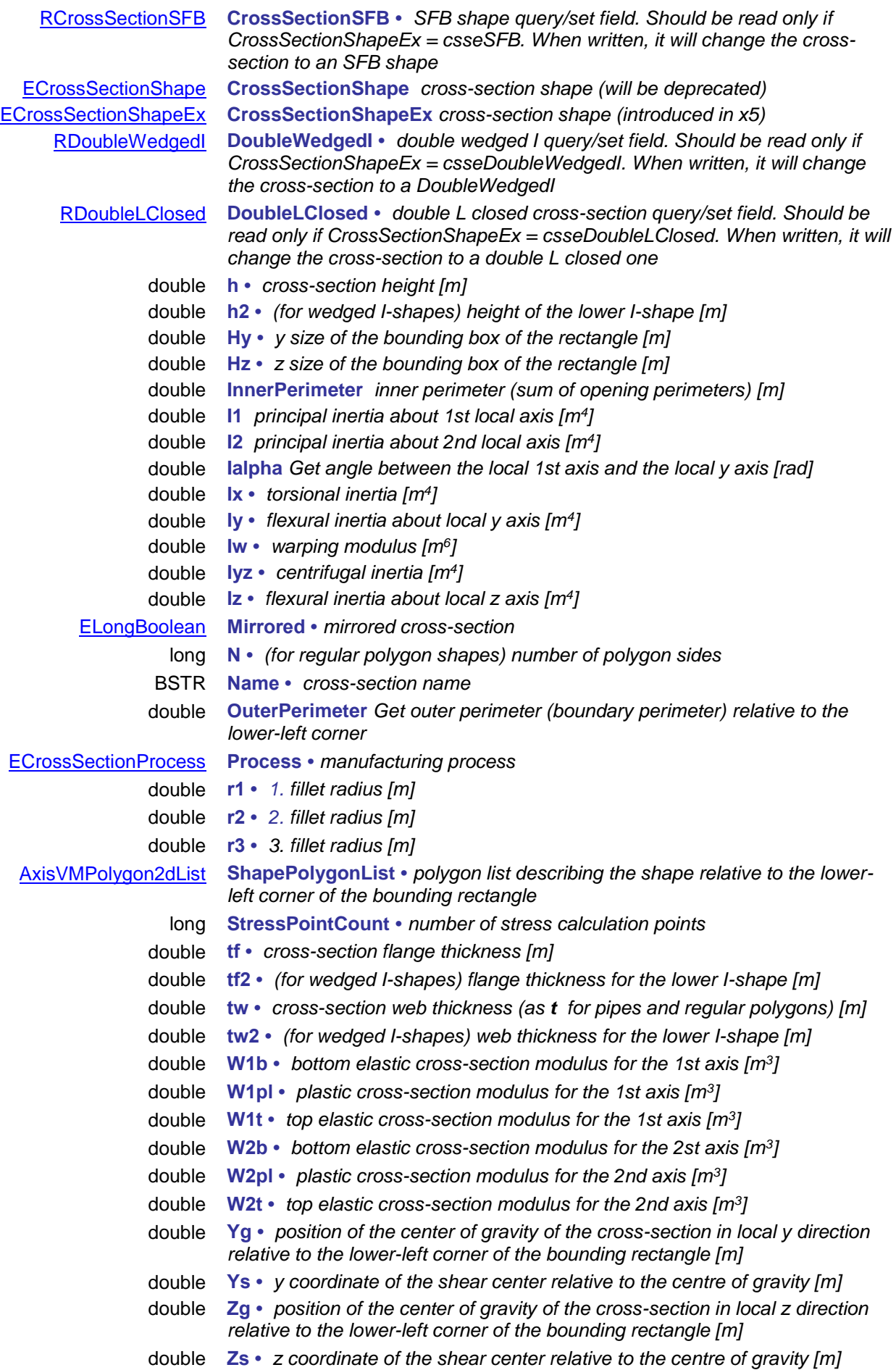

long **UID** *Get unique index of the cross-section which remains the same while exists in the model*

# **IAxisVMCrossSectionOptimization**

Interface used for optimizing cross-sections both steel and timber. If property returning this interface is null (nil) then the extension module SD9 or TD9 is not available.

#### **Error codes**

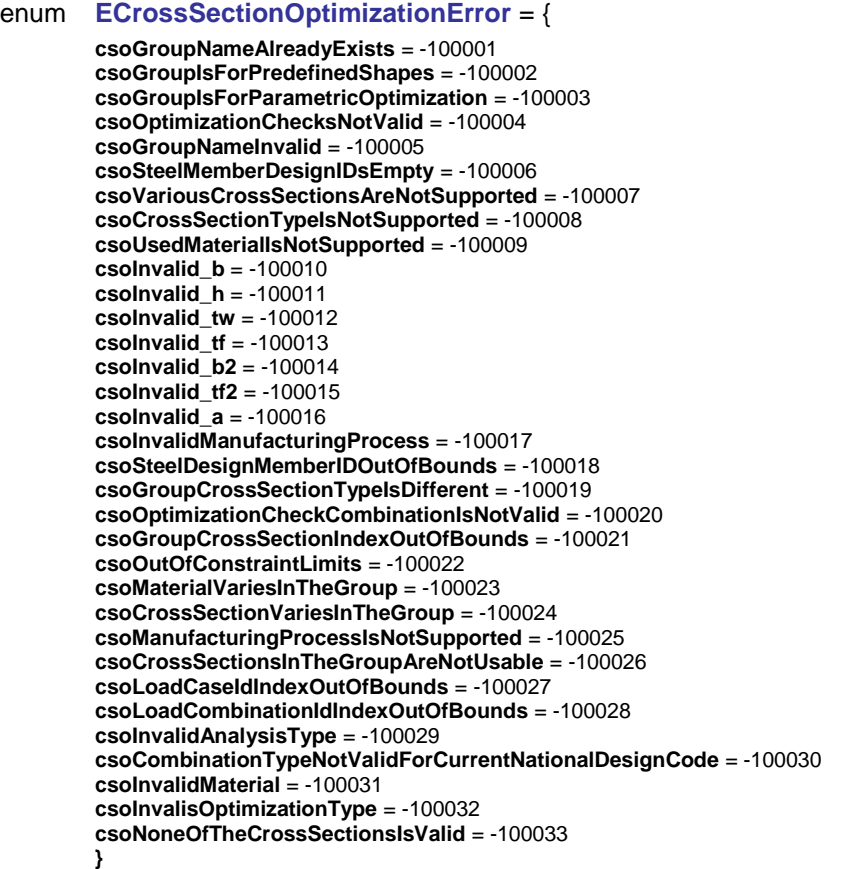

# **Enumerated types**

<span id="page-106-0"></span>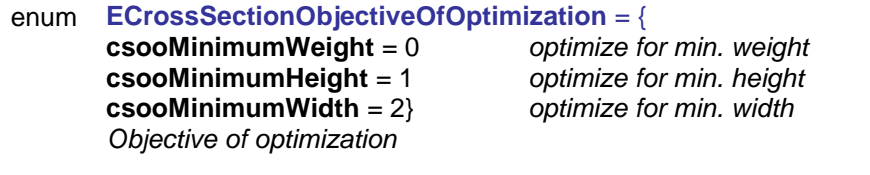

# enum **ECrossSectionOptimizationType** = { }

**csotPreDefinedShapes** = 0 *optimize using cross sections in the group* **csotParametric** = 1 *parametric optimization*

*Type of optimization*

# **Records / structures**

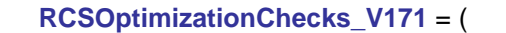

 $E$ longBoolean

[ElongBoolean](#page-11-2) **FlexuralBuckling** *consider flexural buckling* **WebBuckling**<br> **SLS** *consider SLS* **)**

[ElongBoolean](#page-11-2) **Strength** *consider strength (currently it must always be lbTrue. If you set it to lbFalse, still lbTrue will be taken into account)* [ElongBoolean](#page-11-2) **LateralTorsionalBuckling** *consider lateral torsional buckling*

# <span id="page-106-1"></span>**RCSOptimizationParamsGeneral** = (

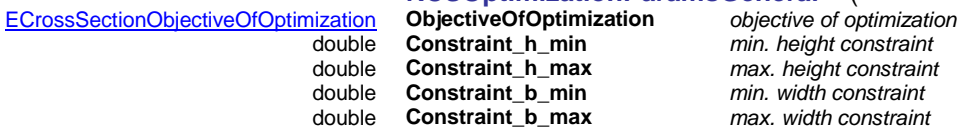

max. height constraint max. width constraint

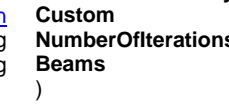

double **MaximumEfficiency** *max. efficiency* **if lbTrue then max. number of iterations is considered**<br> **if lbTrue then max. number of iterations** *inmagered in terrations is considered inmax. number of iterations* long **NumberOfIterations** *max. number of iterations* **Item index in Beams combobox, see AxisVM manual** 

# **RCSParametricOptimizationParams** = (

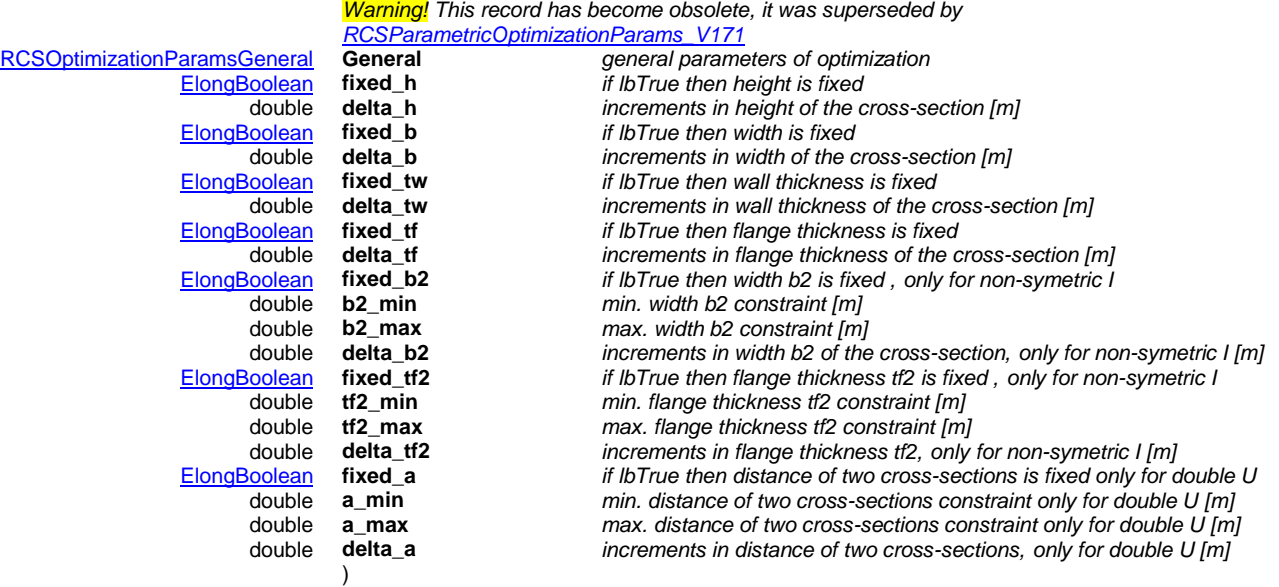

#### <span id="page-107-0"></span>**RCSParametricOptimizationParams\_V171** = (

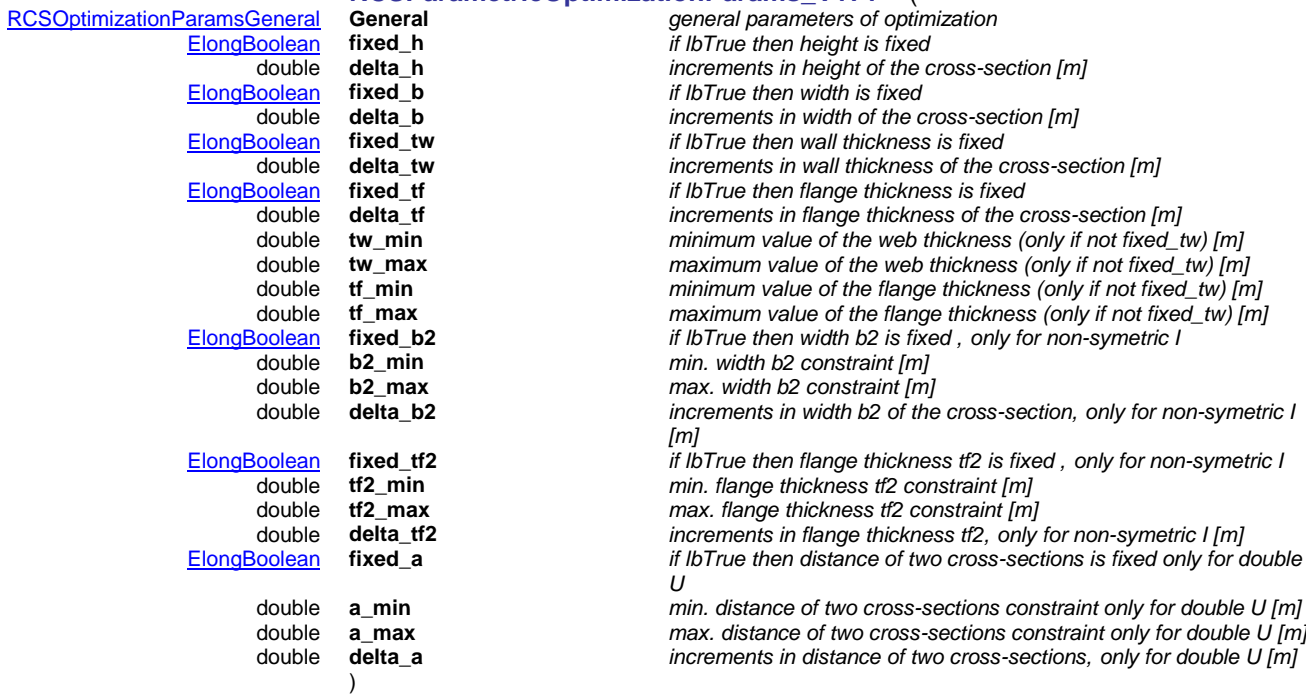

### **RCSOptimizationResultsParametric** = (

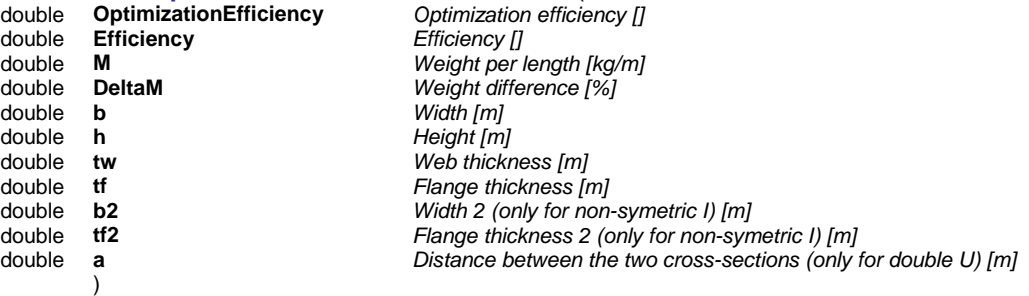

# **RCSOptimizationResultsPredefinedShapes** = (

double **OptimizationEfficiency** *Optimization efficiency []*
double **Efficiency**<br>double **M**<br>double **DeltaM** double **M** *Weight per length [kg/m]* double **DeltaM** *Weight difference [%]* **Long GroupCrossSection** )

# Functions

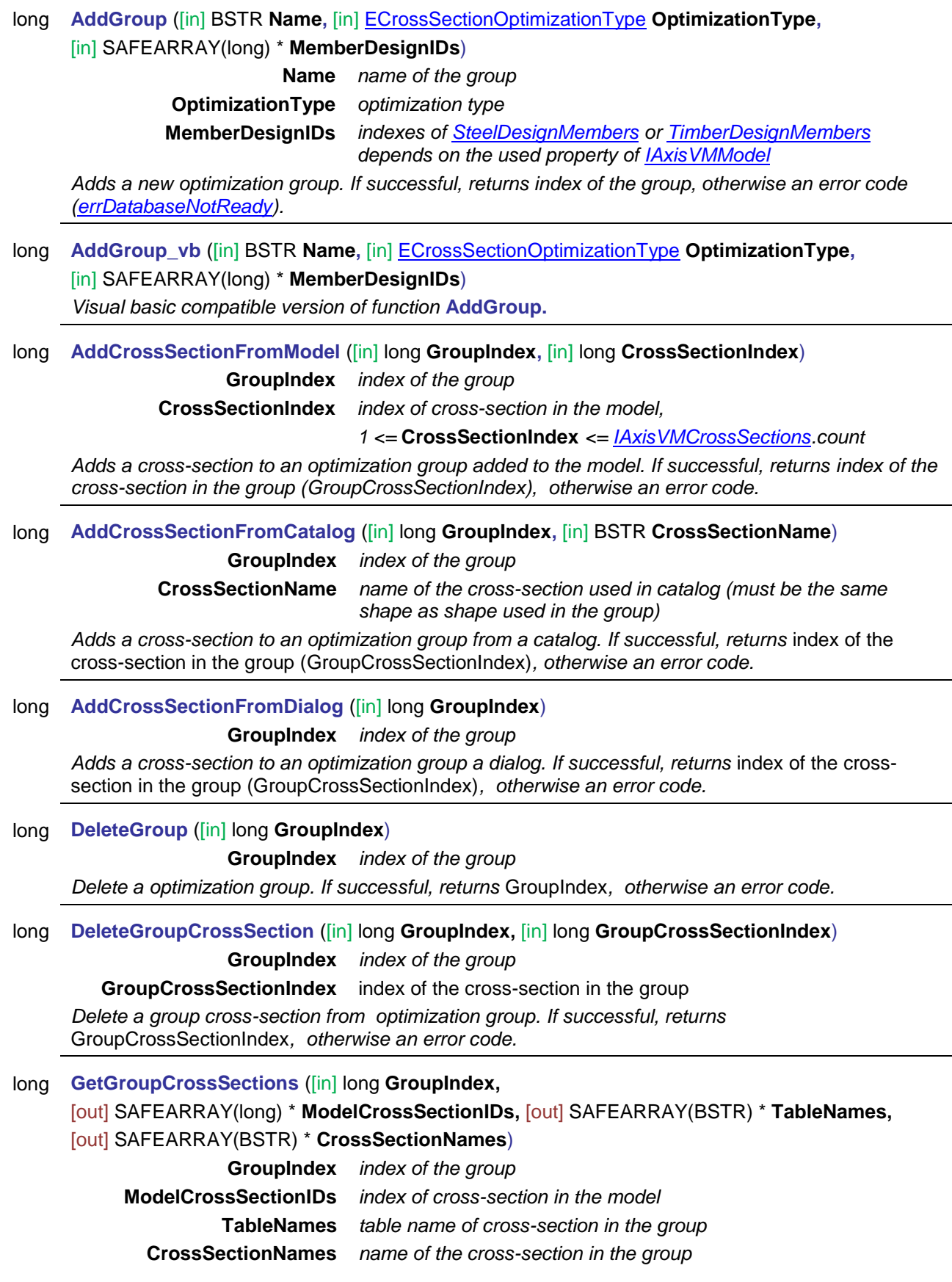

Get group cross sections of the optimization group. If successful, returns length of each array, *otherwise an error code.*

long **GetOptimizationChecks** ([in] long **GroupIndex,** [out] [ElongBoolean](#page-11-1) **Strength,** 

[out] [ElongBoolean](#page-11-1) **FlexuralBuckling,** [out] [ElongBoolean](#page-11-1) **LateralTorsionalBuckling,**  [out] [ElongBoolean](#page-11-1) **WebBuckling**)

*Warning! This function has become obsolete, was superseded by [GetOptimizationChecks\\_V171](#page-109-0)*

**GroupIndex** *index of the group*

**Strength** strength considered in optimization **FlexuralBuckling** flexural buckling considered in optimization **LateralTorsionalBuckling** lateral torsional buckling considered in o optimization ptimisation **WebBuckling** web buckling considered in optimization

*Get optimization checks of the optimization group. If successful, returns* GroupIndex*, otherwise an error code.*

<span id="page-109-0"></span>long **GetOptimizationChecks\_V171** ([in] long **GroupIndex,** [out] [RCSOptimizationChecks\\_V171](#page-106-1) **Checks**)

**Checks** *check description record*

*Get optimization checks of the optimization group. If successful, returns* GroupIndex*, otherwise an error code.*

long **GetParametersForPredefinedShapes** ([in] long **GroupIndex,**  [i/o] [RCSOptimizationParamsGeneral](#page-106-2) **GeneralParams**)

**GroupIndex** *index of the group*

**GeneralParams** general parameters for optimization of pre-defined shapes

*Get optimization parameters of the optimization group. If successful, returns* GroupIndex*, otherwise an error code.*

long **GetParametersForParametricOptimization** ([in] long **GroupIndex,** 

[i/o] [RCSParametricOptimizationParams](#page-107-0) **ParametricParams**)

**GroupIndex** *index of the group*

**ParametricParams** parameters for parametric optimization

*Get optimization parameters of the optimization group. If successful, returns* GroupIndex*, otherwise an error code.*

long **GetParametersForParametricOptimization\_V171** ([in] long **GroupIndex,** 

[i/o] RCSParametricOptimizationParams\_V171 **ParametricParams**)

**GroupIndex** *index of the group*

**ParametricParams** parameters for parametric optimization

*Get optimization parameters of the optimization group. If successful, returns* GroupIndex*, otherwise an error code.*

long **GetMemberDesignIDs** ([in] long **GroupIndex,** [out] SAFEARRAY(long) \* **MemberDesignIDs**) **GroupIndex** *index of the group*

> **MemberDesignIDs** *indexes of [SteelDesignMembers](#page-609-0) or [TimberDesignMembers](#page-596-0) depends on the used property of [IAxisVMModel](#page-28-0)*

*Get design members indexes of the optimization group. If successful, returns* GroupIndex*, otherwise an error code.*

long **GetParametricShapeOptimizationResultsByLoadCaseId** ([in] long **GroupIndex,** 

[in] long **LoadCaseID,** [in] long **LoadLevel**, [in] [EAnalysisType](#page-368-0) **AnalysisType**,

[i/o] [RCSOptimizationResultsParametric](#page-107-1) **ParametricResults**)

**GroupIndex** *index of the group*

**LoadCaseID** *index of the load case* **LoadLevel** *load level*

#### **AnalysisType** *type of analysis*

**ParametricResults** *results of parametric optimization*

*Get parametric optimization results of the optimization group. If successful, returns* GroupIndex*, otherwise an error code.*

#### long **GetParametricShapeOptimizationResultsByLoadCombinationId** ([in] long **GroupIndex,**  [in] long **LoadCombinationId,** [in] long **LoadLevel**, [in] [EAnalysisType](#page-368-0) **AnalysisType**,

[i/o] [RCSOptimizationResultsParametric](#page-107-1) **ParametricResults**)

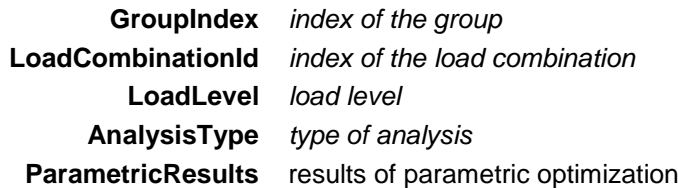

*Get parametric optimization results of the optimization group. If successful, returns* GroupIndex*, otherwise an error code.*

long **GetEnvelopeParametricShapeOptimizationResults** ([in] long **GroupIndex,** 

[in] long **EnvelopeUID,** [in] [EAnalysisType](#page-368-0) **AnalysisType**,

[i/o] [RCSOptimizationResultsParametric](#page-107-1) **ParametricResults**)

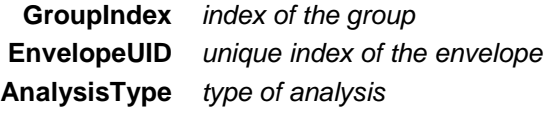

**ParametricResults** results of parametric optimization

*Get parametric optimization results of the optimization group. If successful, returns* GroupIndex*, otherwise an error code.*

#### long **GetCriticalParametricShapeOptimizationResults** ([in] long **GroupIndex,**

[in] [ECombinationType](#page-221-0) **CombinationType,** [in] [EAnalysisType](#page-368-0) **AnalysisType**,

[i/o] [RCSOptimizationResultsParametric](#page-107-1) **ParametricResults**)

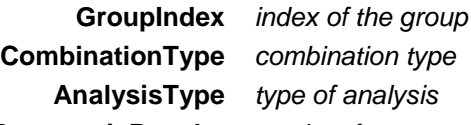

**ParametricResults** results of parametric optimization

*Get parametric optimization results of the optimization group. If successful, returns* GroupIndex*, otherwise an error code.*

long **GetPredefinedShapesOptimizationResultsByLoadCaseId** ([in] long **GroupIndex,**  [in] long **LoadCaseID,** [in] long **LoadLevel**, [in] [EAnalysisType](#page-368-0) **AnalysisType**,

[out] SAFEARRAY(RCSOptimizationResultsPredefinedShapes) \* **PredefinedShapesResults**)

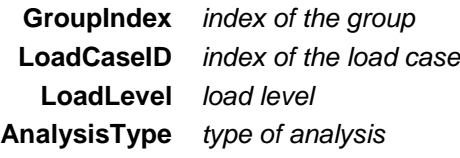

**PredefinedShapesResults** *array with optimization results of pre-defined shapes Get optimization results of pre-defined shapes. If successful, returns PredefinedShapesResults array index of most optimal cross-section, otherwise an error code.*

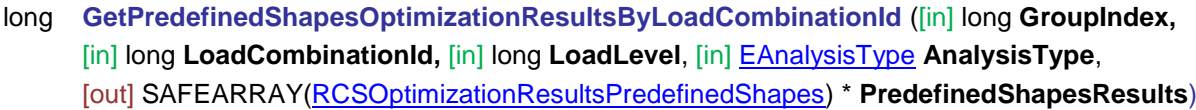

**GroupIndex** *index of the group* **LoadCombinationId** *index of the load combination* **LoadLevel** *load level*

### **AnalysisType** *type of analysis*

**PredefinedShapesResults** *array with optimization results of pre-defined shapes Get optimization results of pre-defined shapes. If successful, returns PredefinedShapesResults array index of most optimal cross-section, otherwise an error code.*

# long **GetEnvelopePredefinedShapesOptimizationResults** ([in] long **GroupIndex,**

[in] long **EnvelopeUID,** [in] [EAnalysisType](#page-368-0) **AnalysisType**,

[out] SAFEARRAY(RCSOptimizationResultsPredefinedShapes) \* **PredefinedShapesResults**)

**GroupIndex** *index of the group* **EnvelopeUID** *unique index of the envelope* **AnalysisType** *type of analysis*

**PredefinedShapesResults** *array with optimization results of pre-defined shapes* 

*Get optimization results of pre-defined shapes. If successful, returns PredefinedShapesResults array index of most optimal cross-section, otherwise an error code.*

long **GetCriticalPredefinedShapesOptimizationResults** ([in] long **GroupIndex,** 

[in] [ECombinationType](#page-221-0) **CombinationType,** [in] [EAnalysisType](#page-368-0) **AnalysisType**,

[out] SAFEARRAY[\(RCSOptimizationResultsPredefinedShapes\)](#page-107-2) \* **PredefinedShapesResults**)

**GroupIndex** *index of the group* **CombinationType** *combination type* **AnalysisType** *type of analysis*

**PredefinedShapesResults** *array with optimization results of pre-defined shapes* 

*Get optimization results of pre-defined shapes. If successful, returns PredefinedShapesResults array index of most optimal cross-section, otherwise an error code.*

long **PredefinedShapesOptimizationResultsByLoadCaseId** ([in] long **GroupIndex,** 

[out] SAFEARRAY[\(RCSOptimizationResultsPredefinedShapes\)](#page-107-2) \* **PredefinedShapesResults**)

**GroupIndex** *index of the group*

**PredefinedShapesResults** *array with optimization results of pre-defined shapes* 

*Get optimization results of pre-defined shapes. If successful, returns PredefinedShapesResults array index of most optimal cross-section, otherwise an error code.*

# long **PredefinedShapesOptimizationResultsByLoadCombinationId** ([in] long **GroupIndex,**

[out] SAFEARRAY[\(RCSOptimizationResultsPredefinedShapes\)](#page-107-2) \* **PredefinedShapesResults**)

**GroupIndex** *index of the group*

**PredefinedShapesResults** *array with optimization results of pre-defined shapes* 

*Get optimization results of pre-defined shapes. If successful, returns PredefinedShapesResults array index of most optimal cross-section, otherwise an error code.*

long **EnvelopePredefinedShapesOptimizationResults** ([in] long **GroupIndex,**  [out] SAFEARRAY[\(RCSOptimizationResultsPredefinedShapes\)](#page-107-2) \* **PredefinedShapesResults**)

**GroupIndex** *index of the group*

**PredefinedShapesResults** *array with optimization results of pre-defined shapes Get optimization results of pre-defined shapes. If successful, returns PredefinedShapesResults array index of most optimal cross-section, otherwise an error code.*

long **CriticalPredefinedShapesOptimizationResults** ([in] long **GroupIndex,** 

[out] SAFEARRAY[\(RCSOptimizationResultsPredefinedShapes\)](#page-107-2) \* **PredefinedShapesResults**)

**GroupIndex** *index of the group*

**PredefinedShapesResults** *array with optimization results of pre-defined shapes* 

*Get optimization results of pre-defined shapes. If successful, returns PredefinedShapesResults array index of most optimal cross-section, otherwise an error code.*

#### long **ParametricShapeOptimizationResultsByLoadCaseId** ([in] long **GroupIndex,**

[i/o] RCSOptimizationResultsParametric **ParametricResults**)

**GroupIndex** *index of the group*

**ParametricResults** *results of parametric optimization*

*Get parametric optimization results of the optimization group. If successful, returns* GroupIndex*, otherwise an error code.*

long **ParametricShapeOptimizationResultsByLoadCombinationId** ([in] long **GroupIndex,** 

#### [i/o] [RCSOptimizationResultsParametric](#page-107-1) **ParametricResults**)

**GroupIndex** *index of the group*

**ParametricResults** results of parametric optimization

*Get parametric optimization results of the optimization group. If successful, returns* GroupIndex*, otherwise an error code.*

#### long **EnvelopeParametricShapeOptimizationResults** ([in] long **GroupIndex,**

[i/o] [RCSOptimizationResultsParametric](#page-107-1) **ParametricResults**)

**GroupIndex** *index of the group*

**ParametricResults** results of parametric optimization

*Get parametric optimization results of the optimization group. If successful, returns* GroupIndex*, otherwise an error code.*

#### long **CriticalParametricShapeOptimizationResults** ([in] long **GroupIndex,**

[i/o] [RCSOptimizationResultsParametric](#page-107-1) **ParametricResults**)

**GroupIndex** *index of the group*

**ParametricResults** results of parametric optimization

*Get parametric optimization results of the optimization group. If successful, returns* GroupIndex*, otherwise an error code.*

#### long **ReplaceCrossSectionToGroupCrossSection** ([in] long **GroupIndex,**

#### [in] long **GroupCrossSectionIndex,**)

**GroupIndex** *index of the group*

**GroupCrossSectionIndex** index of the cross-section in the group

*Replace assigned cross-section(s) of design members in the group with a cross-section from the group. If successful, returns GroupCrossSectionIndex, otherwise an error code.*

#### long **ReplaceCrossSectionToModelCrossSection** ([in] long **GroupIndex,**

#### [in] long **ModelCrossSectionIndex**)

**GroupIndex** *index of the group*

**ModelCrossSectionIndex** index of the cross-section in the model

*Replace assigned cross-section(s) of design members in the group with cross-section in the model. If successful, returns GroupCrossSectionIndex, otherwise an error code.*

#### long **SetOptimizationChecks** ([in] long **GroupIndex,** [in] [ElongBoolean](#page-11-1) **Strength,**

[in] [ElongBoolean](#page-11-1) **FlexuralBuckling,** [in] [ElongBoolean](#page-11-1) **LateralTorsionalBuckling,** 

[in] [ElongBoolean](#page-11-1) **WebBuckling**)

*Warning! This function has become obsolete, was superseded by [SetOptimizationChecks\\_V171](#page-113-0)*

**GroupIndex** *index of the group*

**Strength** *strength considered in optimization*

**FlexuralBuckling** *flexural buckling considered in optimization*

**LateralTorsionalBuckling** *lateral torsional buckling considered in o optimization ptimisation* **WebBuckling** *web buckling considered in optimization*

*Set optimization checks of the optimization group. If successful, returns* GroupIndex*, otherwise an error code.*

#### <span id="page-113-0"></span>long **SetOptimizationChecks V171** ([in] long **GroupIndex, [i/o] RCSOptimizationChecks** V171 **Checks**)

**Checks** *check description record*

*Set optimization checks of the optimization group. If successful, returns* GroupIndex*, otherwise an error code.*

#### long **SetParametersForPredefinedShapes** ([in] long **GroupIndex,**

[i/o] [RCSOptimizationParamsGeneral](#page-106-2) **GeneralParams**)

**GroupIndex** *index of the group*

**GeneralParams** *general parameters for optimization of pre-defined shapes*

*Set optimization parameters of the optimization group. If successful, returns* GroupIndex*, otherwise an error code.*

### long **SetParametersForParametricOptimization** ([in] long **GroupIndex,**

[i/o] [RCSParametricOptimizationParams](#page-107-0) **ParametricParams**)

**GroupIndex** *index of the group*

**ParametricParams** parameters for parametric optimization

*Get optimization parameters of the optimization group. If successful, returns* GroupIndex*, otherwise an error code.*

# long **SetMemberDesignIDs** ([in] long **GroupIndex,** [in] SAFEARRAY(long) \* **MemberDesignIDs**) **GroupIndex** *index of the group*

**SteelMemberDesignIDs** *indexes of [SteelDesignMembers](#page-609-0) or [TimberDesignMembers](#page-596-0) depends on the used property of [IAxisVMModel](#page-28-0)*

*Set steel design members indexes of the optimization group. If successful, returns* GroupIndex*, otherwise an error code.*

long **SetMemberDesignIDs\_vb** ([in] long **GroupIndex,** [in] SAFEARRAY(long) \* **MemberDesignIDs**) *Visual basic compatible version of function* **SetMemberDesignIDs.**

Properties

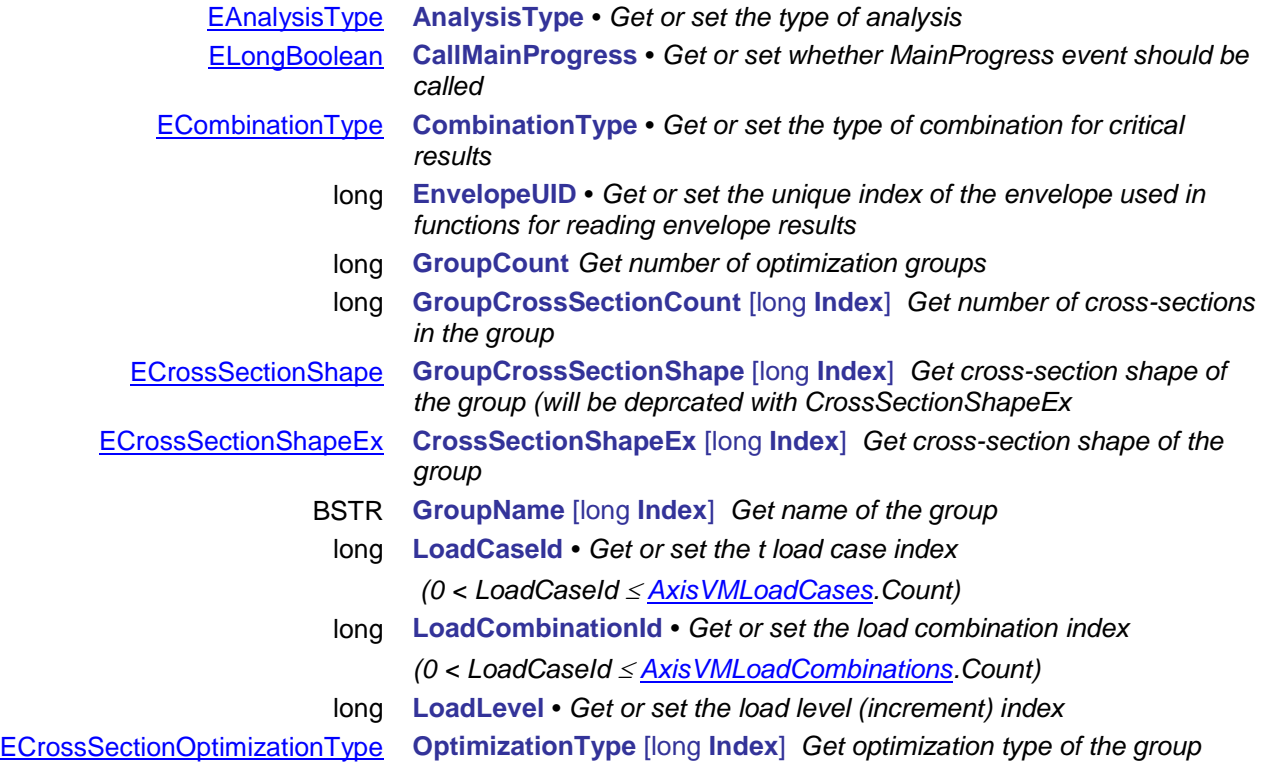

# **IAxisVMCustomParts**

Interface used for editing existing user-defined (custom) parts in the model. See Parts in AxisVM. **Important note:**

New user-defined (custom) parts can created in **[IAxisVMCustomPartFolder](#page-116-0)** 

#### **Enumerated types**

<span id="page-115-2"></span>enum **ESelectMode** = { **smSelect** = 0x0, *select elements of the part* **smDeselect** =  $0x1$ ,<br>smlnvert =  $0x2$  } *unselect elements of the part invert selection status of the part Selection mode of the part* enum **EPartItemType** = {

> <span id="page-115-0"></span>**pitNode** = 0x0, *node element* **pitLine** = 0x1, *line element* **pitSurface** = 0x2, *surface element* **pitDomain** = 0x3 } *domain element Type of the part item*

#### **Error codes**

```
enum ECustomPartsError = { 
       cpeErrorRenamingPartFolder = –100001 Error whole renaming part folder, folder with same name
```
**}**

*exists* **cpePartNameAlreadyExists** = –100002 *Error whole renaming part, part with same name exists* **Path is invalid or doesn't exist** 

#### **Records / structures**

)

<span id="page-115-1"></span>**RPartItem** = (

[EPartItemType](#page-115-0) **ItemType** *Type of the element in the part* long **Id** *Index of the element in the part*

#### Functions

#### long **AddPartItemsFromSelectedItemsToPart** ([in] long **PartID**)

**PartID** *index of the custom part*

*Add selected elements to the existing custom part. Returns PartID if successful, otherwise returns an error code [\(errDatabaseNotReady,](#page-11-0) [errIndexOutOfBounds\)](#page-11-2)*

long **AddPartItemsToPart** ([in] long **PartID,** [in] SAFEARRAY[\(RPartItem\)](#page-115-1)**\* PartItems**)

**PartID** *index of the custom part*

**PartItems** *custom part items*

*Add part items to the existing custom part. Returns number of added part items if successful, otherwise returns an error code [\(errDatabaseNotReady,](#page-11-0) [errIndexOutOfBounds\)](#page-11-2)*

long **DeletePart** ([in] long **PartID**)

**PartID** *index of the custom part*

*Delete custom part. Returns PartID if successful, otherwise returns an error code [\(errDatabaseNotReady,](#page-11-0) [errIndexOutOfBounds\)](#page-11-2)*

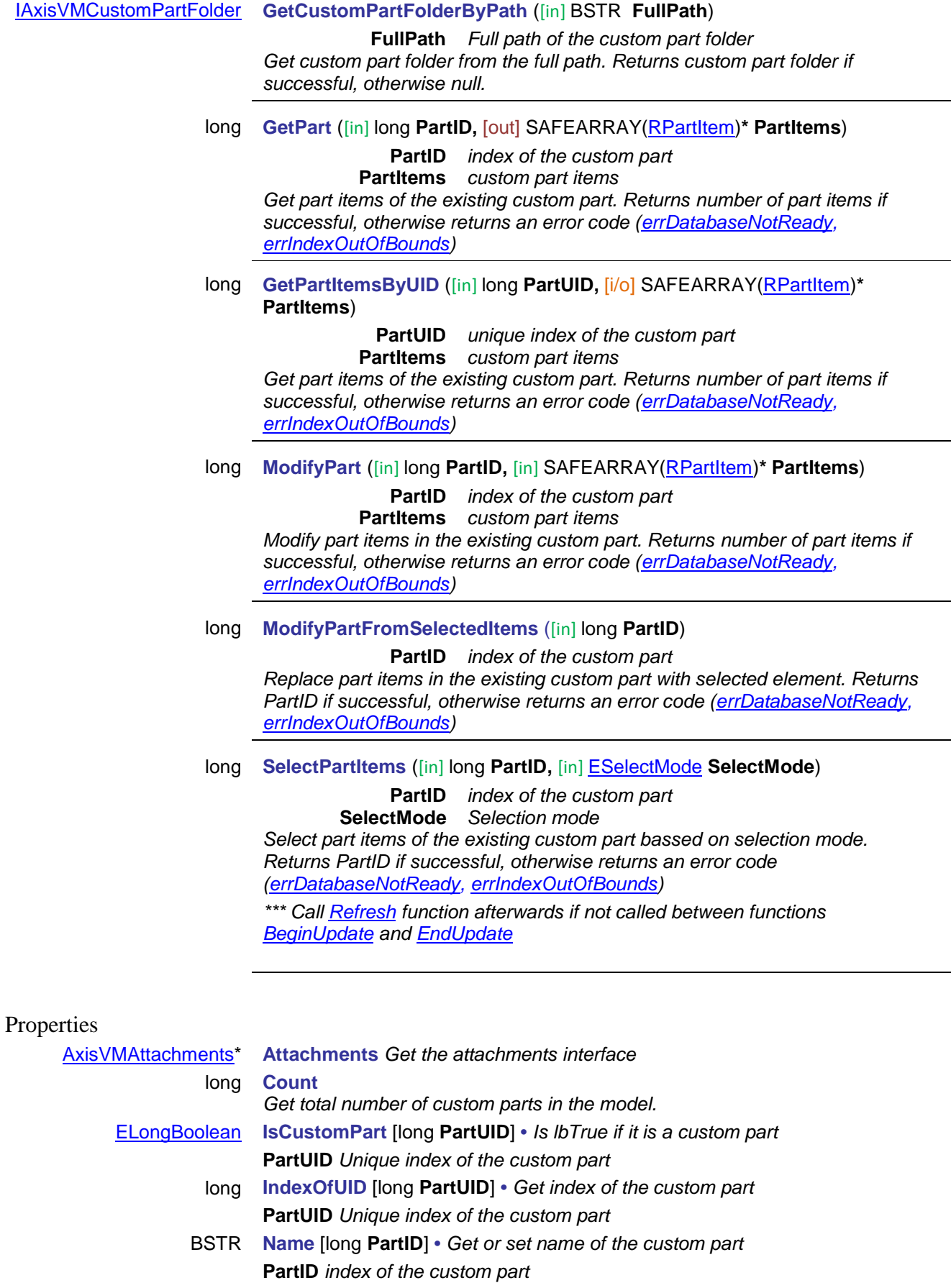

<span id="page-116-0"></span>BSTR **FullName** [long **PartID**] **•** *Get or set full name of the custom part*  **PartID** *index of the custom part*

[IAxisVMCustomPartFolder](#page-117-0) **RootFolder** *Name of the custom part root folder*

<span id="page-117-0"></span>long **PartUID** [long **PartID**] *Get unique index of the custom part which remains static in the mode, same as PartUID in [IAxisVMCustomPartFolder](#page-117-0)* **PartID** *index of the custom part*

# **IAxisVMCustomPartFolder**

A Interface used for defining user-defined (custom) part folders for user-defined (custom) parts and creating new user-defined in the model. See Parts in AxisVM

#### **Enumerated types**

enum **EPartControl** = {

**pcMoveToUpperFolder** = 0x1, *move parts to the upper folder* **pcMoveToRootFolder** = 0x2 } *move parts to the root folder Part control after subfolder delete*

<span id="page-118-0"></span>**pcDeleteParts** = 0x0, *delete parts in folder*

Functions

long **AddPart** ([in] BSTR **Name,** [in] SAFEARRAY[\(RPartItem\)](#page-115-1)**\* PartItems**)

**Name** *name of the custom part*

**PartItems** *custom part items*

*Create new custom part with part items in the current custom* part folder*. Returns PartIndex if successful, otherwise returns an error code [\(errDatabaseNotReady\)](#page-11-0)*

long **AddPartFromSelectedItems** ([in] BSTR **Name**)

**Name** *name of the custom part*

*Create new custom part from selected elements in the current custom* part folder*. Returns PartIndex if successful, otherwise returns an error code [\(errDatabaseNotReady\)](#page-11-0)*

#### long **AddPartItemsFromSelectedItemsToPart** ([in] long **PartIndex**)

**PartIndex** *index of the custom part in the current custom part folder* 

*(0 < PartIndex [PartCount\)](#page-119-0)*

*Add selected elements to the existing custom part. Returns PartIndex if successful, otherwise returns an error code [\(errDatabaseNotReady,](#page-11-0) [errIndexOutOfBounds\)](#page-11-2)*

#### long **AddPartItemsToPart** ([in] long **PartIndex,** [in] SAFEARRAY[\(RPartItem\)](#page-115-1)**\* PartItems**)

**PartIndex** *index of the custom part in the current custom* part folder *(0 < PartIndex [PartCount\)](#page-119-0)*

**PartItems** *custom part items*

*Add part items to the existing custom part. Returns number of added part items if successful, otherwise returns an error code [\(errDatabaseNotReady,](#page-11-0) [errIndexOutOfBounds\)](#page-11-2)*

long **AddSubFolder** ([in] BSTR **Name**)

**Name** *name of the custom part subfolder*

*Create new custom part subfolder in the current custom* part folder*. Returns index of the custom part subfolder if successful, otherwise returns an error code [\(errDatabaseNotReady,](#page-11-0) [errCOMServerInternalError\)](#page-12-0)*

#### long **GetPart** ([in] long **PartIndex,** [out] SAFEARRAY[\(RPartItem\)](#page-115-1)**\* PartItems**)

**PartIndex** *index of the custom part in the current custom* part folder *(0 < PartIndex [PartCount\)](#page-119-0)*

**PartItems** *custom part items*

*Get part items of the existing custom part. Returns number of part items if successful, otherwise returns an error code [\(errDatabaseNotReady,](#page-11-0) [errIndexOutOfBounds\)](#page-11-2)*

#### long **DeletePart** ([in] long **PartIndex**)

**PartIndex** *index of the custom part in the current custom part folder* 

*(0 < PartIndex [PartCount\)](#page-119-0) Deletes custom part. Returns custom part index if successful, otherwise returns an error code [\(errDatabaseNotReady,](#page-11-0) [errIndexOutOfBounds\)](#page-11-2)*

long **DeleteSubFolder** ([in] long **SubFolderIndex,** [in] [EPartControl](#page-118-0) **PartControl**) **SubFolderIndex** *index of the custom part subfolder (0 < SubFolderIndex [SubFolderCount\)](#page-120-0)* **PartControl** *Part control after subfolder delete Deletes custom part subfolder. Returns SubFolderIndex if successful, otherwise returns an error code [\(errDatabaseNotReady,](#page-11-0) [errIndexOutOfBounds\)](#page-11-2)* long **ModifyPart** ([in] long **PartIndex,** [in] SAFEARRAY[\(RPartItem\)](#page-115-1)**\* PartItems**) **PartIndex** *index of the custom part in the current custom* part folder *(0 < PartIndex [PartCount\)](#page-119-0)* **PartItems** *custom part items Replace part items of the existing custom part with new part items. Returns custom part index if successful, otherwise returns an error code [\(errDatabaseNotReady,](#page-11-0) [errIndexOutOfBounds\)](#page-11-2)* long **ModifyPartFromSelectedItems** ([in] long **PartIndex**) **PartIndex** *index of the custom part in the current custom part folder (0 < PartIndex [PartCount\)](#page-119-0) Replace part items of the existing custom part with selected elements. Returns custom part index if successful, otherwise returns an error code [\(errDatabaseNotReady,](#page-11-0) [errIndexOutOfBounds\)](#page-11-2)* long **RenamePart** ([in] long **PartIndex,** [in] BSTR **Name**) **PartIndex** *index of the custom part in the current custom part folder* **Name** *name of the custom part Rename custom part. Returns custom part index if successful, otherwise returns an error code [\(errDatabaseNotReady,](#page-11-0) [errIndexOutOfBounds\)](#page-11-2)* long **RenameSubFolder** ([in] long **SubFolderIndex,** [in] BSTR **Name**) **SubFolderIndex** *index of the custom part subfolder (0 < SubFolderIndex [SubFolderCount\)](#page-120-0)* **Name** *name of the custom part subfolder Rename custom part subfolder. Returns SubFolderIndex if successful, otherwise returns an error code [\(errDatabaseNotReady,](#page-11-0) [errIndexOutOfBounds\)](#page-11-2)* long **SelectPartItems** ([in] long **PartIndex,** [in] [ESelectMode](#page-115-2) **SelectMode**) **PartIndex** *index of the custom part in the current custom part folder (0 < PartIndex [PartCount\)](#page-119-0)* **SelectMode** *Selection mode Select part items of the existing custom part bassed on selection mode. Returns index of the custom part if successful, otherwise returns an error code [\(errDatabaseNotReady,](#page-11-0) [errIndexOutOfBounds\)](#page-11-2) NOTE: Call [Refresh](#page-40-0) function afterwards if not called between functions [BeginUpdate](#page-37-0) and [EndUpdate](#page-37-1)* **Properties** [ELongBoolean](#page-11-1) **IsRootFolder** *Is lbTrue if the custom part folder is the root folder* BSTR **Name •** *Get or set name of the custom part folder* [IAxisVMCustomPartFolder](#page-117-0) **ParentFolder** *Get the custom part folder's parent folder* long **PartCount** *Get number of custom parts in the current custom part folder* long **PartId** [long **PartIndex**] *Get PartID of the custom part, used in [IAxisVMCustomParts](#page-105-0)* **PartIndex** *index of the custom part in the current custom part folder* long **PartUID** [long **PartIndex**] *Get unique index of the custom part which remains the same while exists in* 

*the model* **PartIndex** *index of the custom part in the current custom part folder* BSTR **Path** *Path of the custom part folder, folders separated with TAB character* [IAxisVMCustomPartFolder](#page-117-0) **SubFolder** [long **SubFolderIndex**] *Get the custom part subfolder*

<span id="page-119-0"></span>**SubFolderIndex** *index of the custom part subfolder (0 < SubFolderIndex [SubFolderCount\)](#page-120-0)*

# long **SubFolderCount**

<span id="page-120-0"></span>*Get number of custom part folders in the current custom part folder*

# **IAxisVMDiaphragm**

Interface used for defining diaphragms in the model.

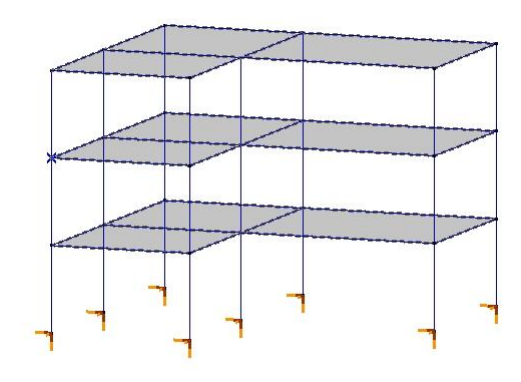

#### **Error codes**

<span id="page-121-3"></span><span id="page-121-2"></span><span id="page-121-1"></span><span id="page-121-0"></span>enum **EDiaphragmError** = { **dpheLineListIsEmpty** = -100001 *array with LineIDs is empty* **dpheNoLinesAreSelected** = -100002 *when none of the lines is selected* **dpheLineIndexOutOfBounds** = -100003 **dpheIllegalDOFValue** = -100004} *DOF value is not valid*

#### Functions

- long **Add** ([in] long **Dof,** [in] SAFEARRAY(long) **LineIds**)
	- **Dof** *Degree of freedom see: [EDegreeOfFreedom](#page-335-0)*
	- **LineIds** *Array with LineIDs*

*If successful returns number of diaphragms, otherwise returns an error code [\(errDatabaseNotReady,](#page-11-0) [dpheIllegalDOFValue,](#page-121-0) [dpheLineListIsEmpty,](#page-121-1) [dpheLineIndexOutOfBounds\)](#page-121-2)*

- long **Add\_vb** (Visual Basic compatible function of **Add**)
- long **AddSelectedLines** ([in] long **Dof**)

**Dof** *Degree of freedom see: [EDegreeOfFreedom](#page-335-0)*

*If successful returns number of diaphragms, otherwise returns an error code [\(errDatabaseNotReady,](#page-11-0) [dpheIllegalDOFValue,](#page-121-0) [dpheNoLinesAreSelected\)](#page-121-3)*

long **Clear** 

*If successful returns number of diaphragms before delete, otherwise returns an error code [\(errDatabaseNotReady\)](#page-11-0)*

long **Delete** ([in] long **Index**)

**Index** *index of the diaphragm,*  $1 \leq$  *<i>Index*  $\leq$  *Count* 

*If successful returns Index, otherwise returns an error code [\(errDatabaseNotReady,](#page-11-0) [errIndexOutOfBounds\)](#page-11-2)*

long **GetLines** ([in] long **Index,** [out] SAFEARRAY(long) **LineIds**)

**Index** *index of the diaphragm,*  $1 \leq$  *<i>Index*  $\leq$  *Count* 

**LineIds** *Array with LineIDs*

*If successful returns number of lines in diaphragm with index Index, otherwise returns an error code [\(errDatabaseNotReady,](#page-11-0) [errIndexOutOfBounds\)](#page-11-2)*

long **GetDOF** ([in] long **Index,** [out] long **Dof**)

**Index** *index of the diaphragm,*  $1 \leq$  *<i>Index*  $\leq$  *Count* 

**Dof** *Degree of freedom see: [EDegreeOfFreedom](#page-335-0)*

*If successful returns Index, otherwise returns an error code [\(errDatabaseNotReady,](#page-11-0) [errIndexOutOfBounds\)](#page-11-2)*

### long **RemoveLinesFromDiaphragm** ([in] SAFEARRAY(long) **LineIds**)

### **LineIds** *Array with LineIDs*

*If successful returns number of diaphragms, otherwise returns an error code [\(errDatabaseNotReady,](#page-11-0) [dpheLineIndexOutOfBounds](#page-121-2)*, *[dpheLineListIsEmpty\)](#page-121-1)*

#### long **RemoveLinesFromDiaphragm\_vb** (Visual Basic compatible function of **RemoveLinesFromDiaphragm**)

# Properties

#### long **Count**

*Get number of diaphragms in the model.*

# **IAxisVMDimensions**

AxisVM dimensions

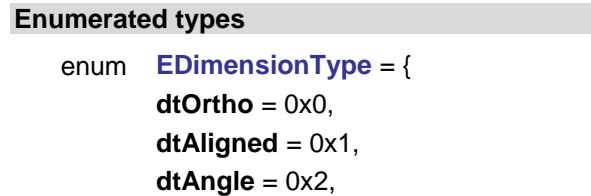

**dtArcLength** = 0x3, and the control of the control arc length dimension (NOT SUPPORTED

**dtCoordinate** = 0x4, coordinate dimension (NOT SUPPORTED

dtLevel = 0x5, level marks (NOT SUPPORTED YET) dtElevation = 0x6, elevation marks (NOT SUPPORTED YET)  $d\mathbf{t}$ **TextBox** = 0x7, **dtNodeAssoc** = 0x8, information associated with a node (NOT)

**dtLineAssoc** = 0x9, information associated with a line (NOT)

**dtDomainAssoc** = 0x10, information associated with a domain (NOT)

**dtLineIntegrated** = 0x11, integrated value on a line (NOT SUPPORTED

**dtLowLevel** = 0x12, dimension given by four points (NOT)

SUPPORTED YET) dt**IsoLabel** = 0x13,  $\blacksquare$  dimension's label (NOT SUPPORTED YET) **dtNone** = 0x14, **only logical (NOT SUPPORTED YET)** dtInfoHint = 0x15, element info hints (NOT SUPPORTED YET) dtRadius =  $0x16$ , **radius dimension (NOT SUPPORTED YET)** *NOTE. The not supported types cannot be added and their parameters cannot be read.*

enum **EDimensionLabelOrientation**= {

**dloAutomatic**= 0x0, automatic automatic **dloHorizontal**= 0x1, horizontal **dloVertical**= 0x2, vertical **dloAligned**= 0x3, aligned **dloRadial**= 0x4, radial **dloTangential**= 0x5, tangential **dloLeft**= 0x6, positioning to left **dloCentre**= 0x7, positioning to centre

<span id="page-123-1"></span>enum **EDimensionStyle** = { **dsNormalTick**= 0x00, **dsBoldTick**= 0x01, **dsArrow**= 0x02, **dsTriangle**= 0x03, **dsTriangleStr**= 0x04,

<span id="page-123-0"></span>**dloRight**= 0x8} positioning to right

orthogonal dimension line aligned dimension line

SUPPORTED YET)

SUPPORTED YET)

SUPPORTED YET)

YET)

YET)

YET)

angle dimension (NOT SUPPORTED YET)

 $\leftarrow$ 

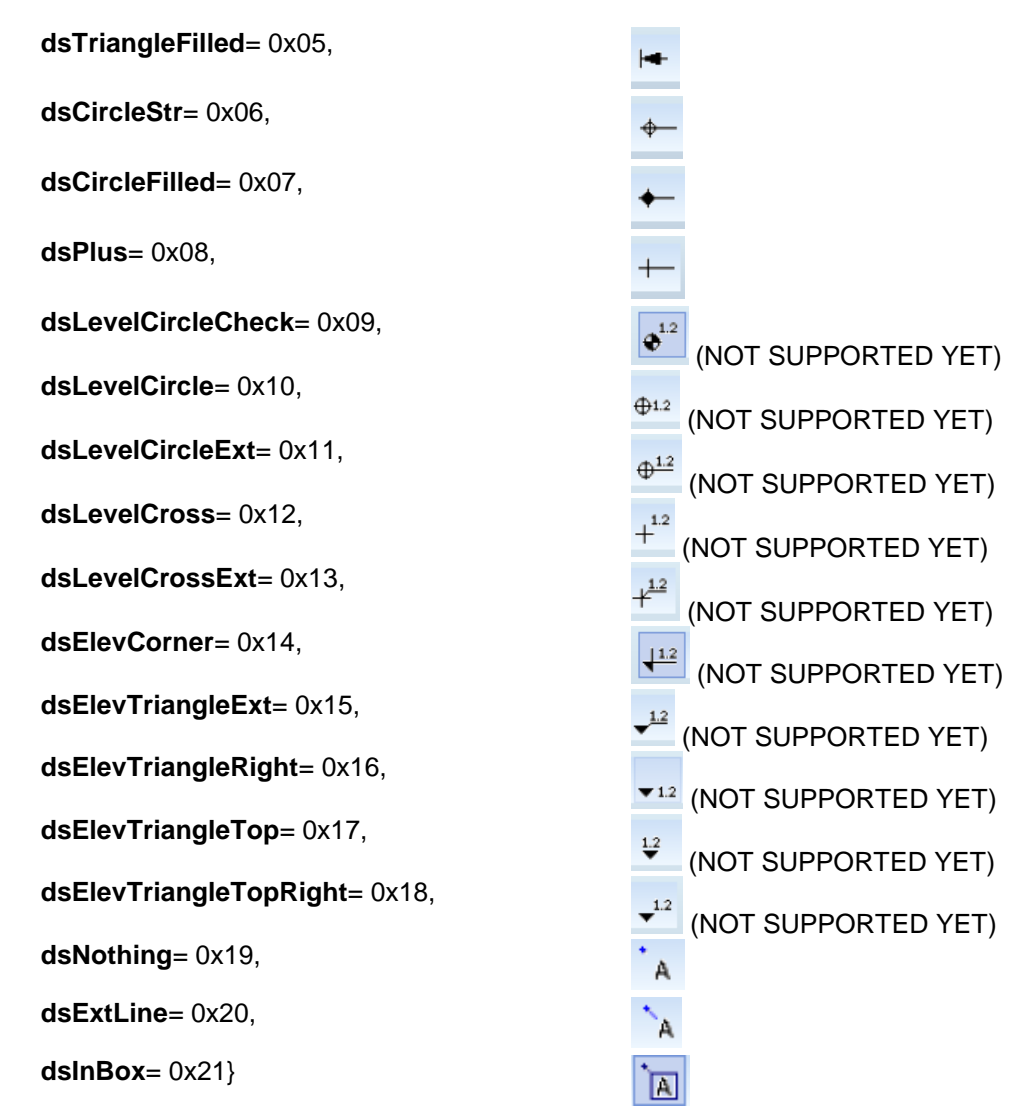

*NOTE. The not supported types cannot be added and their parameters cannot be read.*

#### **Error codes**

enum **EDimensionsError** = {

<span id="page-124-1"></span>**deInvalidText**= –100001 , *text is not valid* deInvalidType= –100002,<br>
deInvalidMarkType= –100003. **deInvalidMarkType**= –100003 , *Marktype is not valid* **deInvalidLayerID**= -100004, *Layer Id is not valid* deInvalidNodeID= -100005}

### **Records / structures**

[EGlobalWorkplaneType](#page-700-0) **Plane** *plane* [EDimensionLabelOrientation](#page-123-0) **LabelOrientation** *label's orientation* **[ELongBoolean](#page-11-1)** 

<span id="page-124-0"></span>**RDimensionLineParameters**= (

[ELongBoolean](#page-11-1) **Orthogonal** *orthogonal* [EAxis](#page-234-0) **OrthoDirection** *orthogonal direction* long **NodeID1** *start node's index* long **NodeID2** *endnode's index* long **LayerID** *layer's index* double **LabelDistance** *distance* [EDimensionStyle](#page-123-1) **TickMarkStyle** *dimension's style* **)**

# <span id="page-124-2"></span>**RTextBoxParameters**= (

long **NodeID** *node's index* long **LayerID** *layer's index* [RPoint3d](#page-145-0) **Position** *position* [EDimensionLabelOrientation](#page-123-0) **LabelOrientation** *orientation* [EDimensionStyle](#page-123-1) **TextBoxStyle** *style* **)**

[ELongBoolean](#page-11-1) **LabelInside** *label is inside/outside*

# Functions

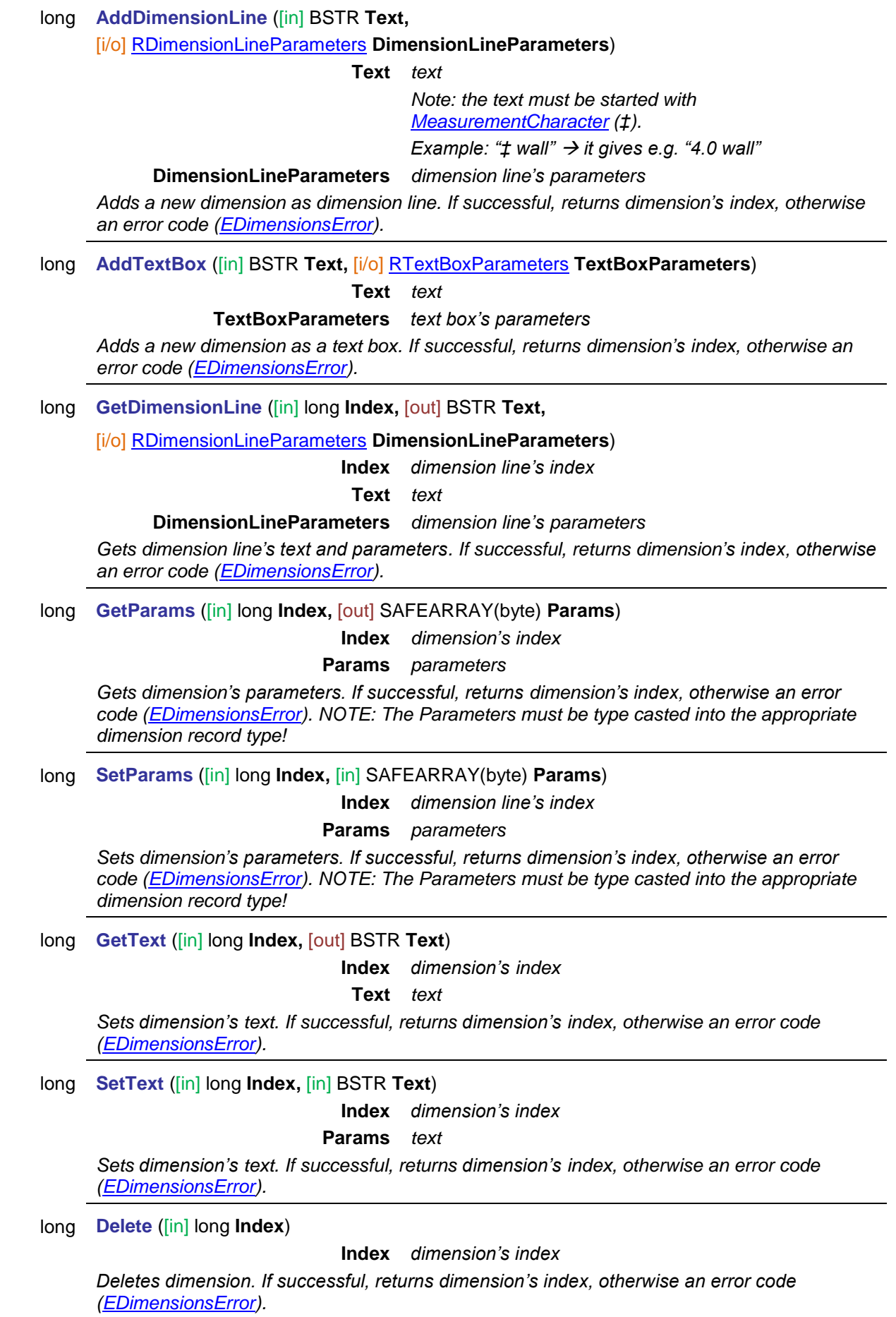

# Properties

<span id="page-126-0"></span>long **Count** *Get number of dimensions* EDimensionType **DimensionType** [long **Index**] *Get dimension's type by index* **Index** *dimension's index* BSTR **MeasurementCharacter** *(‡).*

# **IAxisVMDomains**

Domains of the model

<span id="page-127-5"></span><span id="page-127-4"></span><span id="page-127-3"></span><span id="page-127-2"></span><span id="page-127-1"></span><span id="page-127-0"></span>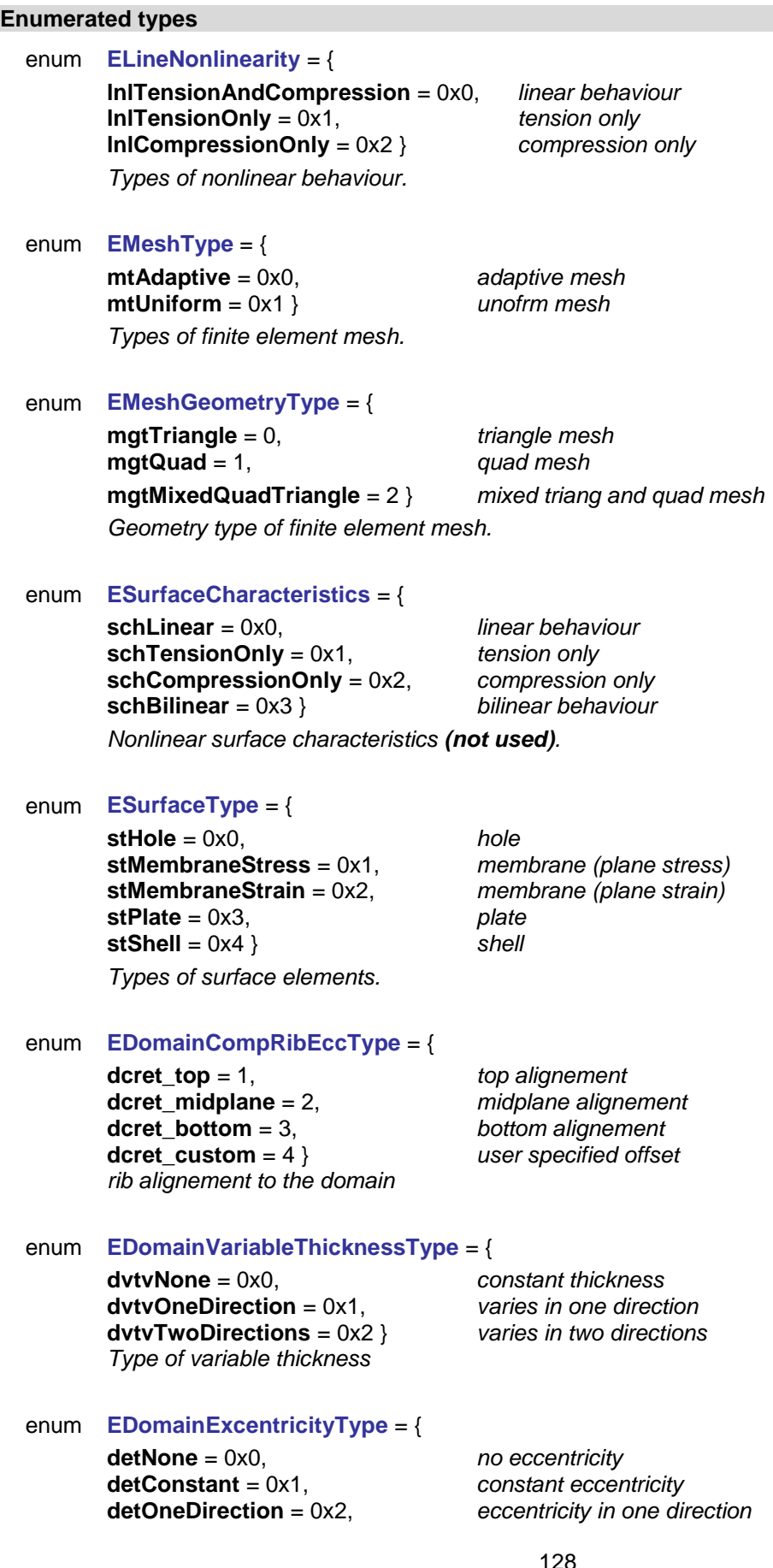

*Types of eccentricity*

**detTwoDirections** = 0x3, *eccentricity in two directions* **detTopSurface** = 0x4, *eccentricity by alignment to top surfacce* **detBottomSurface** = 0x5 } *eccentricity by alignment to bottom surfacce*

# <span id="page-129-2"></span><span id="page-129-1"></span>enum **EHollowHoleType**= { **hht\_Circular** = 1, *circular hole*<br> **hht** Rectangular = 2, *rectangular hole* **hht** Rectangular = 2, *hole geometry for hollow domains* enum **EXLAMTopLayerDirection** = { **xtldLocalX** = 0x0, *in local x direction of the domain* **xtldLocalY** = 0x1, *in local y direction of the domain Grain direction of the XLAM panel's top layer* enum **EXLAMServiceClass** *= {*  **xlscClass1** = 1, *service class 1* **xlscClass2** = 2, *service class 2 XLAM service class* enum **EXYDirection** *= {*

<span id="page-129-3"></span><span id="page-129-0"></span>**xyd\_x** = 1, *axis in x direction* **xyd\_y** = 2, *axis in y direction*

#### **Error codes**

*Axis direction*

<span id="page-129-6"></span><span id="page-129-5"></span><span id="page-129-4"></span>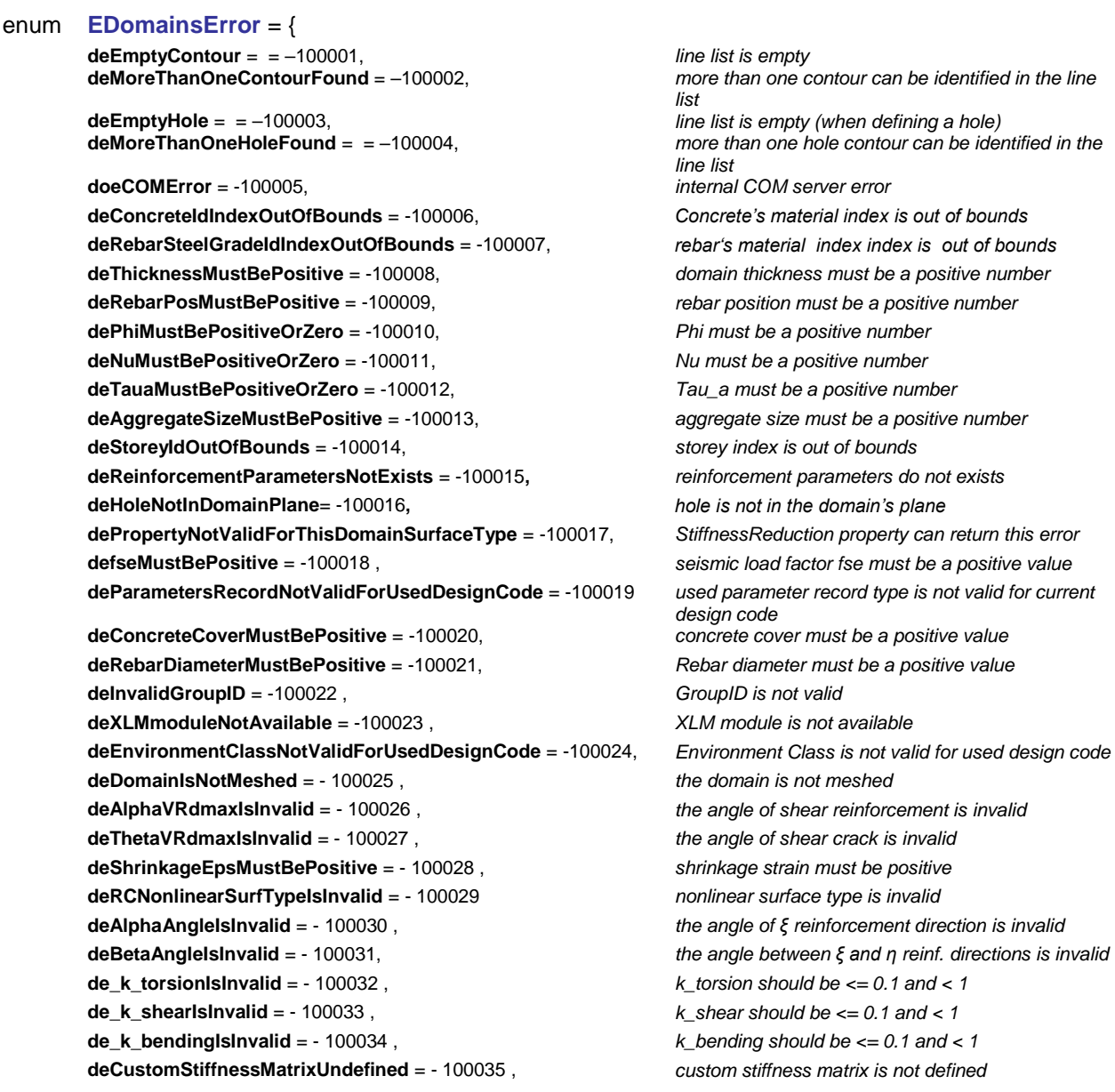

**deCustomStiffnessMatrixNonSymetric** = - 100036 , *custom stiffness matrix is not symmetric* **deCustomStiffnessMatrixNonPositiveDefine** = - 100037, *custom stiffness matrix is not positive define* **deLimitingCrackWidthIsInvalid** = - 100038 , *the limiting value for crack width is invalid* **dePolyLineIsNotContinuous** = - 100039, *the selected polyline is not continuous* **deLineDoesNotReachDomainEdge** = - 100040 , *the line does not reach the edge of selected domain* **deNoSelectedLine** = - 100041 , *no line is selected* **deNoSelectedLineAndDomain** = - 100042 , *no line nor domain is selected* **deMaterialIndex** = - 100043 , *MaterialIndex must be : 1 MaterialIndex*

**deElasticFoundationNegative** = - 100046, **deInvalidCharacteristics** = -100047 , *Characteristics is out of valid range* **deInvalidStiffnessReductionMat** = -100050, *domain's material doesn't allow for stiffness* 

 $delHollowCoreDMustBePositive = -100054$ . **deHollowCoreFiMustBePositive** = -100055 , *RDomainHollowCore.fi must be positive* **deHollowCoreBMustBePositive** = -100056 , *RDomainHollowCore.b must be positive* **deHollowCoreHMustBePositive** = -100057 , *RDomainHollowCore.h must be positive*

**deTrapezoidal\_v\_MustBePositive** = -100062 , *RDomainTrapezoidal.v must be positive* **deTrapezoidal\_d\_MustBePositive** = -100063 , *RDomainTrapezoidal.d must be positive* **deTrapezoidal\_b\_MustBePositive** = -100064 , *RDomainTrapezoidal.b must be positive* **deTrapezoidal\_w\_MustBePositive** = -100065 , *RDomainTrapezoidal.w must be positive* **deTrapezoidal\_p\_MustBePositive** = -100066 , *RDomainTrapezoidal.p must be positive*

**deTrapezoidal\_ht\_Mismatch = -100068,** 

**deTrapezoidal\_dbw\_Mismatch = -100069** 

**deNotARibbedDomain** = -100075 *domain has to be a ribbed one already*

**deRibbed\_w\_MustBePositive** = -100078 , *rib width must be a positive number*

*[AxisVMMaterials.](#page-659-0)Count* **deReferenceIndexOutOfBounds** = - 100044 , *reference index must be : 0 ReferenceIndex [AxisVMReferences.C](#page-362-0)ount* **deDomainInvalidType** = - 100045 , *an enumerated type hase violated the valid range for that type* **deInvalidStiffnessReduction** = -100048 , *stiffness reduction should be > 0.00 and <= 1.00* **deStiffnessReductionNotAllowed** = -100049 , *design code doesn't allow for stiffness reduction reduction* **deInvalidReinfParamForTrapezoidal** = -100051 , *reinforcement parameters are incompatible with the geometry of the trapezoidal domain* **deInvalidHollowCoreDirection** = -100052 , *RDomainHollowCore.Direction must be xyd\_x or xyd\_y* **deInvalidHollowCoreHoletype** = -100053 , *RDomainHollowCore.HoleType must be hht\_Circular or hht\_Rectangular* **deTrapezoidalInvalidDirection** = -100058 , *RDomainTrapezoidal.Direction must be xyd\_x or xyd\_y* **deTrapezoidalInvalidMaterial** = -100059 , *RDomainTrapezoidal.PlateMaterial must be 1 PlateMaterial [AxisVMMaterials.](#page-659-0)Count, RDomainTrapezoidal.InfillMaterial must be 1 InfillMaterial [AxisVMMaterials.](#page-659-0)Count, RDomainTrapezoidal.PlateMaterial must be steel, RDomainTrapezoidal. InfillMaterial must be concrete* **deTrapezoidal\_h\_MustBePositive** = -100060 , *this error code is no longer valid, instead deTrapezoidal\_h\_MustNotBeNegative is returned (h = 0.00 is a valid value, it means that there is no infill)* **deTrapezoidal\_t\_MustBePositive** = -100061 , *RDomainTrapezoidal.t must be positive* **deTrapezoidal\_eta\_OutOfRange** = -100067 , *RDomainTrapezoidal.eta must be >= 0.00 and <=*  1.00<br>conflicting RDomainTrapezoidal.h and *RDomainTrapezoidal.t RDomainTrapezoidal.b and RDomainTrapezoidal.w* **deCompositeRibInvalidMaterial** = -100070 , *RDomainCompositeRib. RibMaterialmust be 1 RibMaterial [AxisVMMaterials.](#page-659-0)Count* **deCompositeRibInvalidCrossSection** = -100071 , *RDomainCompositeRib. CrossSection be 1 CrossSection [AxisVMCrossSections.](#page-74-0)Count* **deCompositeRibInvalidDirection** = -100072 , *RDomainCompositeRib.Direction must be a valid EXYDirection value* **deCompositeRib\_d\_TooSmall** = -100073 , *distance between ribs is too small with respect to the cross-section parameters* **deCompositeRibInvalidEccType** = -100074 , *RDomainCompositeRib.EccType must be a valid EdomainCompRibEccType value* **deRibbedNotUniformThickness** = -100076 , *the domain must be of uniform thickness (i.e. cannot be of variable thickness)* **deRibbedRibHTooSmall** = -100077 *rib height must be greater than domain thickness*

**deRibbed\_OverlappingRibs** = -100079 , *this rib distance and rib width combination leads to overlapping*

**deRibbed\_EC\_ThicknessTooSmall** = -100081 , *only for design code EC, according to EN 1992-1-1,* 

**deRibbed\_EC\_h\_TooLarge** = -100082 , *only for design code EC, according to EN 1992-1-1,* 

**deXLAM\_NotTimber = -100084 . deXLAM\_DesignCodeConflict** = -100085 , *timber type is not from the active national code* **deXLAM\_InvalidKDEF** = -100086, *kDef is not within the valid range (0.00 – 1.00)* **deTrapezoidal\_h\_MustNotBeNegative** = -100087 } *RDomainTrapezoidal.h cannot be negative (but 0.00* 

*Errors during domain or hole definition*

**deRibbed\_ExcTooLarge** = -100080 , *with this large excentricity the rib gets outside of the domain*

> *5.3.1. (6) the domain thickness is too small for a ribbed domain*

*5.3.1. (6) the height of the rib is too large* **deRibbed\_EC\_d\_TooLarge** = -100083 , *only for design code EC, according to EN 1992-1-1, 5.3.1. (6) the distance between ribs is too large*

*is a valid value)*

# **Records / structures**

<span id="page-132-5"></span><span id="page-132-0"></span>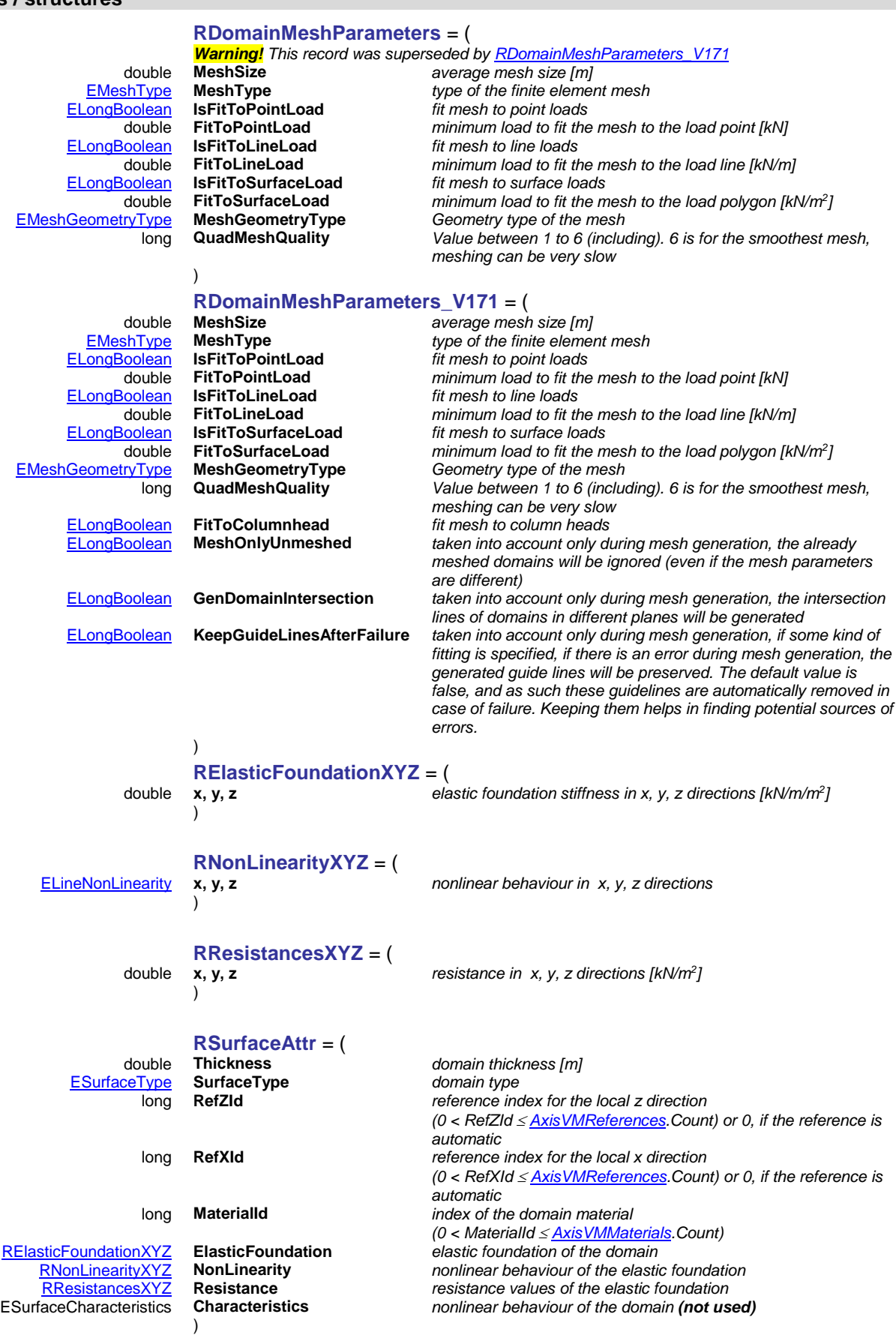

[EDomainVariableThicknessType](#page-127-3) **VariableThicknessType** *type of variability*

<span id="page-132-6"></span><span id="page-132-4"></span><span id="page-132-3"></span><span id="page-132-2"></span><span id="page-132-1"></span>**RDomainVariableThickness** = (

[Rpoint3D](#page-145-0) **P1** *coordinates of reference point 1* [Rpoint3D](#page-145-0) **P2** *coordinates of reference point 2*

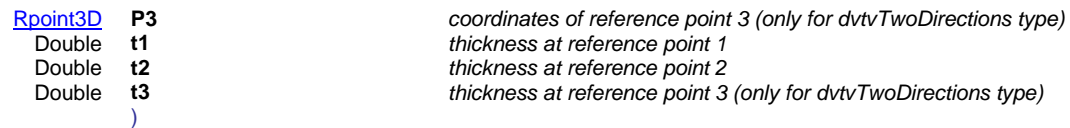

#### <span id="page-133-3"></span>**RDomainExcentricity** = (

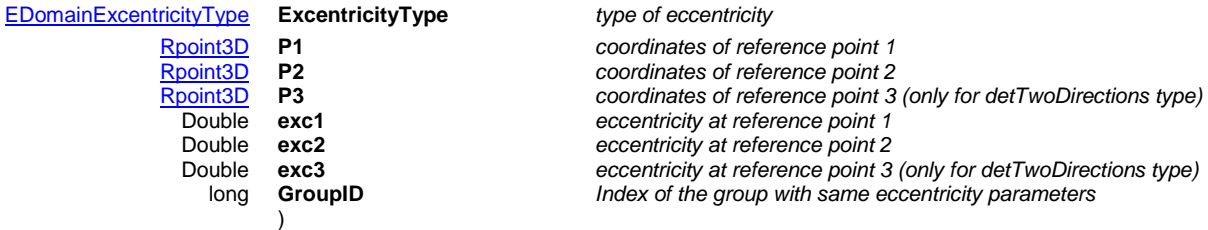

#### <span id="page-133-4"></span>**RRibbedDomainParameters** = (

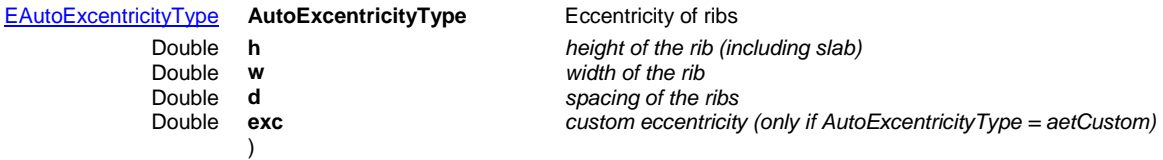

#### **RSurfaceStiffnessFactors** = (

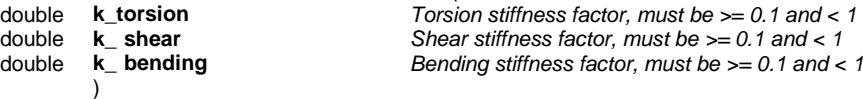

[EXYDirection](#page-129-0) **D**irection **d** double **d**<br>*<u>boint3D</u>* **Origin** [Rpoint3D](#page-145-0) **Origin** *origin of the grid*  $FlollowHoleType$ </u>

# <span id="page-133-0"></span>**RDomainHollowCore** = (

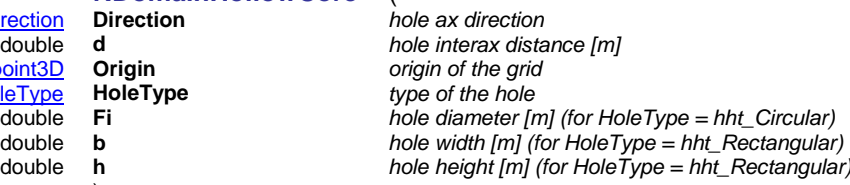

# <span id="page-133-2"></span>**RXLAMParams** = (

)

)

long **XLAMindex** *index in XLAM library, 1 XLAMIndex AxisVMXLAMpanels.Count* [EXLAMTopLayerDirection](#page-129-2) **TopLayerDirection** *top layer direction relative to the local system of the domain* [EXLAMServiceClass](#page-129-3) **ServiceClass** *Bending stiffness factor, must be >= 0.1 and < 1*  $deformation factor$ [ELongBoolean](#page-11-1) **k\_sys** *system strength factor is taken into account* flexural strength is taken into account

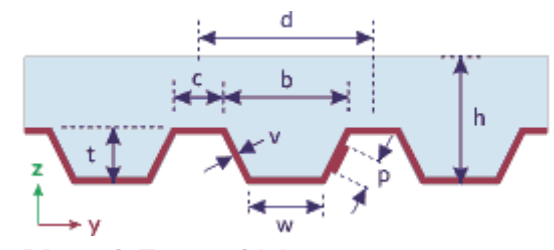

#### <span id="page-133-1"></span>**RDomainTrapezoidal** = (

long **PlateMaterial** *index of the plate material, 1 PlateMaterial*

long **InfillMaterial** *index of the infill material, 1 InfillMaterial*

# [EXYDirection](#page-129-0) **Direction** *trapezoidal axis direction* [Rpoint3D](#page-145-0) **Origin** *origin of the grid*

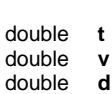

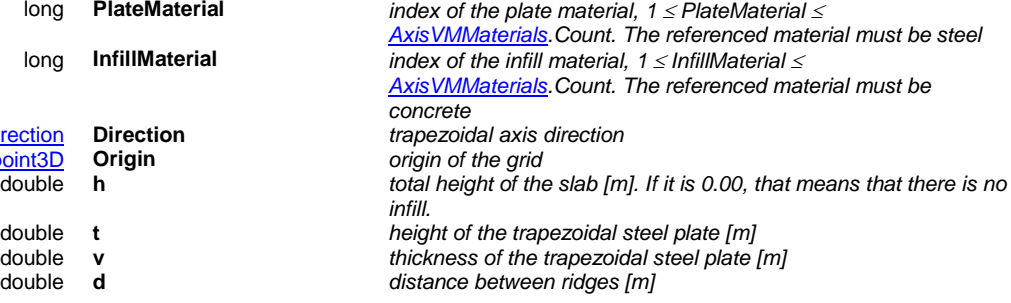

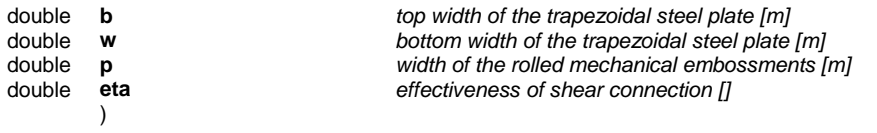

# <span id="page-134-0"></span>**RDomainCompositeRib** = (

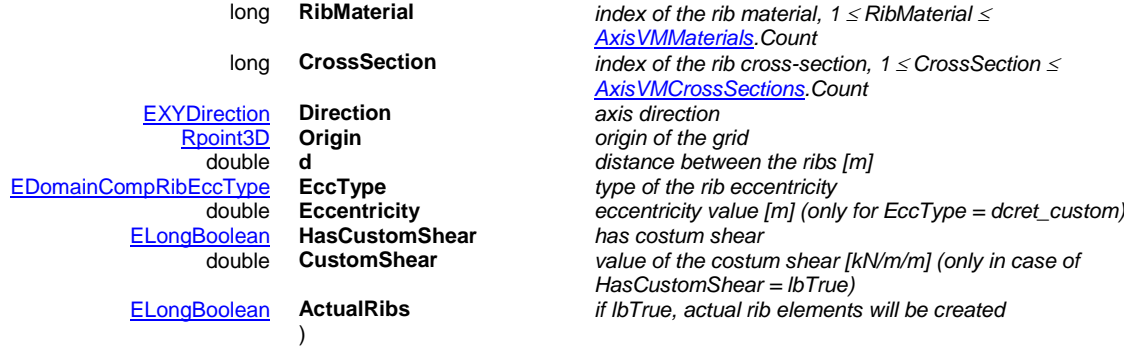

#### Functions

long **Add** ([in] SAFEARRAY(long) **LineIds,** [i/o] [RSurfaceAttr](#page-132-4) **SurfaceAttr**)

**LineIds** *line indexes defining the domain's contour. Lines must be in the same plane.*

### **SurfaceAttr** *domain properties*

*Defines a new domain.*

*If successful, returns the new domain index, otherwise returns an error code [\(errDatabaseNotReady,](#page-11-0) [errIndexOutOfBounds,](#page-11-2) [deEmptyContour](#page-129-4) [LineIds array is empty], [deMoreThanOneContourFound](#page-129-5) [multiple contours], [deThicknessMustBePositive,](#page-129-6) [deMaterialIndex,](#page-129-6) [deReferenceIndexOutOfBounds, deDomainInvalidType, deElasticFoundationNegative\)](#page-129-6).*

long **Add\_vb** (Visual Basic compatible function of **Add**)

#### long **AddCompositeRib** ([in] SAFEARRAY(long) **LineIds,** [i/o] [RSurfaceAttr](#page-132-4) **SurfaceAttr,** [i/o] [RDomainCompositeRib](#page-134-0) **CompositeRibParams**)

**LineIds** *line indexes defining the domain's contour. Lines must be in the same plane.*

**SurfaceAttr** *general domain properties*

**CompositeRibParams** *parameters of the composite rib domain*

*Defines a new composite rib domain.*

*If successful, returns the new domain index, otherwise returns an error code [\(errDatabaseNotReady,](#page-11-0) [errIndexOutOfBounds,](#page-11-2) [deEmptyContour](#page-129-4) [LineIds array is empty], [deMoreThanOneContourFound](#page-129-5) [multiple contours], [deThicknessMustBePositive,](#page-129-6) [deMaterialIndex,](#page-129-6) [deReferenceIndexOutOfBounds, deDomainInvalidType, deElasticFoundationNegative,](#page-129-6) deCompositeRib\*).*

#### long **AddHollowCore** ([in] SAFEARRAY(long) **LineIds,** [i/o] [RSurfaceAttr](#page-132-4) **SurfaceAttr,** [i/o] [RDomainHollowCore](#page-133-0) **HollowCoreParams**)

**LineIds** *line indexes defining the domain's contour. Lines must be in the same plane.*

**SurfaceAttr** *general domain properties*

**HollowCoreParams** *hollow core parameters of the domain*

*Defines a new hollow core domain.*

*If successful, returns the new domain index, otherwise returns an error code [\(errDatabaseNotReady,](#page-11-0) [errIndexOutOfBounds,](#page-11-2) [deEmptyContour](#page-129-4) [LineIds array is empty], [deMoreThanOneContourFound](#page-129-5) [multiple contours], [deThicknessMustBePositive,](#page-129-6) [deMaterialIndex,](#page-129-6) [deReferenceIndexOutOfBounds, deDomainInvalidType, deElasticFoundationNegative\)](#page-129-6).*

long **AddTrapezoidal** ([in] SAFEARRAY(long) **LineIds,** [i/o] [RSurfaceAttr](#page-132-4) **SurfaceAttr,** [i/o] [RDomainTrapezoidal](#page-133-1) **TrapezoidalParams**)

> **LineIds** *line indexes defining the domain's contour. Lines must be in the same plane.*

**SurfaceAttr** *general domain properties*

**TrapezoidalParams** *trapezoidal parameters of the domain*

*Defines a new trapezoidal domain.*

*If successful, returns the new domain index, otherwise returns an error code [\(errDatabaseNotReady,](#page-11-0) [errIndexOutOfBounds,](#page-11-2) [deEmptyContour](#page-129-4) [LineIds array is empty], [deMoreThanOneContourFound](#page-129-5) [multiple contours], [deThicknessMustBePositive,](#page-129-6) [deMaterialIndex,](#page-129-6) [deReferenceIndexOutOfBounds, deDomainInvalidType, deElasticFoundationNegative,](#page-129-6) deTrapezoidal\*).*

#### long **AddXLAM** ([in] SAFEARRAY(long) **LineIds,** [i/o] [RSurfaceAttr](#page-132-4) **SurfaceAttr,** [i/o] [RXLAMParams](#page-133-2) **XLAMParams**)

**LineIds** *line indexes defining the domain's contour. Lines must be in the same plane.* **SurfaceAttr** *general domain properties* **XLAMParams** *XLAM parameters of the domain. Warning : the thickness of the domain present in SurfaceAttr will be overriden by the thickness of the selected XLAM type.*

*Defines a new XLAM domain.*

*If successful, returns the new domain index, otherwise returns an error code [\(errDatabaseNotReady,](#page-11-0) [errIndexOutOfBounds,](#page-11-2) [deEmptyContour](#page-129-4) [LineIds array is empty], [deMoreThanOneContourFound](#page-129-5) [multiple contours], [deThicknessMustBePositive,](#page-129-6) [deMaterialIndex,](#page-129-6) [deReferenceIndexOutOfBounds, deDomainInvalidType, deElasticFoundationNegative\)](#page-129-6).*

#### long **BulkAdd** ([in] SAFEARRAY(long) **LineIdCounts,** [in] SAFEARRAY(long) **BulkLineIds,** [in] SAFEARRAY(RSurfaceAttr) **SurfaceAttrs,** [out] SAFEARRAY(long)\* **DomainIds**)

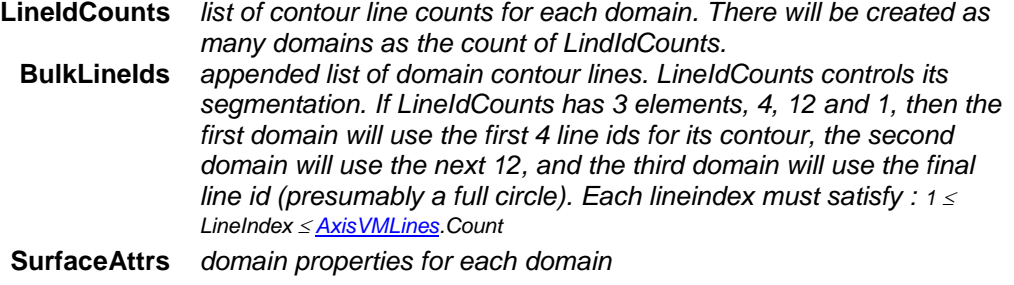

#### **DomainIds** *the indexes of the newly created domains. If there was an error, it will be empty*

*Creates several new domains in one step.*

*If successful, returns the number of created domains. The possible error codes are : [\(errDatabaseNotReady,](#page-11-0) [errIndexOutOfBounds,](#page-11-2) [deEmptyContour,](#page-129-4) [deMoreThanOneContourFound,](#page-129-5) [errInternalException,](#page-12-1) [errOutOfMemory,](#page-12-2) [deThicknessMustBePositive,](#page-129-6) [deMaterialIndex,](#page-129-6) [deReferenceIndexOutOfBounds, deDomainInvalidType, deElasticFoundationNegative\)](#page-129-6).*

#### long **BulkGetDomains** ([in] SAFEARRAY(long) **DomainIds,** [out] SAFEARRAY(long)\* **LineIdCounts,**  [out] SAFEARRAY(long)\* **BulkLineIds,** [out] SAFEARRAY(RSurfaceAttr)\* **SurfaceAttrs**)

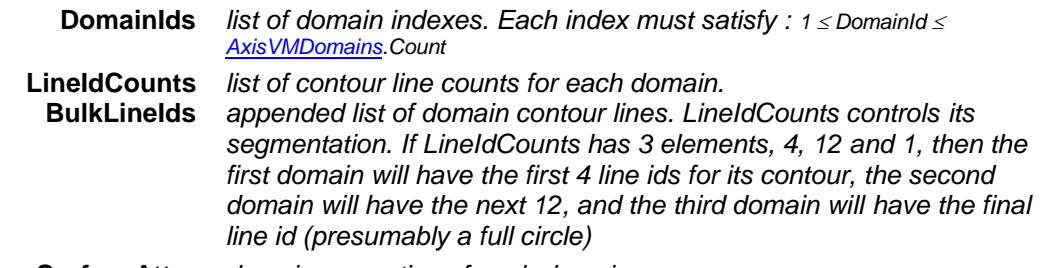

#### **SurfaceAttrs** *domain properties of each domain*

*Queries several domains in one step.*

*If successful, returns the number of queried domains. The possible error codes are : [\(errDatabaseNotReady,](#page-11-0) [errIndexOutOfBounds,](#page-11-2) [errInternalException,](#page-12-1) [errOutOfMemory\)](#page-12-2).*

long **BulkSetDomains** ([in] SAFEARRAY(long) **DomainIds,** [in] SAFEARRAY(long)\* **LineIdCounts,** [in] SAFEARRAY(long)\* **BulkLineIds,** [in] SAFEARRAY(RSurfaceAttr)\* **SurfaceAttrs**)

> **DomainIds** *list of domain indexes. Each index must satisfy :*  $1 \leq$  *DomainId*  $\leq$ *[AxisVMDomains.](#page-301-0)Count*

**LineIdCounts** *list of contour line counts for each domain.* **BulkLineIds** *appended list of domain contour lines. LineIdCounts controls its segmentation. If LineIdCounts has 3 elements, 4, 12 and 1, then the first domain will use the first 4 line ids for its contour, the second domain will use the next 12, and the third domain will use the final line id (presumably a full circle)*

#### **SurfaceAttrs** *domain properties of each domain*

*Modifies several domains in one step. The domains must already exist, to create new domains use BulkAdd instead. If successful, returns the number of modified domains. The possible error codes are : [\(errDatabaseNotReady,](#page-11-0) [errIndexOutOfBounds,](#page-11-2) [errInternalException,](#page-12-1) [errOutOfMemory,](#page-12-2) [deEmptyContour,](#page-129-4) [deMoreThanOneContourFound,](#page-129-5) [deThicknessMustBePositive,](#page-129-6) [deMaterialIndex,](#page-129-6) [deReferenceIndexOutOfBounds, deDomainInvalidType, deElasticFoundationNegative\)](#page-129-6).*

#### long **CutSelected**

*It cuts the selected domain with the selected cutting lines/polylines.*

#### long **CreateNewExcentricityGroup**

*Create new eccentricity group which for group of domains. If successful, returns a new group index used in* [RDomainExcentricity](#page-133-3)*, otherwise returns an error code (see EGeneralErrors or [EDomainsError\)](#page-129-6).*

#### long **DeleteReinforcementParametersFromSelectedDomains**

*If successful, returns number of selected domains, otherwise returns an error code [\(errDatabaseNotReady\)](#page-11-0).*

#### long **DeleteSelected**

*Deletes selected domains. If successful, returns the number of deleted domains, otherwise returns an error code [\(errDatabaseNotReady\)](#page-11-0).*

#### long **DeleteMeshes**([in] SAFEARRAY(long) **DomainIds**)

#### **DomainIds** *array of domain indices*

*Deletes meshes from domains with index given in DomainIds array. If successful, returns number of domains***.** *Otherwise returns an error code [\(errDatabaseNotReady\)](#page-11-0).*

*Note: The mesh is deleted only if it exists. No error message is given if some domains do not have defined mesh.*

### long **DeleteAllMeshes**

*Deletes meshes from domains in the model. If successful, returns number of domains***.** *Otherwise returns an error code [\(errDatabaseNotReady\)](#page-11-0).*

*Note: The mesh is deleted only if it exists. No error message is given if some domains do not have defined mesh.*

#### long **DeleteNameOfAllDomains**

*Deletes previously added default name of all domains. If successful, returns number of domains***.** *Otherwise returns an error code [\(errDatabaseNotReady\)](#page-11-0).*

# long **GenerateMeshOnSelectedDomains** ([i/o] [RDomainMeshParameters](#page-132-5) **MeshParameters,**

[out] SAFEARRAY(long)\* **ErrorCodes,** [out] SAFEARRAY(long)\* **ErrorPoints,**  [out] SAFEARRAY(long)\* **ErrorLines**)

*Warning! This function has become obsolete, was superseded by [GenerateMeshOnSelectedDomains\\_V171](#page-137-0)*

> **MeshParameters** *parameters for mesh generation* **ErrorCodes** *list of error codes* **ErrorPoints** *list of nodes causing error [\(IAxisVMNodes\)](#page-662-0)* **ErrorLines** *list of lines causing error [\(IAxisVMLines\)](#page-154-0)*

*Generates a mesh for the selected domains. If successful, returns the number of selected domains, otherwise returns an error code [\(errDatabaseNotReady](#page-11-0) or other negative numbers [in this case see ErrorCodes, ErrorPoints, ErrorLines for more information]).*

#### <span id="page-137-0"></span>long **GenerateMeshOnSelectedDomains\_V171** ([i/o] [RDomainMeshParameters\\_V171](#page-132-0) **MeshParameters,**

[out] SAFEARRAY(long)\* **ErrorCodes,** [out] SAFEARRAY(long)\* **ErrorPoints,**  [out] SAFEARRAY(long)\* **ErrorLines**)

> **MeshParameters** *parameters for mesh generation* **ErrorCodes** *list of error codes* **ErrorPoints** *list of nodes causing error [\(IAxisVMNodes\)](#page-662-0)*

**ErrorLines** *list of lines causing error [\(IAxisVMLines\)](#page-154-0)*

*Generates a mesh for the selected domains. If successful, returns the number of selected domains, otherwise returns an error code [\(errDatabaseNotReady](#page-11-0) or other negative numbers [in this case see ErrorCodes, ErrorPoints, ErrorLines for more information]).*

long **GenerateMeshOnSelectedDomainsWithOriginalParams** ([out] SAFEARRAY(long)\*

**ErrorCodes,** [out] SAFEARRAY(long)**\* ErrorPoints,** [out] SAFEARRAY(long)**\* ErrorLines**)

**ErrorCodes** *array of error codes* **ErrorPoints** *array of node indexes with errors* **ErrorLines** *array of line indexes with errors*

*If successful, returns the number of selected domains, otherwise returns an error code [\(errDatabaseNotReady\)](#page-11-0).*

#### long **GetCompositeRibParameters** ([in] long **Index,** [out] [RDomainCompositeRib](#page-134-0) **CompositeRibParams**)

**Index** *domain index*

**CompositeRibParams** *parameters of the composite rib domain*

*If successful, returns the domain index, otherwise returns an error code (see [EGeneralError](#page-11-3) or [EDomainsError\)](#page-129-6).*

long **GetCustomStiffnessMatrix** ([in] long **Index,** [i/o] [RMatrix3x3](#page-145-1) **A,** [i/o] [RMatrix3x3](#page-145-1) **B,** 

[i/o] [RMatrix3x3](#page-145-1) **D,** [i/o] [RMatrix2x2](#page-145-2) **S**)

**Index** *domain index*

**A** *membrane stifness matrix, more in manual: domain with custom stiffness matrix*

**B** *coupling stifness matrix, more in manual: domain with custom stiffness matrix*

- **D** *plate flexural stifnness matrix, more in manual: domain with custom stiffness matrix*
- **S** *adjusted shear stifness matrix, more in manual: domain with custom stiffness matrix*

*Get the domain's custom stiffness matrixes. If successful, returns the domain index, otherwise returns an error code (see [EGeneralError](#page-11-3) or [EDomainsError\)](#page-129-6).*

long **GetExcentricity** ([in] long **Index,** [i/o] [RDomainExcentricity](#page-133-3) **DomainExcentricity**) **Index** *domain index*

**DomainExcentricity** *parameters for defining eccentricity*

*If successful, returns the domain index, otherwise returns an error code (see [EGeneralError](#page-11-3) or [EDomainsError\)](#page-129-6).*

long **GetHollowCoreParameters** ([in] long **Index,** [i/o] [RDomainHollowCore](#page-133-0) **HollowCoreParams**) **Index** *domain index*

**HollowCoreParams** *hollow core parameters*

*If successful, returns the domain index, otherwise returns an error code (see [EGeneralError](#page-11-3) or [EDomainsError\)](#page-129-6).*

long **GetRibbedDomainParameters** ([in] long **Index,** [i/o] [RPoint3d](#page-145-0) **Origin,**

[i/o] [RRibbedDomainParameters](#page-133-4) **x,** [i/o] [RRibbedDomainParameters](#page-133-4) **y**)

**Index** *domain index*

- **Origin** *origin used for generating ribs*
	- **x** *parameters for defining ribs in x direction*
	- **y** *parameters for defining ribs in y direction*

*If successful, returns the domain index, otherwise returns an error code (see [EGeneralError](#page-11-3) or [EDomainsError\)](#page-129-6).*

long **GetSelectedItemIds** ([out] SAFEARRAY (long) **\* ItemIds)**

**ItemIds** *list of selected domains*

*If successful, returns the number of selected elements ,otherwise returns an error code (see [EGeneralErrors](#page-11-3) or [EDomainsError\)](#page-129-6).*

#### long **GetSelectedWallIds** ([out] SAFEARRAY(long)\* **DomainIds**)

**DomainIds** *array of selected wall domain indexes.*

*If successful, returns the number of selected wall domains, otherwise returns an error code [\(errDatabaseNotReady\)](#page-11-0).*

long **GetSelectedSlabIds** ([out] SAFEARRAY(long)\* **DomainIds**)

**DomainIds** *array of selected slab domain indexes.*

*If successful, returns the number of selected slab domains, otherwise returns an error code [\(errDatabaseNotReady\)](#page-11-0).*

long **GetSelectedOtherIds** ([out] SAFEARRAY(long)\* **DomainIds**)

**DomainIds** *array of selected other domain indexes.*

*If successful, returns the number of selected other domains, otherwise returns an error code [\(errDatabaseNotReady\)](#page-11-0).*

### long **GetTrapezoidalParameters** ([in] long **Index,** [out] [RDomainTrapezoidal](#page-133-1) **TrapezoidalParams**) **Index** *domain index*

**TrapezoidalParams** *trapezoidal parameters of the domain*

*If successful, returns the domain index, otherwise returns an error code (see [EGeneralError](#page-11-3) or [EDomainsError\)](#page-129-6).*

long **GetVariableThickness** ([in] long **Index,** 

[i/o] [RDomainVariableThickness](#page-132-6) **DomainVariableThickness**)

**Index** *domain index*

**DomainVariableThickness** *parameters for defining variable thickness*

*If successful, returns the domain index, otherwise returns an error code (see [EGeneralError](#page-11-3) or [EDomainsError\)](#page-129-6).*

#### long **GetXLAMParameters** ([in] long **Index,** [out] long **XLAMindex,**

[out] [EXLAMTopLayerDirection](#page-129-2) **TopLayerDirection**)

**Index** *domain index*

**XLAMindex** *XLAM panel index, see [IAxisVMXLAMpanels](#page-702-0)*

**TopLayerDirection** *Direction of the top layer*

*If successful, returns the domain index, otherwise returns an error code (see [EGeneralError](#page-11-3) or [EDomainsError\)](#page-129-6).*

long **GetXLAMParameters\_V161** ([in] long **Index,** [out] [RXLAMParams](#page-133-2) **XLAMParams**)

**Index** *domain index*

#### **XLAMParams** *XLAM parameters of the domain*

*If successful, returns the domain index, otherwise returns an error code (see [EGeneralError](#page-11-3) or [EDomainsError\)](#page-129-6).*

#### long **RenameSelectedDomains (**[in] long **NewBase**, [in] BSTR **FormatStr**)

**NewBase** *start number for renaming, must be a positive number*

**FormatStr** *prefix string of the new name + "\_" eg "Domain\_"*

*Example: NewBase=100 and FormatStr= 'new\_' then names are: 'new100', 'new101',…etc. If successful, returns number of selected domains***.** *Otherwise returns an error code [\(errDatabaseNotReady\)](#page-11-0).*

long **SelectAllWalls** ([in] [ELongBoolean](#page-11-1) **Select**)

**Select** *selection state*

*If Select is True, selects all wall domains.*

*If Select is False, deselects all wall domains.*

*If successful, returns the number of selected wall domains, otherwise returns an error code [\(errDatabaseNotReady\)](#page-11-0).*

*NOTE: Call [Refresh](#page-40-0) function afterwards if not called between functions [BeginUpdate](#page-37-0) and [EndUpdate](#page-37-1)*

#### long **SelectAllSlabs** ([in] [ELongBoolean](#page-11-1) **Select**)

#### **Select** *selection state*

*If Select is True, selects all slab domains. If Select is False, deselects all slab domains. If successful, returns the number of selected slab domains, otherwise returns an error code [\(errDatabaseNotReady\)](#page-11-0). NOTE: Call [Refresh](#page-40-0) function afterwards if not called between functions [BeginUpdate](#page-37-0) and [EndUpdate](#page-37-1)*

#### long **SelectAllOthers** ([in] [ELongBoolean](#page-11-1) **Select**)

**Select** *selection state*

*If Select is True, selects all other type of domain.*

*If Select is False, deselects all other type of domain.*

*If successful, returns the number of selected other type of domain, otherwise returns an error code [\(errDatabaseNotReady\)](#page-11-0).*

*NOTE: Call [Refresh](#page-40-0) function afterwards if not called between functions [BeginUpdate](#page-37-0) and [EndUpdate](#page-37-1)*

#### long **SelectAllWallsAtStorey** ([in] [ELongBoolean](#page-11-1) **Select,** [in] long **StoreyId**)

**Select** *selection state*

**StoreyId** *storey index*

*If Select is True, selects all wall domains at storey with index StoreyId.*

*If Select is False, deselects all wall domains at storey with index StoreyId.*

*If successful, returns the number of selected wall domains, otherwise returns an error code [\(errDatabaseNotReady\)](#page-11-0).*

*NOTE: Call [Refresh](#page-40-0) function afterwards if not called between functions [BeginUpdate](#page-37-0) and [EndUpdate](#page-37-1)*

#### long **SelectAllSlabsAtStorey** ([in] [ELongBoolean](#page-11-1) **Select,** [in] long **StoreyId**)

**Select** *selection state*

**StoreyId** *storery index*

*If Select is True, selects all slab domains at storey with index StoreyId.*

*If Select is False, deselects all slab domains at storey with index StoreyId.*

*If successful, returns the number of selected slab domains, otherwise returns an error code [\(errDatabaseNotReady\)](#page-11-0).*

*NOTE: Call [Refresh](#page-40-0) function afterwards if not called between functions [BeginUpdate](#page-37-0) and [EndUpdate](#page-37-1)*

#### long **SelectAllOthersAtStorey** ([in] [ELongBoolean](#page-11-1) **Select,** [in] long **StoreyId**)

**Select** *selection state*

**StoreyId** *storey index*

*If Select is True, selects all other domains at storey with index StoreyId.*

*If Select is False, deselects all other domains at storey with index StoreyId.*

*If successful, returns the number of selected other domains, otherwise returns an error code [\(errDatabaseNotReady\)](#page-11-0).*

*NOTE: Call [Refresh](#page-40-0) function afterwards if not called between functions [BeginUpdate](#page-37-0) and [EndUpdate](#page-37-1)*

#### long **SetCompositeRibParameters** ([in] long **Index,** [i/o] [RDomainCompositeRib](#page-134-0) **CompositeRibParams**)

#### **Index** *domain index*

**CompositeRibParams** *composite rib parameters of the domain*

*If successful, returns the domain index, otherwise returns an error code (see [EGeneralError](#page-11-3) or [EDomainsError\)](#page-129-6).*

### long **SetCustomStiffnessMatrix** ([in] long **Index,** [i/o] [RMatrix3x3](#page-145-1) **A,** [i/o] [RMatrix3x3](#page-145-1) **B,**

#### [i/o] [RMatrix3x3](#page-145-1) **D,** [i/o] [RMatrix2x2](#page-145-2) **S**)

**Index** *domain index*

- **A** *membrane stifness matrix, more in manual: domain with custom stiffness matrix*
- **B** *coupling stifness matrix, more in manual: domain with custom stiffness matrix*
- **D** *plate flexural stifnness matrix, more in manual: domain with custom stiffness matrix*
- **S** *adjusted shear stifness matrix, more in manual: domain with custom stiffness matrix*

*Set the domain's custom stiffness matrixes. If successful, returns the domain index, otherwise returns an error code (see [EGeneralError](#page-11-3) or [EDomainsError\)](#page-129-6).*

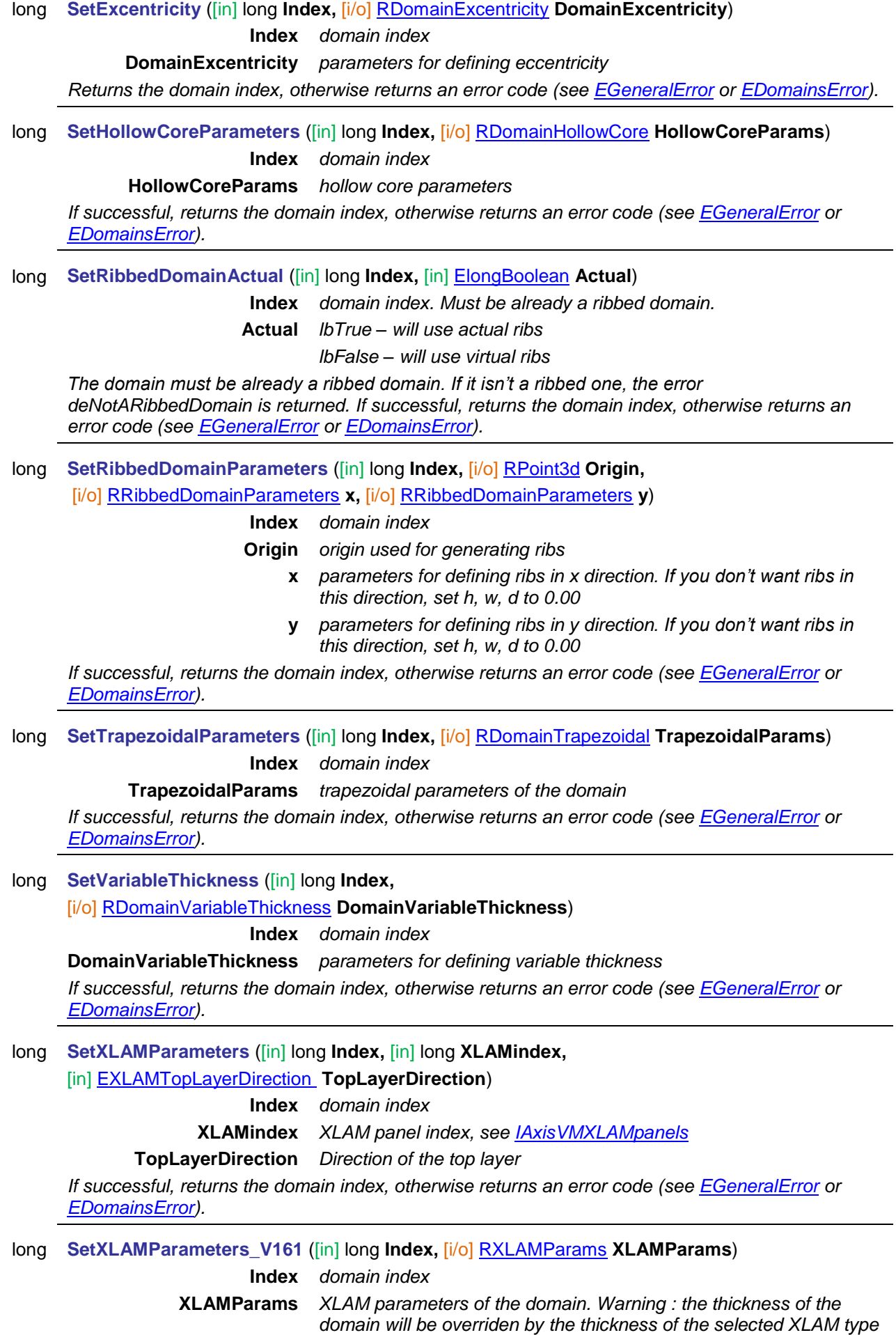

*If successful, returns the domain index, otherwise returns an error code (see [EGeneralError](#page-11-3) or [EDomainsError\)](#page-129-6).*

# Properties

<span id="page-142-1"></span><span id="page-142-0"></span>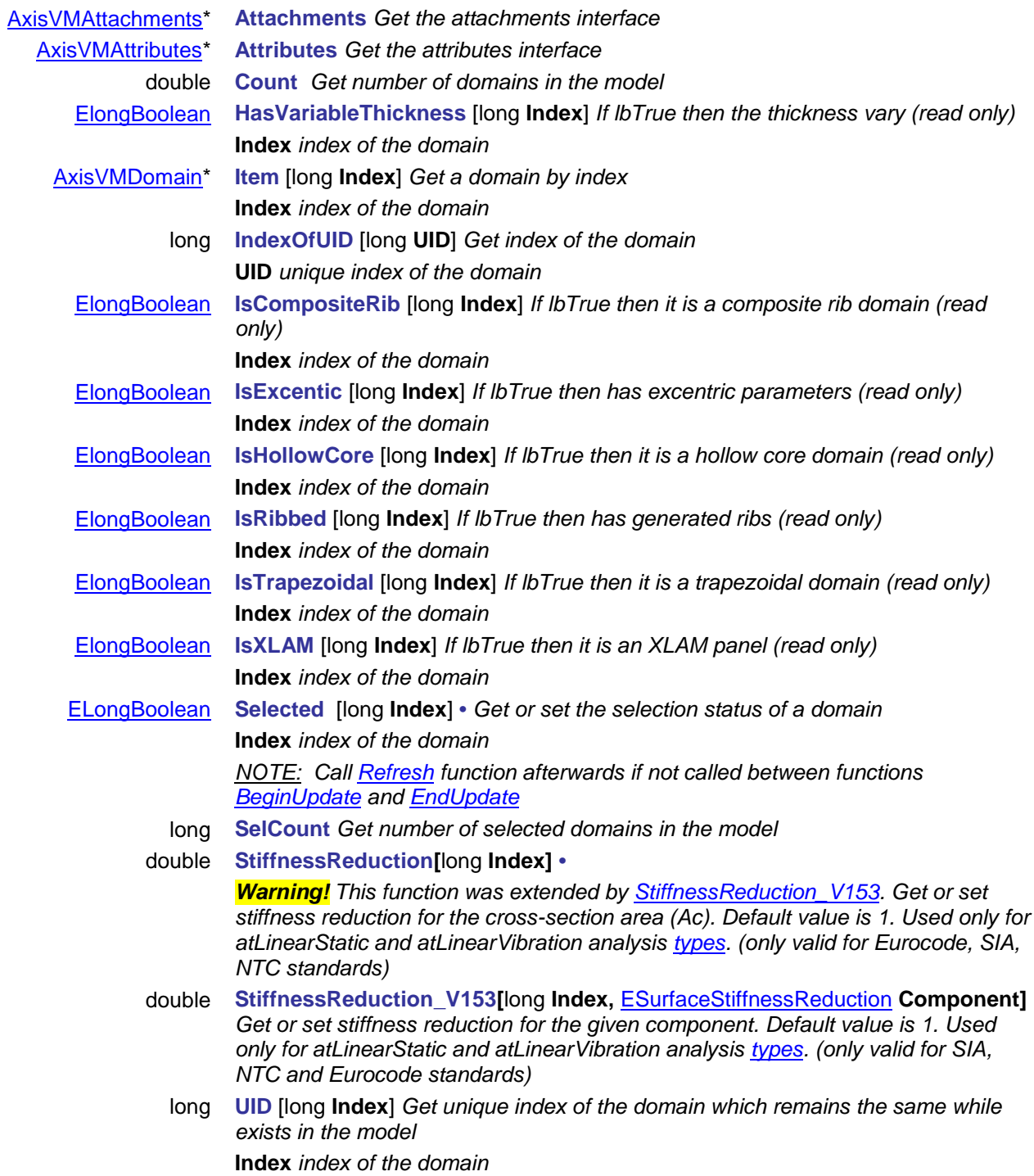

# **IAxisVMDomain**

An AxisVM domain interface.

#### *Note:*

*In this interface you can define new holes (openings), reinforcement parameters, etc. in the domain.*

#### **Enumerated types**

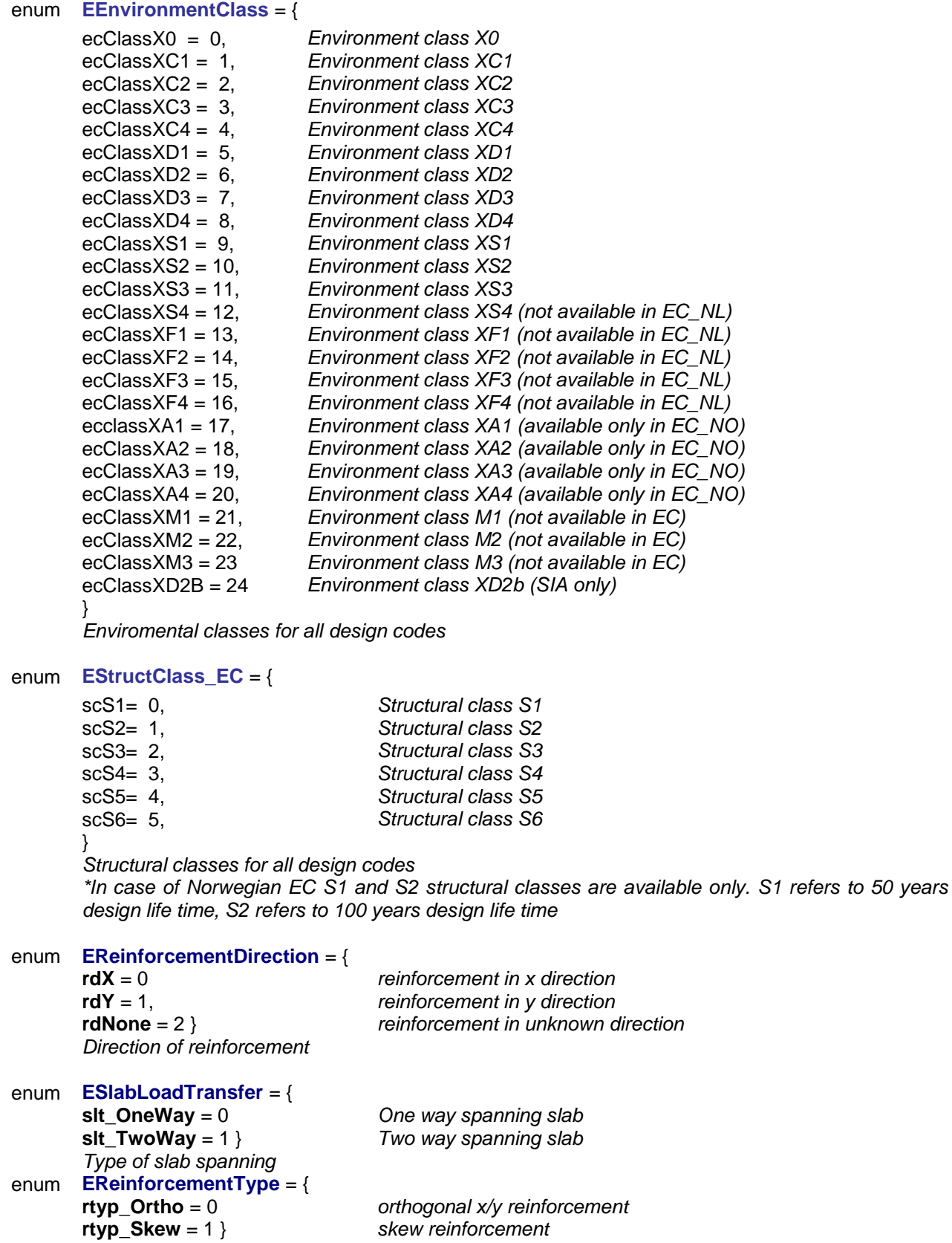

*Type of slab spanning*

 $skew$  *reinforcement*
## <span id="page-145-3"></span><span id="page-145-0"></span>enum **ESlabLoadTransferDirection**  = { **One way spanning slab in x direction sltd\_OneWayY** = 1 } *One way spanning slab in y direction Direction of one-way spanning slab* enum **ESurfaceCheck** = { **sch\_CanBeChecked** = 0 *See AxisVM manual reinforcement parameters* **sch\_CanNotBeChecked** = 1 *See AxisVM manual reinforcement parameters* **sch\_ManipulatedAfterwards**   $= 2$ } *See AxisVM manual reinforcement parameters For RC design in accordance with NEN design code.* enum **ERCNonlinearSurfType** = { **rcnlst\_Shell** = 0 *Nonlinear behaviour is considered in membrane and flexural behaviour* **rcnlst Wall** = 1 *Nonlinear behaviour is considered only in membrane behaviour* **rcnlst\_Slab** = 2 } *Nonlinear behaviour is considered only in flexural behaviour*

### <span id="page-145-1"></span>**Records / structures**

<span id="page-145-5"></span><span id="page-145-4"></span>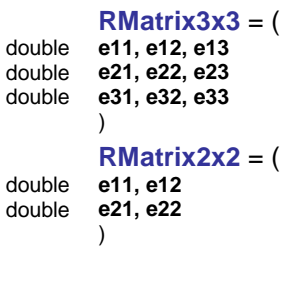

<span id="page-145-8"></span>**RPoint3d** = ( )

double **x, y, z** *x, y, z coordinates of a a 3D point or components of a 3D vector [m]*

```
RRebarPos = (
```
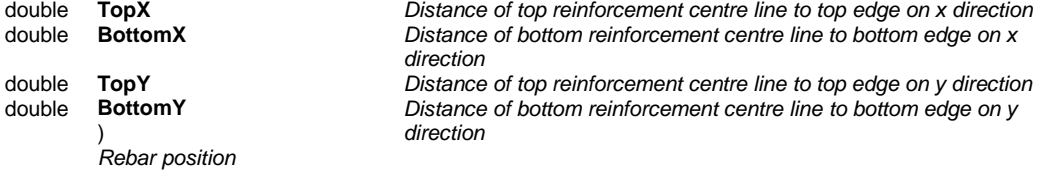

#### <span id="page-145-6"></span>**RReinforcementParameters** = (

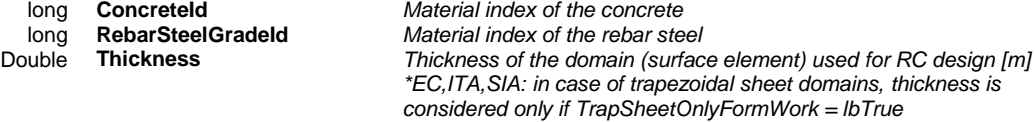

# <span id="page-145-7"></span>**RReinforcementParameters\_DIN** = (

)

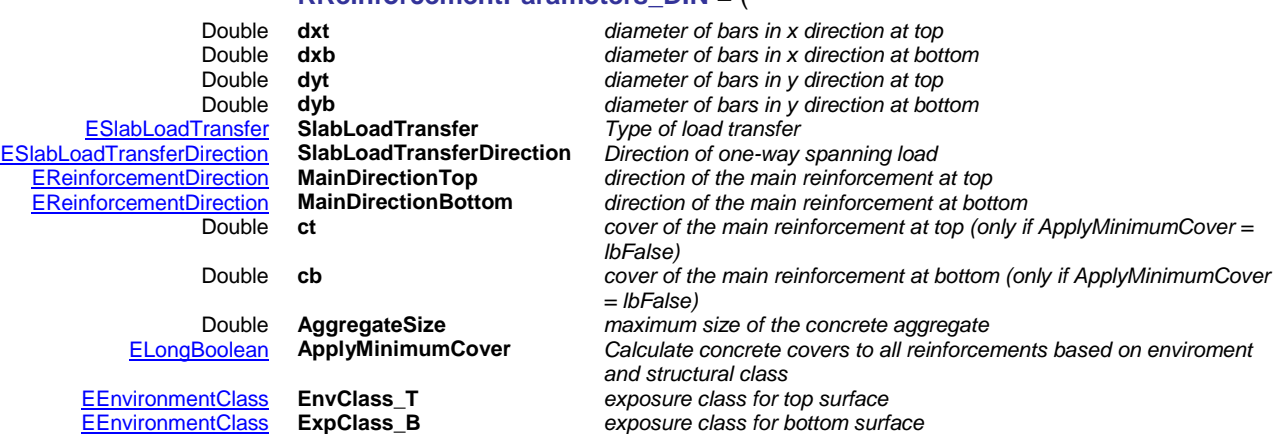

)

Double **ks** *load factor for seismic forces (default is 1 =>no change)* Double **ShearReinforcementAngle** *angle of shear reinforcement for VRdmax calculation* angle of shear racks for VRdmax calculation

*For more info, see surface reinforcement in AxisVM manual design in accordance with German DIN.*

#### <span id="page-146-0"></span>**RReinforcementParameters\_EC** = (

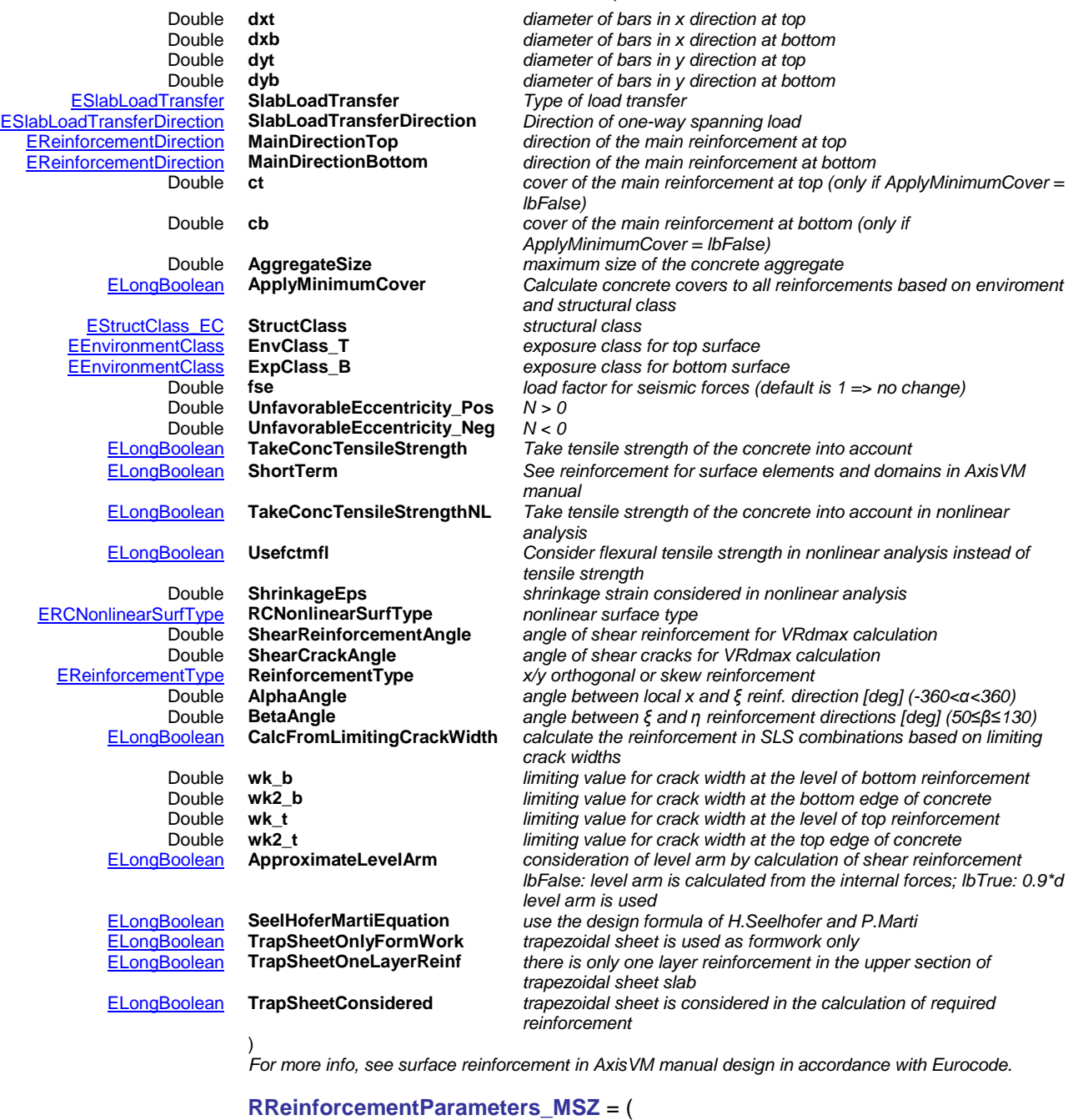

<span id="page-146-1"></span>

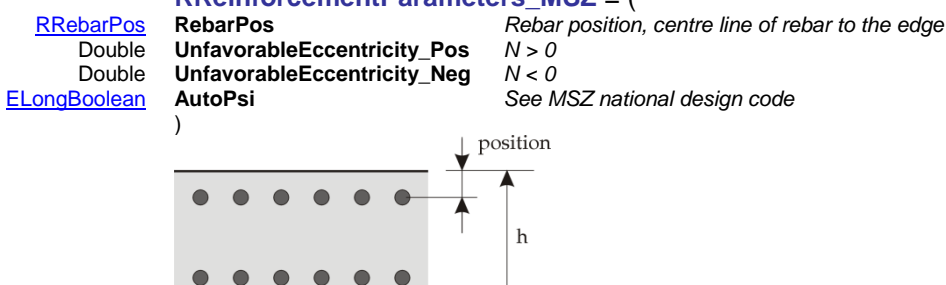

*For more info see surface reinforcement in AxisVM manual design in accordance with Hungarian MSZ*

#### <span id="page-147-1"></span>**RReinforcementParameters\_NEN** = (

Double **dxt** *diameter of bars in x direction at top* Double **dyt** *diameter of bars in y direction at top* Double **dyb**<br>**ESurfaceCheck SurfaceCheck\_T**<br>**ESURFACE SURFACE SURFACE SURFACE SURFACE SURFACE SURFACE SURFACE SURFACE SURFACE SURFACE SURFACE SURFACE SURFACE SURFACE SURFACE SURFACE SURFACE SURFACE SURFACE SURFACE SURFACE** [ESurfaceCheck](#page-145-3) **SurfaceCheck\_B** *Surface check at bottom, see AxisVM manual RC design* [EReinforcementDirection](#page-143-1) **MainDirectionTop** *direction of the main reinforcement at top* Double **ct** *cover of the main reinforcement at top (only if ApplyMinimumCover =* 

Double **cb** *cover of the main reinforcement at bottom (only if* 

Double **AggregateSize** *maximum size of the concrete aggregate* [EStructClass\\_EC](#page-143-3) **StructClass** *structural class* [EEnvironmentClass](#page-143-2) **EnvClass\_T** *exposure class for top surface*

)

[EEnvironmentClass](#page-143-2) **ExpClass\_B** *exposure class for bottom surface*  $Reduction$  of mm at top, see AxisVM manual reinforcement *parameters* [ELongBoolean](#page-11-0) **ReductionOf5mm\_B** *Reduction of mm at bottom, see AxisVM manual reinforcement parameters* [ELongBoolean](#page-11-0) **CrackControl\_T** *Crack control at top, see AxisVM manual reinforcement parameters*  $Crack control at bottom, see AxisVM manual reinforcement$ 

Calculate concrete covers to all reinforcements based on enviroment

*For more info, see surface reinforcement in AxisVM manual design in accordance with Eurocode.*

*ApplyMinimumCover = lbFalse)*

diameter of bars in x direction at bottom

 $direction$  of the main reinforcement at bottom

**SurfaceCheck T** *Surface check at top, see AxisVM manual RC design*<br> **SurfaceCheck B** *Surface check at bottom, see AxisVM manual RC design* 

*and structural class*

*parameters*

*lbFalse)*

# <span id="page-147-0"></span>**RReinforcementParameters\_ITA** = (

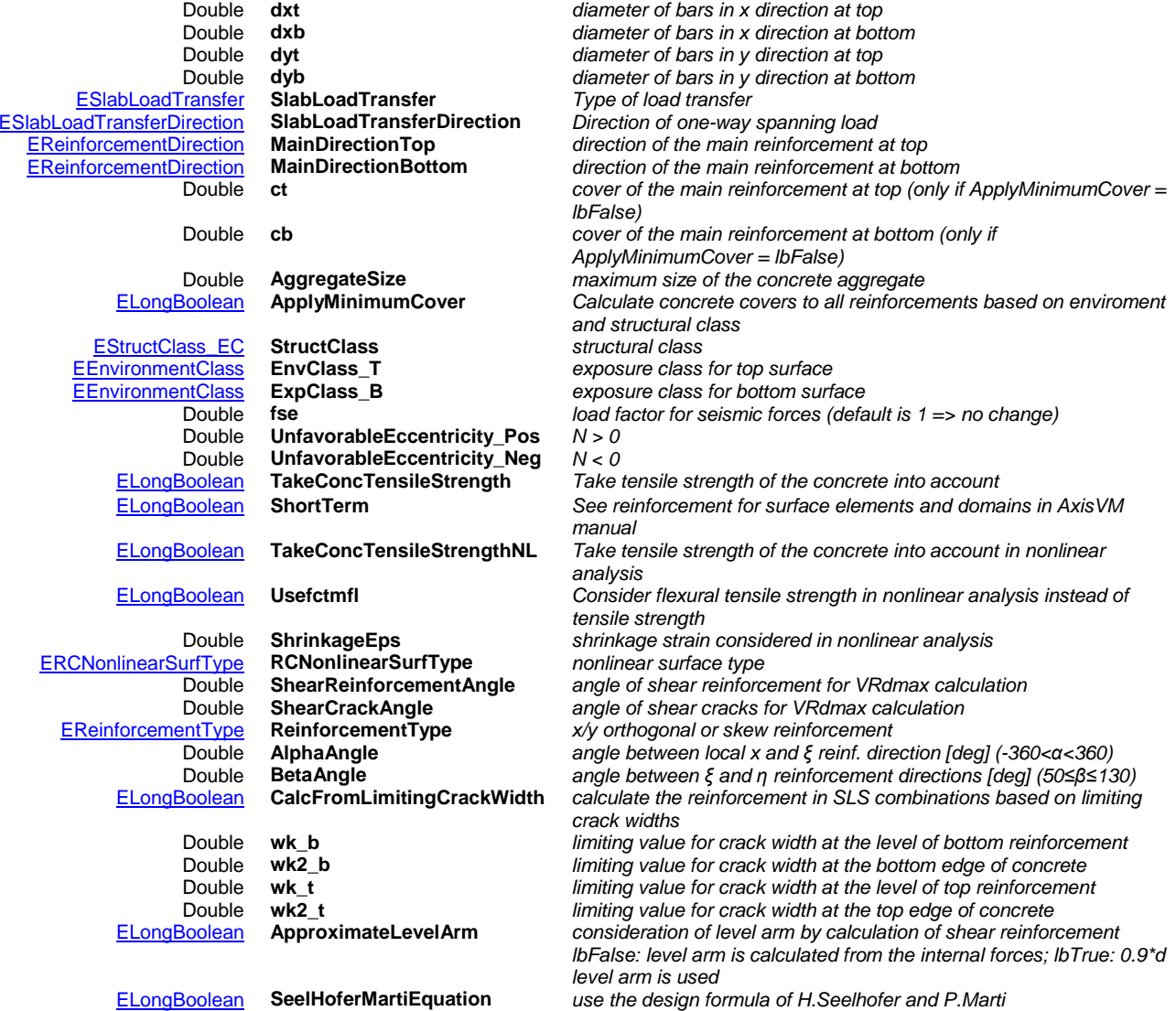

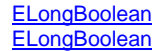

)

[ELongBoolean](#page-11-0) **TrapSheetOnlyFormWork** *trapezoidal sheet is used as formwork only* [ELongBoolean](#page-11-0) **TrapSheetOneLayerReinf** *there is only one layer reinforcement in the upper section of trapezoidal sheet slab* [ELongBoolean](#page-11-0) **TrapSheetConsidered** *trapezoidal sheet is considered in the calculation of required reinforcement*

> *For more info, see surface reinforcement in AxisVM manual design in accordance with Italian design code.*

### <span id="page-148-0"></span>**RReinforcementParameters\_SIA** = (

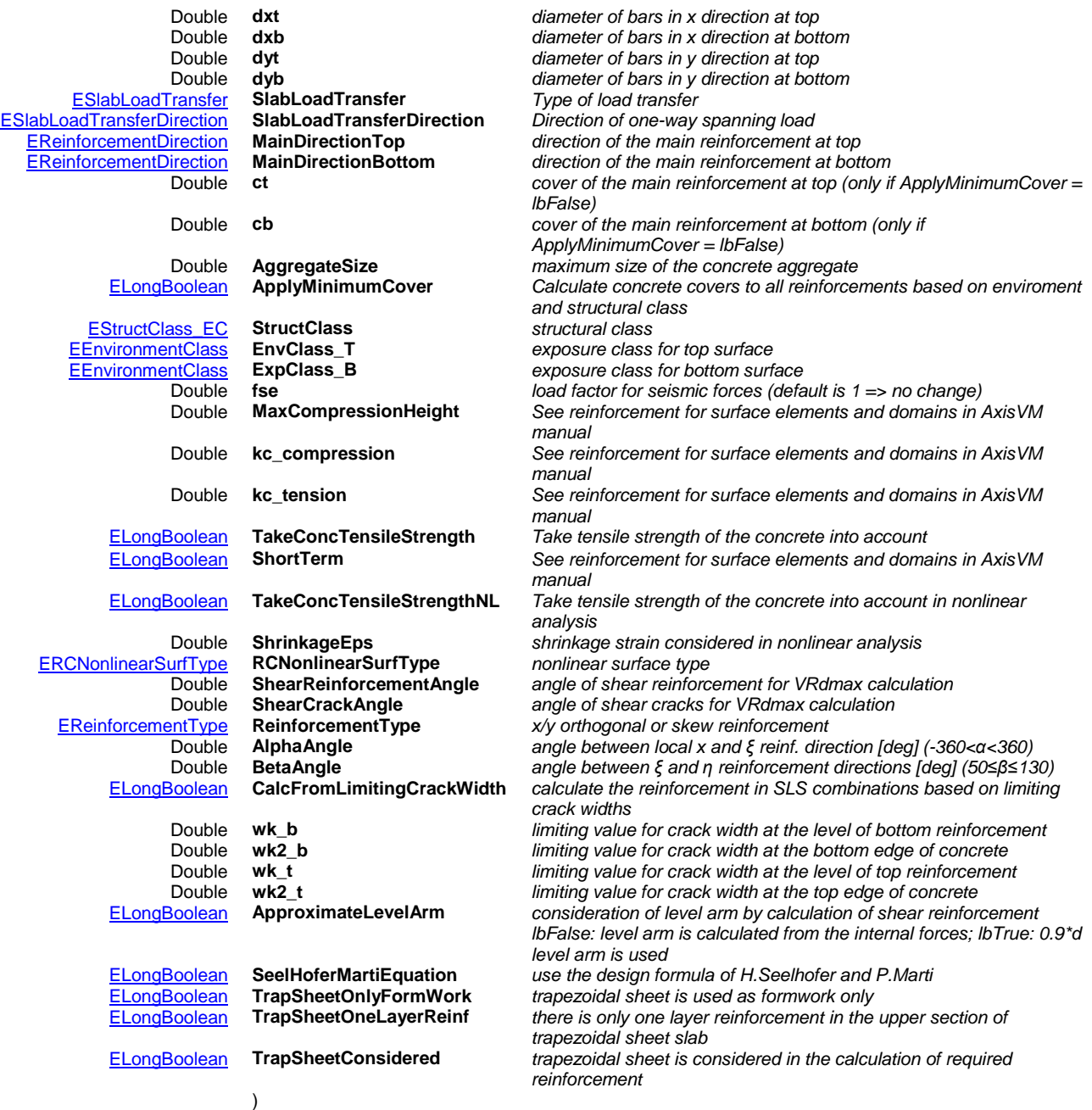

*For more info, see surface reinforcement in AxisVM manual design in accordance with Swiss design code SIA.*

# <span id="page-148-1"></span>**RReinforcementParameters\_STAS** = (

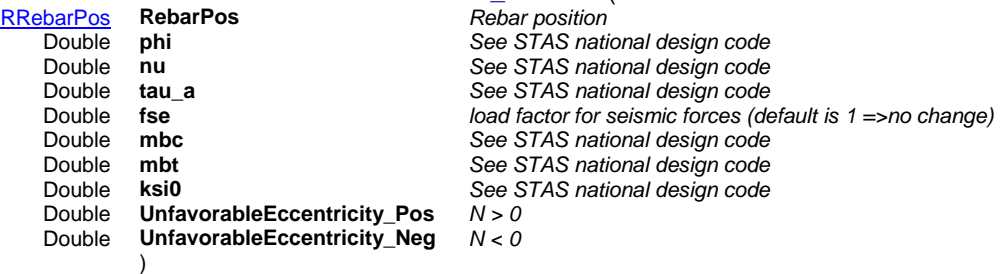

*For more info see surface reinforcement in AxisVM manual design in accordance with Romanian STAS*

# Functions

## long **AddHole** ([in] SAFEARRAY(long) **LineIds**)

**LineIds** *Line indexes defining a hole. Lines must be in the same plane.*

*Defines a hole in the domain.If successful, returns the number of holes in the domain, otherwise returns an error code [\(errDatabaseNotReady,](#page-11-1) [errIndexOutOfBounds,](#page-11-2) [deEmptyHole](#page-129-0) [LineIds array is empty], [deMoreThanOneHoleFound](#page-129-1) [multiple hole contours]).*

### long **AddHole\_vb** (Visual Basic compatible function of **AddHole**)

### long **DeleteHole** ([in] long **HoleIndex**)

**HoleIndex** *Index of the hole to delete*

*Deletes a hole from the domain. If successful, returns the hole index, otherwise returns an error code [\(errDatabaseNotReady,](#page-11-1) [errIndexOutOfBounds\)](#page-11-2).*

### long **DeleteElasticFoundation**

*If delete successful, returns domainID, otherwise returns an error code [\(errDatabaseNotReady,](#page-11-1) [errIndexOutOfBounds\)](#page-11-2).*

### long **DeleteReinforcementParameters**

*If successful, returns index of the domain, otherwise returns an error code[\(errDatabaseNotReady,](#page-11-1) [errIndexOutOfBounds\)](#page-11-2)*

### long **DeleteMesh**

*Deletes the mesh of domain. If successful, returns index of the domain, otherwise returns an error code[\(errDatabaseNotReady,](#page-11-1) [errIndexOutOfBounds\)](#page-11-2)*

# long **GetElasticFoundation** ([i/o] [RStiffnessesXYZ](#page-196-0) **StiffnessesXYZ,**

[i/o] [RNonLinearityXYZ](#page-132-0) **NonlinearityXYZ,** [i/o] [RResistancesXYZ](#page-132-1) **ResistancesXYZ**)

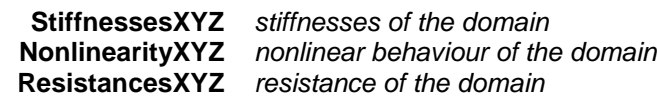

*If successful, returns domainID, otherwise returns an error code [\(errDatabaseNotReady,](#page-11-1) [errIndexOutOfBounds\)](#page-11-2).*

### long **GetInnerDomainIds** ([out] SAFEARRAY(long)\* **DomainIds**)

**DomainIds** *Domain indexes of inner domains If successful, returns number of inner domains, otherwise returns an error code[\(errDatabaseNotReady,](#page-11-1) [errIndexOutOfBounds\)](#page-11-2)*

## long **GenerateMesh** ([i/o] [RDomainMeshParameters](#page-132-2) **MeshParameters,**  [out] SAFEARRAY(long)\* **ErrorCodes,** [out] SAFEARRAY(long)\* **ErrorPoints,**  [out] SAFEARRAY(long)\* **ErrorLines**)

*Warning! This function has become obsolete, was superseded by [GenerateMesh\\_V171](#page-150-0)*

- **MeshParameters** *parameters for mesh generation*
	- **ErrorCodes** *list of error codes*
	- **ErrorPoints** *list of nodes causing error [\(IAxisVMNodes\)](#page-662-0)*
	- **ErrorLines** *list of lines causing error [\(IAxisVMLines\)](#page-154-0)*

*Generates a mesh for the domain. If successful, returns the domain index, otherwise returns an error code [\(errDatabaseNotReady](#page-11-1) or other negative numbers [in this case see ErrorCodes, ErrorPoints, ErrorLines for more information]).*

<span id="page-150-0"></span>long **GenerateMesh\_V171** ([i/o] [RDomainMeshParameters\\_V171](#page-132-3) **MeshParameters,**  [out] SAFEARRAY(long)\* **ErrorCodes,** [out] SAFEARRAY(long)\* **ErrorPoints,**  [out] SAFEARRAY(long)\* **ErrorLines**)

> **MeshParameters** *parameters for mesh generation* **ErrorCodes** *list of error codes* **ErrorPoints** *list of nodes causing error [\(IAxisVMNodes\)](#page-662-0)* **ErrorLines** *list of lines causing error [\(IAxisVMLines\)](#page-154-0)*

*Generates a mesh for the domain. If successful, returns the domain index, otherwise returns an error code [\(errDatabaseNotReady](#page-11-1) or other negative numbers [in this case see ErrorCodes, ErrorPoints, ErrorLines for more information]).*

long **GetCustomStiffnessMatrix** ([i/o] [RMatrix3x3](#page-145-4) **A,** [i/o] [RMatrix3x3](#page-145-4) **B,** [i/o] [RMatrix3x3](#page-145-4) **D,** 

## [i/o] [RMatrix2x2](#page-145-5) **S**)

- **A** *membrane stifness matrix, more in manual: domain with custom stiffness matrix*
- **B** *coupling stifness matrix, more in manual: domain with custom stiffness matrix*
- **D** *plate flexural stifnness matrix, more in manual: domain with custom stiffness matrix*
- **S** *adjusted shear stifness matrix, more in manual: domain with custom stiffness matrix*

*Get the domain's custom stiffness matrixes. If successful, returns the domain index. Possible error codes are [errDatabaseNotReady.](#page-11-1)*

### long **GetMeshParameters** ([i/o] [RDomainMeshParameters](#page-132-2) **Value**)

*Warning! This function has become obsolete, was superseded by [GetMeshParameters\\_V171](#page-151-0) Get mesh parameters of the domain. If successful, returns the domain index. Possible error codes are [errIndexOutOfBounds,](#page-11-2) [errDatabaseNotReady.](#page-11-1)*

### long **GetMeshParameters\_V171** ([i/o] [RDomainMeshParameters\\_V171](#page-132-3) **Value**)

<span id="page-151-0"></span>*Get mesh parameters of the domain. MeshOnlyUnmeshed, GenDomainIntersection, KeepGuideLinesAfterFailure are filled with constant lbFalse, as they are only generation time parameters. If successful, returns the domain index. Possible error codes are [errIndexOutOfBounds,](#page-11-2) [errDatabaseNotReady.](#page-11-1)*

### long **GetMeshSurfacesCoordinates** ([out] SAFEARRAY[\(RSurfaceCoordinates\)](#page-644-0)\* **SurfacesCoordinates**)

**SurfacesCoordinates** *Surface coordinates of all surfaces If successful, returns number of generated surface elements in domain, otherwise returns an error code[\(errDatabaseNotReady,](#page-11-1) [errIndexOutOfBounds\)](#page-11-2)*

## long **GetNormalVector** ([i/o] [RPoint3D](#page-132-2) **Value**)

*Get the normal vector of the domain. If successful, returns the domain index. Possible error codes are [errIndexOutOfBounds,](#page-11-2) [errDatabaseNotReady.](#page-11-1)*

# long **GetReinforcementParameters** ([i/o] [RReinforcementParameters\\*](#page-145-6) **ReinforcementParameters**,

[out] SAFEARRAY(byte) **DesignCodeParameters**)

**ReinforcementParameters** *design code independent portion of the reinforcement parameters* **DesignCodeParameters** *a SafeArray for the design code dependent parts of the reinforcement parameters. It is an array of bytes, with a length equal to the length of the record used. The record type is determined by the active design code. Typecast to the corresponding record (see below) according to the active design code, see also [How to read load data \(GetLoad\).](#page-247-0)*

*If successful, returns index of the domain, otherwise returns an error code[\(errDatabaseNotReady,](#page-11-1) [errIndexOutOfBounds\)](#page-11-2)* Record type depends on current **[NationalDesignCode](#page-604-0) [RReinforcementParameters\\_DIN:](#page-145-7)**  *ndcGerman\_DIN1045\_1*

## **[RReinforcementParameters\\_EC:](#page-146-0)**

 *ndcEuroCode, ndcEuroCode\_GER , ndcEuroCode\_Austrian, ndcEuroCode\_UK, ndcEuroCode\_NL , ndcEuroCode\_FIN , ndcEuroCode\_HU, ndcEuroCode\_RO, ndcEuroCode\_CZ , ndcEuroCode\_B , ndcEuroCode\_PL , ndcEuroCode\_DK, ndcEuroCode\_S*

**[RReinforcementParameters\\_ITA](#page-147-0)**

*ndcItalian*

## **[RReinforcementParameters\\_MSZ](#page-146-1)**

*ndcHungarian\_MSZ*

**[RReinforcementParameters\\_NEN](#page-147-1)**

*ndcDutch\_NEN*

# **[RReinforcementParameters\\_SIA](#page-148-0)**

*ndcSwiss\_SIA26x*

# **[RReinforcementParameters\\_STAS](#page-148-1)**

*ndcRomanian\_STAS*

# long **GetSurfaceAttr** ([i/o] [RSurfaceAttr](#page-132-4) **Value**)

*Get the domain properties. If successful, returns the domain index. Possible error codes are [errIndexOutOfBounds,](#page-11-2) [errDatabaseNotReady.](#page-11-1)*

- long **GetSurfaceStiffnessFactors** ([i/o] [RSurfaceStiffnessFactors](#page-133-0) **Value**) *Get the stiffness factors of the domain. If successful returns surface index, otherwise returns an error code [\(errDatabaseNotReady\)](#page-11-1).*
- long **GetTrMatrix** ([i/o] [RMatrix3x3](#page-145-4) **Value**)

*Get the transformation matrix of the domain. If successful, returns the domain index. Possible error codes are [errIndexOutOfBounds,](#page-11-2) [errDatabaseNotReady.](#page-11-1)*

long **Modify** ([in] SAFEARRAY(long) **LineIds,** [i/o] [RSurfaceAttr](#page-132-4) **SurfaceAttr**)

**LineIds** *line indexes defining the domain* **SurfaceAttr** *domain properties*

*Modifies domain geometry and / or domain properties. If successful, the return value > 0, otherwise returns an error code [\(errDatabaseNotReady,](#page-11-1) [errIndexOutOfBounds,](#page-11-2) [deEmptyContour](#page-129-2) [LineIds array is empty], [deMoreThanOneContourFound](#page-129-3) [multiple contours]).*

- long **Modify\_vb** (Visual Basic compatible function of **Modify**)
- long **ModifyHole** ([in] long **HoleIndex**, [in] SAFEARRAY(long) **LineIds**)

# **HoleIndex** *Index of the hole*

**LineIds** *Array of line indexes around hole*

*If successful, returns HoleIndex, otherwise returns an error code[\(errDatabaseNotReady,](#page-11-1) [errIndexOutOfBounds,](#page-11-2) [deEmptyHole,](#page-129-0) [deMoreThanOneHoleFound\)](#page-129-1)*

long **ModifyHole\_vb** (Visual Basic compatible function of **ModifyHole**)

## long **SetContourLines** ([in] SAFEARRAY(long) **LineIds**)

*Set only contour lines of the domain. If successful, returns the domain index. Possible error codes are [errIndexOutOfBounds,](#page-11-2) [errDatabaseNotReady,](#page-11-1) [deEmptyContour,](#page-129-2) [deMoreThanOneContourFound.](#page-129-3)*

long **SetContourLines\_vb** (Visual Basic compatible function of **SetContourLines**)

long **SetCustomStiffnessMatrix** ([i/o] [RMatrix3x3](#page-145-4) **A,** [i/o] [RMatrix3x3](#page-145-4) **B,** [i/o] [RMatrix3x3](#page-145-4) **D,**  [i/o] [RMatrix2x2](#page-145-5) **S**)

- **A** *membrane stifness matrix, more in manual: domain with custom stiffness matrix*
- **B** *coupling stifness matrix, more in manual: domain with custom stiffness matrix*
- **D** *plate flexural stifnness matrix, more in manual: domain with custom stiffness matrix*
- **S** *adjusted shear stifness matrix, more in manual: domain with custom stiffness matrix*

*Set the domain's custom stiffness matrixes. If successful, returns the domain index. Possible error codes are [errDatabaseNotReady.](#page-11-1)*

# long **SetElasticFoundation** ([i/o] [RStiffnessesXYZ](#page-196-0) **StiffnessesXYZ,**

[i/o] [RNonLinearityXYZ](#page-132-0) **NonlinearityXYZ,** [i/o] [RResistancesXYZ](#page-132-1) **ResistancesXYZ**)

**StiffnessesXYZ** *stiffnesses of the domain* **NonlinearityXYZ** *nonlinear behaviour of the domain* **ResistancesXYZ** *resistance of the domain*

*If successful, returns domainID, otherwise returns an error code [\(errDatabaseNotReady,](#page-11-1) [errIndexOutOfBounds\)](#page-11-2).*

- long **SetMeshParameters** ([i/o] [RDomainMeshParameters](#page-132-2) **Value**) *Warning! This function has become obsolete, was superseded by [SetMeshParameters\\_V171](#page-153-0) Set mesh parameters of the domain. If successful, returns the domain index. Possible error codes are [errIndexOutOfBounds,](#page-11-2) [errDatabaseNotReady.](#page-11-1)*
- <span id="page-153-0"></span>long **SetMeshParameters\_V171** ([i/o] [RDomainMeshParameters\\_V171](#page-132-3) **Value**) *Set mesh parameters of the domain. MeshOnlyUnmeshed, GenDomainIntersection, KeepGuideLinesAfterFailure are ignored, as they are only generation time parameters. If successful, returns the domain index. Possible error codes are [errIndexOutOfBounds,](#page-11-2) [errDatabaseNotReady.](#page-11-1)*
- long **SetSurfaceAttr** ([i/o] [RSurfaceAttr](#page-132-4) **Value**) *Set the domain properties. If successful, returns the domain index. Possible error codes are [errIndexOutOfBounds,](#page-11-2) [errDatabaseNotReady.](#page-11-1)*
- long **SetSurfaceStiffnessFactors** ([i/o] [RSurfaceStiffnessFactors](#page-133-0) **Value**) *Set the stiffness factors of the domain. If successful returns surface index, otherwise returns an error code [\(errDatabaseNotReady\)](#page-11-1).*
- long **SetReinforcementParameters** ([i/o] [RReinforcementParameters\\*](#page-145-6) **ReinforcementParameters**, [in] SAFEARRAY(byte) **DesignCodeParameters**)
	- **ReinforcementParameters** *design code independent portion of the reinforcement parameters* **DesignCodeParameters** *a SafeArray containing the design code dependent parts of the reinforcement parameters. It is an array of bytes, with a length equal to the length of the record used. The record type is determined by the active design code. Use the corresponding record (see below) according to the active design code, see also [How to read load data \(GetLoad\).](#page-247-0)*

*If successful, returns index of the domain, otherwise returns an error code[\(errDatabaseNotReady,](#page-11-1) [errIndexOutOfBounds,](#page-11-2) [deConcreteIdIndexOutOfBounds,](#page-129-4) [deRebarSteelGradeIdIndexOutOfBounds,](#page-129-5) [deThicknessMustBePositive,](#page-129-6) [deRebarPosMustBePositive,](#page-129-7) [dePhiMustBePositiveOrZero,](#page-129-8) [deNuMustBePositiveOrZero,](#page-153-1) [deTauaMustBePositiveOrZero,](#page-129-9) [deAggregateSizeMustBePositive\)](#page-129-10)*

Record type depends on current **[NationalDesignCode](#page-604-0) [RReinforcementParameters\\_DIN:](#page-145-7)**  *ndcGerman\_DIN1045\_1*

**[RReinforcementParameters\\_EC:](#page-146-0)**

<span id="page-153-1"></span> *ndcEuroCode, ndcEuroCode\_GER , ndcEuroCode\_Austrian, ndcEuroCode\_UK, ndcEuroCode\_NL , ndcEuroCode\_FIN , ndcEuroCode\_HU, ndcEuroCode\_RO, ndcEuroCode\_CZ , ndcEuroCode\_B , ndcEuroCode\_PL , ndcEuroCode\_DK, ndcEuroCode\_S*

**[RReinforcementParameters\\_ITA](#page-147-0)**

*ndcItalian*

# **[RReinforcementParameters\\_MSZ](#page-146-1)**

*ndcHungarian\_MSZ*

### **[RReinforcementParameters\\_NEN](#page-147-1)**

*ndcDutch\_NEN*

## **[RReinforcementParameters\\_SIA](#page-148-0)**

*ndcSwiss\_SIA26x*

**[RReinforcementParameters\\_STAS](#page-148-1)** *ndcRomanian\_STAS*

long **SetReinforcementParameters\_vb** ([i/o] [RReinforcementParameters\\*](#page-145-6) **ReinforcementParameters**, [i/o] SAFEARRAY(byte) **DesignCodeParameters**) Visual Basic compatible function of **SetReinforcementParameters**

# Properties

<span id="page-154-2"></span><span id="page-154-1"></span><span id="page-154-0"></span>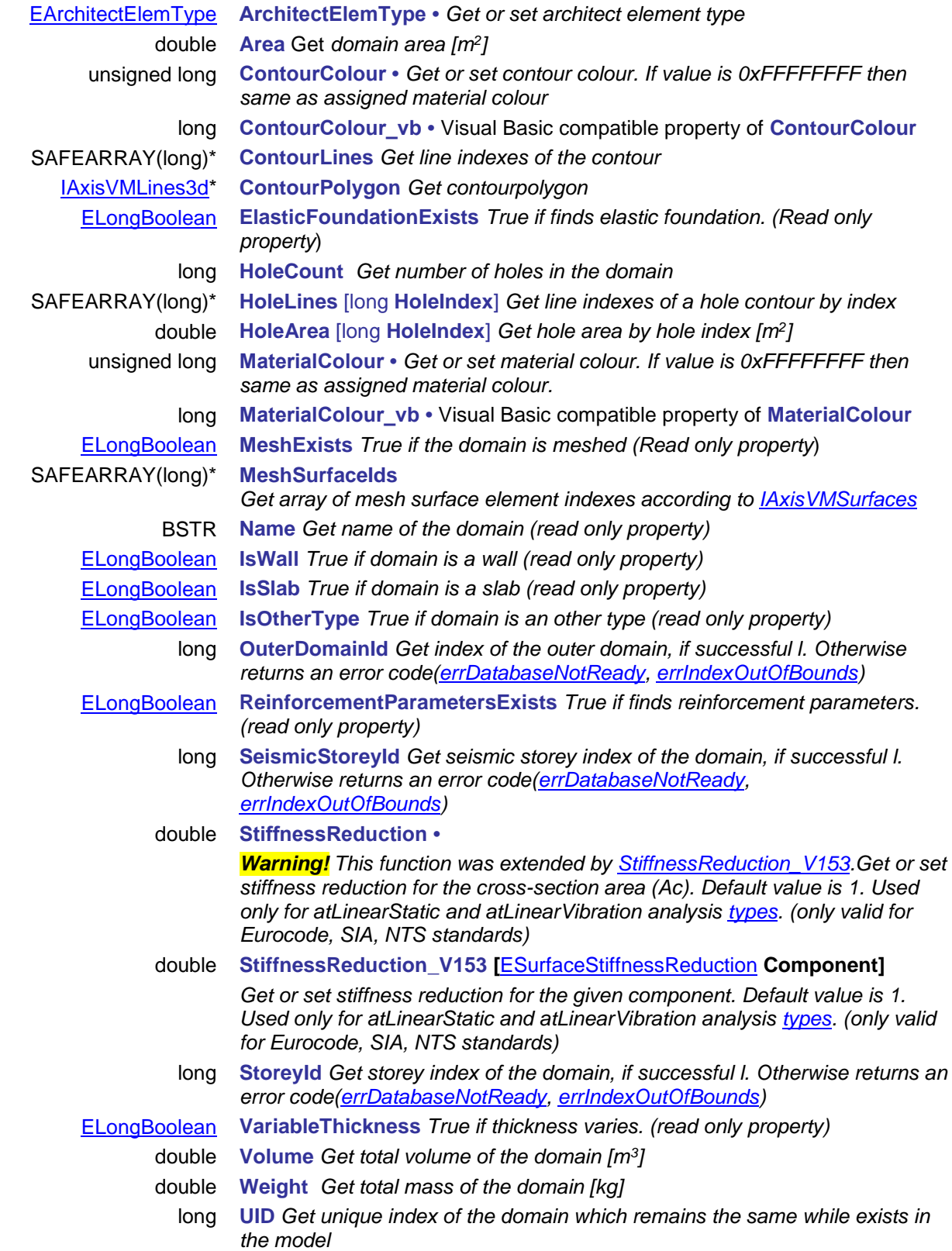

# **IAxisVMDomainSupports**

Domain supports of the model.

# *Note:*

*In this interface you can access supports of the domains.*

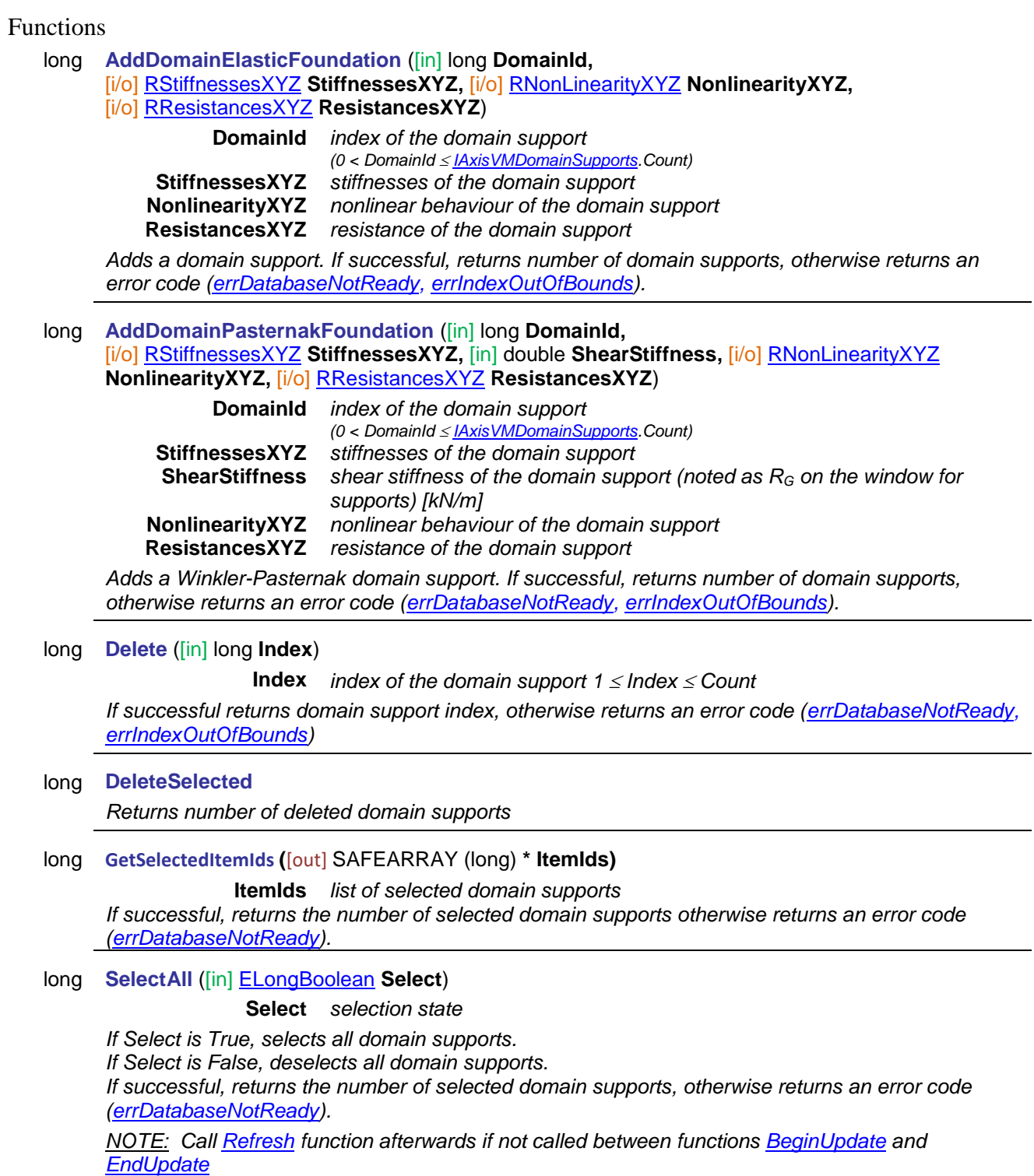

# Properties

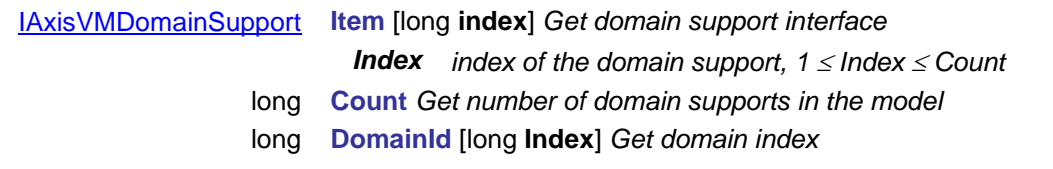

<span id="page-156-0"></span>*Index index of the domain support, 1 Index Count* [ELongBoolean](#page-11-0) **Selected** [long **Index**] **•** *Get or set the selection status of a surface support NOTE: Call [Refresh](#page-40-0) function afterwards if not called between functions [BeginUpdate](#page-37-0) and [EndUpdate](#page-37-1) Index index of the domain support, 1 Index Count* long **SelCount** *Get number of selected surface supports in the model.* 

*Negative number is an error code [\(errDatabaseNotReady\)](#page-11-1).*

# **IAxisVMDomainSupport**

AxisVM Domain support interface.

<span id="page-157-0"></span>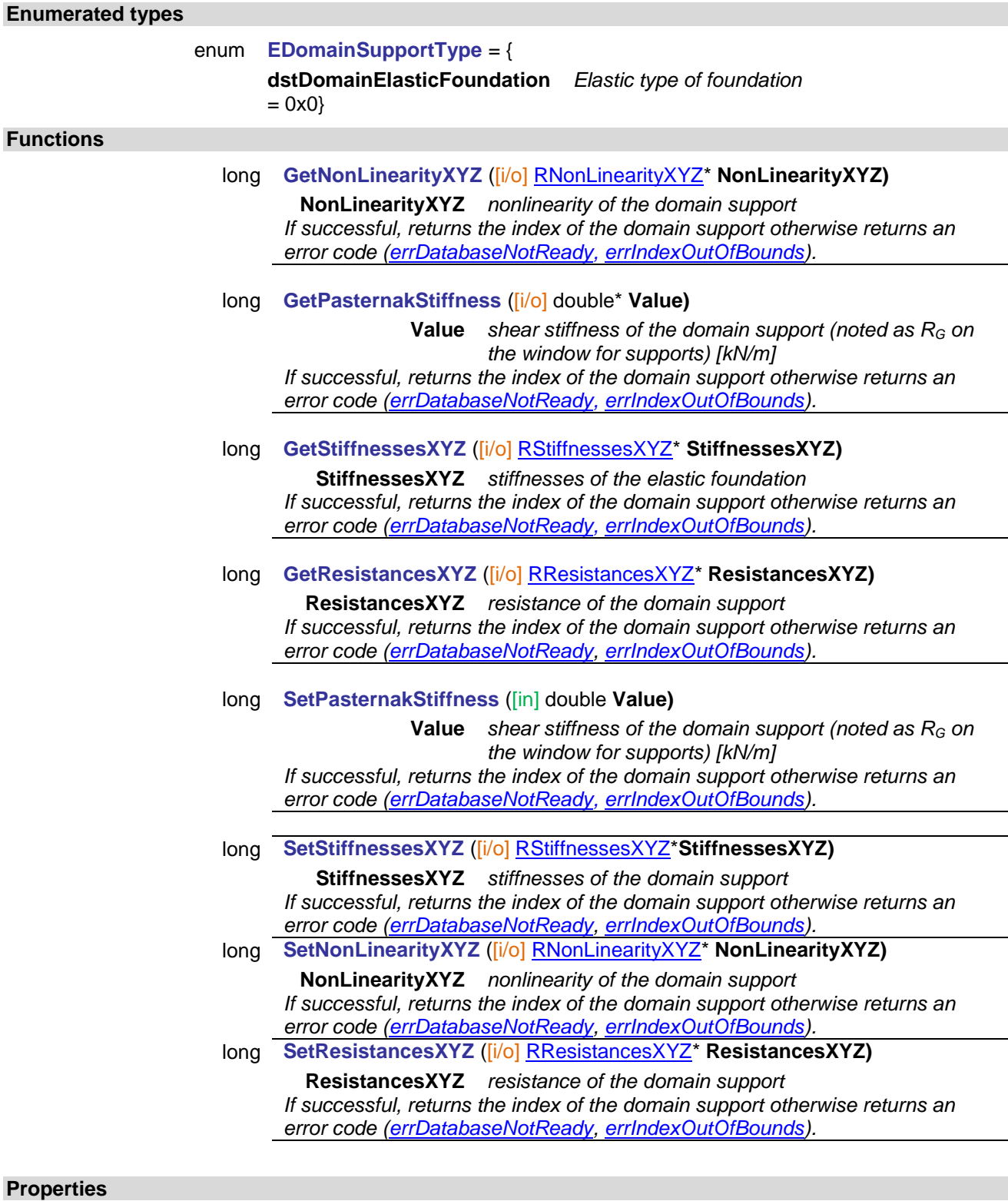

long **DomainId** *Get domain support index* [EDomainSupportType](#page-157-0) **SupportType** *Get type of domain support*

# **IAxisVMDrawingsLibrary**

Drawings library of the model.

# **Functions**

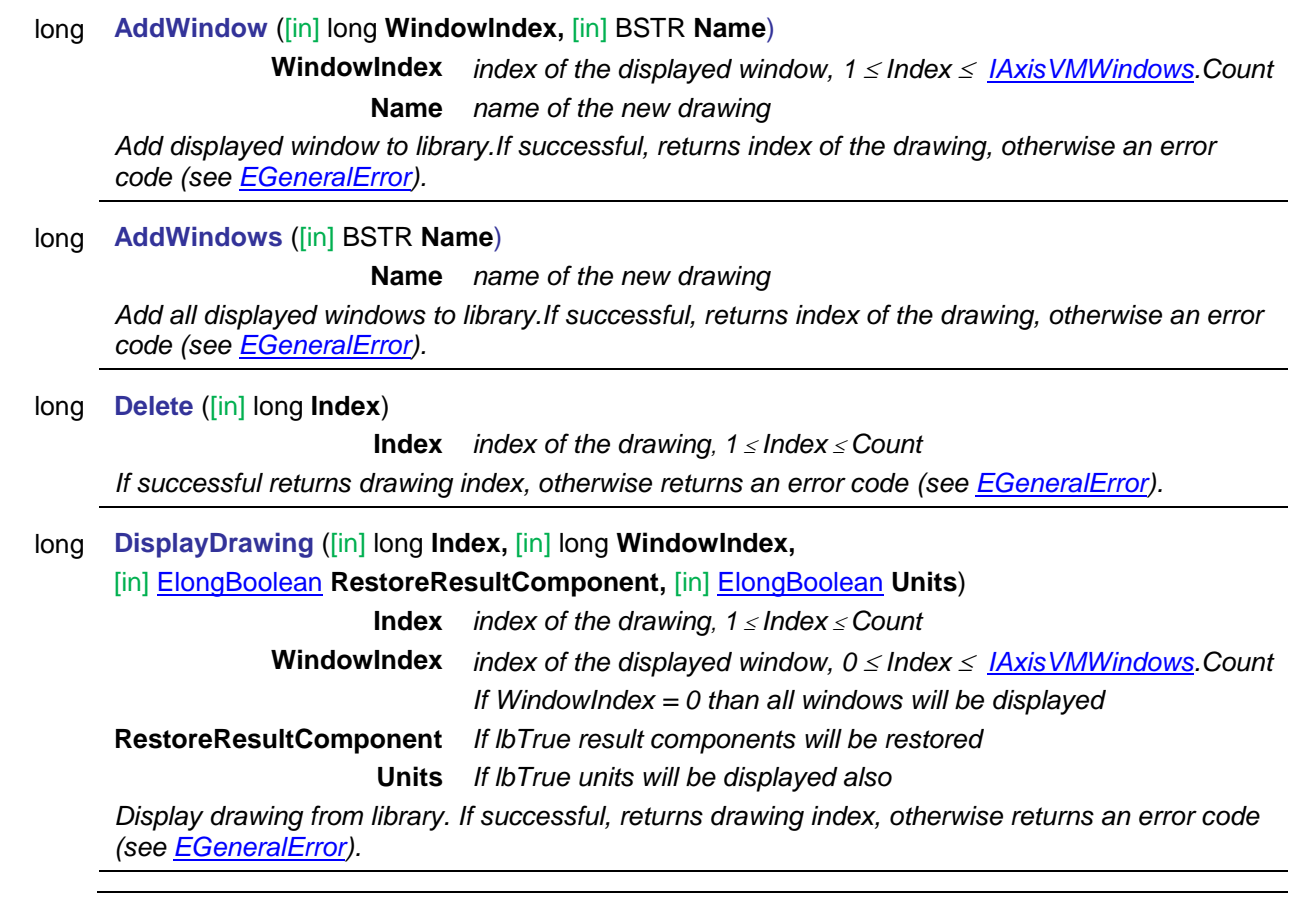

# Properties

long **Count** *Get number of drawings.* BSTR **Name** [long **Index**] **•** *Get or set the name of the drawing with index* **Index***.*

# **IAxisVMDynamicLoadFunctions**

# **We**

Dynamic load functions of the model. If property returning this interface is null (nil) then the extension module DYN is not available.

### **Error codes**

#### <span id="page-159-5"></span><span id="page-159-4"></span><span id="page-159-3"></span>enum **EFunctionsError** = { **fuePointIndexOutOfBounds** = -100001 *point of function out of bounds* **fueFailedToModifyFunction** = -100002 *function modification failed* **fueFileExists** = -100003 *error during saving function, file already exists* **fueFailedToAddFromFile =** -100004 *error during loading function, file open failed* function with the same name already exists in the model **fueInvalidFunction =** -100006 } *function points not valid, see AxisVM manual for more info*

### **Functions**

## <span id="page-159-2"></span><span id="page-159-1"></span><span id="page-159-0"></span>long **Add** ([in] BSTR **Name,** [in] SAFEARRAY[\(RPoint2D\)](#page-704-0)\* **FunctionPoints**)

**Name** *name of the new dynamic load function*

**FunctionPoints** *Function points of the dynamic load function, where Coord1 is time in seconds [s] and Coord2 is the load factor [-]*

*Adds a new dynamic load function, see example:*

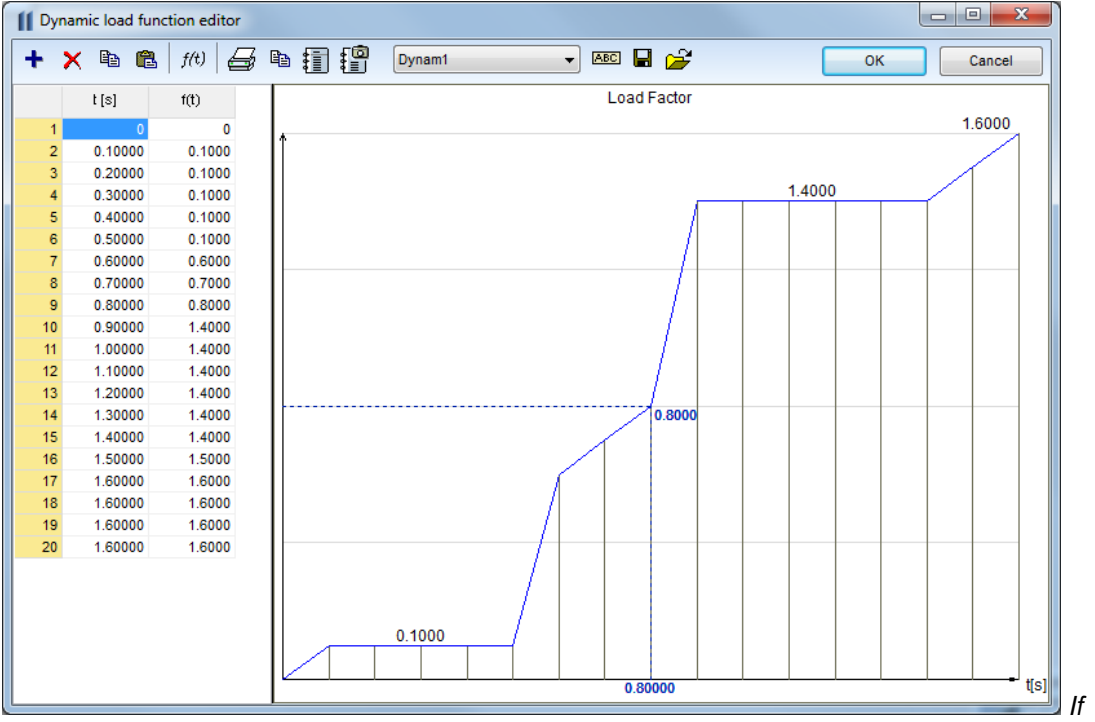

*successful, returns index of the new dynamic load function, otherwise an error code [\(fueNameAlreadyExists,](#page-159-0) [fueInvalidFunction,](#page-159-1) [errDatabaseNotReady,](#page-11-1) [errCOMServerInternalError\)](#page-12-0).*

long **Add\_vb** (Visual Basic compatible function of **Add**)

# long **AddFromFile** ([in] BSTR **Name,** [in] BSTR **FileName)**

**Name** *Name of the dynamic load function*

**FileName** *Name of the file containing dynamic load function*

*If successful, returns index of the new dynamic load function, otherwise an error code [\(errDatabaseNotReady,](#page-11-1) [fueFailedToAddFromFile\)](#page-159-2).*

### long **AddPoint** ([in] long **index,** [i/o] [RPoint2d\\*](#page-704-0) **FunctionPoint**)

**index** *dynamic load function index*

**FunctionPoint** *coordinates of the added point in the dynamic load function* 

*If successful, returns number of points after adding point to the function, otherwise an error code [\(errDatabaseNotReady](#page-11-1) or [errIndexOutOfBounds\)](#page-11-2).*

### long **Clear**

*Deletes all dynamic load functions. If successful, returns 1, otherwise an error code [\(errDatabaseNotReady\)](#page-11-1).*

### long **Delete** ([in] long **index**)

**index** *dynamic load function index*

*If successful, returns number of dynamic load functions after delete, otherwise an error code [\(errDatabaseNotReady](#page-11-1) or [errIndexOutOfBounds\)](#page-11-2).*

long **DeletePoint** ([in] long **index,** [in] long **PointIndex,**)

**index** *dynamic load function index*

**PointIndex** *index of a point in dynamic load function* 

*If successful, returns number of points after deleting a point from function, otherwise an error code [\(fuePointIndexOutOfBounds,](#page-159-3) [errDatabaseNotReady](#page-11-1) or [errIndexOutOfBounds\)](#page-11-2).*

long **DeletePoints** ([in] long **index,** [in] long **StartPointIndex,** [in] long **EndPointIndex**)

**index** *dynamic load function index*

**StartPointIndex** *index of the start point in dynamic load function* 

**EndPointIndex** *index of the end point in dynamic load function* 

*Deletes function point range starting with point index* **StartPointIndex** (including) and ending with **EndPointIndex** (including).

*If successful, returns number of points after deleting points from function, otherwise an error code [\(fuePointIndexOutOfBounds,](#page-159-3) [errDatabaseNotReady](#page-11-1) or [errIndexOutOfBounds\)](#page-11-2).*

long **GetPoints** ([in] long **index,** [out] SAFEARRAY[\(RPoint2d\)](#page-704-0)\* **FunctionPoints**)

**index** *dynamic load function index*

**FunctionPoints** *point array of the dynamic load function* 

*If successful, returns number of points of the function, otherwise an error code [\(errDatabaseNotReady,](#page-11-1) [errIndexOutOfBounds\)](#page-11-2)*

long **IndexOf** ([in] BSTR **Name)**

**Name** *Name of the dynamic load function*

*If successful, returns dynamic load function index, otherwise an error code [\(errDatabaseNotReady\)](#page-11-1).*

long **Modify** ([in] long **index,** [in] SAFEARRAY[\(RPoint2d\)](#page-704-0)\* **FunctionPoints**)

**index** *dynamic load function index*

**FunctionPoints** *point array of the dynamic load function, see function Add for more info about point coordinates.*

*If successful, returns number of points of the function, otherwise an error code [\(errDatabaseNotReady,](#page-11-1) [errIndexOutOfBounds,](#page-11-2) [fueFailedToModifyFunction](#page-159-4) or [errCOMServerInternalError\)](#page-12-0).*

long **Modify\_vb** (Visual Basic compatible function of **Modify**)

## long **SaveToFile** ([in] long **index,** [in] BSTR **FileName)**

**index** *dynamic load function index* **FileName** *Name of the file used for saving Saves function to AxisVM directory \dfn with file extension: dfn If successful, returns dynamic load function index, otherwise an error code [\(errDatabaseNotReady,](#page-11-1) [errIndexOutOfBounds](#page-11-2) or [fueFileExists\)](#page-159-5).*

# Properties

- long **Count** *Get number of dynamic load functions.*
- BSTR **Name** [long **Index**] *Get or set name of the dynamic load function with index*  **Index***.*
	- long **PointCount** [long **Index**] G*et number of points of the dynamic load function with index* **Index***.*

# **IAxisVMEdgeConnections**

Edge connections of the model.

#### **Error codes**

<span id="page-162-3"></span><span id="page-162-2"></span>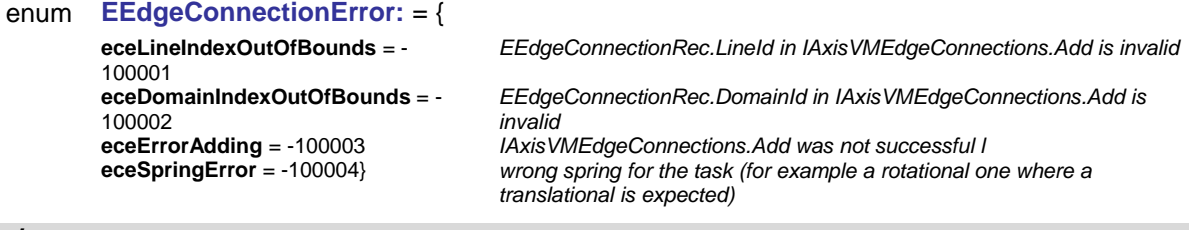

### **Records / structures**

<span id="page-162-4"></span><span id="page-162-1"></span>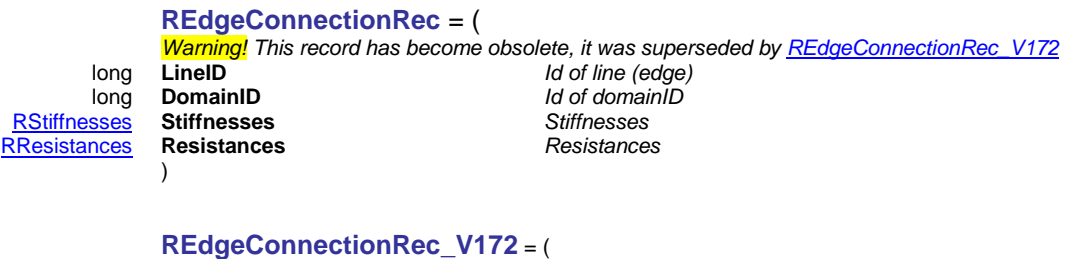

#### <span id="page-162-0"></span>long **LineID** *Id of line (edge)* long **DomainID** *Id of domainID* [RSpringParamIndexes](#page-314-0) **SpringParamIndexes** *Indexes of the spring characteristics* )

### **Functions**

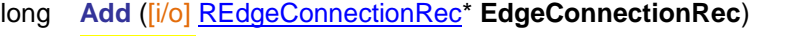

*Warning! This function has become obsolete, was superseded by Add\_V172*

**EdgeConnectionRec** *Edge connection parameters If successful returns EdgeConnectionID, otherwise an error code [\(errDatabaseNotReady,](#page-11-1) [eceLineIndexOutOfBounds,](#page-162-2) [eceDomainIndexOutOfBounds,](#page-162-3) [eceErrorAdding\)](#page-162-4)*

### long **Add\_V172** ([i/o] [REdgeConnectionRec\\_V172\\*](#page-162-0) **EdgeConnectionRec**)

**EdgeConnectionRec** *Edge connection parameters If successful returns EdgeConnectionID, otherwise an error code [\(errDatabaseNotReady,](#page-11-1) [eceLineIndexOutOfBounds,](#page-162-2) [eceDomainIndexOutOfBounds,](#page-162-3) [eceErrorAdding,](#page-162-4) eceSpringError)*

#### long **Clear**

*Returns number of deleted edge connections, otherwise an error code [\(errDatabaseNotReady\)](#page-11-1).*

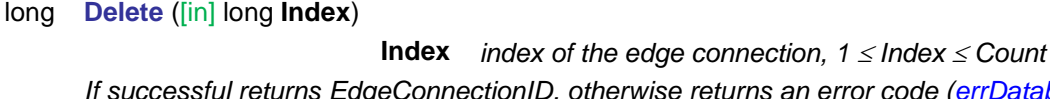

*If successful returns EdgeConnectionID, otherwise returns an error code [\(errDatabaseNotReady,](#page-11-1) [errIndexOutOfBounds\)](#page-11-2)*

# long **DeleteSelected** *Returns number of deleted edge connections, otherwise an error code [\(errDatabaseNotReady\)](#page-11-1).* long **GetRec** ([in] long **Index,** [i/o] [REdgeConnectionRec\\*](#page-162-1) **EdgeConnectionRec**)

*Warning! This function has become obsolete, was superseded by [GetRec\\_V172](#page-162-5)*

**Index** *Edge connection index,*  $1 \leq$  *Index*  $\leq$  *Count* 

**EdgeConnectionRec** *Edge connection parameters*

*If successful returns EdgeConnectionID, otherwise an error code [\(errDatabaseNotReady,](#page-11-1) [errIndexOutOfBounds\)](#page-11-2)*

long **GetRec\_V172** ([in] long **Index,** [i/o] [REdgeConnectionRec\\_V172\\*](#page-162-0) **EdgeConnectionRec**)

<span id="page-162-5"></span>**Index** *Edge connection index, 1 Index Count* **EdgeConnectionRec** *Edge connection parameters*

*If successful returns EdgeConnectionID, otherwise an error code [\(errDatabaseNotReady,](#page-11-1) [errIndexOutOfBounds\)](#page-11-2)*

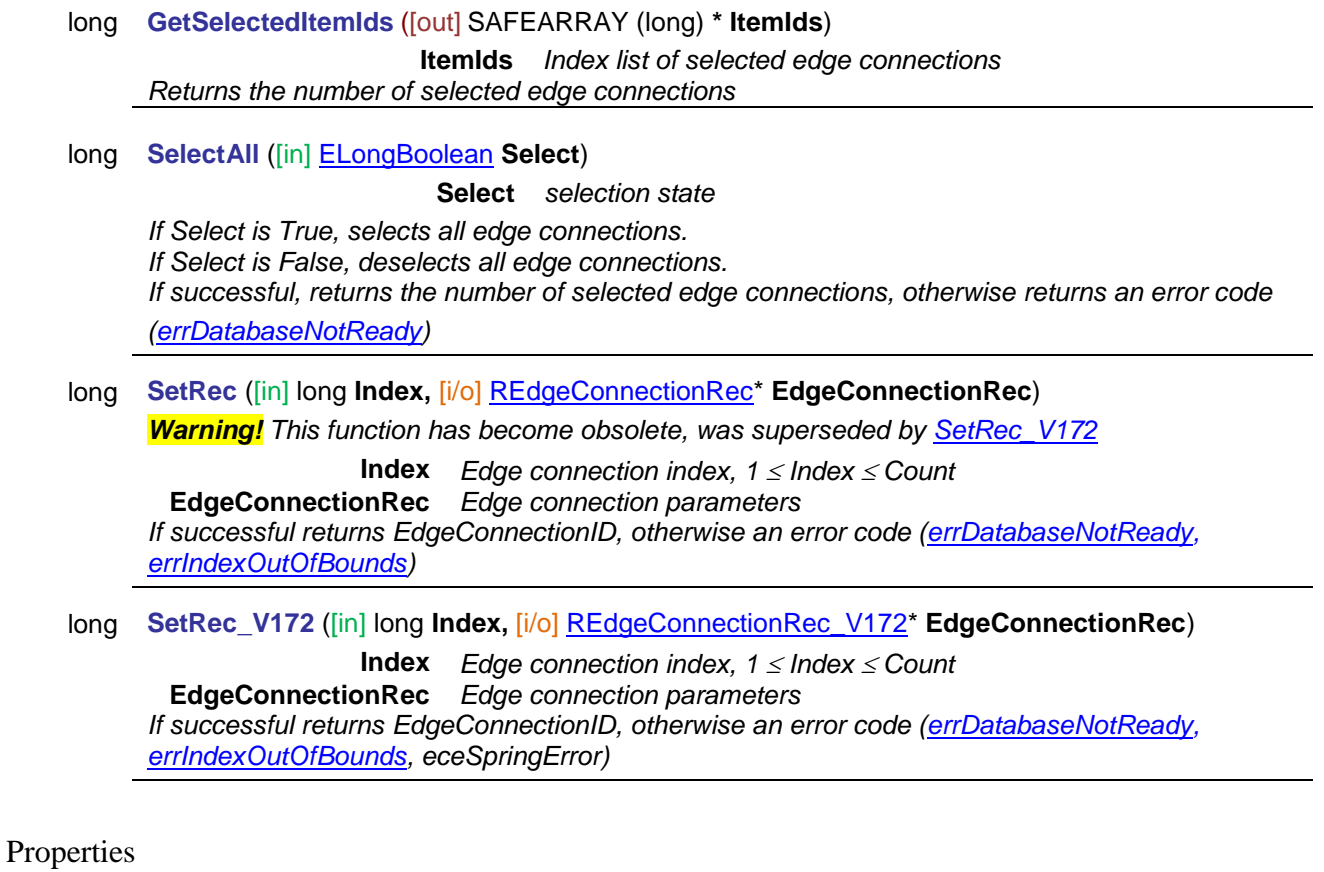

<span id="page-163-0"></span>long **Count** *Get number of edge connections in the model* [ELongBoolean](#page-11-0) **Selected** [long **Index**] **•** *Get or set the selection status of the edge connection Index index of the edge connection, 1 Index Count NOTE: Call [Refresh](#page-40-0) function afterwards if not called between functions [BeginUpdate](#page-37-0) and [EndUpdate](#page-37-1)* long **SelCount** *Get number of selected edge connections in the model*

# **IAxisVMEnvelopes**

Envelope of results. Envelopes are generated automatically for various types of analysis.

# Envelope index and EnvelopeUID

Default envelopes are automatically created. Several envelopes with Name="Default" can be generated automatically for each analysis type. They will contain all load combinations if exist in model alternatively all load cases. Use property AnalysisType to filter them.

If EnvelopeUID is 0, then envelope is calculated as follow:

- Model has only load cases: Envelope is calculated from load cases .
- Model has load combinations: Envelope is calculated from load combinations only. Depends on type of results which load combinations are taken into account in the envelope. ULS load combinations are considered for forces, stresses, design values, reinforcement values and shear capacity values. SLS combinations are considered for displacements and crack widths.
- $\bullet$  Envelope with EnvelopeUID = 0 is not in this interface. It is used only in other interfaces to get same envelope results as in older versions of AxisVM.

### **Error codes**

enum **EEnvelopesError:** = { **eeLoadCaseIdOutOfBounds** = -100001 *LoadCaseId is invalid* **eeLoadCombinationIdOutOfBounds** = - 100002 **eeErrorAddingEnvelope** = -100003 *Can't add new envelope* **eeErrorModifyingEnvelope** = -100004 *Can't edit or modify the envelope* **eeNotUserDefinedEnvelope** = -100005 }

*LoadCombinationId is invalid*

### **Enumerated types**

<span id="page-164-0"></span>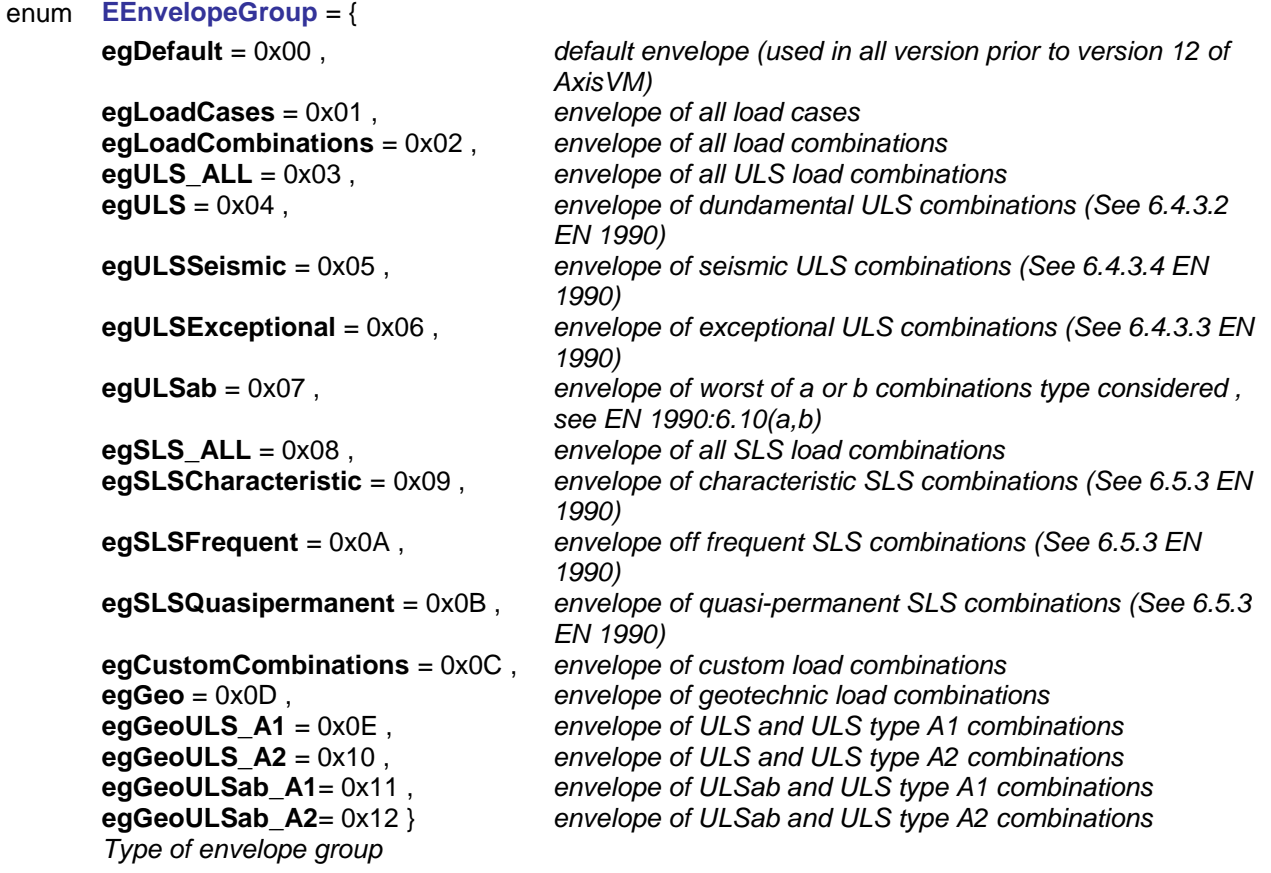

# Functions

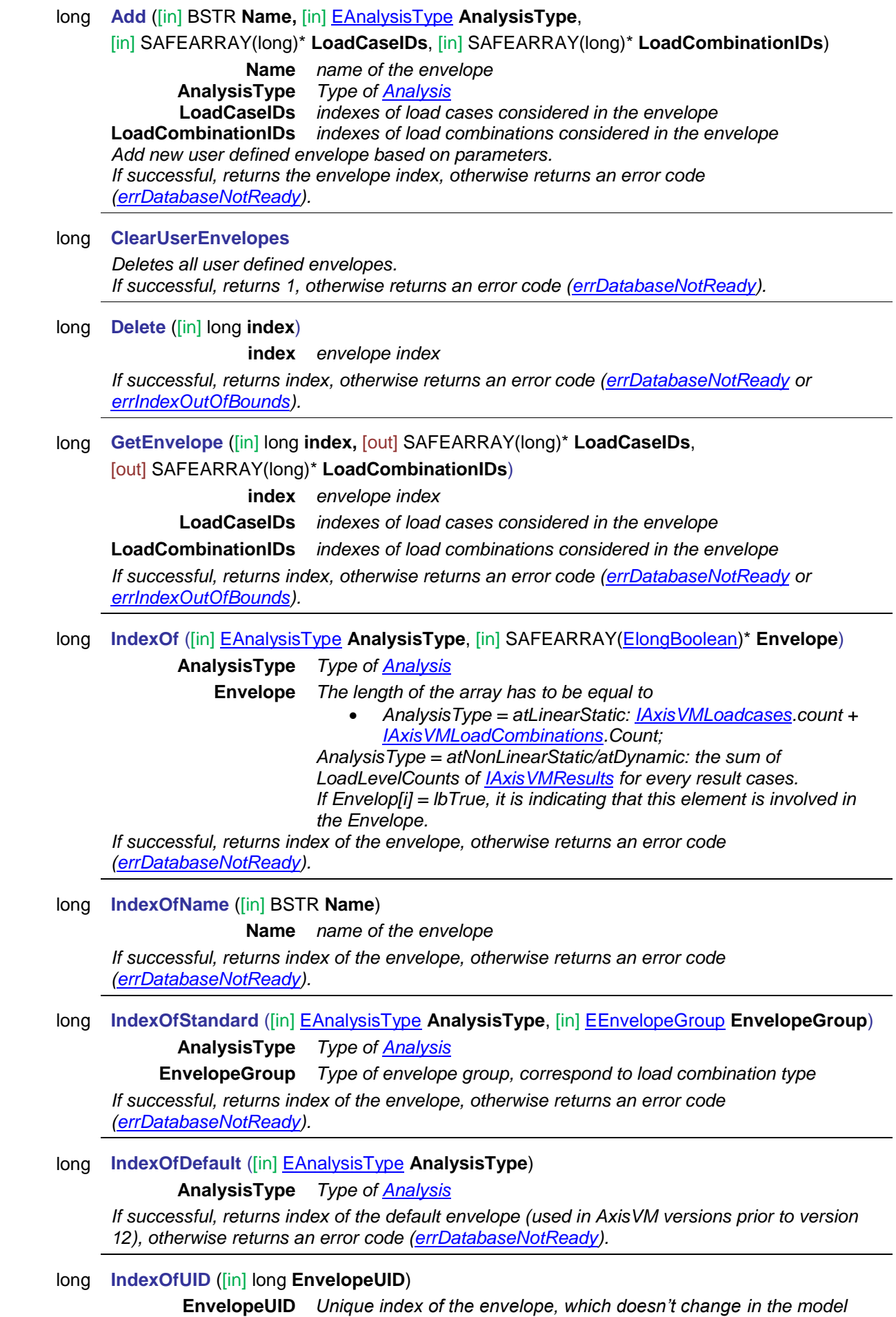

*If successful, returns index of the envelope, otherwise returns an error code [\(errDatabaseNotReady\)](#page-11-1).*

# long **SetEnvelope** ([in] long **index,** [in] SAFEARRAY(long)\* **LoadCaseIDs**,

# [in] SAFEARRAY(long)\* **LoadCombinationIDs**)

**index** *envelope index*

- **LoadCaseIDs** *indexes of load cases considered in the envelope*
- **LoadCombinationIDs** *indexes of load combinations considered in the envelope*

*If successful, returns index, otherwise returns an error code [\(errDatabaseNotReady](#page-11-1) or [errIndexOutOfBounds\)](#page-11-2).*

### long **Update**

*Update envelopes, call after adding load group, etc. If successful, returns number of all envelopes in the model for all analysis types, otherwise returns an error code [\(errDatabaseNotReady\)](#page-11-1).*

# Properties

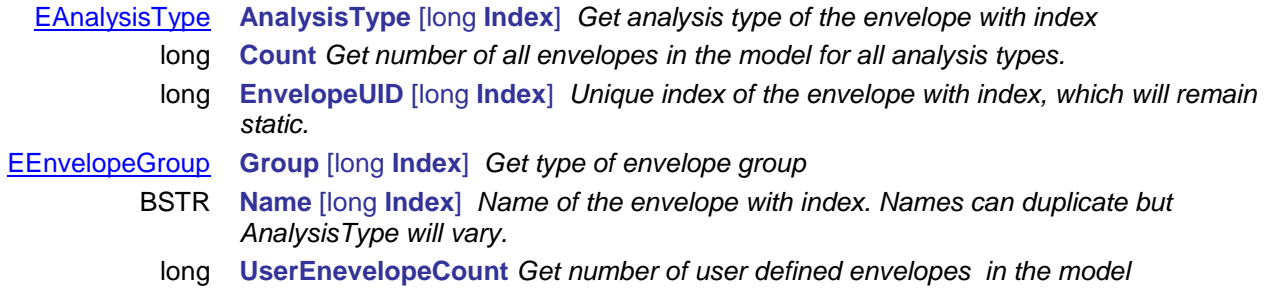

# **IAxisVMIncrementFunctions**

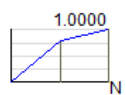

Increment functions of the model. Used for defining load increment functions in non-linear analysis

Functions

## long **Add** ([in] BSTR **Name,** [in] SAFEARRAY[\(RPoint2D\)](#page-704-0) **FunctionPoints**)

**Name** *name of the new increment function* **FunctionPoints** *Function points of the increment function, where Coord 1 is the function's step N and Coord2 is the load factor.*

*Coord1 must integer number. First point must be [0,0].*

*Adds a new increment function, see example:*

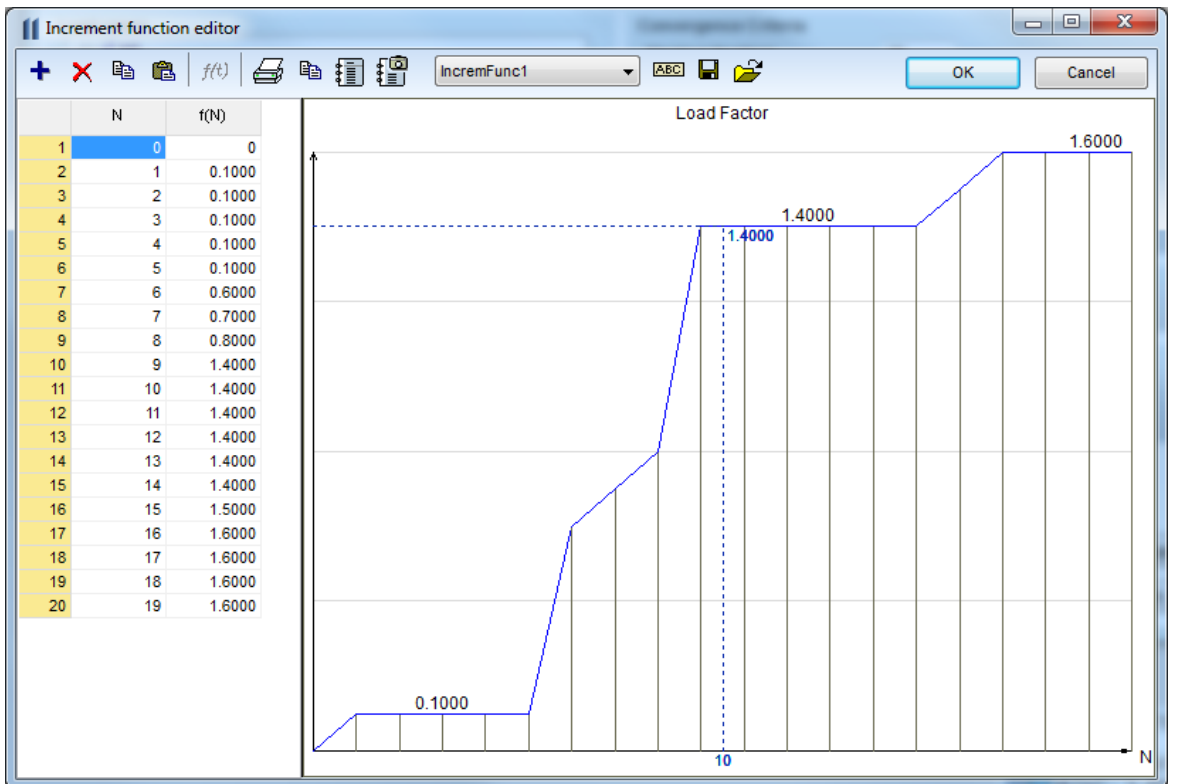

*If successful, returns index of the new function, otherwise an error code [\(fueNameAlreadyExists,](#page-159-0) [fueInvalidFunction,](#page-159-1) [errDatabaseNotReady,](#page-11-1) [errCOMServerInternalError\)](#page-12-0).*

long **Add\_vb** (Visual Basic compatible function of **Add**)

## long **AddFromFile** ([in] BSTR **Name,** [in] BSTR **FileName)**

**Name** *Name of the increment function*

**FileName** *Name of the file containing increment function*

*If successful, returns index of the new function, otherwise an error code [\(errDatabaseNotReady,](#page-11-1) [fueFailedToAddFromFile\)](#page-159-2).*

# long **AddPoint** ([in] long **index,** [i/o] [RPoint2d\\*](#page-704-0) **FunctionPoint**)

**index** *increment function index*

**FunctionPoint** *coordinates of the added point in the increment function*

*If successful, returns number of points after adding point to the function, otherwise an error code [\(errDatabaseNotReady](#page-11-1) or [errIndexOutOfBounds\)](#page-11-2).*

long **Clear**

*Deletes all increment functions. If successful, returns 1, otherwise an error code [\(errDatabaseNotReady\)](#page-11-1).*

### long **Delete** ([in] long **index**)

**index** *time increment function index*

*If successful, returns number of increment functions after delete, otherwise an error code [\(errDatabaseNotReady](#page-11-1) or [errIndexOutOfBounds\)](#page-11-2).*

### long **DeletePoint** ([in] long **index,** [in] long **PointIndex**)

**index** *increment function index*

**PointIndex** *index of a point in increment function*

*If successful, returns number of points after delete a point from function, otherwise an error code [\(fuePointIndexOutOfBounds,](#page-159-3) [errDatabaseNotReady](#page-11-1) or [errIndexOutOfBounds\)](#page-11-2).*

long **DeletePoints** ([in] long **index,** [in] long **StartPointIndex,** [in] long **EndPointIndex**)

**index** *increment function index*

**StartPointIndex** *index of the start point in increment function*

**EndPointIndex** *index of the end point in increment function*

*Deletes function point range starting with point index* **StartPointIndex** (including) and ending with **EndPointIndex** (including). *If successful, returns number of points after delete points from function, otherwise an error code [\(fuePointIndexOutOfBounds,](#page-159-3) [errDatabaseNotReady](#page-11-1) or [errIndexOutOfBounds\)](#page-11-2).*

long **GetPoints** ([in] long **index,** [out] SAFEARRAY[\(RPoint2d\)](#page-704-0)\* **FunctionPoints**)

**index** *increment function index*

**FunctionPoints** *point array of the increment function*

*If successful, returns number of points of the function, otherwise an error code [\(errDatabaseNotReady,](#page-11-1) [errIndexOutOfBounds\)](#page-11-2)*

### long **IndexOf** ([in] BSTR **Name)**

**Name** *Name of the increment function*

*If successful, returns function index, otherwise an error code [\(errDatabaseNotReady\)](#page-11-1).*

long **Modify** ([in] long **index,** [in] SAFEARRAY[\(RPoint2d\)](#page-704-0)\* **FunctionPoints**)

**index** *increment function index*

**FunctionPoints** *point array of the increment function, see function Add for more info about point coordinates.*

*If successful, returns number of points of the function, otherwise an error code [\(errDatabaseNotReady,](#page-11-1) [errIndexOutOfBounds,](#page-11-2) [fueFailedToModifyFunction](#page-159-4) or [errCOMServerInternalError\)](#page-12-0).*

long **Modify\_vb** (Visual Basic compatible function of **Modify**)

long **SaveToFile** ([in] long **index,** [in] BSTR **FileName)**

**index** *increment function index*

**FileName** *Name of the file used for saving*

*Saves function to AxisVM directory \inc with file extension: inc.If successful, returns function index, otherwise an error code [\(errDatabaseNotReady,](#page-11-1) [errIndexOutOfBounds](#page-11-2) or [fueFileExists\)](#page-159-5).*

### Properties

long **Count** *Get number of increment functions.*

BSTR **Name** [long **Index**] **•** *Get or set name of the increment function with index* **Index***.*

long **PointCount** [long **Index**] *Get number of points of the increment function with index* **Index***.*

# **IAxisVMLayers**

Layers of the model.

*Note:*

*Only AxisVM layers can be created and modified.*

```
Enumerated types
   enum ELayerType = { 
          ltAxisVM = 0x0, AxisVM layer
          ltDXF = 0x1 , DXF layer, created with DXF import
          ltPDF= 0x2 } PDF layer, created with PDF import
          Layer types
   enum ELayerPenStyle = { 
          lpsSolid = 0x0,<br>lpsDash = 0x1, solid line
          \textsf{lpsDash} = 0x1.
          lpsDot = 0x2 , doted line
          lpsDashDot= 0x3 , dash dot line
          lpsDashDotDot= 0x4 } dash dot dot line
          Pen style
   enum ELayerShapeType = { 
          lst3DLine = 0x0, 3D line
          lst3DPolygon = 0x1 , 3D polygon
          lst3DPolygonFilled = 0x2 } closed 3D polygon
          Type Shape
   enum ETextHorizontalAlignment = { 
          thaLeft = 0x0, left alignment 
                                   center alignment
          thaRight = 0x2 , right alignment 
          thaAligned = 0x3, custom alignment 
          thaMiddle = 0x4 , middle alignment 
          thaFit = 0x5 } fitted alignment 
          Horizontal text alignment
   enum ETextVerticalAlignment = { 
          tvaBaseline = 0x0, aligned to baseline
          tvaBottom = 0x1 , aligned to bottom
          tvaCenter = 0x2 , aligned to center
          thaAligned = 0x3, aligned to baseline
          \mathbf{t} \mathbf{v}aTop = 0x4 } aligned to top
          Vertical text alignment
```
### <span id="page-169-2"></span><span id="page-169-1"></span>**Error codes**

<span id="page-169-3"></span>enum **ELayerError** = { **laeInvalidName** = –100001 *Emty string or name already exists* **laeInvalidFontName** = –100003 *Font not found* }

width should be more than 0 and less than or equal 2.11

### **Records / structures**

<span id="page-170-1"></span><span id="page-170-0"></span>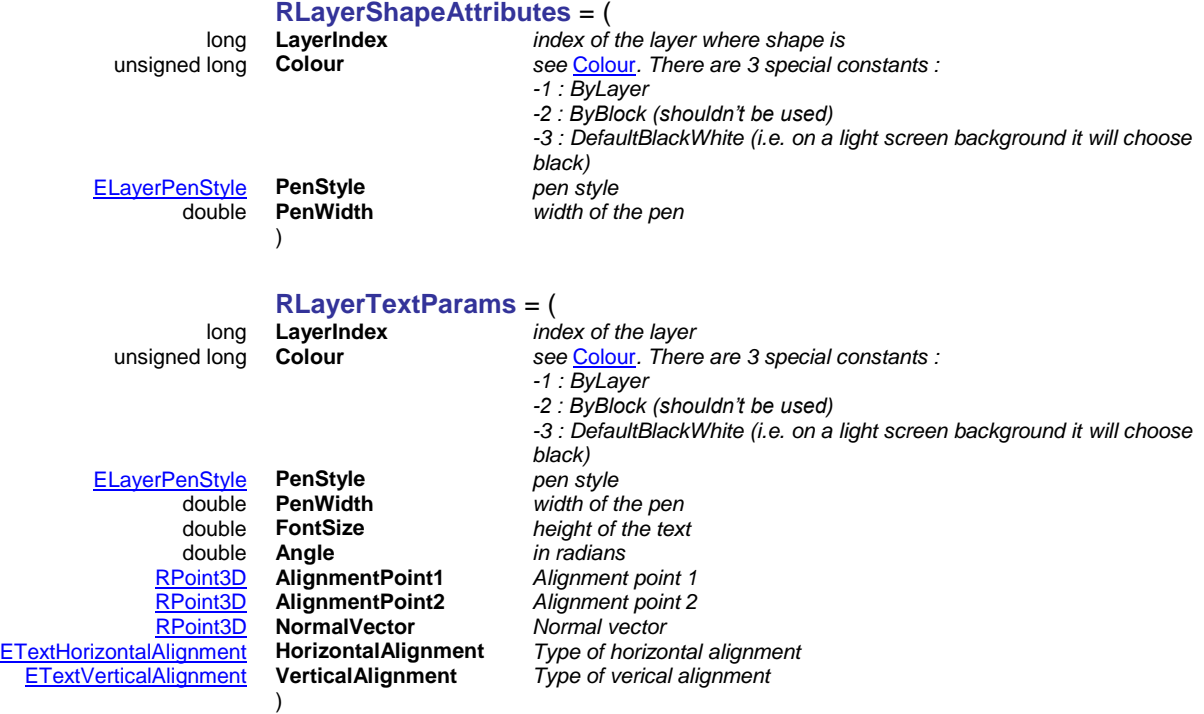

## Functions

### long **AddLayer** ([in] BSTR **Name,** [in] long **Colour,** [in] [ELayerPenStyle](#page-169-0) **PenStyle,**

### [in] double **PenWidth**)

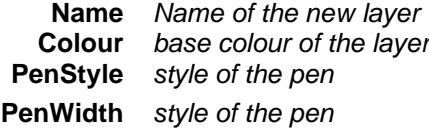

*Adds new AxisVM layer to the model. If successful, returns the layer index otherwise an error code (see [EGeneralError](#page-11-3) or [ELayerError\)](#page-169-3).*

## long **AddShape** ([in] [ELayerShapeType](#page-169-4) **ShapeType,** [in] [IAxisVMLines3d](#page-705-0) \* **Polygon,**  [i/o] [RLayerShapeAttributes](#page-170-0) **LayerShapeAttributes**)

**ShapeType** *type of the shape*

**Polygon** *the polygon or line defining the shape* **LayerShapeAttributes** *attributes of the shape*

*Adds new shape to the layer. If successful, returns the shape index otherwise an error code (see [EGeneralError](#page-11-3) or [ELayerError\)](#page-169-3).*

long **AddText** ([in] BSTR **Text,** [in] BSTR **FontName,** [i/o] [RLayerTextParams](#page-170-1) **TextParams**)

#### **Text** *text*

**FontName** *name of the font, should be installed in MS Windows*

**TextParams** *parameters of the text*

*Adds new text to the layer. If successful, returns the text index otherwise an error code (see [EGeneralError](#page-11-3) or [ELayerError\)](#page-169-3).*

### long **DeleteLayer** ([in] long **LayerIndex**)

### **LayerIndex** *index of the layer*

*Deletes the layer. If successful, returns LayerIndex otherwise returns an error code (see [EGeneralError](#page-11-3) or [ELayerError\)](#page-169-3).*

long **DeleteShape** ([in] long **ShapeIndex**)

**ShapeIndex** *index of the shape* 

*Deletes the shape from a layer. If successful, returns ShapeIndex otherwise returns an error code (see [EGeneralError](#page-11-3) or [ELayerError\)](#page-169-3).*

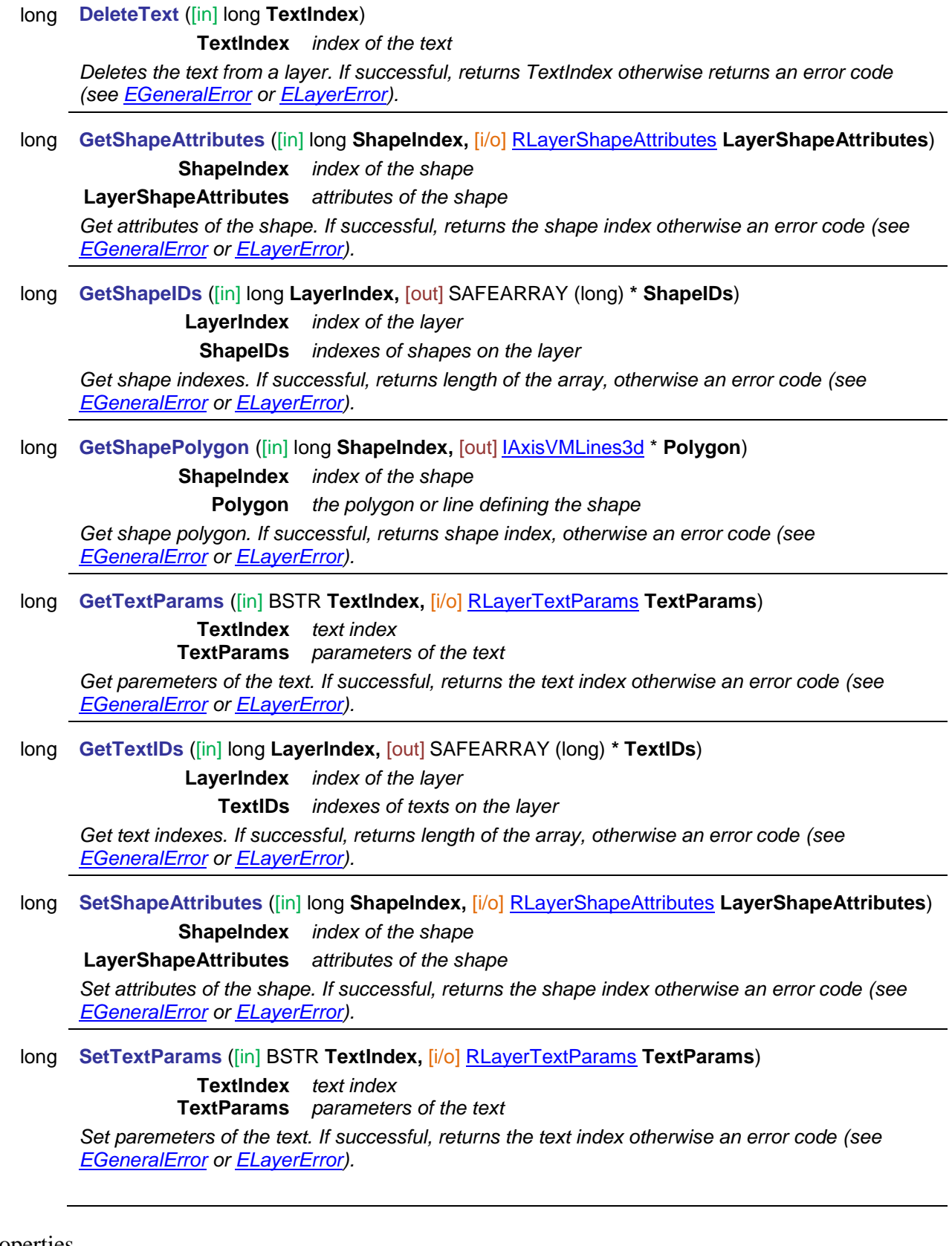

# Properties

long **Count** *Get number of layers.*

- unsigned long **Colour** [long **LayerIndex**] *Get or set the base colour of the layer with index*  **LayerIndex***.*
	- BSTR **FontName** [long **TextIndex**] *Get or set the font name of the text with index*  **TextIndex***.*

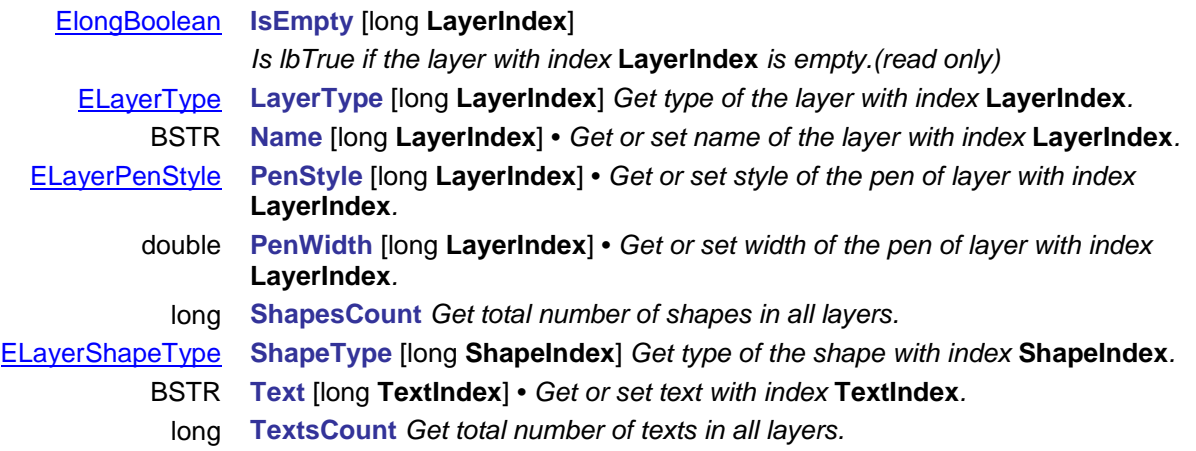

# <span id="page-174-4"></span>**IAxisVMLines**

Lines of the model.

# *Note:*

*All structural line elements: beams, ribs, trusses, edges are also lines.*

<span id="page-174-3"></span>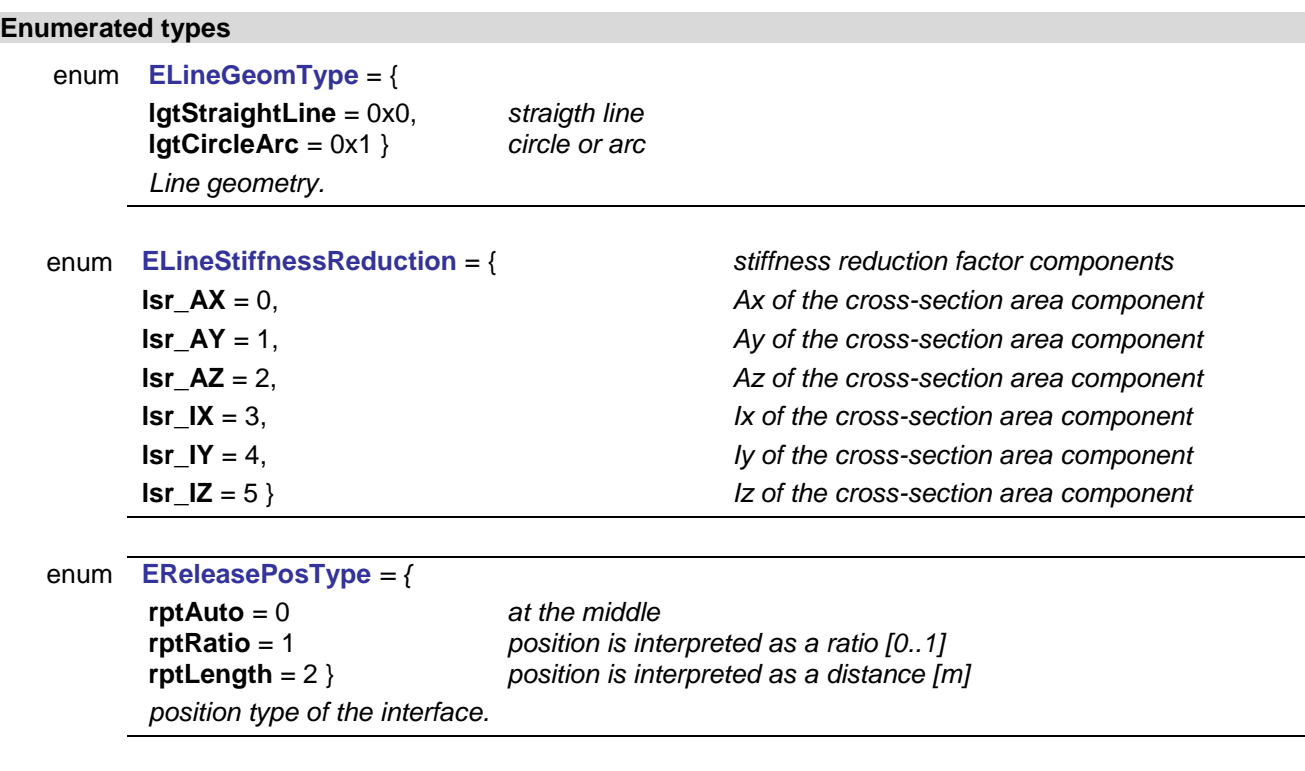

# <span id="page-174-0"></span>**Records / structures**

<span id="page-174-1"></span>**RCircleArcGeomData** = ( [RPoint3d](#page-145-8) **Center** *arc centerpoint* [RPoint3d](#page-145-8) **NormalVector** *arc plane normal* signed angle between the two endpoints [rad]. Positive angle is counter*clockwise if seen from a direction opposite to the plane normal. Alfa starts from the first point (noted as StartNode or Node1)*

#### <span id="page-174-5"></span>**REccReleases** = (

)

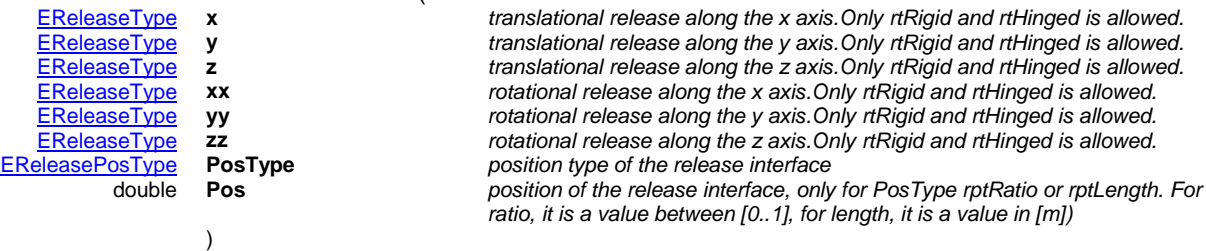

<span id="page-174-2"></span>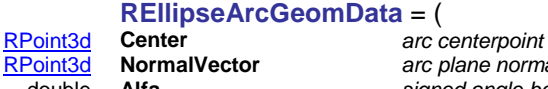

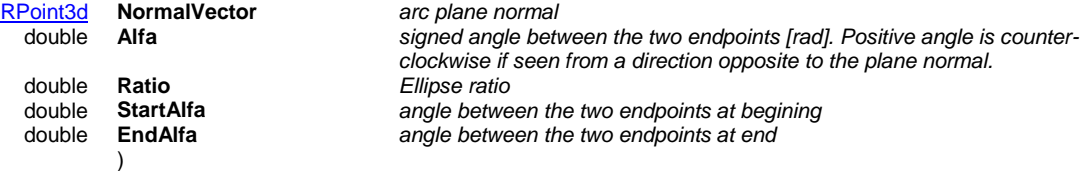

# <span id="page-174-6"></span>**RLineGeomData** = (

)

[RCircleArcGeomData](#page-174-1) **CircleArc** *arc geometry*

*ellipse arc geometry (not used)* 

### **RPoint3d** = (

### <span id="page-175-1"></span>**RLineData** = (

long **NodeId1** *start node id* **long Nodeld2** *end node id*<br>
<u>ELineGeomType</u> **GeomType** *Type of line*<br>
<u>RCircleArcGeomData</u> **CircleArc** *arc geometr*<br>
<u>REllipseArcGeomData</u> **EllipseArc** *ellipse arc g* )

)

[ELineGeomType](#page-174-3) **GeomType** *Type of line geometry (straight line, arc, …)* [RCircleArcGeomData](#page-174-1) **CircleArc** *arc geometry, if the GeomType is lgtCircleArc* EllipseArc *ellipse arc geometry (not used)* 

### <span id="page-175-2"></span>**RLineAttr** = (

*Warning! This record was superseded by [RLineAttr\\_V161](#page-175-0)*

[ELineType](#page-184-1) **LineType;** *type of the line. Depending on it only the relevant parts of the record will be* 

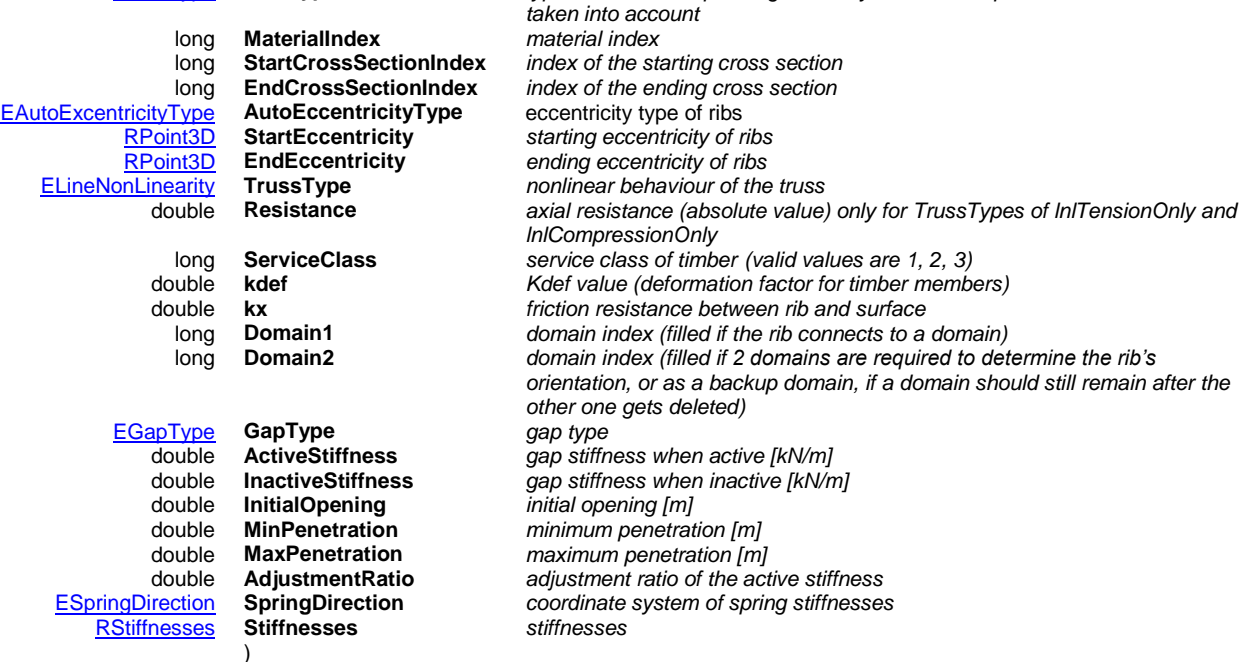

Not all fields are active at the same time. For a detailed walkthrough of the valid field combinations for RLineAttr, check out [IAxisVMLines.B](#page-174-4)ulkSetAttr.

### <span id="page-175-0"></span>**RlineAttr\_V161** = (

### [ELineType](#page-184-1) **LineType;** *type of the line. Depending on it only the relevant parts of the record will be*

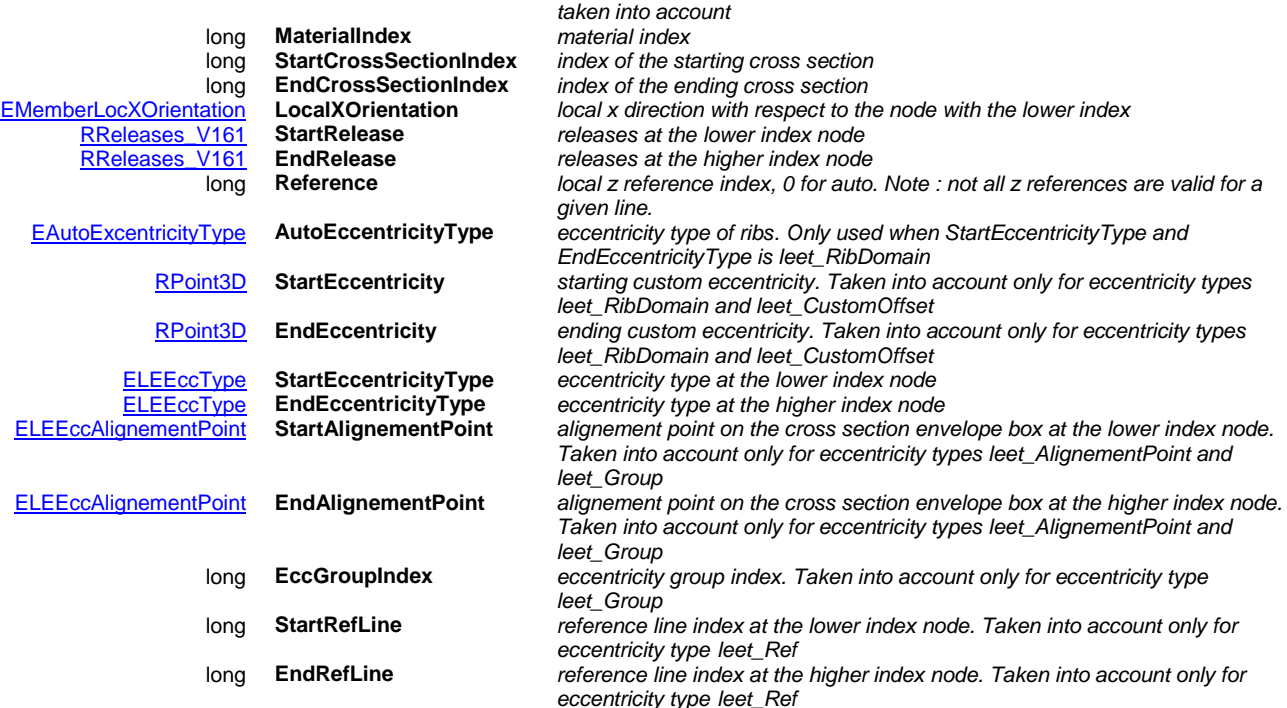

double **x, y, z** *x, y, z coordinates of a a 3D point or components of a 3D vector [m]*

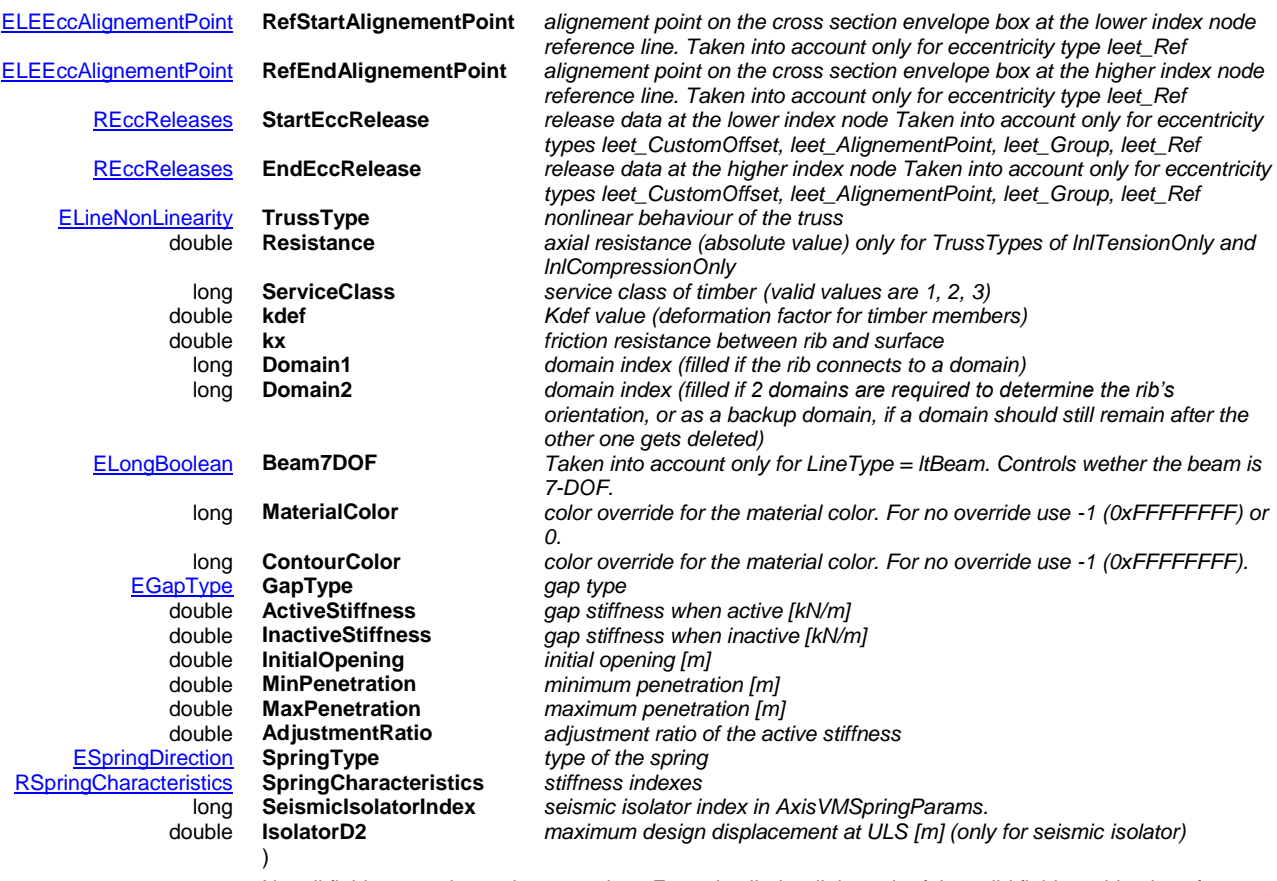

Not all fields are active at the same time. For a detailed walkthrough of the valid field combinations for RLineAttr\_V161, check out IAxisVMMembers.**BulkSetMembers\_V161.** 

## Functions

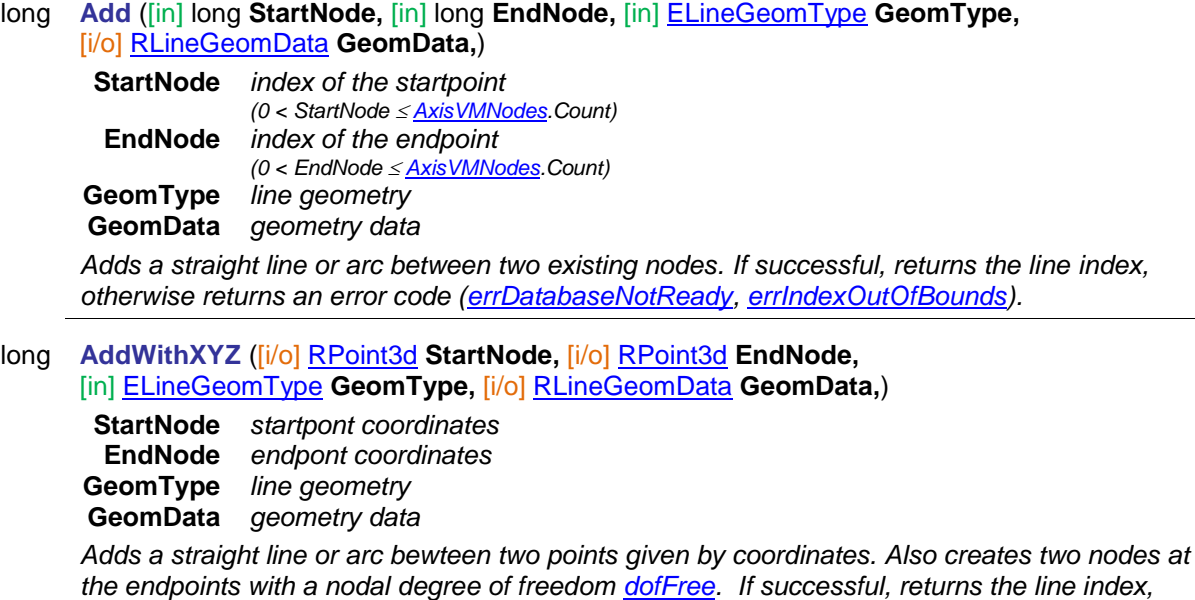

*otherwise returns an error code [\(errDatabaseNotReady,](#page-11-1) [errIndexOutOfBounds\)](#page-11-2).*

long **AddWithXYZDOF** ([i/o] [RPoint3d](#page-145-8) **StartNode,** [i/o] [RPoint3d](#page-145-8) **EndNode,**  [in] long **StartDOF,** [in] long **EndDOF,** [in] [ELineGeomType](#page-174-3) **GeomType,**  [i/o] [RLineGeomData](#page-174-6) **GeomData,**)

**StartNode** *startpont coordinates* **EndNode** *endpont coordinates*

**StartDOF** *nodal degrees of freedom for the start node nodal degrees of freedom for the end node* **GeomType** *line geometry* **GeomData** *geometry data*

*Adds a straight line or arc bewteen two points given by coordinates. Also creates two nodes at the endpoints. Nodal degrees of freedom will be StartDOF and EndDOF. If successful, returns the line index, otherwise returns an error code [\(errDatabaseNotReady,](#page-11-1) [errIndexOutOfBounds\)](#page-11-2).*

long **BulkAdd** ([in] SAFEARRAY [\(RLineData\)](#page-175-1) **LineData,** [out] SAFEARRAY (long) **\* LineIds**)

**LineData** *list of the line data records indexes of lines .The LineData NodeId1 and NodeId2 must satisfy: (1 NodeId [AxisVMNodes.](#page-335-1)Count)*

**LineIds** *indexes of the created lines .Each index will satisfy: (1 Index [AxisVMLines.](#page-174-4)Count) Adds new lines to the model, between already existing nodes. If successful, returns the number of lines created, otherwise returns an error code [\(errDatabaseNotReady,](#page-11-1) [errIndexOutOfBounds,](#page-11-2) [errInternalException,](#page-12-1) [errOutOfMemory\)](#page-12-2).*

long **BulkGetLineData** ([in] SAFEARRAY(long) **LineIds,** [out] SAFEARRAY [\(RLineData\)](#page-175-1) **\* LineData**)

**LineIds** *indexes of lines .Each index must satisfy: (1 Index [AxisVMLines.C](#page-174-4)ount)* **LineData** *list of the line data records*

*Queries the line data of a list of lines. If successful, returns the number of queried records, otherwise returns an error code [\(errDatabaseNotReady,](#page-11-1) [errIndexOutOfBounds,](#page-11-2) [errInternalException,](#page-12-1) [errOutOfMemory\)](#page-12-2).*

# long **BulkGetAttr** ([in] SAFEARRAY(long) **LineIds,** [out] SAFEARRAY [\(RLineAttr\)](#page-175-2) **\* LineAttr**) *Warning! This function has become obsolete, was superseded by [BulkGetAttr\\_V161](#page-177-0)*

**LineIds** *indexes of lines .Each index must satisfy: (1 Index [AxisVMLines.C](#page-174-4)ount)* **LineAttr** *list of the line attribute records. Not all fields are active at the same time. For a detailed walkthrough of the valid field combinations for RLineAttr, check out IAxisVMLines.BulkSetAttr. In addition to the LineTypes handled in IAxisVMLines.BulkSetAttr, the rest of the possible LineTypes are returned in BulkGetLineAttr (like ltEdge, ltLLLink, …). In those cases however none of the other fields will contain relevant data, and calling BulkSetAttr with such records will result in an error.*

*Queries the line attributes of a list of lines. Depending on the LineType and MaterialIndex, only some combination of the record fields make sense. See BulkSetLineAttr for some valid combinations. ServiceClass and kdef makes only sense if the material is timber.If successful, returns the number of queried records, otherwise returns an error code [\(errDatabaseNotReady,](#page-11-1) [errIndexOutOfBounds,](#page-11-2) [errInternalException,](#page-12-1) [errOutOfMemory\)](#page-12-2).*

<span id="page-177-0"></span>long **BulkGetAttr\_V161** ([in] SAFEARRAY(long) **LineIds,** [out] SAFEARRAY [\(RLineAttr\\_V161\)](#page-175-0) **\* LineAttr**)

**LineIds** *indexes of lines .Each index must satisfy: (1 Index [AxisVMLines.C](#page-174-4)ount)*

**LineAttr** *list of the line attribute records. Not all fields are active at the same time. For a detailed walkthrough of the valid field combinations for RLineAttr\_V161, check out IAxisVMMembers [BulkSetMembers\\_V161.](#page-287-0) In addition to the LineTypes handled in IAxisVMLines.BulkSetAttr, the rest of the possible LineTypes are returned in BulkGetLineAttr (like ltEdge, ltLLLink, …). In those cases however none of the other fields will contain relevant data, and calling BulkSetAttr with such records will result in an error.*

*Queries the line attributes of a list of lines. Depending on the LineType and MaterialIndex, only some combination of the record fields make sense. See BulkSetMembers\_V161 for some valid combinations. ServiceClass and kdef makes only sense if the material is timber.If successful, returns the number of queried records, otherwise returns an error code [\(errDatabaseNotReady,](#page-11-1) [errIndexOutOfBounds,](#page-11-2) [errInternalException,](#page-12-1) [errOutOfMemory\)](#page-12-2).*

long **BulkGetMemberIds** ([in] SAFEARRAY (long) **LineIds,** [out] SAFEARRAY (long) **\* MemberIds**)

**LineIds** *list of the line indexes to query. Each index must satisfy: (1 Index [AxisVMLines.](#page-174-4)Count)* **MemberIds** *list of the member indexes. Each index will satisfy:*  $(0 \leq$  *Index*  $\leq$  *AxisVMMembers. Count). 0 means the line is not part of a member.*

*Queries the member identifiers of several lines at once. If successful, returns the number of lines queried, otherwise returns an error code [\(errDatabaseNotReady,](#page-11-1) [errIndexOutOfBounds,](#page-11-2) [errInternalException,](#page-12-1) [errOutOfMemory\)](#page-12-2).*

long **BulkSetAttr** ([in] SAFEARRAY(long) **LineIds,** [in] SAFEARRAY [\(RLineAttr\)](#page-175-2) **LineAttr**) *Warning! This function has become obsolete, was superseded by [BulkSetAttr\\_V161](#page-178-0)*

> **LineIds** *indexes of lines .Each index must satisfy: (1 Index [AxisVMLines.](#page-174-4)Count)* **LineAttr** *list of the line attribute records. Not all fields of the RLineAttr are active at the same time.The main factor influencing what is active is LineType, which allways has to be specified.Only the following subset of LineType is valid : ltSimpleLine, ltTruss, ltBeam, ltRib, ltSpring, ltGap.Trying to set for example a LineType of ltLLLink will result in an error (however querying an already existing line with a LineType of ltLLLink through BulkGetLineAttr is valid).*

*LineType= ltSimpleLine : no other field is required LineType=ltTruss : MaterialIndex, StartCrossSectionIndex=EndCrossSectionIndex (they must be equal), TrussType, Resistance. If MaterialIndex refers to timber, then also ServiceClass and kdef.*

*LineType=ltBeam : MaterialIndex, StartCrossSectionIndex, EndCrossSectionIndex. If MaterialIndex refers to timber, then also ServiceClass and kdef.*

*LineType=ltRib : MaterialIndex, StartCrossSectionIndex, EndCrossSectionIndex, AutoEccentricityType, StartEccentricity, EndEccentricity, kx. If the rib is attached to a domain then Domain1 and situationally Domain2. If MaterialIndex refers to timber, then also ServiceClass and kdef.*

*LineType= ltSpring : SpringDirection, Stiffnesses.*

*LineType= ltGap : GapType, ActiveStiffness, InactiveStiffness, InitialOpening, MinPenetration, MaxPenetration, AdjustmentRatio.*

If LineAttr MaterialIndex is active, it must satisfy:  $(1 \leq M$ aterialIndex  $\leq$ *[AxisVMMaterials.](#page-270-0)Count) If LineAttr StartCrossSectionIndex is active, it must satisfy: (1 StartCrossSectionIndex [AxisVMCrossSections.](#page-74-0)Count) If LineAttr EndCrossSectionIndex is active, it must satisfy: (1 EndCrossSectionIndex [AxisVMCrossSections.](#page-74-0)Count) If LineAttr Domain1 is active, it must satisfy: (0 ≤ Domain1 ≤ [AxisVMDomains.](#page-127-0)Count) If LineAttr Domain2 is active, it must satisfy: (0 ≤ Domain2 ≤ [AxisVMDomains.](#page-127-0)Count) If LineAttr ServiceClass is active, it must be 1, 2 or 3*

*Sets the atributes of a list of lines. It must be used on already existing lines. To add new lines, first use the BulkAdd function, which creates them with a default attribute with LineType= ltSimpleLine, then set their attributes with this function.If the length of Indexes isn't equal to the length of LineAttr, an errIndexOutOfBounds will result. If successful, returns the number of queried records, otherwise returns an error code [\(errDatabaseNotReady,](#page-11-1) [errIndexOutOfBounds,](#page-11-2) [errInternalException,](#page-12-1) [errOutOfMemory,](#page-12-2) [lneMaterialIndexOutOfBounds,](#page-186-0) [lneCrossSectionIndexOutOfBounds, lneStartEndCrossSectionTypeIncompatible,](#page-186-0) [lneIllegalServiceClassValue, lneDomainIndexOutOfBounds\)](#page-186-0).*

### <span id="page-178-0"></span>long **BulkSetAttr\_V161** ([in] SAFEARRAY(long) **LineIds,** [in] SAFEARRAY [\(RLineAttr\\_V161\)](#page-175-0) **LineAttr**)

**LineIds** *indexes of lines .Each index must satisfy: (1 Index [AxisVMLines.](#page-174-4)Count)*

**LineAttr** *list of the line attribute records. Not all fields of the RLineAttr are active at the same time. For a detailed walkthrough of the valid field combinations for RLineAttr\_V161, check out IAxisVMMembers [BulkSetMembers\\_V161.](#page-287-0)*

*Sets the atributes of a list of lines. It must be used on already existing lines. To add new lines, first use the BulkAdd function, which creates them with a default attribute with LineType= ltSimpleLine, then set their attributes with this function.*

*Warning! The fields related to eccentricities cannot be set reliably with this function. If eccentricities are to be used, always manage them through IAxisVMMembers [BulkSetMembers\\_V161.](#page-287-0)*

*If the length of Indexes isn't equal to the length of LineAttr, an errIndexOutOfBounds will result. If successful, returns the number of queried records, otherwise returns an error code* 

*[\(errDatabaseNotReady,](#page-11-1) [errIndexOutOfBounds,](#page-11-2) [errInternalException,](#page-12-1) [errOutOfMemory,](#page-12-2) [lneMaterialIndexOutOfBounds, lneCrossSectionIndexOutOfBounds,](#page-186-0) [lneStartEndCrossSectionTypeIncompatible, lneIllegalServiceClassValue,](#page-186-0) [lneDomainIndexOutOfBounds,](#page-186-0) lneInvalidRefZ, lneReleaseFunctionIndexError, lneReleaseInvalidType, lneReleaseInvalidMaterial, lneReleaseInvalidComponent).*

## long **BulkSetLineData** ([in] SAFEARRAY(long) **LineIds,** [in] SAFEARRAY [\(RLineData\)](#page-175-1) **LineData**)

**LineIds** *indexes of lines .Each index must satisfy: (1 Index [AxisVMLines.C](#page-174-4)ount)*

**LineData** *list of the line data records. The LineData NodeId1 and NodeId2 must satisfy:*  $(1 \leq$ *NodeId [AxisVMNodes.](#page-335-1)Count)*

*Sets the line data of a list of lines. It must be used on already existing lines. To Add new lines use the BulkAdd function instead. If the length of Indexes isn't equal to the length of LineData, an errIndexOutOfBounds will result. If successful, returns the number of queried records, otherwise returns an error code [\(errDatabaseNotReady,](#page-11-1) [errIndexOutOfBounds,](#page-11-2) [errInternalException,](#page-12-1) [errOutOfMemory\)](#page-12-2).*

### long **ChangeLocalDirection** ([in] long **Index**)

**Index** *line index*  $(0 <$  *lndex*  $\le$  *Count*)

*Reverts local x direction. If end node indexes are i and j and local x direction points from i to j ChangeLocalDirection makes it point from j to i. If successful, returns the line index, otherwise returns an error code [\(errDatabaseNotReady,](#page-11-1) [errIndexOutOfBounds\)](#page-11-2).*

### long **Clear**

*Removes all lines. It returns the number of lines removed. If it returns a negative number, that is an error code [\(errDatabaseNotReady\)](#page-11-1).*

### long **CrossLines** ([in] SAFEARRAY(long) **LineIds**)

### **LineIds** *indexes of lines to intersect*

*Calculates intersection points for a set of lines. At intersection points nodes are inserted and lines are broken. If successful, returns the length of the array.*

**Please note***: Nodes, Lines etc. will be re-indexed. Use UID property if you want refer to them after this function.*

*Possible error codes are [errIndexOutOfBounds,](#page-11-2) [errDatabaseNotReady](#page-11-1)[,lneEmptyLineList.](#page-186-1)*

### long **CrossLines\_vb** (Visual Basic compatible function of **CrossLines**)

### long **DefineSelectedLinesAsRigidBody**

*Redefines the rigid bodies of the model based on selected lines. If there were any rigid bodies in the model they are deleted if not selected. If successful, returns the number of rigid bodies in the model, otherwise returns an error code [\(errDatabaseNotReady,](#page-11-1) [lneNoLinesAreSelected](#page-186-2) [see [IAxisVMLine\]](#page-183-0)).*

### long **Delete** ([in] double **Index**)

**Index** *index of the line to delete*

*Deletes a line. 1*  $\leq$  *Index*  $\leq$  *Count. If successful, returns the Index, otherwise returns an error code [\(errDatabaseNotReady,](#page-11-1) [errIndexOutOfBounds\)](#page-11-2).*

### long **DeleteNameOfAllTrusses**

*Deletes previously added default name of all trusses. If successful, returns number of lines***.** *Otherwise returns an error code [\(errDatabaseNotReady\)](#page-11-1).*

## long **DeleteSelected**

*Deletes the selected lines. If successful, returns the number of deleted lines, otherwise returns an error code. [\(errDatabaseNotReady\)](#page-11-1).*

# long **GetFiniteElementCount** ([in] [ELineType](#page-184-1) **LineType**)

### **LineType** *Type of member*

*Get number of FE line elements (beams, trusses or ribs) if successful, otherwise returns an error code [\(errDatabaseNotReady\)](#page-11-1).*
long **GetContinuousLineIDs** ([i/o] SAFEARRAY(long)\* **LineIDs,** [in] double **MaxAngleDifferenceX,** [in] double **MaxAngleDifferenceZ,** [out] SAFEARRAY (long) **\* ContinousLineIDs**)

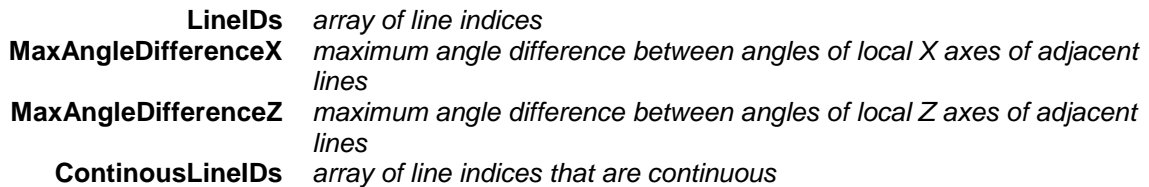

*Get indices of continuous line indices. If successful It returns the number of continuous lines, otherwise it returns an error code [\(errDatabaseNotReady,](#page-11-0) [lneEmptyLineList,](#page-186-0) [lneLinesNotContinuous\)](#page-186-1).*

long **GetMidpoint** ([in] long **Index,** [i/o] [RPoint3d](#page-145-0) **Value**)

**Index** *line index (0 < Line Count)* **Value** *midpoint coordinates*

*Retrieves the midpoint coordinates of a line. If successful, returns Index, otherwise returns an error code [\(errDatabaseNotReady,](#page-11-0) [errIndexOutOfBounds\)](#page-11-1).*

long **GetSelectedBeamIds** ([out] SAFEARRAY (long) **\* LineIds**)

**LineIds** *Index list of selected horizontal line elements Get indexes of selected horizontal line elements (beams, trusses or ribs). If successful, returns the number of selected horizontal elements, otherwise returns an error code [\(errDatabaseNotReady\)](#page-11-0).*

### long **GetSelectedColumnIds** ([out] SAFEARRAY (long) **\* LineIds**)

**LineIds** *Index list of selected vertical line elements*

*Get indexes of selected vertical line elements, If successful, returns the number of selected vertical line elements, otherwise returns an error code [\(errDatabaseNotReady\)](#page-11-0).*

# long **GetSelectedItemIds** ([out] SAFEARRAY (long) **\* ItemIds)**

**ItemIds** *Index list of selected lines*

*If successful, returns the number of selected lines otherwise returns an error code [\(errDatabaseNotReady\)](#page-11-0).*

# long **GetSelectedOtherIds** ([out] SAFEARRAY (long) **\* LineIds**)

**LineIds** *list of selected neither vertical or horizontal lines* Get indexes of selected neither vertical or horizontal lines. If successful, returns the number of *selected neither vertical or horizontal lines, otherwise returns an error code [\(errDatabaseNotReady\)](#page-11-0).*

### long **GetSurfaces** ([in] long **LineId,** [out] SAFEARRAY (long) **\* Surfaces**)

**LineId** *line index. It must satisfy: (1 LineId [AxisVMLines.](#page-174-0)Count)* **Surfaces** *list of surfaces having LineID as an edge. Each surface index will satisfy: (1 Index [AxisVMSurfaces.C](#page-638-0)ount)*

*Retrieves the surfaces having LineID as an edge. If successful, returns the number of attached surfaces. The possible error codes are [\(errDatabaseNotReady,](#page-11-0) [errIndexOutOfBounds,](#page-11-1) [errInternalException,](#page-12-0) [errOutOfMemory\)](#page-12-1).*

### long **IndexOf** ([in] long **StartNode,** [in] long **EndNode**)

**StartNode** *start node index of the line*

*(0 < StartNode [AxisVMNodes.](#page-662-0)Count)*

**EndNode** *end node index of the line*

*(0 < EndNode [AxisVMNodes.](#page-662-0)Count)*

*Retrieves the index of the line by its end nodes.*

*If successful, returns the index of the line, otherwise returns an error code [\(errDatabaseNotReady,](#page-11-0) [errNotFound\)](#page-11-2).*

### long **IndexOf2** ([in] long **StartNode,** [in] long **EndNode,** [in] long **FirstLine**)

**StartNode** *start node index of the line (0 < StartNode [AxisVMNodes.C](#page-662-0)ount)* **EndNode** *end node index of the line (0 < EndNode [AxisVMNodes.](#page-662-0)Count)* **FirstLine** *search begins at this index*

*Retrieves the index of the line by its end nodes. Search begins at the specified index. Call IndexOf2 to find all lines between two nodes (e.g. different arcs). If successful, returns the index of the line, otherwise returns an error code [\(errDatabaseNotReady,](#page-11-0) [errNotFound\)](#page-11-2).*

long **IndexOfFiniteElementNumber** ([in] [ELineType](#page-184-0) **LineType,** [in] long **FiniteElementNumber**)

**LineType** *Type of member / line*

**FiniteElementNumber** *finite element number,* 

*1 <= FiniteElementNumber <= [GetFiniteElementCount](#page-179-0)*.

*More info [here.](#page-14-0)*

*If successful it retrieves the index of the line by its finite element number, otherwise returns an error code [\(errDatabaseNotReady,](#page-11-0) [lneInvalidLineTypeOrFEnumber\)](#page-186-2).*

long **PointOnLine** ([in] SAFEARRAY(long) **LineIds,** [i/o] [RPoint3d](#page-145-0) **Coord,** [in] double **Eps**)

**LineIds** *indexes of lines .Each index must satisfy:*  $(1 \leq$  *Index*  $\leq$ 

- *[AxisVMLines.C](#page-174-0)ount)*
- **Coord** *the coordinate to be tested*
	- **Eps** *tolerance of testing. A good value is IAxisVMSettings.EditingTolerance*

*The return value is the LineId on which the Coord is. If there are multiple lines on which the Coord is, the first such one is returned from the LineIds list. If no lines contain the Coord within the given Eps, the result is 0. In case of an error, a negative error code is returned [\(errDatabaseNotReady,](#page-11-0) [errIndexOutOfBounds,](#page-11-1) [errInternalException,](#page-12-0) [errOutOfMemory\)](#page-12-1).*

### long **SelectAll** ([in] [ELongBoolean](#page-11-3) **Select**)

**Select** *selection state*

*If Select is True, selects all lines.*

*If Select is False, deselects all lines.*

*If successful, returns the number of selected lines, otherwise returns an error code [\(errDatabaseNotReady\)](#page-11-0).*

*NOTE: Call [Refresh](#page-40-0) function afterwards if not called between functions [BeginUpdate](#page-37-0) and [EndUpdate](#page-37-1)*

### long **SelectAllColumns** ([in] [ELongBoolean](#page-11-3) **Select**)

### **Select** *selection state*

*If Select is True, selects all vertical lines. If Select is False, deselects all vertical lines. If successful, returns the number of selected vertical lines, otherwise returns an error code [\(errDatabaseNotReady\)](#page-11-0). NOTE: Call [Refresh](#page-40-0) function afterwards if not called between functions [BeginUpdate](#page-37-0) and* 

*[EndUpdate](#page-37-1)*

# long **SelectAllBeams** ([in] [ELongBoolean](#page-11-3) **Select**)

# **Select** *selection state*

*If Select is True, selects all horizontal lines. If Select is False, deselects all horizontal lines. If successful, returns the number of selected horizontal lines, otherwise returns an error code [\(errDatabaseNotReady\)](#page-11-0).*

*NOTE: Call [Refresh](#page-40-0) function afterwards if not called between functions [BeginUpdate](#page-37-0) and [EndUpdate](#page-37-1)*

long **SelectAllOthers** ([in] [ELongBoolean](#page-11-3) **Select**) **Select** *selection state*

*If Select is True, selects all neither horizontall or verical lines.*

*If Select is False, deselects all neither horizontall or verical lines.*

*If successful, returns the number of selected neither horizontall or verical lines, otherwise returns an error code [\(errDatabaseNotReady\)](#page-11-0).*

*NOTE: Call [Refresh](#page-40-0) function afterwards if not called between functions [BeginUpdate](#page-37-0) and [EndUpdate](#page-37-1)*

long **SelectAllColumnsAtStorey** ([in] [ELongBoolean](#page-11-3) **Select,** [in] long **StoreyId**)

**Select** *selection state*

**StoreyId** *storey index*

*If Select is True, selects all vertical lines at storey.*

*If Select is False, deselects all vertical lines at storey.*

*If successful, returns the number of selected vertical lines at storey with index StoreyId, otherwise returns an error code [\(errDatabaseNotReady\)](#page-11-0).*

*NOTE: Call [Refresh](#page-40-0) function afterwards if not called between functions [BeginUpdate](#page-37-0) and [EndUpdate](#page-37-1)*

long **SelectAllBeamsAtStorey** ([in] [ELongBoolean](#page-11-3) **Select,** [in] long **StoreyId**)

**Select** *selection state*

**StoreyId** *storey index*

*If Select is True, selects all horizontal lines at storey.*

*If Select is False, deselects all horizontal lines at storey.*

*If successful, returns the number of selected horizontal lines at storey with index StoreyId, otherwise returns an error code [\(errDatabaseNotReady\)](#page-11-0).*

*NOTE: Call [Refresh](#page-40-0) function afterwards if not called between functions [BeginUpdate](#page-37-0) and [EndUpdate](#page-37-1)*

# long **SelectAllOthersAtStorey** ([in] [ELongBoolean](#page-11-3) **Select,** [in] long **StoreyId**)

**Select** *selection state*

**StoreyId** *storey index*

*If Select is True, selects all neither horizontall or verical lines at storey.*

*If Select is False, deselects all neither horizontall or verical lines at storey. If successful, returns the number of selected neither horizontall or verical lines at storey with index StoreyId, otherwise returns an error code [\(errDatabaseNotReady\)](#page-11-0).*

*NOTE: Call [Refresh](#page-40-0) function afterwards if not called between functions [BeginUpdate](#page-37-0) and [EndUpdate](#page-37-1)*

NOTE: *To rename selected beams and ribs see functions of IAxisVMMembers* 

Properties

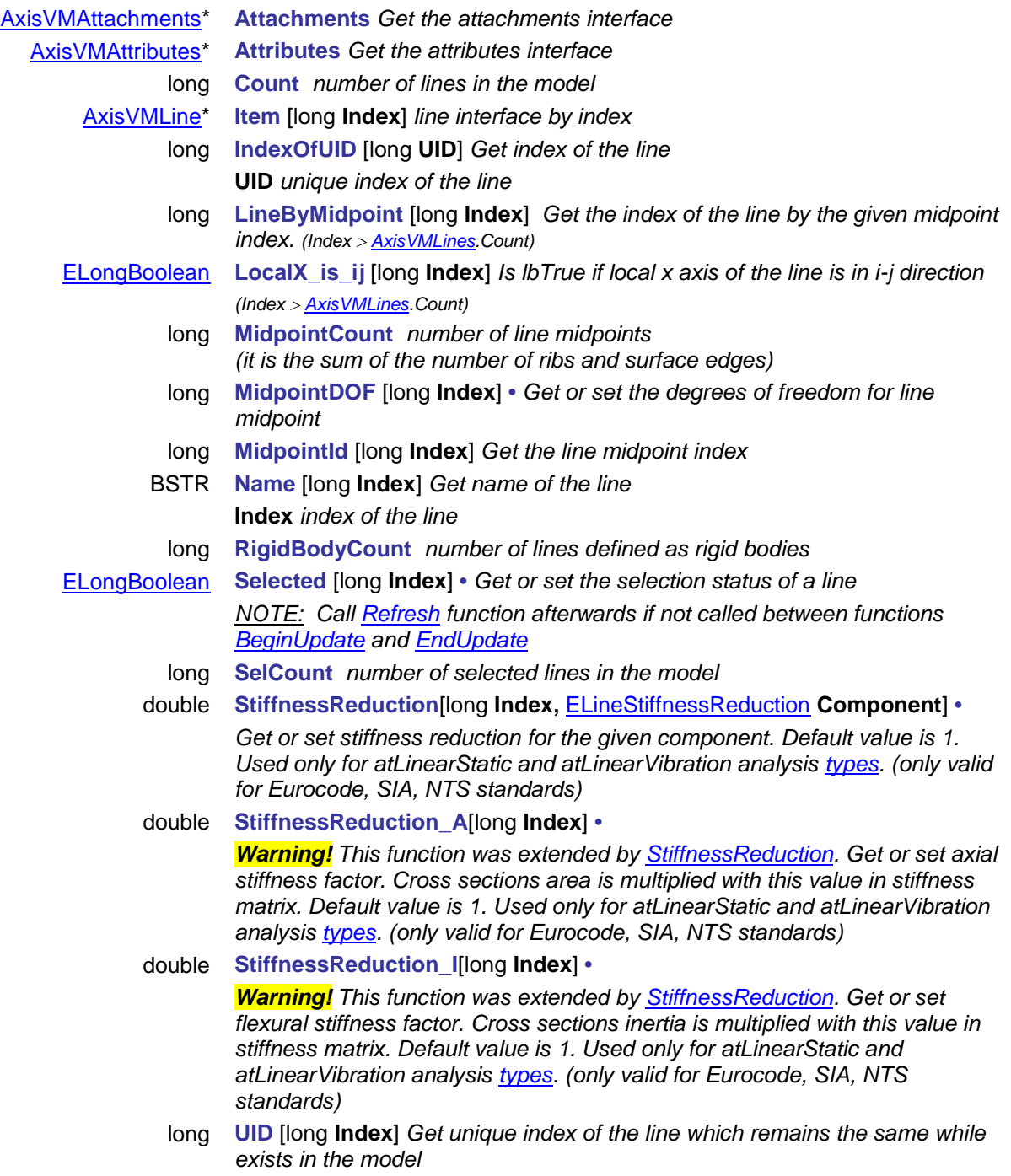

<span id="page-183-1"></span><span id="page-183-0"></span>**Index** *index of the line*

# **IAxisVMLine**

AxisVM line interface.

*Note:*

*In this interface you can define rib or beam from a line.*

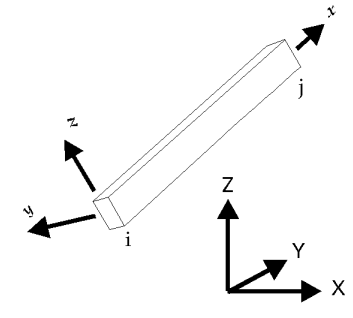

*Warning : after a line gets deleted either directly (for example through IAxisVMLines.Delete) or indirectly (for example through IAxisVMLine. SplitByN),its previously acquired IAxisVMLine interface will become invalid.*

### **Enumerated types**

<span id="page-184-3"></span><span id="page-184-2"></span><span id="page-184-1"></span>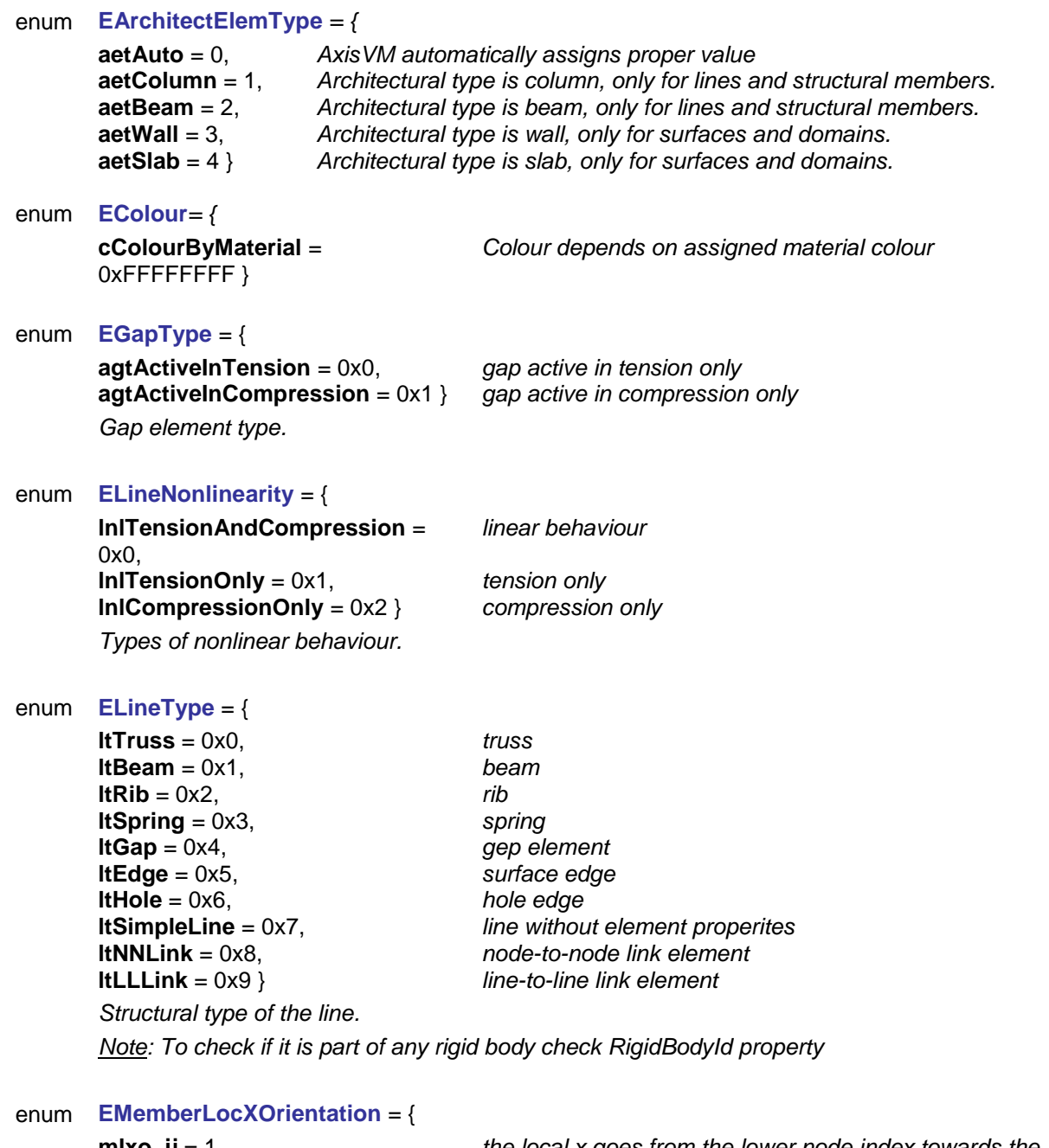

<span id="page-184-0"></span>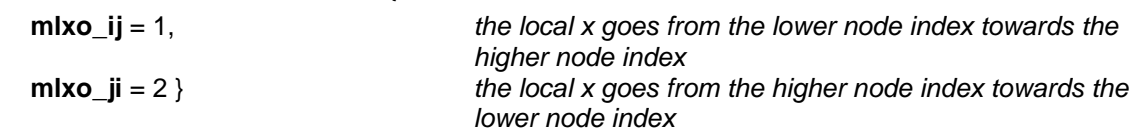

*local x orientation with respect to the node with the lower index.*

<span id="page-185-2"></span><span id="page-185-1"></span><span id="page-185-0"></span>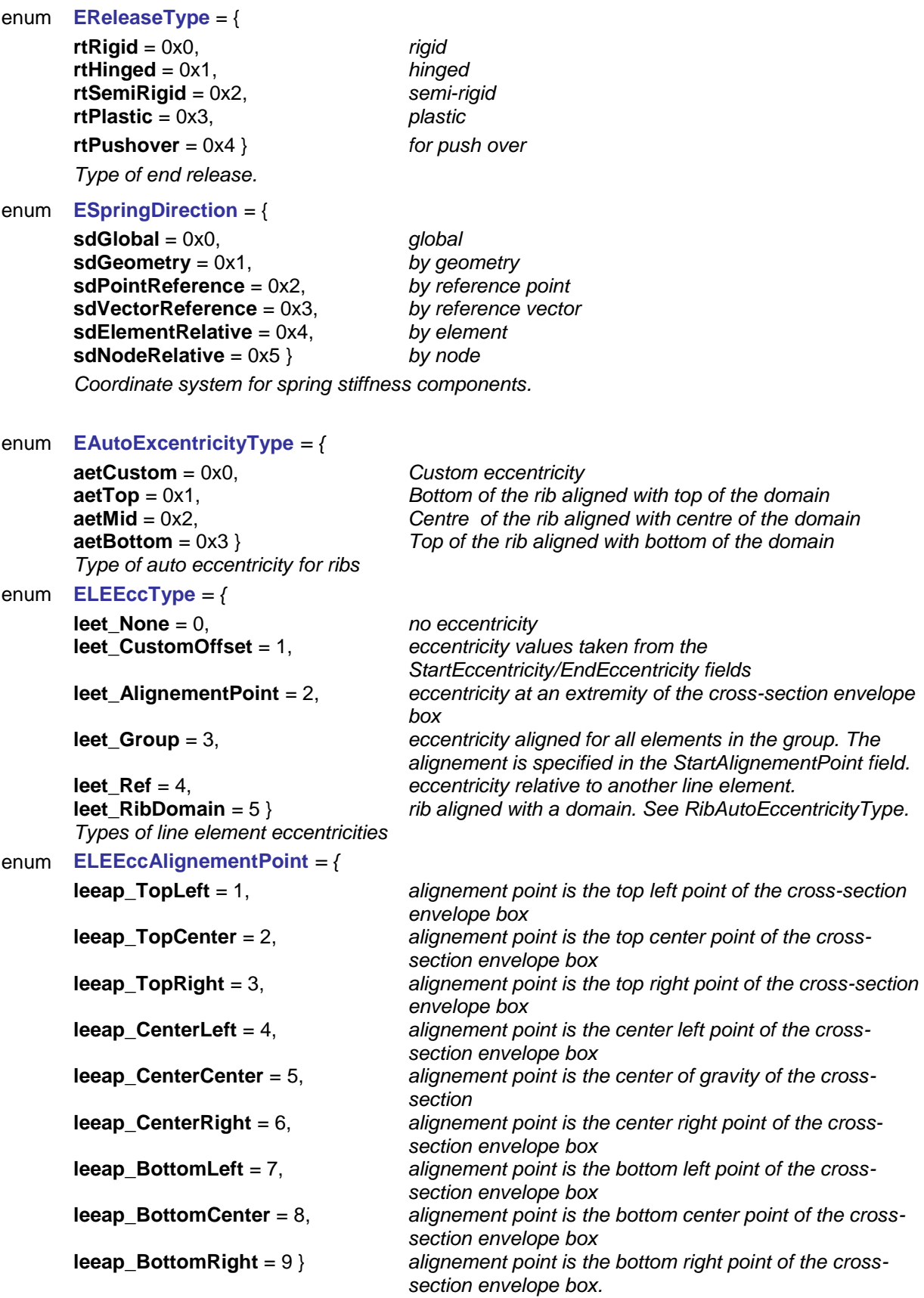

*alignement points for line element cross-sections*

### **Error codes**

### enum **ELineError** = {

<span id="page-186-19"></span><span id="page-186-12"></span><span id="page-186-8"></span><span id="page-186-5"></span><span id="page-186-4"></span><span id="page-186-0"></span>**lneNodeIndexOutOfBounds** = –100001 *node index is out of bounds* **lneReferenceIndexOutOfBounds** = -100002 **lneReadOnlyPropertyForThisLineType** = –100003 *the property is read-only for this line type* **lnePropertyNotValidForThisLineType** = –100004 *the property is not compatible v*<br> **lneMaterialIndexOutOfBounds** = –100005 *material index is out of bounds* **lneMaterialIndexOutOfBounds** = –100005 *material index is out of bounds* **lneCrossSectionIndexOutOfBounds** = –100006 *cross-section index is out of bounds* **lneNoLinesAreSelected = -100007**<br>**IneLineHasNoMidPoint = -100008 lneEmptyLineList** =  $-100009$ **lneSectionIndexOutOfBounds** = –100010 *invalid section index* **lneNotBeam = -100011**<br>**lneNotGap = -100012 lneNotRib** = –100013 *the line is not a rib element* **lneNotSpring** = –100014 *the line is not a spring element* **lneNodeNotOnLine** = –100016 *node is not on the line* **lneErrorSplittingLine** = –100017 **splitting lines was not successful l lneNMustBeGreaterThan1** = –100018 **splitting by value n was less than 1 lneNMustBeGreaterThan1 = -100018**<br>**InelliegalServiceClassValue = -100019 lneIllegalServiceClassValue** = –100019 *service class value of the timber is incorrect*

<span id="page-186-22"></span><span id="page-186-21"></span><span id="page-186-20"></span><span id="page-186-18"></span><span id="page-186-17"></span><span id="page-186-16"></span><span id="page-186-15"></span><span id="page-186-14"></span><span id="page-186-13"></span><span id="page-186-11"></span><span id="page-186-10"></span><span id="page-186-9"></span><span id="page-186-7"></span><span id="page-186-6"></span>**lneStoreyIdOutOfBounds** = –100021 *storey index invalidLineType* = –100022 *invalid line type* **lneInvalidLineType** = –100022 *invalid line type* **lneReinforcementParametersNotExsist** = –100023 *reinforcement parameters* not example in the invalid column rebar index **lneInvalidColumnRebarsId** = –100024 *invalid column rebar index* **lneInvalidConcreteMaterialId** = –100025 *invalid concrete material index* **IneInvalidRebarSteelGradeId** = –100026 *invalid rebar steel grade index*<br> **IneInvalidRelease** = –100027 *ine index other release error* **lneInvalidRelease** = -100027<br> **lneInvalidLineTypeOrFEnumber** = -100028 *invalid line type* **lneInvalidLineTypeOrFEnumber = -100028**<br>**IneInvalidFunctionIDofRelease= -100029** 

<span id="page-186-2"></span><span id="page-186-1"></span>**lneFunctionIdMustBe0**= –100031 *FunctionId of the release must be 0* **lneLinesNotContinuous** = -100032 *Lines in the array do not compose a continuous line*<br> **IneStartEndCrossSectionTypeIncompatible** = -100033 *can not generate various custom cross-sections* **lneStartEndCrossSectionTypeIncompatible** = -100033<br>IneInvalidRCCheckingParameters = -100034 **lneRCShrinkageEpsMustBePositive** = -100035 *shrinkage strain must be positive* **lneStirrupParametersAreInvalid** = -100036 *stirrup parameters are invalid* **lneShearCrackAngleIsInvalid** = -100037 *defined shear crack anglenined strack anglening is to low defined shear crack anglening invalid steel grade index* **lneInvalidSteelMaterialId** = -100038<br>**IneInvalidStiffnessReduction** = -100039 **lneStiffnessReductionNotAllowed** = -100040 *design code doesn't allow for stiffness reduction* **lneReleaseFunctionIndexError** = -100042 *invalid function index for a release* **lneReleaseInvalidType** = -100043 *invalid type for a release*<br> **lneInvalidRefZ** = -100044 *invalid reference* **IneInvalidRefZ** = -100044<br>**IneReleaseInvalidMaterial** = -100045

line has no midpoint (i.e. it is not a rib or edge)<br>resulting line list is empty *lhe line is not a gap element lne line is not a truss element provided DomainID was ioncorrect using functions: IAxisVMLine.DefineAsRibWithAutoExcentricity and IAxisVMLine.DefineAsTimberRibWithAutoExcentricity invalid function index related to the DOF* **lneReleaseInitAndLimitMustBe0**= –100030 *Initial rotational stiffness and moment resistance of the release must be 0* at least one of the RC checking parameters is invalid stiffness reduction should be > 0.00 and <= 1.00 line's material doesn't allow for stiffness reduction *invalid material for a release (for now plastic hinges requires steel elements)* **lneReleaseInvalidComponent** = -100046,<br> **lneSpringTypeIncompatible** = -100047 *release component cannot be of the specified type*<br> *i spring type* isn't in accordance with its role (for *i* spring type isn't in accordance with its role (for *example a displacement type spring for a rotational component)* **lneSpringIndexOutOfBounds** = -100048} *spring index is out of bounds of the valid spring indexes (1.. AxisVMSpringParams.Count)*

#### **Records / structures**

<span id="page-186-3"></span>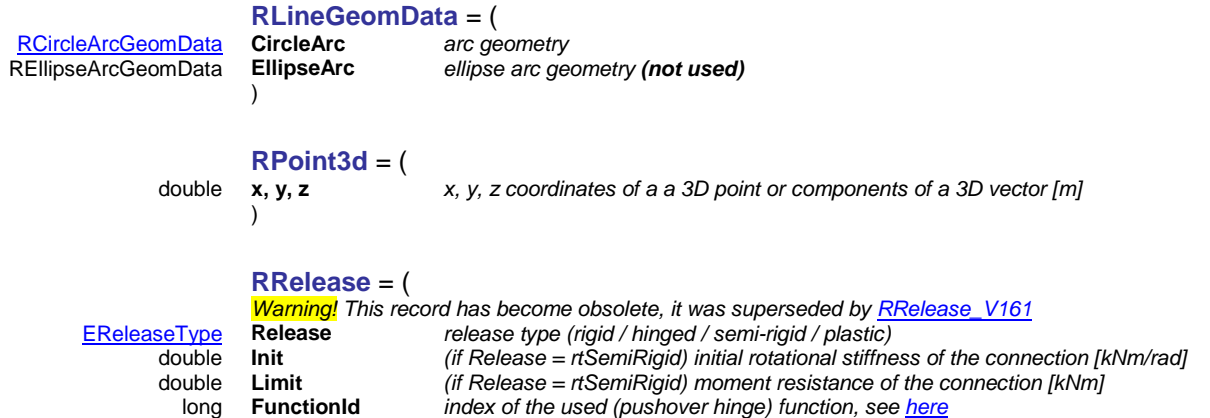

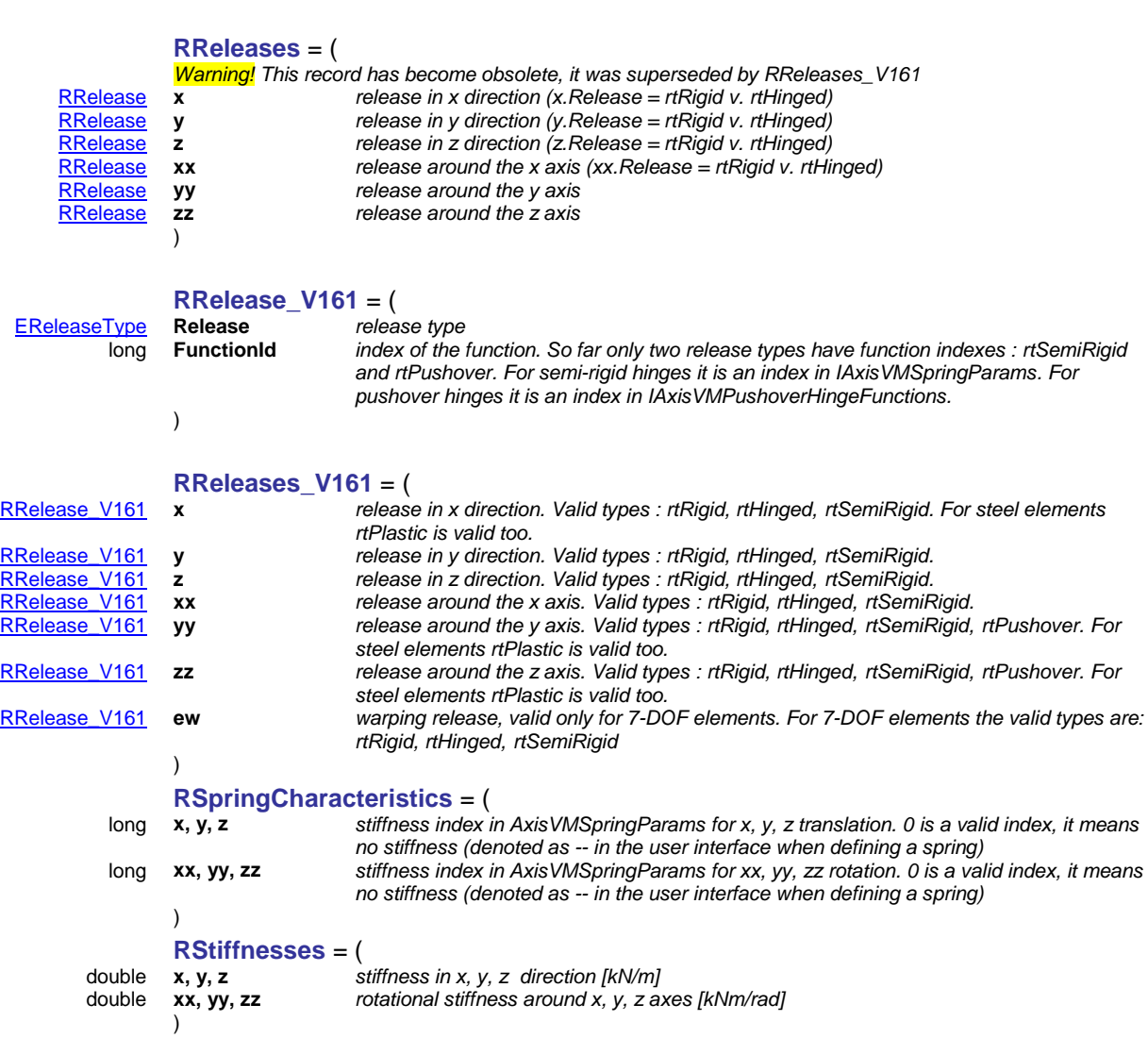

# Functions

# long **ChangeLocalDirection**

<span id="page-187-2"></span><span id="page-187-0"></span>)

<span id="page-187-1"></span>*Reverts local x direction. If end node indexes are i and j and local x direction points from i to j ChangeLocalDirection makes it point from j to i. If successful, returns the line index, otherwise returns an error code [\(errDatabaseNotReady,](#page-11-0) [errIndexOutOfBounds\)](#page-11-1).*

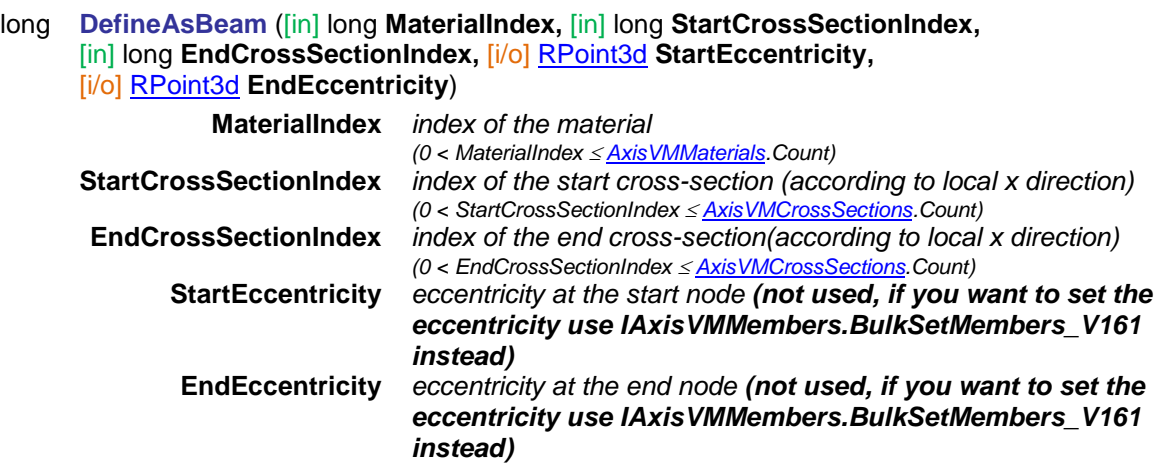

*Defines a line as a beam. For beams with a constant cross-section StartCrossSectionIndex = EndCrossSectionIndex. New member is also created with ID which can be read from property [MemberId](#page-195-0)*

*If successful, returns the line index according to [IAxisVMLines](#page-154-0) , otherwise returns an error code [\(lneCrossSectionIndexOutOfBounds,](#page-186-4) [lneMaterialIndexOutOfBounds,](#page-186-5) [errDatabaseNotReady,](#page-11-0) [errIndexOutOfBounds\)](#page-11-1).*

### long **DefineAsGap** ([in] [EGapType](#page-184-1) **GapType,** [in] double **ActiveStiffness,**  [in] double **InactiveStiffness,** [in] double **InitialOpening,** [in] double **MinPenetration,**

[in] double **MaxPenetration,** [in] double **AdjustmentRatio**)

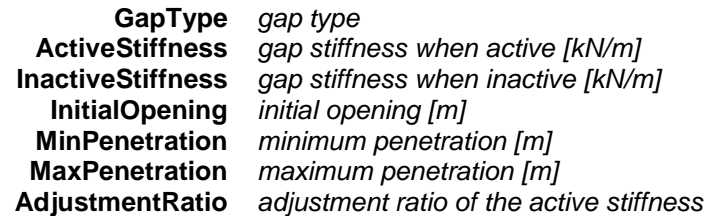

*Defines a line as a gap element.* 

*If successful, returns the line index according to [IAxisVMLines](#page-154-0) , otherwise returns an error code [\(errDatabaseNotReady,](#page-11-0) [errIndexOutOfBounds\)](#page-11-1).*

long **DefineAsRib** ([in] long **MaterialIndex,** [in] long **StartCrossSectionIndex,** 

[in] long **EndCrossSectionIndex,** [i/o] [RPoint3d](#page-145-0) **StartEccentricity,** 

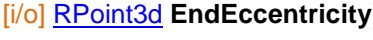

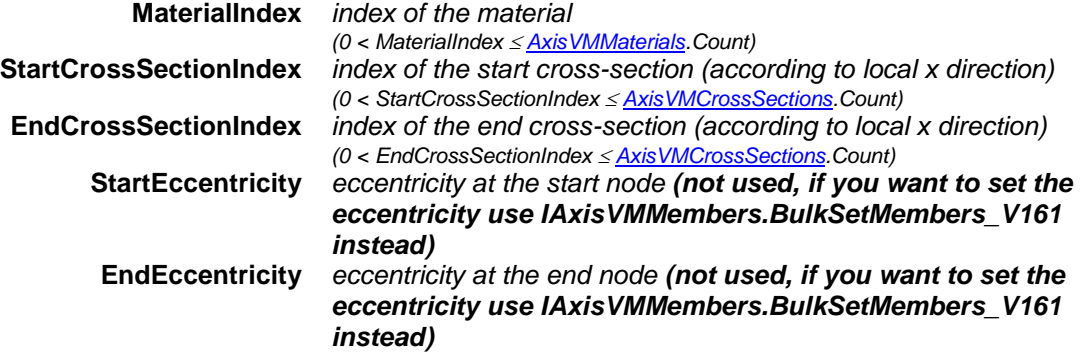

*Defines a line as a rib. For ribs with a constant cross-section StartCrossSectionIndex = EndCrossSectionIndex. New member is also created with ID which can be read from property [MemberId](#page-195-0)*

*If successful, returns the line index according to [IAxisVMLines](#page-154-0) , otherwise returns an error code [\(lneCrossSectionIndexOutOfBounds,](#page-186-4) [lneMaterialIndexOutOfBounds,](#page-186-5) [errDatabaseNotReady,](#page-11-0) [errIndexOutOfBounds\)](#page-11-1).*

long **DefineAsSpring** ([in] [ESpringDirection](#page-185-1) **SpringDirection,** [i/o] [RStiffnesses](#page-187-1) **Stiffnesses**)

**SpringDirection** *coordinate system of spring stiffnesses* **Stiffnesses** *stiffnesses*

*Defines a line as a spring element.* 

*If successful, returns the line index according to [IAxisVMLines](#page-154-0) , otherwise returns an error code [\(errDatabaseNotReady,](#page-11-0) [errIndexOutOfBounds\)](#page-11-1).*

### long **DefineAsTruss** ([in] long **MaterialIndex,** [in] long **CrossSectionIndex,**  [in] [ELineNonLinearity](#page-184-2) **TrussType,** [in] double **Resistance**)

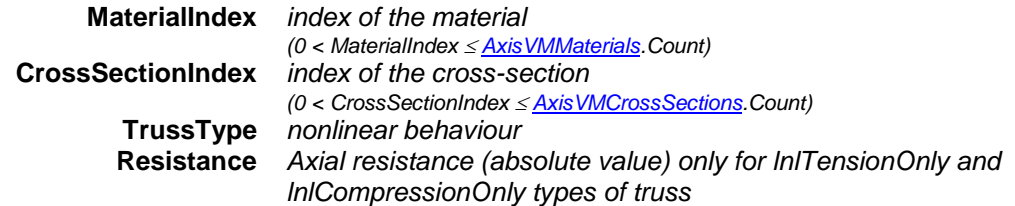

*Defines a line as a truss element. New member is also created with ID which can be read from property [MemberId](#page-195-0)*

*If successful, returns the line index according to [IAxisVMLines](#page-154-0) , otherwise returns an error code [\(lneCrossSectionIndexOutOfBounds,](#page-186-4) [lneMaterialIndexOutOfBounds,](#page-186-5) [errDatabaseNotReady,](#page-11-0) [errIndexOutOfBounds\)](#page-11-1).*

long **DefineAsTimberTruss** ([in] long **MaterialIndex,** [in] long **ServiceClass,** [in] double **kdef,** [in] long **CrossSectionIndex,** [in] [ELineNonLinearity](#page-184-2) **TrussType,** [in] double **Resistance**)

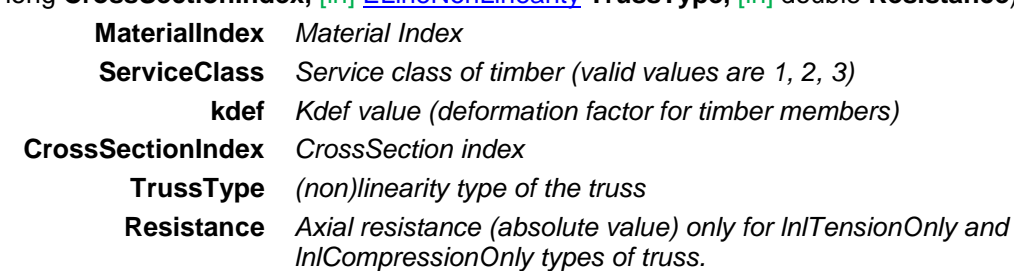

*Defines a line as a timber truss element. New member is also created with ID which can be read from property [MemberId](#page-195-0)*

*If successful, returns line index, otherwise returns an error code [\(errDatabaseNotReady,](#page-11-0) [errIndexOutOfBounds,](#page-11-1) [lneMaterialIndexOutOfBounds,](#page-186-5) [lneCrossSectionIndexOutOfBounds,](#page-186-4)  [lneIllegalServiceClassValue\)](#page-186-6).*

# long **DefineAsTimberBeam** ([in] long **MaterialIndex,** [in] long **ServiceClass,** [in] double **kdef,** [in] long **StartCrossSectionIndex,** [in] long **EndCrossSectionIndex,**

[i/o] [RPoint3d](#page-145-0) **StartExcentricity,** [i/o] [RPoint3d](#page-145-0) **EndExcentricity**)

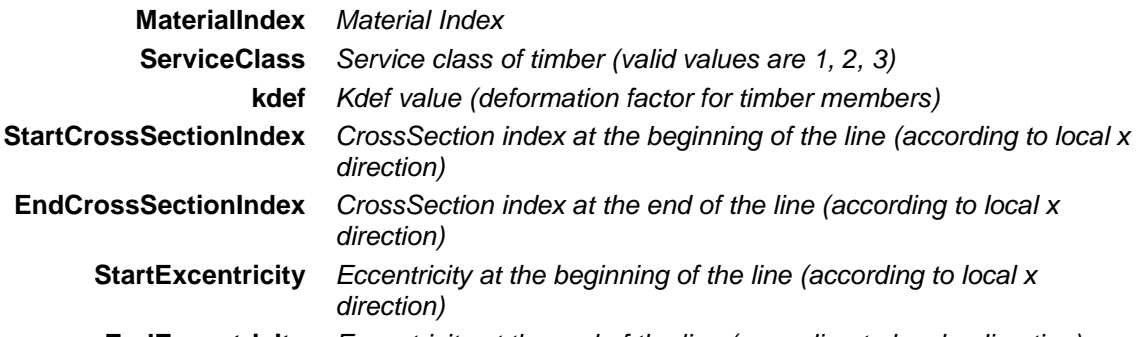

**EndExcentricity** *Eccentricity at the end of the line (according to local x direction)*

*Defines a line as a timber beam element. New member is also created with ID which can be read from property [MemberId](#page-195-0)*

*If successful, returns line index, otherwise returns an error code [\(errDatabaseNotReady,](#page-11-0) [errIndexOutOfBounds,](#page-11-1) [lneMaterialIndexOutOfBounds,](#page-186-5) [lneCrossSectionIndexOutOfBounds,](#page-186-4)  [lneIllegalServiceClassValue\)](#page-186-6).*

long **DefineAsTimberRib** ([in] long **MaterialIndex,** [in] long **ServiceClass,** [in] double **kdef,** [in] long **StartCrossSectionIndex,** [in] long **EndCrossSectionIndex,**

# [i/o] [RPoint3d](#page-145-0) **StartExcentricity,** [i/o] [RPoint3d](#page-145-0) **EndExcentricity**)

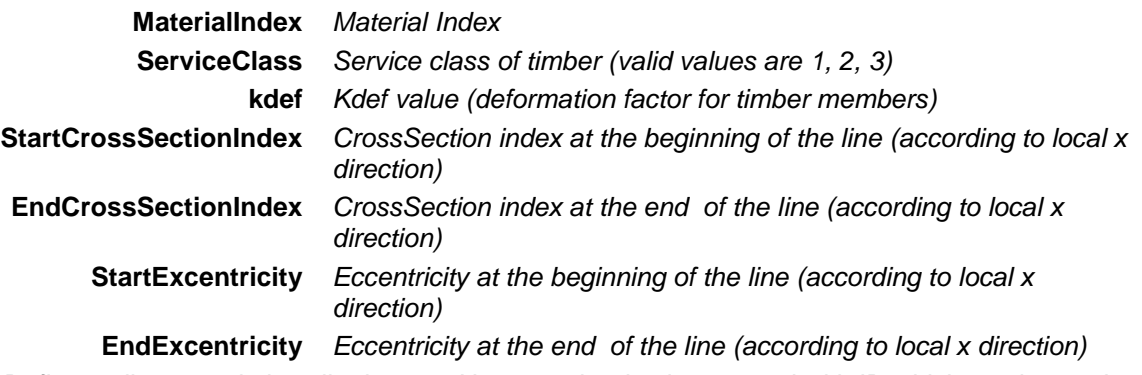

*Defines a line as a timber rib element. New member is also created with ID which can be read from property [MemberId](#page-195-0)*

*If successful, returns line index, otherwise returns an error code [\(errDatabaseNotReady,](#page-11-0) [errIndexOutOfBounds,](#page-11-1) [lneMaterialIndexOutOfBounds,](#page-186-5) [lneCrossSectionIndexOutOfBounds,](#page-186-4)  [lneIllegalServiceClassValue\)](#page-186-6).*

long **DefineAsRibWithAutoExcentricity** ([in] long **MaterialIndex,** [in] long **StartCrossSectionIndex,** [in] long **EndCrossSectionIndex,** [in] [EAutoExcentricityType](#page-185-2) **AutoExcentricityType,**

### [in] double **kx,** [in] long **Domain1,** [in] long **Domain2**)

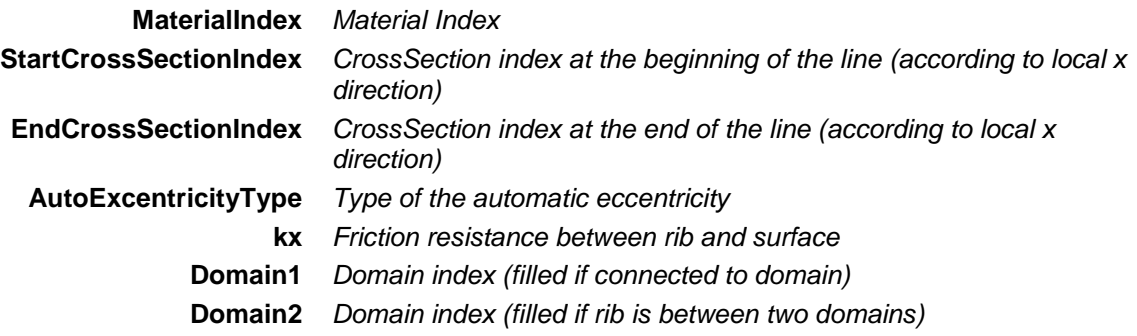

*Defines a line as a rib element, where eccentricity is calculated using domian thicknesses (Domain1,Domain2). New member is also created with ID which can be read from property [MemberId](#page-195-0)*

*If successful, returns line index, otherwise returns an error code [\(errDatabaseNotReady,](#page-11-0) [errIndexOutOfBounds,](#page-11-1) [lneMaterialIndexOutOfBounds,](#page-186-5) [lneCrossSectionIndexOutOfBounds,](#page-186-4) [lneIllegalServiceClassValue,](#page-186-6) [lneDomainIndexOutOfBounds\)](#page-186-7).*

long **DefineAsTimberRibWithAutoExcentricity** ([in] long **MaterialIndex,** [in] long **ServiceClass,** [in] double **kdef,** [in] long **StartCrossSectionIndex,** [in] long **EndCrossSectionIndex,**

- 
- [in] [EAutoExcentricityType](#page-185-2) **AutoExcentricityType,** [in] double **kx,** [in] long **Domain1,**
- [in] long **Domain2**)

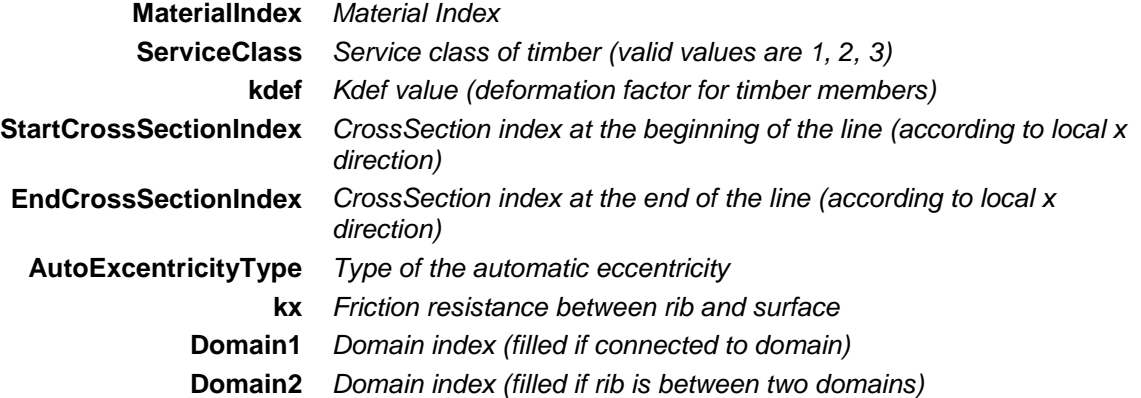

*Defines a line as a timber rib element, where eccentricity is calculated using domian thicknesses (Domain1,Domain2). New member is also created with ID which can be read from property [MemberId](#page-195-0)*

*If successful, returns line index, otherwise returns an error code [\(errDatabaseNotReady,](#page-11-0) [errIndexOutOfBounds,](#page-11-1) [lneMaterialIndexOutOfBounds,](#page-186-5) [lneCrossSectionIndexOutOfBounds,](#page-186-4) [lneIllegalServiceClassValue,](#page-186-6) [lneDomainIndexOutOfBounds\)](#page-186-7).*

### long **DeleteColumnReinforcementParameters**

*If successful, returns line index, otherwise returns an error code [\(errDatabaseNotReady\)](#page-11-0).*

### long **DeleteLineElement**

*Delete all assigned properties (cross-sections, materials, etc) from the line. If successful, returns line index, otherwise returns an error code [\(errDatabaseNotReady\)](#page-11-0).*

### long **GetBeamData** ([out] long **MaterialIndex,** [out] long **StartCrossSectionIndex,**  [out] long **EndCrossSectionIndex,** [i/o] [RPoint3d](#page-145-0) **StartEccentricity,**

### [i/o] [RPoint3d](#page-145-0) **EndEccentricity**) **MaterialIndex** *index of the material*

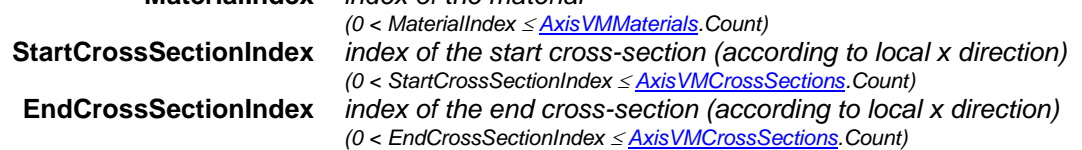

**StartEccentricity** *eccentricity at the start node (not used, if you want to get the eccentricity use IAxisVMMembers.BulkGetMembers\_V161 instead)* **EndEccentricity** *eccentricity at the end node (not used, if you want to get the* 

*eccentricity use IAxisVMMembers.BulkGetMembers\_V161 instead)*

*Get properties of a beam. If successful, returns the line index according to [IAxisVMLines,](#page-154-0) otherwise returns an error code [\(errDatabaseNotReady,](#page-11-0) [errIndexOutOfBounds,](#page-11-1) [lneNotBeam\)](#page-186-8).*

# long **GetColumnReinforcementParameters** ([i/o] [RColumnReinforcementParameters](#page-69-0) **ColumnReinforcementParameters**)

**ColumnReinforcementParameters** *column reinforcement parameters*

*If successful, returns the line index, otherwise returns an error code [\(errDatabaseNotReady,](#page-11-0) [lneReinforcementParametersNotExsist,](#page-186-9) [lneInvalidLineType\)](#page-186-10).*

long **GetEndReleases** ([i/o] [RReleases](#page-187-2) **Value**)

*Get the end releases (only if LineType = ltBeam or ltRib). If successful, returns the line index according to [IAxisVMLines,](#page-154-0) otherwise returns an error code [\(errDatabaseNotReady,](#page-11-0) [errIndexOutOfBounds\)](#page-11-1).*

long **GetGapData** ([out] [EGapType](#page-184-1) **GapType,** [out] double **ActiveStiffness,**  [out] double **InactiveStiffness,** [out] double **InitialOpening,** [out] double **MinPenetration,**

[out] double **MaxPenetration,** [out] double **AdjustmentRatio**)

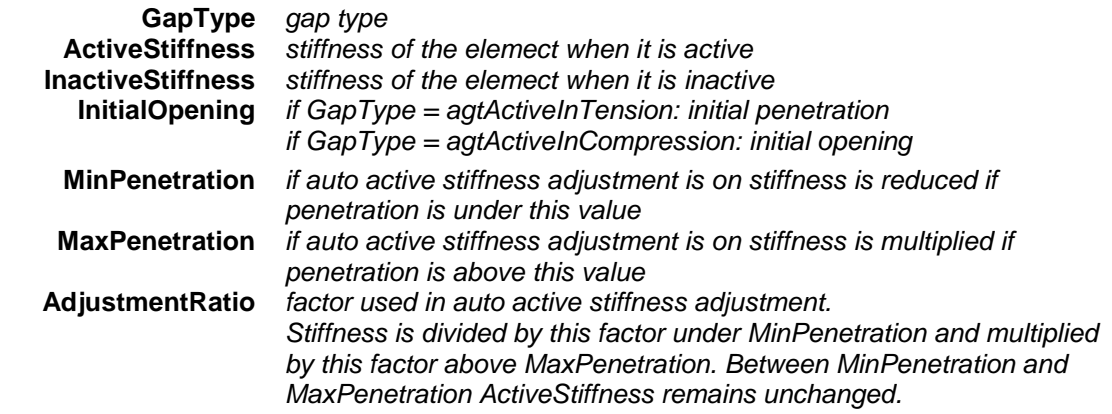

*Get properties of a gap element. If successful, returns the line index according to [IAxisVMLines,](#page-154-0) otherwise returns an error code [\(errDatabaseNotReady,](#page-11-0) [errIndexOutOfBounds,](#page-11-1) [lneNotGap\)](#page-186-11).*

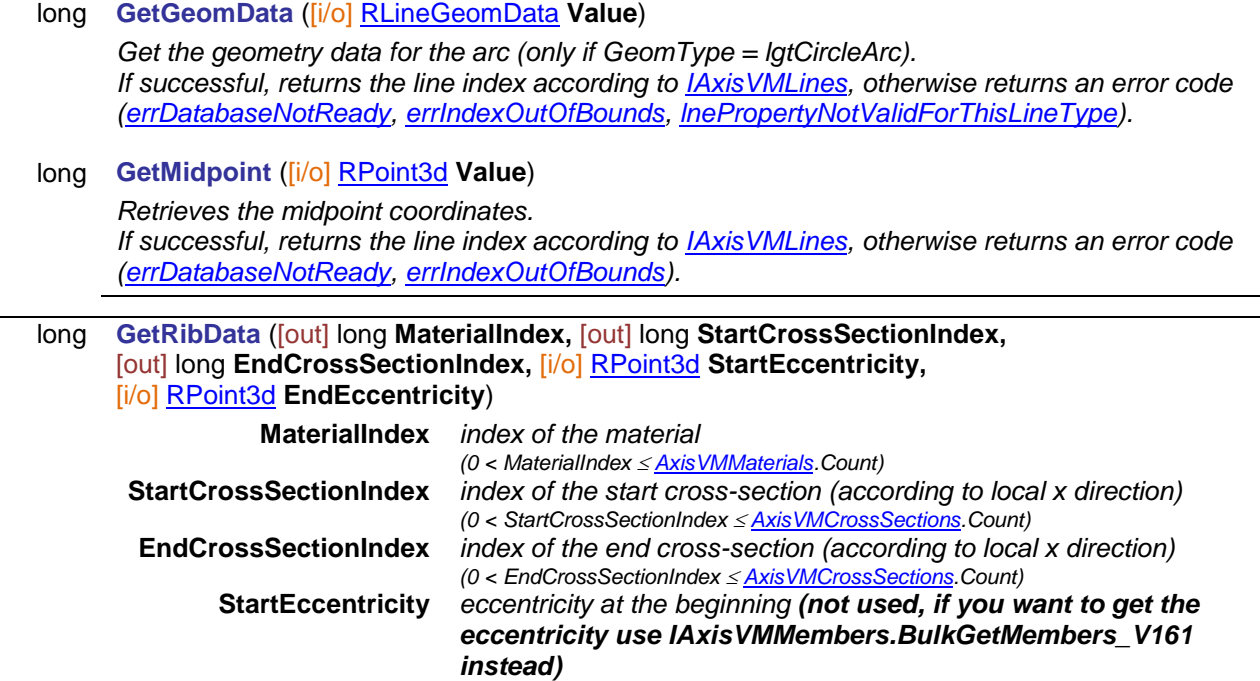

### **EndEccentricity** *eccentricity at the end (not used, if you want to get the eccentricity use IAxisVMMembers.BulkGetMembers\_V161 instead)*

*Get properties of a rib. If successful, returns the line index according to [IAxisVMLines,](#page-154-0) otherwise returns an error code [\(errDatabaseNotReady,](#page-11-0) [errIndexOutOfBounds,](#page-11-1) [lneNotRib\)](#page-186-13).*

### long **GetRibDataWithAutoExcentricity** ([out] long **MaterialIndex,**

- [out] long **StartCrossSectionIndex,** [out] long **EndCrossSectionIndex,**
- [out] [EAutoExcentricityType](#page-185-2) **AutoExcentricityType,** [out] double **kx,** [out] long **Domain1,**
- [out] long **Domain2**)

**MaterialIndex** *Material Index* **StartCrossSectionIndex** *CrossSection index at the beginning of the line (according to local x direction)* **EndCrossSectionIndex** *CrossSection index at the end of the line (according to local x direction)* **AutoExcentricityType** *Type of the automatic eccentricity* **kx** *Friction resistance between rib and surface* **Domain1** *Domain index (filled if connected to domain)*

- 
- **Domain2** *Domain index (filled if rib is between two domains)*

*If successful, returns line index, otherwise returns an error code [\(errDatabaseNotReady,](#page-11-0) [errIndexOutOfBounds,](#page-11-1)[lneNotRib\)](#page-186-13).*

# long **GetSpringData** ([out] [ESpringDirection](#page-185-1) **SpringDirection,** [out] [RStiffnesses](#page-187-1) **Stiffnesses**) **SpringDirection** *spring direction*

**Stiffnesses** *spring stiffnesses* 

*Get properties of a spring. If successful, returns the line index according to [IAxisVMLines,](#page-154-0) otherwise returns an error code [\(errDatabaseNotReady,](#page-11-0) [errIndexOutOfBounds,](#page-11-1) [lneNotSpring\)](#page-186-14).*

### long **GetStartReleases** ([i/o] [RReleases](#page-187-2) **Value**)

*Get the start releases (only if LineType = ltBeam or ltRib). If successful, returns the line index according to [IAxisVMLines,](#page-154-0) otherwise returns an error code [\(errDatabaseNotReady,](#page-11-0) [errIndexOutOfBounds\)](#page-11-1).*

### long **GetTrussData** ([out] long **MaterialIndex,** [out] long **CrossSectionIndex,**  [out] [ELineNonlinearity](#page-184-2) **TrussType,** [out] double **Resistance**)

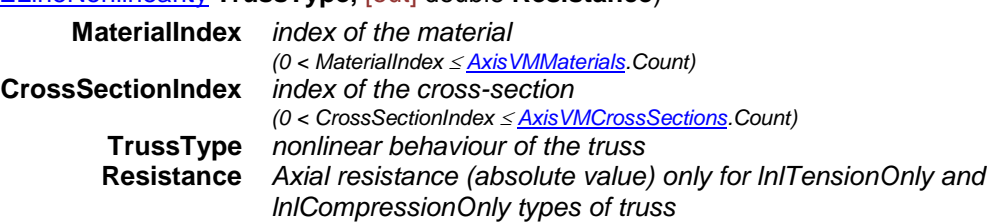

*Get properties of a truss. If successful, returns the line index according to [IAxisVMLines,](#page-154-0) otherwise returns an error code [\(errDatabaseNotReady,](#page-11-0) [errIndexOutOfBounds,](#page-11-1) [lneNotTruss\)](#page-186-15).*

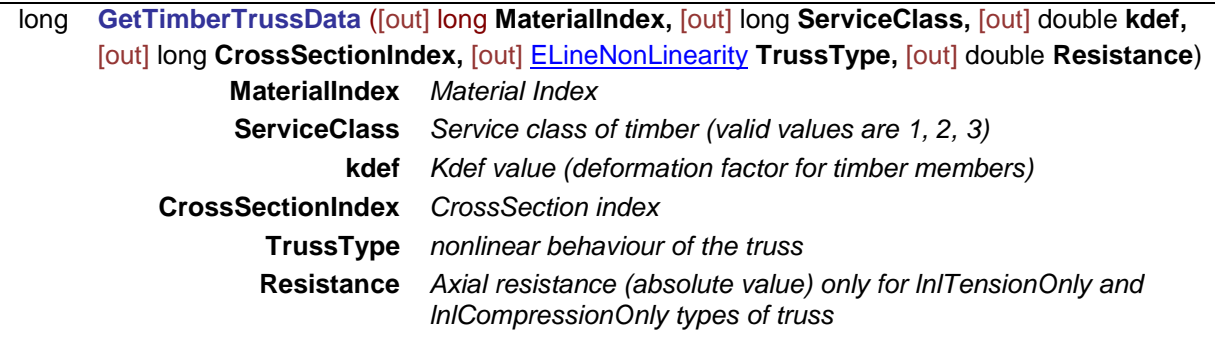

*If successful, returns line index, otherwise returns an error code [\(errDatabaseNotReady,](#page-11-0) [errIndexOutOfBounds,](#page-11-1) [lneNotTruss\)](#page-186-15).*

long **GetTimberBeamData** ([out] long **MaterialIndex,** [out] long **ServiceClass,** [out] double **kdef,** [out] long **StartCrossSectionIndex,** [out] long **EndCrossSectionIndex,**

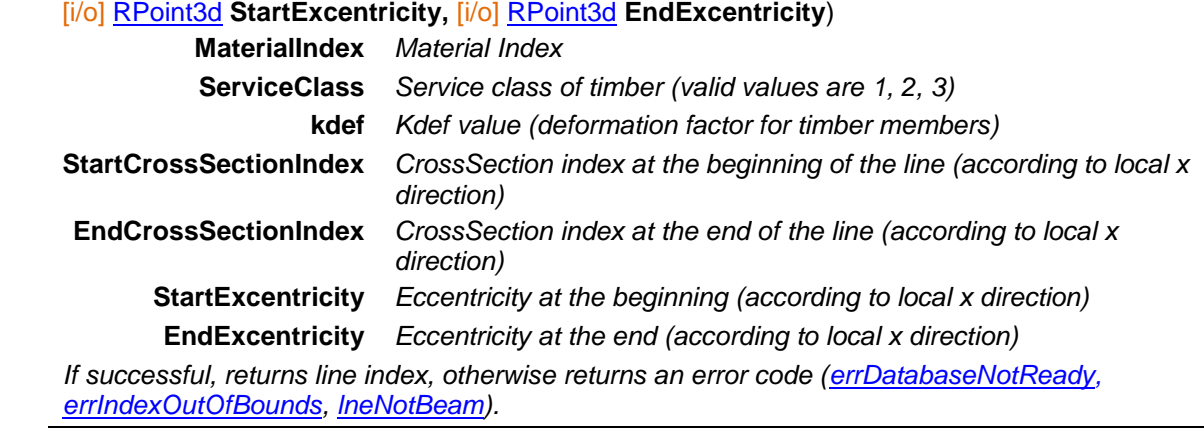

long **GetTimberRibData** ([out] long **MaterialIndex,** [out] long **ServiceClass,** [out] double **kdef,** [out] long **StartCrossSectionIndex,** [out] long **EndCrossSectionIndex,**

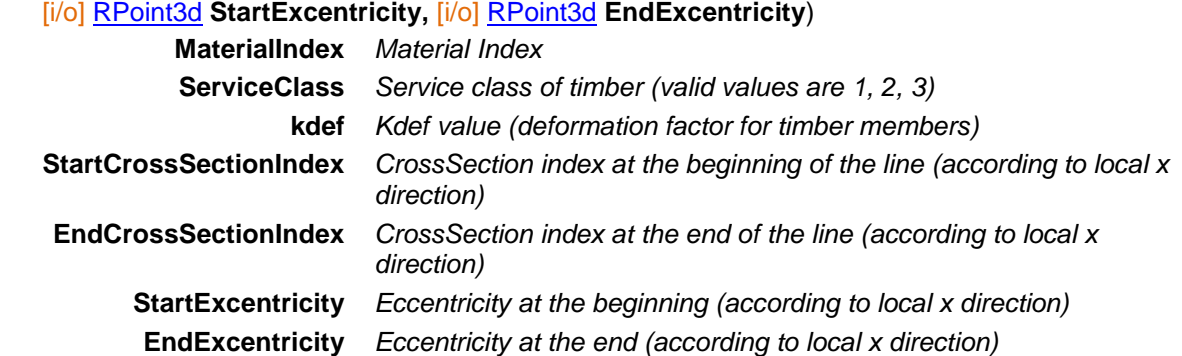

*If successful, returns line index, otherwise returns an error code [\(errDatabaseNotReady,](#page-11-0) [errIndexOutOfBounds,](#page-11-1) [lneNotRib\)](#page-186-13).*

long **GetTimberRibDataWithAutoExcentricity** ([out] long **MaterialIndex,** [out] long **ServiceClass,** [out] double **kdef,** [out] long **StartCrossSectionIndex,** [out] long **EndCrossSectionIndex,** [out] [EAutoExcentricityType](#page-185-2) **AutoExcentricityType,** [out] double **kx,** [out] long **Domain1,** [out] long **Domain2**) **MaterialIndex** *Material Index* **ServiceClass** *Service class of timber (valid values are 1, 2, 3)* **kdef** *Kdef value (deformation factor for timber members)* **StartCrossSectionIndex** *CrossSection index at the beginning of the line (according to local x direction)* **EndCrossSectionIndex** *CrossSection index at the end of the line (according to local x direction)* **AutoExcentricityType** *Type of the automatic eccentricity* **kx** *Friction resistance between rib and surface* **Domain1** *Domain index (filled if connected to domain)* **Domain2** *Domain index (filled if rib is between two domains) If successful, returns line index, otherwise returns an error code [\(errDatabaseNotReady,](#page-11-0) [errIndexOutOfBounds,](#page-11-1)[lneNotRib\)](#page-186-13).*

long **SetColumnReinforcementParameters** ([i/o] [RColumnReinforcementParameters](#page-69-0) **ColumnReinforcementParameters**)

# **ColumnReinforcementParameters** *column reinforcement parameters If successful, returns the line index, otherwise returns an error code [\(errDatabaseNotReady,](#page-11-0) [errIndexOutOfBounds,](#page-11-1) [lneInvalidConcreteMaterialId,](#page-186-16) [lneInvalidRebarSteelGradeId,](#page-186-17) [lneInvalidConcreteMaterialId,](#page-186-16) [lneInvalidColumnRebarsId,](#page-186-18) [lneInvalidLineType\)](#page-186-10).*

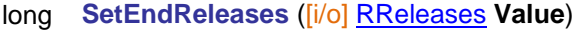

*Set the end releases (only if LineType = ltBeam or ltRib). If successful, returns the line index according to [IAxisVMLines,](#page-154-0) otherwise returns an error code [\(errDatabaseNotReady,](#page-11-0) [errIndexOutOfBounds\)](#page-11-1).*

# long **SetGeomData** ([i/o] [RLineGeomData](#page-174-3) **Value**)

*Set the geometry data for the arc (only if GeomType = lgtCircleArc). If successful, returns the line index according to [IAxisVMLines,](#page-154-0) otherwise returns an error code [\(errDatabaseNotReady,](#page-11-0) [errIndexOutOfBounds,](#page-11-1) [lnePropertyNotValidForThisLineType\)](#page-186-12).*

# long **SetGeomType** ([in] [ELineGeomType](#page-174-4) **GeomType,** [i/o] [RLineGeomData](#page-174-3) **Value**)

*Set the geometry type and the data for the arc (only if GeomType = lgtCircleArc). If successful, returns the line index according to [IAxisVMLines,](#page-154-0) otherwise returns an error code [\(errDatabaseNotReady,](#page-11-0) [errIndexOutOfBounds,](#page-11-1) [lnePropertyNotValidForThisLineType\)](#page-186-12).*

# long **SetStartReleases** ([i/o] [RReleases](#page-187-2) **Value**)

*Set the start releases (only if LineType = ltBeam or ltRib). If successful, returns the line index according to [IAxisVMLines,](#page-154-0) otherwise returns an error code [\(errDatabaseNotReady,](#page-11-0) [errIndexOutOfBounds\)](#page-11-1).*

# long **SplitByNode** ([in] long **NodeId**, [out] long **LineId1**, [out] long **LineId2**)

**NodeId** *Index of node which will dictate the location of split*

**LineId1** *Line index of first part after split*

**LineId2** *Line index of second part after split*

*If successful, returns 1, otherwise returns an error code [\(errDatabaseNotReady,](#page-11-0) [errIndexOutOfBounds,](#page-11-1) [lneNodeIndexOutOfBounds,](#page-186-19) [lneNodeNotOnLine,](#page-186-20) [lneErrorSplittingLine\)](#page-186-21). After a successful SplitByNode the IAxisVMLine interface will become invalid (the original line gets deleted), it shouldn't be used for further interaction.*

long **SplitByN** ([in] long **N**)

**N** Number of parts after line split

*If successful, returns 1, otherwise returns an error code [\(errDatabaseNotReady,](#page-11-0) [errIndexOutOfBounds,](#page-11-1) [lneNMustBeGreaterThan1.](#page-186-22)). After a successful SplitByN the IAxisVMLine interface will become invalid (the original line gets deleted), it shouldn't be used for further interaction.*

# **Properties**

If the property (read or written) is not compatible with **LineType** or **GeomType**, an error event is created with the error code *lePropertyNotValidForThisLineType*. If **LineType** makes the property read-only and the client program tries to write it, an error event is created with the error code *leReadOnlyPropertyForThisLineType*. If the reference index is not valid, an error event is created with the error code *leReferenceIndexOutOfBounds*.

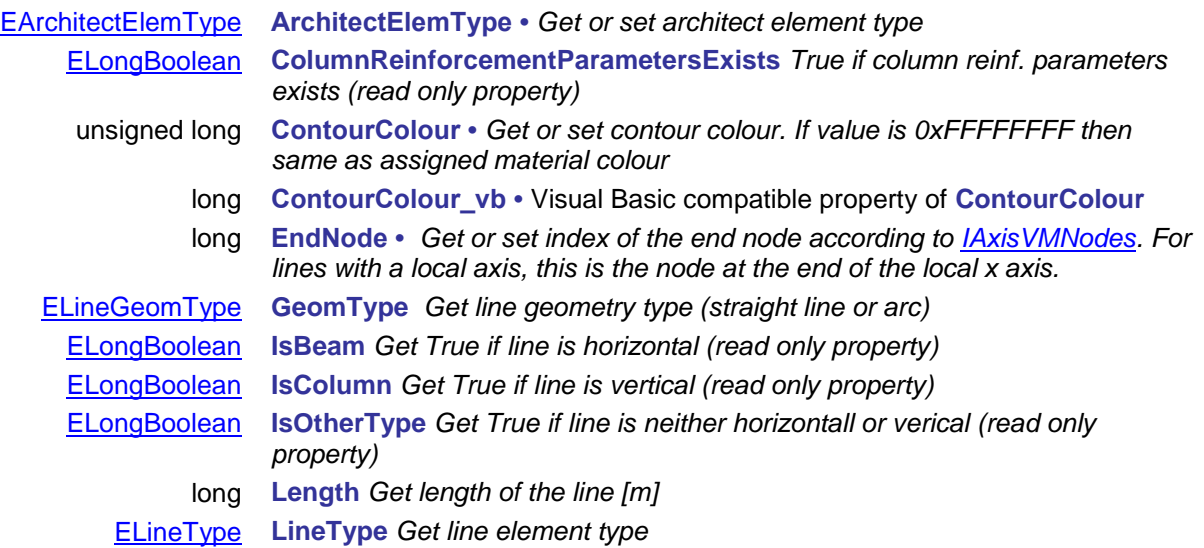

<span id="page-195-1"></span><span id="page-195-0"></span>unsigned long **MaterialColour •** *Get or set material colour. If value is 0xFFFFFFFF then same as assigned material colour.* long **MaterialColour\_vb •** Visual Basic compatible property of **MaterialColour** long **MemberId** *Get member index of the line* long **MidpointDOF •** *Get or set degrees of freedom for the line midpoint* long **MidpointId** *Get line midpoint index* [ELineNonLinearity](#page-184-2) **NonLinearity •** *Get or set nonlinear behaviour (can be written only if LineType = ltTruss)* long **Reference •** *Get or set index of the reference (according to [IAxisVMReferences\)](#page-662-0). If an automatic reference is set, Reference = 0.* long **RigidBodyId** *Get index of the rigid bod. Returns 0 if it is not in any rigid body.* long **SectionCount** [\[EAnalysisType](#page-368-0) **AnalysisType**] *Get number of sections where results can be obtained* double **SectionPos** [\[EAnalysisType](#page-368-0) **AnalysisType,** long **SectionId**] *Get position of a given section measured from the origin of the local x axis* long **StartNode •** *Get or set index of the start node according to [IAxisVMNodes.](#page-662-0) For lines with a local axis, this is the node at the start of the local x axis.* double **StiffnessReduction**[\[ELineStiffnessReduction](#page-174-1) **Component**] **•**  *Get or set stiffness reduction for the given component. Default value is 1. Used only for atLinearStatic and atLinearVibration analysis [types.](#page-368-0) (only valid for Eurocode, SIA, NTS standards)* double **StiffnessReduction\_A** *Warning! This function was extended by [StiffnessReduction.](#page-195-1) Get or set axial stiffness factor. Cross sections area is multiplied with this value in stiffness matrix. Default value is 1. Used only for atLinearStatic and atLinearVibration analysis [types.](#page-368-0) (only valid for Eurocode, SIA, NTS standards)* double **StiffnessReduction\_I** *Warning! This function was extended by [StiffnessReduction.](#page-195-1) Get or set flexural stiffness factor. Cross sections inertia is multiplied with this value in stiffness matrix. Default value is 1. Used only for atLinearStatic and atLinearVibration analysis [types.](#page-368-0) (only valid for Eurocode, SIA, NTS standards)* long **StoreyId** *Get storey index of the line* double **TrussResistance •** *Get or set (only if LineType = ltTruss) resistance of the truss [kN] (absolute value) only for lnlTensionOnly and lnlCompressionOnly types of truss* double **Timber\_kdef •** *Get or set kdef value (deformation factor) of timber member* long **Timber\_ServiceClass •** *Get or set service class of timber member* double **Volume** *Get volume of the line*

double **Weight** *Get weight of the line*

# **IAxisVMLineSupports**

Line supports of the model.

# **Records / structures**

<span id="page-196-3"></span><span id="page-196-2"></span><span id="page-196-1"></span><span id="page-196-0"></span>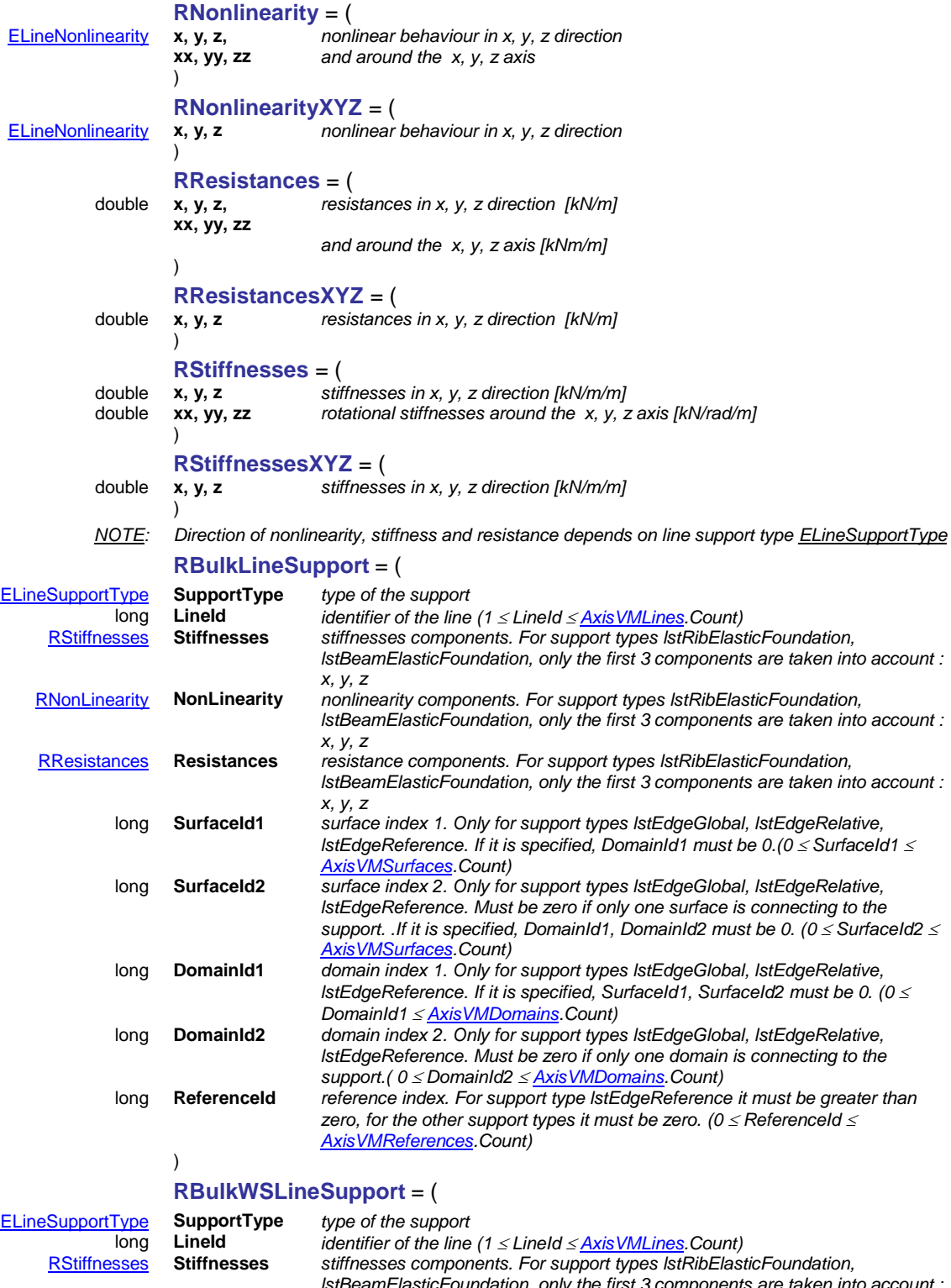

<span id="page-196-4"></span>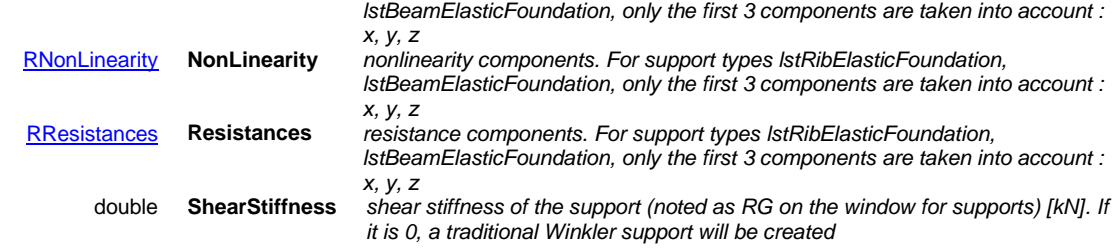

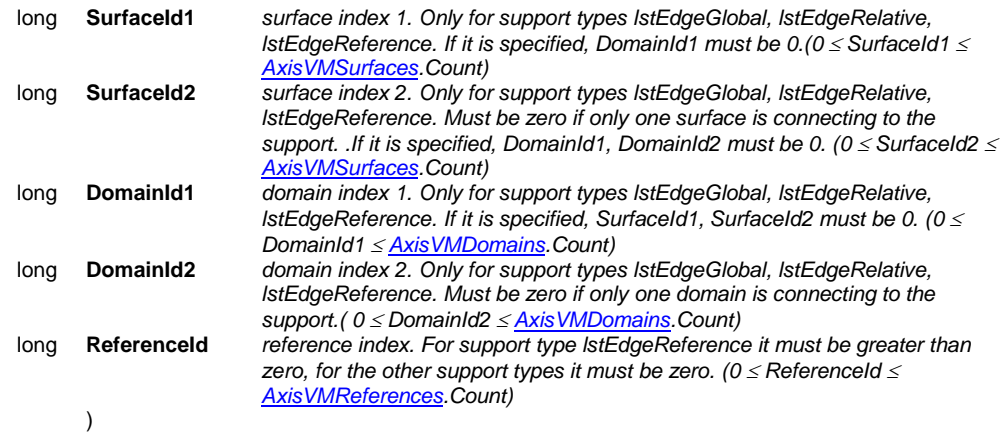

### **Error codes**

<span id="page-197-0"></span>enum **ELineSupportsError** = { **lseSectionIdOutOfBounds** = –100001 *index of the section is out of range* **lseMaterialIndexOutOfBounds** =  $-100003$ 

line support has no pad footing defined<br>material index is out of bounds

### Functions

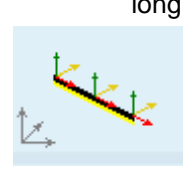

long **AddBeamElasticFoundation** ([in] long **BeamId,** [i/o] [RStiffnessesXYZ](#page-196-2) **StiffnessesXYZ,** [i/o] [RNonLinearityXYZ](#page-132-0) **NonlinearityXYZ,**  [i/o] [RResistancesXYZ](#page-132-1) **ResistancesXYZ**)

> **BeamId** *index of the beam (0 < BeamId [AxisVMLines.C](#page-154-0)ount)*

**StiffnessesXYZ** *stiffnesses of the elastic foundation in local direction* **NonlinearityXYZ** *nonlinear behaviour of the elastic foundation in local direction* **ResistancesXYZ** *resistances for stiffness components in local direction*

*Adds an elastic foundation to a beam in beam's coordination system. If successful, returns the support index, otherwise returns an error code [\(leInvalidLineType,](#page-237-0) if the line is not a beam o[r errDatabaseNotReady,](#page-11-0) [errIndexOutOfBounds\)](#page-11-1). The length of the beam should be smaller than 0.5 \* min((4\*Ex\*Iz/stiffnes.y)^0.25, (4\*Ex\*Iy/stiffnes.z)^0.25)*

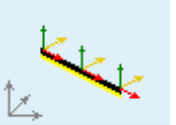

### long **AddBeamPasternakFoundation** ([in] long **BeamId,** [i/o] [RStiffnessesXYZ](#page-196-2) **StiffnessesXYZ,** [in] double **ShearStiffness,** [i/o] [RNonLinearityXYZ](#page-132-0) **NonlinearityXYZ,** [i/o] [RResistancesXYZ](#page-132-1) **ResistancesXYZ**)

**BeamId** *index of the beam*

*(0 < BeamId [AxisVMLines.C](#page-154-0)ount)*

**StiffnessesXYZ** *stiffnesses of the elastic foundation in local direction* **ShearStiffness** *shear stiffness of the support (noted as R<sup>G</sup> on the window for supports) [kN]*

**NonlinearityXYZ** *nonlinear behaviour of the elastic foundation in local direction* **ResistancesXYZ** *resistances for stiffness components in local direction*

*Adds a Winkler-Pasternak foundation to a beam in beam's coordination system. If successful, returns the support index, otherwise returns an error code [\(leInvalidLineType,](#page-237-0) if the line is not a beam or [errDatabaseNotReady,](#page-11-0) [errIndexOutOfBounds\)](#page-11-1). The length of the beam should be smaller than 0.5 \* min((4\*Ex\*Iz/stiffnes.y)^0.25, (4\*Ex\*Iy/stiffnes.z)^0.25)*

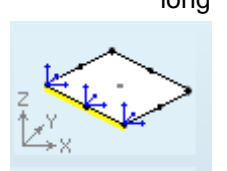

long **AddEdgeGlobal** ([i/o] [RStiffnesses](#page-187-1) **Stiffnesses,** [i/o] [RNonLinearity](#page-196-0) **Nonlinearity,**  [i/o] [RResistances](#page-196-1) **Resistances,** [in] long **EdgeId,** [in] long **SurfaceId1,**  [in] long **SurfaceId2,** [in] long **DomainId1,** [in] long **DomainId2**)

**Stiffnesses** *stiffness components in the global system* **Nonlinearity** *nonlinear behaviour of the support* **Resistances** *resistances for stiffness components*

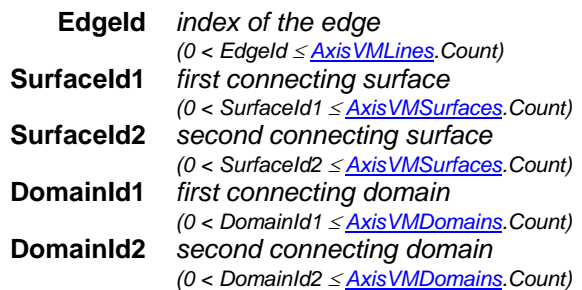

*Adds an edge support in the global system. Connecting surfaces and domains are stored*  so that if all of them is deleted the support is deleted as well. If successful, returns the *support index, otherwise returns an error code [\(errDatabaseNotReady,](#page-11-0) [errIndexOutOfBounds\)](#page-11-1).*

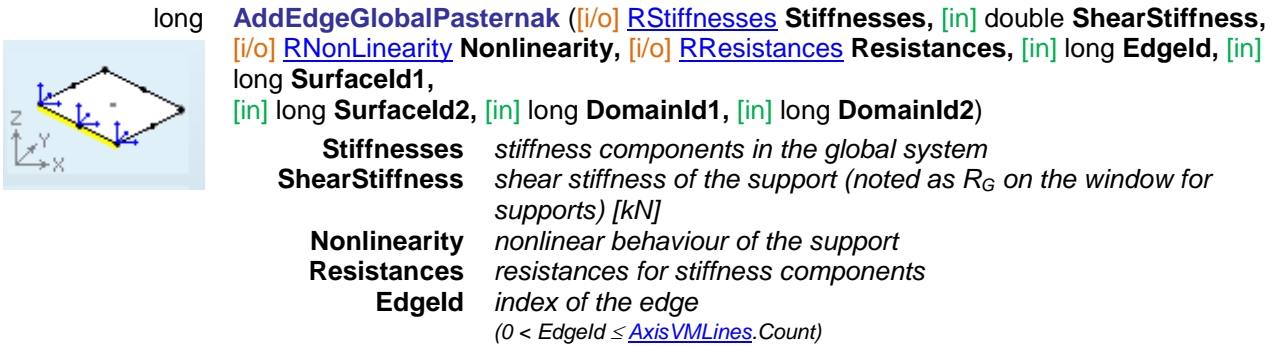

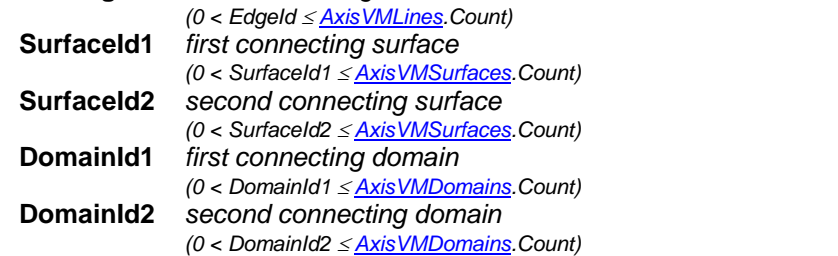

*Adds a Winkler-Pasternak edge support in the global system. Connecting surfaces and domains are stored so that if all of them is deleted the support is deleted as well. If successful, returns the support index, otherwise returns an error code [\(errDatabaseNotReady,](#page-11-0) [errIndexOutOfBounds\)](#page-11-1).*

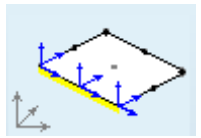

long **AddEdgeRelative** ([i/o] [RStiffnesses](#page-187-1) **Stiffnesses,** [i/o] [RNonLinearity](#page-196-0) **Nonlinearity,**  [i/o] [RResistances](#page-196-1) **Resistances,** [in] long **EdgeId,** [in] long **SurfaceId1,**  [in] long **SurfaceId2,** [in] long **DomainId1,** [in] long **DomainId2**)

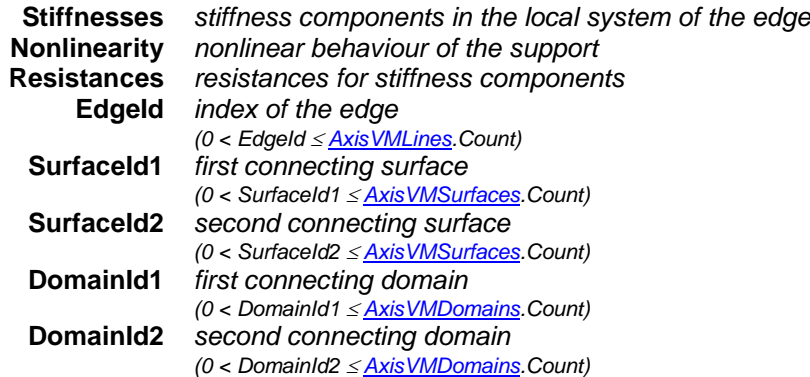

*Adds an edge support in the edge's coordination system. Connecting surfaces and*  domains are stored so that if all of them is deleted the support is deleted as well. If only *one connecting surface or domain is specified (other surface/domain indexes are zero) the local x direction is along the edge, the local y direction is in the plane of the surface and perpendicular to the edge, the orientation of the local z direction depends on the local z direction of the surface. If two indexes are nonzero the local x direction is along the edge, the local z direction is on the bisector of the local z directions of the two, the local y direction*  *is perpendicular to both. If successful, returns the support index, otherwise returns an error code [\(errDatabaseNotReady,](#page-11-0) [errIndexOutOfBounds\)](#page-11-1).*

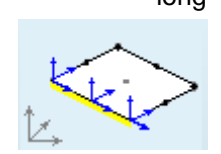

long **AddEdgeRelativePasternak** ([i/o] [RStiffnesses](#page-187-1) **Stiffnesses,** [in] double **ShearStiffness,** [i/o] [RNonLinearity](#page-196-0) **Nonlinearity,** [i/o] [RResistances](#page-196-1) **Resistances,** [in] long **EdgeId,** [in] long **SurfaceId1,** [in] long **SurfaceId2,** [in] long **DomainId1,** [in] long **DomainId2**)

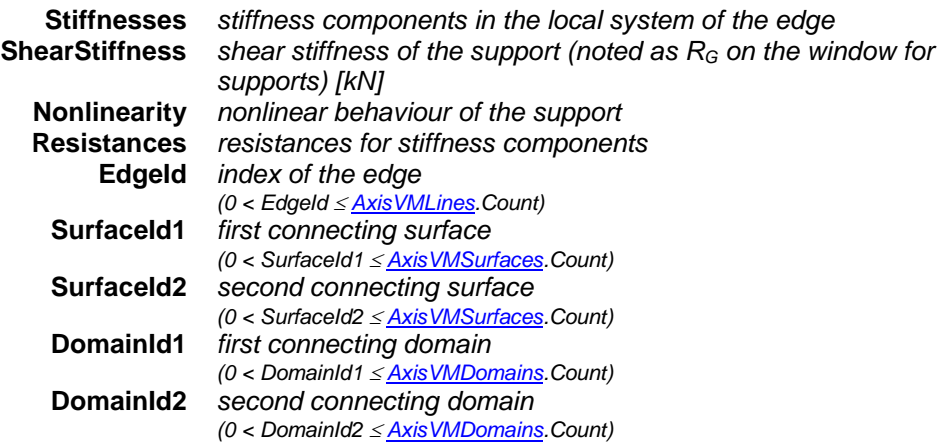

*Adds a Winkler-Pasternak edge support in the edge's coordination system. Connecting surfaces and domains are stored so that if all of them is deleted the support is deleted as well. If only one connecting surface or domain is specified (other surface/domain indexes are zero) the local x direction is along the edge, the local y direction is in the plane of the surface and perpendicular to the edge, the orientation of the local z direction depends on the local z direction of the surface. If two indexes are nonzero the local x direction is along the edge, the local z direction is on the bisector of the local z directions of the two, the local y direction is perpendicular to both. If successful, returns the support index, otherwise returns an error code [\(errDatabaseNotReady,](#page-11-0) [errIndexOutOfBounds\)](#page-11-1).*

### long **AddRibElasticFoundation** ([in] long **RibId,**

[i/o] [RStiffnessesXYZ](#page-196-2) **StiffnessesXYZ,** [i/o] [RNonLinearityXYZ](#page-132-0) **NonlinearityXYZ,**  [i/o] [RResistancesXYZ](#page-132-1) **ResistancesXYZ**)

**RibId** *index of the rib (0 < RibId [AxisVMLines.C](#page-154-0)ount)* **StiffnessesXYZ** *stiffnesses of the elastic foundation in local direction* **NonlinearityXYZ** *nonlinear behaviour of the elastic foundation in local direction* **ResistancesXYZ** *resistances for stiffness components in local direction*

*Adds an elastic foundation to a rib in the rib's coordination system. If successful, returns the support index, otherwise returns an error code [\(leInvalidLineType,](#page-237-0) if the line is not a beam or [errDatabaseNotReady,](#page-11-0) [errIndexOutOfBounds\)](#page-11-1). The length of the rib should be smaller than 0.5 \* min((4\*Ex\*Iz/stiffnes.y)^0.25, (4\*Ex\*Iy/stiffnes.z)^0.25)*

long **AddRibPasternakFoundation** ([in] long **RibId,** [i/o] [RStiffnessesXYZ](#page-196-2) **StiffnessesXYZ,** [in] double **ShearStiffness,** [i/o] [RNonLinearityXYZ](#page-132-0) **NonlinearityXYZ,**  [i/o] [RResistancesXYZ](#page-132-1) **ResistancesXYZ**)

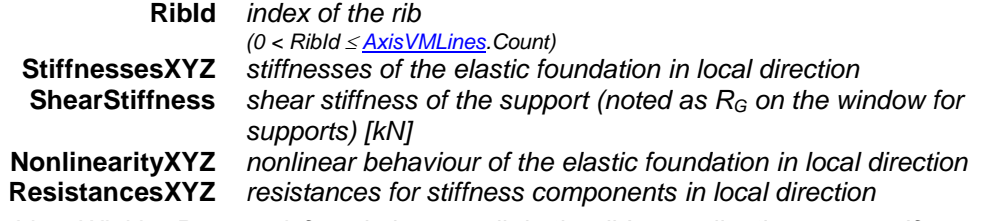

*Adds a Winkler-Pasternak foundation to a rib in the rib's coordination system. If successful, returns the support index, otherwise returns an error code [\(leInvalidLineType,](#page-237-0) if the line is not a beam or [errDatabaseNotReady,](#page-11-0) [errIndexOutOfBounds\)](#page-11-1). The length of the rib should be smaller than 0.5 \* min((4\*Ex\*Iz/stiffnes.y)^0.25, (4\*Ex\*Iy/stiffnes.z)^0.25)*

### long **BulkAdd** ([in] SAFEARRAY[\(RBulkLineSupport\)](#page-196-3) **LineSupports,**[out] SAFEARRAY(long)\* **Indexes**)

**LineSupports** *list of support records to be created*

**Indexes** *list of the created support indexes. If a particular support couldn't be created, its corresponding index will be 0*

*Creates multiple supports in one step. It is faster than caling the respective singular functions successively. Returns the number created member supports, which can be zero if none were created.*

*It can trigger the following events in case of an error (some of them may be triggered on a by record case) :*

*IAxisVMLineSupportsEvents.Error, with the errorcodes [\(errDatabaseNotReady\)](#page-11-0) IAxisVMLinesEvents.Error, with the errorcodes [\(errIndexOutOfBounds,](#page-11-1) leInvalidLineType)*

### long **BulkAddPasternak** ([in] SAFEARRAY[\(RBulkWSLineSupport\)](#page-196-4) **LineSupports,**[out] SAFEARRAY(long)\* **Indexes**)

**LineSupports** *list of support records to be created*

**Indexes** *list of the created support indexes. If a particular support couldn't be created, its corresponding index will be 0*

*Creates multiple supports in one step. If the value of the field ShearStiffness is set to 0 in a record, a traditional Winkler support is created for that. Thus, BulkAddPasternak can be used to create mixed Winkler, Winkler-Pasternak supports. It is faster than caling the respective singular functions successively. Returns the number created member supports, which can be zero if none were created.*

*It can trigger the following events in case of an error (some of them may be triggered on a by record case) :*

*IAxisVMLineSupportsEvents.Error, with the errorcodes [\(errDatabaseNotReady\)](#page-11-0) IAxisVMLinesEvents.Error, with the errorcodes [\(errIndexOutOfBounds,](#page-11-1) leInvalidLineType)*

# long **Delete** ([in] long **Index**)

**Index** *support index Deletes the line support indexed by* **Index**. *If successful, returns the line support index otherwise returns an error code [\(errDatabaseNotReady,](#page-11-0) [errIndexOutOfBounds\)](#page-11-1).*

### long **DeleteSelected**

*Deletes the selected line supports*. *If successful, returns number of deleted supports, otherwise returns an error code [\(errDatabaseNotReady\)](#page-11-0)*

### long **GetSelectedItemIds** ([out] SAFEARRAY (long) **\* ItemIds**)

**ItemIds** *list of selected line supports If successful, returns the number of selected elements otherwise returns an error code*

long **GetNodeIds** ([in] long **Index,** [out] long **StartNodeID,** [out] long **EndNodeID**)

- **Index** *line support index* **StartNodeID** *index of starting node*
- **EndNodeID** *index of ending node*

*If successful, returns the line support index, otherwise returns an error code [\(errIndexOutOfBounds\)](#page-11-1)*

# long **GetTrMatrix** ([in] long **Index,** [i/o] [RMatrix3x3](#page-145-1) **Value**)

**Index** *line support index*

**Value** *Transformation matrix of the line support* 

*Gets transformation matrix of the line support. If successful, returns the index of the line support, otherwise returns an error code [\(errDatabaseNotReady,](#page-11-0) [errIndexOutOfBounds\)](#page-11-1).*

# Properties

<span id="page-201-0"></span>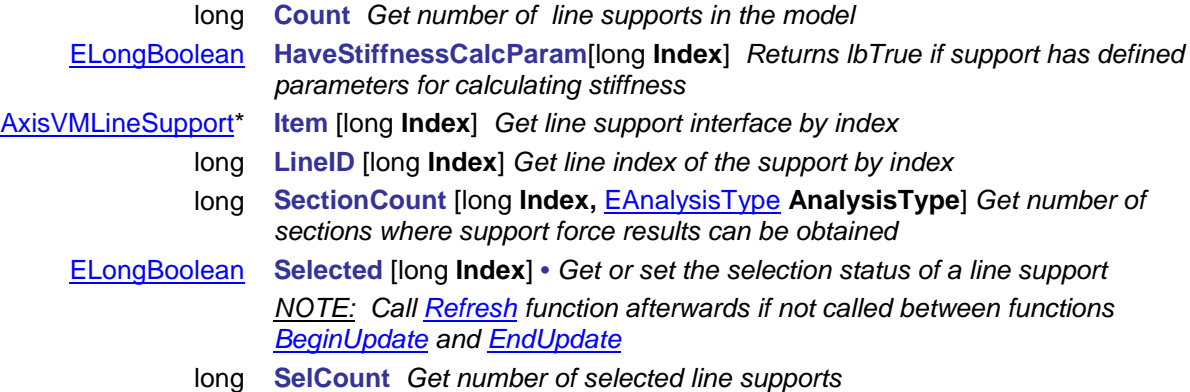

# **IAxisVMLineSupport**

An AxisVM line support interface.

### **Enumerated types**

enum **ELineSupportType** = {

**lstEdgeGlobal** = 0x0,<br>**lstEdgeRelative** = 0x1,<br>**lstEdgeRelative** = 0x1,<br>**global** edge relative support **lstEdgeRelative** = 0x1,<br>**lstRibElasticFoundation** = 0x2,<br>**lstRibElasticFoundation** = 0x2,<br>elastic foundation of a rib **lstRibElasticFoundation** = 0x2, *elastic foundation of a rib* **lstBeamElasticFoundation** = 0x3,

<span id="page-202-0"></span>**lstEdgeReference** = 0x4 } *edge support, loc. z = reference* 

<span id="page-202-1"></span>*Line support type*

*NOTE: Direction of nonlinearity, stiffness and resistance depends on line support typ[e ELineSupportType](#page-202-0)*

### **Records / structures**

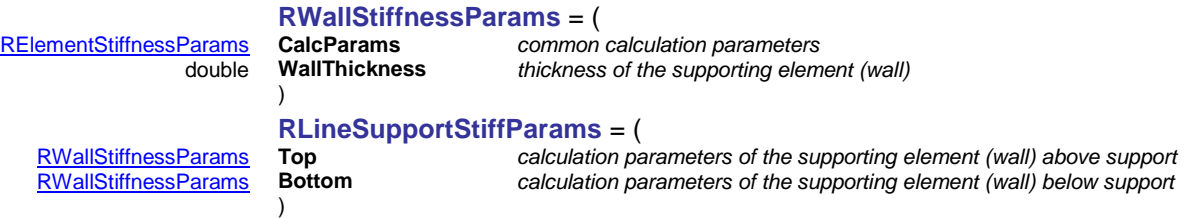

# Functions

<span id="page-202-3"></span><span id="page-202-2"></span>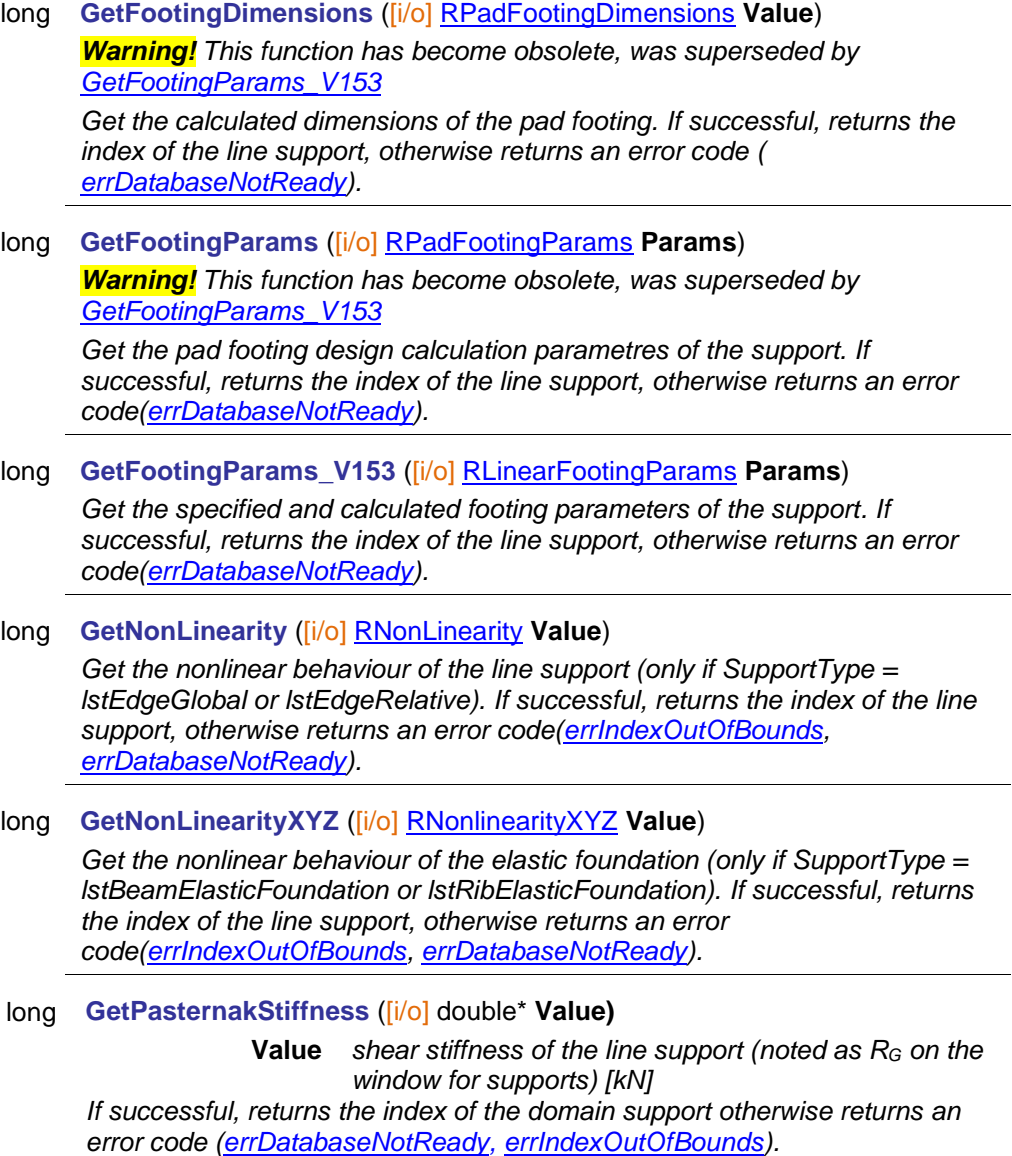

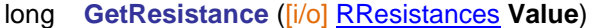

*Get the resistance components of the line support (only if SupportType = lstEdgeGlobal or lstEdgeRelative). If successful, returns the index of the line support, otherwise returns an error code [\(errIndexOutOfBounds,](#page-11-1) [errDatabaseNotReady\)](#page-11-0).*

long **GetResistanceXYZ** ([i/o] [RResistancesXYZ](#page-132-1) **Value**)

*Get the resistance components of the line support (only if SupportType = lstBeamElasticFoundation or lstRibElasticFoundation). If successful, returns the index of the line support, otherwise returns an error code [\(errIndexOutOfBounds,](#page-11-1) [errDatabaseNotReady\)](#page-11-0).*

# long **GetStiffnesses** ([i/o] [RStiffnesses](#page-187-1) **Value**)

*Get the stiffness components of the line support (only if SupportType = lstEdgeGlobal or lstEdgeRelative). If successful, returns the index of the line support, otherwise returns an error code [\(errIndexOutOfBounds,](#page-11-1) [errDatabaseNotReady\)](#page-11-0).*

### long **GetStiffnessesXYZ** ([i/o] [RStiffnessesXYZ](#page-196-2) **Value**)

*Get the stiffness components of the line support (only if SupportType = lstBeamElasticFoundation or lstRibElasticFoundation). If successful, returns the index of the line support, otherwise returns an error code [\(errIndexOutOfBounds,](#page-11-1) [errDatabaseNotReady\)](#page-11-0).*

### long **GetStiffnessCalcParams** ([i/o] [RLineSupportStiffParams](#page-202-3) **Value**)

*Get calculation parameters for calculating the stiffness of the line support. If unsuccessful, returns an error code[\(errIndexOutOfBounds,](#page-11-1) [errDatabaseNotReady\)](#page-11-0).*

### long **SetNonLinearityXYZ** ([i/o] [RNonlinearityXYZ](#page-132-0) **Value**)

*Set the nonlinear behaviour of the elastic foundation (only if SupportType = lstBeamElasticFoundation or lstRibElasticFoundation). If successful, returns the index of the line support, otherwise returns an error code[\(errIndexOutOfBounds,](#page-11-1) [errDatabaseNotReady\)](#page-11-0).*

### long **SetPasternakStiffness** ([i/o] double\* **Value)**

**Value** *shear stiffness of the line support (noted as R<sup>G</sup> on the window for supports) [kN]*

*If successful, returns the index of the domain support otherwise returns an error code [\(errDatabaseNotReady,](#page-11-0) [errIndexOutOfBounds\)](#page-11-1).*

### long **SetResistance** ([i/o] [RResistances](#page-196-1) **Value**)

*Set the resistance components of the line support (only if SupportType = lstEdgeGlobal or lstEdgeRelative). If successful, returns the index of the line support, otherwise returns an error code [\(errIndexOutOfBounds,](#page-11-1) [errDatabaseNotReady\)](#page-11-0).*

### long **SetResistanceXYZ** ([i/o] [RResistancesXYZ](#page-132-1) **Value**)

*Set the resistance components of the line support (only if SupportType = lstBeamElasticFoundation or lstRibElasticFoundation). If successful, returns the index of the line support, otherwise returns an error code [\(errIndexOutOfBounds,](#page-11-1) [errDatabaseNotReady\)](#page-11-0).*

### long **SetStiffnesses** ([i/o] [RStiffnesses](#page-187-1) **Value**)

*Set the stiffness components of the line support (only if SupportType = lstEdgeGlobal or lstEdgeRelative). If successful, returns the index of the line support, otherwise returns an error code [\(errIndexOutOfBounds,](#page-11-1) [errDatabaseNotReady\)](#page-11-0).*

### long **SetStiffnessesXYZ** ([i/o] [RStiffnessesXYZ](#page-196-2) **Value**)

*Set the stiffness components of the line support (only if SupportType = lstBeamElasticFoundation or lstRibElasticFoundation). If successful, returns the index of the line support, otherwise returns an error code [\(errIndexOutOfBounds,](#page-11-1) [errDatabaseNotReady\)](#page-11-0).*

long **SetStiffnessCalcParams** ([i/o] [RLineSupportStiffParams](#page-202-3) **Value**) *Set calculation parameters for calculating the stiffness of the line support. If unsuccessful, returns an error code[\(errIndexOutOfBounds,](#page-11-1) [errDatabaseNotReady,](#page-11-0) [lseMaterialIndexOutOfBounds\)](#page-197-0).*

# Properties

If the support is an *lstRibElasticFoundation* or an *lstBeamElasticFoundation,* reading a property valid only for *lstEdgeGlobal* or *lstEdgeRelative* supports returns 0 and an attempt to write creates an error event.

If the support is an *lstEdgeGlobal* or an *lstEdgeRelative,* reading a property valid only for *lstRibElasticFoundation* or *lstBeamElasticFoundation* supports returns 0 and an attempt to write creates an error event.

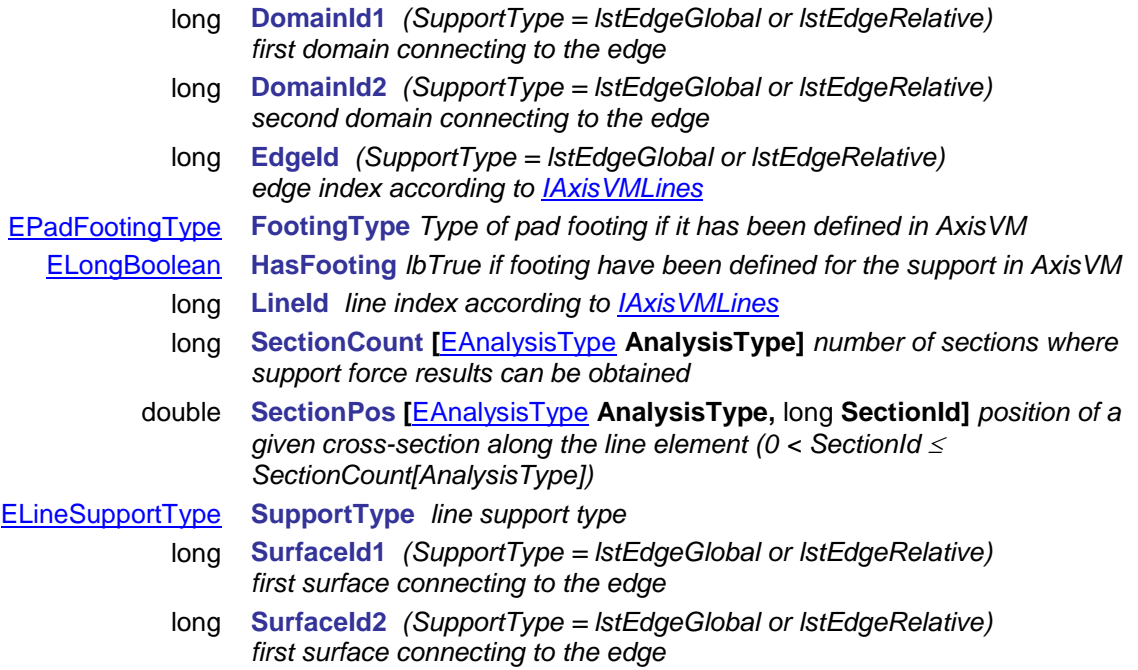

# **IAxisVMLinkElements**

Link elements of the model.

### **Enumerated types**

### enum **ELinkElementType**= {

<span id="page-205-9"></span>**letNN** = 0x0, *Node to node link*  $letLL = 0x1$ *Interface types.*

### **Error codes**

enum **ELinkElementError:** = {

<span id="page-205-8"></span><span id="page-205-6"></span><span id="page-205-5"></span><span id="page-205-4"></span><span id="page-205-3"></span><span id="page-205-2"></span><span id="page-205-1"></span>**leeLineIndexOutOfBounds** = –100001 *line index invalid*  **leeReferenceIndexOutOfBounds** = –100003 *reference index invalid*  **leeErrorAddingNN =** -100004 *error during NN interface creation* **leeInvalidLinkElementType** = –100006 *unknown interface type* **leeNotConnectingMasterLineAndMasterStartLink** = - 100007 **leeNotConnectingMasterLineAndMasterEndLink =** - 100008 **leeNotConnectingSlaveLineAndMasterStartLink =** - 100009 **leeNotConnectingSlaveLineAndMasterEndLink** = - 100010}

**Invalid SystemGLR during seting the**  $error$  during LL interface creation *master/slave line and and master start/end link not connected master/slave line and and master start/end link not connected master/slave line and and master start/end link not connected master/slave line and and master start/end link not connected*

### <span id="page-205-7"></span>**Records / structures**

### **Node to Node link**

Example: A main girder-purlin connection. The main girder is an IPE-400 in X-Z plane, the purlin is an I-200 (Pict. 1). These elements are represented by their line of gravity. The link has to be placed between these two axes at their point of intersection (if seen from above). Therefore, this link has to be assigned to a vertical line having a length equal to the distance of axes i.e. 30 cm (40/2 + 20/2). The interface always has to be placed at the actual point of contact. In this case the interface is located 20 cm far (40/2) from the master node (i.e. the main girder axis). So the interface position is 20/30 = 0.666 (relative value) from master point (girder) or 0.2m (absolute value).

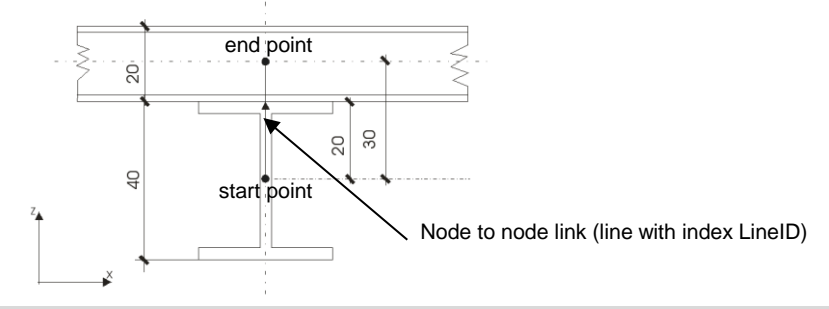

Pict. 1 - Node to node link

<span id="page-205-0"></span>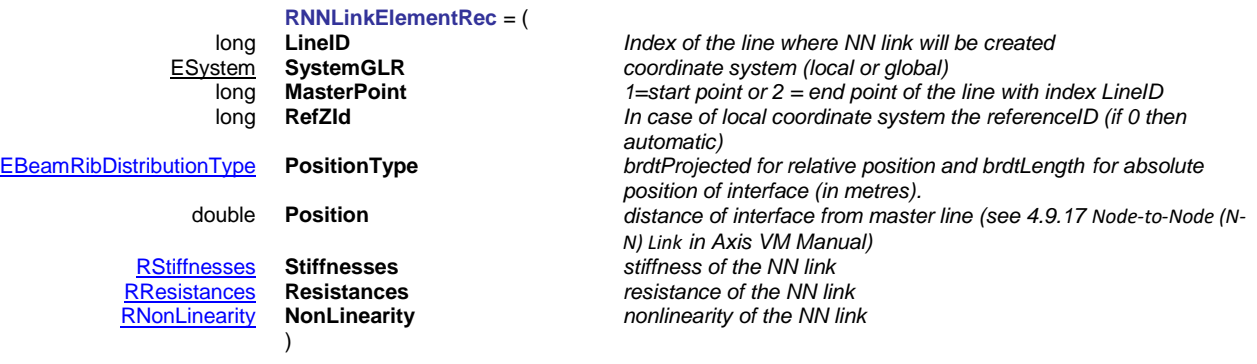

# **Line to Line link**

Example: A wall to slab connection. The master line is is edge of 0.4m THK slab in the centre plane. The slave line is top of 0.3m THK wall in the centre plane. The link has to be placed between these two lines. Therefore, this link has a distance equal to the distance of lines i.e. 0.2m (0.4/2). The inter-face always has to be placed at the actual line of contact. In this case the interface is located 0.2m far from the master line (i.e. the edge of slab). So the interface position is 0.2/0.2 = 1 (relative value) from master line (girder) or 0.2m (absolute value).

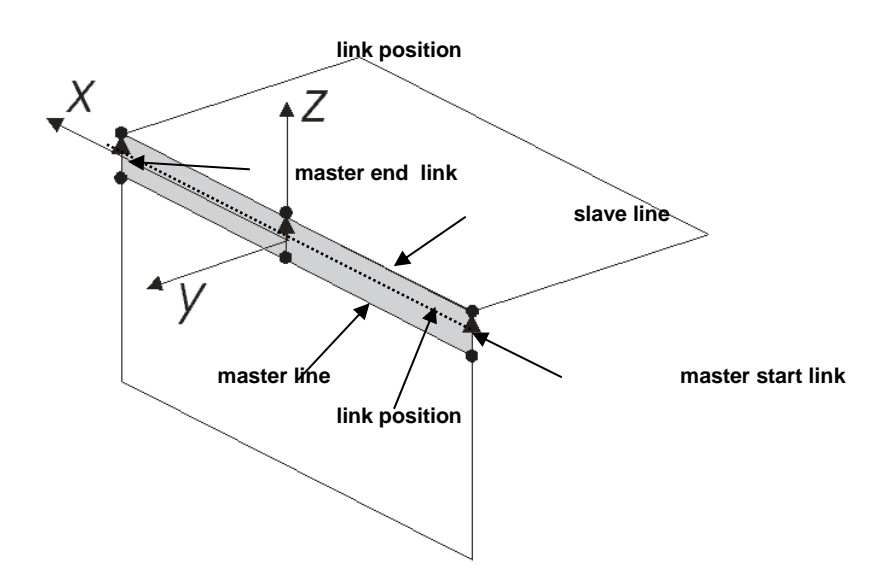

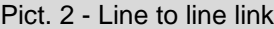

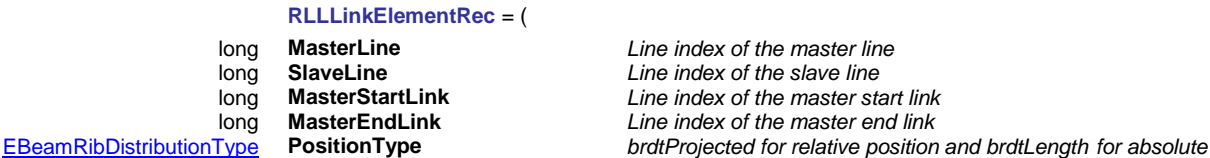

### <span id="page-206-0"></span>double **Position** *distance of interface from master line (see 4.9.17 Line-to-Line (L-L)*

)

[RStiffnesses](#page-187-1) **Stiffnesses** *stiffness of the LL link* [RResistances](#page-196-1) **Resistances** *resistance of the LL link* [RNonLinearity](#page-196-0) **NonLinearity** *nonlinearity of the LL link* )

#### <span id="page-206-1"></span>**RLinkElementRec** = (

[RLLLinkElementRec](#page-206-0) **LLLinkElementRec;**

[RNNLinkElementRec](#page-205-0) **NNLinkElementRec;**

*IAxisVMLinkElements.GetRec ans IAxisVMLinkElements.SetRec are using this record. GetRec is using the corresponding type record of record. When calling SetRec , corresponding type of record of record has to be used.*

Line index of the master line Line index of the slave line Line index of the master start link Line index of the master end link

*position of interface (in metres).*

*Link in Axis VM Manual)*

# **Functions**

### long **AddNN** ([i/o] [RNNLinkElementRec\\*](#page-205-0) **NNLinkElementRec**)

**NNLinkElementRec** *NN link element parameters Add node to node link. If successful returns LinkID, otherwise an error code [\(errDatabaseNotReady,](#page-11-0) [leeLineIndexOutOfBounds,](#page-205-1) [leeInvalidSystemType,](#page-205-2) [leeReferenceIndexOutOfBounds,](#page-205-3) [leeErrorAddingNN\)](#page-205-4)*

long **AddLL** ([i/o] [RLLLinkElementRec](#page-206-0) \* **LLLinkElementRec**) **LLLinkElementRec** *LL link element parameters Add line to line link. If successful returns LinkID, otherwise an error code [\(errDatabaseNotReady,](#page-11-0) [leeLineIndexOutOfBounds,](#page-205-1) [leeErrorAddingLL,](#page-205-5) [leeNotConnectingMasterLineAndMasterStartLink,](#page-205-6) [leeNotConnectingMasterLineAndMasterEndLink,](#page-205-6) [leeNotConnectingSlaveLineAndMasterStartLink,](#page-205-7) [leeNotConnectingSlaveLineAndMasterStartLink\)](#page-205-7)*

### long **Clear**

*Returns number of link elements before delete, otherwise an error code [\(errDatabaseNotReady\)](#page-11-0).*

### long **Delete** ([in] long **Index**)

**Index** *index of the link element, 1 Index Count*

*If successful returns index, otherwise returns an error code [\(errDatabaseNotReady,](#page-11-0) [errIndexOutOfBounds\)](#page-11-1)*

### long **DeleteSelected**

*Returns number of deleted link elements, otherwise an error code [\(errDatabaseNotReady\)](#page-11-0).*

long **GetRec** ([in] long **Index,** [i/o] [RLinkElementRec\\*](#page-206-1) **LinkElementRec**)

**Index** *link element index, 1 Index Count*

**LinkElementRec** *link element record*

*If successful returns LinkID, otherwise an error code [\(errDatabaseNotReady,](#page-11-0)*

*[leeLineIndexOutOfBounds,](#page-205-1) [leeInvalidLinkElementType\)](#page-205-8)*

### long **GetSelectedItemIds** ([out] SAFEARRAY(long) **\* ItemIds**)

**ItemIds** *Index list of selected link elements*

*Returns the number of selected link elements*

### long **SelectAll** ([in] [ELongBoolean](#page-11-3) **Select**)

### **Select** *selection state*

*If Select is True, selects all link elements.*

*If Select is False, deselects all link elements.*

*If successful, returns the number of selected link elements, otherwise returns an error code*

*[\(errDatabaseNotReady\)](#page-11-0)*

*NOTE: Call [Refresh](#page-40-0) function afterwards if not called between functions [BeginUpdate](#page-37-0) and [EndUpdate](#page-37-1)*

long **SetRec** ([in] long **Index,** [i/o] [RLinkElementRec\\*](#page-206-1) **LinkElementRec**)

**Index** *link element index,*  $1 \leq$  *<i>Index*  $\leq$  *Count* 

**LinkElementRec** *link element record*

*If successful returns LinkID, otherwise an error code [\(errDatabaseNotReady,](#page-11-0)*

*[leeLineIndexOutOfBounds,](#page-205-1) [leeInvalidLinkElementType,](#page-205-8) [leeReferenceIndexOutOfBounds,](#page-205-3) [leeInvalidLinkElementType,](#page-205-8)* 

*[leeNotConnectingMasterLineAndMasterStartLink,](#page-205-6)* 

*[leeNotConnectingMasterLineAndMasterEndLink,](#page-205-6)* 

*[leeNotConnectingSlaveLineAndMasterStartLink,](#page-205-7)* 

*[leeNotConnectingSlaveLineAndMasterStartLink\)](#page-205-7)*

# **Properties**

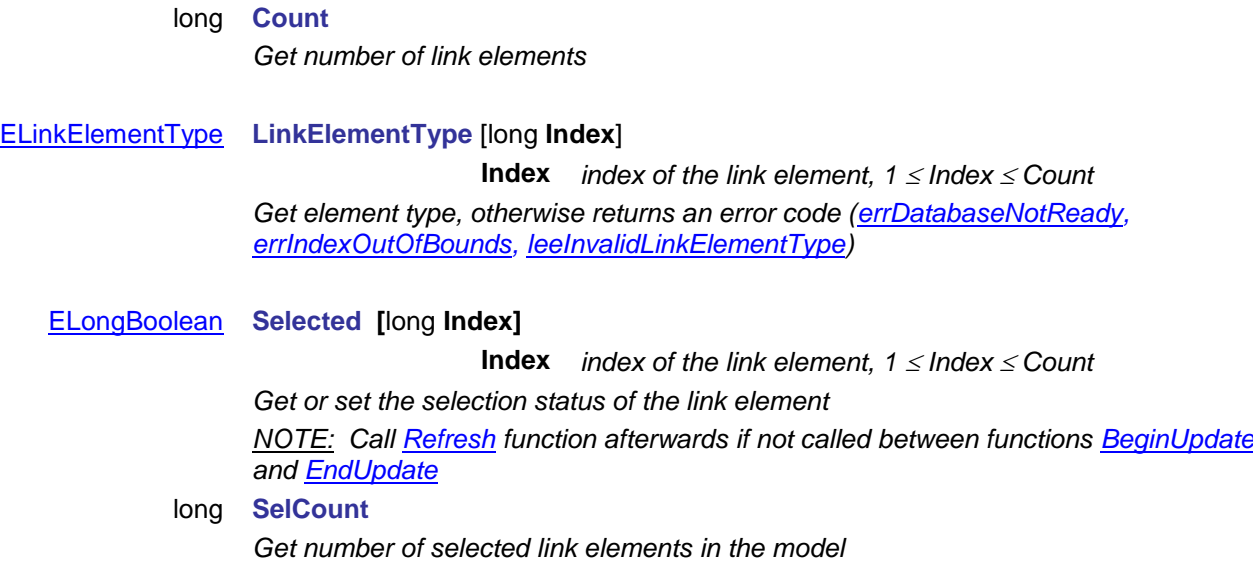

# <span id="page-210-1"></span>**IAxisVMLoadCases**

Load cases in the model. Also you can s*et and get parameters for seismic, pushover, imperfections, wind and snow loads in this interface.*

*Note: Model has to have at least one load case (ST1).*

### **Enumerated types**

enum **EBaseHeightType** = {

<span id="page-210-0"></span>**bhtLowest** = 0x0, *Lowest node of model* **bhtCustom** = 0x1 } *Use BaseHeight set by user How to determinate base height*

enum **ELoadCaseType** = { **lctStandard** = 0x0, *standard loads* **lctInfluenceLine** = 0x1, *influence line loads* **lctVibration** = 0x3, *vibration loads* **lctPreStress** = 0x4, *prestress loads* **lctMoving** = 0x5, *moving loads* **lctDynamic** = 0x6, *dynamic loads* **lctSnow** = 0x9 , *snow loads, output only* **lctWind** = 0xB, *wind loads, output only* **lctManualSeismic** = 0xC , *Manual seismic loads* **lctManualPreStress** = 0xD *Manual prestress loads* **lctFire** = 0xE , *fire load case/fire effects*

<span id="page-210-4"></span>**lctSeismic** = 0x2, *seismic loads, output only* **lctPushOver** = 0x7, *push over loads, output only* **lctImperfection** = 0x8 , *imperfection loads, output only* **lctSnowExcept** = 0xA , *exceptional snow loads, output only* **lctLocalImperfection** = 0xF , *local imperfection load case* **lctCFD** = 0x10 *computational fluid dynamics load case (practically wind load) (not yet implemented)* **lctSelfWeight** = 0x11 } *automatic self weight loadcase*

*Load case type.*

### enum **ELoadDurationClass** = {

**ldcOther** = 0x0, *Other* **ldcPermanent** = 0x1, *Permanent* **ldcLong** = 0x2, *Long* **ldcMedium** = 0x3, *Medium* **ldcShort** = 0x4, *Short* **ldcInstant** = 0x5 } *Instant Load duration class*

### enum **EModalCombType** = {

<span id="page-210-3"></span>**mctAuto** = 0x0, *automatic* **mctSRSS** = 0x1, *Square Root of Sum of Squares* **mctCQC** = 0x2 } *Complete Quadratic Combination Combination type for modal responses in one direction*

### enum **ESeismicCombType** = {

<span id="page-210-2"></span>**sctQuadratic** = 0x0, *quadratic mean* **sctMax** = 0x1, *combination with 30%* **sctAuto** = 0x2 } *automatic Combination type for spatial components.*

<span id="page-211-6"></span><span id="page-211-5"></span><span id="page-211-4"></span><span id="page-211-3"></span><span id="page-211-2"></span><span id="page-211-1"></span><span id="page-211-0"></span>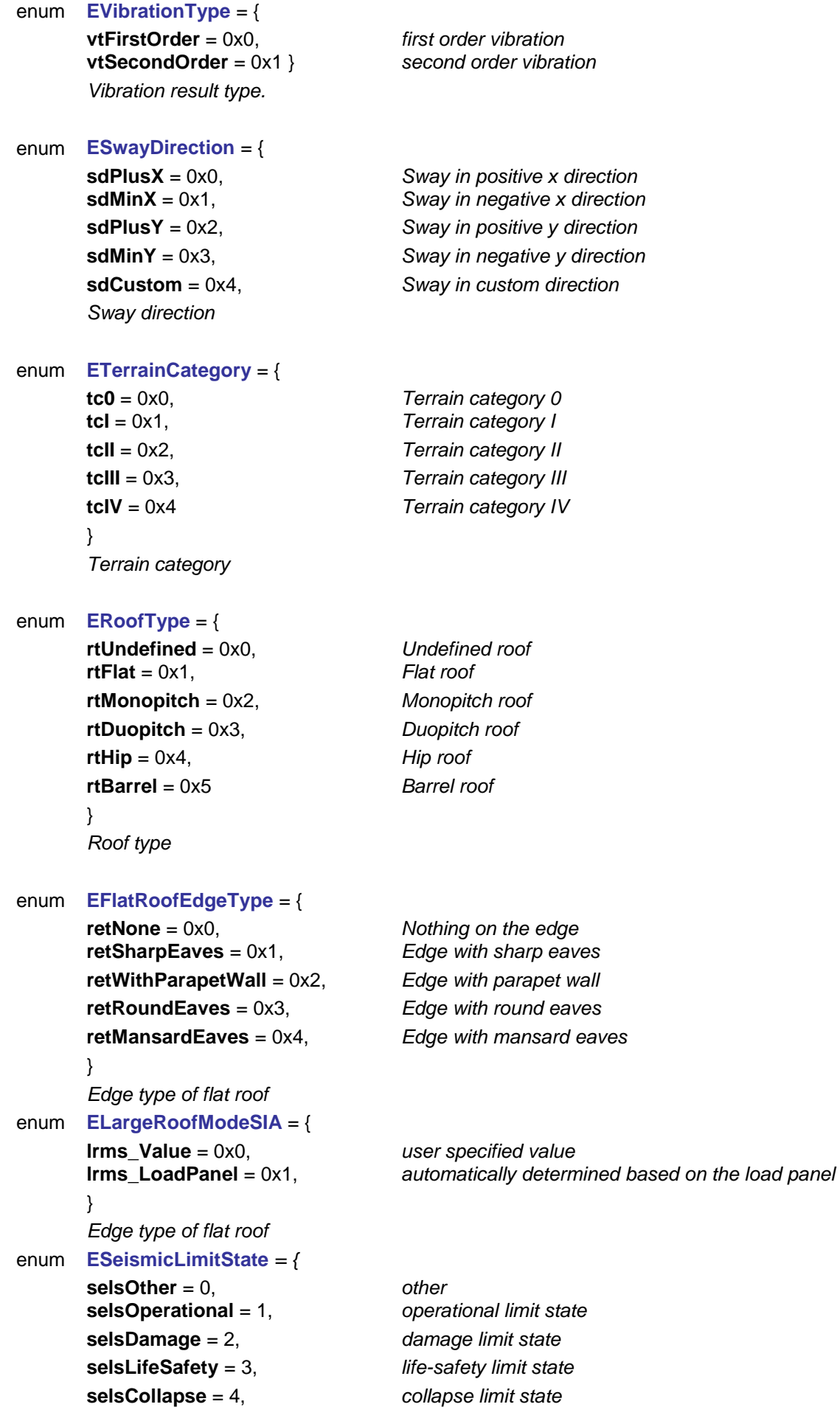

} *seismic limit state for NationalDesignCode=ndcItalian*

### **Error codes**

<span id="page-212-2"></span><span id="page-212-1"></span>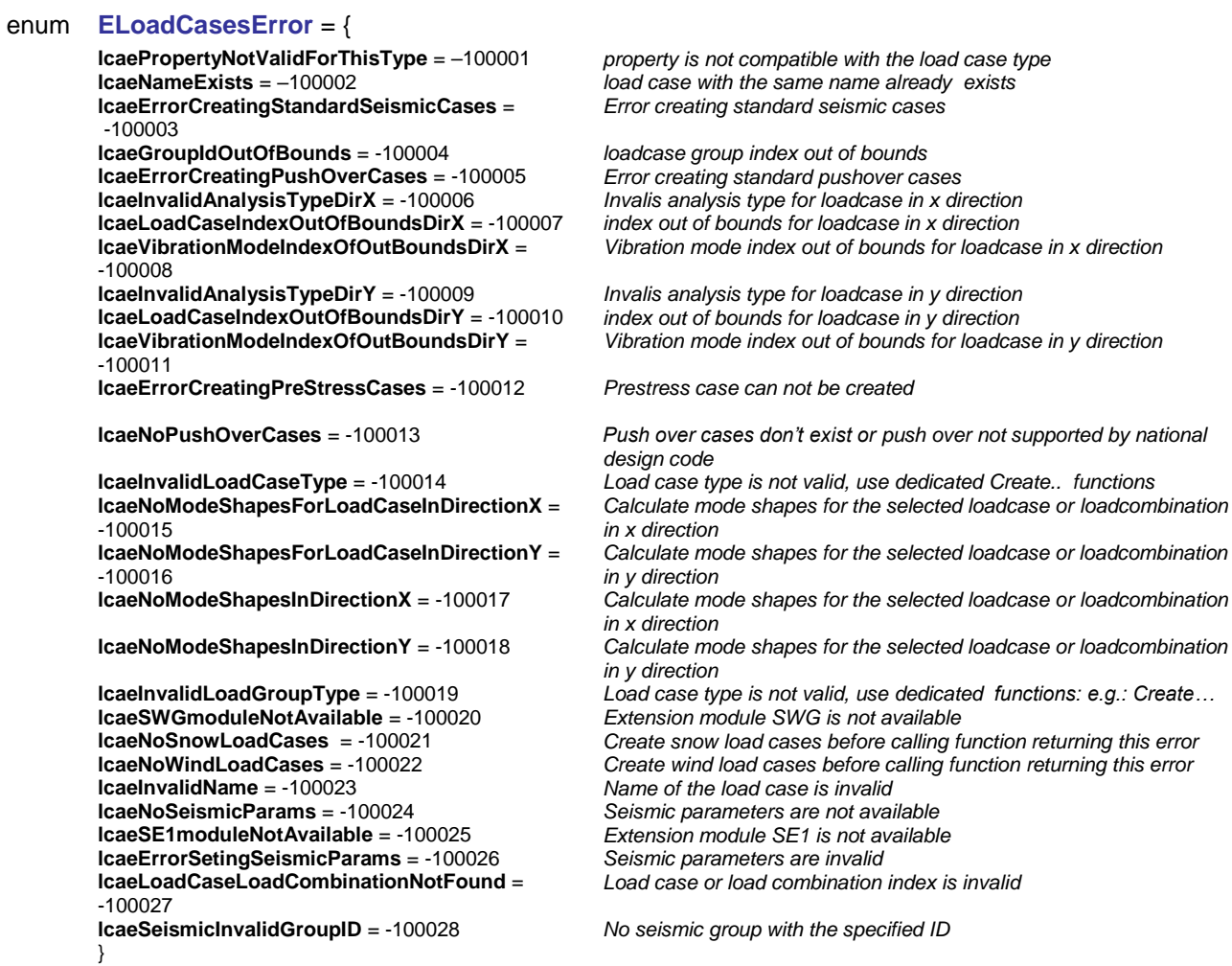

# **Records / structures**

# **RImperfectionParams** = (

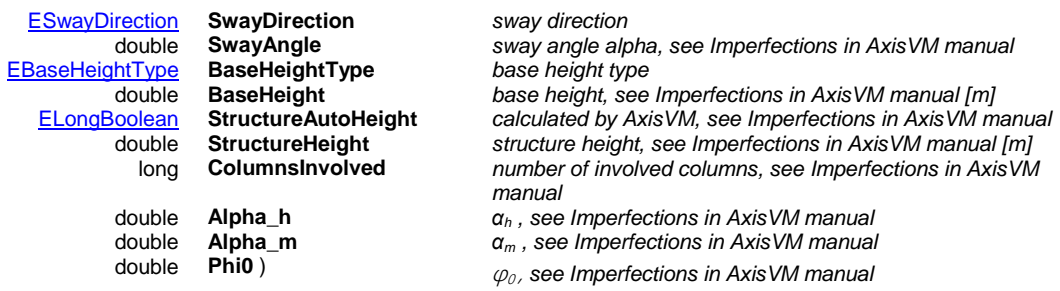

### <span id="page-212-0"></span>**RPushOverDirectionParams** = (

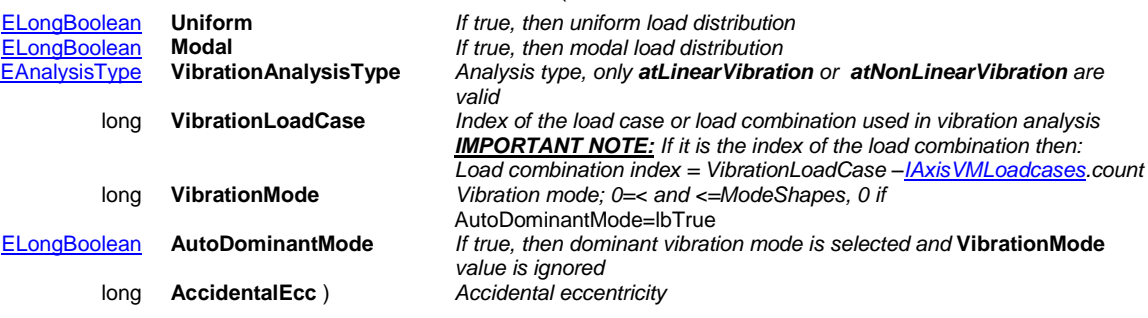

**RPushOverParams** = (

 $\overline{)}$ 

[RPushOverDirectionParams](#page-212-0) **X** *Pushover parameters in x direction* [RPushOverDirectionParams](#page-212-0) **Y** *Pushover parameters in y direction*

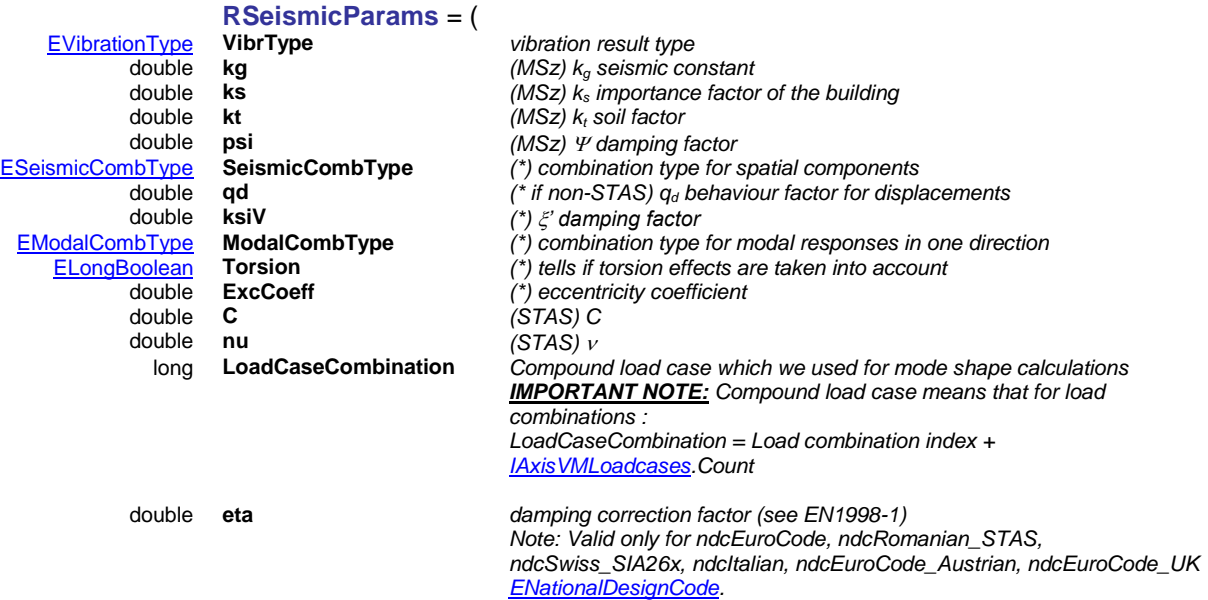

)

*Fields with (MSz) are valid only if design code is Hungarian. Fields with (STAS) are valid only if design code is Romanian. Fields with (\*) are valid only for non-Hungarian design codes other fields apply for all design codes.*

# **RSeismicParams\_V153** = (

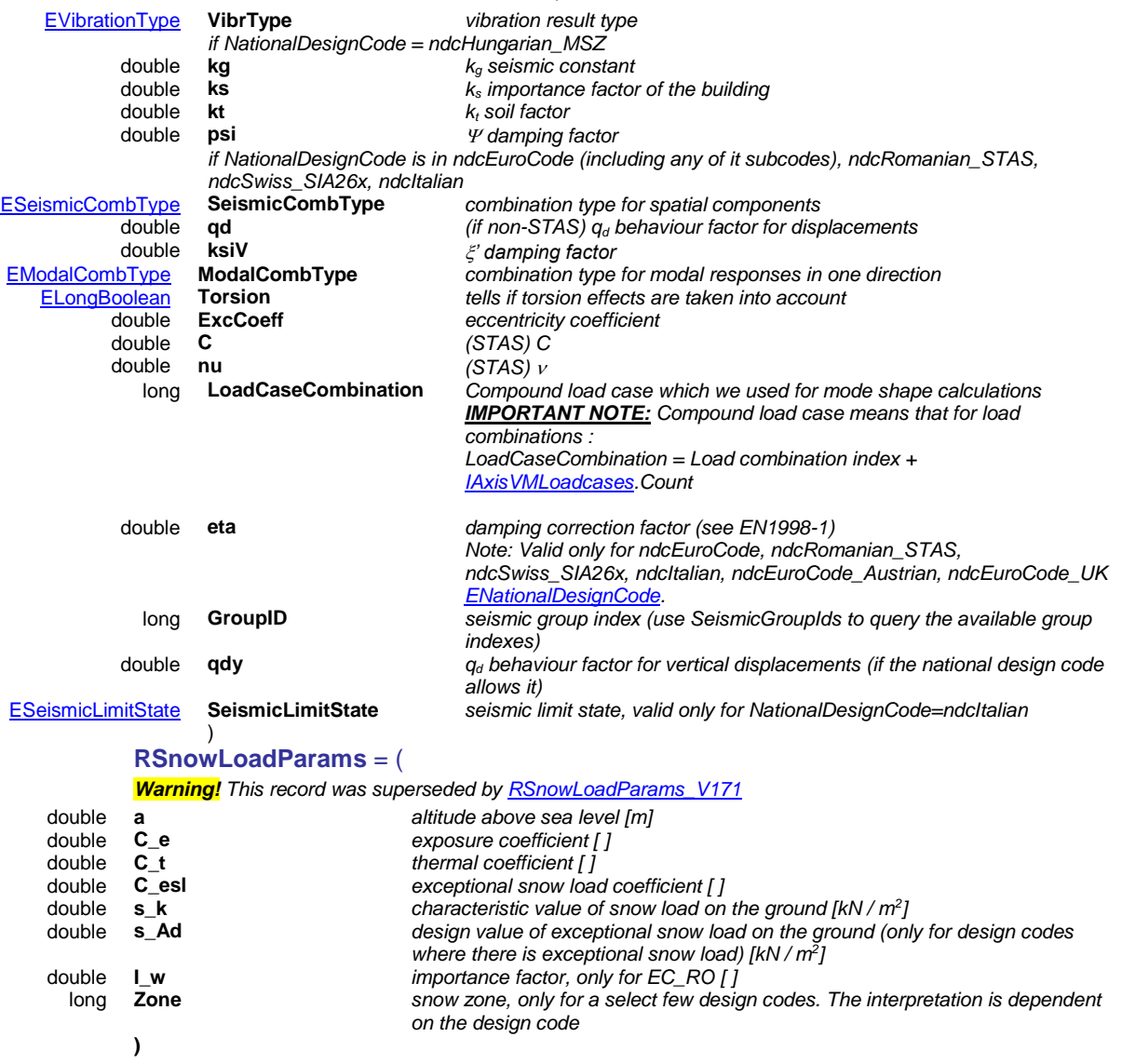

### <span id="page-215-0"></span>**RSnowLoadParams\_V171 = (**

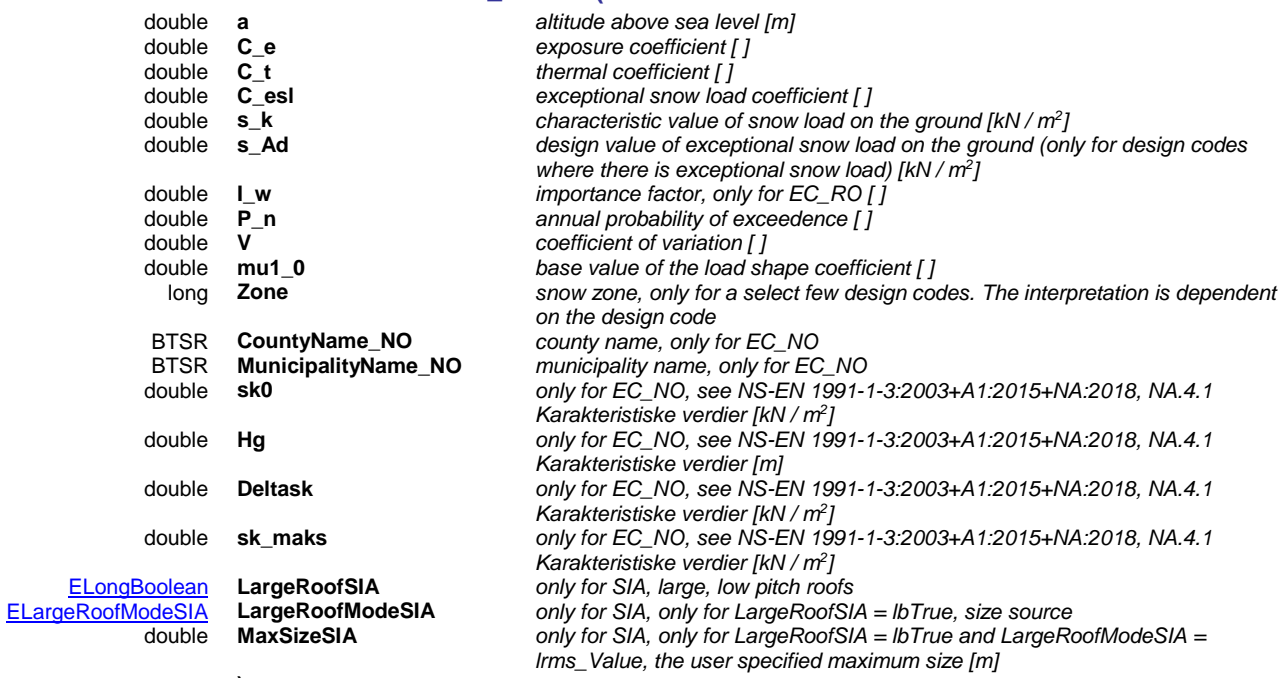

**)**

### **RWindLoadParameters** = (

*Warning! This record has become obsolete[, IAxisVMWindLoad](#page-669-0) is used instead*

 $ETerrainCatego$ [ERoofType](#page-211-5) **RoofType** *Roof type* [EFlatRoofEdgeType](#page-211-6) **FlatRoofEdgeType** *Used only if RoofType = rtFlat* [ELongBoolean](#page-11-3) **TorsionalEffect** *If lbTrue then additional load cases will be created for torsional winds*

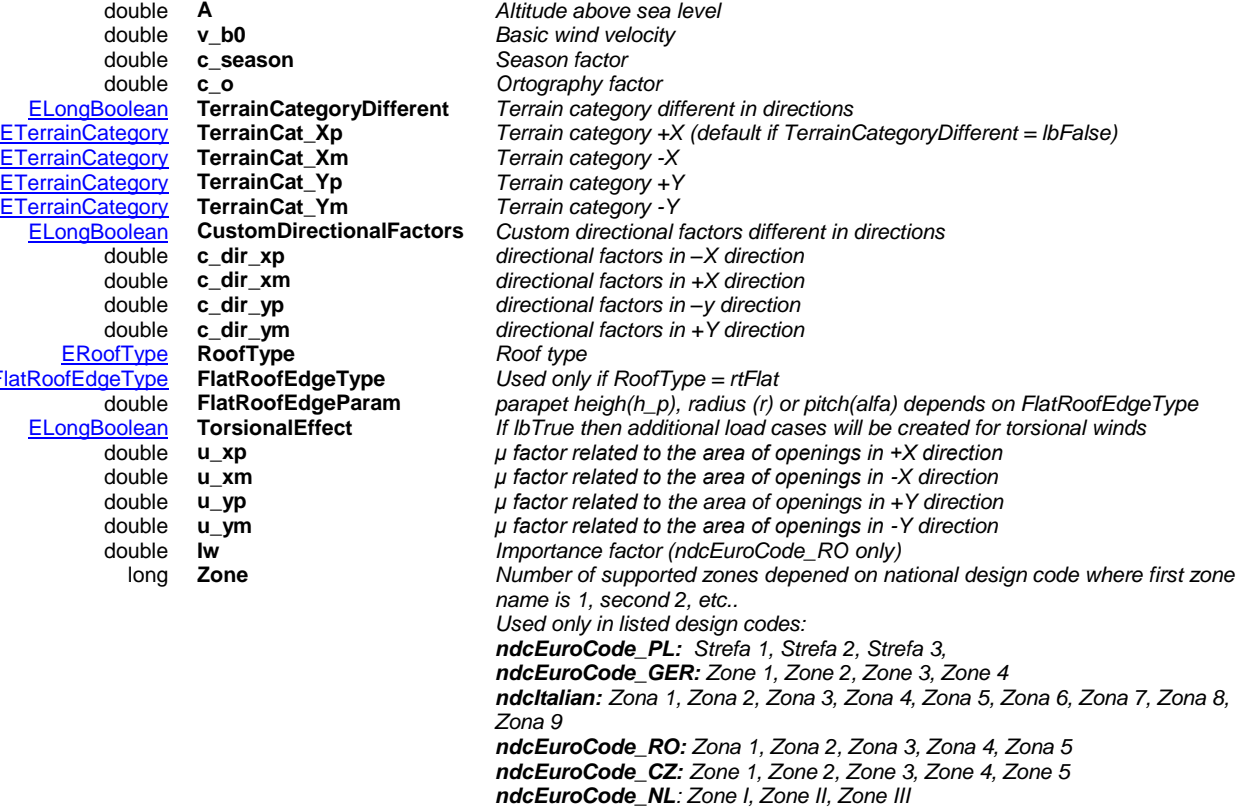

# Functions

long **Add** ([in] BSTR **Name,** [in] [ELoadCaseType](#page-210-4) **LoadCaseType**)

**Name** *name of the load case*

*ndcEuroCode\_B: Zone 1, Zone 2, Zone 3, Zone 4*

**LoadCaseType** *load case type*

*Adds a new load case to the model. If successful, returns the load case index, otherwise returns an error code [\(lcaeNameExists,](#page-212-1) [errDatabaseNotReady,](#page-11-0) [lcaeInvalidLoadCaseType\)](#page-212-2).*
#### long **AddWithGroup** ([in] BSTR **Name,** [in] [ELoadCaseType](#page-210-0) **LoadCaseType,** [in] long **GroupId**)

**Name** *Name of the loadcase*

**LoadCaseType** *Type of the loadcase*

**GroupId** *Group index*

*Creates load case with assigned group. Returns load case index if successful, otherwise returns an error code [\(errDatabaseNotReady,](#page-11-0) [lcaeGroupIdOutOfBounds,](#page-212-0) [lcaeNameExists,](#page-212-1) [lcaeInvalidLoadCaseType,](#page-212-2) [lcaeInvalidLoadGroupType\)](#page-212-3).*

#### long **CreateImperfectionCase** ([in] BSTR **Name,** [i/o] [RImperfectionParams](#page-212-4) **ImperfectionParams**)

**Name** *This string is used for generating the imperfection load case names*

**ImperfectionParams** *Imperfection parameters*

*Creates imperfection load case and imperfection load goup if not exists. Returns load case index if successful, otherwise returns an error code [\(errDatabaseNotReady,](#page-11-0) [lcaeNameExists\)](#page-212-1).*

#### long **CreatePushOverCases** ([in] BSTR **Name,** [i/o] [RPushOverParams](#page-212-5) **PushOverParams**)

**Name** *This string is used for generating the pushover load case names*

**PushOverParams** *Pushover parameters*

*Creates ungrouped pushover load cases. Returns index of the first created pushover load case if successful, otherwise returns an error code [\(errDatabaseNotReady,](#page-11-0) [lcaeErrorCreatingPushOverCases,](#page-212-6) [lcaeNoModeShapesForLoadCaseInDirectionX,](#page-212-7) [lcaeNoModeShapesForLoadCaseInDirectionY\)](#page-212-8).*

#### **Important note!**

To recalculate call the IAxisVMLoads[.CreateStandardPushOverLoads](#page-262-0) function after loading a spectrum.

#### long **CreatePreStressCases** ([in] BSTR **Name,** [in] long **LoadGroup**)

**Name** *This string is used for generating the prestress load case names*

**LoadGroup** *index of the load group*

*Creates prestress load cases. If successful, returns total number of load cases, otherwise returns an error code [\(errDatabaseNotReady,](#page-11-0) [lcaeErrorCreatingPreStressCases,](#page-212-9) [lcaeGroupIdOutOfBounds\)](#page-212-0).*

#### long **CreateSnowCases** ([in] BSTR **Name,** [i/o] [RSnowLoadParams](#page-214-0) **SnowLoadParams**)

*Warning! This function has become obsolete, was superseded by [CreateSnowCases\\_V171](#page-216-0)*

**Name** *This string is used for generating the snow load case names. For example 'SNOW' string will be used for creating loadcase names SNOW UD, SNOW DX+, etc.*

#### **SnowLoadParams** *Snow load parameters*

*Creates snow load cases and snow load goup depending on used design code. If successful, returns the index of the first snow load case, otherwise returns an error code* (*[errDatabaseNotReady,](#page-11-0) [lcaeInvalidName](#page-212-10) or* [lcaeSWGmoduleNotAvailable](#page-212-11)*).*

#### **Important note!**

<span id="page-216-0"></span>To calculate the snow loads also call the IAxisVMLoads[.CreateSnowLoadOnLoadPanels.](#page-262-1)

#### long **CreateSnowCases\_V171** ([in] BSTR **Name,** [i/o] [RSnowLoadParams\\_V171](#page-215-0) **SnowLoadParams**)

**Name** *This string is used for generating the snow load case names. For example 'SNOW' string will be used for creating loadcase names SNOW UD, SNOW DX+, etc.*

#### **SnowLoadParams** *Snow load parameters*

*Creates snow load cases and snow load goup depending on used design code. If successful, returns the index of the first snow load case, otherwise returns an error code* (*[errDatabaseNotReady,](#page-11-0) [lcaeInvalidName](#page-212-10) or* [lcaeSWGmoduleNotAvailable](#page-212-11)*).*

#### **Important note!**

To calculate the snow loads also call the IAxisVMLoads[.CreateSnowLoadOnLoadPanels.](#page-262-1)

#### long **CreateStandardSeismicCases** ([in] BSTR **lcname**)

**lcname** *This string is used for generating the seismic load case names. For example 'EQ' string will be used for creating loadcase names EQ- and EQ+*

*Creates standard seismic load cases and seismic load goup depending on used design code. If successful, returns the seismic group ID of the newly created seismic group, otherwise returns an error code* (*[errDatabaseNotReady](#page-11-0) or [lcaeErrorCreatingStandardSeismicCases\)](#page-212-12).*

#### **Important note!**

To calculate the seismic loads set the SeismicParameters with SetSeismicParams V153 function, and optionaly set the horizontal and/or vertical spectrum for it (if their default values are not appropriate). Then call IAxisVMLoads[.CreateStandardSeismicLoads\\_](#page-262-2)V153. These functions should receive the seismic group ID that was just created.

#### long **CreateWindCases** ([in] BSTR **Name,** [i/o] [RWindLoadParams](#page-215-1) **WindLoadParams**)

*Warning! This function has become obsolete, see [IAxisVMWindLoad](#page-669-0) for handling wind loads*

**Name** *This string is used for generating the wind load case names. For example 'WIND' string will be used for creating loadcase names WIND X P.O.+, etc.*

#### **WindLoadParams** *Wind load parameters*

*Creates wind load cases and wind load goup depending on used design code. If successful, returns the index of the first wind load case, otherwise returns an error code* (*[errDatabaseNotReady,](#page-11-0) [lcaeInvalidName](#page-212-10) or* [lcaeSWGmoduleNotAvailable](#page-212-11)*).*

#### **Important note!**

To calculate the snow loads also call the IAxisVMLoads[.CreateWindLoadOnLoadPanels](#page-262-3) function.

#### long **Delete** ([in] long **Index**)

*Warning! AxisVM assumes some rules are followed when deleting load cases. Use Delete\_V153 if you want a safer way to delete load cases.*

**Index** *index of the load case to delete*  $(0 <$  *Index*  $\le$  *Count)* 

*Deletes a load case by index.*

*If successful, returns Index, otherwise returns an error code [\(errIndexOutOfBounds,](#page-11-1) [errDatabaseNotReady\)](#page-11-0).*

#### long **Delete\_V153** ([in] long **Index,** [in] ELongBoolean **GroupedDelete,** [in] ELongBoolean **DeleteEmptiedGroup**)

**Index** *index of the load case to delete*  $(0 <$  *Index*  $\le$  *Count)* 

**GroupedDelete** *if the load case is part of an internally grouped entity (i.e. automatically more than 1 load case may be created, like for seismic loads, pushover loads, moving loads, tensioning, wind loads, snow loads), deleting a load case will delete the internally grouped load cases too, if set to True*

**DeleteEmptiedGroup** *if after a load case deletion the affected Load group becomes empty, it can be deleted too. If set to True, this emptied load group deletion happens automatically. Warning : when deleting a snow or wind load case, the load group will always be deleted, regardless of the value of DeleteEmptiedGroup*

*Deletes a load case by index. If GroupedDelete is true, all the internally grouped load cases will be deleted if one of them is deleted. This internal grouping is a different concept from the Load groups. For example a moving load group may contain 3 different internal moving load case groups. Deleting a load form one of them even with GroupedDelete set to True, will remove only those*  internally grouped to the deleted load case. After this deletion, the moving load group will still *contain the load cases for the 2 other internally grouped moving loads. If successful, returns Index, otherwise returns an error code [\(errIndexOutOfBounds,](#page-11-1) [errDatabaseNotReady\)](#page-11-0).*

#### long **DeleteAllLoadsFromLoadCase** ([in] long **Index**)

**Index** *index of the load case to delete*  $(0 <$  *Index*  $\le$  *Count)* 

*Deletes all loads from the load case by index. If successful, returns Index, otherwise returns an error code [\(errIndexOutOfBounds,](#page-11-1) [errDatabaseNotReady\)](#page-11-0).*

long **DeleteSnowLoadCases** ()

*Deletes all snow load cases and the snow load group. A call to CreateSnowCases\_V171 can be used to recreate them later, according to new parameters. If only the load cases have to be recreated, CreateSnowCases\_V171 already handles the deletion of the previous load cases, no need for this call. If successful, returns 1, otherwise returns an error code [\(errDatabaseNotReady\)](#page-11-0).*

long **GetImperfectionParams** ([in] long **Index,** [i/o] [RImperfectionParams](#page-212-4) **ImperfectionParams**)

**Index** *index of the load case*

**ImperfectionParams** *Imperfection parameters*

*Creates imperfection load case. Returns index if successful l or error code [\(errIndexOutOfBounds,](#page-11-1) [errDatabaseNotReady,](#page-11-0) [lcaeInvalidLoadCaseType\)](#page-212-2).*

long **GetPushOverParams** ([i/o] [RPushOverParams](#page-212-5) **PushOverParams**)

**PushOverParams** *Pushover parameters*

*Get pushover parameters. Returns 1 if successful l or error code [\(errDatabaseNotReady,](#page-11-0) [lcaeNoPushOverCases,](#page-212-13) [lcaeNoModeShapesInDirectionX,](#page-212-14) [lcaeNoModeShapesInDirectionY](#page-212-15) ).*

long **GetSeismicParams** ([i/o] [RSeismicParams](#page-214-1) **SeismicParams**)

*Warning! This function has become obsolete, was superseded by [GetSeismicParams\\_V153](#page-218-0)*

**SeismicParams** *Seismic parameters according to the code*

*Get the seismic parameters of the first seismic group according to the design code If successful it returns the index of the first seismic load case, otherwise it returns error [\(errIndexOutOfBounds,](#page-11-1) [lcaeNoSeismicLoadCases,](#page-212-16) [lcaeSE1moduleNotAvailable\)](#page-212-17).*

<span id="page-218-0"></span>long **GetSeismicParams\_V153** ([in] long **GroupID,** [i/o] [RSeismicParams\\_V153](#page-214-2) **SeismicParams**)

**GroupID** *Seismic group ID*

**SeismicParams** *Seismic parameters according to the code*

*Get the seismic parameters for the given GroupID according to the design code. If successful it returns the index of the first seismic load case from the group, otherwise it returns error [\(errIndexOutOfBounds,](#page-11-1) [lcaeNoSeismicLoadCases,](#page-212-16) [lcaeSE1moduleNotAvailable,](#page-212-17) [lcaeSeismicInvalidGroupID](#page-212-18)*)*.*

long **GetSnowLoadParams** ( [i/o] [RSnowLoadParams](#page-214-0) **SnowLoadParams**)

*Warning! This function has become obsolete, was superseded by [GetSnowLoadParams\\_V171](#page-218-1)*

**SnowLoadParams** *Snow load parameters*

Get the snow load parameters according to the design code If successful it returns the index of the *first snow load case, otherwise it returns error* (*[errDatabaseNotReady,](#page-11-0) [lcaeNoSnowLoadCases](#page-212-19) or* [lcaeSWGmoduleNotAvailable](#page-212-11)*)*

<span id="page-218-1"></span>long **GetSnowLoadParams\_V171** ( [i/o] [RSnowLoadParams\\_V171](#page-215-0) **SnowLoadParams**) **SnowLoadParams** *Snow load parameters*

Get the snow load parameters according to the design code If successful it returns the index of the *first snow load case, otherwise it returns error* (*[errDatabaseNotReady,](#page-11-0) [lcaeNoSnowLoadCases](#page-212-19) or* [lcaeSWGmoduleNotAvailable](#page-212-11)*)*

long **GetWindLoadParams** ( [i/o] [RWindLoadParams](#page-215-1) **WindLoadParams**)

*Warning! This function has become obsolete, see [IAxisVMWindLoad](#page-669-0) for handling wind loads*

**WindLoadParams** *Wind load parameters*

Get the wind load parameters according to the design code If successful it returns the index of the *first wind load case, otherwise it returns error* (*[errDatabaseNotReady,](#page-11-0) [lcaeNoWindLoadCases](#page-212-20) or* [lcaeSWGmoduleNotAvailable](#page-212-11)*)*

long **SeismicGroupIDs** ([out] SAFEARRAY(long)\* **GroupIds**)

**GroupIds** *list of all available seismic groups. Null if there is none.*

*Queries the available seismic group indexes. GroupIds will be null if there is none. Return value is a positive number for successl or error code [\(errDatabaseNotReady\)](#page-11-0).*

#### long **SeismicSpectrumH** ([in] long **GroupID,** [out] [IAxisVMSpectrum](#page-606-0) **Spectrum**)

**GroupID** *group ID of a seismic group*

**Spectrum** *the returned horizontal spectrum*

*Gets the horizontal spectrum for the given GroupID. If successful it returns a positive number, otherwise it returns error [\(errDatabaseNotReady,](#page-11-0) [lcaeNoSeismicLoadCases,](#page-212-16) [lcaeSE1moduleNotAvailable,](#page-212-17) [lcaeSeismicInvalidGroupID\)](#page-212-18).*

long **SeismicSpectrumV** ([in] long **GroupID,** [out] [IAxisVMSpectrum](#page-606-0) **Spectrum**)

**GroupID** *group ID of a seismic group*

**Spectrum** *the returned vertical spectrum*

*Gets the vertical spectrum for the given GroupID. You can check its Disabled property to see wether it is active or not. If successful it returns a positive number, otherwise it returns error [\(errDatabaseNotReady,](#page-11-0) [lcaeNoSeismicLoadCases,](#page-212-16) [lcaeSE1moduleNotAvailable,](#page-212-17) [lcaeSeismicInvalidGroupID\)](#page-212-18).*

long **SetImperfectionParams** ([in] long **Index,** [i/o] [RImperfectionParams](#page-212-4) **ImperfectionParams**)

**Index** *index of the load case*

**ImperfectionParams** *Imperfection parameters*

*Creates imperfection load case. Returns index if successful l or error code [\(errIndexOutOfBounds,](#page-11-1) [errDatabaseNotReady,](#page-11-0) [lcaeInvalidLoadCaseType\)](#page-212-2).*

long **SetSeismicParams** ([i/o] [RSeismicParams](#page-214-1) **SeismicParams**)

*Warning! This function has become obsolete, was superseded by [SetSeismicParams\\_V153](#page-219-0)*

**SeismicParams** *Seismic parameters according to the code*

*Set the seismic parameters of the first seismic group according to the design code. If successful it returns the index of the first seismic load case, otherwise it returns error [\(errIndexOutOfBounds,](#page-11-1) [lcaeNoSeismicLoadCases,](#page-212-16) [lcaeSE1moduleNotAvailable,](#page-212-17) [lcaeErrorSetingSeismicParams,](#page-212-21) [lcaeLoadCaseLoadCombinationNotFound\)](#page-212-22).*

<span id="page-219-0"></span>long **SetSeismicParams\_V153** ([i/o] [RSeismicParams\\_V153](#page-214-2) **SeismicParams**)

**SeismicParams** *Seismic parameters according to the code. GroupID field must be set to the intended seismic group ID.*

*Set the seismic parameters according to the design code. If successful it returns the index of the first seismic load case from the seismic goup, otherwise it returns error [\(errIndexOutOfBounds,](#page-11-1) [lcaeNoSeismicLoadCases,](#page-212-16) [lcaeSE1moduleNotAvailable,](#page-212-17) [lcaeErrorSetingSeismicParams,](#page-212-21) [lcaeLoadCaseLoadCombinationNotFound,](#page-212-22) [lcaeSeismicInvalidGroupID\)](#page-212-18).*

long **SetSnowLoadParams** ( [i/o] [RSnowLoadParams](#page-214-0) **SnowLoadParams**)

*Warning! This function has become obsolete, was superseded by [SetSnowLoadParams\\_V171](#page-219-1)*

**SnowLoadParams** *Snow load parameters*

*Set the snow load parameters according to the design code If successful it returns the index of the first snow load case, otherwise it returns error* (*[errDatabaseNotReady,](#page-11-0) [lcaeNoSnowLoadCases](#page-212-19) or* [lcaeSWGmoduleNotAvailable](#page-212-11)*)*

<span id="page-219-1"></span>long **SetSnowLoadParams\_V171** ( [i/o] [RSnowLoadParams\\_V171](#page-215-0) **SnowLoadParams**)

**SnowLoadParams** *Snow load parameters*

Set the snow load parameters according to the design code If successful it returns the index of the *first snow load case, otherwise it returns error* (*[errDatabaseNotReady,](#page-11-0) [lcaeNoSnowLoadCases](#page-212-19) or* [lcaeSWGmoduleNotAvailable](#page-212-11)*)*

long **SetWindLoadParams** ( [i/o] [RWindLoadParams](#page-215-1)**WindLoadParams**)

*Warning! This function has become obsolete, see [IAxisVMWindLoad](#page-669-0) for handling wind loads* **WindLoadParams** *Wind load parameters*

*Set the wind load parameters according to the design code If successful it returns the index of the first wind load case, otherwise it returns error* (*[errDatabaseNotReady,](#page-11-0) [lcaeNoWindLoadCases](#page-212-20) or* [lcaeSWGmoduleNotAvailable](#page-212-11)*)*

#### **Properties**

- long **Count** *Get number of load cases in the model. Negative number is an error code [\(errDatabaseNotReady\)](#page-11-0).*
- long **GroupId** [long **Index**] *Get or set load group index of a load case by index. See [IAxisVMLoadGroups.](#page-659-0) Negative number is an error code [\(errIndexOutOfBounds,](#page-11-1) [errDatabaseNotReady\)](#page-11-0).*

**Index** *index of load case*

[ELoadCaseType](#page-210-0) **LoadCaseType** [long **Index**] *Get load case type by index*

- long **LoadCount** [long **Index**] *Get number of loads in a load case by index. Negative number is an error code [\(errIndexOutOfBounds,](#page-11-1) [errDatabaseNotReady\)](#page-11-0).* **Index** *index of load case*
- [ELoadDurationClass](#page-210-1) **LoadDurationClass** [long **Index**] *Get or set load duration class. Negative number is an error code [\(errIndexOutOfBounds,](#page-11-1) [errDatabaseNotReady\)](#page-11-0).* **Index** *index of load case*
	- long **IndexOfUID** [long **UID**] *Get index of the load case* **UID** *unique index of the load case*
	- BSTR **Name** [long **Index**] *Get or set load case name by index. If an existing load case name is assigned an error event is created with the error code [lcaeNameExists.](#page-212-1)*

**Index** *index of load case*

- long **SesmicGroupID** [long **Index**] *Gets the seismic group ID for a seismic load case. If the load case is not a seismic load case, a negative value is returned and an error event is created with the error code [lcaeSeismicInvalidGroupID](#page-212-18)* **Index** *index of load case*
- long **UID** [long **Index**] *Get unique index of the load case which mains the same while exists in the model* **Index** *index of load case*

## **IAxisVMLoadCombinations**

Load combinations of the model.

#### *Note:*

*You can also generate load combinations from load cases if you have assigned load groups to the load cases.*

<span id="page-221-2"></span><span id="page-221-1"></span><span id="page-221-0"></span>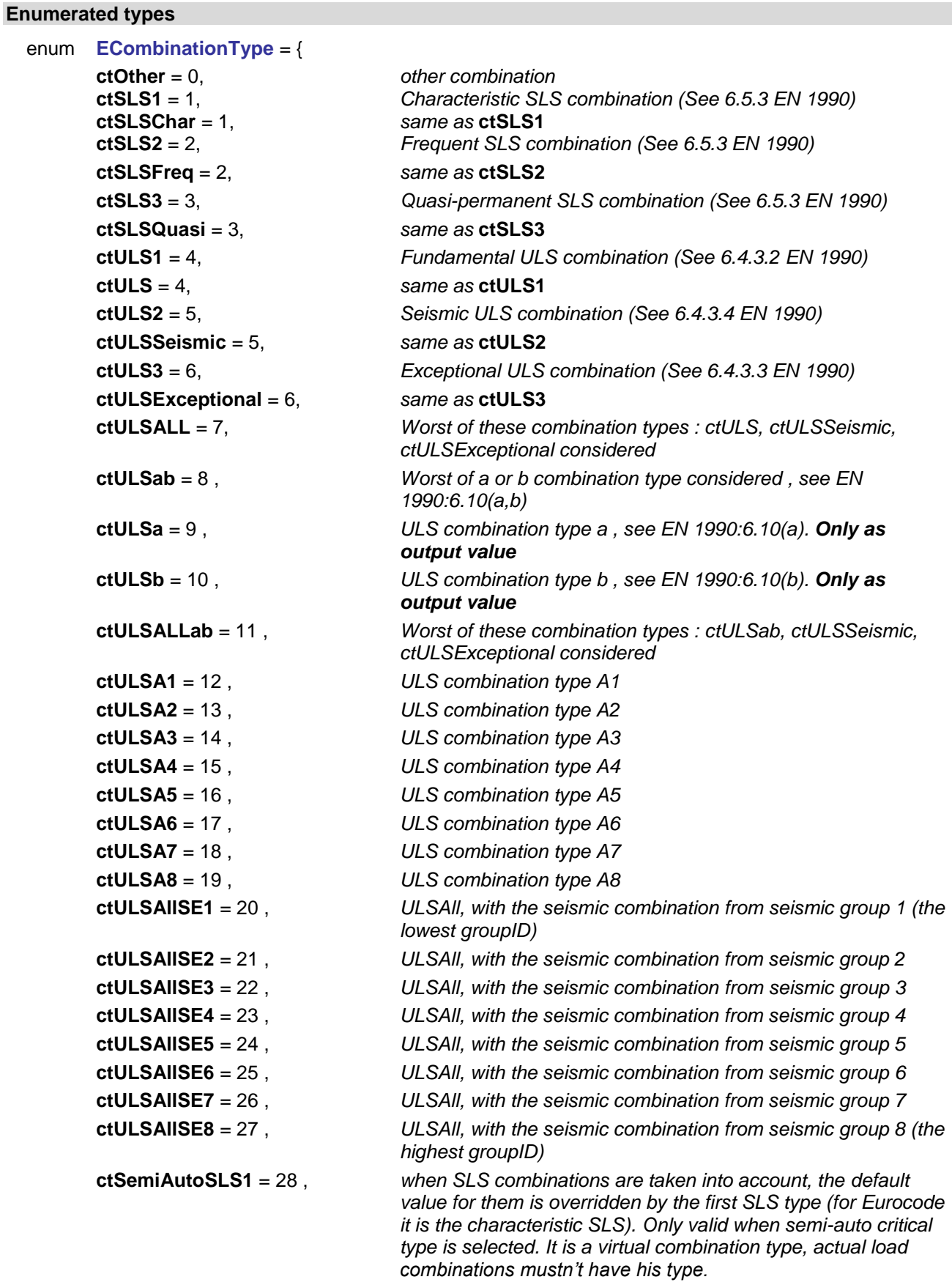

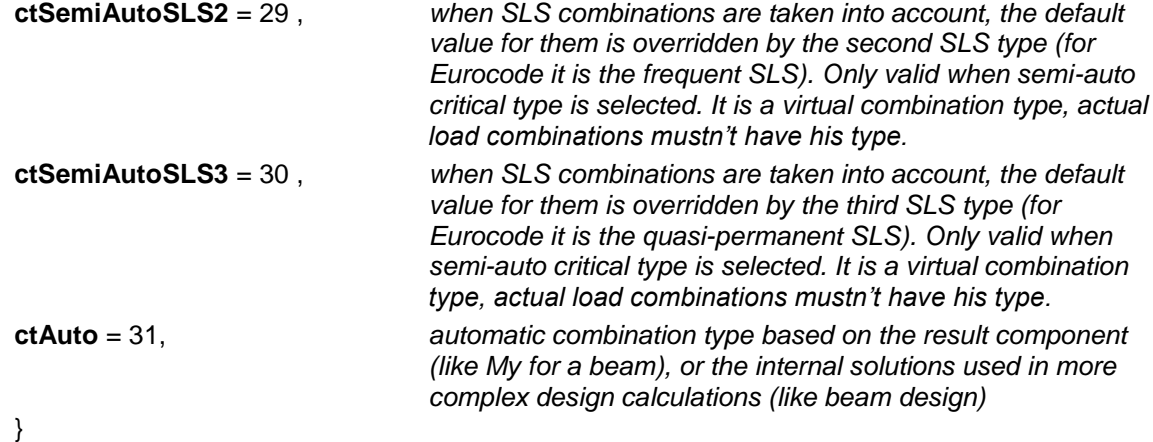

*Load combination type.*

#### enum **ECombinationTypeBits** = {

**ctb\_Other** = 0x00000000, *other combination* **ctb\_SLSChar** = 0x00000001, *same as* **ctb\_SLS1 ctb\_SLSFreq** = 0x00000002, *same as* **ctb\_SLS2 ctb\_SLSQuasi** = 0x00000004, *same as* **ctb\_SLS3 ctb\_ULS** = 0x00000008, *same as* **ctb\_ULS1 ctb\_ULSSeismic** = 0x00000010, **ctb\_ULSExceptional** = 0x00000020, **ctb\_ULSALL** = 0x00000040, *see* **[ctULSALL](#page-221-0) ctb\_ULSab** = 0x00000080, *see* **[ctULSab](#page-221-1) ctb\_USLa** = 0x00000100, *not used* **ctb\_USLb** = 0x00000200, *not used* **ctb\_ULSALLab** = 0x00000400, *see* **[ctULSALLab](#page-221-1) ctb\_ULSA1** = 0x00000800, *see ctULSA1* **ctb\_ULSA2** = 0x00001000, *see ctULSA2* **ctb\_ULSA3** = 0x00002000, *see ctULSA3* **ctb\_ULSA4** = 0x00004000, *see ctULSA4* **ctb\_ULSA5** = 0x00008000, *see ctULSA5* **ctb\_ULSA6** = 0x00010000, *see ctULSA6* **ctb\_ULSA7** = 0x00020000, *see ctULSA7* **ctb\_ULSA8** = 0x00040000, *see ctULSA8* **ctb\_ULSAllSE1** = 0x00080000, *see ctULSAllSE1* **ctb\_ULSAllSE2** = 0x00100000, *see ctULSAllSE2* **ctb\_ULSAllSE3** = 0x00200000, *see ctULSAllSE3* **ctb\_ULSAllSE4** = 0x00400000, *see ctULSAllSE4* **ctb\_ULSAllSE5** = 0x00800000, *see ctULSAllSE5* **ctb\_ULSAllSE6** = 0x01000000, *see ctULSAllSE6* **ctb\_ULSAllSE7** = 0x02000000, *see ctULSAllSE7* **ctb\_ULSAllSE8** = 0x04000000 *see ctULSAllSE8*

**}**

<span id="page-222-0"></span>**ctb\_SLS1** = 0x00000001, *Characteristic SLS combination (See 6.5.3 EN 1990)* **ctb\_SLS2** = 0x00000002, *Frequent SLS combination (See 6.5.3 EN 1990)* **ctb\_SLS3** = 0x00000004, *Quasi-permanent SLS combination (See 6.5.3 EN 1990)* **ctb\_ULS1** = 0x00000008, *Fundamental ULS combination (See 6.4.3.2 EN 1990)* **ctb\_ULS2** = 0x00000010, *Seismic ULS combination (See 6.4.3.4 EN 1990) same as* **ctb\_ULS2**

**ctb\_ULS3** = 0x00000020, *Accidental ULS combination (See 6.4.3.3 EN 1990) same as* **ctb\_ULS3**

<span id="page-223-5"></span><span id="page-223-4"></span><span id="page-223-3"></span><span id="page-223-2"></span><span id="page-223-1"></span><span id="page-223-0"></span>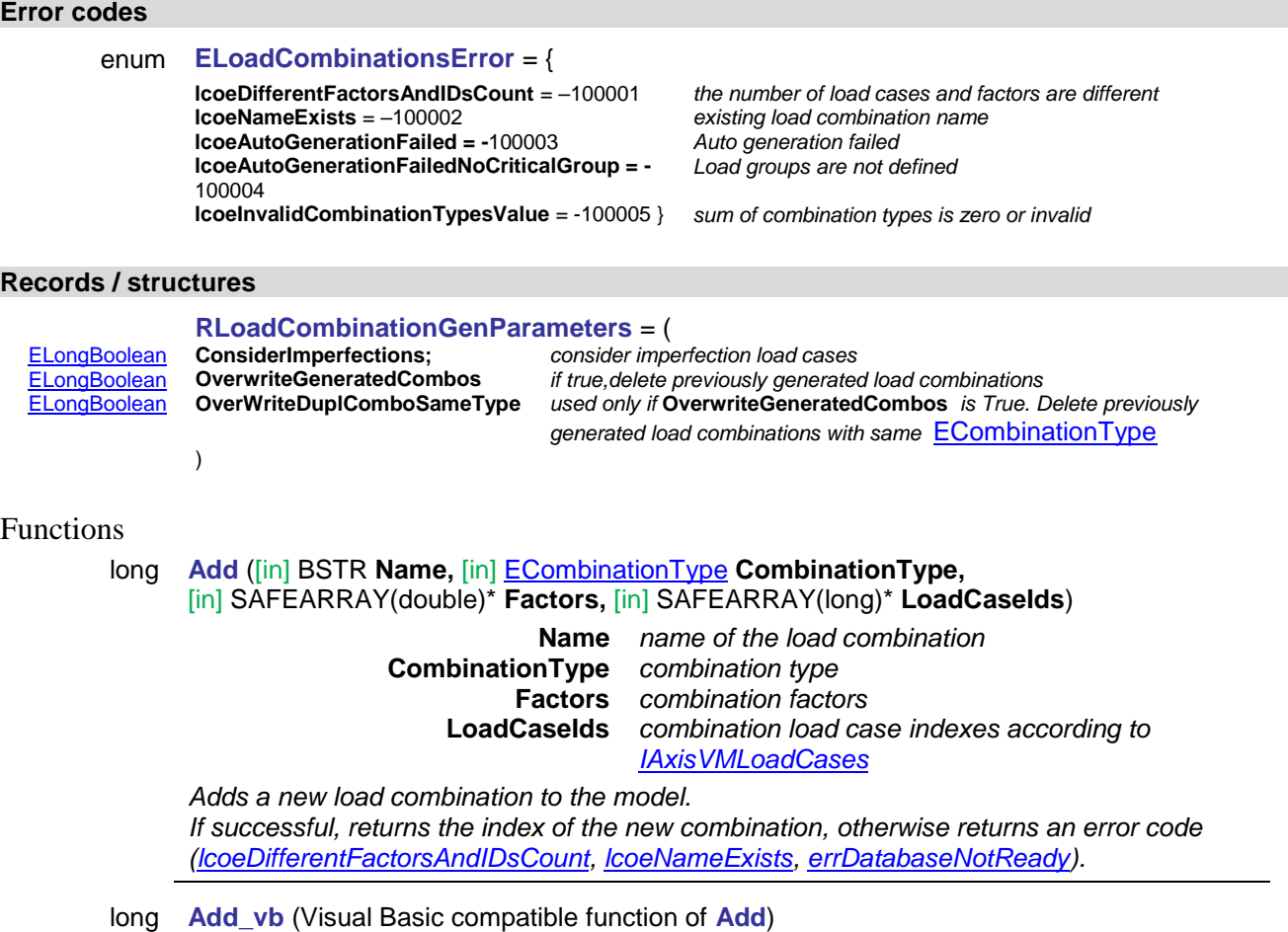

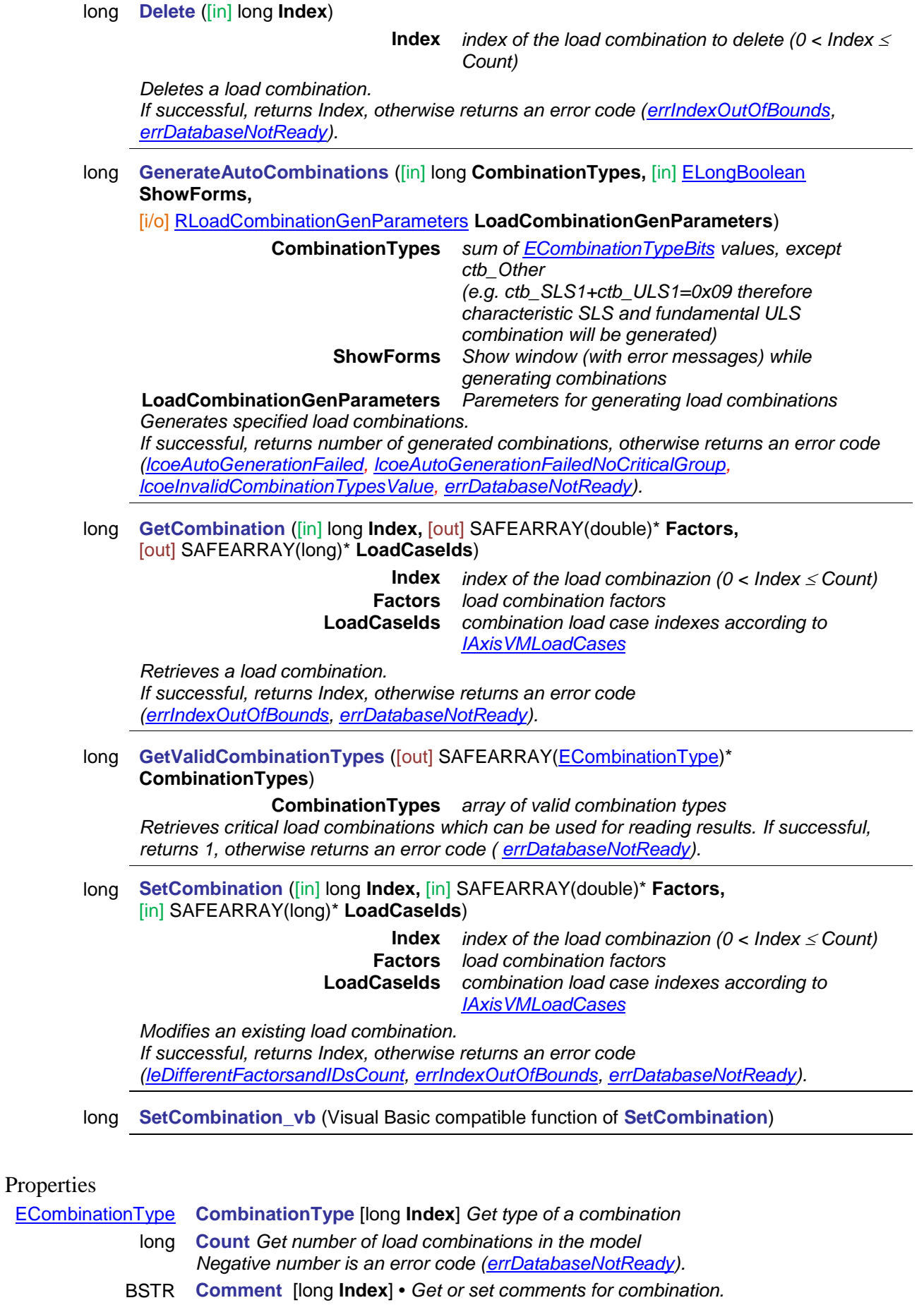

**Index** *index of load combination*

- long **IndexOfUID** [long **UID**] *Get index of the load combination* **UID** *unique index of the load combination*
- BSTR **Name** [long **Index**] *Get or set name of a combination If an existing load combination name is assigned an error event is created with the error code [lcoeNameExists.](#page-223-1)*
	- long **UID** [long **Index**] *Get unique index of the load combination which remains the same while exists in the model*

**Index** *index of load combination*

## **IAxisVMLoadGroups**

Load groups in the model.

#### **Enumerated types**

<span id="page-226-1"></span>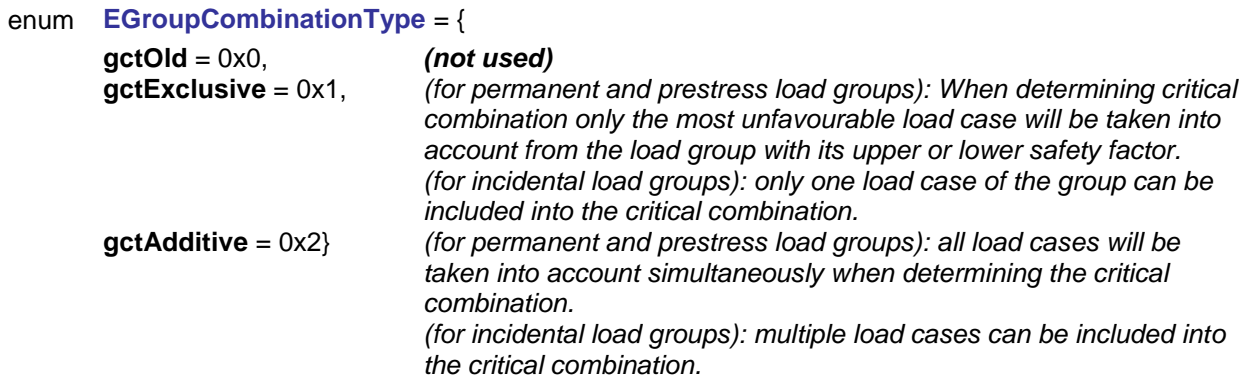

*Behaviour of load cases of groups when determining the critical combination.*

## enum **ELoadGroupType** = {

<span id="page-226-0"></span>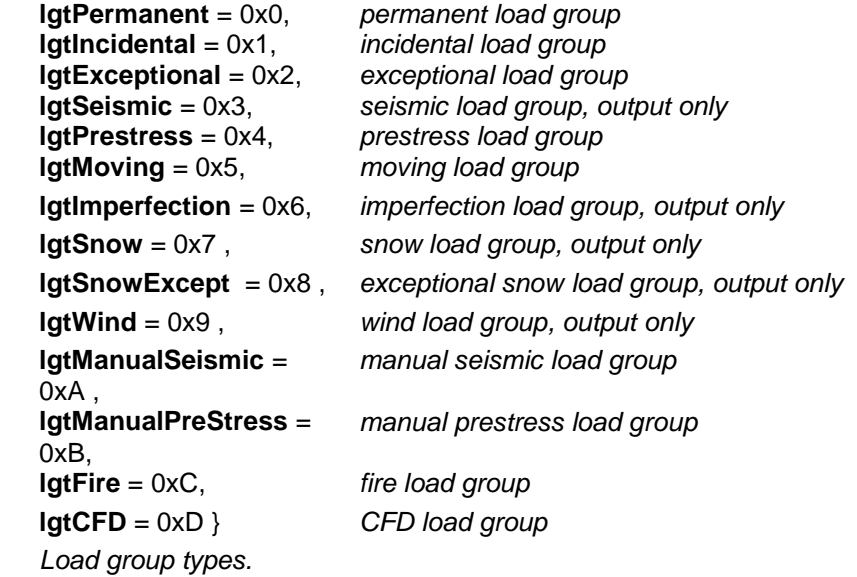

#### **Error codes**

<span id="page-226-3"></span><span id="page-226-2"></span>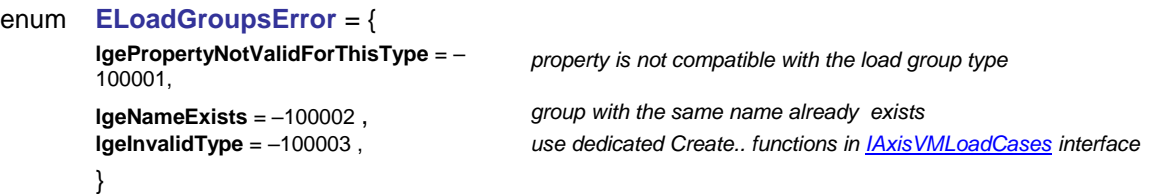

#### Functions

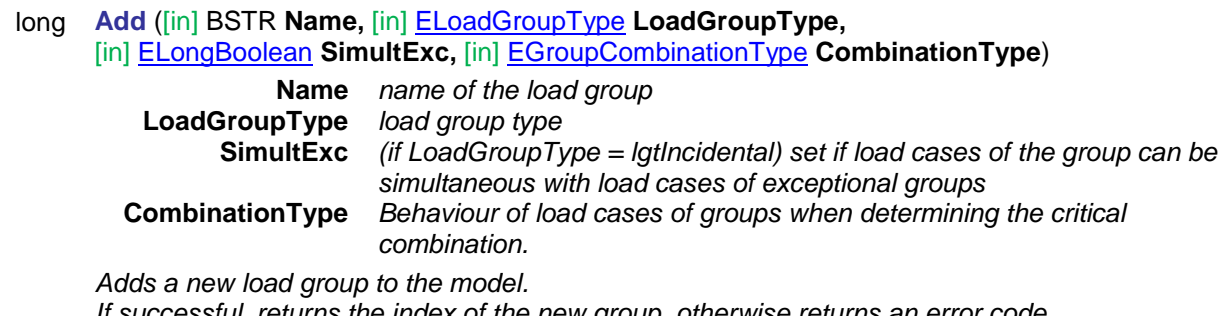

*If successful, returns the index of the new group, otherwise returns an error code [\(errDatabaseNotReady,](#page-11-0) [lgeNameExists, lgeInvalidType\)](#page-226-2).*

#### long **Delete** ([in] long **Index**)

**Index** *index of the load group to delete (0 < Index Count)*

*Deletes a load group.*

*If successful, returns Index, otherwise returns an error code [\(errIndexOutOfBounds,](#page-11-1) [errDatabaseNotReady\)](#page-11-0).*

## Properties

long **Count** *Get number of load groups in the model. Negative number is an error code [\(errDatabaseNotReady\)](#page-11-0).* [AxisVMLoadGroup\\*](#page-227-0) **Item [**long **Index]** *Get load group interface by index*

<span id="page-227-0"></span>

## **IAxisVMLoadGroup**

An AxisVM load group interface.

#### **Properties**

Only properties compatible with the current design code can be read or written. Incompatibilty creates an error event with the error code *[lgePropertyNotValidForThisType.](#page-226-3)* Properties with *(EC)* are valid in *EC, SIA, DIN,*  STAS, I design codes.

<span id="page-228-0"></span>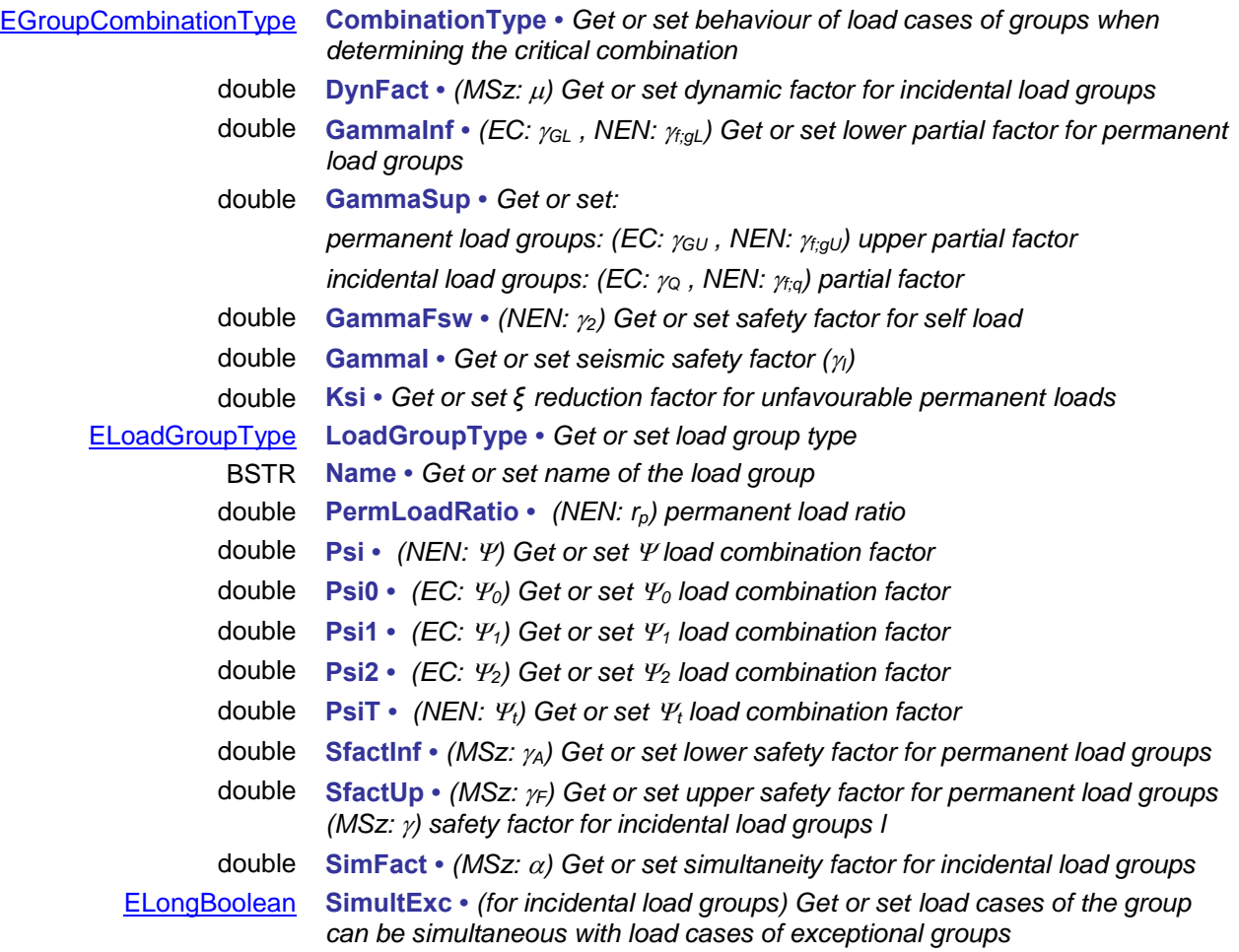

## **IAxisVMLoadPanels**

Load panels of the model used for generated wind and snow loads.

If property returning this interface is null (nil) then the extension module SWG is not available.

#### **Error codes**

<span id="page-229-8"></span><span id="page-229-7"></span><span id="page-229-5"></span><span id="page-229-4"></span><span id="page-229-2"></span><span id="page-229-1"></span><span id="page-229-0"></span>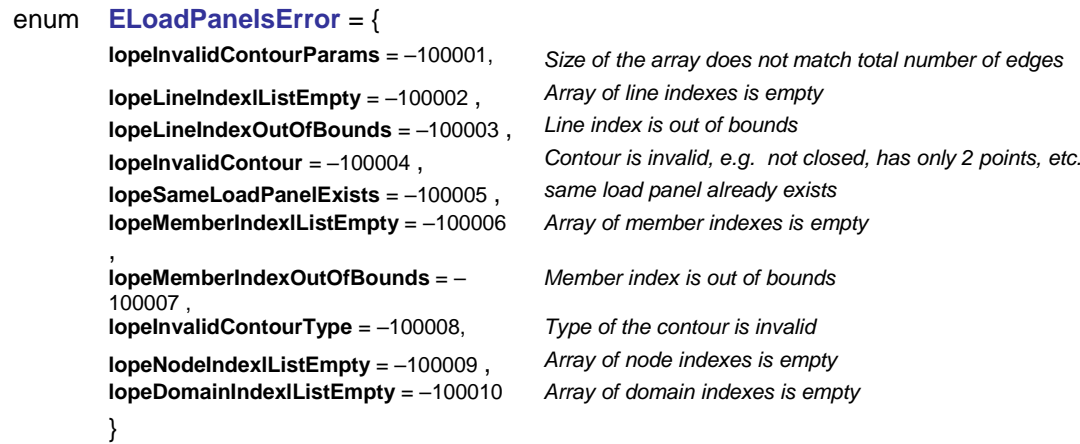

#### <span id="page-229-6"></span><span id="page-229-3"></span>Functions

long **AddFromDomain** ([in] long **DomainID**)

**DomainID** *Domain index Adds a new load panel to the model. If successful, returns the index of the new load panel, otherwise returns an error code [\(errDatabaseNotReady](#page-11-0) or [errIndexOutOfBounds\)](#page-11-1).*

#### long **AddFromLineIDs** ([in] SAFEARRAY (long) **LineIDs**)

**LineIDs** *Index of lines defining the contour of the load panel Adds a new load panel to the model. If successful, returns the index of the new load panel, otherwise returns an error code [\(errDatabaseNotReady,](#page-11-0) [lopeLineIndexOutOfBounds,](#page-229-0) [lopeLineIndexlListEmpty](#page-229-1) or [lopeInvalidContour\)](#page-229-2).*

#### long **AddFromMemberIDs** ([in] SAFEARRAY (long) **MemberIDs**)

**MemberIDs** *Index of members defining the contour of the load panel Adds a new load panel to the model.* 

*If successful, returns the index of the new load panel, otherwise returns an error code [\(errDatabaseNotReady,](#page-11-0) [lopeMemberIndexOutOfBounds,](#page-229-3) [lopeMemberIndexlListEmpty](#page-229-4) or [lopeInvalidContour\)](#page-229-2).*

#### long **AddFromPolygon** ([in] [AxisVMLines3d](#page-18-0) \* **ContourPoly**)

**ContourPoly** *Generic contour polygon of the load panel Adds a new load panel to the model. If successful, returns the index of the new load panel, otherwise returns an error code [\(errDatabaseNotReady,](#page-11-0) [lopeSameLoadPanelExists](#page-229-5) or [lopeInvalidContour\)](#page-229-2).*

#### long **Clear**

*Clears all load panels from the model. If successful, returns number of deleted panels, otherwise returns an error code [\(errDatabaseNotReady\)](#page-11-0).*

#### long **Delete** ([in] long **LoadPanelID**)

**LoadPanelID** *Load panel index*

*Delete load panel from the model. If successful, returns index of deleted load panel, otherwise returns an error code [\(errDatabaseNotReady](#page-11-0) or [errIndexOutOfBounds\)](#page-11-1).*

#### long **DeleteSelected**

*Delete selected load panel from the model. If successful, returns index of deleted load panel, otherwise returns an error code [\(errDatabaseNotReady\)](#page-11-0).*

#### long **SelectAll** ([in] [ELongBoolean](#page-11-2) **Select**)

**Select** *selection state*

*If Select is True, selects all load panels. If Select is False, deselects all load panels.*

*If successful, returns the number of selected load panels, otherwise returns an error code [\(errDatabaseNotReady\)](#page-11-0).*

*NOTE: Call [Refresh](#page-40-0) function afterwards if not called between functions [BeginUpdate](#page-37-0) and [EndUpdate](#page-37-1)*

#### Properties

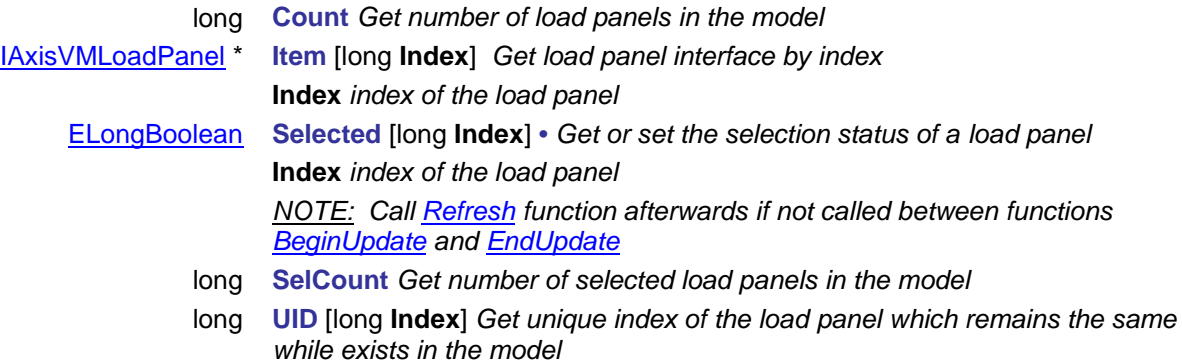

<span id="page-230-0"></span>**Index** *index of the load panel*

## **IAxisVMLoadPanel**

Load panel of the model used for generated wind and snow loads.

#### **Enumerated types**

<span id="page-231-2"></span><span id="page-231-0"></span>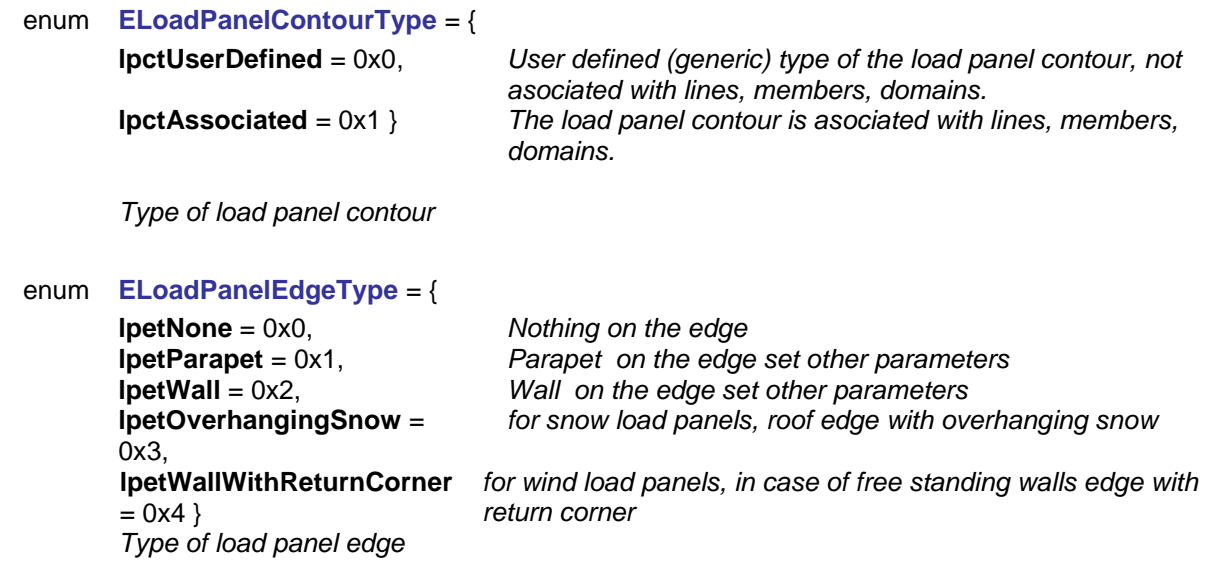

#### **Records / structures**

#### <span id="page-231-1"></span>**RLoadPanelEdgeParams** = (

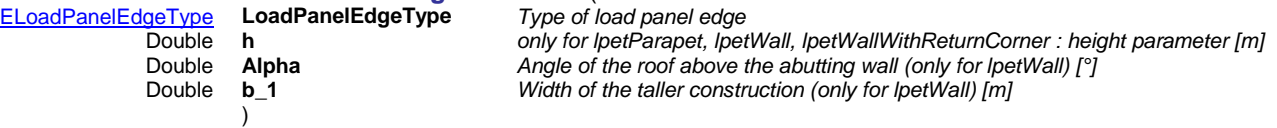

#### **Functions**

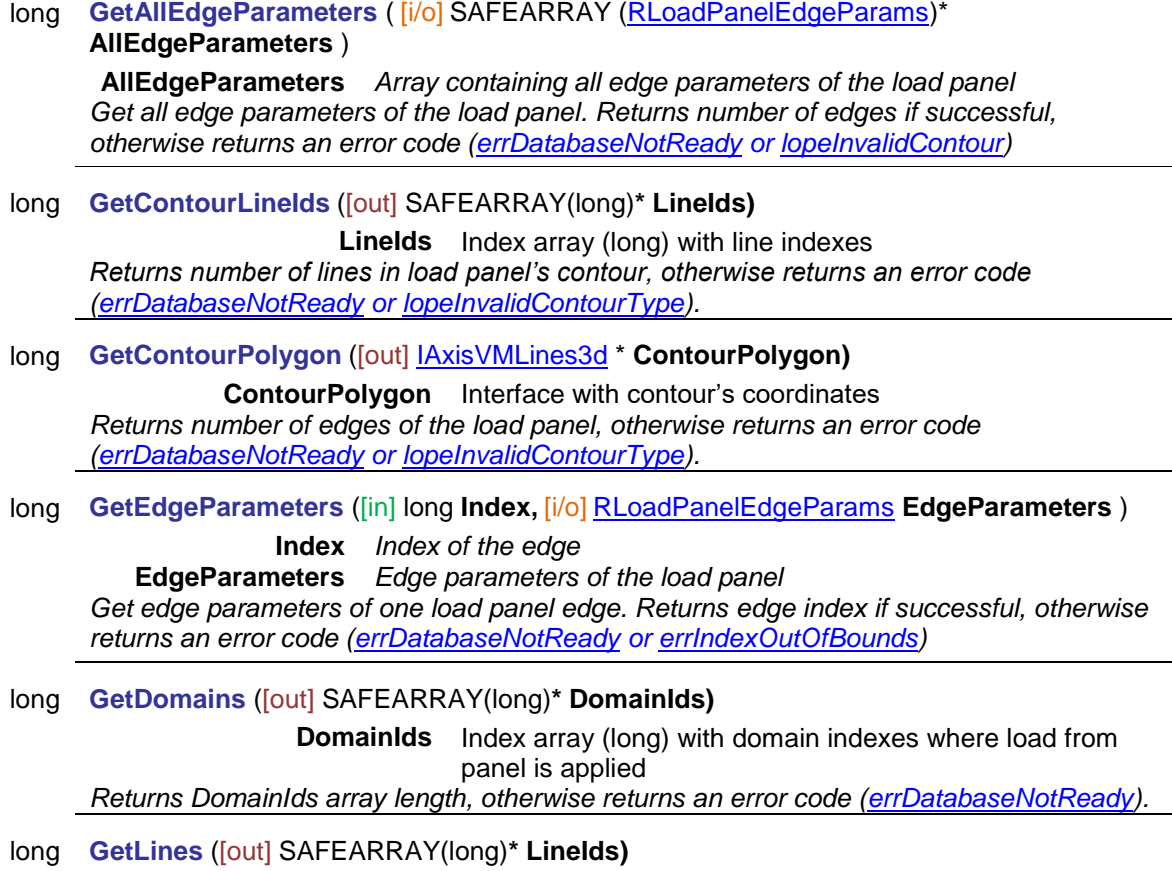

**LineIds** Index array (long) with line indexes where load from panel is applied *Returns LineIds array length, otherwise returns an error code [\(errDatabaseNotReady\)](#page-11-0).*

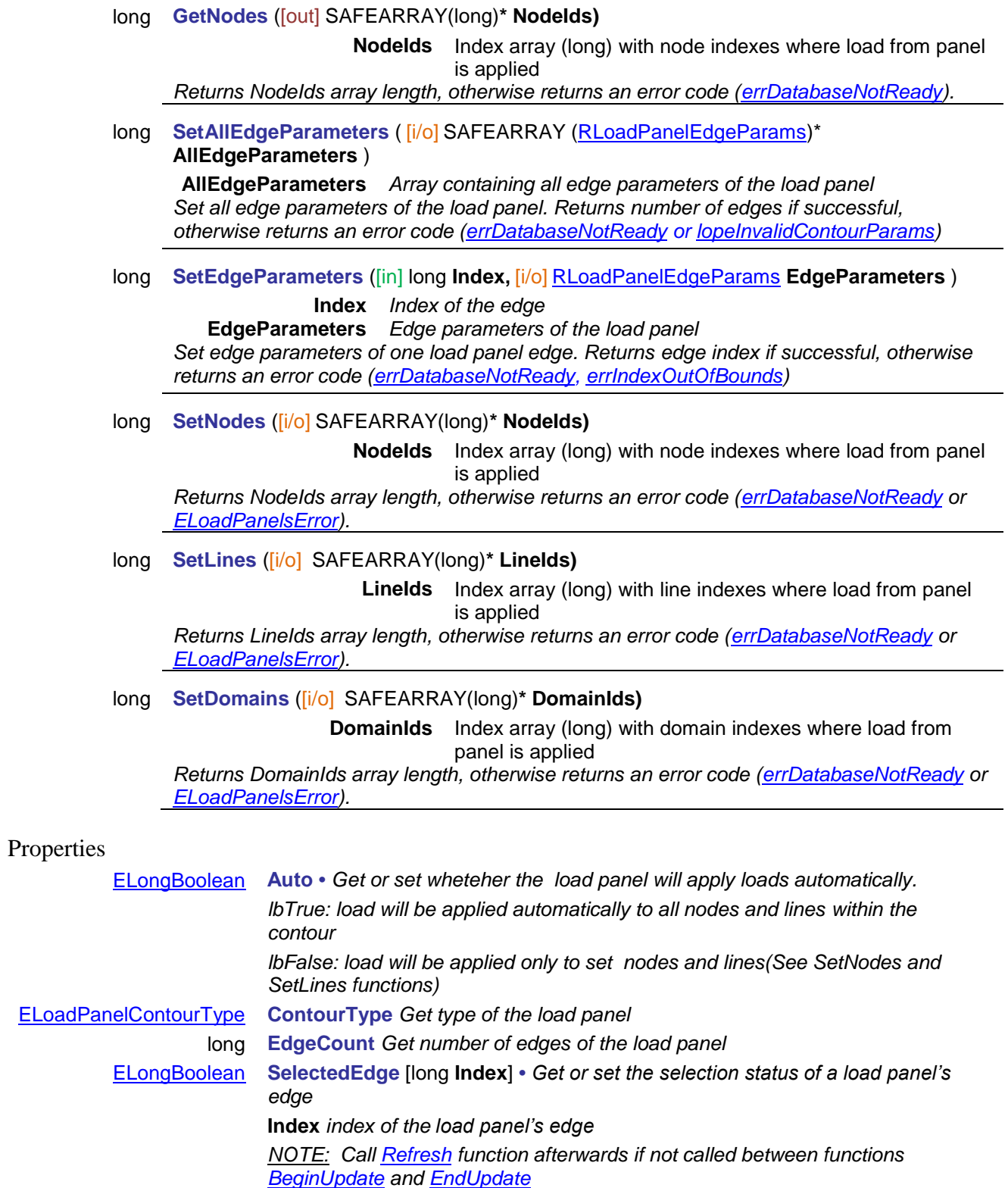

## **IAxisVMLoads**

Loads of the model

#### **NOTE:**

*If load is applied to rib, then the point of application of defined loads are transfered, explained [here.](#page-733-0)*

<span id="page-234-1"></span><span id="page-234-0"></span>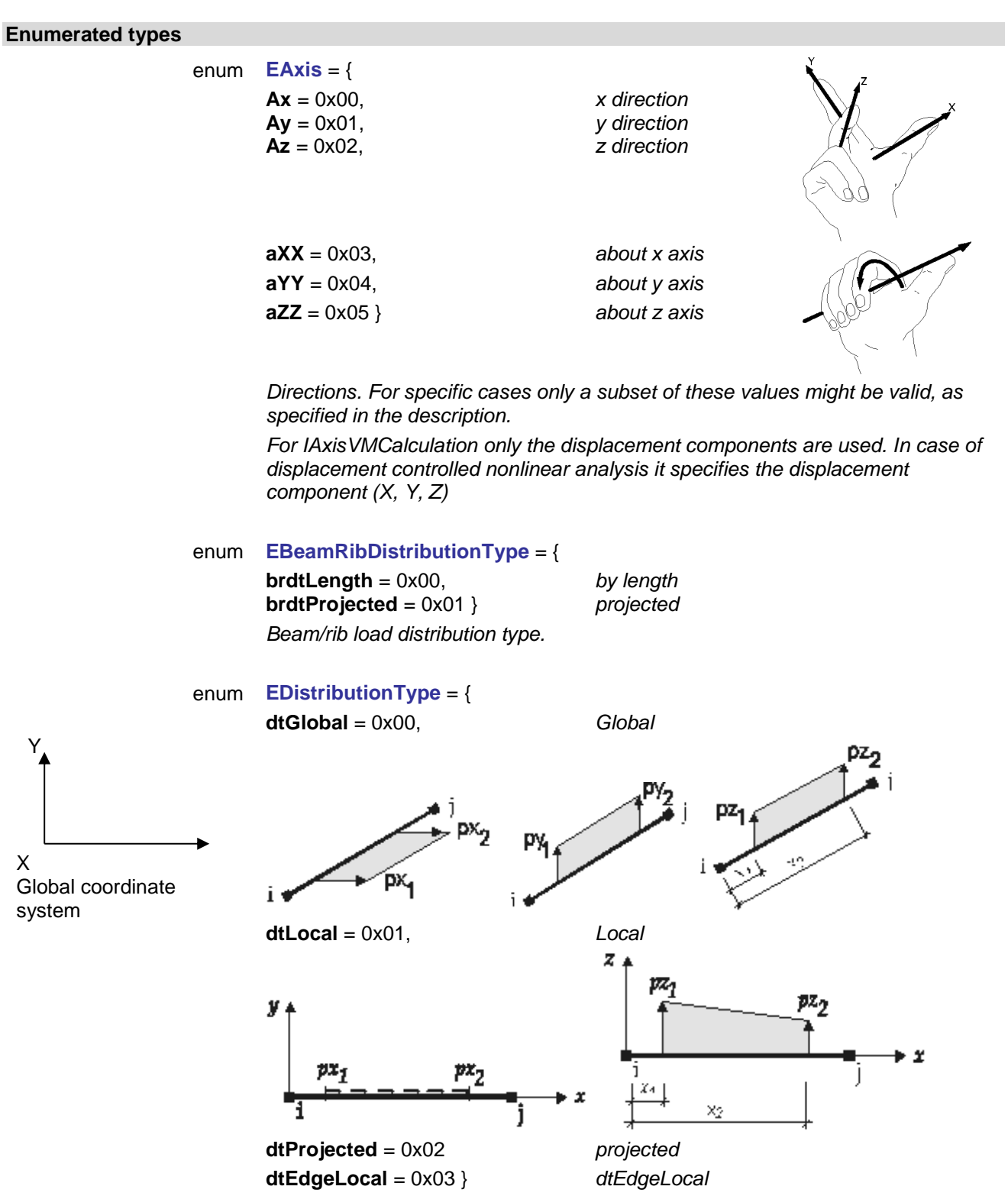

<span id="page-234-2"></span>*Mesh-independent surface load distribution type.*

<span id="page-234-3"></span>enum **ELoadDistributionType** = {

**ldtConst** = 0x00, *constant load intensity* **ldtLinear** = 0x01 } *linear load intensity Mesh-independent surface load behaviour.*

enum **ELoadType** = {

**ltBeamSelfWeight** = 0x07, *self weight of beam*

**ltTrussSelfWeight** = 0x0B, *self weight of truss* **ltSurfaceSelfWeight** = 0x0C, *self weight of surface element*

**ltSurfaceStress** = 0x10,<br>**ItBeamInfluence** = 0x11.

**ltDomainSelfWeight** = 0x12, *self weight of domain*

 $It$ DomainEdge =  $0x14$ ,

**ltDomainStress** = 0x16, *(not used)* **ltRibSelfWeight** = 0x18,<br> **ltRibConcentrated** = 0x19,<br> **concentrated** loa

<span id="page-235-0"></span>**ltNodalForce** = 0x00, *nodal force, see record [RLoadNodalForce](#page-237-0)* **ltBeamConcentrated** = 0x01, *concentrated load on beams, see record [RLoadBeamConcentrated](#page-238-0)* **ltBeamDistributed** = 0x02, *distributed load on beams, see record [RLoadBeamDistributed](#page-238-1)* **ltBeamThermal** = 0x03, *thermal load on beams, see record [RLoadBeamThermal](#page-239-0)* **ltBeamStress** = 0x04, *tension/compression load on beams, see record [RLoadBeamStress](#page-239-1)* **ltBeamFault** = 0x05, *"fault in length" load on beams, see record [RLoadBeamFault](#page-238-2)* **ltTrussThermal** = 0x08, *thermal load on trusses, see record [RLoadTrussThermal](#page-238-3)* **ltTrussStress** = 0x09, *tension/compression load on trusses, see record [RLoadTrussStress](#page-238-4)* **ltTrussFault** = 0x0A, *"fault in length" load on trusses, see record [RLoadTrussFault](#page-238-5)* **ltSurfaceDistributed** = 0x0D, *distributed load on surface elements, see record [RLoadSurfaceDistributed](#page-241-0)* **ltSurfaceEdge** = 0x0E, *edge load on surface elements, see record [RLoadSurfaceEdge](#page-241-1)* **ltSurfaceThermal** = 0x0F, *thermal load on surface elements, see record [RLoadSurfaceThermal](#page-242-0)*  $intluence line load on beams, see record$ *[RLoadBeamInfluence](#page-238-6)* **ltDomainConstant** = 0x13, *constant area load on domain, see record [RLoadDomainConstant](#page-243-0)* **ltDomainThermal** = 0x15, *thermal load on domains, see record [RLoadDomainThermal](#page-244-0)* **ltRibThermal** = 0x17, *thermal load on ribs, see record [RLoadRibThermal](#page-240-0)*  $concentrated load on ribs, see record$ *[RLoadRibConcentrated](#page-239-2)* **ltRibDistributed** = 0x1A, *distributed load on ribs, see record [RLoadRibDistributed](#page-239-3)* **ltSupportDisplacement** = 0x1B, *support displacement, see record [RLoadSupportDisplacement](#page-244-1)* **ltDomainConcentrated** = 0x1C, *concentrated load on domains, see record [RLoadDomainConcentrated](#page-243-1)* **ltSurfaceConcentrated** = 0x1E, *concentrated load on surface elements, see record [RLoadSurfaceConcentrated](#page-241-2)* **ltDomainPolyArea** = 0x21, *distributed polygon area load on domains, see record [RLoadDomainPolyArea](#page-242-1)* **ltDomainLinear** = 0x22, *distributed area load on domains, see record [RLoadDomainLinear](#page-242-2)* **ltDomainFluid** = 0x24, *fluid load on domains, see record RLoadDomainFluid* **ltSurfaceFluid** = 0x25, *fluid load on surface elements, see record [RLoadSurfaceFluid](#page-242-3)*

**ltLoadDomainPolyLine** = 0x26, *polygon load on domain, see record* 

**ltDynamicNodalAcceleration** = 0x2B, *dynamic nodal acceleration, see record*

**ltDynamicNodalSupportAcceleration** = 0x2C,

**ltNone** = 0xFFFFFFFF } *none of the above Load types.*

enum **ESurfaceDomainDistributionType** = {

<span id="page-236-2"></span>**sddtSurface** = 0x00, *surface* **sddtProjected** = 0x01 } *projected Surface/domain load distributon type.*

<span id="page-236-0"></span>enum **ESystem** = { **sysGlobal** = 0x00, *global system* **sysLocal** = 0x01, *local system* **sysReference** = 0x02 } *by reference Coordinate system of load components.*

enum **EMemberLoadEcc** = {

<span id="page-236-1"></span>**mle\_None** = 0, *no eccentricity*

*Eccentricity type of member load* enum **ELoadDomainPolyLineItemType** = {

*[RLoadDomainPolyLine,](#page-243-2) to read all items use [GetDomainPolyLineItems](#page-263-0)* **ltSurfaceToBeam** = 0x27, *surface load distributed over beams, see record [RLoadSurfaceToBeam](#page-239-4)* **ltDomainPolyAssoc** = 0x28, *associative edge load on domains, see record [RLoadDomainPolyAssoc,](#page-243-3) Access to associated lines through functions [GetLines](#page-263-1) / [SetLines](#page-264-0)* **ltSurfaceToBeamAssoc** = 0x29, *associative surface load distributed over beams, see record [RLoadSurfaceToBeamAssoc](#page-239-5)* **ltDynamicNodalForce** = 0x2A *dynamic nodal force, see record [RLoadDynamic](#page-244-2) [RLoadDynamic](#page-244-2) dynamic nodal support acceleration, see record [RLoadDynamic](#page-244-2)* **ltBeamMemberConcentrated** = 0x2D, *concentrated force on beam structural member, see record [RLoadBeamMemberConcentrated](#page-240-1) (obsolete)* **ltBeamMemberDistributed** = 0x2E, *distributed force on beam structural member, see record RLoadBeamMemberDistributed (obsolete)* **ltRibMemberConcentrated** = 0x2F, *concentrated force on rib structural member, see record [RLoadRibMemberConcentrated](#page-240-2) (obsolete)* **ltRibMemberDistributed** = 0x30, *distributed force on rib structural member, see record [RLoadRibMemberDistributed](#page-240-3) (obsolete)* **ltMemberConcentrated** = 0x3A, *concentrated force on beam structural member, see record [RLoadMemberConcentrated](#page-240-4)*

**ltMemberDistributed** = 0x3B *distributed force on beam structural member, see record [RLoadMemberDistributed](#page-241-3)*

**mle\_User** = 1, *user specified eccentricity* **mle\_LeftTop** = 2, *load positioned on the left top of the cross-section* **mle\_CenterTop** = 3, *load positioned on the center top of the crosssection* **mle\_RightTop** = 4, *load positioned on the right top of the cross-section* **mle\_LeftCenter** = 5, *load positioned on the left center of the crosssection* **mle** RightCenter = 6, *load positioned on the right center of the crosssection* **mle\_LeftBottom** = 7, *load positioned on the left bottom of the crosssection* **mle\_CenterBottom** = 8, *load positioned on the center top of the crosssection* **mle\_RightBottom** = 9} *load positioned on the right bottom of the crosssection*

**ldpitDomain** = 0x00, *on domain* **ldpitSurface** = 0x01, *on surface* **ldpitBlankLine** = 0x02, *on blank (virtual) line* **ldplitLoadPanel** = 0x03 } *on load panel*

*Type of the loaded element*

#### **Error codes**

<span id="page-237-2"></span>enum **ELoadsError** = { **leInvalidLineType** = –100001 *load type is not compatible with the line type*<br>**leErrorAddingLoad** = –100002 *error when adding load. It has a similar mear* error when adding load. It has a similar meaning to loeInvalidLoad, see *the description there.* **leErrorSettingLoad** = –100003 *error when setting load* invalid operation for this load type **leNotValidLineTypeForThisLoad** = – 100005<br> **IeErrorSettingLines = -100006** *invalid line type when distributing surface load on lines*  **leErrorSettingLines** = –100006 *cannot set line list when distributing surface load on lines* **leErrorSettingPoly** = –100007 *cannot set the load polygon* load record contains an invalid load case index **leErrorSettingLoadCaseId** = –100009 *load case index cannot be set* **leDomainIndexOutOfBounds** = –100010 *load record contains an invalid domain index* **leMemberIndexOutOfBounds** = –100011 *load record contains an invalid member index CreateStandardSeismicLoads can return this error when the user requires torsion forces but the seismic storeys are not set* **loeNotDynamicLoadCase = -100013 loeReferenceIndexOutOfBounds** = - 100014 *Reference index is out of boundaries* **loeErrorCreatingPushOverLoads** = - 100015 *Error while creating pushover loads* **loeInvalidLoadCaseType** = -100016 *Load case type not valid* **loeInvalidRoofType** = -100017 *Roof type not supported for this load*<br>**loeLoadPaneIIndexIListEmpty** = -100018 *Array with load paneI indexes is empty* **loeLoadPanelIndexlListEmpty = -100018**<br>**loeNoPushOverLoadCase = -100019 Create pushover load cases before calling the function returning this error loeSE1moduleNotAvailable** = -100020 *extension module SE1 is not available* **loeSE2moduleNotAvailable** = -100021 *extension module SE2 is not available* **loeDYNmoduleNotAvailable** = -100022<br>**loeSWGmoduleNotAvailable** = -100023  $extension$  module SWG is not available **loeNoSnowLoadCase** = -100024 *Create snow load cases before calling the function returning this error*<br>**loeNoWindLoadCase** = -100025 *Create wind load cases before calling the function returning this error* **loeNoWindLoadCase** = -100025 *Create wind load cases before calling the function returning this error* **Create seismic load cases before calling the function returning this error loePointIsOutOfLoadPanel** = -100027 *the point is out of the load panel* **loeZeroLoadValueOnLoadPanel =** - 100028 *load with zero value has been defined* **loeDerivedSurfaceLoadsNotConverted =** - 100029 *derived surface loads have not been converted* **loeLoadComponentMustBeZero =** - 100030 *a load intensity supposed to be zero has a nonzero value (for example for nodal forces with a reference, only components Fx and Mx are valid. If Fz has a nonzero value, it is assumed to be a user error, and this error code is returned)* **loeInvalidLoad =** -100031 *the load contains an invalid combination of fields (for example : all load intensities 0, distributed line loads with 0 length, thermal loads with Tref=T0, surface distributed loads with intensities in the plane of a plate, and so on). Generally speaking trying to create such a load manually in AxisVM through the user interface might provide some insight as to why is the load invalid. Some functions return leErrorAddingLoad instead, which has similar meaning.* **loeNoMassLoadOnNode =** -100032 *the required action can be performed only on a node that has a mass load* **loeInvalidAxis =** -100033 *invalid axis* }

#### <span id="page-237-1"></span>**Records / structures**

*Nodal loads*

long **ReferenceId** )

## <span id="page-237-0"></span>**RLoadNodalForce** = (

long **LoadCaseId** *load case index (0 < LoadCaseId [AxisVMLoadCases.C](#page-163-0)ount)* long **Nodeld** *node index (0 < Index <u>< AxisVMNodes</u>.Count)* double **Fx, Fy, Fz** *X, Y, Z force components [kN]* double **Mx, My, Mz** *moment components about the X, Y, Z axis [kNm] If set to 0, load components are in global directions. If 0 < ReferenceId [AxisVMReferences.C](#page-662-0)ount, the load direction is set by the reference. ReferenceId is the index of reference according to [AxisVMReferences.](#page-662-0)*

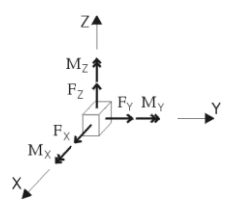

*Truss loads*

# <span id="page-238-5"></span>**RLoadTrussFault** = (

) **RLoadTrussStress** = ( double **P** )

#### long **LoadCaseId** *load case index (0 < LoadCaseId [AxisVMLoadCases.](#page-163-0)Count)* long **LineId** *line index (0 < Index <u>< Axis VMLines</u>. Count)*<br>double **DL** *fault in length* fault in length

<span id="page-238-4"></span>long **LoadCaseId** *load case index (0 < LoadCaseId [AxisVMLoadCases.](#page-163-0)Count) line index (0 < Index ≤ <u>Axis VMLines</u>.Count) tension/compression if P > 0, there is a tension at the endpoints if P < 0, there is a compression at the endpoints* ➤⊬

j

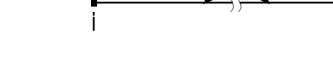

#### <span id="page-238-3"></span>**RLoadTrussThermal** = (

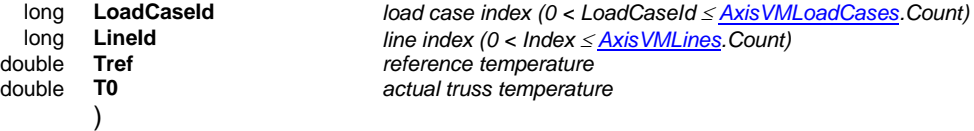

#### *Beam loads*

#### <span id="page-238-0"></span>**RLoadBeamConcentrated** = (

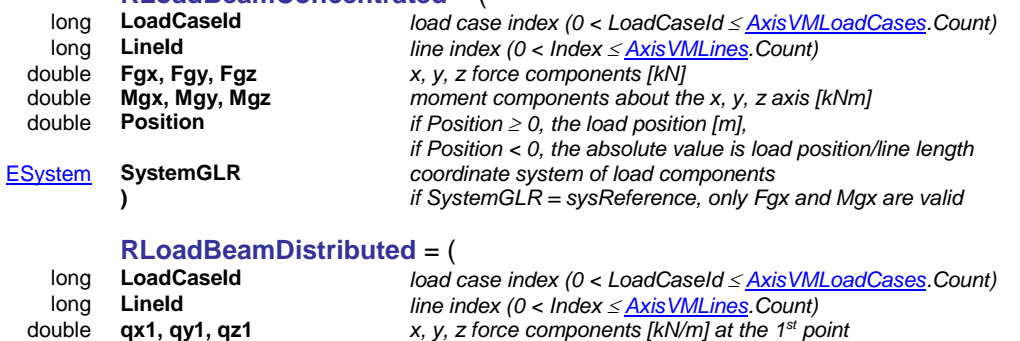

<span id="page-238-1"></span>double **mx1, my1, mz1** *moment components about the x, y, z axis [kNm/m] at the 1st point* double **qx2, qy2, qz2** *x, y, z force components [kN/m] at the 2<sup><i>nd*</sup> point</sub> double **mx2, my2, mz2** *moment components about the x, y, z axis [kNn* mx2, my2, mz2 *moment components about the x, y, z axis [kNm/m] at the 2<sup><i>nd*</sup> point</sub><br>SystemGLR coordinate system of load components [ESystem](#page-236-0) **SystemGLR** *coordinate system of load components* 

)

double **Position2** *position of the 2nd point with the same sign convention* [ELongBoolean](#page-11-2) **Trapezoid** *trapezoid load*

#### <span id="page-238-2"></span>**RLoadBeamFault** = (

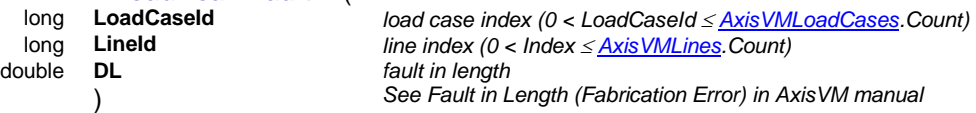

position of the 1st point

*if Position 0, the load position [m],* 

*Conduction* **By length or projected distributed by length or projected** 

*if Position < 0, the absolute value is load position/line length*

#### <span id="page-238-6"></span>**RLoadBeamInfluence** = (

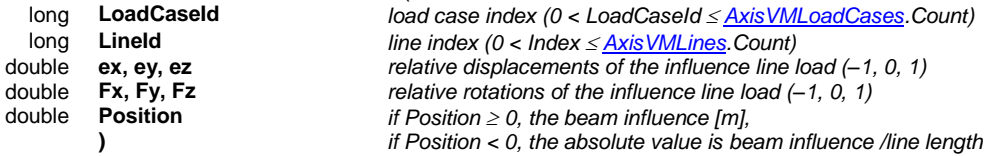

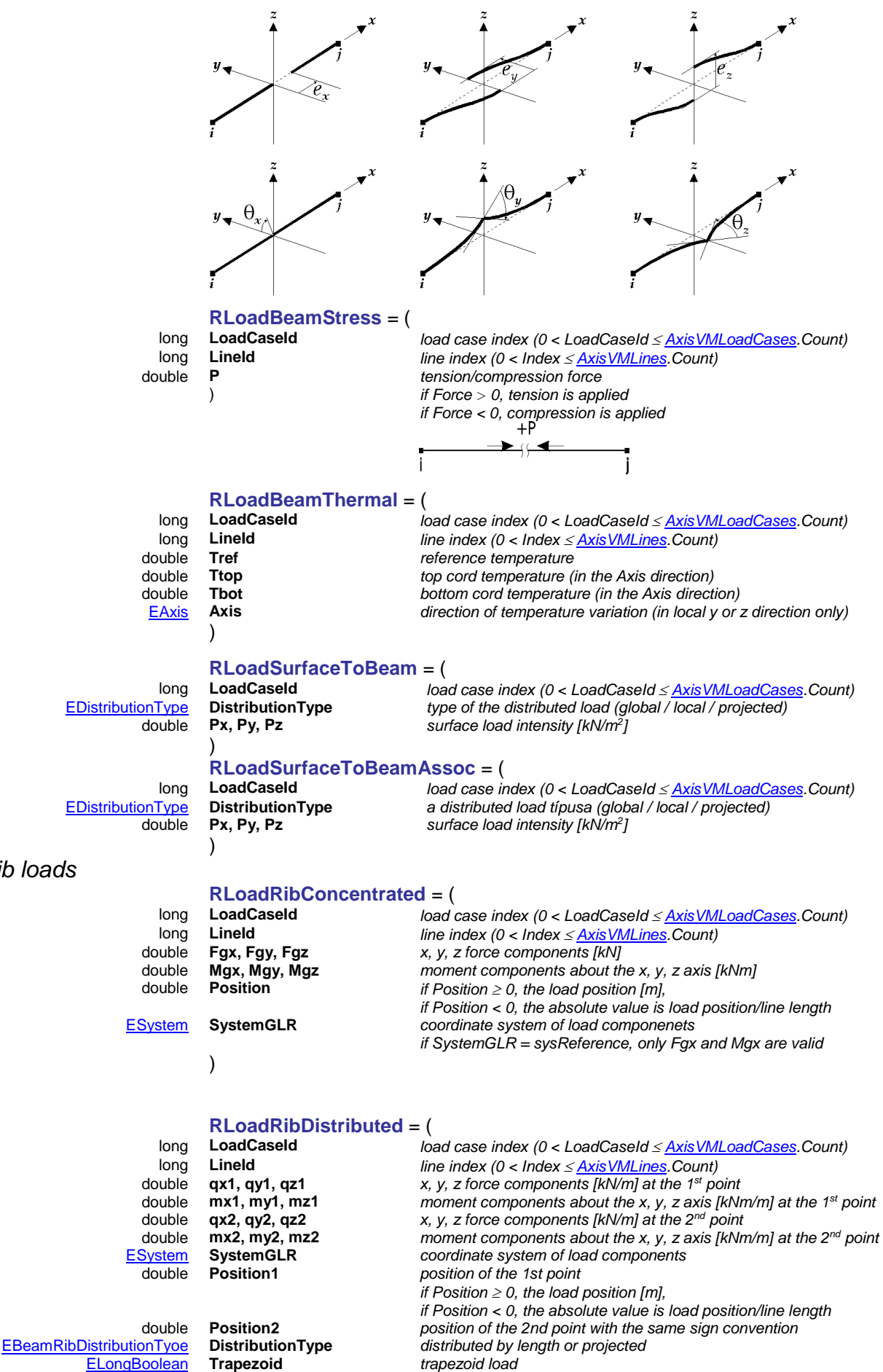

<span id="page-239-4"></span><span id="page-239-1"></span><span id="page-239-0"></span>

<span id="page-239-5"></span><span id="page-239-2"></span>

<span id="page-239-3"></span>)

*Rib loads*

<span id="page-240-0"></span>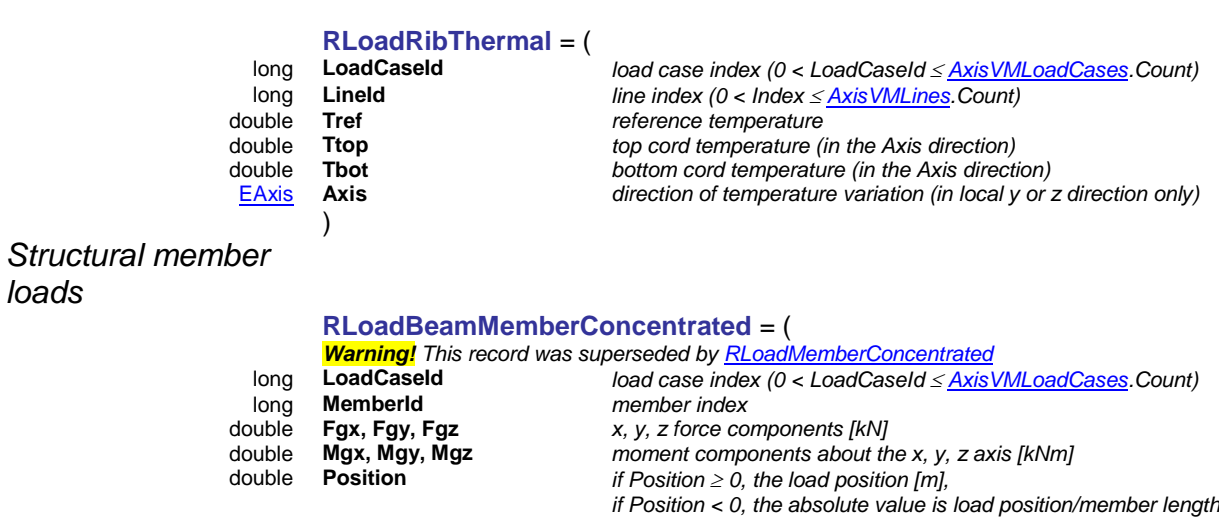

<span id="page-240-1"></span>[ESystem](#page-236-0) **SystemGLR** *coordinate system of load componenets* 

*loads*

**)**

<span id="page-240-4"></span>**RLoadMemberConcentrated** = (

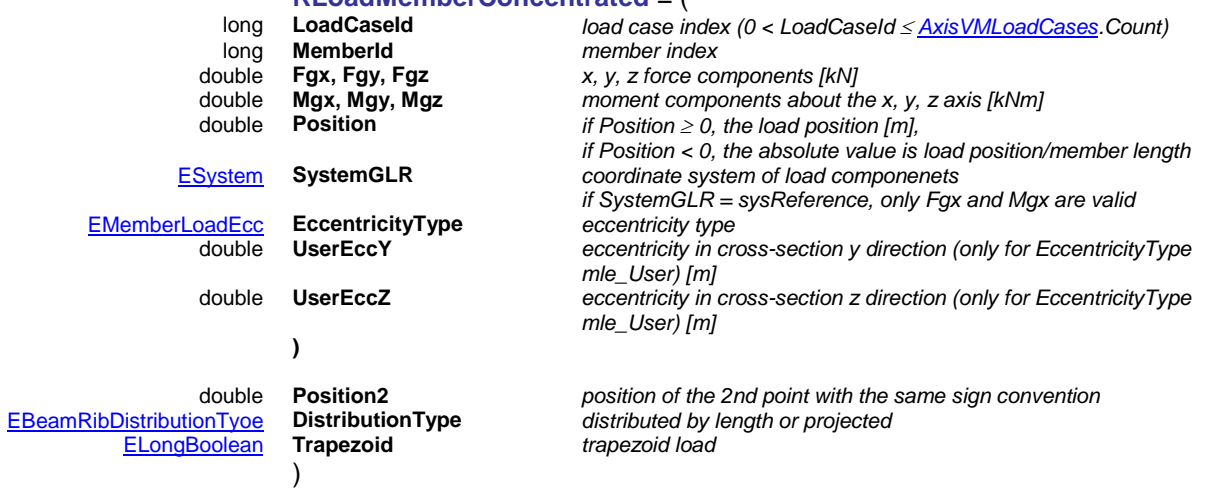

*if SystemGLR = sysReference, only Fgx and Mgx are valid*

#### <span id="page-240-2"></span>**RLoadRibMemberConcentrated** = (

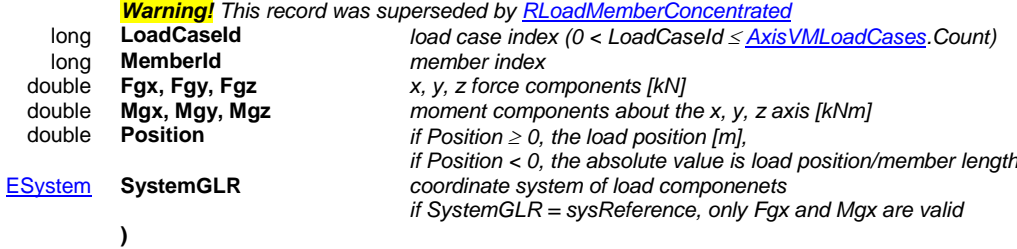

<span id="page-240-3"></span>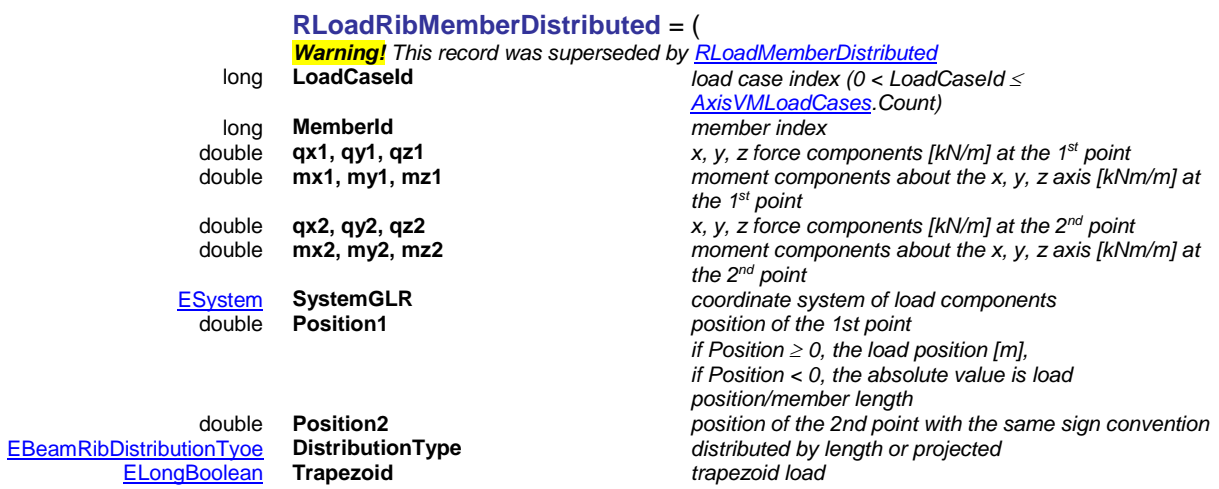

)

#### <span id="page-241-3"></span>**RLoadMemberDistributed** = (

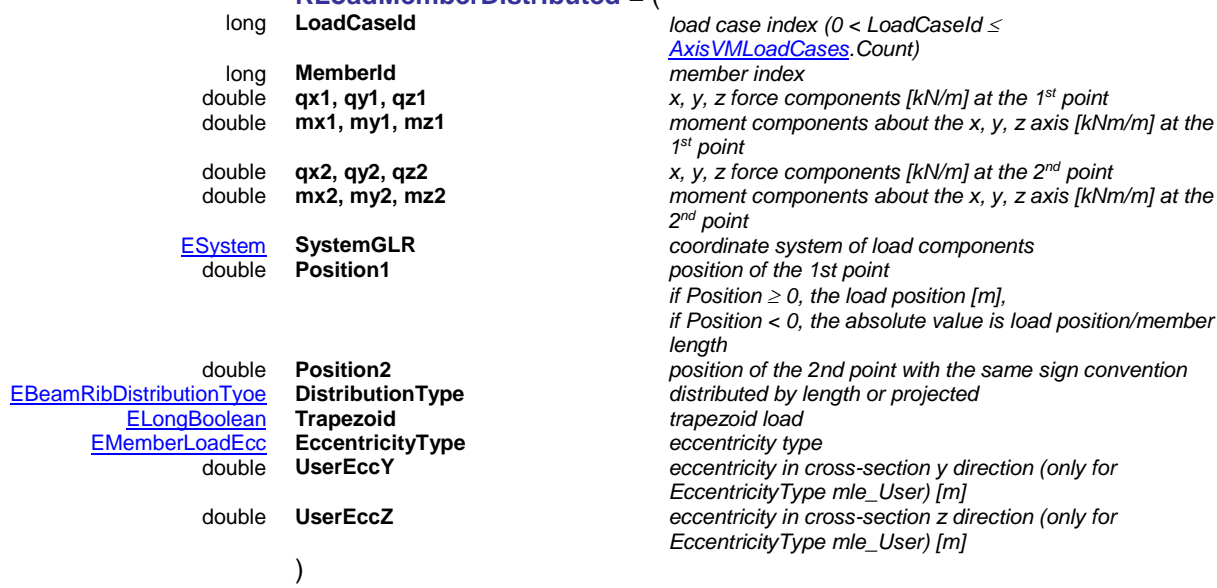

#### <span id="page-241-2"></span>*Surface loads*

<span id="page-241-0"></span>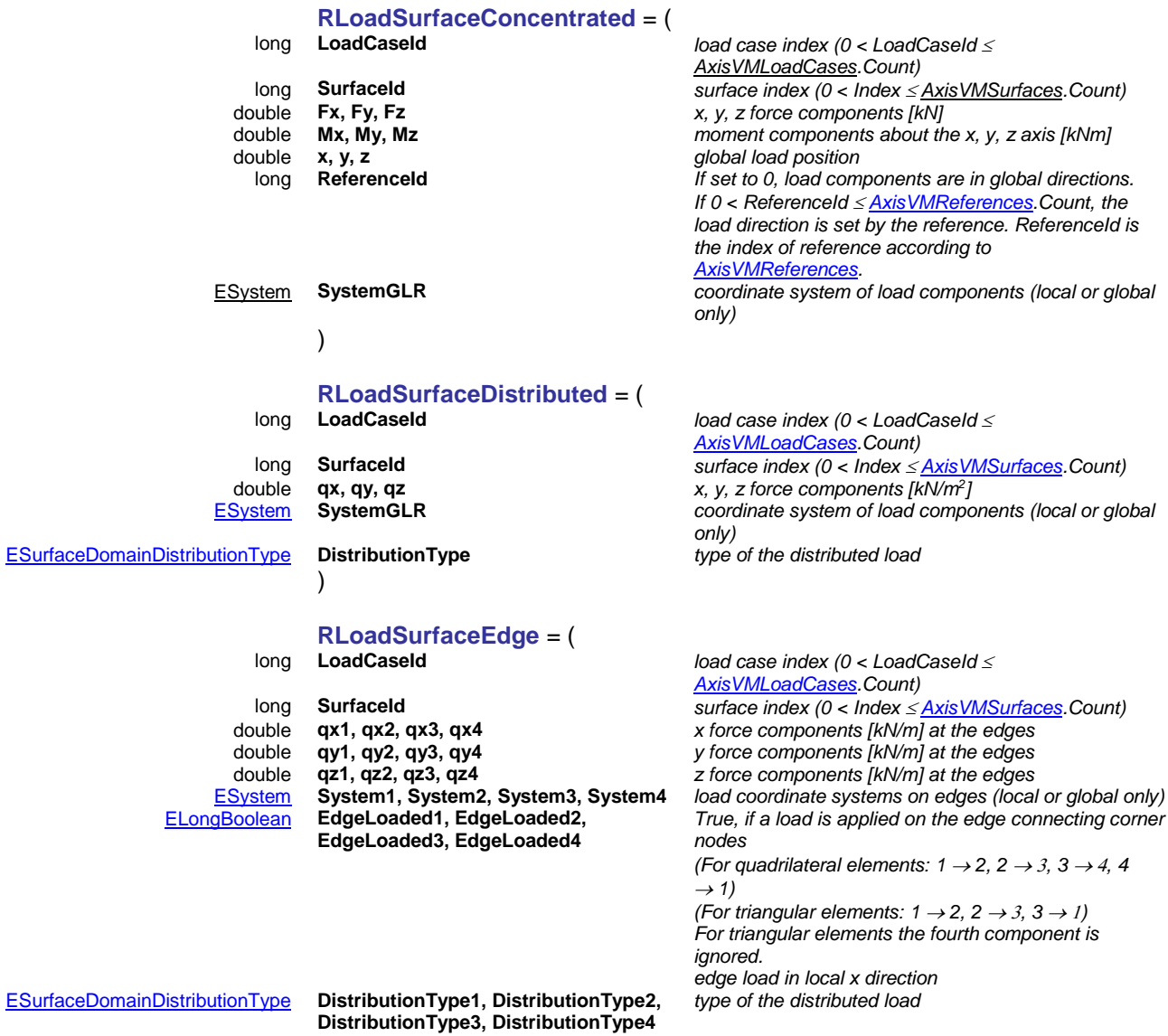

<span id="page-241-1"></span>242

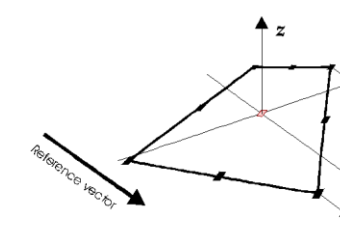

## <span id="page-242-3"></span>**RLoadSurfaceFluid** = (

)

)

long **LoadCaseId** *load case index (0 < LoadCaseId [AxisVMLoadCases.C](#page-163-0)ount)* long **SurfaceId** *surface index (0 < Index*  $\leq$  *<u>Axis VMSurfaces</u>. Count)***<br>
<b>EAxis Direction** *CONSIS <b><i>CONSURGIES ANASSIS CONSISTERS ANASSIS COUNTIES* **Direction**<br> **Coord1, Coord2** *coordinate of the 1st and 2nd point*<br> **Coord1, Coord2** *coordinate of the 1st and 2nd point* double **Coord1, Coord2** *coordinate of the 1st and 2nd point*  double **P1, P2** *fluid load intensity at the 1st and 2nd point [kN/m<sup>2</sup> ]*

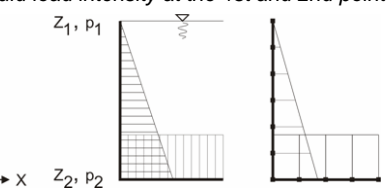

## **RLoadSurfaceThermal** = (

)

#### <span id="page-242-0"></span>**RLoadSurfaceSelfWei**

**ght =** )

#### long **LoadCaseId** *load case index (0 < LoadCaseId [AxisVMLoadCases.C](#page-163-0)ount)* long **SurfaceId** *surface index (0 < Index <u>< AxisVMSurfaces</u>. Count)*<br>double **Tref** *Tref <i>Axis Existence <i>Examplementure CO*  $r$ eference temperature double **Ttop** *top temperature according to the local z direction* bottom temperature according to the local z direction

<span id="page-242-1"></span>long **LoadCaseId** *load case index (0 < LoadCaseId [AxisVMLoadCases.C](#page-163-0)ount)* long **SurfaceId** *surface index (0 < Index [AxisVMSurfaces.](#page-364-0)Count)*

*(ignored for LoadDistributionType = ldtConst)*

#### *Domain loads*

**RLoadDomainPolyArea** = ( long **LoadCaseId** *load case index (0 < LoadCaseId [AxisVMLoadCases.C](#page-163-0)ount)* [EDistributionType](#page-234-2) **DistributionType** *type of the distributed load (global / local / projected)* type of the distributed load (constant / linear intensity) [EAxis](#page-234-1) **Component** *load component* double **P1, P2, P3** *load intensity in [kN/m<sup>2</sup> ]. If LoadDistributionType is constant then. P1, P2, P3 is the load intensity in x,y,z directions, in accordance with DistributionType (i.e. local or global). Warning! AddDomainPolyArea handles it differently. If LoadDistributionType is linear, P1, P2, P3 will define the load intensity at the three load reference points.* double **x1, y1, z1** *coordinates of the 1st load reference point (ignored for LoadDistributionType = ldtConst)* double **x2, y2, z2** *coordinates of the 2nd load reference point (ignored for LoadDistributionType = ldtConst)* double **x3, y3, z3** *coordinates of the 3rd load reference point*

*edges)*

*(*

[ELongBoolean](#page-11-2) **WindowLoad** *window load (load falling on an opening is distributed along the* 

#### $\lambda$

#### <span id="page-242-2"></span>**RLoadDomainLinear** =

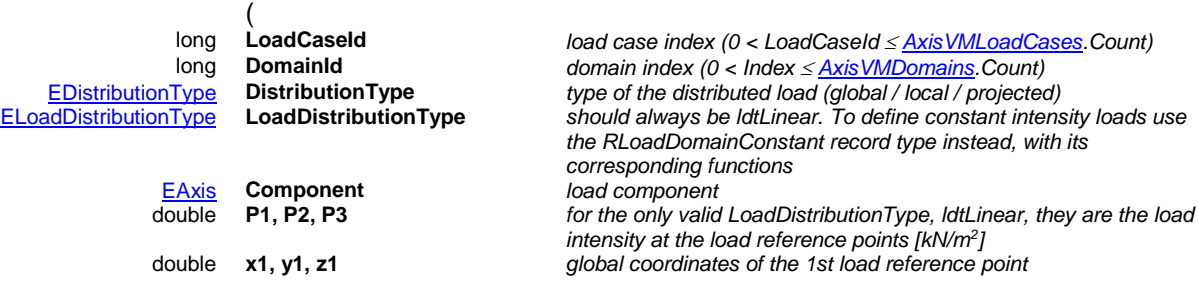

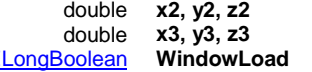

global coordinates of the 2nd load reference point  $\frac{3}{2}$  *global coordinates of the 3rd load reference point* [ELongBoolean](#page-11-2) **WindowLoad** *window load (load falling on an opening is distributed along the edges)*

#### <span id="page-243-1"></span>)

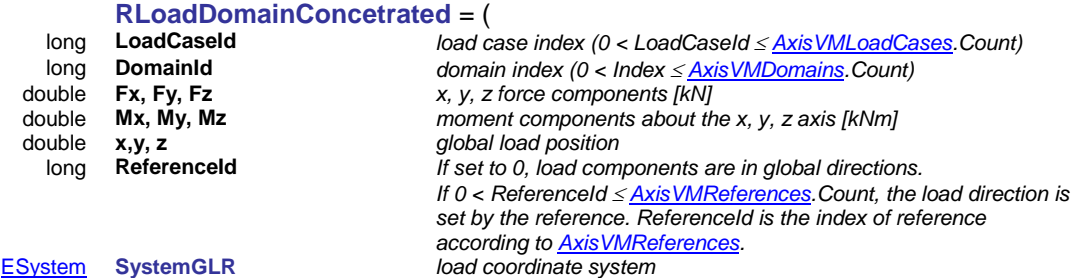

)

**[ESystem](#page-236-0)** 

#### <span id="page-243-0"></span>**RLoadDomainConstant** = (

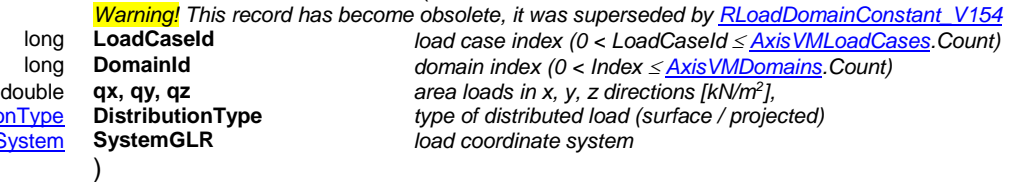

[ESurfaceDomainDistributionType](#page-236-2) **DistributionType** *type of distributed load (surface / projected)*

# <span id="page-243-4"></span>**RLoadDomainConstant\_V154** = (

#### long **LoadCaseId** *load case index (0 < LoadCaseId [AxisVMLoadCases.](#page-163-0)Count)* long **DomainId** *domain index (0 < Index <u>< AxisVMDomains</u>.Count)*<br>double **qx, qy, qz** *area loads in x, y, z directions [kN/m<sup>2</sup>],<br>onType DistributionType <i>type of distributed load (surface / projected)* double **qx, qy, qz** *area loads in x, y, z directions [kN/m<sup>2</sup> ],* [ESurfaceDomainDistributionType](#page-236-2) **DistributionType** *type of distributed load (surface / projected)* [ESystem](#page-236-0) **SystemGLR** *load coordinate system*  **WindowLoad** *window load (load falling on an opening is distributed along the along the along the along the along the along the along the along the along the along the along the along the along the along the along the al edges)*

<span id="page-243-2"></span>)

)

**RLoadDomainPolyLine** = ( long **LoadCaseId** *load case index (0 < LoadCaseId*  $\leq$  *[AxisVMLoadCases.C](#page-163-0)ount)*<br>double **px1, px2** *carre index and end value of load intensity in x direction [kN/m]* double **px1, px2** *start and end value of load intensity in x direction [kN/m]*<br>double **py1, py2** *start and end value of load intensity in y direction [kN/m]* double **py1, py2** *px start and end value of load intensity in y direction [kN/m]*<br>double **pz1, pz2** *px1, px2 start and end value of load intensity in z direction [kN/m]* start and end value of load intensity in z direction [kN/m] double **pm1, pm2** *start and end value of the moment about the local x axis of polyline [kNm/m]*

[EDistributionType](#page-234-2) **DistributionType** *type of distributed load (global / local / projected)*  $rac{1}{2}$  *normal plane of the load* 

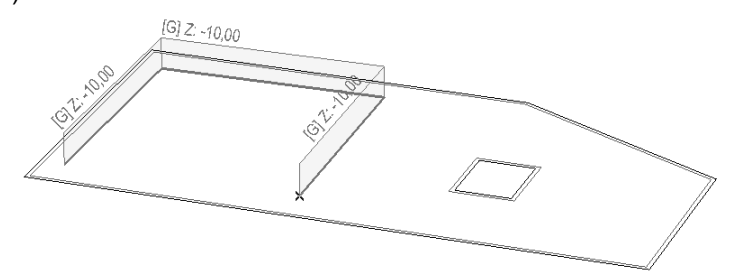

#### <span id="page-243-3"></span>**RLoadDomainPolyAssoc** = (

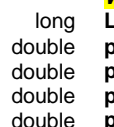

)

*Warning! This record was incomplete, it superseded by [RloadDomainPolyAssoc\\_V161](#page-244-3)* long **LoadCaseId** *load case index (0 < LoadCaseId [AxisVMLoadCases.C](#page-163-0)ount)* start and end value of load intensity in x direction [kN/m] double **py1, py2** *start and end value of load intensity in y direction [kN/m]* **pz1, pz2 start and end value of load intensity in z direction [kN/m]**<br>**pm1, pm2 start and end value of the moment about the local x axis** start and end value of the moment about the local x axis of *polyline [kNm/m]*

[EDistributionType](#page-234-2) **DistributionType** *type of distributed load (global / local / projected)*  $n$ <sub>o</sub> *normal plane of the load* 

<span id="page-244-3"></span>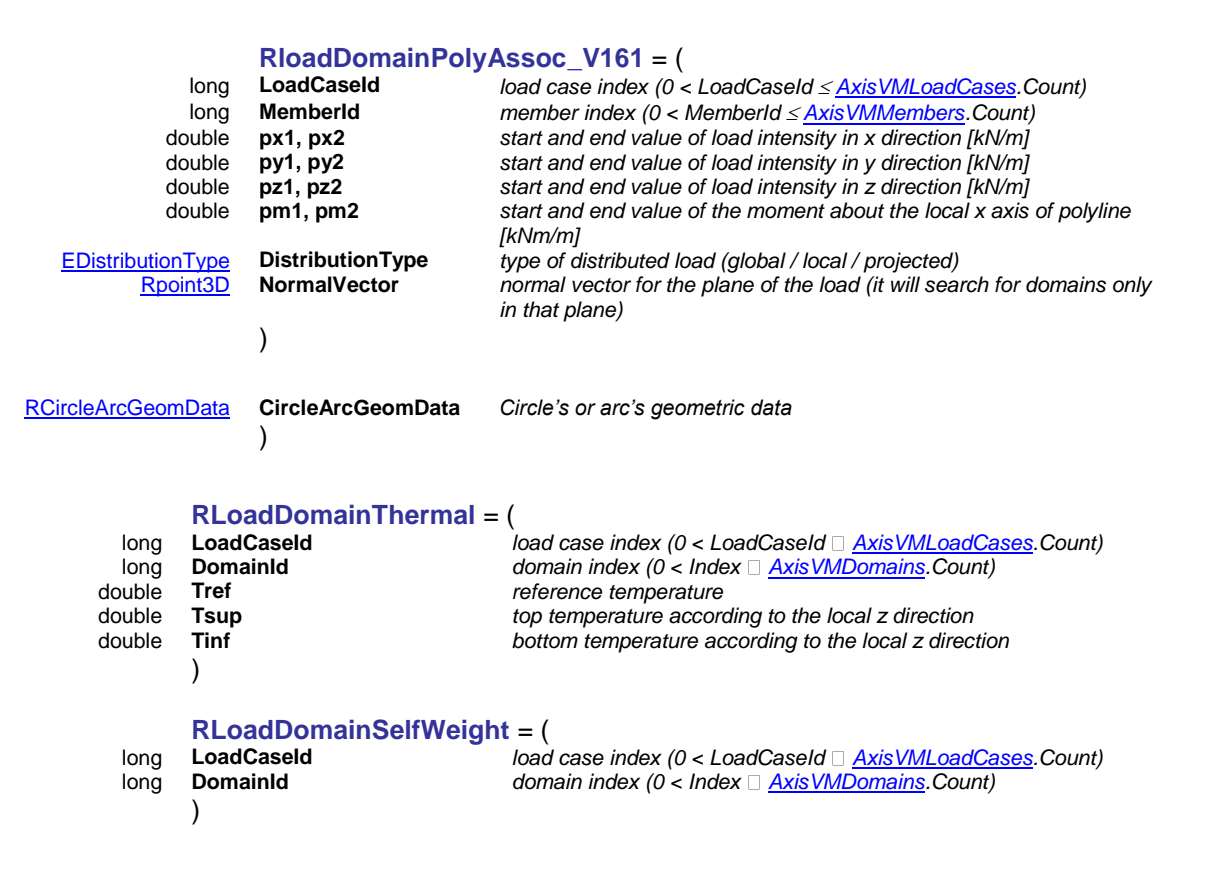

#### *Support loads*

<span id="page-244-1"></span><span id="page-244-0"></span>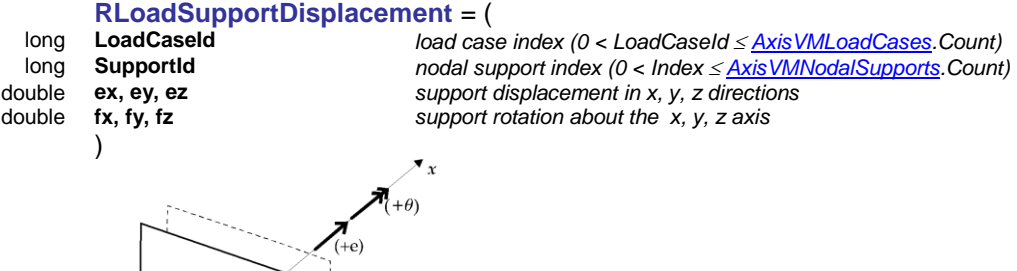

 $P_{\text{support}} = K_{\text{support}} \cdot e$ 

<span id="page-244-2"></span>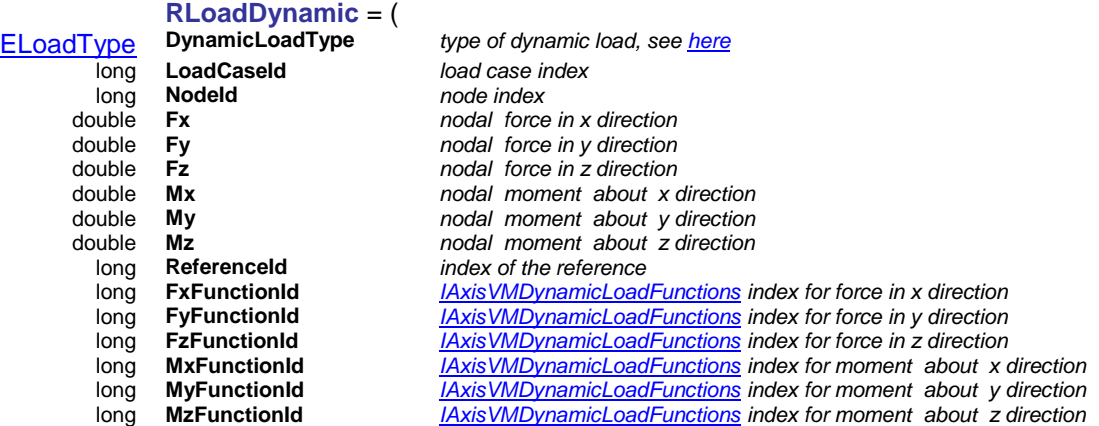

*Load panel loads*

**RLoadPanelPolyArea** = (

)

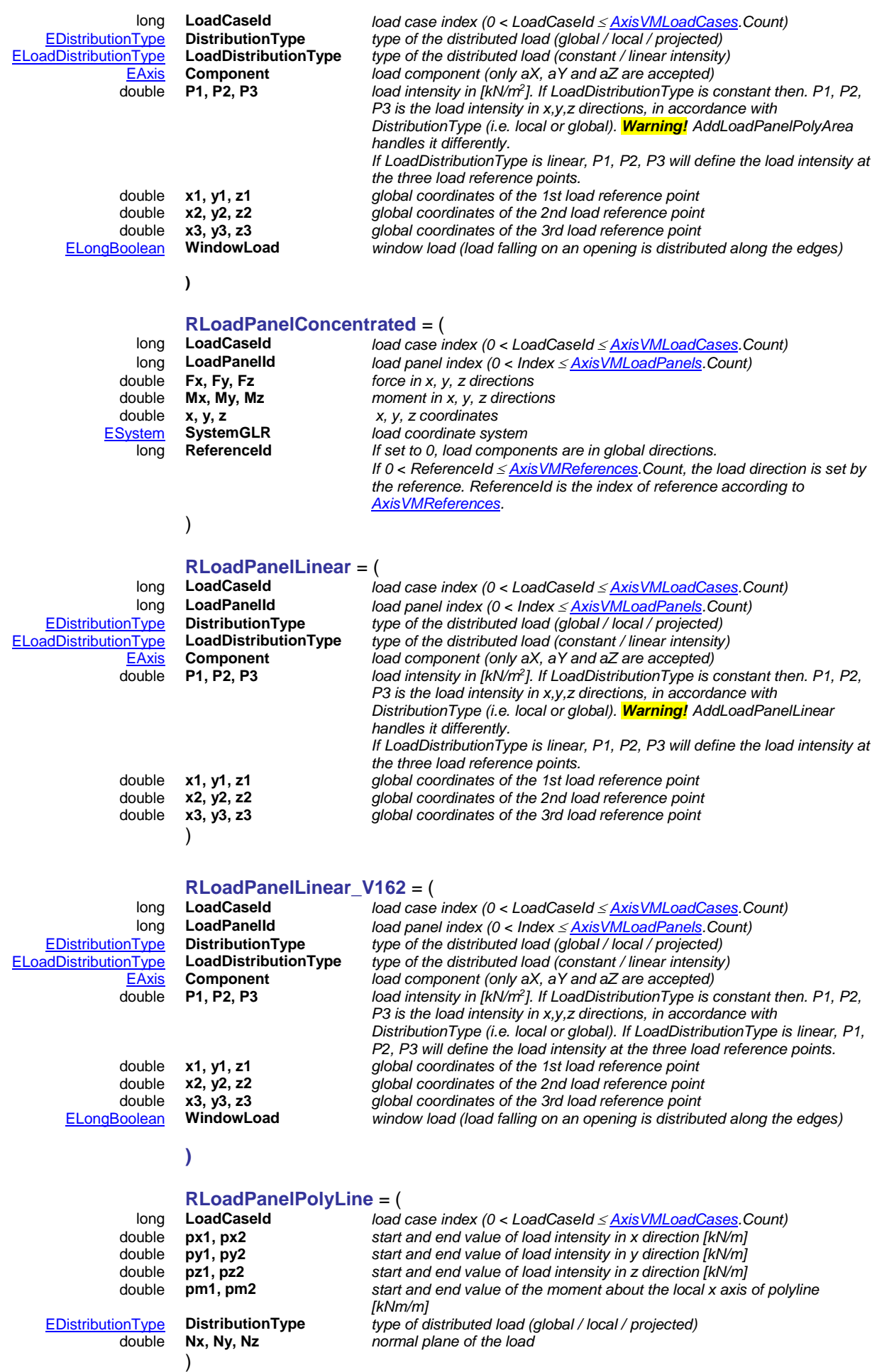

double **Nx, Ny, Nz** *normal plane of the load*

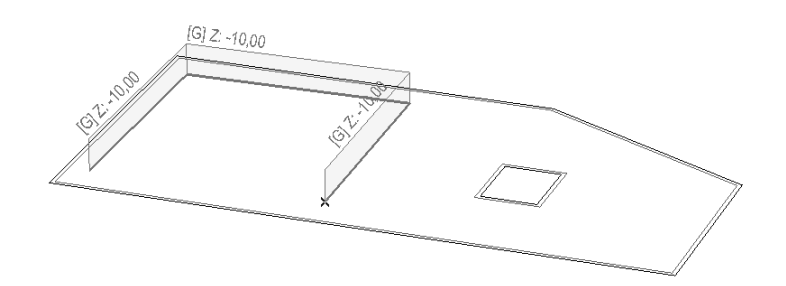

## *General line loads*

#### **RLoadLineSelfWeigth** = (

long **LoadCaseId** *load case index (0 < LoadCaseId [AxisVMLoadCases.](#page-210-2)Count)* long **LineId** *line index (0 < LineId [AxisVMLines.](#page-174-1)Count)* **)**

)

#### **RLoadLineDistributed** = (

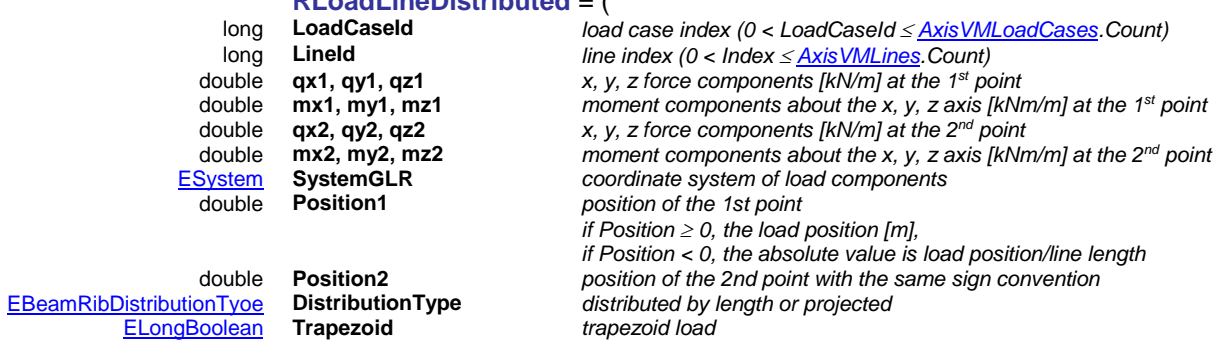

#### *Nodal mass*

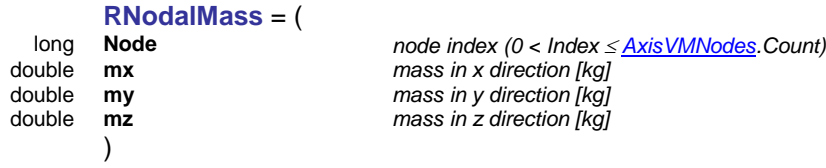

Functions

Use **Add...** functions to create a new load based on a load record. Call **[GetLoad](#page-264-1)** to read load data. Call **[SetLoad](#page-264-2)** to overwrite write load data (load case index and element index cannot be changed). As the load record contains different fields for each load type it is necessary to use special COM functions to read or write load records.

How to read load data (GetLoad)

**Delphi:**

1. Call the [GetLoad](#page-264-1) function of the interface.

2. Call the **SafeArrayAccesssData** COM function to get the pointer to the array data.

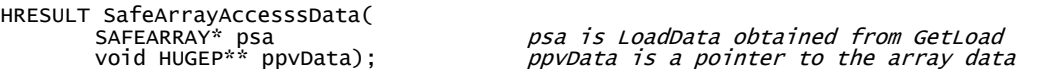

3.Move the bytes from the safe array to the destination record.

4. After usage free the pointer by calling **SafeArrayUnAccesssData**.

```
HRESULT SafeArrayUnAccesssData(
                                         psa is LoadData obtained from GetLoad
```
5. When you don't need it any longer, free the SAFEARRAY by calling **SafeArrayDestroy**.

Example code :

#### **VB.NET:**

1. Call the [GetLoad](#page-264-1) function of the interface.

```
RetValue = AxLoads.GetLoad(LoadIndex, LoadData)
where:
Dim LoadData As Array = Nothing
```
2. Convert array to byte and typecast the array to the appropriate load record (struct) using functions ConvertToBytes and ByteArrayToStruct

```
Dim Load As RLoadRibMemberDistributed = ByteArrayToStruct(ConvertToBytes(LoadData), 
GetType(RLoadRibMemberDistributed))
```
used VB functions:

```
Private Function ConvertToBytes(ByVal MyArray As Array)
Dim AllBytes As New List(Of Byte)()
        For Each obj As Object In MyArray
                AllBytes.Add(obj)
        Next
        Return AllBytes.ToArray()
End Function
Private Function ByteArrayToStruct(ByVal btData As Byte(), ByVal StructType As Type)
Dim iStructSize As Integer = System.Runtime.InteropServices.Marshal.SizeOf(StructType)
 If iStructSize <> btData.Length Then
                Return Nothing
         End If
         Dim Buffer As IntPtr = System.Runtime.InteropServices.Marshal.AllocHGlobal(iStructSize)
 System.Runtime.InteropServices.Marshal.Copy(btData, 0, Buffer, iStructSize)
        Dim RetStruct As Object = System.Runtime.InteropServices.Marshal.PtrToStructure(Buffer, 
        StructType)
         System.Runtime.InteropServices.Marshal.FreeHGlobal(Buffer)
         Return RetStruct
End Function
```
#### **VBA (MS Office):**

1. Call the [GetLoad](#page-264-1) function of the interface.

```
RetValue = AxLoads.GetLoad(LoadIndex, LoadData)
ArrSize = UBound(LoadData)
where:
Dim LoadData() As Byte
```
Dim ArrSize As Long Dim LoadNodalForce as RLoadNodalForce

2. Copy the content from the byte array pointer to the pointer of the load record (struct) using function **CopyMemory** 

CopyMemory ByVal VarPtr(LoadNodalForce), ByVal VarPtr(LoadData(1)), ArrSize

CopyMemory function is declared as follow:

```
Public Declare Sub CopyMemory Lib "kernel32" Alias "RtlMoveMemory"
                    (Destination As Any, Source As Any, ByVal Length As Long)
```
How to modify load data (SetLoad)

#### **Delphi:**

1. Call **SafeArrayCreateEx** COM function to create a one dimensional array of VT\_UI1 with the length of the record's SizeOf:

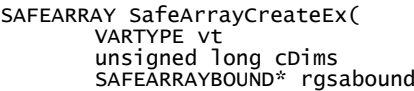

 $vt = VT\_UI$  $cDims = 1$  $r$ gsabound unsigned long cElements = SizeOf(Record) long lLBound = 1 PVOID pvExtra ); ppRecInfo obtained from the previous function

2. Call **SafeArrayAccesssData** COM function to get the pointer to the array data.

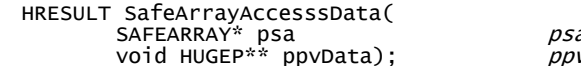

a is the return value of SafeArrayCreateEx woid is a pointer to the array data

3. Move the bytes from the source record to the safe array.

4. After usage free the pointer by calling **SafeArrayUnAccesssData**.

HRESULT SafeArrayUnAccesssData( SAFEARRAY\* psa); https://www.psa-same-as-above

5. Call the [SetLoad](#page-264-2) method of the interface to write the modified data.

6. Free the SAFEARRAY by calling **SafeArrayDestroy**.

#### **VB.NET:**

1. Declare variables and set values

```
Dim LoadData As Array = Nothing
Dim Load As RLoadRibMemberDistributed
Load.qz1 = 10
```
2. Convert struct (record) to byte array with function StructToByteArray then convert byte array to array with function ByteArrayToArray

LoadData = ByteArrayToArray(StructToByteArray(CObj(Load), GetType(RLoadRibMemberDistributed)))

3. Call the [SetLoad](#page-264-1) function of the interface.

RetValue = AxLoads.SetLoad(LoadIndex, LoadData)

```
used VB functions: 
    Private Function StructToByteArray(ByVal strData As Object, ByVal StructType As Type)
 Dim iStructSize As Integer = System.Runtime.InteropServices.Marshal.SizeOf(StructType)
 Dim btData As Byte()
 ReDim btData(iStructSize)
 Dim Buffer As IntPtr = System.Runtime.InteropServices.Marshal.AllocHGlobal(iStructSize)
 System.Runtime.InteropServices.Marshal.StructureToPtr(strData, Buffer, False)
 System.Runtime.InteropServices.Marshal.Copy(Buffer, btData, 0, iStructSize)
 System.Runtime.InteropServices.Marshal.FreeHGlobal(Buffer)
     Return btData
   End Function
   Private Function ByteArrayToArray(ByVal btData As Byte())
 Dim lengths() As Integer = {btData.Length} 'this is for one-dimensional array with i elements
 Dim lowerBounds() As Integer = {1} 'this specifies lower bound=1
 Dim arr As Array = Array.CreateInstance(GetType(Byte), lengths, lowerBounds)
 For i As Long = 1 To btData.Length - 1
      arr.SetValue(btData(i - 1), i)
     Next
     Return arr
   End Function
```
#### **VBA (MS Office):**

1. Set array size of the byte array and fill the LoadNodalForce load record (struct)

```
Dim LoadNodalForce as RLoadNodalForce
Dim ArrSize As Long
ArrSize = Len(LoadNodalForce)
Dim LoadData() As Byte
ReDim LoadData(1 To ArrSize)
```
2. Copy the content of the load record (struct) to the pointer of the byte array using function CopyMemory

CopyMemory ByVal VarPtr(LoadData(1)) ByVal VarPtr(LoadNodalForce), ArrSize

3. Call the [SetLoad\\_](#page-264-1)vb function of the interface.

AxisLoads.SetLoad vb(LoadIndex, LoadData)

CopyMemory function is declared as follow:

```
Public Declare Sub CopyMemory Lib "kernel32" Alias "RtlMoveMemory
                    (Destination As Any, Source As Any, ByVal Length As Long)
```
#### **IMPORTANT NOTE**:

*LoadCaseId and NodeId, LineId, SurfaceId, DomainId, SupportId record fields will not be overwritten by SetLoad so these fields cannot be changed.*

#### <span id="page-250-0"></span>Same loads deleted

Depending on the settings in the window below,loads may be deleted or altered at some points (for example before analysis) :

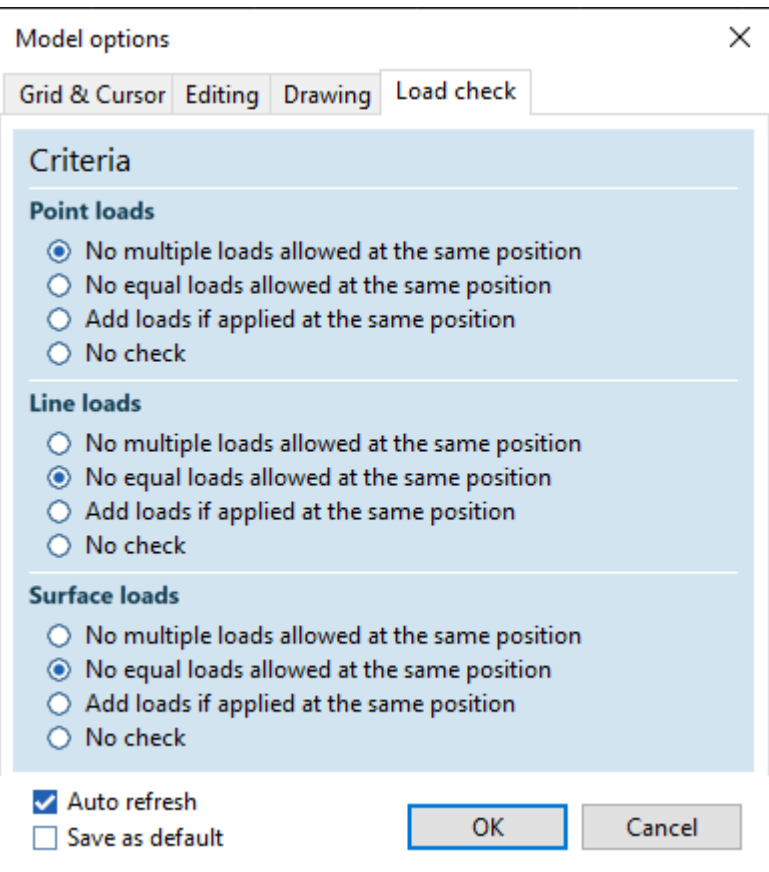

For example, in the case of "No equal loads allowed at the same position", if the model has two or more loads which meet **all** of the following criterias :

- same type
- applied at the same element (node, beam, domain)
- applied at the same location (start, end position, location, etc.)
- are in the same load case
- each intensity (temperature,deformation, etc.) of their components are the same
- coordinate system is the same (where applicable)
- distribution type is the same (where applicable)
- all the other properties are the same as well e.g. Trapezoid, Reference index etc. (where applicable)

then only one of them will be allowed, all the others will be deleted before analysis

#### Add Nodal loads

long **AddNodalForce** ([i/o] [RLoadNodalForce](#page-237-0) **Data**)

**Data** *load data* 

*Creates a nodal load. If successful, returns load index, otherwise returns an error code [\(errIndexOutOfBounds,](#page-11-1) [errDatabaseNotReady,](#page-11-0) [loeInvalidLoad\)](#page-237-1).*

#### *IMPORTANT NOTE: If the added load meets [this,](#page-250-0) then it will be deleted before analysis!*

long **AddNodalForces** ([in] SAFEARRAY[\(RLoadNodalForce\)](#page-237-0)\* **NodalForces** [out] SAFEARRAY(long)\* **Indexes**)

**NodalForces** *list of nodal force records*

**Indexes** *list of the load indexes that were created. The first index is for the first element of NodalForces, and so on. If a particular record contained invalid data, that load won't be added to the database, and an index of 0 will be returned at the place corresponding to that record*

*Creates several nodal loads in one call. It is faster than successive calls of AddNodalForce. Returns the count of created loads (which can be lower than the length of NodalForces). Can trigger the following errors through events [\(errIndexOutOfBounds,](#page-11-1) [errDatabaseNotReady,](#page-11-0) loeLoadComponentMustBeZero, [loeInvalidLoad\)](#page-237-1).*

*IMPORTANT NOTE: If an added load meets [this,](#page-250-0) then it will be deleted before analysis!*

#### Add Truss loads

#### long **AddTrussFault** ([i/o] [RLoadTrussFault](#page-238-5) **Data**)

**Data** *load data* 

*Creates a "fault in length" on a truss. If successful, returns load index, otherwise returns an error code [\(leInvalidLineType,](#page-237-2) [errIndexOutOfBounds,](#page-11-1) [errDatabaseNotReady\)](#page-11-0).*

*IMPORTANT NOTE: If the added load meets [this,](#page-250-0) then it will be deleted before analysis!*

long **AddTrussSelfWeight** ([in] long **LineId,** [in] long **LoadCaseId**)

**LineId** *line index (truss) (0 < Index [AxisVMLines.C](#page-154-0)ount)* **LoadCaseId** *load case index (0 < Index [AxisVMLoadCases.](#page-163-0)Count)*

*Creates a self weight load on a truss. If successful, returns load index, otherwise returns an error code [\(leInvalidLineType,](#page-237-2) [errIndexOutOfBounds,](#page-11-1) [errDatabaseNotReady\)](#page-11-0).*

#### long **AddTrussStress** ([i/o] [RLoadTrussStress](#page-238-4) **Data**)

**Data** *load data* 

*Creates a tension/compression on a truss. If successful, returns load index, otherwise returns an error code [\(leInvalidLineType,](#page-237-2) [errIndexOutOfBounds,](#page-11-1) [errDatabaseNotReady\)](#page-11-0).*

*IMPORTANT NOTE: If the added load meets [this,](#page-250-0) then it will be deleted before analysis!*

long **AddTrussThermal** ([i/o] [RLoadTrussThermal](#page-238-3) **Data**)

**Data** *load data* 

*Creates a thermal load on a truss. If successful, returns load index, otherwise returns an error code [\(leInvalidLineType,](#page-237-2) [errIndexOutOfBounds,](#page-11-1) [errDatabaseNotReady,](#page-11-0) [loeInvalidLoad\)](#page-237-1).*

*IMPORTANT NOTE: If the added load meets [this,](#page-250-0) then it will be deleted before analysis!*

#### Add Beam loads

long **AddBeamConcentrated** ([i/o] [RLoadBeamConcentrated](#page-238-0) **Data**)

#### **Data** *load data*

*Creates a concentrated load on a beam. If successful, returns load index, otherwise returns an error code [\(leInvalidLineType,](#page-237-2) [errIndexOutOfBounds,](#page-11-1) [errDatabaseNotReady,](#page-11-0) [loeInvalidLoad\)](#page-237-1).*

*IMPORTANT NOTE:* 

*If the added load meets [this,](#page-250-0) then it will be deleted before analysis!*

long **AddBeamDistributed** ([i/o] [RLoadBeamDistributed](#page-238-1) **Data**) **Data** *load data*
*Creates a distributed load on a beam. If successful, returns load index, otherwise returns an error code [\(leInvalidLineType,](#page-237-0) [errIndexOutOfBounds,](#page-11-0) [errDatabaseNotReady,](#page-11-1) [loeInvalidLoad\)](#page-237-1).*

*IMPORTANT NOTE:* 

*If the added load meets [this,](#page-250-0) then it will be deleted before analysis!*

long **AddBeamFault** ([i/o] [RLoadBeamFault](#page-238-0) **Data**)

#### **Data** *load data*

*Creates a "fault in length" on a beam. If successful, returns load index, otherwise returns an error code [\(leInvalidLineType,](#page-237-0) [errIndexOutOfBounds,](#page-11-0) [errDatabaseNotReady\)](#page-11-1).*

*IMPORTANT NOTE:* 

*If the added load meets [this,](#page-250-0) then it will be deleted before analysis!*

#### long **AddBeamInfluence** ([i/o] [RLoadBeamInfluence](#page-238-1) **Data**)

### **Data** *load data*

*Creates an influence line load on a beam. If successful, returns load index, otherwise returns an error code [\(leInvalidLineType,](#page-237-0) [errIndexOutOfBounds,](#page-11-0) [errDatabaseNotReady,](#page-11-1) [loeInvalidLoad\)](#page-237-1)*

*IMPORTANT NOTE:* 

*If the added load meets [this,](#page-250-0) then it will be deleted before analysis!*

#### long **AddBeamSelfWeight** ([in] long **LineId,** [in] long **LoadCaseId**)

**LineId** *line index (beam) (0 < Index [AxisVMLines.C](#page-154-0)ount)* **LoadCaseId** *load case index (0 < Index [AxisVMLoadCases.](#page-163-0)Count)*

*Creates a self weight load on a beam. If successful, returns load index, otherwise returns an error code [\(leInvalidLineType,](#page-237-0) [errIndexOutOfBounds,](#page-11-0) [errDatabaseNotReady\)](#page-11-1).*

#### long **AddBeamStress** ([i/o] [RLoadBeamStress](#page-239-0) **Data**)

#### **Data** *load data*

*Creates tension/compression on a beam. If successful, returns load index, otherwise returns an error code [\(leInvalidLineType,](#page-237-0) [errIndexOutOfBounds,](#page-11-0) [errDatabaseNotReady\)](#page-11-1). IMPORTANT NOTE:* 

*If the added load meets [this,](#page-250-0) then it will be deleted before analysis!*

#### long **AddBeamThermal** ([i/o] [RLoadBeamThermal](#page-239-1) **Data**)

#### **Data** *load data*

*Creates a thermal load on a beam. If successful, returns load index, otherwise returns an error code [\(leInvalidLineType,](#page-237-0) [errIndexOutOfBounds,](#page-11-0) [errDatabaseNotReady,](#page-11-1) [loeInvalidLoad\)](#page-237-1).*

#### *IMPORTANT NOTE:*

*If the added load meets [this,](#page-250-0) then it will be deleted before analysis!*

#### long **AddSurfaceToBeam** ([in] [AxisVMLines3d](#page-18-0) \* **ContourPoly,**  [in] [ELongBoolean](#page-11-2) **AutoFindLines,** [in] SAFEARRAY(long)\* **LineIds,**  [i/o] [RLoadSurfaceToBeam](#page-239-2) **Data**)

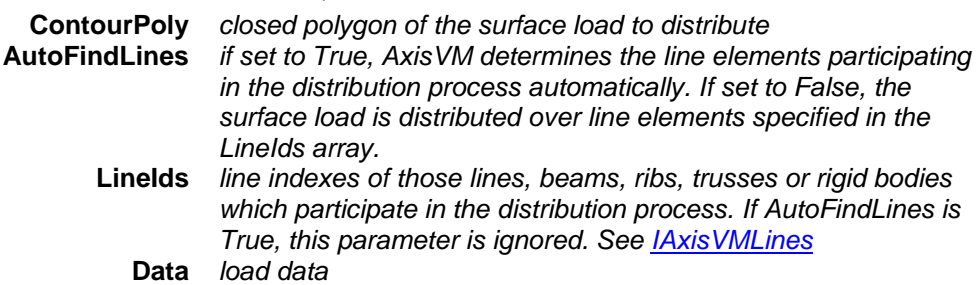

*Distributes a homogenous surface load defined by a closed polygon over line elements. If successful, returns load index, otherwise returns an error code [\(leNotValidLineTypeForThisLoad,](#page-237-2) [leErrorAddingLoad,](#page-237-3) [errIndexOutOfBounds,](#page-11-0) [errDatabaseNotReady\)](#page-11-1). IMPORTANT NOTE: If the added load meets [this,](#page-250-0) then it will be deleted before analysis!* long **AddSurfaceToBeam\_vb** (Visual Basic compatible function of **AddSurfaceToBeam**) long **AddSurfaceToBeamAssoc** ([in] SAFEARRAY(long)\* **ContourLineIds,**  [in] [ELongBoolean](#page-11-2) **AutoFindLines,** [in] SAFEARRAY(long)\* **LineIds,**  [i/o] [RLoadSurfaceToBeamAssoc](#page-239-3) **Data**) **ContourLineIds** *line indexes of contour lines of the closed polygon* **AutoFindLines** *if set to True, AxisVM determines the line elements participating in the distribution process automatically. If set to False, the surface load is distributed over line elements specified in the LineIds array.* **LineIds** *line indexes of those lines, beams, ribs, trusses or rigid bodies which participate in the distribution process. If AutoFindLines is* 

*True, this parameter is ignored. See [IAxisVMLines](#page-154-0)*

**Data** *load data*

*Adds derived surface load defined by a closed polygon made of existing lines over line elements. This surface load shape follows changes in model geometry. If successful, returns load index, otherwise returns an error code [\(leNotValidLineTypeForThisLoad,](#page-237-2) [leErrorAddingLoad,](#page-237-3) [errIndexOutOfBounds,](#page-11-0) [errDatabaseNotReady\)](#page-11-1).*

*IMPORTANT NOTE:* 

*If the added load meets [this,](#page-250-0) then it will be deleted before analysis!*

#### long **AddSurfaceToBeamAssoc\_vb** (Visual Basic compatible function of **AddSurfaceToBeamAssoc**)

## Add Rib loads

*If load is applied to a rib, the point of application of defined loads are transfered, explained [here.](#page-733-0)*

## long **AddRibConcentrated** ([i/o] [RLoadRibConcentrated](#page-239-4) **Data**)

**Data** *load data*

*Creates a concentrated load on a rib. If successful, returns load index, otherwise returns an error code [\(leInvalidLineType,](#page-237-0) [errIndexOutOfBounds,](#page-11-0) [errDatabaseNotReady,](#page-11-1) [loeInvalidLoad\)](#page-237-1).*

*IMPORTANT NOTE:* 

*If the added load meets [this,](#page-250-0) then it will be deleted before analysis!*

long **AddRibDistributed** ([i/o] [RLoadRibDistributed](#page-239-5) **Data**) **Data** *load data*

*Creates a distributed load on a rib. If successful, returns load index, otherwise returns an error code [\(leInvalidLineType,](#page-237-0) [errIndexOutOfBounds,](#page-11-0) [errDatabaseNotReady,](#page-11-1) [loeInvalidLoad\)](#page-237-1).*

*IMPORTANT NOTE:* 

*If the added load meets [this,](#page-250-0) then it will be deleted before analysis!*

## long **AddRibSelfWeight** ([in] long **LineId,** [in] long **LoadCaseId**)

**LineId** *line index (rib) (0 < Index [AxisVMLines.C](#page-154-0)ount)* **LoadCaseId** *load case index (0 < Index [AxisVMLoadCases.](#page-163-0)Count)*

*Creates a self weight load for a rib. If successful, returns load index, otherwise returns an error code [\(leInvalidLineType,](#page-237-0) [errIndexOutOfBounds,](#page-11-0) [errDatabaseNotReady\)](#page-11-1).*

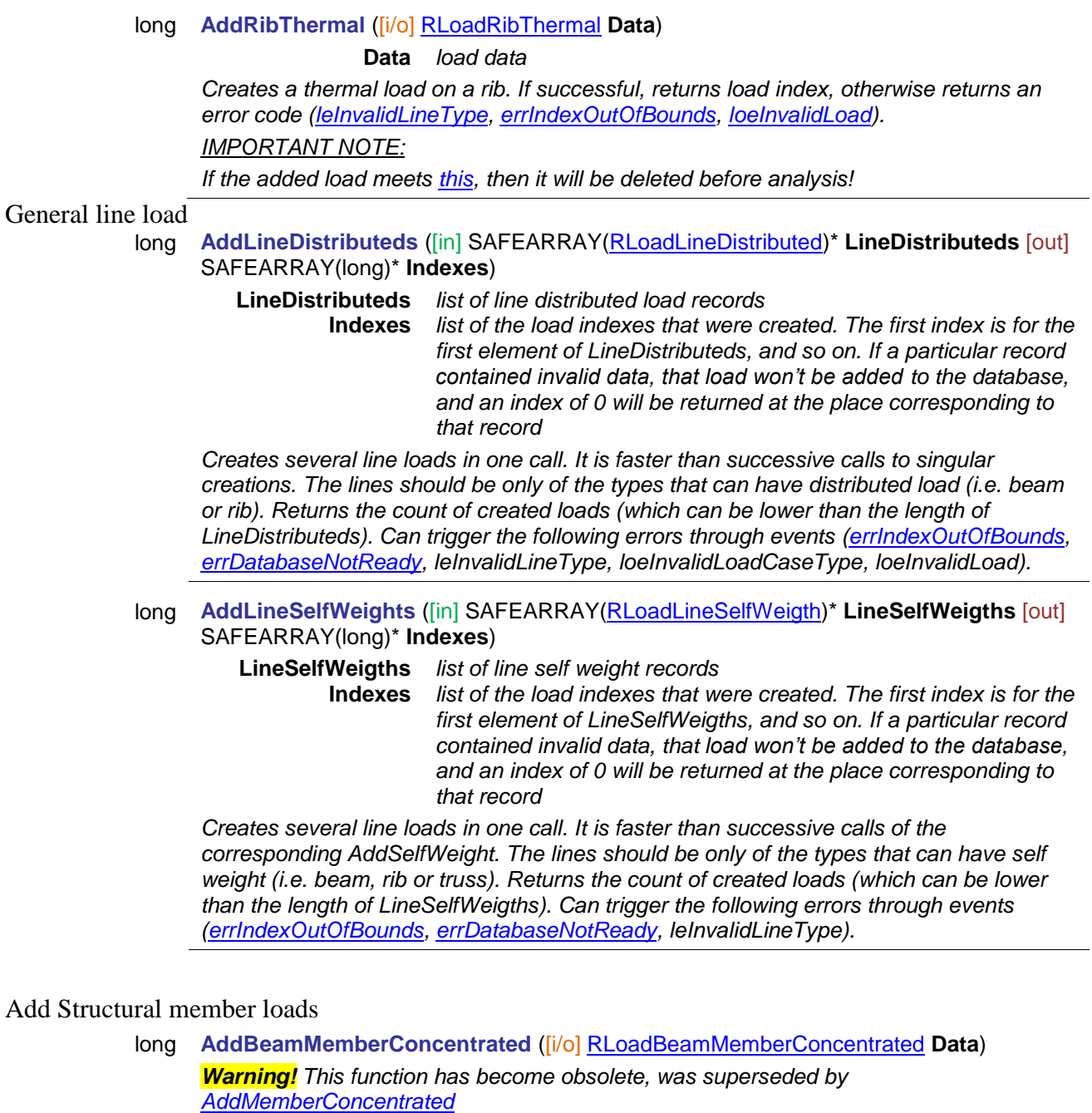

## **Data** *load data*

*Creates a concentrated load on a beam structural member. If successful, returns load index, otherwise returns an error code [\(loeInvalidLoadCaseType,](#page-237-4) [leInvalidLineType,](#page-237-0) [errIndexOutOfBounds,](#page-11-0) [errDatabaseNotReady,](#page-11-1) [loeInvalidLoad\)](#page-237-1).*

## *IMPORTANT NOTE:*

*If the added load meets [this,](#page-250-0) then it will be deleted before analysis!*

long **AddBeamMemberDistributed** ([i/o] RLoadBeamMemberDistributed **Data**)

*Warning! This function has become obsolete, was superseded by [AddMemberDistributed](#page-255-1)*

## **Data** *load data*

*Creates a distributed load on a beam structural member. If successful, returns load index, otherwise returns an error code [\(loeInvalidLoadCaseType,](#page-237-4) [leInvalidLineType,](#page-237-0) [errIndexOutOfBounds,](#page-11-0) [errDatabaseNotReady,](#page-11-1) [loeInvalidLoad\)](#page-237-1).*

#### *IMPORTANT NOTE:*

*If the added load meets [this,](#page-250-0) then it will be deleted before analysis!*

## <span id="page-255-0"></span>long **AddMemberConcentrated** ([i/o] [RLoadMemberConcentrated](#page-240-2) **Data**)

#### **Data** *load data*

*Creates a concentrated load on a beam or rib structural member. If successful, returns load index, otherwise returns an error code [\(loeInvalidLoadCaseType,](#page-237-4) [leInvalidLineType,](#page-237-0) [errIndexOutOfBounds,](#page-11-0) [errDatabaseNotReady,](#page-11-1) [loeInvalidLoad\)](#page-237-1).*

## *IMPORTANT NOTE:*

<span id="page-255-1"></span>*If the added load meets [this,](#page-250-0) then it will be deleted before analysis!*

#### long **AddMemberDistributed** ([i/o] [RLoadMemberDistributed](#page-241-0) **Data**)

#### **Data** *load data*

*Creates a distributed load on a beam or rib structural member. If successful, returns load index, otherwise returns an error code [\(loeInvalidLoadCaseType,](#page-237-4) [leInvalidLineType,](#page-237-0) [errIndexOutOfBounds,](#page-11-0) [errDatabaseNotReady,](#page-11-1) [loeInvalidLoad\)](#page-237-1). IMPORTANT NOTE:* 

*If the added load meets [this,](#page-250-0) then it will be deleted before analysis!*

#### long **AddRibMemberConcentrated** ([i/o] [RLoadRibMemberConcentrated](#page-240-3) **Data**)

*Warning! This function has become obsolete, was superseded by [AddMemberConcentrated](#page-255-0)*

#### **Data** *load data*

*Creates a concentrated load on a rib structural member. If successful, returns load index, otherwise returns an error code [\(loeInvalidLoadCaseType,](#page-237-4) [leInvalidLineType,](#page-237-0) [errIndexOutOfBounds,](#page-11-0) [errDatabaseNotReady,](#page-11-1) [loeInvalidLoad\)](#page-237-1).*

*IMPORTANT NOTE:* 

*If the added load meets [this,](#page-250-0) then it will be deleted before analysis!*

# long **AddRibMemberDistributed** ([i/o] [RLoadRibMemberDistributed](#page-240-4) **Data**)

*Warning! This function has become obsolete, was superseded by [AddMemberDistributed](#page-255-1)*

## **Data** *load data*

*Creates a distributed load on a rib structural member. If successful, returns load index, otherwise returns an error code [\(loeInvalidLoadCaseType,](#page-237-4) [leInvalidLineType,](#page-237-0) [errIndexOutOfBounds,](#page-11-0) [errDatabaseNotReady,](#page-11-1) [loeInvalidLoad\)](#page-237-1). IMPORTANT NOTE:* 

*If the added load meets [this,](#page-250-0) then it will be deleted before analysis!*

#### Add Surface loads

## long **AddSurfaceConcentrated** ([i/o] [RloadSurfaceConcentrated](#page-241-1) **Data**) **Data** *load data*

*Creates a concentrated load on a surface element. If successful, returns load index, otherwise returns an error code [\(errIndexOutOfBounds,](#page-11-0) [errDatabaseNotReady,](#page-11-1) [leErrorAddingLoad,](#page-237-3) [loeInvalidLoad\)](#page-237-1).*

## *IMPORTANT NOTE: If the added load meets [this,](#page-250-0) then it will be deleted before analysis!*

long **AddSurfaceDistributed** ([i/o] [RLoadSurfaceDistributed](#page-241-2) **Data**)

### **Data** *load data*

*Creates a distributed load on a surface element. If successful, returns load index, otherwise returns an error code [\(errIndexOutOfBounds,](#page-11-0) [errDatabaseNotReady,](#page-11-1) [loeInvalidLoad\)](#page-237-1).*

*IMPORTANT NOTE: If the added load meets [this,](#page-250-0) then it will be deleted before analysis!*

long **AddSurfaceDistributeds** ([in] SAFEARRAY[\(RLoadSurfaceDistributed\)](#page-241-2)\*

**SurfaceDistributeds** [out] SAFEARRAY(long)\* **Indexes**)

**SurfaceDistributed** *list of surface distributed load records*

#### **s Indexes** *list of the load indexes that were created. The first index is for the first element of SurfaceDistributeds, and so on. If a particular record contained invalid data, that load won't be added to the database, and an index of 0 will be returned at the place corresponding to that record*

*Creates several surface distributed loads in one call. It is faster than successive calls to . AddSurfaceDistributed. Returns the count of created loads (which can be lower than the length of SurfaceDistributeds). Can trigger the following errors through events [\(errIndexOutOfBounds,](#page-11-0) [errDatabaseNotReady,](#page-11-1) loeInvalidLoadCaseType, loeInvalidLoad).*

## long **AddSurfaceEdge** ([i/o] [RLoadSurfaceEdge](#page-241-3) **Data**)

## **Data** *load data*

*Creates an edge load on a surface element. If successful, returns load index, otherwise returns an error code [\(errIndexOutOfBounds,](#page-11-0) [errDatabaseNotReady\)](#page-11-1).*

## *IMPORTANT NOTE: If the added load meets [this,](#page-250-0) then it will be deleted before analysis!*

long **AddSurfaceFluid** ([i/o] [RLoadSurfaceFluid](#page-242-0) **Data**)

**Data** *load data*

*Creates a fluid load on a surface element. If successful, returns load index, otherwise returns an error code [\(leErrorAddingLoad,](#page-237-3) [errIndexOutOfBounds,](#page-11-0) [errDatabaseNotReady\)](#page-11-1).*

*IMPORTANT NOTE: If the added load meets [this,](#page-250-0) then it will be deleted before analysis!*

### long **AddSurfaceSelfWeight** ([in] long **SurfaceId,** [in] long **LoadCaseId**)

**SurfaceId** *surface element index (0 < Index [AxisVMSurfaces.](#page-364-0)Count)* **LoadCaseId** *load case index (0 < Index [AxisVMLoadCases.](#page-163-0)Count)*

*Creates a self weight load on a surface element. If successful, returns load index, otherwise returns an error code [\(errIndexOutOfBounds,](#page-11-0) [errDatabaseNotReady\)](#page-11-1).*

### long **AddSurfaceSelfWeights** ([in] SAFEARRAY[\(RLoadSurfaceSelfWeigth\)](#page-242-1)\* **SurfaceSelfWeigths** [out] SAFEARRAY(long)\* **Indexes**)

**SurfaceSelfWeigths** *list of surface self weight records* **Indexes** *list of the load indexes that were created. The first index is for the first element of SurfaceSelfWeigths, and so on. If a particular record contained invalid data, that load won't be added to the database, and an index of 0 will be returned at the place corresponding to that record*

*Creates several surface self weight loads in one call. It is faster than successive calls of the corresponding AddSurfaceSelfWeight. Returns the count of created loads (which can be lower than the length of SurfaceSelfWeigths). Can trigger the following errors through events [\(errIndexOutOfBounds,](#page-11-0) [errDatabaseNotReady\)](#page-11-1).*

long **AddSurfaceThermal** ([i/o] [RLoadSurfaceThermal](#page-242-1) **Data**)

### **Data** *load data*

*Creates a thermal load on a surface element. If successful, returns load index, otherwise returns an error code [\(errIndexOutOfBounds,](#page-11-0) [errDatabaseNotReady,](#page-11-1) [loeInvalidLoad\)](#page-237-1).*

*IMPORTANT NOTE: If the added load meets [this,](#page-250-0) then it will be deleted before analysis!*

## Add Domain loads

## long **AddDomainPolyArea** ([in] [AxisVMLines3d](#page-705-0) \* **ContourPoly,**

[i/o] [RLoadDomainPolyArea](#page-242-2) **Data**)

**ContourPoly** *a closed polygon*

**Data** *load data. Warning! F*or *LoadDistributionType ldtConst only P1 is taken into account, for a load intensity in the Component direction. To define constant load distributions in multiple directions, modify the load created in AddDomainPolyArea with a subsequent call to SetLoad, where the P1, P2, P3 values will be taken into account as described at RLoadDomainPolyArea.*

*Creates a mesh-independent distributed area load on the part of domain defined by closed polygon. If successful, returns load index, otherwise returns an error code [\(leErrorAddingLoad,](#page-237-3) [errIndexOutOfBounds,](#page-11-0) [errDatabaseNotReady\)](#page-11-1).*

*IMPORTANT NOTE: If the added load meets [this,](#page-250-0) then it will be deleted before analysis!*

long **AddDomainLinear** ([i/o] [RLoadDomainLinear](#page-242-3) **Data**)

#### **Data** *load data*

*Creates an associative distributed load over the entire domain. If successful, returns load index, otherwise returns an error code [\(errIndexOutOfBounds,](#page-11-0) [errDatabaseNotReady,](#page-11-1) [loeInvalidLoad\)](#page-237-1).*

*IMPORTANT NOTE: If the added load meets [this,](#page-250-0) then it will be deleted before analysis!*

## long **AddDomainLinears** ([in] SAFEARRAY[\(RLoadDomainLinear\)](#page-242-3)\* **DomainLinears** [out] SAFEARRAY(long)\* **Indexes**)

**DomainLinears** *list of domain linearly variable surface load records* **Indexes** *list of the load indexes that were created. The first index is for the first element of DomainLinears, and so on. If a particular record contained invalid data, that load won't be added to the database, and an index of 0 will be returned at the place corresponding to that record*

*Creates several domain linearly variable surface loads in one call. Each load will act on the whole area of the domain. It is faster than successive calls to AddDomainLinear. Returns the count of created loads (which can be lower than the length of DomainLinears). Can trigger the following errors through events [\(errIndexOutOfBounds,](#page-11-0) [errDatabaseNotReady,](#page-11-1) loeInvalidLoadCaseType, loeInvalidLoad).*

long **AddDomainConcentrated** ([i/o] [RLoadDomainConcentrated](#page-243-0) **Data**)

#### **Data** *load data*

*Creates a mesh-independent concentrated load on a domain. If successful, returns load index, otherwise returns an error code [\(errIndexOutOfBounds,](#page-11-0) [errDatabaseNotReady,](#page-11-1) [loeInvalidLoad\)](#page-237-1).*

#### *IMPORTANT NOTE: If the added load meets [this,](#page-250-0) then it will be deleted before analysis!*

long **AddDomainConstant** ([i/o] [RLoadDomainConstant](#page-243-1) **Data**)

*Warning! This record has become obsolete, it was superseded by [AddDomainConstant\\_V154](#page-257-0)*

#### **Data** *load data*

*Creates a distributed load on a domain. If successful, returns load index, otherwise returns an error code [\(errIndexOutOfBounds,](#page-11-0) [errDatabaseNotReady,](#page-11-1) [loeInvalidLoad\)](#page-237-1).*

*IMPORTANT NOTE: If the added load meets [this,](#page-250-0) then it will be deleted before analysis!*

<span id="page-257-0"></span>long **AddDomainConstant\_V154** ([i/o] [RLoadDomainConstant\\_V154](#page-243-2) **Data**) **Data** *load data*

*Creates a distributed load on a domain, acting on it's whole area. If successful, returns load index, otherwise returns an error code [\(errIndexOutOfBounds,](#page-11-0) [errDatabaseNotReady,](#page-11-1) [loeInvalidLoad\)](#page-237-1).*

*IMPORTANT NOTE: If the added load meets [this,](#page-250-0) then it will be deleted before analysis!*

long **AddDomainConstants** ([in] SAFEARRAY[\(RLoadDomainConstant\\_V154\)](#page-243-2)\* **DomainConstants** [out] SAFEARRAY(long)\* **Indexes**)

> **DomainConstants** *list of domain constant intensity surface load records* **Indexes** *list of the load indexes that were created. The first index is for the first element of DomainConstants, and so on. If a particular record contained invalid data, that load won't be added to the database, and an index of 0 will be returned at the place corresponding to that record*

*Creates several domain constant intensity surface loads in one call. Each load will act on the whole area of the domain. It is faster than successive calls to AddDomainConstant. Returns the count of created loads (which can be lower than the length of DomainConstants). Can trigger the following errors through events [\(errIndexOutOfBounds,](#page-11-0) [errDatabaseNotReady,](#page-11-1) loeInvalidLoadCaseType, loeInvalidLoad).*

long **AddDomainFluid** ([i/o] RLoadDomainFluid **Data**)

**Data** *load data*

*Creates a fluid load on a domain If successful, returns load index, otherwise returns an error code [\(leErrorAddingLoad,](#page-237-3) [errIndexOutOfBounds,](#page-11-0) [errDatabaseNotReady\)](#page-11-1).*

*IMPORTANT NOTE: If the added load meets [this,](#page-250-0) then it will be deleted before analysis!*

long **AddDomainPolyLine** ([in] [AxisVMLines3d](#page-18-0) \* **LoadPoly,** [i/o] [RLoadDomainPolyLine](#page-243-3) **Data**)

> **LoadPoly** *the load polygon* **Data** *load data*

*Creates a mesh-independent polyline load on a part of domain defined by load polygon. If successful, returns load index, otherwise returns an error code [\(leErrorAddingLoad,](#page-237-3) [errIndexOutOfBounds,](#page-11-0) [errDatabaseNotReady\)](#page-11-1).*

*IMPORTANT NOTE: If the added load meets [this,](#page-250-0) then it will be deleted before analysis!*

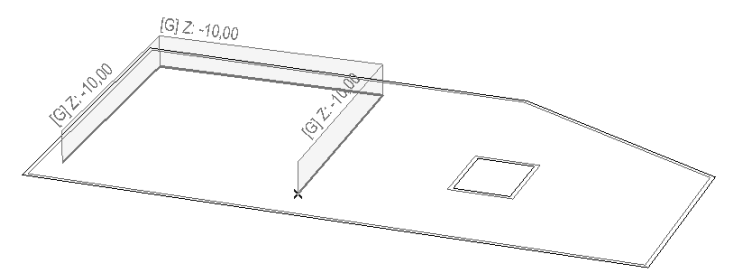

long **AddDomainPolyAssoc** ([i/o] [RLoadDomainPolyAssoc](#page-243-4) **Data**)

*Warning! This function has become obsolete, was superseded by [AddDomainPolyAssoc\\_V161](#page-258-0)*

**Data** *load data*

*Creates an associative line load on a domain edge. Load position changes with the edge of domain. If successful, returns load index, otherwise returns an error code [\(leErrorAddingLoad,](#page-237-3) [errIndexOutOfBounds,](#page-11-0) [errDatabaseNotReady\)](#page-11-1).*

*IMPORTANT NOTE: If the added load meets [this,](#page-250-0) then it might be deleted before analysis!*

<span id="page-258-0"></span>long **AddDomainPolyAssoc\_V161** ([i/o] [RloadDomainPolyAssoc\\_V161](#page-244-0) **Data**) **Data** *load data*

*Creates an associative line load on a domain. Load position changes with the location of the member it is associated to. If successful, returns load index, otherwise returns an error code [\(leErrorAddingLoad,](#page-237-3) [errIndexOutOfBounds,](#page-11-0) [errDatabaseNotReady\)](#page-11-1).*

*IMPORTANT NOTE: If the added load meets [this,](#page-250-0) then it might be deleted before analysis!*

long **AddDomainSelfWeight** ([in] long **DomainId,** [in] long **LoadCaseId**)

**DomainId** *domain index (0 < Index [AxisVMDomains.](#page-301-0)Count)* **LoadCaseId** *load case index (0 < Index [AxisVMLoadCases.](#page-163-0)Count)*

*Creates a self weight on a domain. If successful, returns load index, otherwise returns an error code [\(errIndexOutOfBounds,](#page-11-0) [errDatabaseNotReady\)](#page-11-1).*

long **AddDomainSelfWeights** ([in] SAFEARRAY[\(RLoadDomainSelfWeight\)](#page-244-1)\* **DomainSelfWeigths** [out] SAFEARRAY(long)\* **Indexes**)

**DomainSelfWeigths** *list of domain self weight records* **Indexes** *list of the load indexes that were created. The first index is for the first element of DomainSelfWeigths, and so on. If a particular record contained invalid data, that load won't be added to the database, and an index of 0 will be returned at the place corresponding to that record*

*Creates several domain self weight loads in one call. It is faster than successive calls of the corresponding AddDomainSelfWeight. Returns the count of created loads (which can be lower than the length of DomainSelfWeigths). Can trigger the following errors through events [\(errIndexOutOfBounds,](#page-11-0) [errDatabaseNotReady\)](#page-11-1).*

long **AddDomainThermal** ([i/o] [RLoadDomainThermal](#page-244-2) **Data**)

**Data** *load data*

*Creates a thermal laod on a domain. If successful, returns load index, otherwise returns an error code [\(errIndexOutOfBounds,](#page-11-0) [errDatabaseNotReady,](#page-11-1) [loeInvalidLoad\)](#page-237-1).*

*IMPORTANT NOTE: If the added load meets [this,](#page-250-0) then it will be deleted before analysis!*

## Add Support loads

long **AddSupportDisplacement** ([i/o] [RLoadSupportDisplacement](#page-244-3) **Data**)

**Data** *load data*

*Creates a support displacement. If successful, returns load index, otherwise returns an error code [\(errIndexOutOfBounds,](#page-11-0) [errDatabaseNotReady,](#page-11-1) [loeInvalidLoad\)](#page-237-1).*

*IMPORTANT NOTE: If the added load meets [this,](#page-250-0) then it will be deleted before analysis!*

#### Add Dynamic loads

long **AddDynamic** ([i/o] [RLoadDynamic\\*](#page-244-4) **Data**)

**Data** *Dynamic load parameters*

*Adds dynamic load. If successful, returns Index, otherwise returns an error code [\(errIndexOutOfBounds,](#page-11-0) [errDatabaseNotReady,](#page-11-1) [loeReferenceIndexOutOfBounds,](#page-237-5) [loeInvalidLoadCaseType,](#page-237-4) [loeNotDynamicLoadCase,](#page-237-6) [leLoadCaseIndexOutOfBounds,](#page-237-7) [leInvalidLoadType](#page-237-8) or [loeDYNmoduleNotAvailable,](#page-237-9) [loeInvalidLoad\)](#page-237-1).*

*IMPORTANT NOTE: If the added load meets [this,](#page-250-0) then it will be deleted before analysis!*

Add Load panel loads

long **AddLoadPanelPolyArea** ([in] [AxisVMLines3d](#page-705-0) \* **ContourPoly,**

[i/o] [RLoadPanelPolyArea](#page-244-5) **Data**)

**ContourPoly** *a closed polygon*

**Data** *load data. Warning! F*or *LoadDistributionType ldtConst only P1 is taken into account, for a load intensity in the Component direction. To define constant load distributions in multiple directions, modify the load created with AddLoadPanelPolyArea with a subsequent call to SetLoad, where the P1, P2, P3 values will be taken into account as described at RLoadPanelPolyArea.*

*Creates a mesh-independent distributed area load defined by closed polygon on the part of load panel. If successful, returns load index, otherwise returns an error code (see [EGeneralError](#page-11-3) or [ELoadsError\)](#page-237-10).*

*IMPORTANT NOTE: If the added load meets [this,](#page-250-0) then it will be deleted before analysis!*

long **AddLoadPanelConcentrated** ([i/o] [RLoadPanelConcentrated](#page-245-0) \* **Data**)

**Data** *parameters of concentrated load on a load panel*

*Adds concentrated load on a load panel. If successful, returns Index, otherwise returns an error code (see [EGeneralError](#page-11-3) or [ELoadsError\)](#page-237-10).*

## *IMPORTANT NOTE: If the added load meets [this,](#page-250-0) then it will be deleted before analysis!*

long **AddLoadPanelLinear** ([i/o] [RLoadPanelLinear](#page-245-1) \* **Data**)

**Data** *parameters of linear load on a load panel Warning! F*or *LoadDistributionType ldtConst only P1 is taken into account, for a load intensity in the Component direction. To define constant load distributions in multiple directions, modify the load created in AddLoadPanelLinear with a subsequent call to SetLoad, where the P1, P2, P3 values will be taken into account as described at RLoadPanelLinear.*

*Adds linear load on a load panel. If successful, returns Index, otherwise returns an error code (see [EGeneralError](#page-11-3) or [ELoadsError\)](#page-237-10).*

*IMPORTANT NOTE: If the added load meets [this,](#page-250-0) then it will be deleted before analysis!*

long **AddLoadPanelLinear\_V162** ([i/o] [RLoadPanelLinear\\_V162](#page-245-2) \* **Data**)

**Data** *parameters of linear load on a load panel*

*Adds linear load on a load panel. If successful, returns Index, otherwise returns an error code (see [EGeneralError](#page-11-3) or [ELoadsError\)](#page-237-10).*

*IMPORTANT NOTE: If the added load meets [this,](#page-250-0) then it will be deleted before analysis!*

long **AddLoadPanelPolyLine** ([in] [AxisVMLines3d](#page-18-0) \* **LoadPoly,** [i/o] [RLoadPanelPolyLine](#page-245-3) **Data**)

> **LoadPoly** *the load polygon* **Data** *load data*

*Creates a mesh-independent polyline load defined by load polygon on a part of load panel. If successful, returns load index, otherwise returns an error code (see [EGeneralError](#page-11-3) or [ELoadsError\)](#page-237-10).*

*IMPORTANT NOTE: If the added load meets [this,](#page-250-0) then it will be deleted before analysis!*

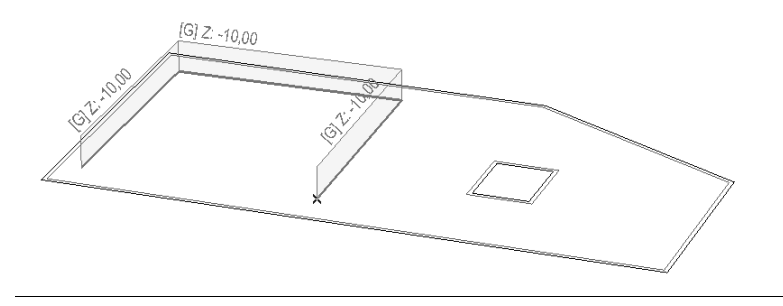

## Nodal masses

## long **AddNodalMass** ([in] [RNodalMass](#page-246-2) \* **NodalMass**)

**NodalMass** *nodal mass definition data*

*Creates a new nodal mass. If successful, returns a positive value, otherwise returns an error code (errDatabaseNotReady, errIndexOutOfBounds, loeInvalidLoad).*

#### long **DeleteNodalMass** ([in] long **Node**)

**Node** *node index (0 < Index* [AxisVMNodes](#page-662-0)*.Count)*

*Deletes the nodal mass from a node. If successful, returns a positive value, otherwise returns an error code (errDatabaseNotReady, errIndexOutOfBounds, loeNoMassLoadOnNode).*

### long **ModifyNodalMass** ([in] [RNodalMass](#page-246-2) \* **NodalMass**)

**NodalMass** *nodal mass definition data*

*Modifies an already existing nodal mass. If successful, returns a positive value, otherwise returns an error code (errDatabaseNotReady, errIndexOutOfBounds, loeInvalidLoad, loeNoMassLoadOnNode).*

## Other functions

## long **ConvertDerivedSurfaceLoad** ([in] long **Index**)

**Index** *index of the derived surface load*

*It converts derived surface load over beams/ribs/trusses.*

*If successful, returns Index, otherwise returns an error code [\(ELoadsError,](#page-237-10) [errIndexOutOfBounds,](#page-11-0) [errDatabaseNotReady\)](#page-11-1).*

#### long **ConvertSelectedDerivedSurfaceLoad**

*It converts selected derived surface load over beams/ribs/trusses. If successful, returns Index, otherwise returns an error code [\(ELoadsError,](#page-237-10) [errIndexOutOfBounds,](#page-11-0) [errDatabaseNotReady\)](#page-11-1).*

## long **CreateSnowLoadOnLoadPanels** ([in] [ERoofType](#page-211-0) **RoofType,**

#### [in] SAFEARRAY(long) **LoadPanelIDs**)

**RoofType** *Load panel as roof of type, only rtBarrel and others*

## **LoadPanelIDs** *Load panel indexes*

*Generates snow loads and loadcases on specified load panels. Can generate If successful, index of the first snow load case, otherwise returns an error code [\(errIndexOutOfBounds,](#page-11-0) [errDatabaseNotReady,](#page-11-1) [loeSWGmoduleNotAvailable,](#page-237-11) [loeLoadPanelIndexlListEmpty](#page-237-12) or [loeNoSnowLoadCase\)](#page-237-13).*

## long **CreateStandardSeismicLoads**

*Warning! This function has become obsolete, was superseded by [CreateStandardSeismicLoads\\_V153](#page-262-0)*

*Recreates the sesimic loads and load cases using vibration results, seismic parameters and the spectrum. (See [IAxisVMSpectrum\)](#page-364-0). If successful, returns index of the first seismic load case, otherwise returns an error code [\(errDatabaseNotReady,](#page-11-1) [loeSE1moduleNotAvailable,](#page-237-14) [loeNoSeismicLoadCase](#page-237-15) or [leThereAreNoSeismicStoreys\)](#page-237-16).*

#### <span id="page-262-0"></span>long **CreateStandardSeismicLoads\_V153**([in] long **GroupID**)

#### **GroupID** *seismic group ID*

*Recreates the sesimic loads and load cases using vibration results, seismic parameters and the spectrum (See [IAxisVMSpectrum\)](#page-364-0), corresponding to seismic group GroupID. The other seismic groups remain unaffected. If successful, returns index of the first seismic load case, otherwise returns an error code [\(errDatabaseNotReady,](#page-11-1) [loeSE1moduleNotAvailable,](#page-237-14) [loeNoSeismicLoadCase](#page-237-15) , [lcaeSeismicInvalidGroupID,](#page-212-0) [loeThereAreNoSeismicStoreys\)](#page-237-16).*

#### long **CreateStandardPushOverLoads**

*Creates pushover loads using the spectrum.It will delete unused load cases. If successful, returns index of the first pushover load case, otherwise returns an error code [\(errDatabaseNotReady,](#page-11-1) [loeSE2moduleNotAvailable,](#page-237-17) [loeNoPushOverLoadCase](#page-237-18) or [loeErrorCreatingPushOverLoads\)](#page-237-19).*

#### long **CreateWindLoadOnLoadPanels** ([in] SAFEARRAY(long) **LoadPanelIDs**)

*Warning! This function has become obsolete, see [IAxisVMWindLoad](#page-669-0) for handling wind loads* **LoadPanelIDs** *Load panel indexes*

*Generates wind loads and loadcases on specified load panels. If successful, returns Index, otherwise returns an error code [\(errIndexOutOfBounds,](#page-11-0) [errDatabaseNotReady,](#page-11-1) [loeSWGmoduleNotAvailable,](#page-237-11) [loeLoadPanelIndexlListEmpty](#page-237-12) or [loeNoWindLoadCase\)](#page-237-20).*

## long **Delete** ([in] long **Index**)

**Index** *index of the load to delete*  $(0 <$  *Index*  $\le$  *Count)* 

*Deletes a load from the model. If successful, returns Index, otherwise returns an error code [\(errIndexOutOfBounds,](#page-11-0) [errDatabaseNotReady\)](#page-11-1).*

## long **DeleteSnowLoadFromLoadPanels** ([in] SAFEARRAY(long) **LoadPanelIDs**) **LoadPanelIDs** *Load panel indexes*

*Delete snow loads from the load panels in array. If successful, returns Index, otherwise returns an error code [\(errIndexOutOfBounds,](#page-11-0) [errDatabaseNotReady](#page-11-1) or [loeLoadPanelIndexlListEmpty\)](#page-237-12).*

long **DeleteSnowLoadFromAllLoadPanels** *Delete snow loads from all load panels where it was applied.*

*If successful, returns Index, otherwise returns an error code [\(errDatabaseNotReady\)](#page-11-1).*

## long **DeleteWindLoadFromLoadPanels** ([in] SAFEARRAY(long) **LoadPanelIDs**)

*Warning! This function has become obsolete, see [IAxisVMWindLoad](#page-669-0) for handling wind loads* **LoadPanelIDs** *Load panel indexes*

*Delete wind loads from the load panels in array. If successful, returns Index, otherwise returns an error code [\(errIndexOutOfBounds,](#page-11-0) [errDatabaseNotReady](#page-11-1) or [loeLoadPanelIndexlListEmpty\)](#page-237-12).*

long **DeleteWindLoadFromAllLoadPanels** 

*Warning! This function has become obsolete, see [IAxisVMWindLoad](#page-669-0) for handling wind loads Delete wind loads from all load panels where it was applied. If successful, returns Index, otherwise returns an error code ( [errDatabaseNotReady\)](#page-11-1).*

## long **GetDomains\_Surfaces\_LoadPanels** ([in] long **Index,** [out] SAFEARRAY(long)\* **DomainIds,**  [out] SAFEARRAY(long)\* **SurfaceIds,** [out] SAFEARRAY(long)\* **LoadPanelIDs**)

**Index** *load index*  $(0 <$  *lndex*  $\le$  *Count*) **DomainIds** *index of domains where load is applied* **SurfaceIds** *index of surfaces where load is applied*

**LoadPanelIDs** *index of load panels where load is applied*

*Get indexes of domains, surfaces and load panels where load is applied.Can be used with load types [ltDomainPolyAssoc](#page-235-0) and [ltDomainPolyArea.](#page-235-0) If successful, returns index, otherwise returns an error code [\(leInvalidLoadType,](#page-237-8) [errIndexOutOfBounds,](#page-11-0) [errDatabaseNotReady\)](#page-11-1)*

## long **GetDomainPolyLineItems** ([in] long **Index,**

[out] SAFEARRAY(RLoadDomainPolyLineItem)\* **Items**)

**Index** *load index*  $(0 <$  *<i>lndex*  $\le$  *Count)* 

**Items** *items (parts) of the load*

*Get all load data of the load type [ltLoadDomainPolyLine.](#page-236-0) If successful, returns number of items, otherwise returns an error code [\(leInvalidLoadType,](#page-237-8) [errIndexOutOfBounds,](#page-11-0) [errDatabaseNotReady\)](#page-11-1)*

## long **GetLoadPanelsOfSnowLoad** ([out] SAFEARRAY(long)\* **PitchedLoadPanelIDs,**

[out] SAFEARRAY(long)\* **BarrelLoadPanelIDs**)

**PitchedLoadPanelIDs** *Load panel indexes on pitched roof*

**BarrelLoadPanelIDs** *Load panel indexes on barrel roof*

*Get load panel indexes where snow load was applied. If successful, returns total sum of array length of load panels, otherwise returns an error code ( [errDatabaseNotReady\)](#page-11-1)*

# long **GetLoadPanelsOfWindLoad** ([out] SAFEARRAY(long)\* **LoadPanelIDs)**

*Warning! This function has become obsolete, see [IAxisVMWindLoad](#page-669-0) for handling wind loads*

**LoadPanelIDs** *Load panel indexes on pitched roof*

*Get load panel indexes where wind load was applied. If successful, returns length of array of load panels, otherwise returns an error code ( [errDatabaseNotReady\)](#page-11-1)*

long **GetLines** ([in] long **Index,** [out] SAFEARRAY(long)\* **LineIds**)

**Index** *load index (0 < Index*  $\le$  *Count)* 

**LineIds** *lines participating in the distribution process according to [AxisVMLines](#page-154-0)*

*(only for [ltSurfaceToBeam](#page-236-1) or [ltSurfaceToBeamAssoc\)](#page-236-2) Obtains the line indexes participating in the distribution process. If successful, returns Index, otherwise returns an error code [\(leInvalidLoadType,](#page-237-8) [errIndexOutOfBounds,](#page-11-0) [errDatabaseNotReady\)](#page-11-1)*

## long **GetLoad** ([in] long **Index,** [out] SAFEARRAY\* **LoadData**)

**Index** *load index (0 < Index*  $\le$  *Count)* **LoadData** *a pointer to the load record in SAFEARRAY format*

*Reads a load record. If successful, returns Index, otherwise returns an error code [\(errIndexOutOfBounds,](#page-11-0) [errDatabaseNotReady,](#page-11-1) or positive values).* 

long **GetPoly** ([in] long **Index,** [out] [AxisVMLines3d\\*](#page-18-0) **Poly**) **Index** *load index*  $(0 <$  *<i>lndex*  $\le$  *Count*) **Poly** *the load polygon. For [ltDomainPolyArea](#page-235-0) and [ltSurfaceToBeam](#page-236-1) types it is a cloased polygon, for [ltLoadDomainPolyLine](#page-236-0) it is a polyline. Reads the load polygon of load types: [ltDomainPolyArea,](#page-235-0) [ltLoadDomainPolyLine](#page-236-0) and [ltSurfaceToBeam](#page-236-1) types only. If successful, returns Index, otherwise returns an error code[\(leInvalidLoadType,](#page-237-8) [errIndexOutOfBounds,](#page-11-0) [errDatabaseNotReady\)](#page-11-1)* long **GetSelectedItemIds** ([out] SAFEARRAY (long) **\* ItemIds) ItemIds** *list of selected loads If successful, returns the number of selected loads ,otherwise returns an error code [\(errDatabaseNotReady\)](#page-11-1).* long **SetLines** ([in] long **Index,** [in] SAFEARRAY(long)\* **LineIds**) **Index** *load index (0 < Index*  $\le$  *Count)* **LineIds** *lines participating in the distribution process according to [AxisVMLines](#page-154-0) (only for [ltSurfaceToBeam](#page-236-1) or [ltSurfaceToBeamAssoc\)](#page-236-2) Set the line indexes participating in the distribution process. If successful, returns Index, otherwise returns an error code [\(leInvalidLoadType,](#page-237-0) [leErrorSettingLines,](#page-237-21) [errIndexOutOfBounds,](#page-11-0) [errDatabaseNotReady\)](#page-11-1)* long **SetLines\_vb** (Visual Basic compatible function of **SetLines**) long **SetLoad** ([in] long **Index,** [in] SAFEARRAY\* **LoadData**) **Index** *load index (0 < Index*  $\le$  *Count)* **LoadData** *a pointer to the load record in SAFEARRAY format Sets a load record.Does not change the indexes of the elements. If successful, returns Index, otherwise returns an error code (can be positive). See [ELoadsError.](#page-237-10)* long **SetLoad\_vb** (Visual Basic compatible function of **SetLoad**) long **SetPoly** ([in] long **Index,** [in] [AxisVMLines3d\\*](#page-18-0) **Poly**) **Index** *load index (0 < Index*  $\le$  *Count)* 

**Poly** *the load polygon. For [ltDomainPolyArea](#page-235-0) and [ltSurfaceToBeam](#page-236-1) types it is a closed polygon, for [ltLoadDomainPolyLine](#page-236-0) it is a polyline.*

*Set the load polygon only for [ltDomainPolyArea,](#page-235-0) [ltLoadDomainPolyLine,](#page-236-0) [ltSurfaceToBeam](#page-236-1) types. If successful, returns Index, otherwise returns an error code [\(leInvalidLoadType,](#page-237-8) [leErrorSettingPoly,](#page-237-22) [errIndexOutOfBounds,](#page-11-0) [errDatabaseNotReady\)](#page-11-1)*

## **Properties**

long **Count** *Get number of loads in the model* long **ElementId** [long **Index**] *Get index of the element associated to a load (node, line,member, surface, domain, etc.).* long **LoadCaseId** [long **Index] •** *Get or set load case index of a load* [ELoadType](#page-235-1) **LoadType** [long **Index**] *Get type of a load.*

# **IAxisVMLogicalParts**

Interface used to access logical parts in the model. See Parts in AxisVM.

#### **Enumerated types**

 $\Omega$ 

#### enum **EArchitecturalLineElementType** *= {*

<span id="page-265-4"></span>**aletColumn** = 0, *Architectural type is column, only for lines and structural members.* **aletBeam** = 1, *Architectural type is beam, only for lines and structural members.* **aletDiagonal** = 2 } *Architectural type is diagonal, only for lines and structural members. Architectural type of line element*

### enum **EDomainElementType** *= {*

<span id="page-265-6"></span>**detMembrane** = *Membrane type of domains*

**detPlate** = 1, *Plate type of domains* **detShell** = 2 } *Shell type of domains Structural types of domains*

#### enum **EArchitecturalDomainElementType** *= {*

<span id="page-265-0"></span>**adetWall**= 0, *Architectural type is wall, only for domains* **adetSlab** = 1, *Architectural type is slab, only for domains* **adetRamp** = 2 } *Architectural type is rampt (other), only for domains Architectural types of domains*

#### **Records / structures**

<span id="page-265-8"></span>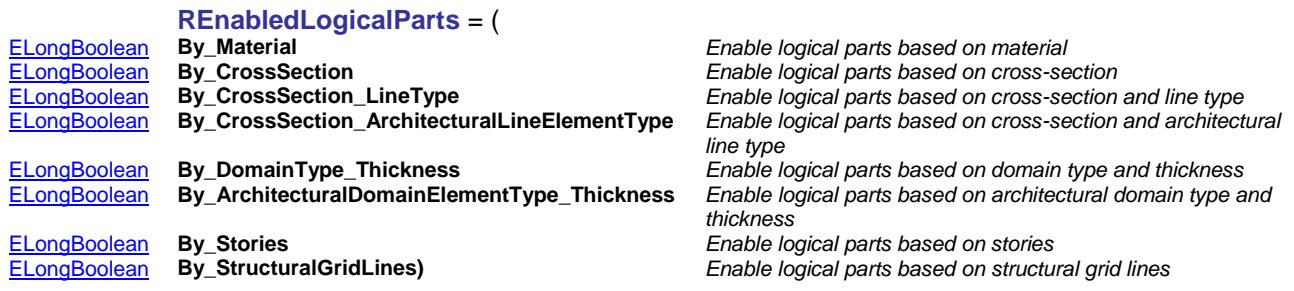

## **Error codes**

<span id="page-265-7"></span><span id="page-265-5"></span><span id="page-265-3"></span><span id="page-265-1"></span>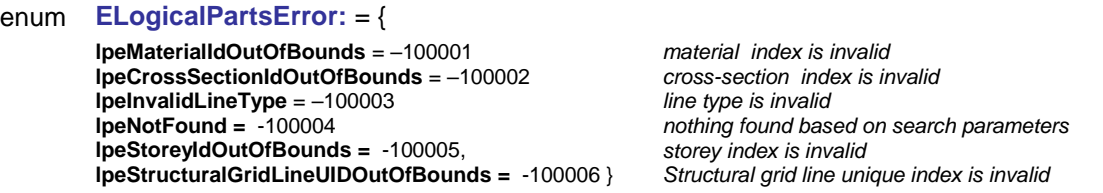

## <span id="page-265-2"></span>**Functions**

long **GetBy\_ArchitecturalDomainElementType\_Thickness** (

[in] [EArchitecturalDomainElementType](#page-265-0) **ArchitecturalDomainElementType,** [in] Double **Thickness,**

[in] [ELongBoolean](#page-11-2) **SelectParts,** [in] [ESelectMode](#page-115-0) **SelectMode,**

[out] SAFEARRAY[\(RPartItem\)](#page-115-1)**\* PartItems**)

**ArchitecturalDomainElementType** *Architectural types of domains* **Thickness** *thickness of the searched domains* **SelectParts** *if lbTrue then found parts will be selected also* **SelectMode** *Considered if SelectParts =lbTrue, selection mode*

**PartItems** *custom part items*

*Get part items based on arch. domain type and thickness. Returns PartUID if successful, otherwise returns an error code [\(errDatabaseNotReady,](#page-11-1) [lpeNotFound\)](#page-265-1)*

*NOTE: If SelectParts = lbTrue the call [Refresh](#page-40-0) function afterwards if not called between functions [BeginUpdate](#page-37-0) and [EndUpdate](#page-37-1)*

## long **GetBy\_ArchitecturalDomainElementType\_Thickness\_Storey** (

[in] [EArchitecturalDomainElementType](#page-265-0) **ArchitecturalDomainElementType,** [in] Double **Thickness,**

[in] long **StoreyId,** [in] [ELongBoolean](#page-11-2) **SelectParts,** [in] [ESelectMode](#page-115-0) **SelectMode,**

[out] SAFEARRAY[\(RPartItem\)](#page-115-1)**\* PartItems**)

**ArchitecturalDomainElementType** *Architectural types of domains* **Thickness** *thickness of the searched domains*

**StoreyId** *storey index* **SelectParts** *if lbTrue then found parts will be selected also* **SelectMode** *Considered if SelectParts =lbTrue, selection mode* **PartItems** *custom part items*

*Get part items based on arch. domain type, thickness and storey. Returns number of part items if successful, otherwise returns an error code [\(errDatabaseNotReady,](#page-11-1) [lpeNotFound](#page-265-1) or [lpeStoreyIdOutOfBounds\)](#page-265-2)*

*NOTE: If SelectParts = lbTrue the call [Refresh](#page-40-0) function afterwards if not called between functions [BeginUpdate](#page-37-0) and [EndUpdate](#page-37-1)*

#### long **GetBy\_CrossSection** ([in] long **CrossSectionId,** [in] long **CrossSectionId2,**

[in] [ELongBoolean](#page-11-2) **SelectParts,**

[in] [ESelectMode](#page-115-0) **SelectMode,** [out] SAFEARRAY[\(RPartItem\)](#page-115-1)**\* PartItems**)

**CrossSectionId** *cross-section index of cross-section at the beginning of the element* **CrossSectionId2** *cross-section index of cross-section at the end of the element* **SelectParts** *if lbTrue then found parts will be selected also* **SelectMode** *Considered if SelectParts =lbTrue, selection mode* **PartItems** *custom part items*

*Get part items based on cross-section. Returns PartUID if successful, otherwise returns an error code [\(errDatabaseNotReady,](#page-11-1) [lpeNotFound](#page-265-1) or [lpeCrossSectionIdOutOfBounds\)](#page-265-3)*

*NOTE: If SelectParts = lbTrue the call [Refresh](#page-40-0) function afterwards if not called between functions [BeginUpdate](#page-37-0) and [EndUpdate](#page-37-1)*

#### long **GetBy\_CrossSection\_ArchitecturalLineElementType** ([in] long **CrossSectionId,**

[in] long **CrossSectionId2,** 

- [in] [EArchitecturalLineElementType](#page-265-4) **ArchitecturalLineElementType,** [in] [ELongBoolean](#page-11-2) **SelectParts,**
- [in] [ESelectMode](#page-115-0) **SelectMode,** [out] SAFEARRAY[\(RPartItem\)](#page-115-1)**\* PartItems**)

**CrossSectionId** *cross-section index of cross-section at the beginning of the element* **CrossSectionId2** *cross-section index of cross-section at the end of the element* **ArchitecturalLineElementType** *Architectural type of line element* **SelectParts** *if lbTrue then found parts will be selected also* **SelectMode** *Considered if SelectParts =lbTrue, selection mode* **PartItems** *custom part items*

*Get part items based on cross-section and arch. type of line. Returns PartUID if successful, otherwise returns an error code [\(errDatabaseNotReady,](#page-11-1) [lpeNotFound](#page-265-1)[,lpeCrossSectionIdOutOfBounds\)](#page-265-3)*

*NOTE: If SelectParts = lbTrue the call [Refresh](#page-40-0) function afterwards if not called between functions [BeginUpdate](#page-37-0) and [EndUpdate](#page-37-1)*

long **GetBy\_CrossSection\_ArchitecturalLineElementType\_Storey** ([in] long **CrossSectionId,** [in] long **CrossSectionId2,** [in] [EArchitecturalLineElementType](#page-265-4) **ArchitecturalLineElementType,**  [in] long **StoreyId,** [in] [ELongBoolean](#page-11-2) **SelectParts,** [in] [ESelectMode](#page-115-0) **SelectMode,** [out] SAFEARRAY[\(RPartItem\)](#page-115-1)**\* PartItems**)

**CrossSectionId** *cross-section index of cross-section at the beginning of the element* **CrossSectionId2** *cross-section index of cross-section at the end of the element* **ArchitecturalLineElementType** *Architectural type of line element* **StoreyId** *storey index* **SelectParts** *if lbTrue then found parts will be selected also* **SelectMode** *Considered if SelectParts =lbTrue, selection mode* **PartItems** *custom part items*

*Get part items based on cross-section, arch. type of line and storey. Returns PartUID if successful, otherwise returns an error code [\(errDatabaseNotReady,](#page-11-1) [lpeNotFound,](#page-265-1)[lpeCrossSectionIdOutOfBounds\)](#page-265-3)*

*NOTE: If SelectParts = lbTrue the call [Refresh](#page-40-0) function afterwards if not called between functions [BeginUpdate](#page-37-0) and [EndUpdate](#page-37-1)*

long **GetBy\_CrossSection\_LineType** ([in] long **CrossSectionId,** [in] long **CrossSectionId2,** [in] [ELineType](#page-184-0) **LineType,** [in] [ELongBoolean](#page-11-2) **SelectParts,** [in] [ESelectMode](#page-115-0) **SelectMode,**

[out] SAFEARRAY[\(RPartItem\)](#page-115-1)**\* PartItems**)

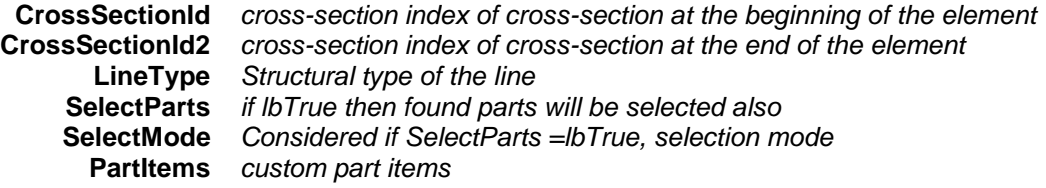

*Get part items based on cross-section and line type. Returns PartUID if successful, otherwise returns an error code [\(errDatabaseNotReady,](#page-11-1) [lpeNotFound](#page-265-1)[,lpeCrossSectionIdOutOfBounds](#page-265-3) or [lpeInvalidLineType\)](#page-265-5)*

*NOTE: If SelectParts = lbTrue the call [Refresh](#page-40-0) function afterwards if not called between functions [BeginUpdate](#page-37-0) and [EndUpdate](#page-37-1)*

long **GetBy CrossSection LineType Storey ([in] long CrossSectionId, [in] long CrossSectionId2,** [in] [ELineType](#page-184-0) **LineType,** [in] long **StoreyId,** [in] [ELongBoolean](#page-11-2) **SelectParts,**

## [in] [ESelectMode](#page-115-0) **SelectMode,** [out] SAFEARRAY[\(RPartItem\)](#page-115-1)**\* PartItems**)

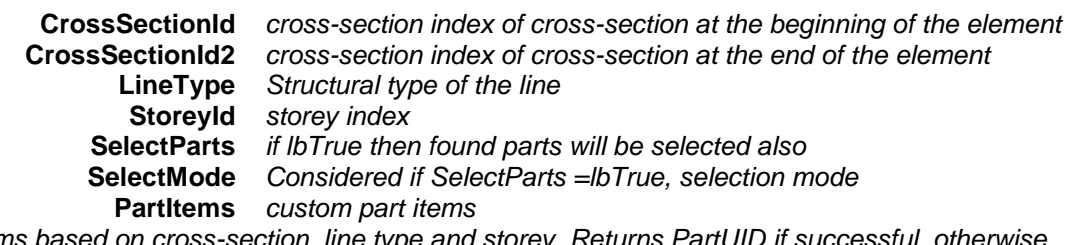

*Get part items based on cross-section, line typ returns an error code [\(errDatabaseNotReady,](#page-11-1) [lpeNotFound](#page-265-1)[,lpeCrossSectionIdOutOfBounds](#page-265-3) or [lpeInvalidLineType\)](#page-265-5)*

*NOTE: If SelectParts = lbTrue the call [Refresh](#page-40-0) function afterwards if not called between functions [BeginUpdate](#page-37-0) and [EndUpdate](#page-37-1)*

long **GetBy\_DomainElementType\_Thickness** ([in] [EDomainElementType](#page-265-6) **DomainElementType,**  [in] Double **Thickness,** [in] [ELongBoolean](#page-11-2) **SelectParts,** [in] [ESelectMode](#page-115-0) **SelectMode,**

[out] SAFEARRAY[\(RPartItem\)](#page-115-1)**\* PartItems**)

**DomainElementType** *Structural types of domains* **Thickness** *thickness of the searched domains* **SelectParts** *if lbTrue then found parts will be selected also* **SelectMode** *Considered if SelectParts =lbTrue, selection mode* **PartItems** *custom part items*

*Get part items based on struct. type of domain and thickness. Returns number of part items if successful, otherwise returns an error code [\(errDatabaseNotReady,](#page-11-1) [lpeNotFound\)](#page-265-1)*

*NOTE: If SelectParts = lbTrue the call [Refresh](#page-40-0) function afterwards if not called between functions [BeginUpdate](#page-37-0) and [EndUpdate](#page-37-1)*

long **GetBy\_DomainElementType\_Thickness\_Storey** ([in] [EDomainElementType](#page-265-6) **DomainElementType,**  [in] Double **Thickness,** [in] long **StoreyId,**[in] [ELongBoolean](#page-11-2) **SelectParts,**

[in] [ESelectMode](#page-115-0) **SelectMode,** [out] SAFEARRAY[\(RPartItem\)](#page-115-1)**\* PartItems**)

**DomainElementType** *Structural types of domains* **Thickness** *thickness of the searched domains* **StoreyId** *storey index* **SelectParts** *if lbTrue then found parts will be selected also* **SelectMode** *Considered if SelectParts =lbTrue, selection mode* **PartItems** *custom part items*

*Get part items based on struct. type of domain, thickness and storey. Ret Returns PartUID if successful, otherwise returns an error code [\(errDatabaseNotReady,](#page-11-1) [lpeNotFound](#page-265-1) or [lpeStoreyIdOutOfBounds\)](#page-265-2)*

*NOTE: If SelectParts = lbTrue the call [Refresh](#page-40-0) function afterwards if not called between functions [BeginUpdate](#page-37-0) and [EndUpdate](#page-37-1)*

- long **GetBy\_Material** ([in] long **MaterialId,** [in] [ELongBoolean](#page-11-2) **SelectParts,** [in] [ESelectMode](#page-115-0) **SelectMode,** [out] SAFEARRAY[\(RPartItem\)](#page-115-1)**\* PartItems**)
	- **MaterialId** *index of the material* **SelectParts** *if lbTrue then found parts will be selected also* **SelectMode** *Considered if* **SelectParts** *=lbTrue, selection mode* **PartItems** *custom part items*

*Get part items based on material. Returns PartUID if successful, otherwise returns an error code [\(errDatabaseNotReady,](#page-11-1) [lpeNotFound,](#page-265-1) [lpeMaterialIdOutOfBounds\)](#page-265-7)*

*NOTE: If SelectParts = lbTrue the call [Refresh](#page-40-0) function afterwards if not called between functions [BeginUpdate](#page-37-0) and [EndUpdate](#page-37-1)*

- long **GetBy\_StructuralGridLineUID** ([in] long **StructuralGridLineUID,** [in] [ELongBoolean](#page-11-2) **SelectParts,** [in] [ESelectMode](#page-115-0) **SelectMode,** [i/o] SAFEARRAY[\(RPartItem\)](#page-115-1)**\* PartItems**)
	- **StructuralGridLineUID** *unique index of the structural grid's line* **SelectParts** *if lbTrue then found parts will be selected also* **SelectMode** *Considered if* **SelectParts** *=lbTrue, selection mode* **PartItems** *custom part items*

*Get part items based on StructrualGridUID. Returns PartUID if successful, otherwise returns an error code [\(errDatabaseNotReady,](#page-11-1) [lpeNotFound,](#page-265-1) [lpeMaterialIdOutOfBounds\)](#page-265-7)*

long **GetPartItemsByUID** ([in] long **PartUID,** [i/o] SAFEARRAY[\(RPartItem\)](#page-115-1)**\* PartItems**)

**PartUID** *unique index of the part*

**PartItems** *custom part items*

*Get logical part items by PartUID. Returns PartUID if successful, otherwise returns an error code [\(errDatabaseNotReady\)](#page-11-1)*

## long **GetEnabledLogicalParts** ([i/o] [REnabledLogicalParts](#page-265-8) **EnabledLogicalParts**)

**EnabledLogicalParts** *Enabled logical parts*

*Get enabled logical pars switch. Returns 1 if successful, otherwise returns an error code [\(errDatabaseNotReady\)](#page-11-1)*

## long **SetEnabledLogicalParts** *(*[i/o] *[REnabledLogicalParts](#page-265-8)* **EnabledLogicalParts***)*

**EnabledLogicalParts** *Enabled logical parts Set enabled logical pars switch. Returns 1 if successful, otherwise returns an error code [\(errDatabaseNotReady\)](#page-11-1)*

## long **SaveDefaultEnabledLogicalParts**

*Save selected enabled logical parts switch as default. Returns 1 if successful, otherwise returns an error code [\(errDatabaseNotReady\)](#page-11-1)*

## **Properties**

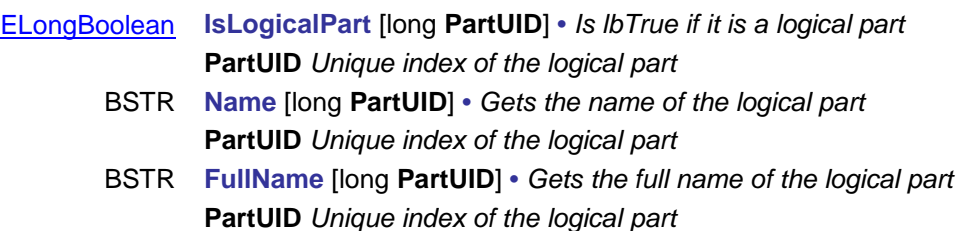

# **IAxisVMMaterials**

Materials of the model.

## **Error codes**

<span id="page-270-0"></span>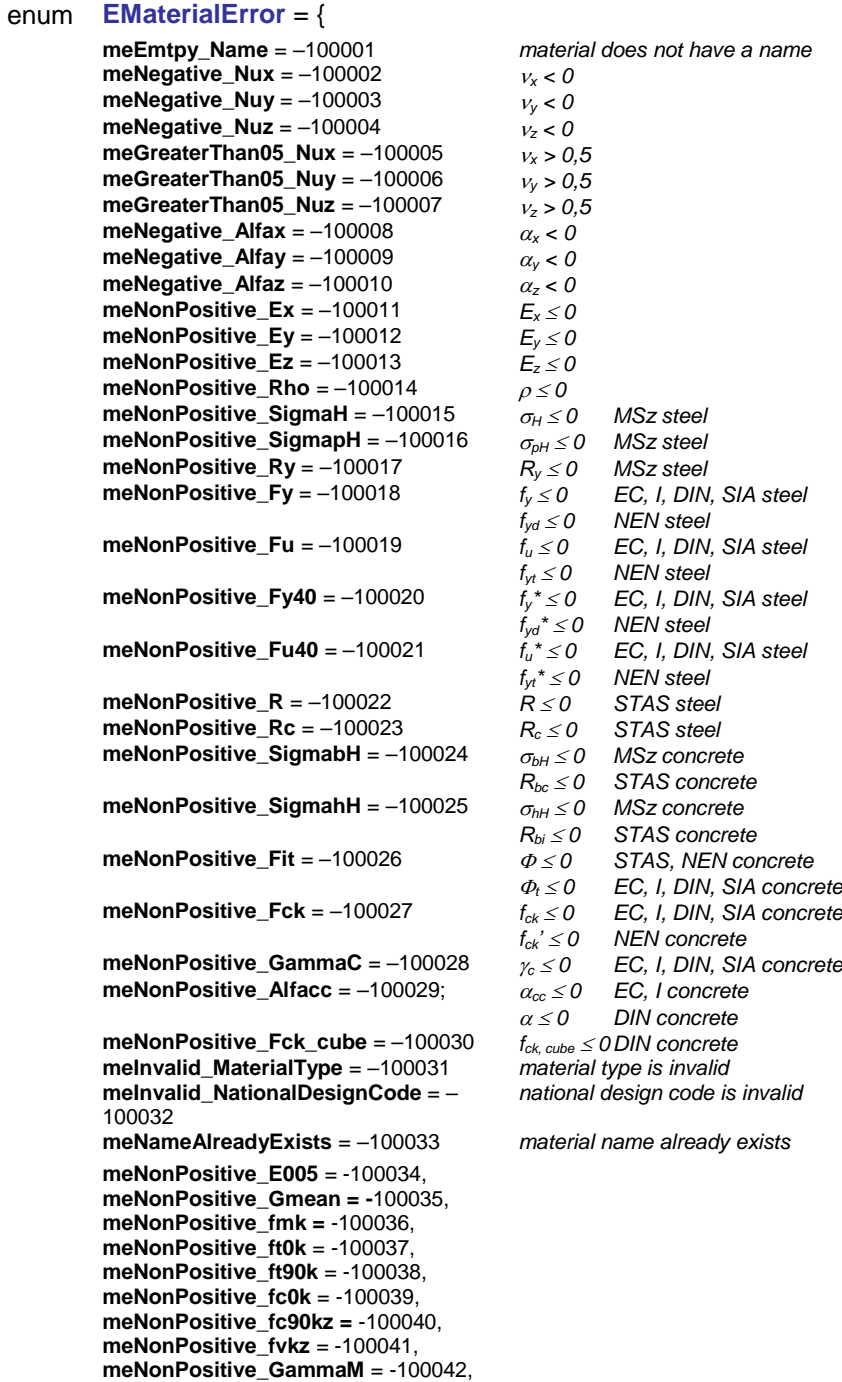

<span id="page-270-1"></span>**meNonPositive\_fc90ky** = -100043, **meNonPositive\_fvky** = -100044, **meNonPositive\_s** = -100045, **meErrorAdding =** -100046 }

## Functions

New materials can be added to the model by calling the **[AddDialog](#page-273-0)** (displays an AxisVM dialog to get material parameters), **[AddFromCatalog](#page-273-1)** or **[AddFromCatalogFile](#page-273-2)** (reads a material from the catalog). New materials can be created by calling any of the **[Add…](#page-271-0)** functions.

The first 15 parameters of all **Add...** functions are common regardless the type or national design code of the material:

## long **Add...** ([in] BSTR **NationalDesignName,** [in] BSTR **MaterialDesignName,** [in] BSTR **Name,**

<span id="page-271-0"></span>[in] unsigned long **FillColour,** [in] unsigned long **ContourColour,** [in] double **Ex,** [in] double **Ey,**  [in] double **Ez,** [in] double **Nux,** [in] double **Nuy,** [in] double **Nuz,** [in] double **Alfax,** [in] double **Alfay,** [in] double **Alfaz,** [in] double **Rho,** …) **NationalDesignName** *name of the national design code, that will appear in the Materials table.* 

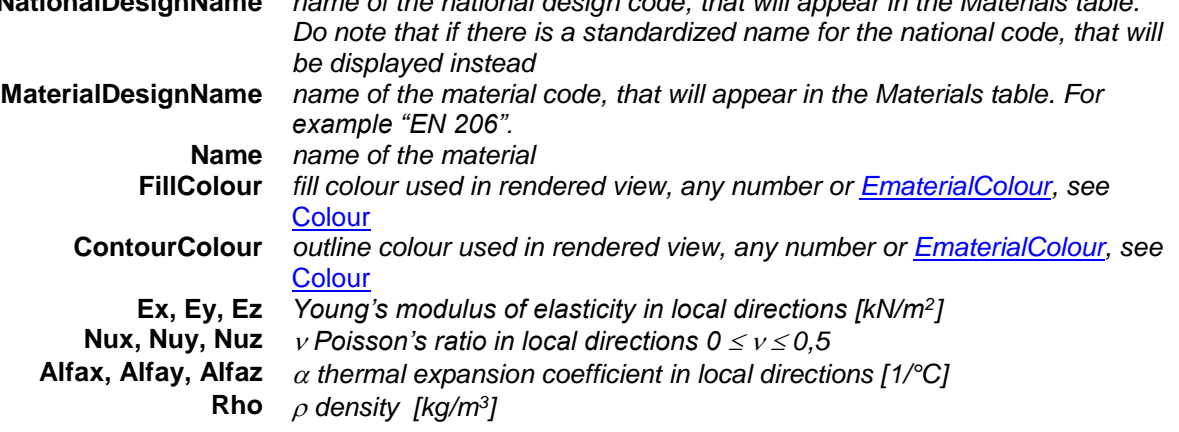

*Adds a new material to the model. If successful, returns the material index, otherwise returns an error code [\(errDatabaseNotReady](#page-11-1) or [EMaterialError](#page-270-0) codes).* 

Other parameters may change according to the material type and the design code. Extra parameters are listed in the function description.

long **AddAluminium** ([in] BSTR **NationalDesignName,**  [in] BSTR **MaterialDesignName,** [in] BSTR **Name,** [in] unsigned long **FillColour,** [in] unsigned long **ContourColour,** [in] double **Ex,** [in] double **Ey,** [in] double **Ez,** [in] double **Nux,** [in] double **Nuy,** [in] double **Nuz,** [in] double **Alfax,** [in] double **Alfay,** [in] double **Alfaz,** [in] double **Rho**) *For parameters see* **[Add…](#page-271-0)**

*Adds an aluminium material to the model.*

long **AddAluminium\_vb** (Visual Basic compatible function of **AddAluminium**)

long **AddBrick** ([in] BSTR **NationalDesignName,** 

[in] BSTR **MaterialDesignName,** [in] BSTR **Name,** [in] unsigned long **FillColour,**

- [in] unsigned long **ContourColour,** [in] double **Ex,** [in] double **Ey,** [in] double **Ez,**
- [in] double **Nux,** [in] double **Nuy,** [in] double **Nuz,** [in] double **Alfax,**
	- [in] double **Alfay,** [in] double **Alfaz,** [in] double **Rho**)

*For parameters see* **[Add…](#page-271-0)**

*Adds a brick material to the model.*

long **AddBrick\_vb** (Visual Basic compatible function of **AddBrick**)

#### long **AddConcrete\_Dutch\_NEN** ([in] BSTR **NationalDesignName,**

- [in] BSTR **MaterialDesignName,** [in] BSTR **Name,** [in] unsigned long **FillColour,**
- [in] unsigned long **ContourColour,** [in] double **Ex,** [in] double **Ey,** [in] double **Ez,**
- [in] double **Nux,** [in] double **Nuy,** [in] double **Nuz,** [in] double **Alfax,**
- [in] double **Alfay,** [in] double **Alfaz,** [in] double **Rho,** [in] double **Fck,**

[in] double **Fit**)

*For the beginning of the parameter list see* **[Add…](#page-271-0)**

**Fck** *f'ck characteristic compressive cylinder strength at 28 days [kN/m<sup>2</sup> ]*

## **Fit**  *creeping factor*

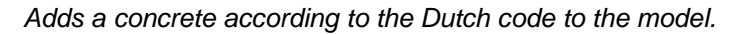

<span id="page-272-0"></span>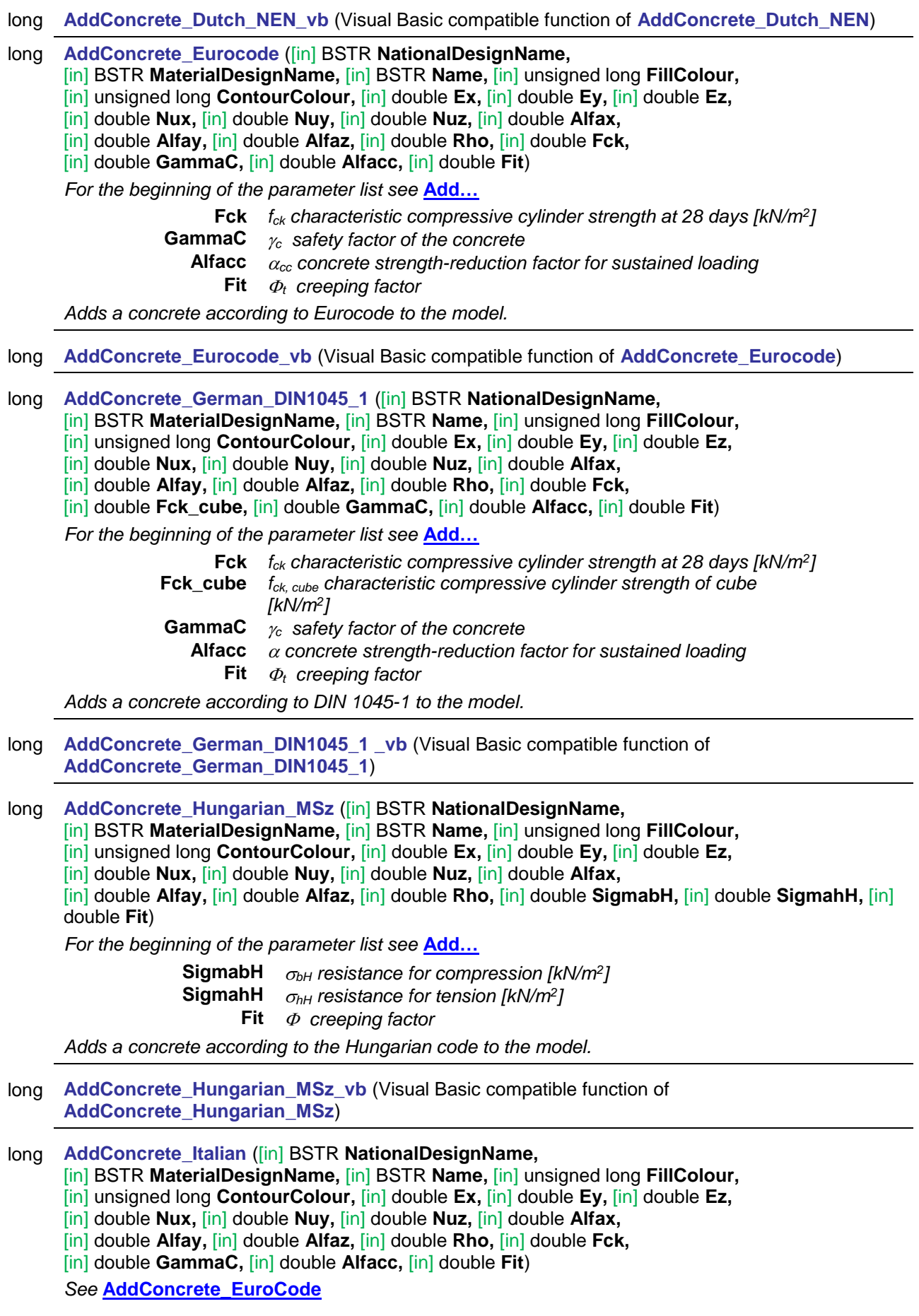

<span id="page-273-2"></span><span id="page-273-1"></span><span id="page-273-0"></span>long **AddConcrete\_Italian\_vb** (Visual Basic compatible function of **AddConcrete\_Italian**) long **AddConcrete\_Romanian\_STAS** ([in] BSTR **NationalDesignName,**  [in] BSTR **MaterialDesignName,** [in] BSTR **Name,** [in] unsigned long **FillColour,** [in] unsigned long **ContourColour,** [in] double **Ex,** [in] double **Ey,** [in] double **Ez,** [in] double **Nux,** [in] double **Nuy,** [in] double **Nuz,** [in] double **Alfax,** [in] double **Alfay,** [in] double **Alfaz,** [in] double **Rho,** [in] double **SigmabH,** [in] double **SigmahH,** [in] double **Fit**) *For the beginning of the parameter list see* **[Add…](#page-271-0) SigmabH** *Rbc resistance for compression [kN/m<sup>2</sup> ]* **SigmahH** *Rbi resistance for tension [kN/m<sup>2</sup> ]* **Fit**  *creeping factor Adds a concrete according to the Romanian code to the model.* long **AddConcrete\_Romanian\_STAS \_vb** (Visual Basic compatible function of **AddConcrete\_Romanian\_STAS**) long **AddConcrete\_Swiss\_SIA26x** ([in] BSTR **NationalDesignName,**  [in] BSTR **MaterialDesignName,** [in] BSTR **Name,** [in] unsigned long **FillColour,** [in] unsigned long **ContourColour,** [in] double **Ex,** [in] double **Ey,** [in] double **Ez,** [in] double **Nux,** [in] double **Nuy,** [in] double **Nuz,** [in] double **Alfax,** [in] double **Alfay,** [in] double **Alfaz,** [in] double **Rho,** [in] double **Fck,** [in] double **GammaC,** [in] double **Fit**) *For the beginning of the parameter list see* **[Add…](#page-271-0) Fck** *fck characteristic compressive cylinder strength at 28 days [kN/m<sup>2</sup> ]* **GammaC** *c safety factor of the concrete* **Fit**  $\Phi_t$  creeping factor *Adds a concrete according to the Swiss code to the model.* long **AddConcrete Swiss SIA26x vb** (Visual Basic compatible function of **AddConcrete\_Swiss\_SIA26x**) long **AddDialog** ([in] [ENationalDesignCode](#page-19-0) **NationalDesignCode**) **NationalDesignCode** *national design code of the material Adds a material of the given national design code to the model by displaying an AxisVM dialog to enter parameters. If successful, returns the material index. If the Cancel button was clicked returns 0 otherwise returns an error code.* long **AddFromCatalog** ([in] [ENationalDesignCode](#page-19-0) **NationalDesignCode,** [in] BSTR **MaterialName**) **NationalDesignCode** *national design code of the material* **MaterialName** *name of the material Adds a material from the catalog to the model. If successful, returns the material index, otherwise returns an error code.* long **AddFromCatalogFile** ([in] BSTR **CatalogFileName,** [in] BSTR **MaterialName**) **CatalogFileName** *name of the catalog file (*e.g.: *'c:\Program Files\AxisVM9\MAT\_EC\_ENG.mat')* **MaterialName** *name of the material Adds a material from the catalog file to the model. If successful, returns the material index, otherwise returns an error code.*

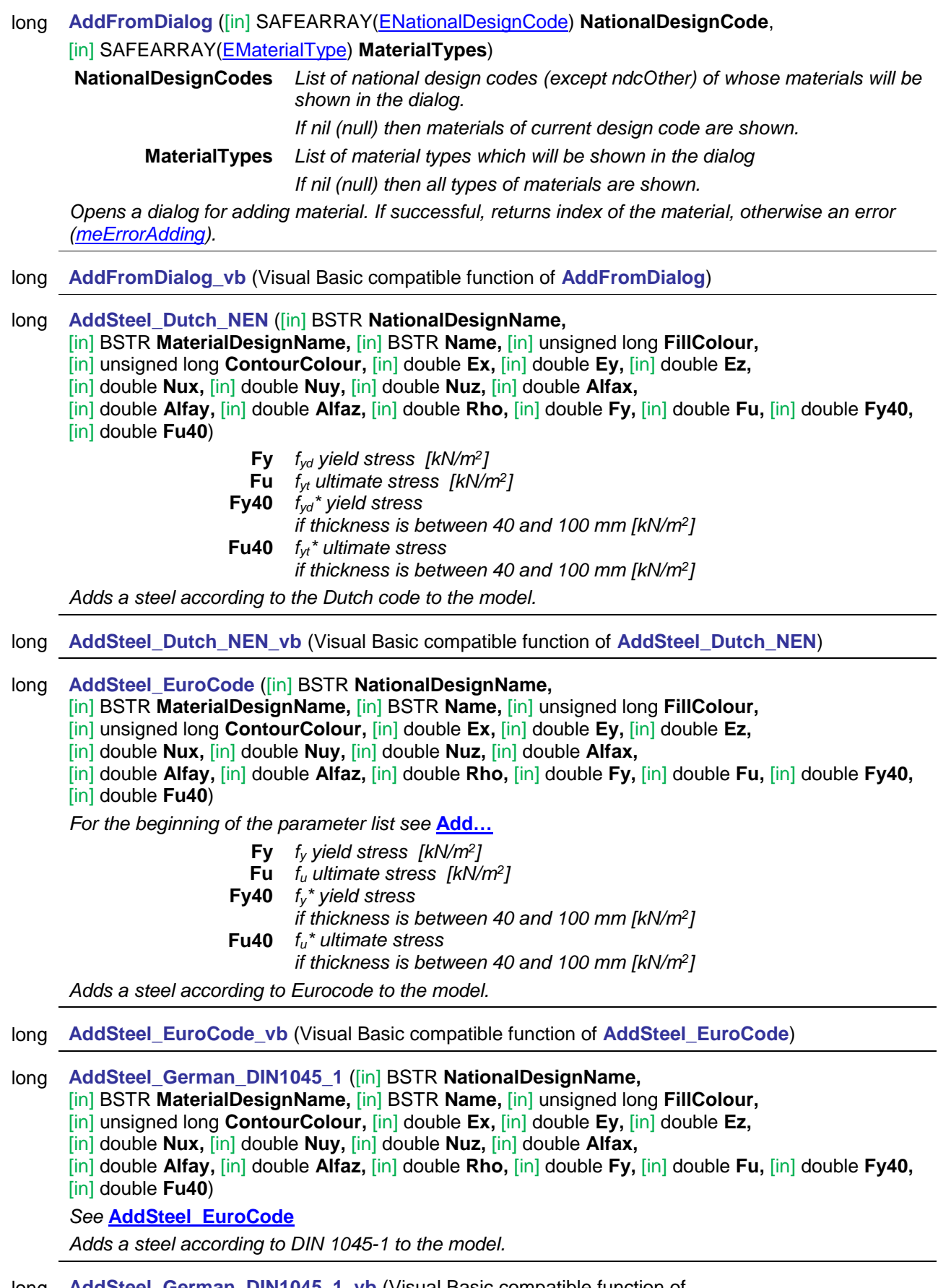

<span id="page-274-0"></span>long **AddSteel\_German\_DIN1045\_1\_vb** (Visual Basic compatible function of **AddSteel\_German\_DIN1045\_1**)

long **AddSteel\_Hungarian\_MSz** ([in] BSTR **NationalDesignName,** 

[in] BSTR **MaterialDesignName,** [in] BSTR **Name,** [in] unsigned long **FillColour,**

- [in] unsigned long **ContourColour,** [in] double **Ex,** [in] double **Ey,** [in] double **Ez,**
- [in] double **Nux,** [in] double **Nuy,** [in] double **Nuz,** [in] double **Alfax,**
- [in] double **Alfay,** [in] double **Alfaz,** [in] double **Rho,** [in] double **SigmaH,**

[in] double **SigmapH,** [in] double **Ry**)

*For the beginning of the parameter list see* **[Add…](#page-271-0)**

 $\mathbf{S}$ **igmaH**  $\sigma_H$  resistance [kN/m<sup>2</sup>]  $S$ igmapH  $\sigma_{ph}$  *cylinder-jacket resistance [kN/m<sup>2</sup>]* **Ry** *R<sup>y</sup> ultimate stress [kN/m<sup>2</sup> ]*

*Adds a steel according to the Hungarian code to the model.*

long **AddSteel\_Hungarian\_MSz\_vb** (Visual Basic compatible function of **AddSteel\_Hungarian\_MSz**)

long **AddSteel\_Italian** ([in] BSTR **NationalDesignName,**  [in] BSTR **MaterialDesignName,** [in] BSTR **Name,** [in] unsigned long **FillColour,** [in] unsigned long **ContourColour,** [in] double **Ex,** [in] double **Ey,** [in] double **Ez,** [in] double **Nux,** [in] double **Nuy,** [in] double **Nuz,** [in] double **Alfax,** [in] double **Alfay,** [in] double **Alfaz,** [in] double **Rho,** [in] double **Fy,** [in] double **Fu,** [in] double **Fy40,** [in] double **Fu40**) *See* **[AddSteel\\_EuroCode](#page-274-0)**

*Adds a steel according to the Italian code to the model.*

- long **AddSteel\_Italian\_vb** (Visual Basic compatible function of **AddSteel\_Italian**)
- long **AddSteel\_Romanian\_STAS** ([in] BSTR **NationalDesignName,** 
	- [in] BSTR **MaterialDesignName,** [in] BSTR **Name,** [in] unsigned long **FillColour,**
	- [in] unsigned long **ContourColour,** [in] double **Ex,** [in] double **Ey,** [in] double **Ez,**
	- [in] double **Nux,** [in] double **Nuy,** [in] double **Nuz,** [in] double **Alfax,**
	- [in] double **Alfay,** [in] double **Alfaz,** [in] double **Rho,** [in] double **R,** [in] double **Rc**)

*For the beginning of the parameter list see* **[Add…](#page-271-0)**

**R** *R ultimate stress [kN/m<sup>2</sup> ]*

**Rc** *Rc resistance [kN/m<sup>2</sup> ]*

*Adds a steel according to the Romanian code to the model.*

long **AddSteel\_Romanian\_STAS\_vb** (Visual Basic compatible function of **AddSteel\_Romanian**)

long **AddSteel\_Swiss\_SIA26x** ([in] BSTR **NationalDesignName,** 

- [in] BSTR **MaterialDesignName,** [in] BSTR **Name,** [in] unsigned long **FillColour,**
- [in] unsigned long **ContourColour,** [in] double **Ex,** [in] double **Ey,** [in] double **Ez,**
- [in] double **Nux,** [in] double **Nuy,** [in] double **Nuz,** [in] double **Alfax,**

[in] double **Alfay,** [in] double **Alfaz,** [in] double **Rho,** [in] double **Fy,** [in] double **Fu,** [in] double **Fy40,**  [in] double **Fu40**)

*See* **[AddSteel\\_EuroCode](#page-274-0)**

*Adds a steel according to the Swiss code to the model.*

- long **AddSteel\_Swiss\_SIA26x\_vb** (Visual Basic compatible function of **AddSteel\_Swiss\_SIA26x**)
- long **AddTimber** ([in] BSTR **NationalDesignName,** 
	- [in] BSTR **MaterialDesignName,** [in] BSTR **Name,** [in] unsigned long **FillColour,**
	- [in] unsigned long **ContourColour,** [in] double **Ex,** [in] double **Ey,** [in] double **Ez,**
	- [in] double **Nux,** [in] double **Nuy,** [in] double **Nuz,** [in] double **Alfax,**
	- [in] double **Alfay,** [in] double **Alfaz,** [in] double **Rho**)

*For parameters see* **[Add…](#page-271-0)**

*Adds a timber material to the model.*

long **AddTimber\_vb** (Visual Basic compatible function of **AddTimber**)

## long **Clear**

*Deletes all materials of the model. If successful, returns the number of deleted materials, otherwise an error code.*

## long **Delete** ([in] long **Index**)

**Index** *index of the material to delete*  $(0 <$  *Index*  $\le$  *Count)* 

*Deletes a material from the model If successful, returns Index, otherwise an error code.*

## long **IndexOf** ([in] BSTR **Name**)

### **Name** *name of the material*

*Finds a metrial by its name. If successful, returns the index of the material, otherwise an error code [\(errDatabaseNotReady](#page-11-1) or [errNotFound\)](#page-11-5).*

## **Properties**

<span id="page-276-0"></span>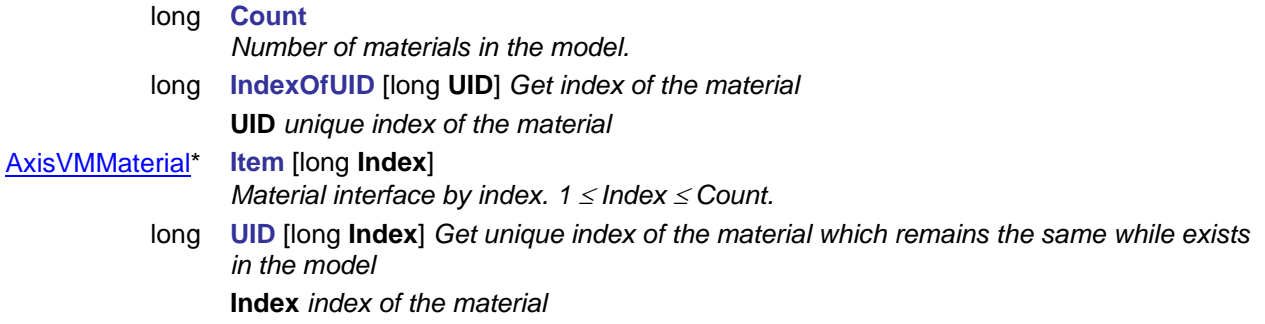

# **IAxisVMMaterial**

Material interface in the model or catalog.

#### **Enumerated types**

<span id="page-277-1"></span>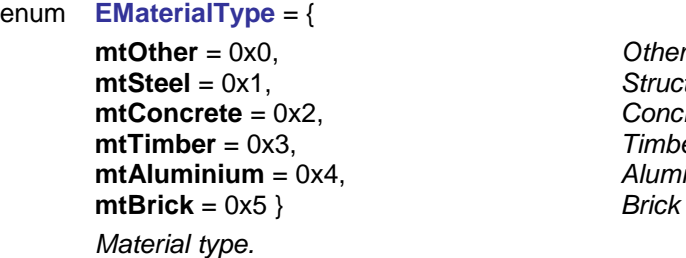

## enum **EMaterialColour**= {

<span id="page-277-0"></span>**mclOther** = 44732672, *Other* **mclOtherContour** = 0, *Other contour* **mclSteel** = 39134390, *Structural steel* **mclSteelContour** = 39124992, *Structural steel contour* **mclConcrete** = 44742326, *Concrete* **mclConcreteContour** = 33554432, *Concrete contour* **mclTimber** = 33582518, *Timber* **mclTimberContour** = 33563720, *Timber contour* **mclAluminium** = 50313837, *Aluminium* **mclAluminiumContour** = 39143496, *Aluminium contour* **mclBrick** = 8031416, *Brick* **mclBrickContour** = 3424867 } *Brick contour Material colour.*

 $Timber$ **mtAluminium** = 0x4, *Aluminium*

 $Structural steel$  $Concrete$ 

## enum **ETimberType** *= {*

<span id="page-277-2"></span>**ttHardwood** = 0x0, *Hardwood* **ttGLULAM** = 0x1, *GLULAM*<br> **ttLVL** = 0x2. *LVL* = Lar **ttSoftWood** = 0x3,  $\qquad \qquad$  *SoftWood* = 0x4 } **ttOther** =  $0x4$  } *Types of timber*

*LVL* = **[Laminated Veneer Lumber](http://en.wikipedia.org/wiki/Laminated_veneer_lumber)** SoftWood

## **Properties**

Please note: All properties are read and write if not noted otherwise

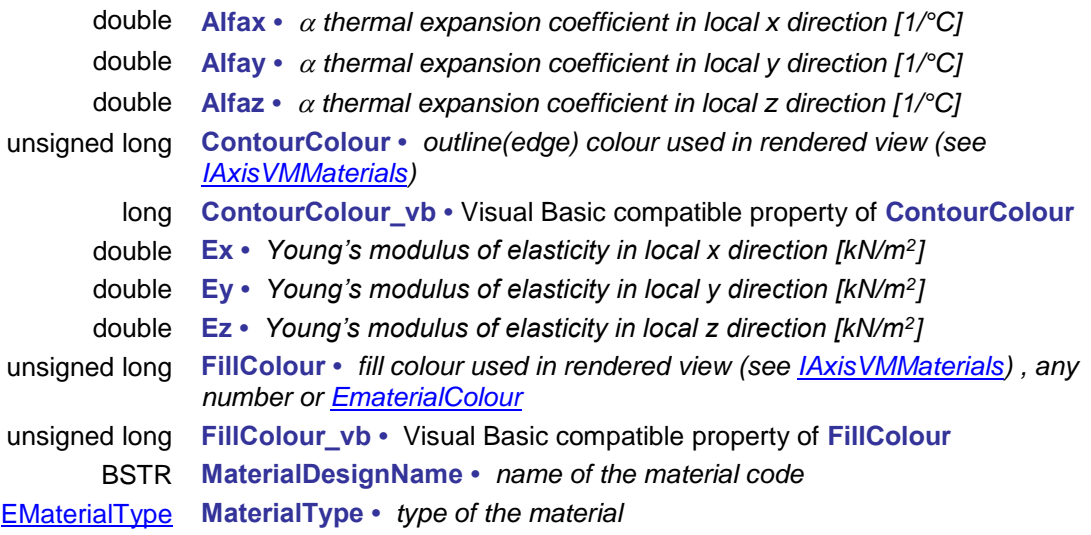

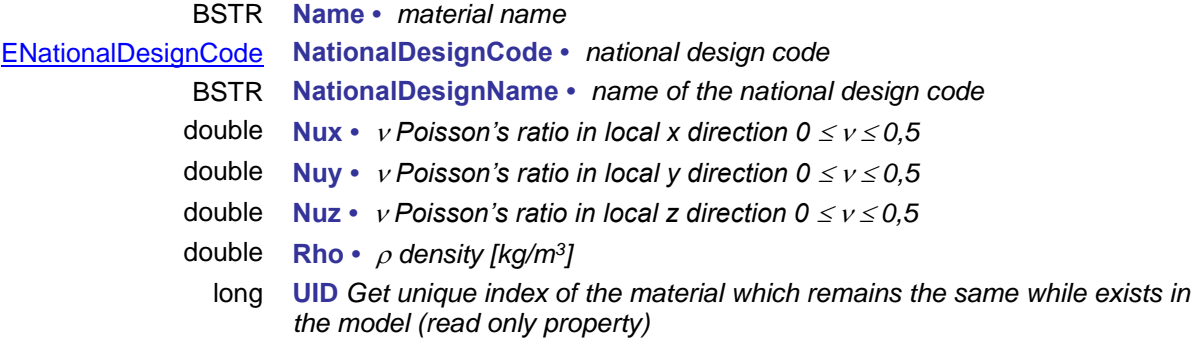

## *Design parameters of steel materials*

## *EC, I, DIN, SIA, NEN*

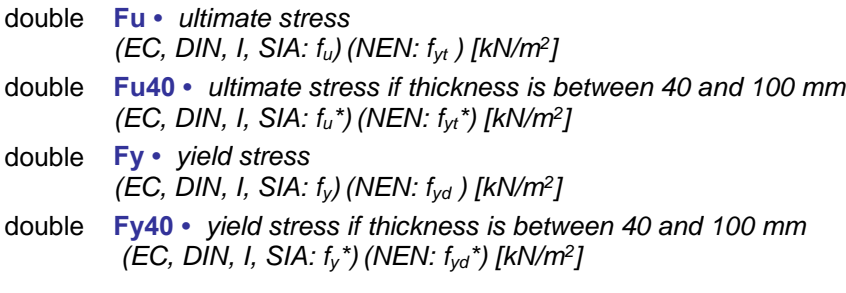

## *MSz*

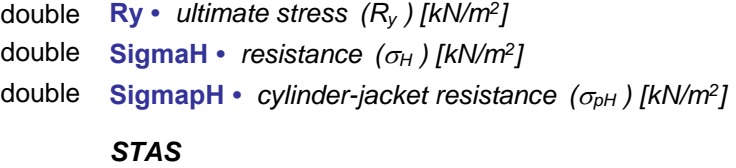

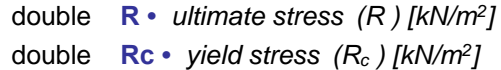

## *Design parameters of concrete materials*

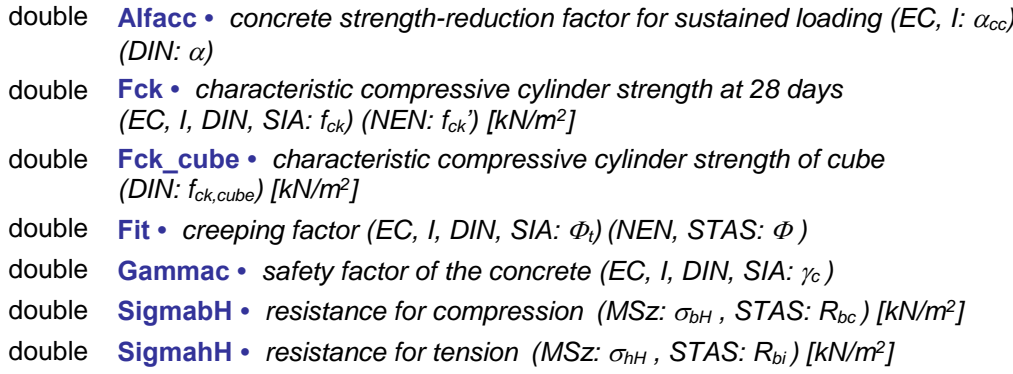

## *Design parameters of timber materials*

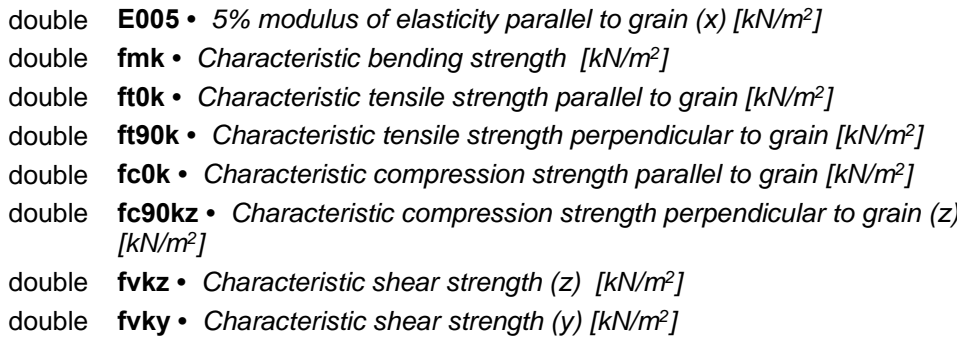

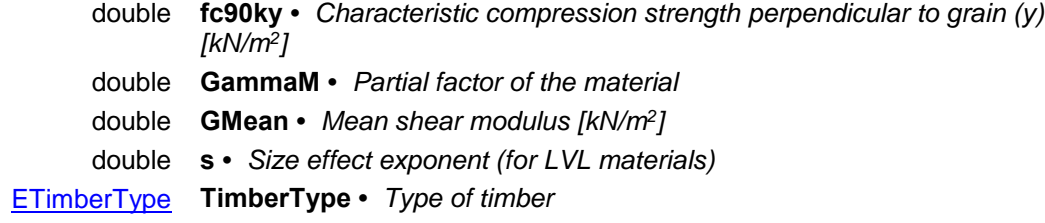

# **IAxisVMMathTexts**

Text (strings) for generating formulas, formatted tables, embedded images etc. are called MathText. Clients can access MathText(s) of the model through MathTexts property in [IAxisVMModel.](#page-28-0)

MathText is generally a pair of strings with some properties saved to the axs file and should be updated whenever events requiring updating (view / print of the report) texts are called so all events of [IAxisVMMathTextsEvents](#page-720-0) must be handled to ensure that the MathText and it's title is always updated when events are trigered.

The input of the math composer is a single string describing the calculations.

The string can contain control keywords, text and mathematical formulas. CRLF characters (with code 13 and 10) are ignored. New paragraphs can be started with the \par keyword.

String processing is performed according to two control keywords: \text and \math.

# **Text mode**

Text entered after the \text keyword will appear as it is, though certain formatting commands help creating headlines or other styles. These keywords must be followed by a space, e.g. \fontArial \size8 \b ...

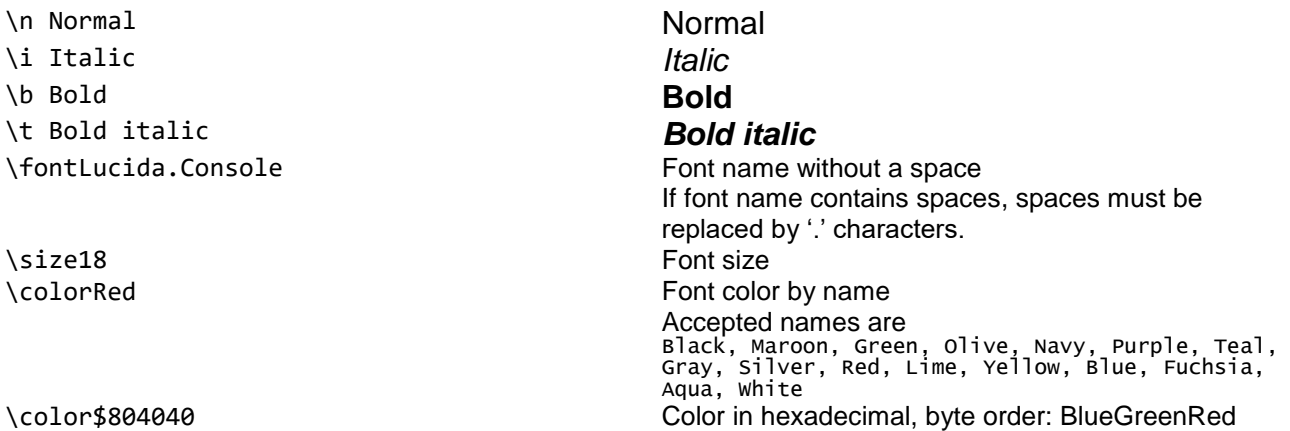

# **Math mode**

Text after the \math keyword is interpreted as a mathematical formula. An example:

```
\text Equations for the projectile motion:\par
\math x(t)=x 0+v x t \gap \text and \math y(t)=y 0+v y t-{1 \over 2}gt^2
\par t=(x-x_0)\overline{v_x}
```
Equations for the projectile motion:

$$
x(t) = x_0 + v_x t \text{ and } y(t) = y_0 + v_y t - \frac{1}{2}gt^2
$$
  
\n
$$
t = \frac{(x - x_0)}{v_x}
$$
  
\n
$$
y_x
$$
  
\n
$$
y = \frac{y_0 + v_y t - \frac{1}{2}gt^2}{2gt^2}
$$
  
\n
$$
y = \frac{y_0}{2gt^2}
$$
  
\n
$$
y = \frac{y_0}{2gt^2}
$$
  
\n
$$
y = \frac{y_0}{2gt^2}
$$
  
\n
$$
y = \frac{y_0}{2gt^2}
$$
  
\n
$$
y = \frac{y_0}{2gt^2}
$$
  
\n
$$
y = \frac{y_0}{2gt^2}
$$
  
\n
$$
y = \frac{y_0}{2gt^2}
$$
  
\n
$$
y = \frac{y_0}{2gt^2}
$$
  
\n
$$
y = \frac{y_0}{2gt^2}
$$
  
\n
$$
y = \frac{y_0}{2gt^2}
$$
  
\n
$$
y = \frac{y_0}{2gt^2}
$$
  
\n
$$
y = \frac{y_0}{2gt^2}
$$
  
\n
$$
y = \frac{y_0}{2gt^2}
$$
  
\n
$$
y = \frac{y_0}{2gt^2}
$$
  
\n
$$
y = \frac{y_0}{2gt^2}
$$
  
\n
$$
y = \frac{y_0}{2gt^2}
$$
  
\n
$$
y = \frac{y_0}{2gt^2}
$$
  
\n
$$
y = \frac{y_0}{2gt^2}
$$
  
\n
$$
y = \frac{y_0}{2gt^2}
$$
  
\n
$$
y = \frac{y_0}{2gt^2}
$$
  
\n
$$
y = \frac{y_0}{2gt^2}
$$
  
\n
$$
y = \frac{y_0}{2gt^2}
$$
  
\n
$$
y = \frac{y_0}{2gt^2}
$$
  
\n
$$
y = \frac{y_0}{2gt^2}
$$
  
\n
$$
y = \frac{y_0}{2gt^2}
$$
  
\n
$$
y = \frac
$$

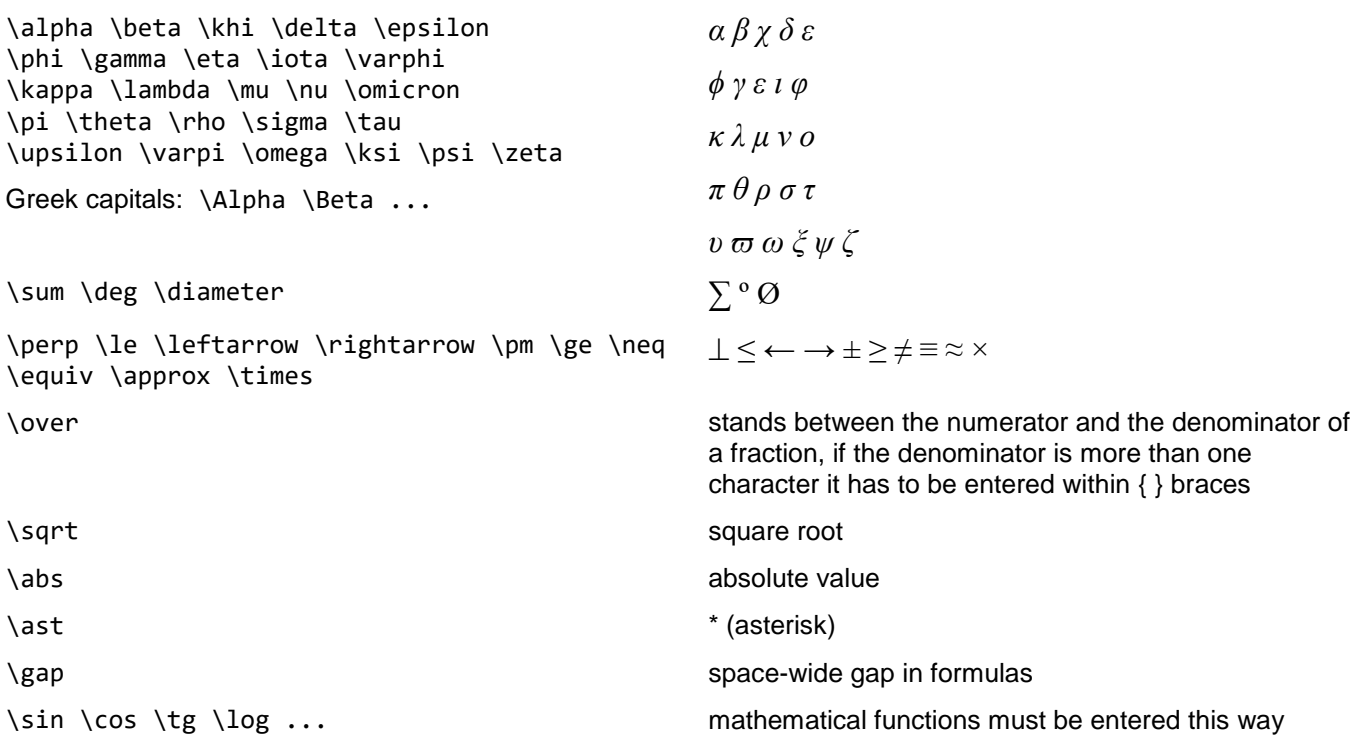

# **Tables**

Commands between \begintable and \endtable commands are interpreted as tables

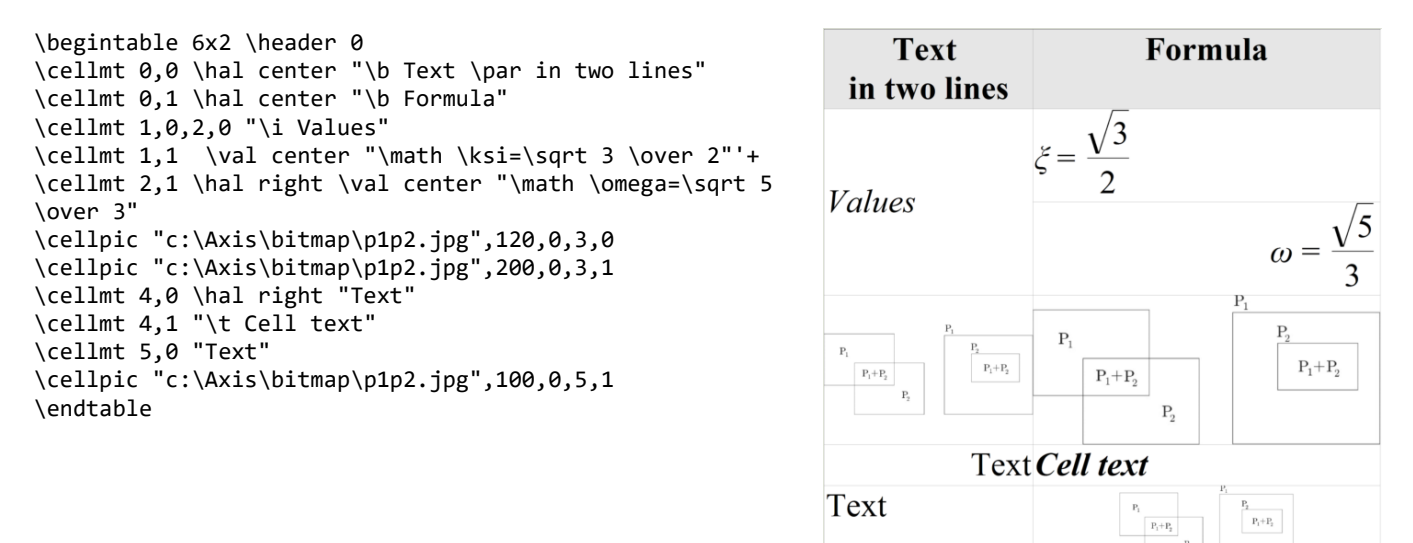

Table cells can contain one or more 'grid cells'. \cellmt and \cellpic commands have parameters to specify the cell position. If a table cell covers only one 'grid cell' it is enough to specify *row,height.* If the cell spans over multiple 'grid cells' enter the top left and right bottom grid cell coordinates, like  $\cell$   $1, 0, 2, 0$ "\i Values"

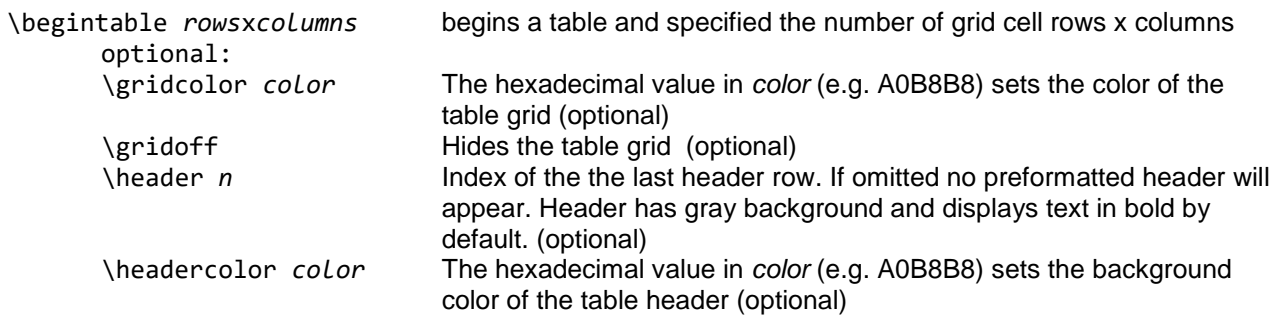

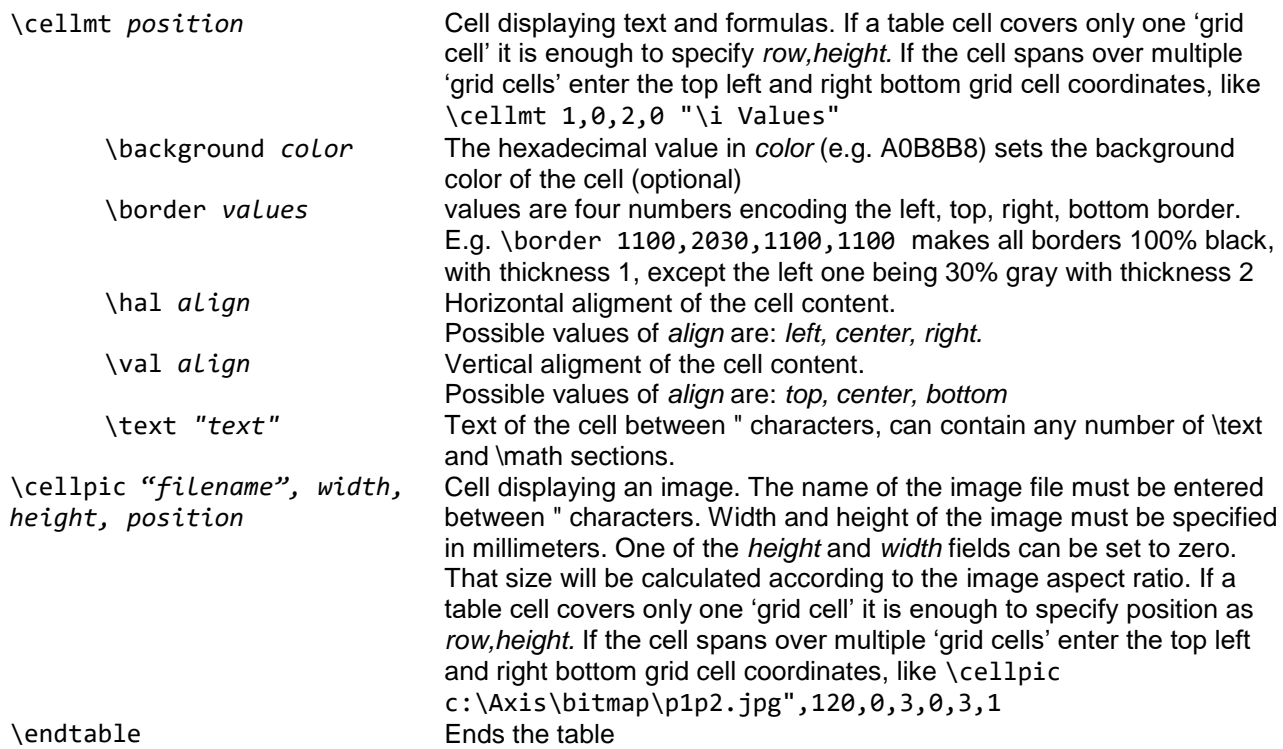

# **Variables and formula substitution**

By defining variables it is possible to create substituted formulas.

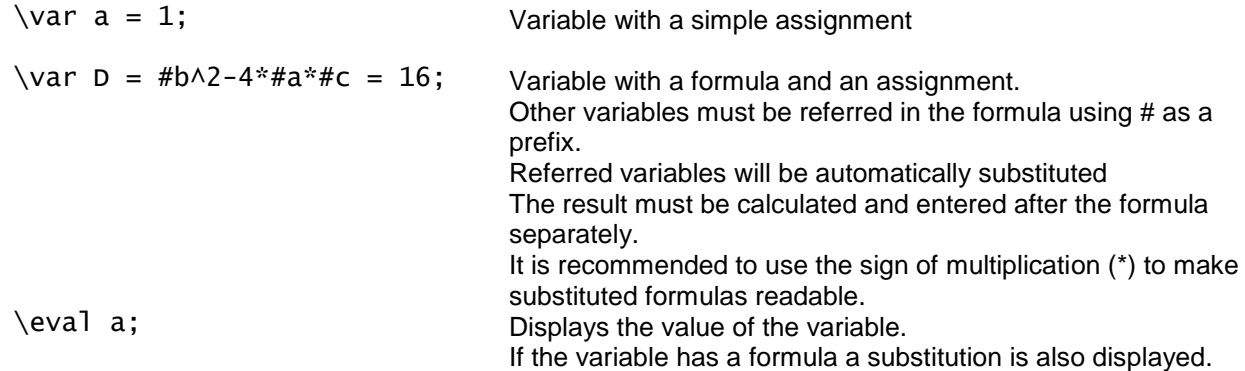

Example:

```
\text Quadratic equation: \math ax^2+bx+c=0 \par
\ar a = -1;\varphi = 2;
\varphi c = 3;\var D = #b^2-4*#a*#c = 16;
\var x_1 = -#b+\sqrt #D\over{2*#a} = -1;
\var x_2 = -#b-\sqrt #D\over{2*#a} = 3;
\eval a;,\gap \eval b;,\gap \eval c; \par
\eval D; \par
\eval x_1; \par
\eval x_2; \par
```
Quadratic equation: 
$$
ax^2 + bx + c = 0
$$
  
\n $a = -1, b = 2, c = 3$   
\n $D = b^2 - 4 \cdot a \cdot c = 2^2 - 4 \cdot (-1) \cdot 3 = 16$   
\n $x_1 = \frac{-b + \sqrt{D}}{2 \cdot a} = \frac{-2 + \sqrt{16}}{2 \cdot (-1)} = -1$   
\n $x_2 = \frac{-b - \sqrt{D}}{2 \cdot a} = \frac{-2 - \sqrt{16}}{2 \cdot (-1)} = 3$ 

Errors in entering variables do not stop processing. Errors are displayed as ?? characters according to the following rules.

#### **Referring to an undeclared variable**

The value of the undeclared variable will be displayed as ?? If the undeclared variable is referred in a formula it will be displayed as ?? and the name of the undeclared variable

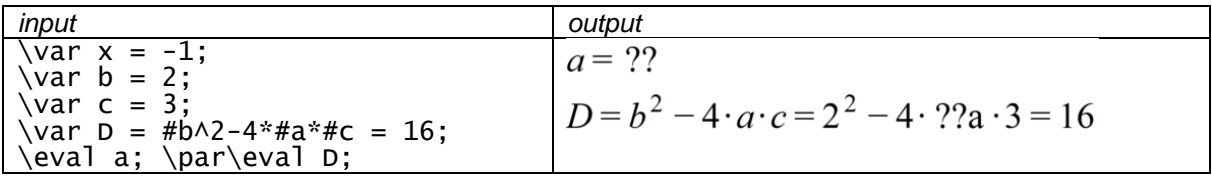

#### **Invalid assignment**

The erroneously assigned (non-numerical) value will be displayed with ?? characters:

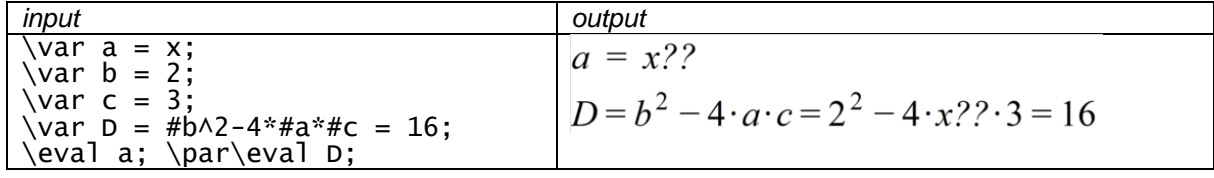

#### **Error codes**

```
enum EMathTextError = { 
       mteMathTextUIDandAPI_NameDontMatch = -100001, MathText was added with different API_Name
       mteAPI_NameNotFound = -100002, No math texts found with this API_Name
       mteMathTextUIDnotValid = -100003
       }
```
*Math texts with this unique index is not found*

#### **Functions**

#### long **AddToReport** ([in] long **MathTextUID**, [in] BSTR **API\_Name**)

**MathTextUID** *Unique index of math text*

**API\_Name** *Name of the COM client, used for identification of the client*

*Add the math text to the end of report. If successful, returns unique index of math text, otherwise an error code [\(mteMathTextUIDnotValid,](#page-283-0) [mteMathTextUIDandAPI\\_NameDontMatch,](#page-283-1) [errDatabaseNotReady\)](#page-11-1).*

## long **Delete** ([in] long **MathTextUID**, [in] BSTR **API\_Name**)

**MathTextUID** *Unique index of math text*

**API\_Name** *Name of the COM client, used for identification of the client*

*Delete the math text. If successful, returns unique index of math text, otherwise an error code* 

*[\(mteMathTextUIDnotValid,](#page-283-0) [mteMathTextUIDandAPI\\_NameDontMatch,](#page-283-1) [errDatabaseNotReady\)](#page-11-1).*

long **GetUIDs** ([in] BSTR **API\_Name,** [out] SAFEARRAY(long) **UIDs**)

**API\_Name** *Name of the client which is saved to the model file.*

**UIDs** *Unique indexes of math text which belong to* API\_Name

*Get math text UIDs by API\_Name . If successful, returns unique index of math text, otherwise an error code [\(mteAPI\\_NameNotFound,](#page-283-2) [errDatabaseNotReady\)](#page-11-1).*

long **GetMathText** ([in] long **MathTextUID**, [in] BSTR **API\_Name,** [out] BSTR **MathTextTitle,**  [out] BSTR **MathText,** [out] [ELongBoolean](#page-11-2) **EnableIfNotPresent**)

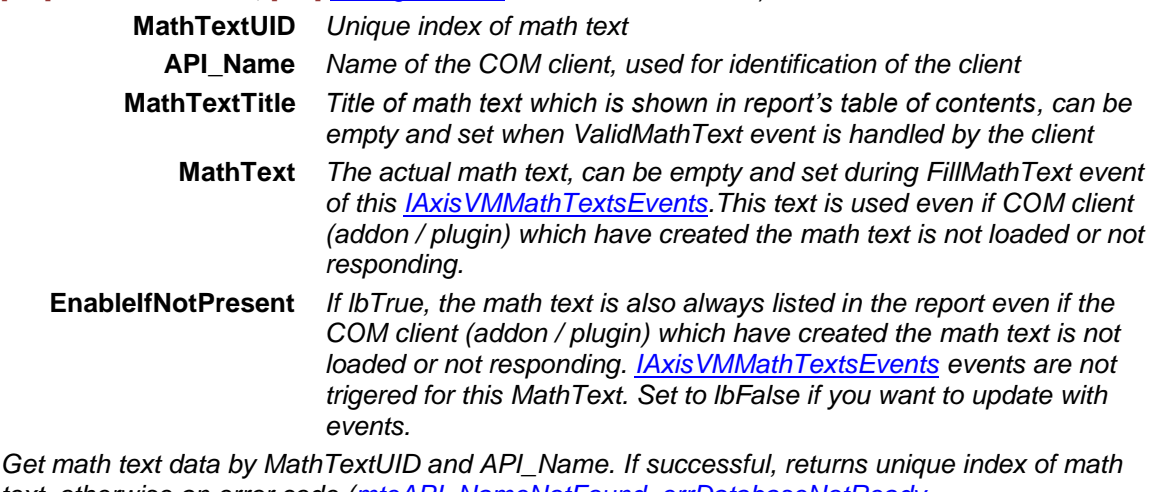

*text, otherwise an error code [\(mteAPI\\_NameNotFound,](#page-283-2) [errDatabaseNotReady,](#page-11-1) [mteMathTextUIDnotValid,](#page-283-0) [mteMathTextUIDandAPI\\_NameDontMatch\)](#page-283-1).*

long **New** ([in] BSTR **API\_Name,** [in] BSTR **MathTextTitle,** 

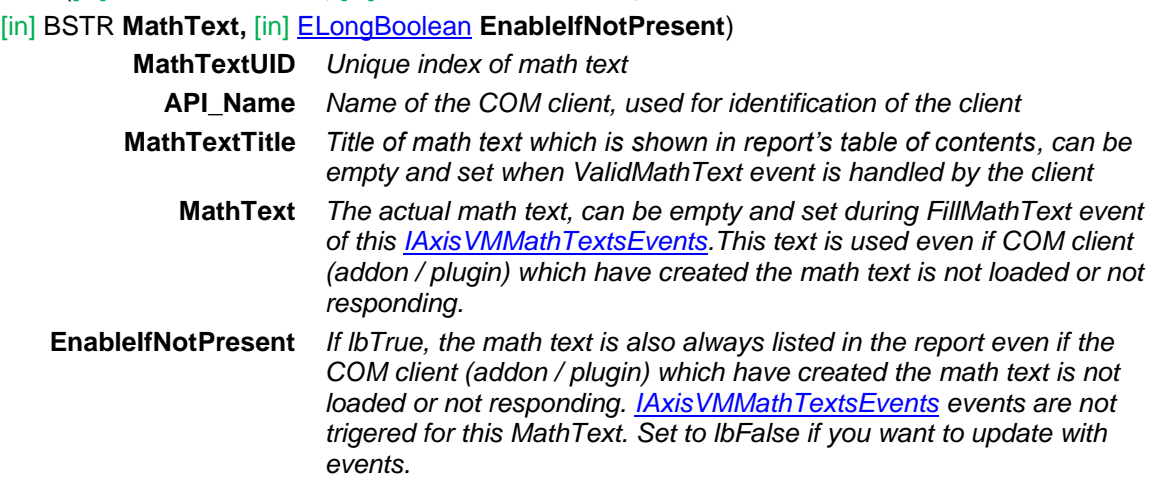

*Add new math text associated with the API\_Name string. If successful, returns unique index of the new math text, otherwise an error code [\(errDatabaseNotReady,](#page-11-1) [errInvalidName\)](#page-12-0).*

## long **SetMathText** ([in] long **MathTextUID**, [in] BSTR **API\_Name,** [in] BSTR **MathTextTitle,**

### [in] BSTR **MathText,** [in] [ELongBoolean](#page-11-2) **EnableIfNotPresent**)

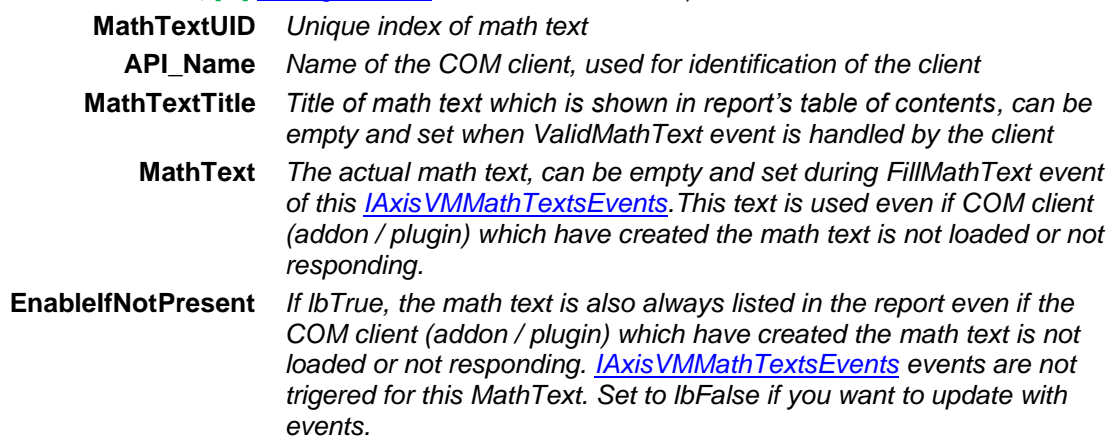

*Set math text data by MathTextUID and API\_Name. If successful, returns unique index of math text, otherwise an error code [\(mteAPI\\_NameNotFound,](#page-283-2) [errDatabaseNotReady,](#page-11-1) [mteMathTextUIDnotValid,](#page-283-0) [mteMathTextUIDandAPI\\_NameDontMatch\)](#page-283-1).*

## long **ShowInWindow** ([in] long **MathTextUID**, [in] BSTR **API\_Name,** [in] BSTR **Caption,**  [in] [RWindowPosition](#page-33-0) **Position,** [in] [ELongBoolean](#page-11-2) **Substitution**)

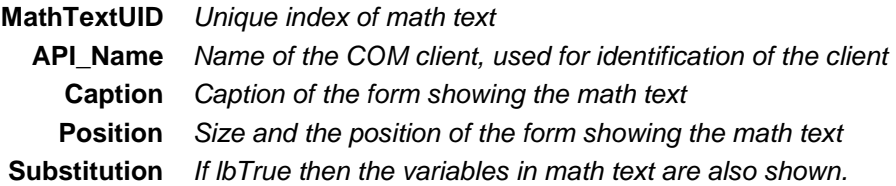

*Show the math text in a new AxisVM window. If the math text is added to the report, returns unique index of math text, otherwise returns 0 or an error code [\(mteAPI\\_NameNotFound,](#page-283-2) [errDatabaseNotReady,](#page-11-1) [mteMathTextUIDnotValid,](#page-283-0) [mteMathTextUIDandAPI\\_NameDontMatch\)](#page-283-1).*

# <span id="page-286-1"></span>**IAxisVMMembers**

Structural members (line elements) of the model.

The structural member is a series of line elements with the same local coordination system. Structural members can be defined as truss, beam or rib.

When rib is defined please note that the point of application of defined loads are transfered, explained [here.](#page-733-0)

#### **Error codes**

<span id="page-286-2"></span><span id="page-286-0"></span>enum **EMembersError** = { **mbeEmptyLineList** = –100001, *line list is empty* **mbePropertyNotValidForThisLineType** = –100002, *invalid property for the given* **mbeNotBeam** = –100003, *the element is not a beam* mbeNotBeam = –100003,<br> **mbeNotRib** = –100004 mbeNotRib = -100004<br>mbelllegalServiceClassValue = -100005 **mbeIllegalServiceClassValue** = –100005 *service class value of the timber is incorrect* provided DomainID was *ioncorrect using functions: IAxisVMLine.DefineAsRibWithAutoExcentricity and IAxisVMLine.DefineAsTimberRibWithAutoExcentricity* mbeStoreyIdOutOfBounds = –100007<br>
mbeMustBeBeamOrRibOrTuss = –100008<br>
member must be a beam, rib or truss **mbeMustBeBeamOrRibOrTuss** = –100008 *member must be a transformust be a beam*, *invalid member type*  $-100009$  *invalid member type* **mbeInvalidMemberType** = –100009 *invalid member type* **mbeReinforcementParametersNotExsist** = –100010 *reinforcement parameters not exsist* **mbeInvalidColumnRebarsId** = –100011 *invalid column rebar index* **mbeInvalidConcreteMaterialId** = –100012 *invalid concrete material index* **mbeInvalidRebarSteelGradeId** = –100013 *invalid rebar steel grade indexament is not a truss invalid rebar steel grade indexament is not a truss* **mbeNotTruss = -100014 mbeInvalidRelease** = –100015 *other release error* mbeInvalidFunctionIDofRelease = –100016<br>mbeReleaseInitAndLimitMustBe0 = –100017 Initial rotational stiffness and moment resistance of the release *must be 0* **mbeFunctionIdMustBe0=** -100018<br>mbeMembersNotContinuous= -100019 Members do not compose a continuous member **mbeStartEndCrossSectionTypeIncompatible**= –100020 at least one of the RC checking parameters is invalid **mbeRCShrinkageEpsMustBePositive** = -100022 *shrinkage strain must be positive* **mbeStirrupParametersAreInvalid** = -100023 *stirrup parameters are invalid* mbeShearCrackAngleIsInvalid = -100024 *defined shear crack anglenision and the defined shear crack anglenision*<br>mbeInvalidSteelMaterialId = -100025 *invalid steel grade index* mbeInvalidSteelMaterialId = -100025<br>mbeInvalidStiffnessReduction = -100026 stiffness reduction should be > 0.00 and <= 1.00 **mbeStiffnessReductionNotAllowed** = -100027 *design code doesn't allow for stiffness reduction* member's material doesn't allow for stiffness reduction<br>that eccentricity is meant only for ribs **mbeRibEccTypeUsedOnBeam** = -100029 *that eccentricity is meant only for r*<br>mbeReleaseFunctionIndexError = -100030 *invalid function index for a release* **mbeReleaseFunctionIndexError** = -100030 *invalid function index for a release* **mbeReleaseInvalidType** = -100031 *invalid type for a invalid type for a invalid teference* **mbeInvalidRefZ** = -100032 **mbeInvalidLineType** = -100033 *LineType field cannot have this value* invalid material for a release (for now plastic hinges requires *steel elements)* **mbeReleaseInvalidComponent** = -100035 *release component cannot be of the specified type* **mbeSpringTypeIncompatible** = -100036 *spring type isn't in accordance with its role (for example a displacement type spring for a rotational component)* **mbeSpringIndexOutOfBounds** = -100037 *spring index is out of bounds of the valid spring indexes (1.. AxisVMSpringParams.Count)* **mbeEccReleaseAutoPosNotAllowed** = -100038} *rptAuto value for PosType is allowed only for eccentricity type leet\_Ref)*

## Functions

long **Add** ([in] SAFEARRAY(long) **LineIds**)

**LineIds** *Consecutive line indexes defining the structural member.* 

*Defines a new structural member. It inherits its properties from the constituent beam or rib elements.If angle between lines in consecutive order is bigger than specific angle, then it defines member for each line.*

*If successful, returns number of defined members, otherwise returns an error code [\(errDatabaseNotReady,](#page-11-1) [errIndexOutOfBounds,](#page-11-0) [mbeEmptyLineList\)](#page-286-0).*

long **Add\_vb** (Visual Basic compatible function of **Add**)

## long **AssembleMembers (**[in] SAFEARRAY(long) **MemberIds)**

**MemberIds** *list of member indexes to query. Each index must satisfy: (1 Index [AxisVMMembers.C](#page-286-1)ount)*

*Tries to assemble the MemberIds into the largest possible members in accordance with the internal rules for that (i.e. what the Edit->"Assemble structural members" menu point does). As such, it can create one or more new members. If successful, returns the number of created members, otherwise returns an error code [\(errDatabaseNotReady,](#page-11-1) [errIndexOutOfBounds\)](#page-11-0).*

- long **AssembleSelectedMembers ()** *If successful, returns the number of selected members, otherwise returns an error code [\(errDatabaseNotReady\)](#page-11-1).*
- long **BulkGetMembers** ([in] SAFEARRAY(long) **MemberIds**, [out] SAFEARRAY [\(RLineAttr\)](#page-175-0) **\* MemberAttrs**)

*Warning! This function has become obsolete, was superseded by [BulkGetMembers\\_V161](#page-287-0)*

**MemberIds** *list of member indexes to query. Each index must satisfy: (1 Index [AxisVMMembers.C](#page-286-1)ount)*

**MemberAttrs** *list of member attribute records.* 

*Queries the properties of several members in one step. If successful, returns number of queried members, otherwise returns an error code [\(errDatabaseNotReady,](#page-11-1) [errIndexOutOfBounds,](#page-11-0) [errInternalException,](#page-12-1) [errOutOfMemory\)](#page-12-2).*

## <span id="page-287-0"></span>long **BulkGetMembers\_V161** ([in] SAFEARRAY(long) **MemberIds**, [out] SAFEARRAY [\(RLineAttr\\_V161\)](#page-175-1) **\* MemberAttrs**)

**MemberIds** *list of member indexes to query. Each index must satisfy: (1*  $\le$  *Index [AxisVMMembers.C](#page-286-1)ount)*

**MemberAttrs** *list of member attribute records.* 

*Queries the properties of several members in one step. If successful, returns number of queried members, otherwise returns an error code [\(errDatabaseNotReady,](#page-11-1) [errIndexOutOfBounds,](#page-11-0) [errInternalException,](#page-12-1) [errOutOfMemory\)](#page-12-2), .*

## long **BulkSetMembers** ([in] SAFEARRAY(long) **MemberIds**, [in] SAFEARRAY [\(RLineAttr\)](#page-175-0) **MemberAttrs**)

*Warning! This function has become obsolete, was superseded by [BulkSetMembers\\_V161](#page-287-1)*

**MemberIds** *list of member indexes to modify. Each index must satisfy: (1 Index [AxisVMMembers.C](#page-286-1)ount)*

**MemberAttrs** *list of member attribute records.* 

*Modifies the properties of several already existing members in one step. If successful, returns number of modified members, otherwise returns an error code [\(errDatabaseNotReady,](#page-11-1) [errIndexOutOfBounds,](#page-11-0) [errInternalException,](#page-12-1) [errOutOfMemory,](#page-12-2) [mbeStartEndCrossSectionTypeIncompatible, mbeIllegalServiceClassValue,](#page-286-2) [mbePropertyNotValidForThisLineType\)](#page-286-2) .*

#### <span id="page-287-1"></span>long **BulkSetMembers\_V161** ([in] SAFEARRAY(long) **MemberIds**, [in] SAFEARRAY [\(RLineAttr\\_V161\)](#page-175-1) **MemberAttrs**)

**MemberIds** *list of member indexes to modify. Each index must satisfy: (1 Index [AxisVMMembers.C](#page-286-1)ount)*

**MemberAttrs** *list of member attribute records.*

*Not all fields of the RLineAttr\_V161 are active at the same time.The main factor influencing what is active is LineType, which allways has to be specified.Only the following subset of LineType is valid : ltSimpleLine, ltTruss, ltBeam, ltRib, ltSpring, ltGap.Trying to set for example a LineType of ltLLLink will result in an error.*

*LineType= ltSimpleLine : no other field is required*

*LineType=ltTruss : LocalXOrientation, Reference, MaterialIndex, StartCrossSectionIndex=EndCrossSectionIndex (they must be equal), TrussType, Resistance, MaterialColor, ContourColor. If MaterialIndex refers to timber, then also ServiceClass and kdef.*

*LineType=ltBeam : LocalXOrientation, Reference, MaterialIndex, StartCrossSectionIndex, EndCrossSectionIndex, StartRelease, EndRelease, StartEccentricityType, EndEccentricityType, StartEccentricity, EndEccentricity,*
*StartAlignementPoint, EndAlignementPoint, EccGroupIndex, StartRefLine, EndRefLine, RefStartAlignementPoint, RefEndAlignementPoint, StartEccRelease, EndEccRelease, Beam7DOF, MaterialColor, ContourColor. If MaterialIndex refers to timber, then also ServiceClass and kdef.*

*LineType=ltRib : LocalXOrientation, Reference, MaterialIndex, StartCrossSectionIndex, EndCrossSectionIndex, StartRelease, EndRelease, RibAutoEccentricityType, StartEccentricity, EndEccentricity, kx, StartEccentricityType, EndEccentricityType, StartEccentricity, EndEccentricity, StartAlignementPoint, EndAlignementPoint, EccGroupIndex, StartRefLine, EndRefLine, RefStartAlignementPoint, RefEndAlignementPoint, StartEccRelease, EndEccRelease, MaterialColor, ContourColor. If the rib is attached to a domain then Domain1 and situationally Domain2. If MaterialIndex refers to timber, then also ServiceClass and kdef. If StartEccentricityType is leet\_RibDomain, then EndEccentricityType must be leet\_RibDomain too.*

*LineType= ltSpring : SpringType, then depending on SpringType either SpringCharacteristics or [SeismicIsolatorIndex and IsolatorD2].*

*LineType= ltGap : GapType, ActiveStiffness, InactiveStiffness, InitialOpening, MinPenetration, MaxPenetration, AdjustmentRatio.*

*If Reference is active, it must satisfy: (1 ≤ Reference ≤ [AxisVMReferences.C](#page-362-0)ount) If MaterialIndex is active, it must satisfy: (1 ≤ MaterialIndex ≤ Axis VMMaterials. Count) If StartCrossSectionIndex is active, it must satisfy: (1 StartCrossSectionIndex [AxisVMCrossSections.C](#page-74-0)ount) If EndCrossSectionIndex is active, it must satisfy: (1 EndCrossSectionIndex [AxisVMCrossSections.C](#page-74-0)ount) If Domain1 is active, it must satisfy: (0 ≤ Domain1 ≤ [AxisVMDomains.](#page-127-0)Count) If Domain2 is active, it must satisfy: (0 ≤ Domain2 ≤ [AxisVMDomains.](#page-127-0)Count) If ServiceClass is active, it must be 1, 2 or 3 If StartRefLine, is active, it must satisfy: (1 ≤ StartRefLine ≤ Axis VMLines.Count) If EndRefLine, is active, it must satisfy: (1 EndRefLine [AxisVMLines.C](#page-174-0)ount)*

*Modifies the properties of several already existing members in one step. It is also used to modify the otherwise inacessible properties of a member (like the eccentricities or the Beam7DOF field of a beam). If successful, returns number of modified members, otherwise returns an error code [\(errDatabaseNotReady,](#page-11-0) [errIndexOutOfBounds,](#page-11-1) [errInternalException,](#page-12-0) [errOutOfMemory,](#page-12-1) [mbeStartEndCrossSectionTypeIncompatible, mbeIllegalServiceClassValue,](#page-286-0) [mbePropertyNotValidForThisLineType,](#page-286-0) mbeInvalidLineType, mbeRibEccTypeUsedOnBeam, mbeReleaseFunctionIndexError, mbeReleaseInvalidType, mbeInvalidRefZ, mbeReleaseInvalidMaterial, mbeReleaseInvalidComponent).*

#### long **ChangeLocalDirection** ([in] long **Index**)

**Index** *member index (0 < Index Count)*

*Reverts local x direction. If end node indexes are i and j and local x direction points from i to j ChangeLocalDirection makes it point from j to i. If successful, returns the member index, otherwise returns an error code [\(errDatabaseNotReady,](#page-11-0) [errIndexOutOfBounds\)](#page-11-1).*

#### long **Clear**

*Deletes all existing structural members. Their constituent line elements are not deleted. If successful, returns zero, otherwise returns an error code [\(errDatabaseNotReady\)](#page-11-0).*

#### long **ClearEccentricities** ([in] SAFEARRAY(long) **MemberIds**)

**MemberIds** *list of member indexes to modify. Each index must satisfy: (1 Index [AxisVMMembers.C](#page-286-1)ount)*

*Clears the eccentricities of the listed members. If successful, returns zero, otherwise returns an error code [\(errDatabaseNotReady,](#page-11-0) [errIndexOutOfBounds\)](#page-11-1).*

#### long **Delete** ([in] long **Index**)

**Index** *member index (0 < Index Count)*

*Deletes an existing structural member. Breaks apart consecutive lines. Its constituent line elements are not deleted nor the assigned cross-sections and materials. If successful, returns zero, otherwise returns an error code [\(errDatabaseNotReady,](#page-11-0) [errIndexOutOfBounds\)](#page-11-1).*

#### long **DeleteMesh** ([in] long **Index**)

#### **Index** *member index (0 < Index Count)*

*If successful, returns member index, otherwise returns an error code [\(errDatabaseNotReady,](#page-11-0) [errIndexOutOfBounds\)](#page-11-1)*

#### long **DeleteMeshFromSelectedItems**

*If successful, returns number of selected members, otherwise returns an error code [\(errDatabaseNotReady,](#page-11-0) [errIndexOutOfBounds\)](#page-11-1)*

#### long **DeleteNameOfAllBeams**

*Deletes previously added default name for all beams. If successful returns 1, otherwise returns an error code [\(errDatabaseNotReady\)](#page-11-0).*

#### long **DeleteNameOfAllRibs**

*Deletes previously added default name for all ribs. If successful returns 1, otherwise returns an error code [\(errDatabaseNotReady\)](#page-11-0).*

#### long **DeleteNameOfAllTrussses**

*Deletes previously added default name for all trusses. If successful returns 1, otherwise returns an error code [\(errDatabaseNotReady\)](#page-11-0).*

#### long **DeleteSelected**

*Deletes selected structural members. Their constituent line elements are not deleted. If successful, returns zero, otherwise returns an error code [\(errDatabaseNotReady\)](#page-11-0).*

#### long **GenerateMeshWithParamsOnSelectedItems** ([i/o] [RMemberMeshParameters\\*](#page-293-0) **MeshParameters**)

#### **MeshParameters** *Mesh parameters*

*If successful, returns number of selected members, otherwise returns an error code [\(errDatabaseNotReady\)](#page-11-0)*

#### long **GetContinuousMemberIDs** ([i/o] SAFEARRAY(long)\* **MemberIds,** [in] double **MaxAngleDifferenceX,** [in] double **MaxAngleDifferenceZ,** [out] SAFEARRAY (long) **\* ContinousMemberIds**)

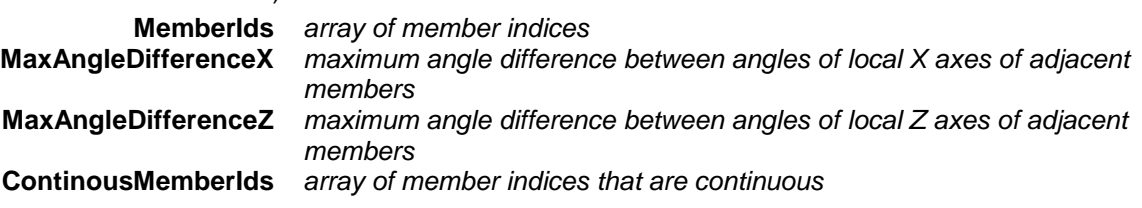

*Get indices of continuous member indices. If successful It returns the number of continuous members, otherwise it returns an error code [\(errDatabaseNotReady,](#page-11-0) [errIndexOutOfBounds,](#page-11-1) [mbeEmptyLineList,](#page-286-2) [mbeMembersNotContinuous\)](#page-286-3).*

#### long **GetSelectedItemIds** ([out] SAFEARRAY (long) **\* ItemIds)**

#### **ItemIds** *list of selected members*

*If successful, returns the number of selected members otherwise returns an error code*

#### long **GetSelectedColumnIds** ([out] SAFEARRAY (long) **\* MemberIds)**

**MemberIds** *list of selected vertical members*

*If successful, returns the number of selected vertical members, otherwise returns an error code[\(errDatabaseNotReady\)](#page-11-0).*

long **GetSelectedBeamIds** ([out] SAFEARRAY (long) **\* MemberIds**)

**MemberIds** *list of selected horizontal members*

*If successful, returns the number of selected horizontal members otherwise returns an error code[\(errDatabaseNotReady\)](#page-11-0).*

#### long **GetSelectedOtherIds** ([out] SAFEARRAY (long) **\* MemberIds**)

**MemberIds** *list of selected neither vertical or horizontal members If successful returns the number of selected neither vertical or horizontal members, otherwise returns an error code[\(errDatabaseNotReady\)](#page-11-0).*

## long **IndexOf** ([in] SAFEARRAY(long) **LineIds**)

**LineIds** *Consecutive line indexes defining the structural member. Must contain all line indexes of the member otherwise function returns 0.*

*Retrieves the index of an existing structural member by the line indexes of its constituents. If successful, returns the member index, otherwise returns an error code [\(errDatabaseNotReady,](#page-11-0) [errIndexOutOfBounds,](#page-11-1) [mbeEmptyLineList](#page-286-2) [LineIds array is empty]).*

#### long **IndexOf \_vb** (Visual Basic compatible function of **IndexOf**)

#### long **RenameSelectedBeams** ([in] long **NewBase,** [in] BSTR **FormatStr**)

**NewBase** *Start number for renaming, must be a positive number* **FormatStr** *Prefix string of the new name + "\_" eg "Beam\_" Rename selected members with membertype.of beam. Example: NewBase=100 and FormatStr= 'new\_' then names are: 'new100', 'new101',…etc. If successful returns 1, otherwise returns an error code [\(errDatabaseNotReady\)](#page-11-0).*

#### long **RenameSelectedRibs** ([in] long **NewBase,** [in] BSTR **FormatStr**)

**NewBase** *Start number for renaming, must be a positive number*

**FormatStr** *Prefix string of the new name + "\_" eg "Rib\_"*

*Rename selected members with membertype.of rib*

*Example: NewBase=100 and FormatStr= 'new\_' then names are: 'new100', 'new101',…etc.*

*If successful returns 1, otherwise returns an error code [\(errDatabaseNotReady\)](#page-11-0).*

#### long **RenameSelectedTrusses** ([in] long **NewBase,** [in] BSTR **FormatStr**)

**NewBase** *Start number for renaming, must be a positive number* **FormatStr** *Prefix string of the new name + "\_" eg "Truss\_" Rename selected members with membertype.of truss Example: NewBase=100 and FormatStr= 'new\_' then names are: 'new100', 'new101',…etc. If successful returns 1, otherwise returns an error code [\(errDatabaseNotReady\)](#page-11-0).*

long **SelectAll** ([in] [ELongBoolean](#page-11-2) **Select**)

**Select** *selection state*

*If Select is True, selects all members.*

*If Select is False, deselects all members. If successful, returns the number of selected members, otherwise returns an error code [\(errDatabaseNotReady\)](#page-11-0).*

*NOTE: Call [Refresh](#page-40-0) function afterwards if not called between functions [BeginUpdate](#page-37-0) and [EndUpdate](#page-37-1)*

#### long **SelectAllColumns** ([in] [ELongBoolean](#page-11-2) **Select**)

**Select** *selection state*

*If Select is True, selects all vertical members. If Select is False, deselects all vertical members. If successful, returns the number of selected vertical members, otherwise returns an error code [\(errDatabaseNotReady\)](#page-11-0). NOTE: Call [Refresh](#page-40-0) function afterwards if not called between functions [BeginUpdate](#page-37-0) and [EndUpdate](#page-37-1)*

#### long **SelectAllBeams** ([in] [ELongBoolean](#page-11-2) **Select**)

**Select** *selection state*

*If Select is True, selects all horizontal members If Select is False, deselects all horizontal members If successful, returns the number of selected horizontal members, otherwise returns an error code [\(errDatabaseNotReady\)](#page-11-0).*

*NOTE: Call [Refresh](#page-40-0) function afterwards if not called between functions [BeginUpdate](#page-37-0) and [EndUpdate](#page-37-1)*

#### long **SelectAllOthers** ([in] [ELongBoolean](#page-11-2) **Select**)

#### **Select** *selection state*

*If Select is True, selects all neither vertical or horizontal members). If Select is False, deselects all neither vertical or horizontal members .*

*If successful, returns the number of selected neither vertical or horizontal members, otherwise returns an error code [\(errDatabaseNotReady\)](#page-11-0).*

*NOTE: Call [Refresh](#page-40-0) function afterwards if not called between functions [BeginUpdate](#page-37-0) and [EndUpdate](#page-37-1)*

#### long **SelectAllColumnsAtStorey** ([in] [ELongBoolean](#page-11-2) **Select,** [in] long **StoreyId**)

**Select** *selection state*

**StoreyId** *storey index*

*If Select is True, selects all vertical members at storey.*

*If Select is False, deselects all vertical members at storey.*

*If successful, returns the number of selected vertical members at storey (and above if last top storey) with index StoreyId, otherwise returns an error code [\(errDatabaseNotReady,](#page-11-0) [mbeStoreyIdOutOfBounds\)](#page-286-4).*

*NOTE: Call [Refresh](#page-40-0) function afterwards if not called between functions [BeginUpdate](#page-37-0) and [EndUpdate](#page-37-1)*

#### long **SelectAllBeamsAtStorey** ([in] [ELongBoolean](#page-11-2) **Select,** [in] long **StoreyId**)

#### **Select** *selection state*

**StoreyId** *storey index*

*If Select is True, selects all horizontal members.*

*If Select is False, deselects all horizontal members.* 

*If successful, returns the number of selected horizontal members at storey (and above if last top storey) with index StoreyId, otherwise returns an error code [\(errDatabaseNotReady,](#page-11-0) [mbeStoreyIdOutOfBounds\)](#page-286-4).*

*NOTE: Call [Refresh](#page-40-0) function afterwards if not called between functions [BeginUpdate](#page-37-0) and [EndUpdate](#page-37-1)*

#### long **SelectAllOthersAtStorey** ([in] [ELongBoolean](#page-11-2) **Select,** [in] long **StoreyId**)

**Select** *selection state*

#### **StoreyId** *storey index*

*If Select is True, selects all neither vertical or horizontal members at storey.*

*If Select is False, deselects all neither vertical or horizontal members at storey. If successful, returns the number of selected neither vertical or horizontal members at storey (and above if last top storey) with index StoreyId, otherwise returns an error code [\(errDatabaseNotReady,](#page-11-0)* 

*[mbeStoreyIdOutOfBounds\)](#page-286-4).*

*NOTE: Call [Refresh](#page-40-0) function afterwards if not called between functions [BeginUpdate](#page-37-0) and [EndUpdate](#page-37-1)*

#### long **SelectArray** ([in] SAFEARRAY(long) **MemberIds,** [in] [ELongBoolean](#page-11-2) **Select,** [in] [ELongBoolean](#page-11-2) **ClearSelFirst**)

**MemberIds** *list of member indexes to query. Each index must satisfy: (1*  $\leq$  *Index [AxisVMMembers.C](#page-286-1)ount)*

#### **Select** *selection state*

**ClearSelFirst** *if lbTrue, clears the pre-existing selection, which means that only MemberIds will be selected after a call with Select = lbTrue. If lbFalse, the pre-existing state of the selection will not be removed*

*Alters the selection state of the members in the MemberIds list to Select. If successful, returns the global number of selected members, otherwise returns an error code [\(errDatabaseNotReady,](#page-11-0) [errIndexOutOfBounds\)](#page-11-1).*

*NOTE: Call [Refresh](#page-40-0) function afterwards if not called between functions [BeginUpdate](#page-37-0) and [EndUpdate](#page-37-1)*

### Properties

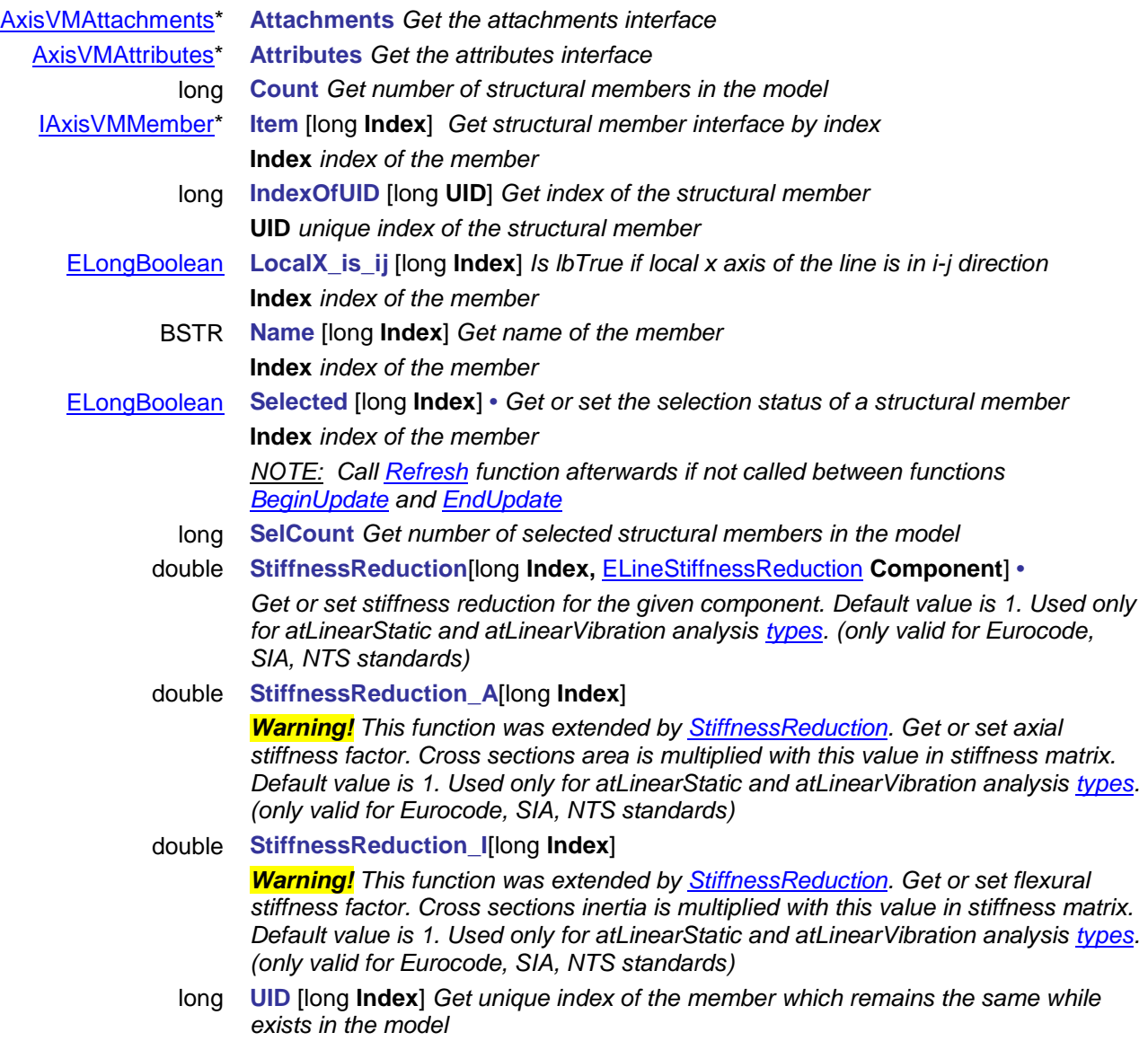

<span id="page-292-0"></span>**Index** *index of the member*

## <span id="page-293-1"></span>**IAxisVMMember**

AxisVM structural member interface.

#### **NOTE:**

*When rib is defined please note that the point of application of defined loads are transfered, explained [here.](#page-733-0)* 

<span id="page-293-2"></span><span id="page-293-0"></span>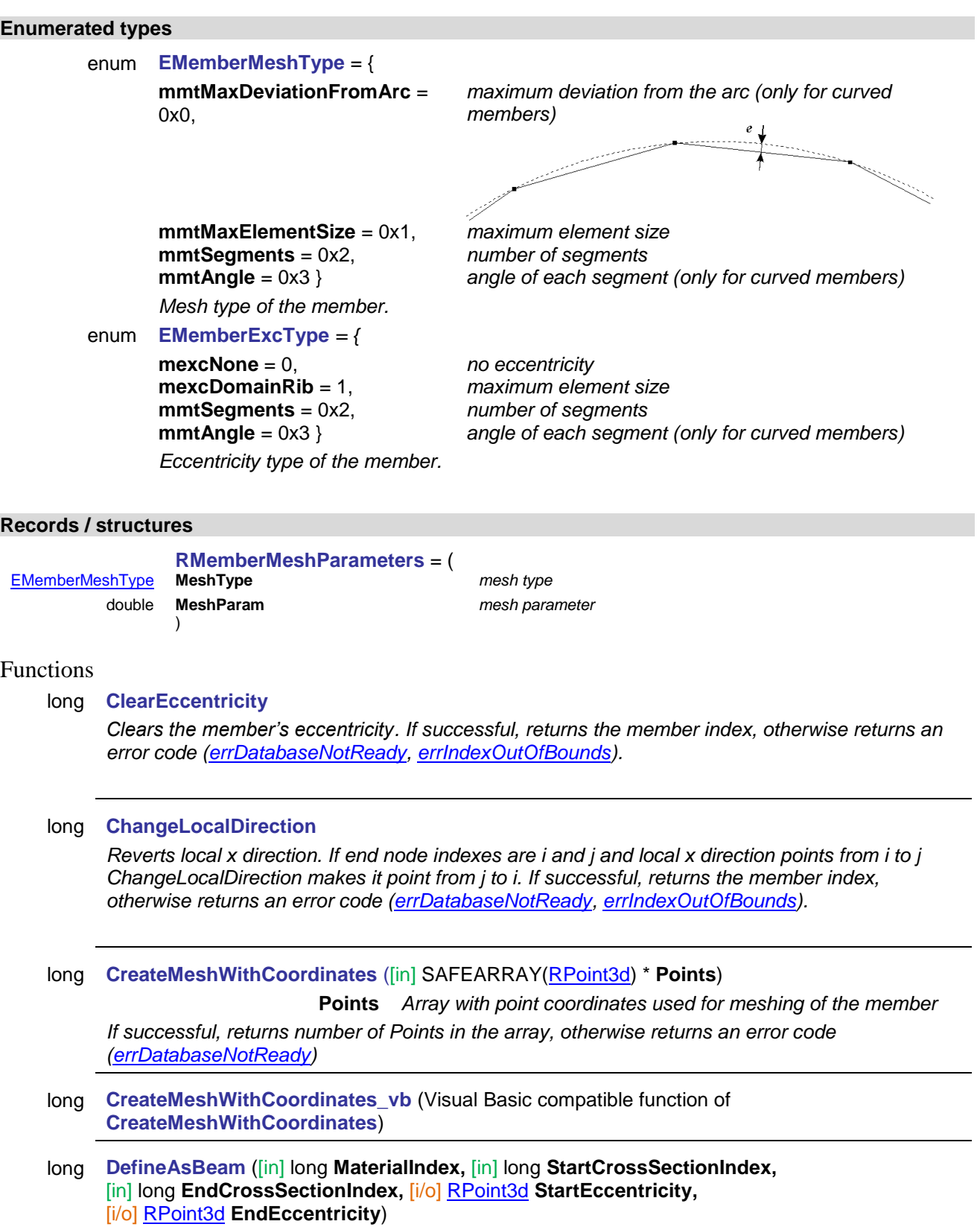

**MaterialIndex** *index of the material* 

*(0 < MaterialIndex [AxisVMMaterials.](#page-659-0)Count)*

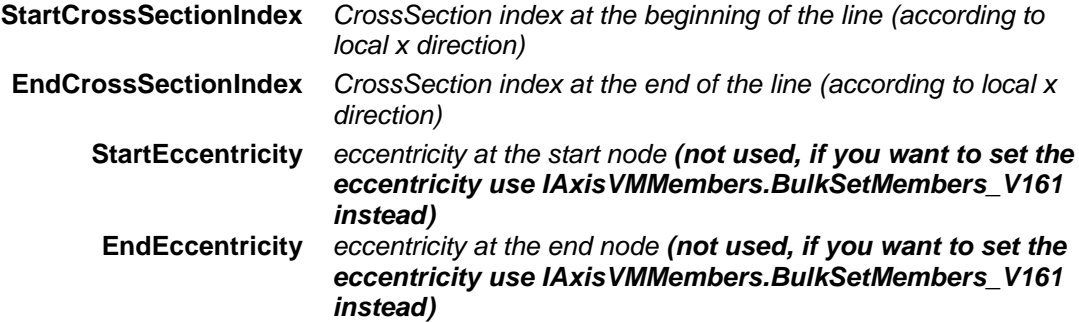

*Defines structural member as a beam. For beams with a constant cross-section StartCrossSectionIndex = EndCrossSectionIndex. If successful, returns the member index according to [IAxisVMMembers,](#page-278-0) otherwise returns an error code [\(errDatabaseNotReady,](#page-11-0) [errIndexOutOfBounds\)](#page-11-1).*

#### long **DefineAsRib** ([in] long **MaterialIndex,** [in] long **StartCrossSectionIndex,**  [in] long **EndCrossSectionIndex,** [i/o] [RPoint3d](#page-145-0) **StartEccentricity,**  [i/o] [RPoint3d](#page-145-0) **EndEccentricity**) **MaterialIndex** *index of the material (0 < MaterialIndex [AxisVMMaterials.](#page-659-0)Count)* **StartCrossSectionIndex** *CrossSection index at the beginning of the line (according to local x direction)* **EndCrossSectionIndex** *CrossSection index at the end of the line (according to local x direction)* **StartEccentricity** *eccentricity at the start node (not used, if you want to set the eccentricity use IAxisVMMembers.BulkSetMembers\_V161 instead)* **EndEccentricity** *eccentricity at the end node (not used, if you want to set the eccentricity use IAxisVMMembers.BulkSetMembers\_V161 instead)*

*Defines a structural member as a rib. For ribs with a constant cross-section StartCrossSectionIndex = EndCrossSectionIndex. If successful, returns the member index according to [IAxisVMMembers,](#page-278-0) otherwise returns an* 

*error code [\(errDatabaseNotReady,](#page-11-0) [errIndexOutOfBounds\)](#page-11-1).*

- long **DefineAsRibWithAutoExcentricity** ([in] long **MaterialIndex,** [in] long **StartCrossSectionIndex,** [in] long **EndCrossSectionIndex,** [in] [EAutoExcentricityType](#page-185-0) **AutoExcentricityType,** 
	- [in] double **kx,** [in] long **Domain1,** [in] long **Domain2**)

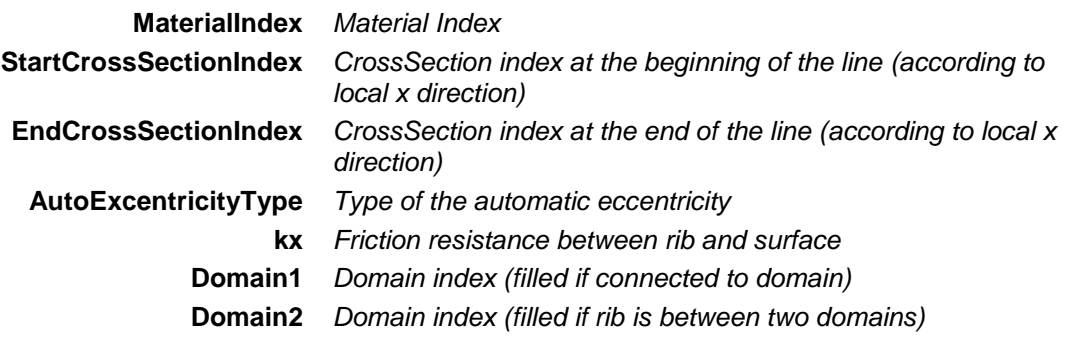

*Defines a structural member as a rib, where eccentricity is calculated using domian thicknesses (Domain1,Domain2). For ribs with a constant cross-section StartCrossSectionIndex = EndCrossSectionIndex.If successful, returns member index, otherwise returns an error code [\(errDatabaseNotReady,](#page-11-0) [errIndexOutOfBounds,](#page-11-1) [mbeDomainIndexOutOfBounds\)](#page-286-5).*

long **DefineAsTimberBeam** ([in] long **MaterialIndex,** [in] long **ServiceClass,** [in] double **kdef,** [in] long **StartCrossSectionIndex,** [in] long **EndCrossSectionIndex,** 

[i/o] [RPoint3d](#page-145-0) **StartExcentricity,** [i/o] [RPoint3d](#page-145-0) **EndExcentricity**)

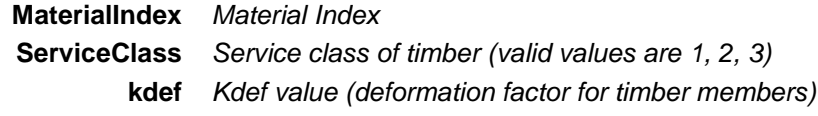

**StartCrossSectionIndex** *CrossSection index at the beginning of the line (according to local x direction)* **EndCrossSectionIndex** *CrossSection index at the end of the line (according to local x direction)* **StartExcentricity** *Eccentricity at the beginning (according to local x direction)* **EndExcentricity** *Eccentricity at the end (according to local x direction)*

*If successful, returns member index, otherwise returns an error code [\(errDatabaseNotReady,](#page-11-0) [errIndexOutOfBounds,](#page-11-1) [mbeIllegalServiceClassValue\)](#page-286-6).*

#### long **DefineAsTimberRib** ([in] long **MaterialIndex,** [in] long **ServiceClass,** [in] double **kdef,** [in] long **StartCrossSectionIndex,** [in] long **EndCrossSectionIndex,**

[i/o] [RPoint3d](#page-145-0) **StartExcentricity,** [i/o] [RPoint3d](#page-145-0) **EndExcentricity**)

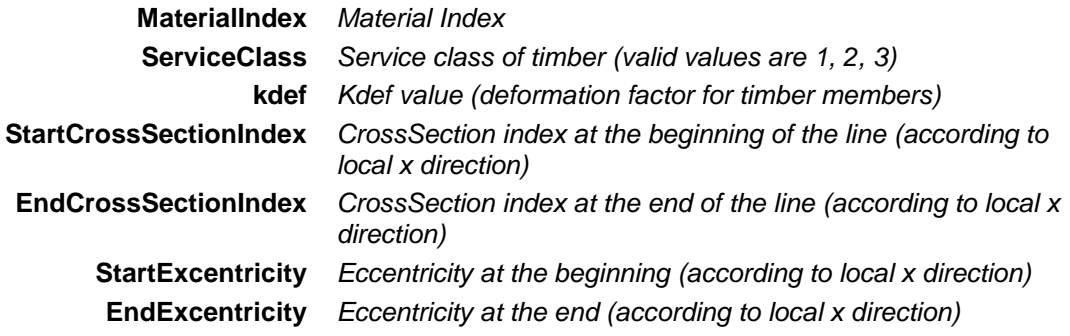

*Defines a structural member as a timber rib. If successful, returns member index, otherwise returns an error code [\(errDatabaseNotReady,](#page-11-0) [errIndexOutOfBounds,](#page-11-1) [lneMaterialIndexOutOfBounds,](#page-186-0) [lneCrossSectionIndexOutOfBounds,](#page-186-1) [mbeIllegalServiceClassValue\)](#page-286-6).*

long **DefineAsTimberRibWithAutoExcentricity** ([in] long **MaterialIndex,** [in] long **ServiceClass,**

[in] double **kdef,** [in] long **StartCrossSectionIndex,** [in] long **EndCrossSectionIndex,**

[in] [EAutoExcentricityType](#page-185-0) **AutoExcentricityType,** [in] double **kx,** [in] long **Domain1,**

[in] long **Domain2**)

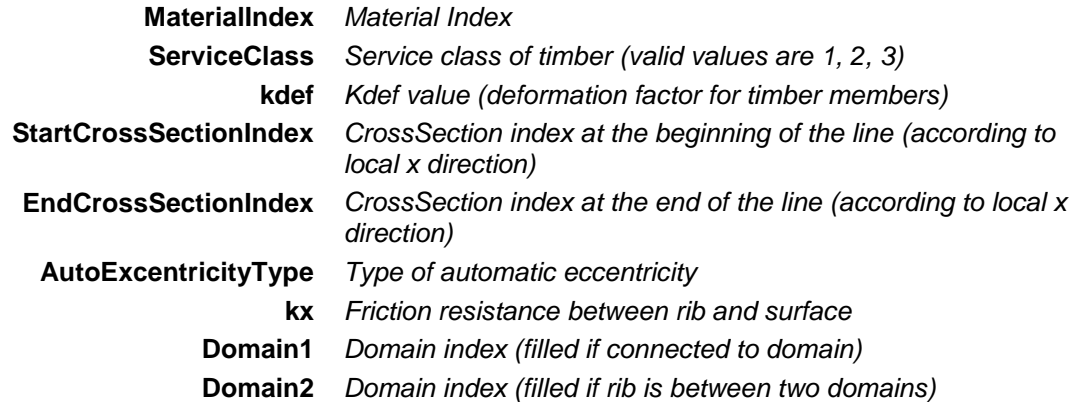

*Defines a structural member as a timber rib, where eccentricity is calculated using domian thicknesses (Domain1, Domain2). If successful, returns member index, otherwise returns an error code [\(errDatabaseNotReady,](#page-11-0) [errIndexOutOfBounds,](#page-11-1) [mbeDomainIndexOutOfBounds,](#page-286-5) [mbeIllegalServiceClassValue\)](#page-286-6).*

long **DefineAsTimberTruss** ([in] long **MaterialIndex,** [in] long **ServiceClass,** [in] double **kdef,** [in] long **CrossSectionIndex,** [in] [ELineNonLinearity](#page-184-0) **TrussType,** [in] double **Resistance**) **MaterialIndex** *Material Index* **ServiceClass** *Service class of timber (valid values are 1, 2, 3)* **kdef** *Kdef value (deformation factor for timber members)* **CrossSectionIndex** *CrossSection index* **TrussType** *(non)linearity type of the truss*  **Resistance** *Axial resistance (absolute value) only for lnlTensionOnly and lnlCompressionOnly types of truss.*

*Defines a member as a timber truss element. If successful, returns the member index, otherwise returns an error code [\(errDatabaseNotReady,](#page-11-0) [errIndexOutOfBounds,](#page-11-1) [mbeIllegalServiceClassValue](#page-286-6) ).*

#### long **DefineAsTruss** ([in] long **MaterialIndex,** [in] long **CrossSectionIndex,**

[in] [ELineNonLinearity](#page-184-0) **TrussType,** [in] double **Resistance**)

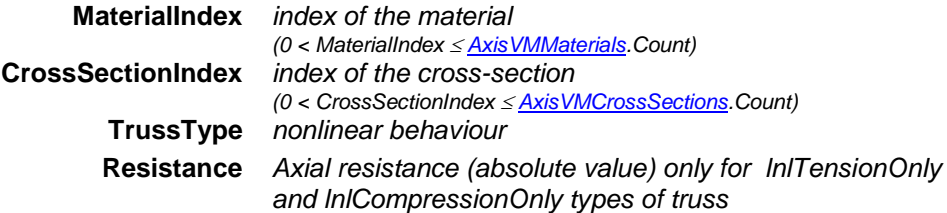

*Defines a member as a truss element.* 

*If successful, returns the member index, otherwise returns an error code [\(errDatabaseNotReady,](#page-11-0) [errIndexOutOfBounds,](#page-11-1) ).*

#### long **DeleteColumnReinforcementParameters**  *If successful, returns member index, otherwise returns an error code [\(errDatabaseNotReady\)](#page-11-0)*. long **DeleteMesh** *If successful, returns member index, otherwise returns an error code [\(errDatabaseNotReady,](#page-11-0) [errIndexOutOfBounds\)](#page-11-1)* long **DeleteLineElement** *Delete all assigned properties (cross-sections, materials, etc) from the member. If successful, returns member index, otherwise returns an error code [\(errDatabaseNotReady\)](#page-11-0).* long **GenerateMeshWithParams** ([i/o] [RMemberMeshParameters\\*](#page-293-0) **MeshParameters**) **MeshParameters** *Mesh parameters If successful, returns number of existing parts before new meshing, otherwise returns an error code [\(errDatabaseNotReady\)](#page-11-0)* long **GetBeamData** ([out] long **MaterialIndex,** [out] long **StartCrossSectionIndex,**  [out] long **EndCrossSectionIndex,** [i/o] [RPoint3d](#page-145-0) **StartEccentricity,**  [i/o] [RPoint3d](#page-145-0) **EndEccentricity**) **MaterialIndex** *index of the material (0 < MaterialIndex [AxisVMMaterials.](#page-659-0)Count)* **StartCrossSectionIndex** *index of the start cross-section (according to the local x direction) (0 < StartCrossSectionIndex [AxisVMCrossSections.](#page-66-0)Count)* **EndCrossSectionIndex** *index of the end cross-section (according to the local x direction) (0 < EndCrossSectionIndex [AxisVMCrossSections.C](#page-66-0)ount)* **StartEccentricity** *eccentricity at the start node (not used, if you want to get the eccentricity use IAxisVMMembers.BulkGetMembers\_V161 instead)* **EndEccentricity** *eccentricity at the end node (not used, if you want to get the eccentricity use*

*IAxisVMMembers.BulkGetMembers\_V161 instead)*

*Get properties of a beam structural member. If successful, returns the member index according to [IAxisVMMembers,](#page-278-0) otherwise returns an error code [\(errDatabaseNotReady,](#page-11-0) [errIndexOutOfBounds,](#page-11-1) [mbeNotBeam\)](#page-286-7).*

long **GetColumnReinforcementParameters** ([i/o] [RColumnReinforcementParameters](#page-69-0) **ColumnReinforcementParameters**)

**ColumnReinforcementParameters** *column reinforcement parameters*

*If successful, returns the member index, otherwise returns an error code [\(errDatabaseNotReady,](#page-11-0) [mbeReinforcementParametersNotExsist,](#page-286-8) [mbeInvalidMemberType,](#page-286-9) [mbeEmptyLineList\)](#page-286-2).*

long **GetEndReleases** ([out] [RReleases](#page-187-0) **EndReleases**)

**EndReleases** *end releases*

*Get end releases of the structural member. If successful, returns the member index according to [IAxisVMMembers,](#page-278-0) otherwise returns an error code [\(errDatabaseNotReady\)](#page-11-0).*

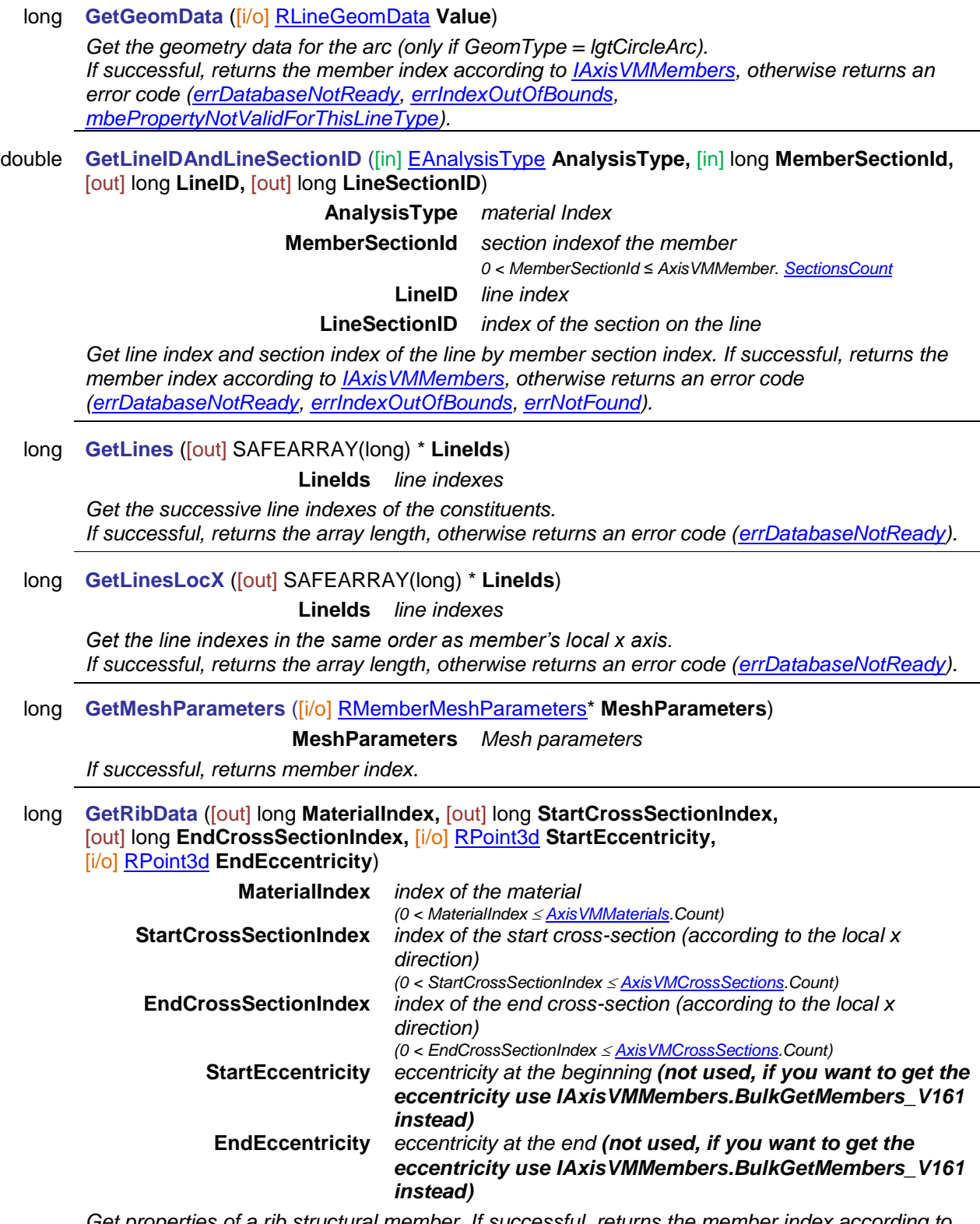

*Get properties of a rib structural member. If successful, returns the member index according to [IAxisVMMembers,](#page-278-0) otherwise returns an error code [\(errDatabaseNotReady,](#page-11-0) [errIndexOutOfBounds,](#page-11-1) [mbeNotRib\)](#page-286-11).*

long **GetStartReleases** ([out] [RReleases](#page-187-0) **StartReleases**)

**StartReleases** *start releases*

*Get start releases of the structural member. If successful, returns the member index according to [IAxisVMMembers,](#page-278-0) otherwise returns an error code [\(errDatabaseNotReady\)](#page-11-0).*

long **GetTrussData** ([out] long **MaterialIndex,** [out] long **CrossSectionIndex,**  [out] [ELineNonlinearity](#page-184-0) **TrussType,** [out] double **Resistance**)

> **MaterialIndex** *index of the material (0 < MaterialIndex [AxisVMMaterials.](#page-659-0)Count)* **CrossSectionIndex** *index of the cross-section (0 < CrossSectionIndex [AxisVMCrossSections.C](#page-66-0)ount)* **TrussType** *nonlinear behaviour of the truss* **Resistance** *if nonzero, resistance of the truss (only if Truss Type <> lnlTensionAndCompression)*

*Get properties of a truss. If successful, returns the member index, otherwise returns an error code [\(errDatabaseNotReady,](#page-11-0) [errIndexOutOfBounds,](#page-11-1) [mbeNotTruss\)](#page-286-12).*

long **GetTimberBeamData** ([out] long **MaterialIndex,** [out] long **ServiceClass,** [out] double **kdef,** [out] long **StartCrossSectionIndex,** [out] long **EndCrossSectionIndex,**

[i/o] [RPoint3d](#page-145-0) **StartExcentricity,** [i/o] [RPoint3d](#page-145-0) **EndExcentricity**)

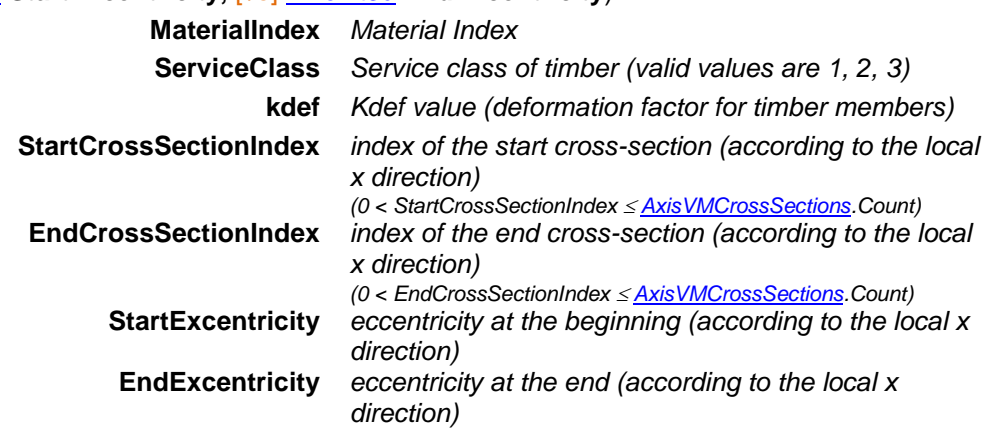

*If successful, returns member index, otherwise returns an error code [\(errDatabaseNotReady,](#page-11-0) [errIndexOutOfBounds,](#page-11-1) [mbeNotBeam\)](#page-286-7).*

long **GetTimberRibData** ([out] long **MaterialIndex,** [out] long **ServiceClass,** [out] double **kdef,** [out] long **StartCrossSectionIndex,** [out] long **EndCrossSectionIndex,**

[i/o] [RPoint3d](#page-145-0) **StartExcentricity,** [i/o] [RPoint3d](#page-145-0) **EndExcentricity**)

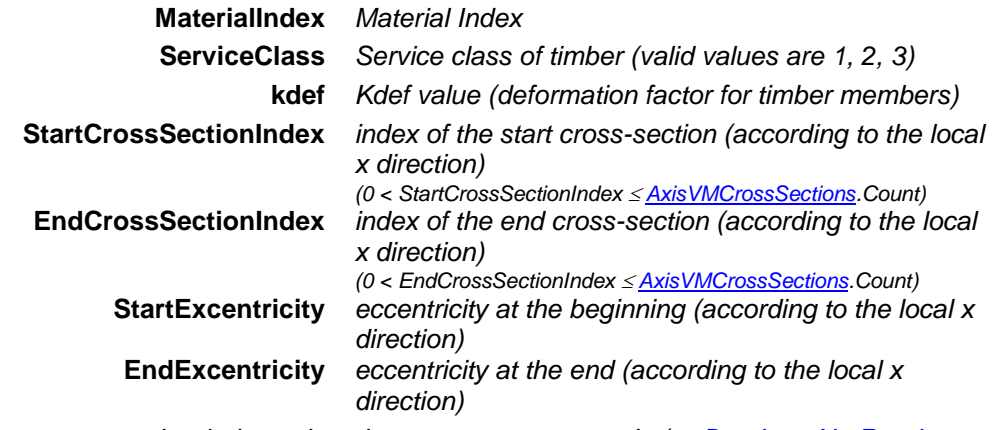

*If successful, returns member index, otherwise returns an error code [\(errDatabaseNotReady,](#page-11-0) [errIndexOutOfBounds,](#page-11-1) [mbeNotRib\)](#page-286-11).*

long **GetRibDataWithAutoExcentricity** ([out] long **MaterialIndex,** [out] long **StartCrossSectionIndex,** [out] long **EndCrossSectionIndex,** [out] [EAutoExcentricityType](#page-185-0) **AutoExcentricityType,** [out] double **kx,** [out] long **Domain1,** [out] long **Domain2**) **MaterialIndex** *Material Index* **StartCrossSectionIndex** *index of the start cross-section (according to the local x direction) (0 < StartCrossSectionIndex [AxisVMCrossSections.](#page-66-0)Count)*

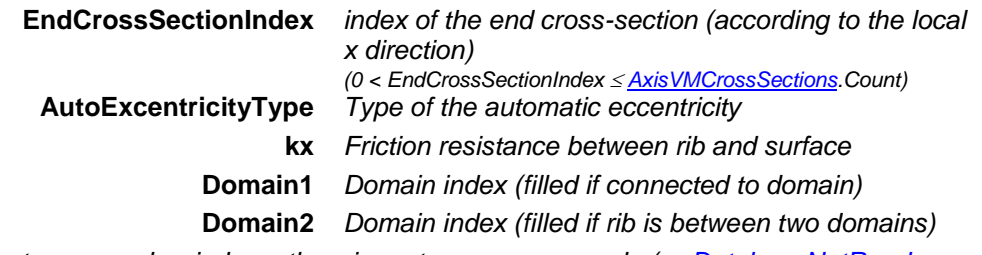

*If successful, returns member index, otherwise returns an error code [\(errDatabaseNotReady,](#page-11-0) [errIndexOutOfBounds,](#page-11-1) [mbeNotRib\)](#page-286-11).*

long **GetTimberRibDataWithAutoExcentricity** ([out] long **MaterialIndex,** [out] long **ServiceClass,** [out]] double **kdef,** [out] long **StartCrossSectionIndex,** [out] long **EndCrossSectionIndex,** [out] [EAutoExcentricityType](#page-185-0) **AutoExcentricityType,** [out] double **kx,** [out] long **Domain1,** [out] long **Domain2**)

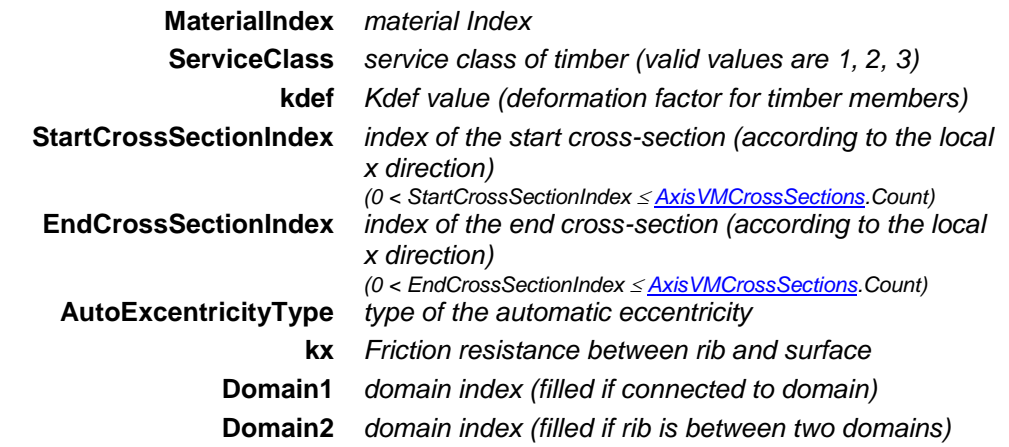

*If successful, returns member index, otherwise returns an error code [\(errDatabaseNotReady,](#page-11-0) [errIndexOutOfBounds,](#page-11-1)*[lneNotRib](#page-186-2) *[mbeNotRib\)](#page-286-11).*

long **GetTimberTrussData** ([out] long **MaterialIndex,** [out] long **ServiceClass,** [out] double **kdef,** [out] long **CrossSectionIndex,** [out] [ELineNonLinearity](#page-184-0) **TrussType,** [out] double **Resistance**)

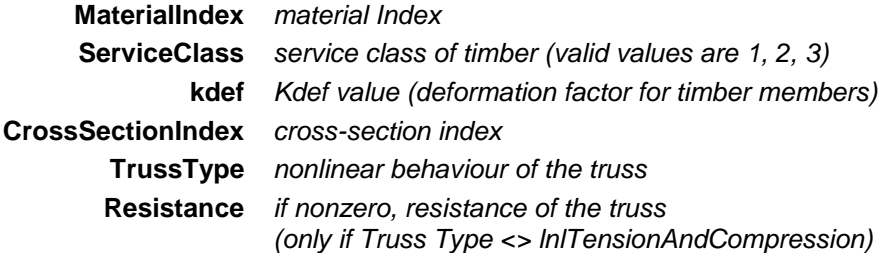

*If successful, returns member index, otherwise returns an error code [\(errDatabaseNotReady,](#page-11-0) [errIndexOutOfBounds,](#page-11-1) [mbeNotTruss\)](#page-286-12).*

long **GetTrMatrix** ([i/o] [RMatrix3x3\\*](#page-145-1) **Value**)

#### **Value** *the transformation matrix*

*Get the transformation matrix of the member. If unsuccessful, returns an error code [\(errDatabaseNotReady,](#page-11-0) [mbeMustBeBeamOrRibOrTuss\)](#page-286-13).*

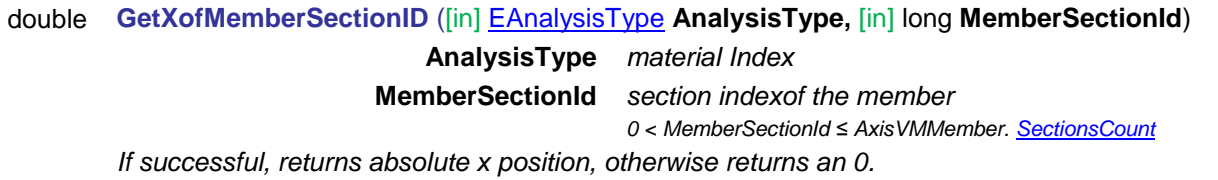

#### long **SetColumnReinforcementParameters** ([i/o] [RColumnReinforcementParameters](#page-69-0) **ColumnReinforcementParameters**)

**ColumnReinforcementParameters** *column reinforcement parameters*

*If successful, returns the member index, otherwise returns an error code [\(errDatabaseNotReady,](#page-11-0) [errIndexOutOfBounds,](#page-11-1) [mbeInvalidConcreteMaterialId, mbeInvalidConcreteMaterialId,](#page-286-14) [mbeInvalidRebarSteelGradeId,](#page-286-15) [mbeInvalidConcreteMaterialId,](#page-286-14) [mbeInvalidColumnRebarsId,](#page-286-16) [mbeInvalidMemberType,](#page-286-9) [mbeEmptyLineList\)](#page-286-2).*

#### long **SetEndReleases** ([i/o] [RReleases](#page-187-0) **Value**)

*Set the end releases.*

*If successful, returns the member index according to [IAxisVMMembers,](#page-278-0) otherwise returns an error code [\(errDatabaseNotReady\)](#page-11-0).*

#### long **SetStartReleases** ([i/o] [RReleases](#page-187-0) **Value**)

#### *Set the start releases.*

*If successful, returns the member index according to [IAxisVMMembers,](#page-278-0) otherwise returns an error code [\(errDatabaseNotReady\)](#page-11-0).*

#### Properties

<span id="page-300-1"></span><span id="page-300-0"></span>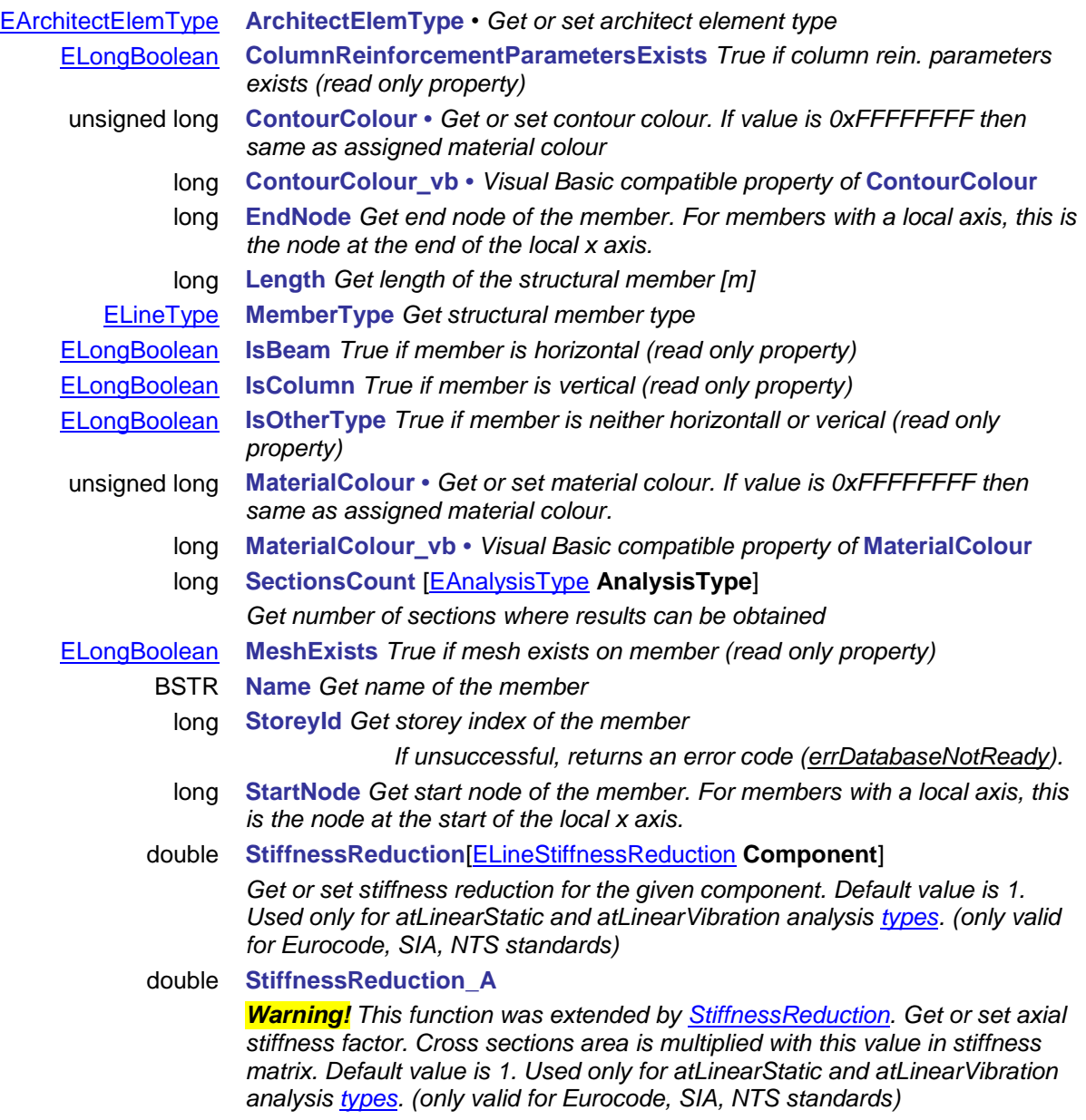

double **StiffnessReduction\_I**

*Warning! This function was extended by [StiffnessReduction.](#page-300-1) Get or set flexural stiffness factor. Cross sections inertia is multiplied with this value in stiffness matrix. Default value is 1. Used only for atLinearStatic and atLinearVibration analysis [types.](#page-368-0) (only valid for Eurocode, SIA, NTS standards)*

double **Timber\_kdef •** *Get or set kdef value (deformation factor) of timber member* long **Timber\_ServiceClass •** *Get or set service class of timber member*

double **Volume** *Get volume of the member*

<span id="page-301-0"></span>double **Weight** *Get weight of the member*

long **UID** *Get unique index of the member which remains the same while exists in the model*

## **IAxisVMMovingLoads**

All moving loads in the model can be added and read through MovingLoads property in *IAxisVMModel*, but moving loads are created through ObjectCreator property in **IAxisVMApplication** 

## **Error codes**

<span id="page-302-3"></span><span id="page-302-2"></span><span id="page-302-1"></span><span id="page-302-0"></span>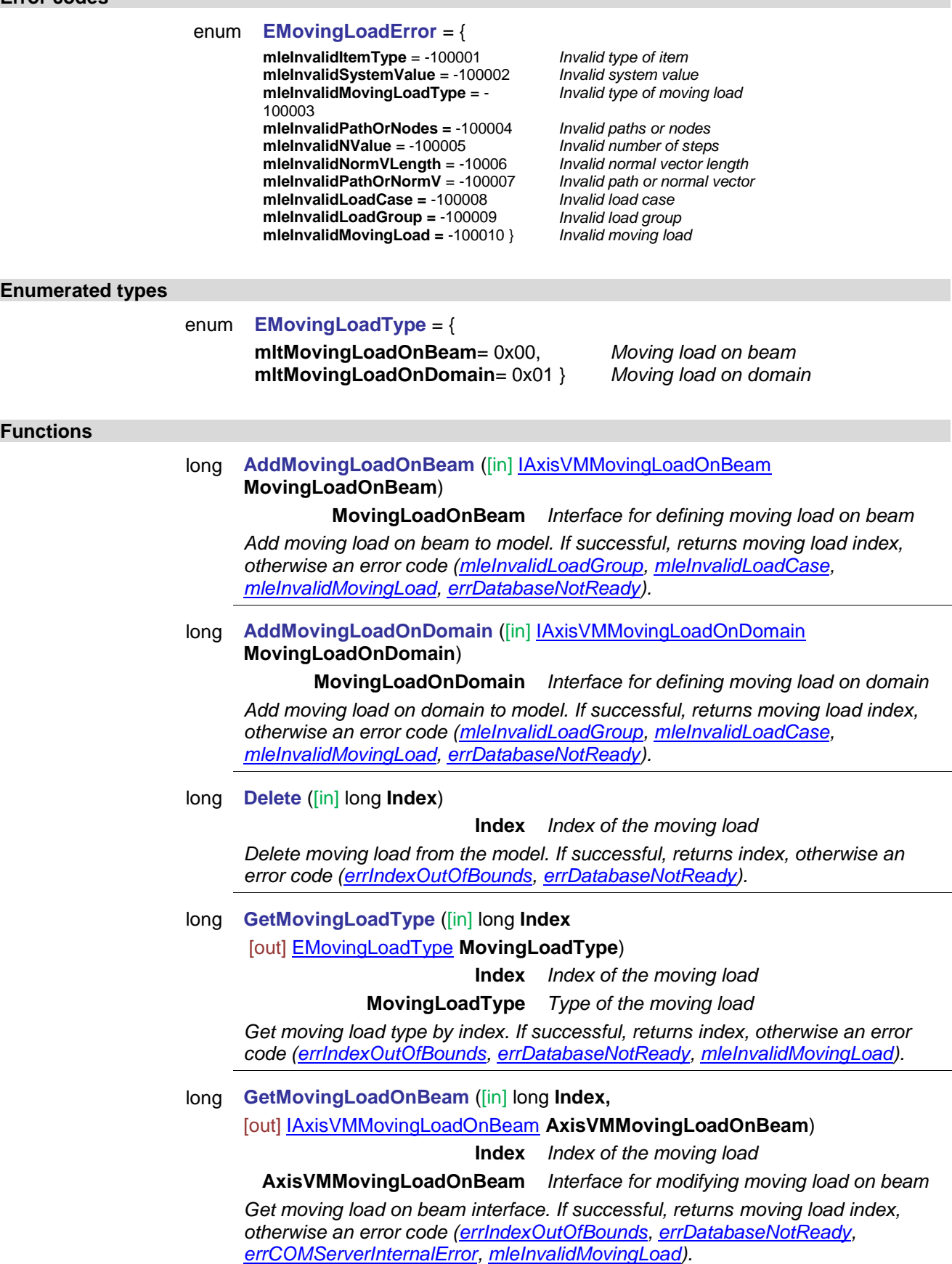

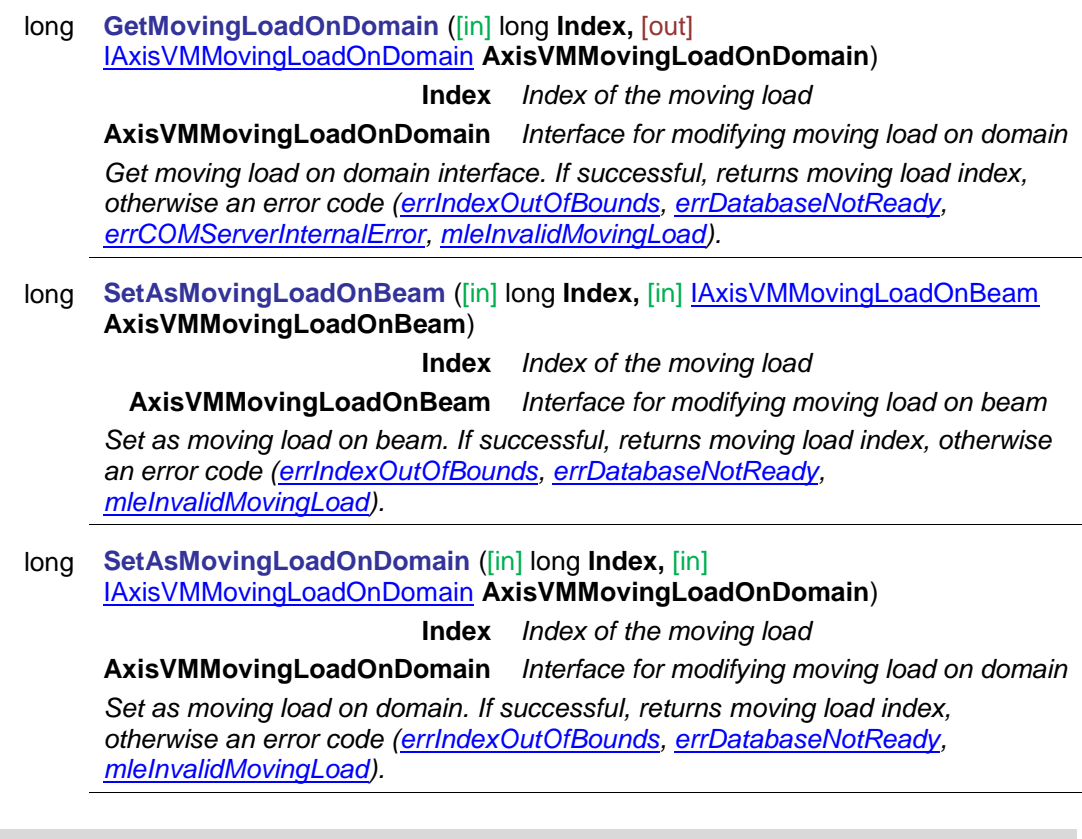

### <span id="page-303-0"></span>**Properties**

long **Count** *Get number of moving loads in the model*

## **IAxisVMNodalSupports**

*Warning! This interface, while still useable, was conceptually superseded by [IAxisVMNodesSupports.](#page-313-0)* Nodal supports in the model.<br> $R_{\text{Z}}$ 

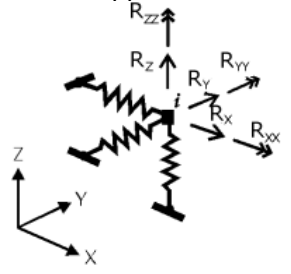

#### **Error codes**

#### enum **ESupportError** = {

<span id="page-304-0"></span>**seNodeIndexOutOfBounds** = –100001 *node index ≤ 0 or ≥ <u>Axis VMNodes</u>.Count*<br>**seLineIndexOutOfBounds** = –100002 *ine index ≤ 0 or ≥ Axis VMLines.Count* **seLineIndexOutOfBounds = -100002<br><b>seReferenceIndexOutOfBounds = -100003** 

<span id="page-304-3"></span><span id="page-304-2"></span><span id="page-304-1"></span>*seference index ≤ 0 or ≥ [AxisVMReferences.](#page-662-0)* Count **seIncompatibleReferences** = –100004 } *Incompatible x and z references for a local support*

#### **Records / structures**

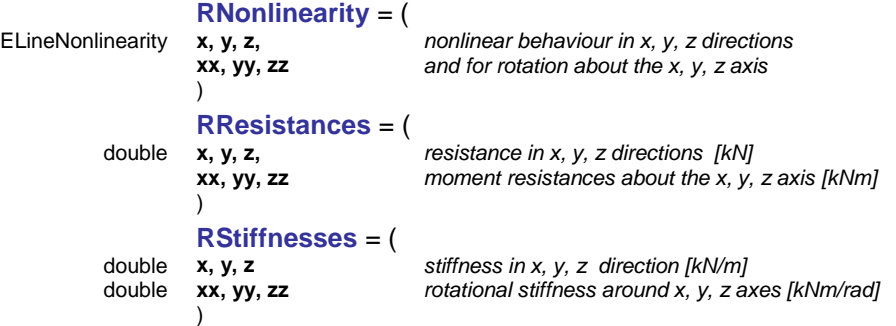

#### Functions

<span id="page-304-4"></span>long **AddNodalBeamRelative** ([i/o] [RStiffnesses](#page-187-1) **Stiffnesses,** [i/o] [RNonLinearity](#page-196-0) **NonLinearity,** [i/o] [RResistances](#page-196-1) **Resistances,** [in] long **NodeId,**  [in] long **BeamId**)

*Warning! This function has become obsolete, was superseded by AddNodalBeamRelative\_V153*

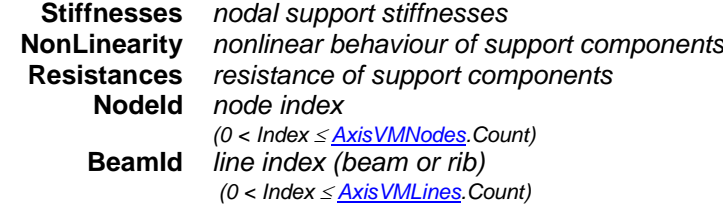

*Adds a nodal support to the model. Components are defined in the local system of the beam or rib. If successful, returns the index of the nodal support, otherwise returns an error code [\(errDatabaseNotReady,](#page-11-0) [seNodeIndexOutOfBounds,](#page-304-0) [seLineIndexOutOfBounds\)](#page-304-1).*

long **AddNodalBeamRelative V153** ( $[i/o]$  [RNodalSupportSpringParams](#page-314-0) \* NodalSupportSpringParams, [in] long **NodeId,** [in] long **BeamId**)

**NodalSupportSpringParams** *spring characteristics*

**NodeId** *node index (0 < Index [AxisVMNodes.](#page-662-0)Count)* **BeamId** *line index (beam or rib)*

*(0 < Index [AxisVMLines.](#page-154-0)Count)*

*Adds a nodal support to the model. Components are defined in the local system of the beam or rib. If successful, returns the index of the nodal support, otherwise returns an error code [\(errDatabaseNotReady,](#page-11-0) [seNodeIndexOutOfBounds,](#page-304-0) [seLineIndexOutOfBounds,](#page-304-1) [errIndexOutOfBounds,](#page-11-1) [nsePropertyNotValidForThisType, nseInvalidType\).](#page-313-1)*

<span id="page-305-0"></span>long **AddNodalEdgeRelative** ([i/o] [RStiffnesses](#page-187-1) **Stiffnesses,** [i/o] [RNonLinearity](#page-196-0) **NonLinearity,** [i/o] [RResistances](#page-196-1) **Resistances,** [in] long **NodeId,**  [in] long **LineId,** [in] long **SurfaceId1,** [in] long **SurfaceId2,** [in] long **DomainId1,**  [in] long **DomainId2,**)

*Warning! This function has become obsolete, was superseded by AddNodalEdgeRelative\_V153*

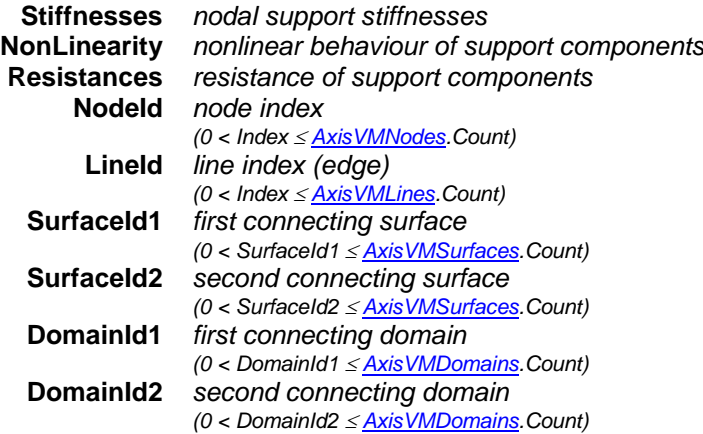

*Adds a nodal support to the model. Connecting surfaces and domains are stored so that if all of them is deleted the support is deleted as well. Components are defined in a local system determined by the edge and the surface local z direction. If only one connecting surface or domain is specified (other surface/domain indexes are zero) the local x direction is along the edge, the local y direction is in the plane of the surface and perpendicular to the edge, the orientation of the local z direction depends on the local z direction of the surface. If two indexes are nonzero the local x direction is along the edge, the local z direction is on the bisector of the local z directions of the two, the local y direction is perpendicular to both. If successful, returns the support index, otherwise returns an error code [\(errDatabaseNotReady,](#page-11-0) [seNodeIndexOutOfBounds,](#page-304-0) [seLineIndexOutOfBounds\)](#page-304-1).*

long **AddNodalEdgeRelative\_V153** ([i/o] [RNodalSupportSpringParams](#page-314-0) \* NodalSupportSpringParams**,**  [in] long **NodeId,** 

[in] long **LineId,** [in] long **SurfaceId1,** [in] long **SurfaceId2,** [in] long **DomainId1,**  [in] long **DomainId2,**)

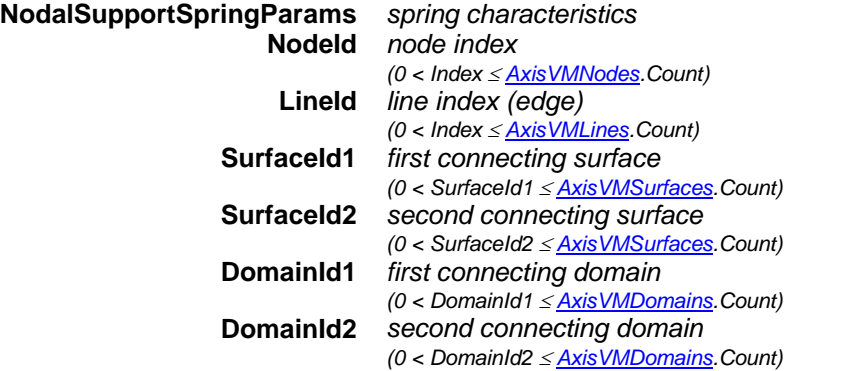

*Adds a nodal support to the model. Connecting surfaces and domains are stored so that if all of them is deleted the support is deleted as well. Components are defined in a local system determined by the edge and the surface local z direction. If only one connecting surface or domain is specified (other surface/domain indexes are zero) the local x direction is along the edge, the local*  *y direction is in the plane of the surface and perpendicular to the edge, the orientation of the local z direction depends on the local z direction of the surface. If two indexes are nonzero the local x direction is along the edge, the local z direction is on the bisector of the local z directions of the two, the local y direction is perpendicular to both. If successful, returns the support index, otherwise returns an error code [\(errDatabaseNotReady,](#page-11-0) [seNodeIndexOutOfBounds,](#page-304-0) [seLineIndexOutOfBounds,](#page-304-1) [errIndexOutOfBounds,](#page-11-1) [nsePropertyNotValidForThisType,](#page-313-1) [nseInvalidType\)](#page-313-1).*

long **AddNodalGlobal** ([i/o] [RStiffnesses](#page-187-1) **Stiffnesses,** [i/o] [RNonLinearity](#page-196-0) **NonLinearity,**  [i/o] [RResistances](#page-196-1) **Resistances,** [in] long **NodeId**)

<span id="page-306-0"></span>*Warning! This function has become obsolete, was superseded by AddNodalGlobal\_V153*

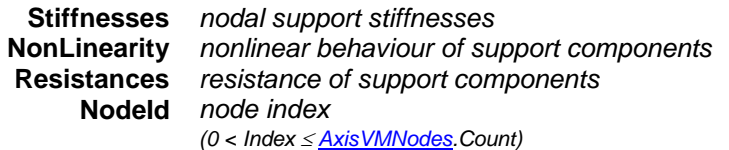

*Adds a nodal support to the model. Components are defined in the global directions. If successful, returns the index of the nodal support, otherwise returns an error code [\(errDatabaseNotReady,](#page-11-0) [seNodeIndexOutOfBounds\)](#page-304-0).*

long **AddNodalGlobal\_V153** ([i/o] [RNodalSupportSpringParams](#page-314-0) \* NodalSupportSpringParams**,** [in] long **NodeId**)

**NodalSupportSpringParams** *spring characteristics*

**NodeId** *node index (0 < Index [AxisVMNodes.](#page-662-0)Count)*

*Adds a nodal support to the model. Components are defined in the global directions. If successful, returns the index of the nodal support, otherwise returns an error code [\(errDatabaseNotReady,](#page-11-0) [seNodeIndexOutOfBounds,](#page-304-0) [errIndexOutOfBounds,](#page-11-1) [nsePropertyNotValidForThisType, nseInvalidType\)](#page-313-1).*

long **AddNodalLocal** ([i/o] [RStiffnesses](#page-187-1) **Stiffnesses,** [i/o] [RNonLinearity](#page-196-0) **NonLinearity,**  [i/o] [RResistances](#page-196-1) **Resistances,** [in] long **NodeId,** [in] long **ReferenceIdx,** [in] long **ReferenceIdz**)

*Warning! This function has become obsolete, was superseded by AddNodalLocal\_V153*

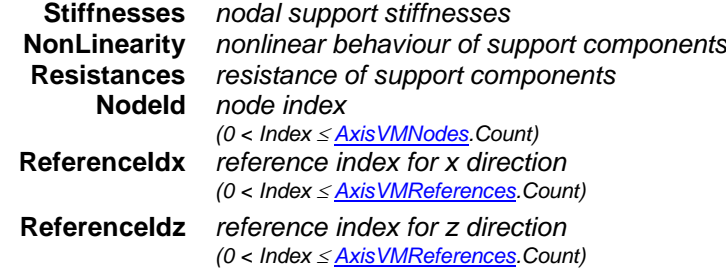

*Adds a nodal support to the model, with custom x and z direction. ReferenceIdx defines the x direction, ReferenceIdz is used to calculate the perpendicular z direction to x. The y direction is derived from x and z. If successful, returns the index of the nodal support, otherwise returns an error code [\(errDatabaseNotReady,](#page-11-0) [seNodeIndexOutOfBounds,](#page-304-0) [seReferenceIndexOutOfBounds,](#page-304-2) [seIncompatibleReferences\)](#page-304-3).*

long **AddNodalLocal\_V153** ([i/o] [RNodalSupportSpringParams](#page-314-0) \* NodalSupportSpringParams**,** [in] long **NodeId,** [in] long **ReferenceIdx,** [in] long **ReferenceIdz**)

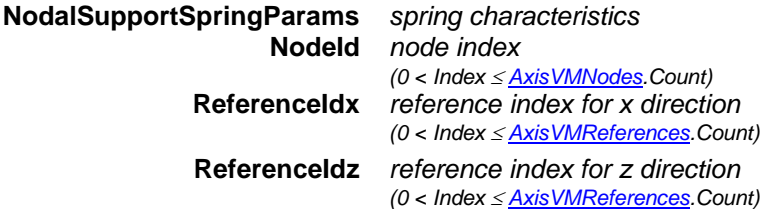

*Adds a nodal support to the model, with custom x and z direction. ReferenceIdx defines the x direction, ReferenceIdz is used to calculate the perpendicular z direction to x. The y direction is derived from x and z. If successful, returns the index of the nodal support, otherwise returns an error code [\(errDatabaseNotReady,](#page-11-0) [seNodeIndexOutOfBounds,](#page-304-0) [seReferenceIndexOutOfBounds,](#page-304-2)* 

*[seIncompatibleReferences,](#page-304-3) [errIndexOutOfBounds,](#page-11-1) [nsePropertyNotValidForThisType,](#page-313-1) [nseInvalidType\)](#page-313-1).*

long **AddNodalReference** ([i/o] [RStiffnesses](#page-187-1) **Stiffnesses,** [i/o] [RNonLinearity](#page-196-0) **NonLinearity,**  [i/o] [RResistances](#page-196-1) **Resistances,** [in] long **NodeId,** [in] long **ReferenceId**)

<span id="page-307-0"></span>*Warning! This function has become obsolete, was superseded by AddNodalReference\_V153*

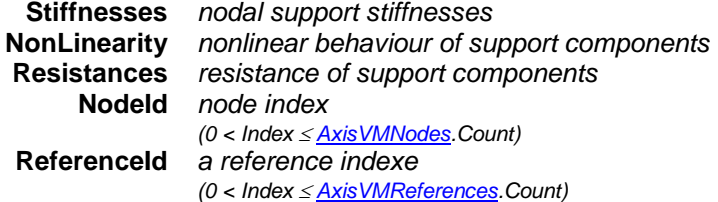

*Adds a nodal support to the model. Support direction is defined by the reference. Only x and xx components are taken into account. If successful, returns the index of the nodal support, otherwise returns an error code [\(errDatabaseNotReady,](#page-11-0) [seNodeIndexOutOfBounds,](#page-304-0) [seReferenceIndexOutOfBounds\)](#page-304-2).*

long **AddNodalReference\_V153** ([i/o] [RNodalSupportSpringParams](#page-314-0) \* NodalSupportSpringParams**,** [in] long **NodeId,** [in] long **ReferenceId**)

**NodalSupportSpringParams** *spring characteristics* **NodeId** *node index*

*(0 < Index [AxisVMNodes.](#page-662-0)Count)* **ReferenceId** *a reference indexe (0 < Index [AxisVMReferences.](#page-662-0)Count)*

*Adds a nodal support to the model. Support direction is defined by the reference. Only x and xx components are taken into account. If successful, returns the index of the nodal support, otherwise returns an error code [\(errDatabaseNotReady,](#page-11-0) [seNodeIndexOutOfBounds,](#page-304-0) [seReferenceIndexOutOfBounds,](#page-304-2) [errIndexOutOfBounds,](#page-11-1) [nsePropertyNotValidForThisType,](#page-313-1) [nseInvalidType\)](#page-313-1).*

long **AddIsolator** ([i/o] [RNodalSupportSpringParams](#page-314-0) \* NodalSupportSpringParams**,** [in] long **NodeId**)

**NodalSupportSpringParams** *spring characteristics* **NodeId** *node index (0 < Index [AxisVMNodes.](#page-662-0)Count)*

*Adds a nodal seismic isolator support to the model. If successful, returns the index of the nodal support, otherwise returns an error code [\(errDatabaseNotReady,](#page-11-0) [seNodeIndexOutOfBounds,](#page-304-0) [seReferenceIndexOutOfBounds,](#page-304-2) [errIndexOutOfBounds,](#page-11-1) [nsePropertyNotValidForThisType,](#page-313-1) [nseInvalidType\)](#page-313-1).*

#### long **Delete** ([in] long **Index**)

*Deletes a nodal support.*  $1 \leq$  *Index*  $\leq$  *Count. If successful, returns the number of deleted supports, otherwise returns an error code [\(errDatabaseNotReady,](#page-11-0) [errIndexOutOfBounds\)](#page-11-1).*

#### long **DeleteSelected**

*Deletes the selected nodal supports. If successful, returns the number of deleted supports, otherwise returns an error code [\(errDatabaseNotReady\)](#page-11-0).*

#### long **GetSelectedItemIds (**[out] SAFEARRAY (long) **\* ItemIds)**

**ItemIds** *list of selected nodal supports If successful, returns the number of selected elements otherwise returns an error code[\(errDatabaseNotReady\)](#page-11-0).*

#### long **GetTrMatrix** ([in] long **Index,** [i/o] [RMatrix3x3](#page-145-1) **Value**)

**Index** *nodal support index*

**Value** *Transformation matrix of the nodal support* 

*Gets transformation matrix of the nodal support. If successful, returns the index of the nodal support, otherwise returns an error code [\(errDatabaseNotReady,](#page-11-0) [errIndexOutOfBounds\)](#page-11-1).*

**Properties** 

<span id="page-308-0"></span>long **Count** *Get number of nodal supports in the model* [ELongBoolean](#page-11-2) **HaveStiffnessCalcParam**[long **Index**] *Returns lbTrue if support has defined parameters for calculating stiffness* [AxisVMNodalSupport\\*](#page-308-0) **Item** [long **Index**] *Get a nodal support interface* [ELongBoolean](#page-11-2) **Selected** [long **Index**] **•** *Get or set the selection status of a nodal support NOTE: Call [Refresh](#page-40-0) function afterwards if not called between functions [BeginUpdate](#page-37-0) and [EndUpdate](#page-37-1)* long **SelCount** *Get number of selected nodal supports in the model*

## **IAxisVMNodalSupport**

AxisVM nodal support interface.

#### **Enumerated types**

<span id="page-309-2"></span>enum **ENodalSupportType** = { **nstNodalGlobal** = 0x00, *nodal support in global directions* **nstNodalBeamRelative** = 0x01, *beam / rib relative nodal support* **nstNodalEdgeRelative** = 0x02, *edge relative nodal support* **nstNodalReference** = 0x03, *nodal support in reference direction* **sdNodeRelative** = 0x04, *nodal support in a local system* **sdSeismicIsolator** = 0x05 } *seismic isolator Nodal support types*

#### **Error codes**

*seference index ≤ 0 or ≥ [AxisVMReferences.](#page-662-0)Count* 

enum **ESupportError** = { **seNodeIndexOutOfBounds = –100001** *node index ≤ 0 or ≥ <u>AxisVMNodes</u>.Count*<br> **seLineIndexOutOfBounds = –100002** *ine index ≤ 0 or ≥ AxisVMLines.Count*  $\text{self:}$ **seLineIndexOutOfBounds** = –100002 *line index < 0 or >*  $\frac{\text{Axis} \cdot \text{M} \cdot \text{L} \cdot \text{ines}}{\text{G} \cdot \text{C} \cdot \text{A}}$ *. <i>SeReferenceIndexOutOfBounds* = –100003 }

#### **Records / structures**

**RNonlinearity** = ( ELineNonlinearity **x, y, z,** *nonlinear behaviour in x, y, z directions and for rotation about the x, y, z axis* **xx, yy, zz** ) **RResistances** = ( *resistance in x, y, z directions [kN]* double **x, y, z, xx, yy, zz** *moment resistances about the x, y, z axis [kNm]* ) **RStiffnesses** = ( double **x, y, z** *stiffness in x, y, z direction [kN/m]* double **xx, yy, zz** *rotational stiffness around x, y, z axes [kNm/rad]* ) Column above **End releases** Material h C27  $\overline{\phantom{a}}$ Cross-section -F 40x40  $\blacktriangledown$ 団  $L[m] = \sqrt{5}$ **Column below End releases** Material 阈 lc27  $\vert \cdot \vert$ Cross-section 団 ÷Ŀ  $40x40$  $\blacktriangledown$  $L[m] = 5$ 

#### <span id="page-309-0"></span>**Node support calculation**

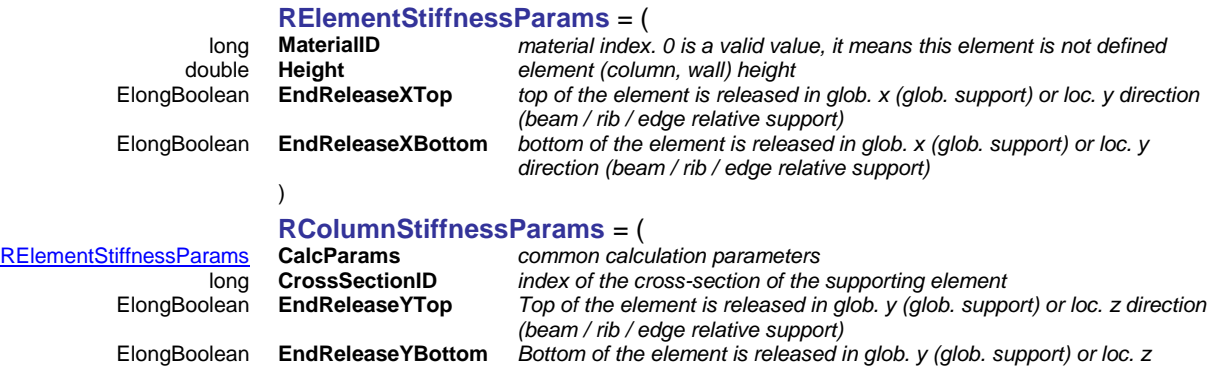

*direction (beam / rib / edge relative support)*

<span id="page-309-1"></span>)

#### <span id="page-310-0"></span>**RNodalSupportStiffParams** = (

)

[RColumnStiffnessParams](#page-309-1) **Top** *calculation parameters of the supporting element (column) above support* [RColumnStiffnessParams](#page-309-1) **Bottom** *calculation parameters of the supporting element (column) below support*

## **Functions**

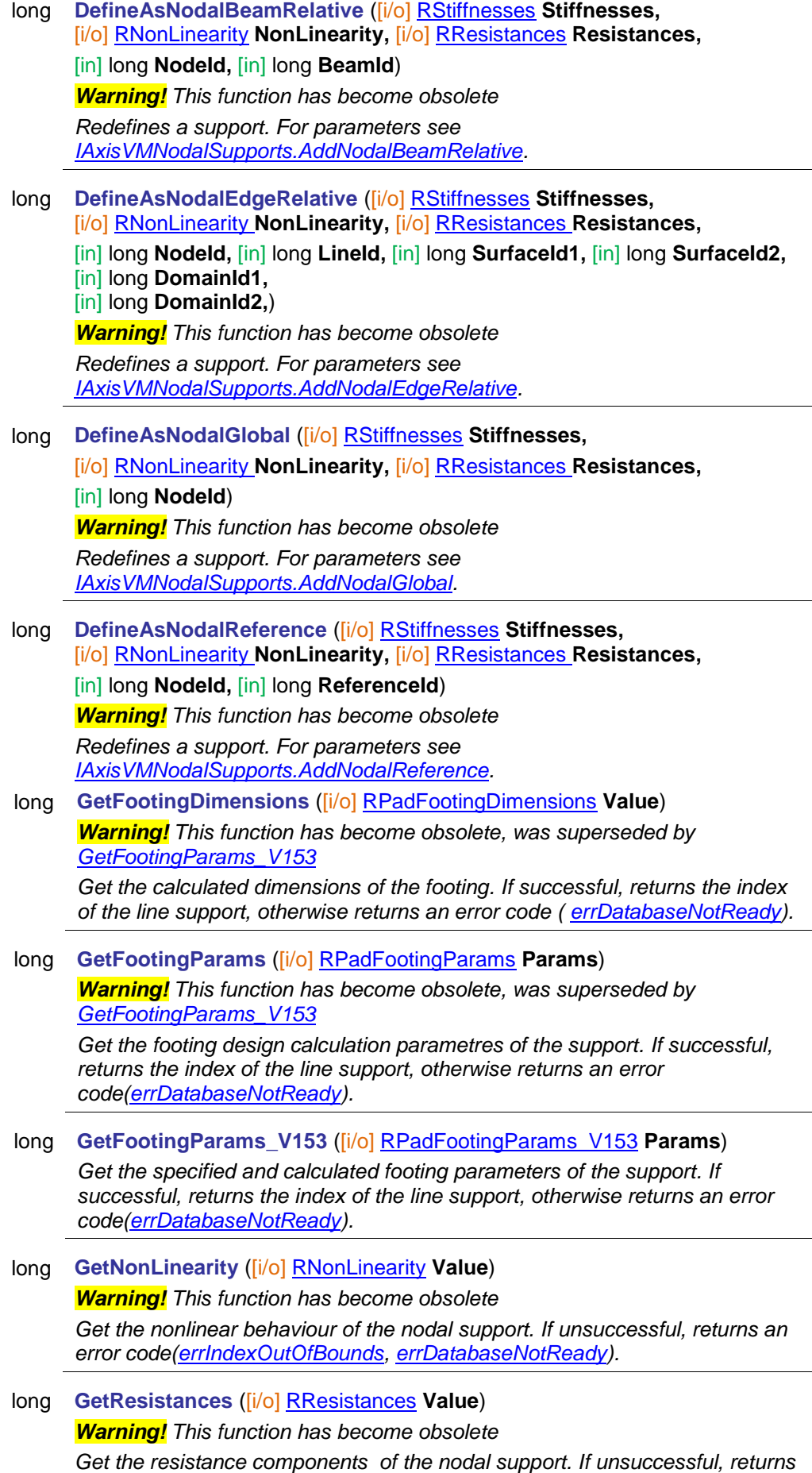

<span id="page-311-0"></span>*an error code[\(errIndexOutOfBounds,](#page-11-1) [errDatabaseNotReady\)](#page-11-0).*

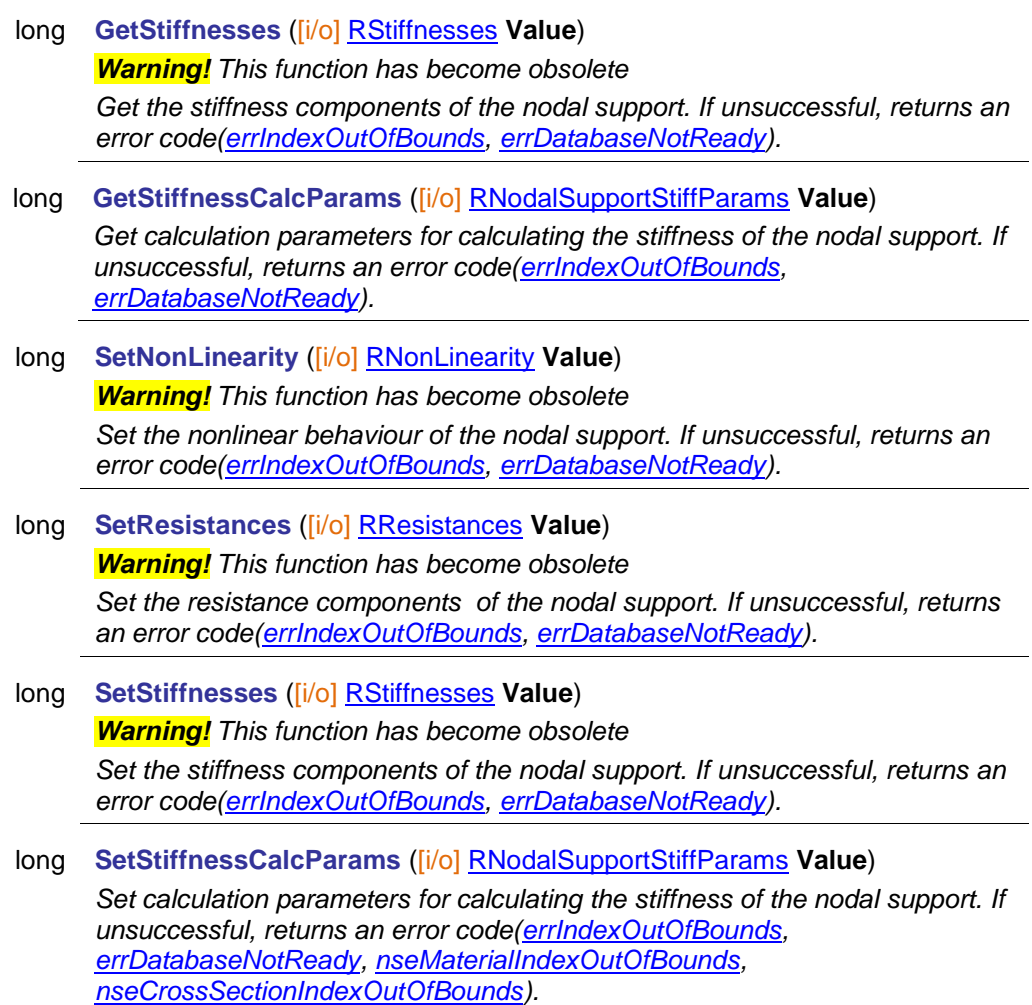

### **Properties**

If **BeamId, DomainId…, LineId, ReferenceId** or **SurfaceId…** property is not compatible with the support type, its value is *[nsePropertyNotValidForThisType.](#page-313-2)*

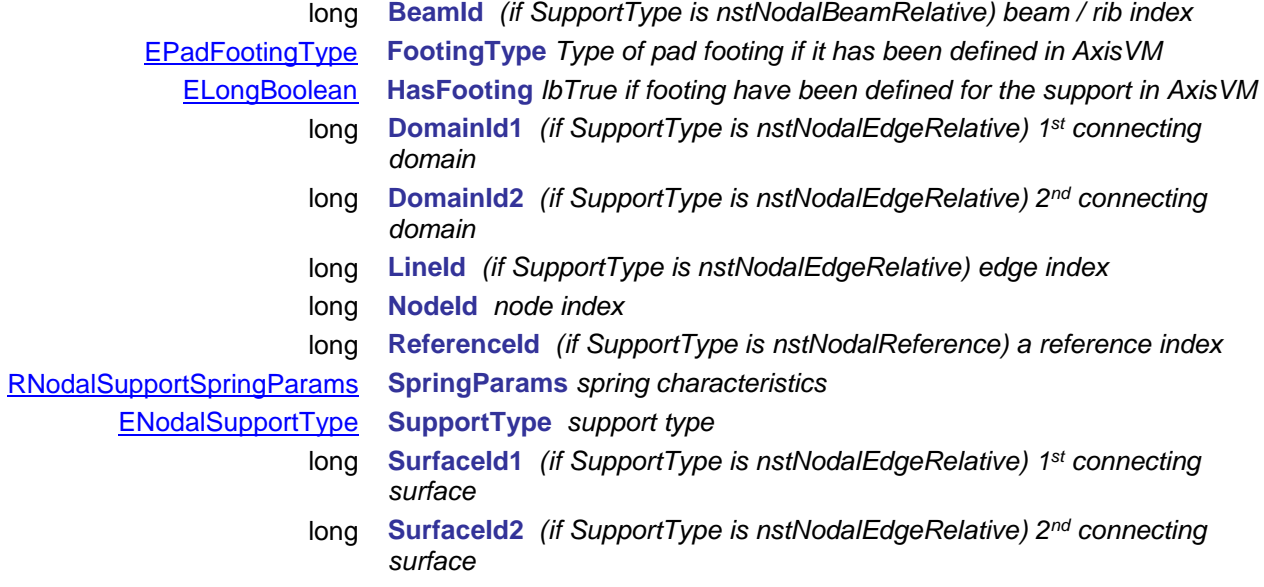

## <span id="page-313-0"></span>**IAxisVMNodesSupports**

Interface for node supports<br> $R_{\text{Z}}$ 

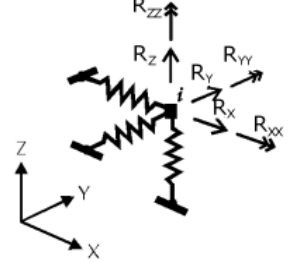

#### **Error codes**

enum **ENodesSupportsError** = { **nsePropertyNotValidForThisType** = –100001 *LineID and ReferenceID properties can invoke Error event with* 

<span id="page-313-7"></span><span id="page-313-6"></span><span id="page-313-2"></span><span id="page-313-1"></span>**nseNodeIndexOutOfBounds** = –100002 *node index is our of range*<br> **nseMemberIndexOutOfBounds** = –100003 *member index is our of range* **nseMemberIndexOutOfBounds** = -100003 **nseReferenceIndexOutOfBounds** = –100004 *reference index is our of range* **nseInvalidType** = –100005 *not applicable, invalid type of support* **nsePadFootingNotDefined** = –100006 *not applicable, pad fotting is not defined* **nseInvalidMemberAndNodeCombination** = –100007 *not applicable, node is not attached to the member* **nseMaterialIndexOutOfBounds** = –100009 *material index is out of bounds* **nseCrossSectionIndexOutOfBounds** = –100010 } *cross-section index is out of bounds*

#### **Enumerated types**

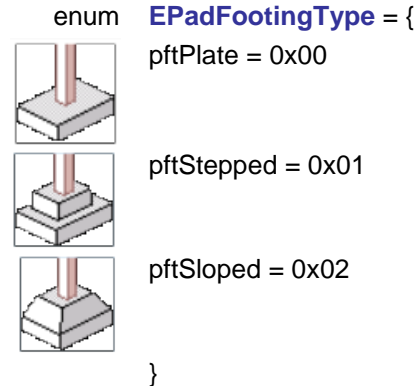

<span id="page-313-3"></span>pftPlate = 0x00 *basic cubic footing*

*this code in case it is not applicable.*

not applicable, stiffness calculation parameters are not defined

pftStepped = 0x01 *stepped pad footing*

pftSloped = 0x02 *sloped pad footing*

} *Type of the pad footing*

<span id="page-313-5"></span>enum **EPadFootingType2** *= {*  pft\_NodeRectangular = 0x00 *rectangular footing in a node* pft\_NodeCircular = 0x01 *circular footing in a node* pft\_Linear = 0x02 *footing along linear elements* } *General footing class* enum **EPadFootingStepMeasureSource** *= {*  pfsms\_Interior = 0x00 *origin of the horizontal delta for the step is the* 

<span id="page-313-4"></span>*columns base* pfsms\_Edge = 0x01 *origin of the horizontal delta for the step is the outer edge of the footings main element (plate or bottom step)*

}

*Origin of the horizontal delta for the step*

<span id="page-314-1"></span><span id="page-314-0"></span>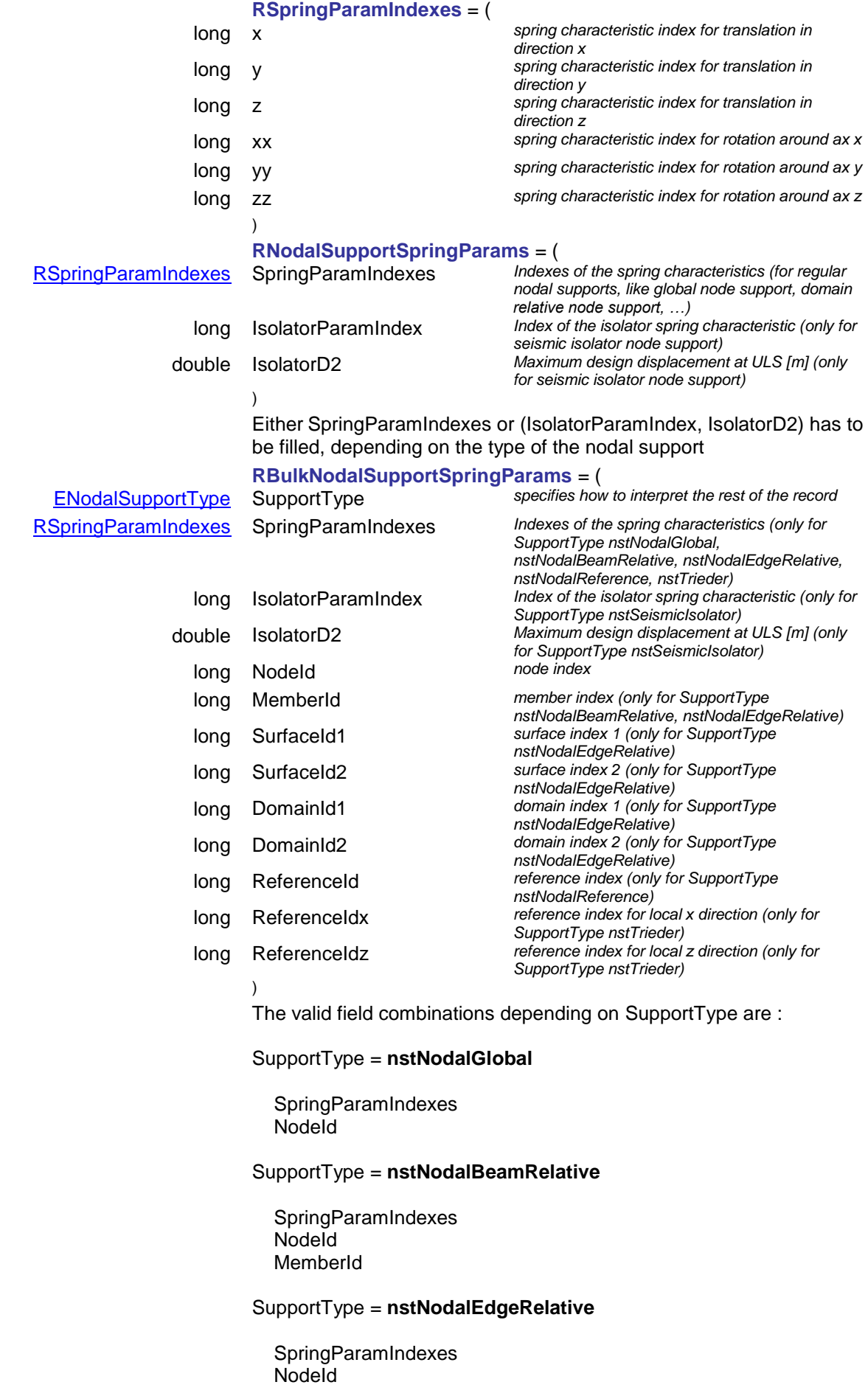

 MemberId SurfaceId1 SurfaceId2 DomainId1 DomainId2

 -here the bare minimum is one of fields SurfaceId1 or DomainId1 to be different from zero, the rest from SurfaceId1, SurfaceId2, DomainId1, DomainId2 can be zero. If only one surface is specified it must be SurfaceId1 and SurfaceId2 must be zero. If only one DomainId is specified, it must be DomainId1 and DomainId2 must be zero. If a surface is part of the mesh of a domain, then when SurfaceId is filled, the corresponding DomainId must be filled with the DomainId that contains the surface. If both surfaceIds are filled, the support will be in the direction of the bisector of the two surface planes. If both DomainIds are filled, the support will be in the direction of the bisector of the two domain planes. If SurfaceId1 and DomainId1 is filled, the support will be in the direction of the bisector of the surface and domain planes.

#### SupportType = **nstNodalReference**

 SpringParamIndexes **Nodeld** ReferenceId

SupportType = **nstTrieder** SpringParamIndexes NodeId ReferenceIdx

ReferenceIdz

SupportType = **nstSeismicIsolator** IsolatorParamIndex IsolatorD2 NodeId

#### <span id="page-315-0"></span>**RPadFootingDimensions** = (

*Warning! This record has become obsolete, it was superseded by RPadFootingParams\_V153 and RLinearFootingParams*

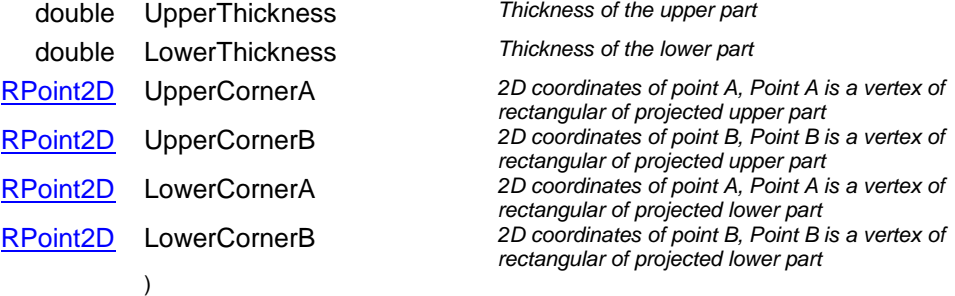

#### <span id="page-315-1"></span>**RPadFootingParams** = (

*Warning! This record has become obsolete, it was superseded by RPadFootingParams\_V153 and RLinearFootingParams*

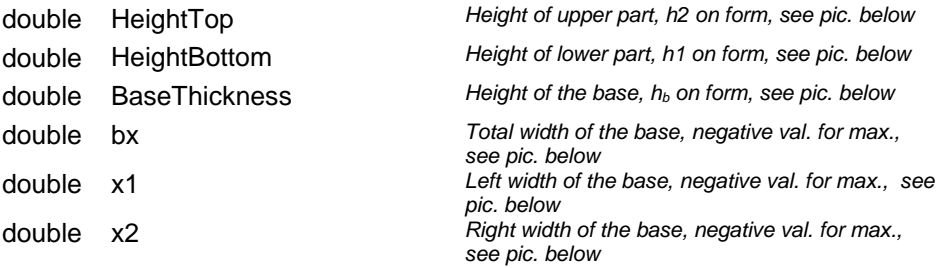

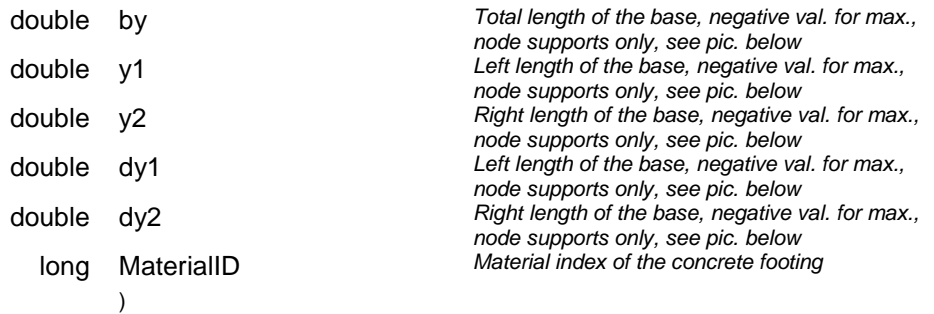

#### **Node supports:**

*Warning! This image is related ot an obsolete record*

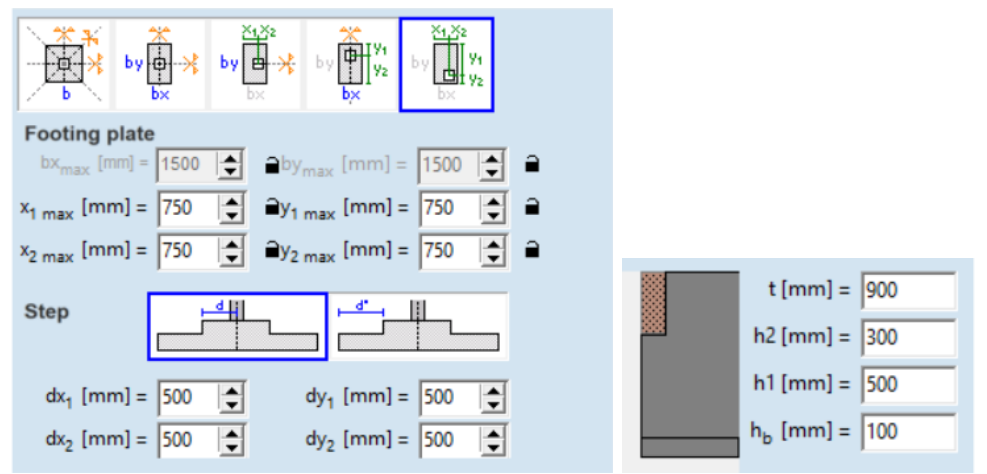

#### **Member supports:**

*Warning! This image is related ot an obsolete record*

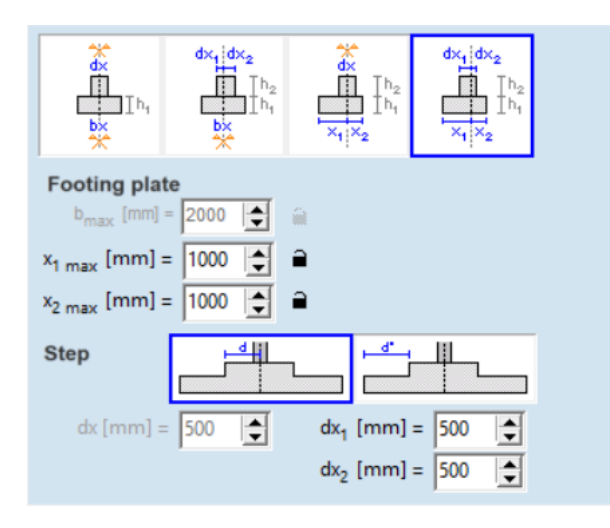

<span id="page-316-0"></span>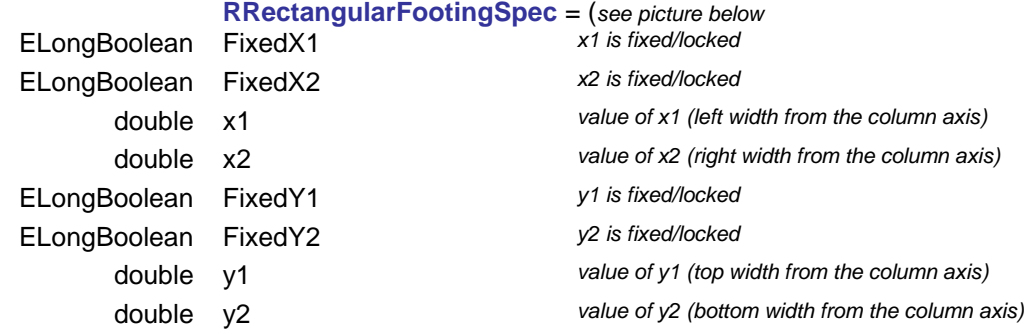

#### [EPadFootingStepMeasureSource](#page-313-4) StepMeasureSource *interpretation of the origin of the step horizontal*

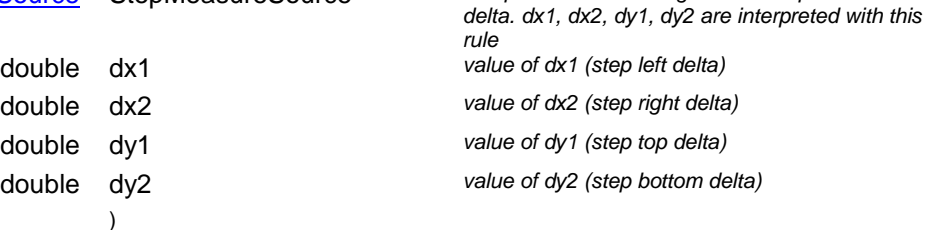

b<sub>x</sub> and b<sub>y</sub> are derived values,  $b_x = x1 + x2$ ,  $b_y = y1 + y2$ . Their usage in the user interface can be emulated by specifying their half value in x1, x2, or y1, y2.

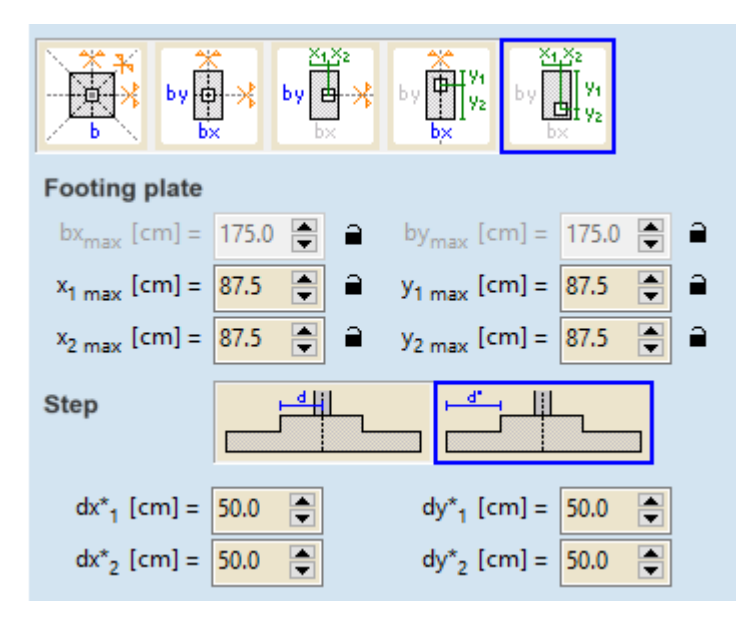

#### <span id="page-317-0"></span>**RRectanularFootingCalced** = (

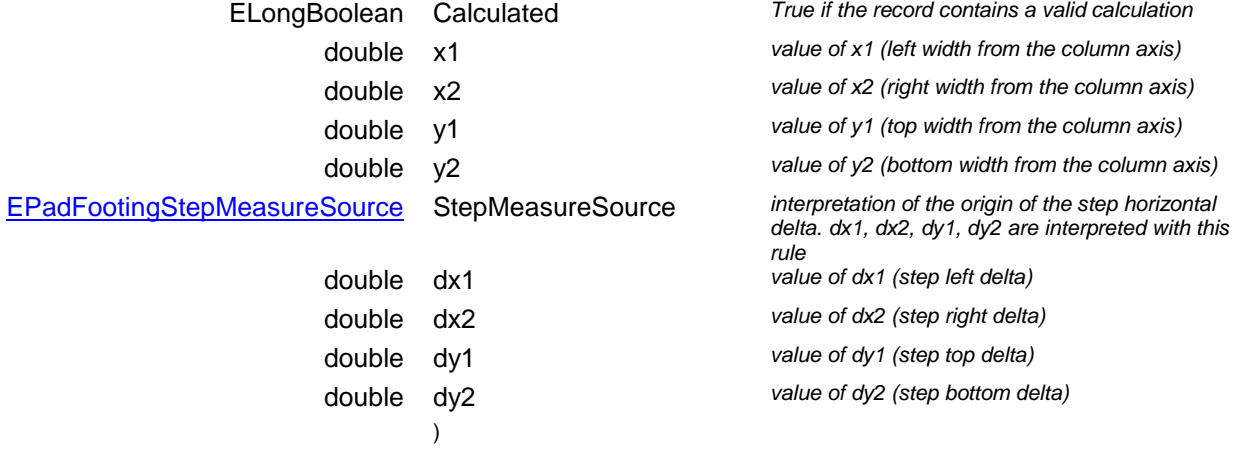

<span id="page-317-1"></span>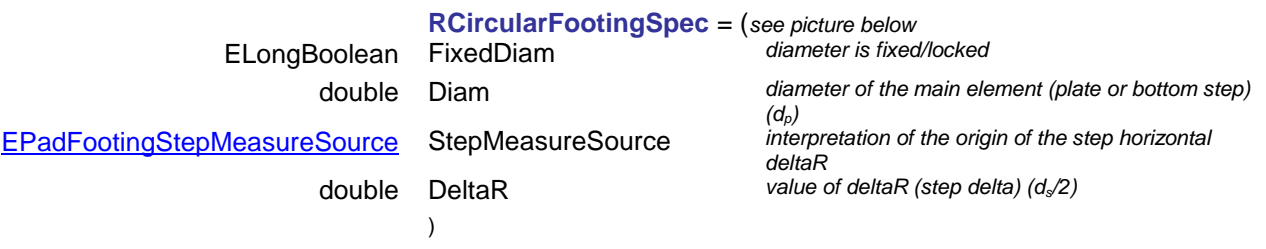

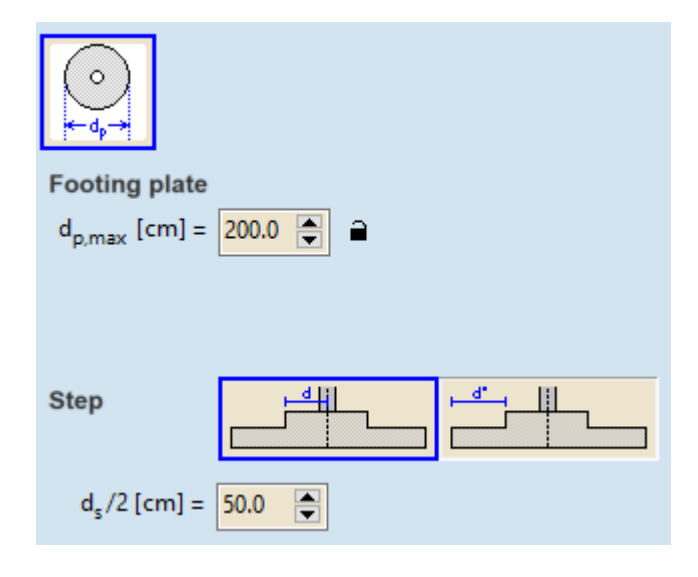

# <span id="page-318-1"></span>**RCircularFootingCalced = (**Calculated

)

ELongBoolean Calculated *True if the record contains a valid calculation* double Diam *diameter of the main element (plate or bottom step)* [EPadFootingStepMeasureSource](#page-313-4) StepMeasureSource *interpretation of the origin of the step horizontal deltaR* double DeltaR *value of deltaR (step delta)*

#### <span id="page-318-0"></span>**RPadFootingParams\_V153** = (*see picture below*

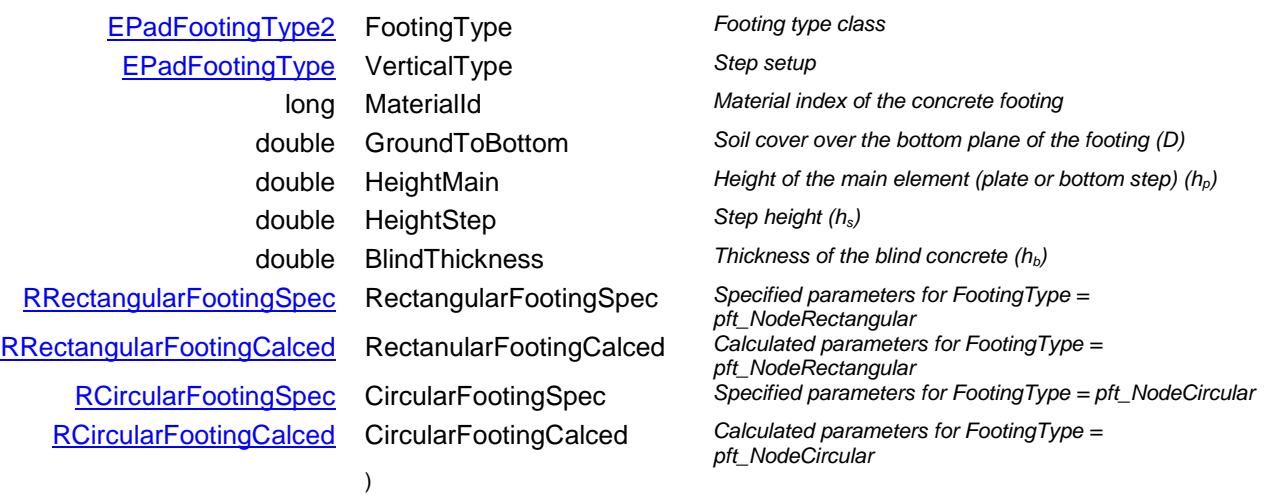

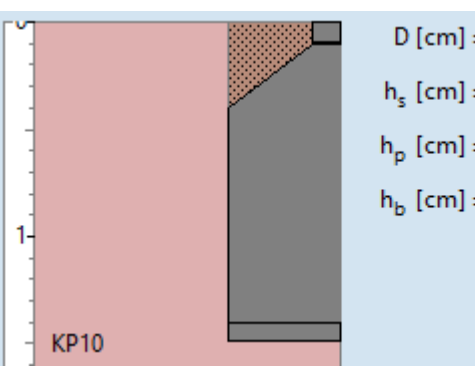

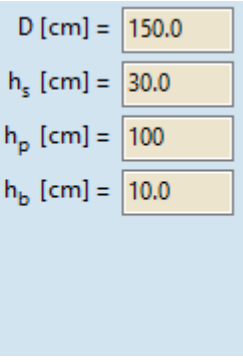

#### **RLinearFootingParams** = (*see picture above*

[EPadFootingType](#page-313-3) VerticalType *Step setup*

long MaterialId *Material index of the concrete footing*

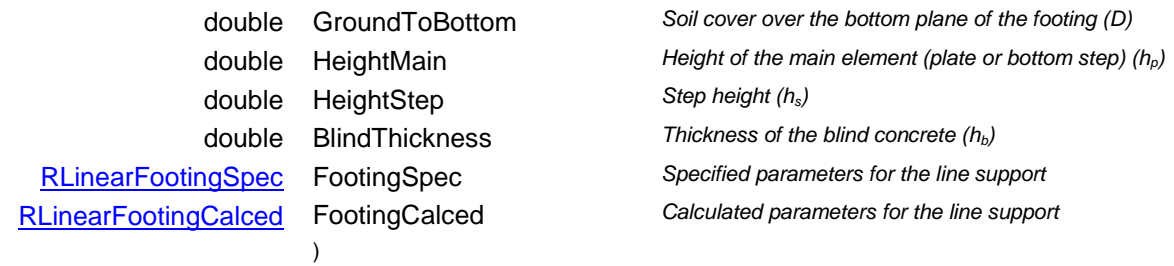

<span id="page-319-0"></span>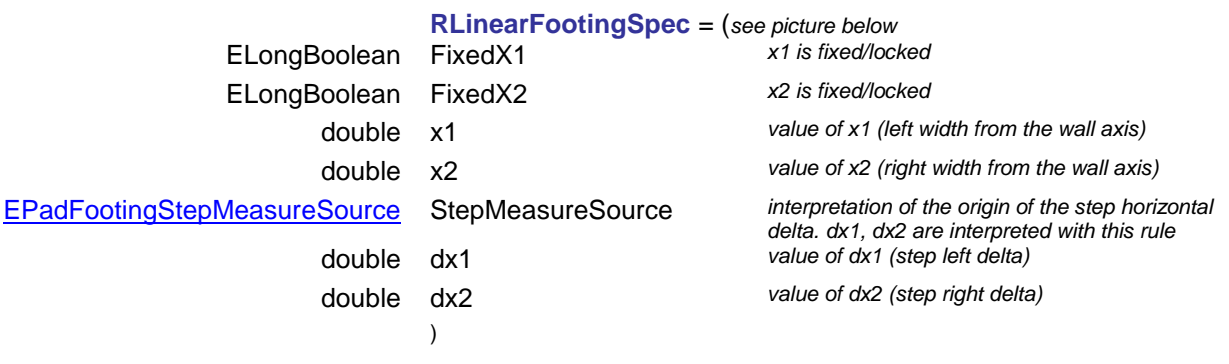

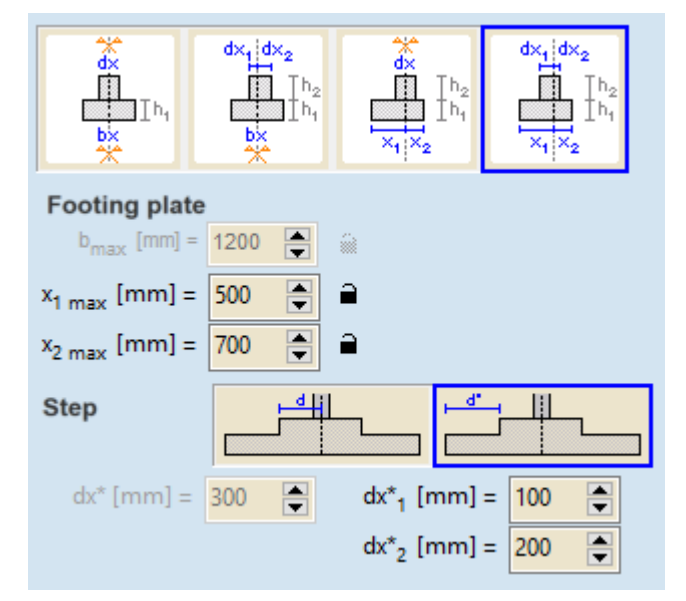

<span id="page-319-1"></span>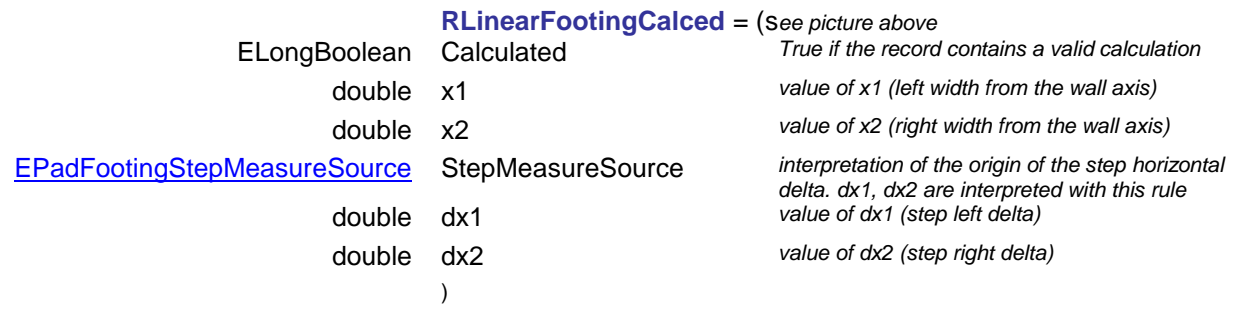

#### Functions

long **AddIsolator** ([i/o] [RNodalSupportSpringParams](#page-314-0) \* NodalSupportSpringParams**,** [in] long **NodeId**) **NodalSupportSpringParams** *spring characteristics*  $node$  *index (0 < Index [AxisVMNodes.](#page-662-0)Count) Adds a nodal seismic isolator support to the model. If successful, returns the index of the nodal support, otherwise returns an error code [\(errDatabaseNotReady,](#page-11-0) [seNodeIndexOutOfBounds,](#page-304-0)* 

*[seReferenceIndexOutOfBounds,](#page-304-2) [errIndexOutOfBounds,](#page-11-1) [nsePropertyNotValidForThisType,](#page-313-1) [nseInvalidType\)](#page-313-1).*

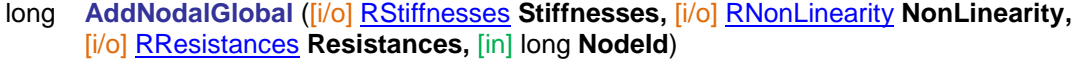

*Warning! This function has become obsolete, was superseded by AddNodalGlobal\_V153*

**Stiffnesses** *nodal support stiffnesses* **NonLinearity** *nonlinear behaviour of support components* **Resistances** *resistance of support components* **NodeId** *node index (0 < Index [AxisVMNodes.](#page-662-0)Count)*

*Adds a node support. Components are defined in the global directions. If successful, returns the index of the node support, otherwise returns an error code [\(errDatabaseNotReady,](#page-11-0) [seNodeIndexOutOfBounds\)](#page-304-0).*

long **AddNodalGlobal\_V153** ([i/o] [RNodalSupportSpringParams](#page-314-0) \* NodalSupportSpringParams**,** [in] long **NodeId**)

**NodalSupportSpringParams** *spring characteristics* **NodeId** *node index*

*(0 < Index [AxisVMNodes.](#page-662-0)Count)*

*Adds a node support. Components are defined in the global directions. If successful, returns the index of the node support, otherwise returns an error code [\(errDatabaseNotReady,](#page-11-0) [seNodeIndexOutOfBounds,](#page-304-0) [errIndexOutOfBounds,](#page-11-1) [nsePropertyNotValidForThisType, nseInvalidType\)](#page-313-1).*

long **AddNodalLocal\_V153** ([i/o] [RNodalSupportSpringParams](#page-314-0) \* NodalSupportSpringParams**,** [in] long **NodeId,** [in] long **ReferenceIdx,** [in] long **ReferenceIdz**)

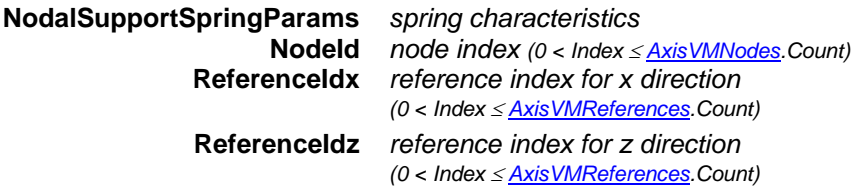

*Adds a nodal support to the model, with custom x and z direction. ReferenceIdx defines the x direction, ReferenceIdz is used to calculate the perpendicular z direction to x. The y direction is derived from x and z. If successful, returns the index of the nodal support, otherwise returns an error code [\(errDatabaseNotReady,](#page-11-0) [seNodeIndexOutOfBounds,](#page-304-0) [seReferenceIndexOutOfBounds,](#page-304-2) [seIncompatibleReferences,](#page-304-3) [errIndexOutOfBounds,](#page-11-1) [nsePropertyNotValidForThisType,](#page-313-1) [nseInvalidType\)](#page-313-1).*

long **AddNodalMemberRelative** ([i/o] [RStiffnesses](#page-187-1) **Stiffnesses,**

[i/o] [RNonLinearity](#page-196-0) **NonLinearity,** [i/o] [RResistances](#page-196-1) **Resistances,** [in] long **NodeId,**  [in] long **BeamId**)

*Warning! This function has become obsolete, was superseded by AddNodalMemberRelative\_V153*

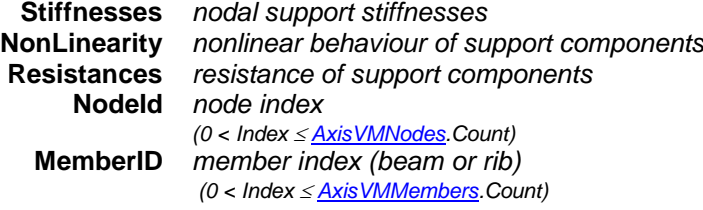

*Adds a node support relative to member. Components are defined in the local system of the member (beam or rib). If successful, returns the index of the node support, otherwise returns an error code [\(errDatabaseNotReady,](#page-11-0) [nseInvalidMemberAndNodeCombination\)](#page-313-6).*

long **AddNodalMemberRelative V153** ([i/o] [RNodalSupportSpringParams](#page-314-0) \* NodalSupportSpringParams**,** [in] long **NodeId,**  [in] long **BeamId**) **NodalSupportSpringParams** *spring characteristics* **NodeId** *node index (0 < Index [AxisVMNodes.](#page-662-0)Count)*

#### **MemberID** *member index (beam or rib) (0 < Index [AxisVMMembers.C](#page-285-0)ount)*

*Adds a node support relative to member. Components are defined in the local system of the member (beam or rib). If successful, returns the index of the node support, otherwise returns an error code [\(errDatabaseNotReady,](#page-11-0) [nseInvalidMemberAndNodeCombination,](#page-313-6) [errIndexOutOfBounds,](#page-11-1) [nsePropertyNotValidForThisType, nseInvalidType\)](#page-313-1).*

long **AddNodalDomainRelative** ([i/o] [RStiffnesses](#page-187-1) **Stiffnesses,** [i/o] [RNonLinearity](#page-196-0) **NonLinearity,** [i/o] [RResistances](#page-196-1) **Resistances,** [in] long **NodeId,**  [in] long **MemberID,** [in] long **DomainId1,** [in] long **DomainId2**)

*Warning! This function has become obsolete, was superseded by AddNodalDomainRelative\_V153*

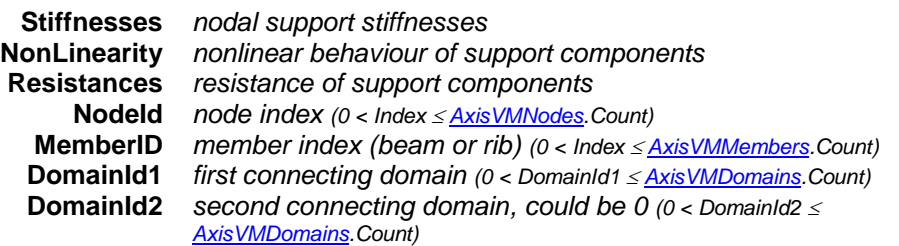

*Adds a node support. Connecting s domains are stored so that if all of them is deleted the support is deleted as well. Components are defined in a local system determined by the member (edge of domain) and the domain's local z direction. If only one connecting domain is specified (other domain index is zero) the local x direction is along the edge, the local y direction is in the plane of the domain and perpendicular to the edge, the orientation of the local z direction depends on the local z direction of the domain. If two indexes are nonzero the local x direction is along the edge, the local z direction is on the bisector of the local z directions of the two, the local y direction is perpendicular to both. If successful, returns the node support index, otherwise returns an error code [\(errDatabaseNotReady,](#page-11-0) [nseInvalidMemberAndNodeCombination\)](#page-313-6).*

long **AddNodalDomainRelative V153 ([i/o] [RNodalSupportSpringParams](#page-314-0) \*** NodalSupportSpringParams**,** [in] long **NodeId,** [in] long **MemberID,** [in] long **DomainId1,** [in] long **DomainId2**)

**NodalSupportSpringParams** *spring characteristics*

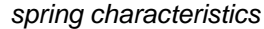

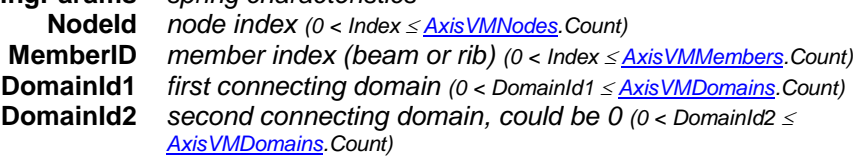

*Adds a node support. Connecting s domains are stored so that if all of them is deleted the support is deleted as well. Components are defined in a local system determined by the member (edge of domain) and the domain's local z direction. If only one connecting domain is specified (other domain index is zero) the local x direction is along the edge, the local y direction is in the plane of the domain and perpendicular to the edge, the orientation of the local z direction depends on the local z direction of the domain. If two indexes are nonzero the local x direction is along the edge, the local z direction is on the bisector of the local z directions of the two, the local y direction is perpendicular to both. If successful, returns the node support index, otherwise returns an error code [\(errDatabaseNotReady,](#page-11-0) [nseInvalidMemberAndNodeCombination,](#page-313-6) [errIndexOutOfBounds,](#page-11-1) [nsePropertyNotValidForThisType,](#page-313-1) [nseInvalidType\)](#page-313-1).*

long **AddNodalReferenceRelative** ([i/o] [RStiffnesses](#page-187-1) **Stiffnesses,** [i/o] [RNonLinearity](#page-196-0) **NonLinearity,**  [i/o] [RResistances](#page-196-1) **Resistances,** [in] long **NodeId,** [in] long **ReferenceId**)

*Warning! This function has become obsolete, was superseded by AddNodalReferenceRelative\_V153*

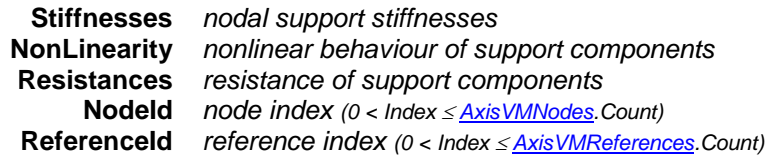

*Adds a node support. Support direction is defined by the reference. Only x and xx components are taken into account. If successful, returns the index of the nodal support, otherwise returns an error code [\(errDatabaseNotReady,](#page-11-0) [nseNodeIndexOutOfBounds,](#page-313-2) [nseReferenceIndexOutOfBounds\)](#page-313-7).*

#### long **AddNodalReferenceRelative V153 ([i/o] [RNodalSupportSpringParams](#page-314-0) \*** NodalSupportSpringParams**,** [in] long **NodeId,** [in] long **ReferenceId**)

**NodalSupportSpringParams** *spring characteristics*

**NodeId** *node index (0 < Index [AxisVMNodes.](#page-662-0)Count)* **ReferenceId** *reference index (0 < Index [AxisVMReferences.](#page-662-0)Count)*

*Adds a node support. Support direction is defined by the reference. Only x and xx components are taken into account. If successful, returns the index of the nodal support, otherwise returns an error code [\(errDatabaseNotReady,](#page-11-0) [nseNodeIndexOutOfBounds,](#page-313-2) [nseReferenceIndexOutOfBounds,](#page-313-7) [errIndexOutOfBounds,](#page-11-1) [nsePropertyNotValidForThisType, nseInvalidType\)](#page-313-1).*

long **BulkAdd** ([in] SAFEARRAY (RBulkNodalSupportSpringParams) **NodalSupports,** [out] SAFEARRAY (long) **\* Indexes**)

**NodalSupports** *list of nodal support records*

**Indexes** *list of the support indexes that were created. The first index is for the first element of NodalSupports, and so on. If a particular record contained invalid data, that support won't be added to the database, and an index of 0 will be returned at the place corresponding to that record*

*Adds several nodal supports in one call. It is faster than calling the respective singular adds for each support. Returns the number of the successfully created nodal supports (will be zero if none of them were valid). Can trigger the following errors through events [\(errDatabaseNotReady,](#page-11-0) [nseNodeIndexOutOfBounds,](#page-313-2) [nseInvalidMemberAndNodeCombination,](#page-313-6) [nseReferenceIndexOutOfBounds,](#page-313-7) [nsePropertyNotValidForThisType, nseInvalidType,](#page-313-1) [errIndexOutOfBounds\)](#page-11-1)*

long **Delete** ([in] long **Index**)

**Index** *node support index*

*Deletes a node support. If successful, returns the number of deleted node supports, otherwise returns an error code [\(errDatabaseNotReady,](#page-11-0) [errIndexOutOfBounds\)](#page-11-1).*

long **DeleteSelected**

*Deletes the selected node supports. If successful, returns the number of deleted supports, otherwise returns an error code [\(errDatabaseNotReady\)](#page-11-0).*

#### long **GetFootingParams** ([in] long **Index**, [i/o] [RPadFootingParams](#page-315-1) **FootingParams**)

*Warning! This function has become obsolete, was superseded by [GetFootingParams\\_V153](#page-322-0)*

**Index** *node support index*

**FootingParams** *pad footing parameters*

*Get the footing design calculation parametres of the support. If successful, returns the index of the line support, otherwise returns an error code[\(errDatabaseNotReady\)](#page-11-0).*

<span id="page-322-0"></span>long **GetFootingParams\_V153** ([in] long **Index**, [i/o] [RPadFootingParams\\_V153](#page-318-0) **FootingParams**)

**Index** *node support index*

**FootingParams** *pad footing parameters*

*Get the specified and calculated parameters of the footing. If successful, returns the index of the line support, otherwise returns an error code[\(errDatabaseNotReady\)](#page-11-0).*

long **GetNodalSupportID** ([in] long **Index**)

**Index** *node support index*

*Get nodal support index of [IAxisVMNodalSupports](#page-303-0) which will be deprecated. If successful, returns the number of deleted supports, otherwise returns an error code [\(errDatabaseNotReady,](#page-11-0) [errIndexOutOfBounds\)](#page-11-1).*

long **GetNonLinearity** ([in] long **Index,** [i/o] [RNonLinearity](#page-196-0) **NonLinearity**)

**Index** *node support index*

**NonLinearity** *node support non-linearity*

*Get the nonlinear behaviour of the node support. If unsuccessful, returns an error code[\(errIndexOutOfBounds,](#page-11-1) [errDatabaseNotReady\)](#page-11-0).*

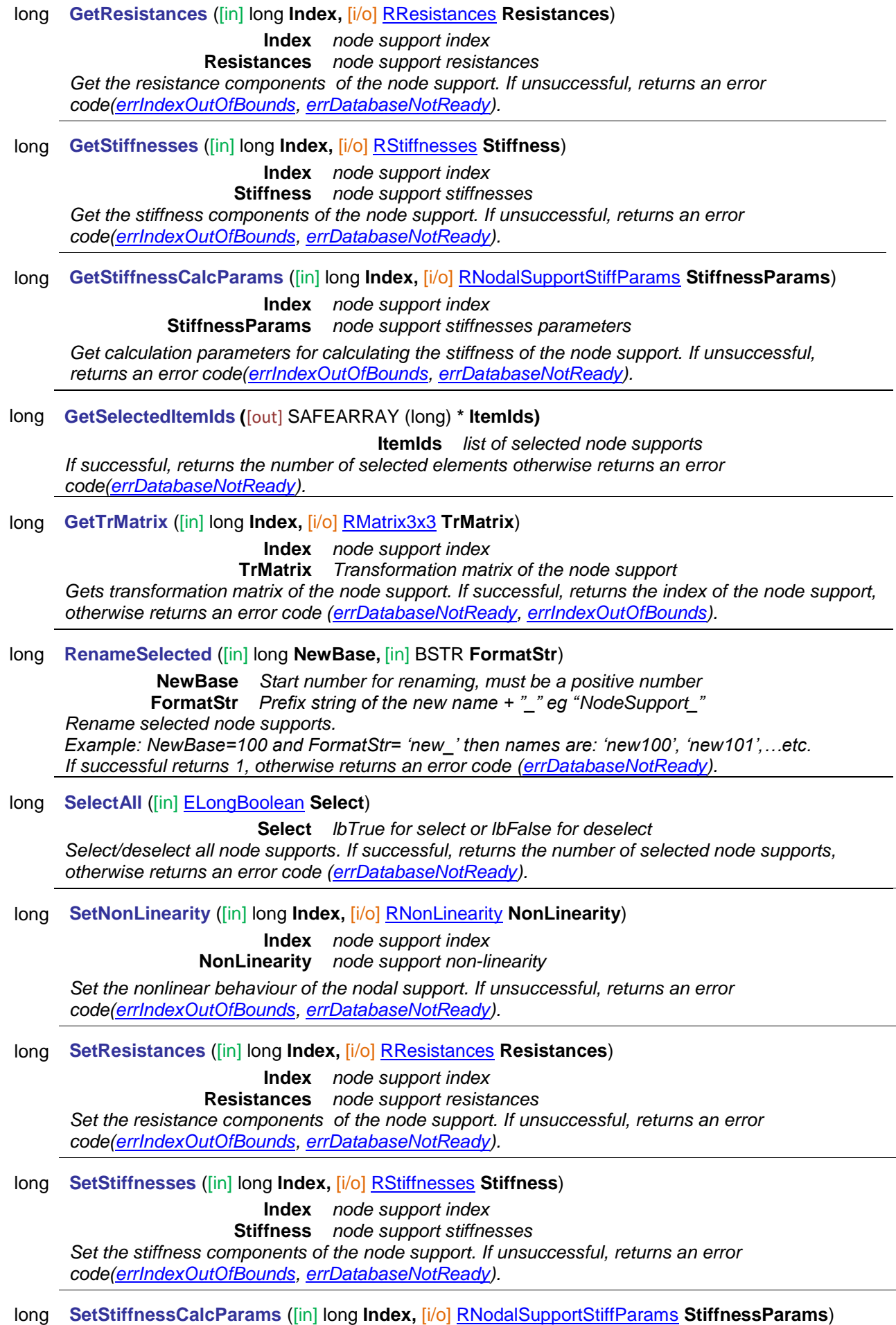

**Index** *node support index*
**StiffnessParams** *node support stiffnesses clculation parameters Set calculation parameters for calculating the stiffness of the node support. If unsuccessful, returns an error code[\(errIndexOutOfBounds,](#page-11-0) [errDatabaseNotReady,](#page-11-1) [nseMaterialIndexOutOfBounds,](#page-313-0) [nseCrossSectionIndexOutOfBounds\)](#page-313-0).*

# Properties

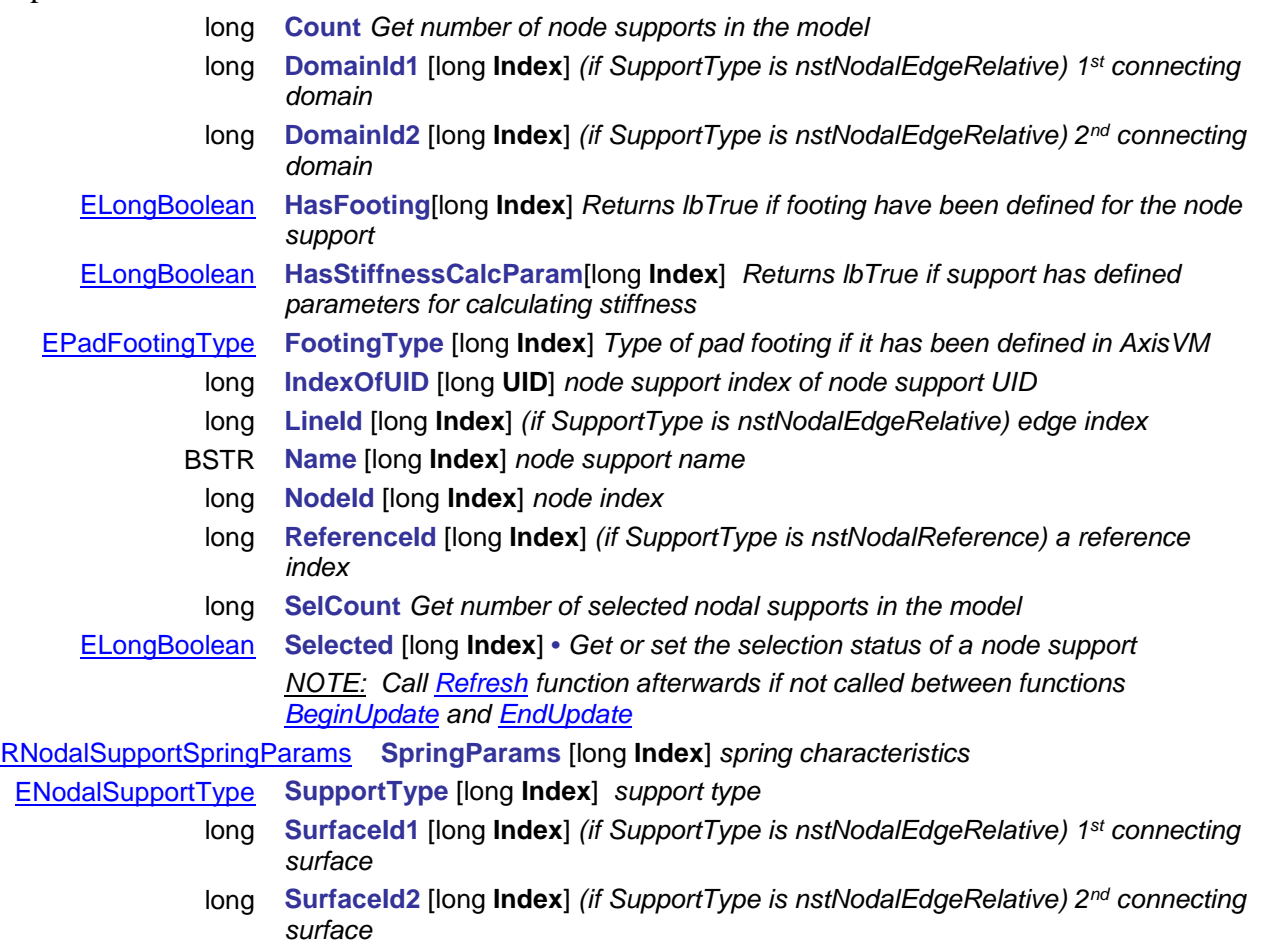

long **UID** [long **Index**] *unique index of the node support*

# **IAxisVMMembersSupports**

New interface for member supports

### **Error codes**

### enum **EMembersSupportsError** = {

<span id="page-325-3"></span>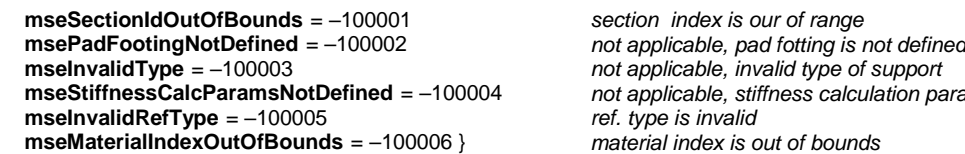

<span id="page-325-0"></span>**mseStiffnessCalcParamsNotDefined** = –100004 *not applicable, stiffness calculation parameters are not defined*

### **Records / structures**

<span id="page-325-1"></span>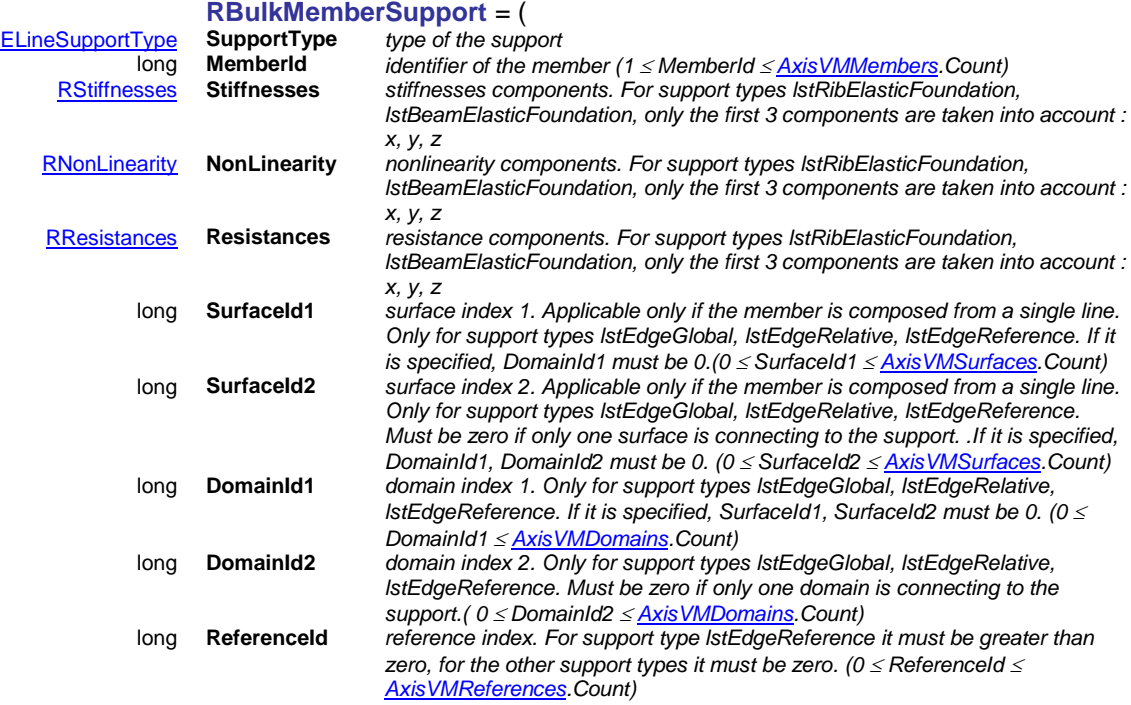

#### )

### <span id="page-325-2"></span>**RBulkMemberWSSupport** = (

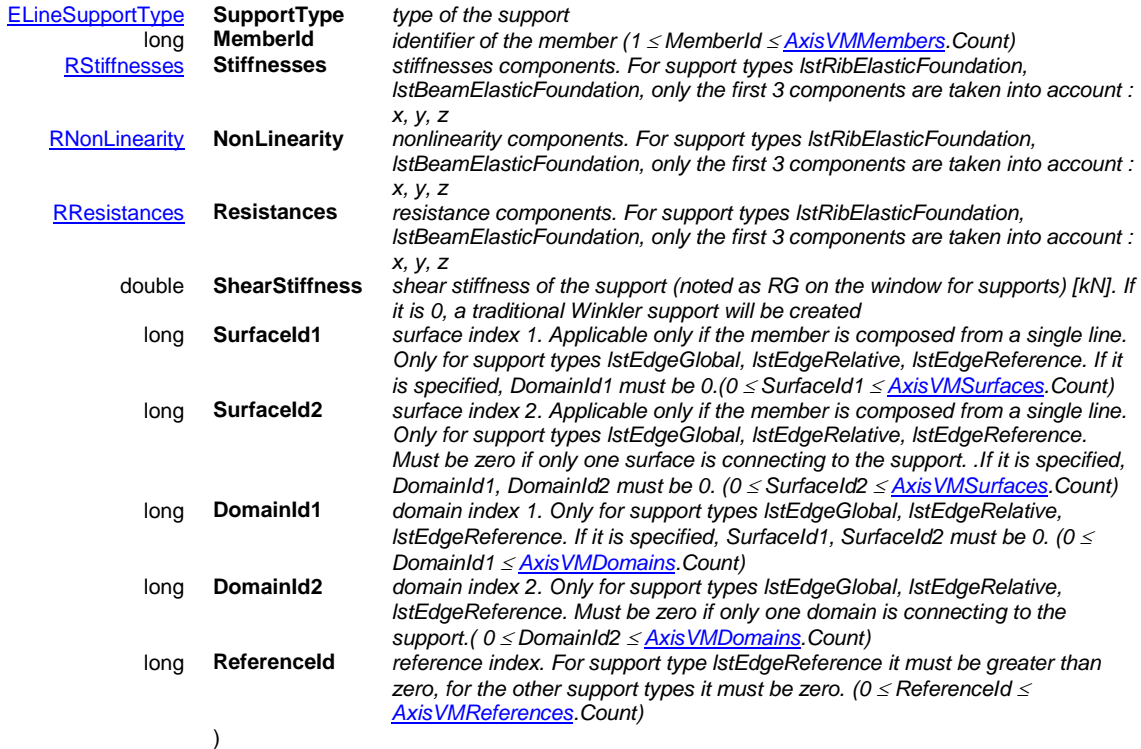

# Functions

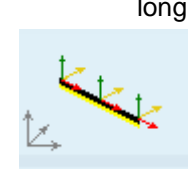

# long **AddMembersSupport** ([in] long **MemberID,**

[i/o] [RStiffnessesXYZ](#page-196-2) **StiffnessesXYZ,** [i/o] [RNonLinearityXYZ](#page-132-0) **NonlinearityXYZ,**  [i/o] [RResistancesXYZ](#page-132-1) **ResistancesXYZ**)

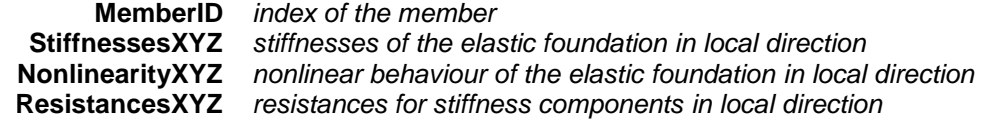

*Adds a linear support to a member in members's local coordination system. If successful, returns the member support index, otherwise returns an error code [\(mseInvalidType,](#page-325-0) if the line is not a beam/rib or [errDatabaseNotReady,](#page-11-1) [errIndexOutOfBounds\)](#page-11-0).*

long **AddDomainEdgePasternakSupport** ([in] long **MemberID,** [in] [ELineSupportType](#page-202-0) **SupportType,** [i/o] [RStiffnesses](#page-187-0) **Stiffnesses,** [in] double **ShearStiffness,** [i/o] [RNonLinearity](#page-196-0) **Nonlinearity,** [i/o] [RResistances](#page-196-1) **Resistances,** [in] long **DomainId1,** [in] long **DomainId2**)

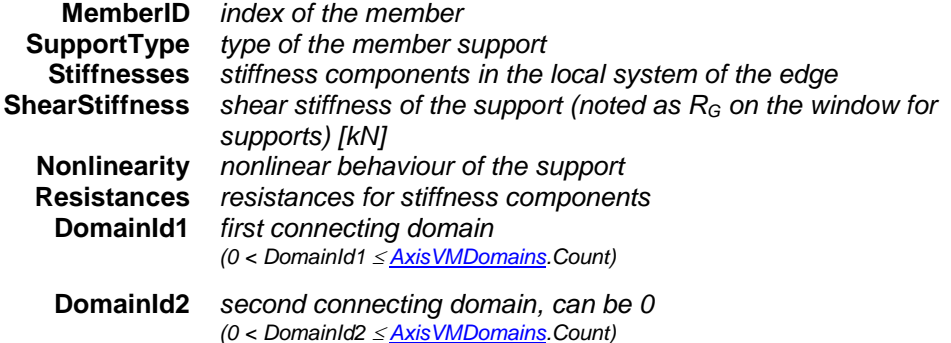

*Adds a Winkler-Pasternak domain edge support. Attached domains are stored so that if all of them are deleted the support is deleted as well. If only the first attached domain is specified (the second one is zero) the local x direction is along the edge, the local y direction is in the plane of the domain and perpendicular to the edge, the orientation of the local z direction depends on the local z direction of the domain. If two indexes are nonzero the local x direction is along the edge, the local z direction is on the bisector of the local z directions of the two, the local y direction is perpendicular to both. If successful, returns the support index, otherwise returns an error code [\(errDatabaseNotReady,](#page-11-1) [errIndexOutOfBounds\)](#page-11-0).*

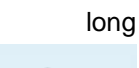

long **AddDomainEdgeSupport** ([in] long **MemberID,** [in] [ELineSupportType](#page-202-0) **SupportType,** [i/o] [RStiffnesses](#page-187-0) **Stiffnesses,** [i/o] [RNonLinearity](#page-196-0) **Nonlinearity,**

[i/o] [RResistances](#page-196-1) **Resistances,** [in] long **DomainId1,** [in] long **DomainId2**)

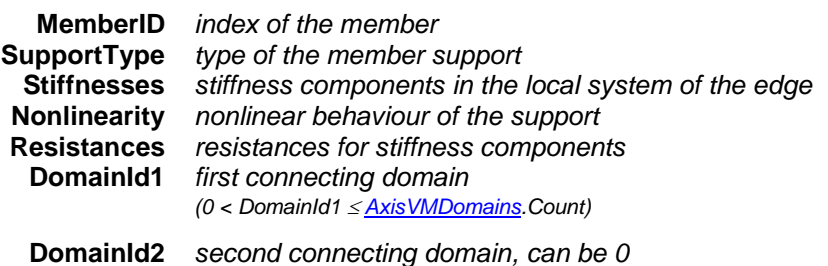

*(0 < DomainId2 [AxisVMDomains.](#page-301-0)Count)*

*Adds an domain edge support. Attached domains are stored so that if all of them are deleted the support is deleted as well. If only the first attached domain is specified (the second one is zero) the local x direction is along the edge, the local y direction is in the plane of the domain and perpendicular to the edge, the orientation of the local z direction depends on the local z direction of the domain. If two indexes are nonzero the local x direction is along the edge, the local z direction is on the bisector of the local z directions of the two, the local y direction is perpendicular to both. If successful, returns the support index, otherwise returns an error code [\(errDatabaseNotReady,](#page-11-1) [errIndexOutOfBounds\)](#page-11-0).*

# long **AddDomainEdgeRefSupport** ([in] long **MemberID,** [in] long **ReferenceID,** [in] [ELineSupportType](#page-202-0) **SupportType,** [i/o] [RStiffnesses](#page-187-0) **Stiffnesses,**

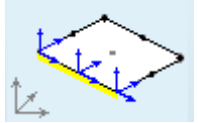

[i/o] [RNonLinearity](#page-196-0) **Nonlinearity,** [i/o] [RResistances](#page-196-1) **Resistances,** [in] long **EdgeId,** [in] long **DomainId1,** [in] long **DomainId2**)

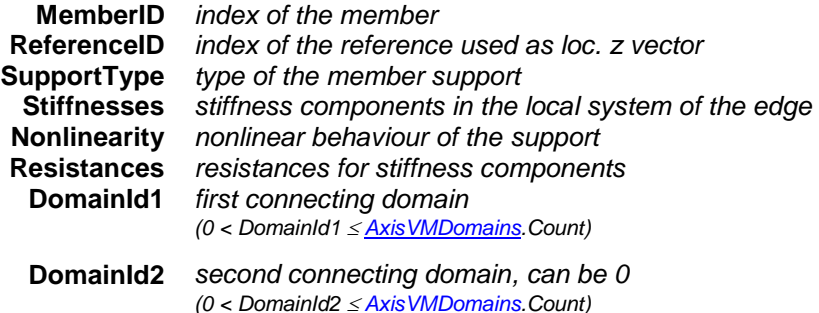

*Adds an domain edge support where loc. z vector of the support is set by reference. Attached domains are stored so that if all of them are deleted the support is deleted as well. If only the first attached domain is specified (the second one is zero) the local x direction is along the edge, the local y direction is in the plane of the domain and perpendicular to the edge, the orientation of the local z direction depends on the local z direction of the domain. If two indexes are nonzero the local x direction is along the edge, the local z direction is on the bisector of the local z directions of the two, the local y direction is perpendicular to both. If successful, returns the support index, otherwise returns an error code [\(errDatabaseNotReady,](#page-11-1) [errIndexOutOfBounds\)](#page-11-0).*

long **AddPasternakSupport** ([in] long **MemberID,** [i/o] [RStiffnessesXYZ](#page-196-2) **StiffnessesXYZ,** [in] double **ShearStiffness,** [i/o] [RNonLinearityXYZ](#page-132-0) **NonlinearityXYZ,** [i/o] [RResistancesXYZ](#page-132-1) **ResistancesXYZ**)

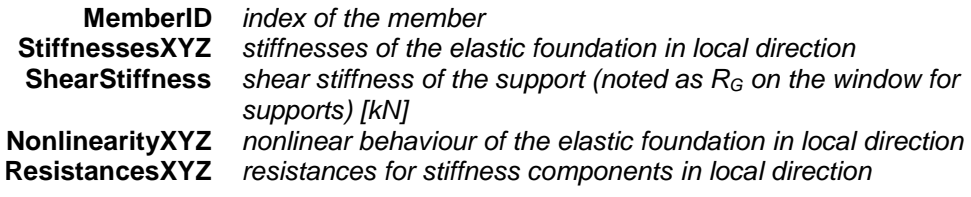

*Adds a linear support to a member in members's local coordination system. If successful, returns the member support index, otherwise returns an error code [\(mseInvalidType,](#page-325-0) if the line is not a beam/rib or [errDatabaseNotReady,](#page-11-1) [errIndexOutOfBounds\)](#page-11-0).*

### long **BulkAdd** ([in] SAFEARRAY[\(RBulkMemberSupport\)](#page-325-1) **MemberSupports,**[out] SAFEARRAY(long)\* **Indexes**)

**MemberSupports** *list of support records to be created*

**Indexes** *list of the created support indexes. If a particular support couldn't be created, its corresponding index will be 0. An index of -1 indicates that the support has been created, but its exact index couldn't be determined.*

*Creates multiple supports in one step. It is faster than caling the respective singular functions successively. Returns the number created member supports, which can be zero if none were created.*

*It can trigger the following events in case of an error (some of them may be triggered on a by record case) :*

*IAxisVMMembersSupportsEvents.Error, with the errorcodes [\(errDatabaseNotReady\)](#page-11-1) IAxisVMMembersEvents.Error, with the errorcodes [\(errIndexOutOfBounds,](#page-11-0) mbeEmptyLineList, mseInvalidType)*

long **BulkAddPasternak** ([in] SAFEARRAY[\(RBulkMemberWSSupport\)](#page-325-2) **MemberSupports,**[out] SAFEARRAY(long)\* **Indexes**)

> **MemberSupports** *list of support records to be created* **Indexes** *list of the created support indexes. If a particular support couldn't be created, its corresponding index will be 0. An index of -1*

*indicates that the support has been created, but its exact index couldn't be determined.*

*Creates multiple supports in one step. If the value of the field ShearStiffness is set to 0 in a record, a traditional Winkler support is created for that. Thus, BulkAddPasternak can be used to create mixed Winkler, Winkler-Pasternak supports. It is faster than caling the respective singular functions successively. Returns the number created member supports, which can be zero if none were created.*

*It can trigger the following events in case of an error (some of them may be triggered on a by record case) :*

*IAxisVMMembersSupportsEvents.Error, with the errorcodes [\(errDatabaseNotReady\)](#page-11-1) IAxisVMMembersEvents.Error, with the errorcodes [\(errIndexOutOfBounds,](#page-11-0) mbeEmptyLineList, mseInvalidType)*

long **Delete** ([in] long **Index**)

**Index** *member support index*

*Deletes a member support. If successful, returns the number of deleted member supports, otherwise returns an error code [\(errDatabaseNotReady,](#page-11-1) [errIndexOutOfBounds\)](#page-11-0).*

# long **DeleteSelected**

*Deletes the selected member supports. If successful, returns the number of deleted supports, otherwise returns an error code [\(errDatabaseNotReady\)](#page-11-1).*

- long **GetFootingDimensions** ([in] long **Index**, [i/o] [RPadFootingDimensions](#page-315-0) **Dimensions**) *Warning! This function has become obsolete, was superseded by [GetFootingParams\\_V153](#page-328-0)*
	- **Index** *member support index*
	- **Dimensions** *member footing dimesnions*

Get the calculated dimensions of the footing. If successful, returns the index of the *member support, otherwise returns an error code [\(errIndexOutOfBounds,](#page-11-0) [errDatabaseNotReady\)](#page-11-1).*

long **GetFootingParams** ([in] long **Index**, [i/o] [RPadFootingParams](#page-315-1) **FootingParams**) *Warning! This function has become obsolete, was superseded by*

*[GetFootingParams\\_V153](#page-328-0)*

**Index** *member support index*

**FootingParams** *pad footing parameters*

*Get the footing design calculation parametres of the support. If successful, returns the index of the line support, otherwise returns an error code[\(errIndexOutOfBounds,](#page-11-0) [errDatabaseNotReady\)](#page-11-1).*

<span id="page-328-0"></span>long **GetFootingParams\_V153** ([in] long **Index**, [i/o] [RLinearFootingParams](#page-318-0) **FootingParams**)

**Index** *member support index*

**FootingParams** *pad footing parameters*

*Get the specified and calculated footing parameters of the support. If successful, returns the index of the line support, otherwise returns an error code[\(errIndexOutOfBounds,](#page-11-0) [errDatabaseNotReady\)](#page-11-1).*

long **GetLineSupportIds** ([in] long **Index,** [out] SAFEARRAY (long) **\* LineSupportIds**)

**Index** *member support index*

**LineSupportIds** *list of line support indexes [IAxisVMLineSupports](#page-196-3) Get line support indexes of [IAxisVMLineSupports](#page-196-3) which will be deprecated. If successful, returns the number of line supports, otherwise returns an error code [\(errDatabaseNotReady,](#page-11-1) [errIndexOutOfBounds\)](#page-11-0).*

long **GetNonLinearity** ([in] long **Index,** [i/o] [RNonLinearity](#page-196-0) **NonLinearity**)

**Index** *member support index*

**NonLinearity** *member support non-linearity*

*Get the nonlinear behaviour of the member support. If unsuccessful, returns an error code[\(errIndexOutOfBounds,](#page-11-0) [errDatabaseNotReady\)](#page-11-1).*

### long **GetPasternakStiffness** ([in] long **Index,** [i/o] double\* **Value**)

- **Index** *member support index*
- **Value** *shear stiffness of the member support (noted as R<sup>G</sup> on the window for supports) [kN]*

*Get the stiffness components of the member support. If unsuccessful, returns an error code[\(errIndexOutOfBounds,](#page-11-0) [errDatabaseNotReady\)](#page-11-1).*

long **GetResistances** ([in] long **Index,** [i/o] [RResistances](#page-196-1) **Resistances**)

**Index** *member support index*

**Resistances** *nonlinear behaviour of support components*

*Get the resistance components of the member support. If unsuccessful, returns an error code[\(errIndexOutOfBounds,](#page-11-0) [errDatabaseNotReady\)](#page-11-1).*

long **GetStiffnesses** ([in] long **Index,** [i/o] [RStiffnesses](#page-187-0) **Stiffness**)

**Index** *member support index*

**Stiffness** *member support* stiffness

*Get the stiffness components of the member support. If unsuccessful, returns an error code[\(errIndexOutOfBounds,](#page-11-0) [errDatabaseNotReady\)](#page-11-1).*

long **GetStiffnessCalcParams** ([in] long **Index,** [i/o] [RLineSupportStiffParams](#page-202-1) **Value**)

**Index** *member support index*

**StiffnessParams** *member support stiffnesses parameters Get calculation parameters for calculating the stiffness of the member support. If unsuccessful, returns an error code[\(errIndexOutOfBounds,](#page-11-0) [errDatabaseNotReady\)](#page-11-1).*

long **GetSelectedItemIds (**[out] SAFEARRAY (long) **\* ItemIds)**

**ItemIds** *list of selected member supports*

*If successful, returns the number of selected elements otherwise returns an error code[\(errDatabaseNotReady\)](#page-11-1).*

### long **GetTrMatrix** ([in] long **Index,** [i/o] [RMatrix3x3](#page-145-0) **TrMatrix**)

**Index** *member support index*

**TrMatrix** *Transformation matrix of the member support Gets transformation matrix of the node support. If successful, returns the index of the node support, otherwise returns an error code [\(errDatabaseNotReady,](#page-11-1) [errIndexOutOfBounds\)](#page-11-0).*

#### long **RenameSelected** ([in] long **NewBase,** [in] BSTR **FormatStr**)

**NewBase** *Start number for renaming, must be a positive number* **FormatStr** *Prefix string of the new name + "\_" eg "Support\_" Rename selected member supports. Example: NewBase=100 and FormatStr= 'new\_' then names are: 'new100', 'new101',…etc. If successful returns 1, otherwise returns an error code [\(errDatabaseNotReady\)](#page-11-1).*

### long **SelectAll** ([in] [ELongBoolean](#page-11-2) **Select**)

**Select** *lbTrue for select or lbFalse for deselect Select/deselect all member supports. If successful, returns the number of selected node supports, otherwise returns an error code [\(errDatabaseNotReady\)](#page-11-1).*

long **SetNonLinearity** ([in] long **Index,** [i/o] [RNonLinearity](#page-196-0) **NonLinearity**)

**Index** *member support index*

**NonLinearity** *member support non-linearity*

*Set the nonlinear behaviour of the member support. If unsuccessful, returns an error code[\(errIndexOutOfBounds,](#page-11-0) [errDatabaseNotReady\)](#page-11-1).*

long **SetPasternakStiffness** ([in] long **Index,** [in] double **Value**)

**Index** *member support index*

### **Value** *shear stiffness of the member support (noted as R<sup>G</sup> on the window for supports) [kN]*

*Get the stiffness components of the member support. If unsuccessful, returns an error code[\(errIndexOutOfBounds,](#page-11-0) [errDatabaseNotReady\)](#page-11-1).*

### long **SetResistances** ([in] long **Index,** [i/o] [RResistances](#page-196-1) **Resistances**)

**Index** *member support index*

**Resistances** *nonlinear behaviour of support components*

*Set the resistance components of the member support. If unsuccessful, returns an error code[\(errIndexOutOfBounds,](#page-11-0) [errDatabaseNotReady\)](#page-11-1).*

### long **SetStiffnesses** ([in] long **Index,** [i/o] [RStiffnesses](#page-187-0) **Stiffness**)

**Index** *member support index*

**Stiffness** *member support* stiffness

*Set the stiffness components of the member support. If unsuccessful, returns an error code[\(errIndexOutOfBounds,](#page-11-0) [errDatabaseNotReady\)](#page-11-1).*

### long **SetStiffnessCalcParams** ([in] long **Index,**

[i/o] [RLineSupportStiffParams](#page-202-1) **StiffnessParams**)

**Index** *member support index*

**StiffnessParams** *member support stiffnesses parameters Set calculation parameters for calculating the stiffness of the member support. If unsuccessful, returns an error code[\(errIndexOutOfBounds,](#page-11-0) [errDatabaseNotReady,](#page-11-1) [mseMaterialIndexOutOfBounds\)](#page-325-3)*

# Properties

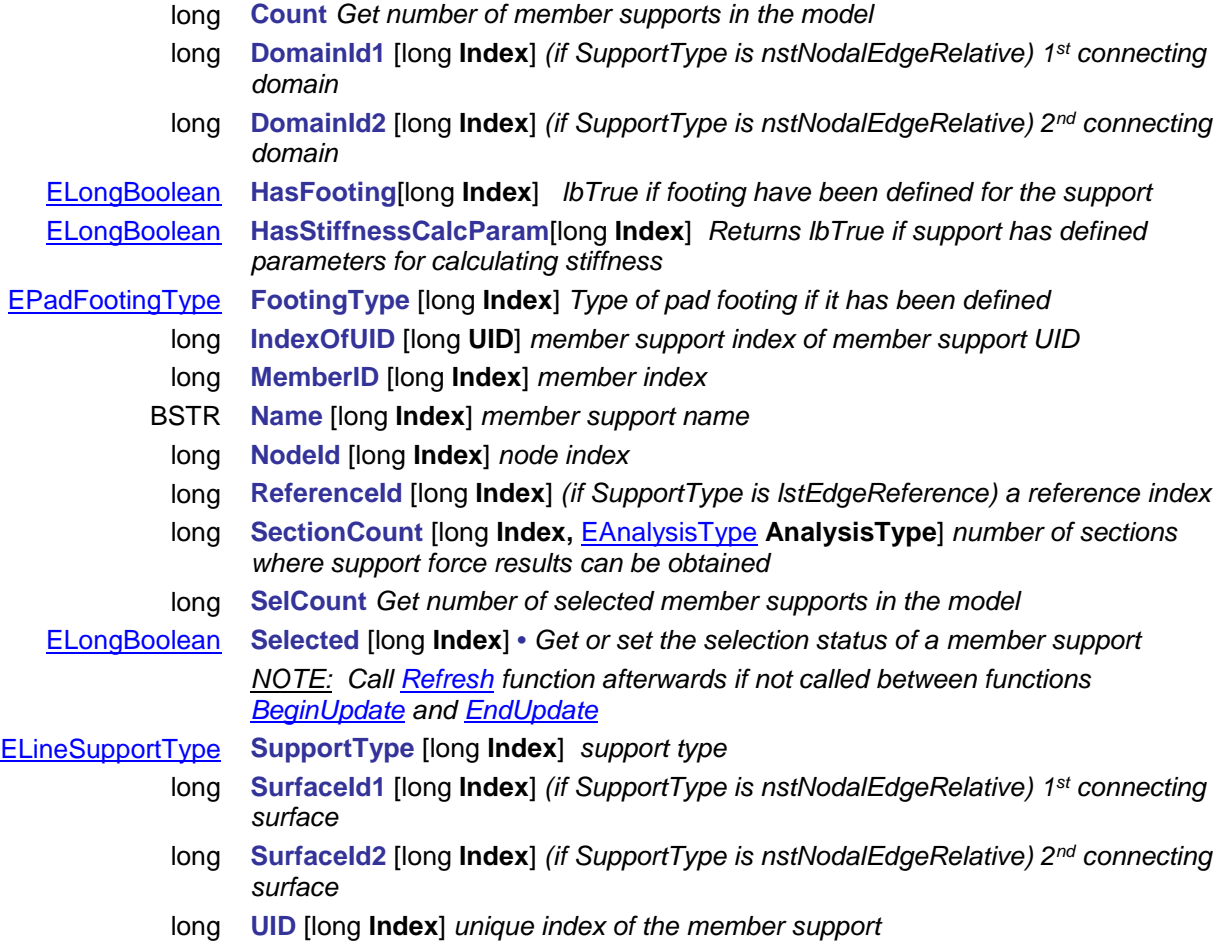

# **IAxisVMDomainsSupports**

Domain supports of the model.

# *Note:*

*In this interface you can access supports of the domains.*

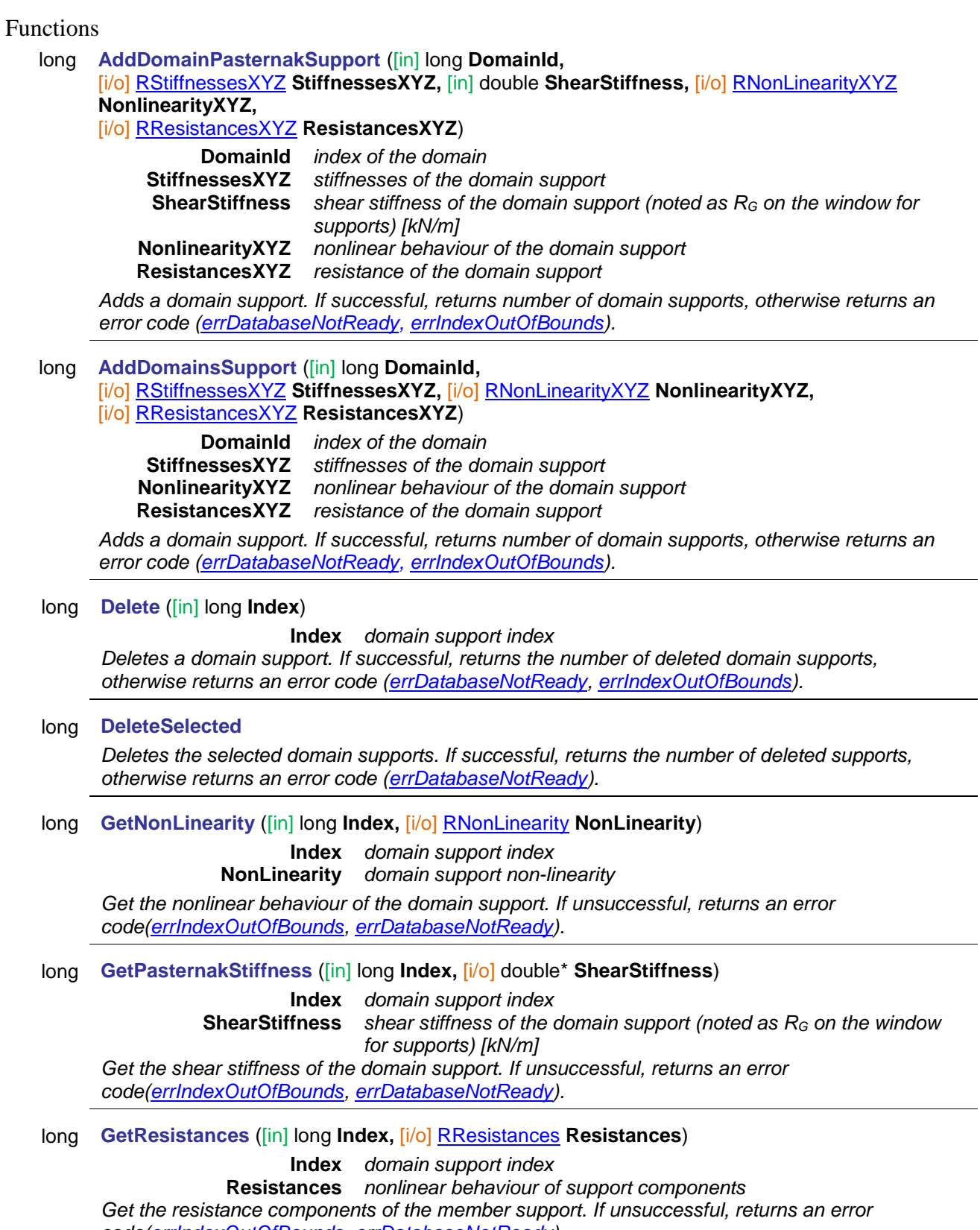

*code[\(errIndexOutOfBounds,](#page-11-0) [errDatabaseNotReady\)](#page-11-1).*

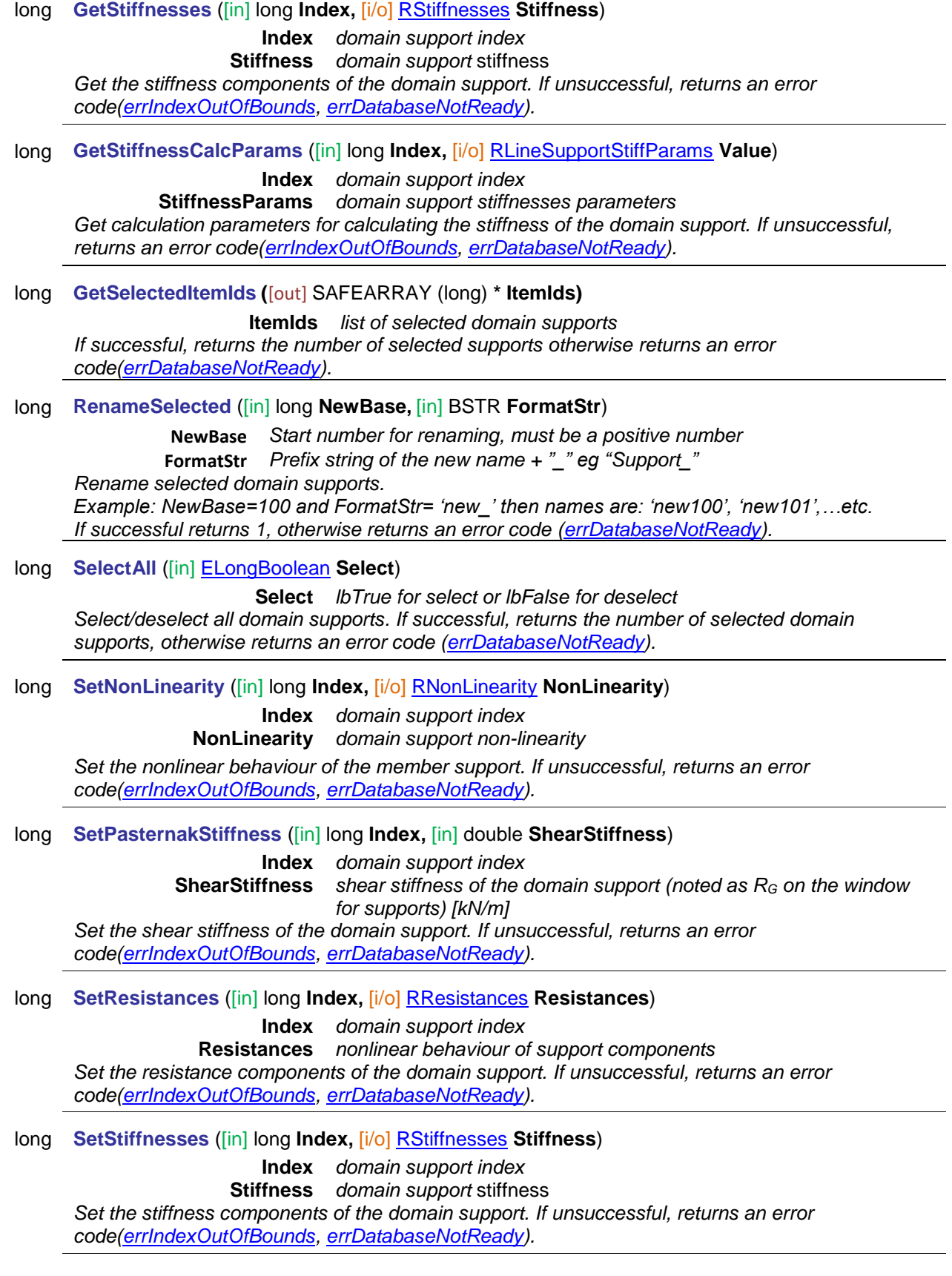

Properties

long **Count** *Get number of domain supports in the model* long **DomainID** [long **Index**] *domain index* IAxisVMDomainSupport **Item** [long **Index**] *domain support object by index* long **IndexOfUID** [long **UID**] *domain support index of domain support UID* BSTR **Name** [long **Index**] *domain support name*

long **SelCount** *Get number of selected domain supports in the model*

[ELongBoolean](#page-11-2) **Selected** [long **Index**] **•** *Get or set the selection status of a domain support*

*NOTE: Call [Refresh](#page-40-0) function afterwards if not called between functions [BeginUpdate](#page-37-0) and [EndUpdate](#page-37-1)*

- long **SurfaceId1** [long **Index**] *(if SupportType is nstNodalEdgeRelative) 1st connecting surface*
- long **SurfaceId2** [long **Index**] *(if SupportType is nstNodalEdgeRelative) 2nd connecting surface*
- long **UID** [long **Index**] *unique index of the domain support*

# <span id="page-335-1"></span>**IAxisVMNodes**

Nodes in the model.

**Enumerated types**

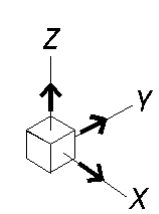

<span id="page-335-0"></span>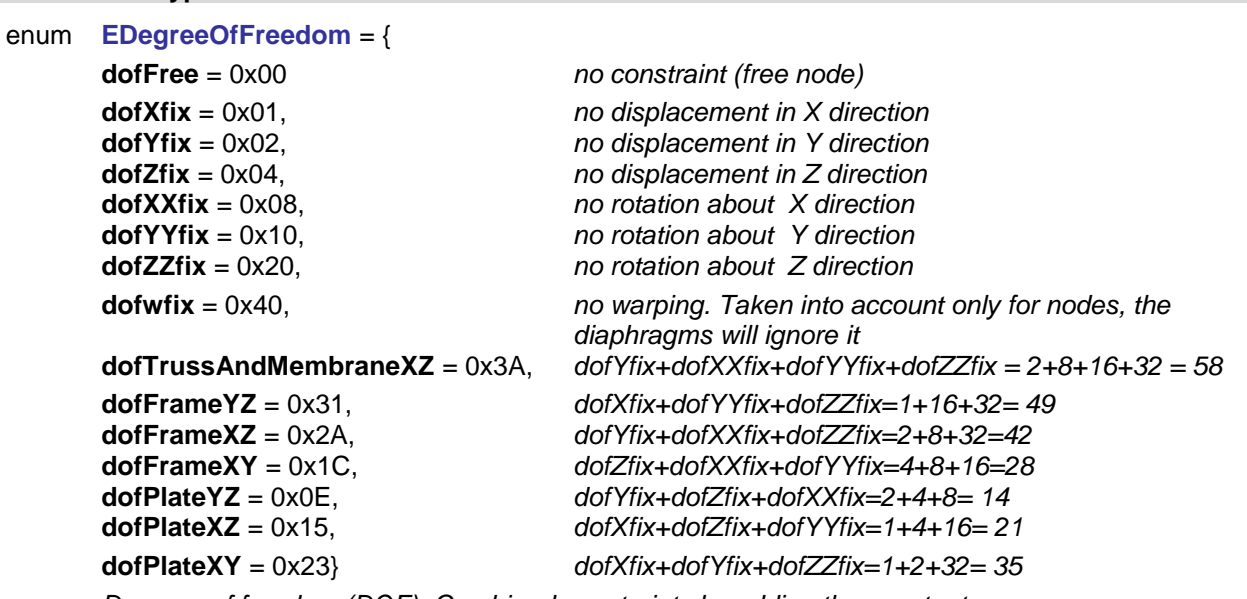

*Degrees of freedom (DOF). Combined constraints by adding the constants.*

# **Records / structures**

<span id="page-335-2"></span>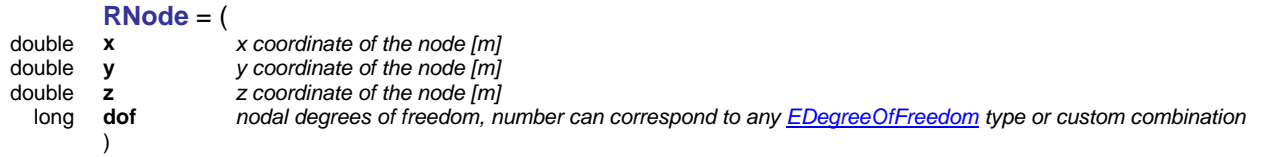

# **Functions**

long **Add** ([in] double **x,** [in] double **y,** [in] double **z**)

- **x** *x coordinate of the node*
- **y** *y coordinate of the node*
- **z** *z coordinate of the node*

*Adds a node to the model with dof = dofFree. If an existing node is closer than IAxisVMSettings.EditingTolerance no new node is created just the degrees of freedom assigned to the existing node is set to dofFree. If successful, returns node index otherwise returns an error code [\(errDatabaseNotReady\)](#page-11-1).*

### long **AddWithDOF** ([in] double **x,** [in] double **y,** [in] double **z,** [in] long **dof**)

- **x** *x coordinate of the node*
- **y** *y coordinate of the node*
- **z** *z coordinate of the node*
- **dof** *nodal degrees of freedom, number can correspond to any [EDegreeOfFreedom](#page-335-0) type or custom combination*

*Adds a node to the model with the specified degrees of freedom. If an existing node is closer than IAxisVMSettings.EditingTolerance no new node is created just the degrees of freedom assigned to the existing node is set to dof. If successful, returns node index otherwise returns an error code [\(errDatabaseNotReady\)](#page-11-1).*

# long **BulkAdd** ([in] SAFEARRAY(RPoint3d) **Coords,** [out] SAFEARRAY(long)\* **Results**)

**Coords** *Array of node coordinates.*

*The indexes of the created nodes. Each index will safisfy :*  $(1 \leq$  *Index* $\leq$ *[AxisVMNodes.C](#page-335-1)ount)*

*Creates new nodes. The degree of freedom of the newly created nodes will be dofFree. Use this function if a large number of nodes are to be created, it will be significantly faster than creating each node individually with Add. If there is an existing node closer than IAxisVMSettings.EditingTolerance, no new node will be created for that coordinate. The Results will contain the indexes of the new and/or existing nodes corresponding to the coordinates. The return value on success is the number of nodes created. If an error code is returned, then the content of Results is empty. For modifying the coordinates of already existing nodes use the BulkSetNodeCoord instead. The possible error codes are[\(errDatabaseNotReady,](#page-11-1) [errInternalException,](#page-12-0) [errOutOfMemory\)](#page-12-1).*

# long **BulkDelete** ([in] SAFEARRAY(long) **Indexes**)

**Indexes** *Array of node indexes. Each index must safisfy : (1 Index [AxisVMNodes.](#page-335-1)Count) Deletes the nodes in the Indexes list. Use this function if a large number of nodes are to be deleted, it will be significantly faster than calling Delete for each node individually. The return value on*  success is the number of coordinates queried. If an error code is returned, then the content of *Coords is empty. The possible error codes are[\(errDatabaseNotReady,](#page-11-1) [errIndexOutOfBounds\)](#page-11-0).*

long **BulkGetCoord** ([in] SAFEARRAY(long) **Indexes,** [out] SAFEARRAY(RPoint3d)\* **Coords**)

**Indexes** *Array of node indexes. Each index must safisfy : (1 Index [AxisVMNodes.](#page-335-1)Count)* **Coords** *The returned coordinates of the nodes.* 

*Queries the coordinates of the nodes in the Indexes list. Use this function if a large number of nodes are to be queried, it will be significantly faster than calling Delete for each node individually. The return value on success is the length of Indexes. The possible error codes are[\(errDatabaseNotReady,](#page-11-1) [errInternalException,](#page-12-0) [errIndexOutOfBounds](#page-11-0)***,** *[errOutOfMemory\)](#page-12-1).*

# long **BulkGetDOF** ([in] SAFEARRAY(long) **Indexes,** [out] SAFEARRAY(long)\* **DOFs**)

**Indexes** *Array of node indexes. Each index must safisfy : (1 Index [AxisVMNodes.](#page-335-1)Count)* **DOFs** *The returned degrees of freedom of the nodes. A value is a combination of basic [EDegreeOfFreedom](#page-335-0) values.*

*Queries the degrees of freedom of the nodes in the Indexes list. The return value on success is the number of degrees of freedom queried. If an error code is returned, then the content of DOFs is empty. The possible error codes are[\(errDatabaseNotReady,](#page-11-1) [errInternalException,](#page-12-0) [errIndexOutOfBounds](#page-11-0)***,** *[errOutOfMemory\)](#page-12-1).*

long **BulkSelect** ([in] SAFEARRAY(long) **Indexes,** [in] [ELongBoolean](#page-11-2) **Value**)

**Indexes** *Array of node indexes. Each index must safisfy : (1 Index [AxisVMNodes.](#page-335-1)Count)* **Value** *Selection state*

*Set the selection state of the nodes in the Indexes list to Value. Use this function if a large number of nodes are to be Selected, it will be significantly faster than calling Selected for each node individually. The return value on success is the length of Indexes. The possible error codes are[\(errDatabaseNotReady,](#page-11-1) [errIndexOutOfBounds\)](#page-11-0).*

long **BulkSetDOF** ([in] SAFEARRAY(long) **Indexes,** [in] SAFEARRAY(long)\* **DOFs**)

**Indexes** *Array of node indexes. Each index must safisfy : (1 Index [AxisVMNodes.](#page-335-1)Count)* **DOFs** *The degrees of freedom of the nodes. A value is a combination of basic [EDegreeOfFreedom](#page-335-0) values.*

*Sets the degrees of freedom of the nodes in the Indexes list. The return value on success is the number of degrees of freedom set. If the length of Indexes isn't equal to the length of Dofs, an errIndexOutOfBounds will result. The possible error codes are[\(errDatabaseNotReady,](#page-11-1) [errInternalException,](#page-12-0) [errIndexOutOfBounds](#page-11-0)***,** *[errOutOfMemory\)](#page-12-1).*

### long **BulkSetNodeCoord** ([in] SAFEARRAY(long) **Indexes,** [in] SAFEARRAY(RPoint3d)\* **Coords**)

**Indexes** *Array of node indexes. Each index must safisfy : (1 Index [AxisVMNodes.](#page-335-1)Count)* **Coords** *Array of node coordinates.*

*Changes the coordinates of the nodes in the Indexes list. The return value on success is the number of changed coordinates. If the length of Indexes isn't equal to the length of Coords, an errIndexOutOfBounds will result. For creating new nodes use the BulkAdd function instead. The possible error codes are[\(errDatabaseNotReady,](#page-11-1) [errInternalException,](#page-12-0) [errIndexOutOfBounds](#page-11-0)***,** *[errOutOfMemory\)](#page-12-1).*

### long **Check** ([in] double **Eps,** [in] [ELongBoolean](#page-11-2) **Delete,** [in] [ELongBoolean](#page-11-2) **Repaint**)

**Eps** *Maximum projected distance (dx,dy or dz) between nodes [m]*

**Delete** *If true deletes nodes, which are within close proximity except node with the lowest number. If false, then only selects nodes, which are within close proximity, while node with smallest number is also selected.* 

**Repaint** *Redraw and reconnect nodes in the model.*

*Finds and selects or deletes nodes, which are within close proximity. If nodes within close proximity found, returns 1, otherwise returns an error code [\(errDatabaseNotReady\)](#page-11-1).*

### long **Clear**

*Deletes all nodes in the model. If successful, returns the number of deleted nodes otherwise returns an error code [\(errDatabaseNotReady\)](#page-11-1).*

### long **Delete** ([in] long **Index**)

*Deletes a node.* 1 ≤ *Index ≤ Count. If successful, returns Index otherwise returns an error code [\(errDatabaseNotReady,](#page-11-1) [errIndexOutOfBounds\)](#page-11-0).*

### long **DeleteSelected**

*Deletes all the selected nodes in the model. If successful, returns the number of deleted nodes otherwise returns an error code [\(errDatabaseNotReady\)](#page-11-1).*

### long **DeleteNameOfAllNodes**

*Deletes previously added names. If successful, returns 1, otherwise returns an error code [\(errDatabaseNotReady\)](#page-11-1).*

### long **GetConnectedLines** ([in] long **Index,** [out] SAFEARRAY(long)\* **LineIdxList**)

**Index** *node index*

**LineIdxList** *line indexes according to [AxisVMLines](#page-154-0)*

*Obtains indexes of lines connecting to the node. 1 Index Count. If successful, returns the number of lines connecting to the node otherwise returns an error code [\(errDatabaseNotReady,](#page-11-1) [errIndexOutOfBounds\)](#page-11-0).*

# long **GetConnectedSurfaces** ([in] long **Index,**

### [out] SAFEARRAY(long)\* **SurfaceIdxList**)

**Index** *node index*

**SurfaceIdxList** *surface indexes according to [AxisVMSurfaces](#page-364-0)*

*Obtains indexes of surface elements connecting to the node.*  $1 \leq$  *Index*  $\leq$  *Count. If successful, returns the number of surface elements connecting to the node otherwise returns an error code [\(errDatabaseNotReady,](#page-11-1) [errIndexOutOfBounds\)](#page-11-0).*

### long **GetNode** ([in] long **Index,** [i/o] [RNode](#page-335-2) **Value**)

**Index** *node index*

*Get a node by index.*  $1 \square$  *Index*  $\square \square$  *Count. If unsuccessful, returns an error code [\(errDatabaseNotReady,](#page-11-1) [errIndexOutOfBounds\)](#page-11-0).*

# long **GetNodeLines** ([in] long **NodeId,** [out] SAFEARRAY (long) **\* LineIds**)

**NodeId** *node index. It must satisfy: (1 ≤ NodeId ≤ <u>AxisVMNodes</u>.Count)* **LineIds** *list of lines having NodeID as a start or end node. Each line index will satisfy: (1 Index [AxisVMLines.C](#page-174-0)ount)*

*Retrieves the lines having NodeID as a start or end node. If successful, returns the number of attached lines. The possible error codes are [\(errDatabaseNotReady,](#page-11-1) [errIndexOutOfBounds,](#page-11-0) [errInternalException,](#page-12-0) [errOutOfMemory\)](#page-12-1).*

### long **GetSelectedItemIds (**[out] SAFEARRAY (long) **\* ItemIds)**

### **ItemIds** *list of selected nodes*

*If successful, returns the number of selected elements otherwise returns an error code [\(errDatabaseNotReady\)](#page-11-1).*

- long **GetNodeCoord (**[in] long **Index**, [i/o] [RPoint3d](#page-145-1) **Value)**
	- **Index** *node index*

**Value** *node coordinates*

*If successful, returns the node index, otherwise returns an error code [\(errDatabaseNotReady,](#page-11-1) [errIndexOutOfBounds\)](#page-11-0).*

# long **GetSelectedNodes (**[out] SAFEARRAY(long)**\* ItemIds,**

# [out] SAFEARRAY[\(RNode\)](#page-335-2)**\* Items)**

**ItemIds** *list of indexes of selected nodes*

**Items** *list of coordinates of selected nodes*

*If successful, returns the number of selected nodes, otherwise returns an error code [\(errDatabaseNotReady,](#page-11-1) [errCOMServerInternalError\)](#page-12-2).*

- long **IndexOf** ([in] double **x,** [in] double **y,** [in] double **z,** [in] double **eps,** [in] long **StartIndex**)
	- **x** *x coordinate of the node*
	- **y** *y coordinate of the node*
	- **z** *z coordinate of the node*

# **eps** *tolerance for matching coordinates*

**StartIndex** *search begins at this node index* 

*1 StartIndex Count*

*Finds a node by its coordinates. If successful, returns the node index otherwise returns an error code [\(errDatabaseNotReady,](#page-11-1) [errIndexOutOfBounds,](#page-11-0) [errNotFound\)](#page-11-3).*

# long **RemoveSelectedIntermedNodes ()**

*If successful, returns the number of selected nodes, otherwise returns an error code [\(errDatabaseNotReady\)](#page-11-1).*

# long **RenameSelectedNodes (**[in] long **NewBase,** [in] BSTR **FormatStr)**

**NewBase** *Start number for renaming, must be a positive number*

```
FormatStr Prefix string of the new name + "_" eg "Node_"
```
*Example: NewBase=100 and FormatStr= 'new\_' then names are: 'new100', 'new101',…etc. If successful, returns the number of selected nodes, otherwise returns an error code [\(errDatabaseNotReady\)](#page-11-1).*

# long **SelectAll** ([in] [ELongBoolean](#page-11-2) **Select**)

### **Select** *selection state*

*If Select = True, selects all nodes.*

*If Select = False, deselects all nodes.*

*If successful, returns the number of selected nodes otherwise returns an error code [\(errDatabaseNotReady\)](#page-11-1).*

*NOTE: Call [Refresh](#page-40-0) function afterwards if not called between functions [BeginUpdate](#page-37-0) and [EndUpdate](#page-37-1)*

# long **SetNode** ([in] long **Index,** [i/o] [RNode](#page-335-2) **Value**)

**Index** *node index Set a node by index.*  $1 \leq$  *Index*  $\leq$  *Count. If unsuccessful, returns an error code [\(errDatabaseNotReady,](#page-11-1) [errIndexOutOfBounds\)](#page-11-0).*

# long **SetNodeCoord (**[in] long **Index**, [i/o] [RPoint3d](#page-145-1) **Value)**

**Index** *node index* **Value** *node coordinates If successful, returns the node index, otherwise returns an error code [\(errDatabaseNotReady,](#page-11-1) [errIndexOutOfBounds\)](#page-11-0).*

# **Properties**

<span id="page-340-0"></span>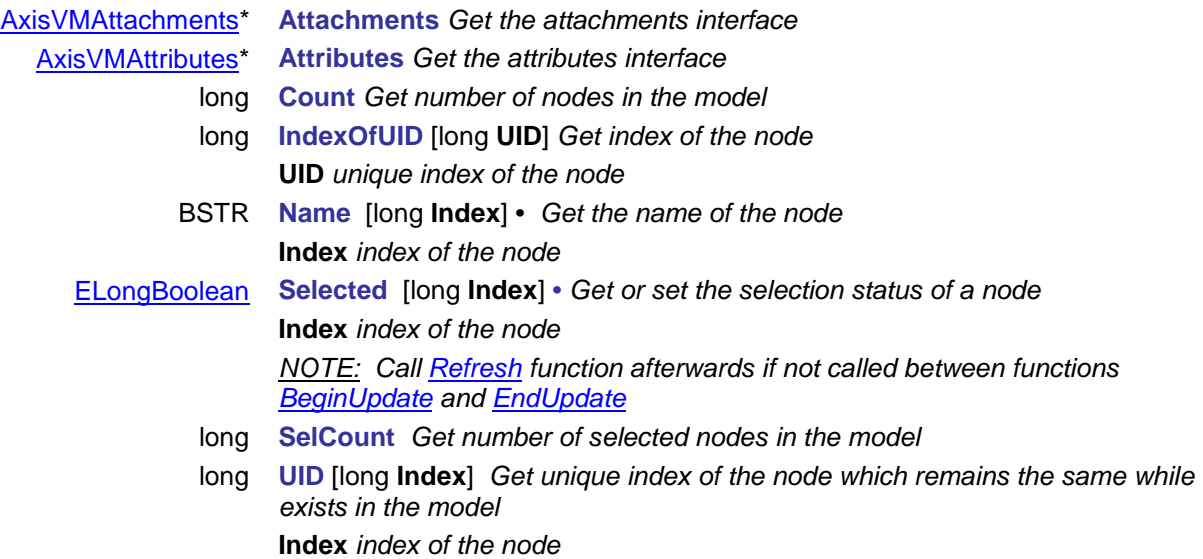

# **IAxisVMPushoverHingeFunctions**

邿 Interface used for setting hinge functions for pushover. If property returning this interface is null (nil) then the extension module SE2 is not available.

### **Functions**

<span id="page-341-0"></span>long **Add** ([in] BSTR **Name,** [in] SAFEARRAY[\(RPoint2D\)](#page-704-0)\* **FunctionPoints**)

**Name** *name of the new pushover hinge function*

**FunctionPoints** *Function points of the pushover hinge function*

*Adds a new pushover hinge function. Coord1 is rotation [rad] and Coord2 is moment capacity [kNm].Must have 9 points in tota,l where first 4 point coordinates (Coord1 and Coord2) must be negative. 5th point must be [0,0] and last 4 point coordinates (Coord1 and Coord2) must be positive.Points in order from E- to E, see table and graph:*

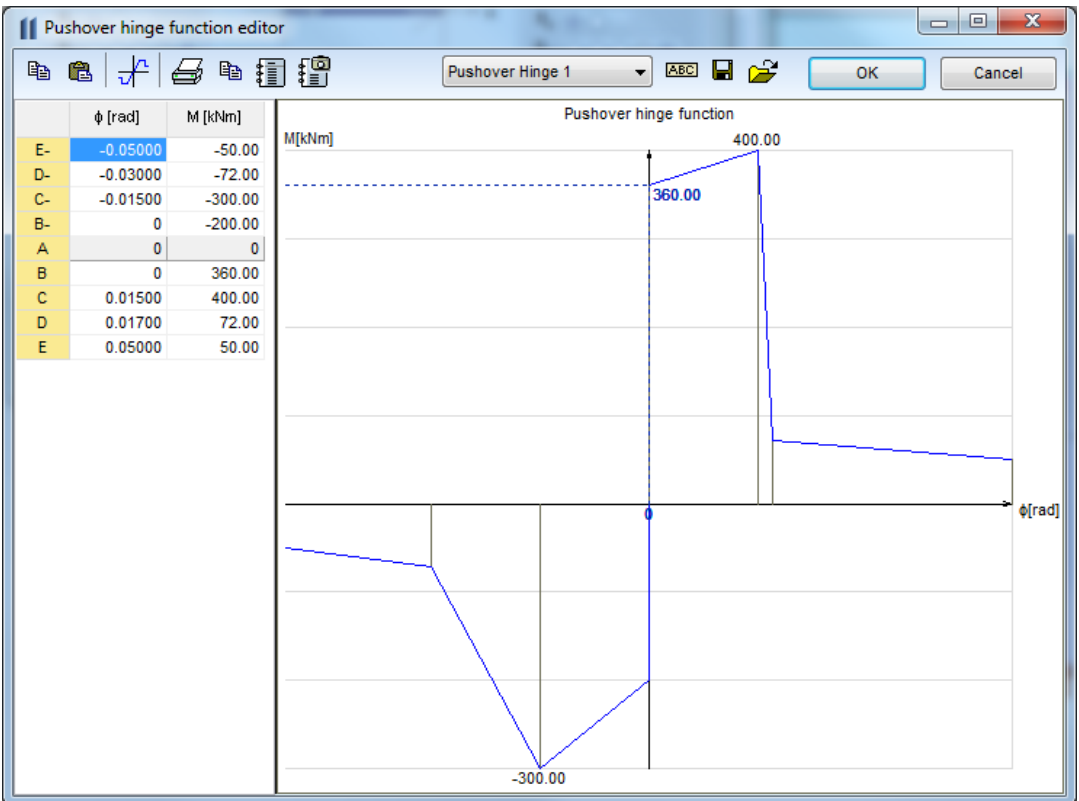

*If successful, returns index of the new pushover hinge function, otherwise an error code [\(fueNameAlreadyExists,](#page-159-0) [fueInvalidFunction,](#page-159-1) [errDatabaseNotReady,](#page-11-1) [errCOMServerInternalError\)](#page-12-2).*

long **Add\_vb** (Visual Basic compatible function of **Add**)

### long **AddFromFile** ([in] BSTR **Name,** [in] BSTR **FileName)**

**Name** *Name of the pushover hinge function*

**FileName** *Name of the file containing pushover hinge function*

*If successful, returns index of the new pushover hinge function, otherwise an error code [\(errDatabaseNotReady,](#page-11-1) [fueFailedToAddFromFile\)](#page-159-2).*

#### long **Clear**

*Deletes all pushover hinge functions. If successful, returns 1, otherwise an error code [\(errDatabaseNotReady\)](#page-11-1).*

long **Delete** ([in] long **index**)

**index** *pushover hinge function index*

*If successful, returns number of pushover hinge functions after delete, otherwise an error code [\(errDatabaseNotReady](#page-11-1) or [errIndexOutOfBounds\)](#page-11-0).*

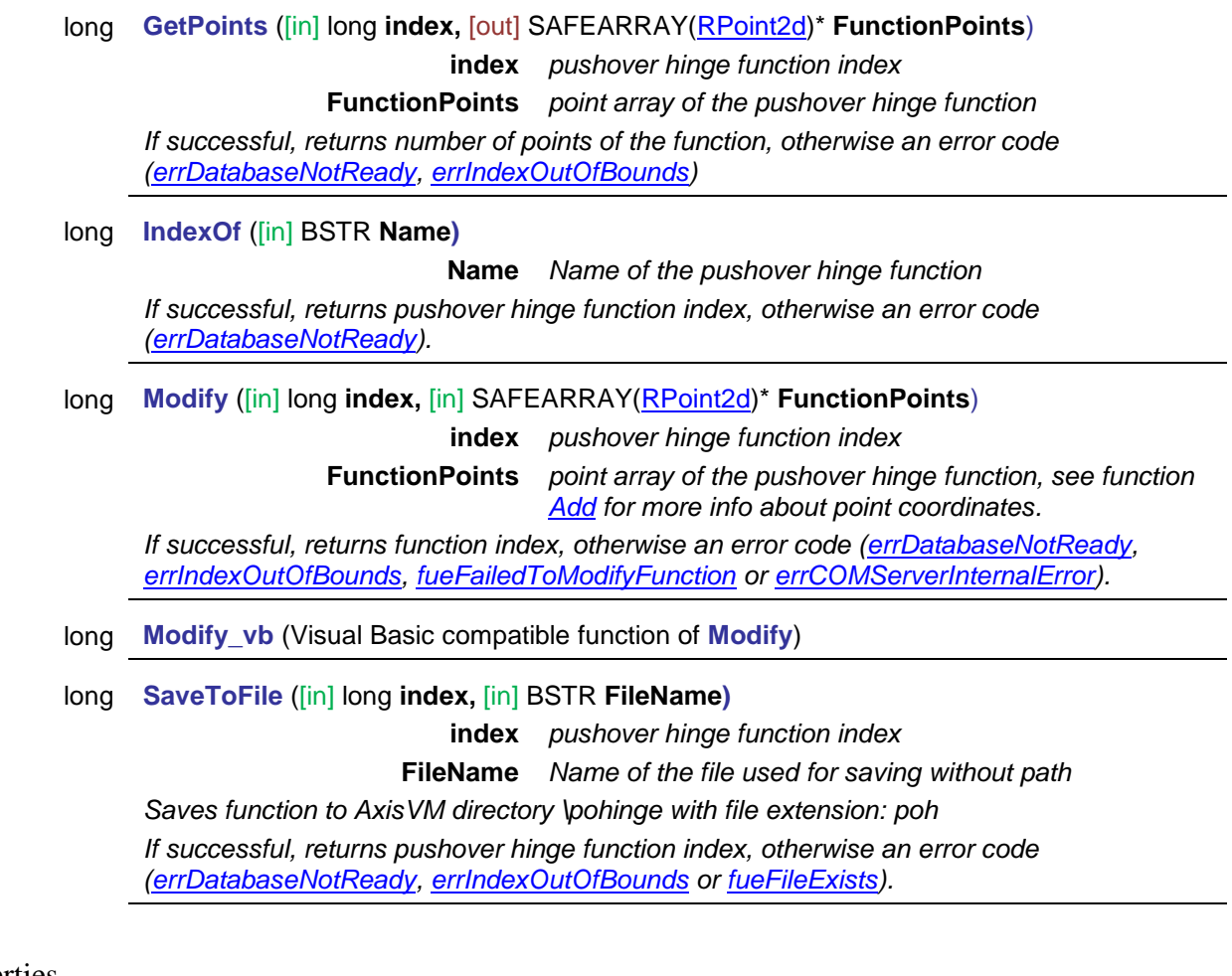

Properties

- long **Count** *Get number of pushover hinge functions.*
- BSTR **Name** [long **Index**] *Get or set name of the pushover hinge function with index*  **Index***.*
- long **PointCount** [long **Index**] G*et number of points of the pushover hinge function with index* **Index***.*

# **IAxisVMRCBeamDesign**

Interface used for setting design parameters and reading results of RC beam design. If property returning this interface is null (nil) then the extension module RC2 is not available. Only one instance of this interface is allowed. Free it before creating new AxisVM model. *IMPORTANT NOTE: Interface functions must be called in this order:*

- *1.* AddLines *(for lines) or* AddMembers *(for members)*
- 2. SetDesignParameters
- 3. Calculate

### **Error codes**

<span id="page-343-17"></span><span id="page-343-16"></span><span id="page-343-15"></span><span id="page-343-14"></span><span id="page-343-13"></span><span id="page-343-12"></span><span id="page-343-11"></span><span id="page-343-8"></span><span id="page-343-7"></span><span id="page-343-6"></span><span id="page-343-5"></span><span id="page-343-4"></span><span id="page-343-3"></span><span id="page-343-2"></span>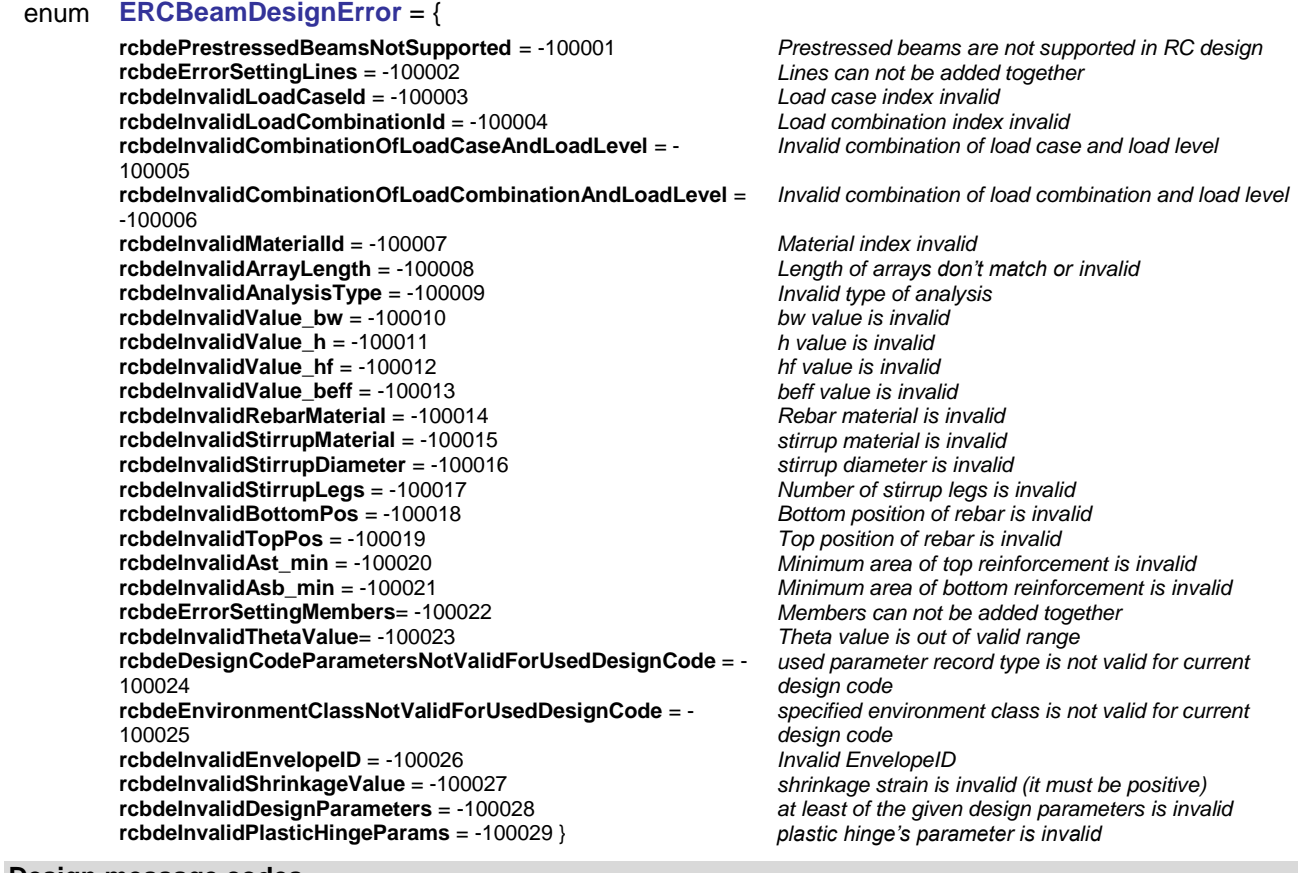

<span id="page-343-21"></span><span id="page-343-20"></span><span id="page-343-19"></span><span id="page-343-18"></span><span id="page-343-10"></span><span id="page-343-9"></span>**Design message codes**

<span id="page-343-1"></span>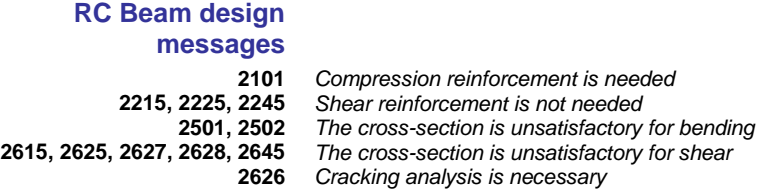

### **Enumerated types**

<span id="page-343-0"></span>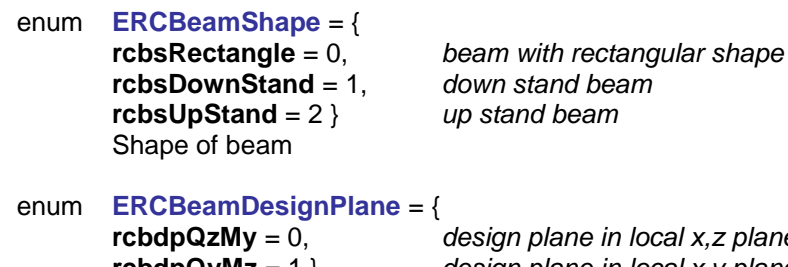

<span id="page-343-22"></span>**rcbdpQzMy** = 0, *design plane in local x,z plane of the beam* **rcbdpQyMz** = 1 } *design plane in local x,y plane of the beam* Design plane for beam design

### enum **ERCBeam\_EC\_SIA\_SeismicZone** = {

<span id="page-344-1"></span>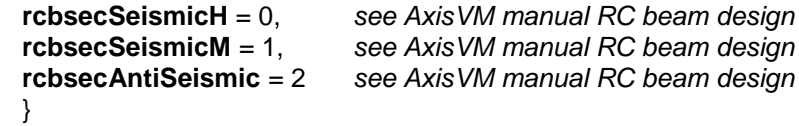

### enum **ERCBeam\_ECRO\_STAS\_SeismicZone** = {

<span id="page-344-2"></span>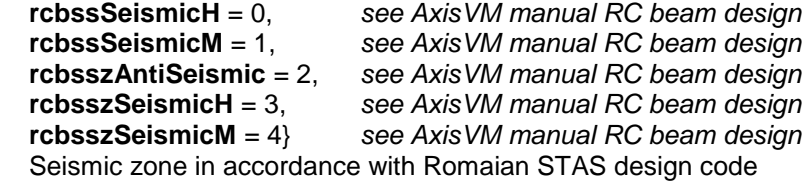

### **Records / structures**

### <span id="page-344-3"></span>**RPartialRCBeamDesignParameters** = (

)

[RRCBeamCrossSections](#page-349-0) **RRCBeamCrossSections** *RC cross section at start and end*  $RC$  beam support at start and end

*Partial RC Beam design parameters*

### **RRCBeamDesignParameters** = (

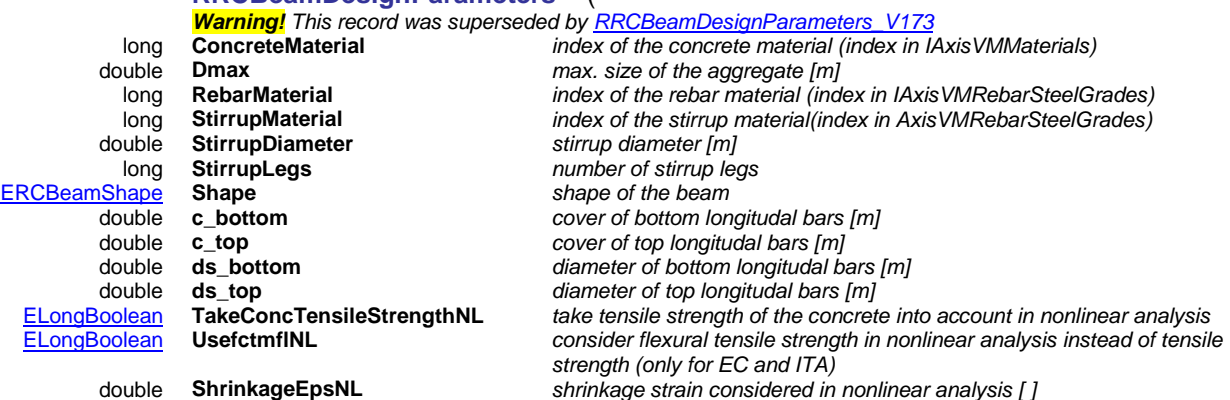

)

*General RC beam reinforcement parameters .*

# <span id="page-344-0"></span>**RRCBeamDesignParameters\_V173** = (

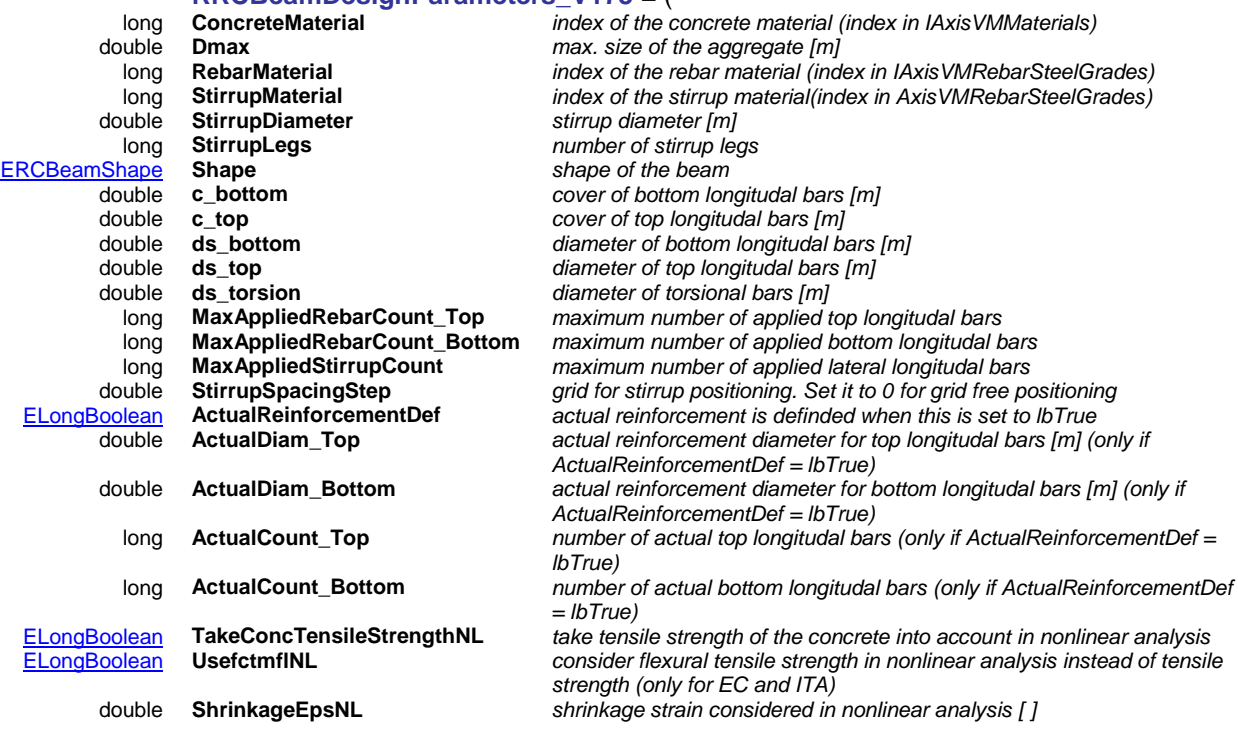

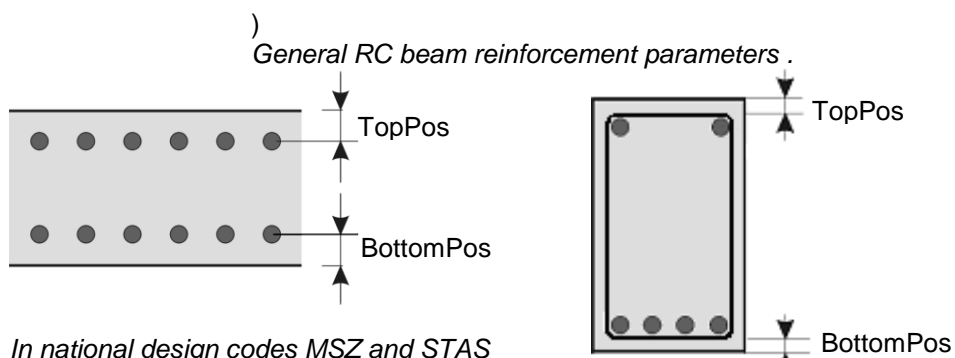

*In national design codes MSZ and STAS*  **c\_bottom** *and* **c\_top** *indicates position of the* 

*rebar In all other national design codes* **c\_bottom** *and* **c\_top** *indicates cover to the shear links*

### **RRCBeamPlasticHingeParams** = (

<span id="page-346-0"></span>**RRCBeamPlasticHinges** = (

[ELongBoolean](#page-11-2) **AppliedReinforcement** *use applied reinforcement* )

[ELongBoolean](#page-11-2) **Active** *platic hinge is active* double **As\_Bottom** *area of reinforcement at the bottom [m<sup>2</sup> ]* double **As\_Top** *area of reinforcement at the top [m<sup>2</sup> ]* double **Depth\_Bottom** *depth of reinforcement at the bottom [m<sup>2</sup> ]* double **Depth\_Top** *depth of reinforcement at the top [m<sup>2</sup> ]*

RRCBeamPlasticHingeParams **Hinge1** *parameters of hinge 1* RRCBeamPlasticHingeParams **Hinge2**<br>double **Pos\_Hinge1**<br>double **Pos\_Hinge2** 

[ELongBoolean](#page-11-2) **EnablePlasticHinges** *consider plastic hinges* double **Pos\_Hinge1** *position of center of the hinge 1 [m]*<br>double **Pos\_Hinge2** *position of center of the hinge 2 <i>[m]* double **Pos\_Hinge2** *position of center of the hinge 2 [m]* double **MinRebarDiameter** *minimal diameter among the considered rebars [m]* safety factor []

angle of the concrete compression strut Θ (in rads.), must be

Calculate concrete covers to all reinforcements based on

*MaxCrackWidth\_Bottom and MaxCrackWidth\_Top values*

cantilever deflection limit L/x, see RC beam design in AxisVM

*set if VariableAngleTrussMethod = lbFalse [rad]*

*enviroment and structural class*

max. allowed crack width at bottom [m]

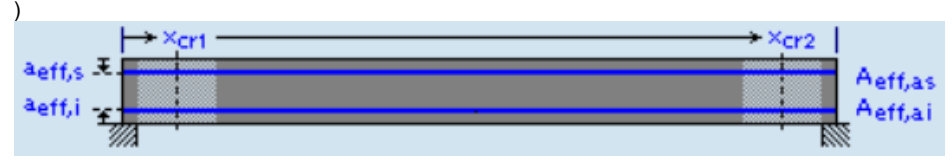

# <span id="page-346-1"></span>**RRCBeamDesignParameters\_EC** *= (*

[ELongBoolean](#page-11-2) **VariableAngleTrussMethod** *variable or fixed (at 45 deg.) strut angle*

double **fse** *load factor for seismic forces (default is 1 =>no change) [ ]* 

[ELongBoolean](#page-11-2) **CrackWidthCheck** *Increase reinforcement to limit crack width to* 

double **MaxCrackWidth\_Bottom** *max. allowed crack width at top [m]*<br>double **MaxCrackWidth Top** *max. allowed crack width at bottom* [ELongBoolean](#page-11-2) **TakeConcTensileStrength** *Take tensile strength of the concrete into account* **Example 8 ShortTerm**<br> **See RC beam design in AxisVM manual**<br> **Cantilever deflection limit I /x, see RC beam L div**<br> **Cantilever deflection limit I /x, see RC beam** 

double **Deflection\_Cantilever\_L\_div** *beam deflection limit L/x, see RC beam design in AxisVM* 

[EEnvironmentClass](#page-143-0) **TopSurface** *environment class at top* [EEnvironmentClass](#page-143-0) **BottomSurface** *environment class at bottom* [EStructClass\\_EC](#page-143-1) **StructClass** *structural class* [ERCBeam\\_EC\\_SIA\\_SeismicZo](#page-344-1) [ne](#page-344-1)<br>RRCBeamPlasticHinges

# **SeismicZone** Seismic zone

#### [RRCBeamPlasticHinges](#page-346-0) **PlasticHinges** *parameters of plastic hinges at the ends of the beam* )

*Beam reinforcement parameters according to the Euro code.*

*manual [ ]*

*manual [ ]* 

### <span id="page-346-2"></span>**RRCBeamDesignParameters\_EC\_RO** *= (*

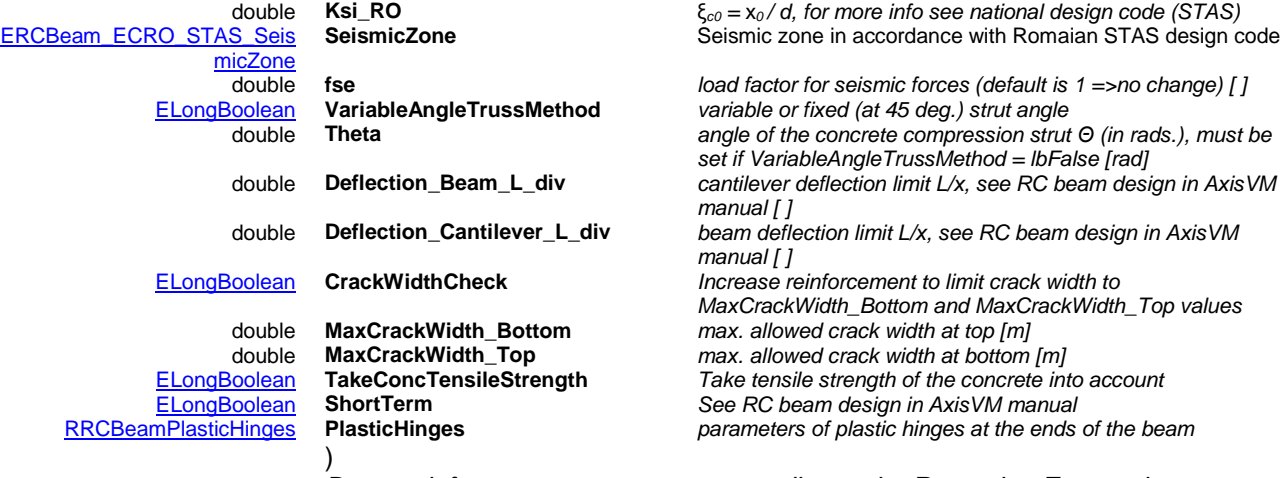

*Beam reinforcement parameters according to the Romanian Euro code.*

<span id="page-347-0"></span>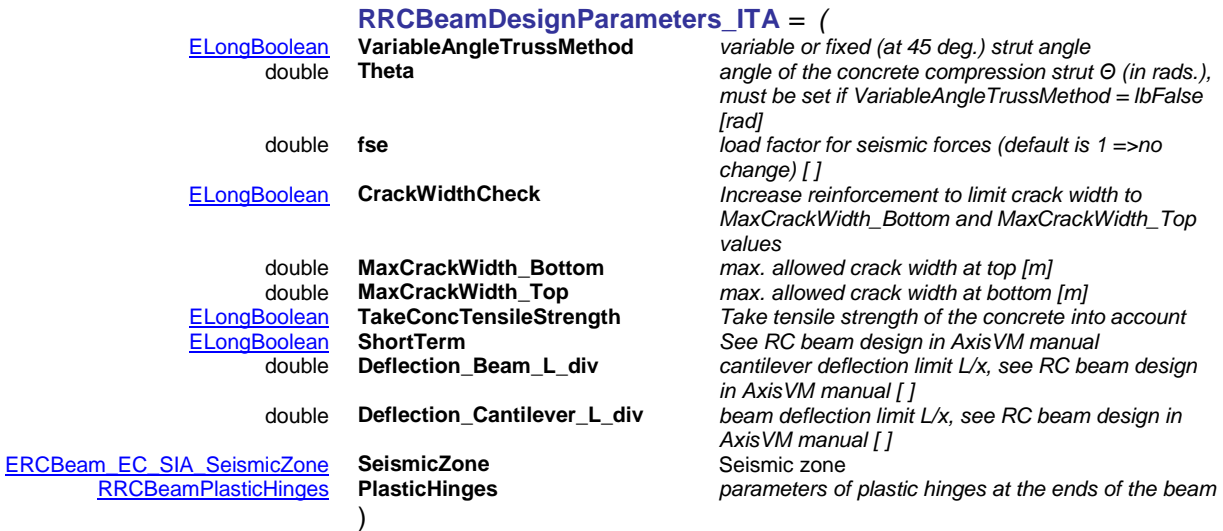

<span id="page-347-1"></span>*Beam reinforcement parameters according to the Italian design code.*

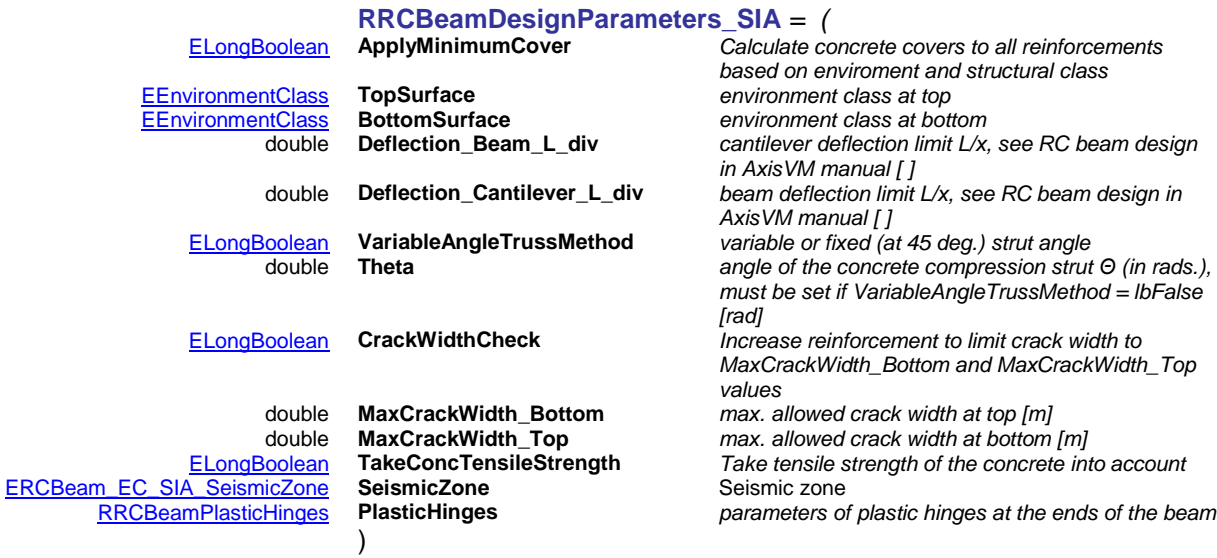

<span id="page-347-2"></span>*Beam reinforcement parameters according to the Swiss design code SIA.*

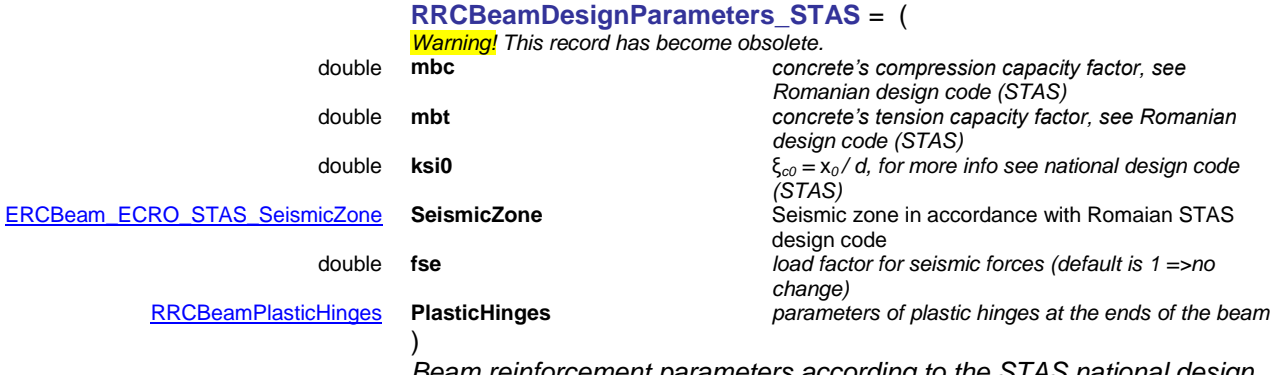

*Beam reinforcement parameters according to the STAS national design code.*

### <span id="page-348-3"></span>**RRCBeamDesignParameters\_DIN** *= (*

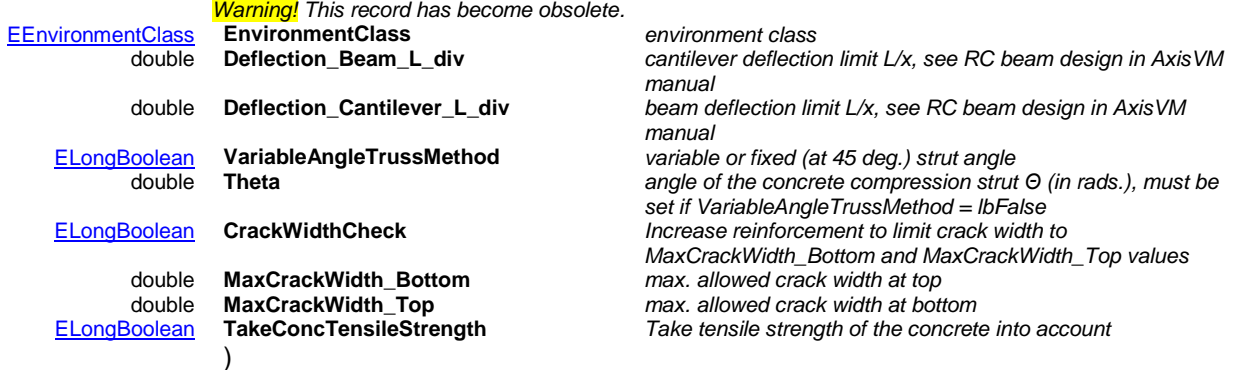

*Beam reinforcement parameters according to the German design code DIN.*

#### <span id="page-348-4"></span>**RRCBeamDesignParameters\_MSZ** *= (*

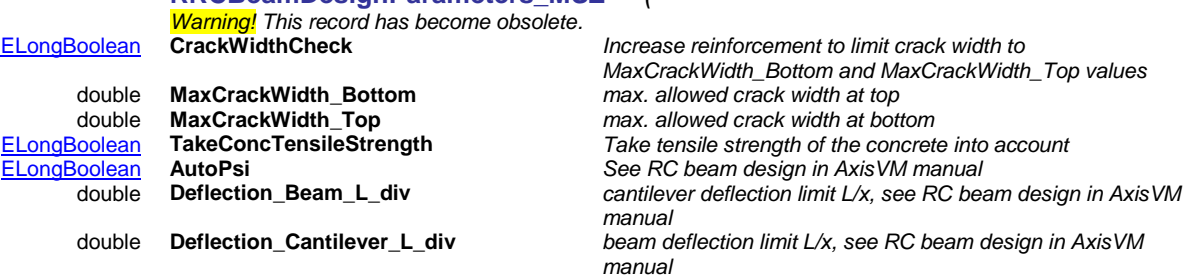

*Beam reinforcement parameters according to the Hungarian design code MSZ.*

# <span id="page-348-2"></span>**RRCBeamDesignReqReinfs** = (

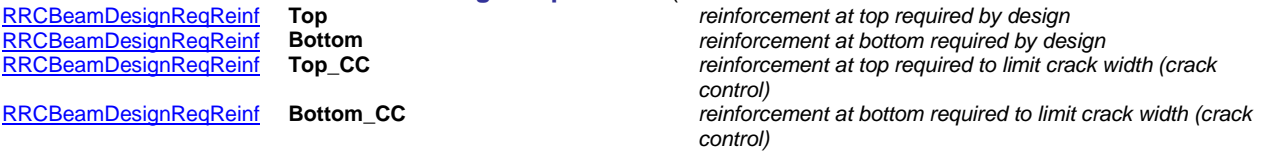

*Number of required bars at top and bottom of the cross-section*

### <span id="page-348-0"></span>**RRCBeamDesignReqReinf** = (

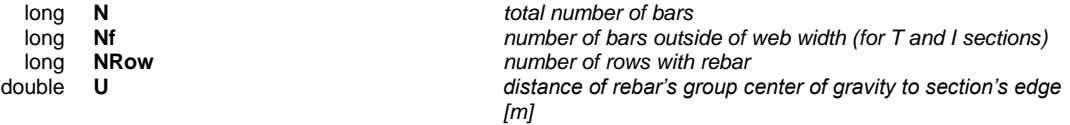

*Number of rows and required bars and their position.*

### <span id="page-348-1"></span>**RRCBeamDesignCrackResults** = (

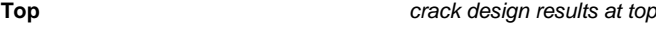

**Bottom** *crack design results at bottom*

#### [RRCBeamDesignCrackRe](#page-349-2) [sult](#page-349-2) )

[sult](#page-349-2)

)

)

)

**RRCBeamDesig** 

[RRCBeamDesignCrackRe](#page-349-2)

*Crack results at top and bottom of the cross-section*

<span id="page-349-2"></span>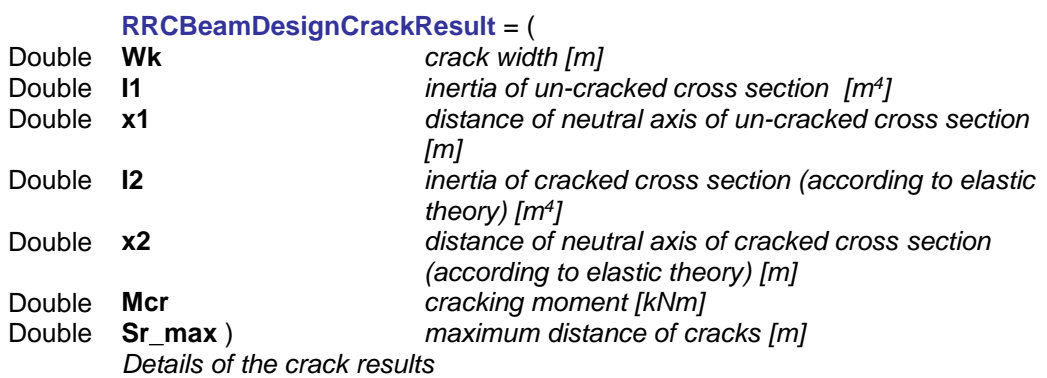

# **RPartialRCBeamDesignParameters = (**

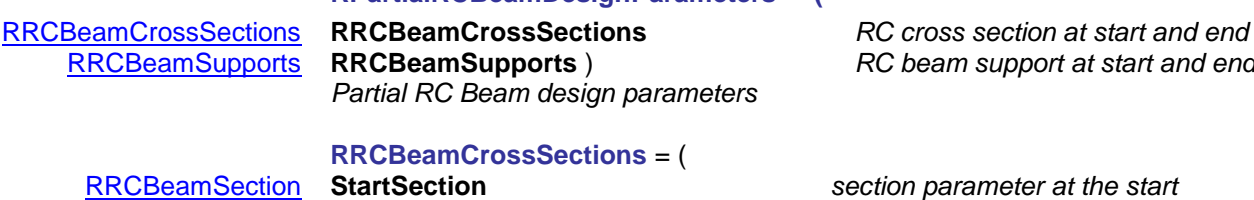

[RRCBeamSection](#page-349-3) **EndSection** ) *section parameters at the end Start and end RC beam cross-section parameters*

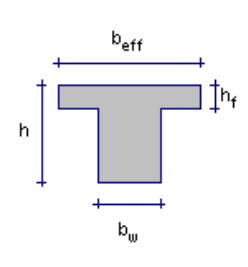

# <span id="page-349-3"></span><span id="page-349-0"></span>**RRCBeamSection** = (

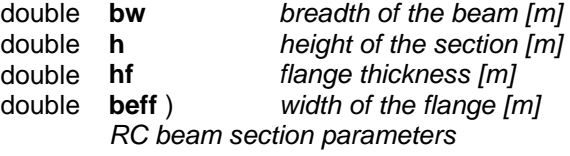

<span id="page-349-1"></span>**RRCBeamSupports** = (

*RC beam's supports*

[RRCBeamSupport](#page-349-4) **StartSupport** *support parameters at the start* support parameters at the end

# NOTE:

*To enable/disable shear force reduction at supports set [RRCBeamSupport](#page-349-4) record accordingly and call AddMembers function.*

<span id="page-349-4"></span>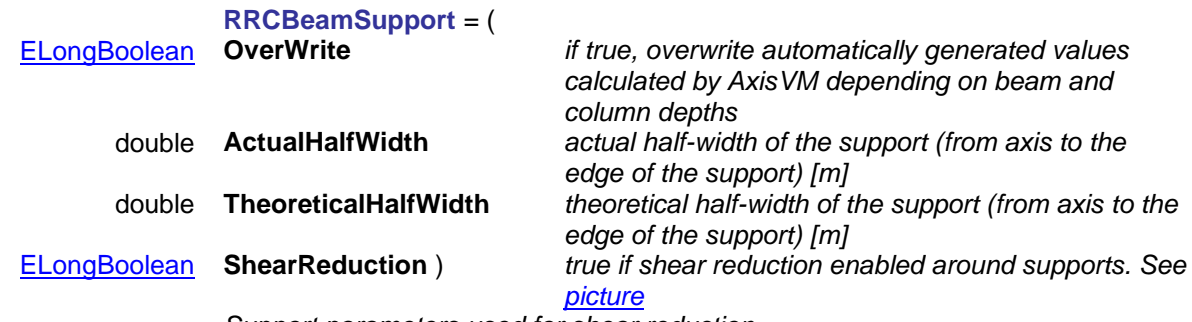

*Support parameters used for shear reduction*

### <span id="page-350-2"></span>**RRCBeamDesignResult** = (

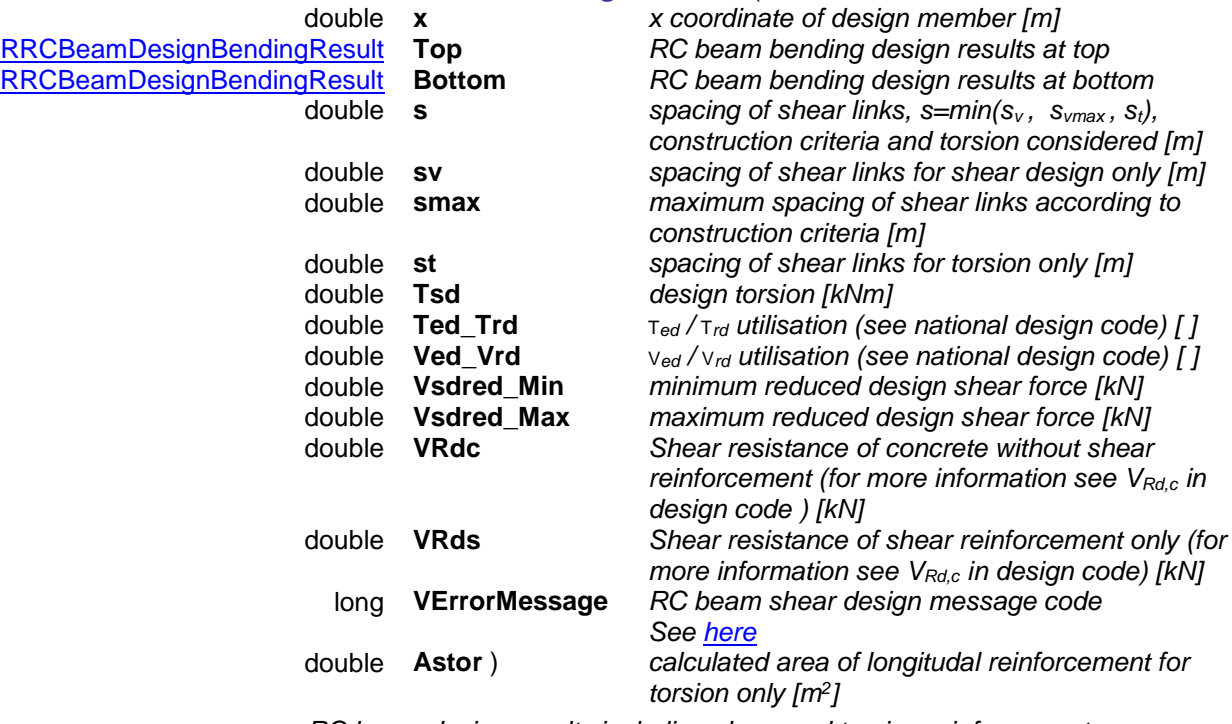

*RC beam design results including shear and torsion reinforcement*

### <span id="page-350-0"></span>**RRCBeamDesignBendingResult** = (

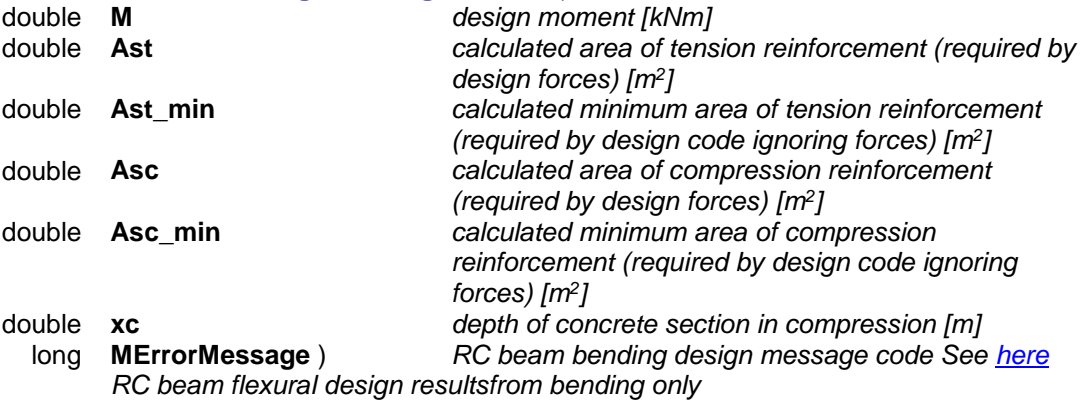

# <span id="page-350-1"></span>**RRCBeamDesignDeflectionResult = (**<br>long **CombinationOrLoadCaseID** *Index of*

long **CombinationOrLoadCaseID** *Index of load combination or load case* Vertical displacements / deflection [ ] *Vertical displacements / deflection with corresponding load case or combination index*

### <span id="page-350-3"></span>**RRCBeamDesignDeflectionResults** = (

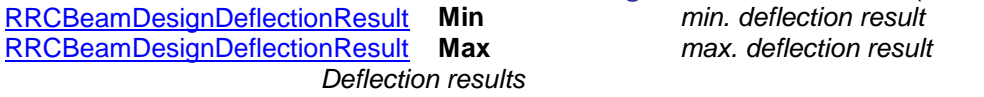

# Functions

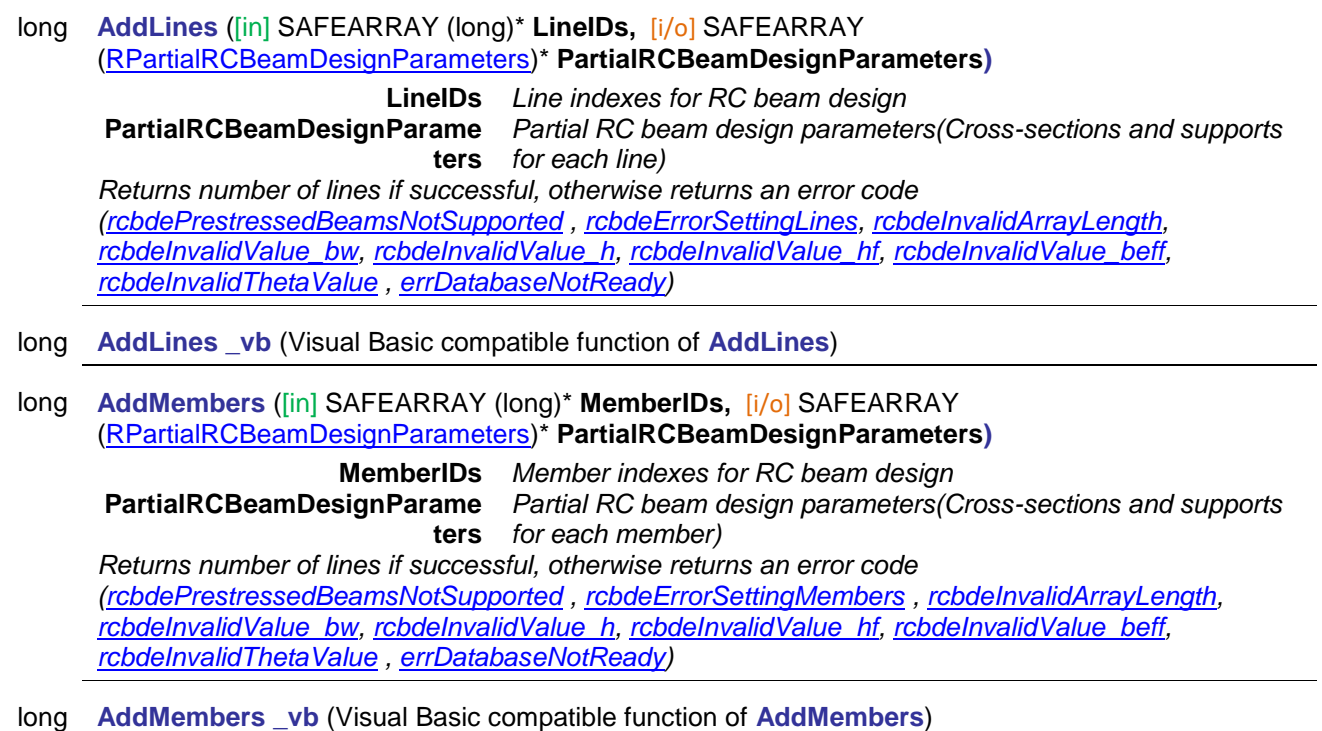

long **Calculate** ([in] [EResultType](#page-564-0) **ResultType,** [in] long **LoadCaseOrCombinationOrEnvelopeUID,** [in] long **LoadLevel**, [in] [EAnalysisType](#page-368-0) **AnalysisType,** [out] long **SectionCount,** [out] SAFEARRAY[\(RRCBeamDesignResult\)](#page-350-2)\* **Results,** [out] SAFEARRAY[\(RRCBeamDesignCrackResults\)](#page-348-1)\* **CrackResults,** [out] SAFEARRAY[\(RRCBeamDesignReqReinfs\)](#page-348-2)\* **RequiredReinforcements,** [out] SAFEARRAY (long) **NumberOfRebars\_Top,** [out] SAFEARRAY (long)**\* NumberOfRebars\_Bottom,** [out] SAFEARRAY (long)\* **NumberOfRebars\_Top\_CC,** [out] SAFEARRAY (long)\* **NumberOfRebars\_Bottom\_CC,** [out] SAFEARRAY (double)**\* URow\_Top,** [out] SAFEARRAY (double)**\* URow\_Bottom,** [out] SAFEARRAY (double)**\* URow\_Top\_CC,** [out] SAFEARRAY (double)**\* URow\_Bottom\_CC,** [out] SAFEARRAY [\(RRCBeamDesignDeflectionResults\)](#page-350-3)**\* DeflectionsRel,** [out] SAFEARRAY [\(RRCBeamDesignDeflectionResults\)](#page-350-3)**\* DeflectionsAbs**) **ResultType** *type of result* **LoadCaseOrCombinationOrEnvelop eUID** *load case ,combination or EnvelopeUID index, ignored if ResultType is rtCritical* **LoadLevel** *load level (increment) index, if ResultType is rtLoadCase or rtLoadCombination otherwise ignored* **AnalysisType** *Type of [Analysis](#page-368-0)* **SectionCount** *Number of sections* **Results** *detailed results of RC beam design including section's position (inc. local x coordinate), array length = SectionCount* **CrackResults** *crack width check calculation results***,** *array length = SectionCount* **RequiredReinforcements** *rebar details of required reinforcement, array length = SectionCount* **NumberOfRebars\_Top** *number of rebars at top required by design, array length ≥ SectionCount* **NumberOfRebars\_Bottom** *number of rebars at bottom required by design, array length ≥ SectionCount* **NumberOfRebars\_Top\_CC** *number of rebars at top required for crack control, array length ≥ SectionCount* **NumberOfRebars\_Bottom\_CC** *number of rebars at bottom required for crack control, array length ≥ SectionCount* **URow\_Top** *row distances from top edge required by design, array length ≥ SectionCount* **URow\_Bottom** *row distances from bottom edge required by design, array length ≥ SectionCount* **URow\_Top\_CC** *row distances from top edge required for crack control, array length ≥ SectionCount* **URow\_Bottom\_CC** *row distances from bottom edge required for crack control, array length ≥ SectionCount* **DeflectionsRel** *Min. and max. relative deflections, array length ≥ SectionCount* **URow\_Bottom\_CC** *Min. and max. absolute deflections, array length ≥ SectionCount*

*Returns number of results if successful, otherwise returns an error code [\(errDatabaseNotReady](#page-11-1) , [rcbdeInvalidCombinationOfLoadCaseAndLoadLevel,](#page-343-11)[rcbdeInvalidCombinationOfLoadCombinationAnd](#page-343-12) [LoadLevel,](#page-343-12) [rcbdeInvalidLoadCaseId,](#page-343-13) [rcbdeInvalidLoadCombinationId,](#page-343-14) [rcbdeInvalidAnalysisType](#page-343-15) ).*

*NOTE: prior to calling this function (Calculate), of these functions must be called in this order:*

*1. AddLines (for lines) or AddMembers (for members)*

# *Example of output arrays:*

*1 st section with results:* RequiredReinforcements(1)

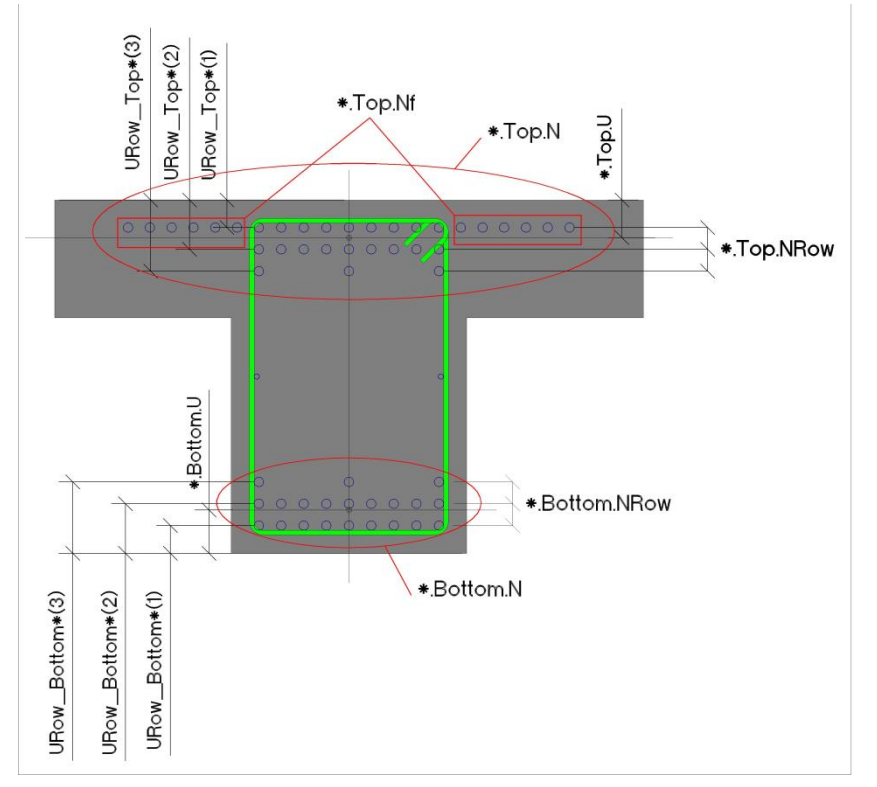

RequiredReinforcements(1).Top. Nf = 12 -> 12 bars in top flange RequiredReinforcements(1).Top.  $N = 33 \rightarrow$  Total 33 bars at top( $2x6+9+9+3 = 33$  bars) RequiredReinforcements(1).Top. Nrow = 3 -> 3 rows of bars at top NumberOfRebars\_Top(1) = 21 -> 21 bars in 1<sup>st</sup> row NumberOfRebars  $Top(2) = 9 \rightarrow 9$  bars in 2<sup>nd</sup> row NumberOfRebars\_Top(3) =  $3 \rightarrow 3$  bars in  $3<sup>rd</sup>$  row URow\_Top(1) =  $0.031 \rightarrow 1^{st}$  row is  $0.031$  m from top edge URow\_Top(2) =  $0,068 \rightarrow 2^{nd}$  row is 0,068 m from top edge URow\_Top(3) =  $0,0105 \rightarrow 3^{rd}$  row is 0,105 m from top edge *... similarly with other arrays: NumberOfRebars\_\*, URow\_\* …. next section with results:* RequiredReinforcements(2).Top. Nf =4 -> 4 bars in top flange RequiredReinforcements(2).Top.  $N = 9$  -> Total 9 bars (5+4 = 9 bars) RequiredReinforcements(2).Top. Nrow = 2 -> Bars arranged in 2 rows NumberOfRebars  $Top(4) = 5 \rightarrow 5$  bars in 1<sup>st</sup> row NumberOfRebars  $Top(5) = 4 -> 4$  bars in 2<sup>nd</sup> row URow Top(4) =  $0.031 \div 1$ <sup>st</sup> row is 0,031 m from top edge URow\_Top  $(5) = 0,068 - 2^{nd}$  row is 0,068 m from top edg *... similarly with other arrays: NumberOfRebars\_\*, URow\_\* …. next section with results:* RequiredReinforcements(3).Top. Nf =0 -> 0 bars in top flange RequiredReinforcements(3).Top.  $N = 3$  -> Total 3 bars at top RequiredReinforcements(3).Top. Nrow = 1 -> 1 row of bars at top NumberOfRebars\_Top(6) =  $5 \rightarrow 5$  bars in one row  $URow\_Top(6) = 0,031 \rightarrow row$  is 0,031 m from top edge

# long **Clear**

*Clears all results and setings from the interface. Returns 1 if successful, otherwise returns an error code [\(errDatabaseNotReady\)](#page-11-1)*

# <span id="page-354-1"></span>long **GetDesignParameters** ([i/o] [RRCBeamDesignParameters](#page-344-0) **RCBeamDesignParameters,** [out] SAFEARRAY(byte) **DesignCodeParameters**)

*Warning! This function has become obsolete, it was superseded by [GetDesignParameters\\_V173](#page-354-0)*

**RCBeamDesignParameter** *RC beam design parameters* **s**

**DesignCodeParameters** *a pointer to the RC beam design parameters record in SAFEARRAY format, record type depending on used design code. Typecast to a corresponding record (see below) to the design code, see also [How to](#page-247-0)  [read load data \(GetLoad\).](#page-247-0)*

*Returns 1 if successful, otherwise returns an error code [\(errDatabaseNotReady\)](#page-11-1)* Record type depends on current **[NationalDesignCode](#page-604-0)**

### **[RRCBeamDesignParameters\\_DIN](#page-348-3) :**

*ndcGerman\_DIN1045\_1*

# **[RRCBeamDesignParameters\\_EC:](#page-346-1)**

 *ndcEuroCode, ndcEuroCode\_GER , ndcEuroCode\_Austrian, ndcEuroCode\_UK, ndcEuroCode\_NL , ndcEuroCode\_FIN , ndcEuroCode\_HU, ndcEuroCode\_CZ , ndcEuroCode\_B , ndcEuroCode\_PL , ndcEuroCode\_DK, ndcEuroCode\_S*

### **[RRCBeamDesignParameters\\_EC\\_RO](#page-346-2) :**

*ndcEuroCode\_RO*

### **[RRCBeamDesignParameters\\_ITA](#page-347-0) :**

 *ndcItalian* **[RRCBeamDesignParameters\\_MSZ](#page-348-4) :** *ndcHungarian\_MSZ* **[RRCBeamDesignParameters\\_SIA](#page-347-1) :** *ndcSwiss\_SIA26x* **[RRCBeamDesignParameters\\_STAS](#page-347-2) :**

*ndcRomanian\_STAS*

# long **GetDesignParameters V173** ([i/o] RRCBeamDesignParameters V173

<span id="page-354-0"></span>**RCBeamDesignParameters,**[i/o] SAFEARRAY(byte) **DesignCodeParameters**)

**RCBeamDesignParameter** *RC beam design parameters*

**s**

**DesignCodeParameters** *a pointer to the RC beam design parameters record in SAFEARRAY format, record type depending on used design code. Typecast to a corresponding record (see below) to the design code, see also [How to](#page-247-0)  [read load data \(GetLoad\).](#page-247-0)*

*Returns 1 if successful, otherwise returns an error code [\(errDatabaseNotReady\)](#page-11-1)* Record type depends on current **[NationalDesignCode](#page-604-0)**

**[RRCBeamDesignParameters\\_DIN](#page-348-3) :**

*ndcGerman\_DIN1045\_1*

# **[RRCBeamDesignParameters\\_EC:](#page-346-1)**

 *ndcEuroCode, ndcEuroCode\_GER , ndcEuroCode\_Austrian, ndcEuroCode\_UK, ndcEuroCode\_NL , ndcEuroCode\_FIN , ndcEuroCode\_HU, ndcEuroCode\_CZ , ndcEuroCode\_B , ndcEuroCode\_PL , ndcEuroCode\_DK, ndcEuroCode\_S*

# **[RRCBeamDesignParameters\\_EC\\_RO](#page-346-2) :**

*ndcEuroCode\_RO*

**[RRCBeamDesignParameters\\_ITA](#page-347-0) :**

 *ndcItalian* **[RRCBeamDesignParameters\\_MSZ](#page-348-4) :** *ndcHungarian\_MSZ* **[RRCBeamDesignParameters\\_SIA](#page-347-1) :** *ndcSwiss\_SIA26x* **[RRCBeamDesignParameters\\_STAS](#page-347-2) :**

*ndcRomanian\_STAS*

### long **GetLines** ([out] SAFEARRAY[\(long\)](#page-350-2) **LineIds**)

**LineIds** *array of line indexes for RC beam design*

*Returns number of lines.*

long **SetDesignParameters** ([i/o] [RRCBeamDesignParameters](#page-344-0) **RCBeamDesignParameters,**[in] SAFEARRAY(byte) **DesignCodeParameters**)

*Warning! This function has become obsolete, it was superseded by [SetDesignParameters\\_V173](#page-355-0)*

**RCBeamDesignParameters** *RC beam design parameters* **DesignCodeParameters** *pointer to the reinforcement parameters record in SAFEARRAY format, record type depending on used design code. Typecast a corresponding record to a safearray (see*  [GetDesignParameters](#page-354-1)*), see also [How to modify load data](#page-248-0)  [\(SetLoad\)](#page-248-0)*

*Call AddMembers or Addlines function before calling this function. Returns 1 if successful, otherwise returns an error code [\(errDatabaseNotReady,](#page-11-1) [rcbdeInvalidMaterialId,](#page-343-16) [rcbdeInvalidStirrupMaterial,](#page-343-17) [rcbdeInvalidStirrupDiameter,](#page-343-18) [rcbdeInvalidStirrupLegs,](#page-343-19) [rcbdeInvalidBottomPos,](#page-343-20) [rcbdeInvalidTopPos,](#page-343-21) [rcbdeInvalidThetaValue](#page-343-9) )*

### <span id="page-355-0"></span>long **SetDesignParameters V173** ([i/o] RRCBeamDesignParameters V173 **RCBeamDesignParameters,**[in] SAFEARRAY(byte) **DesignCodeParameters**)

**RCBeamDesignParameters** *RC beam design parameters* **DesignCodeParameters** *pointer to the reinforcement parameters record in SAFEARRAY format, record type depending on used design code. Typecast a corresponding record to a safearray (see*  [GetDesignParameters](#page-354-1)*), see also [How to modify load data](#page-248-0)  [\(SetLoad\)](#page-248-0)*

*Call AddMembers or Addlines function before calling this function. Returns 1 if successful, otherwise returns an error code [\(errDatabaseNotReady,](#page-11-1) [rcbdeInvalidMaterialId,](#page-343-16) [rcbdeInvalidStirrupMaterial,](#page-343-17) [rcbdeInvalidStirrupDiameter,](#page-343-18) [rcbdeInvalidStirrupLegs,](#page-343-19) [rcbdeInvalidBottomPos,](#page-343-20) [rcbdeInvalidTopPos,](#page-343-21) [rcbdeInvalidThetaValue](#page-343-9) )*

# long **SetDesignParameters\_vb** ([i/o] [RRCBeamDesignParameters](#page-344-0) **RCBeamDesignParameters,** [i/o] SAFEARRAY(byte) **DesignCodeParameters**)

*Warning! This function has become obsolete, it was superseded by [SetDesignParameters\\_V173](#page-355-0)* Visual Basic compatible function of **SetDesignParameters**

# **Properties**

[ERCBeamDesignPlane](#page-343-22) **BeamDesignPlane •** *Get or set design plane of the RC beam*

# **IAxisVMRCColumnChecking**

Interface used for reading RC column design results. If property returning this interface is null (nil) then the extension module RC2 is not available.

# **Error codes**

<span id="page-356-12"></span><span id="page-356-11"></span><span id="page-356-10"></span><span id="page-356-9"></span><span id="page-356-8"></span><span id="page-356-7"></span><span id="page-356-6"></span><span id="page-356-5"></span><span id="page-356-4"></span><span id="page-356-3"></span><span id="page-356-2"></span><span id="page-356-1"></span><span id="page-356-0"></span>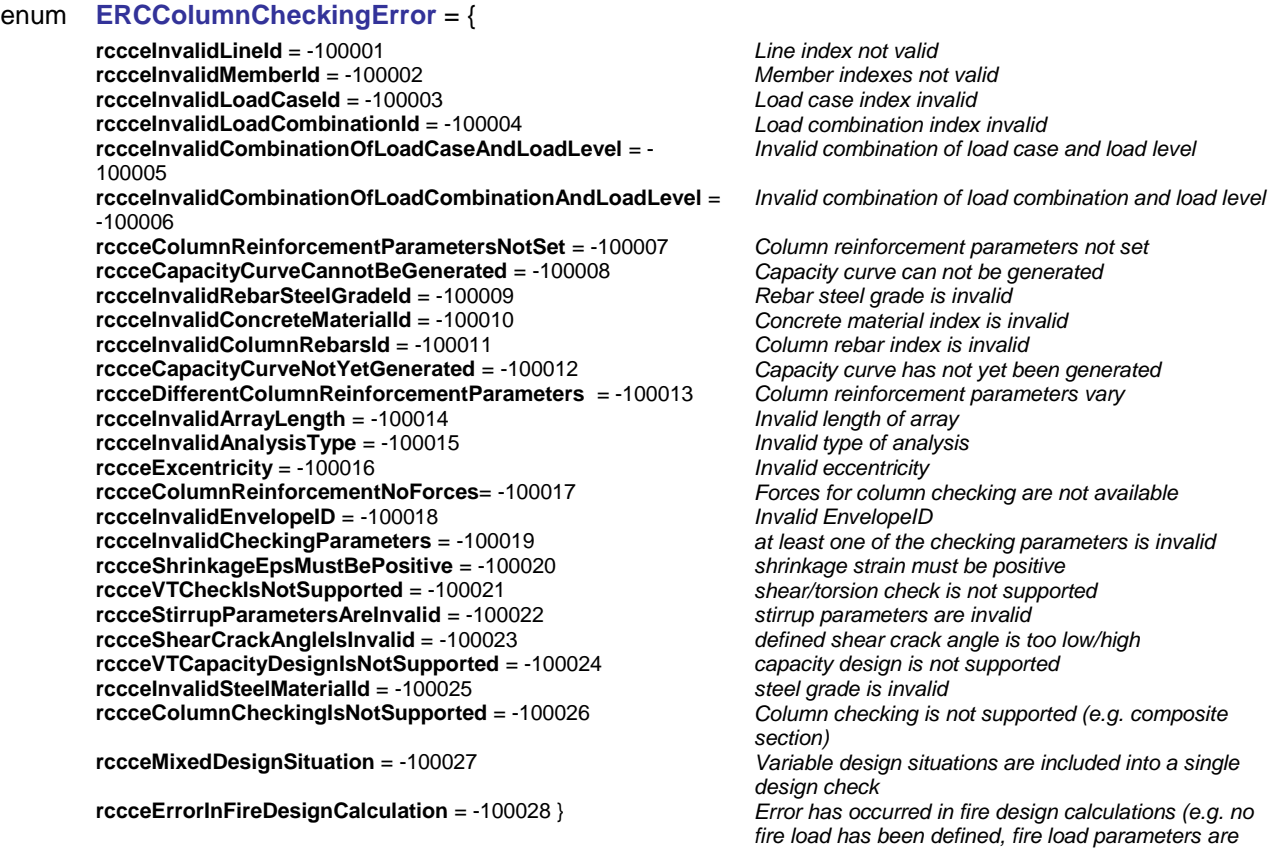

*variable along a single element, fire design is not* 

*supported)*

### <span id="page-356-16"></span><span id="page-356-15"></span><span id="page-356-14"></span><span id="page-356-13"></span>**Records / structures**

*the RC column*

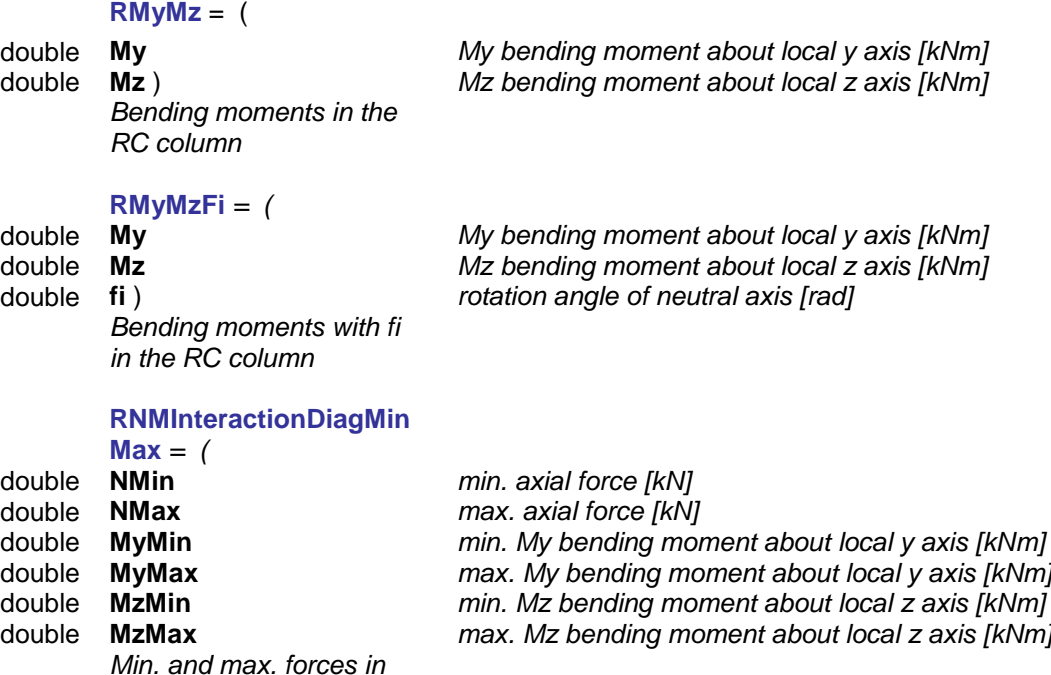

# <span id="page-357-1"></span>**RColumnCheckResult** *=(* double **xRelPos**<br>*relative position of the cross section*<br>*Forces are within N-M interaction dia*<br>*Forces are within N-M interaction dia* [ELongBoolean](#page-11-2) **Passed** *Forces are within N-M interaction diagram (see [RColumnForces\)](#page-357-0)* BSTR **Combination** *name of load case of load combination* Column's efficiency (N = const.) double **Eff\_Const\_e** *Column's efficiency (M/N = e = const.)* double **My\_c** *My without considering second order eccentricity* double **My\_e2y\_P** *My considering +e2y* **double and My considering -e2y<br>
<b>My\_e2z\_P** *My considering +e2z* double **My\_e2z\_P** *My considering +e2z* double **My\_e2z\_N** *My considering -e2z* Mz\_c<br>Mz without considering second order eccentricity<br>Mz considering +e2y<br>Mz considering +e2y double **Mz\_e2y\_P** *Mz considering +e2y* double **Mz\_e2y\_N** *Mz considering -e2y* double **Mz\_e2z\_P** *Mz considering +e2z* double **Mz\_e2z\_N***) Mz considering -e2z*

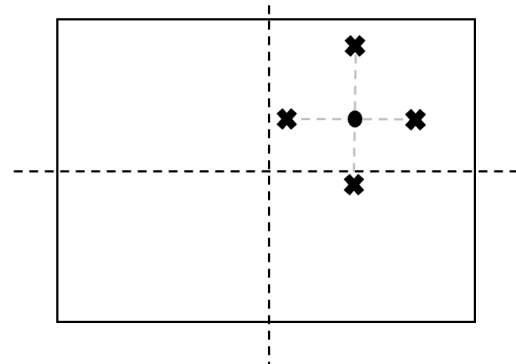

*RC column check at a specific cross section*

<span id="page-357-2"></span><span id="page-357-0"></span>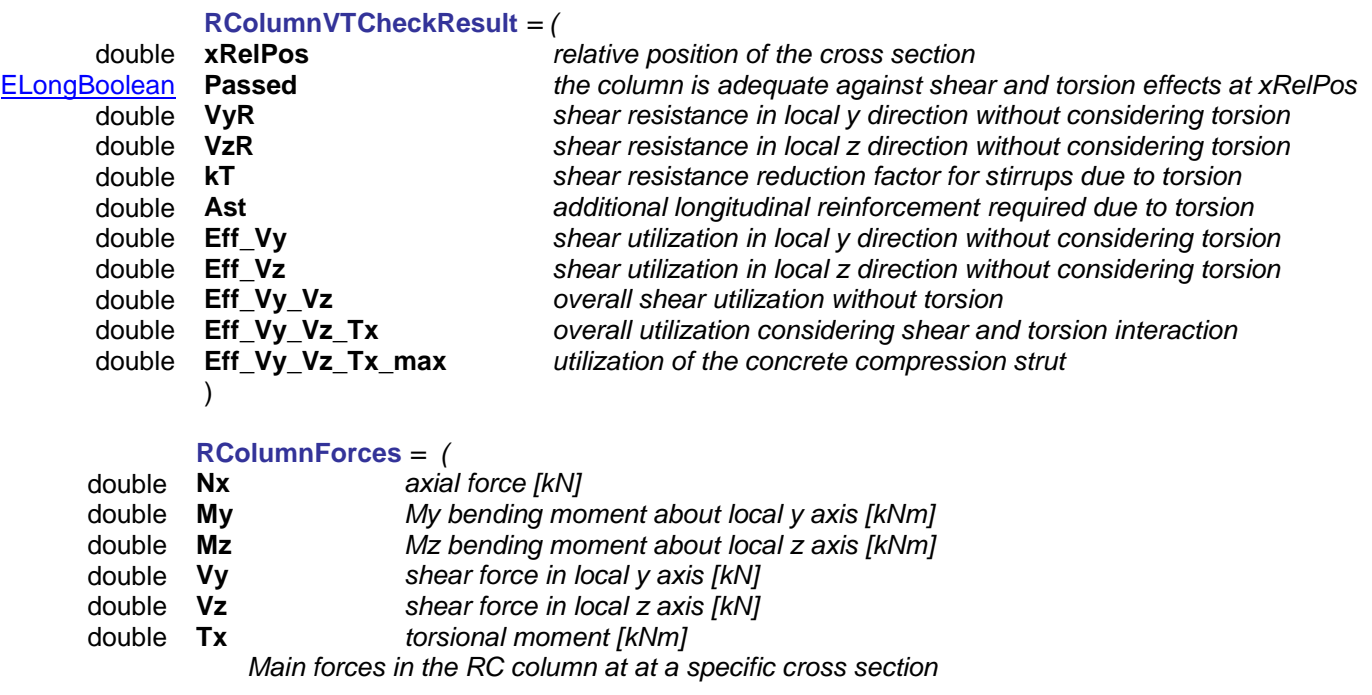

# Functions

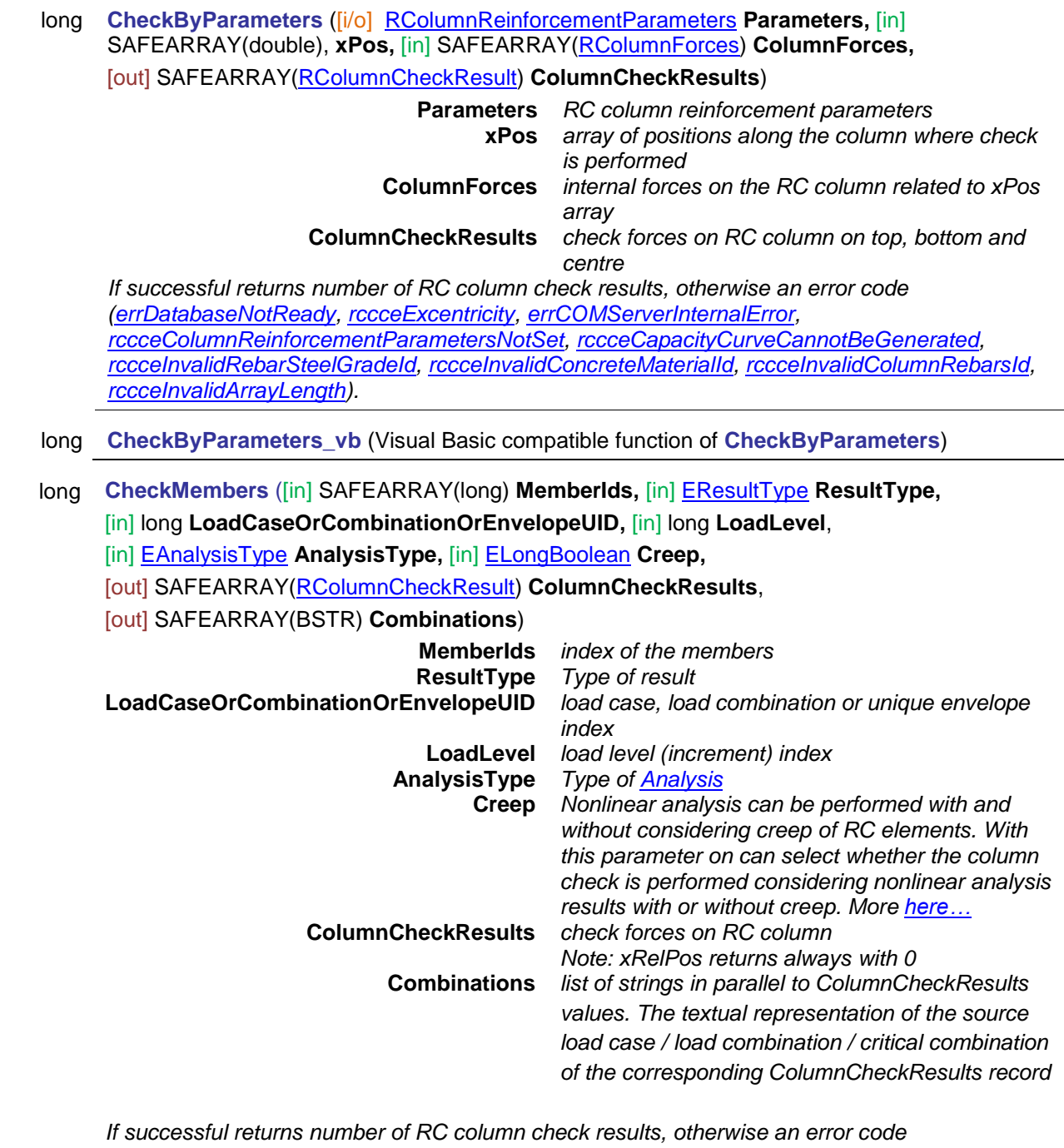

*[\(errDatabaseNotReady,](#page-11-1) [rccceInvalidCombinationOfLoadCaseAndLoadLevel,](#page-356-7)  [rccceInvalidCombinationOfLoadCombinationAndLoadLevel,](#page-356-8) [rccceInvalidLoadCaseId,](#page-356-9) [rccceInvalidLoadCombinationId,](#page-356-10) [rccceDifferentColumnReinforcementParameters,](#page-356-11) [rccceColumnReinforcementParametersNotSet,](#page-356-1) [errCOMServerInternalError,](#page-12-2) [rccceCapacityCurveCannotBeGenerated,](#page-356-2) [rccceColumnReinforcementParametersNotSet,](#page-356-1) [rccceInvalidArrayLength,](#page-356-6) [rccceInvalidAnalysisType](#page-356-12) ).*

- long **CheckMembers\_vb** (Visual Basic compatible function of **CheckMembers**)
- long **Clear**

*Clears all results and setings from the interface. Returns 1 if successful, otherwise returns an error code [\(errDatabaseNotReady\)](#page-11-1)*

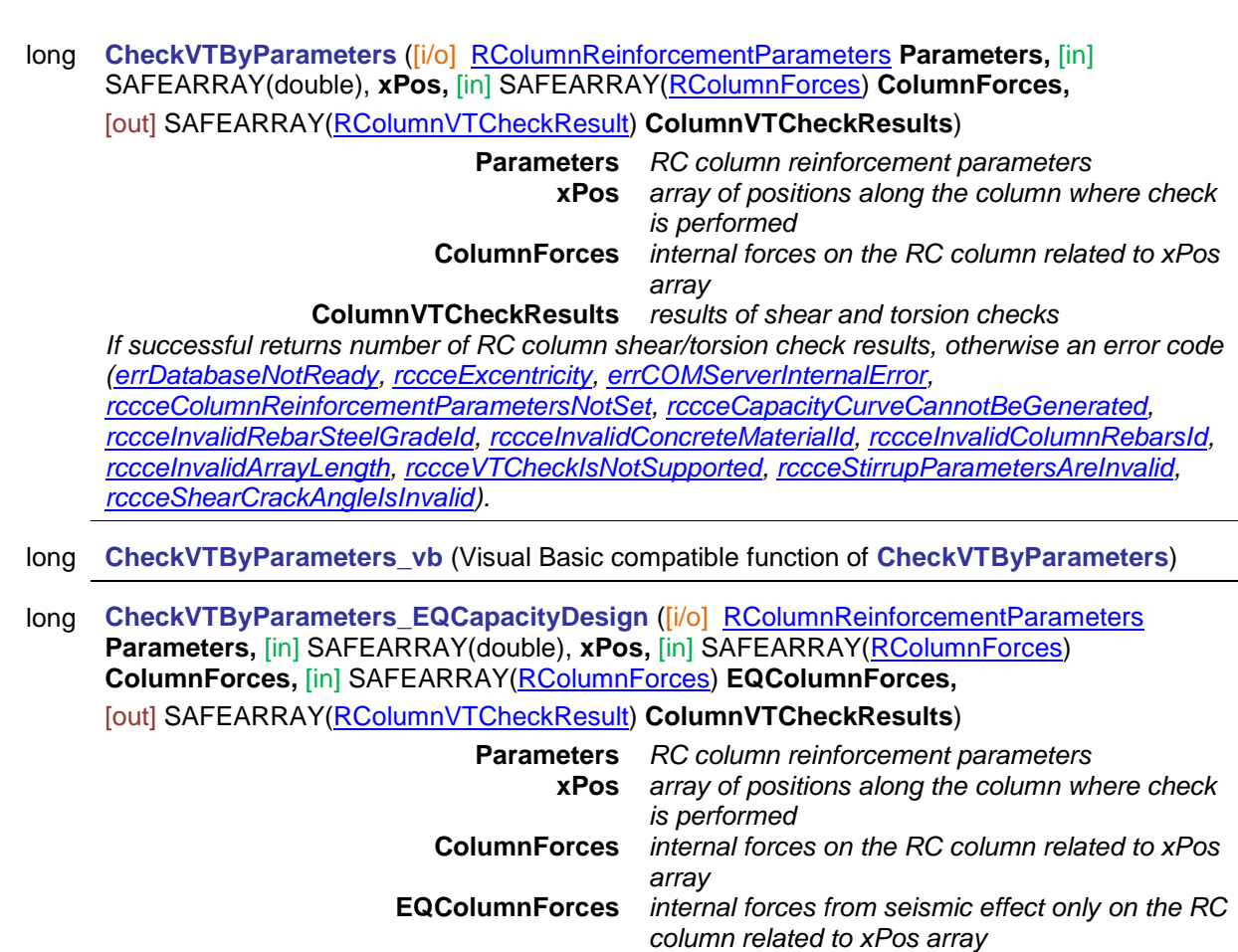

**ColumnVTCheckResults** *results of shear and torsion checks*

*If successful returns number of RC column shear/torsion check results, otherwise an error code [\(errDatabaseNotReady,](#page-11-1) [rccceExcentricity,](#page-356-0) [errCOMServerInternalError,](#page-12-2) [rccceColumnReinforcementParametersNotSet,](#page-356-1) [rccceCapacityCurveCannotBeGenerated,](#page-356-2) [rccceInvalidRebarSteelGradeId,](#page-356-3) [rccceInvalidConcreteMaterialId,](#page-356-4) [rccceInvalidColumnRebarsId,](#page-356-5) [rccceInvalidArrayLength,](#page-356-6) [rccceVTCheckIsNotSupported,](#page-356-13) [rccceStirrupParametersAreInvalid,](#page-356-14) [rccceShearCrackAngleIsInvalid,](#page-356-15) [rccceVTCapacityDesignIsNotSupported\)](#page-356-16).*

long **CheckVTByParameters\_EQCapacityDesign\_vb** (Visual Basic compatible function of **CheckVTByParameters\_EQCapacityDesign**)
### long **CheckVTMembers** ([in] SAFEARRAY(long) **MemberIds,** [in] [EResultType](#page-564-0) **ResultType,**

[in] long **LoadCaseOrCombinationOrEnvelopeUID,** [in] long **LoadLevel**,

[in] [EAnalysisType](#page-368-0) **AnalysisType,** [in] [ELongBoolean](#page-11-0) **Creep,**

[out] SAFEARRAY[\(RColumnVTCheckResult\)](#page-357-0) **ColumnVTCheckResults**) **MemberIds** *index of the members*

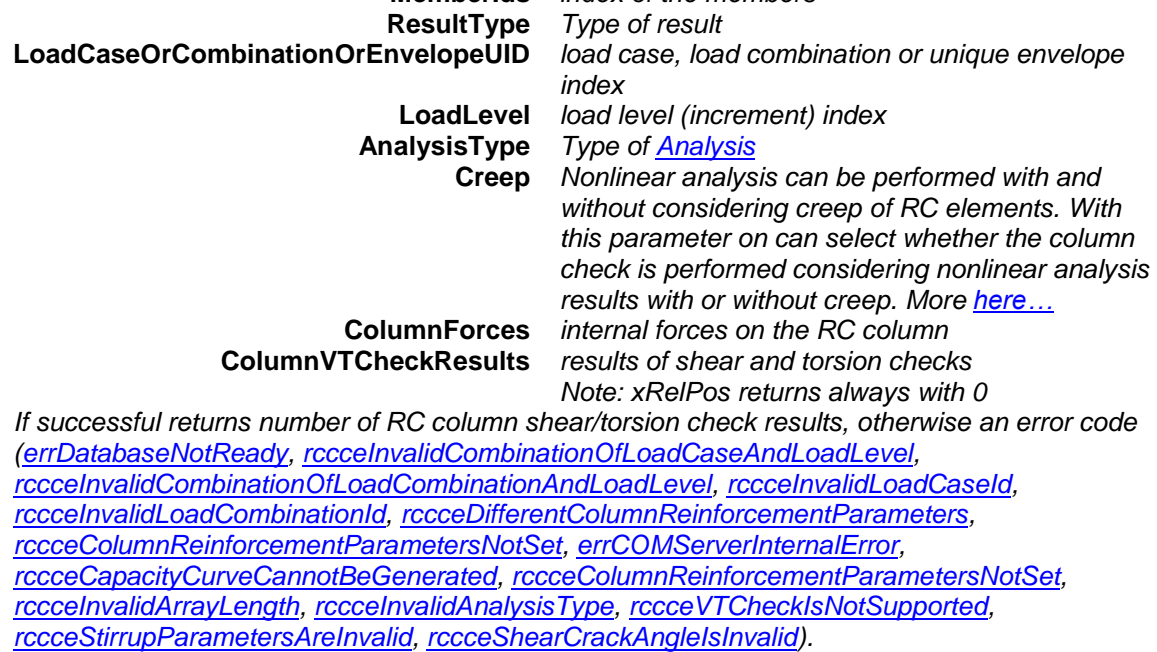

long **CheckVTMembers\_vb** (Visual Basic compatible function of **CheckVTMembers**)

long **GenererateNMInteractionDiagByLine** ([in] long **LineId,** [out] SAFEARRAY(double) **N,** [out] SAFEARRAY(long) **ItemCounts**, [out] SAFEARRAY[\(RMyMzFi\)](#page-356-12) \* **MyMzFi**) **LineId** *index of the line* **N** *array with axial forces* **ItemCounts** *array with number of moment combinations* **MyMzFi** *array with moment combinations Returns number of generated N-M interaction diagrams if successful, otherwise returns an error code [\(errDatabaseNotReady](#page-11-1) , [rccceCapacityCurveCannotBeGenerated,](#page-356-6) [rccceColumnReinforcementParametersNotSet,](#page-356-5)[rccceInvalidLineId\)](#page-356-13).* long **GenererateNMInteractionDiagByMember** ([in] long **MemberId,** [out] SAFEARRAY(double) N, [out] SAFEARRAY(long) **ItemCounts**, [out] SAFEARRAY[\(RMyMzFi\)](#page-356-12) \* **MyMzFi**) **MemberId** *index of the member* **N** *array with axial forces* **ItemCounts** *array with number of MY,Mz combinations* **MyMzFi** *array with moment combinations Returns number of generated N-M interaction diagrams if successful, otherwise returns an error code [\(errDatabaseNotReady](#page-11-1) , [rccceCapacityCurveCannotBeGenerated,](#page-356-6) [rccceColumnReinforcementParametersNotSet,](#page-356-5) [rccceInvalidMemberId,](#page-356-14) [errInternalException\)](#page-12-1).* long **GenererateNMInteractionDiagByParameters** ([i/o] [RColumnReinforcementParameters](#page-71-0) **Parameters,** [out] SAFEARRAY(double) **N,** [out] SAFEARRAY(long) **ItemCounts**, [out] SAFEARRAY[\(RMyMzFi\)](#page-356-12) \* **MyMzFi**) **Parameters** *RC column reinforcement parameters* **N** *array with axial forces* **ItemCounts** *array with number of moment combinations* **MyMzFi** *array with moment combinations Returns number of moment combinations if successful, otherwise returns an error code [\(errDatabaseNotReady,](#page-11-1) [rccceCapacityCurveCannotBeGenerated,](#page-356-6) [rccceInvalidRebarSteelGradeId,](#page-356-15) [rccceInvalidConcreteMaterialId,](#page-356-16) [rccceInvalidColumnRebarsId\)](#page-356-17).* long **GetMyMzPolyByNx** ([in] double **Nx,** [out] SAFEARRAY[\(RMyMz\)](#page-356-18) **Poly**) **Nx** *axial force* **Poly** *polygon with moment combination My - Mz Returns number of moment combinations if successful, otherwise returns an error code [\(rccceCapacityCurveNotYetGenerated\)](#page-356-19).* long **GetNMInteractionDiagMinMax** ([i/o] [RNMInteractionDiagMinMax](#page-356-20)

**NMInteractionDiagMinMax**)

**NMInteractionDiagMinMax** *polygon with moment combination My - Mz Returns 1 if successful, otherwise returns an error code [\(rccceCapacityCurveNotYetGenerated\)](#page-356-19).*

# **IAxisVMReferences**

References in the model

### **Enumerated types**

<span id="page-362-0"></span>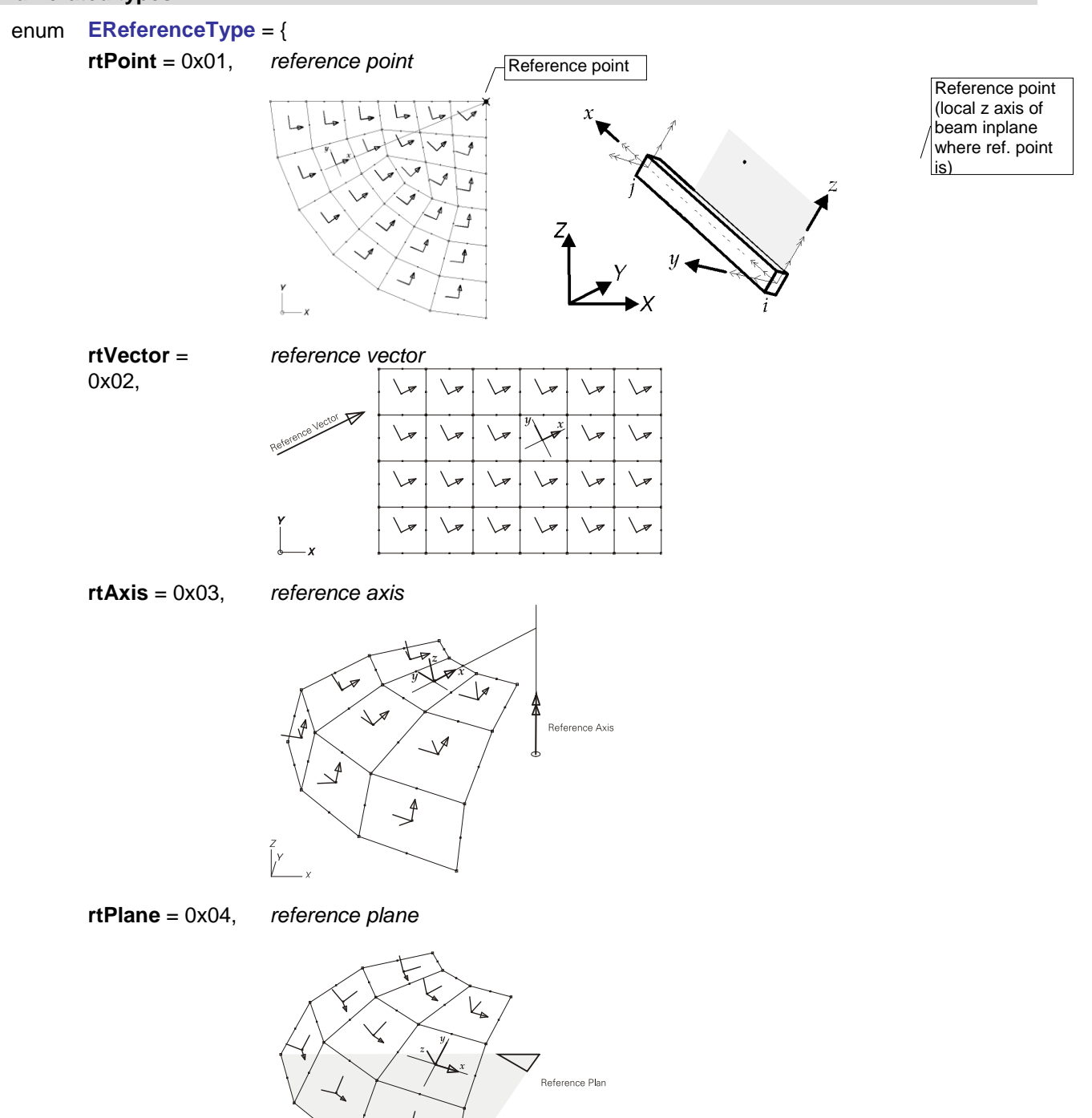

### **rtBeta** = 0x5, *reference angle*

(If the element is parallel with the global Z direction, the angle is relative to the global X axis. In any other case the angle is relative to the global Z axis)

**rtNone** = 0x6 } *none of the above*

*Reference types*

### **Records / structures**

<span id="page-363-3"></span><span id="page-363-2"></span><span id="page-363-1"></span><span id="page-363-0"></span>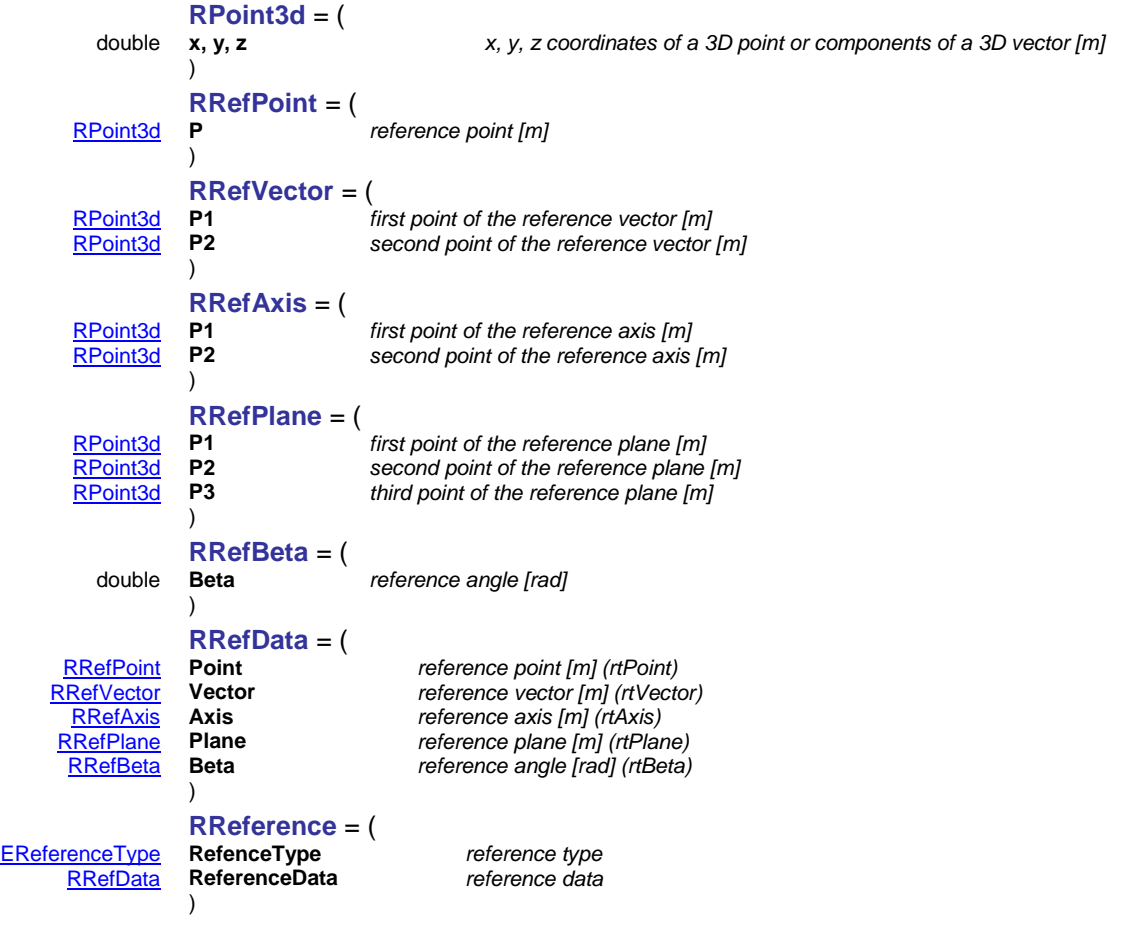

### <span id="page-363-5"></span><span id="page-363-4"></span>Functions

long **Add** ([i/o] [RReference](#page-363-6) **Item**)

<span id="page-363-6"></span>**Item** *the reference*

*Adds a reference to the model. If a similar reference already exists, it won't create a new one, but returns the index of the already existing one. Reference data must be entered in the proper fields of Item.ReferenceData depending on Item.ReferenceType. If successful, returns the reference index otherwise returns an error code [\(errDatabaseNotReady\)](#page-11-1).*

#### long **Delete** ([in] long **Index**)

**Index** *the reference to delete*

*Deletes a reference. 1 Index Count. If successful, returns Index otherwise returns an error code [\(errDatabaseNotReady,](#page-11-1) [errIndexOutOfBounds\)](#page-11-2).*

### long **DeleteSelected**

*Deletes selected references. If successful, returns the number of deleted references otherwise returns an error code [\(errDatabaseNotReady\)](#page-11-1).*

### long **GetItem** ([in] long **Index,** [i/o] [RReference](#page-363-6) **Value**)

### **Index** *the reference to get*

*Get a reference by index. If successful, returns Index otherwise returns an error code [\(errDatabaseNotReady,](#page-11-1) [errNotFound\)](#page-11-3).*

### long **GetSelectedItemIds (**[out] SAFEARRAY (long) **\* ItemIds)**

### **ItemIds** *list of selected references*

*If successful, returns the number of selected elements otherwise returns an error code [\(errDatabaseNotReady\)](#page-11-1).*

### long **IndexOf** ([i/o] [RReference](#page-363-6) **Item**)

### **Item** *the reference to find*

*Finds a reference-by-reference data. If successful, returns the index of the reference otherwise returns an error code [\(errDatabaseNotReady,](#page-11-1) [errNotFound\)](#page-11-3).*

### long **SelectAll** ([in] [ELongBoolean](#page-11-0) **Select**)

**Select** *selection state*

*If Select = True, selects all references.*

*If Select = False, deselects all references.*

*If successful, returns the number of selected references otherwise returns an error code [\(errDatabaseNotReady\)](#page-11-1).*

*NOTE: Call [Refresh](#page-40-0) function afterwards if not called between functions [BeginUpdate](#page-37-0) and [EndUpdate](#page-37-1)*

### long **SetItem** ([in] long **Index,** [i/o] [RReference](#page-363-6) **Value**)

**Index** *the reference to get*

*Set a reference with a given index. If successful, returns Index otherwise returns an error code [\(errDatabaseNotReady,](#page-11-1) [errNotFound\)](#page-11-3).*

### **Properties**

long **Count** *Get number of references in the model* [ELongBoolean](#page-11-0) **Selected** [long **Index**] **•** *Get or set the selection status of a reference NOTE: Call [Refresh](#page-40-0) function afterwards if not called between functions [BeginUpdate](#page-37-0) and [EndUpdate](#page-37-1)* long **SelCount** *Get number of selected references in the model*

# **IAxisVMReports**

Reports in the model

### Functions

### long **AddDrawingFromLibrary** ([in] long **ReportIndex,** [in] long **DrawingIndex**)

**ReportIndex** *index of the report*

**DrawingIndex** *index of the drawing, 0 < DrawingIndex [IAxisVMDrawingsLibrary](#page-157-0).Count Adds drawing from library to the the end of report. If successful, returns the report index otherwise an error code (see [EGeneralErrors\)](#page-11-4).*

long **AddImageFromFile** ([in] long **ReportIndex,** [in] BSTR **FileName,** [in] BSTR **Caption,** 

### [in] BSTR **OptionsJSON**)

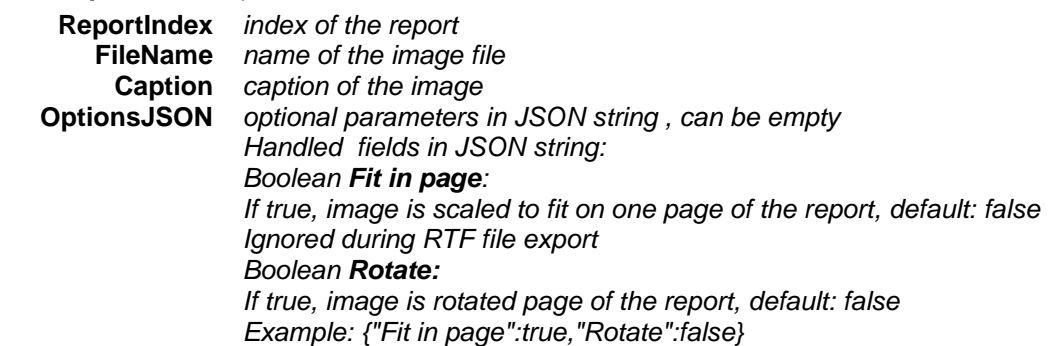

*Adds image file to the end of the report. Image file must be in subfolder Images\_\* where \* is the AxisVM model's filename without extension (.axs). This folder must be in same folder as the loaded AxisVM model file (file extension: axs). Supported extensions are: BMP, JPG, WMF, EMF. If successful, returns the report index otherwise an error code (see [EGeneralErrors\)](#page-11-4).*

### long **AddRootFolder** ([in] long **ReportIndex,** [in] BSTR **Name**)

**ReportIndex** *index of the report*

**Name** *name of the folder Adds a root folder to the report. If successful, returns the count of elements in the report, otherwise an error code (see [EGeneralErrors\)](#page-11-4).*

### long **Delete** ([in] long **Index**)

**Index** *index of the report*

*Deletes the report with index.*  $1 \leq$  *Index*  $\leq$  *Count. If successful, returns Index otherwise returns an error code (see [EGeneralErrors\)](#page-11-4).*

### long **DeleteImage** ([in] long **ReportIndex,** [in] long **ImageIndex**)

**ReportIndex** *index of the report*

**ImageIndex** *index of the image*

*Deletes an image from the report with index.* 1  $\leq$  *Index*  $\leq$  *ImageCount. If successful, returns ImageIndex otherwise returns an error code (see [EGeneralErrors\)](#page-11-4).*

### long **GenerateFromTemplateFile** ([in] long **Index,** [in] BSTR **FileName**)

**Index** *index of the report*

**FileName** *name of the template file, .rep extension*

*Regenerates report with index based on template file. If successful, returns the report index otherwise an error code (see [EGeneralErrors\)](#page-11-4).*

### long **ImagesInFolder** ([in] long **ReportIndex,** [in] BSTR **FolderPath,**

### [out] SAFEARRAY(long)\* **ImageIds**)

**ReportIndex** *index of the report* **FolderPath** *folder's path and name required format '/(Folder1)/(Folder2)/etc…' If FolderPath is '/' then images will be found that are stored in the report's main directory not in subdirectories.* **ImageIds** *array of image indices*

*Returns with image indices situated in a given folder of a report wiith ReportIndex. 1*  $\leq$  *Index*  $\leq$ *Count. If successful, returns the number of images otherwise returns an error code (see [EGeneralErrors\)](#page-11-4).*

### long **IndexOf** ([in] BSTR **Name**)

### **Name** *name of the report*

*get index of the report by name.If successful, returns Index otherwise returns an error code (see [EGeneralErrors\)](#page-11-4).*

### long **NewFromTemplateFile** ([in] BSTR **Name,** [in] BSTR **FileName**)

**Name** *name of the report*

**FileName** *name of the template file, .rep extension*

*Creates new report based on template file. If successful, returns the report index otherwise an error code (see [EGeneralErrors\)](#page-11-4).*

### Properties

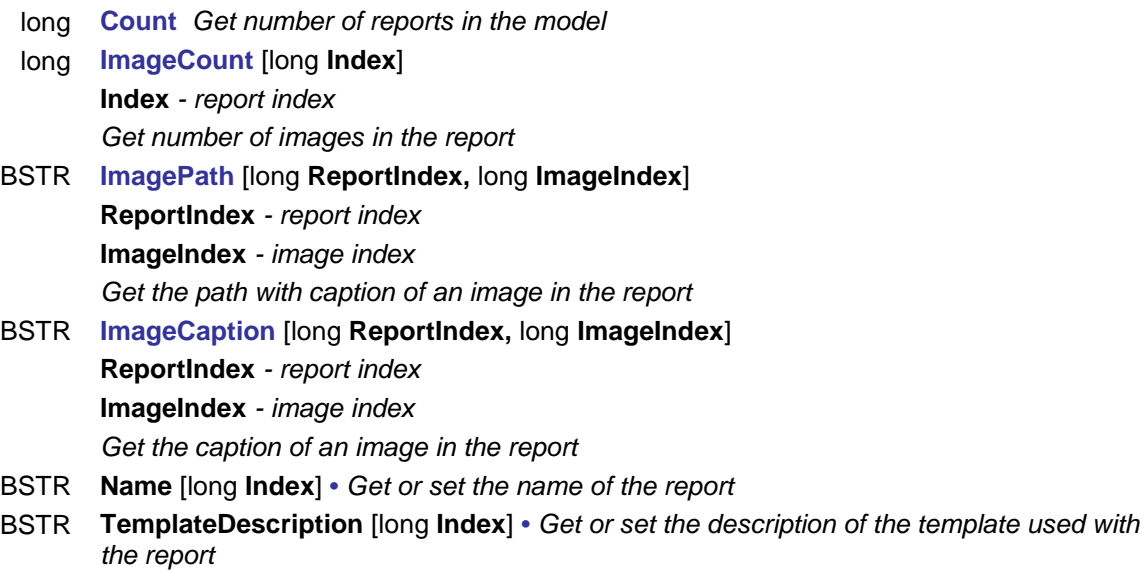

# **IAxisVMResults**

Results of different analysis types are stored in *result blocks.* In linear analysis one result block contains all results of a load case or combination, in other analysis types multiple result blocks can be associated to a load case or combination. These result blocks store results for intermediate load steps or different mode shapes.

All results from AxisVM, results of the section can be accessed through [IAxisVMSections](#page-650-0) interface. The following diagram shows an example for a model where 5 load cases are defined (LC1, LC2, LC3, LC4, LC5). For some load cases a nonlinear, a vibration or a buckling analysis is also completed. Each table cell represents a result block. Result cases are abbreviated as [RCx].

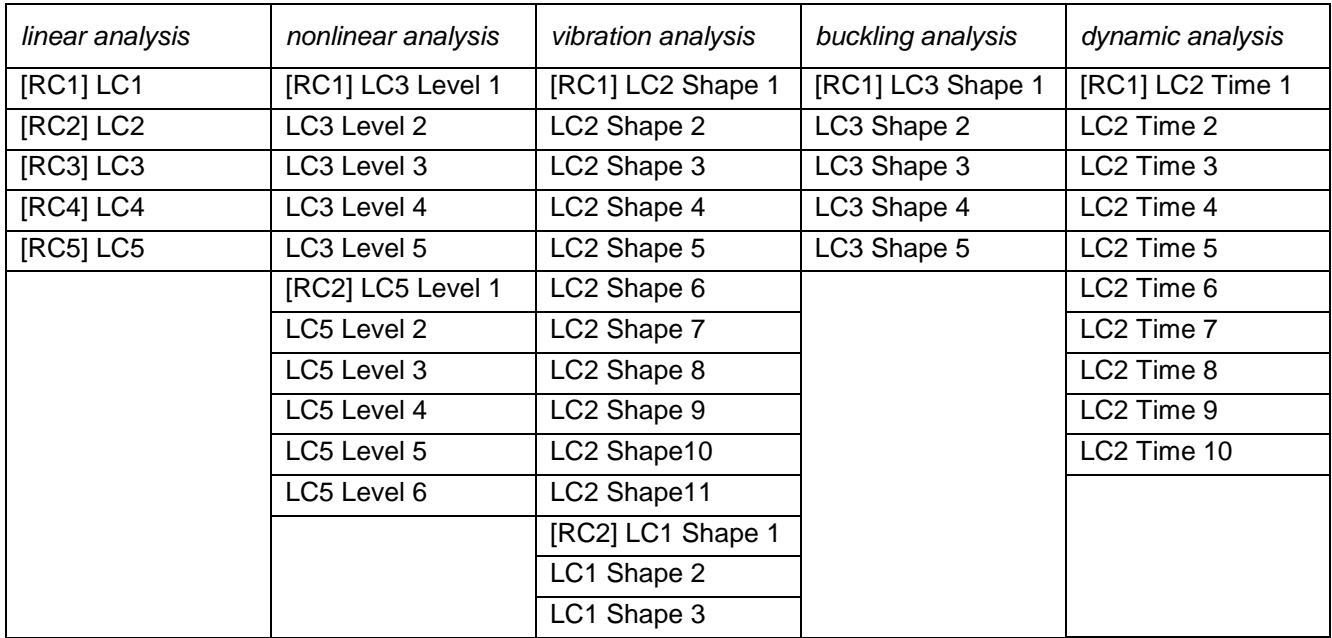

IAxisVMResults properties will have the following values:

ResultCaseCount[atLinearStatic] = 5 ResultCaseCount[atNonlinearStatic] = 2 ResultCaseCount[atLinearVibration] = 2 ResultCaseCount[atBuckling] = 1 ResultCaseCount[atDynamic] = 1 LoadCaseId[atNonlinearStatic, 1] = 3 LoadCaseId[atNonlinearStatic, 2] = 5 LoadCaseId[atVibration,  $1$ ] = 2 LoadCaseIdIatVibration, 21 = 1 LoadCaseId $[$ atBuckling,  $1] = 3$ LoadCaseId[atDynamic, 1] = 2 LoadLevelCount[atNonlinearStatic,1] = 5 LoadLevelCount[atNonlinearStatic,2] = 6 LoadLevelCount[atLinearVibration,1] = 11 LoadLevelCount[atLinearVibration, $2$ ] = 3 ModeShapeCount[atBuckling, 1] = 5 TimeStepCount[atDynamic, 1] = 10 ResultCaseOfLoadCase[atNoninearStatic, 3] = 1 ResultCaseOfLoadCase[atNoninearStatic, 5] = 2

ResultCaseOfLoadCase[atVibration, 1] = 2 ResultCaseOfLoadCase[atVibration, 2] = 1 ResultCaseOfLoadCase[atBuckling, 1] = 3 ResultCaseOfLoadCase[atDynamic, 2] = 1

If the model database is not available while calling, functions or reading properties an *[errDatabaseNotReady](#page-11-1)* error code is returned.

Displacement results can be read through a **Displacements** interface, internal forces can be read through a **Forces** interface, stresses can be read through a **Stresses** interface. For more info see [Overview of AxisVM](#page-379-0)  [result objects](#page-379-0) ...

### **Error codes**

#### enum **EResultsError** = {

<span id="page-368-14"></span><span id="page-368-2"></span><span id="page-368-1"></span>**reInvalidAnalysisType** = –100001 *invalid analysis type* **reResultCaseIndexOutOfBounds** = –100002 *result block index is out of bounds*  **reResultCaseIsNotLoadCase** = –100003 *result block belongs to a load combination* **reResultCaseIsNotLoadCombination** = – 100004

<span id="page-368-16"></span><span id="page-368-15"></span><span id="page-368-7"></span>**reLoadCaseIsOutOfBounds** = –100005 *load case index is out of bounds* **reLoadCombinationIsOutOfBounds** = – 100006

<span id="page-368-12"></span><span id="page-368-11"></span><span id="page-368-10"></span><span id="page-368-6"></span>**reFrequencyIndexOutOfBounds** = –100007 *frequency index is out of bounds* **reModeShapeIndexOutOfBounds** = –100008 *mode shape index is out of bounds* **reLoadLevelIndexOutOfBounds** = –100009 *load level index is out of bounds*<br>**relnvalidArrayLength** = –100010 *length of the array is not the exp* **reInvalidLoadCaseType** = –100011 *invalid load case type* **reInvalidNationalDesignCode** = –100012 *Invalid national design code* **reInvalidResponseSpectraParam** = –100013 *Invalid response spectrum parameters* **reITAReductionCriterionNotSatisfied** = – 100014

**reCalculatedReinforcementDisabled** = – 100016<br>reReinforcementCheckDisabled = -100017

```
reRC3moduleNotAvailable = –100019 extension module RC3 is not available
reRC1moduleNotAvailable= –100020<br>reTD1moduleNotAvailable= –100021
reDYNmoduleNotAvailable = –100022 extension module DYN is not available
reSE2moduleNotAvailable= –100023 extension module SE2 is not available
rePushoverSpectrumIsNotValid = –100025 pushover spectrum is invalid or not available
rePushoverSpectrumIsNotParametric = –
100026
}
```
*result block belongs to a load case*

*load combination index is out of bounds*

length of the array is not the expected value *ITA reduction criterion not satisfied*

<span id="page-368-8"></span><span id="page-368-5"></span><span id="page-368-4"></span>**reSteelDesignResultsDisabled** = –100015 *extension module SD1 is not available extension module RC1 is not available*

When used design code doesn't support reinforcement checks or *extension module RC1 is not available* **reMissingAnalysisResults** = –100018 *Results are not available run the analysis first* extension module TD1 is not available<br>extension module DYN is not available extension package NL ( non-linear) is not available *only parametric spectrum is supported for pushover*

### **Enumerated types**

### enum **EAnalysisType** = {

<span id="page-368-0"></span>**atLinearStatic** = 0x00 *linear analysis* **atNonLinearStatic** = 0x01 *nonlinear analysis* **atLinearVibration** = 0x02 *linear vibration analysis* **atNonLinearVibration** = 0x03 *nonlinear vibration analysis* **atBuckling** = 0x04 *buckling analysis* **atDynamic** = 0x05 *dynamic analysis* **atNone** = 0x06 } *no specified analysis Type of the analysis*

### enum **EMinMaxType** = {

<span id="page-368-17"></span>**mtMin** = 0x01, *minimum values* **mtMax** = 0x02, *maximum values*

**mtMinMax**= 0x03 } *used only in display parameters [\(IAxisVMWindows](#page-668-0) and [IAxisVMWindow](#page-693-0) interfaces)*

*Identifies minimum or maximum values for envelope and critical results when reading results. Alternatively to set display settings in the window(s).*

### enum **ESurfaceVertexType** = {

**svtContourPoint** = 0x00, *surface polygon vertex (node)* **svtContourLineMidPoint** = 0x01, *edge midpoint* **svtCenterPoint** = 0x02 } *surface center point Identifies a surface result location*

enum **EXYchartFillType** = {

<span id="page-369-2"></span>**xycftNone** = 0x0,<br>**xycftSolid** = 0x1,<br>**dataset line with xycftSolid** = 0x1,<br>**xycftGradient** = 0x2 } dataset line with fill *Used for showing the dataset in chart*

enum **EXYchartLabelingStyle** = {

<span id="page-369-3"></span>*Used when showing labels in chart*

### **Records / structures**

**xycftGradient** = 0x2 } *dataset line with fill colour changing with gradient*

<span id="page-369-1"></span>**xyclsArrange** = 0x0, *labels are rearranged in order show most of them* **xyclsOverlapFilter** = 0x1 } *labels are filtered in order to prioritize important labels*

<span id="page-369-5"></span><span id="page-369-4"></span>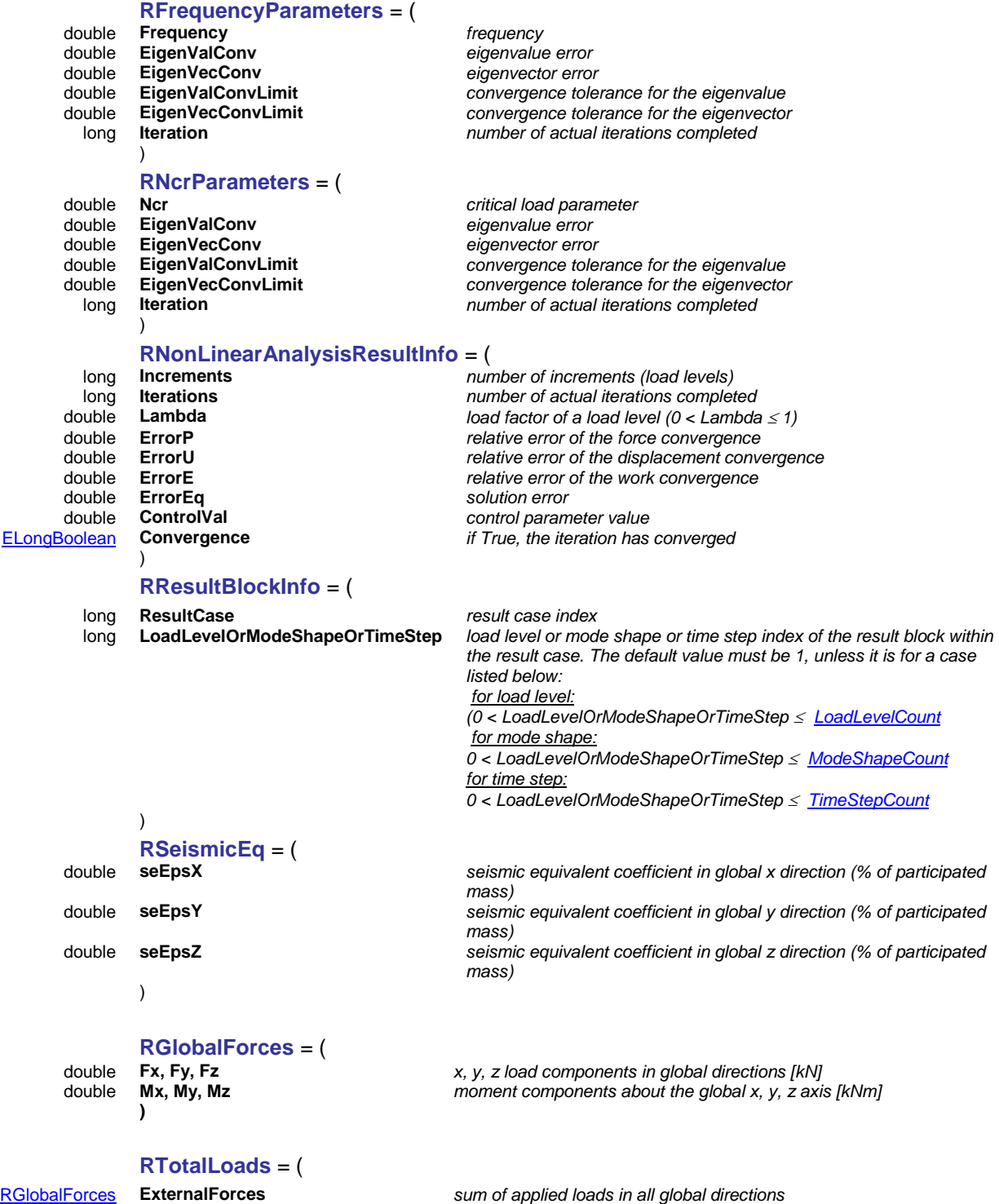

<span id="page-369-7"></span><span id="page-369-6"></span><span id="page-369-0"></span>

[RGlobalForces](#page-369-0) **Unbalancedloads** *sum of unbalanced loads in all global directions*

### **JSON strings**

<span id="page-370-0"></span>**OptionsJSON**= ( string **Description** *Description saved in metafile* string **Created by** *Authors name saved in metafile* **Width Width** *width of the metafile in pixels*<br>**Height** *Meight beight* of the metafile in pixels long **Height** *height of the metafile in pixels* string **Main title** *Main title shown above the chart* **Subtitle Subtitle** *Subtitle shown below the chart*<br>**Show title** *Determines whether main title a* boolean **Show title** *Determines whether main title and subtitle are shown* integer[\(EGeneralAlignmentHorizontal\)](#page-33-0) **Label align** *horizontal align of the labels* boolean **Show tick marks** *Determines whether show tick marks on axis X and Y* **Show arrows** *Determines whether show arrows on axis X and Y*<br>**Axes width** *Determines size of arrows on axis X and Y* integer **Axes width** *Determines size of arrows on axis X and Y* **Font name** *name of the used font, must be available in windows***<br><b>Font size** *name of the used font* integer **Font size** *size of the used font* double **Left margin** *proportional margin at left (0 < margin < 0,5)* double **Rightmargin** *proportional margin at right (0 < margin < 0,5)* double **Top margin** *proportional margin at top (0 < margin < 0,5)*<br>double **Bottommargin** *proportional margin at bottom (0 < margin < 0* **Bottommargin**<br>**Axis title X** *Title of axis x*<br>**Axis title X** *Title of axis x* string **Axis title X** *Title of axis x* string **Axis title Y** *Title of axis y* double **Axis elongation X** *proportional (x values) elongation of x axis* double **Axis elongation Y** *proportional (x values) elongation of y axis* **Max. labeling preffered** *IF True,labelling of larger y values is prefered* boolean **Tex labels** *Label strings can contain TeX format strings* Show more labels<br>Labeling style integer[\(EXYchartLabelingStyle\)](#page-369-1) **Labeling style** *Style of labelling,length must be same as number of datasets* array of integer([EXYchartFillType](#page-369-2)) **Fill type** *Style of dataset,length must be same as number of datasets* array of boolean **Show labels** *whether show label,length must be same as number of datasets* whether label are absolute values, length must be same as *number of datasets* array of boolean **Thick dataset** *Dataset with thick line,length must be same as number of datasets* array of integer **Dataset colour** *Colours of datasets,length must be same as number of datasets* Colours of dataset fills, length must be same as number of *datasets* array of integer **Label colour** *Labels of datasets,length must be same as number of datasets* array of string **Dataset titles** *Titles of datasets,length must be same as number of datasets. Empty strings are not shown in the legend* boolean **Show legend** *Determines whether show the legend* integer[\(EGeneralAlignmentHorizontal\)](#page-33-0) **Legend align horizontal** *Determines horizontal alignment of the legend* integer[\(EGeneralAlignmentVertical\)](#page-33-1) **Legend align vertical** *Determines vertical alignment of the legend* **Determines whether show the grid** boolean **Frame** *Determines whether show frame around the chart* **Tick spacing X** *Determines the spacing of tick on axis x* **Tick spacing Y** *Determines the spacing of tick on axis y* double **Tick spacing Y** *Determines the spacing of tick on axis y* )

#### <span id="page-370-1"></span>**PropertiesJSON**= (

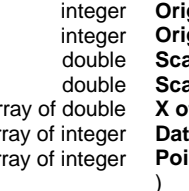

**gin X** *horizontal pixel coordinate of the origin (0,0)*<br>**gin Y** *<i>p <i>vertical pixel coordinate of the origin (0,0)* vertical pixel coordinate of the origin (0,0) ale X *horizontal scale (pixels per unit)*<br> **ale Y** *<i>x sertical scale (pixels per unit)* **ale Y** *vertical scale (pixels per unit)*<br>*x coordinates (units) of labels* array of double **X of labels** *x coordinates (units) of labels* array of integer **Dataset IDs of labels** *dataset index (starts with 1) of shown labels* indexes of the points (starts with 1) in datasets of shown labels

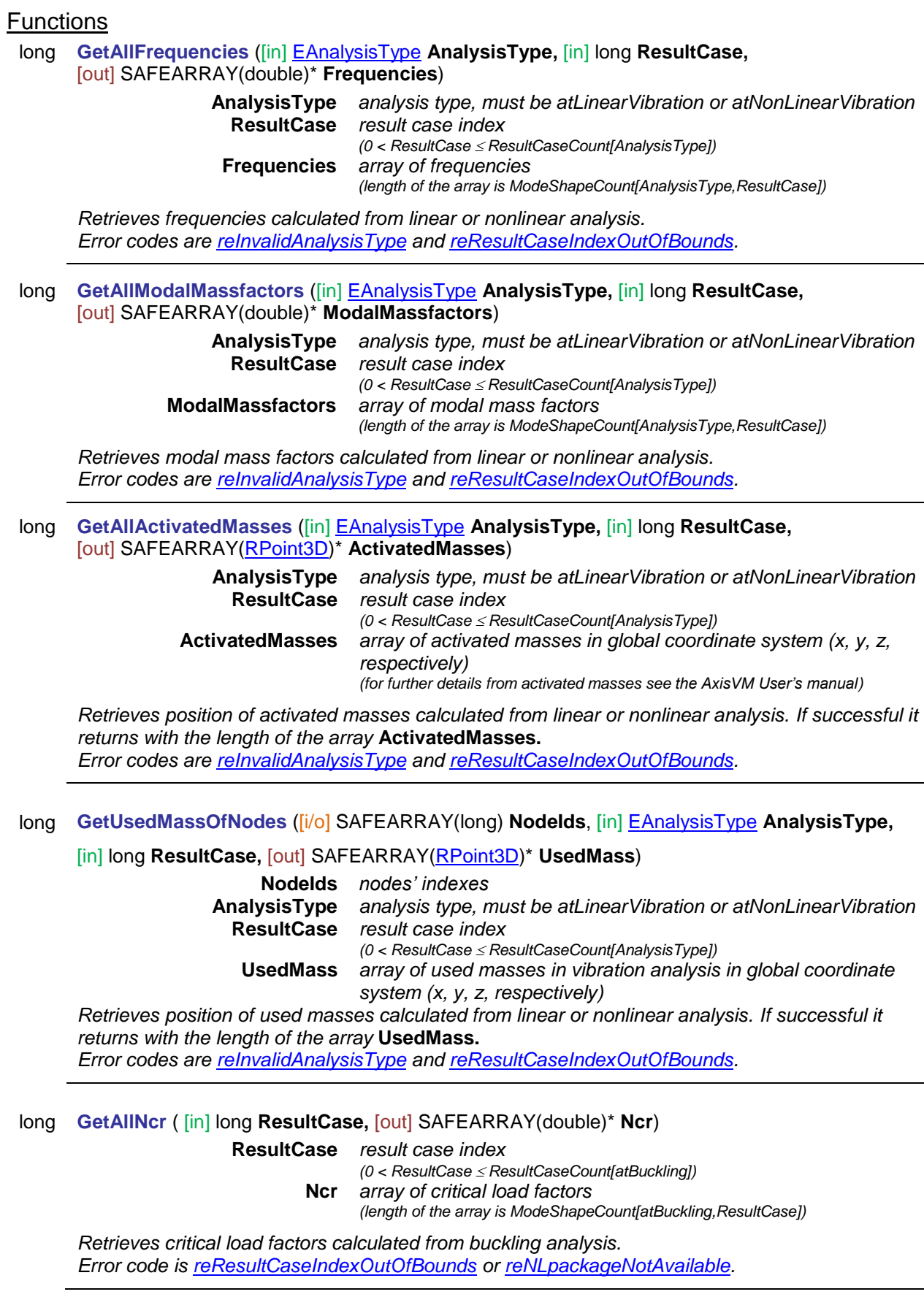

J.

### long **GetBucklingParameters** ([in] long **ResultCase,**

[i/o] [RBuckling](#page-58-0) **BucklingParameters**)

*Warning! This function has become obsolete, it was superseded by [GetBucklingParameters\\_V162](#page-372-0)*

**ResultCase** *result case index*

*(0 < ResultCase ResultCaseCount[atBuckling])* **BucklingParameters** *parameters of the buckling analysis*

*Retrieves parameters of a buckling analysis. Possible error code: [reResultCaseIndexOutOfBounds](#page-368-2) o[r reNLpackageNotAvailable](#page-368-3)*

### <span id="page-372-0"></span>long **GetBucklingParameters\_V162** ([in] long **ResultCase,** [i/o] [RBuckling\\_V162](#page-59-0) **BucklingParameters**)

**ResultCase** *result case index (0 < ResultCase ResultCaseCount[atBuckling])* **BucklingParameters** *parameters of the buckling analysis*

*Retrieves parameters of a buckling analysis. Possible error code: [reResultCaseIndexOutOfBounds](#page-368-2) o[r reNLpackageNotAvailable](#page-368-3)*

### long **GetCapacityCurve** ([in] [ECapacityCurveType](#page-438-0) **CapacityCurveType,** [in] long **LoadCaseId,**

<span id="page-372-1"></span>[in] [RSpectrumData](#page-608-0) **SpectrumData,** [out] SAFEARRAY(double)\* **X,** 

[out] SAFEARRAY(double)\* **Y**)

**CapacityCurveType** *Type of capacity curve*

**LoadCaseId** *load case index (0 < LoadCaseId [AxisVMLoadCases.](#page-163-0)Count)* **SpectrumData** *Spectrum data*

- **X** *Array with x coordinates of the capacity curve*
- **Y** *Array with y coordinates of the capacity curve*

*If successful returns number of points in the capacity curve, otherwise returns an error code [\(errDatabaseNotReady,](#page-11-1) [reInvalidResponseSpectraParam,](#page-368-4) [reITAReductionCriterionNotSatisfied,](#page-368-5) [reInvalidLoadCaseType,](#page-368-6) [reLoadCaseIsOutOfBounds,](#page-368-7) [reInvalidNationalDesignCode,](#page-368-8) [reSE2moduleNotAvailable\)](#page-368-9)*

*PLEASE NOTE:*

*Number of points depends on number of increments set in [RPushOverAnalysis.](#page-60-0)*

### long **GetCapacityCurvePushOver** ([in] [ECapacityCurveType](#page-438-0) **CapacityCurveType,** [in] long **LoadCaseId,** [in] [RSpectrumData](#page-608-0) **SpectrumData,** [out] SAFEARRAY(double)\* **X,**

[out] SAFEARRAY(double)\* **Y**)

**CapacityCurveType** *Type of capacity curve* **LoadCaseId** *load case index (0 < LoadCaseId [AxisVMLoadCases.](#page-163-0)Count)* **SpectrumData** *Spectrum data* **X** *Array with x coordinates of the capacity curve*

**Y** *Array with y coordinates of the capacity curve*

*Same as [GetCapacityCurve,](#page-372-1) but it is using the parametric spectrum parameters set in [SpectrumPushOver](#page-44-0) property***.** *If successful returns number of points in the capacity curve, otherwise returns an error code [\(errDatabaseNotReady,](#page-11-1) [reInvalidResponseSpectraParam,](#page-368-4) [reITAReductionCriterionNotSatisfied,](#page-368-5) [reInvalidLoadCaseType,](#page-368-6) [reLoadCaseIsOutOfBounds,](#page-368-7) [reInvalidNationalDesignCode,](#page-368-8) [reSE2moduleNotAvailable\)](#page-368-9)*

*PLEASE NOTE:*

*Number of points depends on number of increments set in [RPushOverAnalysis.](#page-60-0)*

long **GetDynamicParameters** ([in] long **ResultCase,** [i/o] [RDynamicAnalysis\\_V162](#page-59-1) **DynamicParameters**)

> **ResultCase** *result case index (0 < ResultCase ResultCaseCount[atDynamic])* **DynamicParameters** *parameters of the dynamic analysis*

*Retrieves parameters of a dynamic analysis if successful, otherwise an error code [\(reResultCaseIndexOutOfBounds](#page-368-2) or reDYNmoduleNotAvailable).*

long **GetFrequencyParameters** ([in] [EAnalysisType](#page-368-0) **AnalysisType,** [in] long **ResultCase,** [in] long **FrequencyId,** [i/o] [RFrequenyParameters](#page-369-3) **FrequencyParameters**)

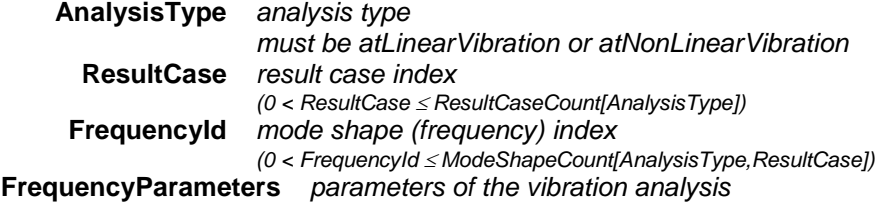

*Retrieves parameters of a vibration analysis of a given shape. If the iteration was successful, FrequencyParameters.EigenValConv < FrequencyParameters.EigenValConvLimit,FrequencyParameters.EigenVecConv < FrequencyParameters.EigenVecConvLimit.Error codes are [reInvalidAnalysisType,](#page-368-1) [reFrequencyIndexOutOfBounds](#page-368-10) and [reResultCaseIndexOutOfBounds.](#page-368-2)*

### long **GetNcrParameters** ([in] long **ResultBlock,** [in] long **ModeShapeId,** [i/o] [RNcrParameters](#page-369-4) **NcrParameters**)

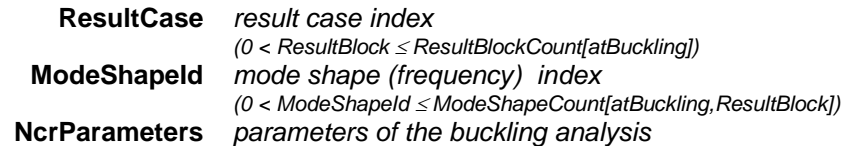

*Retrieves parameters of a buckling analysis of a given buckling shape. If the iteration was successful, NcrParameters.EigenValConv < NcrParameters.EigenValConvLimit, NcrParameters.EigenVecConv < NcrParameters.EigenVecConvLimit. Error codes are [reNLpackageNotAvailable,](#page-368-3) [reModeShapeIndexOutOfBounds](#page-368-11) or [reResultCaseIndexOutOfBounds.](#page-368-2)*

### long **GetNonLinearAnalysisParameters** ([in] long **ResultCase,** [i/o] [RNonLinearAnalysis](#page-56-0) **NonLinearAnalysisParameters**)

*Warning! This function has become obsolete, it was superseded by [GetNonLinearAnalysisParameters\\_V162](#page-374-0)*

**ResultCase** *result case index*

*(0 < ResultCase ResultCaseCount[atNonLinearStatic])* **NonLinearAnalysisParameters** *parameters of the nonlinear analysis*

*Retrieves parameters of a nonlinear analysis if successful, otherwise an error code [\(reResultCaseIndexOutOfBounds](#page-368-2) or [reNLpackageNotAvailable\)](#page-368-3).*

### <span id="page-374-0"></span>long **GetNonLinearAnalysisParameters\_V162** ([in] long **ResultCase,** [i/o] [RNonLinearAnalysis\\_V162](#page-56-1) **NonLinearAnalysisParameters**)

**ResultCase** *result case index*

*(0 < ResultCase ResultCaseCount[atNonLinearStatic])* **NonLinearAnalysisParameters** *parameters of the nonlinear analysis*

*Retrieves parameters of a nonlinear analysis if successful, otherwise an error code [\(reResultCaseIndexOutOfBounds](#page-368-2) or [reNLpackageNotAvailable\)](#page-368-3).*

### long **GetNonLinearAnalysisResultInfo** ([in] long **ResultCase,** [in] long **LoadLevel,** [i/o] [RNonLinearAnalysisResultInfo](#page-369-5) **NonLinearAnalysisResultInfo**)

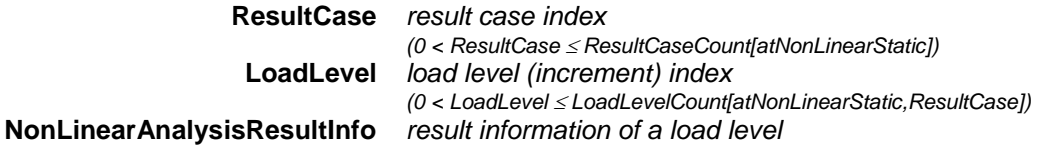

*Retrieves result information for a load level of a nonlinear analysis if successful, otherwise an error code [\(reNLpackageNotAvailable,](#page-368-3) [reLoadLevelIndexOutOfBounds](#page-368-12) or [reResultCaseIndexOutOfBounds\)](#page-368-2)*

### long **GetModeActive** ([in] [EAnalysisType](#page-368-0) **AnalysisType,** [in] long **ResultCase,** [in] long **FrequencyId,** [out] [ELongBoolean](#page-11-0) **Value**)

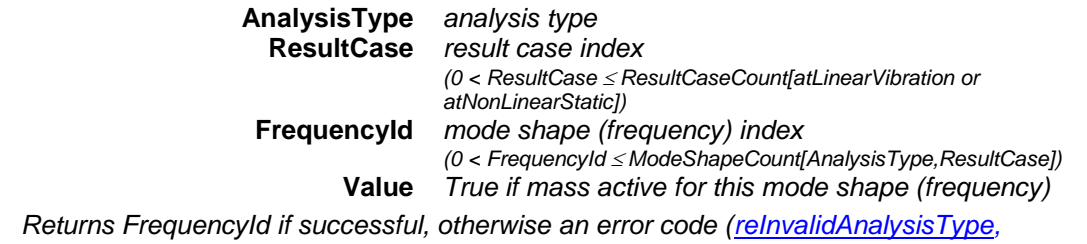

*[errDatabaseNotReady,](#page-11-1) [reFrequencyIndexOutOfBounds,](#page-368-10) [reResultCaseIndexOutOfBounds](#page-368-2) )*

### long **GetNonLinearVibrationParameters** ([in] long **ResultCase,** [i/o] [RVibration](#page-57-0) **NonLinearVibrationParameters**)

*Warning! This function has become obsolete, it was superseded by [GetNonLinearVibrationParameters\\_V162](#page-375-0)*

**ResultCase** *result case index*

*(0 < ResultCase ResultCaseCount[atNonLinearVibration])*

**NonLinearVibrationParameters** *parameters of the nonlinear vibration analysis*

*Retrieves parameters of a nonlinear vibration analysis. Possible error code: [reResultCaseIndexOutOfBounds](#page-368-2) or [reNLpackageNotAvailable](#page-368-3)*

<span id="page-375-0"></span>long **GetNonLinearVibrationParameters\_V162** ([in] long **ResultCase,** [i/o] [RVibration\\_V162](#page-58-1) **NonLinearVibrationParameters**)

**ResultCase** *result case index*

*(0 < ResultCase ResultCaseCount[atNonLinearVibration])* **NonLinearVibrationParameters** *parameters of the nonlinear vibration analysis*

*Retrieves parameters of a nonlinear vibration analysis.* 

*Possible error code: [reResultCaseIndexOutOfBounds](#page-368-2) or [reNLpackageNotAvailable](#page-368-3)*

### long **GetPushOverParameters** ([in] long **ResultCase,** [i/o] [RPushOverAnalysis\\_V162](#page-60-1) **PushOverParameters**)

**ResultCase** *result case index*

*(0 < ResultCase ResultCaseCount[atNonLinearStatic])* **PushOverParameters** *parameters of the pushover analysis*

*Retrieves parameters of a pushover analysis if successful, otherwise an error code [\(reResultCaseIndexOutOfBounds](#page-368-2) or [reNLpackageNotAvailable\)](#page-368-3).*

### long **GetResultsValid** ([in] [EAnalysisType](#page-368-0) **AnalysisType,** [in] long **LoadCombinationId,** [out] [ELongBoolean](#page-11-0) **ResultsValid**)

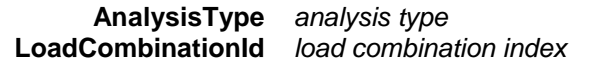

**ResultsValid** *results are valid or invalid*

*Note: If one changes the model, the FE analysis has to be repeated. This function helps to get information whether the results of last calculation are valid or invalid. If successful it returns with load combination's index. Error codes are: [errIndexOutOfBounds,](#page-11-2) [errDatabaseNotReady.](#page-11-1)*

long **GetSectionCoordinates** ([i/o] SAFEARRAY(long)\* **ContinousMemberIds,** [in] [EAnalysisType](#page-368-0) **AnalysisType,** [in] [ELongBoolean](#page-11-0) **AbsX,** [out] SAFEARRAY(long)\* **LineIDs,** [out] SAFEARRAY(long)\* **SectionCounts,** [out] SAFEARRAY(double)\* **SectionCoorindates**)

**ContinousMemberIds** *array of member indices* **AnalysisType** *analysis type*  **AbsX LineIDs** *array of line indices* **SectionCounts** *array of section count of members* **SectionCoorindates** *array of coordinates of sections along the continuous member*

*Returns with section coordinates, section counts and line indices of members given in ContinousMemberIds array that compose a continuous member. If successful it returns with number of members. Error codes are: [errIndexOutOfBounds,](#page-11-2) [errDatabaseNotReady,](#page-11-1) [errNoResults.](#page-12-2)*

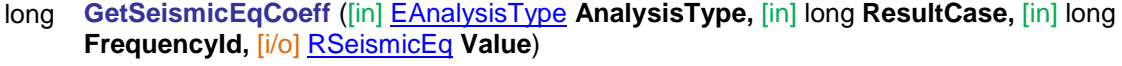

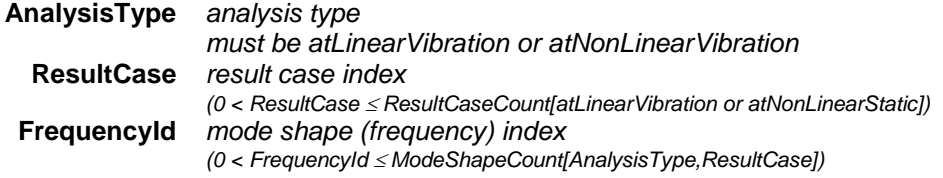

<span id="page-376-0"></span>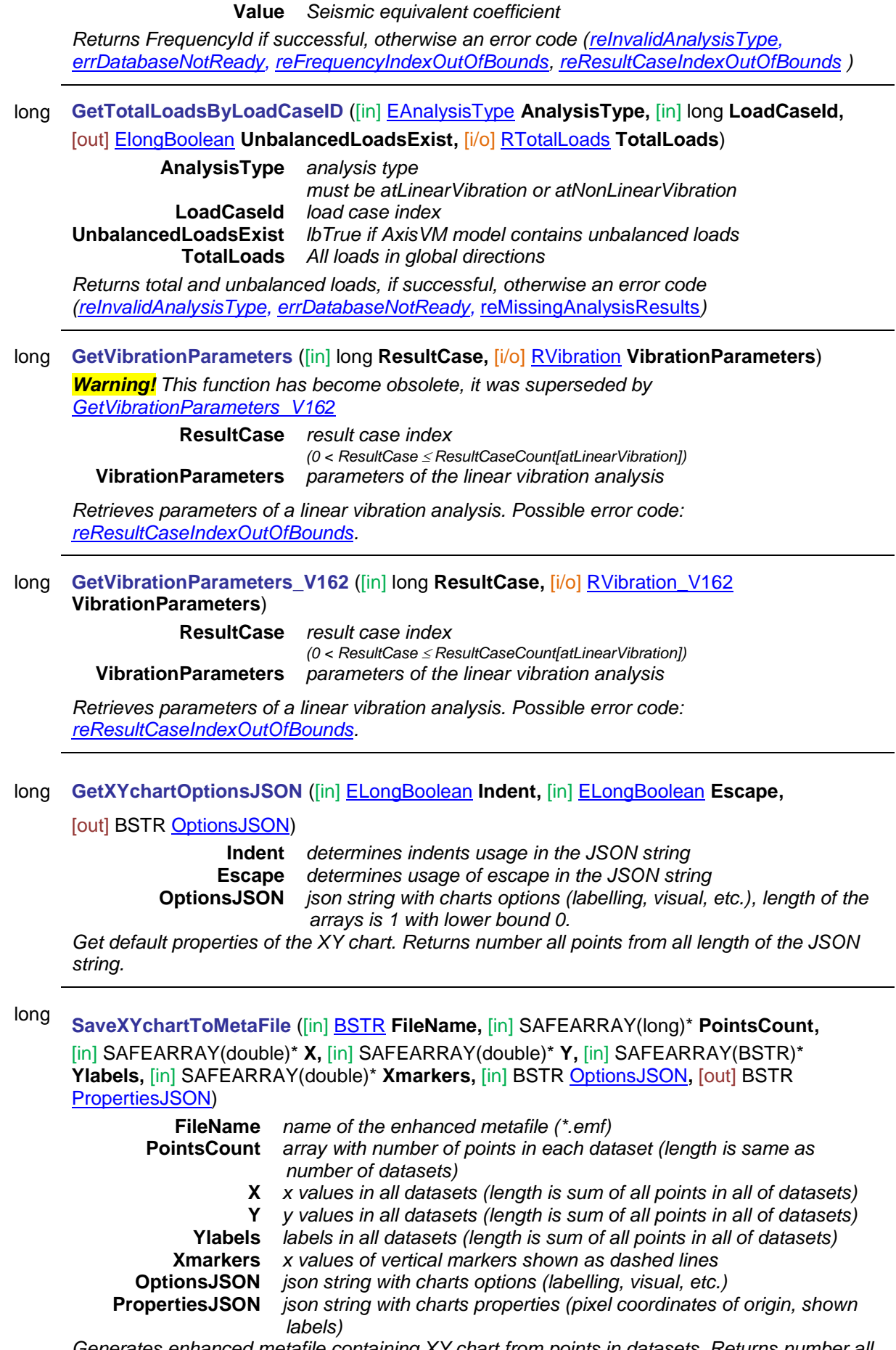

*Generates enhanced metafile containing XY chart from points in datasets. Returns number all points from all datasets. Possible error code: [errDatabaseNotReady.](#page-11-1)*

### long **SetModeActive** ([in] [EAnalysisType](#page-368-0) **AnalysisType,** [in] long **ResultCase,** [in] long **FrequencyId,** [in] [ELongBoolean](#page-11-0) **Value**)

**AnalysisType** *analysis type must be atLinearVibration or atNonLinearVibration*  **ResultCase** *result case index (0 < ResultCase ResultCaseCount[atLinearVibration or atNonLinearStatic])* **FrequencyId** *mode shape (frequency) index (0 < FrequencyId ModeShapeCount[AnalysisType,ResultCase])* **Value** *True if mass active for this mode shape (frequency)*

*Returns FrequencyId if successful, otherwise an error code [\(reInvalidAnalysisType,](#page-368-1) [errDatabaseNotReady,](#page-11-1) [reFrequencyIndexOutOfBounds,](#page-368-10) [reResultCaseIndexOutOfBounds](#page-368-2) )*

### long **SetUserCreep** ([in] [ELongBoolean](#page-11-0) **Creep**)

**Creep** *If lbTrue concrete creep will be considered in results of nonlinear analysis, if national design code allows it . More [here…](#page-811-0)*

*Enable or disable consideration of concrete creep in nonlinear analysis results. If successful returns 1, otherwise an error code [\(errDatabaseNotReady,](#page-11-1)* [errCreepNotSupported](#page-12-3)*).*

### long **UpdateResults**

*Updates all results , to consider changes in input values without re-analysis. Returns 1 if succesfull, otherwise an error code [\(errDatabaseNotReady\)](#page-11-1)*

### **Properties**

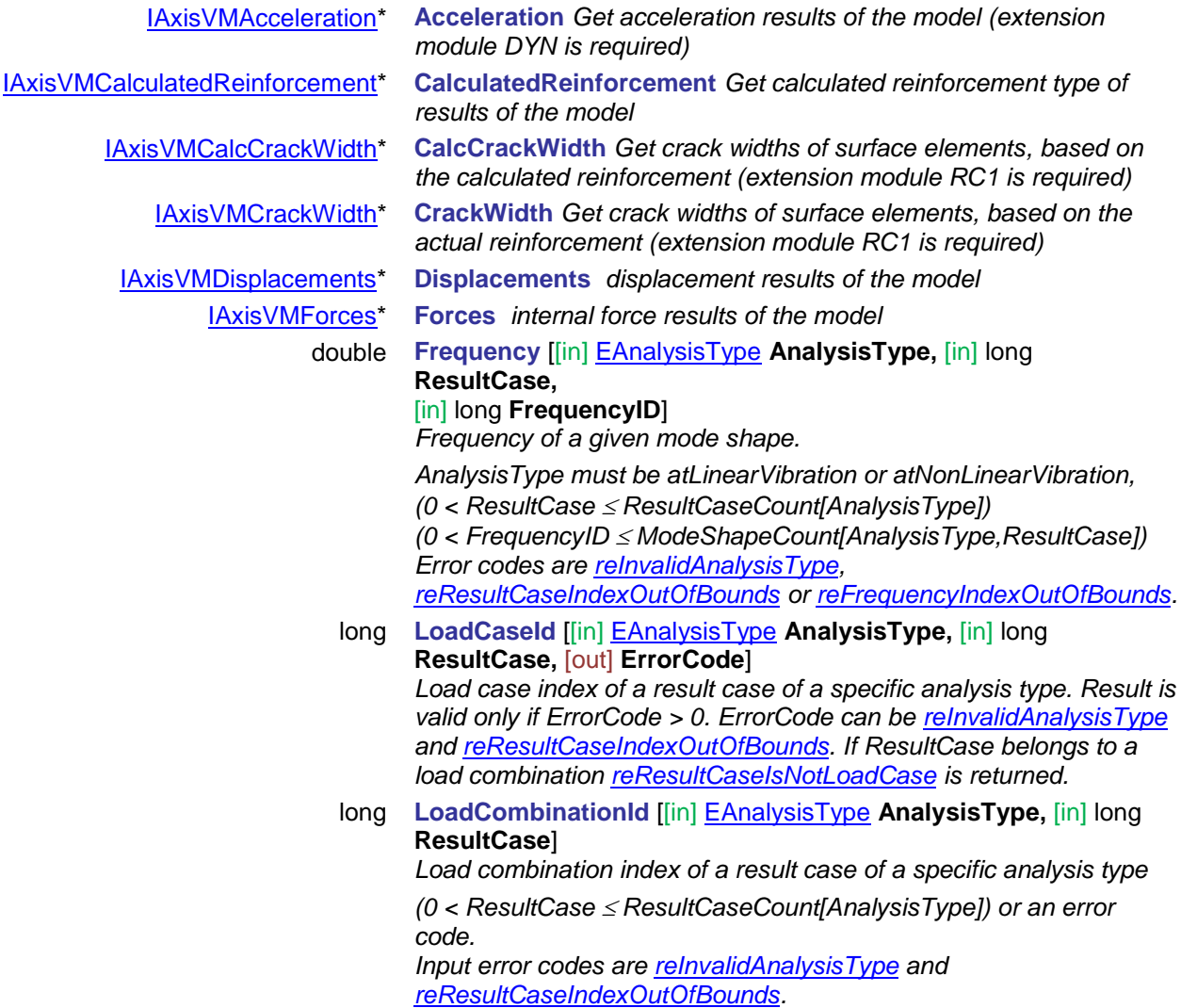

<span id="page-378-1"></span><span id="page-378-0"></span>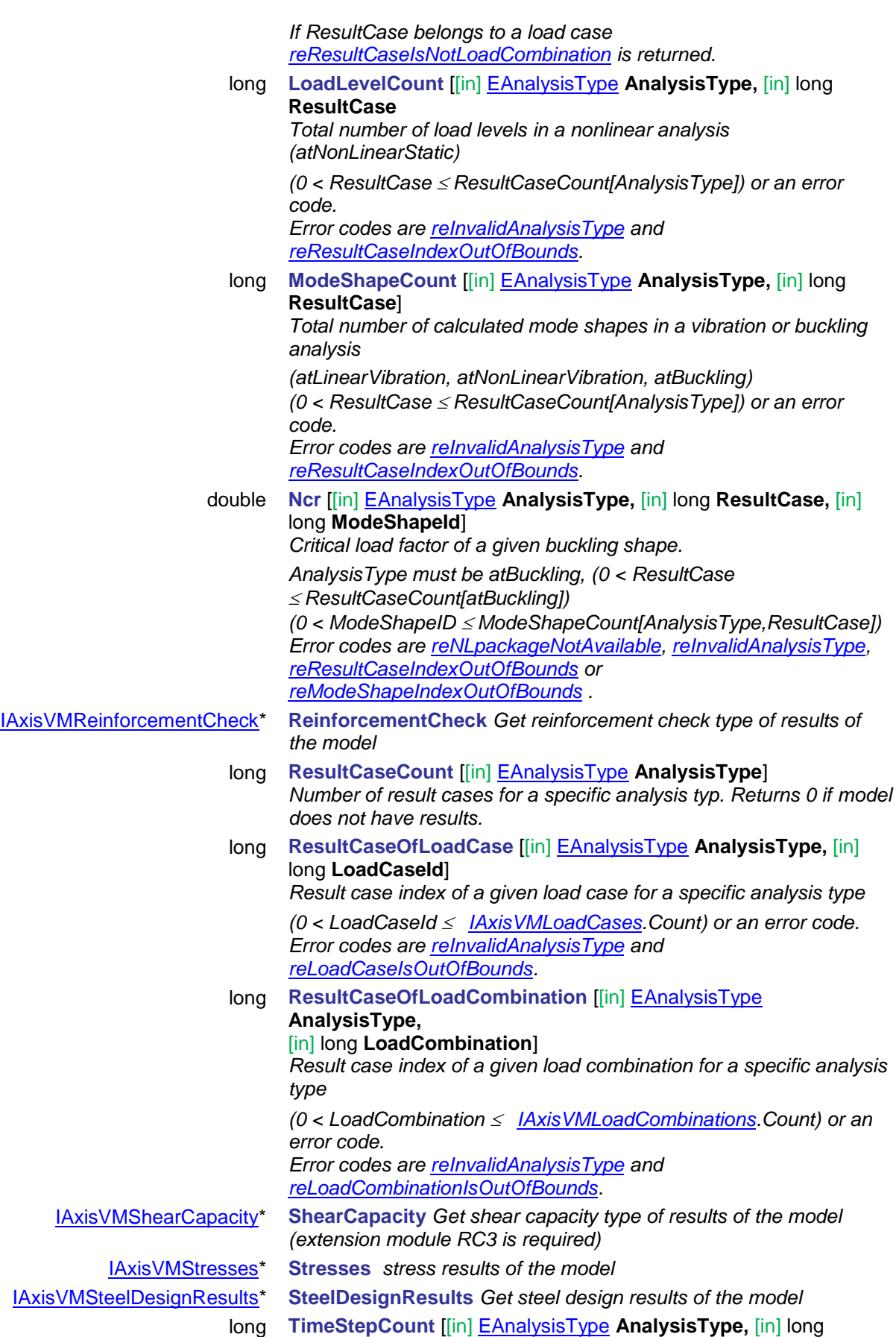

<span id="page-378-2"></span>**ResultCase**] *Total number of time steps in a dynamic analysis (atDynamic) (0 < ResultCase ResultCaseCount[AnalysisType]) or an error code.* 

<span id="page-379-0"></span>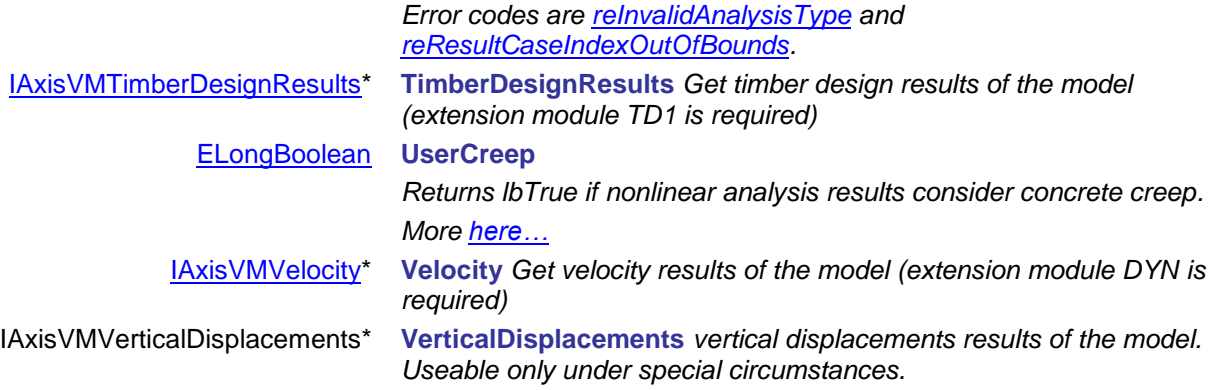

### **Overview of AxisVM result objects**

Result storage objects have some common properties.

### Important Note:

### **Before calling reading functions all properties of the interface must be set because some functions use these properties .**

By setting these poperties:

AnalysisType, …Component (LineForceComponent, SurfaceForceComponent, etc.), LoadCaseId, LoadCombinationId, *LoadLevelOrModeShapeOrTimeStep or LoadLevelOrTimeStep* , EnvelopeUID, CombinationType, MinMaxType,…) the desired subset of results can be conveniently selected.

*LoadLevelOrModeShapeOrTimeStep or LoadLevelOrTimeStep* property should be set according to the following table:

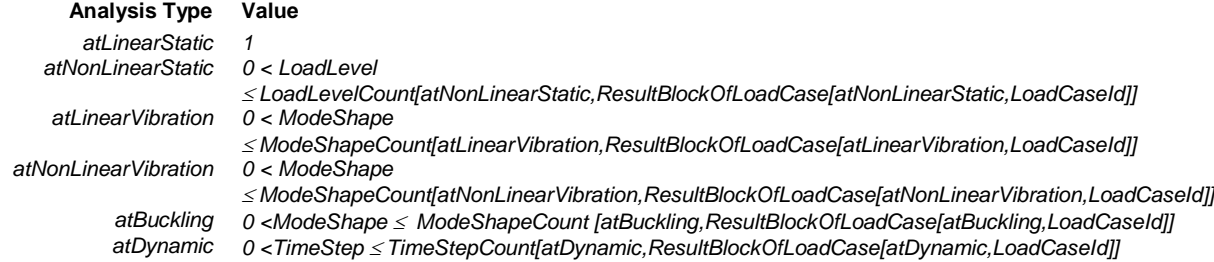

### **Single LOCATION reader functions**

There are four ways of getting **one** result for a given element location (node, location along the member, support, point of a surface, etc.).

*xxx* is a placeholder for a special result name (e.g. NodalDisplacement or LineSupportForce)

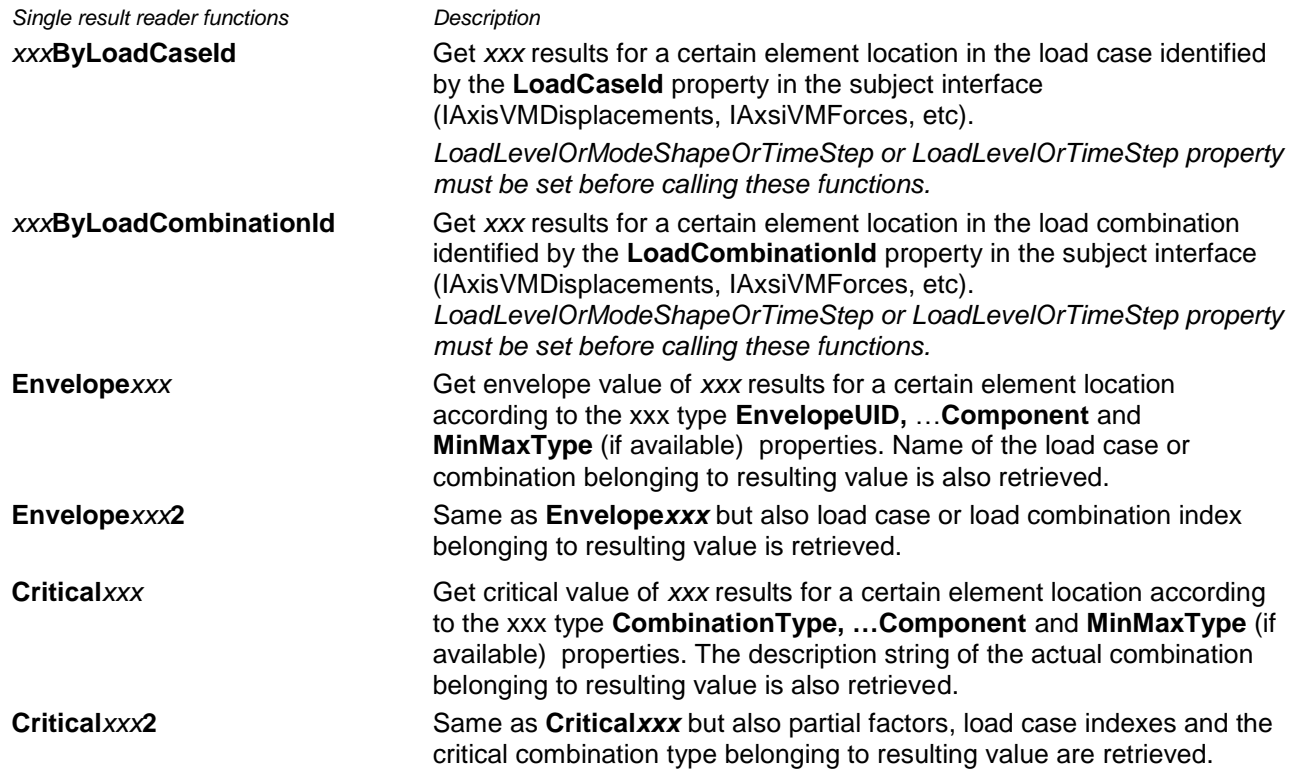

### **SINGLE element reader functions**

Certain elements like beams of surfaces have multiple locations (sections along, surface points). For these elements there are four ways of getting **all results for a given element**. String of the critical combination in which Component has its minimum or maximum at a certain location can be read using the respective single location reader function.

*xxx* is a placeholder for a special result name (e.g. NodalDisplacement or LineSupportForce)

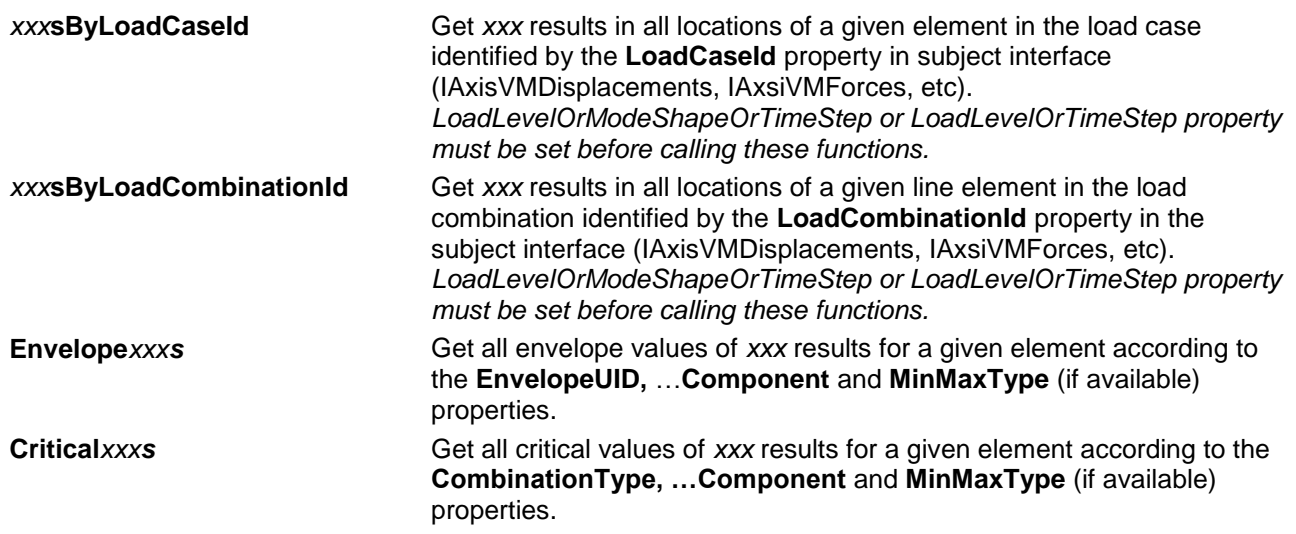

### **Multiple element reader functions**

There are four ways of getting **results for all elements** with one function call, which can be much more efficient than calling the single element or single location reader COM-function many times. String of the critical combination in which Component has its minimum or maximum at a certain location and be read using the respective single location reader function.

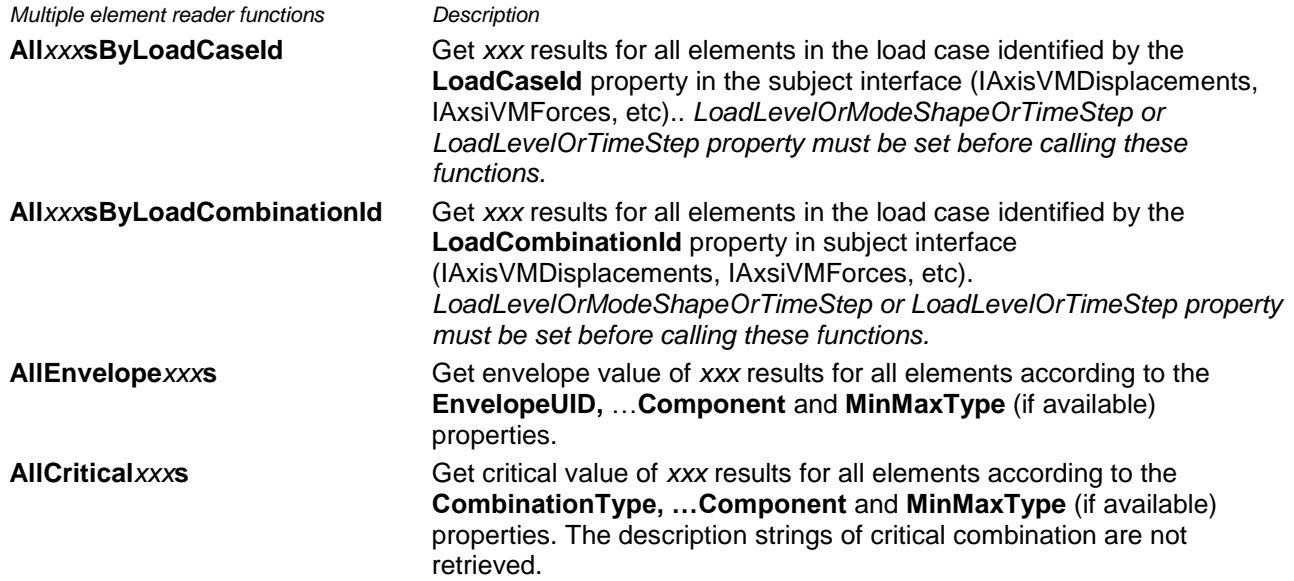

### **Multiple BLOCK reader functions**

There is also a way to retrieve results of a certain element location (node, beam cross-section, support, surface point etc.) for all result blocks according to **AnalysisType**.

<span id="page-381-0"></span>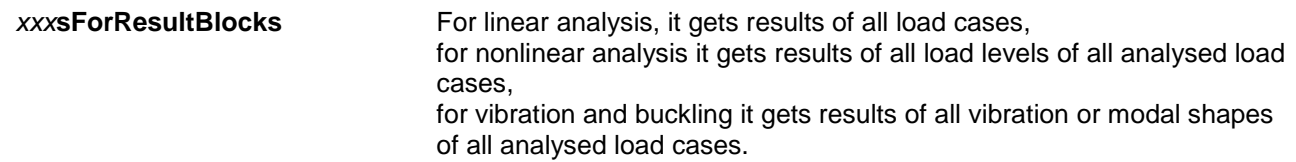

### **IAxisVMAcceleration**

Interface containing acceleration results within the model.

If property returning this interface is null (nil) then the extension module DYN is not available.

### **Error codes**

<span id="page-382-3"></span><span id="page-382-2"></span><span id="page-382-1"></span>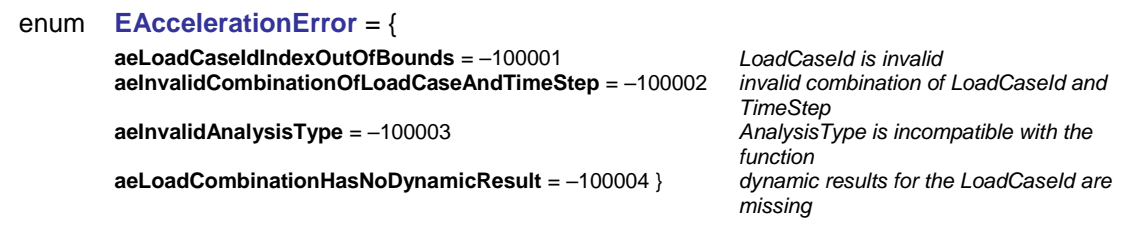

### **Enumerated types**

<span id="page-382-4"></span>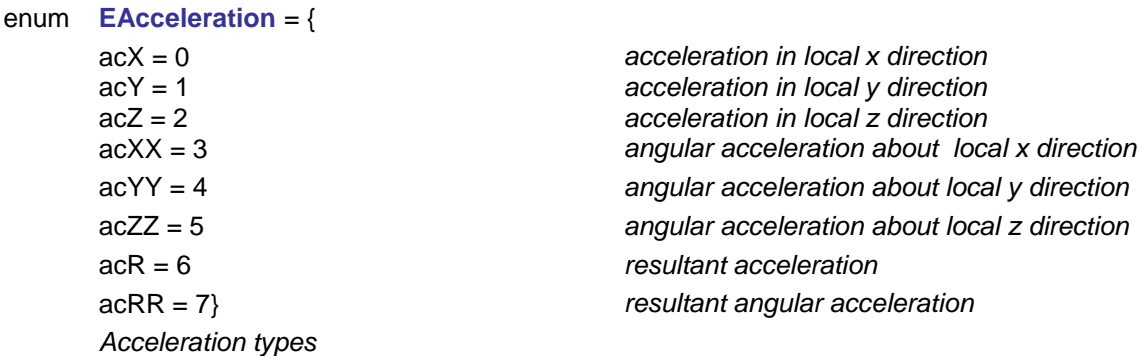

### **Records / structures**

### <span id="page-382-0"></span>**RAccelerationValues** = (

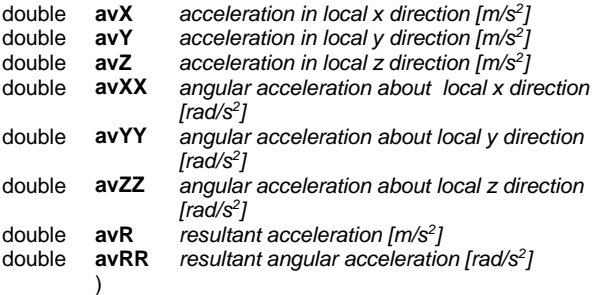

### Functions

### long **NodalAccelerationByLoadCaseId** ([in] long **NodeId,** [i/o] [RAccelerationValues](#page-382-0) **AccelerationValues,** [out] BSTR **Combination**)

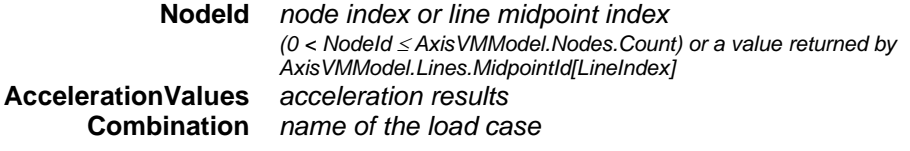

*Retrieves acceleration values of a node or line midpoint according to the LoadCaseId (and TimeStep) property. Returns NodeId if successful l, otherwise an error code [\(errDatabaseNotReady,](#page-11-1) [errIndexOutOfBounds,](#page-11-2) [aeLoadCaseIdIndexOutOfBounds,](#page-382-1) [aeInvalidCombinationOfLoadCaseAndTimeStep,](#page-382-2) [aeInvalidAnalysisType,](#page-382-3) [aeLoadCombinationHasNoDynamicResult\)](#page-382-4).*

### long **EnvelopeNodalAcceleration** ([in] long **NodeId,** [i/o] [RAccelerationValues](#page-382-0) **AccelerationValues,** [out] BSTR **Combination**) **NodeId** *node index or line midpoint index*

# **AccelerationValues** *acceleration results*

*(0 < NodeId AxisVMModel.Nodes.Count) or a value returned by AxisVMModel.Lines.MidpointId[LineIndex]* **Combination** *name of the load case*

*Retrieves acceleration values of a node or line midpoint according to the LoadCaseId (and TimeStep) property. Returns NodeId if successful l, otherwise an error code [\(errDatabaseNotReady,](#page-11-1) [errIndexOutOfBounds,](#page-11-2) [aeLoadCaseIdIndexOutOfBounds,](#page-382-1) [aeInvalidCombinationOfLoadCaseAndTimeStep,](#page-382-2) [aeInvalidAnalysisType,](#page-382-3) [aeLoadCombinationHasNoDynamicResult\)](#page-382-4).*

### Properties

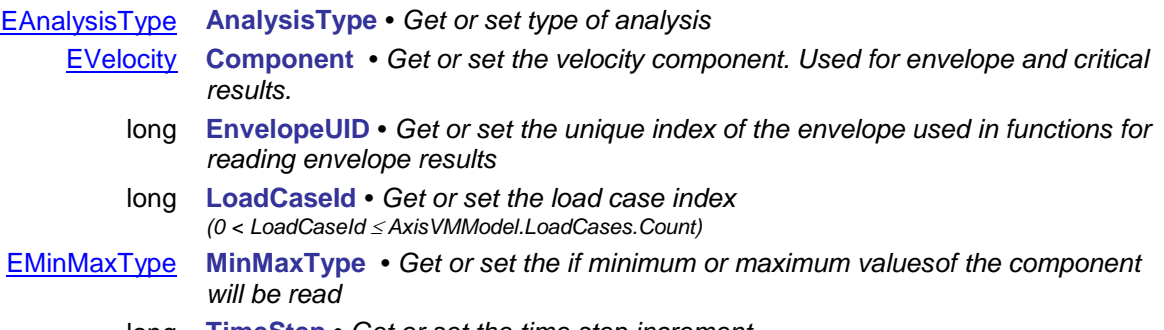

<span id="page-383-0"></span>long **TimeStep •** *Get or set the time step increment.*

### **IAxisVMCalculatedReinforcement**

Interface for reading calculated reinforcement on surfaces. The AxisVM always calculates the absolute max. required reinforcements, see 6.5. R.C. Design in AxisVM manual for more info. Prior to reading the calculated reinforcement values, reinforcement parameters must be set in interfaces [IAxisVMDomain](#page-142-0) or [IAxisVMSurface.](#page-642-0)

### *Note 1:*

*Results depend on smoothing parameters which can be set with [SetCommonDisplayParameters](#page-687-0) function. Set smoothing parameters in CommonDisplayParameters.MiscelSettings record.*

### *Note 2:*

*For defining actual reinforcement on surface elements and domains use interface [IAxisVMActualReinforcement.](#page-44-1)*

### Note 3:

*If skew reinforcement is set for the domain or surface using RReinforcementParameters, x and y reinforcement directions are interpreted as ξ and η reinforcement directions, respectively.*

### **Enumerated types**

<span id="page-384-0"></span>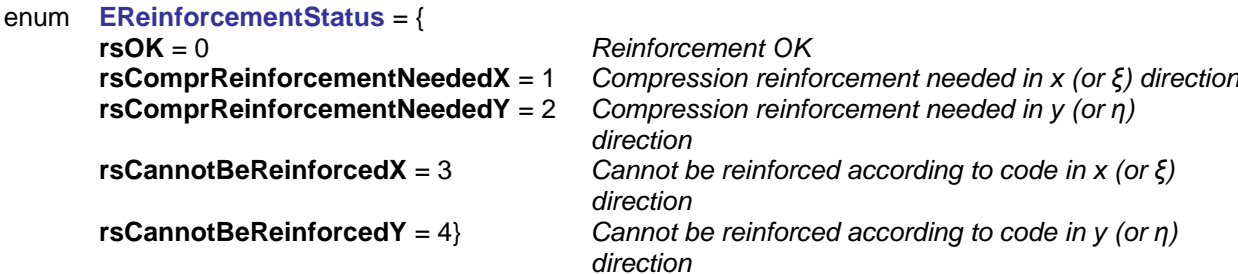

State of reinforcement.

### enum **EReinforcement** *= {*

<span id="page-384-3"></span>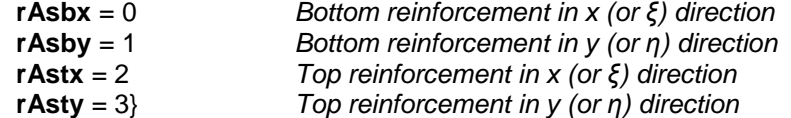

Type of reinforcement.

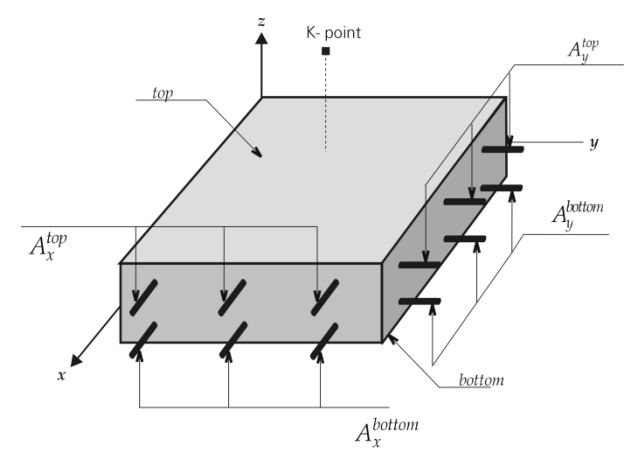

### **Error codes**

### enum **ECalculatedReinforcementError**= {

<span id="page-384-2"></span><span id="page-384-1"></span>**creCOMError** = -100001 *COM server error* **creLoadCaseIdIndexOutOfBounds** = -100002 *Invalid LoadCaseID while reading results* **creLoadCombinationIdIndexOutOfBounds = -100003**<br>**creInvalidAnalysisType = -100004** 

**Invalid type of results for used analysis** 

<span id="page-385-4"></span>**creCombinationTypeNotValidForCurrentNationalDesignCode**   $= -100005$ 

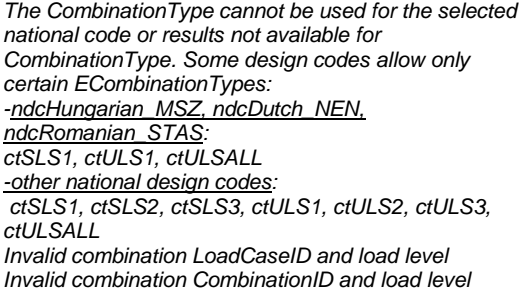

<span id="page-385-3"></span><span id="page-385-2"></span>creInvalidCombinationOfLoadCaseAndLoadLevel = -100006 **creInvalidCombinationOfLoadCombinationAndLoadLevel** = - 100007 }

#### **Records / structures**

### <span id="page-385-0"></span>**RReinforcementValues**= (

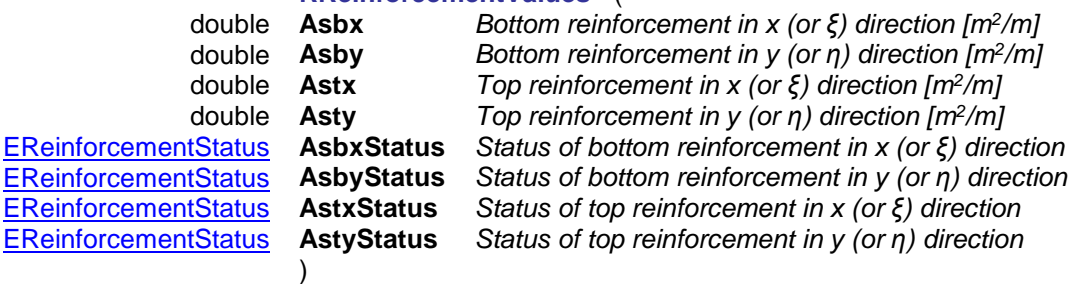

*Note: If no reinforcement is needed, smooth graphical representation of reinforcement values may require the use of artificial negative reinforcement values that are calculated from the required reinforcement on the opposite side of the plate. These negative values can be used only for graphical purposes. In other cases, please consider that this negative value means that no reinforcement is needed.*

### <span id="page-385-1"></span>**RReinforcements**= (

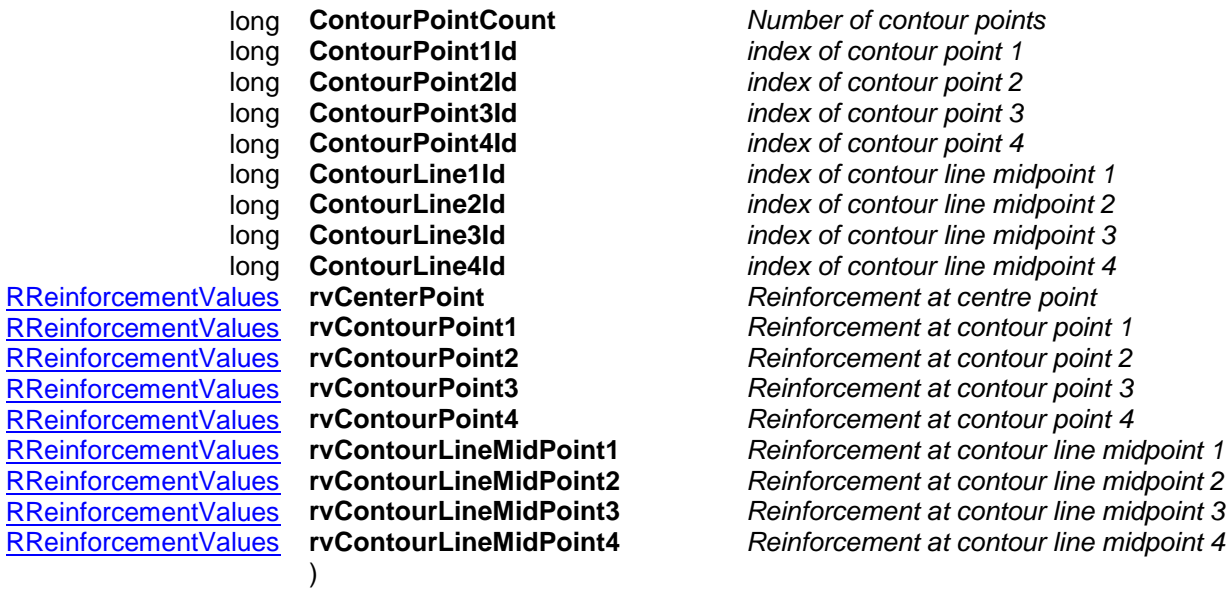

long **ContourPointCount** *Number of contour points* point 1 point 2 line midpoint 1 line midpoint 2 line midpoint 3 line midpoint 4 [RReinforcementValues](#page-385-0) **rvContourPoint1** *Reinforcement at contour point 1* [RReinforcementValues](#page-385-0) **rvContourPoint2** *Reinforcement at contour point 2* [RReinforcementValues](#page-385-0) **rvContourPoint3** *Reinforcement at contour point 3* [RReinforcementValues](#page-385-0) **rvContourPoint4** *Reinforcement at contour point 4* [RReinforcementValues](#page-385-0) **rvContourLineMidPoint1** *Reinforcement at contour line midpoint 1*  $R$  contour line midpoint 4 Functions

### long **GetCalculatedReinforcementsByLoadCaseId** ([in] long **SurfaceId,** [in] long **LoadCaseId,**

[in] long **LoadLevel**, [in] [EAnalyslisType](#page-368-0) **AnalysisType,** [i/o] [RReinforcements\\*](#page-385-1) **Reinforcements,**  [out] BSTR\* **Combination**)

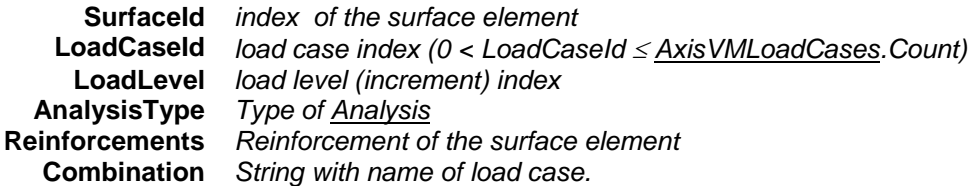

*If successful returns SurfaceId, otherwise an error code [\(errDatabaseNotReady,](#page-11-1) [errNotSupportedByNationalDesignCode,](#page-12-4) [errIndexOutOfBounds,](#page-11-2) [creInvalidCombinationOfLoadCaseAndLoadLevel](#page-385-2)***,** *[creInvalidAnalysisType\)](#page-384-1).*

### long **GetCalculatedReinforcementsByLoadCombinationId** ([in] long **SurfaceId,**

[in] long **LoadCombinationId,** [in] long **LoadLevel**, [in] [EAnalysisType](#page-368-0) **AnalysisType,**

[i/o] [RReinforcements\\*](#page-385-1) **Reinforcements,** [out] BSTR\* **Combination**)

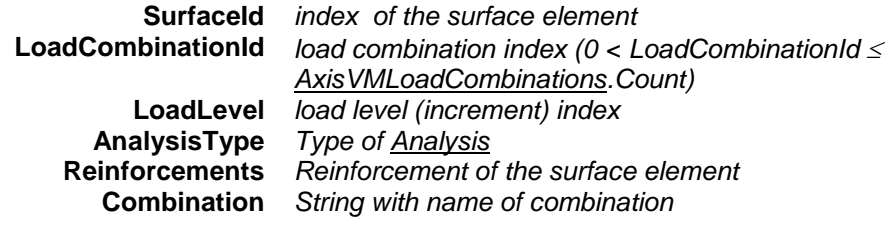

*If successful returns SurfaceId, otherwise an error code [\(errDatabaseNotReady,](#page-11-1) [errNotSupportedByNationalDesignCode,](#page-12-4) [errIndexOutOfBounds,](#page-11-2) [creLoadCombinationIdIndexOutOfBounds,](#page-384-2) [creInvalidCombinationOfLoadCombinationAndLoadLevel](#page-385-3)***,** *[creInvalidAnalysisType\)](#page-384-1).*

### long **GetEnvelopeCalculatedReinforcements** ([in] long **SurfaceId,** [in] [EAnalysisType](#page-368-0) **AnalysisType,**  [i/o] [RReinforcements\\*](#page-385-1) **Reinforcements,** [out] BSTR\* **Combination**)

**SurfaceId** *index of the surface element* **AnalysisType** *Type of [Analysis](#page-368-0)* **Reinforcements** *Reinforcement of the surface element* **Combination** *Combination contain a multiline strings (separated with CR+LF) where the lines belong to: ContourPoint1, ContourLineMidPoint1, ContourPoint2, ContourLineMidPoint2, ContourPoint3, ContourLineMidPoint3, [ContourPoint4, ContourLineMidPoint4], CenterPoint*

*Retrieves envelope results. Envelope is identified by Component , EnvelopeUID and MinMaxType properties. If successful returns SurfaceId, otherwise an error code [\(errDatabaseNotReady,](#page-11-1) [errNotSupportedByNationalDesignCode,](#page-12-4) [errIndexOutOfBounds,](#page-11-2) [creInvalidAnalysisType\)](#page-384-1).*

long **GetEnvelopeCalculatedReinforcements2** ([in] long **SurfaceId,** [in] [EAnalysisType](#page-368-0) **AnalysisType,**  [i/o] [RReinforcements\\*](#page-385-1) **Reinforcements,** [out] **LoadCaseOrCombinationId,** [out] long **LoadLevel**)

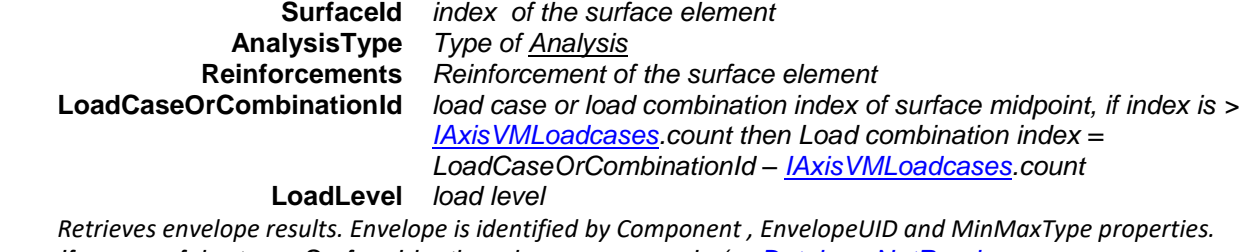

*If successful returns SurfaceId, otherwise an error code [\(errDatabaseNotReady,](#page-11-1) [errNotSupportedByNationalDesignCode,](#page-12-4) [errIndexOutOfBounds,](#page-11-2) [creInvalidAnalysisType\)](#page-384-1).*

### long **GetCriticalCalculatedReinforcements** ([in] long **SurfaceId,**

[in] [ECombinationType](#page-221-0) **CombinationType,** [in] [EAnalysisType](#page-368-0) **AnalysisType,** 

[in] **[EReinforcement](#page-384-3) Component, [i/o] [RReinforcements\\*](#page-385-1) Reinforcements,** 

[out] BSTR\* **Combination**)

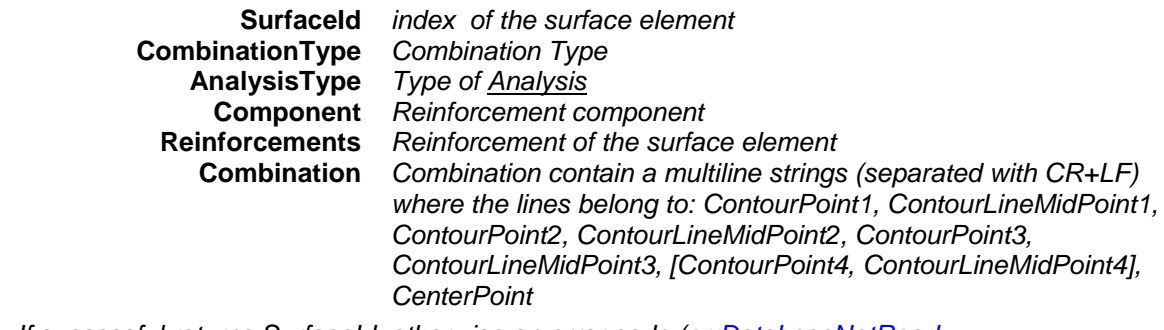

*If successful returns SurfaceId, otherwise an error code [\(errDatabaseNotReady,](#page-11-1) [errNotSupportedByNationalDesignCode,](#page-12-4) [errIndexOutOfBounds,](#page-11-2) [creCombinationTypeNotValidForCurrentNationalDesignCode](#page-385-4)***,** *[creInvalidAnalysisType\)](#page-384-1).*

### long **GetCriticalCalculatedReinforcements2** ([in] long **SurfaceId,**

[in] [ECombinationType](#page-221-0) **CombinationType,** [in] [EAnalysisType](#page-368-0) **AnalysisType,** 

- [in] [EReinforcement](#page-384-3) **Component,** [i/o] [RReinforcements\\*](#page-385-1) **Reinforcements,**
- [out] [ECombinationType](#page-221-0) **CriticalCombinationType,** [out] SAFEARRAY(double) **Factors,**

### [out] SAFEARRAY(long) **LoadCaseIds**)

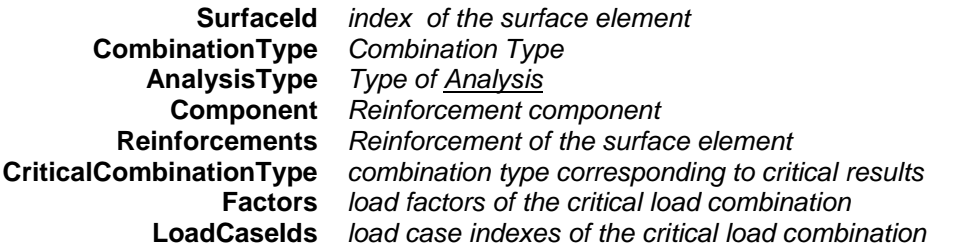

*If successful returns SurfaceId, otherwise an error code [\(errDatabaseNotReady,](#page-11-1) [errNotSupportedByNationalDesignCode,](#page-12-4) [errIndexOutOfBounds,](#page-11-2) [creCombinationTypeNotValidForCurrentNationalDesignCode](#page-385-4)***,** *[creInvalidAnalysisType\)](#page-384-1).*

long **GetAllCalculatedReinforcementsByLoadCaseId** ([in] long **LoadCaseId,** [in] long **LoadLevel**, [in] [EAnalysisType](#page-368-0) **AnalysisType,** [out] SAFEARRAY[\(RReinforcements\)](#page-385-1)\* **Reinforcements,** [out] SAFEARRAY (BSTR)\* **Combinations**)

> **LoadCaseId** *load case index (0 < LoadCaseId [AxisVMLoadCases.](#page-163-0)Count)* **LoadLevel** *load level (increment) index* **AnalysisType** *Type of [Analysis](#page-368-0)* **Reinforcements** *Array of reinforcements for each surface element* **Combinations** *Array of strings with names of load case for all surface elements.*

*If successful returns number of all surface elements, otherwise returns an error code [\(errDatabaseNotReady,](#page-11-1) [errNotSupportedByNationalDesignCode,](#page-12-4) [creInvalidCombinationOfLoadCaseAndLoadLevel](#page-385-2)***,** *[creInvalidAnalysisType\)](#page-384-1).*

### long **GetAllCalculatedReinforcementsByLoadCombinationId** ([in] long **LoadCombinationId,**

[in] long **LoadLevel**, [in] [EAnalysisType](#page-368-0) **AnalysisType,**

[out] SAFEARRAY[\(RReinforcements\)](#page-385-1)\* **Reinforcements,** 

[out] SAFEARRAY (BSTR)\* **Combinations**)

**LoadCombinationId** *load combination index (0 < LoadCombinationId [AxisVMLoadCombinations.](#page-659-0)Count)* **LoadLevel** *load level (increment) index* **AnalysisType** *Type of [Analysis](#page-368-0)* **Reinforcements** *Array of reinforcements for each surface element* **Combinations** *Array of strings with combination names for all surface elements.*

*If successful returns number of all surface elements, otherwise returns an error code [\(errDatabaseNotReady,](#page-11-1) [errNotSupportedByNationalDesignCode,](#page-12-4) [creLoadCombinationIdIndexOutOfBounds,](#page-384-2) [creInvalidCombinationOfLoadCombinationAndLoadLevel](#page-385-3)***,** *[creInvalidAnalysisType\)](#page-384-1).*

### long **GetAllEnvelopeCalculatedReinforcements** ([in] [EAnalysisType](#page-368-0) **AnalysisType,**

[out] SAFEARRAY[\(RReinforcements\)](#page-385-1)\* **Reinforcements,**

[out] SAFEARRAY (BSTR)\* **Combinations**)

**AnalysisType** *Type of [Analysis](#page-368-0)* **Reinforcements** *Array of reinforcements for each surface element* **Combinations** *String array of multiline strings (separated with CR+LF) where the lines belong to: CenterPoint(X (or ξ) bottom, Y (or η) bottom, X (or ξ) top, Y (or η) top) for all surface elements.*

*Retrieves envelope results. Envelope is identified by Component , EnvelopeUID and MinMaxType properties. If successful returns number of all surface elements, otherwise returns an error code [\(errDatabaseNotReady,](#page-11-1) [errNotSupportedByNationalDesignCode,](#page-12-4) [creInvalidAnalysisType\)](#page-384-1).*

### long **GetAllCriticalCalculatedReinforcements** ([in] [ECombinationType](#page-221-0) **CombinationType,**

[in] [EAnalysisType](#page-368-0) **AnalysisType,** [in] [EReinforcement](#page-384-3) **Component,** 

[out] SAFEARRAY[\(RReinforcements\)](#page-385-1)\* **Reinforcements,**

[out] SAFEARRAY (BSTR)\* **Combinations**)

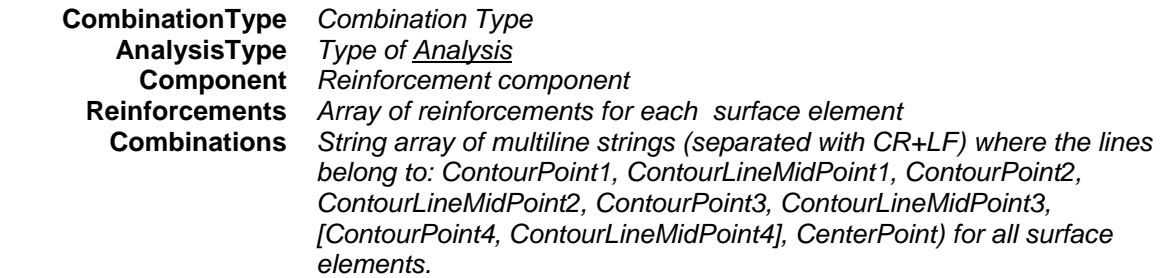

*If successful returns number of all surface elements, otherwise returns an error code [\(errDatabaseNotReady,](#page-11-1) [errNotSupportedByNationalDesignCode,](#page-12-4) [creInvalidAnalysisType,](#page-384-1) [creCombinationTypeNotValidForCurrentNationalDesignCode\)](#page-385-4).*

long **CalculatedReinforcementsByLoadCaseId** ([in] long **SurfaceId,** [i/o] [RReinforcements\\*](#page-385-1) **Reinforcements,** [out] BSTR\* **Combination**)

> **SurfaceId** *index of the surface element* **Reinforcements** *Reinforcement of the surface element* **Combination** *String with name of load case.*

*Get calculated reinforcement based on these properties: LoadCaseID, LoadLevel and AnalysisType. If successful returns SurfaceId, otherwise an error code [\(errDatabaseNotReady,](#page-11-1) [errNotSupportedByNationalDesignCode,](#page-12-4) [errIndexOutOfBounds,](#page-11-2) [creInvalidCombinationOfLoadCaseAndLoadLevel](#page-385-2)***,** *[creInvalidAnalysisType\)](#page-384-1).*

### long **CalculatedReinforcementsByLoadCombinationId** ([in] long **SurfaceId,**

[i/o] [RReinforcements\\*](#page-385-1) **Reinforcements,** [out] BSTR\* **Combination**)

**SurfaceId** *index of the surface element* **Reinforcements** *Reinforcement of the surface element* **Combination** *String with name of combination*

*Get calculated reinforcement based on these properties: LoadCombinationID, LoadLevel and AnalysisType. If successful returns SurfaceId, otherwise an error code [\(errDatabaseNotReady,](#page-11-1) [errNotSupportedByNationalDesignCode,](#page-12-4) [errIndexOutOfBounds,](#page-11-2) [creLoadCombinationIdIndexOutOfBounds,](#page-384-2) [creInvalidCombinationOfLoadCombinationAndLoadLevel](#page-385-3)***,** *[creInvalidAnalysisType\)](#page-384-1).*

long **EnvelopeCalculatedReinforcements** ([in] long **SurfaceId,**

[i/o] [RReinforcements\\*](#page-385-1) **Reinforcements,** [out] BSTR\* **Combination**)

**SurfaceId** *index of the surface element* **Reinforcements** *Reinforcement of the surface element* **Combination** *Combination contain a multiline strings (separated with CR+LF) where the lines belong to: ContourPoint1, ContourLineMidPoint1, ContourPoint2, ContourLineMidPoint2, ContourPoint3, ContourLineMidPoint3, [ContourPoint4, ContourLineMidPoint4], CenterPoint*

*Retrieves envelope results. Envelope is identified by Component , EnvelopeUID and MinMaxType properties. If successful returns number of all surface elements, otherwise an error code [\(errDatabaseNotReady,](#page-11-1) [errNotSupportedByNationalDesignCode,](#page-12-4) [errIndexOutOfBounds,](#page-11-2) [creInvalidAnalysisType\)](#page-384-1).*

### long **EnvelopeCalculatedReinforcements2** ([in] long **SurfaceId,**

[i/o] [RReinforcements\\*](#page-385-1) **Reinforcements,** [out] long **LoadCaseOrCombinationId,**

[out] long **LoadLevel**)

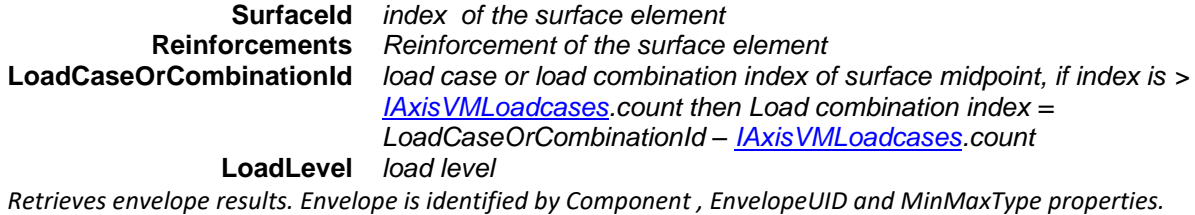

*If successful returns number of all surface elements, otherwise an error code [\(errDatabaseNotReady,](#page-11-1) [errNotSupportedByNationalDesignCode,](#page-12-4) [errIndexOutOfBounds,](#page-11-2) [creInvalidAnalysisType\)](#page-384-1).*

long **CriticalCalculatedReinforcements** ([in] long **SurfaceId,** [i/o] [RReinforcements\\*](#page-385-1) **Reinforcements,**  [out] BSTR\* **Combination**)

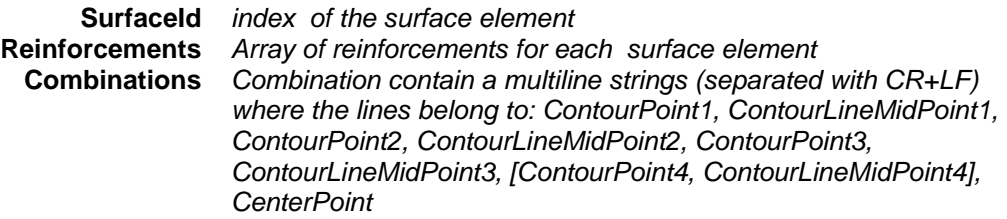

*Get calculated reinforcement based on these properties: LoadLevel and AnalysisType If successful returns number of all surface elements, otherwise returns an error code [\(errDatabaseNotReady,](#page-11-1) [errNotSupportedByNationalDesignCode,](#page-12-4) [creInvalidAnalysisType,](#page-384-1) [creCombinationTypeNotValidForCurrentNationalDesignCode\)](#page-385-4).*

long **CriticalCalculatedReinforcements2** ([in] long **SurfaceId,** [i/o] [RReinforcements\\*](#page-385-1) **Reinforcements,** 

[out] [ECombinationType](#page-221-0) **CriticalCombinationType,** [out] SAFEARRAY(double) **Factors,** 

[out] SAFEARRAY(long) **LoadCaseIds**)

**SurfaceId** *index of the surface element* **Reinforcements** *Reinforcement of the surface element* **CriticalCombinationType** *combination type corresponding to critical results* **Factors** *load factors of the critical load combination for midpoint results* **LoadCaseIds** *load case indexes of the critical load combination for midpoint results*

*If successful returns SurfaceId, otherwise an error code [\(errDatabaseNotReady,](#page-11-1) [errNotSupportedByNationalDesignCode,](#page-12-4) [errIndexOutOfBounds,](#page-11-2) [creCombinationTypeNotValidForCurrentNationalDesignCode](#page-385-4)***,** *[creInvalidAnalysisType\)](#page-384-1).*

long **AllCalculatedReinforcementsByLoadCaseId (**[out] SAFEARRAY[\(RReinforcements\)](#page-385-1)\* **Reinforcements,** [out] SAFEARRAY (BSTR)\* **Combinations**)

**Reinforcements** *Reinforcement of the surface element*

**Combinations** *Array of string with load case names for all surface elements.*

*If successful l returns number of all surface elements, otherwise returns an error code [\(errDatabaseNotReady,](#page-11-1) [errNotSupportedByNationalDesignCode,](#page-12-4) [errIndexOutOfBounds,](#page-11-2) [creInvalidCombinationOfLoadCaseAndLoadLevel](#page-385-2)***,** *[creInvalidAnalysisType\)](#page-384-1).*

### long **AllCalculatedReinforcementsByLoadCombinationId (**[out] SAFEARRAY[\(RReinforcements\)](#page-385-1)\* **Reinforcements,** [out] SAFEARRAY (BSTR)\* **Combinations**)

**Reinforcements** *Array of reinforcements for each surface element* **Combinations** *Array of string with combination names for all surface elements.*

*If successful returns number of all surface elements, otherwise returns an error code [\(errDatabaseNotReady,](#page-11-1) [errNotSupportedByNationalDesignCode,](#page-12-4) [creLoadCombinationIdIndexOutOfBounds,](#page-384-2) [creInvalidCombinationOfLoadCombinationAndLoadLevel](#page-385-3)***,**  *[creInvalidAnalysisType\)](#page-384-1).*

long **AllEnvelopeCalculatedReinforcements (**[out] SAFEARRAY[\(RReinforcements\)](#page-385-1)\* **Reinforcements,**  [out] SAFEARRAY (BSTR)\* **Combinations**)

> **Reinforcements** *Array of reinforcements for each surface element* **Combinations** *String array of multiline strings (separated with CR+LF) where the lines belong to: ContourPoint1, ContourLineMidPoint1, ContourPoint2, ContourLineMidPoint2, ContourPoint3, ContourLineMidPoint3, [ContourPoint4, ContourLineMidPoint4], CenterPoint for all surface elements*

*Retrieves envelope results. Envelope is identified by Component , EnvelopeUID and MinMaxType properties. If successful returns number of all surface elements, otherwise returns an error code [\(errDatabaseNotReady,](#page-11-1) [errNotSupportedByNationalDesignCode,](#page-12-4) [creInvalidAnalysisType\)](#page-384-1).*

### long **AllCriticalCalculatedReinforcements (**[out] SAFEARRAY[\(RReinforcements\)](#page-385-1)\* **Reinforcements,**  [out] SAFEARRAY (BSTR)\* **Combinations**)

**Reinforcements** *Array of reinforcements for each surface element* **Combinations** *String array of multiline strings (separated with CR+LF) where the lines belong to: ContourPoint1, ContourLineMidPoint1, ContourPoint2, ContourLineMidPoint2, ContourPoint3, ContourLineMidPoint3, [ContourPoint4, ContourLineMidPoint4], CenterPoint for all surface elements*

*If successful returns number of all surface elements, otherwise returns an error code [\(errDatabaseNotReady,](#page-11-1) [errNotSupportedByNationalDesignCode,](#page-12-4) [creInvalidAnalysisType,](#page-384-1) [creCombinationTypeNotValidForCurrentNationalDesignCode\)](#page-385-4).*

# Properties

<span id="page-391-0"></span>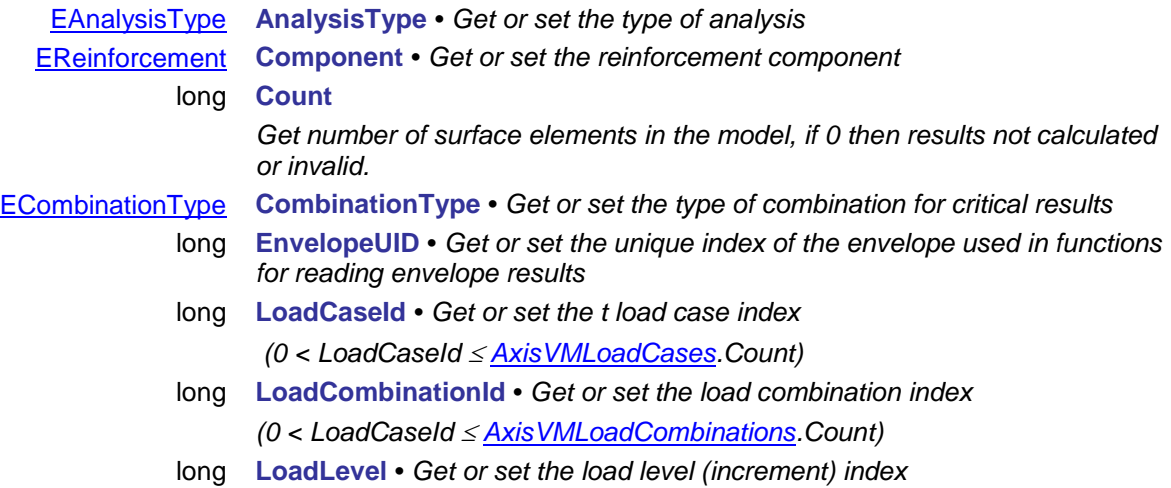

### <span id="page-392-0"></span>**IAxisVMCalcCrackWidth**

*Interface for reading crack width results based on the calculated reinforcements. If property returning this interface is null (nil) then the extension module RC1 is not available.*

### Functions

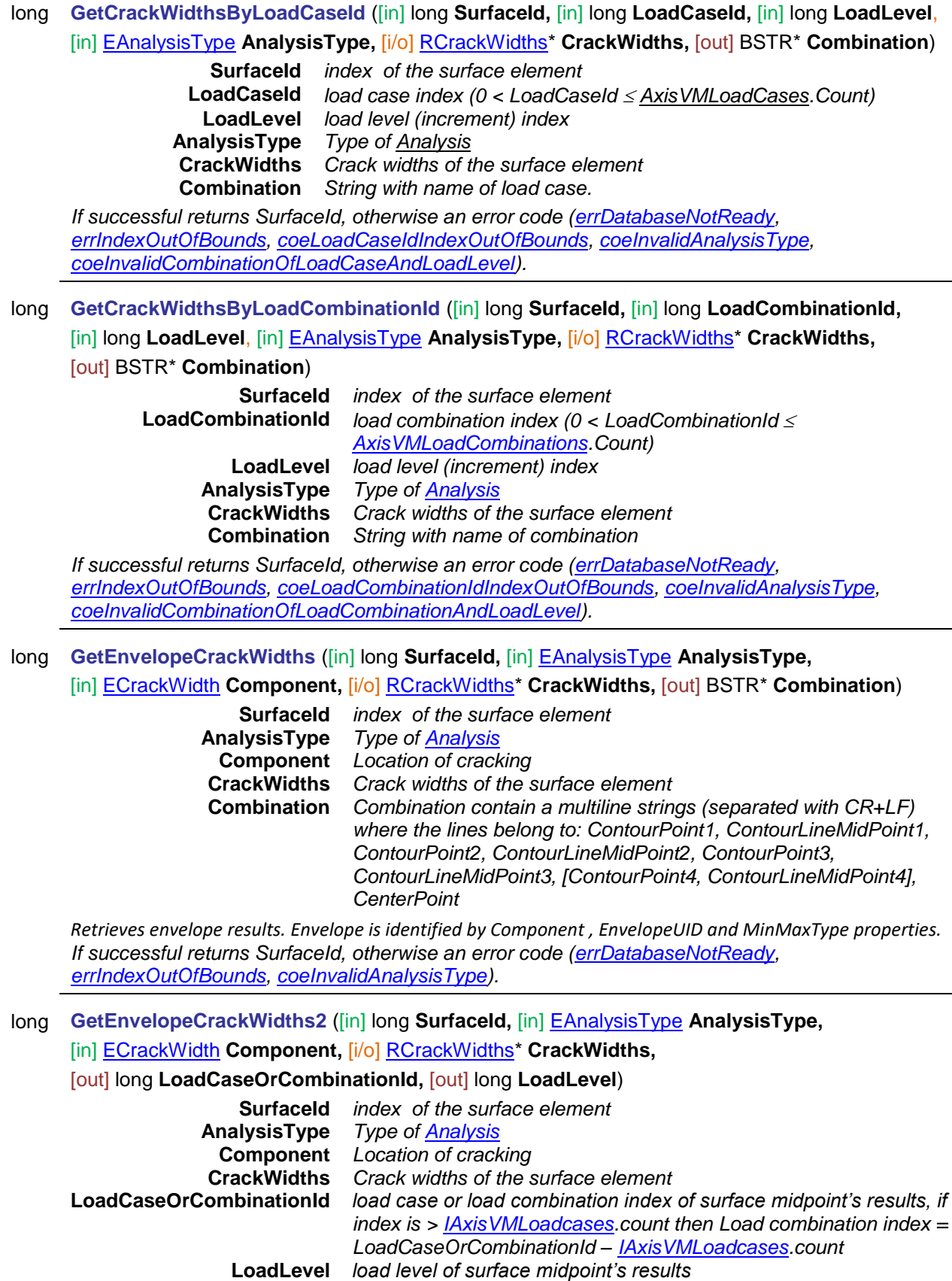

*Retrieves envelope results. Envelope is identified by Component , EnvelopeUID and MinMaxType properties.*

*If successful returns SurfaceId, otherwise an error code [\(errDatabaseNotReady,](#page-11-1) [errIndexOutOfBounds,](#page-11-2) [coeInvalidAnalysisType\)](#page-397-1).*

long **GetCriticalCrackWidths** ([in] long **SurfaceId,** [in] [ECombinationType](#page-221-0) **CombinationType,** 

[in] [EAnalysisType](#page-368-0) **AnalysisType,** [in] [ECrackWidth](#page-397-5) **Component,** 

[i/o] [RCrackWidths\\*](#page-398-0) **CrackWidths,** [out] BSTR\* **Combination**)

**SurfaceId** *index of the surface element* **CombinationType** *Combination Type* **AnalysisType** *Type of [Analysis](#page-368-0)* **Component** *Location of cracking* **CrackWidths** *Crack widths of the surface element* **Combination** *Combination contain a multiline strings (separated with CR+LF) where the lines belong to: ContourPoint1, ContourLineMidPoint1, ContourPoint2, ContourLineMidPoint2, ContourPoint3, ContourLineMidPoint3, [ContourPoint4, ContourLineMidPoint4], CenterPoint*

*If successful returns SurfaceId, otherwise an error code [\(errDatabaseNotReady,](#page-11-1) [errNotSupportedByNationalDesignCode,](#page-12-4) [errIndexOutOfBounds,](#page-11-2) [coeInvalidAnalysisType\)](#page-397-1).*

long **GetCriticalCrackWidths2** ([in] long **SurfaceId,** [in] [ECombinationType](#page-221-0) **CombinationType,** 

[in] [EAnalysisType](#page-368-0) **AnalysisType,** [in] [ECrackWidth](#page-397-5) **Component,** [i/o] [RCrackWidths\\*](#page-398-0) **CrackWidths,** [out] [ECombinationType](#page-221-0) **CriticalCombinationType,** [out] SAFEARRAY(double) **Factors,**  [out] SAFEARRAY(long) **LoadCaseIds**)

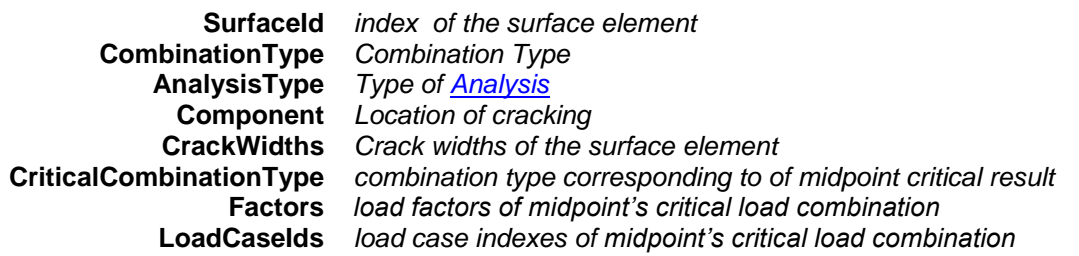

*If successful returns SurfaceId, otherwise an error code [\(errDatabaseNotReady,](#page-11-1) [errNotSupportedByNationalDesignCode,](#page-12-4) [errIndexOutOfBounds,](#page-11-2) [coeInvalidAnalysisType\)](#page-397-1).*

long **GetAllCrackWidthsByLoadCaseId** ([in] long **LoadCaseId,** [in] long **LoadLevel**, [in] [EAnalysisType](#page-368-0) **AnalysisType,** [out] SAFEARRAY[\(RCrackWidths\)](#page-398-0)\* **CrackWidths,**  [out] SAFEARRAY(BSTR)\* **Combinations**)

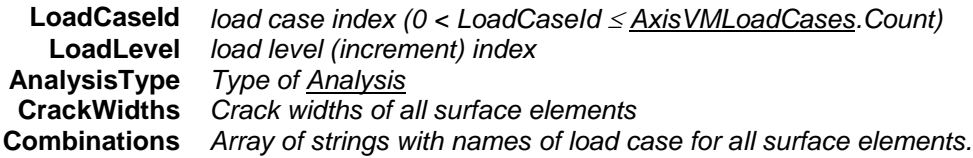

*If successful returns number of surface elements, otherwise an error code [\(errDatabaseNotReady,](#page-11-1) , [coeLoadCaseIdIndexOutOfBounds,](#page-397-0) [coeInvalidAnalysisType,](#page-397-1) [coeInvalidCombinationOfLoadCaseAndLoadLevel\)](#page-397-2).*

long **GetAllCrackWidthsByLoadCombinationId** ([in] long **LoadCombinationId,** [in] long **LoadLevel**, [in] [EAnalysisType](#page-368-0) **AnalysisType,** [out] SAFEARRAY[\(RCrackWidths\)](#page-398-0)\* **CrackWidths,** 

[out] SAFEARRAY(BSTR)\* **Combinations**)

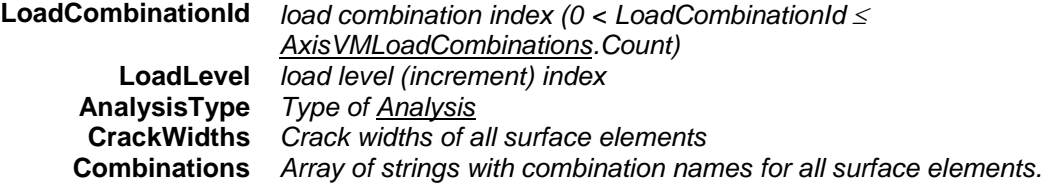

*If successful returns number of surface elements, otherwise an error code [\(errDatabaseNotReady,](#page-11-1) [coeLoadCombinationIdIndexOutOfBounds,](#page-397-3) [coeInvalidAnalysisType,](#page-397-1) [coeInvalidCombinationOfLoadCombinationAndLoadLevel\)](#page-397-4).*

long **GetAllEnvelopeCrackWidths** ([in] [EAnalysisType](#page-368-0) **AnalysisType,** [in] [ECrackWidth](#page-397-5) **Component,**  [out] SAFEARRAY[\(RCrackWidths\)](#page-398-0)\* **CrackWidths,** [out] SAFEARRAY(BSTR)\* **Combinations**)

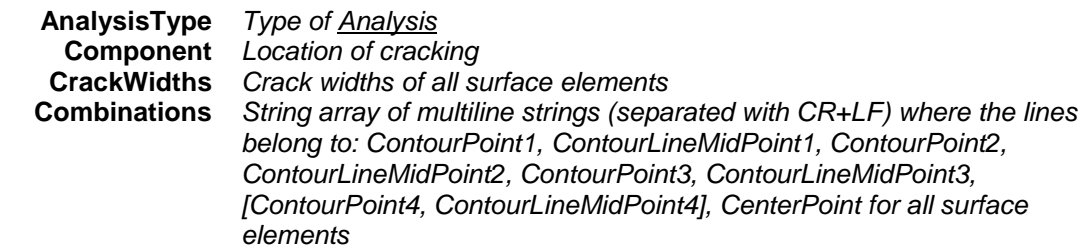

*If successful returns number of surface elements, otherwise an error code [\(errDatabaseNotReady,](#page-11-1) [errIndexOutOfBounds,](#page-11-2) [coeInvalidAnalysisType\)](#page-397-1).*

long **GetAllCriticalCrackWidths** ( [in] [ECombinationType](#page-221-0) **CombinationType,** [in] [EAnalysisType](#page-368-0) **AnalysisType,** [in] [ECrackWidth](#page-397-5) **Component,** [out] SAFEARRAY[\(RCrackWidths\)](#page-398-0)\* **CrackWidths,**  [out] SAFEARRAY(BSTR)\* **Combinations**)

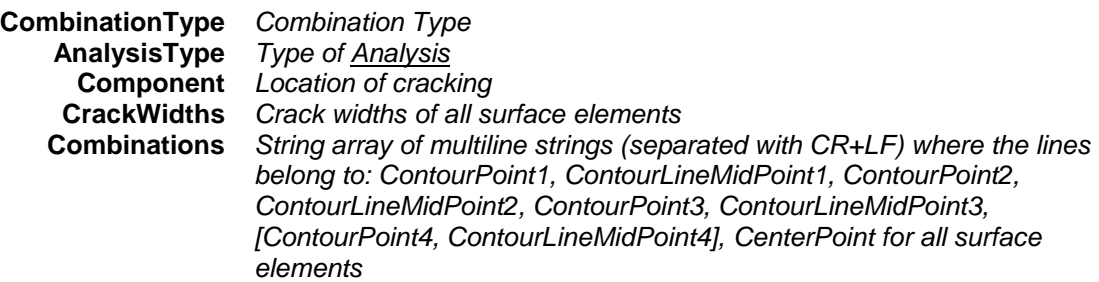

*If successful returns number of surface elements, otherwise an error code [\(errDatabaseNotReady,](#page-11-1) [errNotSupportedByNationalDesignCode,](#page-12-4) [errIndexOutOfBounds,](#page-11-2) [coeInvalidAnalysisType\)](#page-397-1).*

### long **CrackWidthsByLoadCaseId** ([in] long **SurfaceId,** [i/o] [RCrackWidths\\*](#page-398-0) **CrackWidths,**

[out] BSTR\* **Combination**)

**SurfaceId** *index of the surface element* **CrackWidths** *Crack widths of the surface element* **Combination** *String with name of load case.*

*If successful returns SurfaceId, otherwise an error code [\(errDatabaseNotReady,](#page-11-1) [errIndexOutOfBounds,](#page-11-2) [coeLoadCaseIdIndexOutOfBounds,](#page-397-0) [coeInvalidAnalysisType,](#page-397-1) [coeInvalidCombinationOfLoadCaseAndLoadLevel\)](#page-397-2).*

### long **CrackWidthsByLoadCombinationId** ([in] long **SurfaceId,**

[i/o] [RCrackWidths\\*](#page-398-0) **CrackWidths,** [out] BSTR\* **Combination**)

**SurfaceId** *index of the surface element*

**CrackWidths** *Crack widths of the surface element* **Combination** *String with name of combination*

*If successful returns SurfaceId, otherwise an error code [\(errDatabaseNotReady,](#page-11-1) [errIndexOutOfBounds,](#page-11-2) [coeLoadCombinationIdIndexOutOfBounds,](#page-397-3) [coeInvalidAnalysisType,](#page-397-1)  [coeInvalidCombinationOfLoadCombinationAndLoadLevel\)](#page-397-4).*

long **EnvelopeCrackWidths** ([in] long **SurfaceId,** [i/o] [RCrackWidths\\*](#page-398-0) **CrackWidths,**

[out] BSTR\* **Combination**)

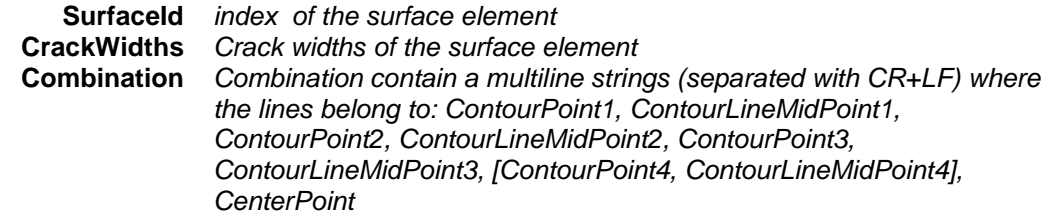

*Retrieves envelope results. Envelope is identified by Component , EnvelopeUID and MinMaxType properties. If successful returns SurfaceId, otherwise an error code [\(errDatabaseNotReady,](#page-11-1) [errIndexOutOfBounds,](#page-11-2) [coeInvalidAnalysisType\)](#page-397-1).*

### long **EnvelopeCrackWidths2** ([in] long **SurfaceId,** [i/o] [RCrackWidths\\*](#page-398-0) **CrackWidths,** [out] long **LoadCaseOrCombinationId,** [out] long **LoadLevel**) **SurfaceId** *index of the surface element* **CrackWidths** *Crack widths of the surface element* **LoadCaseOrCombinationId** *load case or load combination index of surface midpoint's results, if index is > [IAxisVMLoadcases.](#page-210-0)count then Load combination index = LoadCaseOrCombinationId – [IAxisVMLoadcases.](#page-210-0)count* **LoadLevel** *load level of surface midpoint's results Retrieves envelope results. Envelope is identified by Component , EnvelopeUID and MinMaxType properties. If successful returns SurfaceId, otherwise an error code [\(errDatabaseNotReady,](#page-11-1) [errIndexOutOfBounds,](#page-11-2) [coeInvalidAnalysisType\)](#page-397-1).* long **CriticalCrackWidths** ([in] long **SurfaceId,** [i/o] [RCrackWidths\\*](#page-398-0) **CrackWidths,** [out] BSTR\* **Combination**) **SurfaceId** *index of the surface element* **CrackWidths** *Crack widths of the surface element* **Combination** *Combination contain a multiline strings (separated with CR+LF) where the lines belong to: ContourPoint1, ContourLineMidPoint1, ContourPoint2, ContourLineMidPoint2, ContourPoint3, ContourLineMidPoint3, [ContourPoint4, ContourLineMidPoint4], CenterPoint If successful returns SurfaceId, otherwise an error code [\(errDatabaseNotReady,](#page-11-1) [errNotSupportedByNationalDesignCode,](#page-12-4) [errIndexOutOfBounds,](#page-11-2) [coeInvalidAnalysisType\)](#page-397-1).* long **CriticalCrackWidths2** ([in] long **SurfaceId,** [i/o] [RCrackWidths\\*](#page-398-0) **CrackWidths,** [out] [ECombinationType](#page-221-0) **CriticalCombinationType,** [out] SAFEARRAY(double) **Factors,**  [out] SAFEARRAY(long) **LoadCaseIds**) **SurfaceId** *index of the surface element* **CrackWidths** *Crack widths of the surface element* **CriticalCombinationType** *combination type corresponding to of surface midpoint's critical result* **Factors** *load factors of midpoint's critical load combination* **LoadCaseIds** *load case indexes of midpoint's critical load combination If successful returns SurfaceId, otherwise an error code [\(errDatabaseNotReady,](#page-11-1) [errNotSupportedByNationalDesignCode,](#page-12-4) [errIndexOutOfBounds,](#page-11-2) [coeInvalidAnalysisType\)](#page-397-1).* long **AllCrackWidthsByLoadCaseId** ([out] SAFEARRAY[\(RCrackWidths\)](#page-398-0)\* **CrackWidths,** [out] SAFEARRAY(BSTR)\* **Combinations**) **CrackWidths** *Crack widths of all surface elements* **Combinations** *Array of strings with names of load case for all surface elements. If successful returns number of surface elements, otherwise an error code [\(errDatabaseNotReady,](#page-11-1) , [coeLoadCaseIdIndexOutOfBounds,](#page-397-0) [coeInvalidAnalysisType,](#page-397-1) [coeInvalidCombinationOfLoadCaseAndLoadLevel\)](#page-397-2).* long **AllCrackWidthsByLoadCombinationId** ([out] SAFEARRAY[\(RCrackWidths\)](#page-398-0)\* **CrackWidths,** [out] SAFEARRAY(BSTR)\* **Combinations**) **CrackWidths** *Crack widths of all surface elements* **Combinations** *Array of strings with combination names for all surface elements. If successful returns number of surface elements, otherwise an error code [\(errDatabaseNotReady,](#page-11-1) [coeLoadCombinationIdIndexOutOfBounds,](#page-397-3) [coeInvalidAnalysisType,](#page-397-1) [coeInvalidCombinationOfLoadCombinationAndLoadLevel\)](#page-397-4).* long **AllEnvelopeCrackWidths** ([out] SAFEARRAY[\(RCrackWidths\)](#page-398-0)\* **CrackWidths,**

[out] SAFEARRAY(BSTR)\* **Combinations**)
**CrackWidths** *Crack widths of all surface elements*

**Combinations** *String array of multiline strings (separated with CR+LF) where the lines belong to: ContourPoint1, ContourLineMidPoint1, ContourPoint2, ContourLineMidPoint2, ContourPoint3, ContourLineMidPoint3, [ContourPoint4, ContourLineMidPoint4], CenterPoint for all surface elements*

*Retrieves envelope results. Envelope is identified by Component , EnvelopeUID and MinMaxType properties. If successful returns number of surface elements, otherwise an error code [\(errDatabaseNotReady,](#page-11-0) [errIndexOutOfBounds,](#page-11-1) [coeInvalidAnalysisType\)](#page-397-0).*

long **AllCriticalCrackWidths** ([out] SAFEARRAY[\(RCrackWidths\)](#page-398-0)\* **CrackWidths,** 

#### [out] SAFEARRAY(BSTR)\* **Combinations**)

**CrackWidths** *Crack widths of all surface elements* **Combinations** *String array of multiline strings (separated with CR+LF) where the lines belong to: ContourPoint1, ContourLineMidPoint1, ContourPoint2,* 

*ContourLineMidPoint2, ContourPoint3, ContourLineMidPoint3, [ContourPoint4, ContourLineMidPoint4], CenterPoint for all surface elements*

*If successful returns number of surface elements, otherwise an error code [\(errDatabaseNotReady,](#page-11-0) [errNotSupportedByNationalDesignCode,](#page-12-0) [errIndexOutOfBounds,](#page-11-1) [coeInvalidAnalysisType\)](#page-397-0).*

## long **SetUserCreep** ([in] [ELongBoolean](#page-11-2) **Creep**)

**Creep** *If lbTrue concrete creep will be considered in results of nonlinear analysis if national design code allows it. More [here…](#page-811-0)*

*Enable or disable consideration of concrete creep in nonlinear analysis results.. If successful returns 1, otherwise an error code [\(errDatabaseNotReady,](#page-11-0)* [errCreepNotSupported](#page-12-1)*).*

## Properties

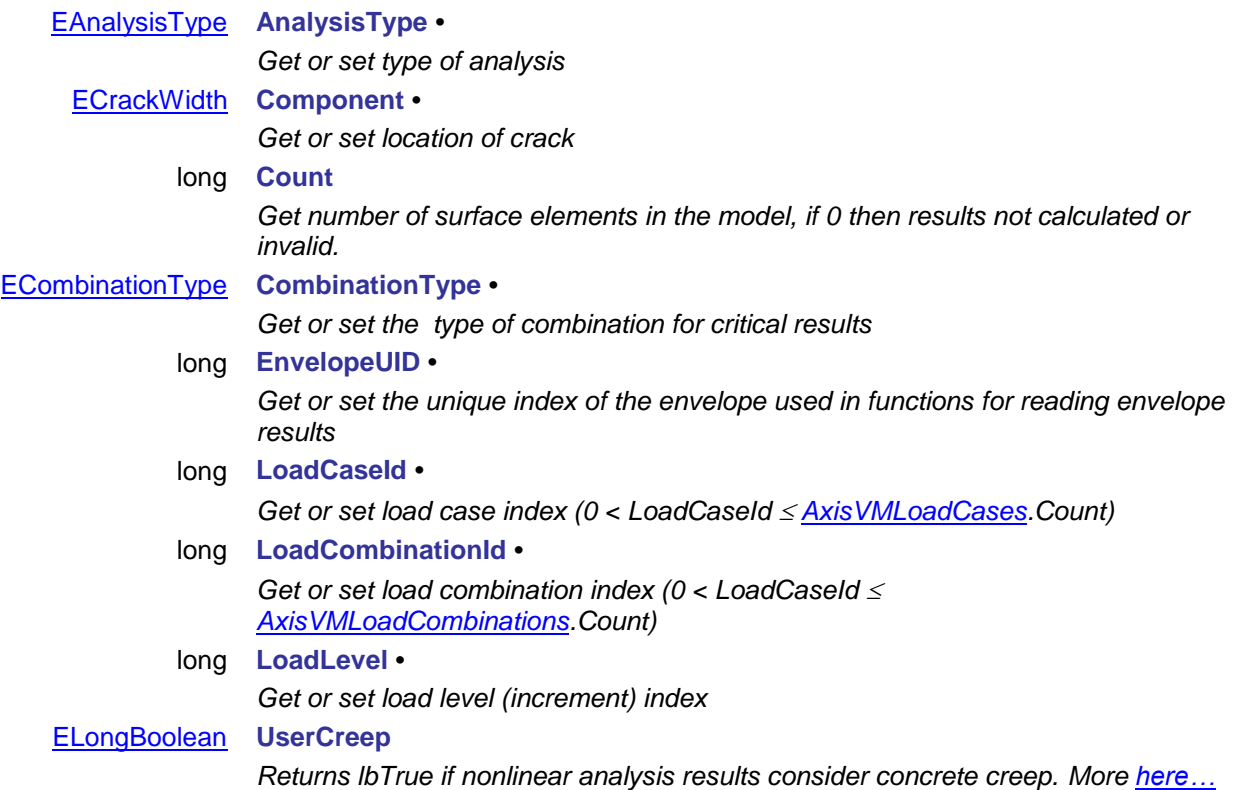

# **IAxisVMCrackWidth**

*Interface for reading crack width results. If property returning this interface is null (nil) then the extension module RC1 is not available. Actual reinforcement is considered in the calculations.*

<span id="page-397-1"></span>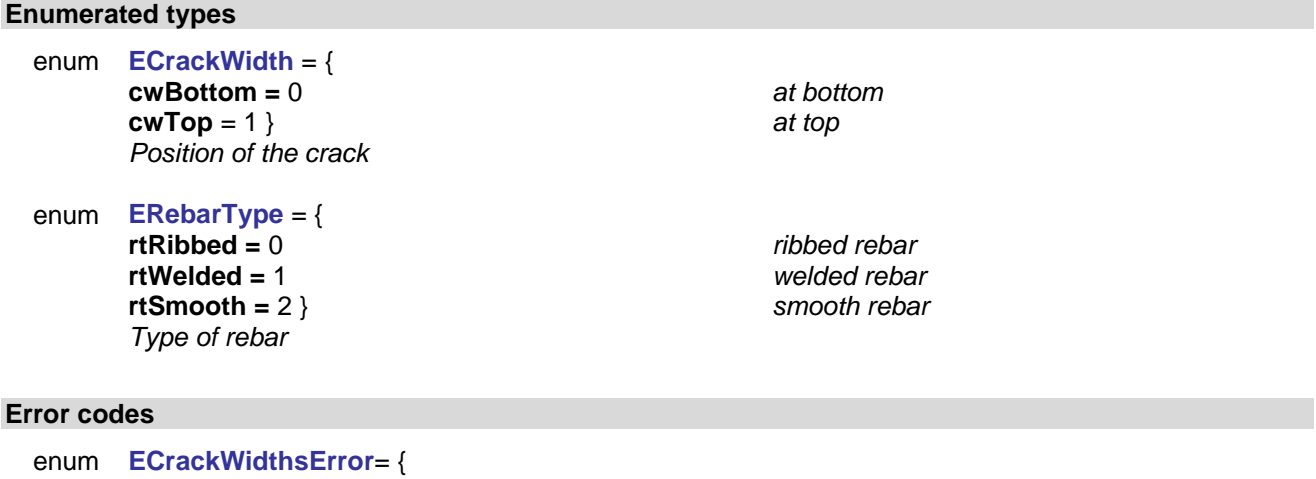

<span id="page-397-5"></span><span id="page-397-3"></span><span id="page-397-0"></span>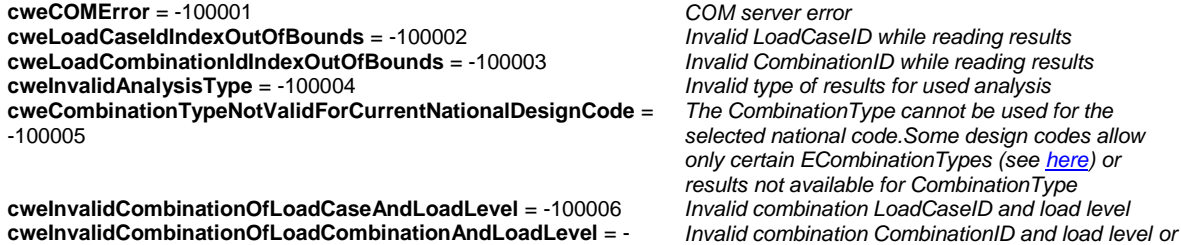

*[this](#page-811-0)*

<span id="page-397-6"></span><span id="page-397-4"></span>100007 }

### **Records / structures**

<span id="page-397-2"></span>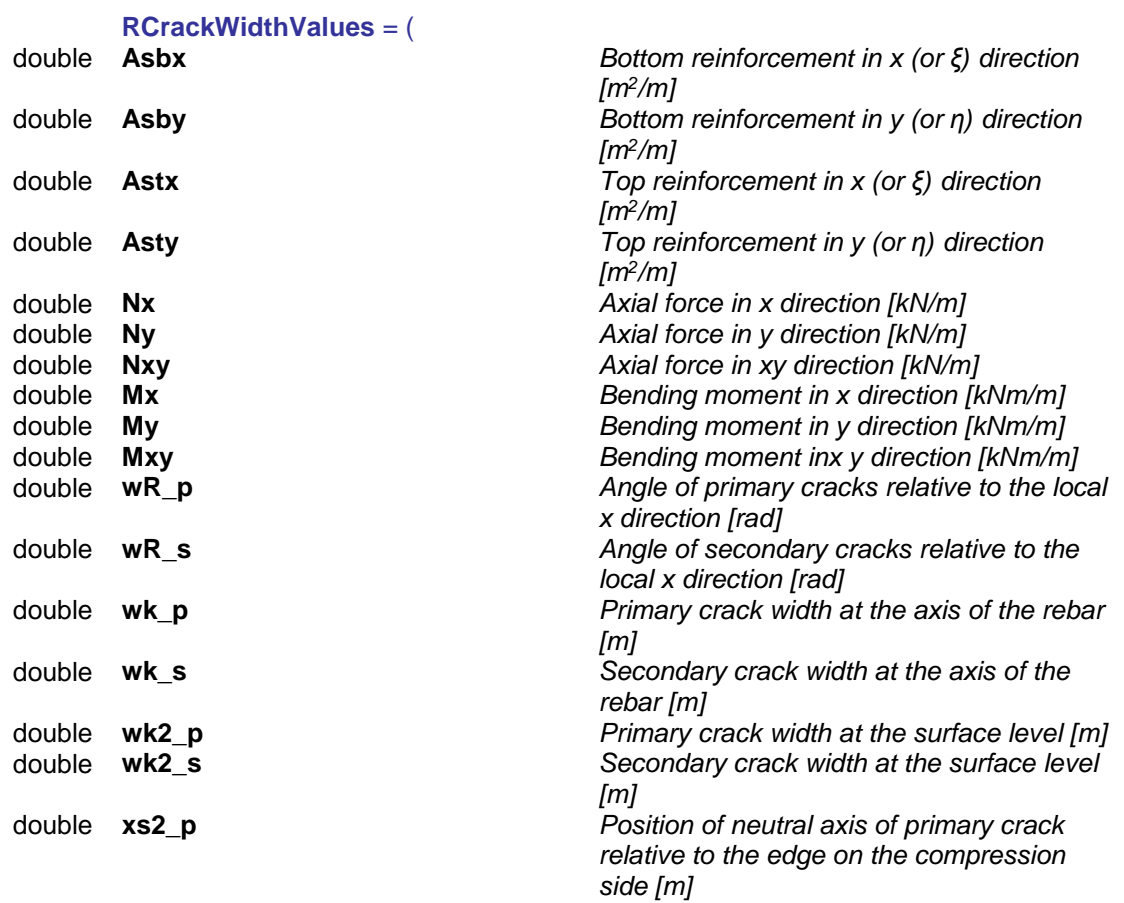

- 
- 
- 

)

see crack width calculation in AxisVM manual

double **xs2\_s** *Position of neutral axis of secondary crack relative to the edge on the compression side [m]*

double **Ss2\_p** *σs2 Stress in reinforcement in primary direction [kN/m<sup>2</sup> ]* double **Ss2\_s** *σs2 Stress in reinforcement in secondary direction [kN/m<sup>2</sup> ]* double **Sb1\_p** *σ<sup>b</sup> Stress in concrete in primary direction [kN/m<sup>2</sup> ]*

double **Sb1\_s** *σ<sup>b</sup> Stress in concrete in secondary direction [kN/m<sup>2</sup> ]*

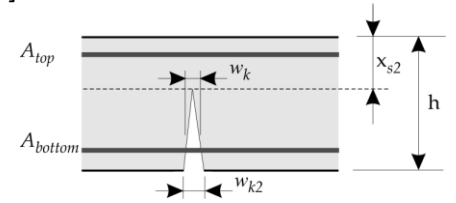

## <span id="page-398-0"></span>**RCrackWidths** = (

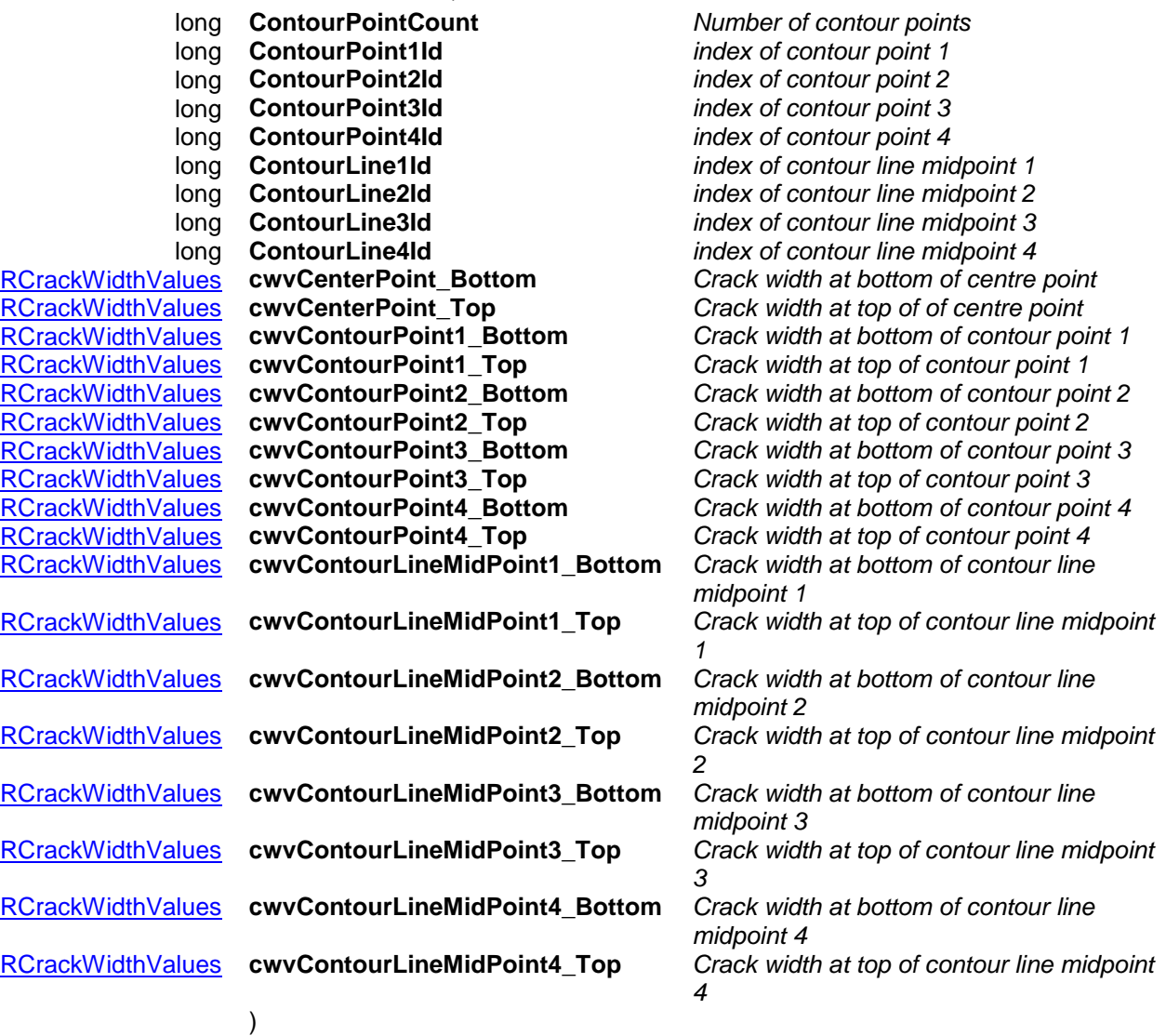

## Functions

long **GetCrackWidthsByLoadCaseId** ([in] long **SurfaceId,** [in] long **LoadCaseId,** [in] long **LoadLevel**, [in] [EAnalysisType](#page-368-0) **AnalysisType,** [i/o] [RCrackWidths\\*](#page-398-0) **CrackWidths,** [out] BSTR\* **Combination**)

> **SurfaceId** *index of the surface element* **LoadCaseId** *load case index (0 < LoadCaseId [AxisVMLoadCases.](#page-163-0)Count)* **LoadLevel** *load level (increment) index* **AnalysisType** *Type of [Analysis](#page-368-0)* **CrackWidths** *Crack widths of the surface element* **Combination** *String with name of load case.*

*If successful returns SurfaceId, otherwise an error code [\(errDatabaseNotReady,](#page-11-0) [errIndexOutOfBounds,](#page-11-1) [coeLoadCaseIdIndexOutOfBounds,](#page-397-3) [coeInvalidAnalysisType,](#page-397-0) [coeInvalidCombinationOfLoadCaseAndLoadLevel\)](#page-397-4).*

long **GetCrackWidthsByLoadCombinationId** ([in] long **SurfaceId,** [in] long **LoadCombinationId,**  [in] long **LoadLevel**, [in] [EAnalysisType](#page-368-0) **AnalysisType,** [i/o] [RCrackWidths\\*](#page-398-0) **CrackWidths,** [out] BSTR\* **Combination**)

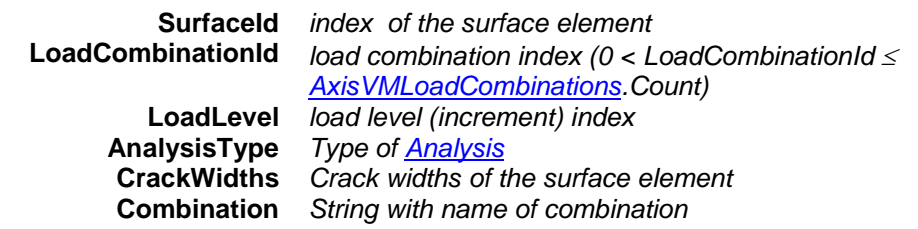

*If successful returns SurfaceId, otherwise an error code [\(errDatabaseNotReady,](#page-11-0) [errIndexOutOfBounds,](#page-11-1) [coeLoadCombinationIdIndexOutOfBounds,](#page-397-5) [coeInvalidAnalysisType,](#page-397-0) [coeInvalidCombinationOfLoadCombinationAndLoadLevel\)](#page-397-6).*

long **GetEnvelopeCrackWidths** ([in] long **SurfaceId,** [in] [EAnalysisType](#page-368-0) **AnalysisType,**

[in] [ECrackWidth](#page-397-1) **Component,** [i/o] [RCrackWidths\\*](#page-398-0) **CrackWidths,** [out] BSTR\* **Combination**)

**SurfaceId** *index of the surface element* **AnalysisType** *Type of [Analysis](#page-368-0)* **Component** *Location of cracking* **CrackWidths** *Crack widths of the surface element* **Combination** *Combination contain a multiline strings (separated with CR+LF) where the lines belong to: ContourPoint1, ContourLineMidPoint1, ContourPoint2, ContourLineMidPoint2, ContourPoint3, ContourLineMidPoint3, [ContourPoint4, ContourLineMidPoint4], CenterPoint*

*Retrieves envelope results. Envelope is identified by Component , EnvelopeUID and MinMaxType properties. If successful returns SurfaceId, otherwise an error code [\(errDatabaseNotReady,](#page-11-0) [errIndexOutOfBounds,](#page-11-1) [coeInvalidAnalysisType\)](#page-397-0).*

long **GetEnvelopeCrackWidths2** ([in] long **SurfaceId,** [in] [EAnalysisType](#page-368-0) **AnalysisType,**

[in] [ECrackWidth](#page-397-1) **Component,** [i/o] [RCrackWidths\\*](#page-398-0) **CrackWidths,**

[out] long **LoadCaseOrCombinationId,** [out] long **LoadLevel**)

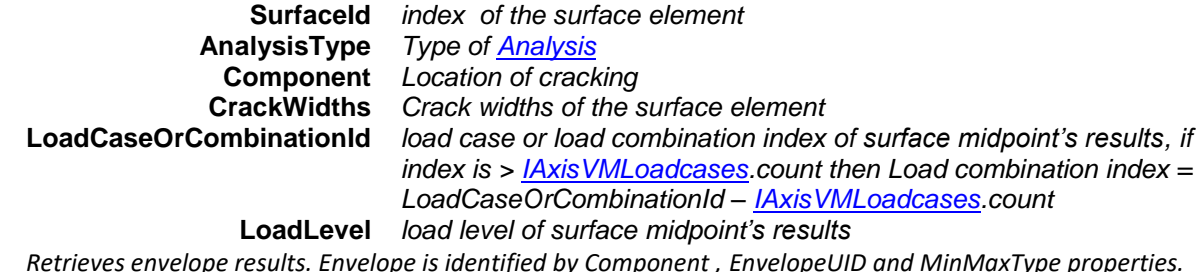

*Retrieves envelope results. Envelope is identified by Component , EnvelopeUID and MinMaxType properties. If successful returns SurfaceId, otherwise an error code [\(errDatabaseNotReady,](#page-11-0) [errIndexOutOfBounds,](#page-11-1) [coeInvalidAnalysisType\)](#page-397-0).*

#### long **GetCriticalCrackWidths** ([in] long **SurfaceId,** [in] [ECombinationType](#page-221-0) **CombinationType,**

[in] [EAnalysisType](#page-368-0) **AnalysisType,** [in] [ECrackWidth](#page-397-1) **Component,** 

[i/o] [RCrackWidths\\*](#page-398-0) **CrackWidths,** [out] BSTR\* **Combination**)

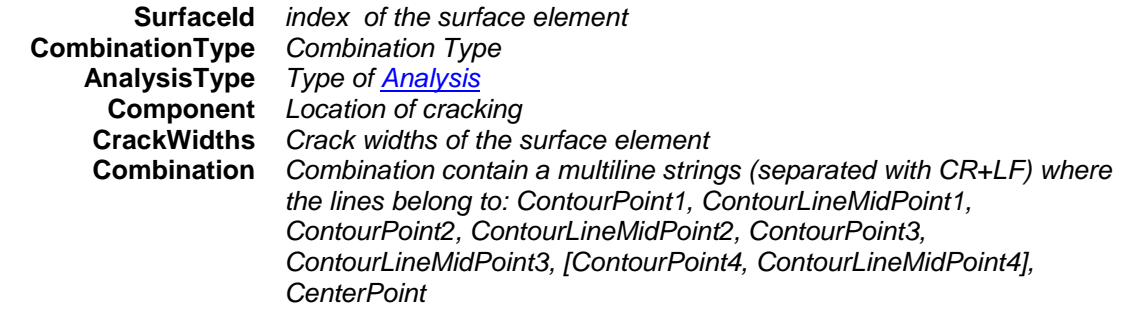

*If successful returns SurfaceId, otherwise an error code [\(errDatabaseNotReady,](#page-11-0) [errNotSupportedByNationalDesignCode,](#page-12-0) [errIndexOutOfBounds,](#page-11-1) [coeInvalidAnalysisType\)](#page-397-0).*

long **GetCriticalCrackWidths2** ([in] long **SurfaceId,** [in] [ECombinationType](#page-221-0) **CombinationType,** 

[in] [EAnalysisType](#page-368-0) **AnalysisType,** [in] [ECrackWidth](#page-397-1) **Component,** [i/o] [RCrackWidths\\*](#page-398-0) **CrackWidths,** [out] [ECombinationType](#page-221-0) **CriticalCombinationType,** [out] SAFEARRAY(double) **Factors,** 

[out] SAFEARRAY(long) **LoadCaseIds**)

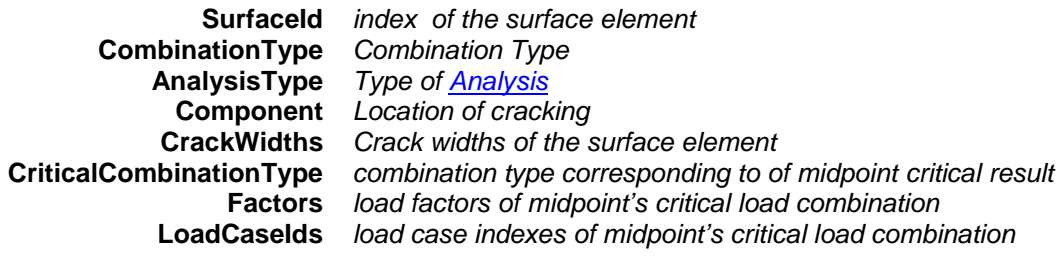

*If successful returns SurfaceId, otherwise an error code [\(errDatabaseNotReady,](#page-11-0) [errNotSupportedByNationalDesignCode,](#page-12-0) [errIndexOutOfBounds,](#page-11-1) [coeInvalidAnalysisType\)](#page-397-0).*

# long **GetAllCrackWidthsByLoadCaseId** ([in] long **LoadCaseId,** [in] long **LoadLevel**,

[in] [EAnalysisType](#page-368-0) **AnalysisType,** [out] SAFEARRAY[\(RCrackWidths\)](#page-398-0)\* **CrackWidths,** 

[out] SAFEARRAY(BSTR)\* **Combinations**)

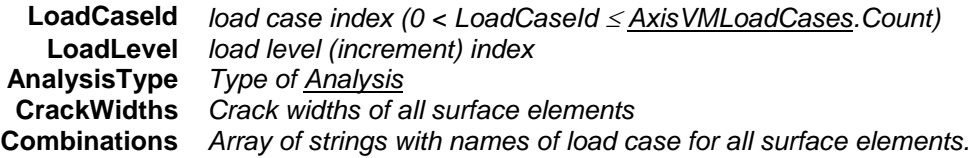

*If successful returns number of surface elements, otherwise an error code [\(errDatabaseNotReady,](#page-11-0) , [coeLoadCaseIdIndexOutOfBounds,](#page-397-3) [coeInvalidAnalysisType,](#page-397-0) [coeInvalidCombinationOfLoadCaseAndLoadLevel\)](#page-397-4).*

## long **GetAllCrackWidthsByLoadCombinationId** ([in] long **LoadCombinationId,** [in] long **LoadLevel**, [in] **[EAnalysisType](#page-368-0) AnalysisType, [out] SAFEARRAY[\(RCrackWidths\)](#page-398-0)<sup>\*</sup> CrackWidths,**

## [out] SAFEARRAY(BSTR)\* **Combinations**)

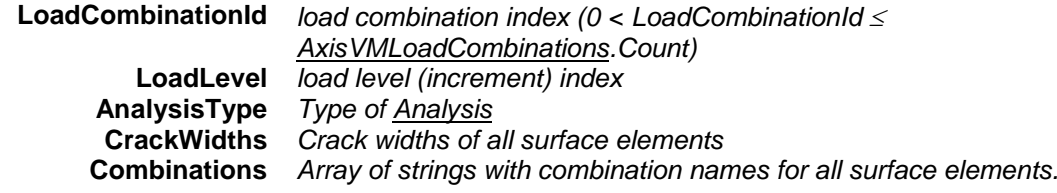

*If successful returns number of surface elements, otherwise an error code [\(errDatabaseNotReady,](#page-11-0) [coeLoadCombinationIdIndexOutOfBounds,](#page-397-5) [coeInvalidAnalysisType,](#page-397-0) [coeInvalidCombinationOfLoadCombinationAndLoadLevel\)](#page-397-6).*

long **GetAllEnvelopeCrackWidths** ([in] [EAnalysisType](#page-368-0) **AnalysisType,** [in] [ECrackWidth](#page-397-1) **Component,**  [out] SAFEARRAY[\(RCrackWidths\)](#page-398-0)\* **CrackWidths,** [out] SAFEARRAY(BSTR)\* **Combinations**)

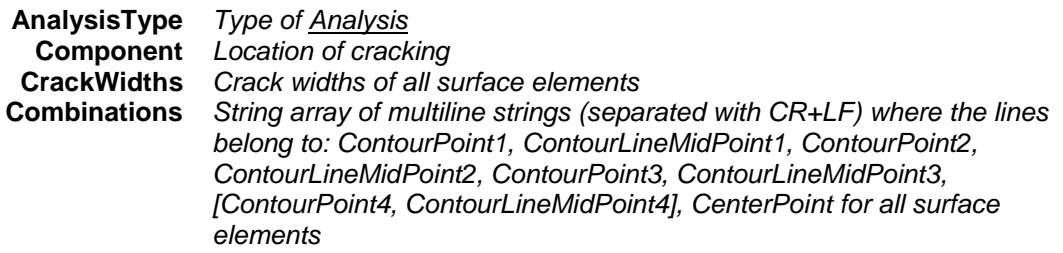

*If successful returns number of surface elements, otherwise an error code [\(errDatabaseNotReady,](#page-11-0) [errIndexOutOfBounds,](#page-11-1) [coeInvalidAnalysisType\)](#page-397-0).*

long **GetAllCriticalCrackWidths** ( [in] [ECombinationType](#page-221-0) **CombinationType,** [in] [EAnalysisType](#page-368-0) **AnalysisType,** [in] [ECrackWidth](#page-397-1) **Component,** [out] SAFEARRAY[\(RCrackWidths\)](#page-398-0)\* **CrackWidths,**  [out] SAFEARRAY(BSTR)\* **Combinations**)

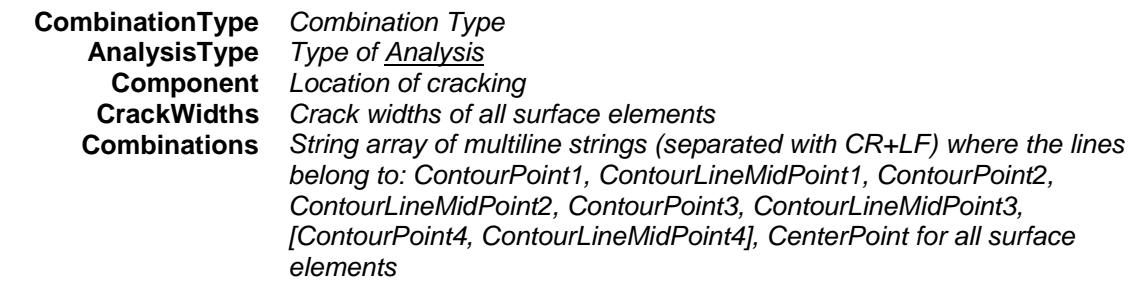

*If successful returns number of surface elements, otherwise an error code [\(errDatabaseNotReady,](#page-11-0) [errNotSupportedByNationalDesignCode,](#page-12-0) [errIndexOutOfBounds,](#page-11-1) [coeInvalidAnalysisType\)](#page-397-0).*

long **CrackWidthsByLoadCaseId** ([in] long **SurfaceId,** [i/o] [RCrackWidths\\*](#page-398-0) **CrackWidths,**  [out] BSTR\* **Combination**)

> **SurfaceId** *index of the surface element* **CrackWidths** *Crack widths of the surface element* **Combination** *String with name of load case.*

*If successful returns SurfaceId, otherwise an error code [\(errDatabaseNotReady,](#page-11-0) [errIndexOutOfBounds,](#page-11-1) [coeLoadCaseIdIndexOutOfBounds,](#page-397-3) [coeInvalidAnalysisType,](#page-397-0) [coeInvalidCombinationOfLoadCaseAndLoadLevel\)](#page-397-4).*

## long **CrackWidthsByLoadCombinationId** ([in] long **SurfaceId,**

## [i/o] [RCrackWidths\\*](#page-398-0) **CrackWidths,** [out] BSTR\* **Combination**)

**SurfaceId** *index of the surface element* **CrackWidths** *Crack widths of the surface element* **Combination** *String with name of combination*

*If successful returns SurfaceId, otherwise an error code [\(errDatabaseNotReady,](#page-11-0) [errIndexOutOfBounds,](#page-11-1) [coeLoadCombinationIdIndexOutOfBounds,](#page-397-5) [coeInvalidAnalysisType,](#page-397-0) [coeInvalidCombinationOfLoadCombinationAndLoadLevel\)](#page-397-6).*

long **EnvelopeCrackWidths** ([in] long **SurfaceId,** [i/o] [RCrackWidths\\*](#page-398-0) **CrackWidths,**

[out] BSTR\* **Combination**)

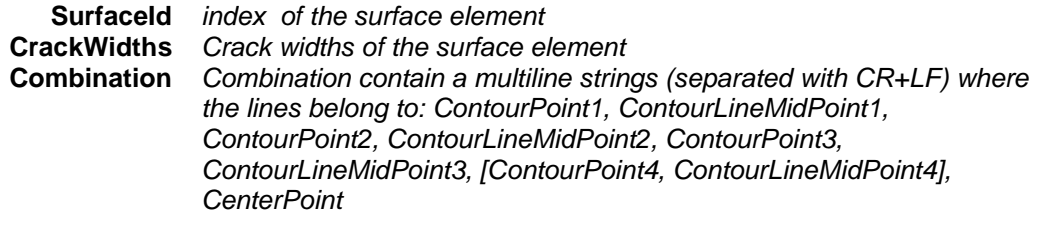

*Retrieves envelope results. Envelope is identified by Component , EnvelopeUID and MinMaxType properties. If successful returns SurfaceId, otherwise an error code [\(errDatabaseNotReady,](#page-11-0) [errIndexOutOfBounds,](#page-11-1) [coeInvalidAnalysisType\)](#page-397-0).*

#### long **EnvelopeCrackWidths2** ([in] long **SurfaceId,** [i/o] [RCrackWidths\\*](#page-398-0) **CrackWidths,**

[out] long **LoadCaseOrCombinationId,** [out] long **LoadLevel**)

**SurfaceId** *index of the surface element*<br>**CrackWidths** *Crack widths of the surface element* **CrackWidths** *Crack widths of the surface element* **LoadCaseOrCombinationId** *load case or load combination index of surface midpoint's results, if index is > [IAxisVMLoadcases.](#page-210-0)count then Load combination index = LoadCaseOrCombinationId – [IAxisVMLoadcases.](#page-210-0)count* **LoadLevel** *load level of surface midpoint's results Retrieves envelope results. Envelope is identified by Component , EnvelopeUID and MinMaxType properties. If successful returns SurfaceId, otherwise an error code [\(errDatabaseNotReady,](#page-11-0) [errIndexOutOfBounds,](#page-11-1) [coeInvalidAnalysisType\)](#page-397-0).* long **CriticalCrackWidths** ([in] long **SurfaceId,** [i/o] [RCrackWidths\\*](#page-398-0) **CrackWidths,** [out] BSTR\* **Combination**) **SurfaceId** *index of the surface element* **CrackWidths** *Crack widths of the surface element* **Combination** *Combination contain a multiline strings (separated with CR+LF) where the lines belong to: ContourPoint1, ContourLineMidPoint1, ContourPoint2, ContourLineMidPoint2, ContourPoint3, ContourLineMidPoint3, [ContourPoint4, ContourLineMidPoint4], CenterPoint If successful returns SurfaceId, otherwise an error code [\(errDatabaseNotReady,](#page-11-0) [errNotSupportedByNationalDesignCode,](#page-12-0) [errIndexOutOfBounds,](#page-11-1) [coeInvalidAnalysisType\)](#page-397-0).* long **CriticalCrackWidths2** ([in] long **SurfaceId,** [i/o] [RCrackWidths\\*](#page-398-0) **CrackWidths,** [out] [ECombinationType](#page-221-0) **CriticalCombinationType,** [out] SAFEARRAY(double) **Factors,**  [out] SAFEARRAY(long) **LoadCaseIds**) **SurfaceId** *index of the surface element* **CrackWidths** *Crack widths of the surface element*

**CriticalCombinationType** *combination type corresponding to of surface midpoint's critical result* **Factors** *load factors of midpoint's critical load combination* **LoadCaseIds** *load case indexes of midpoint's critical load combination*

*If successful returns SurfaceId, otherwise an error code [\(errDatabaseNotReady,](#page-11-0) [errNotSupportedByNationalDesignCode,](#page-12-0) [errIndexOutOfBounds,](#page-11-1) [coeInvalidAnalysisType\)](#page-397-0).*

long **AllCrackWidthsByLoadCaseId** ([out] SAFEARRAY[\(RCrackWidths\)](#page-398-0)\* **CrackWidths,** [out] SAFEARRAY(BSTR)\* **Combinations**)

> **CrackWidths** *Crack widths of all surface elements* **Combinations** *Array of strings with names of load case for all surface elements.*

*If successful returns number of surface elements, otherwise an error code [\(errDatabaseNotReady,](#page-11-0) , [coeLoadCaseIdIndexOutOfBounds,](#page-397-3) [coeInvalidAnalysisType,](#page-397-0) [coeInvalidCombinationOfLoadCaseAndLoadLevel\)](#page-397-4).*

### long **AllCrackWidthsByLoadCombinationId** ([out] SAFEARRAY[\(RCrackWidths\)](#page-398-0)\* **CrackWidths,** [out] SAFEARRAY(BSTR)\* **Combinations**)

**CrackWidths** *Crack widths of all surface elements*

**Combinations** *Array of strings with combination names for all surface elements.*

*If successful returns number of surface elements, otherwise an error code [\(errDatabaseNotReady,](#page-11-0) [coeLoadCombinationIdIndexOutOfBounds,](#page-397-5) [coeInvalidAnalysisType,](#page-397-0)  [coeInvalidCombinationOfLoadCombinationAndLoadLevel\)](#page-397-6).*

#### long **AllEnvelopeCrackWidths** ([out] SAFEARRAY[\(RCrackWidths\)](#page-398-0)\* **CrackWidths,**

### [out] SAFEARRAY(BSTR)\* **Combinations**)

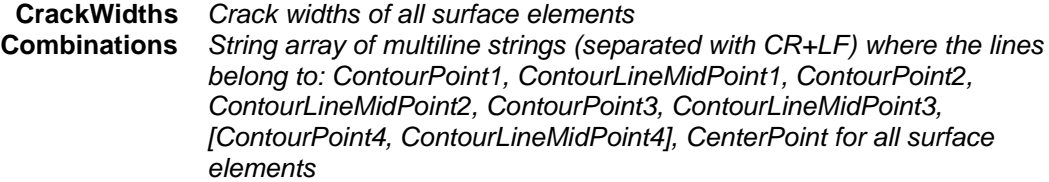

*Retrieves envelope results. Envelope is identified by Component , EnvelopeUID and MinMaxType properties. If successful returns number of surface elements, otherwise an error code [\(errDatabaseNotReady,](#page-11-0) [errIndexOutOfBounds,](#page-11-1) [coeInvalidAnalysisType\)](#page-397-0).*

#### long **AllCriticalCrackWidths** ([out] SAFEARRAY[\(RCrackWidths\)](#page-398-0)\* **CrackWidths,**

#### [out] SAFEARRAY(BSTR)\* **Combinations**)

**CrackWidths** *Crack widths of all surface elements* **Combinations** *String array of multiline strings (separated with CR+LF) where the lines belong to: ContourPoint1, ContourLineMidPoint1, ContourPoint2, ContourLineMidPoint2, ContourPoint3, ContourLineMidPoint3, [ContourPoint4, ContourLineMidPoint4], CenterPoint for all surface elements*

*If successful returns number of surface elements, otherwise an error code [\(errDatabaseNotReady,](#page-11-0) [errNotSupportedByNationalDesignCode,](#page-12-0) [errIndexOutOfBounds,](#page-11-1) [coeInvalidAnalysisType\)](#page-397-0).*

## long **SetUserCreep** ([in] [ELongBoolean](#page-11-2) **Creep**)

**Creep** *If lbTrue concrete creep will be considered in results of nonlinear analysis if national design code allows it. More [here…](#page-811-0)*

*Enable or disable consideration of concrete creep in nonlinear analysis results.. If successful returns 1, otherwise an error code [\(errDatabaseNotReady,](#page-11-0)* [errCreepNotSupported](#page-12-1)*).*

#### Properties

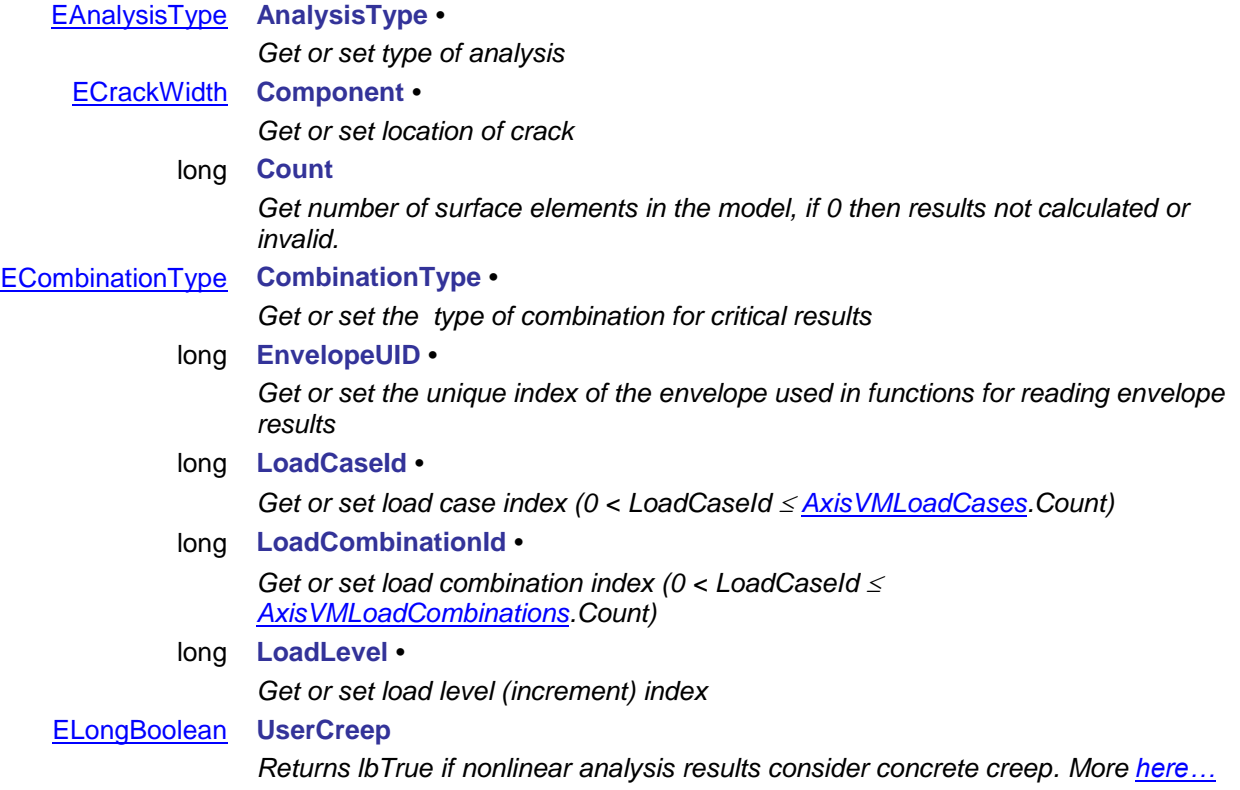

# **IAxisVMDisplacements**

Interface containing nodal/line displacement results of the model and vibration or buckling shapes.

For further details of result objects see [Overview of AxisVM result objects.](#page-380-0)

If the model database is not available when calling functions or reading properties an *[errDatabaseNotReady](#page-11-0)* error code is returned.

Some functions use global parameters, specified as properties. This way their parameter list is shorter, but the necessary global parameters must be set prior to their call.

#### **Error codes**

#### enum **EDisplacementError** = {

<span id="page-404-10"></span><span id="page-404-9"></span><span id="page-404-6"></span><span id="page-404-0"></span>**deNodeIndexOutOfBounds** = –100001 *node index is out of bounds* **deLoadCaseIndexOutofBounds** = –100002 *LoadCaseId is out of bounds* **deLoadCombinationIndexOutofBounds**= –100003 *LoadCombinationId is out of bounds* **deCombinationTypeNotValidForCurrentNationalDesignCode**=  $-100004$ <br>deCOMError=  $-100005$ 

<span id="page-404-7"></span><span id="page-404-3"></span><span id="page-404-2"></span>**deNoNodesInTheModel** = –100006 *AxisVMModel.Nodes.Count = 0* **deNoLoadCasesInTheModel** = –100007 *AxisVMModel.LoadCases.Count = 0* **deNoLoadCombinationsInTheModel** = –100008 *AxisVMModel.LoadCombinations.Count = 0* **deSectionIndexOutOfBounds** = –100009 *cross-section index is out of bounds* **deLineIndexOutOfBounds** = –100010 *line index is out of bounds* **deLineHasNoSections** = –100011 *line element has no sections* **deNoValidLinesInTheModel** = –100012 *no valid lines in the model* **deInvalidCombinationOfLoadCaseAndLoadLevel** = –100014 *no result is available for the given LoadCaseId and* 

<span id="page-404-8"></span><span id="page-404-5"></span><span id="page-404-4"></span>**deInvalidCombinationOfLoadCombinationAndLoadLevel** = – 100015 **deNoResultBlocksInTheModel** = –100016 *no result blocks in the model* **deInvalidLineType** = –100017 , *Line type is not valid for the selected operation* **deMemberIndexOutOfBounds** = –100018 , *member index is out of bounds* **deVirtualBeamIndexOutOfBounds** = –100019 , *virtual beam or strip index is out of bounds* **deVirtualBeamChainIndexOutOfBounds** = –100020 , *index of virtual beam or strip chain is out of bounds* **deVirtualBeamSectionIndexOutOfBounds** = –100021 } *ndex of virtual beam or strip section is out of bounds*

*used CombinationType is incompatible with the current design code*  $i$ nternal COM error when calling *GetRecordInfoFromGUIDs,SafeArrayCreateEx, SafeArrayAccesssData*  $A$ nalysisType is incompatible with the function *LoadLevelOrModeShape o[r this](#page-811-0)*[CreepOfConcrete](#page-811-0) *no result is available for the given LoadCombinationId and LoadLevelOrModeShape o[r this](#page-811-0)*

#### **Enumerated types**

<span id="page-404-1"></span>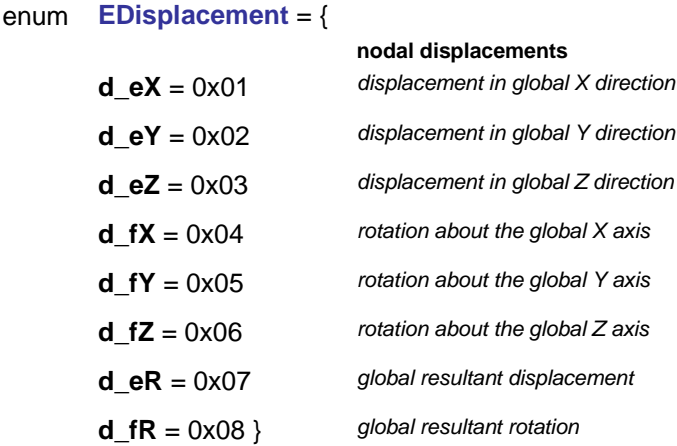

*Displacement component identifiers [m]*

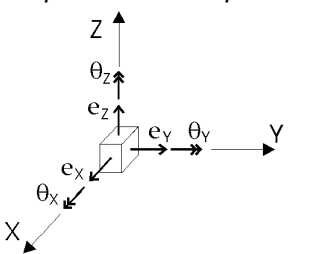

enum **EDisplacementSystem** = {

#### **nodal displacements line and member displacements**

**d\_eX** = 0x01 *displacement in global X direction displacement in global or local x direction (depends o[n DisplacementSystem](#page-434-0) property)* **d\_eY** = 0x02 *displacement in global Y direction displacement in global or local y direction (depends o[n DisplacementSystem](#page-434-0) property)* **d\_eZ** = 0x03 *displacement in global Z direction displacement in global or local z direction (depends o[n DisplacementSystem](#page-434-0) property)* rotation about the global or the local x axis *(depends o[n DisplacementSystem](#page-434-0) property)* **d\_fY** = 0x05 *rotation about the global Y axis rotation about the global or the local y axis (depends o[n DisplacementSystem](#page-434-0) property)* **d\_fZ** = 0x06 *rotation about the global Z axis rotation about the global or the local z axis (depends o[n DisplacementSystem](#page-434-0) property)* **d\_eR** = 0x07 *global resultant displacement global or local resultant displacement (depends on [DisplacementSystem](#page-434-0) property)* **d\_fR** = 0x08 } *global resultant rotation global or local resultant rotation (depends on [DisplacementSystem](#page-434-0) property)*

#### **Records / structures**

#### <span id="page-406-0"></span>**RDisplacementValues** = (

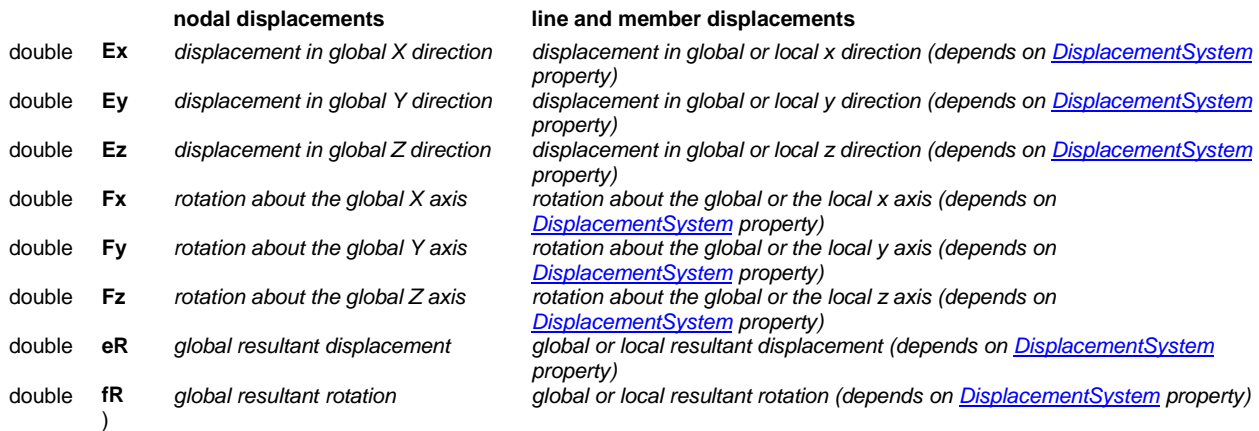

#### **Important Note:**

Mode shapes can be read only by using nodal displacement functions. Use **NodalDisplacementByLoadCaseId** function if mode shapes are analysed for load case and **NodalDisplacementByLoadCombinationId** function if mode shapes are analysed for load combination.

#### Nodal Displacements

### **Single LOCATION reader functions**

long **GetNodalDisplacementByLoadCaseId** ([in] long **NodeId,** [in] long **LoadCaseId,** [in] long **LoadLevelOrModeShapeOrTimeStep,** [in] [EAnalysisType](#page-368-0) **AnalysisType,** [in] [ELongBoolean](#page-11-2) **WithReinforcement,** [i/o] [RDisplacementValues](#page-406-0) **Displacement,** [out] BSTR **Combination**)

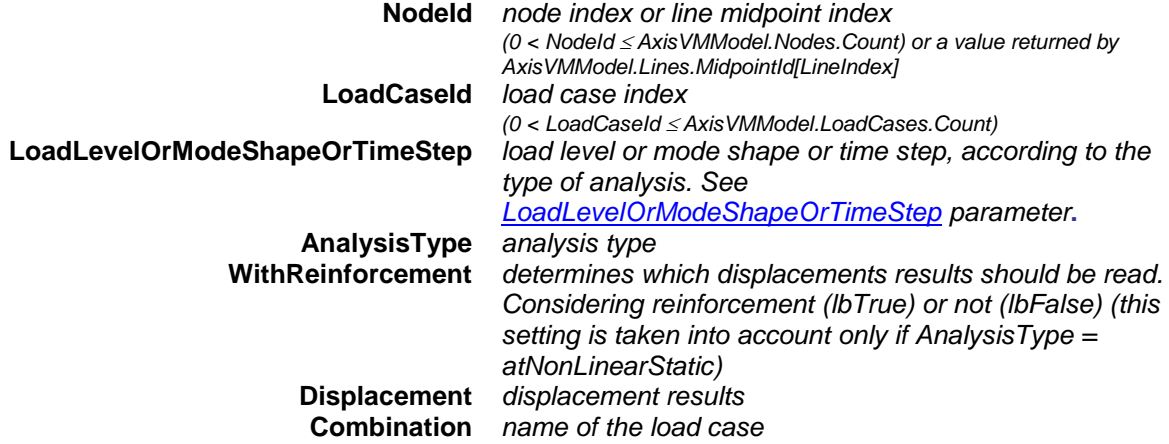

*Retrieves displacements of a node or line midpoint according to the parameters. Returns NodeId or an error code [\(errDatabaseNotReady](#page-11-0) or see [EDisplacementError\)](#page-404-0).*

#### long **GetNodalDisplacementByLoadCombinationId** ([in] long **NodeId,** [in] long **LoadCombinationId,** [in] long **LoadLevelOrModeShape,** [in] [EAnalysisType](#page-368-0) **AnalysisType,** [in] [ELongBoolean](#page-11-2) **WithReinforcement,** [i/o] [RDisplacementValues](#page-406-0) Displacement, [out] BSTR Combination)

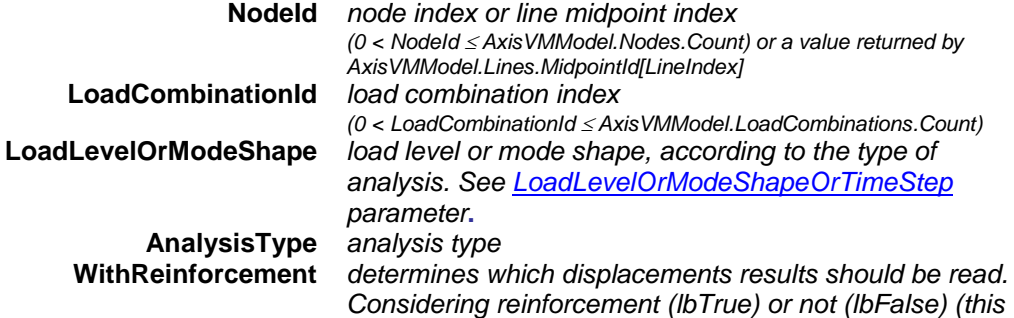

*setting is taken into account only if AnalysisType = atNonLinearStatic)* **Displacement** *displacement results* **Combination** *name of the load combination*

*Retrieves displacements of a node or line midpoint according to the parameters. Returns NodeId or an error code [\(errDatabaseNotReady](#page-11-0) or see [EDisplacementError\)](#page-404-0).*

long **GetEnvelopeNodalDisplacement** ([in] long **NodeId,** [in] [EMinMaxType](#page-368-1) **MinMaxType,** [in] [EAnalysisType](#page-368-0) **AnalysisType,** [in] [ELongBoolean](#page-11-2) **WithReinforcement,** [in] [EDisplacement](#page-404-1) **Component,** [i/o] [RDisplacementValues](#page-406-0) **Displacement,** [out] BSTR **Combination**)

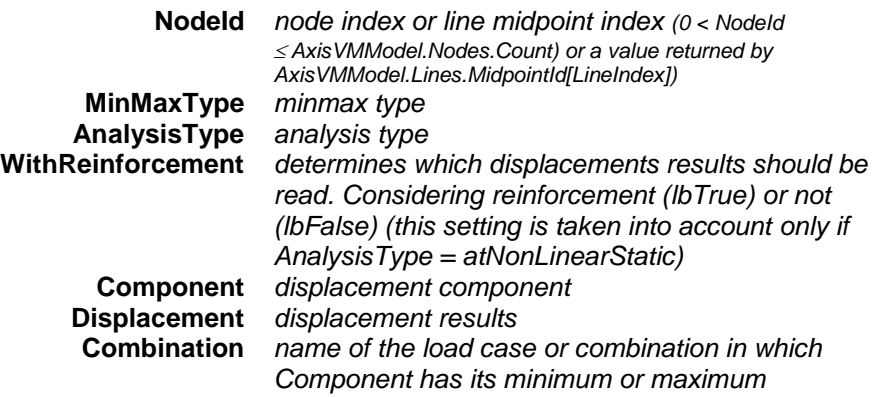

*Retrieves envelope results. The EnvelopUID is specified by the global EnvelopUID property. Returns NodeId or an error code [\(errDatabaseNotReady](#page-11-0) or see [EDisplacementError\)](#page-404-0).*

long **GetEnvelopeNodalDisplacement2** ([in] long **NodeId,** [in] [EMinMaxType](#page-368-1) **MinMaxType,** [in] [EAnalysisType](#page-368-0) **AnalysisType,** [in] [ELongBoolean](#page-11-2) **WithReinforcement,** [in] [EDisplacement](#page-404-1) **Component,** [i/o] [RDisplacementValues](#page-406-0) **Displacement,** [out] long **LoadCaseOrCombinationId,**  [out] long **LoadLevel**)

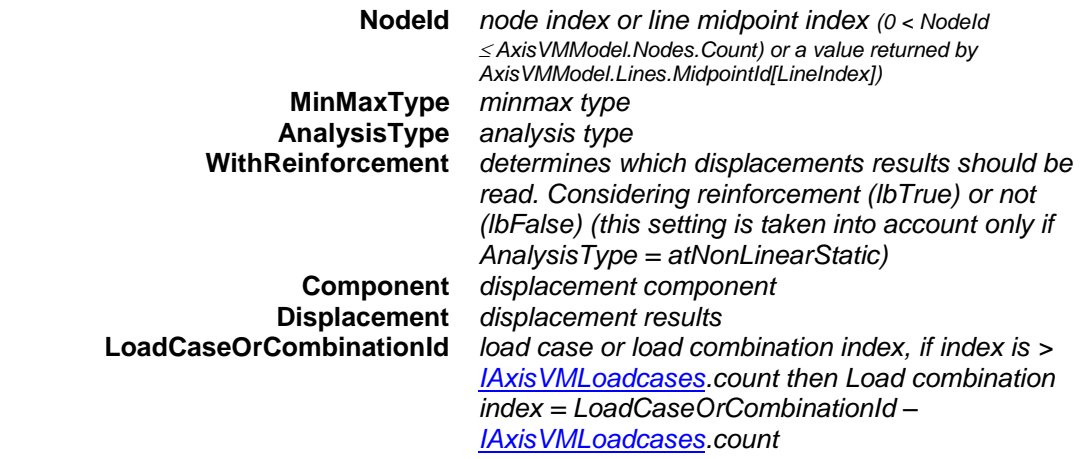

**LoadLevel** *load level*

*Retrieves envelope results. The EnvelopUID is specified by the global EnvelopUID property. Similar to GetEnvelopeNodalDisplacement, but instead of a mere string detailed combination info is retrieved.*

*Returns NodeId or an error code [\(errDatabaseNotReady](#page-11-0) or see [EDisplacementError\)](#page-404-0).*

long **GetCriticalNodalDisplacement** ([in] long **NodeId,** [in] [EMinMaxType](#page-368-1) **MinMaxType,** [in] [ECombinationType](#page-221-0) **CombinationType,** [in] [EAnalysisType](#page-368-0) **AnalysisType,** [in] [ELongBoolean](#page-11-2) **WithReinforcement,** [in] [EDisplacement](#page-404-1) **Component,** [i/o] [RDisplacementValues](#page-406-0) Displacement, [out] BSTR **Combination**)

> **NodeId** *node index or line midpoint index (0 < NodeId AxisVMModel.Nodes.Count) or a value returned by AxisVMModel.Lines.MidpointId[LineIndex])* **MinMaxType** *minmax type* **CombinationType** *combination type (mostly for Eurocode only)* **AnalysisType** *analysis type*

**WithReinforcement** *determines which displacements results should be read. Considering reinforcement (lbTrue) or not (lbFalse) (this setting is taken into account only if AnalysisType = atNonLinearStatic)* **Component** *displacement component* **Displacement** *displacement results* **Combination** *critical combination in which Component has its minimum or maximum Retrieves critical displacements of a node or line midpoint according to the parameters. Returns NodeId or an error code [\(errDatabaseNotReady](#page-11-0) or see [EDisplacementError\)](#page-404-0).* long **GetCriticalNodalDisplacement2** ([in] long **NodeId,** [in] [EMinMaxType](#page-368-1) **MinMaxType,** [in] [ECombinationType](#page-221-0) **CombinationType,** [in] [EAnalysisType](#page-368-0) **AnalysisType,** [in] [ELongBoolean](#page-11-2) **WithReinforcement,** [in] [EDisplacement](#page-404-1) Component,  $[i/O]$  [RDisplacementValues](#page-406-0) Displacement, [out] [ECombinationType](#page-221-0) **CriticalCombinationType,** [out] SAFEARRAY(double) **Factors,** [out] SAFEARRAY(long) **LoadCaseIds**) **NodeId** *node index or line midpoint index (0 < NodeId AxisVMModel.Nodes.Count) or a value returned by AxisVMModel.Lines.MidpointId[LineIndex])* **MinMaxType** *minmax type* **CombinationType** *combination type (mostly for Eurocode only)* **AnalysisType** *analysis type* **WithReinforcement** *determines which displacements results should be read. Considering reinforcement (lbTrue) or not (lbFalse) (this setting is taken into account only if AnalysisType = atNonLinearStatic)* **Component** *displacement component* **Displacement** *displacement results* **CriticalCombinationType** *combination type corresponding to critical load combination* **Factors** *load factors of the critical load combination* **LoadCaseIds** *load case indexes of the critical load combination Retrieves critical displacements of a node or line midpoint according to the parameters. Similar to GetCriticalNodalDisplacement, but retrieves detailed combination information instead of a mere string* long **NodalDisplacementByLoadCaseId** ([in] long **NodeId, [i/o]** [RDisplacementValues](#page-406-0) Displacement, [out] BSTR **Combination**) **NodeId** *node index or line midpoint index (0 < NodeId AxisVMModel.Nodes.Count) or a value returned by AxisVMModel.Lines.MidpointId[LineIndex]* **Displacement** *displacement results* **Combination** *name of the load case Retrieves displacements of a node or line midpoint. Uses the following global properties : LoadCaseId, LoadLevelOrModeShapeOrTimeStep, AnalysisType, WithReinforcement. Set those parameters at some point before the call. Returns NodeId or an error code [\(errDatabaseNotReady](#page-11-0) or see [EDisplacementError\)](#page-404-0).* long **NodalDisplacementByLoadCombinationId** ([in] long **NodeId,** [i/o] [RDisplacementValues](#page-406-0) **Displacement,** [out] BSTR **Combination**) **NodeId** *node index or line midpoint index (0 < NodeId AxisVMModel.Nodes.Count) or a value returned by AxisVMModel.Lines.MidpointId[LineIndex]* **Displacement** *displacement results* **Combination** *name of the load combination*

*Retrieves displacements of a node or line midpoint. Uses the following global properties : LoadCombinationId, LoadLevelOrModeShapeOrTimeStep, AnalysisType, WithReinforcement. Set*  *those parameters at some point before the call. Returns NodeId or an error code [\(errDatabaseNotReady](#page-11-0) or see [EDisplacementError\)](#page-404-0).*

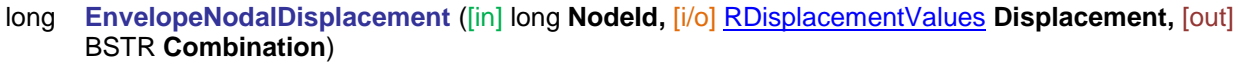

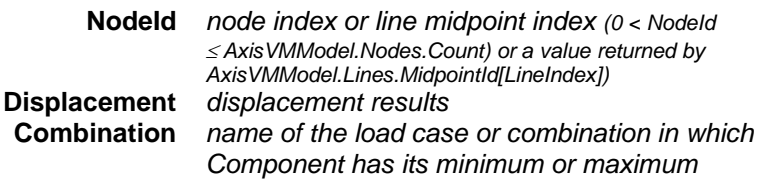

*Retrieves envelope results. Uses the following global properties : MinMaxType, AnalysisType, WithReinforcement, Component, EnvelopeUID. Returns NodeId or an error code [\(errDatabaseNotReady](#page-11-0) or see [EDisplacementError\)](#page-404-0).*

long **EnvelopeNodalDisplacement2** ([in] long **NodeId,** [i/o] [RDisplacementValues](#page-406-0) Displacement, [out] long **LoadCaseOrCombinationId,** [out] long **LoadLevel**)

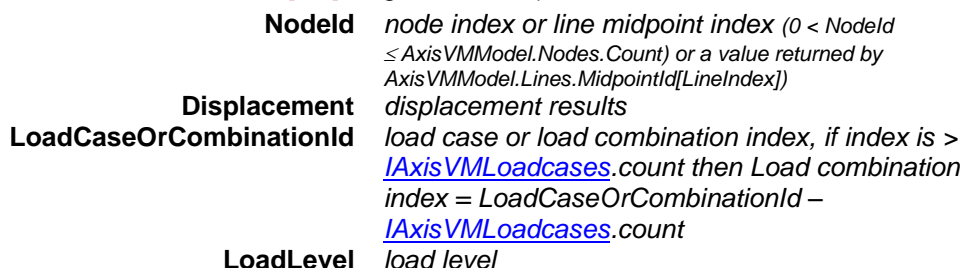

*Retrieves envelope results. Uses the following global properties : MinMaxType, AnalysisType, WithReinforcement, Component, EnvelopeUID. Similar to EnvelopeNodalDisplacement, but instead of a mere string detailed combination info is retrieved. Returns NodeId or an error code [\(errDatabaseNotReady](#page-11-0) or see [EDisplacementError\)](#page-404-0).*

## long **CriticalNodalDisplacement** ([in] long Nodeld, [i/o] [RDisplacementValues](#page-406-0) Displacement, [out] BSTR **Combination**)

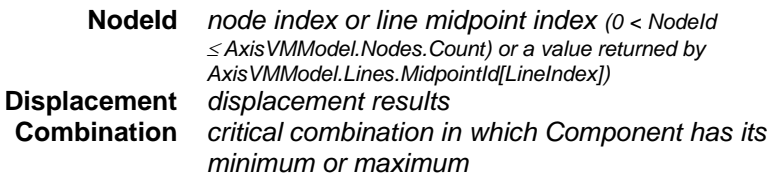

*Retrieves critical displacements of a node or line midpoint. Uses the following global properties : MinMaxType, CombinationType, AnalysisType, WithReinforcement, Component. Returns NodeId or an error code [\(errDatabaseNotReady](#page-11-0) or see [EDisplacementError\)](#page-404-0).*

long **CriticalNodalDisplacement2** ([in] long Nodeld, [i/o] [RDisplacementValues](#page-406-0) Displacement, [out] [ECombinationType](#page-221-0) **CriticalCombinationType,** [out] SAFEARRAY(double) **Factors,**  [out] SAFEARRAY(long) **LoadCaseIds**)

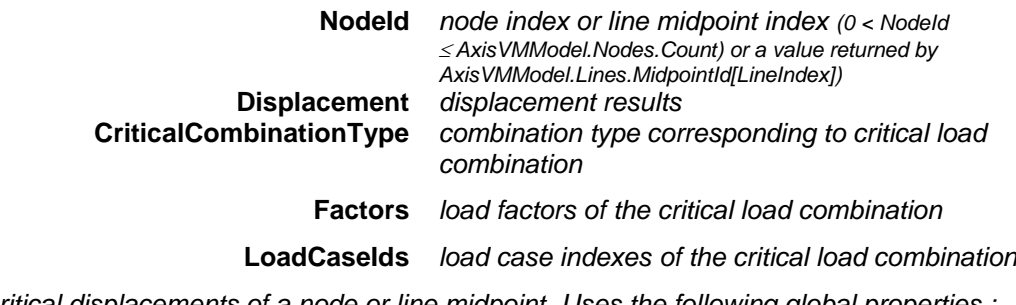

*Retrieves critical displacements of a node or line midpoint. Uses the following global properties : MinMaxType, CombinationType, AnalysisType, WithReinforcement, Component. Similar to CriticalNodalDisplacement, but retrieves detailed combination information instead of a mere string*

#### **Multiple element reader functions**

long **GetAllNodalDisplacementsByLoadCaseId** ([in] long **LoadCaseId,** [in] long **LoadLevelOrModeShapeOrTimeStep,** [in] [EAnalysisType](#page-368-0) **AnalysisType,** [in] [ELongBoolean](#page-11-2) **WithReinforcement,** [i/o] SAFEARRAY[\(RDisplacementValues\)](#page-406-0) **Displacements**)

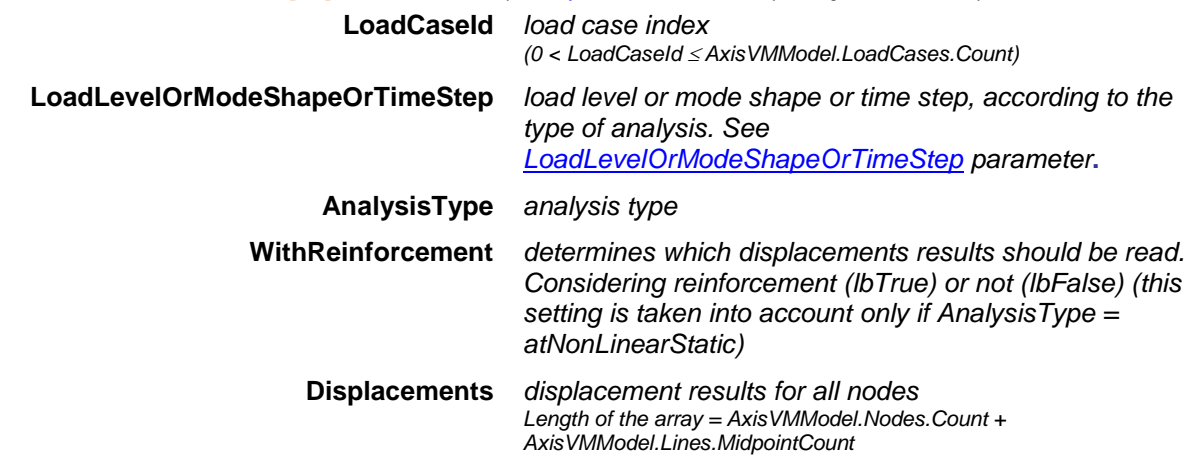

*Retrieves displacements of all nodes and line midpoints. Returns the total number of displacement records in the array or an error code [\(errDatabaseNotReady](#page-11-0) or see [EDisplacementError\)](#page-404-0).*

long **GetAllNodalDisplacementsByLoadCombinationId** ([in] long **LoadCombinationId,** [in] long **LoadLevelOrModeShape,** [in] [EAnalysisType](#page-368-0) **AnalysisType,** [in] [ELongBoolean](#page-11-2) **WithReinforcement,** [i/o] SAFEARRAY[\(RDisplacementValues\)](#page-406-0) **Displacements**) **LoadCombinationId** *load case index (0 < LoadCombinationId AxisVMModel.LoadCombinations.Count)* **LoadLevelOrModeShape** *load level or mode shape, according to the type of analysis. See [LoadLevelOrModeShapeOrTimeStep](#page-369-0) parameter***. AnalysisType** *analysis type* **WithReinforcement** *determines which displacements results should be read. Considering reinforcement (lbTrue) or not (lbFalse) (this setting is taken into account only if AnalysisType = atNonLinearStatic)* **Displacements** *displacement results for all nodes Length of the array = AxisVMModel.Nodes.Count + AxisVMModel.Lines.MidpointCount*

*Retrieves displacements of all nodes and line midpoints. Returns the total number of displacement records in the array or an error code [\(errDatabaseNotReady](#page-11-0) or see [EDisplacementError\)](#page-404-0).*

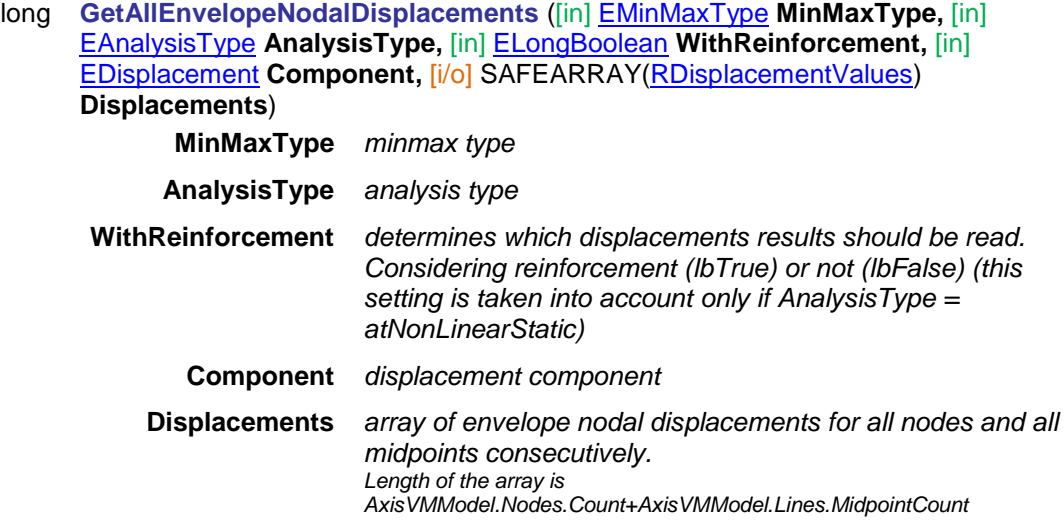

*Retrieves envelope results of all nodes and line midpoints. The EnvelopUID is specified by the global EnvelopUID property. Returns the total number of displacement records in the array or an error code [\(errDatabaseNotReady](#page-11-0) or see [EDisplacementError\)](#page-404-0).*

long **GetAllCriticalNodalDisplacements** ([in] [EMinMaxType](#page-368-1) **MinMaxType,** [in] [ECombinationType](#page-221-0) **CombinationType,** [in] [EAnalysisType](#page-368-0) **AnalysisType,** [in] [ELongBoolean](#page-11-2) **WithReinforcement,** [in] [EDisplacement](#page-404-1) **Component,** [i/o] SAFEARRAY[\(RDisplacementValues\)](#page-406-0) **Displacements**) **MinMaxType** *minmax type* **CombinationType** *combination type (mostly for Eurocode only)* **AnalysisType** *analysis type* **WithReinforcement** *determines which displacements results should be read. Considering reinforcement (lbTrue) or not (lbFalse) (this setting is taken into account only if AnalysisType = atNonLinearStatic)* **Component** *displacement component* **Displacements** *array of critical nodal displacements for all nodes and all midpoints consecutively. Length of the array is AxisVMModel.Nodes.Count+AxisVMModel.Lines.MidpointCount*

*Retrieves critical displacements of all nodes and line midpoints. Returns the total number of displacement records in the array or an error code [\(errDatabaseNotReady](#page-11-0) or see [EDisplacementError\)](#page-404-0).*

#### long **AllNodalDisplacementsByLoadCaseId** ([i/o] SAFEARRAY[\(RDisplacementValues\)](#page-406-0) **Displacements**)

**Displacements** *displacement results for all nodes Length of the array = AxisVMModel.Nodes.Count + AxisVMModel.Lines.MidpointCount*

*Retrieves displacements of all nodes and line midpoints. Uses the following global properties : LoadCaseId, LoadLevelOrModeShapeOrTimeStep, AnalysisType, WithReinforcement. Returns the total number of displacement records in the array or an error code [\(errDatabaseNotReady](#page-11-0) or see [EDisplacementError\)](#page-404-0).*

#### long **AllNodalDisplacementsByLoadCombinationId** ([i/o] SAFEARRAY[\(RDisplacementValues\)](#page-406-0) **Displacements**)

**Displacements** *displacement results for all nodes Length of the array = AxisVMModel.Nodes.Count + AxisVMModel.Lines.MidpointCount*

*Retrieves displacements of all nodes and line midpoints. Uses the following global properties : LoadCombinationId, LoadLevelOrModeShapeOrTimeStep, AnalysisType, WithReinforcement. Returns the total number of displacement records in the array or an error code [\(errDatabaseNotReady](#page-11-0) or see [EDisplacementError\)](#page-404-0).*

### long **AllEnvelopeNodalDisplacements** ([i/o] SAFEARRAY[\(RDisplacementValues\)](#page-406-0) **Displacements**)

**Displacements** *array of envelope nodal displacements for all nodes and all midpoints consecutively. Length of the array is AxisVMModel.Nodes.Count+AxisVMModel.Lines.MidpointCount* 

*Retrieves envelope results of all nodes and line midpoints. Uses the following global properties : MinMaxType, AnalysisType, WithReinforcement, EnvelopeUID, Component. Returns the total number of displacement records in the array or an error code [\(errDatabaseNotReady](#page-11-0) or see [EDisplacementError\)](#page-404-0).*

### long **AllCriticalNodalDisplacements** ([i/o] SAFEARRAY[\(RDisplacementValues\)](#page-406-0) **Displacements**)

#### **Displacements** *array of critical nodal displacements for all nodes and all midpoints consecutively. Length of the array is*

*AxisVMModel.Nodes.Count+AxisVMModel.Lines.MidpointCount*

*Retrieves critical displacements of all nodes and line midpoints. Uses the following global properties : MinMaxType, CombinationType, AnalysisType, WithReinforcement, Component. Returns the total number of displacement records in the array or an error code [\(errDatabaseNotReady](#page-11-0) or see [EDisplacementError\)](#page-404-0).*

## **Multiple BLOCK reader functions**

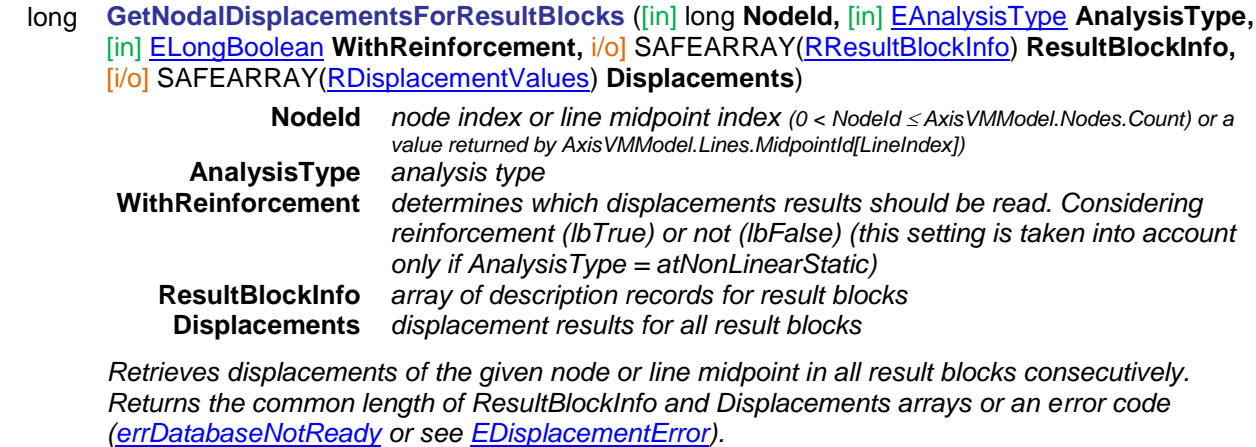

## long **NodalDisplacementsForResultBlocks** ([in] long **NodeId,** [i/o] SAFEARRAY[\(RResultBlockInfo\)](#page-369-1) **ResultBlockInfo,** [i/o] SAFEARRAY[\(RDisplacementValues\)](#page-406-0) **Displacements**)

**NodeId** *node index or line midpoint index (0 < NodeId AxisVMModel.Nodes.Count) or a value returned by AxisVMModel.Lines.MidpointId[LineIndex])* **ResultBlockInfo** *array of description records for result blocks*  **Displacements** *displacement results for all result blocks*

*Retrieves displacements of the given node or line midpoint in all result blocks consecutively. Uses the following global properties : AnalysisType, WithReinforcement. Returns the common length of ResultBlockInfo and Displacements arrays or an error code [\(errDatabaseNotReady](#page-11-0) or see [EDisplacementError\)](#page-404-0).*

## Line Displacements

Line displacement results are available only for beams and ribs.

If **LineId** refers to a line of other type the number of cross-sections will be zero.

If a single reader functions is called *[deSectionIndexOutOfBounds](#page-404-2)* error code is returned. If a line reader function is called a *[deLineHasNoSections](#page-404-3)* error code is returned. If a multiple reader is called the SectionCounts array will contain zero at these line indexes.

## **Single LOCATION reader functions**

long **GetLineDisplacementByLoadCaseId** ([in] long **LineId,** [in] long **SectionId,** [in] long **LoadCaseId,** [in] long **LoadLevelOrTimeStep,** [in] [EAnalysisType](#page-368-0) **AnalysisType,** [in] [ELongBoolean](#page-11-2) **WithReinforcement,** [i/o] [RDisplacementValues](#page-406-0) **Displacement,** [out] double **PosX,** [out] BSTR **Combination**)

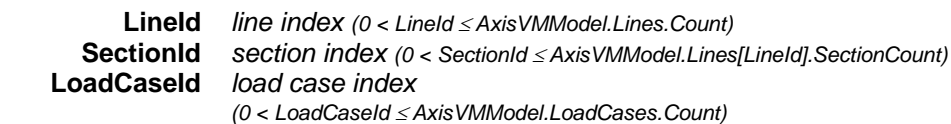

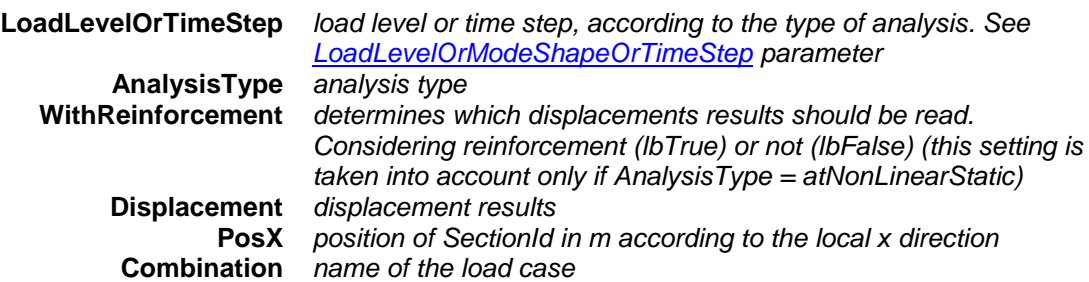

*Retrieves displacements at a section of a line element. Returns LineId or an error code [\(errDatabaseNotReady](#page-11-0) or see [EDisplacementError\)](#page-404-0).*

long **GetLineDisplacementByLoadCombinationId** ([in] long **LineId,** [in] long **SectionId,** [in] long **LoadCombinationId,** [in] long **LoadLevel,** [in] [EAnalysisType](#page-368-0) **AnalysisType,** [in] [ELongBoolean](#page-11-2) **WithReinforcement,**  $\frac{f_i}{o}$  **[RDisplacementValues](#page-406-0) Displacement,**  $\left[ \text{out} \right]$  **double PosX,**  $\left[ \text{out} \right]$  **BSTR Combination**)

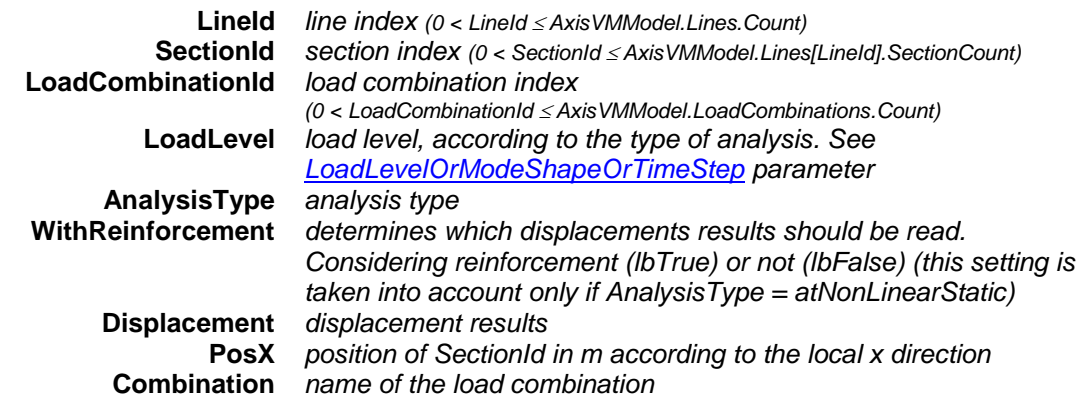

*Retrieves displacements at a section of a line element. Returns LineId or an error code [\(errDatabaseNotReady](#page-11-0) or see [EDisplacementError\)](#page-404-0).*

<span id="page-413-0"></span>long **GetEnvelopeLineDisplacement** ([in] long **LineId,** [in] long **SectionId,** [in] [EMinMaxType](#page-368-1) **MinMaxType,** [in] [EAnalysisType](#page-368-0) **AnalysisType,** [in] [ELongBoolean](#page-11-2) **WithReinforcement,** [in] [EDisplacement](#page-404-1) **Component,** [i/o] [RDisplacementValues](#page-406-0) **Displacement,** [out] double **PosX,** [out] BSTR **Combination**)

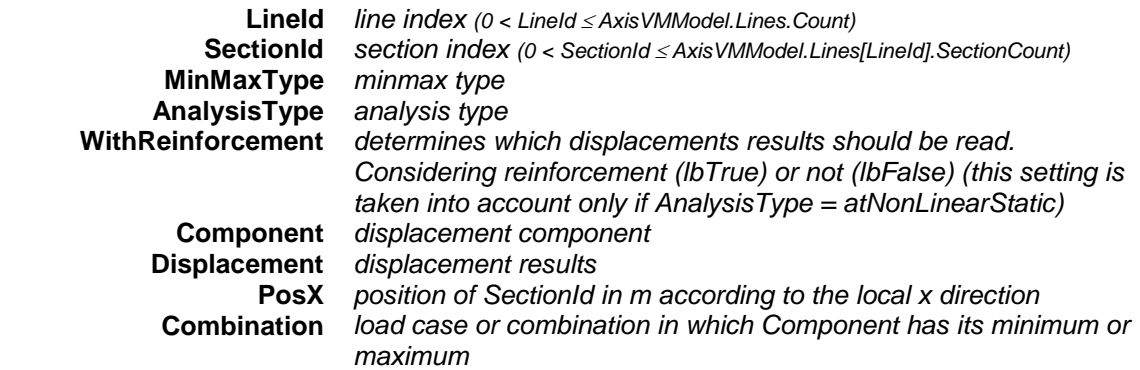

*Read envelope results at a section of a line element. The EnvelopUID is specified by the global EnvelopUID property. Returns LineId or an error code [\(errDatabaseNotReady](#page-11-0) or see [EDisplacementError\)](#page-404-0).*

<span id="page-413-1"></span>long **GetEnvelopeLineDisplacement2** ([in] long **LineId,** [in] long **SectionId,** [in] [EMinMaxType](#page-368-1) **MinMaxType,** [in] [EAnalysisType](#page-368-0) **AnalysisType,** [in] [ELongBoolean](#page-11-2) **WithReinforcement,** [in] [EDisplacement](#page-404-1) **Component,** [i/o] [RDisplacementValues](#page-406-0) **Displacement,** [out] double **PosX,** [out] long **LoadCaseOrCombinationId,** [out] long **LoadLevel**)

> **LineId** *line index (0 < LineId AxisVMModel.Lines.Count)* **SectionId** *section index (0 < SectionId AxisVMModel.Lines[LineId].SectionCount)* **MinMaxType** *minmax type* **AnalysisType** *analysis type*

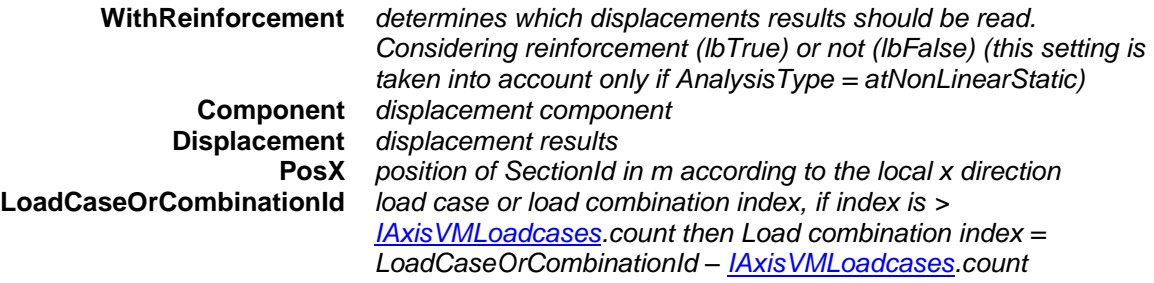

**LoadLevel** *load level*

*Retrieves envelope results. The EnvelopUID is specified by the global property. Similar to GetEnvelopeLineDisplacement, but retrieves detailed combination data instead of a mere string. Returns LineId or an error code [\(errDatabaseNotReady](#page-11-0) or see [EDisplacementError\)](#page-404-0).*

<span id="page-414-0"></span>long **GetCriticalLineDisplacement** ([in] long **LineId,** [in] long **SectionId,** [in] [EMinMaxType](#page-368-1) **MinMaxType,** [in] [ECombinationType](#page-221-0) **CombinationType,** [in] [EAnalysisType](#page-368-0) **AnalysisType,** [in] [ELongBoolean](#page-11-2) **WithReinforcement,** [in] [EDisplacement](#page-404-1) **Component,** [i/o] [RDisplacementValues](#page-406-0) **Displacement,** [out] double **PosX,** [out] BSTR **Combination**)

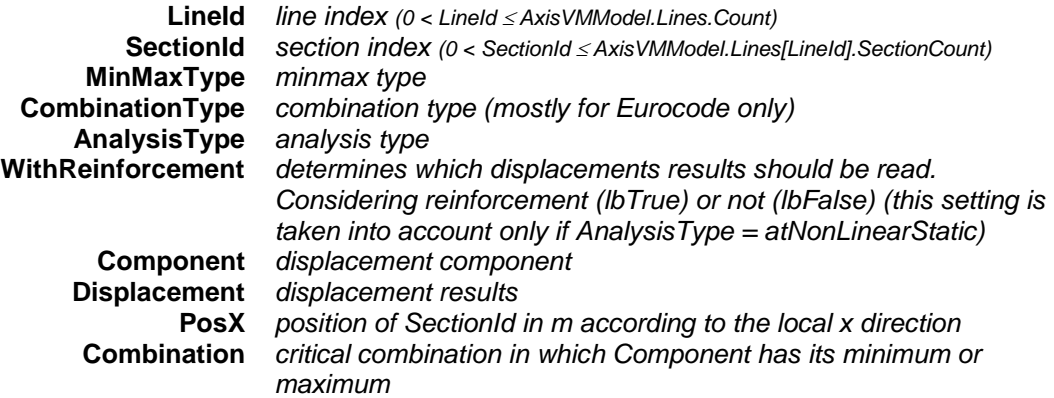

*Retrieves critical displacements at a section of a line element. Displacement contains the result of the critical combination in which Component is maximal or minimal. Returns LineId or an error code [\(errDatabaseNotReady](#page-11-0) or see [EDisplacementError\)](#page-404-0).*

<span id="page-414-1"></span>long **GetCriticalLineDisplacement2** ([in] long **LineId,** [in] long **SectionId,** [in] [EMinMaxType](#page-368-1) **MinMaxType,** [in] [ECombinationType](#page-221-0) **CombinationType,** [in] [EAnalysisType](#page-368-0) **AnalysisType,** [in] [ELongBoolean](#page-11-2) **WithReinforcement,** [in] [EDisplacement](#page-404-1) **Component,** [i/o] [RDisplacementValues](#page-406-0) **Displacement,** [out] double **PosX,** [out] [ECombinationType](#page-221-0) **CriticalCombinationType,** [out] SAFEARRAY(double) **Factors,** [out] SAFEARRAY(long) **LoadCaseIds**)

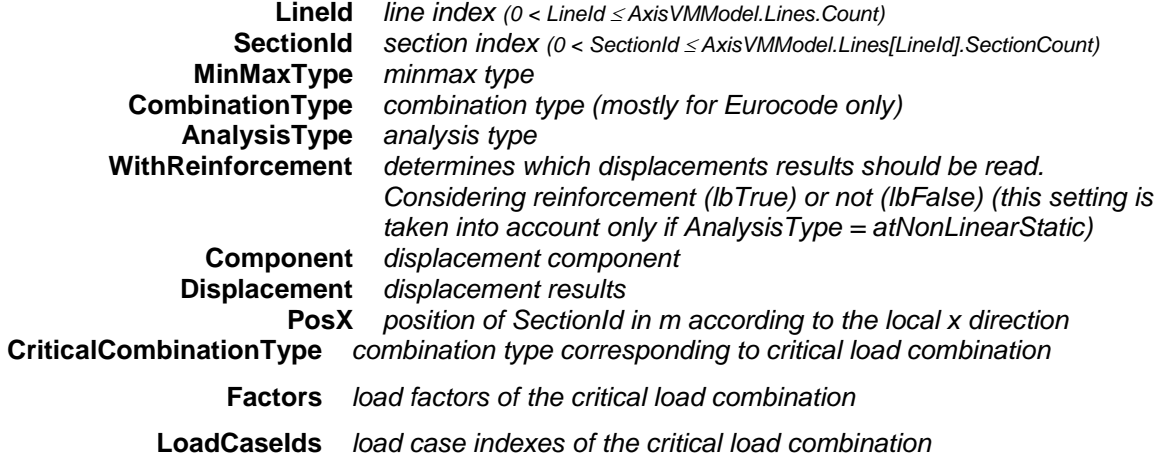

*Retrieves critical displacements at a section of a line element. Displacement contains the result of the critical combination in which Component is maximal or minimal. Similar to GetCriticalLineDisplacement, but retrieves detailed combination data instead of a mere string. Returns LineId or an error code [\(errDatabaseNotReady](#page-11-0) or see [EDisplacementError\)](#page-404-0).*

long **LineDisplacementByLoadCaseId** ([in] long **LineId,** [in] long **SectionId,** [i/o] [RDisplacementValues](#page-406-0) **Displacement,** [out] double **PosX,** [out] BSTR **Combination**)

> **LineId** *line index (0 < LineId AxisVMModel.Lines.Count)* **SectionId** *section index (0 < SectionId AxisVMModel.Lines[LineId].SectionCount)* **Displacement** *displacement results* **PosX** *position of SectionId in m according to the local x direction* **Combination** *name of the load case*

*Retrieves displacements at a section of a line element Uses the following global properties : LoadCaseId, LoadLevelOrModeShapeOrTimeStep, AnalysisType, WithReinforcement. Returns LineId or an error code [\(errDatabaseNotReady](#page-11-0) or see [EDisplacementError\)](#page-404-0).*

#### long **LineDisplacementByLoadCombinationId** ([in] long **LineId,** [in] long **SectionId,** [i/o] [RDisplacementValues](#page-406-0) **Displacement,** [out] double **PosX,** [out] BSTR **Combination**)

**LineId** *line index (0 < LineId AxisVMModel.Lines.Count)* **SectionId** *section index (0 < SectionId AxisVMModel.Lines[LineId].SectionCount)* **Displacement** *displacement results* **PosX** *position of SectionId in m according to the local x direction* **Combination** *name of the load combination*

*Retrieves displacements at a section of a line element. Uses the following global properties : LoadCombinationId, LoadLevelOrModeShapeOrTimeStep, AnalysisType, WithReinforcement. Returns LineId or an error code [\(errDatabaseNotReady](#page-11-0) or see [EDisplacementError\)](#page-404-0).*

<span id="page-415-0"></span>long **EnvelopeLineDisplacement** ([in] long **LineId,** [in] long **SectionId,** [i/o] [RDisplacementValues](#page-406-0) **Displacement,** [out] double **PosX,** [out] BSTR **Combination**)

> **LineId** *line index (0 < LineId AxisVMModel.Lines.Count)* **SectionId** *section index (0 < SectionId AxisVMModel.Lines[LineId].SectionCount)* **Displacement** *displacement results* **PosX** *position of SectionId in m according to the local x direction* **Combination** *load case or combination in which Component has its minimum or maximum*

*Read envelope results at a section of a line element. Uses the following global properties : EnvelopUID, MinMaxType, AnalysisType, WithReinforcement, Component. Returns LineId or an error code [\(errDatabaseNotReady](#page-11-0) or see [EDisplacementError\)](#page-404-0).*

<span id="page-415-1"></span>long **EnvelopeLineDisplacement2** ([in] long **LineId,** [in] long **SectionId,** [i/o] [RDisplacementValues](#page-406-0) **Displacement,** [out] double **PosX,** [out] long **LoadCaseOrCombinationId,** [out] long **LoadLevel**)

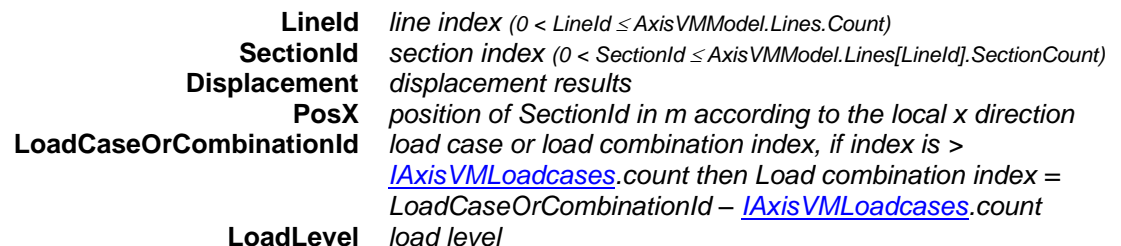

*Retrieves envelope results. Uses the following global properties : EnvelopUID, MinMaxType, AnalysisType, WithReinforcement, Component. Similar to EnvelopeLineDisplacement, but retrieves detailed combination data instead of a mere string. Returns LineId or an error code [\(errDatabaseNotReady](#page-11-0) or see [EDisplacementError\)](#page-404-0).*

<span id="page-415-2"></span>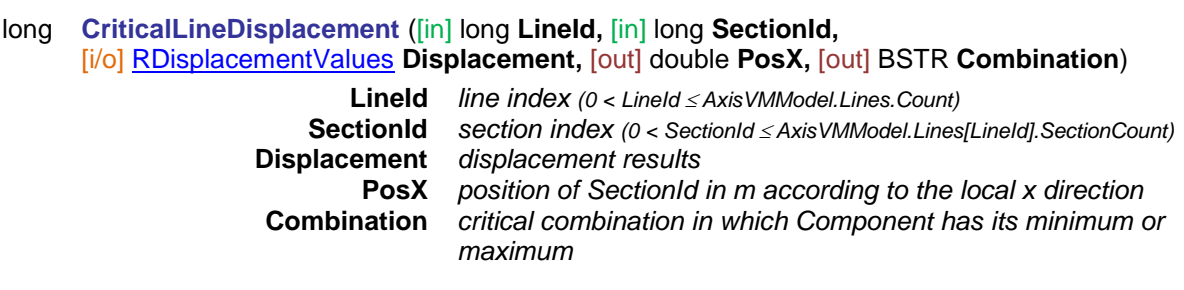

*Retrieves critical displacements at a section of a line element. Uses the following global properties : MinMaxType, CombinationType, AnalysisType, WithReinforcement, Component. Displacement contains the result of the critical combination in which Component is maximal or minimal. Returns LineId or an error code [\(errDatabaseNotReady](#page-11-0) or see [EDisplacementError\)](#page-404-0).*

<span id="page-416-0"></span>long **CriticalLineDisplacement2** ([in] long **LineId,** [in] long **SectionId,** [i/o] [RDisplacementValues](#page-406-0) **Displacement,** [out] double **PosX,** [out] [ECombinationType](#page-221-0) **CriticalCombinationType,** [out] SAFEARRAY(double) **Factors,**  [out] SAFEARRAY(long) **LoadCaseIds**) **LineId** *line index (0 < LineId AxisVMModel.Lines.Count)* **SectionId** *section index (0 < SectionId AxisVMModel.Lines[LineId].SectionCount)* **Displacement** *displacement results* **PosX** *position of SectionId in m according to the local x direction* **CriticalCombinationType** *combination type corresponding to critical load combination* **Factors** *load factors of the critical load combination* **LoadCaseIds** *load case indexes of the critical load combination*

*Retrieves critical displacements at a section of a line element. Uses the following global properties : MinMaxType, CombinationType, AnalysisType, WithReinforcement, Component. Displacement contains the result of the critical combination in which Component is maximal or minimal. Similar to CriticalLineDisplacement, but retrieves detailed combination data instead of a mere string. Returns LineId or an error code [\(errDatabaseNotReady](#page-11-0) or see [EDisplacementError\)](#page-404-0).*

#### **Single ELEMENT reader functions**

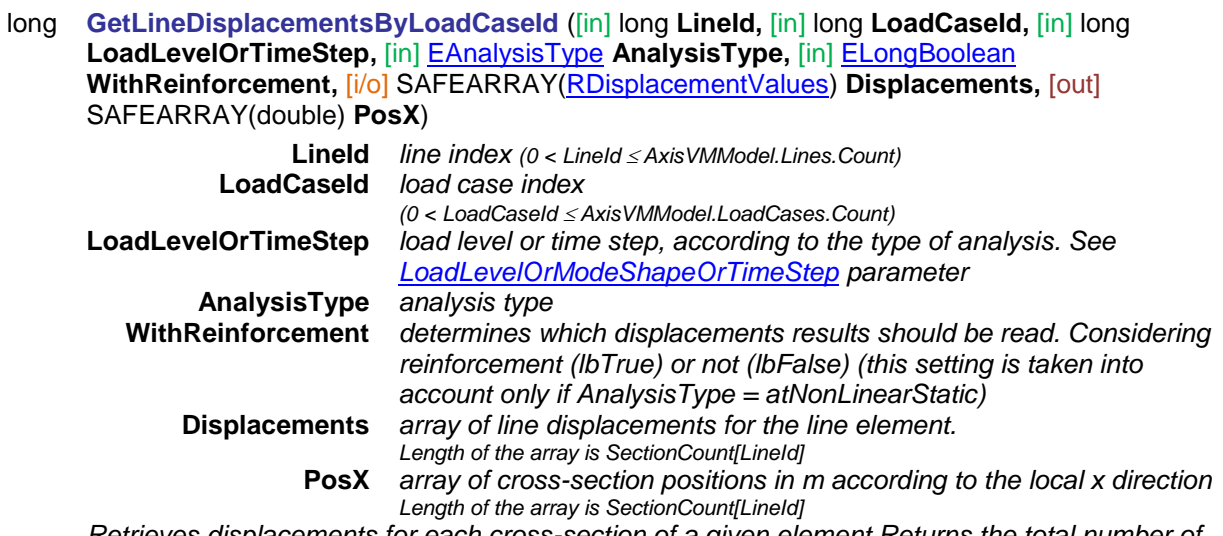

*Retrieves displacements for each cross-section of a given element Returns the total number of cross-sections or an error code [\(errDatabaseNotReady](#page-11-0) or see [EDisplacementError\)](#page-404-0).*

long **GetLineDisplacementsByLoadCombinationId** ([in] long **LineId,** [in] long **LoadCombinationId,** [in] long **LoadLevel,** [in] [EAnalysisType](#page-368-0) **AnalysisType,** [in] [ELongBoolean](#page-11-2) **WithReinforcement,** [i/o] SAFEARRAY[\(RDisplacementValues\)](#page-406-0) **Displacements,** [out] SAFEARRAY(double) **PosX**)

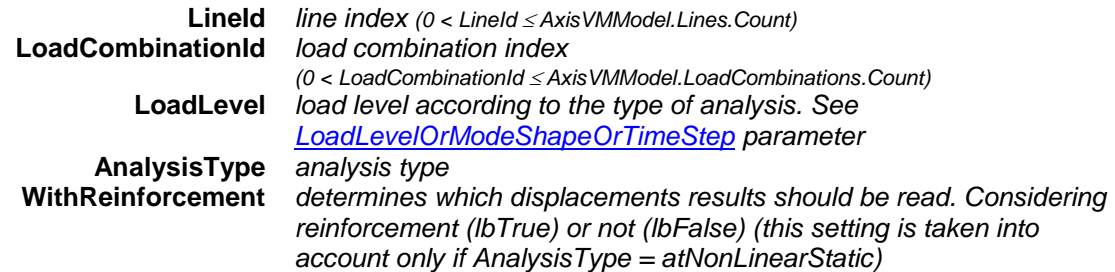

**Displacements** *array of line displacements for the line element. Length of the array is SectionCount[LineId]*

**PosX** *array of cross-section positions in m according to the local x direction Length of the array is SectionCount[LineId]*

*Retrieves displacements for each cross-section of a given element. Returns the total number of cross-sections or an error code [\(errDatabaseNotReady](#page-11-0) or see [EDisplacementError\)](#page-404-0).*

long **GetEnvelopeLineDisplacements** ([in] long **LineId,** [in] [EMinMaxType](#page-368-1) **MinMaxType,** [in] [EAnalysisType](#page-368-0) **AnalysisType,** [in] [ELongBoolean](#page-11-2) **WithReinforcement,** [in] [EDisplacement](#page-404-1) **Component,** [i/o] SAFEARRAY[\(RDisplacementValues\)](#page-406-0) **Displacements,** [out] SAFEARRAY(double) **PosX**)

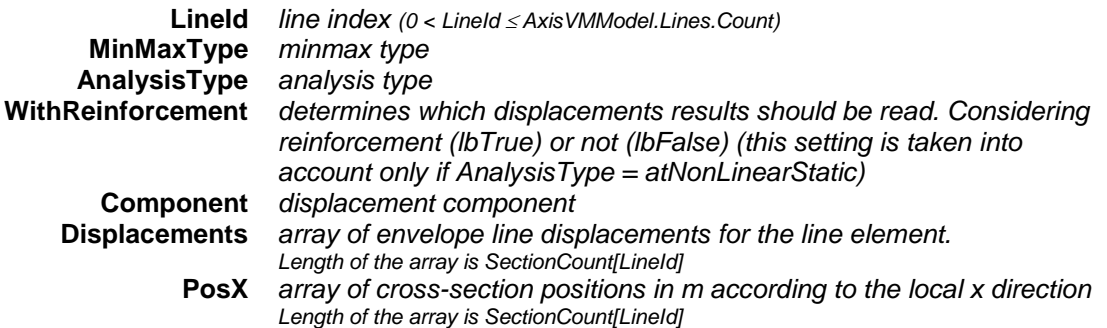

*Retrieves envelope results. The EnvelopUID is specified by the global EnvelopUID property. Displacements array contains the result of the load case or combination in which Component is maximal or minimal for the given section. To determine the load case or combination for a specific section, use the single section reader function for that section [\(GetEnvelopeLineDisplacement](#page-413-0) or [GetEnvelopeLineDisplacement2\)](#page-413-1). Returns the total number of cross-sections or an error code [\(errDatabaseNotReady](#page-11-0) or see [EDisplacementError\)](#page-404-0).*

long **GetCriticalLineDisplacements** ([in] long **LineId,** [in] [EMinMaxType](#page-368-1) **MinMaxType,** [in] [ECombinationType](#page-221-0) **CombinationType,** [in] [EAnalysisType](#page-368-0) **AnalysisType,** [in] [ELongBoolean](#page-11-2) **WithReinforcement,** [in] [EDisplacement](#page-404-1) **Component,** [i/o] SAFEARRAY[\(RDisplacementValues\)](#page-406-0) **Displacements,** [out] SAFEARRAY(double) **PosX**)

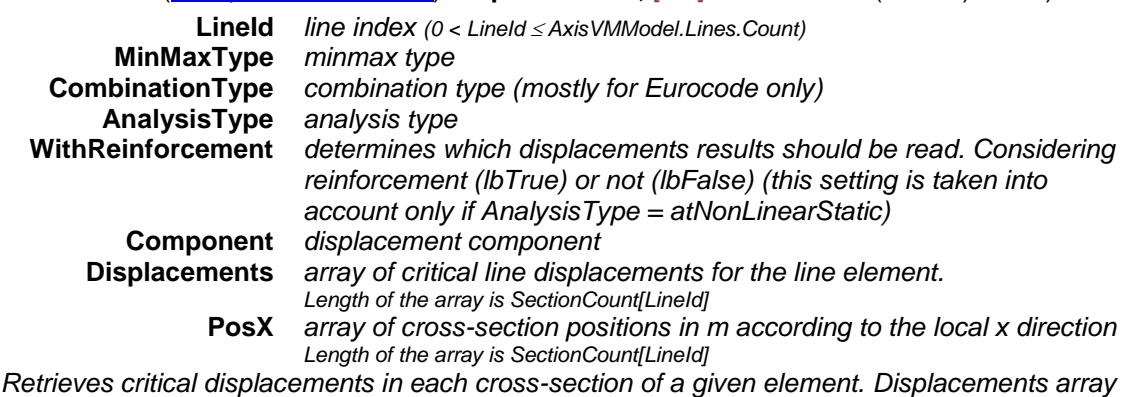

*contains the result of the load case or combination in which Component is maximal or minimal for the given section. To determine the load combination for a specific section, use the single section reader function for that section [\(GetCriticalLineDisplacement](#page-414-0) or [GetCriticalLineDisplacement2\)](#page-414-1). Returns the total number of cross-sections or an error code [\(errDatabaseNotReady](#page-11-0) or see [EDisplacementError\)](#page-404-0).*

#### long **LineDisplacementsByLoadCaseId** ([in] long **LineId,** [i/o] SAFEARRAY[\(RDisplacementValues\)](#page-406-0) **Displacements,** [out] SAFEARRAY(double) **PosX**)

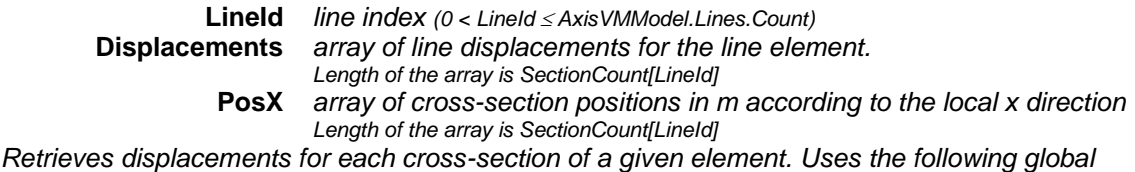

*properties : LoadCaseId, LoadLevelOrModeShapeOrTimeStep , AnalysisType, WithReinforcement. Returns the total number of cross-sections or an error code [\(errDatabaseNotReady](#page-11-0) or see [EDisplacementError\)](#page-404-0).*

long **LineDisplacementsByLoadCombinationId** ([in] long **LineId,**

[i/o] SAFEARRAY[\(RDisplacementValues\)](#page-406-0) **Displacements,** [out] SAFEARRAY(double) **PosX**)

**LineId** *line index (0 < LineId AxisVMModel.Lines.Count)*

**Displacements** *array of line displacements for the line element.* 

*Length of the array is SectionCount[LineId]* **PosX** *array of cross-section positions in m according to the local x direction*

*Length of the array is SectionCount[LineId]*

*Retrieves displacements for each cross-section of a given element. Uses the following global properties : LoadCombinationId, LoadLevelOrModeShapeOrTimeStep , AnalysisType, WithReinforcement. Returns the total number of cross-sections or an error code [\(errDatabaseNotReady](#page-11-0) or see [EDisplacementError\)](#page-404-0).*

long **EnvelopeLineDisplacements** ([in] long **LineId,** [i/o] SAFEARRAY[\(RDisplacementValues\)](#page-406-0) **Displacements,** [out] SAFEARRAY(double) **PosX**)

**LineId** *line index (0 < LineId AxisVMModel.Lines.Count)*

**Displacements** *array of envelope line displacements for the line element.* 

*Length of the array is SectionCount[LineId]*

**PosX** *array of cross-section positions in m according to the local x direction Length of the array is SectionCount[LineId]*

*Retrieves envelope results. Uses the following global properties : EnvelopUID, MinMaxType, AnalysisType, WithReinforcement, Component. To determine the load case or combination for a specific section, use the single section reader function for that section [\(EnvelopeLineDisplacement](#page-415-0) or [EnvelopeLineDisplacement2\)](#page-415-1). Returns the total number of crosssections or an error code [\(errDatabaseNotReady](#page-11-0) or see [EDisplacementError\)](#page-404-0).*

#### long **CriticalLineDisplacements** ([in] long **LineId,** [i/o] SAFEARRAY[\(RDisplacementValues\)](#page-406-0) **Displacements,** [out] SAFEARRAY(double) **PosX**)

**LineId** *line index (0 < LineId AxisVMModel.Lines.Count)* **Displacements** *array of critical line displacements for the line element. Length of the array is SectionCount[LineId]* **PosX** *array of cross-section positions in m according to the local x direction Length of the array is SectionCount[LineId]*

*Retrieves critical displacements in each cross-section of a given element. Uses the following global properties : MinMaxType, CombinationType, AnalysisType, WithReinforcement, Component. Displacements contains the result of the critical combination in which Component is maximal or minimal. To determine the combination for a specific section, use the single section reader function for that section [\(CriticalLineDisplacement](#page-415-2) or [CriticalLineDisplacement2\)](#page-416-0). Returns the total number of cross-sections or an error code [\(errDatabaseNotReady](#page-11-0) or see [EDisplacementError\)](#page-404-0).*

### **Multiple element reader functions**

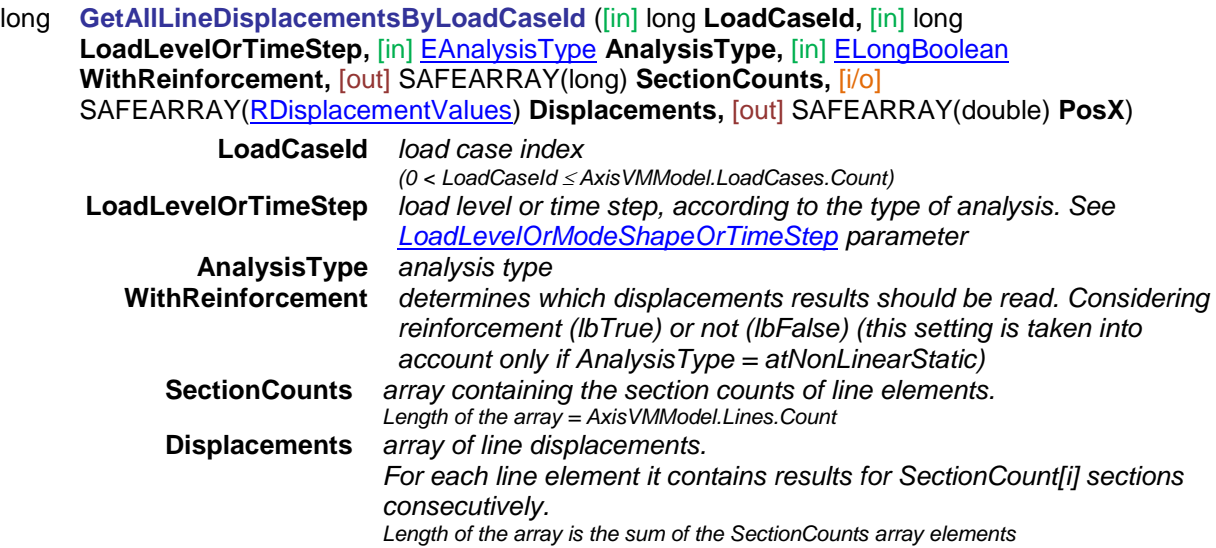

**PosX** *array of cross-section positions in m according to the local x direction of each line element*

*Length of the array is the sum of the SectionCounts array elements Retrieves displacements of all lines and cross-sections consecutively. Returns the total number of displacement records in the array or an error code [\(errDatabaseNotReady](#page-11-0) or see [EDisplacementError\)](#page-404-0).*

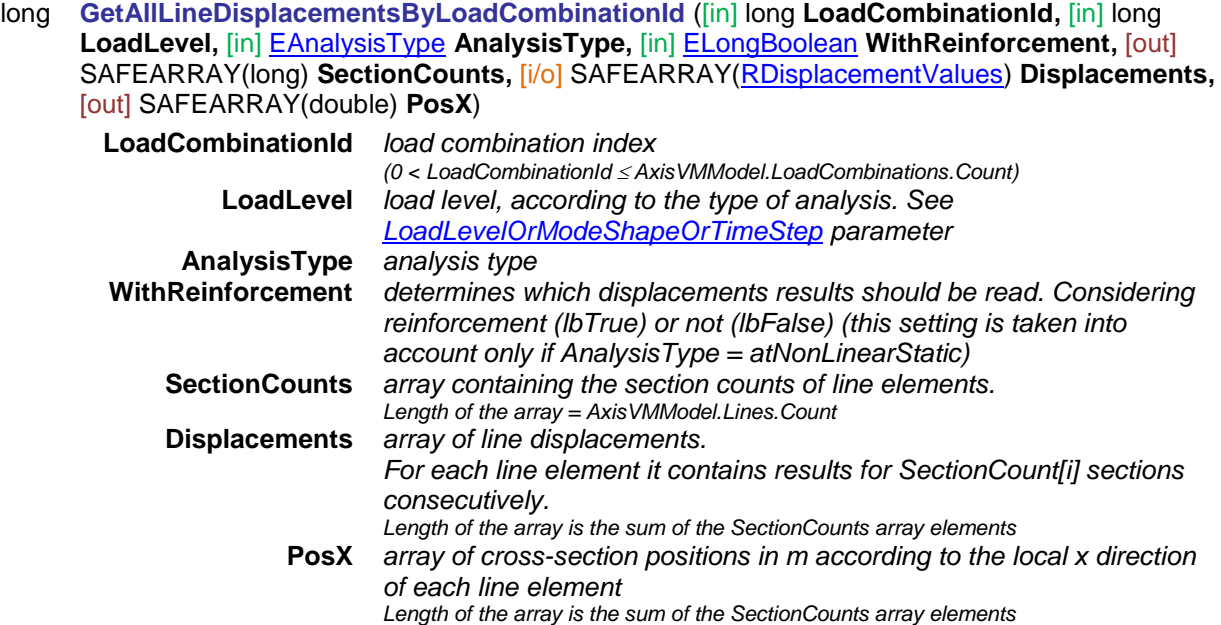

*Retrieves displacements of all lines and cross-sections consecutively Returns the total number of displacement records in the array or an error code [\(errDatabaseNotReady](#page-11-0) or see [EDisplacementError\)](#page-404-0).*

long **GetAllEnvelopeLineDisplacements** ([in] [EMinMaxType](#page-368-1) **MinMaxType,** [in] [EAnalysisType](#page-368-0) **AnalysisType,** [in] [ELongBoolean](#page-11-2) **WithReinforcement,** [in] [EDisplacement](#page-404-1) **Component,** [out] SAFEARRAY(long) **SectionCounts,**

[i/o] SAFEARRAY[\(RDisplacementValues\)](#page-406-0) **Displacements,** [out] SAFEARRAY(double) **PosX**)

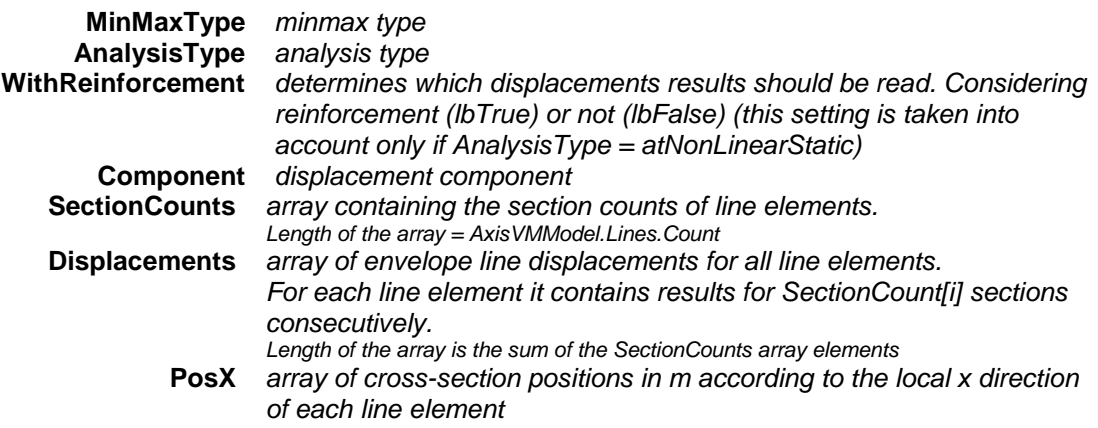

*Length of the array is the sum of the SectionCounts array elements Retrieves envelope results of all line elements. The EnvelopUID is specified by the global EnvelopUID property. Displacements array contains the result of the load case or combination in which Component is maximal or minimal. To determine the load case or combination for a specific section, use the single section reader function for that section [\(EnvelopeLineDisplacement](#page-415-0) or [EnvelopeLineDisplacement2\)](#page-415-1). Returns the total number of crosssections or an error code [\(errDatabaseNotReady](#page-11-0) or see [EDisplacementError\)](#page-404-0).*

long **GetAllCriticalLineDisplacements** ([in] [EMinMaxType](#page-368-1) **MinMaxType,** [in] [ECombinationType](#page-221-0) **CombinationType,** [in] [EAnalysisType](#page-368-0) **AnalysisType,** [in] [ELongBoolean](#page-11-2) **WithReinforcement,** [in] [EDisplacement](#page-404-1) **Component,** [out] SAFEARRAY(long) **SectionCounts,**

[i/o] SAFEARRAY[\(RDisplacementValues\)](#page-406-0) **Displacements,** [out] SAFEARRAY(double) **PosX**)

**MinMaxType** *minmax type* **CombinationType** *combination type (mostly for Eurocode only)*

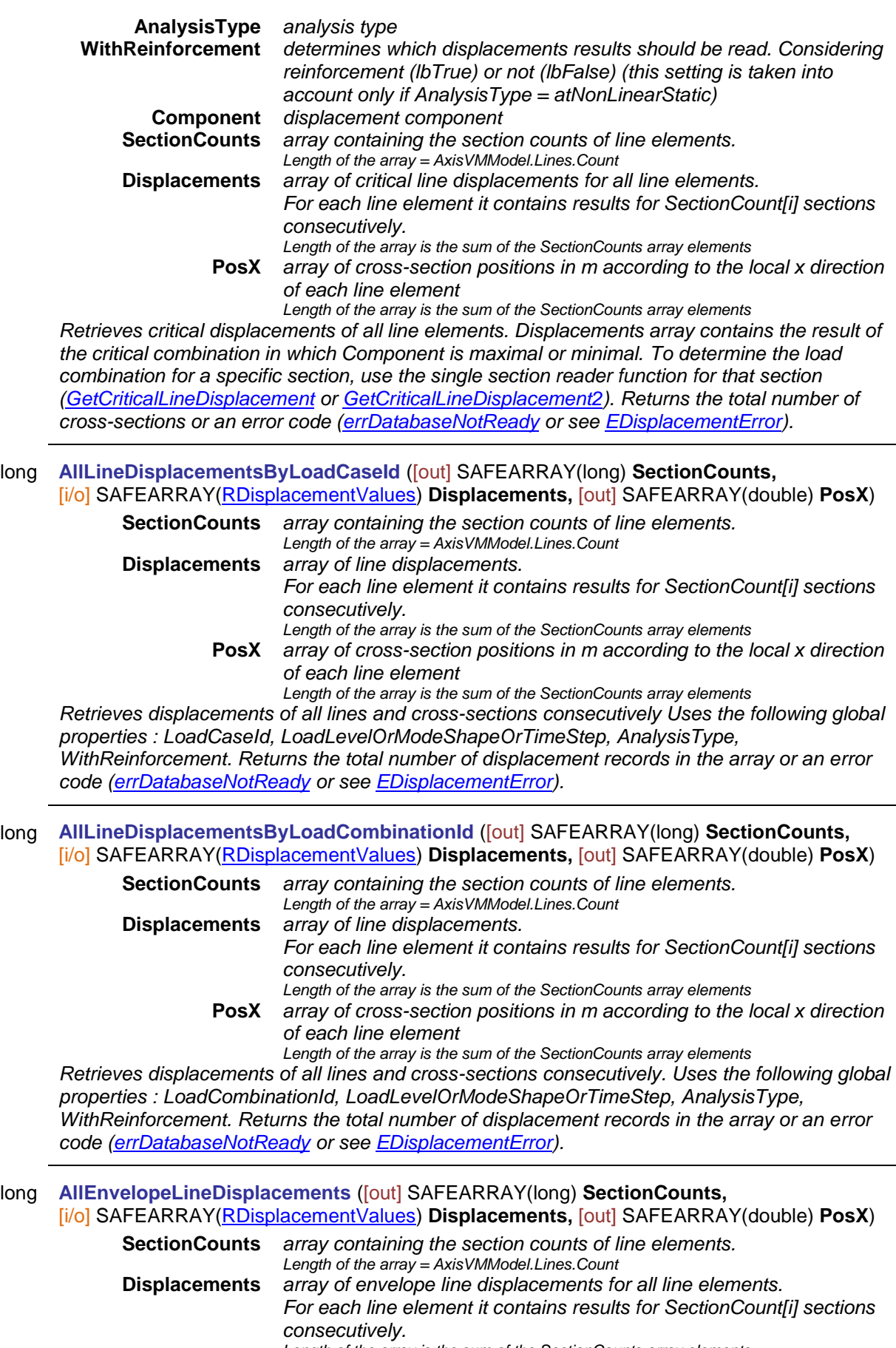

*Length of the array is the sum of the SectionCounts array elements* **PosX** *array of cross-section positions in m according to the local x direction of each line element Length of the array is the sum of the SectionCounts array elements*

*Retrieves envelope results of all line elements. Uses the following global properties : EnvelopUID, MinMaxType, AnalysisType, WithReinforcement, Component. Displacements array contains the result of the load case or combination in which Component is maximal or minimal. To determine the load case or combination for a specific section, use the single section reader function for that section [\(EnvelopeLineDisplacement](#page-415-0) or [EnvelopeLineDisplacement2\)](#page-415-1). Returns the total number of cross-sections or an error code [\(errDatabaseNotReady](#page-11-0) or see [EDisplacementError\)](#page-404-0).*

long **AllCriticalLineDisplacements** ([out] SAFEARRAY(long) **SectionCounts,** [i/o] SAFEARRAY[\(RDisplacementValues\)](#page-406-0) **Displacements,** [out] SAFEARRAY(double) **PosX**) **SectionCounts** *array containing the section counts of line elements. Length of the array = AxisVMModel.Lines.Count* **Displacements** *array of critical line displacements for all line elements. For each line element it contains results for SectionCount[i] sections consecutively. Length of the array is the sum of the SectionCounts array elements* **PosX** *array of cross-section positions in m according to the local x direction of each line element Length of the array is the sum of the SectionCounts array elements Retrieves critical displacements of all line elements. Uses the following global properties : MinMaxType, CombinationType, AnalysisType, WithReinforcement, Component. Displacements* 

*array contains the result of the critical combination in which Component is maximal or minimal. To determine the combination for a specific section, use the single section reader function for that section [\(CriticalLineDisplacement](#page-415-2) or [CriticalLineDisplacement2\)](#page-416-0). Returns the total number of cross-sections or an error code [\(errDatabaseNotReady](#page-11-0) or see [EDisplacementError\)](#page-404-0).*

### **Multiple BLOCK reader functions**

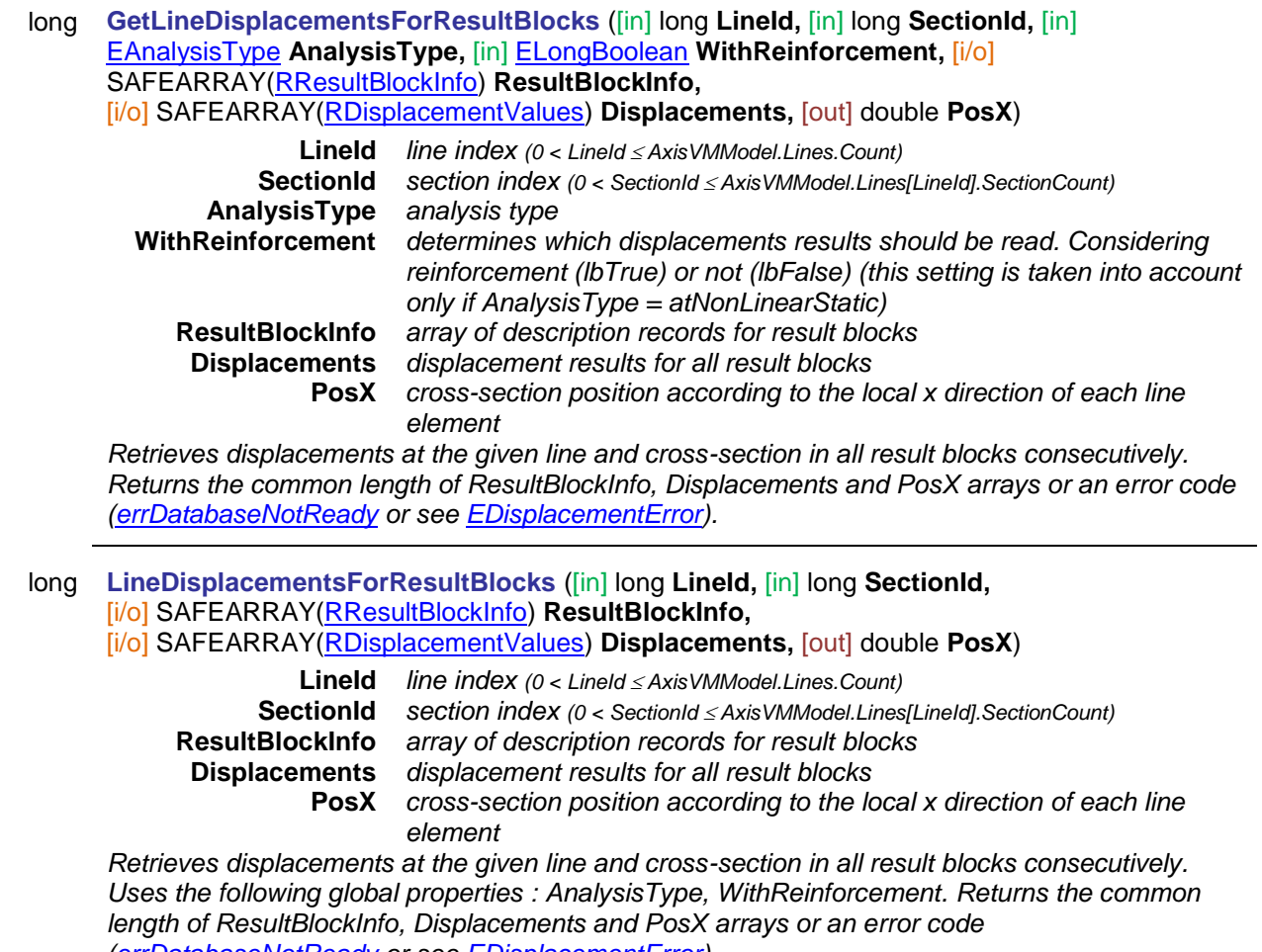

*[\(errDatabaseNotReady](#page-11-0) or see [EDisplacementError\)](#page-404-0).*

Virtual Beam and Vitrual Strip Displacements

## **Single ELEMENT reader functions**

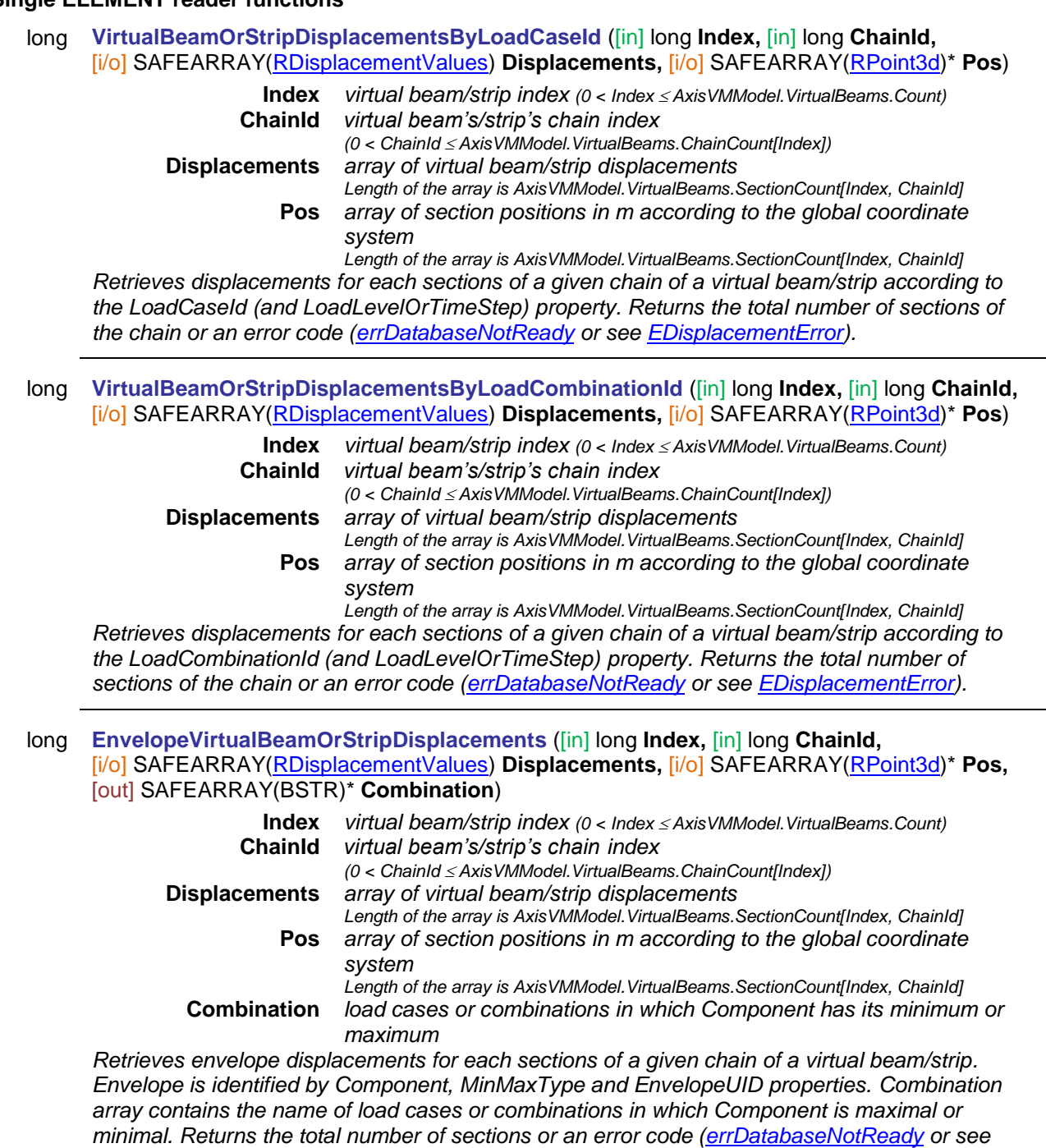

*[EDisplacementError\)](#page-404-0).*

# long **EnvelopeVirtualBeamOrStripDisplacements2** ([in] long **Index,** [in] long **ChainId,** [i/o] SAFEARRAY[\(RDisplacementValues\)](#page-406-0) **Displacements,** [i/o] SAFEARRAY[\(RPoint3d\)](#page-145-0)\* **Pos,**

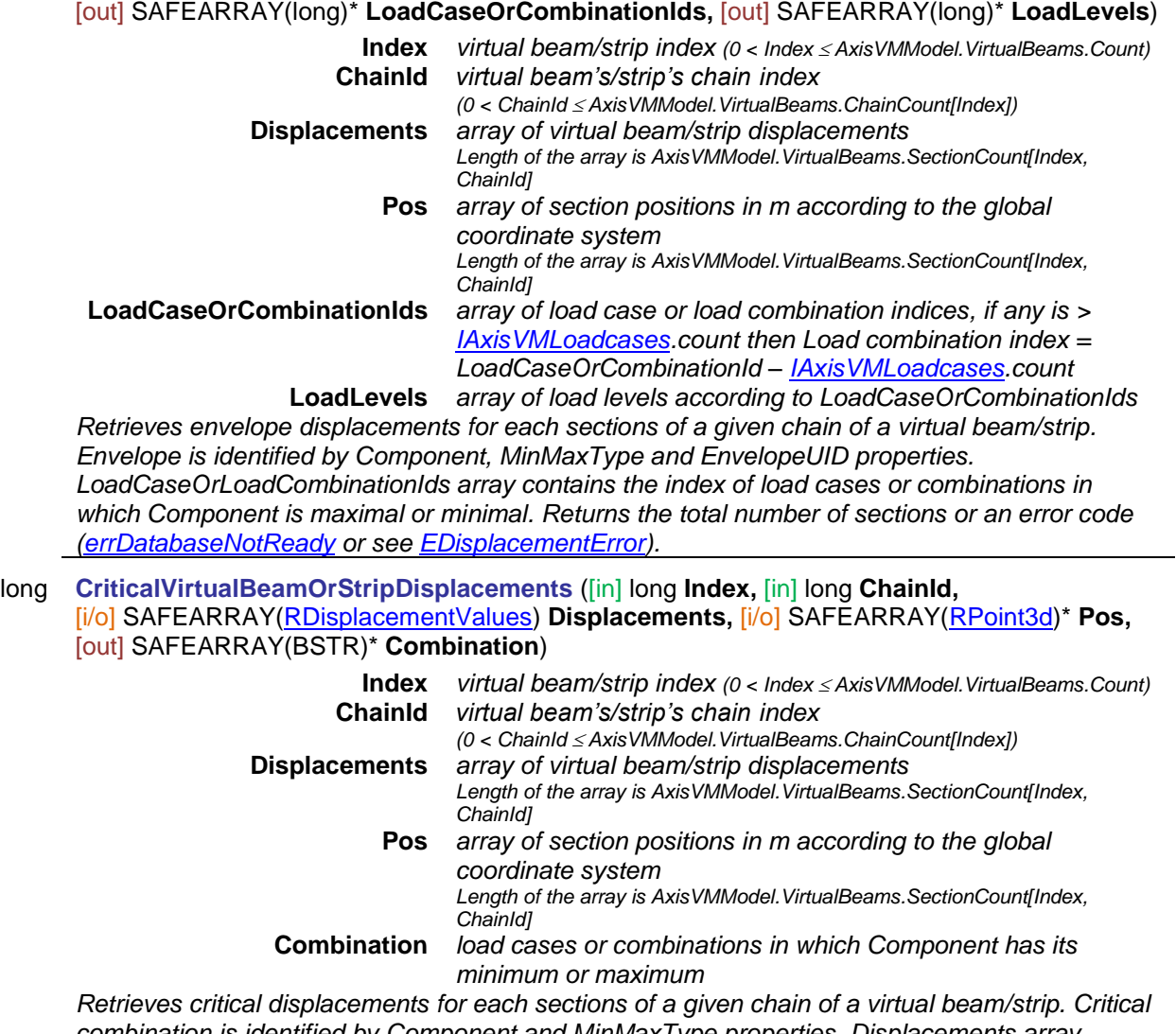

*combination is identified by Component and MinMaxType properties. Displacements array contains the result of critical combination in which Component is maximal or minimal. Returns the total number of sections or an error code [\(errDatabaseNotReady](#page-11-0) or see [EDisplacementError\)](#page-404-0).*

#### long **CriticalVirtualBeamOrStripDisplacement** ([in] long **Index,** [in] long **ChainId,** [in] long **SectionId,** [i/o] [RDisplacementValues](#page-406-0) **Displacements,** [i/o] [RPoint3d](#page-145-0) **Pos,** [out] BSTR **Combination**)

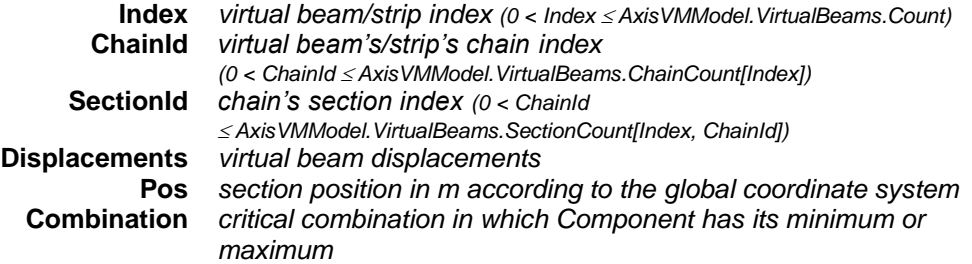

*Retrieves critical displacements for a section of a given chain of a virtual beam/strip. Critical combination is identified by Component and MinMaxType properties. Returns the section index or an error code [\(errDatabaseNotReady](#page-11-0) or see [EDisplacementError\)](#page-404-0).*

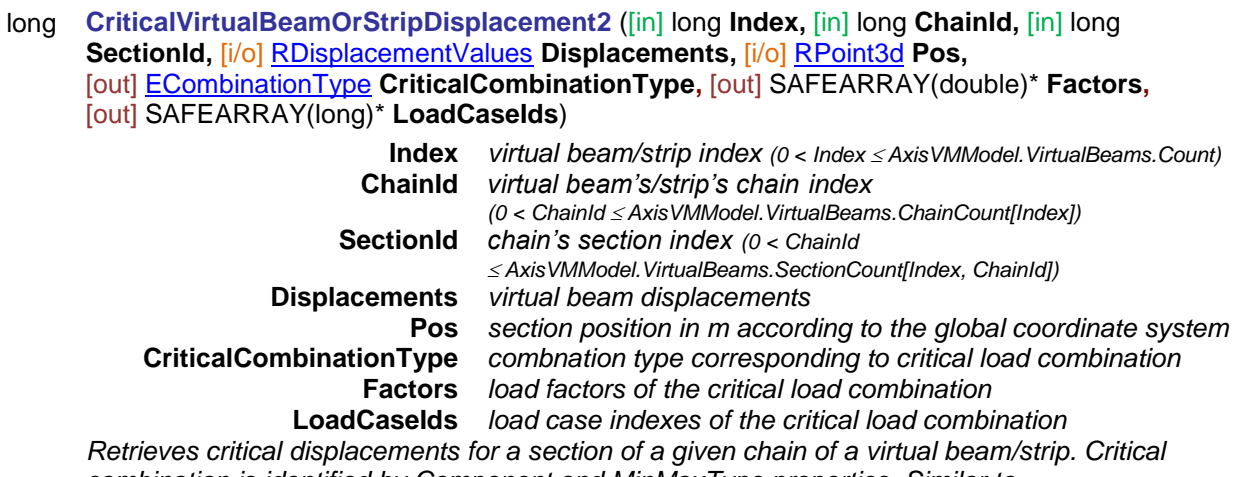

*combination is identified by Component and MinMaxType properties. Similar to CriticalVirtualBeamDisplacement with more parameters described above. Returns the section index or an error code [\(errDatabaseNotReady](#page-11-0) or see [EDisplacementError\)](#page-404-0).*

long **SaveCriticalVirtualBeamOrStripDisplacementsToMetaFile** ([in] BSTR **FileName,** [in] long **ID,** [in] [ECombinationType](#page-221-0) **CombinationType,** [in] [EAnalysisType](#page-368-0) **AnalysisType,** [in] long **Width,** [in] long **Height,** [in] [ELongBoolean](#page-11-2) **EnvelopeOnly,** [in] [ELongBoolean](#page-11-2) **RelativeToLeft,** [in] [ELongBoolean](#page-11-2) **RelativeToRight,** [in] double **Position,** [in] [EWindowColourMode](#page-673-0) **ColourMode**)

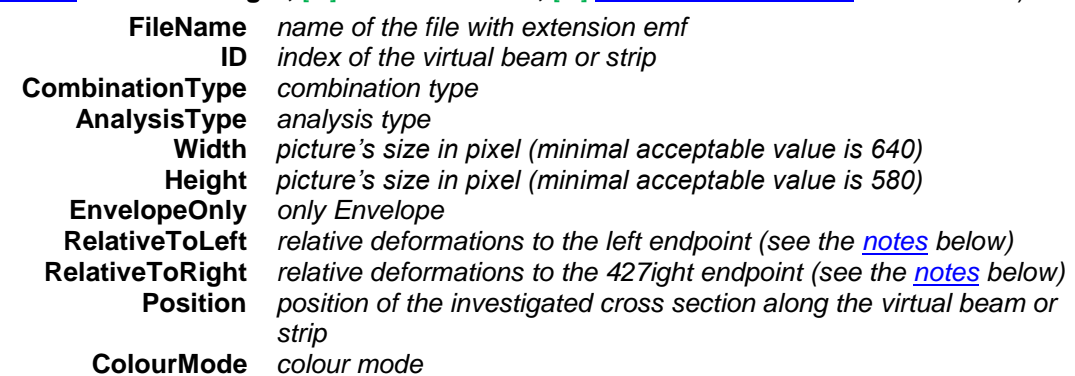

*It creates a metafile from the virtual beam's or strip's critical displacements. It returns ID or an error code [\(EGeneralError](#page-11-3) or see [EDisplacementError\)](#page-404-0).*

long **SaveEnvelopeVirtualBeamOrStripDisplacementsToMetaFile** ([in] BSTR **FileName,** [in] long **ID,** [in] long **EnvelopeUID,** [in] [EAnalysisType](#page-368-0) **AnalysisType,** [in] long **Width,** [in] long **Height,** [in] [ELongBoolean](#page-11-2) **EnvelopeOnly,** [in] [ELongBoolean](#page-11-2) **RelativeToLeft,** [in] [ELongBoolean](#page-11-2) **RelativeToRight,** [in] double **Position,** [in] [EWindowColourMode](#page-673-0) **ColourMode**)

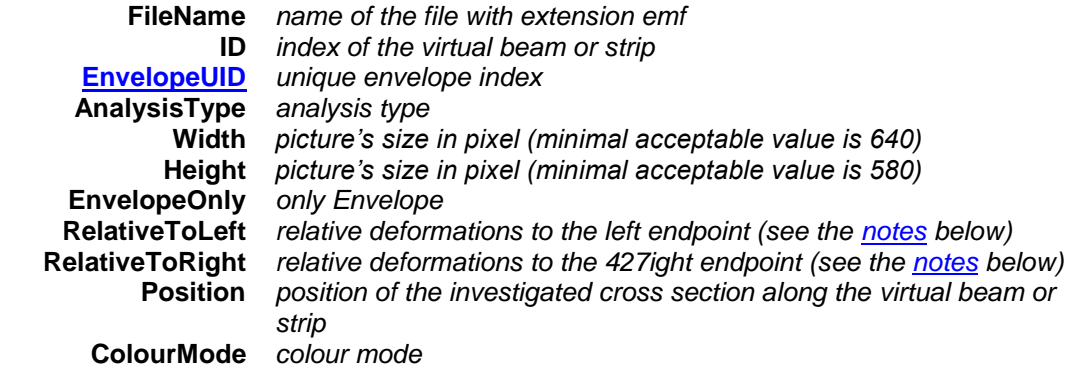

*It creates a metafile from the virtual beam's or strip's displacements envelope. It returns ID or an error code [\(EGeneralError](#page-11-3) or see [EDisplacementError\)](#page-404-0).*

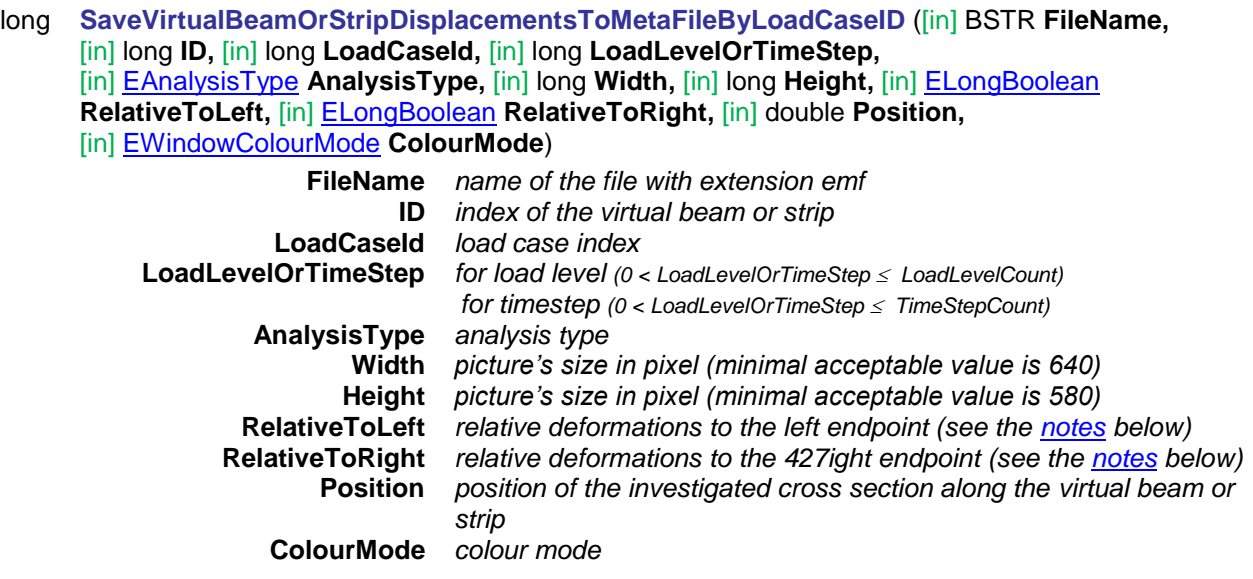

*It saves the virtual beam's or strip's displacements by LoadCaseId into a metafile. It returns ID or an error code [\(EGeneralError](#page-11-3) or see [EDisplacementError\)](#page-404-0).*

long **SaveVirtualBeamOrStripDisplacementsToMetaFileByLoadCombinationID** ([in] BSTR **FileName,** [in] long **ID,** [in] long **LoadCombinationId,** [in] long **LoadLevelOrTimeStep,** [in] [EAnalysisType](#page-368-0) **AnalysisType,** [in] long **Width,** [in] long **Height,** [in] [ELongBoolean](#page-11-2) **RelativeToLeft,** [in] [ELongBoolean](#page-11-2) **RelativeToRight,** [in] double **Position,** [in] [EWindowColourMode](#page-673-0) **ColourMode**) **FileName** *name of the file with extension emf* **ID** *index of the virtual beam or strip* **LoadCombinationId** *load combination index* **LoadLevelOrTimeStep** *for load level (0 < LoadLevelOrTimeStep LoadLevelCount) for timestep (0 < LoadLevelOrTimeStep TimeStepCount)* **AnalysisType** *analysis type* **Width** *picture's size in pixel (minimal acceptable value is 640)* **Height** *picture's size in pixel (minimal acceptable value is 580)* **RelativeToLeft** *relative deformations to the left endpoint (see the [notes](#page-433-0) below)* **RelativeToRight** *relative deformations to the 428ight endpoint (see the [notes](#page-433-0) below)* **Position** *position of the investigated cross section along the virtual beam or strip* **ColourMode** *colour mode*

*It saves the virtual beam's or strip's displacements by LoadCombinationId into a metafile. It returns ID or an error code [\(EGeneralError](#page-11-3) or see [EDisplacementError\)](#page-404-0).*

## End release deformations

## **Single LOCATION reader functions**

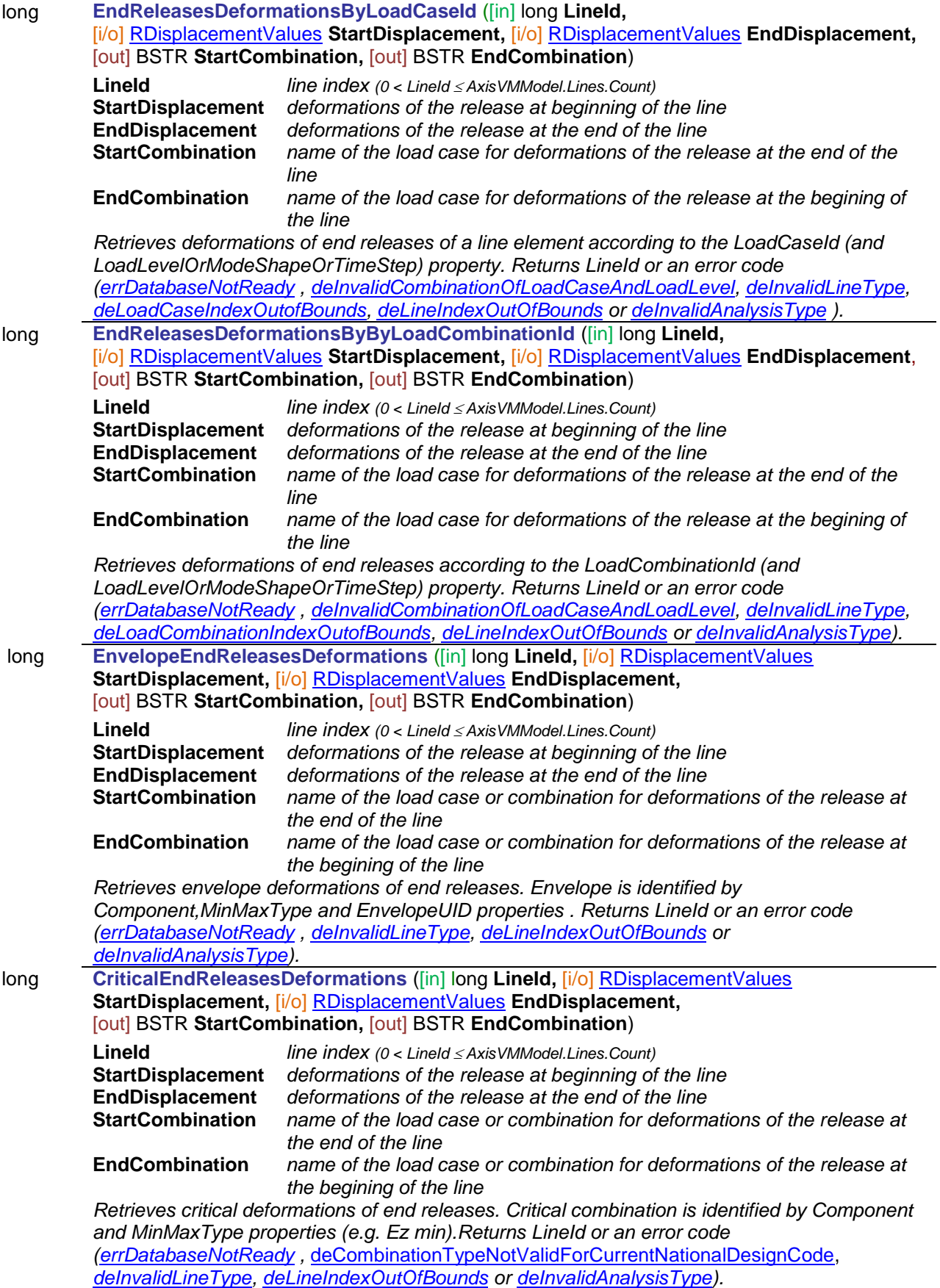

## **Multiple element reader functions**

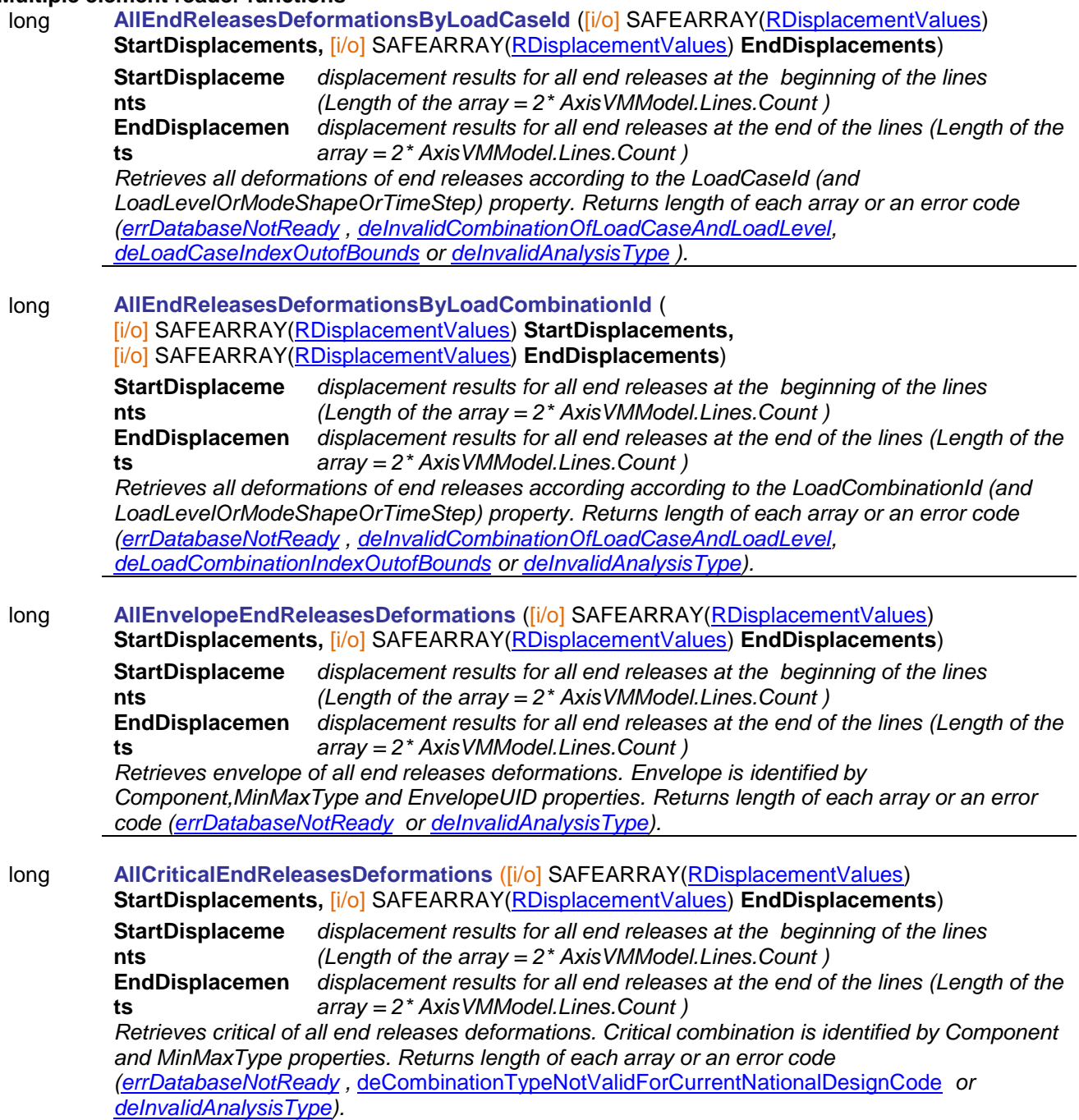

## Member Deformations

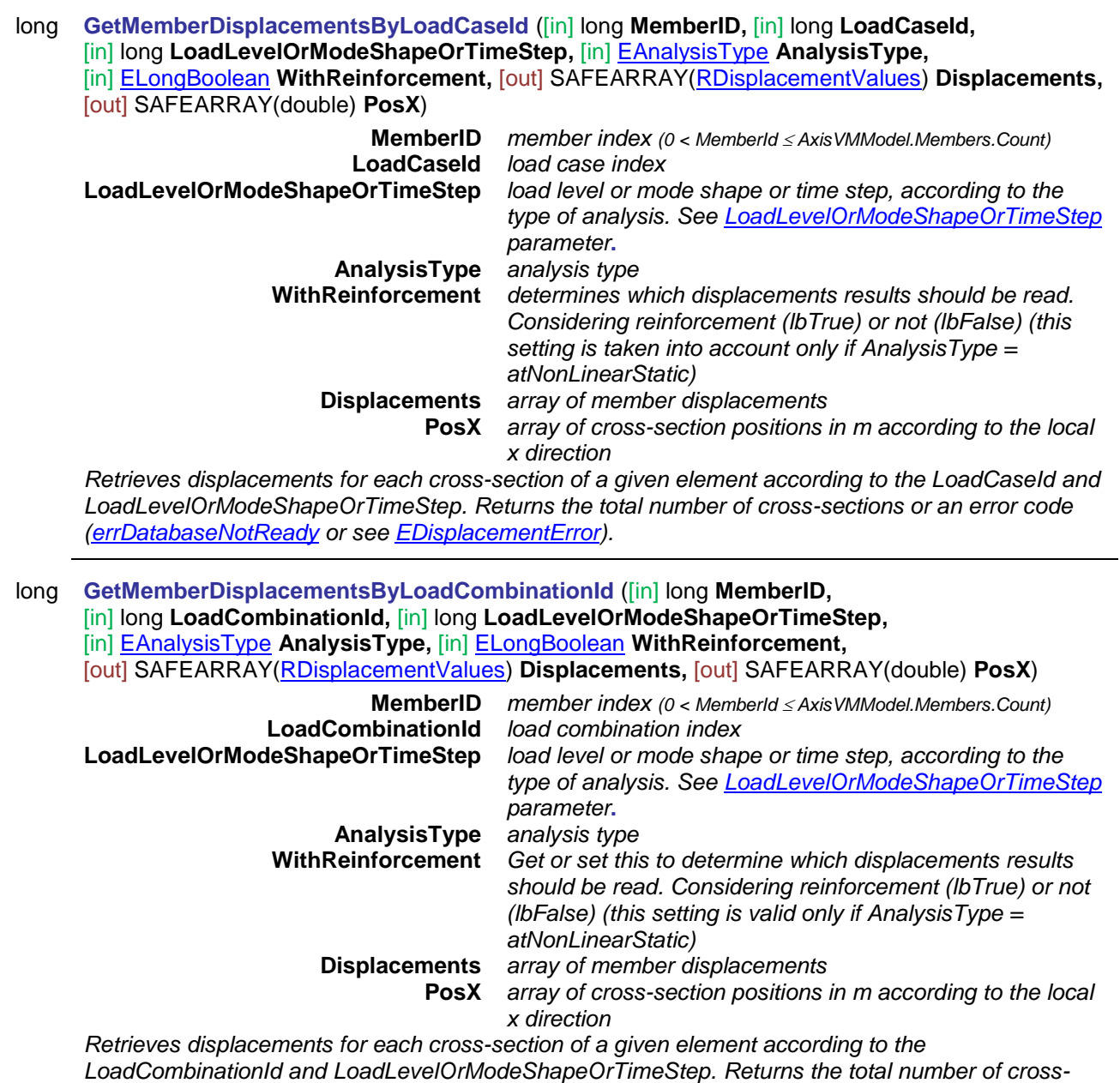

*sections or an error code [\(errDatabaseNotReady](#page-11-0) or see [EDisplacementError\)](#page-404-0).*

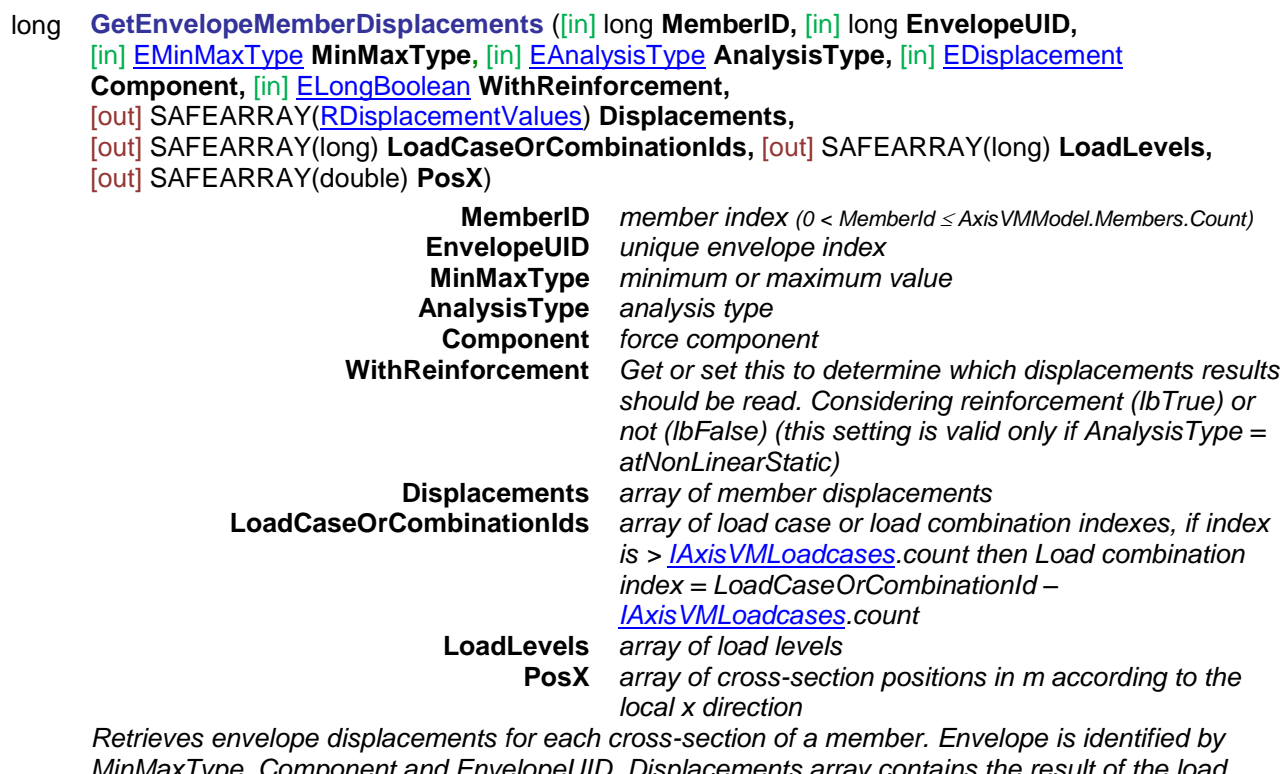

*MinMaxType, Component and EnvelopeUID. Displacements array contains the result of the load case or combination in which Component is maximal or minimal. Returns the total number of crosssections or an error code [\(errDatabaseNotReady](#page-11-0) or see [EDisplacementError\)](#page-404-0).*

long **GetCriticalMemberDisplacements** ([in] long **MemberID,** [in] [EMinMaxType](#page-368-1) **MinMaxType,**  [in] [ECombinationType](#page-221-0) **CombinationType,** [in] [EAnalysisType](#page-368-0) **AnalysisType,** [in] [EDisplacement](#page-404-1) Component, [out] SAFEARRAY[\(RDisplacementValues\)](#page-406-0) Displacements, [out] SAFEARRAY(double) **PosX**)

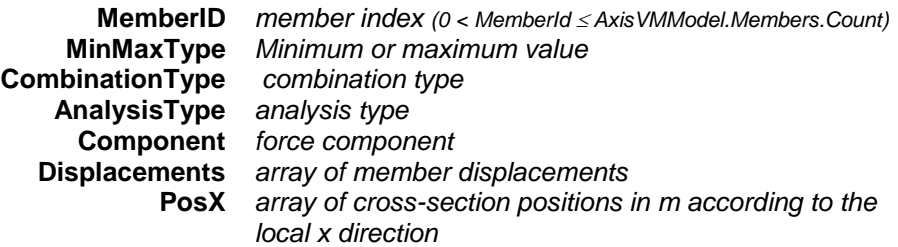

*Retrieves critical displacements in each cross-section of a member. Critical combination is identified by Component and MinMaxType properties (e.g. lsSmin). Displacements array contains the result of the critical combination in which Component is maximal or minimal. Returns the total number of cross-sections or an error code [\(errDatabaseNotReady](#page-11-0) or see [EDisplacementError\)](#page-404-0).*
#### **Save results to MetaFile functions**

- long **SaveCriticalMemberDisplacementsToMetaFile** ([in] BSTR **FileName,** [in] long **MemberId,** [in] [ECombinationType](#page-221-0) **CombinationType,** [in] [EAnalysisType](#page-368-0) **AnalysisType,** [in] long **Width,**
	- [in] long **Height,** [in] [ELongBoolean](#page-11-0) **EnvelopeOnly,** [in] [ELongBoolean](#page-11-0) **RelativeToLeft,**
	- [in] [ELongBoolean](#page-11-0) **RelativeToRight,** [in] double **Position,** [in] [EWindowColourMode](#page-673-0) **ColourMode**)

**FileName** *name of the file with extension emf* **MemberId** *member index* **CombinationType** *combination type* **AnalysisType** *analysis type* **Width** *picture's size in pixel (minimal acceptable value is 640)* **Height** *picture's size in pixel (minimal acceptable value is 580)* **EnvelopeOnly** *only Envelope* **RelativeToLeft** *relative deformations to the left endpoint (see the [notes](#page-433-0) below)* **RelativeToRight** *relative deformations to the 433ight endpoint (see the [notes](#page-433-0) below)* **Position** *position of the investigated cross section along the member* **ColourMode** *colour mode*

*It creates a metafile from the member's critical displacements. It returns MemberId or an error code [\(EgeneralError](#page-11-1) or see [EdisplacementError\)](#page-404-0).*

long **SaveEnvelopeMemberDisplacementsToMetaFile** ([in] BSTR **FileName,** [in] long **MemberId,** [in] long **EnvelopeUID,** [in] [EanalysisType](#page-368-0) **AnalysisType,** [in] long **Width,** [in] long **Height,** [in] [ElongBoolean](#page-11-0) **EnvelopeOnly,** [in] [ElongBoolean](#page-11-0) **RelativeToLeft,** [in] [ElongBoolean](#page-11-0) **RelativeToRight,** [in] double **Position,** [in] [EwindowColourMode](#page-673-0) **ColourMode**) **FileName** *name of the file with extension emf* **MemberId** *member index* **[EnvelopeUID](#page-166-0)** *unique envelope index* **AnalysisType** *analysis type* **Width** *picture's size in pixel (minimally acceptable value is 640)* **Height** *picture's size in pixel (minimally acceptable value is 580)* **EnvelopeOnly** *only Envelope* **RelativeToLeft** *relative deformations to the left endpoint (see the [notes](#page-433-0) below)* **RelativeToRight** *relative deformations to the 433ight endpoint (see the [notes](#page-433-0) below)* **Position** *position of the investigated cross section along the member* **ColourMode** *colour mode*

*It creates a metafile from the member's displacements envelope. It returns MemberId or an error code [\(EgeneralError](#page-11-1) or see [EdisplacementError\)](#page-404-0).*

long **SaveMemberDisplacementsToMetaFileByLoadCaseID** ([in] BSTR **FileName,** [in] long **MemberId,** [in] long **LoadCaseId,** [in] long **LoadLevelOrTimeStep,** [in] [EAnalysisType](#page-368-0) **AnalysisType,** [in] long **Width,** [in] long **Height,** [in] [ElongBoolean](#page-11-0) **RelativeToLeft,** [in] [ElongBoolean](#page-11-0) **RelativeToRight,** [in] double **Position,** [in] [EWindowColourMode](#page-673-0) **ColourMode**)

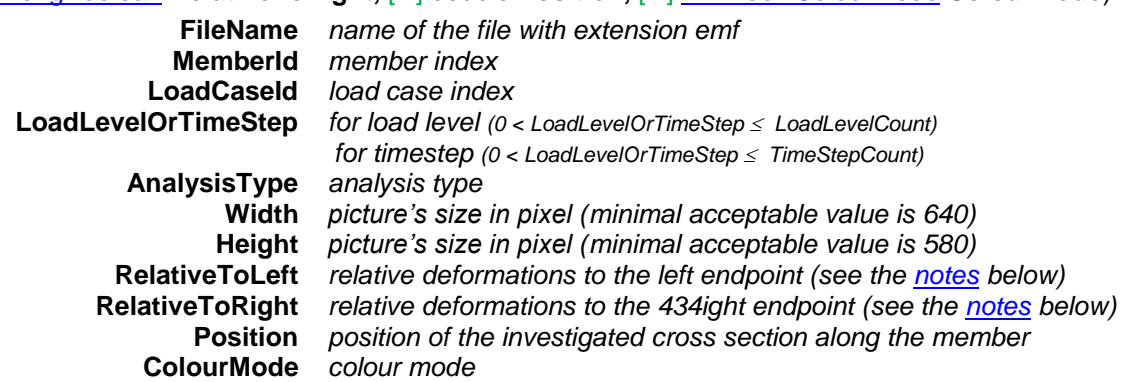

*It saves the member's displacements by LoadCaseId into a metafile. It returns MemberId or an error code [\(EGeneralError](#page-11-1) or see [EdisplacementError\)](#page-404-0).*

long **SaveMemberDisplacementsToMetaFileByLoadCombinationID** ([in] BSTR **FileName,** [in] long **MemberId,** [in] long **LoadCombinationId,** [in] long **LoadLevelOrTimeStep,** [in] [EAnalysisType](#page-368-0) **AnalysisType,** [in] long **Width,** [in] long **Height,** [in] [ElongBoolean](#page-11-0) **RelativeToLeft,** [in] [ElongBoolean](#page-11-0) **RelativeToRight,** [in] double **Position,** [in] [EWindowColourMode](#page-673-0) **ColourMode**) **FileName** *name of the file with extension emf* **MemberId** *member index* **LoadCombinationId** *load combination index* **LoadLevelOrTimeStep** *for load level (0 < LoadLevelOrTimeStep LoadLevelCount) for timestep (0 < LoadLevelOrTimeStep TimeStepCount)* **AnalysisType** *analysis type* **Width** *picture's size in pixel (minimal acceptable value is 640)* **Height** *picture's size in pixel (minimal acceptable value is 580)* **RelativeToLeft** *relative deformations to the left endpoint (see the [notes](#page-433-0) below)* **RelativeToRight** *relative deformations to the 434ight endpoint (see the [notes](#page-433-0) below)* **Position** *position of the investigated cross section along the member* **ColourMode** *colour mode*

*It saves the member's displacements by LoadCombinationId into a metafile. It returns MemberId or an error code [\(EGeneralError](#page-11-1) or see [EdisplacementError\)](#page-404-0).*

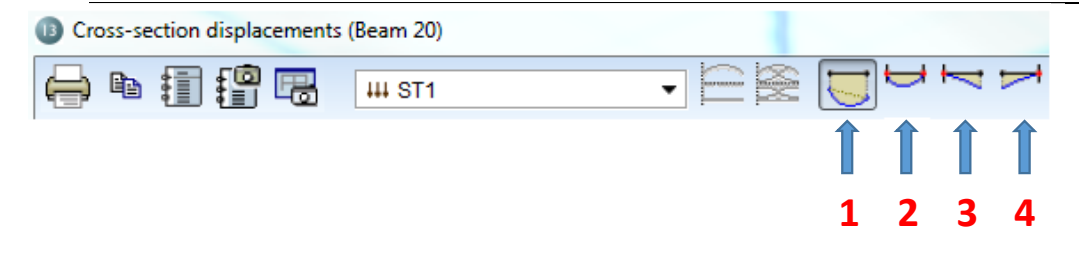

<span id="page-433-0"></span>*Notes to RelativeToLeft and RelativeToRight ElongBooleans:*

- *1. Actual displacements: RelativeToLeft := lbFalse and RelativeToRight := lbFalse;*
- *2. Deformations relative to displaced endpoints: RelativeToLeft := lbTrue and RelativeToRight := lbTrue;*
- *3. Deformations relative to displaced left endpoint: RelativeToLeft := lbTrue and RelativeToRight := lbFalse;*
- *4. Deformations relative to displaced right endpoint: RelativeToLeft := lbFalse and RelativeToRight := lbTrue.*

# long **SetUserCreep** ([in] [ELongBoolean](#page-11-0) **Creep**)

**Creep** *If lbTrue concrete creep will be considered in results of nonlinear analysis if national design code allows it. More [here…](#page-811-0)*

*Enable or disable consideration of concrete creep in nonlinear analysis results.. If successful returns 1, otherwise an error code [\(errDatabaseNotReady,](#page-11-2)* [errCreepNotSupported](#page-12-0)*).*

# Properties

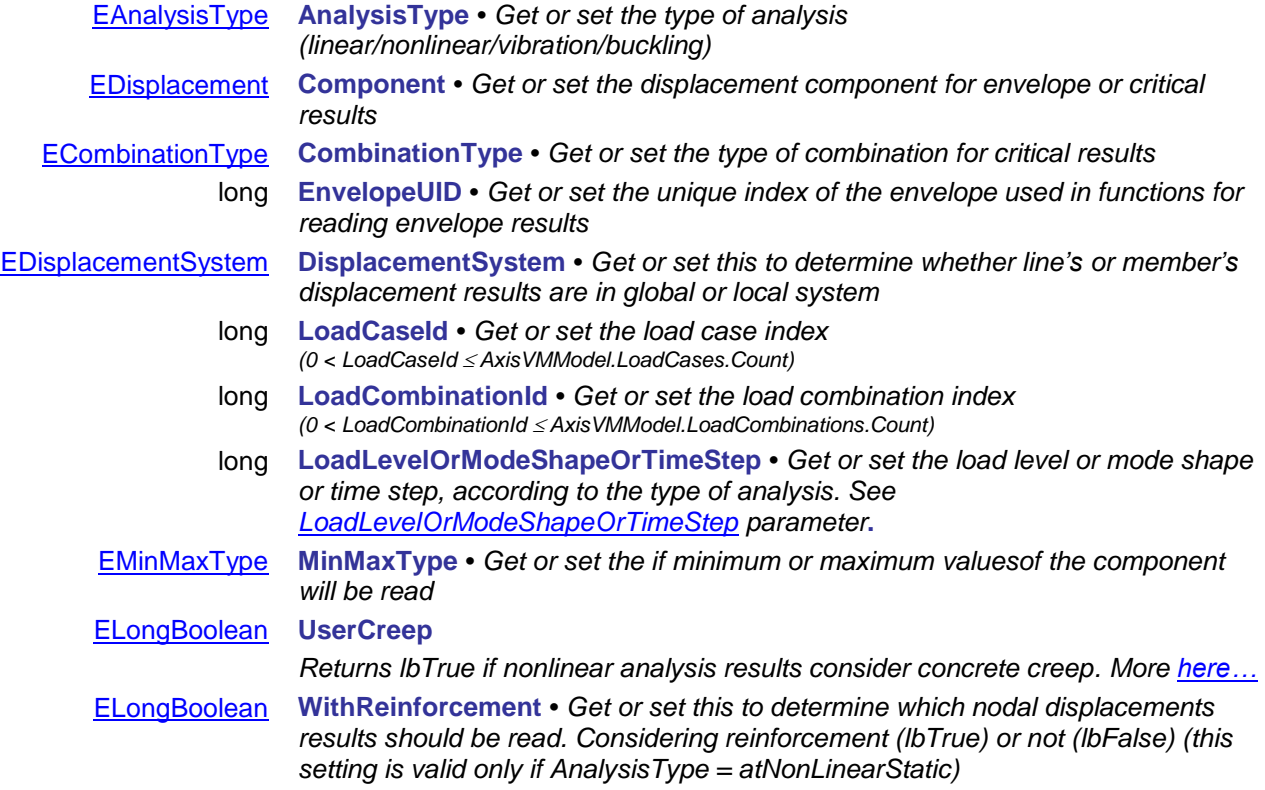

# **IAxisVMForces**

Interface containing internal forces within the model.

For further details of result objects see [Overview of AxisVM result objects.](#page-380-0)

If the model database is not available when calling functions or reading properties an *[errDatabaseNotReady](#page-11-2)* error code is returned.

#### **Error codes**

<span id="page-435-0"></span>enum **EForcesError** = { **feLineIndexOutOfBounds** = –100001 *line index is out of bounds* **feLoadCaseIndexOutofBounds** = –100002 *LoadCaseId is out of bounds* **feLoadCombinationIndexOutofBounds = –100003**<br>**feNotValidLineType = –100004** *IAxisVMLine.LineType is not compatible with the reader function* **feSectionIndexOutOfBounds** = –100005 *section index is out of bounds* **feCombinationTypeNotValidForCurrentNationalDesignCode** =  $-100006$ *CombinationType cannot be used for the selected design code or results not available for CombinationType. Us[e GetValidCombinationTypes](#page-224-0) to querry the valid Combination types.* **feCOMError** = –100007 *internal COM error when calling GetRecordInfoFromGUIDs,SafeArrayCreateEx, SafeArrayAccesssData* **feLineHasNoSections** = –100008 *line element has no cross-sections (e.g. link element)* feNoValidLinesInTheModel =  $-100009$ **feSurfaceIndexOutOfBounds** = –100010 *surface index is out of bounds* **feInvalidSurfaceVertexType = -100011**<br>**feInvalidAnalysisType = -100012 f** AnalysisType is incompatible with the function<br>no result is available for the given LoadCaseld and feInvalidCombinationOfLoadCaseAndLoadLevel = -100013 *LoadLevelOrModeShape o[r this](#page-811-0)* **feInvalidCombinationOfLoadCombinationAndLoadLevel** = – 100014 *no result is available for the given LoadCombinationId and LoadLevelOrModeShape or [this](#page-811-0)* **feNoResultBlocksInTheModel** = –100015 *no result blocks in the model* **feNodeIndexOutOfBounds** = –100016 *node index is out of bounds* **feNoSurfacesInTheModel** = –100017 *no surface elements in the model* **feNodalSupportIndexOutOfBounds** = –100018 *nodal support index is out of bounds* feLineSupportIndexOutOfBounds =  $-100019$ **feNoNodalSupportsInTheModel** = –100020 *no nodal supports in the model* **feNoLineSupportsInTheModel** = –100021 *no line supports in the model* **feSurfaceSupportIndexOutOfBounds = –100022** *surface support index is out of bounds is out of bounds* **feNoSurfaceSupports in the model** = –100023 *no surface supports in the model* **feNoSurfaceSupportsInTheModel = –100023** *no surface supports felnvalidLineType = –100024 ine type is invalid* **feInvalidLineType** = -100024 *line type is invalid*<br> **feNoSpringsInTheModeI** = -100025 *no springs in the model* **feNoSpringsInTheModel** = –100025 *no springs in the model* **feNoGapsInTheModel** = –100026 *no gaps in the model* **feEdgeConnectionIndexOutOfBounds** = –100027 *edge connection index is out of bounds* **feNoEdgeConnectionsInTheModel** = –100028 *no edge connections in the model* **feLinkElementIndexOutOfBounds** = –100029 *link element index is out of bounds* **feNoLinkElementsInTheModel** = –100030 *no link elements in the model* **feMemberIndexOutOfBounds** = –100031 *member index is out of bounds*  $\frac{1}{2}$  *member index is out of bounds*  $\frac{1}{2}$  *felnvalidEnvelopeUID* = –100032 **feInvalidEnvelopeUID** = –100032 *EnvelopeUID is invalid* **feZeroValidLineNumber = -100033** *EConnectionToNodeType* **feVirtualBeamIndexOutOfBounds** = -100034 *virtual beam index is out of bounds* **feVirtualBeamChainIndexOutOfBounds** = -100035 *virtual beam's chain index is out of bounds* **feVirtualBeamSectionIndexOutOfBounds** = -100036 *chain's section index is out of bounds* fhe given WindowId is not valid **feMembersSupportIndexOutOfBounds** = -100037 } *Member support index is out of range*

# **Enumerated types**

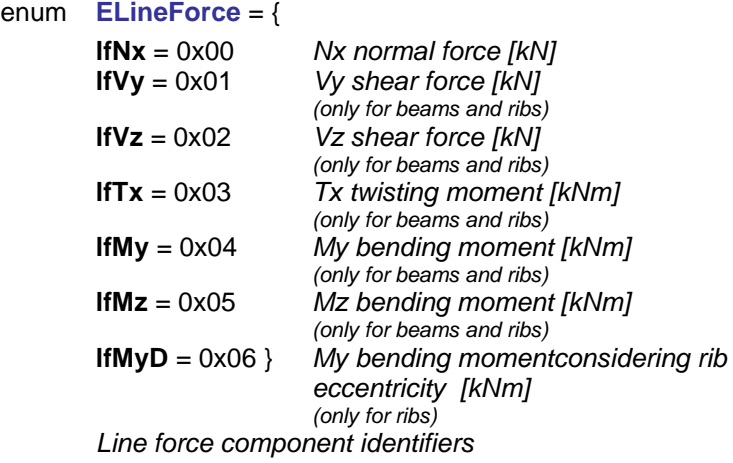

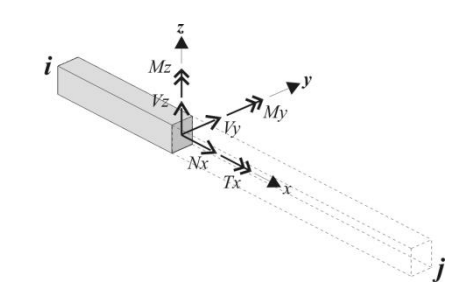

# enum **EVirtualBeamForce** = {

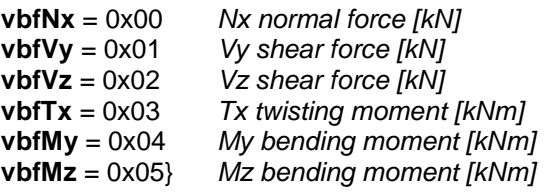

*Virtual beam/strip force component identifiers*

# enum **EConnectedToNodeType = {**

<span id="page-436-0"></span>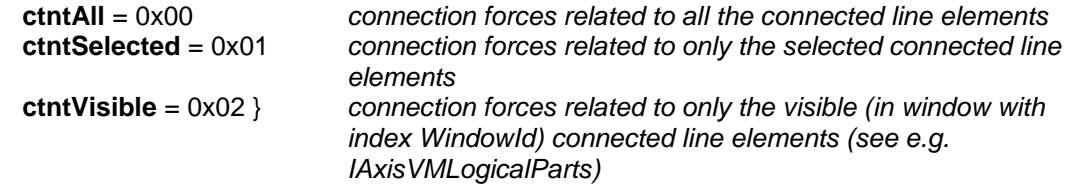

# enum **ESurfaceForce** = {

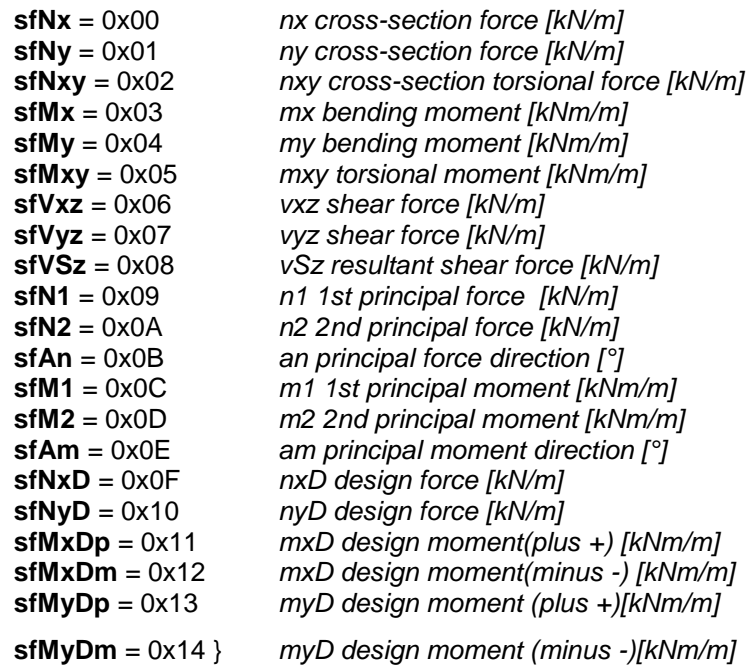

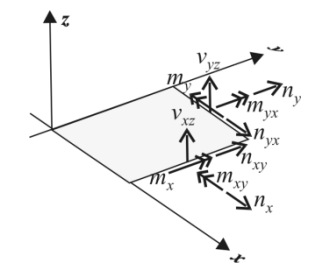

*Surface force component identifiers*

# enum **ENodalSupportForce** = {

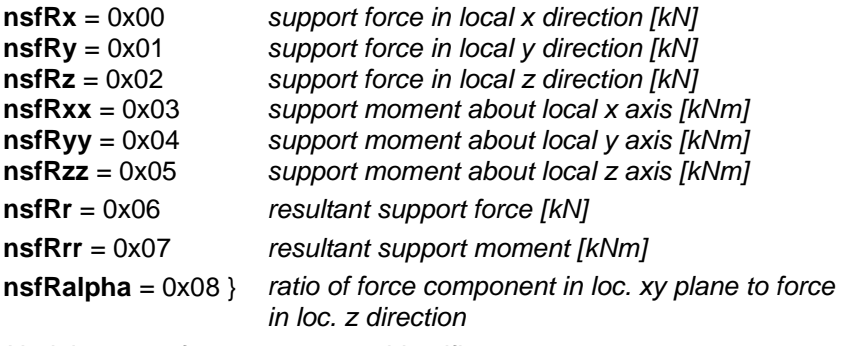

*Nodal support force component identifiers*

#### enum **ELineSupportForce** = {

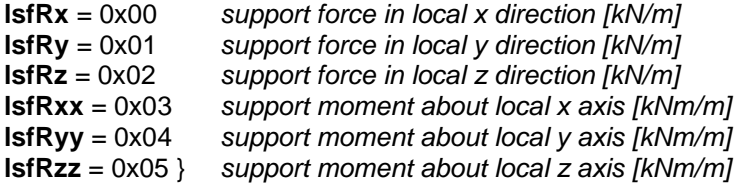

*Line support force component identifiers*

# enum **ESurfaceSupportForce** = {

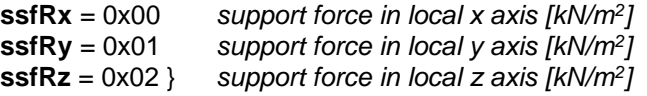

*Surface support force component identifiers*

# enum **ESpringForce** = {

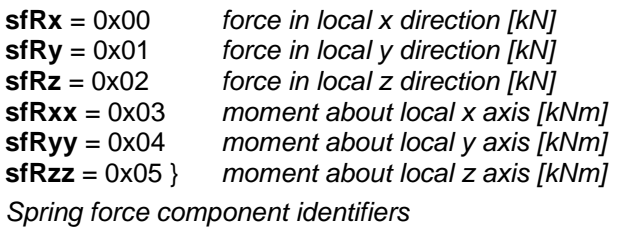

#### enum **EEdgeConnectionForce**= {

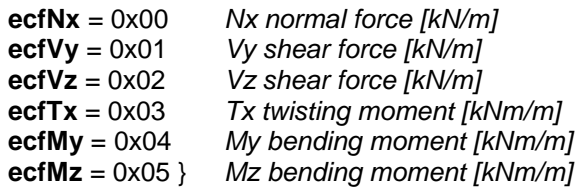

## enum **ELinkElementForce**= {

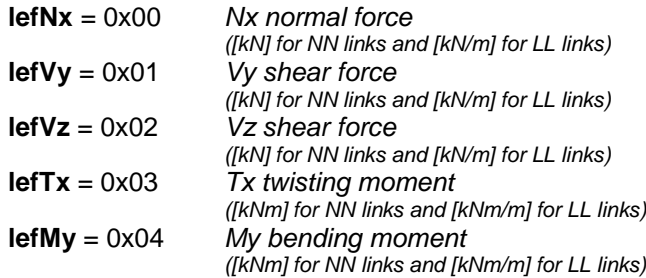

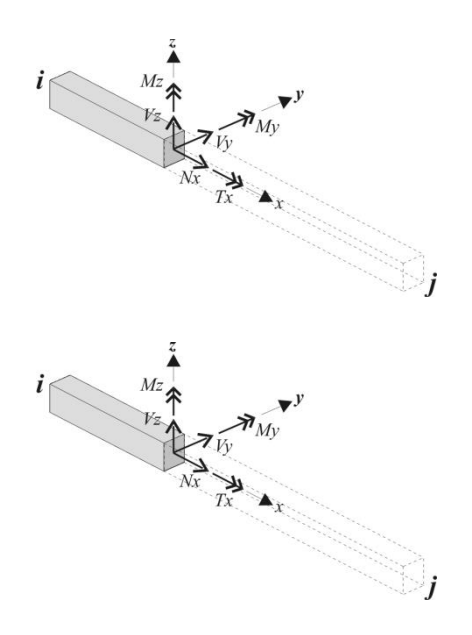

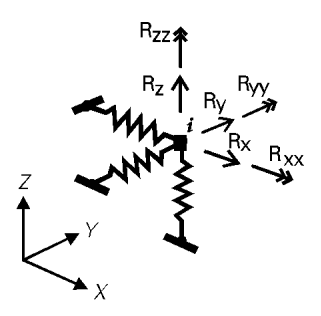

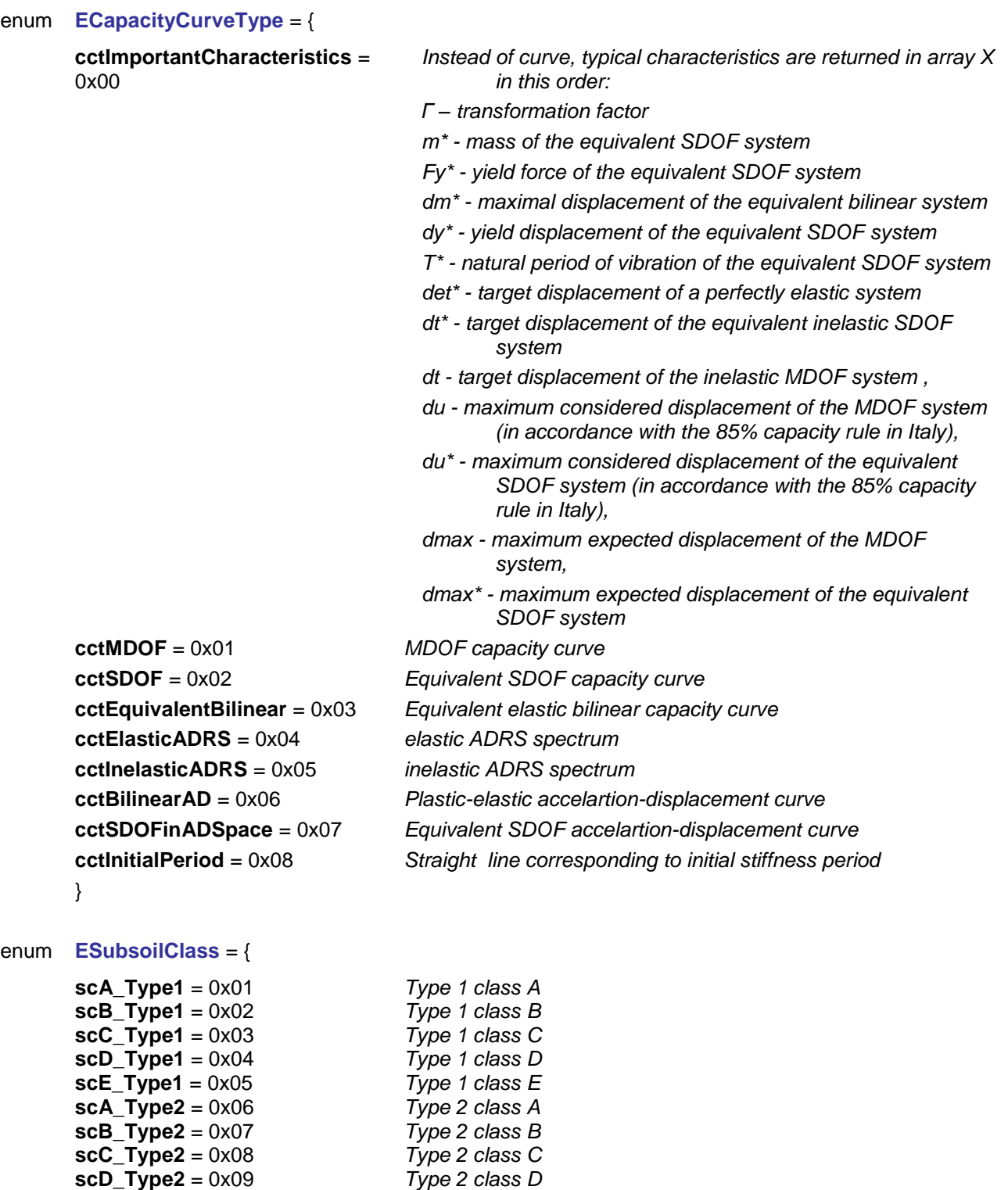

}

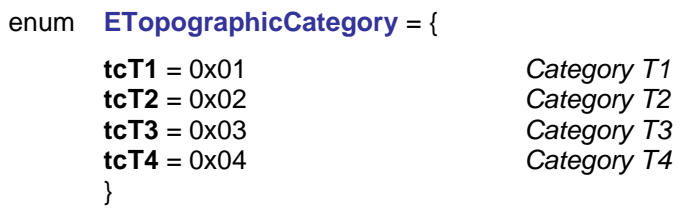

**scE\_Type2** = 0x10 *Type 2 class E*

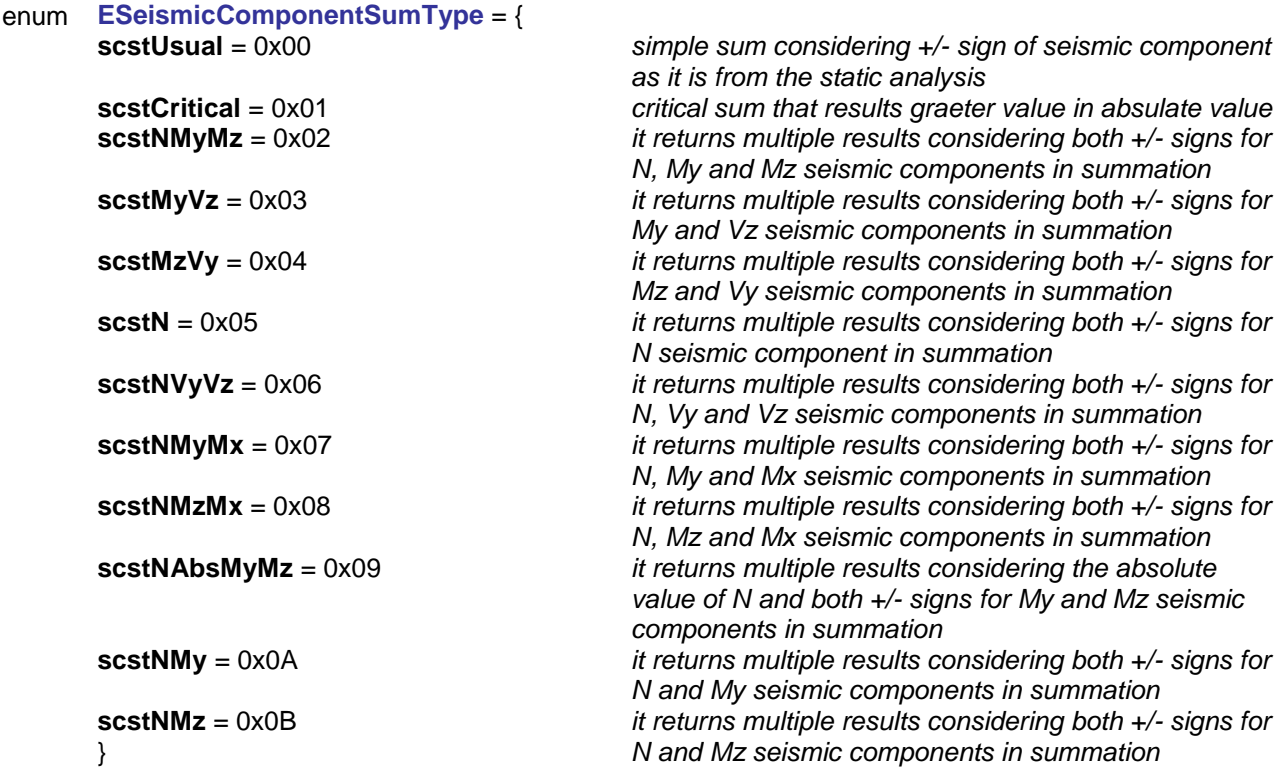

*Summation rule of seismic internal force components for line forces.*

#### enum **ESupportSeismicComponentSumType**=

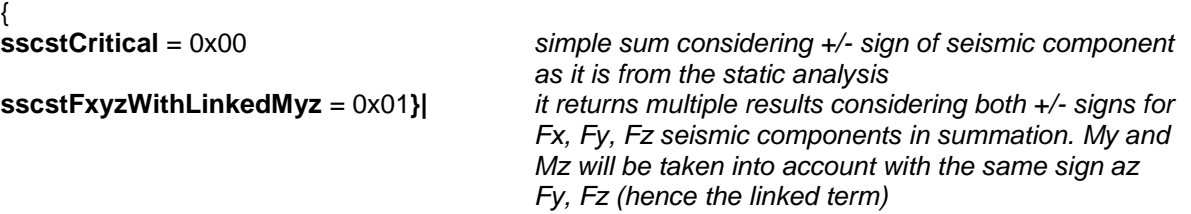

*Summation rule of seismic internal force components for support forces.*

# **Records / structures**

#### <span id="page-440-0"></span>**RLineForceValues** = (

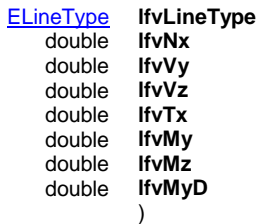

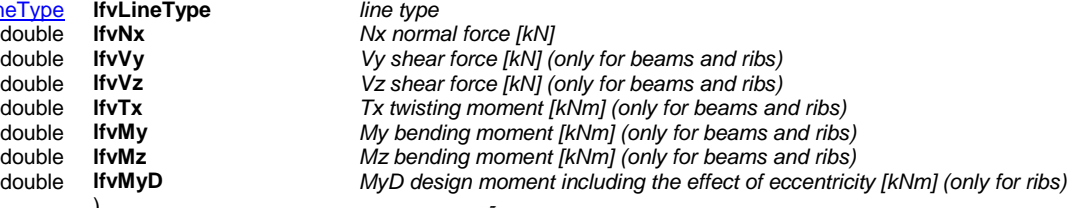

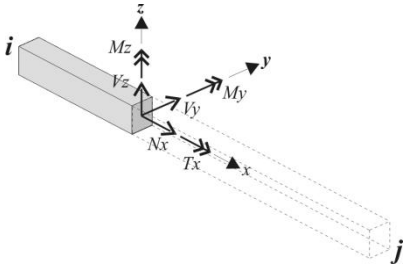

#### <span id="page-440-1"></span>**RVirtualBeamForceValues** = (

- )
- double **vbfvNx** *Nx normal force [kN]* double **vbfvVy** *Vy shear force [kN]*  double **vbfvVz** *Vz shear force [kN]*  double **vbfvTx** *Tx twisting moment [kNm]*  double **vbfvMy** *My bending moment [kNm]*  double **vbfvMz** *Mz bending moment [kNm]*

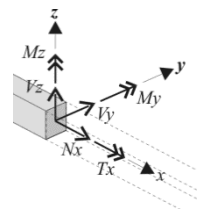

#### <span id="page-440-2"></span>**RNodalSupportForceValues** = (

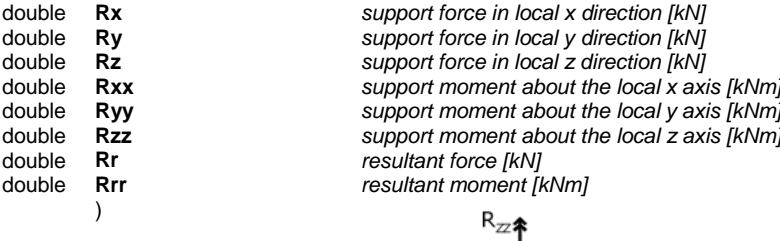

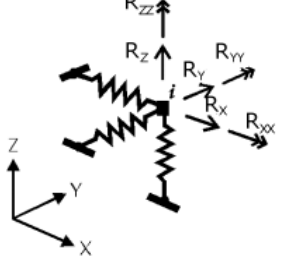

#### <span id="page-441-0"></span>**RSurfaceForceValues** = (

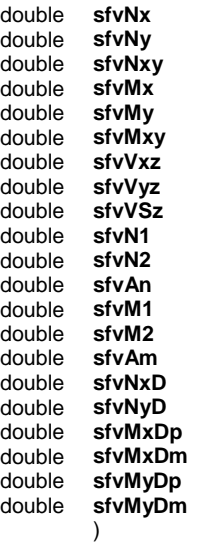

 $nx$  cross-section force [kN/m] *ny cross-section force [kN/m]* double **sfvNxy** *nxy cross-section torsional force [kN/m]*  $\overline{mx}$  bending moment [kNm/m] my bending moment [kNm/m]  $\frac{1}{2}$  *mxy torsional moment [kNm/m]*  $vxz$  *shear force [kN/m]* vyz shear force [kN/m]  $v$ Sz resultant shear force [kN/m] double **sfvN1** *n1 1st principal force [kN/m]* n2 2nd principal force [kN/m] an principal force direction [<sup>°</sup>]  $m1$  1st principal moment [kNm/m] double **sfvM2** *m2 2nd principal moment [kNm/m]* double **sfvAm** *am principal moment direction [°]* nxD design force [kN/m] double **sfvNyD** *nyD design force [kN/m]*  $mxD$  design moment (plus) [kNm/m] mxD design moment (minus) [kNm/m] myD design moment (plus) [kNm/m] myD design moment (minus) [kNm/m]

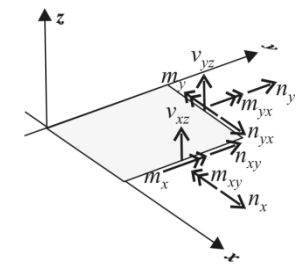

#### **RSurfaceForces** = (

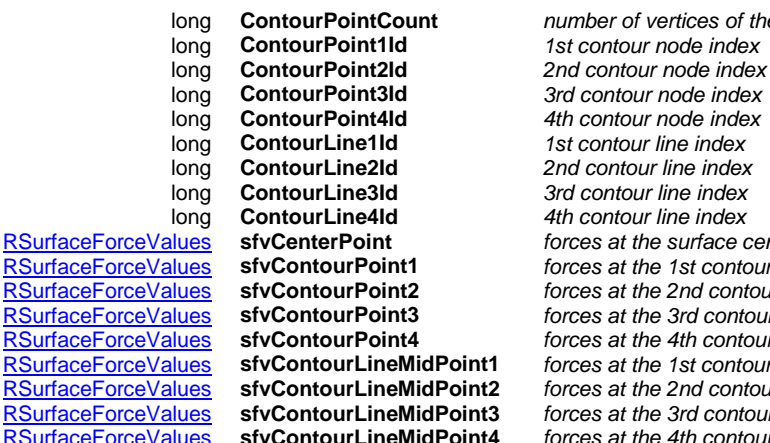

 $\lambda$ 

long **ContourPointCount** *number of vertices of the surface polygon (3 or 4)* 1st contour node index 1st contour line index 3rd contour line index [RSurfaceForceValues](#page-441-0) **sfvCenterPoint** *forces at the surface centerpoint* [RSurfaceForceValues](#page-441-0) **sfvContourPoint1** *forces at the 1st contour node* [RSurfaceForceValues](#page-441-0) **sfvContourPoint2** *forces at the 2nd contour node* [RSurfaceForceValues](#page-441-0) **sfvContourPoint3** *forces at the 3rd contour node* [RSurfaceForceValues](#page-441-0) **sfvContourPoint4** *forces at the 4th contour node* [RSurfaceForceValues](#page-441-0) **sfvContourLineMidPoint1** *forces at the 1st contour line midpoint* [RSurfaceForceValues](#page-441-0) **sfvContourLineMidPoint2** *forces at the 2nd contour line midpoint* [RSurfaceForceValues](#page-441-0) **sfvContourLineMidPoint3** *forces at the 3rd contour line midpoint* forces at the 4th contour line midpoint

#### <span id="page-441-1"></span>**RLineSupportForceValues** = (

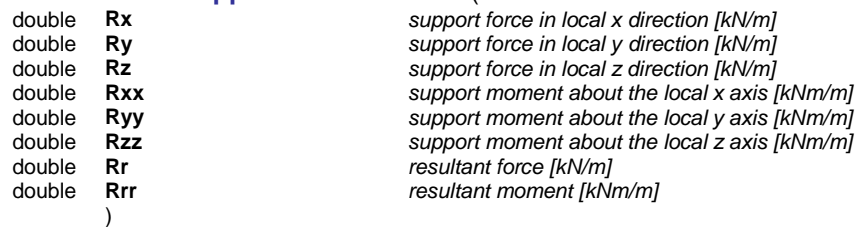

#### <span id="page-442-0"></span>**RSurfaceSupportForceValues** = (

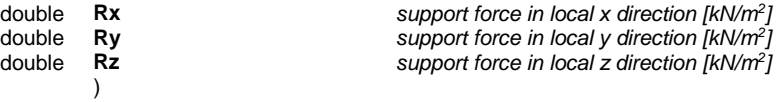

#### **RSurfaceSupportForces** = (

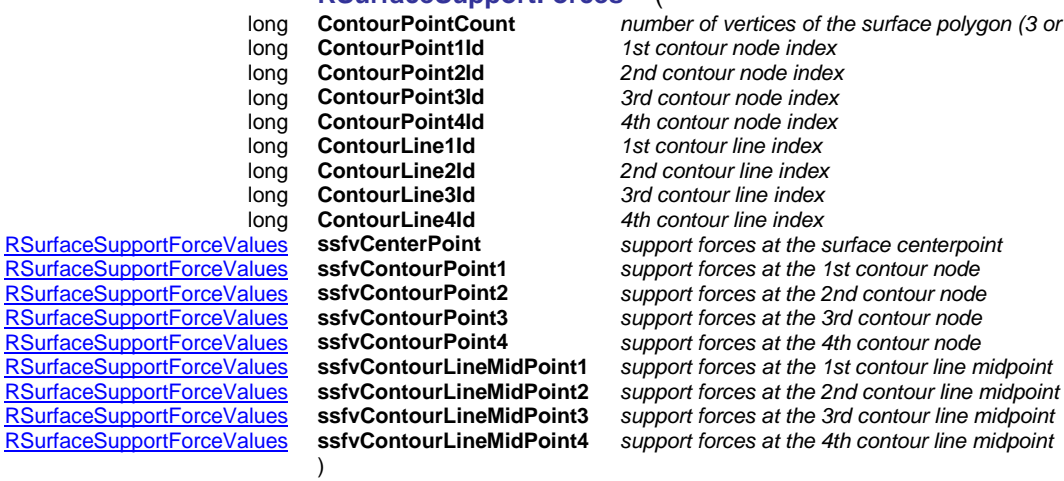

 $\alpha$  of vertices of the surface polygon (3 or 4) long **ContourPoint1Id** *1st contour node index* long **ContourPoint2Id** *2nd contour node index* long **ContourPoint3Id** *3rd contour node index* long **ContourPoint4Id** *4th contour node index* long **ContourLine1Id** *1st contour line index* long **ContourLine2Id** *2nd contour line index* long **ContourLine3Id** *3rd contour line index* long **ContourLine4Id** *4th contour line index* [RSurfaceSupportForceValues](#page-442-0) **ssfvContourPoint3** *support forces at the 3rd contour node* [RSurfaceSupportForceValues](#page-442-0) **ssfvContourLineMidPoint4** *support forces at the 4th contour line midpoint*

#### <span id="page-442-3"></span>**RSpringForceValues** = (

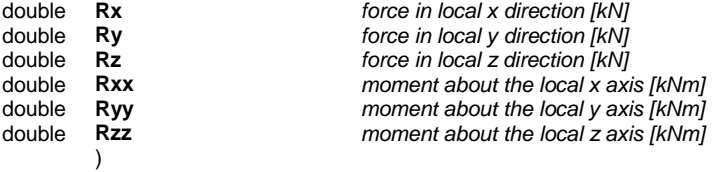

#### <span id="page-442-1"></span>**REdgeConnectionForceValues** = (

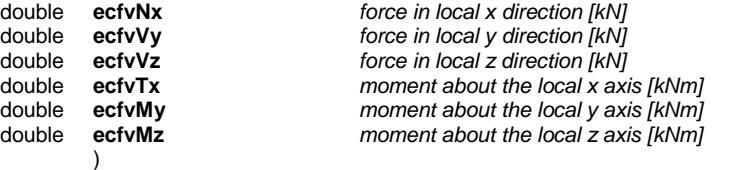

#### **REdgeConnectionForces** = (

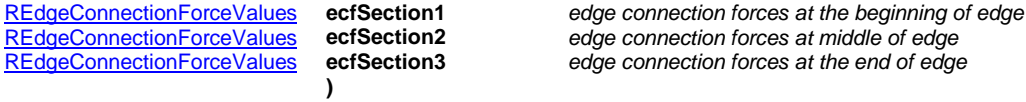

#### <span id="page-442-2"></span>**RLinkElementForceValues** = (

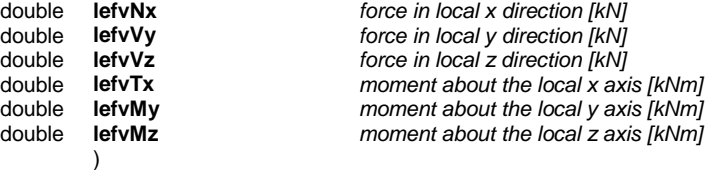

[ELinkElementType](#page-205-0) **lefLinkElementType** *type of the link element*

)

**RLinkElementForces** = (

[RLinkElementForceValues](#page-442-2) **lefSection1** *link element forces at the beginning of link* [RLinkElementForceValues](#page-442-2) **lefSection2** *link element forces at middle of link* **link element forces at the end of link** 

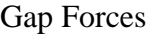

## **Single EleMENT reader functions**

long **GapForceByLoadCaseId** ([in] long **LineId,** [i/o] double **Force,** [out] BSTR **Combination**)

**LineId** *line index (0 < LineId AxisVMModel.Lines.Count)* **Force** *gap force* **Combination** *name of the load case* 

*Retrieves gap force according to the LoadCaseId (and LoadLevelOrTimeStep) property. Returns LineId or an error code [\(errDatabaseNotReady](#page-11-2) or see [EForcesError\)](#page-435-0).*

long **GapForceByLoadCombinationId** ([in] long **LineId,** [i/o] double **Force,**  [out] BSTR **Combination**)

**LineId** *line index (0 < LineId AxisVMModel.Lines.Count)* **Force** *gap force* **Combination** *name of the load case* 

*Retrieves gap force according to the LoadCombinationId (and LoadLevelOrTimeStep) property. Returns LineId or an error code [\(errDatabaseNotReady](#page-11-2) or see [EForcesError\)](#page-435-0).*

long **EnvelopeGapForce** ([in] long **LineId,** [i/o] double **Force,** [out] BSTR **Combination**)

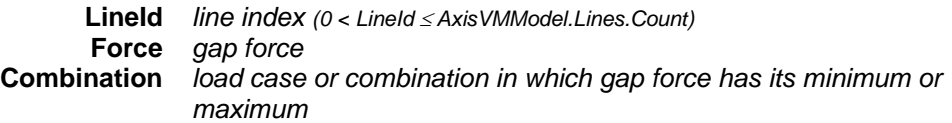

*Retrieves envelope gap force. Envelope is identified by MinMaxType and EnvelopeUID properties. Force is minimum or maximum gap force. Returns LineId or an error code [\(errDatabaseNotReady](#page-11-2) or see [EForcesError\)](#page-435-0).*

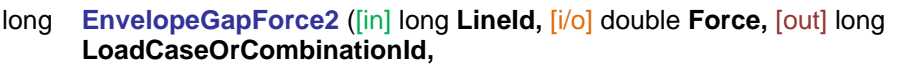

[out] long **LoadLevel**)

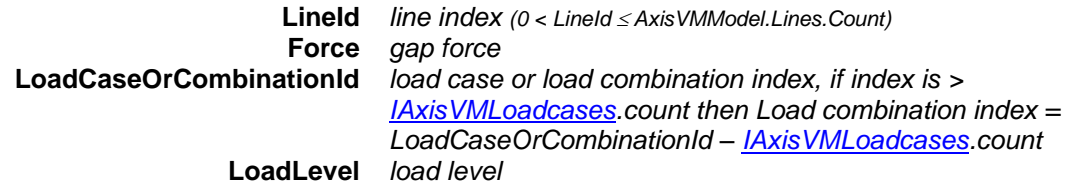

*Retrieves envelope gap force. Envelope is identified byMinMaxType and EnvelopeUID properties. Force is minimum or maximum gap force. Returns LineId or an error code [\(errDatabaseNotReady](#page-11-2) or see [EForcesError\)](#page-435-0).*

long **CriticalGapForce** ([in] long **LineId,** [i/o] double **Force,** [out] BSTR **Combination**)

**LineId** *line index (0 < LineId AxisVMModel.Lines.Count)* **Force** *gap force* **Combination** *critical combination in which gap force has its minimum or maximum* 

*Retrieves critical gap force. Critical combination is identified by the MinMaxType property. Force is minimum or maximum gap force. Returns LineId or an error code [\(errDatabaseNotReady](#page-11-2) or see [EForcesError\)](#page-435-0).*

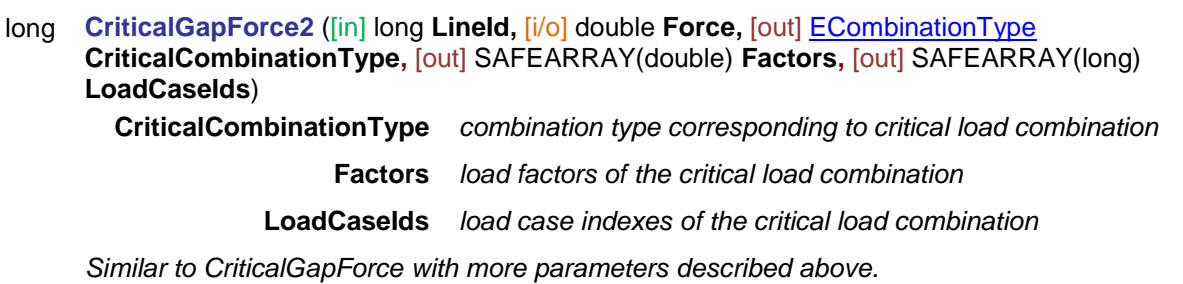

#### **Multiple element reader functions**

#### long **AllGapForcesByLoadCaseId** ([i/o] SAFEARRAY(double) **Forces**)

**Forces** *array of gap forces.*

*Length of the array is the number of gap elements in the model.*

*Retrieves all gap forces consecutively according to the LoadCaseId (and LoadLevelOrTimeStep) property. Returns the total number of records in the array or an error code [\(errDatabaseNotReady](#page-11-2) or see [EForcesError\)](#page-435-0).*

#### long **AllGapForcesByLoadCombinationId** ([i/o] SAFEARRAY(double) **Forces**)

**Forces** *array of gap forces.*

*Length of the array is the number of gap elements in the model.*

*Retrieves all gap forces consecutively according to the LoadCombinationId (and LoadLevelOrTimeStep) property. Returns the total number of records in the array or an error code [\(errDatabaseNotReady](#page-11-2) or see [EForcesError\)](#page-435-0).*

#### long **AllEnvelopeGapForces** ([i/o] SAFEARRAY(double) **Forces**)

#### **Forces** *array of gap forces.*

*Length of the array is the number of gap elements in the model.*

*Retrieves all envelope gap forces. Envelope is identified by MinMaxType and EnvelopeUID properties. Forces array contains minimum or maximum gap forces consecutively. Load case or combination in which gap force has its minimum or maximum can be read using the respective single element reader function.*

*Returns the array length or an error code [\(errDatabaseNotReady](#page-11-2) or see [EForcesError\)](#page-435-0).*

#### long **AllCriticalGapForces** ([i/o] SAFEARRAY(double) **Forces**)

**Forces** *array of gap forces.*

*Length of the array is the number of gap elements in the model.*

*Retrieves all critical gap forces. Critical combination is identified by the MinMaxType property. Forces array contains minimum or maximum gap forces. Critical combination in which gap force has its minimum or maximum can be read using the respective single element reader function. Returns the array length or an error code [\(errDatabaseNotReady](#page-11-2) or see [EForcesError\)](#page-435-0).*

#### **Multiple BLOCK reader functions**

long **GapForcesForResultBlocks** ([in] long **LineId,** 

[i/o] SAFEARRAY[\(RResultBlockInfo\)](#page-369-1) **ResultBlockInfo,** [i/o] SAFEARRAY(double) **Forces**)

**LineId** *line index (0 < LineId AxisVMModel.Lines.Count)*

**ResultBlockInfo** *array of description records for result blocks* 

**Forces** *force results for all result blocks*

*Retrieves gap forces in all result blocks consecutively. The number of result blocks depends on the AnalysisType property.* 

*Returns the common length of ResultBlockInfo and Forces arrays or an error code [\(errDatabaseNotReady](#page-11-2) or see [EForcesError\)](#page-435-0).*

# Line Forces

Line forces are available only for trusses, beams and ribs.

If **LineId** refers to a line of other type

- 1) the number of cross-sections will be zero.
- 2) If a single location reader functions is called *[deSectionIndexOutOfBounds](#page-404-3)* error code is returned.
- 3) If a single element reader function is called a *[deLineHasNoSections](#page-404-4)* error code is returned. If a multiple reader is called the SectionCounts array will contain zero at these line indexes.
- 4) AxisVM displays only the Member indexes. Use GetLines function from [IAxisVMMember](#page-292-0) interface.

#### **Single LOCATION reader functions**

- long **LineForceByLoadCaseId** ([in] long **LineId,** [in] long **SectionId,** [i/o] [RLineForceValues](#page-440-0) **Force,** [out] double **PosX,** [out] BSTR **Combination**)
	- **LineId** *line index (0 < LineId AxisVMModel.Lines.Count)* **SectionId** *section index (0 < SectionId AxisVMModel.Lines[LineId].SectionCount)* **Force** *force results* **PosX** *position of SectionId in m according to the local x direction*
	- **Combination** *name of the load case*

*Retrieves forces at a section of a line element according to the LoadCaseId (and LoadLevelOrTimeStep) property. Returns LineId or an error code [\(errDatabaseNotReady](#page-11-2) or see [EForcesError\)](#page-435-0).*

## long **LineForceByLoadCombinationId** ([in] long **LineId,** [in] long **SectionId,** [i/o] [RLineForceValues](#page-440-0) **Force,** [out] double **PosX,** [out] BSTR **Combination**)

**LineId** *line index (0 < LineId AxisVMModel.Lines.Count)* **SectionId** *section index (0 < SectionId AxisVMModel.Lines[LineId].SectionCount)* **Force** *force results* **PosX** *position of SectionId in m according to the local x direction*

**Combination** *name of the load case Retrieves forces at a section of a line element according to the LoadCombinationId (and LoadLevelOrTimeStep) property. Returns LineId or an error code [\(errDatabaseNotReady](#page-11-2) or see [EForcesError\)](#page-435-0).*

# long **EnvelopeLineForce** ([in] long **LineId,** [in] long **SectionId,**

[i/o] [RLineForceValues](#page-440-0) **Force,** [out] double **PosX,** [out] BSTR **Combination**)

**LineId** *line index (0 < LineId AxisVMModel.Lines.Count)* **SectionId** *section index (0 < SectionId AxisVMModel.Lines[LineId].SectionCount)* **Force** *force results* **PosX** *position of SectionId in m according to the local x direction* **Combination** *load case or combination in which Component has its minimum or maximum*

*Retrieves envelope forces at a section of a line element. Envelope is identified by LineForceComponent, MinMaxType and EnvelopeUID properties. Force contains the result of the load case or combination in which Component is maximal or minimal.Returns LineId or an error code [\(errDatabaseNotReady](#page-11-2) or see [EForcesError\)](#page-435-0).*

#### long **EnvelopeLineForce2** ([in] long **LineId,** [in] long **SectionId,** [i/o] [RLineForceValues](#page-440-0) **Force,** [out] double **PosX,** [out] long **LoadCaseOrCombinationId,**

[out] long **LoadLevel**)

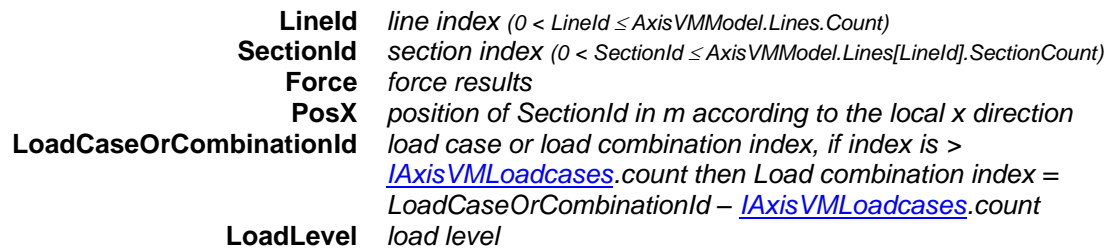

*Retrieves envelope forces at a section of a line element. Envelope is identified by LineForceComponent, MinMaxType and EnvelopeUID properties. Force contains the result of the load case or combination in which Component is maximal or minimal. Returns LineId or an error code [\(errDatabaseNotReady](#page-11-2) or see [EForcesError\)](#page-435-0).*

#### long **CriticalLineForce** ([in] long **LineId,** [in] long **SectionId,** [i/o] [RLineForceValues](#page-440-0) **Force,** [out] double **PosX,** [out] BSTR **Combination**)

**LineId** *line index (0 < LineId AxisVMModel.Lines.Count)* **SectionId** *section index (0 < SectionId AxisVMModel.Lines[LineId].SectionCount)* **Force** *force results* **PosX** *position of SectionId in m according to the local x direction* **Combination** *critical combination in which Component has its minimum or maximum* 

*Retrieves critical forces at a section of a line element. Critical combination is identified by Component and MinMaxType properties (e.g. Nx max). Force contains the result of the critical combination in which Component is maximal or minimal. Returns LineId or an error code [\(errDatabaseNotReady](#page-11-2) or see [EForcesError\)](#page-435-0).*

long **CriticalLineForce2** ([in] long **LineId,** [in] long **SectionId,** [i/o] [RLineForceValues](#page-440-0) **Force,** [out] double **PosX,** [out] [ECombinationType](#page-221-0) **CriticalCombinationType,** [out] SAFEARRAY(double) **Factors,**

[out] SAFEARRAY(long) **LoadCaseIds**)

**CriticalCombinationType** *combination type corresponding to critical load combination*

**Factors** *load factors of the critical load combination*

**LoadCaseIds** *load case indexes of the critical load combination*

*Similar to CriticalLineForce with more parameters described above.*

#### long **LineForceByLoadCombinationIdEQ** ([in] long **LineId,** [in] long **SectionId,** [i/o] SAFEARRAY[\(RLineForceValues\)](#page-440-0) **Force,** [out] double **PosX,** [out] BSTR **Combination**)

**LineId** *line index (0 < LineId AxisVMModel.Lines.Count)*

**SectionId** *section index (0 < SectionId AxisVMModel.Lines[LineId].SectionCount)* **Force** *force results*

**PosX** *position of SectionId in m according to the local x direction*

**Combination** *name of the load case*

*Retrieves forces at a section of a line element according to the LoadCombinationId (and LoadLevelOrTimeStep) property. Internal forces from seismic actions are taken into consideration based on SeismicComponentSumType property. Returns the length of Forces array or an error code [\(errDatabaseNotReady](#page-11-2) or see [EForcesError\)](#page-435-0).*

## long **EnvelopeLineForceEQ** ([in] long **LineId,** [in] long **SectionId,** [i/o] SAFEARRAY[\(RLineForceValues\)](#page-440-0) **Force,** [out] double **PosX,** [out] BSTR **Combination**)

**LineId** *line index (0 < LineId AxisVMModel.Lines.Count)* **SectionId** *section index (0 < SectionId AxisVMModel.Lines[LineId].SectionCount)* **Force** *force results* **PosX** *position of SectionId in m according to the local x direction* **Combination** *load case or combination in which Component has its minimum or maximum*

*Retrieves envelope forces at a section of a line element. Envelope is identified by LineForceComponent, MinMaxType and EnvelopeUID properties. Force contains the result of the load case or combination in which Component is maximal or minimal. Internal forces from seismic actions are taken into consideration based on SeismicComponentSumType property. Returns the length of Forces array or an error code [\(errDatabaseNotReady](#page-11-2) or see [EForcesError\)](#page-435-0).*

#### long **CriticalLineForceEQ** ([in] long **LineId,** [in] long **SectionId,** [i/o] SAFEARRAY[\(RLineForceValues\)](#page-440-0) **Force,** [out] double **PosX,** [out] BSTR **Combination**)

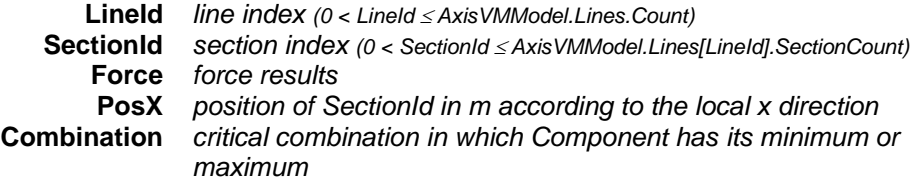

*Retrieves critical forces at a section of a line element. Critical combination is identified by Component and MinMaxType properties (e.g. Nx max). Force contains the result of the critical combination in which Component is maximal or minimal. Internal forces from seismic actions are taken into consideration based on SeismicComponentSumType property. Returns the length of Forces array or an error code [\(errDatabaseNotReady](#page-11-2) or see [EForcesError\)](#page-435-0).*

#### **Single ELEMENT reader functions**

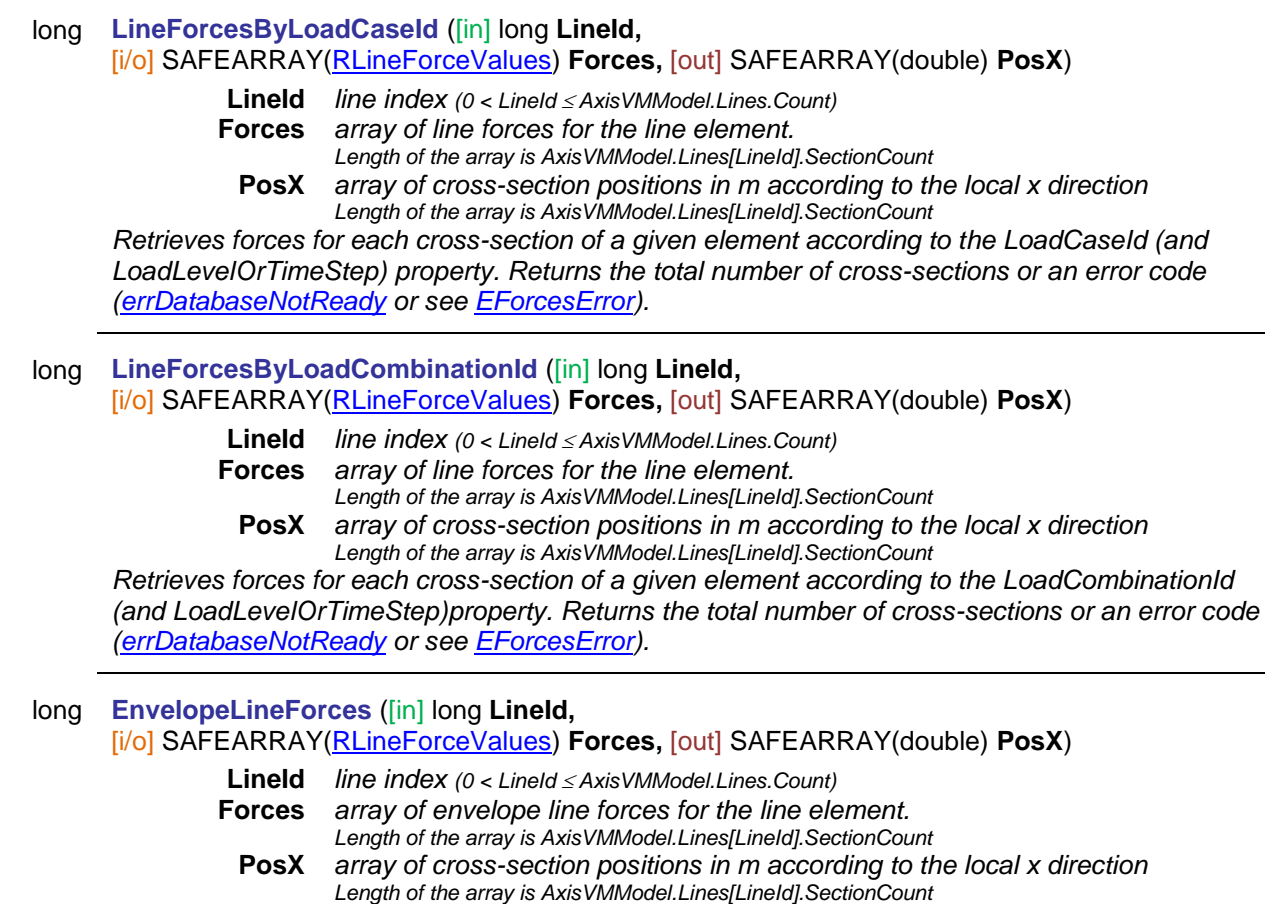

*Retrieves envelope forces for each cross-section of a given element. Envelope is identified by LineForceComponent, MinMaxType and EnvelopeUID properties. Forces array contains the result of the load case or combination in which Component is maximal or minimal. Load case or combination in which Component has its minimum or maximum can be read using the respective single element/single cross-section reader function.*

*Returns the total number of cross-sections or an error code [\(errDatabaseNotReady](#page-11-2) or see [EForcesError\)](#page-435-0).*

# long **CriticalLineForces** ([in] long **LineId,**

# [i/o] SAFEARRAY[\(RLineForceValues\)](#page-440-0) **Forces,** [out] SAFEARRAY(double) **PosX**)

**LineId** *line index (0 < LineId AxisVMModel.Lines.Count)*

**Forces** *array of critical line forces for the line element.* 

*Length of the array is AxisVMModel.Lines[LineId].SectionCount* **PosX** *array of cross-section positions in m according to the local x direction Length of the array is AxisVMModel.Lines[LineId].SectionCount*

*Retrieves critical forces in each cross-section of a given element. Critical combination is identified by Component and MinMaxType properties (e.g. Nx max). Forces array contains the result of the critical combination in which Component is maximal or minimal. Critical combination in which Component has its minimum or maximum can be read using the respective single element/single cross-section reader function.*

*Returns the total number of cross-sections or an error code [\(errDatabaseNotReady](#page-11-2) or see [EForcesError\)](#page-435-0).*

# long **LineForcesByLoadCaseIdConnectedToNode** ([in] long **NodeId,** [in] long **WindowId,** [in] [EConnectedToNodeType](#page-436-0) ConnectedToNodeType,

[out] SAFEARRAY[\(RLineForceValues\)](#page-440-0) **Forces,** [out] SAFEARRAY(long) **ConnectedLineIds,** [out] SAFEARRAY(BSTR) **Combinations**)

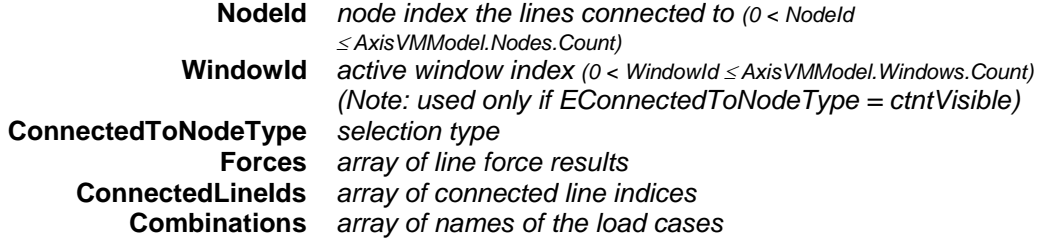

*Retrieves line force values of connecting line elements(beam, truss and rib elements are supported) at end node identified with NodeId index according to the LoadCaseId (and LoadLevelOrTimeStep) property. Returns the number of connected lines based on selection type or an error code [\(errDatabaseNotReady](#page-11-2) or see [EForcesError\)](#page-435-0).*

*Note: the function retrieves the line force values according to the local coordinate system of the element!*

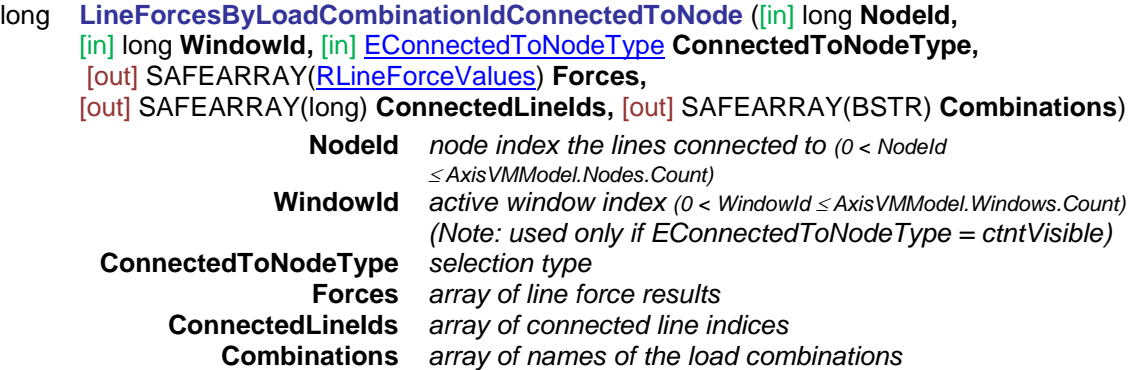

*Retrieves line force values of connecting line elements (beam, truss and rib elements are supported) at end node identified with NodeId index according to the LoadCombinationId (and LoadLevelOrTimeStep) property. Internal forces from seismic actions are taken into consideration based on SeismicComponentSumType property. Returns the length of Forces array or an error code [\(errDatabaseNotReady](#page-11-2) or see [EForcesError\)](#page-435-0).*

*Note: the function retrieves the line force values according to the local coordinate system of the element!*

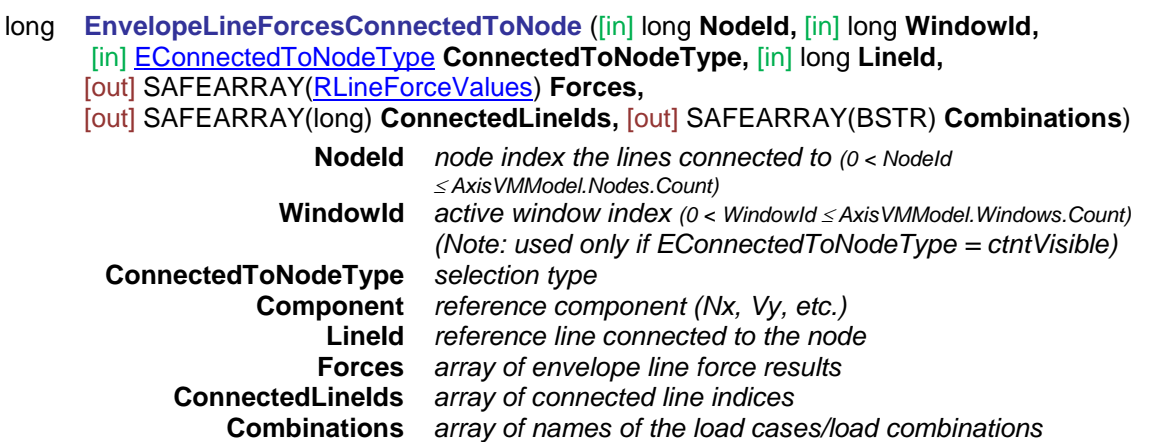

*Retrieves envelope line force values of connecting line elements (beam, truss and rib elements are supported) at end node identified with NodeId index. Reference component (LineForceComponent property) and line index need to be given because coherent results are collected related to other components and lines. Load combinations/ load cases are identified by LineForceComponent and MinMaxType properties (e.g. Nx max) related to line with LineId index. Forces array contains the results of the load combination/ load case in which Component is maximal or minimal. Internal forces from seismic actions are taken into consideration based on SeismicComponentSumType property. Returns the length of Forces array or an error code [\(errDatabaseNotReady](#page-11-2) or see [EForcesError\)](#page-435-0).*

*Note: the function retrieves the line force values according to the local coordinate system of the element!*

long **CriticalLineForcesConnectedToNode** ([in] long **NodeId,** [in] long **WindowId,** [in] [EConnectedToNodeType](#page-436-0) **ConnectedToNodeType,** [in] long **LineId,** [out] SAFEARRAY[\(RLineForceValues\)](#page-440-0) **Forces,** [out] SAFEARRAY(long) **ConnectedLineIds,** [out] SAFEARRAY(BSTR) **Combinations**) **NodeId** *node index the lines connected to (0 < NodeId AxisVMModel.Nodes.Count)* **WindowId** *active window index (0 < WindowId AxisVMModel.Windows.Count) (Note: used only if EConnectedToNodeType = ctntVisible)* **ConnectedToNodeType** *selection type* **LineId** *reference line connected to the node* **Forces** *array of critical line force results* **ConnectedLineIds** *array of connected line indices* **Combinations** *array of names of the load cases/load combinations*

*Retrieves critical line force values of connecting line elements (beam, truss and rib elements are supported) at end node identified with NodeId index. Reference component (LineForceComponent property) and line index need to be given because coherent results are collected related to other components and lines. Critical combination is identified by LineForceComponent and MinMaxType properties (e.g. Nx max) related to line with LineId index. Forces array contains the results of the critical combination in which Component is maximal or minimal. Internal forces from seismic actions are taken into consideration based on SeismicComponentSumType property. Returns the length of Forces array or an error code [\(errDatabaseNotReady](#page-11-2) or see [EForcesError\)](#page-435-0).*

*Note: the function retrieves the line force values according to the local coordinate system of the element!*

#### **Multiple element reader functions**

long **AllLineForcesByLoadCaseId** ([out] SAFEARRAY(long) **SectionCounts,** [i/o] SAFEARRAY[\(RLineForceValues\)](#page-440-0) **Forces,** [out] SAFEARRAY(double) **PosX**) **SectionCounts** *array containing the section counts of line elements. Length of the array = AxisVMModel.Lines.Count* **Forces** *array of line forces. For each line element it contains results for SectionCount sections consecutively. Length of the array is the sum of the SectionCounts array elements* **PosX** *array of cross-section positions in m according to the local x direction of each line element Length of the array is the sum of the SectionCounts array elements Retrieves forces of all lines and cross-sections consecutively according to the LoadCaseId (and LoadLevelOrTimeStep) property. Returns the total number of records in the array or an error code [\(errDatabaseNotReady](#page-11-2) or see [EForcesError\)](#page-435-0).* long **AllLineForcesByLoadCombinationId** ([out] SAFEARRAY(long) **SectionCounts,** [i/o] SAFEARRAY[\(RLineForceValues\)](#page-440-0) **Forces,** [out] SAFEARRAY(double) **PosX**) **SectionCounts** *array containing the section counts of line elements. Length of the array = AxisVMModel.Lines.Count* **Forces** *array of line forces. For each line element it contains results for SectionCount sections consecutively. Length of the array is the sum of the SectionCounts array elements* **PosX** *array of cross-section positions in m according to the local x direction of each line element Length of the array is the sum of the SectionCounts array elements Retrieves forces of all lines and cross-sections consecutively according to the LoadCombinationId (and LoadLevelOrTimeStep) property. Returns the total number of records in the array or an error code [\(errDatabaseNotReady](#page-11-2) or see [EForcesError\)](#page-435-0).* long **AllEnvelopeLineForces** ([out] SAFEARRAY(long) **SectionCounts,** [i/o] SAFEARRAY[\(RLineForceValues\)](#page-440-0) **Forces,** [out] SAFEARRAY(double) **PosX**) **SectionCounts** *array containing the section counts of line elements. Length of the array = AxisVMModel.Lines.Count* **Forces** *array of envelope line forces for all line elements. For each line element it contains results for SectionCount sections consecutively. Length of the array is the sum of the SectionCounts array elements* **PosX** *array of cross-section positions in m according to the local x direction of each line element Length of the array is the sum of the SectionCounts array elements Retrieves envelope forces of all line elements. Envelope is identified by LineForceComponent, MinMaxType and EnvelopeUID properties. Forces array contains the result of the load case or combination in which Component is maximal or minimal. Load case or combination in which Component has its minimum or maximum can be read using the respective single location reader function.*

*Returns the total number of cross-sections or an error code [\(errDatabaseNotReady](#page-11-2) or see [EForcesError\)](#page-435-0).*

#### long **AllCriticalLineForces** ([out] SAFEARRAY(long) **SectionCounts,** [i/o] SAFEARRAY[\(RLineForceValues\)](#page-440-0) **Forces,** [out] SAFEARRAY(double) **PosX**) **SectionCounts** *array containing the section counts of line elements. Length of the array = AxisVMModel.Lines.Count* **Forces** *array of critical line forces for all line elements. For each line element it contains results for SectionCount sections consecutively. Length of the array is the sum of the SectionCounts array elements* **PosX** *array of cross-section positions in m according to the local x direction of each line element Length of the array is the sum of the SectionCounts array elements Retrieves critical forces of all line elements. Critical combination is identified by Component and MinMaxType properties (e.g. Nx max). Forces array contains the result of the critical combination*

*in which Component is maximal or minimal. Critical combination in which Component has its minimum or maximum can be read using the respective single location reader function. Returns the total number of cross-sections or an error code [\(errDatabaseNotReady](#page-11-2) or see [EForcesError\)](#page-435-0).*

# **Multiple BLOCK reader functions**

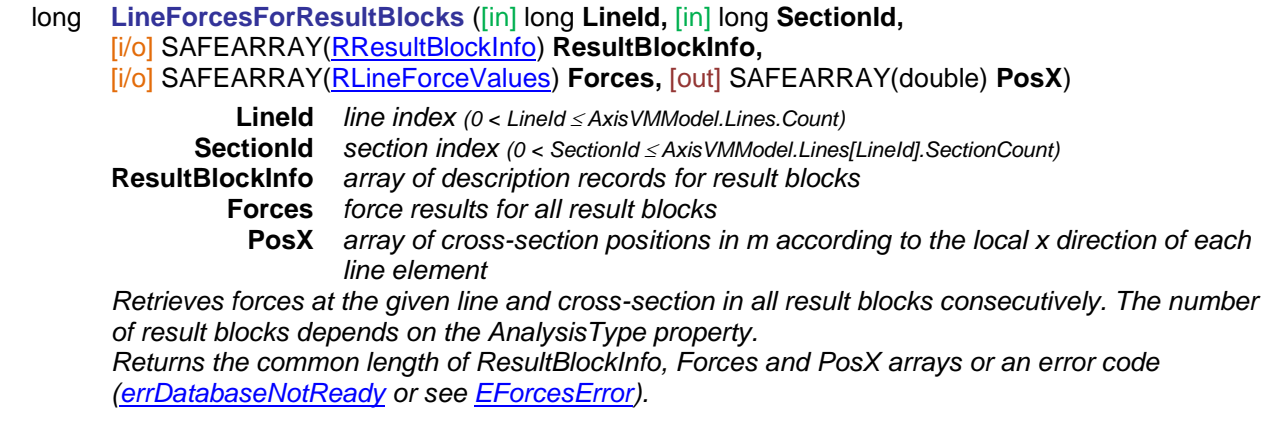

# Virtual Beam and Virtual Strip Forces

#### **Single ELEMENT reader functions**

- long **VirtualBeamOrStripForcesByLoadCaseId** ([in] long **Index,** [in] long **ChainId,** [i/o] SAFEARRAY[\(RVirtualBeamForceValues\)](#page-440-1)\* **Forces,** [i/o] SAFEARRAY[\(RPoint3d\)](#page-145-0)\* **Pos**)
	- **Index** *virtual beam/strip index (0 < Index AxisVMModel.VirtualBeams.Count)*
	- **ChainId** *virtual beam's/strip's chain index*
	- *(0 < ChainId AxisVMModel.VirtualBeams.ChainCount[Index])* **Forces** *array of virtual beam/strip forces*
	-

*Length of the array is AxisVMModel.VirtualBeams.SectionCount[Index, ChainId]* **Pos** *array of section positions in m according to the global coordinate system Length of the array is AxisVMModel.VirtualBeams.SectionCount[Index, ChainId]*

*Retrieves forces for each sections of a given chain of a virtual beam/strip according to the LoadCaseId (and LoadLevelOrTimeStep) property. Returns the total number of sections of the chain or an error code [\(errDatabaseNotReady](#page-11-2) or see [EForcesError\)](#page-435-0).*

#### long **VirtualBeamOrStripForcesByLoadCombinationId** ([in] long **Index,** [in] long **ChainId,** [i/o] SAFEARRAY[\(RVirtualBeamForceValues\)](#page-440-1)\* **Forces,** [i/o] SAFEARRAY[\(RPoint3d\)](#page-145-0)\* **Pos**)

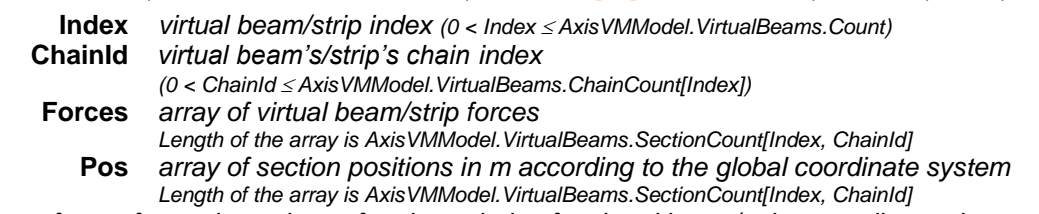

*Retrieves forces for each sections of a given chain of a virtual beam/strip according to the LoadCombinationId (and LoadLevelOrTimeStep) property. Returns the total number of sections of the chain or an error code [\(errDatabaseNotReady](#page-11-2) or see [EForcesError\)](#page-435-0).*

## long **EnvelopeVirtualBeamOrStripForces** ([in] long **Index,** [in] long **ChainId,** [i/o] SAFEARRAY[\(RVirtualBeamForceValues\)](#page-440-1)\* **Forces,** [i/o] SAFEARRAY[\(RPoint3d\)](#page-145-0)\* **Pos,** [out] SAFEARRAY(BSTR)\* **LoadCasesOrLoadCombinations**)

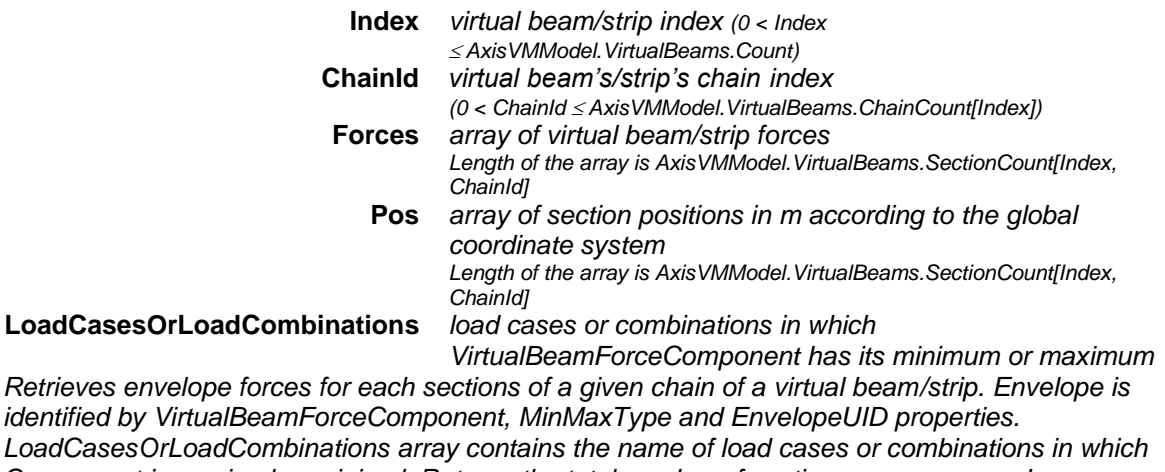

*Component is maximal or minimal. Returns the total number of sections or an error code [\(errDatabaseNotReady](#page-11-2) or see [EForcesError\)](#page-435-0).*

*identified by* 

# long **EnvelopeVirtualBeamOrStripForces2** ([in] long **Index,** [in] long **ChainId,** [i/o] SAFEARRAY[\(RVirtualBeamForceValues\)](#page-440-1)\* **Forces,** [i/o] SAFEARRAY[\(RPoint3d\)](#page-145-0)\* **Pos,** [out] SAFEARRAY(long)\* **LoadCaseOrCombinationIds,** [out] SAFEARRAY(long)\* **LoadLevels**) **Index** *virtual beam/strip index (0 < Index AxisVMModel.VirtualBeams.Count)* **ChainId** *virtual beam's/strip's chain index (0 < ChainId AxisVMModel.VirtualBeams.ChainCount[Index])* **Forces** *array of virtual beam/strip forces Length of the array is AxisVMModel.VirtualBeams.SectionCount[Index, ChainId]* **Pos** *array of section positions in m according to the global coordinate system Length of the array is AxisVMModel.VirtualBeams.SectionCount[Index, ChainId]* **LoadCaseOrCombinationIds** *array of load case or load combination indices, if any is > [IAxisVMLoadcases.](#page-210-0)count then Load combination index = LoadCaseOrCombinationId – [IAxisVMLoadcases.](#page-210-0)count* **LoadLevels** *array of load levels according to LoadCaseOrCombinationIds Retrieves envelope forces for each sections of a given chain of a virtual beam/strip. Envelope is identified by VirtualBeamForceComponent, MinMaxType and EnvelopeUID properties. LoadCaseOrLoadCombinationIds array contains the index of load cases or combinations in which Component is maximal or minimal. Returns the total number of sections or an error code [\(errDatabaseNotReady](#page-11-2) or see [EForcesError\)](#page-435-0).* long **CriticalVirtualBeamOrStripForce** ([in] long **Index,** [in] long **ChainId,** [in] long **SectionId,** [i/o] [RVirtualBeamForceValues](#page-440-1) **Forces,** [i/o] [RPoint3d](#page-145-0) **Pos,** [out] BSTR **Combination**) **Index** *virtual beam/strip index (0 < Index AxisVMModel.VirtualBeams.Count)* **ChainId** *virtual beam's/strip's chain index (0 < ChainId AxisVMModel.VirtualBeams.ChainCount[Index])* **SectionId** *chain's section index (0 < ChainId AxisVMModel.VirtualBeams.SectionCount[Index, ChainId])* **Force** *virtual beam forces* **Pos** *array of section position in m according to the global coordinate system* **Combination** *critical combination in which VirtualBeamForceComponent has its minimum or maximum Retrieves critical forces for a section of a given chain of a virtual beam/strip. Critical combination is identified by VirtualBeamForceComponent and MinMaxType properties (e.g. Nx max). Returns the section index or an error code [\(errDatabaseNotReady](#page-11-2) or see [EForcesError\)](#page-435-0).* long **CriticalVirtualBeamOrStripForce2** ([in] long **Index,** [in] long **ChainId,** [in] long **SectionId,** [i/o] [RVirtualBeamForceValues](#page-440-1) **Forces,** [i/o] [RPoint3d](#page-145-0) **Pos,** [out] [ECombinationType](#page-221-0) **CriticalCombinationType,** [out] SAFEARRAY(double)\* **Factors,** [out] SAFEARRAY(long)\* **LoadCaseIds**) **CriticalCombinationType** *combnation type corresponding to critical load combination* **Factors** *load factors of the critical load combination* **LoadCaseIds** *load case indexes of the critical load combination Similar to CriticalVirtualBeamForce with more parameters described above. Returns the numbers of*

*load cases considered in critical combination or an error code [\(errDatabaseNotReady](#page-11-2) or see [EForcesError\)](#page-435-0).*

# long **CriticalVirtualBeamOrStripForces** ([in] long **Index,** [in] long **ChainId,** [i/o] SAFEARRAY[\(RVirtualBeamForceValues\)](#page-440-1)\* **Forces,** [i/o] SAFEARRAY[\(RPoint3d\)](#page-145-0)\* **Pos,** [out] SAFEARRAY(BSTR)\* **Combinations**)

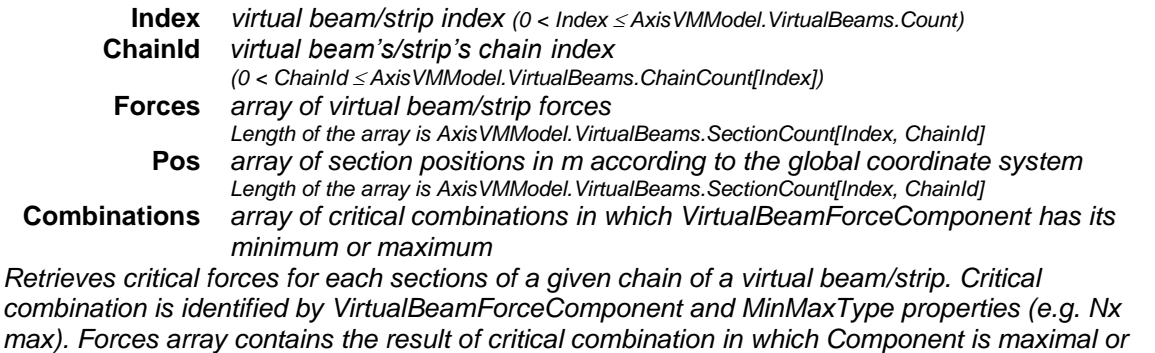

*minimal. Returns the total number of sections or an error code [\(errDatabaseNotReady](#page-11-2) or see [EForcesError\)](#page-435-0).*

- long **SaveCriticalVirtualBeamOrStripForcesToMetaFile** ([in] BSTR **FileName,** [in] long **ID,**
	- [in] [ECombinationType](#page-221-0) **CombinationType,** [in] [EAnalysisType](#page-368-0) **AnalysisType,** [in] long **Width,**
	- [in] long **Height,** [in] [ELongBoolean](#page-11-0) **EnvelopeOnly,** [in] double **Position,**
	- [in] [EWindowColourMode](#page-673-0) **ColourMode**)

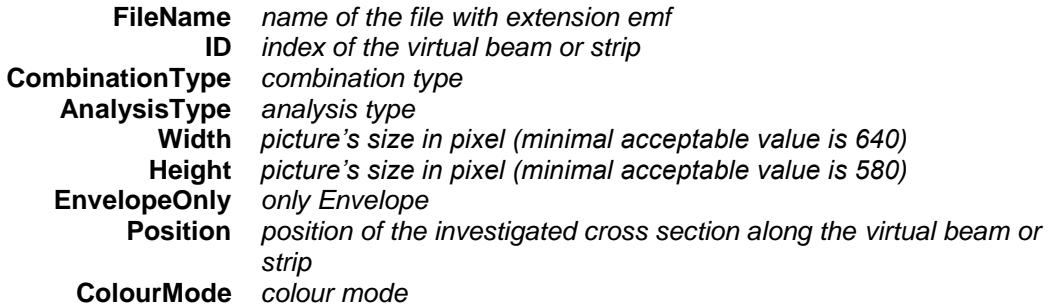

*It creates a metafile from the virtual beam's or strip's critical forces. It returns ID or an error code [\(EGeneralError](#page-11-1) or see [EForcesError\)](#page-435-0).*

- long **SaveEnvelopeVirtualBeamOrStripForcesToMetaFile** ([in] BSTR **FileName,** [in] long **ID,**
	- [in] long **EnvelopeUID,** [in] [EAnalysisType](#page-368-0) **AnalysisType,** [in] long **Width,** [in] long **Height,**
	- [in] [ELongBoolean](#page-11-0) **EnvelopeOnly,** [in] double **Position,** [in] [EWindowColourMode](#page-673-0) **ColourMode**)

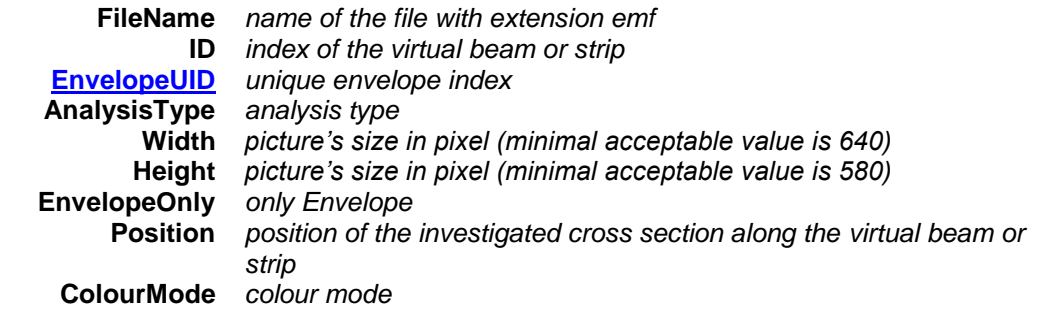

*It creates a metafile from the virtual beam's or strip's forces envelope. It returns ID or an error code [\(EGeneralError](#page-11-1) or see [EForcesError\)](#page-435-0).*

- long **SaveVirtualBeamOrStripForcesToMetaFileByLoadCaseID** ([in] BSTR **FileName,** [in] long **ID,**
	- [in] long **LoadCaseId,** [in] long **LoadLevelOrTimeStep,** [in] [EAnalysisType](#page-368-0) **AnalysisType,**
	- [in] long **Width,** [in] long **Height,** [in] double **Position,** [in] [EWindowColourMode](#page-673-0) **ColourMode**)

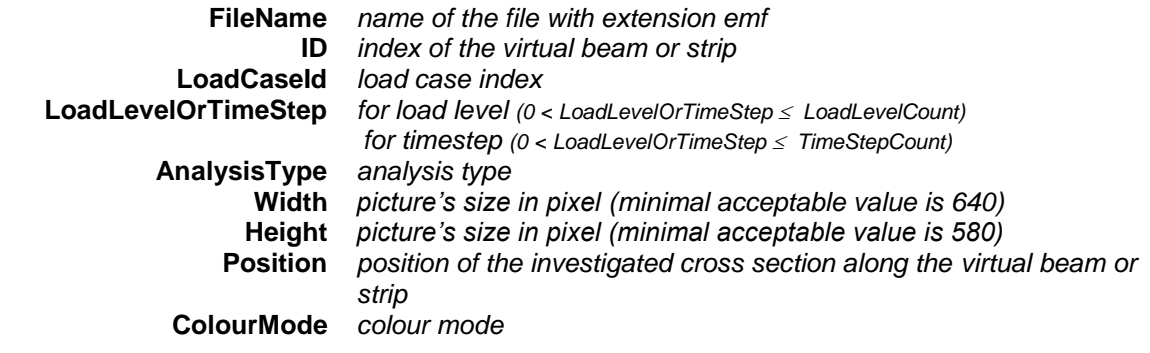

*It saves the virtual beam's or strip's forces by LoadCaseId into a metafile. It returns ID or an error code [\(EGeneralError](#page-11-1) or see [EForcesError\)](#page-435-0).*

long **SaveVirtualBeamOrStripForcesToMetaFileByLoadCombinationID** ([in] BSTR **FileName,** [in] long **ID,** [in] long **LoadCombinationId,** [in] long **LoadLevelOrTimeStep,** [in] [EAnalysisType](#page-368-0) **AnalysisType,** [in] long **Width,** [in] long **Height,** [in] double **Position,** [in] [EWindowColourMode](#page-673-0) **ColourMode**)

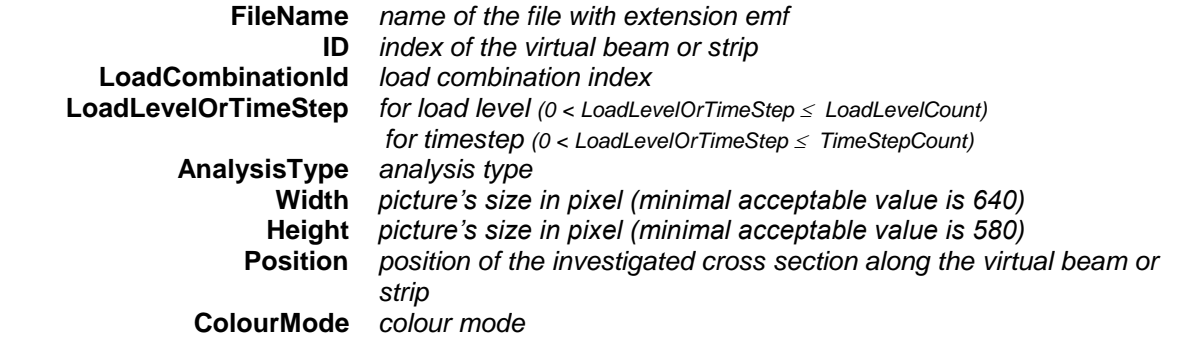

*It saves the virtual beam's or strip's forces by LoadCombinationId into a metafile. It returns ID or an error code [\(EGeneralError](#page-11-1) or see [EForcesError\)](#page-435-0).*

# Line Support Forces

#### **Single LOCATION reader functions**

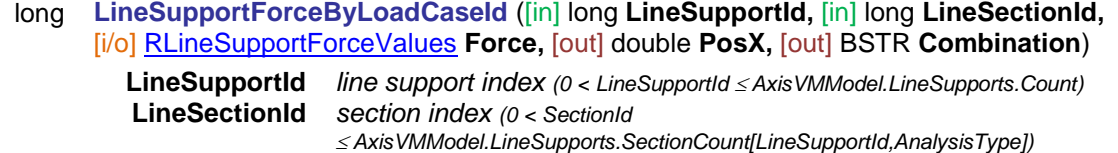

**Force** *force results* **PosX** *position of SectionId in m according to the local x direction*

**Combination** *name of the load case* 

*Retrieves line support forces at a section of a line element according to the LoadCaseId (and LoadLevelOrTimeStep) property. Returns LineSupportId or an error code [\(errDatabaseNotReady](#page-11-2) or see [EForcesError\)](#page-435-0).*

#### long **LineSupportForceByLoadCombinationId** ([in] long **LineSupportId,** [in] long **LineSectionId,** [i/o] [RLineSupportForceValues](#page-441-1) **Force,** [out] double **PosX,** [out] BSTR **Combination**)

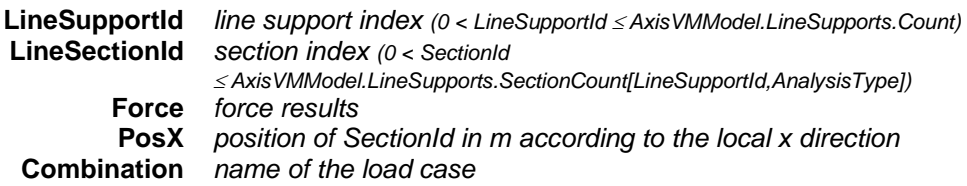

*Retrieves line support forces at a section of a line element according to the LoadCombinationId (and LoadLevelOrTimeStep) property. Returns LineSupportId or an error code [\(errDatabaseNotReady](#page-11-2) or see [EForcesError\)](#page-435-0).*

#### long **LineSupportForceByLoadCombinationIdEQ** ([in] long **LineSupportId,** [in] long **LineSectionId,** [i/o] SAFEARRAY[\(RLineSupportForceValues\)](#page-441-1) **Forces,** [out] double **PosX,** [out] BSTR **Combination**)

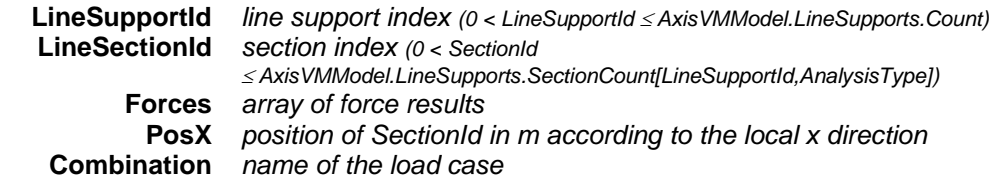

*Retrieves the forces of a line support for a force component according to the LoadCombinationId. The generation of Forces is governed by the SupportSeismicSumType property. The full list of the hidden parameters : AnalysisType, LoadCombinationId , LineSupportForceComponent, SupportSeismicSumType Returns the length of Forces or an error code [\(errDatabaseNotReady](#page-11-2) or see [EForcesError\)](#page-435-0).*

#### long **EnvelopeLineSupportForce** ([in] long **LineSupportId,** [in] long **LineSectionId,** [i/o] [RLineSupportForceValues](#page-441-1) **Force,** [out] double **PosX,** [out] BSTR **Combination**)

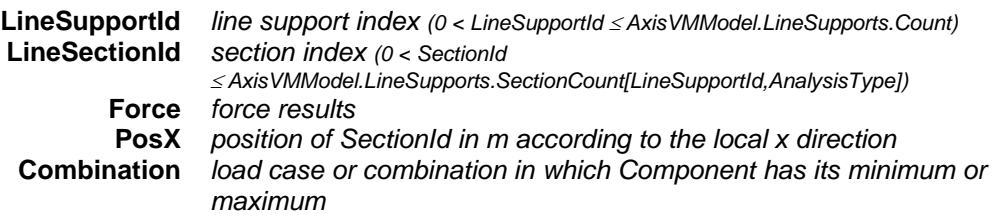

*Retrieves envelope line support forces at a section of a line element. Envelope is identified by LineSupportForceComponent, MinMaxType and EnvelopeUID properties. Force contains the result of the load case or combination in which Component is maximal or minimal. Returns LineSupportId or an error code [\(errDatabaseNotReady](#page-11-2) or see [EForcesError\)](#page-435-0).*

long **EnvelopeLineSupportForce2** ([in] long **LineSupportId,** [in] long **LineSectionId,** [i/o] [RLineSupportForceValues](#page-441-1) **Force,** [out] double **PosX,** [out] long **LoadCaseOrCombinationId,**  [out] long **LoadLevel**)

**LineSupportId** *line support index (0 < LineSupportId AxisVMModel.LineSupports.Count)*

**LineSectionId** *section index (0 < SectionId* 

 *AxisVMModel.LineSupports.SectionCount[LineSupportId,AnalysisType])* **Force** *force results* **PosX** *position of SectionId in m according to the local x direction*<br> **LoadCaseOrCombinationId** *load case or load combination index. if index is* > Load case or load combination index, if index is >

*[IAxisVMLoadcases.](#page-210-0)count then Load combination index = LoadCaseOrCombinationId – [IAxisVMLoadcases.](#page-210-0)count*

## **LoadLevel** *load level*

*Retrieves envelope line support forces at a section of a line element. Envelope is identified by LineSupportForceComponent, MinMaxType and EnvelopeUID properties.Force contains the result of the load case or combination in which Component is maximal or minimal. Returns LineSupportId or an error code [\(errDatabaseNotReady](#page-11-2) or see [EForcesError\)](#page-435-0).*

#### long **EnvelopeLineSupportForceEQ** ([in] long **LineSupportId,** [in] long **LineSectionId,** [i/o] SAFEARRAY[\(RLineSupportForceValues\)](#page-441-1) **Forces,** [out] double **PosX,** [out] BSTR **Combination**)

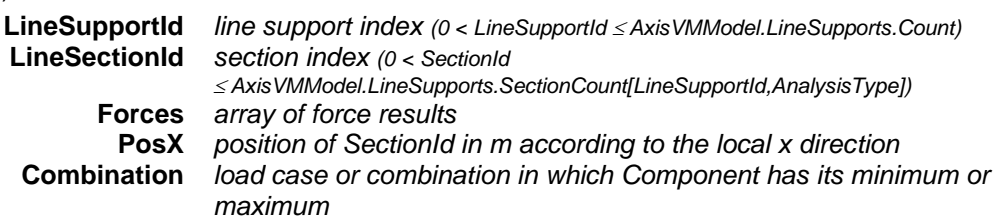

*Retrieves the forces of a line support for a force component from an envelope. Envelope is identified by MinMaxType and EnvelopeUID properties. The generation of Forces is governed by the SupportSeismicSumType property. The full list of the hidden parameters : AnalysisType, MinMaxType, EnvelopeUID, LineSupportForceComponent, SupportSeismicSumType. Returns the length of Forces or an error code [\(errDatabaseNotReady](#page-11-2) or see [EForcesError\)](#page-435-0).*

#### long **CriticalLineSupportForce** ([in] long **LineSupportId,** [in] long **LineSectionId,** [i/o] [RLineSupportForceValues](#page-441-1) **Force,** [out] double **PosX,** [out] BSTR **Combination**)

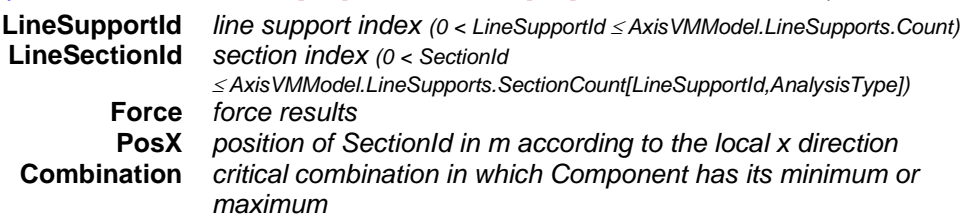

*Retrieves critical line support forces at a section of a line element. Critical combination is identified by Component and MinMaxType properties (e.g. Rx max). Force contains the result of the critical combination in which Component is maximal or minimal. Returns LineSupportId or an error code [\(errDatabaseNotReady](#page-11-2) or see [EForcesError\)](#page-435-0).*

long **CriticalLineSupportForce2** ([in] long **LineSupportId,** [in] long **LineSectionId,** [i/o] [RLineSupportForceValues](#page-441-1) **Force,** [out] double **PosX,**

[out] [ECombinationType](#page-221-0) **CriticalCombinationType,** [out] SAFEARRAY(double) **Factors,** [out] SAFEARRAY(long) **LoadCaseIds**)

**CriticalCombinationType** *combination typec orresponding to critical load combination*

**Factors** *load factors of the critical load combination*

**LoadCaseIds** *load case indexes of the critical load combination*

*Similar to CriticalLineSupportForce with more parameters described above.*

long **CriticalLineSupportForceEQ** ([in] long **LineSupportId,** [in] long **LineSectionId,** [i/o] SAFEARRAY[\(RLineSupportForceValues\)](#page-441-1) **Forces,** [out] double **PosX,** [out] BSTR **Combination**) **LineSupportId** *line support index (0 < LineSupportId AxisVMModel.LineSupports.Count)*

**LineSectionId** *section index (0 < SectionId AxisVMModel.LineSupports.SectionCount[LineSupportId,AnalysisType])* **Forces** *array of force results*

#### **PosX** *position of SectionId in m according to the local x direction* **Combination** *critical combination in which Component has its minimum or maximum*

*Retrieves the forces of a line support for a force component for a given critical combination type. The critical combination is determined by MinMaxType and CombinationType properties. The generation of Forces is governed by the SupportSeismicSumType property. The full list of the hidden parameters : AnalysisType, MinMaxType, CombinationType, LineSupportForceComponent, SupportSeismicSumType. Returns the length of Forces or an error code [\(errDatabaseNotReady](#page-11-2) or see [EForcesError\)](#page-435-0).*

#### **Single ELEMENT reader functions**

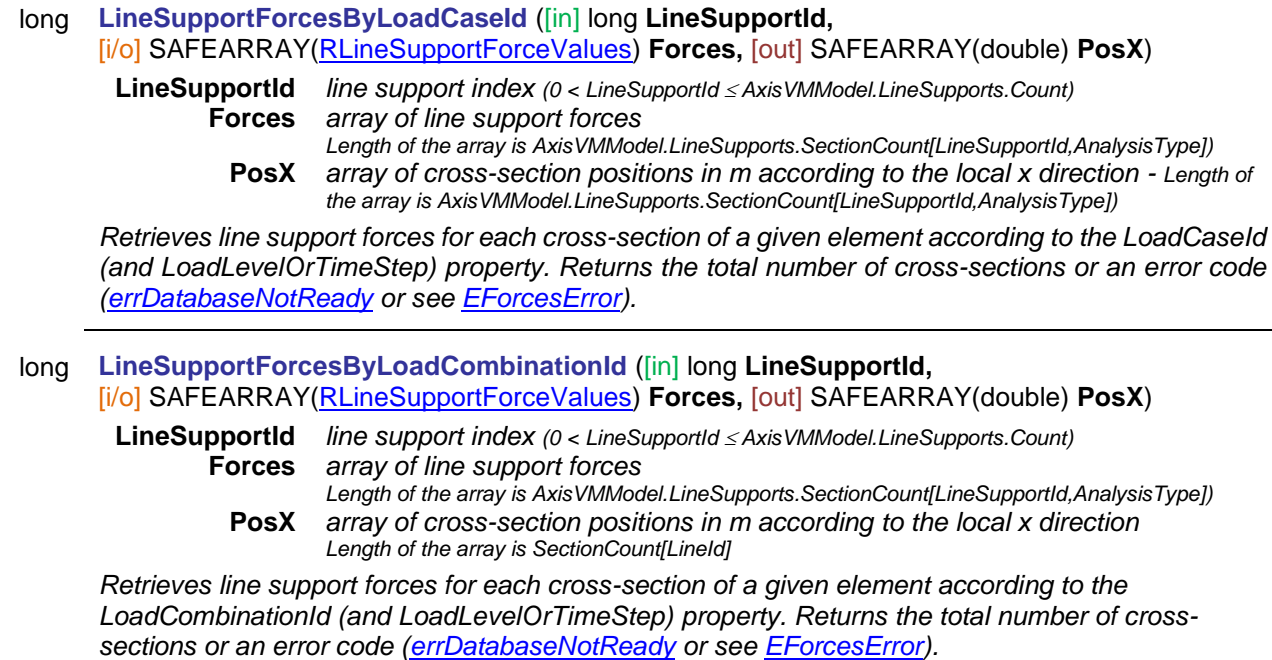

# long **EnvelopeLineSupportForces** ([in] long **LineSupportId,** [i/o] SAFEARRAY[\(RLineSupportForceValues\)](#page-441-1) **Forces,** [out] SAFEARRAY(double) **PosX**)

**LineSupportId** *line support index (0 < LineSupportId AxisVMModel.LineSupports.Count)* **Forces** *array of line support forces* 

*Length of the array is AxisVMModel.LineSupports.SectionCount[LineSupportId,AnalysisType])* **PosX** *array of cross-section positions in m according to the local x direction Length of the array is SectionCount[LineId]*

*Retrieves envelope line support forces for each cross-section of a given element Envelope is identified by LineSupportForceComponent, MinMaxType and EnvelopeUID properties.Forces array contains the result of the load case or combination in which Component is maximal or minimal. Load case or combination in which Component has its minimum or maximum can be read using the respective single element/single cross-section reader function. Returns the total number of cross-sections or an error code [\(errDatabaseNotReady](#page-11-2) or see* 

*[EForcesError\)](#page-435-0).*

#### long **CriticalLineSupportForces** ([in] long **LineSupportId,** [i/o] SAFEARRAY[\(RLineSupportForceValues\)](#page-441-1) **Forces,** [out] SAFEARRAY(double) **PosX**)

**LineSupportId** *line support index (0 < LineSupportId ≤ AxisVMModel.LineSupports.Count)*<br>**Forces** *arrav of line support forces* 

- **Forces** *array of line support forces*
- *Length of the array is AxisVMModel.LineSupports.SectionCount[LineSupportId,AnalysisType])* **PosX** *array of cross-section positions in m according to the local x direction Length of the array is SectionCount[LineId]*

*Retrieves critical line support forces in each cross-section of a given element. Critical combination is identified by Component and MinMaxType properties (e.g. Nx max). Forces array contains the*  result of the critical combination in which Component is maximal or minimal. Critical combination in *which Component has its minimum or maximum can be read using the respective single element/single cross-section reader function.*

*Returns the total number of cross-sections or an error code [\(errDatabaseNotReady](#page-11-2) or see [EForcesError\)](#page-435-0).*

# **Multiple element reader functions**

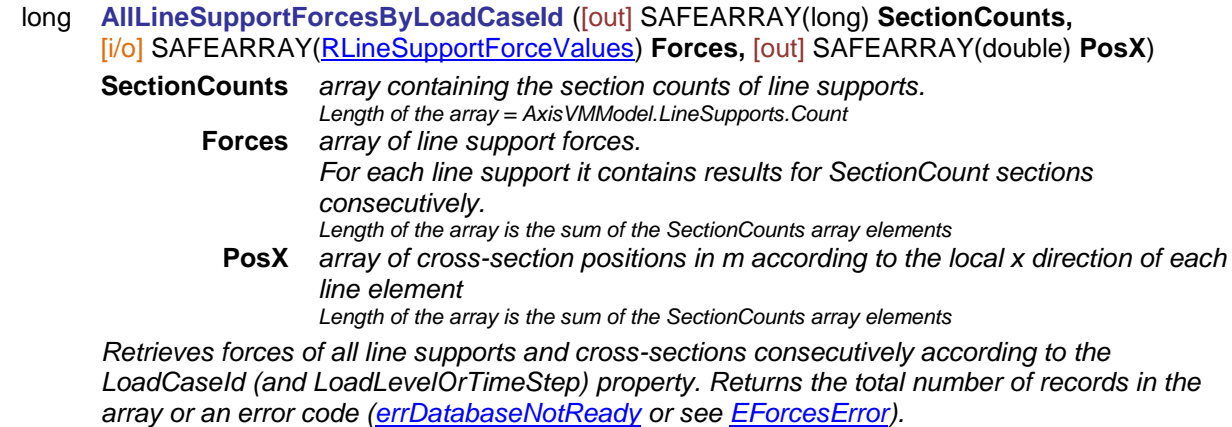

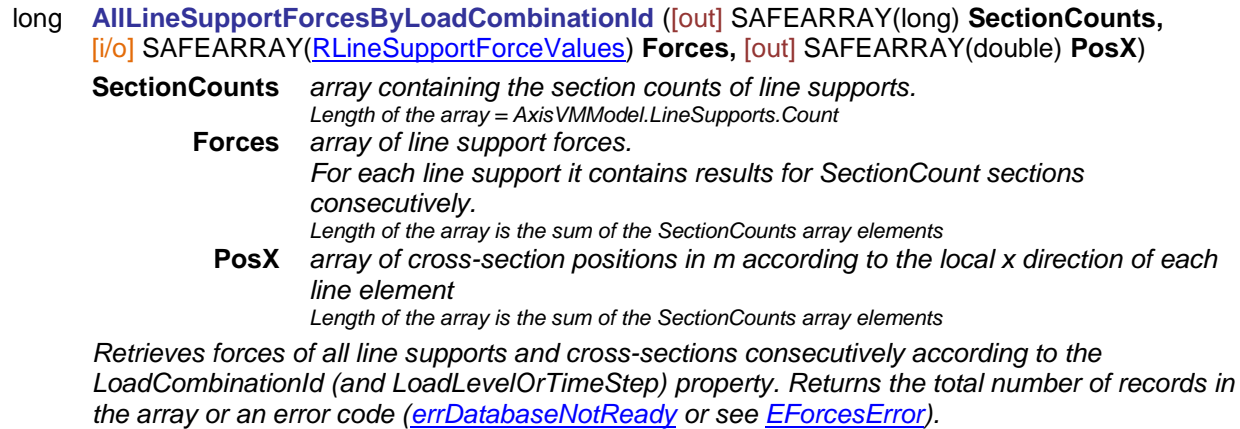

# long **AllEnvelopeLineSupportForces** ([out] SAFEARRAY(long) **SectionCounts,** [i/o] SAFEARRAY[\(RLineSupportForceValues\)](#page-441-1) **Forces,** [out] SAFEARRAY(double) **PosX**)

**SectionCounts** *array containing the section counts of line supports. Length of the array = AxisVMModel.LineSupports.Count* **Forces** *array of envelope line support forces. For each line support it contains results for SectionCount sections consecutively. Length of the array is the sum of the SectionCounts array elements* **PosX** *array of cross-section positions in m according to the local x direction of each line element*

*Length of the array is the sum of the SectionCounts array elements*

*Retrieves envelope forces of all line supports. Envelope is identified by LineSupportForceComponent, MinMaxType and EnvelopeUID properties.Forces array contains the result of the load case or combination in which Component is maximal or minimal. Load case or combination in which Component has its minimum or maximum can be read using the respective single location reader function.*

*Returns the total number of cross-sections or an error code [\(errDatabaseNotReady](#page-11-2) or see [EForcesError\)](#page-435-0).*

#### long **AllCriticalLineSupportForces** ([out] SAFEARRAY(long) **SectionCounts,** [i/o] SAFEARRAY[\(RLineSupportForceValues\)](#page-441-1) **Forces,** [out] SAFEARRAY(double) **PosX**)

**SectionCounts** *array containing the section counts of line supports. Length of the array = AxisVMModel.LineSupports.Count* **Forces** *array of critical line support forces. For each line support it contains results for SectionCount sections consecutively.*

*Length of the array is the sum of the SectionCounts array elements*

**PosX** *array of cross-section positions in m according to the local x direction of each line element.Length of the array is the sum of the SectionCounts array elements*

*Retrieves critical forces of all line supports. Critical combination is identified by Component and MinMaxType properties (e.g. Rx max). Forces array contains the result of the critical combination in which Component is maximal or minimal. Critical combination in which Component has its minimum or maximum can be read using the respective single location reader function. Returns the total number of cross-sections or an error code [\(errDatabaseNotReady](#page-11-2) or see [EForcesError\)](#page-435-0).*

# **Multiple BLOCK reader functions**

long **LineSupportForcesForResultBlocks** ([in] long **LineSupportId,** [in] long **LineSectionId,** [i/o] SAFEARRAY[\(RResultBlockInfo\)](#page-369-1) **ResultBlockInfo,** [i/o] SAFEARRAY[\(RLineSupportForceValues\)](#page-441-1) **Forces,** [out] SAFEARRAY(double) **PosX**) **LineSupportId** *line support index (0 < LineSupportId AxisVMLineSupports.Count)* **LineSectionId** *section index (0 < SectionId AxisVMLineSupports.SectionCount[LineSupportId,AnalysisType])* **ResultBlockInfo** *array of description records for result blocks*  **Forces** *force results for all result blocks* **PosX** *array of cross-section positions in m according to the local x direction of each line element Retrieves forces at the given line support and cross-section in all result blocks consecutively. The number of result blocks depends on the AnalysisType property.* 

*Returns the common length of ResultBlockInfo, Forces and PosX arrays or an error code [\(errDatabaseNotReady](#page-11-2) or see [EForcesError\)](#page-435-0).*

# Member Support Forces

# long **GetMembersSupportForcesByLoadCaseId** ([in] long **MembersSupportId,**

[in] long **LoadCaseId,** [in] long **LoadLevelOrTimeStep,** [in] [EAnalysisType](#page-368-0) **AnalysisType,**  [out] SAFEARRAY[\(RLineSupportForceValues\)](#page-441-1) **Forces,** [out] SAFEARRAY(double) **PosX**)

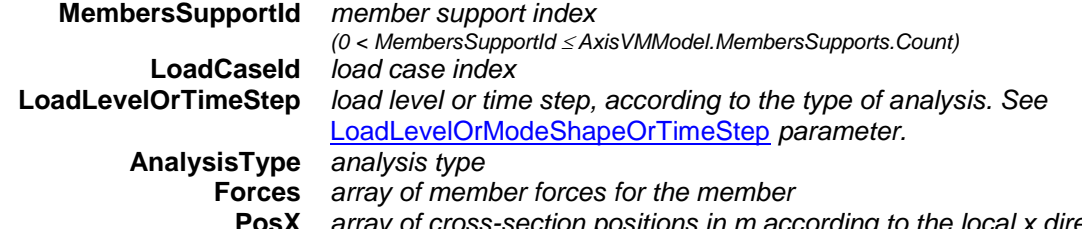

**PosX** *array of cross-section positions in m according to the local x direction Retrieves support forces (reactions) for each section along member (subject to meshing) of a given element according to the LoadCaseId and LoadLevelOrTimeStep. Returns the total number of force values (Forces array length) or an error code [\(errDatabaseNotReady](#page-11-2) or see [EForcesError\)](#page-435-0).*

# long **GetMembersSupportForcesByLoadCombinationId** ([in] long **MembersSupportId,** [in] long **LoadCombinationId,** [in] long **LoadLevelOrTimeStep,** [in] [EAnalysisType](#page-368-0) **AnalysisType,** [out] SAFEARRAY[\(RLineSupportForceValues\)](#page-441-1) **Forces,**  [out] SAFEARRAY(double) **PosX**) **MembersSupportId** *member support index (0 < MembersSupportId AxisVMModel.MembersSupports.Count)* **LoadCombinationId** *load combination index* **LoadLevelOrTimeStep** *load level or time step, according to the type of analysis. See*  [LoadLevelOrModeShapeOrTimeStep](#page-369-0) *parameter.* **AnalysisType** *analysis type* **Forces** *array of member support forces for the member* **PosX** *array of cross-section positions in m according to the local x direction Retrieves support forces (reactions) for each section along member (subject to meshing) of a given element according to the LoadCombinationId and LoadLevelOrTimeStep. Returns the total number of force values (Forces array length) or an error code [\(errDatabaseNotReady](#page-11-2) or see [EForcesError\)](#page-435-0).* long **GetEnvelopeMembersSupportForces** ([in] long **MembersSupportId,**

[in] [EMinMaxType](#page-368-1) **MinMaxType,** [in] [EAnalysisType](#page-368-0) **AnalysisType,** 

[in] [ELineSupportForce](#page-202-0) **Component,** [out] SAFEARRAY[\(RLineSupportForceValues\)](#page-441-1) **Forces,** 

[out] SAFEARRAY(double) **PosX**)

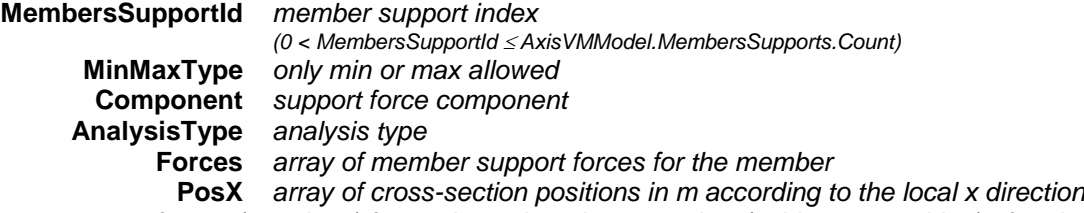

*Retrieves support forces (reactions) for each section along member (subject to meshing) of a given element according to MinMaxType and Component parameters and EnvelopeID property of the interface. Returns the total number of force values (Forces array length) or an error code [\(errDatabaseNotReady](#page-11-2) or see [EForcesError\)](#page-435-0).*

## long **GetCriticalMembersSupportForces** ([in] long **MembersSupportId,**

[in] [EMinMaxType](#page-368-1) **MinMaxType,** [in] [ECombinationType](#page-221-0) **CombinationType,**

[in] [EAnalysisType](#page-368-0) **AnalysisType,** [in] [ELineSupportForce](#page-202-0) **Component,**

- [out] SAFEARRAY[\(RLineSupportForceValues\)](#page-441-1) **Forces,**
- [out] SAFEARRAY(double) **PosX**)

**MembersSupportId** *member support index (0 < MembersSupportId AxisVMModel.MembersSupports.Count)* **MinMaxType** *only min or max allowed* **CombinationType** *load combination type allowed by national design code* **AnalysisType** *analysis type* **Component** *support force component* **Forces** *array of member support forces for the member* **PosX** *array of cross-section positions in m according to the local x direction*

*Retrieves support forces (reactions) for each section along member (subject to meshing) of a given element according to MinMaxType, Component and CombinationType parameters. Returns the total number of force values (Forces array length) or an error code [\(errDatabaseNotReady](#page-11-2) or see [EForcesError\)](#page-435-0).*

# Nodal Support Forces

## **Single Element reader functions**

#### long **NodalSupportForceByLoadCaseId** ([in] long **NodalSupportId,**

#### [i/o] [RNodalSupportForceValues](#page-440-2) **Force,** [out] BSTR **Combination**)

**NodalSupportId** *nodal support index (0 < NodalSupportId AxisVMNodalSupports.Count)* **Force** *force results* **Combination** *name of the load case* 

*Retrieves forces of a nodal support according to the LoadCaseId (and LoadLevelOrTimeStep) property. Returns NodalSupportId or an error code [\(errDatabaseNotReady](#page-11-2) or see [EForcesError\)](#page-435-0).*

# long **NodalSupportForceByLoadCombinationId** ([in] long **NodalSupportId,**

[i/o] [RNodalSupportForceValues](#page-440-2) **Force,** [out] BSTR **Combination**)

**NodalSupportId** *nodal support index (0 < NodalSupportId AxisVMNodalSupports.Count)* **Force** *force results* **Combination** *name of the load combination*

*Retrieves forces of a nodal support according to the LoadCombinationId (and LoadLevelOrTimeStep) property. Returns NodalSupportId or an error code [\(errDatabaseNotReady](#page-11-2) or see [EForcesError\)](#page-435-0).*

## long **NodalSupportForceByLoadCombinationIdEQ** ([in] long **NodalSupportId,**

## [i/o] SAFEARRAY[\(RNodalSupportForceValues\)](#page-440-2) **Forces,** [out] BSTR **Combination**)

**NodalSupportId** *nodal support index (0 < NodalSupportId AxisVMNodalSupports.Count)* **Forces** *array of nodal support forces*

**Combination** *name of the load combination*

*Retrieves forces of a nodal support from the load combination in the LoadCombinationId property. The generation of Forces is governed by the SupportSeismicSumType property. The full list of the hidden parameters : AnalysisType, LoadCombinationId , NodalSupportForceComponent, SupportSeismicSumType. Returns the length of Forces or an error code [\(errDatabaseNotReady](#page-11-2) or see [EForcesError\)](#page-435-0).*

## long **EnvelopeNodalSupportForce** ([in] long **NodalSupportId,**

[i/o] [RNodalSupportForceValues](#page-440-2) **Force,** [out] BSTR **Combination**)

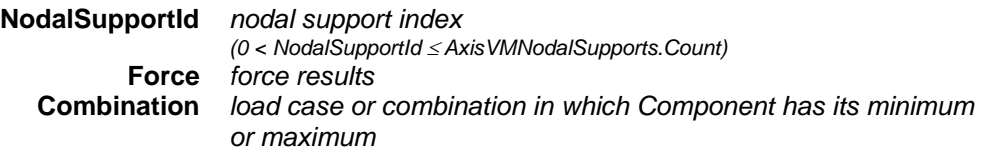

*Retrieves envelope forces of a nodal support. Envelope is identified by NodalSupportForceComponent, MinMaxType and EnvelopeUID properties.Force contains the result of the load case or combination in which Component is maximal or minimal. Returns NodalSupportId or an error code [\(errDatabaseNotReady](#page-11-2) or see [EForcesError\)](#page-435-0).*

## **long EnvelopeNodalSupportForceEQ**([in] long **NodalSupportId***,*

[i/o] SAFEARRAY(*[RNodalSupportForceValues](#page-440-2)*) **Forces***,* [out] BSTR **Combination**)

**NodalSupportId** *nodal support index (0 < NodalSupportId AxisVMNodalSupports.Count)* **Forces** *array of nodal support forces* **Combination** *load case or combination in which Component has its minimum or maximum* 

*Retrieves the forces of a nodal support for a force component from an envelope. Envelope is identified by MinMaxType and EnvelopeUID properties. The generation of Forces is governed by the SupportSeismicSumType property. The full list of the hidden parameters : AnalysisType, MinMaxType, EnvelopeUID, NodalSupportForceComponent, SupportSeismicSumType. Returns the length of Forces or an error code [\(errDatabaseNotReady](#page-11-2) or see [EForcesError\)](#page-435-0).*

#### long **EnvelopeNodalSupportForce2** ([in] long **NodalSupportId,** [i/o] [RNodalSupportForceValues](#page-440-2) **Force,** [out] long **LoadCaseOrCombinationId,** [out] long **LoadLevel**) **NodalSupportId** *nodal support index (0 < NodalSupportId AxisVMNodalSupports.Count)* **Force** *force results* **LoadCaseOrCombinationId** *load case or load combination index, if index is > [IAxisVMLoadcases.](#page-210-0)count then Load combination index = LoadCaseOrCombinationId – [IAxisVMLoadcases.](#page-210-0)count* **LoadLevel** *load level*

*Retrieves envelope forces of a nodal support. Envelope is identified by NodalSupportForceComponent, MinMaxType and EnvelopeUID properties. Force contains the result of the load case or combination in which Component is maximal or minimal. Returns NodalSupportId or an error code [\(errDatabaseNotReady](#page-11-2) or see [EForcesError\)](#page-435-0).*

# long **CriticalNodalSupportForce** ([in] long **NodalSupportId,** [i/o] [RNodalSupportForceValues](#page-440-2) **Force,**  [out] BSTR **Combination**)

**NodalSupportId** *nodal support index (0 < NodalSupportId AxisVMNodalSupports.Count)* **Force** *force results* **Combination** *critical combination in which Component has its minimum or maximum* 

*Retrieves critical forces of a nodal support. Critical combination is identified by Component and MinMaxType properties (e.g. Rx max). Force contains the result of the critical combination in which Component is maximal or minimal. Returns NodalSupportId or an error code [\(errDatabaseNotReady](#page-11-2) or see [EForcesError\)](#page-435-0).*

long **CriticalNodalSupportForce2** ([in] long **NodalSupportId,** [i/o] [RNodalSupportForceValues](#page-440-2) **Force,** [out] [ECombinationType](#page-221-0) **CriticalCombinationType,**  [out] SAFEARRAY(double) **Factors,** [out] SAFEARRAY(long) **LoadCaseIds**) **CriticalCombinationType** *combination type corresponding to critical load combination* **Factors** *load factors of the critical load combination* **LoadCaseIds** *load case indexes of the critical load combination Similar to CriticalNodalSupportForce with more parameters described above.*

# long **CriticalNodalSupportForceEQ** ([in] long **NodalSupportId,** [i/o] SAFEARRAY[\(RNodalSupportForceValues\)](#page-440-2) **Forces,**

[out] BSTR **Combination**)

**NodalSupportId** *nodal support index (0 < NodalSupportId AxisVMNodalSupports.Count)* **Forces** *array of nodal support forces* **Combination** *critical combination in which Component has its minimum or maximum* 

*Retrieves the forces of a nodal support for a force component for a given critical combination type. The critical combination is determined by MinMaxType and CombinationType properties. The generation of Forces is governed by the SupportSeismicSumType property. The full list of the hidden parameters : AnalysisType, MinMaxType, CombinationType, NodalSupportForceComponent, SupportSeismicSumType. Returns the length of Forces or an error code [\(errDatabaseNotReady](#page-11-2) or see [EForcesError\)](#page-435-0).*

#### **Multiple element reader functions**

long **AllNodalSupportForcesByLoadCaseId** (

[i/o] SAFEARRAY[\(RNodalSupportForceValues\)](#page-440-2) **Forces**)

**Forces** *array of nodal support forces. Length of the array is AxisVMNodalSupports.Count.*

*Retrieves forces of all nodal supports consecutively according to the LoadCaseId (and LoadLevelOrTimeStep) property. Returns the total number of records in the array or an error code [\(errDatabaseNotReady](#page-11-2) or see [EForcesError\)](#page-435-0).*

long **AllNodalSupportForcesByLoadCombinationId** (

[i/o] SAFEARRAY[\(RNodalSupportForceValues\)](#page-440-2) **Forces**)

**Forces** *array of nodal support forces. Length of the array is AxisVMNodalSupports.Count.*

*Retrieves forces of all nodal supports consecutively according to the LoadCombinationId (and LoadLevelOrTimeStep) property. Returns the total number of records in the array or an error code [\(errDatabaseNotReady](#page-11-2) or see [EForcesError\)](#page-435-0).*

#### long **AllEnvelopeNodalSupportForces** ([i/o] SAFEARRAY[\(RNodalSupportForceValues\)](#page-440-2) **Forces**)

**Forces** *array of nodal support forces. Length of the array is AxisVMNodalSupports.Count.*

*Retrieves envelope forces of all nodal supports. Envelope is identified by NodalSupportForceComponent, MinMaxType and EnvelopeUID properties. Forces array contains the result of the load case or combination in which Component is maximal or minimal. Load case or combination in which Component has its minimum or maximum can be read using the respective single location reader function.*

*Returns the array length or an error code [\(errDatabaseNotReady](#page-11-2) or see [EForcesError\)](#page-435-0).*

long **AllCriticalNodalSupportForces** ([i/o] SAFEARRAY[\(RNodalSupportForceValues\)](#page-440-2) **Forces**)

**Forces** *array of nodal support forces. Length of the array is AxisVMNodalSupports.Count.*

*Retrieves critical forces of all nodal supports. Critical combination is identified by Component and MinMaxType properties (e.g. Rx max). Forces array contains the result of the critical combination in which Component is maximal or minimal. Critical combination in which Component has its minimum or maximum can be read using the respective single location reader function. Returns the array length or an error code [\(errDatabaseNotReady](#page-11-2) or see [EForcesError\)](#page-435-0).*

## **Multiple BLOCK reader functions**

## long **NodalSupportForcesForResultBlocks** ([in] long **NodalSupportId,**

[i/o] SAFEARRAY[\(RResultBlockInfo\)](#page-369-1) **ResultBlockInfo,**

[i/o] SAFEARRAY[\(RLineForceValues\)](#page-440-0) **Forces**)

**NodalSupportId** *nodal support index (0 < NodalSupportId AxisVMNodalSupports.Count)* **ResultBlockInfo** *array of description records for result blocks*  **Forces** *force results for all result blocks*

*Retrieves forces at the given nodal support in all result blocks consecutively. The number of result blocks depends on the AnalysisType property. Returns the common length of ResultBlockInfo and Forces arrays or an error code [\(errDatabaseNotReady](#page-11-2) or see [EForcesError\)](#page-435-0).*

# Spring Forces

## **Single EleMENT reader functions**

long **SpringForceByLoadCaseId** ([in] long **LineId,** [i/o] [RSpringForceValues](#page-442-3) **Force,** [out] BSTR **Combination**)

> **LineId** *line index (0 < LineId AxisVMModel.Lines.Count)* **Force** *force results* **Combination** *name of the load case*

*Retrieves spring forces according to the LoadCaseId (and LoadLevelOrTimeStep) property. Returns LineId or an error code [\(errDatabaseNotReady](#page-11-2) or see [EForcesError\)](#page-435-0).*

long **SpringForceByLoadCombinationId** ([in] long **LineId,** [i/o] [RSpringForceValues](#page-442-3) **Force,**  [out] BSTR **Combination**)

> **LineId** *line index (0 < LineId AxisVMModel.Lines.Count)* **Force** *force results* **Combination** *name of the load case*

*Retrieves spring forces according to the LoadCombinationId (and LoadLevelOrTimeStep) property. Returns LineId or an error code [\(errDatabaseNotReady](#page-11-2) or see [EForcesError\)](#page-435-0).*

### long **EnvelopeSpringForce** ([in] long **LineId,** [i/o] [RSpringForceValues](#page-442-3) **Force,** [out] BSTR **Combination**)

**LineId** *line index (0 < LineId AxisVMModel.Lines.Count)* **Force** *force results* **Combination** *load case or combination in which Component has its minimum or maximum* 

*Retrieves envelope spring forces. Envelope is identified by SpringtForceComponent, MinMaxType and EnvelopeUID properties.Force contains the result of the load case or combination in which Component is maximal or minimal. Returns LineId or an error code [\(errDatabaseNotReady](#page-11-2) or see [EForcesError\)](#page-435-0).*

long **EnvelopeSpringForce2** ([in] long **LineId,** [i/o] [RSpringForceValues](#page-442-3) **Force,** [out] long **LoadCaseOrCombinationId,** [out] long **LoadLevel**)

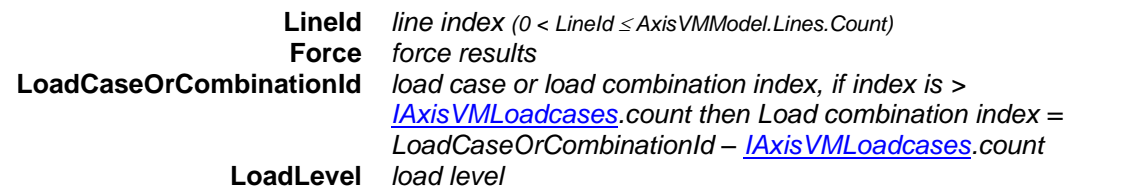

*Retrieves envelope spring forces Envelope is identified by SpringtForceComponent, MinMaxType and EnvelopeUID properties. Force contains the result of the load case or combination in which Component is maximal or minimal. Returns LineId or an error code [\(errDatabaseNotReady](#page-11-2) or see [EForcesError\)](#page-435-0).*

# long **CriticalSpringForce** ([in] long **LineId,** [i/o] [RSpringForceValues](#page-442-3) **Force,** [out] BSTR **Combination**)

**LineId** *line index (0 < LineId AxisVMModel.Lines.Count)* **Force** *force results* **Combination** *critical combination in which Component has its minimum or maximum* 

*Retrieves critical spring forces. Critical combination is identified by Component and MinMaxType properties (e.g. Rx max). Force contains the result of the critical combination in which Component is maximal or minimal. Returns LineId or an error code [\(errDatabaseNotReady](#page-11-2) or see [EForcesError\)](#page-435-0).*

long **CriticalSpringForce2** ([in] long **LineId,** [i/o] [RSpringForceValues](#page-442-3) **Force,**  [out] [ECombinationType](#page-221-0) **CriticalCombinationType,** [out] SAFEARRAY(double) **Factors,** [out] SAFEARRAY(long) **LoadCaseIds**)

**CriticalCombinationType** *combination type corresponding to critical load combination* **Factors** *load factors of the critical load combination* **LoadCaseIds** *load case indexes of the critical load combination*

*Similar to CriticalSpringForce with more parameters described above.*

## **Multiple element reader functions**

long **AllSpringForcesByLoadCaseId** ([i/o] SAFEARRAY[\(RSpringForceValues\)](#page-442-3) **Forces**)

**Forces** *array of spring forces.*

*Length of the array is the number of spring elements in the model.*

*Retrieves all spring forces consecutively according to the LoadCaseId (and LoadLevelOrTimeStep) property. Returns the total number of records in the array or an error code [\(errDatabaseNotReady](#page-11-2) or see [EForcesError\)](#page-435-0).*
#### long **AllSpringForcesByLoadCombinationId** ( [i/o] SAFEARRAY[\(RSpringForceValues\)](#page-442-0) **Forces**)

**Forces** *array of spring forces.*

*Length of the array is the number of spring elements in the model.*

*Retrieves all spring forces consecutively according to the LoadCombinationId (and LoadLevelOrTimeStep) property. Returns the total number of records in the array or an error code [\(errDatabaseNotReady](#page-11-0) or see [EForcesError\)](#page-435-0).*

#### long **AllEnvelopeSpringForces** ([i/o] SAFEARRAY[\(RSpringForceValues\)](#page-442-0) **Forces**)

**Forces** *array of spring forces.*

*Length of the array is the number of spring elements in the model.*

*Retrieves all envelope spring forces. Envelope is identified by SpringtForceComponent, MinMaxType and EnvelopeUID properties. Forces array contains the result of the load case or combination in which Component is maximal or minimal. Load case or combination in which Component has its minimum or maximum can be read using the respective single location reader function.*

*Returns the array length or an error code [\(errDatabaseNotReady](#page-11-0) or see [EForcesError\)](#page-435-0).*

#### long **AllCriticalSpringForces** ([i/o] SAFEARRAY[\(RSpringForceValues\)](#page-442-0) **Forces**)

**Forces** *array of spring forces.*

*Length of the array is the number of spring elements in the model.*

*Retrieves all critical spring forces. Critical combination is identified by Component and MinMaxType properties (e.g. Rx max). Forces array contains the result of the critical combination in which Component is maximal or minimal. Critical combination in which Component has its minimum or maximum can be read using the respective single location reader function. Returns the array length or an error code [\(errDatabaseNotReady](#page-11-0) or see [EForcesError\)](#page-435-0).*

#### **Multiple BLOCK reader functions**

long **SpringForcesForResultBlocks** ([in] long **LineId,**[i/o] SAFEARRAY[\(RResultBlockInfo\)](#page-369-0) **ResultBlockInfo,** [i/o] SAFEARRAY[\(RSpringForceValues\)](#page-442-0) **Forces**)

> **LineId** *line index (0 < LineId AxisVMModel.Lines.Count) Array of description records for result blocks* **Forces** *force results for all result blocks*

*Retrieves spring forces in all result blocks consecutively. The number of result blocks depends on the AnalysisType property.* 

*Returns the common length of ResultBlockInfo and Forces arrays or an error code [\(errDatabaseNotReady](#page-11-0) or see [EForcesError\)](#page-435-0).*

#### Surface Forces

Single location reader functions retrieve forces at a certain point of a surface identified by **SurfaceVertexType** (svtContourPoint, svtContourLineMidPoint or svtCenterPoint) and **SurfaceVertexId.**

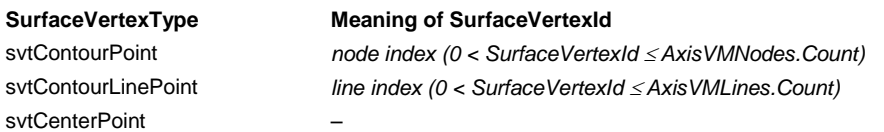

Single element reader functions retrieve forces in all available points of a surface. If the surface element is triangular the *ContourPointCount* field of [RSurfaceForces](#page-441-0) = 3, record fields *ContourPoint4Id, ContourLine4Id, sfvContourPoint4* and *sfvContourLineMidPoint4* contain no meaningful values. If the surface element is quadrilateral the *ContourPointCount* field of [RSurfaceForces](#page-441-0) = 4 and each field has a meaningful value.

#### **Single LOCATION reader functions**

long **SurfaceForceByLoadCaseId** ([in] long **SurfaceId,** [in] [ESurfaceVertexType](#page-368-0) **SurfaceVertexType,**

[in] long **SurfaceVertexId,** [i/o] [RSurfaceForceValues](#page-441-1) **Force,** [out] BSTR **Combination**)

**SurfaceId** *surface index (0 < SurfaceId AxisVMSurfaces.Count)* **SurfaceVertexType** *vertex type* **SurfaceVertexId** *vertex identifier (node or line index)* **Force** *force results* **Combination** *name of the load case* 

*Retrieves forces at a point of a surface according to the LoadCaseId (and LoadLevelOrTimeStep) property. Returns SurfaceId or an error code [\(errDatabaseNotReady](#page-11-0) or see [EForcesError\)](#page-435-0).*

long **SurfaceForceByLoadCombinationId** ([in] long **SurfaceId,** [in] [ESurfaceVertexType](#page-368-0) **SurfaceVertexType,** [in] long **SurfaceVertexId,** [i/o] [RSurfaceForceValues](#page-441-1) **Force,** [out] BSTR **Combination**)

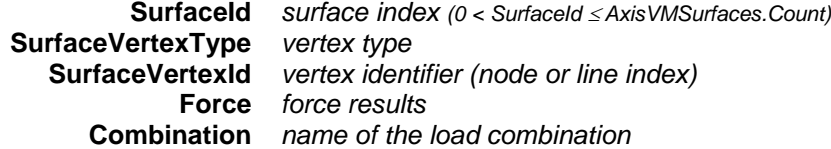

*Retrieves forces at a point of a surface according to the LoadCombinationId (and LoadLevelOrTimeStep) property. Returns SurfaceId or an error code [\(errDatabaseNotReady](#page-11-0) or see [EForcesError\)](#page-435-0).*

long **SurfaceForceByLoadCombinationIdEQ** ([in] long **SurfaceId,** [in] [ESurfaceVertexType](#page-368-0) **SurfaceVertexType,** [in] long **SurfaceVertexId,** [i/o] SAFEARRAY[\(RSurfaceForceValues\)](#page-441-1) **Forces,** [out] BSTR **Combination**)

> **SurfaceId** *surface index (0 < SurfaceId AxisVMSurfaces.Count)* **SurfaceVertexType** *vertex type* **SurfaceVertexId** *vertex identifier (node or line index)* **Forces** *array of force results* **Combination** *name of the load combination*

*Retrieves forces at a point of a surface according to the LoadCombinationId (and LoadLevelOrTimeStep) property. The full list of the hidden parameters : AnalysisType, LoadCombinationId, LoadLevelOrTimeStep (but since only linear analysis is valid, it is not used), SurfaceForceComponent. Returns the length of Forces or an error code [\(errDatabaseNotReady](#page-11-0) or see [EForcesError\)](#page-435-0).*

long **EnvelopeSurfaceForce** ([in] long **SurfaceId,** [in] [ESurfaceVertexType](#page-368-0) **SurfaceVertexType,** [in] long **SurfaceVertexId,** [i/o] [RSurfaceForceValues](#page-441-1) **Force,** [out] BSTR **Combination**)

> **SurfaceId** *surface index (0 < SurfaceId AxisVMSurfaces.Count)* **SurfaceVertexType** *vertex type* **SurfaceVertexId** *vertex identifier (node or line index)* **Force** *force results*

**Combination** *load case or combination in which Component has its minimum or maximum*

*Retrieves envelope forces at one point of a surface element. Envelope is identified by SurfaceForceComponent, MinMaxType and EnvelopeUID properties. Force contains the result of the load case or combination in which Component is maximal or minimal. Returns SurfaceId or an error code [\(errDatabaseNotReady](#page-11-0) or see [EForcesError\)](#page-435-0).*

long **EnvelopeSurfaceForceEQ** ([in] long **SurfaceId,** [in] [ESurfaceVertexType](#page-368-0) **SurfaceVertexType,** [in] long **SurfaceVertexId,** [i/o] SAFEARRAY[\(RSurfaceForceValues\)](#page-441-1) **Forces,** [out] BSTR **Combination**)

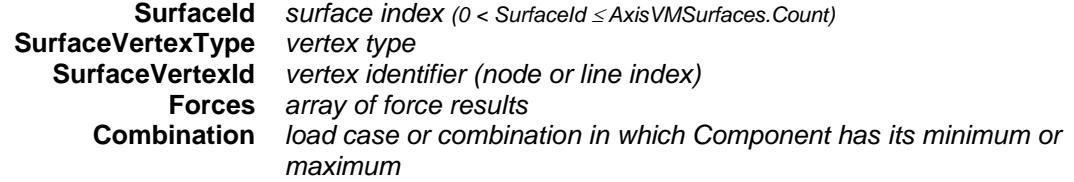

*Retrieves envelope forces at one point of a surface element. Envelope is identified by MinMaxType and EnvelopeUID properties. Force contains the result of the load case or combination in which Component is maximal or minimal. . The full list of the hidden parameters : AnalysisType, MinMaxType, EnvelopeUID, SurfaceForceComponent. Returns the length of Forces or an error code [\(errDatabaseNotReady](#page-11-0) or see [EForcesError\)](#page-435-0).*

#### long **CriticalSurfaceForce** ([in] long **SurfaceId,** [in] [ESurfaceVertexType](#page-368-0) **SurfaceVertexType,** [in] long **SurfaceVertexId,** [i/o] [RSurfaceForceValues](#page-441-1) **Force,** [out] BSTR **Combination**)

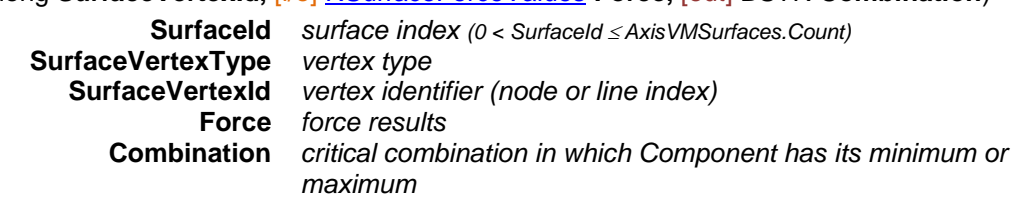

*Retrieves critical forces at one point of a surface element. Critical combination is identified by Component and MinMaxType properties (e.g. Nxy max). Force contains the result of the critical combination in which Component is maximal or minimal. Returns SurfaceId or an error code [\(errDatabaseNotReady](#page-11-0) or see [EForcesError\)](#page-435-0).*

long **CriticalSurfaceForce2** ([in] long **SurfaceId,** [in] [ESurfaceVertexType](#page-368-0) **SurfaceVertexType,** [in] long **SurfaceVertexId,** [i/o] [RSurfaceForceValues](#page-441-1) **Force,** 

[out] [ECombinationType](#page-221-0) **CriticalCombinationType,** [out] SAFEARRAY(double) **Factors,**

[out] SAFEARRAY(long) **LoadCaseIds**)

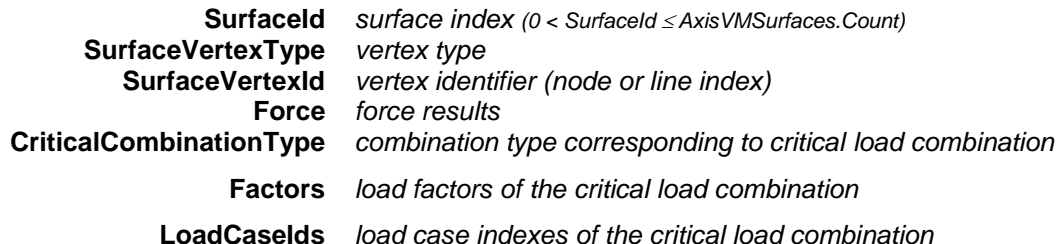

*Same as CriticalSurfaceForce, but retrieving parseable combination data.*

long **CriticalSurfaceForceEQ** ([in] long **SurfaceId,** [in] [ESurfaceVertexType](#page-368-0) **SurfaceVertexType,** [in] long **SurfaceVertexId,** [i/o] SAFEARRAY[\(RSurfaceForceValues\)](#page-441-1) **Forces,** [out] BSTR **Combination**)

> **SurfaceId** *surface index (0 < SurfaceId AxisVMSurfaces.Count)* **SurfaceVertexType** *vertex type* **SurfaceVertexId** *vertex identifier (node or line index)* **Forces** *array of force results*

#### **Combination** *critical combination in which Component has its minimum or maximum*

*Retrieves critical forces at one point of a surface element. The returned critical combination depends on SurfaceForceComponent and MinMaxType properties (e.g. Nxy max). Force contains the result of the critical combination in which Component is maximal or minimal. The full list of the hidden parameters : AnalysisType, MinMaxType, CombinationType, SurfaceForceComponent. Returns the length of Forces or an error code [\(errDatabaseNotReady](#page-11-0) or see [EForcesError\)](#page-435-0).*

#### **Single ELEMENT reader functions**

#### long **SurfaceForcesByLoadCaseId** ([in] long **SurfaceId,** [i/o] [RSurfaceForces](#page-441-0) **Forces**)

**SurfaceId** *surface index (0 < SurfaceId AxisVMModel.Surfaces.Count)* **Forces** *surface forces on the element* 

*Retrieves forces in all available points of a surface element according to the LoadCaseId (and LoadLevelOrTimeStep) property. Returns SurfaceId or an error code [\(errDatabaseNotReady](#page-11-0) or see [EForcesError\)](#page-435-0).*

long **SurfaceForcesByLoadCombinationId** ([in] long **SurfaceId,** [i/o] [RSurfaceForces](#page-441-0) **Forces**)

**SurfaceId** *surface index (0 < SurfaceId AxisVMModel.Surfaces.Count)* **Forces** *surface forces on the element* 

*Retrieves forces in all available points of a surface element according to the LoadCombinationId (and LoadLevelOrTimeStep) property. Returns SurfaceId or an error code [\(errDatabaseNotReady](#page-11-0) or see [EForcesError\)](#page-435-0).*

long **EnvelopeSurfaceForces** ([in] long **SurfaceId,** [i/o] [RSurfaceForces](#page-441-0) **Forces**)

**SurfaceId** *surface index (0 < SurfaceId AxisVMModel.Surfaces.Count)* **Forces** *surface forces on the element* 

*Retrieves envelope forces in all available points of a surface element. Envelope is identified by SurfaceForceComponent, MinMaxType and EnvelopeUID properties. At each point Forces contain the result of the load case or combination in which Component is maximal or minimal. Returns SurfaceId or an error code [\(errDatabaseNotReady](#page-11-0) or see [EForcesError\)](#page-435-0).*

#### long **CriticalSurfaceForces** ([in] long **SurfaceId,** [i/o] [RSurfaceForces](#page-441-0) **Forces**)

**SurfaceId** *surface index (0 < SurfaceId AxisVMModel.Surfaces.Count)* **Forces** *surface forces on the element* 

*Retrieves critical forces in all available points of a surface element. Critical combination is identified by Component and MinMaxType properties (e.g. Nxy max). At each point Forces contain the result of the critical combination in which Component is maximal or minimal. Returns SurfaceId or an error code [\(errDatabaseNotReady](#page-11-0) or see [EForcesError\)](#page-435-0).*

#### **Multiple element reader functions**

#### long **AllSurfaceForcesByLoadCaseId** ([i/o] SAFEARRAY[\(RSurfaceForces\)](#page-441-0) **Forces**)

**Forces** *array of surface forces.*

*Length of the array is AxisVMModel.Surfaces.Count*

*Retrieves forces on all surface elements in an array according to the LoadCaseId (and LoadLevelOrTimeStep) property. Returns the total number of records in the array or an error code [\(errDatabaseNotReady](#page-11-0) or see [EForcesError\)](#page-435-0).*

#### long **AllSurfaceForcesByLoadCombinationId** ([i/o] SAFEARRAY[\(RSurfaceForces\)](#page-441-0) **Forces**)

**Forces** *array of surface forces.*

*Length of the array is AxisVMModel.Surfaces.Count*

*Retrieves forces on all surface elements in an array according to the LoadCombinationId (and LoadLevelOrTimeStep) property. Returns the total number of records in the array or an error code [\(errDatabaseNotReady](#page-11-0) or see [EForcesError\)](#page-435-0).*

#### long **AllEnvelopeSurfaceForces** ([i/o] SAFEARRAY[\(RSurfaceForces\)](#page-441-0) **Forces**)

**Forces** *array of surface forces.*

*Length of the array is AxisVMModel.Surfaces.Count*

*Retrieves envelope forces on all surface elements. Envelope is identified by SurfaceForceComponent, MinMaxType and EnvelopeUID properties. Forces array contains the result of the load case or combination in which Component is maximal or minimal. Load case or combination in which Component has its minimum or maximum can be read using the respective single location reader function.*

*Returns the total number of records in the array or an error code [\(errDatabaseNotReady](#page-11-0) or see [EForcesError\)](#page-435-0).*

#### long **AllCriticalSurfaceForces** ([i/o] SAFEARRAY[\(RSurfaceForces\)](#page-441-0) **Forces**)

**Forces** *array of surface forces.*

*Length of the array is AxisVMModel.Surfaces.Count*

*Retrieves critical forces on all line elements. Critical combination is identified by Component and MinMaxType properties (e.g. Nxy max). Forces array contains the result of the load case or combination in which Component is maximal or minimal. Load case or combination in which Component has its minimum or maximum can be read using the respective single location reader function.*

*Returns the total number of records in the array or an error code [\(errDatabaseNotReady](#page-11-0) or see [EForcesError\)](#page-435-0).*

#### **Multiple BLOCK reader functions**

long **SurfaceForcesForResultBlocks** ([in] long **SurfaceId,** [i/o] SAFEARRAY[\(RResultBlockInfo\)](#page-369-0) **ResultBlockInfo,**

[i/o] SAFEARRAY[\(RSurfaceForces\)](#page-441-0) **Forces**)

**SurfaceId** *surface index (0 < SurfaceId AxisVMModel.Surfaces.Count)* **ResultBlockInfo** *array of description records for result blocks*  **Forces** *force results for all result blocks*

*Retrieves forces on the given surface element in all result blocks consecutively. The number of result blocks depends on the AnalysisType property. Returns the common length of ResultBlockInfo and Forces arrays or an error code [\(errDatabaseNotReady](#page-11-0) or see [EForcesError\)](#page-435-0).*

long **SurfaceForceValuesForResultBlocks** ([in] long **SurfaceId,** [in] [ESurfaceVertexType](#page-368-0) **SurfaceVertexType,** [in] long **SurfaceVertexId,** [i/o] SAFEARRAY[\(RResultBlockInfo\)](#page-369-0) **ResultBlockInfo,**

[i/o] SAFEARRAY[\(RSurfaceForceValues\)](#page-441-1) **Forces**)

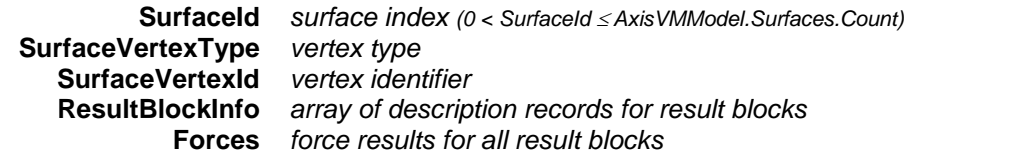

*Retrieves forces at a given point of a given surface element in all result blocks consecutively. The number of result blocks depends on the AnalysisType property. Returns the common length of ResultBlockInfo and Forces arrays or an error code [\(errDatabaseNotReady](#page-11-0) or see [EForcesError\)](#page-435-0).*

#### Surface Support Forces

#### **Single LOCATION reader functions**

long **SurfaceSupportForceByLoadCaseId** ([in] long **SurfaceSupportId,**

[in] [ESurfaceVertexType](#page-368-0) **SurfaceVertexType,** [in] long **SurfaceVertexId,**

[i/o] [RSurfaceSupportForceValues](#page-442-1) **Force,** [out] BSTR **Combination**)

**SurfaceSupportId** *surface support index (0 < SurfaceSupportId AxisVMSurfaceSupports.Count)* **SurfaceVertexType** *vertex type* **SurfaceVertexId** *vertex identifier* **Force** *force results* **Combination** *name of the load case*

*Retrieves surface support forces at a point of a surface according to the (and LoadLevelOrTimeStep) property. Returns SurfaceSupportId or an error code [\(errDatabaseNotReady](#page-11-0) or see [EForcesError\)](#page-435-0).*

long **SurfaceSupportForceByLoadCombinationId** ([in] long **SurfaceSupportId,** [in] [ESurfaceVertexType](#page-368-0) **SurfaceVertexType,** [in] long **SurfaceVertexId,** [i/o] [RSurfaceSupportForceValues](#page-442-1) **Force,** [out] BSTR **Combination**)

**SurfaceSupportId** *surface support index (0 < SurfaceSupportId AxisVMSurfaceSupports.Count)* **SurfaceVertexType** *vertex type* **SurfaceVertexId** *vertex identifier* **Force** *force results* **Combination** *name of the load combination*

*Retrieves surface support forces at a point of a surface according to the LoadCombinationId (and LoadLevelOrTimeStep) property. Returns SurfaceSupportId or an error code [\(errDatabaseNotReady](#page-11-0) or see [EForcesError\)](#page-435-0).*

#### long **EnvelopeSurfaceSupportForce** ([in] long **SurfaceSupportId,** [in] [ESurfaceVertexType](#page-368-0) **SurfaceVertexType,** [in] long **SurfaceVertexId,** [i/o] [RSurfaceSupportForceValues](#page-442-1) **Force,** [out] BSTR **Combination**)

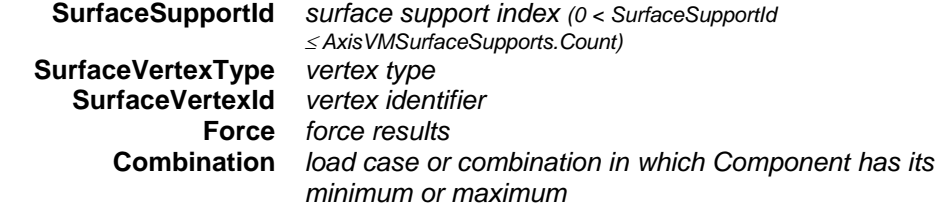

*Retrieves envelope surface support forces at one point of a surface element. Envelope is identified by SurfaceSupportForceComponent, MinMaxType and EnvelopeUID properties. Force contains the result of the load case or combination in which Component is maximal or minimal. Returns SurfaceSupportId or an error code [\(errDatabaseNotReady](#page-11-0) or see [EForcesError\)](#page-435-0).*

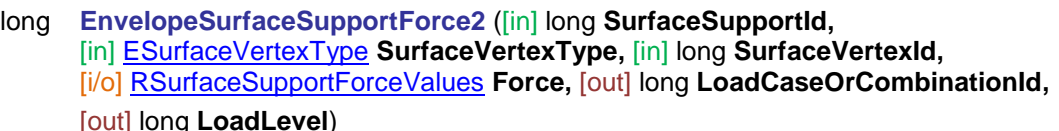

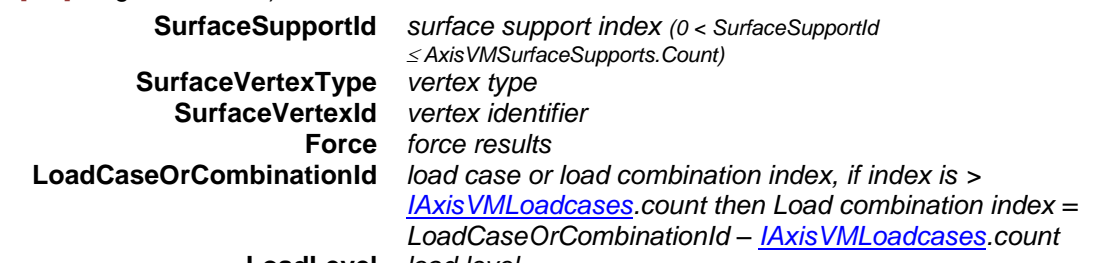

**LoadLevel** *load level*

*Retrieves envelope surface support forces at one point of a surface element. Envelope is identified by SurfaceSupportForceComponent, MinMaxType and EnvelopeUID properties. Force contains the result of the load case or combination in which Component is maximal or minimal. Returns SurfaceSupportId or an error code [\(errDatabaseNotReady](#page-11-0) or see [EForcesError\)](#page-435-0).*

long **CriticalSurfaceSupportForce** ([in] long **SurfaceSupportId,** [in] [ESurfaceVertexType](#page-368-0) **SurfaceVertexType,** [in] long **SurfaceVertexId,** [i/o] [RSurfaceSupportForceValues](#page-442-1) **Force,** [out] BSTR **Combination**)

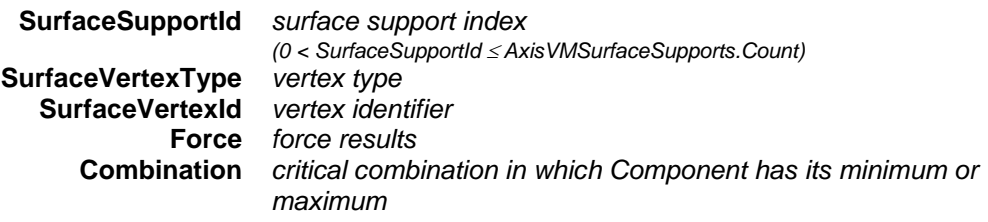

*Retrieves critical surface support forces at one point of a surface element. Critical combination is identified by Component and MinMaxType properties (e.g. Rz max). Force contains the result of the critical combination in which Component is maximal or minimal. Returns SurfaceSupportId or an error code [\(errDatabaseNotReady](#page-11-0) or see [EForcesError\)](#page-435-0).*

long **CriticalSurfaceSupportForce2** ([in] long **SurfaceSupportId,** [in] [ESurfaceVertexType](#page-368-0) **SurfaceVertexType,** [in] long **SurfaceVertexId,** [i/o] [RSurfaceSupportForceValues](#page-442-1) **Force,**  [out] [ECombinationType](#page-221-0) **CriticalCombinationType,** [out] SAFEARRAY(double) **Factors,**

[out] SAFEARRAY(long) **LoadCaseIds**)

**CriticalCombinationType** *combination type corresponding to critical load combination* **Factors** *load factors of the critical load combination* **LoadCaseIds** *load case indexes of the critical load combination Similar to CriticalSurfaceSupportForce with more parameters described above.*

#### **Single ELEMENT reader functions**

long **SurfaceSupportForcesByLoadCaseId** ([in] long **SurfaceSupportId,** [i/o] [RSurfaceSupportForces](#page-442-2) **Forces**)

> **SurfaceSupportId** *surface support index (0 < SurfaceSupportId AxisVMSurfaceSupports.Count)* **Forces** *surface support forces on the element*

*Retrieves surface support forces in all available points of a surface element according to the LoadCaseId (and LoadLevelOrTimeStep) property. Returns SurfaceSupportId or an error code [\(errDatabaseNotReady](#page-11-0) or see [EForcesError\)](#page-435-0).*

#### long **SurfaceSupportForcesByLoadCombinationId** ([in] long **SurfaceSupportId,**

#### [i/o] [RSurfaceSupportForces](#page-442-2) **Forces**)

**SurfaceSupportId** *surface support index (0 < SurfaceSupportId AxisVMSurfaceSupports.Count)* **Forces** *surface support forces on the element* 

*Retrieves surface support forces in all available points of a surface element according to the LoadCombinationId (and LoadLevelOrTimeStep) property. Returns SurfaceSupportId or an error code [\(errDatabaseNotReady](#page-11-0) or see [EForcesError\)](#page-435-0).*

#### long **EnvelopeSupportSurfaceForces** ([in] long **SurfaceSupportId,** [i/o] [RSurfaceSupportForces](#page-442-2) **Forces**)

**SurfaceSupportId** *surface support index (0 < SurfaceSupportId AxisVMSurfaceSupports.Count)* **Forces** *surface support forces on the element* 

*Retrieves envelope surface support forces in all available points of a surface element. Envelope is identified by SurfaceSupportForceComponent, MinMaxType and EnvelopeUID properties. At each point Forces contain the result of the load case or combination in which Component is maximal or minimal. Returns SurfaceSupportId or an error code [\(errDatabaseNotReady](#page-11-0) or see [EForcesError\)](#page-435-0).*

#### long **CriticalSurfaceSupportForces** ([in] long **SurfaceSupportId,** [i/o] [RSurfaceSupportForces](#page-442-2) **Forces**)

**SurfaceSupportId** *surface support index (0 < SurfaceSupportId AxisVMSurfaceSupports.Count)* **Forces** *surface support forces on the element* 

*Retrieves critical surface support forces in all available points of a surface element. Critical combination is identified by Component and MinMaxType properties (e.g. Rz max). At each point Forces contain the result of the critical combination in which Component is maximal or minimal. Returns SurfaceSupportId or an error code [\(errDatabaseNotReady](#page-11-0) or see [EForcesError\)](#page-435-0).*

#### **Multiple element reader functions**

#### long **AllSurfaceSupportForcesByLoadCaseId** ([i/o] SAFEARRAY[\(RSurfaceSupportForces\)](#page-442-2) **Forces**)

**Forces** *array of surface support forces. Length of the array is AxisVMModel.SurfaceSupports.Count*

*Retrieves surface support forces on all surface elements in an array according to the LoadCaseId (and LoadLevelOrTimeStep) property. Returns the total number of records in the array or an error code [\(errDatabaseNotReady](#page-11-0) or see [EForcesError\)](#page-435-0).*

#### long **AllSurfaceSupportForcesByLoadCombinationId** ( [i/o] SAFEARRAY[\(RSurfaceSupportForces\)](#page-442-2) **Forces**)

**Forces** *array of surface support forces. Length of the array is AxisVMModel.SurfaceSupports.Count*

*Retrieves surface support forces on all surface elements in an array according to the LoadCombinationId (and LoadLevelOrTimeStep) property. Returns the total number of records in the array or an error code [\(errDatabaseNotReady](#page-11-0) or see [EForcesError\)](#page-435-0).*

#### long **AllEnvelopeSurfaceSupportForces** ([i/o] SAFEARRAY[\(RSurfaceSupportForces\)](#page-442-2) **Forces**)

**Forces** *array of surface support forces.*

*Length of the array is AxisVMModel.SurfaceSupports.Count*

*Retrieves envelope surface support forces on all surface elements. Envelope is identified by SurfaceSupportForceComponent, MinMaxType and EnvelopeUID properties. Forces array contains the result of the load case or combination in which Component is maximal or minimal. Load case or combination in which Component has its minimum or maximum can be read using the respective single location reader function.*

*Returns the total number of records in the array or an error code [\(errDatabaseNotReady](#page-11-0) or see [EForcesError\)](#page-435-0).*

#### long **AllCriticalSurfaceSupportForces** ([i/o] SAFEARRAY[\(RSurfaceSupportForces\)](#page-442-2) **Forces**)

**Forces** *array of surface support forces.*

*Length of the array is AxisVMModel.SurfaceSupports.Count*

*Retrieves critical surface support forces on all line elements. Critical combination is identified by Component and MinMaxType properties (e.g. Rz max). Forces array contains the result of the load case or combination in which Component is maximal or minimal. Load case or combination in which Component has its minimum or maximum can be read using the respective single location reader function.*

*Returns the total number of records in the array or an error code [\(errDatabaseNotReady](#page-11-0) or see [EForcesError\)](#page-435-0).*

#### **Multiple BLOCK reader functions**

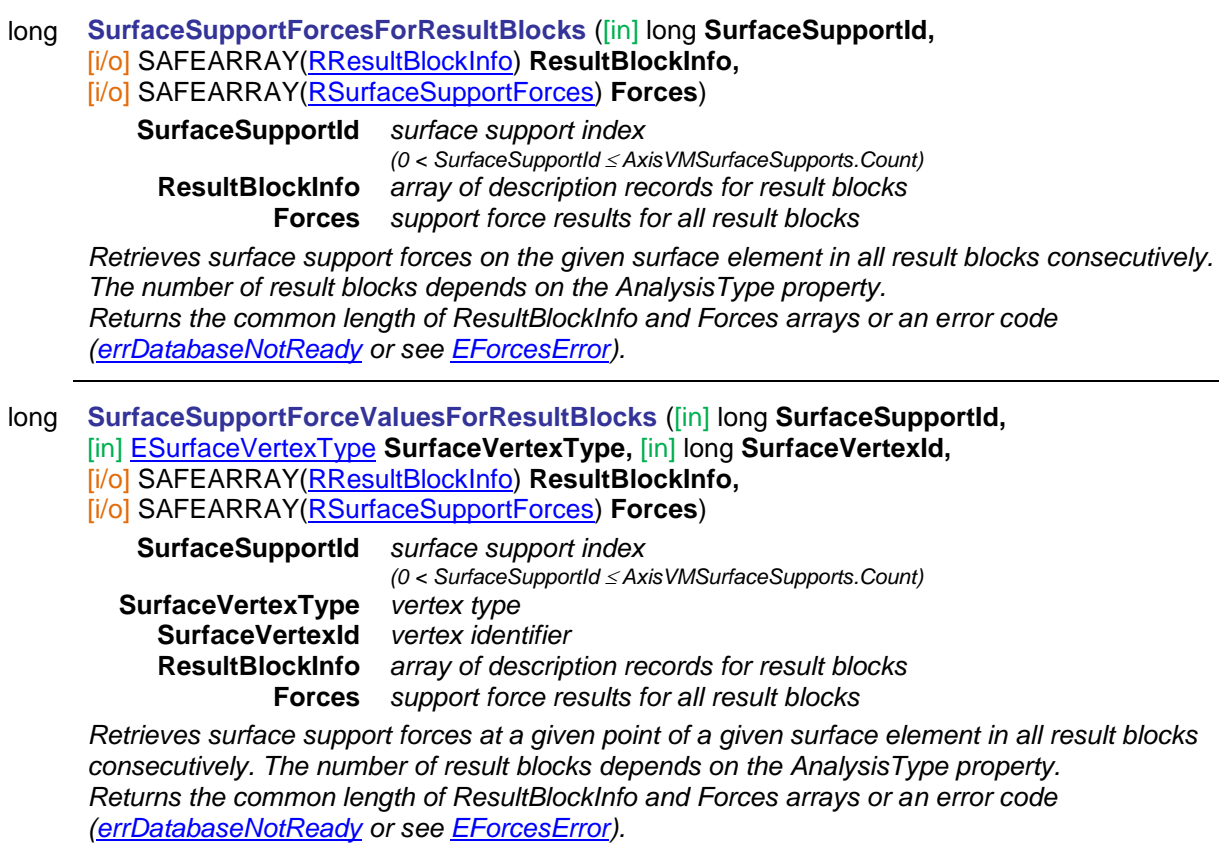

#### Edge Connection Forces

#### **Single LOCATION reader functions**

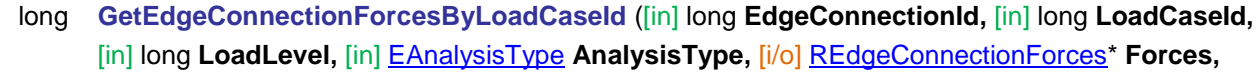

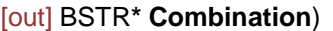

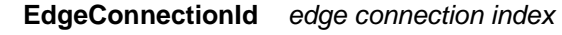

*(0 < EdgeConnectionId AxisVMEdgeConnections.Count)* **LoadCaseId** *load case index (0 < LoadCaseId [AxisVMLoadCases.](#page-163-0)Count)* **LoadLevel** *load level (increment) index* **AnalysisType** *type of [analysis](#page-368-1)* **Forces** *forces in edge connection* **Combination** *name of the load case If successful returns edge connection index, otherwise returns an error code [\(errDatabaseNotReady,](#page-11-0) [feInvalidCombinationOfLoadCaseAndLoadLevel,](#page-435-1) [feInvalidAnalysisType,](#page-435-2)* 

### long **GetEdgeConnectionForcesByLoadCombinationId** ([in] long **EdgeConnectionId,** [in] long **LoadCombinationId,** [in] long **LoadLevel,** [in] [EAnalysisType](#page-368-1) **AnalysisType,** [i/o] [REdgeConnectionForces\\*](#page-442-3) **Forces,** [out] BSTR**\* Combination**) **EdgeConnectionId** *edge connection index (0 < EdgeConnectionId AxisVMEdgeConnections.Count)* **LoadCombinationId** *load combination index (0 < LoadCombinationId [AxisVMLoadCombinations.](#page-659-0)Count)* **LoadLevel** *load level (increment) index* **AnalysisType** *type of [analysis](#page-368-1)* **Forces** *forces in edge connection* **Combination** *name of the combination If successful returns edge connection index, otherwise returns an error code [\(errDatabaseNotReady,](#page-11-0) [feInvalidCombinationOfLoadCombinationAndLoadLevel,](#page-435-4) [feInvalidAnalysisType,](#page-435-2) [feEdgeConnectionIndexOutOfBounds\)](#page-435-3).* long **GetEnvelopeEdgeConnectionForces** ([in] long **EdgeConnectionId,** [in] long **SectionId**, [in] [EMinMaxType](#page-368-2) **MinMaxType**, [in] [EAnalysisType](#page-368-1) **AnalysisType**, [in] [EEdgeConnectionForce](#page-437-0) **Component,** [i/o] [REdgeConnectionForces\\*](#page-442-3) **Forces,** [out] BSTR\* **Combination**) **EdgeConnectionId** *edge connection index (0 < EdgeConnectionId AxisVMEdgeConnections.Count)* **SectionId** *section index (1,2 or 3) along edge* **MinMaxType** *minimum or maximum value* **AnalysisType** *type of [analysis](#page-368-1)* **Component** *edge connection force component* **Forces** *forces of edge connection* **Combination** *name of the combination Envelope is identified by EdgeConnectionForceComponent, MinMaxType and EnvelopeUID properties. If successful returns edge connection index, otherwise returns an error code [\(errDatabaseNotReady,](#page-11-0) [feInvalidAnalysisType,](#page-435-2) [feEdgeConnectionIndexOutOfBounds,](#page-435-3) [feSectionIndexOutOfBounds\)](#page-435-5).* long **GetEnvelopeEdgeConnectionForces2** ([in] long **EdgeConnectionId,** [in] long **SectionId**, [in] [EMinMaxType](#page-368-2) **MinMaxType**, [in] [EAnalysisType](#page-368-1) **AnalysisType**, [in] [EEdgeConnectionForce](#page-437-0) **Component,** [i/o] [REdgeConnectionForces\\*](#page-442-3) **Forces,** [out] long **LoadCaseOrCombinationId,** [out] long **LoadLevel**) **EdgeConnectionId** *edge connection index (0 < EdgeConnectionId AxisVMEdgeConnections.Count)* **SectionId** *section index (1,2 or 3) along edge* **MinMaxType** *minimum or maximum value* **AnalysisType** *type of [analysis](#page-368-1)* **Component** *edge connection force component* **Forces** *forces of edge connection* **LoadCaseOrCombinationId** *load case or load combination index, if index is > [IAxisVMLoadcases.](#page-210-0)count then Load combination index = LoadCaseOrCombinationId – [IAxisVMLoadcases.](#page-210-0)count* **LoadLevel** *load level*

*Envelope is identified by EdgeConnectionForceComponent, MinMaxType and EnvelopeUID properties. If successful returns edge connection index, otherwise returns an error code [\(errDatabaseNotReady,](#page-11-0) [feInvalidAnalysisType,](#page-435-2) [feEdgeConnectionIndexOutOfBounds,](#page-435-3) [feSectionIndexOutOfBounds\)](#page-435-5).*

long **GetCriticalEdgeConnectionForces** ([in] long **EdgeConnectionId,** [in] long **SectionId**, [in] [EMinMaxType](#page-368-2) **MinMaxType**, [in] [ECombinationType](#page-221-0) **CombinationType**, [in] [EAnalysisType](#page-368-1) **AnalysisType**, [in] [EEdgeConnectionForce](#page-437-0) **Component,** [i/o] [REdgeConnectionForces\\*](#page-442-3) **Forces,**  [out] BSTR\* **Combination**)

> **EdgeConnectionId** *edge connection index (0 < EdgeConnectionId AxisVMEdgeConnections.Count)* **SectionId** *section index (1,2 or 3) along edge* **MinMaxType** *minimum or maximum value* **CombinationType** *combination type* **AnalysisType** *type of [analysis](#page-368-1)* **Component** *edge connection force component* **Forces** *forces of edge connection* **Combination** *name of critical combination*

*If successful returns edge connection index, otherwise returns an error code [\(errDatabaseNotReady,](#page-11-0) [feInvalidAnalysisType,](#page-435-2) [feEdgeConnectionIndexOutOfBounds,](#page-435-3) [feSectionIndexOutOfBounds,](#page-435-5) [feCombinationTypeNotValidForCurrentNationalDesignCode\)](#page-435-6).*

long **GetCriticalEdgeConnectionForces2** ([in] long **EdgeConnectionId,** [in] long **SectionId**, [in] [EMinMaxType](#page-368-2) **MinMaxType**, [in] [ECombinationType](#page-221-0) **CombinationType**, [in] [EAnalysisType](#page-368-1) **AnalysisType**, [in] [EEdgeConnectionForce](#page-437-0) **Component,** [i/o] [REdgeConnectionForces\\*](#page-442-3) **Forces,**  [out] [ECombinationType](#page-221-0) **CriticalCombinationType,** [out] SAFEARRAY(double) **Factors,**  [out] SAFEARRAY(long) **LoadCaseIds**) **EdgeConnectionId** *edge connection index* 

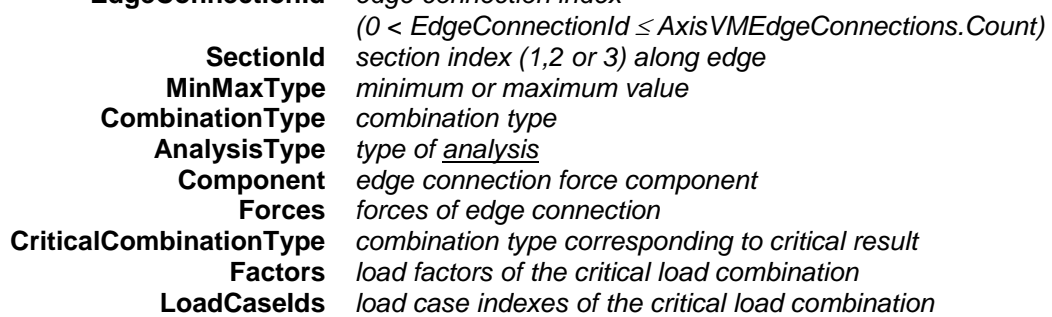

*If successful returns edge connection index, otherwise returns an error code [\(errDatabaseNotReady,](#page-11-0) [feInvalidAnalysisType,](#page-435-2) [feEdgeConnectionIndexOutOfBounds,](#page-435-3) [feSectionIndexOutOfBounds,](#page-435-5) [feCombinationTypeNotValidForCurrentNationalDesignCode\)](#page-435-6).*

long **EdgeConnectionForcesByLoadCaseId** ([in] long **EdgeConnectionId,**  [i/o] [REdgeConnectionForces\\*](#page-442-3) **Forces,** [out] BSTR**\* Combination**)

> **EdgeConnectionId** *edge connection index (0 < EdgeConnectionId AxisVMEdgeConnections.Count)* **Forces** *forces in edge connection*

**Combination** *name of the load case*

*Envelope is identified by EdgeConnectionForceComponent, MinMaxType and EnvelopeUID properties. If successful returns edge connection index, otherwise returns an error code [\(errDatabaseNotReady,](#page-11-0) [feInvalidCombinationOfLoadCaseAndLoadLevel,](#page-435-1)[feInvalidAnalysisType](#page-435-2)[,feEdgeConnectionIndexOutOfB](#page-435-3) [ounds\)](#page-435-3).*

# long **EdgeConnectionForcesByLoadCombinationId** ([in] long **EdgeConnectionId,**

## [i/o] [REdgeConnectionForces\\*](#page-442-3) **Forces,** [out] BSTR**\* Combination**)

**EdgeConnectionId** *edge connection index* 

*(0 < EdgeConnectionId AxisVMEdgeConnections.Count)* **Forces** *forces*

**Combination** *name of the combination*

*Envelope is identified by EdgeConnectionForceComponent, MinMaxType and EnvelopeUID properties. If successful returns edge connection index, otherwise returns an error code [\(errDatabaseNotReady,](#page-11-0) [feInvalidCombinationOfLoadCombinationAndLoadLevel,](#page-435-4) [feInvalidAnalysisType,](#page-435-2) [feEdgeConnectionIndexOutOfBounds\)](#page-435-3).*

long **EnvelopeEdgeConnectionForces** ([in] long **EdgeConnectionId,** [in] long **SectionId,** 

[i/o] [REdgeConnectionForces\\*](#page-442-3) **Forces,** [out] BSTR\* **Combination**)

**EdgeConnectionId** *edge connection index* 

*(0 < EdgeConnectionId AxisVMEdgeConnections.Count)* **SectionId** *section index (1,2 or 3) along edge* **Forces** *forces of edge connection*

**Combination** *name of the combination*

*If successful returns edge connection index, otherwise returns an error code [\(errDatabaseNotReady,](#page-11-0) [feInvalidAnalysisType,](#page-435-2) [feEdgeConnectionIndexOutOfBounds,](#page-435-3) [feSectionIndexOutOfBounds\)](#page-435-5).*

## long **EnvelopeEdgeConnectionForces2** ([in] long **EdgeConnectionId,** [in] long **SectionId,**  [i/o] [REdgeConnectionForces\\*](#page-442-3) **Forces,** [out] long **LoadCaseOrCombinationId,**

[out] long **LoadLevel**)

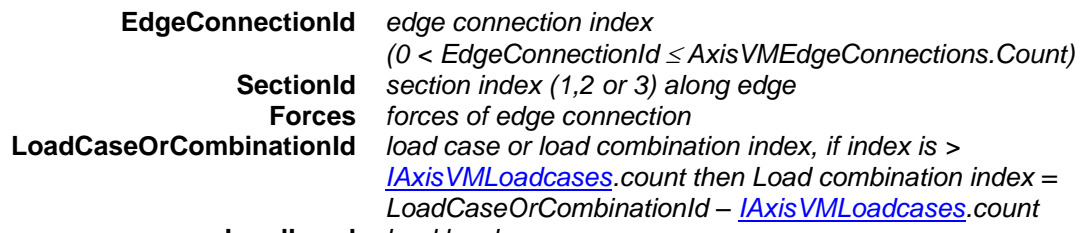

**LoadLevel** *load level*

*Envelope is identified by EdgeConnectionForceComponent, MinMaxType and EnvelopeUID properties. If successful returns edge connection index, otherwise returns an error code [\(errDatabaseNotReady,](#page-11-0) [feInvalidAnalysisType,](#page-435-2) [feEdgeConnectionIndexOutOfBounds,](#page-435-3) [feSectionIndexOutOfBounds\)](#page-435-5).*

long **CriticalEdgeConnectionForces** ([in] long **EdgeConnectionId,** [in] long **SectionId,**  [i/o] [REdgeConnectionForces\\*](#page-442-3) **Forces,** [out] BSTR\* **Combination**)

**EdgeConnectionId** *edge connection index* 

*(0 < EdgeConnectionId AxisVMEdgeConnections.Count)* **SectionId** *section index (1 for NN or 1,2 or 3 fol LL)* **Forces** *forces of edge connection* **Combination** *name of critical combination*

*If successful returns edge connection index, otherwise returns an error code [\(errDatabaseNotReady,](#page-11-0) [feInvalidAnalysisType,](#page-435-2) [feEdgeConnectionIndexOutOfBounds,](#page-435-3) [feSectionIndexOutOfBounds,](#page-435-5) [feCombinationTypeNotValidForCurrentNationalDesignCode\)](#page-435-6).*

long **CriticalEdgeConnectionForces2** ([in] long **EdgeConnectionId,** [in] long **SectionId,**  [i/o] [REdgeConnectionForces\\*](#page-442-3) **Forces,** [out] [ECombinationType](#page-221-0) **CriticalCombinationType,** [out] SAFEARRAY(double) **Factors,** [out] SAFEARRAY(long) **LoadCaseIds**)

**CriticalCombinationType** *combination type corresponding to critical load combination*

**Factors** *load factors of the critical load combination*

**LoadCaseIds** *load case indexes of the critical load combination*

*Similar to CriticalEdgeConnectionForces with more parameters described above.*

#### **Multiple element reader functions**

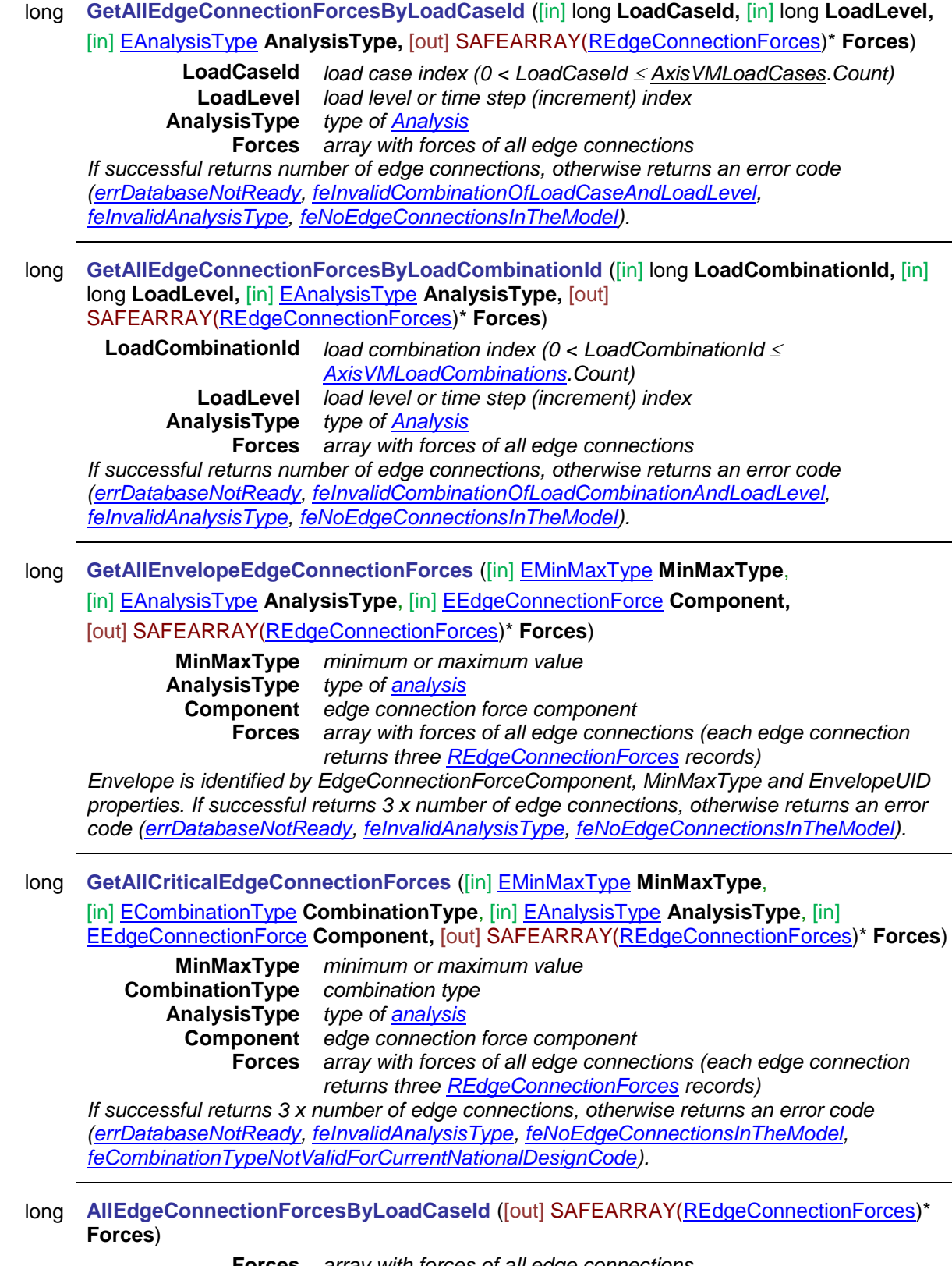

**Forces** *array with forces of all edge connections If successful returns number of edge connections, otherwise returns an error code [\(errDatabaseNotReady,](#page-11-0) [feInvalidCombinationOfLoadCaseAndLoadLevel,](#page-435-1) [feInvalidAnalysisType,](#page-435-2) [feNoEdgeConnectionsInTheModel\)](#page-435-7).*

#### long **AllEdgeConnectionForcesByLoadCombinationId** ([out] SAFEARRAY[\(REdgeConnectionForces\)](#page-442-3)\* **Forces**)

**Forces** *array with forces of all edge connections If successful returns number of edge connections, otherwise returns an error code [\(errDatabaseNotReady,](#page-11-0) [feInvalidCombinationOfLoadCombinationAndLoadLevel,](#page-435-4) [feInvalidAnalysisType,](#page-435-2) [feNoEdgeConnectionsInTheModel\)](#page-435-7).*

long **AllEnvelopeEdgeConnectionForces** ([out] SAFEARRAY[\(REdgeConnectionForces\)](#page-442-3)\* **Forces**) **Forces** *array with forces of all edge connections*

*Envelope is identified by EdgeConnectionForceComponent, MinMaxType and EnvelopeUID properties. If successful returns 3 x number of edge connections, otherwise returns an error code [\(errDatabaseNotReady,](#page-11-0) [feInvalidAnalysisType,](#page-435-2) [feNoEdgeConnectionsInTheModel\)](#page-435-7).*

long **AllCriticalEdgeConnectionForces** ([out] SAFEARRAY[\(REdgeConnectionForces\)](#page-442-3)\* **Forces**)

**Forces** *array with forces of all edge connections*

*If successful returns 3 x number of edge connections, otherwise returns an error code [\(errDatabaseNotReady,](#page-11-0) [feInvalidAnalysisType,](#page-435-2) [feNoEdgeConnectionsInTheModel,](#page-435-7) [feCombinationTypeNotValidForCurrentNationalDesignCode\)](#page-435-6).*

#### **Multiple BLOCK reader functions**

long **GetEdgeConnectionForcesForResultBlocks** ([in] long **EdgeConnectionId,** [in] [EAnalysisType](#page-368-1) **AnalysisType,** [out] SAFEARRAY[\(RResultBlockInfo\)](#page-369-0)\* **ResultBlockInfo,** [out] SAFEARRAY[\(REdgeConnectionForces\)](#page-442-3)\* **Forces**) **EdgeConnectionId** *edge connection index (0 < EdgeConnectionId AxisVMEdgeConnections.Count)* **AnalysisType** *type of [analysis](#page-368-1)* **ResultBlockInfo** *array of result block info* **Forces** *array with forces of all edge connections If successful returns number of result blocks (the number of result blocks depends on the AnalysisType parameter), otherwise returns an error code [\(errDatabaseNotReady,](#page-11-0) [feInvalidAnalysisType](#page-435-2) , [feNoResultBlocksInTheModel,](#page-435-8) [feEdgeConnectionIndexOutOfBounds\)](#page-435-3).* long **EdgeConnectionForcesForResultBlocks** ([in] long **EdgeConnectionId,** [out] SAFEARRAY[\(RResultBlockInfo\)](#page-369-0)\* **ResultBlockInfo,** [out] SAFEARRAY[\(REdgeConnectionForces\)](#page-442-3)\* **Forces**) **EdgeConnectionId** *edge connection index (0 < EdgeConnectionId AxisVMEdgeConnections.Count)* **ResultBlockInfo** *array of result block info* **Forces** *array with forces of all edge connections If successful returns number of result blocks (the number of result blocks depends on the AnalysisType parameter), otherwise returns an error code [\(errDatabaseNotReady,](#page-11-0) [feInvalidAnalysisType](#page-435-2) , [feNoResultBlocksInTheModel,](#page-435-8) [feEdgeConnectionIndexOutOfBounds\)](#page-435-3).*

#### Link Element Forces

#### **Single LOCATION reader functions**

long **GetLinkElementForcesByLoadCaseId** ([in] long **LinkElementId,** [in] long **LoadCaseId,** [in] long **LoadLevel,** [in] [EAnalysisType](#page-368-1) **AnalysisType,** [i/o] [RLinkElementForces\\*](#page-442-4) **Forces,** [out] BSTR**\* Combination**)

> **LinkElementId** *link element index (0 < LinkElementId [AxisVMLinkElements.](#page-312-0)Count)* **LoadCaseId** *load case index (0 < LoadCaseId [AxisVMLoadCases.](#page-163-0)Count)* **LoadLevel** *load level or time step (increment) index* **AnalysisType** *type of [analysis](#page-368-1)* **Forces** *forces in edge connection* **Combination** *name of the load case*

*If successful returns edge connection index, otherwise returns an error code [\(errDatabaseNotReady,](#page-11-0) [feInvalidCombinationOfLoadCaseAndLoadLevel,](#page-435-1) [feInvalidAnalysisType,](#page-435-2) [feLinkElementIndexOutOfBounds\)](#page-435-9).*

long **GetLinkElementForcesByLoadCombinationId** ([in] long **LinkElementId,** [in] long **LoadCombinationId,** [in] long **LoadLevel,** [in] [EAnalysisType](#page-368-1) **AnalysisType,** [i/o] [RLinkElementForces\\*](#page-442-4) **Forces,** [out] BSTR**\* Combination**)

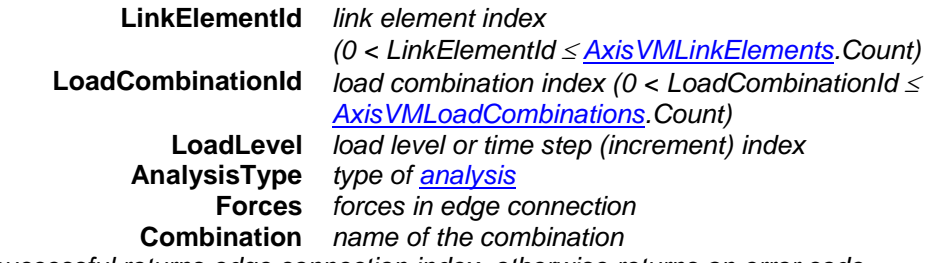

*If successful returns edge connection index, otherwise returns an error code [\(errDatabaseNotReady,](#page-11-0) [feInvalidCombinationOfLoadCombinationAndLoadLevel,](#page-435-4) [feInvalidAnalysisType,](#page-435-2) [feLinkElementIndexOutOfBounds\)](#page-435-9).*

long **GetEnvelopeLinkElementForces** ([in] long **LinkElementId,** [in] long **SectionId**, [in] [EMinMaxType](#page-368-2) **MinMaxType**, [in] [EAnalysisType](#page-368-1) **AnalysisType**, [in] [ELinkElementForce](#page-437-1) **Component,** [i/o] [RLinkElementForces\\*](#page-442-4) **Forces,** [out] BSTR\* **Combination**)

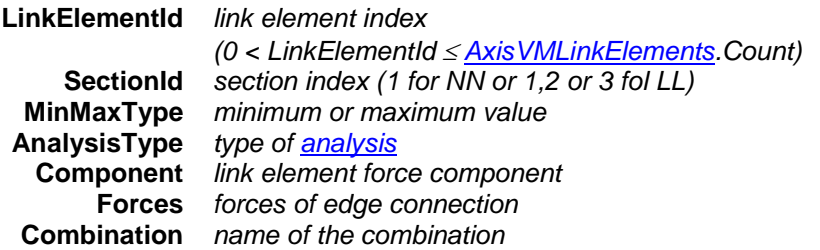

*Envelope is identified by LinkElementForceComponent, MinMaxType and EnvelopeUID properties. If successful returns edge connection index, otherwise returns an error code [\(errDatabaseNotReady,](#page-11-0) [feInvalidAnalysisType,](#page-435-2) [feLinkElementIndexOutOfBounds,](#page-435-9) [feSectionIndexOutOfBounds](#page-435-5) (for LL elements)).*

long **GetCriticalLinkElementForces** ([in] long **LinkElementId,** [in] long **SectionId**, [in] [EMinMaxType](#page-368-2) **MinMaxType**, [in] [ECombinationType](#page-221-0) **CombinationType**, [in] [EAnalysisType](#page-368-1) **AnalysisType**, [in] [ELinkElementForce](#page-437-1) **Component,** [i/o] [RLinkElementForces\\*](#page-442-4) **Forces,** [out] BSTR\* **Combination**)

> **LinkElementId** *link element index (0 < LinkElementId [AxisVMLinkElements.](#page-312-0)Count)* **SectionId** *section index (1 for NN or 1,2 or 3 fol LL)* **MinMaxType** *minimum or maximum value* **CombinationType** *combination type* **AnalysisType** *type of [analysis](#page-368-1)* **Component** *link element force component* **Forces** *forces of edge connection* **Combination** *name of critical combination*

*If successful returns edge connection index, otherwise returns an error code [\(errDatabaseNotReady,](#page-11-0) [feInvalidAnalysisType,](#page-435-2) [feLinkElementIndexOutOfBounds,](#page-435-9) [feSectionIndexOutOfBounds](#page-435-5) (for LL elements), [feCombinationTypeNotValidForCurrentNationalDesignCode.](#page-435-6)).*

#### long **LinkElementForcesByLoadCaseId** ([in] long **LinkElementId,** [i/o] [RLinkElementForces\\*](#page-442-4) **Forces,** [out] BSTR**\* Combination**)

**LinkElementId** *link element index* 

*(0 < LinkElementId [AxisVMLinkElements.](#page-312-0)Count)*

**Forces** *forces in edge connection*

**Combination** *name of the load case*

*If successful returns edge connection index, otherwise returns an error code [\(errDatabaseNotReady,](#page-11-0) [feInvalidCombinationOfLoadCaseAndLoadLevel,](#page-435-1) [feInvalidAnalysisType,](#page-435-2) [feLinkElementIndexOutOfBounds\)](#page-435-9).*

#### long **LinkElementForcesByLoadCombinationId** ([in] long **LinkElementId,** [i/o] [RLinkElementForces\\*](#page-442-4) **Forces,** [out] BSTR**\* Combination**)

**LinkElementId** *link element index* 

*(0 < LinkElementId [AxisVMLinkElements.](#page-312-0)Count)*

**Forces** *forces in edge connection*

**Combination** *name of the combination*

*If successful returns edge connection index, otherwise returns an error code [\(errDatabaseNotReady,](#page-11-0) [feInvalidCombinationOfLoadCombinationAndLoadLevel,](#page-435-4) [feInvalidAnalysisType,](#page-435-2) [feLinkElementIndexOutOfBounds\)](#page-435-9).*

# long **EnvelopeLinkElementForces** ([in] long **LinkElementId,** [in] long **SectionId,**

[i/o] [RLinkElementForces\\*](#page-442-4) **Forces,** [out] BSTR\* **Combination**)

**LinkElementId** *link element index* 

*(0 < LinkElementId [AxisVMLinkElements.](#page-312-0)Count)*

**SectionId** *section index (1 for NN or 1,2 or 3 fol LL)* 

**Forces** *forces of edge connection*

**Combination** *name of the combination*

*Envelope is identified by LinkElementForceComponent, MinMaxType and EnvelopeUID properties. If successful returns edge connection index, otherwise returns an error code [\(errDatabaseNotReady,](#page-11-0) [feInvalidAnalysisType,](#page-435-2) [feLinkElementIndexOutOfBounds,](#page-435-9) [feSectionIndexOutOfBounds](#page-435-5) (for LL elements)).*

long **EnvelopeLinkElementForces2** ([in] long **LinkElementId,** [in] long **SectionId,** [i/o] [RLinkElementForces\\*](#page-442-4) **Forces,** [out] long **LoadCaseOrCombinationId,** [out] long **LoadLevel**)

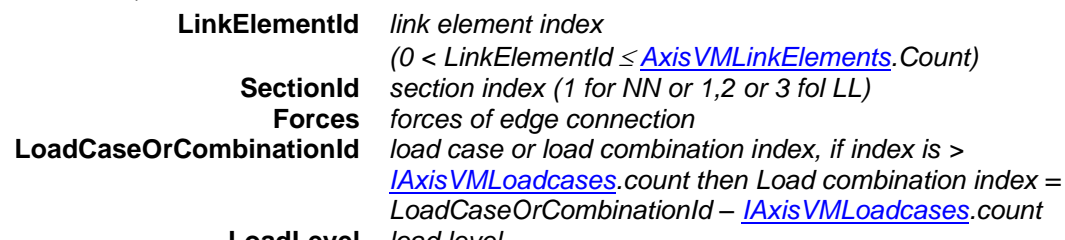

**LoadLevel** *load level*

*Envelope is identified by LinkElementForceComponent, MinMaxType and EnvelopeUID properties. If successful returns edge connection index, otherwise returns an error code [\(errDatabaseNotReady,](#page-11-0) [feInvalidAnalysisType,](#page-435-2) [feLinkElementIndexOutOfBounds,](#page-435-9) [feSectionIndexOutOfBounds](#page-435-5) (for LL elements)).*

long **CriticalLinkElementForces** ([in] long **LinkElementId,** [in] long **SectionId,** 

[i/o] [RLinkElementForces\\*](#page-442-4) **Forces,** [out] BSTR\* **Combination**)

**LinkElementId** *link element index* 

*(0 < LinkElementId [AxisVMLinkElements.](#page-312-0)Count)* **SectionId** *section index (1 for NN or 1,2 or 3 fol LL)* **Forces** *forces of edge connection* **Combination** *name of critical combination*

*If successful returns edge connection index, otherwise returns an error code [\(errDatabaseNotReady,](#page-11-0) [feInvalidAnalysisType,](#page-435-2) [feLinkElementIndexOutOfBounds,](#page-435-9) [feSectionIndexOutOfBounds](#page-435-5) (for LL elements), [feCombinationTypeNotValidForCurrentNationalDesignCode.](#page-435-6)).*

long **CriticalLinkElementForces2** ([in] long **LinkElementId,** [in] long **SectionId,** 

[i/o] [RLinkElementForces\\*](#page-442-4) **Forces,** [out] [ECombinationType](#page-221-0) **CriticalCombinationType,**

[out] SAFEARRAY(double) **Factors,** [out] SAFEARRAY(long) **LoadCaseIds**)

**CriticalCombinationType** *combination type corresponding to critical load combination* **Factors** *load factors of the critical load combination* **LoadCaseIds** *load case indexes of the critical load combination Similar to CriticalLinkElementForces with more parameters described above.*

#### **Multiple element reader functions**

long **GetAllLinkElementForcesByLoadCaseId** ([in] long **LoadCaseId,** [in] long **LoadLevel,** [in] [EAnalysisType](#page-368-1) **AnalysisType,** [out] SAFEARRAY[\(RLinkElementForces\)](#page-442-4)\* **Forces**)

**LoadCaseId** *load case index (0 < LoadCaseId [AxisVMLoadCases.](#page-163-0)Count)* **LoadLevel** *load level or time step (increment) index* **AnalysisType** *type of [analysis](#page-368-1)* **Forces** *Array with forces from all link elements*

*If successful returns number of link elements, otherwise returns an error code [\(errDatabaseNotReady,](#page-11-0) [feInvalidCombinationOfLoadCaseAndLoadLevel,](#page-435-1) [feInvalidAnalysisType\)](#page-435-2).*

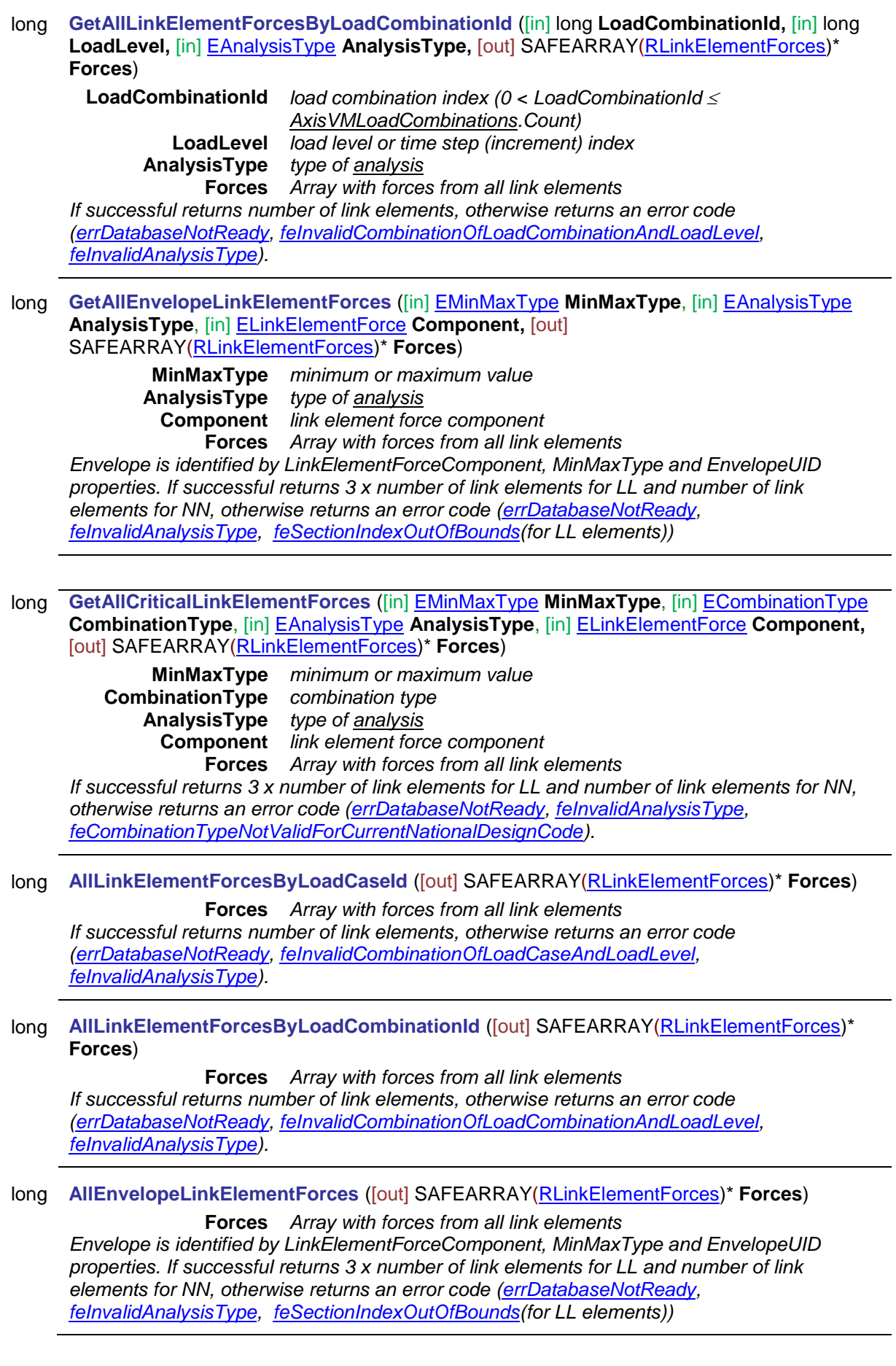

long **AllCriticalLinkElementForces** ([out] SAFEARRAY[\(RLinkElementForces\)](#page-442-4)\* **Forces**)

**Forces** *Array with forces from all link elements*

*If successful returns 3 x number of link elements for LL and number of link elements for NN, otherwise returns an error code [\(errDatabaseNotReady,](#page-11-0) [feInvalidAnalysisType,](#page-435-2) [feCombinationTypeNotValidForCurrentNationalDesignCode\)](#page-435-6).*

#### **Multiple BLOCK reader functions**

long **GetLinkElementForcesForResultBlocks** ([in] long **LinkElementId,** [in] [EAnalysisType](#page-368-1) **AnalysisType,** [out] SAFEARRAY[\(RResultBlockInfo\)](#page-369-0)\* **ResultBlockInfo,** [out] SAFEARRAY[\(RLinkElementForces\)](#page-442-4)\* **Forces**)

**LinkElementId** *link element index* 

**AnalysisType** *type of [analysis](#page-368-1)* **ResultBlockInfo** *array of result block info*

**Forces** *Array with forces from all link elements*

*If successful returns number of result blocks (the number of result blocks depends on the AnalysisType parameter), otherwise returns an error code [\(errDatabaseNotReady,](#page-11-0) [feInvalidAnalysisType](#page-435-2) , [feNoResultBlocksInTheModel,](#page-435-8) [feLinkElementIndexOutOfBounds\)](#page-435-9).*

*(0 < LinkElementId [AxisVMLinkElements.](#page-312-0)Count)*

long **LinkElementForcesForResultBlocks** ([in] long **LinkElementId,** [out] SAFEARRAY[\(RResultBlockInfo\)](#page-369-0)\* **ResultBlockInfo,** [out] SAFEARRAY[\(RLinkElementForces\)](#page-442-4)\* **Forces**)

**LinkElementId** *link element index* 

*(0 < LinkElementId [AxisVMLinkElements.](#page-312-0)Count)* **ResultBlockInfo** *array of result block info*

**Forces** *Array with forces from all link elements*

*If successful returns number of result blocks (the number of result blocks depends on the AnalysisType parameter), otherwise returns an error code [\(errDatabaseNotReady,](#page-11-0) [feInvalidAnalysisType](#page-435-2) , [feNoResultBlocksInTheModel,](#page-435-8) [feLinkElementIndexOutOfBounds\)](#page-435-9).*

Member Forces

long **GetMemberForcesByLoadCaseId** ([in] long **MemberID,** [in] long **LoadCaseId,** [in] long **LoadLevelOrTimeStep,** [in] [EAnalysisType](#page-368-1) **AnalysisType,**  [out] SAFEARRAY[\(RLineForceValues\)](#page-440-0) **Forces,** [out] SAFEARRAY(double) **PosX**) **MemberID** *member index (0 < MemberId AxisVMModel.Members.Count)* **LoadCaseId** *load case index* **LoadLevelOrTimeStep** *load level or time step, according to the type of analysis. See*  [LoadLevelOrModeShapeOrTimeStep](#page-369-1) *parameter.* **AnalysisType** *analysis type* **Forces** *array of member forces for the member* **PosX** *array of cross-section positions in m according to the local x direction Retrieves forces for each cross-section of a given element according to the LoadCaseId and LoadLevelOrTimeStep. Returns the total number of cross-sections or an error code [\(errDatabaseNotReady](#page-11-0) or see [EForcesError\)](#page-435-0).*

# long **GetMemberForcesByLoadCombinationId** ([in] long **MemberID,** [in] long **LoadCombinationId,** [in] long **LoadLevelOrTimeStep,** [in] [EAnalysisType](#page-368-1) **AnalysisType,**  [out] SAFEARRAY[\(RLineForceValues\)](#page-440-0) **Forces,** [out] SAFEARRAY(double) **PosX**) **MemberID** *member index (0 < MemberId AxisVMModel.Members.Count)* **LoadCombinationId** *load combination index* **LoadLevelOrTimeStep** *load level or time step, according to the type of analysis. See*  [LoadLevelOrModeShapeOrTimeStep](#page-369-1) *parameter.* **AnalysisType** *analysis type* **Forces** *array of member forces for the member* **PosX** *array of cross-section positions in m according to the local x direction Retrieves forces for each cross-section of a given element according to the LoadCombinationId and LoadLevelOrTimeStep. Returns the total number of cross-sections or an error code [\(errDatabaseNotReady](#page-11-0) or see [EForcesError\)](#page-435-0).* long **GetEnvelopeMemberForces** ([in] long **MemberID,** [in] long **EnvelopeUID,** [in] [EMinMaxType](#page-368-2) **MinMaxType,** [in] [EAnalysisType](#page-368-1) **AnalysisType,** [in] [ELineForce](#page-436-0) **Component,** [out] SAFEARRAY[\(RLineForceValues\)](#page-440-0) **Forces,** [out] SAFEARRAY(double) **PosX,**  [out] SAFEARRAY(long) **LoadCaseOrCombinationIds,** [out] SAFEARRAY(long) **LoadLevels**) **MemberID** *member index (0 < MemberId AxisVMModel.Members.Count)* **EnvelopeUID** *unique envelope index* **MinMaxType** *minimum or maximum value* **AnalysisType** *analysis type* **Component** *force component* **Forces** *array of member forces for the member* **PosX** *array of cross-section positions in m according to the local x direction* **LoadCaseOrCombinationIds** *array of load case or load combination indexes, if index is > [IAxisVMLoadcases.](#page-210-0)count then Load combination index = LoadCaseOrCombinationId – [IAxisVMLoadcases.](#page-210-0)count* **LoadLevels** *array of load levels Retrieves envelope forces for each cross-section of a member. Envelope is identified by MinMaxType, Component and EnvelopeUI. Forces array contains the result of the load case or combination in which Component is maximal or minimal. Returns the total number of crosssections or an error code [\(errDatabaseNotReady](#page-11-0) or see [EForcesError\)](#page-435-0).* long **GetCriticalMemberForces** ([in] long **MemberID,** [in] [EMinMaxType](#page-368-2) **MinMaxType,**  [in] [ECombinationType](#page-221-0) **CombinationType,** [in] [EAnalysisType](#page-368-1) **AnalysisType,** [in] [ELineForce](#page-436-0) **Component,** [out] SAFEARRAY[\(RLineForceValues\)](#page-440-0) **Forces,** [out] SAFEARRAY(double) **PosX**) **MemberID** *member index (0 < MemberId AxisVMModel.Members.Count)* **MinMaxType** *Minimum or maximum value* **CombinationType** *combination type* **AnalysisType** *analysis type* **Component** *force component* **Forces** *array of member forces for the member* **PosX** *array of cross-section positions in m according to the local x direction Retrieves critical forces in each cross-section of a member. Critical combination is identified by Component and MinMaxType properties (e.g. lsSmin). Forces array contains the result of the critical combination in which Component is maximal or minimal. Returns the total number of crosssections or an error code [\(errDatabaseNotReady](#page-11-0) or see [EForcesError\)](#page-435-0).*

- long **SaveCriticalMemberForcesToMetaFile** ([in] BSTR **FileName,** [in] long **MemberId,**
	- [in] [ECombinationType](#page-221-0) **CombinationType,** [in] [EAnalysisType](#page-368-1) **AnalysisType,** [in] long **Width,**
	- [in] long **Height,** [in] [ELongBoolean](#page-11-1) **EnvelopeOnly,** [in] double **Position,**
	- [in] [EWindowColourMode](#page-673-0) **ColourMode**)

**FileName** *name of the file with extension emf* **MemberId** *member index* **CombinationType** *combination type* **AnalysisType** *analysis type* **Width** *picture's size in pixel (minimal acceptable value is 640)* **Height** *picture's size in pixel (minimal acceptable value is 580)* **EnvelopeOnly** *only Envelope* **Position** *position of the investigated cross section along the member* **ColourMode** *colour mode*

*It creates a metafile from the member's critical forces. It returns MemberId or an error code [\(EGeneralError](#page-11-2) or see [EForcesError\)](#page-435-0).*

long **SaveEnvelopeMemberForcesToMetaFile** ([in] BSTR **FileName,** [in] long **MemberId,**

[in] long **EnvelopeUID,** [in] [EAnalysisType](#page-368-1) **AnalysisType,** [in] long **Width,** [in] long **Height,**

[in] [ELongBoolean](#page-11-1) **EnvelopeOnly,** [in] double **Position,** [in] [EWindowColourMode](#page-673-0) **ColourMode**)

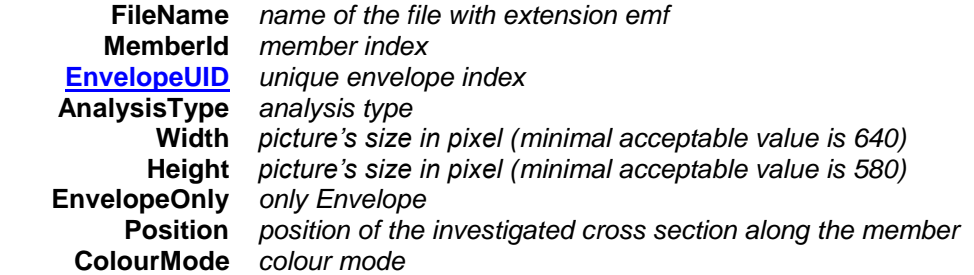

*It creates a metafile from the member's forces envelope. It returns MemberId or an error code [\(EGeneralError](#page-11-2) or see [EForcesError\)](#page-435-0).*

long **SaveMemberForcesToMetaFileByLoadCaseID** ([in] BSTR **FileName,** [in] long **MemberId,**

[in] long **LoadCaseId,** [in] long **LoadLevelOrTimeStep,** [in] [EAnalysisType](#page-368-1) **AnalysisType,**

[in] long **Width,** [in] long **Height,** [in] double **Position,** [in] [EWindowColourMode](#page-673-0) **ColourMode**)

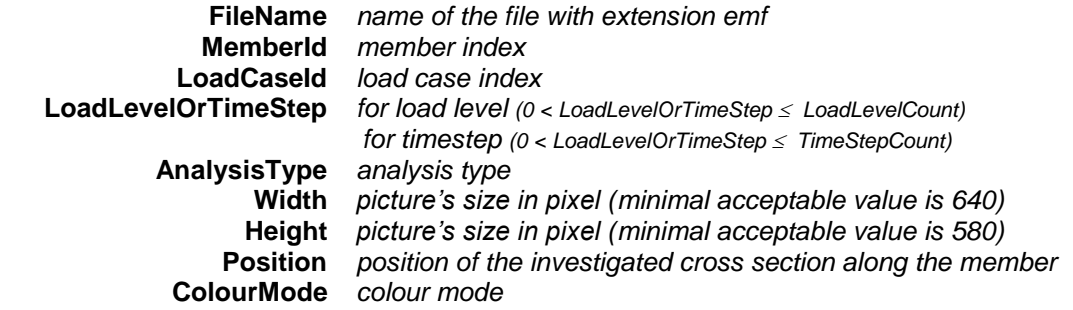

*It saves the member's forces by LoadCaseId into a metafile. It returns MemberId or an error code [\(EGeneralError](#page-11-2) or see [EForcesError\)](#page-435-0).*

long **SaveMemberForcesToMetaFileByLoadCombinationID** ([in] BSTR **FileName,** [in] long **MemberId,** [in] long **LoadCombinationId,** [in] long **LoadLevelOrTimeStep,** [in] [EAnalysisType](#page-368-1) **AnalysisType,** [in] long **Width,** [in] long **Height,** [in] double **Position,** [in] [EWindowColourMode](#page-673-0) **ColourMode**)

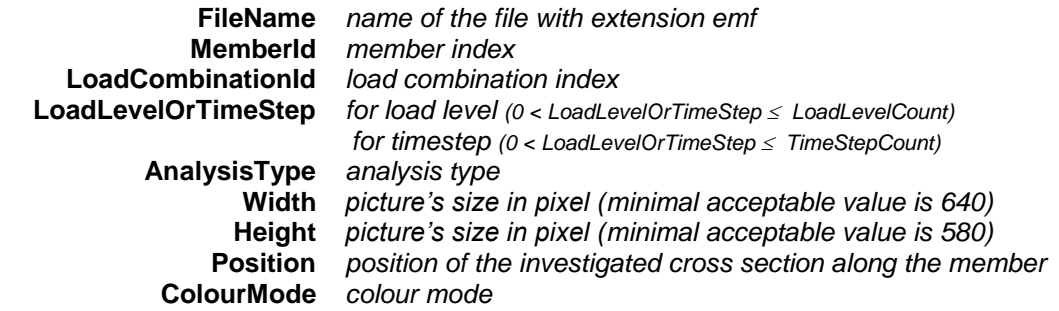

*It saves the member's forces by LoadCombinationId into a metafile. It returns MemberId or an error code [\(EGeneralError](#page-11-2) or see [EForcesError\)](#page-435-0).*

#### long **SetUserCreep** ([in] [ELongBoolean](#page-11-1) **Creep**)

**Creep** *If lbTrue concrete creep will be considered in results of nonlinear analysis if national design code allows it. More [here…](#page-811-0) Enable or disable consideration of concrete creep in nonlinear analysis results.. If successful returns 1, otherwise an error code [\(errDatabaseNotReady,](#page-11-0)* [errCreepNotSupported](#page-12-0)*).*

#### Properties

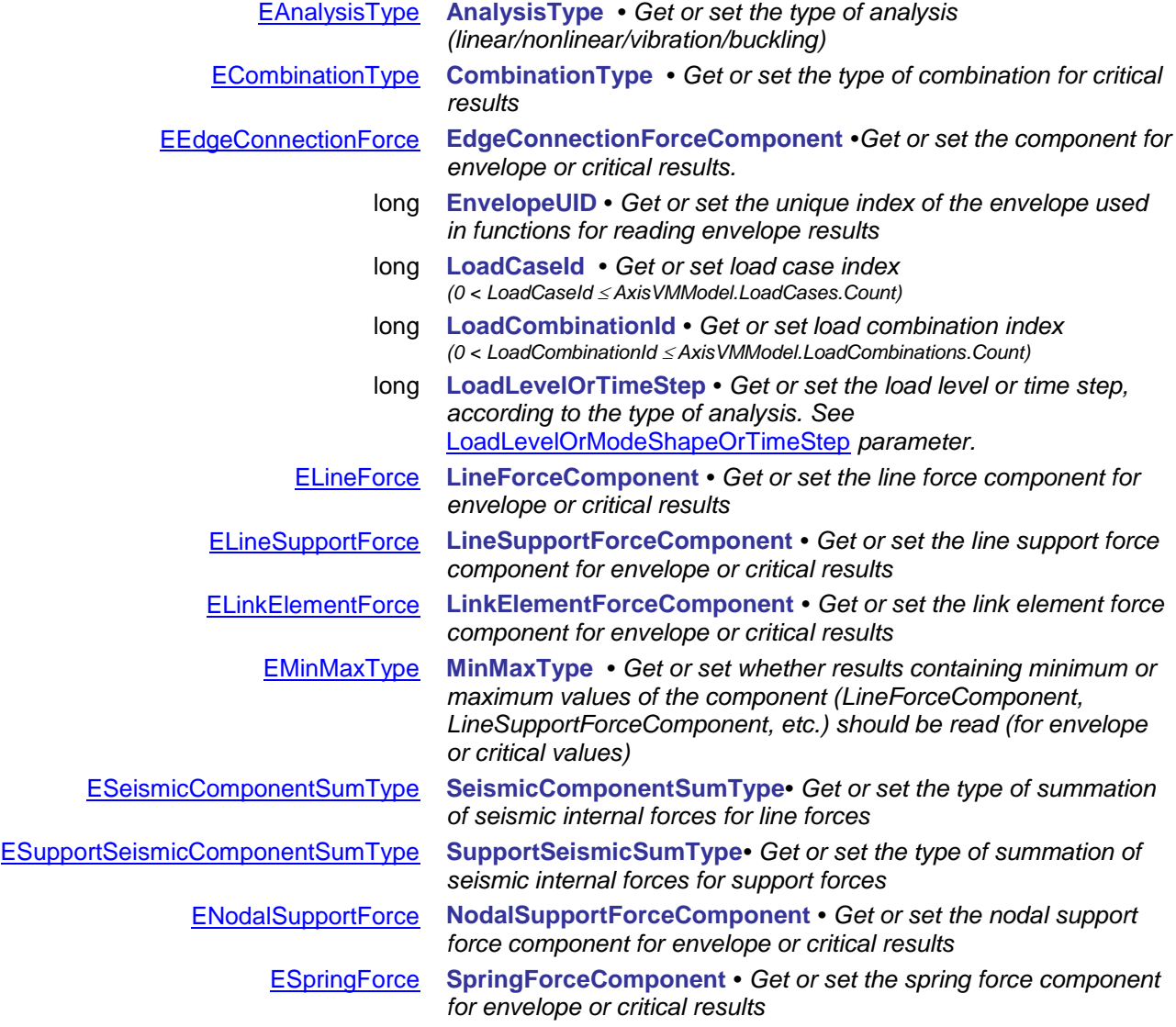

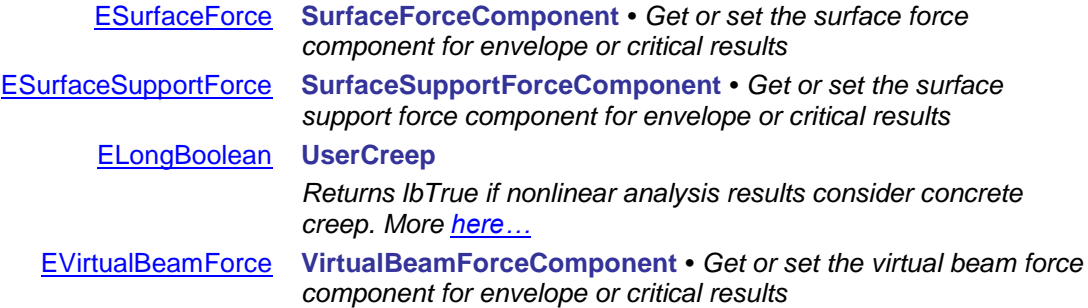

# **IAxisVMReinforcementCheck**

Interface for reading reinforcement design forces

#### **Error codes**

# <span id="page-491-5"></span><span id="page-491-2"></span>enum **EReinforcementCheckError**= { **rceCOMError** = -100001 *COM server error* **rceLoadCaseIdIndexOutOfBounds** = -100002 *Invalid LoadCaseID while reading results* **rceLoadCombinationIdIndexOutOfBounds** = -100003 *Invalid CombinationID while reading results* **rceCombinationTypeNotValidForCurrentNationalDesignCode**   $= -100005$

<span id="page-491-6"></span><span id="page-491-4"></span><span id="page-491-3"></span>**rceInvalidCombinationOfLoadCaseAndLoadLevel** = -100006 *Invalid combination LoadCaseID and load level* **rceInvalidCombinationOfLoadCombinationAndLoadLevel** = - 100007}

**Records / structures**

#### <span id="page-491-0"></span>**RReinforcementCheckValues**= (

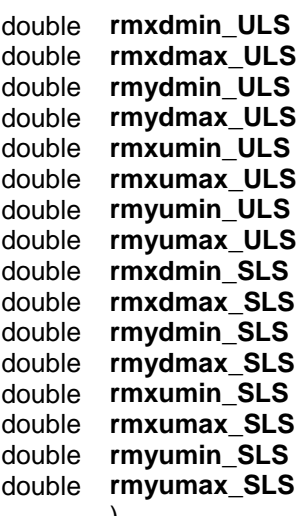

Minimum design moment for ULS in x direction [kNm/m] Maximum design moment for ULS in x direction [kNm/m] Minimum design moment for ULS in y direction [kNm/m] Maximum design moment for ULS in y direction [kNm/m] Minimum ultimate(residual) moment for ULS in x direction [kNm/m] Maximum ultimate(residual) moment for ULS in x direction [kNm/m] Minimum ultimate(residual) moment for ULS in y direction [kNm/m] Maximum ultimate(residual) moment for ULS in y direction [kNm/m] Minimum design moment for SLS in x direction [kNm/m] Maximum design moment for SLS in x direction [kNm/m] Minimum design moment for SLS in y direction [kNm/m] Maximum design moment for SLS in y direction [kNm/m] Minimum ultimate(residual) moment for SLS in x direction [kNm/m] Maximum ultimate(residual) moment for SLS in x direction [kNm/m] Minimum ultimate(residual) moment for SLS in y direction [kNm/m] Maximum ultimate(residual) moment for SLS in y direction [kNm/m]

*Invalid type of results for used analysis* 

*[here\)](#page-385-0) or results not available for* 

*CombinationType*

*level*

*The CombinationType cannot be used for the selected national code.Some design codes allow only certain ECombinationTypes (see* 

*Invalid combination CombinationID and load* 

#### )

#### <span id="page-491-1"></span>**RReinforcementCheck** = (

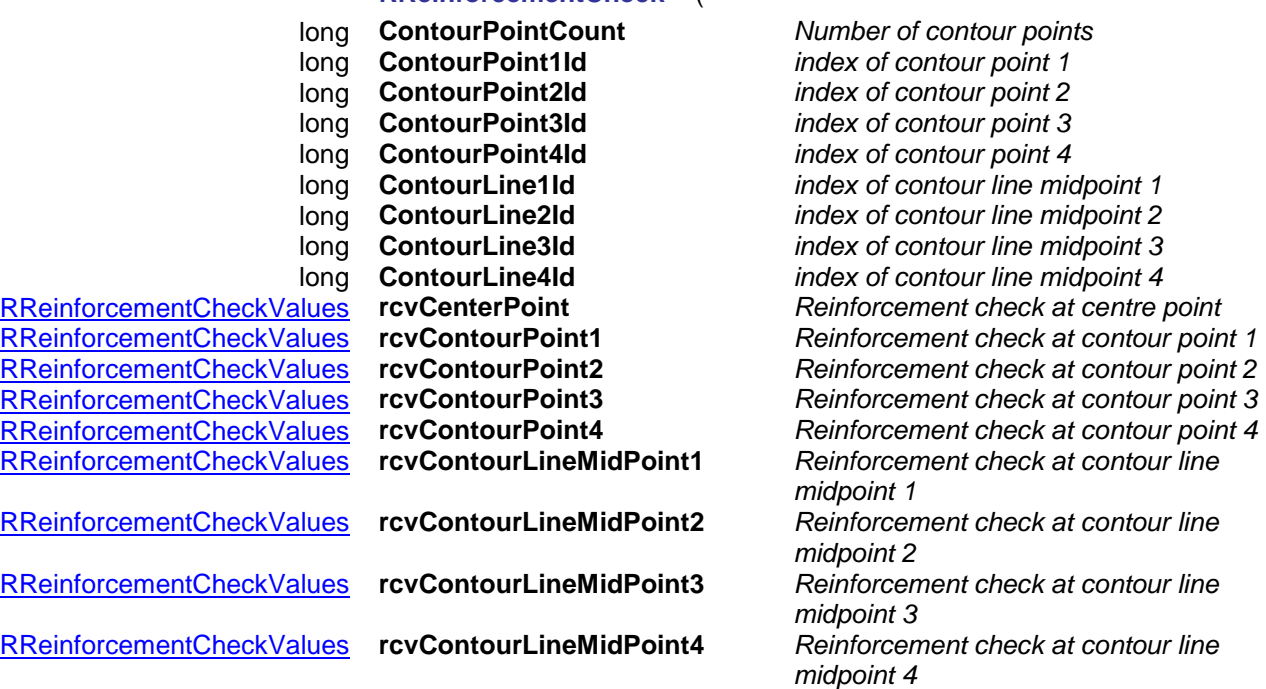

)

# Functions

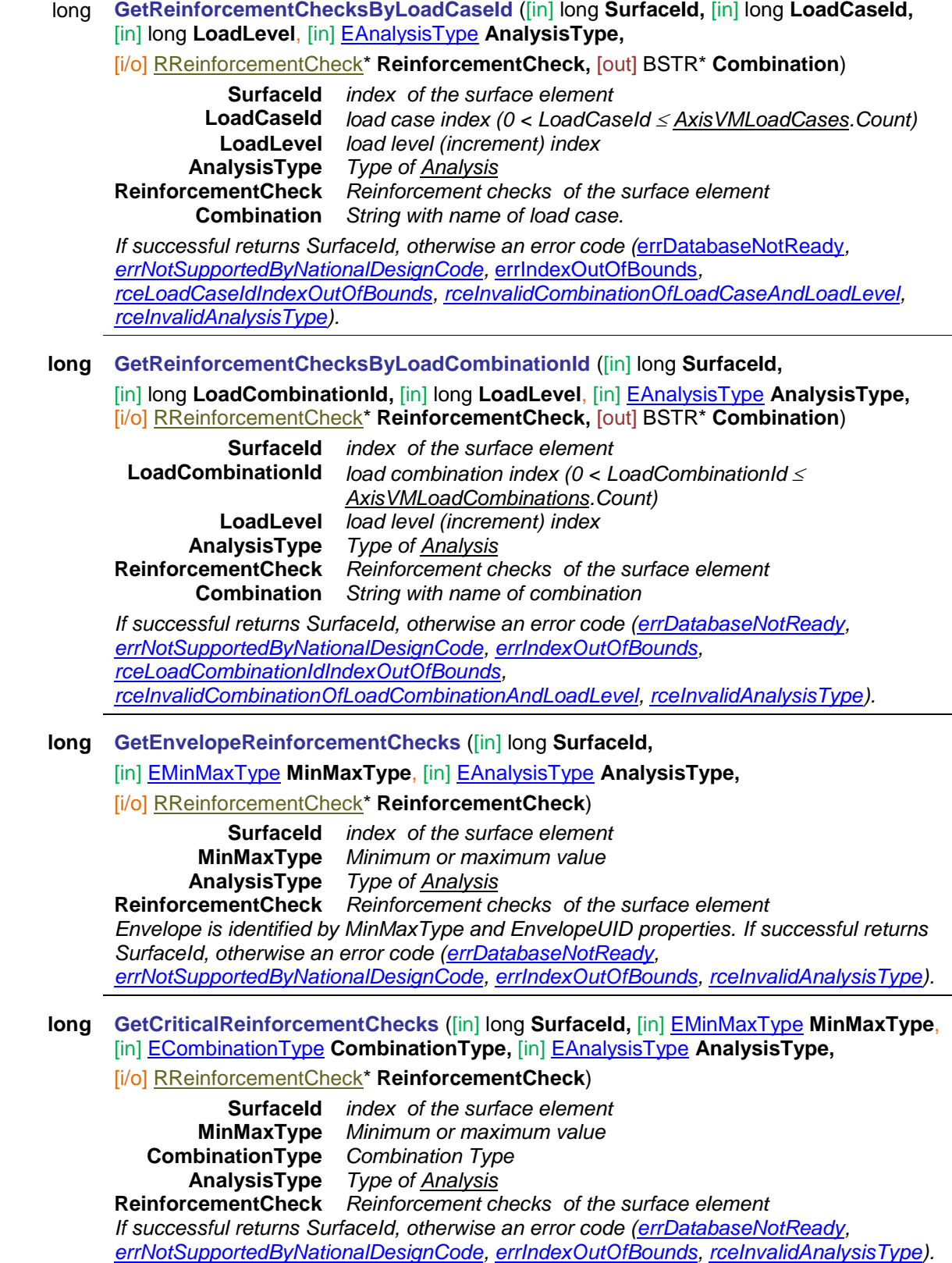

 $\overline{\phantom{a}}$ 

**long GetAllReinforcementChecksByLoadCaseId** ([in] long **LoadCaseId,**

[in] long **LoadLevel**, [in] [EAnalysisType](#page-368-1) **AnalysisType,** [out] SAFEARRAY[\(RReinforcementCheck\)](#page-491-1)\* **ReinforcementChecks,**

[out] SAFEARRAY (BSTR)\* **Combinations**)

**LoadCaseId** *load case index (0 < LoadCaseId [AxisVMLoadCases.](#page-163-0)Count)* **LoadLevel** *load level (increment) index* **AnalysisType** *Type of [Analysis](#page-368-1)* **ReinforcementChecks** *Array of reinforcement checks of each surface element* **Combinations** *Array of string with name of load cases. If successful returns number of surface elements, otherwise an error code* 

*[\(errDatabaseNotReady,](#page-11-0) [errNotSupportedByNationalDesignCode,](#page-12-1) [rceLoadCaseIdIndexOutOfBounds,](#page-491-2) [rceInvalidCombinationOfLoadCaseAndLoadLevel,](#page-491-3) [rceInvalidAnalysisType\)](#page-491-4).*

#### **long GetAllReinforcementChecksByLoadCombinationId** ([in] long **LoadCombinationId,**

[in] long **LoadLevel**, [in] [EAnalysisType](#page-368-1) **AnalysisType,**

[out] SAFEARRAY[\(RReinforcementCheck\)](#page-491-1)\* **ReinforcementChecks,**

[out] SAFEARRAY (BSTR)\* **Combinations**)

**LoadCombinationId** *load combination index (0 < LoadCombinationId*

*[AxisVMLoadCombinations.](#page-659-0)Count)* **LoadLevel** *load level (increment) index*

**AnalysisType** *Type of [Analysis](#page-368-1)* **ReinforcementChecks** *Array of reinforcement checks of each surface element* **Combinations** *Array of strings with name of combinations. If successful returns number of surface elements, otherwise an error code* 

*[\(errDatabaseNotReady,](#page-11-0) [errNotSupportedByNationalDesignCode,](#page-12-1) [rceLoadCombinationIdIndexOutOfBounds,](#page-491-5) [rceInvalidCombinationOfLoadCombinationAndLoadLevel,](#page-491-6) [rceInvalidAnalysisType\)](#page-491-4).*

#### **long GetAllEnvelopeReinforcementChecks** ([in] [EMinMaxType](#page-368-2) **MinMaxType**,

[in] [EAnalysisType](#page-368-1) **AnalysisType,**

[out] SAFEARRAY[\(RReinforcementCheck\)](#page-491-1)\* **ReinforcementChecks**)

**MinMaxType** *Minimum or maximum value* **AnalysisType** *Type of [Analysis](#page-368-1)*

**ReinforcementChecks** *Array of reinforcement checks of each surface element Envelope is identified by MinMaxType and EnvelopeUID properties. If successful returns number of surface elements, otherwise an error code [\(errDatabaseNotReady,](#page-11-0) [errNotSupportedByNationalDesignCode,](#page-12-1) [rceInvalidAnalysisType\)](#page-491-4).*

#### **long GetAllCriticalReinforcementChecks** ([in] [EMinMaxType](#page-368-2) **MinMaxType**,

[in] [ECombinationType](#page-221-0) **CombinationType,** [in] [EAnalysisType](#page-368-1) **AnalysisType,**

[out] SAFEARRAY[\(RReinforcementCheck\)](#page-491-1)\* **ReinforcementChecks**)

**MinMaxType** *Minimum or maximum value* **CombinationType** *Combination Type* **AnalysisType** *Type of [Analysis](#page-368-1)*

**ReinforcementChecks** *Array of reinforcement checks of each surface element If successful returns number of surface elements, otherwise an error code [\(errDatabaseNotReady,](#page-11-0) [errNotSupportedByNationalDesignCode,](#page-12-1) [rceInvalidAnalysisType\)](#page-491-4).*

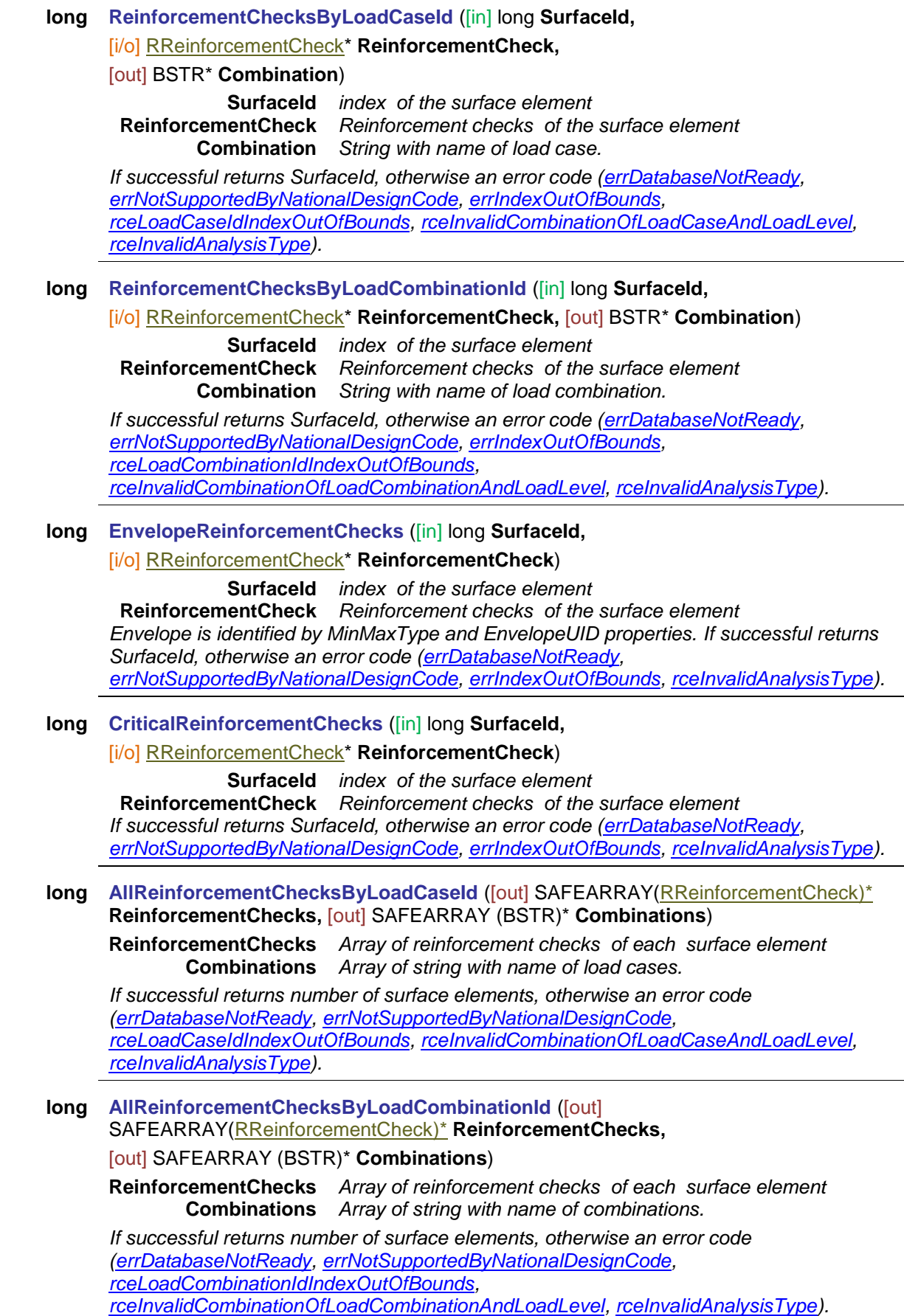

**long AllEnvelopeReinforcementChecks** ([out] SAFEARRAY[\(RReinforcementCheck\)](#page-491-1)\* **ReinforcementChecks**) **ReinforcementChecks** *Array of reinforcement checks of each surface element Envelope is identified by MinMaxType and EnvelopeUID properties If successful returns number of surface elements, otherwise an error code [\(errDatabaseNotReady,](#page-11-0) [errNotSupportedByNationalDesignCode,](#page-12-1) [rceInvalidAnalysisType\)](#page-491-4).* **long AllCriticalReinforcementChecks** ([out] SAFEARRAY[\(RReinforcementCheck\)](#page-491-1)\* **ReinforcementChecks**) **ReinforcementChecks** *Array of reinforcement checks of each surface element If successful returns number of surface elements, otherwise an error code [\(errDatabaseNotReady,](#page-11-0) [errNotSupportedByNationalDesignCode,](#page-12-1) [rceInvalidAnalysisType\)](#page-491-4).*

Properties

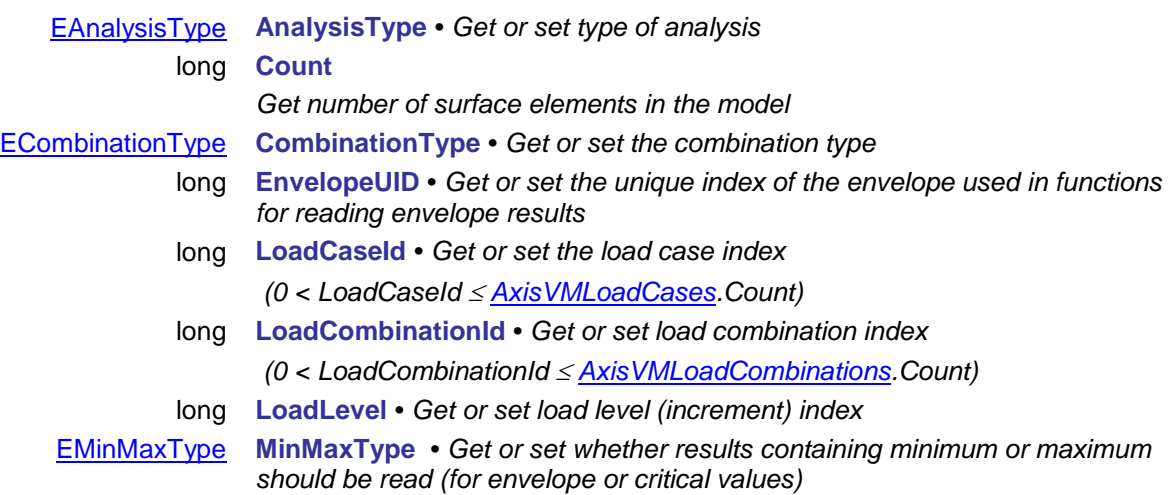

# **IAxisVMShearCapacity**

*Interface for shear capacity calculations. If property returning this interface is null (nil) then the extension module RC3 is not available.*

#### **Error codes**

<span id="page-496-5"></span><span id="page-496-2"></span>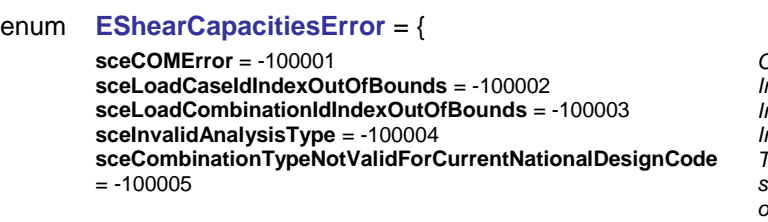

<span id="page-496-6"></span><span id="page-496-4"></span><span id="page-496-3"></span>**sceInvalidCombinationOfLoadCaseAndLoadLevel = -100006 sceInvalidCombinationOfLoadCombinationAndLoadLevel** = - 100007

**sceCOMError** = -100001 *COM server error* **sceLoadCaseIdIndexOutOfBounds** = -100002 *Invalid LoadCaseID while reading results* **sceLoadCombinationIdIndexOutOfBounds** = -100003 *Invalid CombinationID while reading results* **sceInvalidAnalysisType** = -100004 *Invalid type of results for used analysis The CombinationType cannot be used for the selected national code.Some design codes allow only certain ECombinationTypes (se[e here\)](#page-385-0) or results not available for CombinationType Invalid combination CombinationID and load level o[r this](#page-811-0)*

resultant shear force minus shear resistance

**scVEdDivVRdmax = 3** *resultant shear force divided by maximum shear* 

#### **Enumerated types**

<span id="page-496-7"></span>enum **EShearCapacity:** = { **scVRdc = 0** *shear resistance*  **scVRdmax = 2** *maximum shear resistance*

> **scaVEd = 4**} *angle of resultant shear force Shear capacity*

#### **Records / structures**

#### <span id="page-496-1"></span><span id="page-496-0"></span>**RShearCapacities** = (

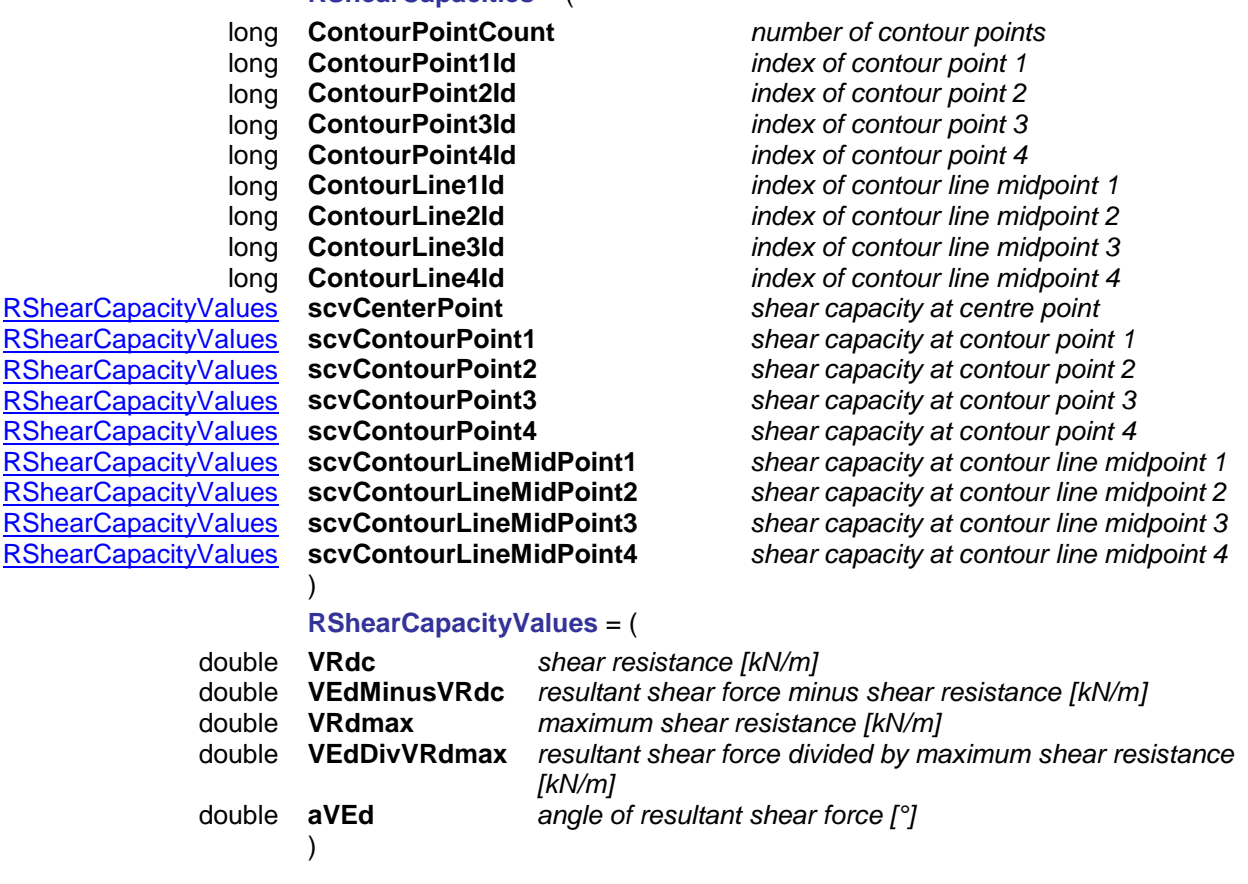

*resistance*

### Functions

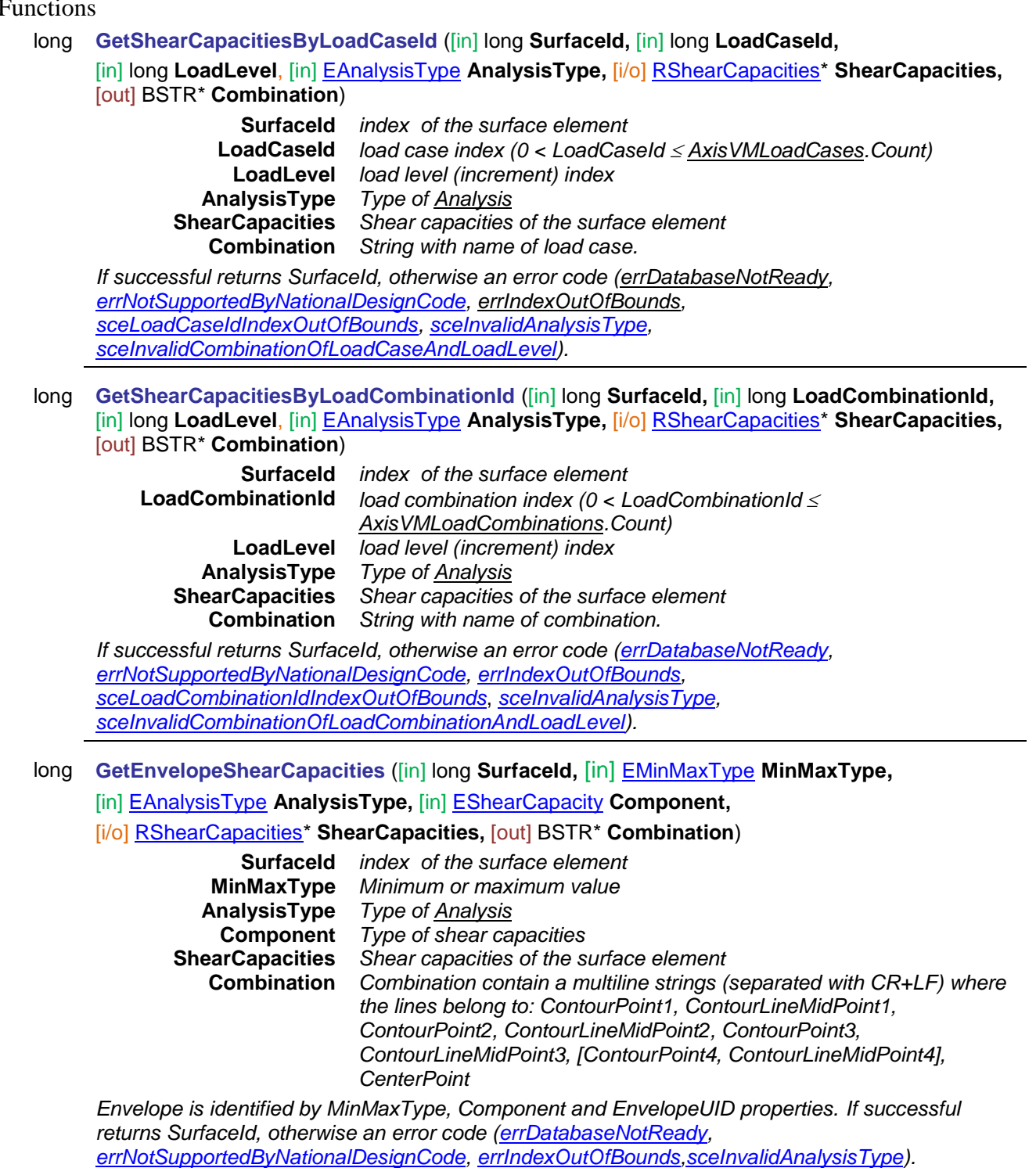

long **GetEnvelopeShearCapacities2** ([in] long **SurfaceId,** [in] [EMinMaxType](#page-368-2) **MinMaxType,**  [in] [EAnalysisType](#page-368-1) **AnalysisType,** [in] [EShearCapacity](#page-496-7) **Component,** 

[i/o] [RShearCapacities\\*](#page-496-1) **ShearCapacities,** [out] long **LoadCaseOrCombinationId,**

[out] long **LoadLevel**)

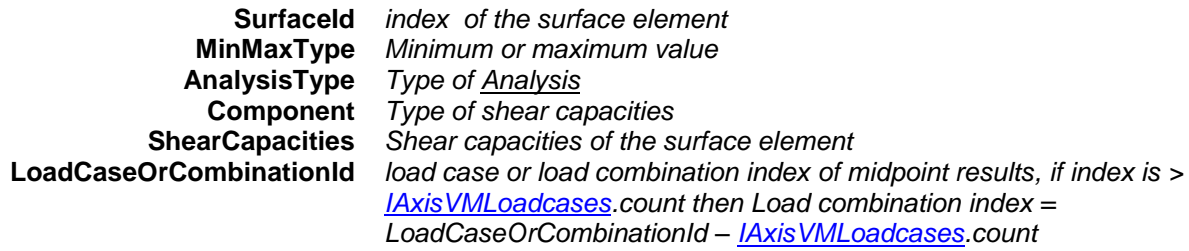

**LoadLevel** *load level*

*Envelope is identified by MinMaxType, Component and EnvelopeUID properties.If successful returns SurfaceId, otherwise an error code [\(errDatabaseNotReady,](#page-11-0) [errNotSupportedByNationalDesignCode,](#page-12-1) [errIndexOutOfBounds](#page-11-3)[,sceInvalidAnalysisType\)](#page-496-3).*

long **GetCriticalShearCapacities** ([in] long **SurfaceId,** [in] [EMinMaxType](#page-368-2) **MinMaxType,** 

[in] [ECombinationType](#page-221-0) **CombinationType,** [in] [EAnalysisType](#page-368-1) **AnalysisType,** 

[in] [EShearCapacity](#page-496-7) **Component,** [i/o] [RShearCapacities\\*](#page-496-1) **ShearCapacities,**

[out] BSTR\* **Combination**)

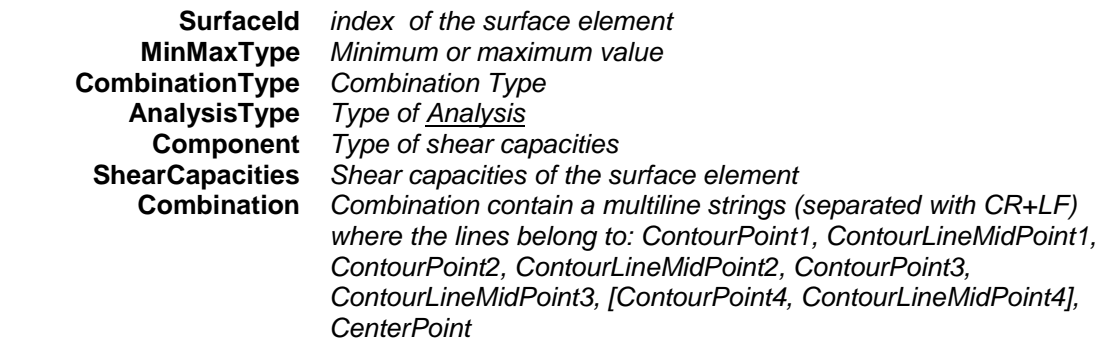

*If successful returns SurfaceId, otherwise an error code [\(errDatabaseNotReady,](#page-11-0) [errNotSupportedByNationalDesignCode,](#page-12-1) [errIndexOutOfBounds](#page-11-3)[,sceInvalidAnalysisType\)](#page-496-3).*

long **GetCriticalShearCapacities2** ([in] long **SurfaceId,** [in] [EMinMaxType](#page-368-2) **MinMaxType,** 

[in] [ECombinationType](#page-221-0) **CombinationType,** [in] [EAnalysisType](#page-368-1) **AnalysisType,** 

[in] [EShearCapacity](#page-496-7) **Component,** [i/o] [RShearCapacities\\*](#page-496-1) **ShearCapacities,**

[out] [ECombinationType](#page-221-0) **CriticalCombinationType,** [out] SAFEARRAY(double) **Factors,** 

[out] SAFEARRAY(long) **LoadCaseIds**)

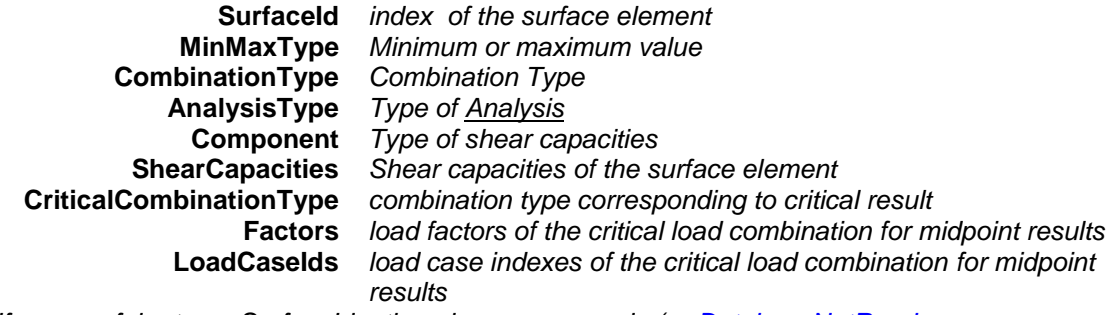

*If successful returns SurfaceId, otherwise an error code [\(errDatabaseNotReady,](#page-11-0) [errNotSupportedByNationalDesignCode,](#page-12-1) [errIndexOutOfBounds](#page-11-3)[,sceInvalidAnalysisType\)](#page-496-3).* long **GetAllShearCapacitiesByLoadCaseId** ([in] long **LoadCaseId,** [in] long **LoadLevel**, [in] [EAnalysisType](#page-368-1) **AnalysisType,** [out] SAFEARRAY[\(RShearCapacities\)](#page-496-1)\* **ShearCapacities,** [out] SAFEARRAY (BSTR)\* **Combinations**)

**LoadCaseId** *load case index (0 < LoadCaseId [AxisVMLoadCases.](#page-163-0)Count)* **LoadLevel** *load level (increment) index* **AnalysisType** *Type of [Analysis](#page-368-1)* **ShearCapacities** *Shear capacities of the surface element* **Combinations** *Array of strings with names of load cases. If successful returns number of surface elements, otherwise an error code [\(errDatabaseNotReady,](#page-11-0) [errNotSupportedByNationalDesignCode,](#page-12-1) [errIndexOutOfBounds,](#page-11-3) [sceLoadCaseIdIndexOutOfBounds,](#page-496-2) [sceInvalidAnalysisType,](#page-496-3) [sceInvalidCombinationOfLoadCaseAndLoadLevel\)](#page-496-4).* long **GetAllShearCapacitiesByLoadCombinationId** ([in] long **LoadCombinationId,** [in] long **LoadLevel**, [in] [EAnalysisType](#page-368-1) **AnalysisType,** [out] SAFEARRAY[\(RShearCapacities\)](#page-496-1)\* **ShearCapacities,** [out] SAFEARRAY (BSTR)\* **Combinations**) **LoadCombinationId** *load combination index (0 < LoadCombinationId [AxisVMLoadCombinations.](#page-659-0)Count)* **LoadLevel** *load level (increment) index* **AnalysisType** *Type of [Analysis](#page-368-1)* **ShearCapacities** *Shear capacities of the surface element* **Combinations** *Array of strings with combination names. If successful returns number of surface elements, otherwise an error code [\(errDatabaseNotReady,](#page-11-0) [errNotSupportedByNationalDesignCode,](#page-12-1) [errIndexOutOfBounds,](#page-11-3) [sceLoadCombinationIdIndexOutOfBounds](#page-496-5)*, *[sceInvalidAnalysisType,](#page-496-3) [sceInvalidCombinationOfLoadCombinationAndLoadLevel\)](#page-496-6).*

long **GetAllEnvelopeShearCapacities** ([in] [EMinMaxType](#page-368-2) **MinMaxType,** 

[in] [EAnalysisType](#page-368-1) **AnalysisType,** [in] [EShearCapacity](#page-496-7) **Component,**

[out] SAFEARRAY[\(RShearCapacities\)](#page-496-1)\* **ShearCapacities,**

[out] SAFEARRAY (BSTR)\* **Combinations**)

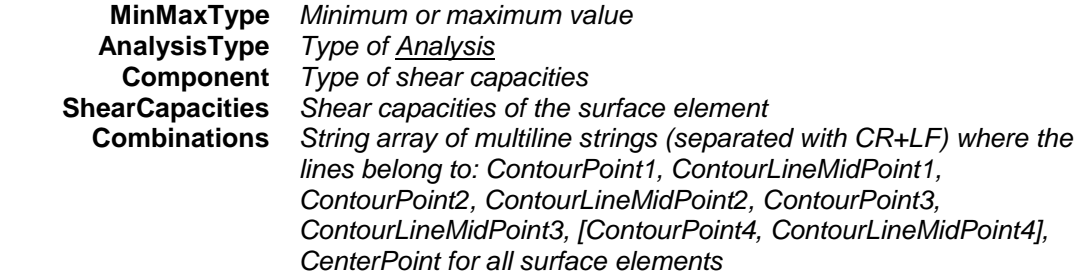

*Envelope is identified by MinMaxType, Component and EnvelopeUID properties. If successful returns number of surface elements, otherwise an error code [\(errDatabaseNotReady,](#page-11-0) [errNotSupportedByNationalDesignCode,](#page-12-1) [errIndexOutOfBounds,](#page-11-3)[sceInvalidAnalysisType\)](#page-496-3).*

#### long **GetAllCriticalShearCapacities** ([in] [EMinMaxType](#page-368-2) **MinMaxType,**

- [in] [ECombinationType](#page-221-0) **CombinationType,** [in] [EAnalysisType](#page-368-1) **AnalysisType,**
- [in] [EShearCapacity](#page-496-7) **Component,** [out] SAFEARRAY[\(RShearCapacities\)](#page-496-1)\* **ShearCapacities,**

#### [out] SAFEARRAY (BSTR)\* **Combinations**)

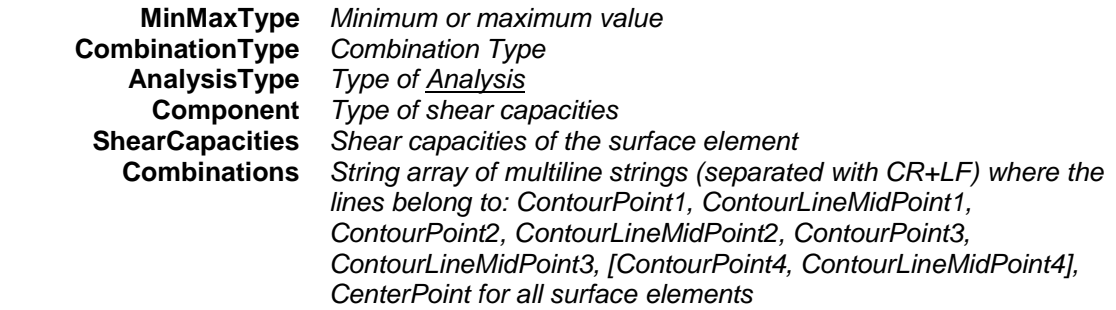

*If successful returns number of surface elements, otherwise an error code [\(errDatabaseNotReady,](#page-11-0) [errNotSupportedByNationalDesignCode,](#page-12-1) [errIndexOutOfBounds](#page-11-3)[,sceInvalidAnalysisType\)](#page-496-3).*

long **ShearCapacitiesByLoadCaseId** ([in] long **SurfaceId,** [i/o] [RShearCapacities\\*](#page-496-1) **ShearCapacities,** [out] BSTR\* **Combination**)

> **SurfaceId** *index of the surface element* **ShearCapacities** *shear capacities of the surface element* **Combination** *string with name of load case.*

*If successful returns SurfaceId, otherwise an error code [\(errDatabaseNotReady,](#page-11-0) [errNotSupportedByNationalDesignCode,](#page-12-1) [errIndexOutOfBounds,](#page-11-3) [sceLoadCaseIdIndexOutOfBounds,](#page-496-2) [sceInvalidAnalysisType,](#page-496-3) [sceInvalidCombinationOfLoadCaseAndLoadLevel\)](#page-496-4).*

#### long **ShearCapacitiesByLoadCombinationId** ([in] long **SurfaceId,**

[i/o] [RShearCapacities\\*](#page-496-1) **ShearCapacities,** [out] BSTR\* **Combination**)

**SurfaceId** *index of the surface element* **ShearCapacities** *shear capacities of the surface element* **Combination** *string with name of combination.*

*If successful returns SurfaceId, otherwise an error code [\(errDatabaseNotReady,](#page-11-0) [errNotSupportedByNationalDesignCode,](#page-12-1) [errIndexOutOfBounds,](#page-11-3) [sceLoadCombinationIdIndexOutOfBounds](#page-496-5)*, *[sceInvalidAnalysisType,](#page-496-3) [sceInvalidCombinationOfLoadCombinationAndLoadLevel\)](#page-496-6).*

long **EnvelopeShearCapacities** ([in] long **SurfaceId,** [i/o] [RShearCapacities\\*](#page-496-1) **ShearCapacities,** [out] BSTR\* **Combination**)

> **SurfaceId** *index of the surface element* **ShearCapacities** *shear capacities of the surface element* **Combination** *combination contain a multiline strings (separated with CR+LF) where the lines belong to: ContourPoint1, ContourLineMidPoint1, ContourPoint2, ContourLineMidPoint2, ContourPoint3, ContourLineMidPoint3, [ContourPoint4, ContourLineMidPoint4], CenterPoint*

*Envelope is identified by MinMaxType, Component and EnvelopeUID properties.If successful returns SurfaceId, otherwise an error code [\(errDatabaseNotReady,](#page-11-0) [errNotSupportedByNationalDesignCode,](#page-12-1) [errIndexOutOfBounds](#page-11-3)[,sceInvalidAnalysisType\)](#page-496-3).*

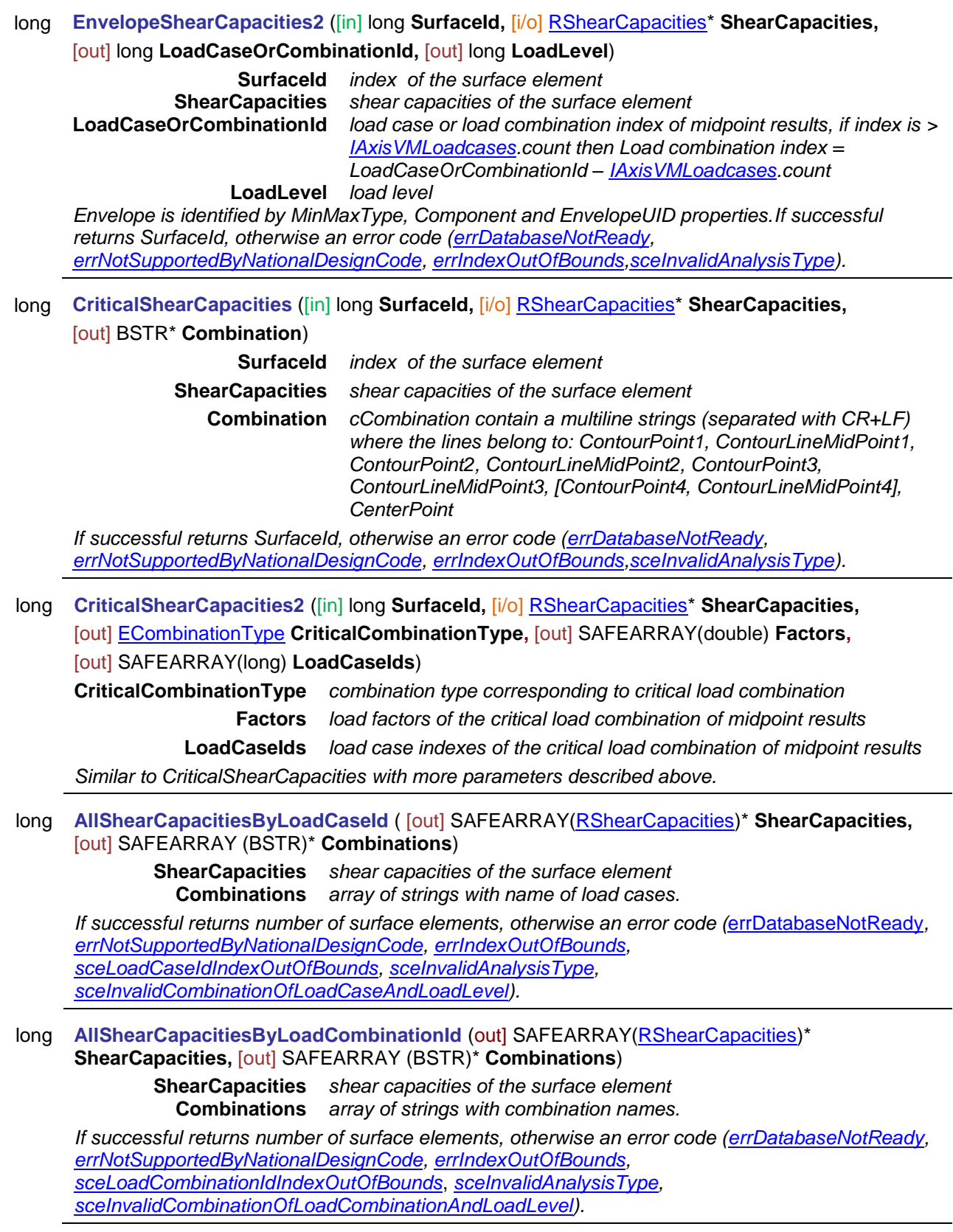

#### long **AllEnvelopeShearCapacities** ([out] SAFEARRAY[\(RShearCapacities\)](#page-496-1)\* **ShearCapacities,**

#### [out] SAFEARRAY (BSTR)\* **Combinations**)

**ShearCapacities** *shear capacities of the surface element* **Combinations** *string array of multiline strings (separated with CR+LF) where the lines belong to: ContourPoint1, ContourLineMidPoint1, ContourPoint2, ContourLineMidPoint2, ContourPoint3, ContourLineMidPoint3, [ContourPoint4, ContourLineMidPoint4], CenterPoint for all surface elements Envelope is identified by MinMaxType, Component and EnvelopeUID properties.If successful returns number of surface elements, otherwise an error code [\(errDatabaseNotReady,](#page-11-0) [errNotSupportedByNationalDesignCode,](#page-12-1) [errIndexOutOfBounds,](#page-11-3)[sceInvalidAnalysisType\)](#page-496-3).* long **AllCriticalShearCapacities** ([out] SAFEARRAY[\(RShearCapacities\)](#page-496-1)\* **ShearCapacities,** [out] SAFEARRAY (BSTR)\* **Combinations**) **ShearCapacities** *shear capacities of the surface element* **Combinations** *string array of multiline strings (separated with CR+LF) where the lines belong to: ContourPoint1, ContourLineMidPoint1, ContourPoint2, ContourLineMidPoint2, ContourPoint3, ContourLineMidPoint3, [ContourPoint4, ContourLineMidPoint4], CenterPoint for all surface elements If successful returns number of surface elements, otherwise an error code [\(errDatabaseNotReady,](#page-11-0) [errNotSupportedByNationalDesignCode,](#page-12-1) [errIndexOutOfBounds,](#page-11-3) [sceInvalidAnalysisType\)](#page-496-3).*

#### long **SetUserCreep** ([in] [ELongBoolean](#page-11-1) **Creep**)

**Creep** *If lbTrue concrete creep will be considered in results of nonlinear analysis, if national design code allows it. More [here…](#page-811-0)*

*Enable or disable consideration of concrete creep in nonlinear analysis results.. If successful returns 1, otherwise an error code [\(errDatabaseNotReady,](#page-11-0)* [errCreepNotSupported](#page-12-0)*).*

#### Properties

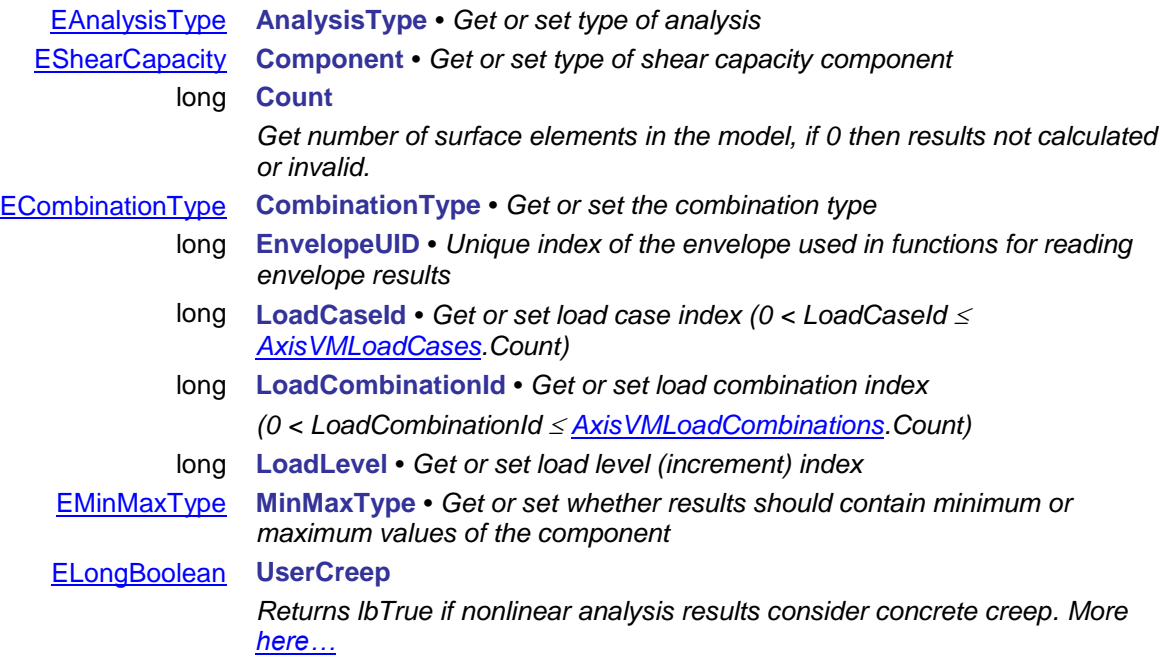

# **IAxisVMStresses**

Interface containing stress results of the model.

For further details of result objects see [Overview of AxisVM result objects.](#page-380-0)

If the model database is not available when calling functions or reading properties an *[errDatabaseNotReady](#page-11-0)* error code is returned.

#### **Error codes**

```
enum EStressesError = { 
steLineIndexOutOfBounds = –100001 line index is out of bounds
steLoadCaseIndexOutofBounds = –100002 LoadCaseId is out of bounds
steLoadCombinationIndexOutofBounds = -100003<br>steNotValidLineType = -100004
                                                             IAxisVMLine.LineType is not compatible with
                                                             the reader function
steSectionIndexOutOfBounds = –100005 section index is out of bounds
steCombinationTypeNotValidForCurrentNationalDesignCode = -100006
                                                             current design code
steCOMError = –100007 internal COM error when calling 
                                                             GetRecordInfoFromGUIDs,SafeArrayCreate
                                                             Ex, SafeArrayAccesssData
steLineHasNoSections = –100008 line element has no cross-sections (e.g. link 
                                                             element)
steNoValidLinesInTheModel = –100009 no valid line elements in the model
steLineStressComponentNotValidForThisLineType = -100010stress component
steInvalidAnalysisType = -100011 AnalysisType is incompatible with the
                                                             function
steInvalidCombinationOfLoadCaseAndLoadLevel = -100012LoadCaseId and LoadLevelOrModeShape or 
                                                             this
steInvalidCombinationOfLoadCombinationAndLoadLevel 
= -100013results are not available for the given 
                                                             LoadCombinationId and 
                                                             LoadLevelOrModeShape or this
steNoResultBlocksInTheModel = –100014 no result blocks in the model networks no result blocks in the model newsure node index out of bounds
steNodeIndexOutOfBounds = –100015 node index out of bounds
steSurfaceIndexOutOfBounds = –100016 surface index out of bounds
steNoSurfacesInTheModel = –100017 no surface elements in the model
steMemberIndexOutOfBounds = –100018 member index is out of bounds
steReadXLAMSurfaceStresses = –100019 read stress results for XLAM elements with 
                                                             dedicated XLAM functions
steInvalidSurfaceVertexType = -100020<br>steReadSurfaceStresses = -100021
                                                             XLAM stress reading functions can return
                                                             this, read normal surface stress results with 
                                                             dedicated surface stress reading functions
steNotXLAMpanel = –100022 XLAM efficiency reading functions can return 
                                                             this, read efficiencys with dedicated functions
steXLAMmoduleNotAvailable= –100023 XLAM efficiency reading functions can return 
                                                             this, read efficiencys with dedicated functions
steStressPointIDOutOfBounds= –100024 } stress point's index is out of bounds
```
#### **Enumerated types**

```
enum ELineStress = {
```
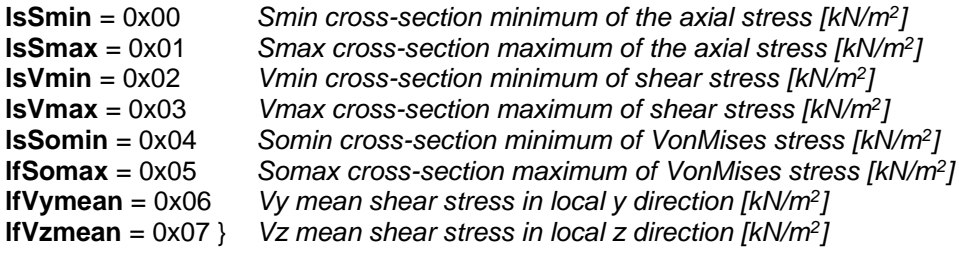

*Line stress component identifiers*
#### enum **ESurfaceStress** = {

<span id="page-504-1"></span>**ssSxx** = 0x00 *Sxx axial stress [kN/m<sup>2</sup> ]* **ssSyy** = 0x01 *Syy axial stress [kN/m<sup>2</sup> ]* **ssSxy** = 0x02 *Sxy shear stress [kN/m<sup>2</sup> ]* **ssSxz** = 0x03 *Sxz shear stress [kN/m<sup>2</sup> ]* **ssSyz** = 0x04 *Syz shear stress [kN/m<sup>2</sup> ]* **ssSVM** = 0x05 *VonMises stress [kN/m<sup>2</sup> ]* **ssS1** = 0x06 *1st principal stress [kN/m<sup>2</sup> ]* **ssS2** = 0x07 *2nd principal stress [kN/m<sup>2</sup> ]* **ssAs** = 0x08 } *principal direction angle [°]*

*Surface stress component identifiers*

#### enum **ESurfaceStressPosition** = {

<span id="page-504-0"></span>**sspTop** = 0x00 *top layer* **sspMiddle** = 0x01 *middle layer* **sspBottom** = 0x02 } *bottom layer Surface layer identifiers. Top and bottom is defined by local z direction.*

#### enum **EXLAMSurfaceStress** = {

<span id="page-504-2"></span>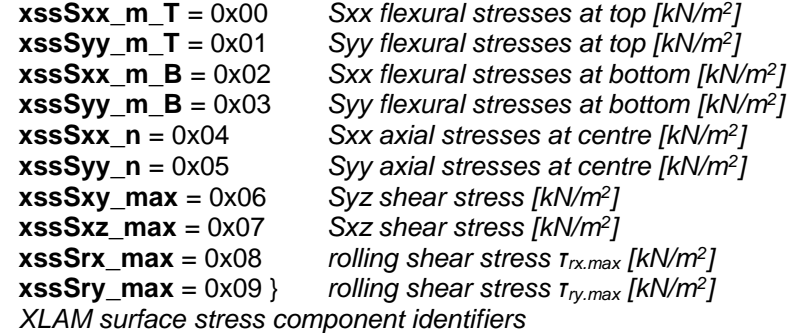

# enum **EXLAMSurfaceEfficiency** = {

<span id="page-504-3"></span>**xse\_M\_N\_0** = 0x00 *XLAM efficiency M-N in grain direction[-]* **xse\_M\_N\_90** = 0x01 *XLAM efficiency M-N perpendicular to grain direction[-]*<br>**xse V T** = 0x02 *XLAM efficiency in shear and torsion[-] XLAM efficiency in shear and torsion[-]* **xse Vr N** = 0x03 *XLAM efficiency in rolling shear and normal force[-]* **xse\_Max** = 0x04 } *XLAM efficiency Maximum [-] XLAM surface efficiency component identifiers*

# **Records / structures**

# <span id="page-505-0"></span>**RLineStressValues** = (

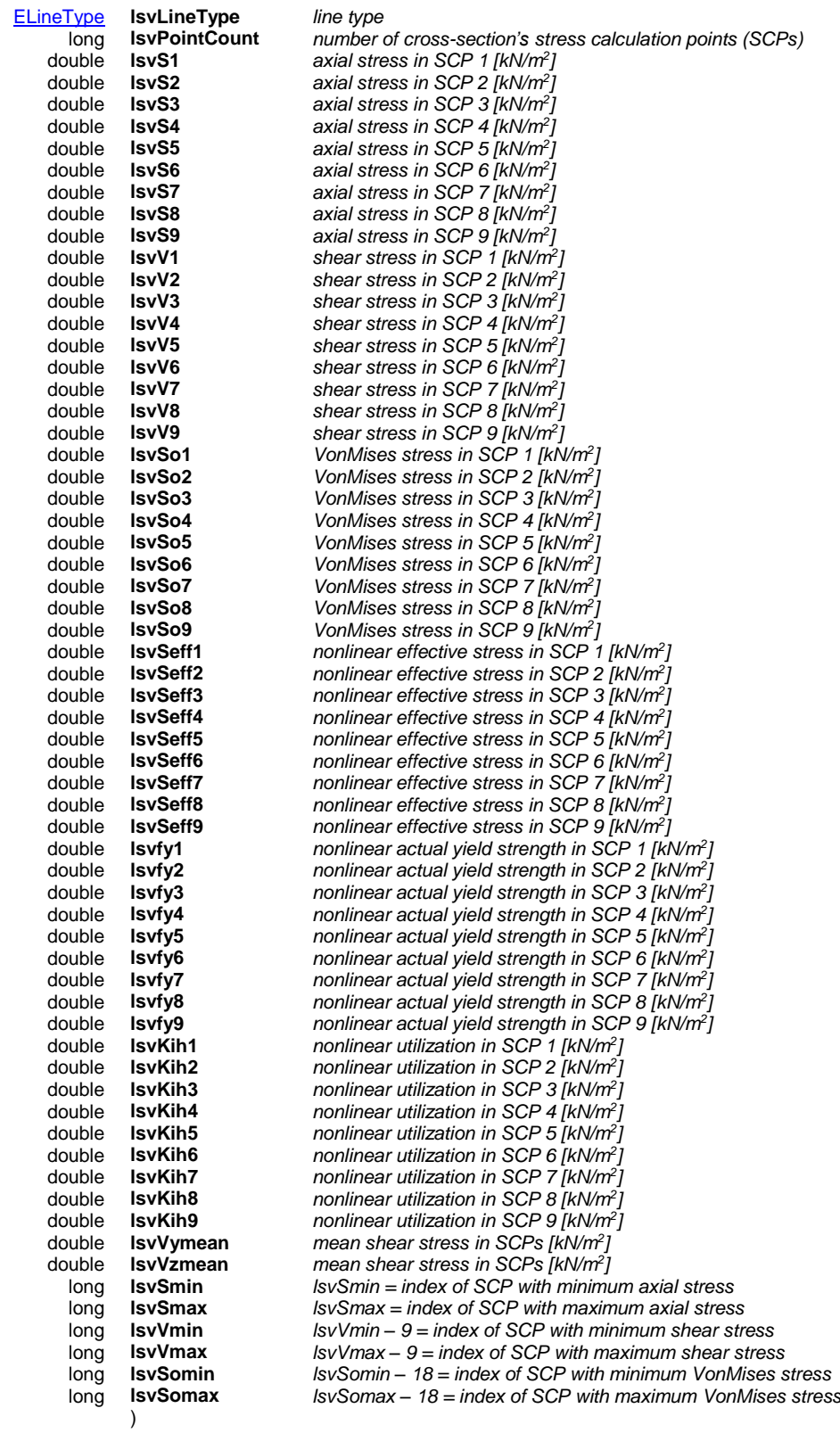

*NOTE:* 

*SCP - stress calculation point*

#### <span id="page-506-0"></span>**RSurfaceStressValues** = (

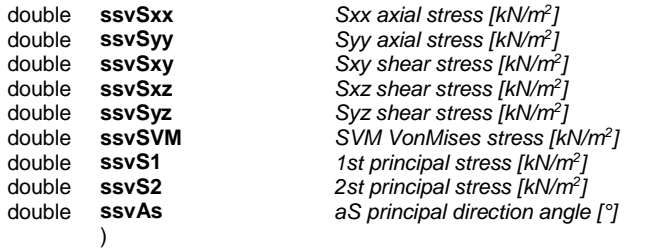

#### **RSurfaceStressValuesTMB** = (

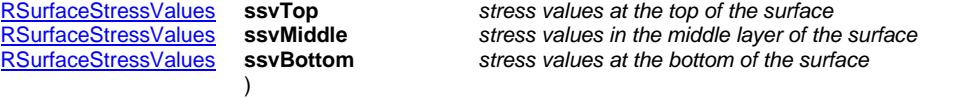

#### <span id="page-506-2"></span>**RSurfaceStresses** = (

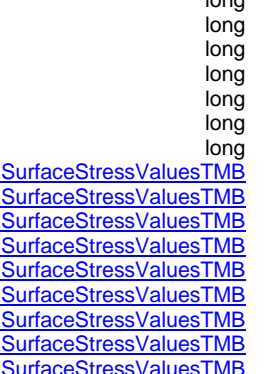

)

**ContourPoint1Id** *1st contour node index*<br>**1991 ContourPoint2Id** *1991 2nd contour node index* **ContourPoint2Id** 2nd contour node index<br> **ContourPoint3Id** 3rd contour node index long **ContourPoint3Id** *3rd contour node index* **ContourPoint4Id Contour 1** *4th contour node index*<br>**ContourLine1Id 15t** *Contour line index* **ContourLine1Id** *1st contour line index*<br> **ContourLine2Id** 2nd contour line index **ContourLine2Id** *2nd contour line index*<br> **ContourLine3Id** *3rd contour line index* **ContourLine4Id Contour line index**<br>**ssvtmbCenterPoint** *Ath contour line index*<br>*stresses at the surface* 

long **ContourPointCount** *number of vertices of the surface polygon (3 or 4)* 3rd contour line index **[RSurfaceStressValuesTMB](#page-581-0) ssvtmbCenterPoint** *stresses at the surface centerpoint*<br> **RSurfaceStressValuesTMB ssvtmbContourPoint2** *stresses at the 2nd contour node*<br> **RSurfaceStressValuesTMB ssvtmbContourPoint4** *stre* **resses at the 1st contour Point 1** *stresses at the 1st contour node*<br>**ssvtmbContourPoint2** *stresses at the 2nd contour node* **ressurfaces in Surface Stresses at the 2nd contour node**<br>**ssvtmbContourPoint3** *stresses at the 3rd contour node* **resurfaces is virtually descript in the stresses at the 3rd contour node**<br>**ssvtmbContourPoint4** *stresses at the 4th contour node* **resses at the 4th contour node**<br>**ssvtmbContourLineMidPoint1** *stresses at the 1st contour line n* **ssvtmbContourLineMidPoint1** *stresses at the 1st contour line midpoint*<br>**ssvtmbContourLineMidPoint2** *stresses at the 2nd contour line midpoint* **ssvtmbContourLineMidPoint2** *stresses at the 2nd contour line midpoint*<br>**ssvtmbContourLineMidPoint3** *stresses at the 3rd contour line midpoint* **ssvtmbContourLineMidPoint3** *stresses at the 3rd contour line midpoint*<br>**ssvtmbContourLineMidPoint4** *stresses at the 4th contour line midpoint* stresses at the 4th contour line midpoint

#### <span id="page-506-1"></span>**RXLAMSurfaceStressValues** = (

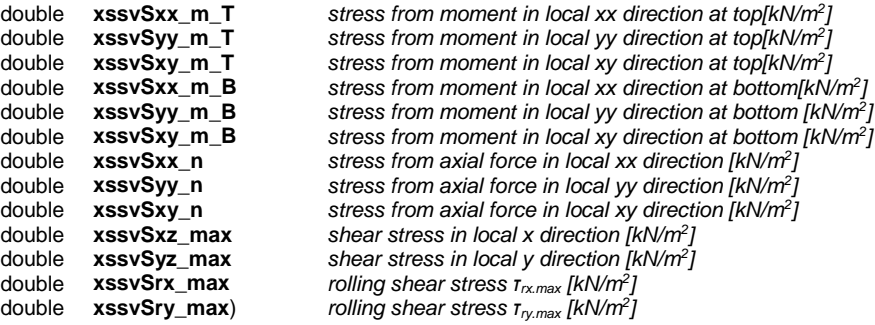

#### <span id="page-507-1"></span>**RXLAMSurfaceStresses** = (

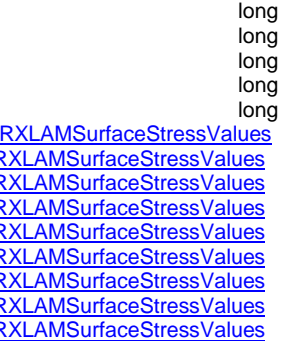

long **ContourPoint2Id** *2nd contour node index* long **ContourPoint3Id** *3rd contour node index* **ContourPoint4Id Contour node index**<br>**ContourLine1Id** *1st contour line index* long **ContourLine1Id** *1st contour line index* long **ContourLine2Id** *2nd contour line index* **ContourLine3Id** 3rd contour line index<br> **ContourLine4Id** 4th contour line index )

long **ContourPointCount** *number of vertices of the surface polygon (3 or 4)* 1st contour node index **4th contour line index** [RXLAMSurfaceStressValues](#page-506-1) **xssvCenterPoint** *XLAM stresses at the surface centerpoint* [RXLAMSurfaceStressValues](#page-506-1) **xssvContourPoint1** *XLAM stresses at the 1st contour node* [RXLAMSurfaceStressValues](#page-506-1) **xssvContourPoint2** *XLAM stresses at the 2nd contour node* **xssvContourPoint3** *XLAM stresses at the 3rd contour node*<br>*XLAM stresses at the 4th contour node* [RXLAMSurfaceStressValues](#page-506-1) **xssvContourPoint4** *XLAM stresses at the 4th contour node* **xssvContourLineMidPoint1** *XLAM stresses at the 1st contour line midpoint*<br>**XLAM stresses at the 2nd contour line midpoint** [RXLAMSurfaceStressValues](#page-506-1) **xssvContourLineMidPoint2** *XLAM stresses at the 2nd contour line midpoint* [RXLAMSurfaceStressValues](#page-506-1) **xssvContourLineMidPoint3** *XLAM stresses at the 3rd contour line midpoint* XLAM stresses at the 4th contour line midpoint

#### <span id="page-507-0"></span>**RXLAMSurfaceEfficiencyValues** = (

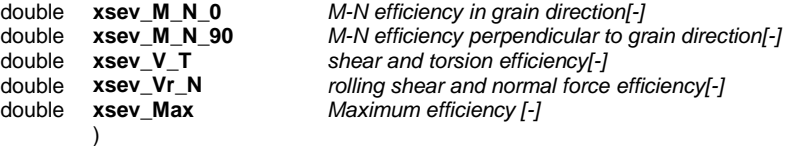

#### <span id="page-507-2"></span>**RXLAMSurfaceEfficiencies** = (

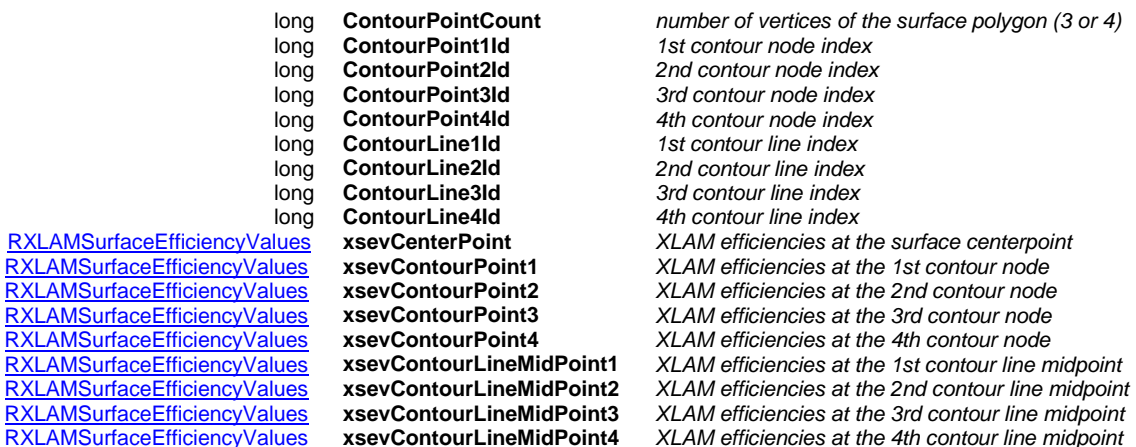

#### **Functions**

#### Line Stresses

Line stresses can be read only for trusses, beams and ribs. For trusses the only field the [RLineStressValues](#page-505-0) record retrieves is *lsvS1.*

#### **If LineId refers to a line of other type**

- 1) the number of cross-sections will be zero.
- 2) If a single location reader functions is called *[deSectionIndexOutOfBounds](#page-404-0)* error code is returned.
- 3) If a single element reader function is called a *[deLineHasNoSections](#page-404-1)* error code is returned. If a multiple reader is called the SectionCounts array will contain zero at these line indexes.

#### Single LOCATION reader functions

long **GetLineStressByLoadCaseId** ([in] long **LineId,** [in] long **SectionId,** [in] long **LoadCaseId,**

[in] long **LoadLevelOrTimeStep,** [in] [EAnalysisType](#page-368-0) **AnalysisType,** [i/o] [RLineStressValues](#page-505-0) **Stress,** [out] double **PosX,** [out] BSTR **Combination**)

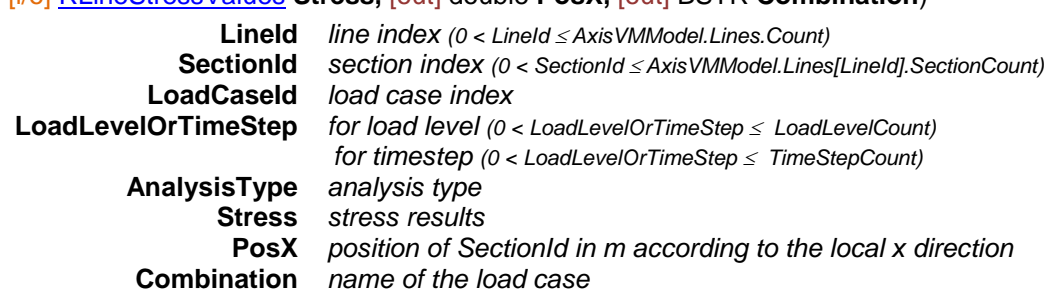

*Retrieves stresses at a section of a line element. Returns LineId or an error code [\(errDatabaseNotReady](#page-11-0) or see [EStressesError\)](#page-503-0).*

#### long **GetLineStressByLoadCombinationId** ([in] long **LineId,** [in] long **SectionId,**

[in] long **LoadCombinationId,** [in] long **LoadLevelOrTimeStep,**

[in] [EAnalysisType](#page-368-0) **AnalysisType,** [i/o] [RLineStressValues](#page-505-0) **Stress,** 

[out] double **PosX,** [out] BSTR **Combination**)

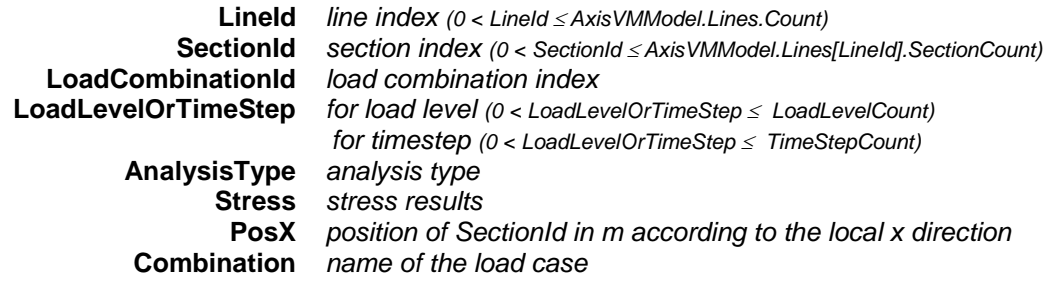

*Retrieves stresses at a section of a line element. Returns LineId or an error code [\(errDatabaseNotReady](#page-11-0) or see [EStressesError\)](#page-503-0).*

long **GetEnvelopeLineStress** ([in] long **LineId,** [in] long **SectionId,** [in] [EMinMaxType](#page-368-1) **MinMaxType,**  [in] [EAnalysisType](#page-368-0) **AnalysisType,** [in] [ELineStress](#page-503-1) **Component,** [i/o] [RLineStressValues](#page-505-0) **Stress,**  [out] double **PosX,** [out] BSTR **Combination**)

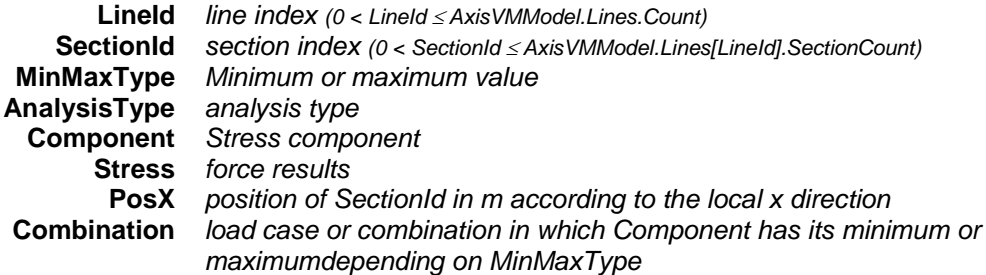

*Retrieves envelope stresses at a section of a line element. Envelope is identified by MinMaxType, LineStressComponent and EnvelopeUID properties. Stress contains the result of the load case or combination in which Component is maximal or minimal. Returns LineId or an error code [\(errDatabaseNotReady](#page-11-0) or see [EStressesError\)](#page-503-0).*

long **GetEnvelopeLineStress2** ([in] long **LineId,** [in] long **SectionId,** [in] [EMinMaxType](#page-368-1) **MinMaxType,**  [in] [EAnalysisType](#page-368-0) **AnalysisType,** [in] [ELineStress](#page-503-1) **Component,** [i/o] [RLineStressValues](#page-505-0) **Stress,**  [out] double **PosX,** [out] long **LoadCaseOrCombinationId,** [out] long **LoadLevel**)

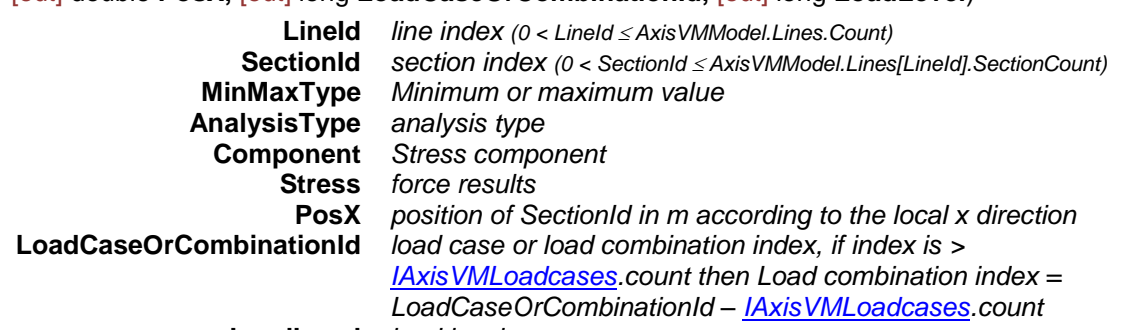

**LoadLevel** *load level*

*Retrieves envelope stresses at a section of a line element. Envelope is identified by MinMaxType, LineStressComponent and EnvelopeUID properties. Stress contains the result of the load case or combination in which Component is maximal or minimal. Returns LineId or an error code [\(errDatabaseNotReady](#page-11-0) or see [EStressesError\)](#page-503-0).*

long **GetCriticalLineStress** ([in] long **LineId,** [in] long **SectionId,** [in] [EMinMaxType](#page-368-1) **MinMaxType,**

[in] [ECombinationType](#page-221-0) **CombinationType,** [in] [EAnalysisType](#page-368-0) **AnalysisType,**

[in] [ELineStress](#page-503-1) **Component,** [i/o] [RLineStressValues](#page-505-0) **Stress,** [out] double **PosX,**

[out] BSTR **Combination**)

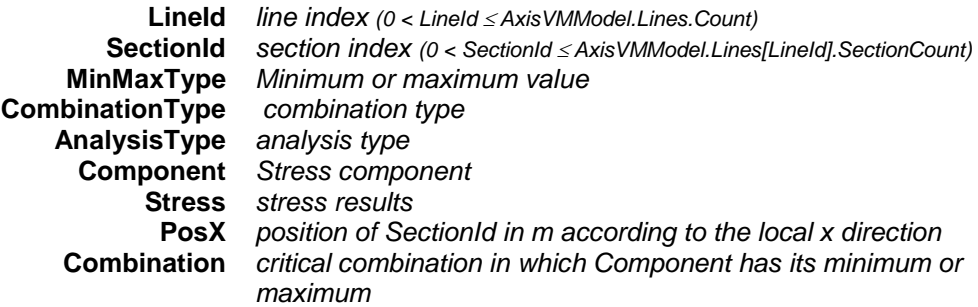

*Retrieves critical stresses at a section of a line element. Critical combination is identified by Component and MinMaxType properties (e.g. Sxx max). Stress contains the result of the critical combination in which Component is maximal or minimal. Returns LineId or an error code [\(errDatabaseNotReady](#page-11-0) or see [EStressesError\)](#page-503-0).*

- long **GetCriticalLineStress2** ([in] long **LineId,** [in] long **SectionId,** [in] [EMinMaxType](#page-368-1) **MinMaxType,** [in] [ECombinationType](#page-221-0) **CombinationType,** [in] [EAnalysisType](#page-368-0) **AnalysisType,** 
	- [in] [ELineStress](#page-503-1) **Component,** [i/o] [RLineStressValues](#page-505-0) **Stress,** [out] double **PosX,**

[out] [ECombinationType](#page-221-0) **CriticalCombinationType,** [out] SAFEARRAY(double) **Factors,**

[out] SAFEARRAY(long) **LoadCaseIds** )

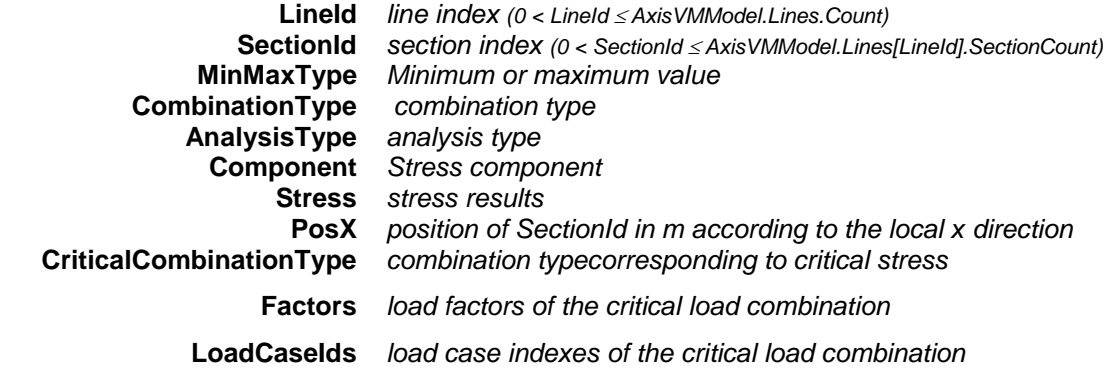

*Retrieves critical stresses at a section of a line element. Critical combination is identified by Component and MinMaxType properties (e.g. Sxx max). Stress contains the result of the critical combination in which Component is maximal or minimal. Returns LineId or an error code [\(errDatabaseNotReady](#page-11-0) or see [EStressesError\)](#page-503-0).*

long **LineStressByLoadCaseId** ([in] long **LineId,** [in] long **SectionId,** [i/o] [RLineStressValues](#page-505-0) **Stress,** [out] double **PosX,** [out] BSTR **Combination**) *Similar to GetLineStressByLoadCaseId function but, some parameters are set in properties of this interface or [IAxisVMResults.](#page-364-0)* long **LineStressByLoadCombinationId** ([in] long **LineId,** [in] long **SectionId,** [i/o] [RLineStressValues](#page-505-0) **Stress,**  [out] double **PosX,** [out] BSTR **Combination**) *Similar to GetLineStressByLoadCombinationId function but, some parameters are set in properties of this interface or [IAxisVMResults.](#page-364-0)* long **EnvelopeLineStress** ([in] long **LineId,** [in] long **SectionId,** [i/o] [RLineStressValues](#page-505-0) **Stress,** [out] double **PosX,** [out] BSTR **Combination**) *Similar to GetEnvelopeLineStress function but, some parameters are set in properties of this interface or [IAxisVMResults.](#page-364-0)* long **EnvelopeLineStress2** ([in] long **LineId,** [in] long **SectionId,** [i/o] [RLineStressValues](#page-505-0) **Stress,** [out] double **PosX,** [out] long **LoadCaseOrCombinationId,** [out] long **LoadLevel**) *Similar to GetEnvelopeLineStress2 function but, some parameters are set in properties of this interface or [IAxisVMResults.](#page-364-0)* long **CriticalLineStress** ([in] long **LineId,** [in] long **SectionId,** [i/o] [RLineStressValues](#page-505-0) **Stress,** [out] double **PosX,** [out] BSTR **Combination**) *Similar to GetCriticalLineStress function but, some parameters are set in properties of this interface or [IAxisVMResults.](#page-364-0)* long **CriticalLineStress2** ([in] long **LineId,** [in] long **SectionId,** [i/o] [RLineStressValues](#page-505-0) **Stress,** [out] double **PosX,** [out] [ECombinationType](#page-221-0) **CriticalCombinationType,** [out] SAFEARRAY(double) **Factors,** [out] SAFEARRAY(long) **LoadCaseIds** ) *Similar to GetCriticalLineStress2 function but, some parameters are set in properties of this interface or [IAxisVMResults.](#page-364-0)*

#### **Single ELEMENT reader functions**

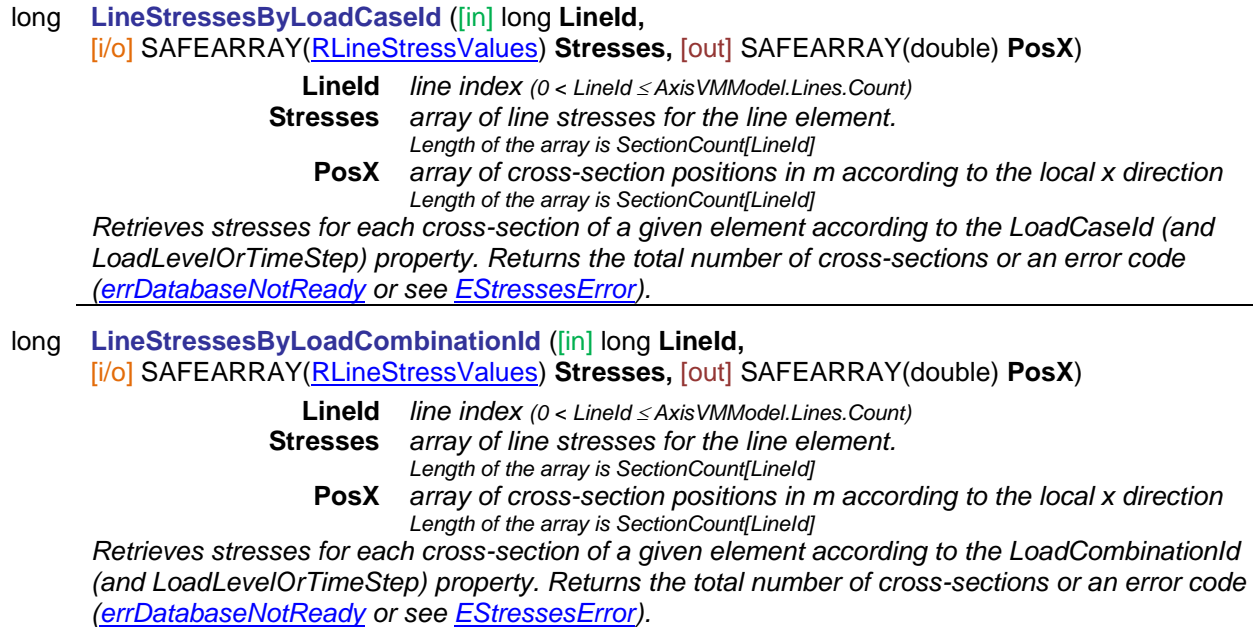

# long **EnvelopeLineStresses** ([in] long **LineId,** [i/o] SAFEARRAY[\(RLineStressValues\)](#page-505-0) **Stresses,** [out] SAFEARRAY(double) **PosX**)

# **LineId** *line index (0 < LineId AxisVMModel.Lines.Count)*

**Stresses** *array of envelope line stresses for the line element. Length of the array is SectionCount[LineId]* **PosX** *array of cross-section positions in m according to the local x direction*

*Length of the array is SectionCount[LineId] Retrieves envelope stresses for each cross-section of a given element. Envelope is identified by MinMaxType, LineStressComponent and EnvelopeUID properties. Stresses array contains the result of the load case or combination in which Component is maximal or minimal. Load case or combination in which Component has its minimum or maximum can be read using the respective single element/single cross-section reader function.*

*Returns the total number of cross-sections or an error code [\(errDatabaseNotReady](#page-11-0) or see [EStressesError\)](#page-503-0).*

#### long **CriticalLineStresses** ([in] long **LineId,** [i/o] SAFEARRAY[\(RLineStressValues\)](#page-505-0) **Stresses,** [out] SAFEARRAY(double) **PosX**)

**LineId** *line index (0 < LineId AxisVMModel.Lines.Count)*

**Stresses** *array of critical line stresses for the line element.* 

*Length of the array is SectionCount[LineId]*

**PosX** *array of cross-section positions in m according to the local x direction Length of the array is SectionCount[LineId]*

*Retrieves critical stresses in each cross-section of a given element. Critical combination is identified by Component and MinMaxType properties (e.g. Nx max). Stresses array contains the result of the critical combination in which Component is maximal or minimal. Critical combination in which Component has its minimum or maximum can be read using the respective single element/single cross-section reader function.*

*Returns the total number of cross-sections or an error code [\(errDatabaseNotReady](#page-11-0) or see [EStressesError\)](#page-503-0).*

# **Multiple element reader functions**

long **AllLineStressesByLoadCaseId** ([out] SAFEARRAY(long) **SectionCounts,** [i/o] SAFEARRAY[\(RLineStressValues\)](#page-505-0) **Stresses,** [out] SAFEARRAY(double) **PosX**) **SectionCounts** *array containing the section counts of line elements. Length of the array = AxisVMModel.Lines.Count* **Stresses** *array of line stresses. For each line element it contains results for SectionCount[i] sections consecutively.*

*Length of the array is the sum of the SectionCounts array elements*

**PosX** *array of cross-section positions in m according to the local x direction of each line element*

*Length of the array is the sum of the SectionCounts array elements*

*Retrieves stresses of all lines and cross-sections consecutively according to the LoadCaseId (and LoadLevelOrTimeStep) property. Returns the total number of records in the array or an error code [\(errDatabaseNotReady](#page-11-0) or see [EStressesError\)](#page-503-0).*

### long **AllLineStressesByLoadCombinationId** ([out] SAFEARRAY(long) **SectionCounts,** [i/o] SAFEARRAY[\(RLineStressValues\)](#page-505-0) **Stresses,** [out] SAFEARRAY(double) **PosX**)

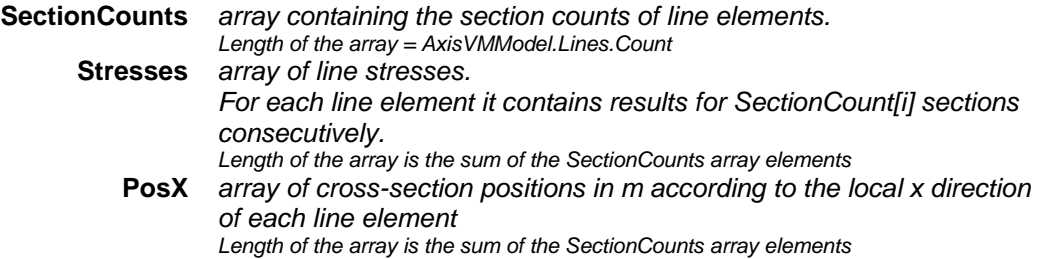

*Retrieves stresses of all lines and cross-sections consecutively according to the LoadCombinationId (and LoadLevelOrTimeStep) property. Returns the total number of records in the array or an error code [\(errDatabaseNotReady](#page-11-0) or see [EStressesError\)](#page-503-0).*

# long **AllEnvelopeLineStresses** ([out] SAFEARRAY(long) **SectionCounts,** [i/o] SAFEARRAY[\(RLineStressValues\)](#page-505-0) **Stresses,** [out] SAFEARRAY(double) **PosX**)

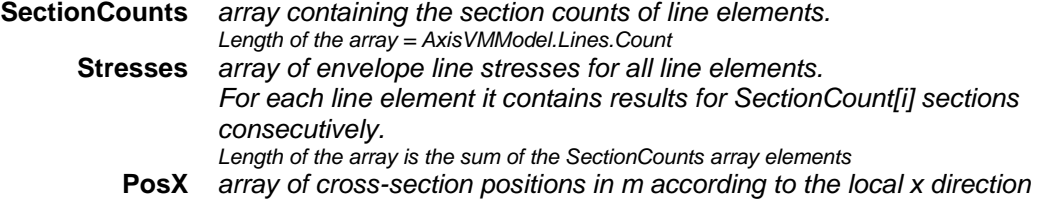

*of each line element Length of the array is the sum of the SectionCounts array elements*

*Retrieves envelope stresses of all line elements. Envelope is identified by MinMaxType, LineStressComponent and EnvelopeUID properties. Stresses array contains the result of the load case or combination in which Component is maximal or minimal. Load case or combination in which Component has its minimum or maximum can be read using the respective single element/single cross-section reader function.*

*Returns the total number of cross-sections or an error code [\(errDatabaseNotReady](#page-11-0) or see [EStressesError\)](#page-503-0).*

# long **AllCriticalLineStresses** ([out] SAFEARRAY(long) **SectionCounts,**

[i/o] SAFEARRAY[\(RLineStressValues\)](#page-505-0) **Stresses,** [out] SAFEARRAY(double) **PosX**)

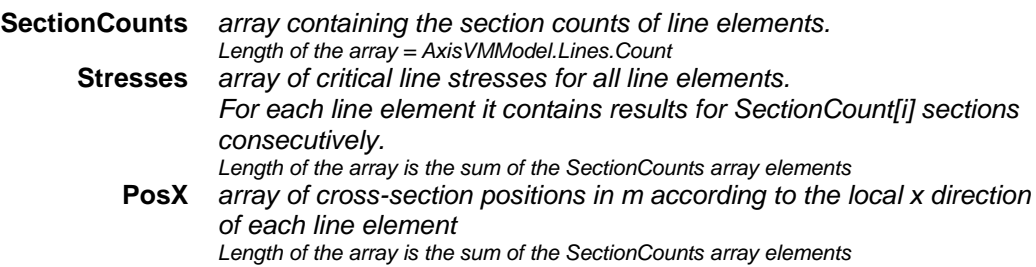

*Retrieves critical stresses of all line elements. Critical combination is identified by Component and MinMaxType properties (e.g. Nx max). Stresses array contains the result of the critical combination in which Component is maximal or minimal. Critical combination in which Component has its minimum or maximum can be read using the respective single element/single crosssection reader function.*

*Returns the total number of cross-sections or an error code [\(errDatabaseNotReady](#page-11-0) or see [EStressesError\)](#page-503-0).*

#### **Multiple BLOCK reader functions**

long **LineStressesForResultBlocks** ([in] long **LineId,** [in] long **SectionId,**

[i/o] SAFEARRAY[\(RResultBlockInfo\)](#page-369-0) **ResultBlockInfo,**

[i/o] SAFEARRAY[\(RLineStressValues\)](#page-505-0) **Stresses,** [out] SAFEARRAY(double) **PosX**)

**ResultBlockInfo** *array of description records for result blocks*  **Stresses** *stresses results for all result blocks* **PosX** *array of cross-section positions in m according to the local x direction* 

*of each line element*

*Retrieves stresses at the given line and cross-section in all result blocks consecutively. The number of result blocks depends on the AnalysisType property. Returns the common length of ResultBlockInfo, Stresses and PosX arrays or an error code [\(errDatabaseNotReady](#page-11-0) or see [EStressesError\)](#page-503-0).*

# Surface Stresses

Single location reader functions retrieve stresses at a certain point of a surface identified by **SurfaceVertexType** (svtContourPoint, svtContourLineMidPoint or svtCenterPoint), **SurfaceVertexId** and **SurfaceStressPosition** (sspTop, sspMiddle, sspBottom)**.**

<span id="page-513-0"></span>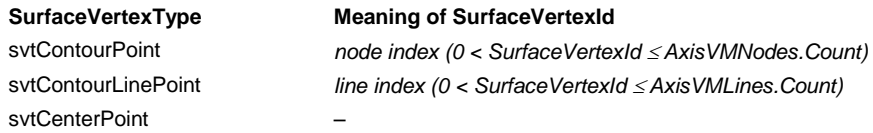

Single element reader functions retrieve stresses in all available points of a surface. If the surface element is triangular the *ContourPointCount* field of [RSurfaceForces](#page-441-0) = 3, record fields *ContourPoint4Id, ContourLine4Id, sfvContourPoint4* and *sfvContourLineMidPoint4* contain no meaningful values. If the surface element is quadrilateral the *ContourPointCount* field of [RSurfaceForces](#page-441-0) = 4 and each field has a meaningful value.

# **Single LOCATION reader functions**

long **GetSurfaceStressByLoadCaseId** ([in] long **SurfaceId,**

- [in] [ESurfaceVertexType](#page-368-2) **SurfaceVertexType,** [in] long **SurfaceVertexId,**
- [in] [ESurfaceStressPosition](#page-504-0) **SurfaceStressPosition,** [in] long **LoadCaseId,**
- [in] long **LoadLevelOrTimeStep,** [in] [EAnalysisType](#page-368-0) **AnalysisType,**
- [i/o] [RSurfaceStressValues](#page-506-0) **Stress,** [out] BSTR **Combination**)

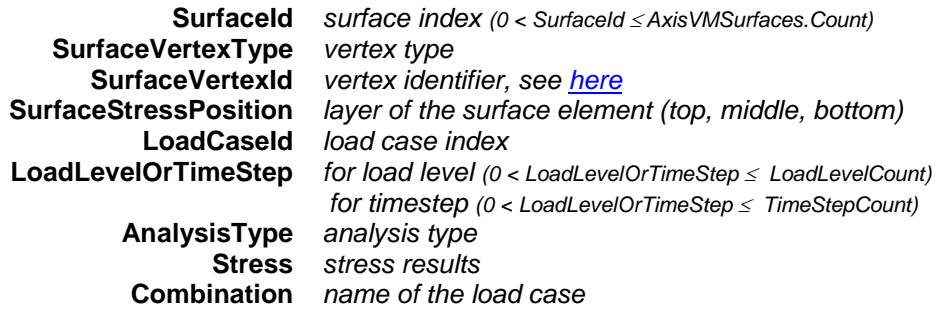

*Retrieves stresses at a point and in one layer of a surface.Returns SurfaceId or an error code [\(errDatabaseNotReady](#page-11-0) or see [EStressesError\)](#page-503-0).*

## long **GetSurfaceStressByLoadCombinationId** ([in] long **SurfaceId,**

[in] [ESurfaceVertexType](#page-368-2) **SurfaceVertexType,** [in] long **SurfaceVertexId,**

[in] [ESurfaceStressPosition](#page-504-0) **SurfaceStressPosition,** [in] long **LoadCombinationId,**

[in] long **LoadLevel,** [in] [EAnalysisType](#page-368-0) **AnalysisType,** [i/o] [RSurfaceStressValues](#page-506-0) **Stress,** 

[out] BSTR **Combination**)

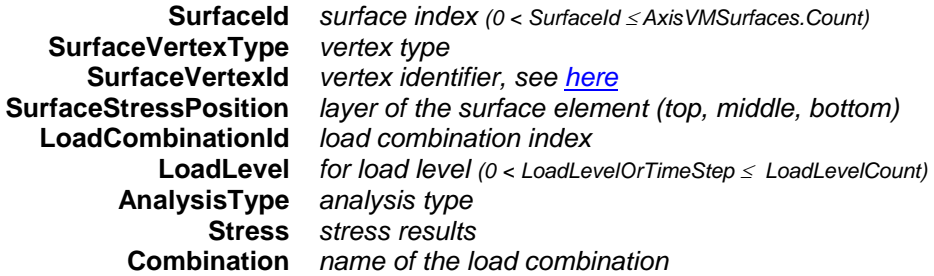

*Retrieves stresses at a point and in one layer of a surface according to the LoadCaseId (and LoadLevelOrTimeStep) property. Returns SurfaceId or an error code [\(errDatabaseNotReady](#page-11-0) or see [EStressesError\)](#page-503-0).*

long **GetEnvelopeSurfaceStress** ([in] long **SurfaceId,** [in] [ESurfaceVertexType](#page-368-2) **SurfaceVertexType,** [in] long **SurfaceVertexId,** [in] [ESurfaceStressPosition](#page-504-0) **SurfaceStressPosition,**

[in] [EMinMaxType](#page-368-1) **MinMaxType,** [in] [EAnalysisType](#page-368-0) **AnalysisType,** 

[in] [ESurfaceStress](#page-504-1) **Component,** [i/o] [RSurfaceStressValues](#page-506-0) **Stress,**

[out] BSTR **Combination**)

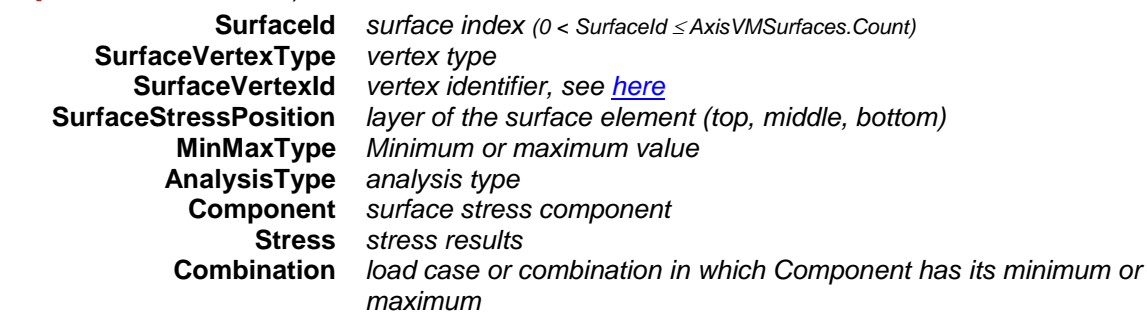

*Retrieves envelope stresses at one point and in one layer of a surface element. Envelope is identified by MinMaxType, SurfaceStressComponent and EnvelopeUID properties. Stress contains the result of the load case or combination in which Component is maximal or minimal. Returns SurfaceId or an error code [\(errDatabaseNotReady](#page-11-0) or see [EStressesError\)](#page-503-0).*

## long **GetEnvelopeSurfaceStress2** ([in] long **SurfaceId,** [in] [ESurfaceVertexType](#page-368-2) **SurfaceVertexType,**

[in] long **SurfaceVertexId,** [in] [ESurfaceStressPosition](#page-504-0) **SurfaceStressPosition,**

[in] [EMinMaxType](#page-368-1) **MinMaxType,** [in] [EAnalysisType](#page-368-0) **AnalysisType,** 

[in] [ESurfaceStress](#page-504-1) **Component,** [i/o] [RSurfaceStressValues](#page-506-0) **Stress,** 

[out] long **LoadCaseOrCombinationId,** [out] long **LoadLevel**)

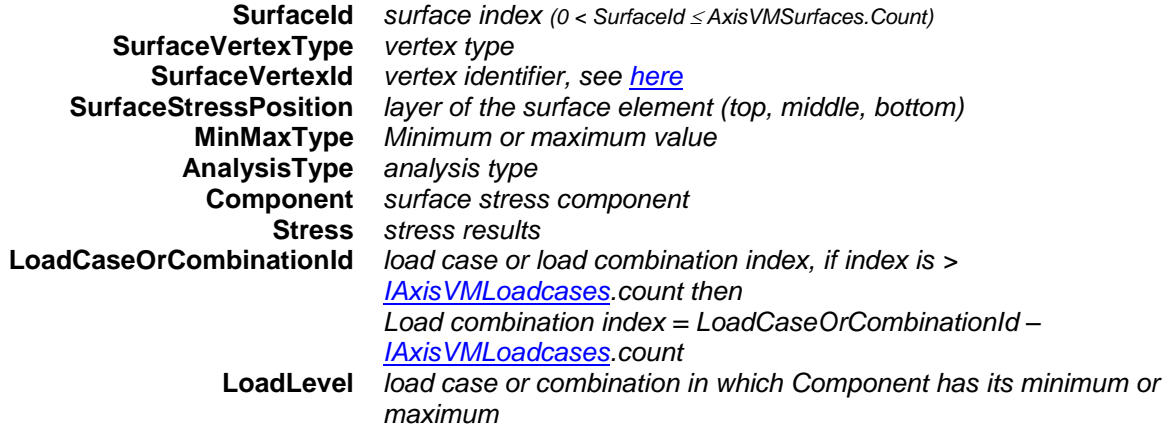

*Retrieves envelope stresses at one point and in one layer of a surface element. Envelope is identified by MinMaxType, SurfaceStressComponent and EnvelopeUID properties. Stress contains the result of the load case or combination in which Component is maximal or minimal. Returns SurfaceId or an error code [\(errDatabaseNotReady](#page-11-0) or see [EStressesError\)](#page-503-0).*

long **GetCriticalSurfaceStress** ([in] long **SurfaceId,** [in] [ESurfaceVertexType](#page-368-2) **SurfaceVertexType,** [in] long **SurfaceVertexId,** [in] [ESurfaceStressPosition](#page-504-0) **SurfaceStressPosition,**

[in] [EMinMaxType](#page-368-1) **MinMaxType,** [in] [ECombinationType](#page-221-0) **CombinationType,**

- [in] [EAnalysisType](#page-368-0) **AnalysisType,** [in] [ESurfaceStress](#page-504-1) **Component,**
- [i/o] [RSurfaceForceValues](#page-441-1) **Stress,** [out] BSTR **Combination**)

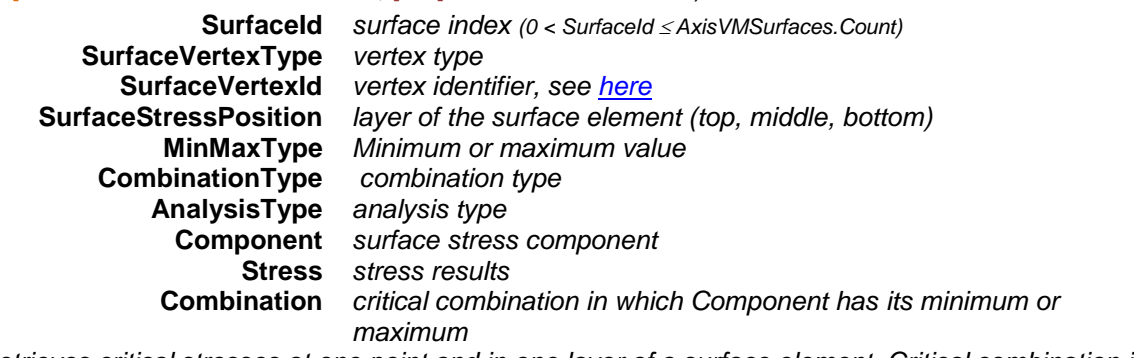

*Retrieves critical stresses at one point and in one layer of a surface element. Critical combination is identified by Component and MinMaxType properties (e.g. Sxy max). Stress contains the result of the critical combination in which Component is maximal or minimal. Returns SurfaceId or an error code [\(errDatabaseNotReady](#page-11-0) or see [EStressesError\)](#page-503-0).*

long **GetCriticalSurfaceStress2** ([in] long **SurfaceId,** [in] [ESurfaceVertexType](#page-368-2) **SurfaceVertexType,** [in] long **SurfaceVertexId,** [in] [ESurfaceStressPosition](#page-504-0) **SurfaceStressPosition,** [in] [EMinMaxType](#page-368-1) **MinMaxType,** [in] [ECombinationType](#page-221-0) **CombinationType,** [in] [EAnalysisType](#page-368-0) **AnalysisType,**  [in] [ESurfaceStress](#page-504-1) **Component,**[i/o] [RSurfaceForceValues](#page-441-1) **Stress,** [out] [ECombinationType](#page-221-0) **CriticalCombinationType**, [out] SAFEARRAY(double) **Factors,** [out] SAFEARRAY(long) **LoadCaseIds**) **SurfaceId** *surface index (0 < SurfaceId AxisVMSurfaces.Count)* **SurfaceVertexType** *vertex type*  $vertex$  *identifier*, see [here](#page-513-0) **SurfaceStressPosition** *layer of the surface element (top, middle, bottom)* **MinMaxType** *Minimum or maximum value* **CombinationType** *combination type* **AnalysisType** *analysis type* **Component** *surface stress component* **Stress** *stress results* **CriticalCombinationType** *combination type corresponding to the critical load combination* **Factors** *load factors of the critical load combination* **LoadCaseIds** *load case indexes of the critical load combination Retrieves critical stresses at one point and in one layer of a surface element. Critical combination is identified by Component and MinMaxType properties (e.g. Sxy max). Stress contains the result of the critical combination in which Component is maximal or minimal. Returns SurfaceId or an error code [\(errDatabaseNotReady](#page-11-0) or see [EStressesError\)](#page-503-0).* long **SurfaceStressByLoadCaseId** ([in] long **SurfaceId,** [in] [ESurfaceVertexType](#page-368-2) **SurfaceVertexType,** [in] long **SurfaceVertexId,** [in] [ESurfaceStressPosition](#page-504-0) **SurfaceStressPosition,** [i/o] [RSurfaceStressValues](#page-506-0) **Stress,** [out] BSTR **Combination**) *Similar to GetSurfaceStressByLoadCaseId function but, some parameters are set in properties of this interface or [IAxisVMResults.](#page-364-0)* long **SurfaceStressByLoadCombinationId** ([in] long **SurfaceId,** [in] [ESurfaceVertexType](#page-368-2) **SurfaceVertexType,** [in] long **SurfaceVertexId,** [in] [ESurfaceStressPosition](#page-504-0) SurfaceStressPosition, [i/o] [RSurfaceStressValues](#page-506-0) **Stress,** [out] BSTR **Combination**) *Similar to GetSurfaceStressByLoadCombinationId function but, some parameters are set in properties of this interface or [IAxisVMResults.](#page-364-0)* long **EnvelopeSurfaceStress** ([in] long **SurfaceId,** [in] [ESurfaceVertexType](#page-368-2) **SurfaceVertexType,** [in] long **SurfaceVertexId,** [in] [ESurfaceStressPosition](#page-504-0) **SurfaceStressPosition,** [i/o] [RSurfaceStressValues](#page-506-0) **Stress,** [out] BSTR **Combination**) *Similar to GetEnvelopeSurfaceStress function but, some parameters are set in properties of this interface or [IAxisVMResults.](#page-364-0)* long **EnvelopeSurfaceStress2** ([in] long **SurfaceId,** [in] [ESurfaceVertexType](#page-368-2) **SurfaceVertexType,** [in] long **SurfaceVertexId,** [in] [ESurfaceStressPosition](#page-504-0) **SurfaceStressPosition,** [i/o] [RSurfaceStressValues](#page-506-0) **Stress,** [out] long **LoadCaseOrCombinationId,** [out] long **LoadLevel**) *Similar to GetEnvelopeSurfaceStress2 function but, some parameters are set in properties of this interface or [IAxisVMResults.](#page-364-0)* long **CriticalSurfaceStress** ([in] long **SurfaceId,** [in] [ESurfaceVertexType](#page-368-2) **SurfaceVertexType,** [in] long **SurfaceVertexId,** [in] [ESurfaceStressPosition](#page-504-0) **SurfaceStressPosition,** [i/o] [RSurfaceForceValues](#page-441-1) **Stress,** [out] BSTR **Combination**) *Similar to GetCriticalSurfaceStress function but, some parameters are set in properties of this interface or [IAxisVMResults.](#page-364-0)*

# long **CriticalSurfaceStress2** ([in] long **SurfaceId,** [in] [ESurfaceVertexType](#page-368-2) **SurfaceVertexType,**

[in] long **SurfaceVertexId,** [in] [ESurfaceStressPosition](#page-504-0) **SurfaceStressPosition,**

[i/o] [RSurfaceForceValues](#page-441-1) **Stress,**

[out] [ECombinationType](#page-221-0) **CriticalCombinationType**, [out] SAFEARRAY(double) **Factors,**

[out] SAFEARRAY(long) **LoadCaseIds**)

*Similar to GetCriticalSurfaceStress2 function but, some parameters are set in properties of this interface or [IAxisVMResults.](#page-364-0)*

# **Single ELEMENT reader functions**

long **SurfaceStressesByLoadCaseId** ([in] long **SurfaceId,** [i/o] [RSurfaceStresses](#page-506-2) **Stresses**)

**SurfaceId** *surface index (0 < SurfaceId AxisVMModel.Surfaces.Count)* **Stresses** *surface stresses on the element* 

*Retrieves stresses in all available points and layers (top, middle, bottom) of a surface element according to the LoadCaseId (and LoadLevelOrTimeStep) property. Returns SurfaceId or an error code [\(errDatabaseNotReady](#page-11-0) or see [EStressesError\)](#page-503-0).*

# long **SurfaceStressesByLoadCombinationId** ([in] long **SurfaceId,**

# [i/o] [RSurfaceStresses](#page-506-2) **Stresses**)

**SurfaceId** *surface index (0 < SurfaceId AxisVMModel.Surfaces.Count)* **Stresses** *surface stresses on the element*

*Retrieves stresses in all available points and layers (top, middle, bottom) of a surface element according to the LoadCombinationId (and LoadLevelOrTimeStep) property. Returns SurfaceId or an error code [\(errDatabaseNotReady](#page-11-0) or see [EStressesError\)](#page-503-0).*

#### long **EnvelopeSurfaceStresses** ([in] long **SurfaceId,** [i/o] [RSurfaceStresses](#page-506-2) **Stresses**)

**SurfaceId** *surface index (0 < SurfaceId AxisVMModel.Surfaces.Count)*

**Stresses** *surface stresses on the element*

*Retrieves envelope stresses in all available points and layers (top, middle, bottom) of a surface element. Envelope is identified by MinMaxType, SurfaceStressComponent and EnvelopeUID properties. At each point Stresses contain the result of the load case or combination in which Component is maximal or minimal. Returns SurfaceId or an error code [\(errDatabaseNotReady](#page-11-0) or see [EStressesError\)](#page-503-0).*

long **CriticalSurfaceStresses** ([in] long **SurfaceId,** [i/o] [RSurfaceStresses](#page-506-2) **Stresses**)

**SurfaceId** *surface index (0 < SurfaceId AxisVMModel.Surfaces.Count)* **Stresses** *surface stresses on the element*

*Retrieves critical stresses in all available points and layers (top, middle, bottom) of a surface element. Critical combination is identified by Component and MinMaxType properties (e.g. Sxy max). At each point Stresses contain the result of the critical combination in which Component is maximal or minimal. Returns SurfaceId or an error code [\(errDatabaseNotReady](#page-11-0) or see [EStressesError\)](#page-503-0).*

# **Multiple element reader functions**

long **AllSurfaceStressesByLoadCaseId** ([i/o] SAFEARRAY[\(RSurfaceStresses\)](#page-506-2) **Stresses**)

**Stresses** *array of surface forces.*

*Length of the array is AxisVMModel.Surfaces.Count*

*Retrieves stresses in all available points and layers (top, middle, bottom) of all surface elements in an array according to the LoadCaseId (and LoadLevelOrTimeStep) property. Returns the total number of records in the array or an error code [\(errDatabaseNotReady](#page-11-0) or see [EStressesError\)](#page-503-0).*

#### long **AllSurfaceStressesByLoadCombinationId** ([i/o] SAFEARRAY[\(RSurfaceStresses\)](#page-506-2) **Stresses**)

**Stresses** *array of surface forces.*

*Length of the array is AxisVMModel.Surfaces.Count*

*Retrieves stresses in all available points and layers (top, middle, bottom) of all surface elements in an array according to the LoadCombinationId (and LoadLevelOrTimeStep) property. Returns the total number of records in the array or an error code [\(errDatabaseNotReady](#page-11-0) or see [EStressesError\)](#page-503-0).*

long **AllEnvelopeSurfaceStresses** ([i/o] SAFEARRAY[\(RSurfaceStresses\)](#page-506-2) **Stresses**)

**Stresses** *array of surface forces.*

*Length of the array is AxisVMModel.Surfaces.Count*

*Retrieves envelope stresses in all available points and layers (top, middle, bottom) of all surface elements. Envelope is identified by MinMaxType, SurfaceStressComponent and EnvelopeUID properties. Stresses array contains the result of the load case or combination in which Component is maximal or minimal. Load case or combination in which Component has its minimum or maximum can be read using the respective single location reader function. Returns the total number of records in the array or an error code [\(errDatabaseNotReady](#page-11-0) or see [EStressesError\)](#page-503-0).*

long **AllCriticalSurfaceStresses** ([i/o] SAFEARRAY[\(RSurfaceStresses\)](#page-506-2) **Stresses**)

**Stresses** *array of surface forces.*

*Length of the array is AxisVMModel.Surfaces.Count*

*Retrieves critical stresses in all available points and layers (top, middle, bottom) of all surface elements. Critical combination is identified by Component and MinMaxType properties (e.g. Sxy max). Stresses array contains the result of the load case or combination in which Component is maximal or minimal. Load case or combination in which Component has its minimum or maximum can be read using the respective single location reader function.*

*Returns the total number of records in the array or an error code [\(errDatabaseNotReady](#page-11-0) or see [EStressesError\)](#page-503-0).*

# **Multiple BLOCK reader functions**

long **SurfaceStressesForResultBlocks** ([in] long **SurfaceId,** [i/o] SAFEARRAY[\(RResultBlockInfo\)](#page-369-0) **ResultBlockInfo,**

[i/o] SAFEARRAY[\(RSurfaceStresses\)](#page-506-2) **Stresses**)

**SurfaceId** *surface index (0 < SurfaceId AxisVMModel.Surfaces.Count)* **ResultBlockInfo** *array of description records for result blocks*  **Stresses** *stress results for all result blocks*

*Retrieves stresses on the given surface element in all result blocks consecutively. The number of result blocks depends on the AnalysisType property. Returns the common length of ResultBlockInfo and Stresses arrays or an error code [\(errDatabaseNotReady](#page-11-0) or see [EStressesError\)](#page-503-0).*

long **SurfaceStressValuesForResultBlocks** ([in] long **SurfaceId,** [in] [ESurfaceVertexType](#page-368-2) **SurfaceVertexType,** [in] long **SurfaceVertexId,**  [in] **[ESurfaceStressPosition](#page-504-0) SurfaceStressPosition**, [i/o] SAFEARRAY[\(RResultBlockInfo\)](#page-369-0) **ResultBlockInfo,** [i/o] SAFEARRAY[\(RSurfaceStressValues\)](#page-506-0) **Stresses**) **SurfaceId** *surface index (0 < SurfaceId AxisVMModel.Surfaces.Count)* **SurfaceVertexType** *vertex type* **SurfaceVertexId** *vertex identifier, see [here](#page-513-0)* **SurfaceStressPosition** *layer of the surface element (top, middle, bottom)* **ResultBlockInfo** *array of description records for result blocks*  **Stresses** *stress results for all result blocks Retrieves stresses at one point and in one layer of a surface element in all result blocks consecutively. The number of result blocks depends on the AnalysisType property.* 

*Returns the common length of ResultBlockInfo and Stresses arrays or an error code [\(errDatabaseNotReady](#page-11-0) or see [EStressesError\)](#page-503-0).*

# Member Stresses

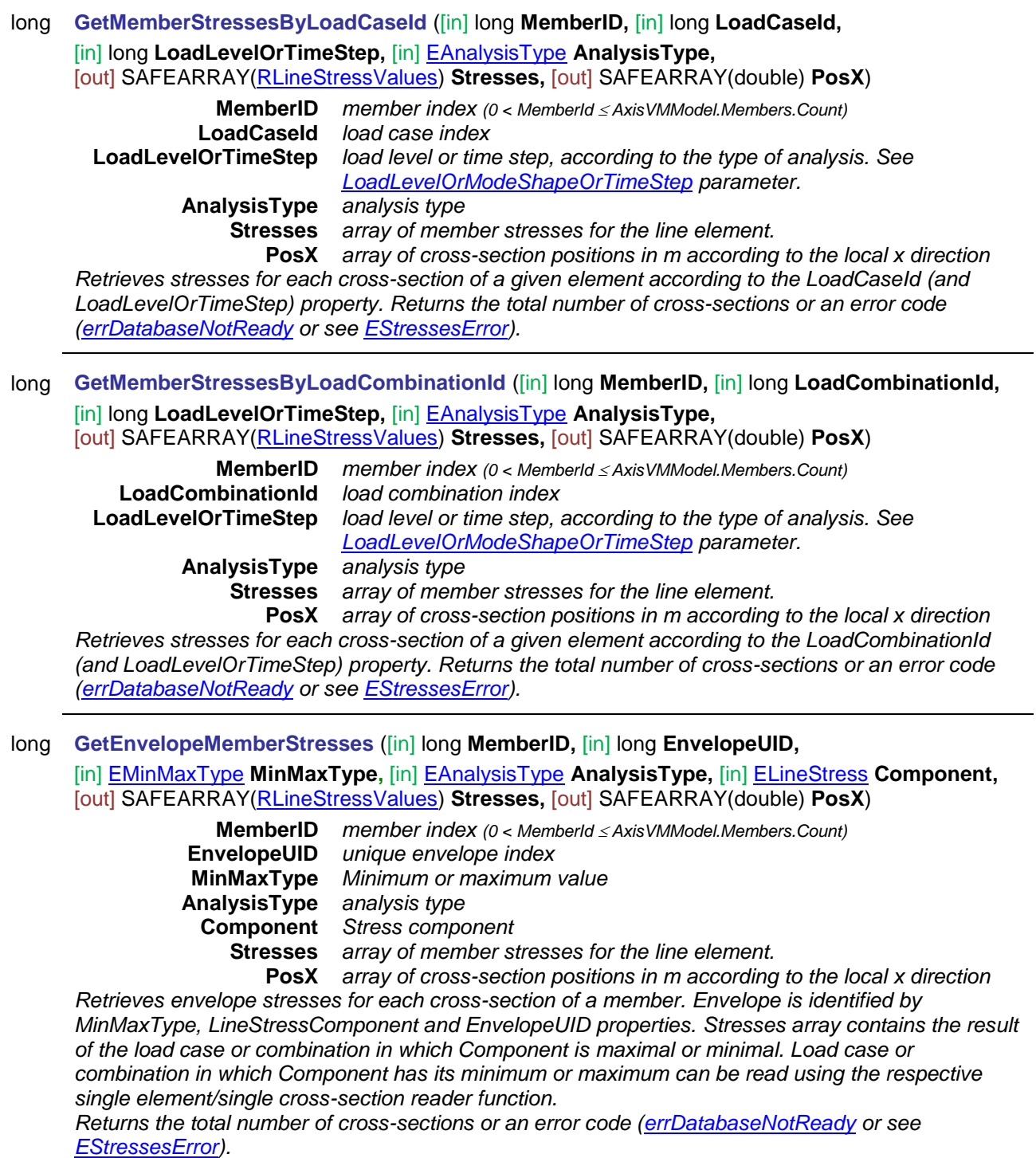

long **GetCriticalMemberStresses** ([in] long **MemberID,** [in] [EMinMaxType](#page-368-1) **MinMaxType,** 

[in] [ECombinationType](#page-221-0) **CombinationType,** [in] [EAnalysisType](#page-368-0) **AnalysisType,**

[in] [ELineStress](#page-503-1) Component, [out] SAFEARRAY[\(RLineStressValues\)](#page-505-0) Stresses,

[out] SAFEARRAY(double) **PosX**)

**MemberID** *member index (0 < MemberId AxisVMModel.Members.Count)* **MinMaxType** *Minimum or maximum value* **CombinationType** *combination type* **AnalysisType** *analysis type* **Component** *Stress component* **Stresses** *array of member stresses for the line element.*  **PosX** *array of cross-section positions in m according to the local x direction*

*Retrieves critical stresses in each cross-section of a given element. Critical combination is identified by Component and MinMaxType properties (e.g. lsSmin). Stresses array contains the result of the critical combination in which Component is maximal or minimal. Critical combination in which Component has its minimum or maximum can be read using the respective single element/single cross-section reader function.*

*Returns the total number of cross-sections or an error code [\(errDatabaseNotReady](#page-11-0) or see [EStressesError\)](#page-503-0).*

# XLAM panel stresses

#### long **GetXLAMSurfaceStressByLoadCaseId** ([in] long **SurfaceId,**

[in] [ESurfaceVertexType](#page-368-2) **SurfaceVertexType,** [in] long **SurfaceVertexId,**

[in] long **LoadCaseId,** [in] long **LoadLevelOrTimeStep,** [in] [EAnalysisType](#page-368-0) **AnalysisType,** 

[i/o] [RXLAMSurfaceStressValues](#page-506-1) **Stress,** [out] BSTR **Combination**)

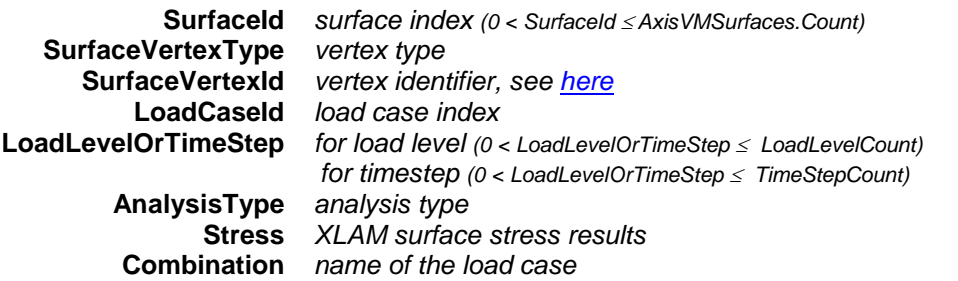

*Retrieves stresses at a point of a surface.Returns SurfaceId or an error code [\(EGeneralError](#page-11-1) or see [EStressesError\)](#page-503-0).*

long **GetXLAMSurfaceStressByLoadCombinationId** ([in] long **SurfaceId,**

[in] [ESurfaceVertexType](#page-368-2) **SurfaceVertexType,** [in] long **SurfaceVertexId,**

[in] long **LoadCombinationId,** [in] long **LoadLevel,** [in] [EAnalysisType](#page-368-0) **AnalysisType,** 

[i/o] [RXLAMSurfaceStressValues](#page-506-1) **Stress,** [out] BSTR **Combination**)

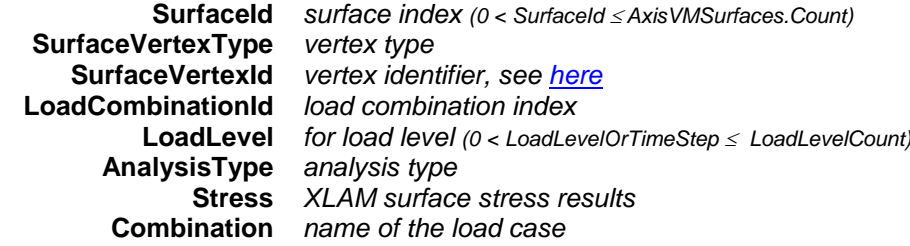

*Retrieves XLAM stresses at a point of a surface. Returns SurfaceId or an error code [\(EGeneralError](#page-11-1) or see [EStressesError\)](#page-503-0).*

# long **GetEnvelopeXLAMSurfaceStress** ([in] long **SurfaceId,** [in] long **EnvelopeUID,**

[in] [ESurfaceVertexType](#page-368-2) **SurfaceVertexType,** [in] long **SurfaceVertexId,**

[in] [EMinMaxType](#page-368-1) **MinMaxType,** [in] [EAnalysisType](#page-368-0) **AnalysisType,**

[in] [EXLAMSurfaceStress](#page-504-2) **Component,** [i/o] [RXLAMSurfaceStressValues](#page-506-1) **Stress,**

[out] long **LoadCaseOrCombinationId,** [out] long **LoadLevel**)

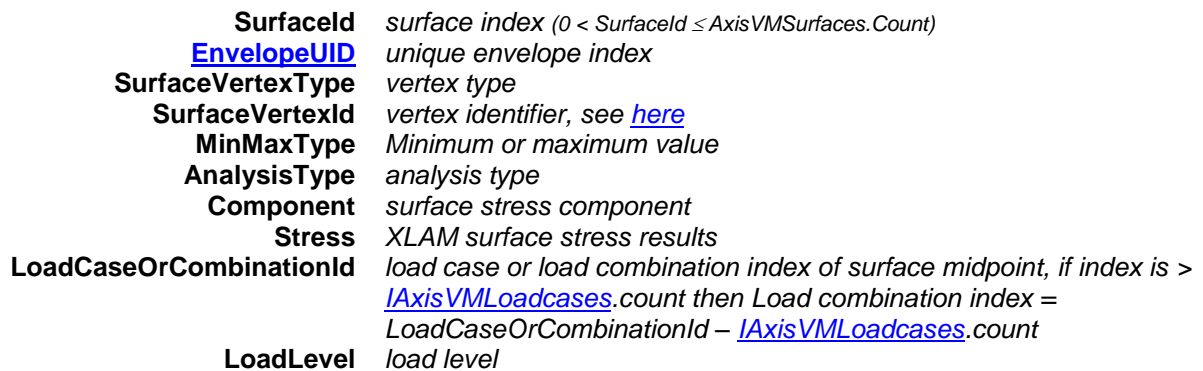

*Retrieves envelope stresses at one point of a surface element. Envelope is identified by MinMaxType, Component and EnvelopeUID properties. XLAM stress contains the result of the load case or combination in which Component is maximal or minimal. Returns SurfaceId or an error code [\(EGeneralError](#page-11-1) or see [EStressesError\)](#page-503-0).*

long **GetCriticalXLAMSurfaceStress** ([in] long **SurfaceId,** [in] [ESurfaceVertexType](#page-368-2) **SurfaceVertexType,**

[in] long **SurfaceVertexId,** [in] [EMinMaxType](#page-368-1) **MinMaxType,** [in] [ECombinationType](#page-221-0) **CombinationType,** [in] [EAnalysisType](#page-368-0) **AnalysisType,** [in] [EXLAMSurfaceStress](#page-504-2) **Component,**

[i/o] [RXLAMSurfaceStressValues](#page-506-1) **Stress,** [out] [ECombinationType](#page-221-0) **CriticalCombinationType**,

[out] SAFEARRAY(double) **Factors,** [out] SAFEARRAY(long) **LoadCaseIds**)

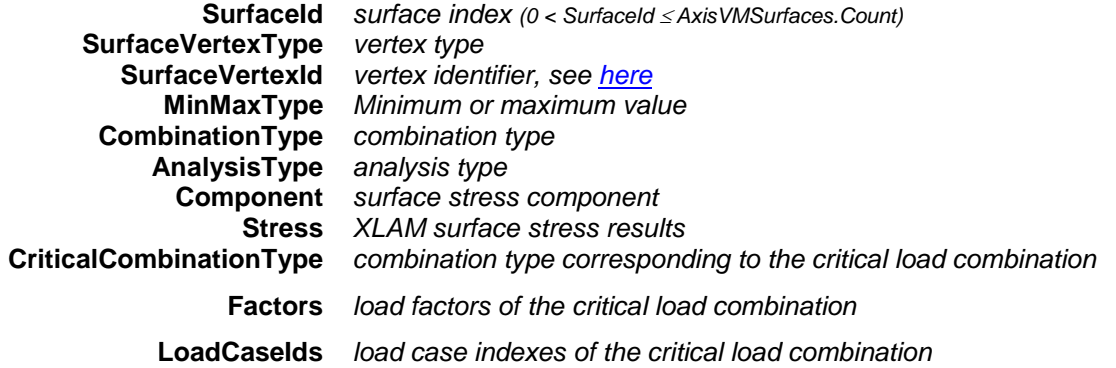

*Retrieves critical XLAM stresses at one point of a surface element. Critical combination is identified by Component and MinMaxType properties (e.g. xssSxx\_m\_T). Stress contains the result of the critical combination in which Component is maximal or minimal. Returns SurfaceId or an error code [\(EGeneralError](#page-11-1) or see [EStressesError\)](#page-503-0).*

# long **GetXLAMSurfaceStressValuesForResultBlocks** ([in] long **SurfaceId,**

[in] [ESurfaceVertexType](#page-368-2) **SurfaceVertexType,** [in] long **SurfaceVertexId,**

[in] [EAnalysisType](#page-368-0) **AnalysisType,** [out] SAFEARRAY[\(RResultBlockInfo\)](#page-369-0) **ResultBlockInfo,**

[out] SAFEARRAY[\(RXLAMSurfaceStressValues\)](#page-506-1) **Stresses**)

**SurfaceId** *surface index (0 < SurfaceId AxisVMSurfaces.Count)* **SurfaceVertexType** *vertex type* **SurfaceVertexId** *vertex identifier, see [here](#page-513-0)* **AnalysisType** *analysis type* **ResultBlockInfo** *array of description records for result blocks*

**Stresses** *XLAM surface stress results*

*Retrieves XLAM stresses at one point of a surface element in all result blocks consecutively. The number of result blocks depends on the AnalysisType property. Returns the common length of ResultBlockInfo and Stresses arrays or an error code [\(EGeneralError](#page-11-1) or see [EStressesError\)](#page-503-0).*

# long **GetXLAMSurfaceStressesByLoadCaseId** ([in] long **SurfaceId,**

[in] long **LoadCaseId,** [in] long **LoadLevelOrTimeStep,** [in] [EAnalysisType](#page-368-0) **AnalysisType,** 

[i/o] [RXLAMSurfaceStresses](#page-507-1) **Stresses,** [out] BSTR **Combination**)

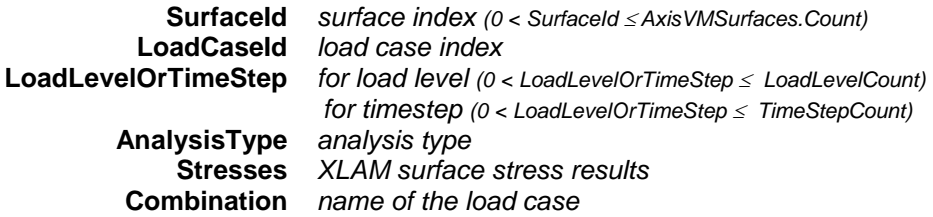

*Retrieves stresses of a surface. Returns SurfaceId or an error code [\(EGeneralError](#page-11-1) or see [EStressesError\)](#page-503-0).*

long **GetXLAMSurfaceStressesByLoadCombinationId** ([in] long **SurfaceId,**

[in] long **LoadCombinationId,** [in] long **LoadLevel,** [in] [EAnalysisType](#page-368-0) **AnalysisType,**  [i/o] [RXLAMSurfaceStresses](#page-507-1) **Stresses,** [out] BSTR **Combination**)

**SurfaceId** *surface index (0 < SurfaceId AxisVMSurfaces.Count)* **LoadCombinationId** *load combination index*

**LoadLevel** *for load level (0 < LoadLevelOrTimeStep LoadLevelCount)* **AnalysisType** *analysis type* **Stresses** *XLAM surface stress results* **Combination** *name of the load case* 

*Retrieves stresses of a surface. Returns SurfaceId or an error code [\(EGeneralError](#page-11-1) or see [EStressesError\)](#page-503-0).*

# long **GetEnvelopeXLAMSurfaceStresses** ([in] long **SurfaceId,** [in] long **EnvelopeUID,**

[in] [EMinMaxType](#page-368-1) **MinMaxType,** [in] [EAnalysisType](#page-368-0) **AnalysisType,**

[in] [EXLAMSurfaceStress](#page-504-2) **Component,** [i/o] [RXLAMSurfaceStresses](#page-507-1) **Stresses**)

**SurfaceId** *surface index (0 < SurfaceId AxisVMSurfaces.Count)* **[EnvelopeUID](#page-166-0)** *unique envelope index* **MinMaxType** *Minimum or maximum value* **AnalysisType** *analysis type* **Component** *surface stress component* **Stresses** *XLAM surface stress results*

*Retrieves envelope stresses. Envelope is identified by MinMaxType, Component and EnvelopeUID properties. XLAM stress contains the result of the load case or combination in which Component is maximal or minimal. Returns SurfaceId or an error code [\(EGeneralError](#page-11-1) or see [EStressesError\)](#page-503-0).*

long **GetCriticalXLAMSurfaceStresses** ([in] long **SurfaceId,** [in] [EMinMaxType](#page-368-1) **MinMaxType,**

[in] [ECombinationType](#page-221-0) **CombinationType,** [in] [EAnalysisType](#page-368-0) **AnalysisType,**

[in] [EXLAMSurfaceStress](#page-504-2) **Component,**[i/o] [RXLAMSurfaceStresses](#page-507-1) **Stresses**)

**SurfaceId** *surface index (0 < SurfaceId AxisVMSurfaces.Count)* **CombinationType** *combination type* **AnalysisType** *analysis type* **Component** *surface stress component* **Stresses** *XLAM surface stress results*

*Retrieves critical XLAM stresses at one point of a surface element. Critical combination is identified by Component and MinMaxType properties (e.g. xssSxx\_m\_T). Stress contains the result of the critical combination in which Component is maximal or minimal. Returns SurfaceId or an error code [\(EGeneralError](#page-11-1) or see [EStressesError\)](#page-503-0).*

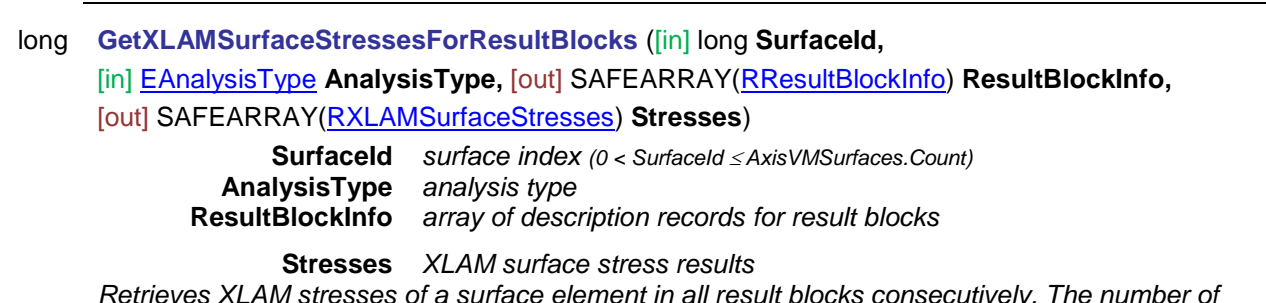

*Retrieves XLAM stresses of a surface element in all result blocks consecutively. The number of result blocks depends on the AnalysisType property. Returns the common length of ResultBlockInfo and Stresses arrays or an error code [\(EGeneralError](#page-11-1) or see [EStressesError\)](#page-503-0).*

# XLAM panel efficiencies

long **GetXLAMSurfaceEfficiencyByLoadCaseId** ([in] long **SurfaceId,**

[in] [ESurfaceVertexType](#page-368-2) **SurfaceVertexType,** [in] long **SurfaceVertexId,**

[in] long **LoadCaseId,** [in] long **LoadLevelOrTimeStep,** [in] [EAnalysisType](#page-368-0) **AnalysisType,** 

[i/o] [RXLAMSurfaceEfficiencyValues](#page-507-0) **Efficiency,** [out] BSTR **Combination**)

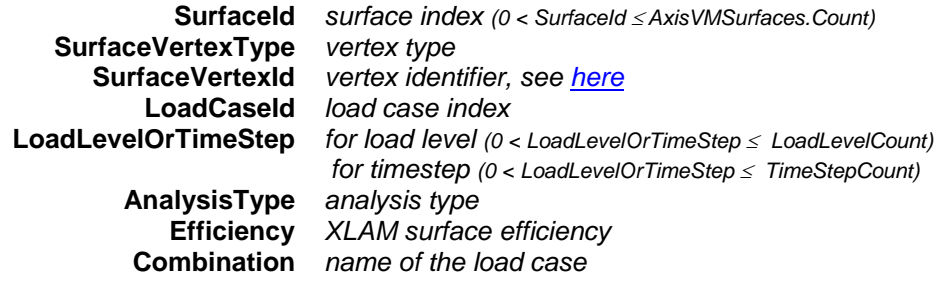

*Retrieves XLAM efficiencies at a point of a surface. Returns SurfaceId or an error code [\(EGeneralError](#page-11-1) or see [EStressesError\)](#page-503-0).*

# long **GetXLAMSurfaceEfficiencyByLoadCombinationId** ([in] long **SurfaceId,**

[in] [ESurfaceVertexType](#page-368-2) **SurfaceVertexType,** [in] long **SurfaceVertexId,**

[in] long **LoadCombinationId,** [in] long **LoadLevelOrTimeStep,** [in] [EAnalysisType](#page-368-0) **AnalysisType,** 

[i/o] [RXLAMSurfaceEfficiencyValues](#page-507-0) **Efficiency,** [out] BSTR **Combination**)

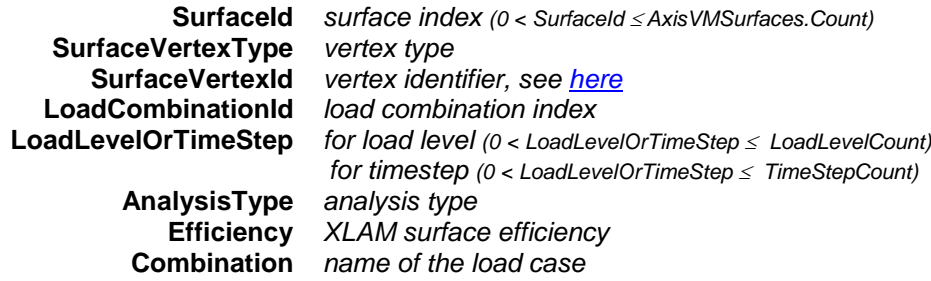

*Retrieves XLAM efficiencies at a point of a surface. Returns SurfaceId or an error code [\(EGeneralError](#page-11-1) or see [EStressesError\)](#page-503-0).*

long **GetEnvelopeXLAMSurfaceEfficiency** ([in] long **SurfaceId,** [in] [ESurfaceVertexType](#page-368-2) **SurfaceVertexType,** [in] long **SurfaceVertexId,** [in] [EMinMaxType](#page-368-1) **MinMaxType,**

[in] [EAnalysisType](#page-368-0) **AnalysisType,** [in] [EXLAMSurfaceEfficiency](#page-504-3) **Component,**

[i/o] [RXLAMSurfaceEfficiencyValues](#page-507-0) **Efficiency,** [out] long **LoadCaseOrCombinationId,**

[out] long **LoadLevel**)

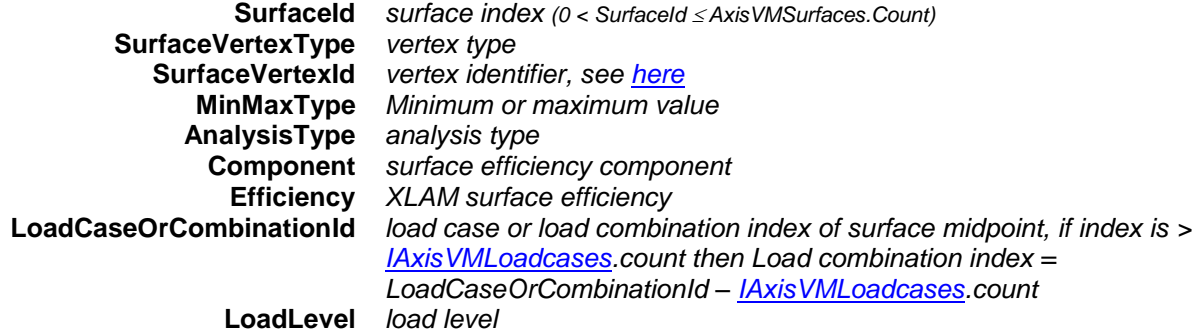

*Retrieves envelope XLAM efficiencies at one point of a surface element. Envelope is identified by MinMaxType, Component and EnvelopeUID properties. XLAM efficiencies contains the result of the load case or combination in which Component is maximal or minimal. Returns SurfaceId or an error code [\(EGeneralError](#page-11-1) or see [EStressesError\)](#page-503-0).*

long **GetCriticalXLAMSurfaceEfficiency** ([in] long **SurfaceId,** [in] [ESurfaceVertexType](#page-368-2) **SurfaceVertexType,** [in] long **SurfaceVertexId,** [in] [EMinMaxType](#page-368-1) **MinMaxType,**  [in] [ECombinationType](#page-221-0) **CombinationType,** [in] [EAnalysisType](#page-368-0) **AnalysisType,**

[in] [EXLAMSurfaceEfficiency](#page-504-3) Component, [i/o] [RXLAMSurfaceEfficiencyValues](#page-507-0) Efficiency, [out] [ECombinationType](#page-221-0) **CriticalCombinationType**, [out] SAFEARRAY(double) **Factors,** [out] SAFEARRAY(long) **LoadCaseIds**)

**SurfaceId** *surface index (0 < SurfaceId AxisVMSurfaces.Count)* **SurfaceVertexType** *vertex type* **SurfaceVertexId** *vertex identifier, see [here](#page-513-0)* **MinMaxType** *Minimum or maximum value* **CombinationType** *combination type* **AnalysisType** *analysis type* **Component** *surface efficiency component* **Efficiency** *XLAM surface efficiency* **CriticalCombinationType** *combination type corresponding to the critical load combination*

**Factors** *load factors of the critical load combination*

**LoadCaseIds** *load case indexes of the critical load combination Retrieves critical XLAM efficiencies at one point of a surface element. Critical combination is identified by Component and efficiency properties (e.g. xse\_M\_N). Returns SurfaceId or an error code [\(EGeneralError](#page-11-1) or see [EStressesError\)](#page-503-0).*

long **GetCriticalXLAMSurfaceStress** ([in] long **SurfaceId,** [in] [ESurfaceVertexType](#page-368-2) **SurfaceVertexType,** [in] long **SurfaceVertexId,** [in] [EMinMaxType](#page-368-1) **MinMaxType,** [in] [ECombinationType](#page-221-0) **CombinationType,** [in] [EAnalysisType](#page-368-0) **AnalysisType,** [in] [EXLAMSurfaceEfficiency](#page-504-3) **Component,** [i/o] [RXLAMSurfaceEfficiencyValues](#page-507-0) **Efficiency,** [out] [ECombinationType](#page-221-0) **CriticalCombinationType**, [out] SAFEARRAY(double) **Factors,** [out] SAFEARRAY(long) **LoadCaseIds**)

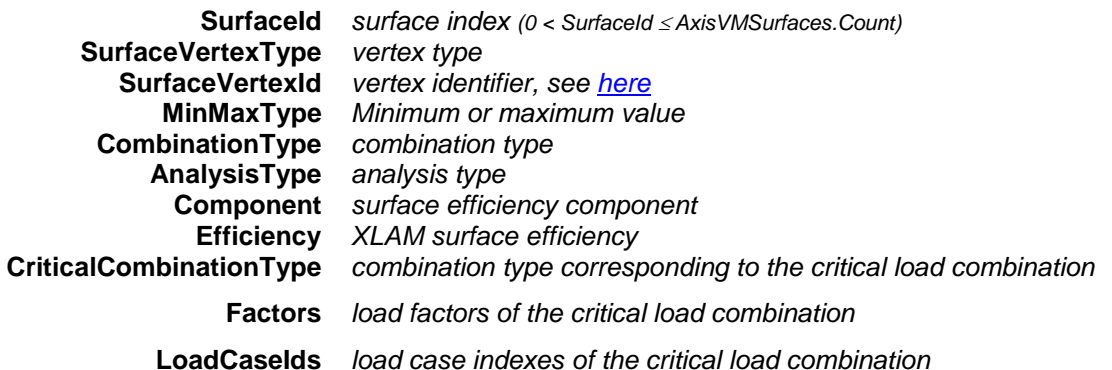

*Retrieves critical XLAM stresses at one point of a surface element. Critical combination is identified by Component and efficiency properties (e.g. xse\_M\_N). Stress contains the result of the critical combination in which Component is maximal or minimal. Returns SurfaceId or an error code [\(EGeneralError](#page-11-1) or see [EStressesError\)](#page-503-0).*

## long **GetXLAMSurfaceEfficienciesByLoadCaseId** ([in] long **SurfaceId,**

[in] long **LoadCaseId,** [in] long **LoadLevelOrTimeStep,** [in] [EAnalysisType](#page-368-0) **AnalysisType,** 

[i/o] [RXLAMSurfaceEfficiencies](#page-507-2) **Efficiencies,** [out] BSTR **Combination**)

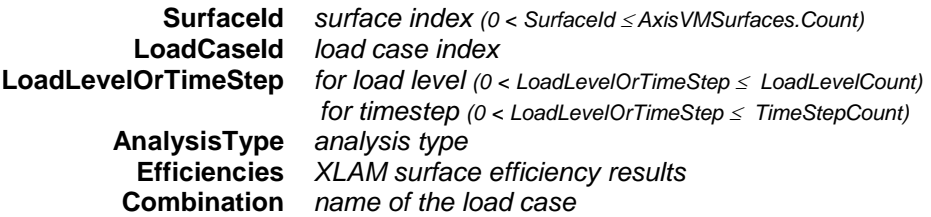

*Retrieves efficiencies of an XLAM surface. Returns SurfaceId or an error code [\(EGeneralError](#page-11-1) or see [EStressesError\)](#page-503-0).*

#### long **GetXLAMSurfaceEfficienciesByLoadCombinationId** ([in] long **SurfaceId,**

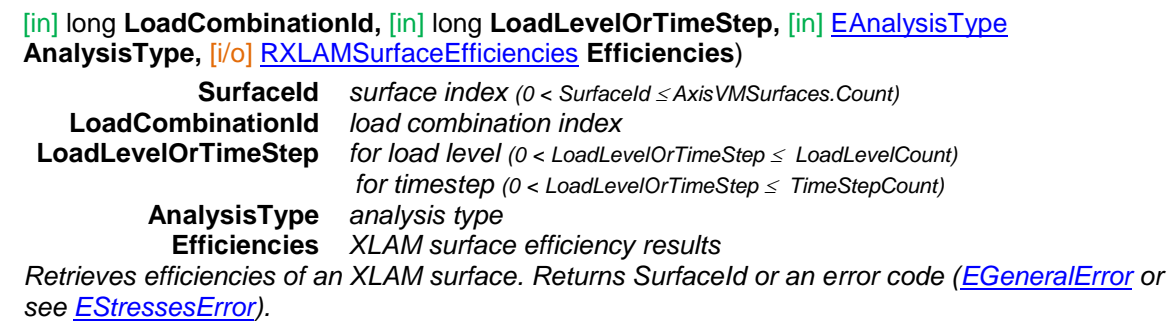

#### long **GetXLAMSurfaceStressesByLoadCombinationId** ([in] long **SurfaceId,**

[in] long **LoadCombinationId,** [in] long **LoadLevel,** [in] [EAnalysisType](#page-368-0) **AnalysisType,** 

#### [i/o] [RXLAMSurfaceEfficiencies](#page-507-2) **Efficiencies,** [out] BSTR **Combination**)

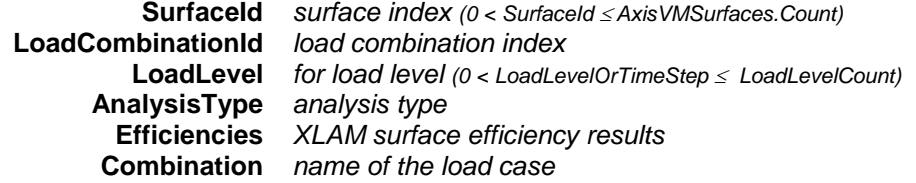

*Retrieves efficiencies of an XLAM surface. Returns SurfaceId or an error code [\(EGeneralError](#page-11-1) or see [EStressesError\)](#page-503-0).*

# long **GetEnvelopeXLAMSurfaceEfficiencies** ([in] long **SurfaceId,** [in] [EMinMaxType](#page-368-1) **MinMaxType,**  [in] [EAnalysisType](#page-368-0) **AnalysisType,** [in] [EXLAMSurfaceEfficiency](#page-504-3) **Component,**

[i/o] [RXLAMSurfaceStresses](#page-507-1) **Efficiencies**)

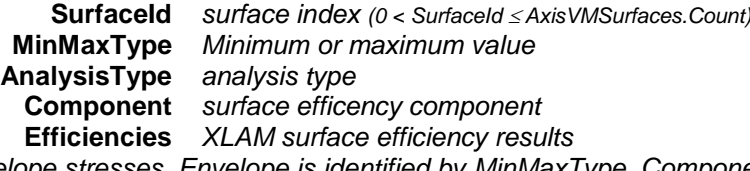

*Retrieves envelope stresses. Envelope is identified by MinMaxType, Component and EnvelopeUID properties. XLAM stress contains the result of the load case or combination in which Component is maximal or minimal. Returns SurfaceId or an error code [\(EGeneralError](#page-11-1) or see [EStressesError\)](#page-503-0).*

long **GetCriticalXLAMSurfaceEfficiencies** ([in] long **SurfaceId,** [in] [EMinMaxType](#page-368-1) **MinMaxType,** [in] [ECombinationType](#page-221-0) **CombinationType,** [in] [EAnalysisType](#page-368-0) **AnalysisType,**  [in] [EXLAMSurfaceEfficiency](#page-504-3) **Component,** [i/o] [RXLAMSurfaceStresses](#page-507-1) **Efficiencies**)

**SurfaceId** *surface index (0 < SurfaceId AxisVMSurfaces.Count)* **MinMaxType** *Minimum or maximum value* **CombinationType** *combination type* **AnalysisType** *analysis type* **Component** *surface efficiency component* **Efficiencies** *XLAM surface efficiency Retrieves critical XLAM efficiencies at one point of a surface element. Returns SurfaceId or an error code [\(EGeneralError](#page-11-1) or see [EStressesError\)](#page-503-0).*

# **Save results to MetaFile functions**

#### long **SaveCriticalMemberStressesToMetaFile** ([in] BSTR **FileName,** [in] long **MemberId,**

- [in] [ECombinationType](#page-221-0) **CombinationType,** [in] [EAnalysisType](#page-368-0) **AnalysisType,** [in] long **Width,**
- [in] long **Height,** [in] [ELongBoolean](#page-11-2) **EnvelopeOnly,** [in] double **Position,**
- [in] [EWindowColourMode](#page-673-0) **ColourMode**)

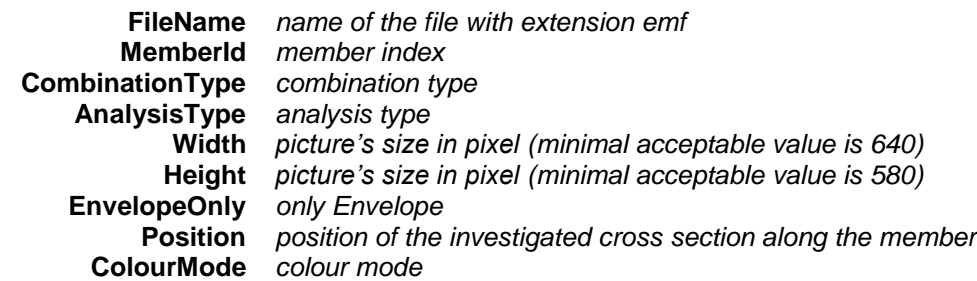

*It creates a metafile from the member's critical stresses. It returns MemberId or an error code [\(EGeneralError](#page-11-1) or see [EStressesError\)](#page-503-0).*

long **SaveEnvelopeMemberStressesToMetaFile** ([in] BSTR **FileName,** [in] long **MemberId,** [in] long **EnvelopeUID,** [in] [EAnalysisType](#page-368-0) **AnalysisType,** [in] long **Width,** [in] long **Height,** [in] [ELongBoolean](#page-11-2) **EnvelopeOnly,** [in] double **Position,** [in] [EWindowColourMode](#page-673-0) **ColourMode**)

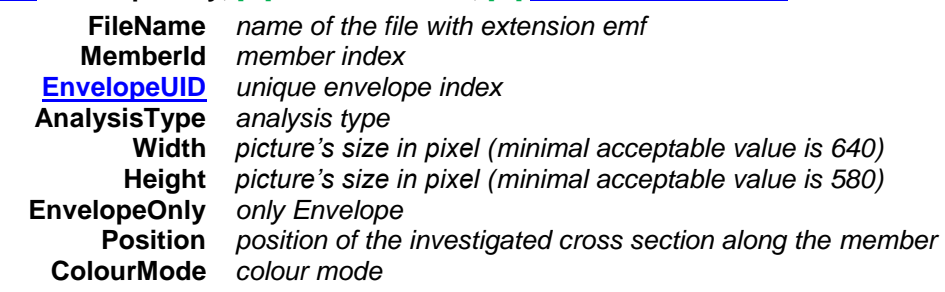

*It creates a metafile from the member's stress envelope. It returns MemberId or an error code [\(EGeneralError](#page-11-1) or see [EStressesError\)](#page-503-0).*

long **SaveMemberStressesToMetaFileByLoadCaseID** ([in] BSTR **FileName,** [in] long **MemberId,** [in] long **StressPointId,** [in] long **LoadCaseId,** [in] long **LoadLevelOrTimeStep,** [in] [EAnalysisType](#page-368-0) **AnalysisType,** [in] long **Width,** [in] long **Height,** [in] double **Position,** [in] [EWindowColourMode](#page-673-0) **ColourMode**)

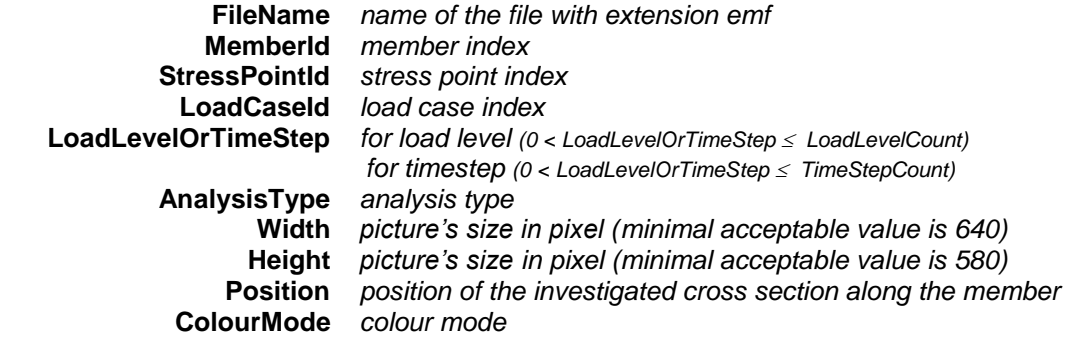

*It saves the member's stresses by LoadCaseId into a metafile. It returns MemberId or an error code [\(EGeneralError](#page-11-1) or see [EStressesError\)](#page-503-0).*

long **SaveMemberStressesToMetaFileByLoadCombinationID** ([in] BSTR **FileName,**

[in] long **MemberId,** [in] long **StressPointId,** [in] long **LoadCombinationId,**

[in] long **LoadLevelOrTimeStep,** [in] [EAnalysisType](#page-368-0) **AnalysisType,** [in] long **Width,** [in] long **Height,** [in] double **Position,** [in] [EWindowColourMode](#page-673-0) **ColourMode**)

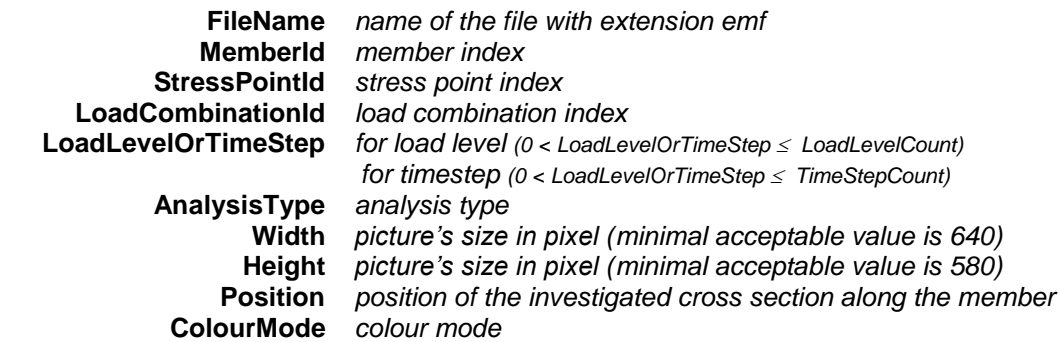

*It saves the member's stresses by LoadCombinationId into a metafile. It returns MemberId or an error code [\(EGeneralError](#page-11-1) or see [EStressesError\)](#page-503-0).*

long **SetUserCreep** ([in] [ELongBoolean](#page-11-2) **Creep**)

**Creep** *If lbTrue concrete creep will be considered in results of nonlinear analysis, if national design code allows it. More [here…](#page-811-0) Enable or disable consideration of concrete creep in nonlinear analysis results. If successful returns 1, otherwise an error code [\(errDatabaseNotReady,](#page-11-0)* [errCreepNotSupported](#page-12-0)*).*

# Properties

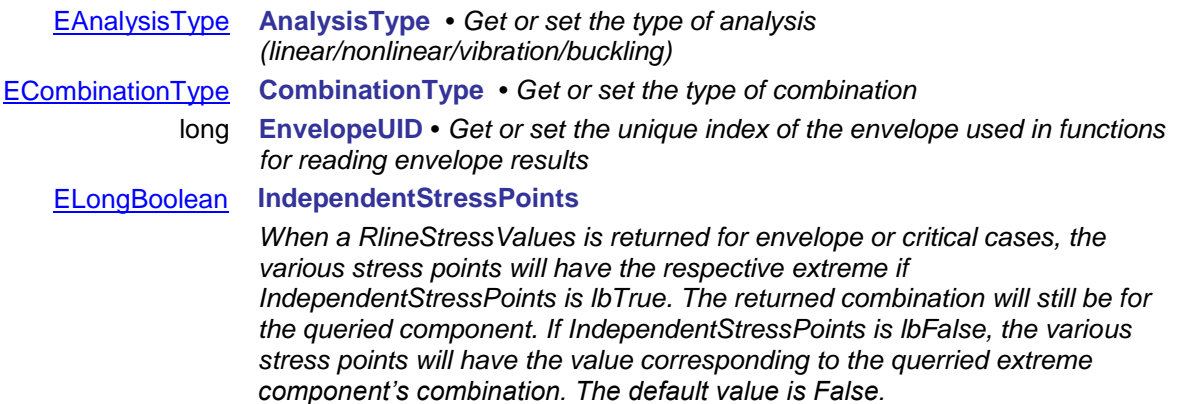

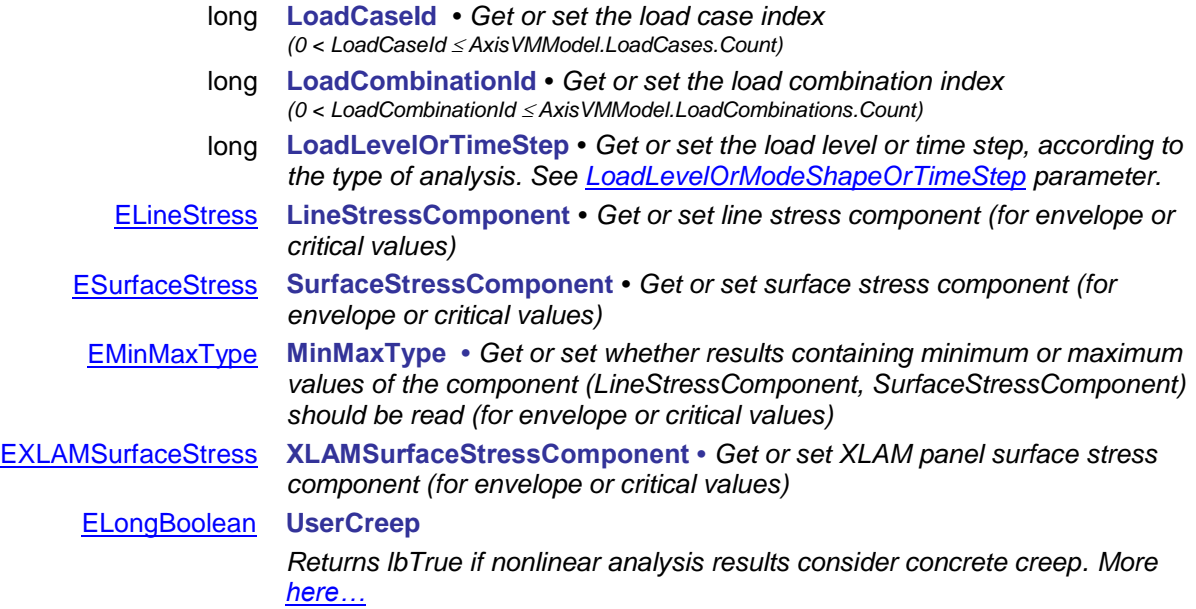

# **IAxisVMSteelDesignResults**

Interface for reading steel design results

#### **Error codes**

```
enum ESteelDesignResultsError= {
```
<span id="page-530-6"></span><span id="page-530-0"></span>**sdreCOMError** = -100001 *COM server error* sdreLoadCaseIdIndexOutOfBounds = -100002 **sdreLoadCombinationIdIndexOutOfBounds** = -100003 *Invalid CombinationID while reading* 

<span id="page-530-3"></span><span id="page-530-2"></span><span id="page-530-1"></span>**sdreInvalidAnalysisType** = -100004 *Invalid type of results for used analysis* **sdreCombinationTypeNotValidForCurrentNationalDesignCode** = - 100005}

*results The CombinationType cannot be used for the selected national code.Some design codes allow only certain* 

*ECombinationTypes (see [here\)](#page-385-0) or results not available for CombinationType*

#### **Records / structures**

#### <span id="page-530-4"></span>**RSteelDesignResult** = (

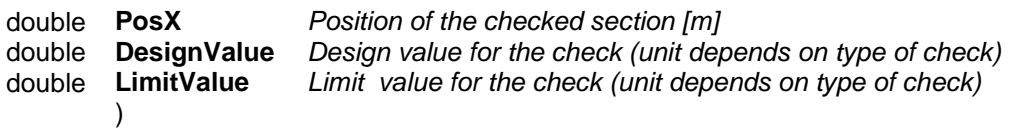

*Steel design result for each check on a section according to the design code.*

#### <span id="page-530-5"></span>**Type of steel design results in array**

#### **(for national code SIA 263:2003)**

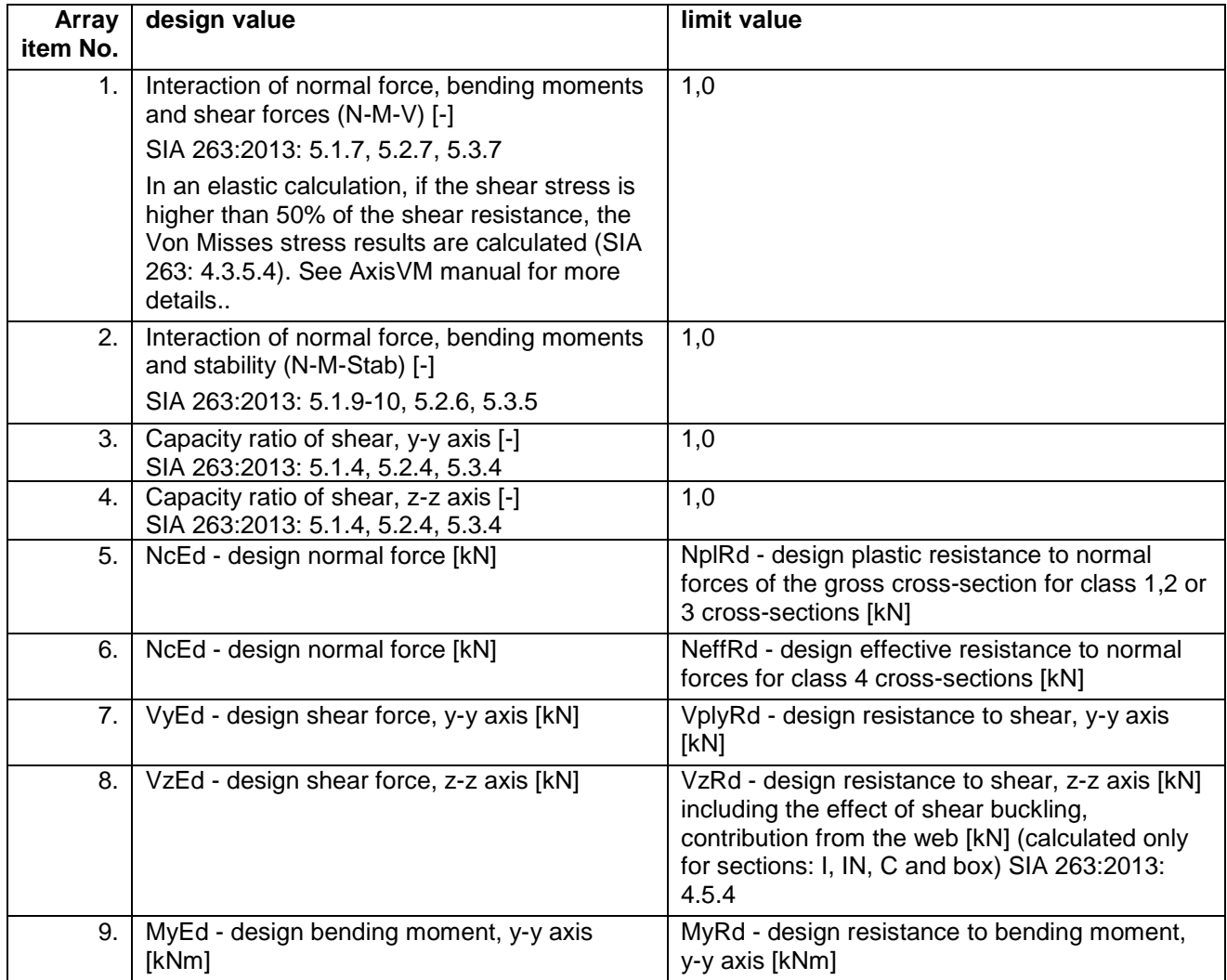

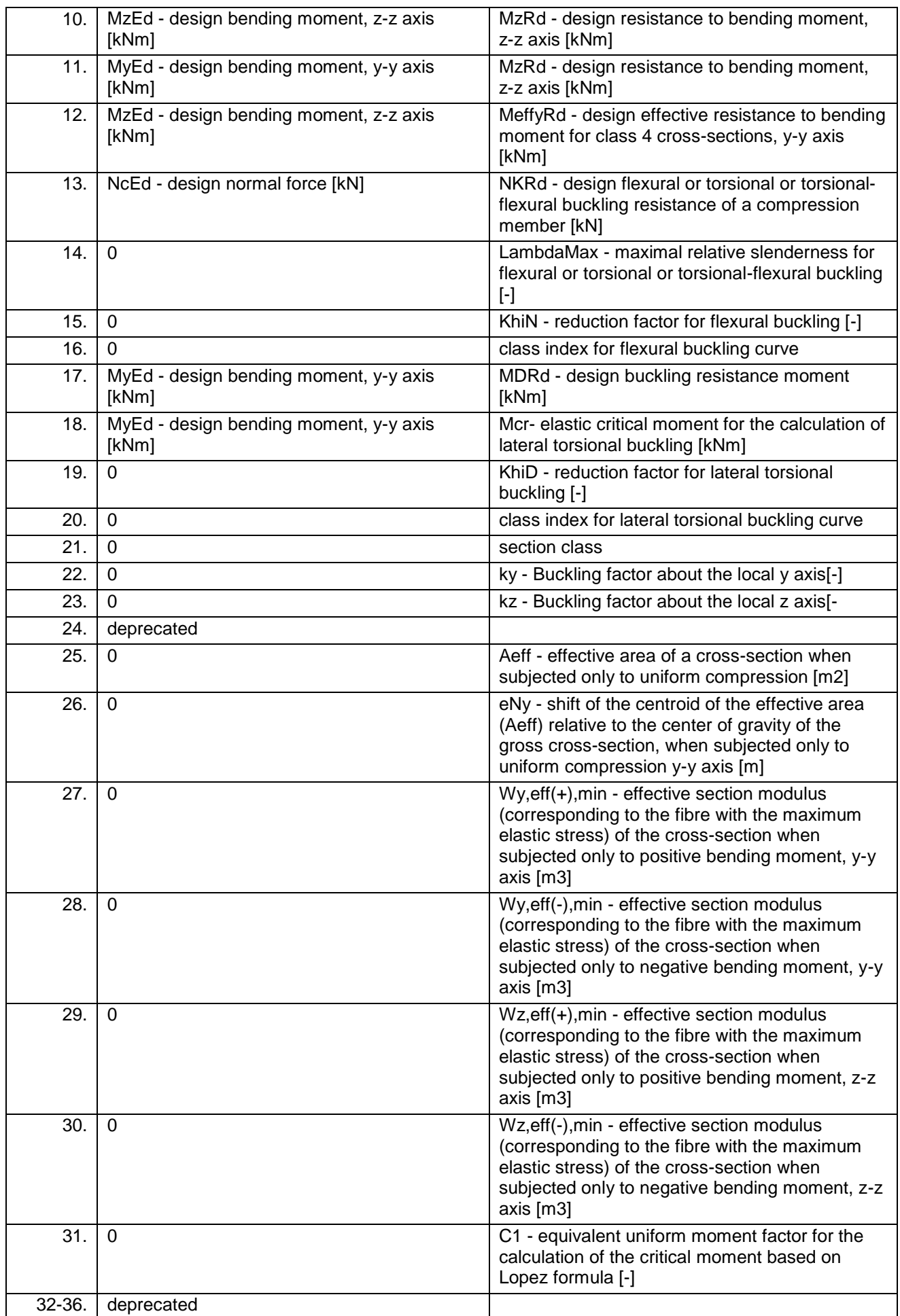

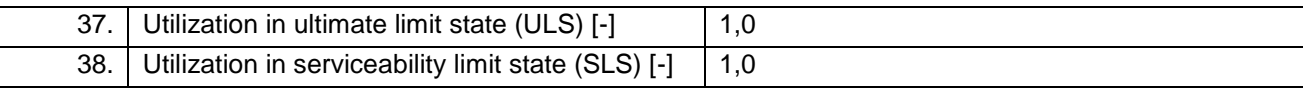

# **(for national code Eurocode 3)**

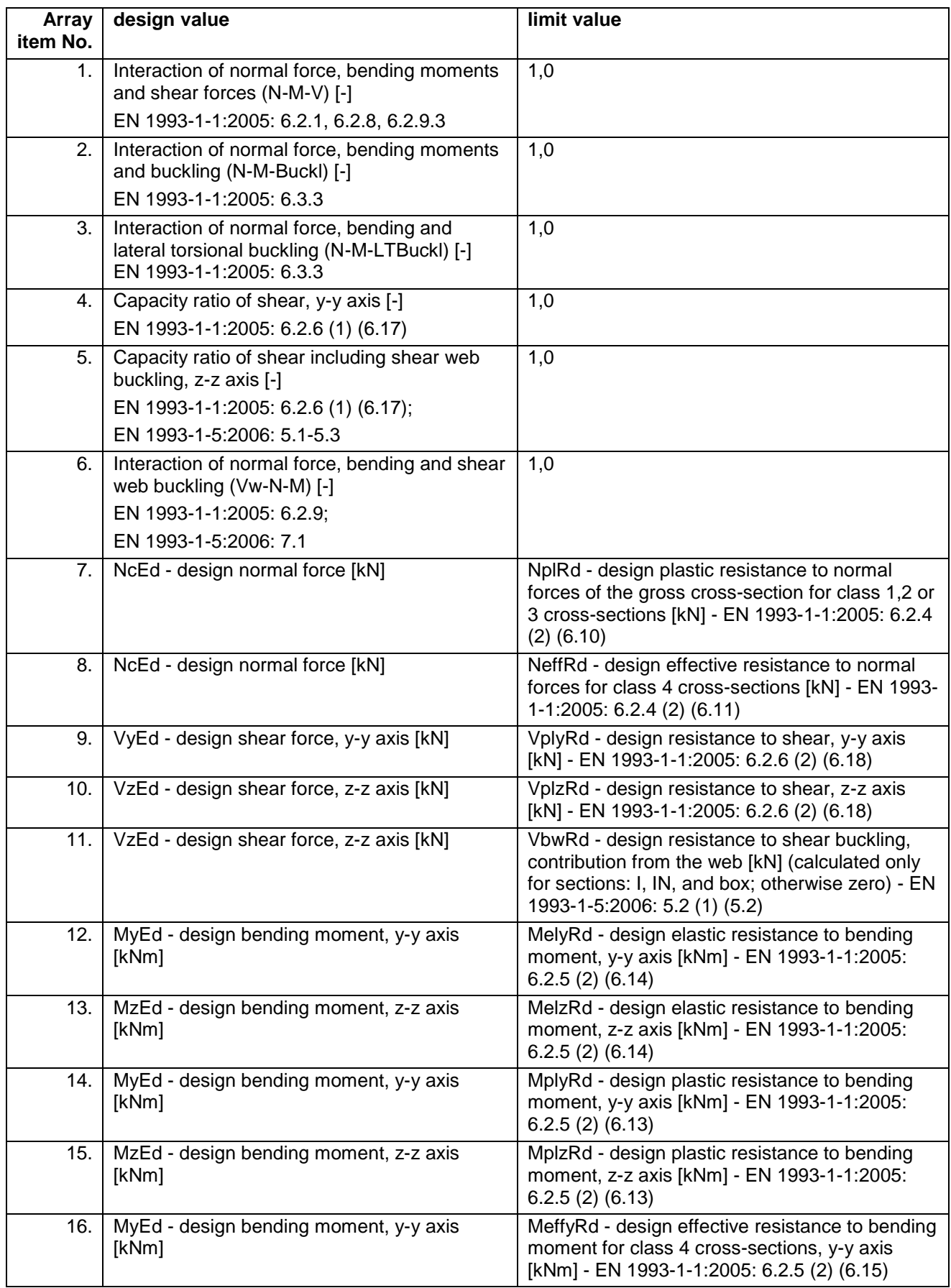

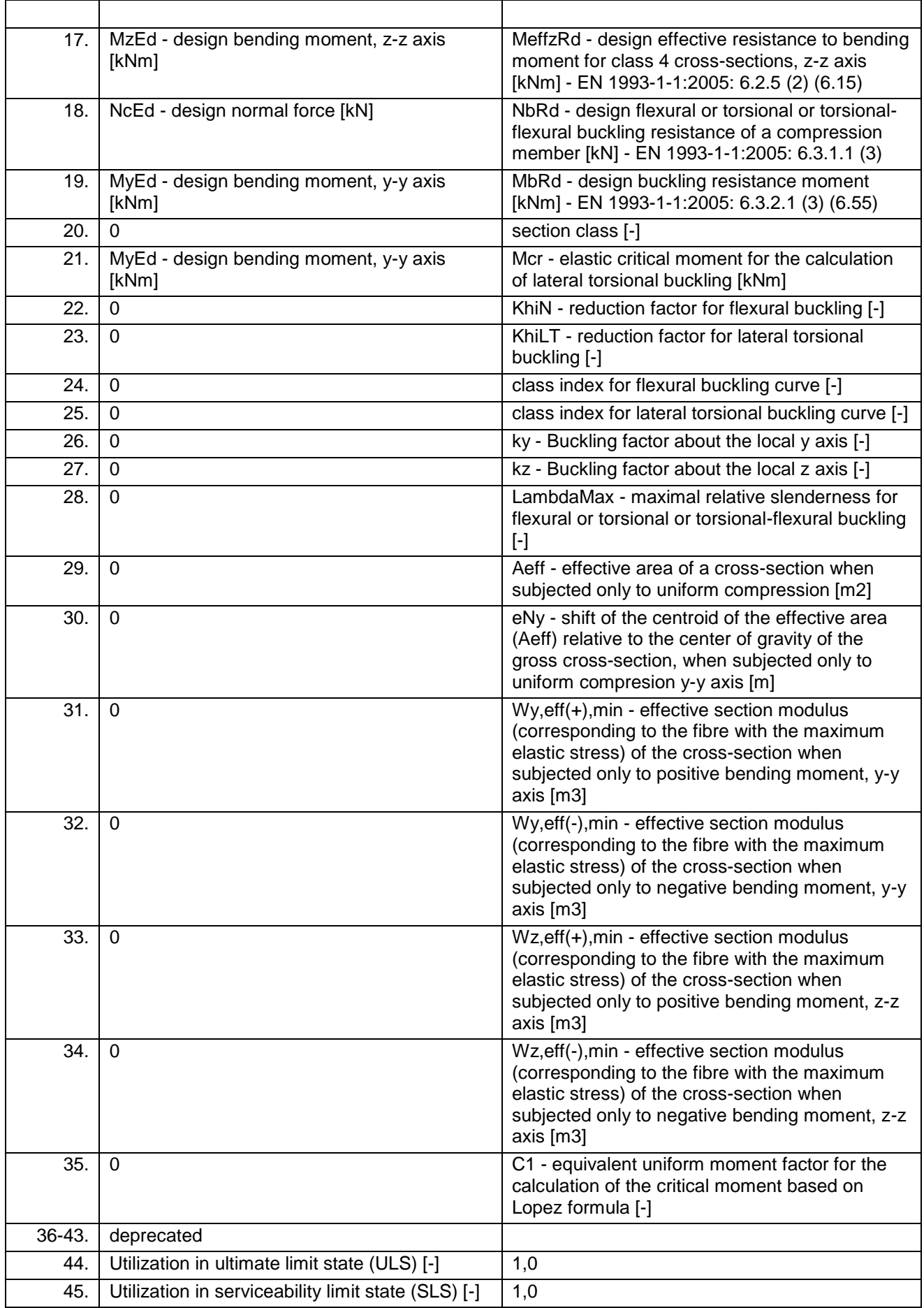

# Functions

long **GetEfficiencyAndCombination** ([in] long **SteelDesignMemberId,** [in] [EResultType](#page-564-0) **ResultType,**  [out] double **Efficiency,** [out] BSTR **Combination**)

**SteelDesignMemberId** *index of steel design member* **ResultType** *type of result* **Efficiency** *maximum efficiency*

**Combination** *name of load case or combination corresponding to max. efficiency* 

*Get efficiency and combination depending on result type and set interface properties.*

*Returns SteelDesignMemberId if successful, otherwise returns an error code [\(errDatabaseNotReady,](#page-11-0) [errIndexOutOfBounds,](#page-11-3) [sdreLoadCaseIdIndexOutOfBounds,](#page-530-0) [sdreInvalidAnalysisType,](#page-530-1) [sdreLoadCombinationIdIndexOutOfBounds\)](#page-530-2).*

#### long **GetEfficiencyAndCombinationByLoadCaseId** ([in] long **SteelDesignMemberId,**

[in] long **LoadCaseId,** [in] long **LoadLevel**, [out] double **Efficiency,** [out] BSTR **Combination**)

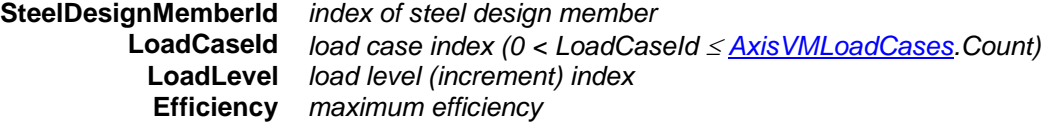

**Combination** *name of load case or combination corresponding to max. efficiency*

*Get efficiency and combination depending on load case. Returns SteelDesignMemberId if successful, otherwise returns an error code [\(errDatabaseNotReady,](#page-11-0) [errIndexOutOfBounds,](#page-11-3) [sdreInvalidAnalysisType,](#page-530-1) [sdreLoadCaseIdIndexOutOfBounds\)](#page-530-0).*

long **GetEfficiencyAndCombinationByLoadCombinationId** ([in] long **SteelDesignMemberId,**  [in] long **LoadCombinationId,** [in] long **LoadLevel**, [out] double **Efficiency,**

```
[out] BSTR Combination)
```
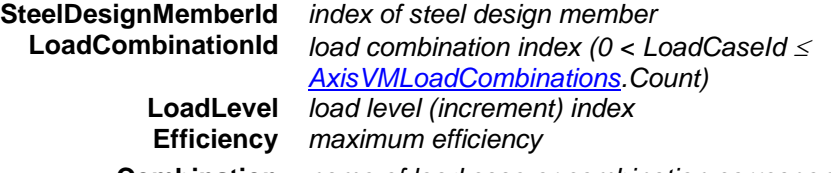

**Combination** *name of load case or combination corresponding to max. efficiency*

*Get efficiency and combination depending on load combination. Returns SteelDesignMemberId if successful, otherwise returns an error code [\(errDatabaseNotReady,](#page-11-0) [errIndexOutOfBounds,](#page-11-3) [sdreInvalidAnalysisType,](#page-530-1) [sdreLoadCombinationIdIndexOutOfBounds\)](#page-530-2).*

long **GetEnvelopeEfficiencyAndCombination** ([in] long **SteelDesignMemberId,** [in] long **EnvelopeUID,** [out] double **Efficiency,** [out] BSTR **Combination**)

**SteelDesignMemberId** *index of steel design member* **EnvelopeUID** *unique index of the envelope* **Efficiency** *maximum efficiency*

**Combination** *name of load case or combination corresponding to max. efficiency*

*Get efficiency and combination depending on envelope. Returns SteelDesignMemberId if successful, otherwise returns an error code [\(errDatabaseNotReady,](#page-11-0) [errIndexOutOfBounds,](#page-11-3) [sdreInvalidAnalysisType\)](#page-530-1).*

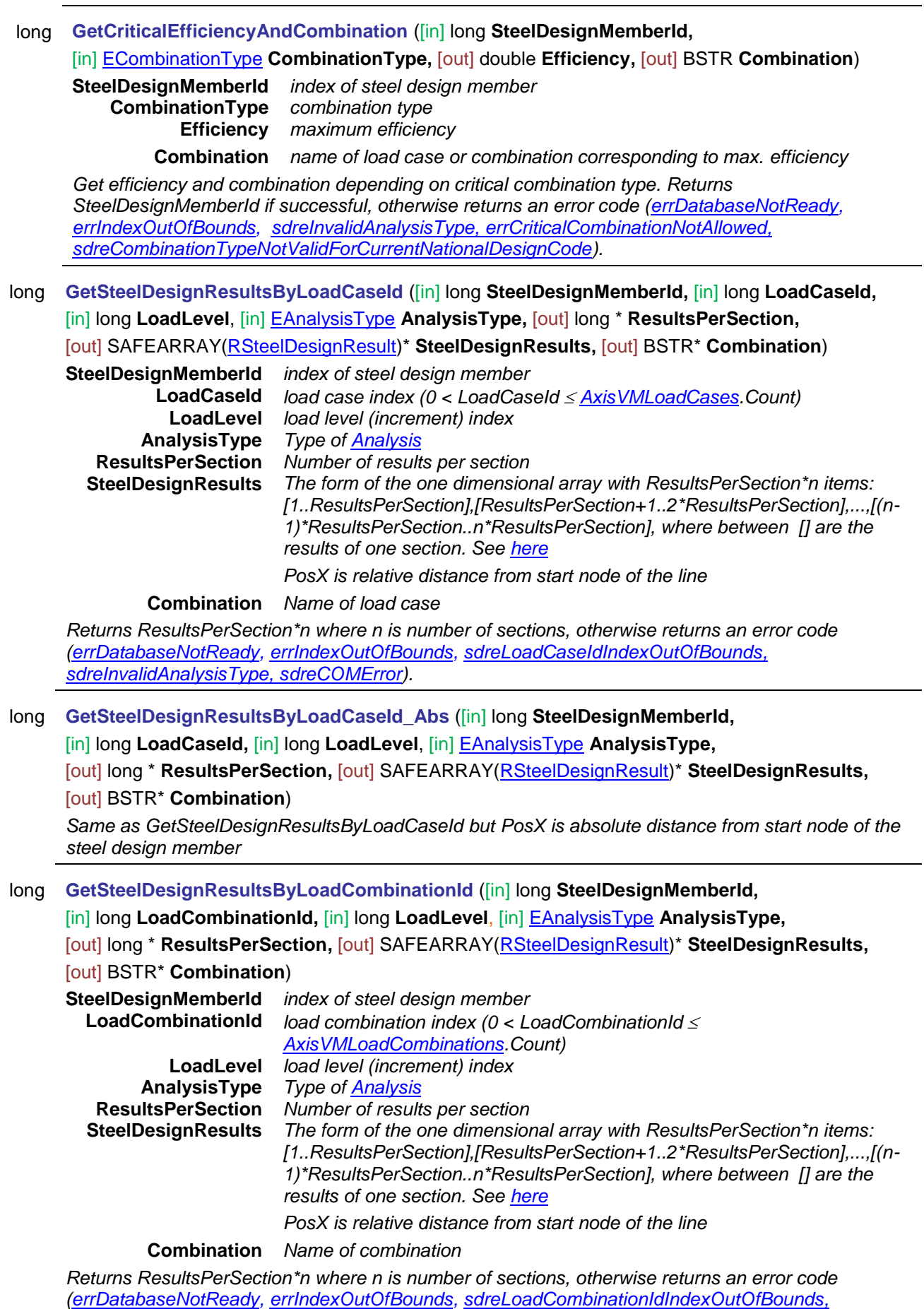

*[sdreInvalidAnalysisType,](#page-530-1) [sdreCOMError\)](#page-530-6).*

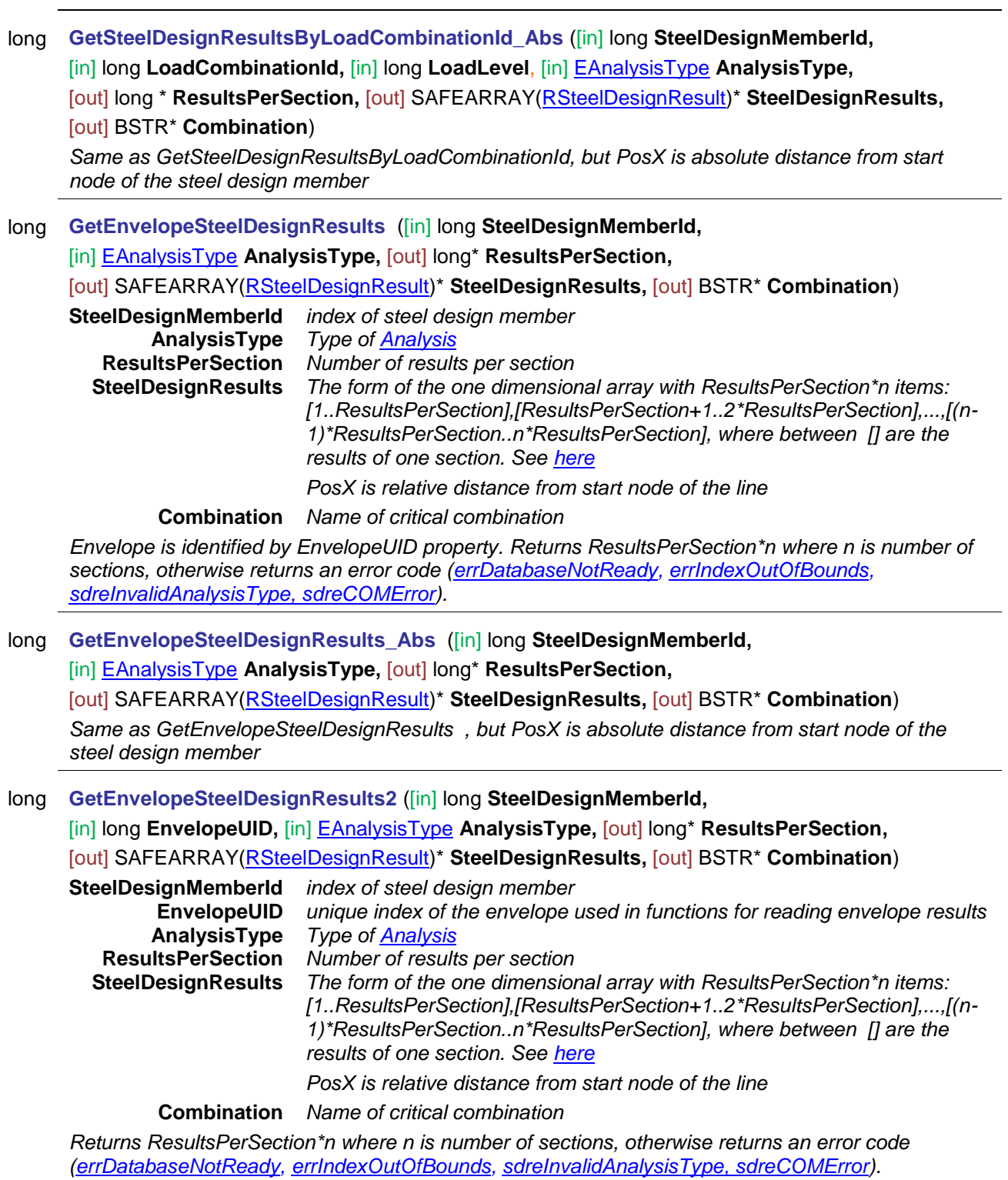

# long **GetCriticalSteelDesignResults** ([in] long **SteelDesignMemberId,**

[in] [ECombinationType](#page-221-0) **CombinationType,** [in] [EAnalysisType](#page-368-0) **AnalysisType,** 

[out] long\* **ResultsPerSection,** [out] SAFEARRAY[\(RSteelDesignResult\)](#page-530-4)\* **SteelDesignResults,** 

[out] BSTR\* **Combination**)

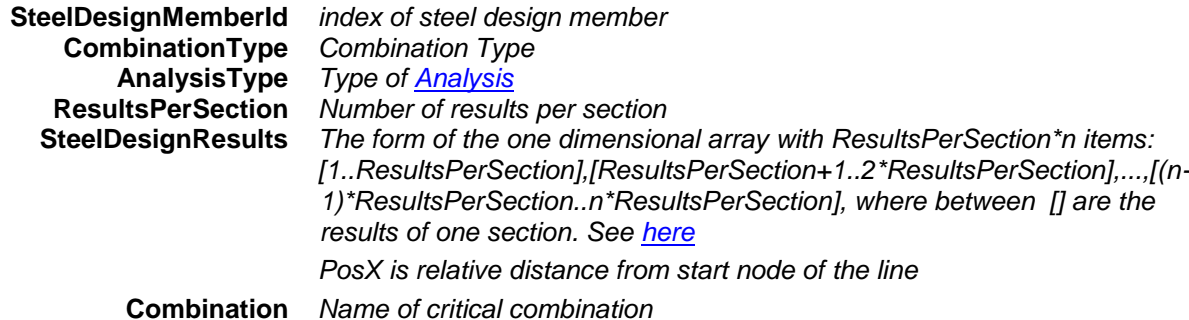

*Returns ResultsPerSection\*n where n is number of sections, otherwise returns an error code [\(errDatabaseNotReady,](#page-11-0) [errIndexOutOfBounds,](#page-11-3) [sdreInvalidAnalysisType,](#page-530-1) [sdreCOMError,](#page-530-6) [sdreCombinationTypeNotValidForCurrentNationalDesignCode\)](#page-530-3).*

#### long **GetCriticalSteelDesignResults\_Abs** ([in] long **SteelDesignMemberId,**

[in] [ECombinationType](#page-221-0) **CombinationType,** [in] [EAnalysisType](#page-368-0) **AnalysisType,** 

[out] long\* **ResultsPerSection,** [out] SAFEARRAY[\(RSteelDesignResult\)](#page-530-4)\* **SteelDesignResults,**  [out] BSTR\* **Combination**)

*Same as GetCriticalSteelDesignResults, but PosX is absolute distance from start node of the steel design member*

# long **GetAllSteelDesignResultsByLoadCaseId** ([in] long **LoadCaseId,** [in] long **LoadLevel**, [in] [EAnalysisType](#page-368-0) **AnalysisType,** [out] SAFEARRAY(long)\* **SectionCounts,**

[out] long \* **ResultsPerSection,** [out] SAFEARRAY[\(RSteelDesignResult\)](#page-530-4)\* **SteelDesignResults,** 

#### [out] SAFEARRAY(BSTR)\* **Combinations**)

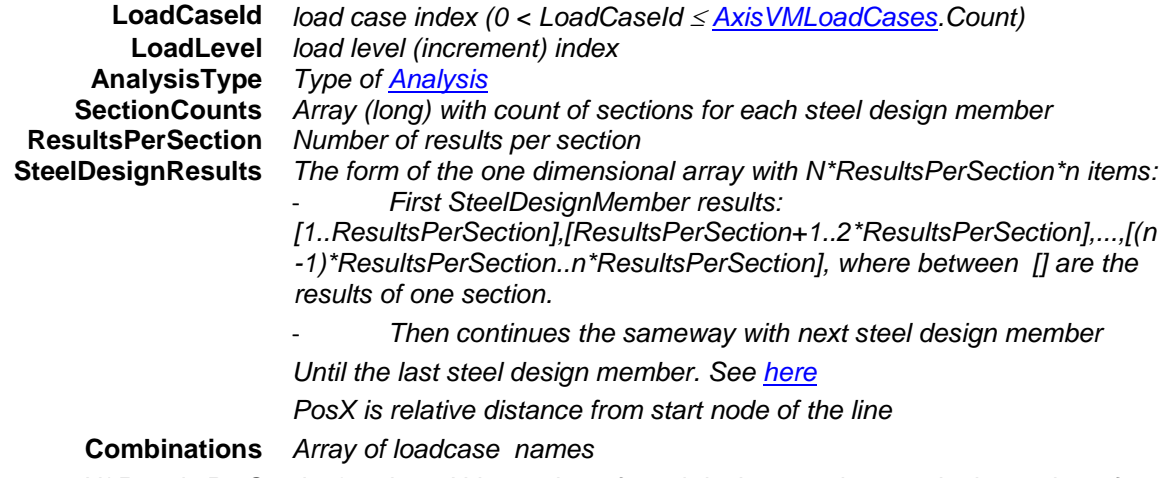

*Returns* N\**ResultsPerSection\*n where N is number of steel design members and n is number of sections. Otherwise returns an error code [\(errDatabaseNotReady,](#page-11-0) [sdreLoadCaseIdIndexOutOfBounds,](#page-530-0) [sdreInvalidAnalysisType,](#page-530-1) [sdreCOMError\)](#page-530-6).*

# long **GetAllSteelDesignResultsByLoadCombinationId** ([in] long **LoadCombinationId,**

[in] long **LoadLevel**, [in] [EAnalysisType](#page-368-0) **AnalysisType,** [out] SAFEARRAY(long)\* **SectionCounts,**  [out] long\* **ResultsPerSection,** [out] SAFEARRAY[\(RSteelDesignResult\)](#page-530-4)\* **SteelDesignResults,**  [out] SAFEARRAY(BSTR)\* **Combinations**)

**LoadCombinationId** *load combination index (0 < LoadCombinationId [AxisVMLoadCombinations.](#page-659-0)Count)* **LoadLevel** *load level (increment) index* **AnalysisType** *Type of [Analysis](#page-368-0)* **SectionCounts** *Array (long) with count of sections for each steel design member* **ResultsPerSection** *Number of results per section* **SteelDesignResults** *The form of the one dimensional array with N\*ResultsPerSection\*n items:* - *First SteelDesignMember results: [1..ResultsPerSection],[ResultsPerSection+1..2\*ResultsPerSection]*

*,...,[(n-1)\*ResultsPerSection..n\*ResultsPerSection], where between [] are the results of one section.*

- *Then continues the sameway with next steel design member*

*Until the last steel design member. See [here](#page-530-5)*

*PosX is relative distance from start node of the line*

**Combinations** *Array of strings with combination names*

*Returns* N\**ResultsPerSection\*n where N is number of steel design members and n is number of sections. Otherwise returns an error code [\(errDatabaseNotReady,](#page-11-0) [sdreLoadCaseIdIndexOutOfBounds,](#page-530-0) [sdreInvalidAnalysisType,](#page-530-1) [sdreCOMError\)](#page-530-6).*

# long **GetAllEnvelopeSteelDesignResults** ([in] [EAnalysisType](#page-368-0) **AnalysisType,**

[out] SAFEARRAY(long)\* **SectionCounts,** [out] long\* **ResultsPerSection,** 

[out] SAFEARRAY[\(RSteelDesignResult\)](#page-530-4)\* **SteelDesignResults,**

[out] SAFEARRAY(BSTR)\* **Combinations**)

**AnalysisType** *Type of [Analysis](#page-368-0)* **SectionCounts** *Array (long) with count of sections for each steel design member* **ResultsPerSection** *Number of results per section* **SteelDesignResults** *The form of the one dimensional array with N\*ResultsPerSection\*n items:* - *First steel design member results: [1..ResultsPerSection],[ResultsPerSection+1..2\*ResultsPerSection]*

*,...,[(n-1)\*ResultsPerSection..n\*ResultsPerSection], where between [] are the results of one section.*

- *Then continues the sameway with next steel design member*

*Until the last steel design member. See [here](#page-530-5)*

*PosX is relative distance from start node of the line*

**Combinations** *Array of strings with names of critical combinations*

*Envelope is identified by EnvelopeUID property. Returns N*\**ResultsPerSection\*n where N is number of steel design members and n is number of sections. Otherwise returns an error code [\(errDatabaseNotReady,](#page-11-0) [sdreLoadCaseIdIndexOutOfBounds,](#page-530-0) [sdreInvalidAnalysisType,](#page-530-1) [sdreCOMError\)](#page-530-6).*

# lon **GetAllCriticalSteelDesignResults** ([in] [ECombinationType](#page-221-0) **CombinationType,**

g [in] [EAnalysisType](#page-368-0) **AnalysisType,** [out] SAFEARRAY(long) \* **SectionCounts,** 

[out] long \* **ResultsPerSection,** [out] SAFEARRAY[\(RSteelDesignResult\)](#page-530-4) \* **SteelDesignResults,** 

[out] SAFEARRAY(BSTR)\* **Combinations**)

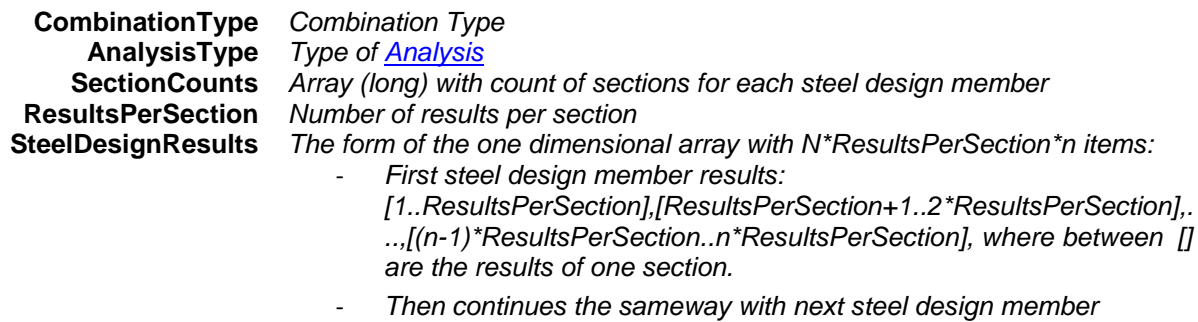

*Until the last steel design member. See [here](#page-530-5)*

*PosX is relative distance from start node of the line*

**Combinations** *Array with names of combinations*

*Returns N\*ResultsPerSection\*n where N is number of steel design members and n is number of sections. Otherwise returns an error code [\(errDatabaseNotReady,](#page-11-0) [sdreLoadCaseIdIndexOutOfBounds,](#page-530-0) [sdreInvalidAnalysisType,](#page-530-1) [sdreCOMError,](#page-530-6) [sdreCombinationTypeNotValidForCurrentNationalDesignCode\)](#page-530-3).*

- lon **SteelDesignResultsByLoadCaseId** ([in] long **SteelDesignMemberId,** [out] long \*
- g **ResultsPerSection,** [out] SAFEARRAY[\(RSteelDesignResult\)](#page-530-4) \* **SteelDesignResults,** [out] BSTR\* **Combination**)

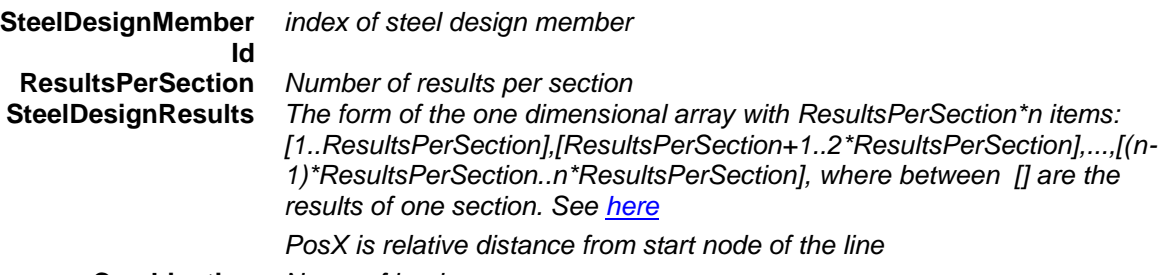

#### **Combination** *Name of loadcase*

*Returns ResultsPerSection\*n where n is number of sections, otherwise returns an error code [\(errDatabaseNotReady,](#page-11-0) [errIndexOutOfBounds,](#page-11-3) [sdreLoadCaseIdIndexOutOfBounds,](#page-530-0) [sdreInvalidAnalysisType,](#page-530-1) [sdreCOMError\)](#page-530-6).*

lon **SteelDesignResultsByLoadCombinationId** ([in] long **SteelDesignMemberId,** 

g [out] long\* **ResultsPerSection,** [out] SAFEARRAY[\(RSteelDesignResult\)](#page-530-4)\* **SteelDesignResults,**  [out] BSTR\* **Combination**)

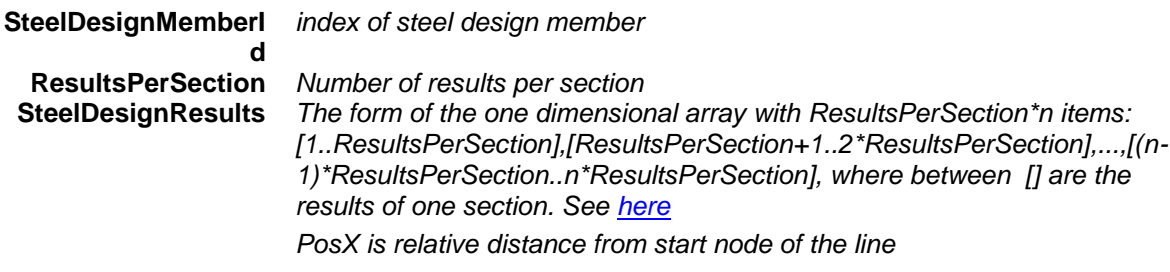

#### **Combination** *Name of combination*

*Returns ResultsPerSection\*n where n is number of sections, otherwise returns an error code [\(errDatabaseNotReady,](#page-11-0) [errIndexOutOfBounds,](#page-11-3) [sdreLoadCombinationIdIndexOutOfBounds,](#page-530-2) [sdreInvalidAnalysisType,](#page-530-1) [sdreCOMError\)](#page-530-6).*
# long **EnvelopeSteelDesignResults** ([in] long **SteelDesignMemberId** [out] long\* **ResultsPerSection,**  [out] SAFEARRAY[\(RSteelDesignResult\)](#page-530-0)\* **SteelDesignResults,** [out] BSTR\* **Combination**)

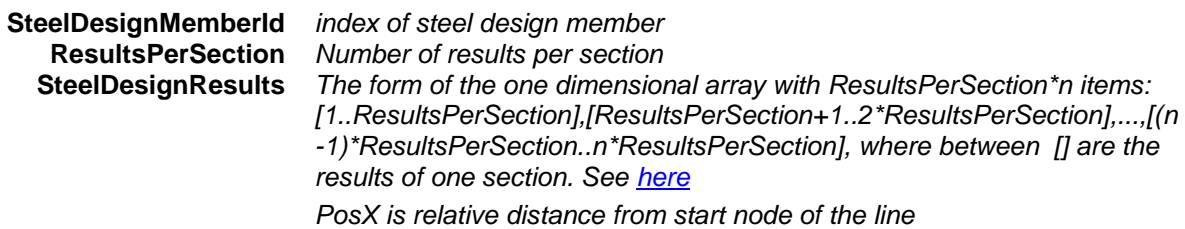

**Combination** *Name of combination*

*Envelope is identified by EnvelopeUID property. Returns ResultsPerSection\*n where n is number of sections, otherwise returns an error code [\(errDatabaseNotReady,](#page-11-0) [errIndexOutOfBounds,](#page-11-1) [sdreInvalidAnalysisType,](#page-530-2) [sdreCOMError\)](#page-530-3).*

# long **CriticalSteelDesignResults** ([in] long **SteelDesignMemberId,** [out] long\* **ResultsPerSection,**  [out] SAFEARRAY[\(RSteelDesignResult\)](#page-530-0)\* **SteelDesignResults,** [out] BSTR\* **Combination**)

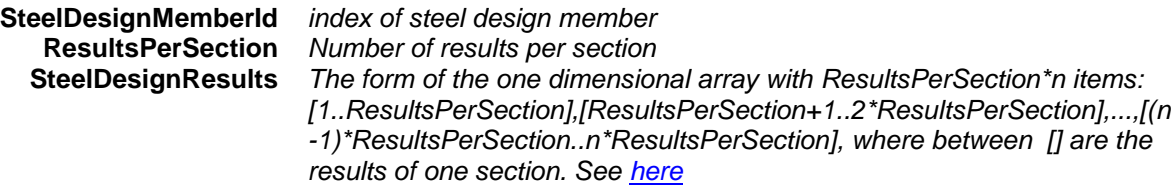

*PosX is relative distance from start node of the line*

**Combination** *Name of critical combination*

*Returns ResultsPerSection\*n where n is number of sections, otherwise returns an error code [\(errDatabaseNotReady,](#page-11-0) [errIndexOutOfBounds,](#page-11-1) [sdreInvalidAnalysisType,](#page-530-2) [sdreCOMError,](#page-530-3) [sdreCombinationTypeNotValidForCurrentNationalDesignCode\)](#page-530-4).*

long **AllSteelDesignResultsByLoadCaseId** ([out] SAFEARRAY(long)\* **SectionCounts,** 

[out] long \* **ResultsPerSection,** [out] SAFEARRAY[\(RSteelDesignResult\)](#page-530-0)\* **SteelDesignResults,**  [out] SAFEARRAY(BSTR)\* **Combinations**)

**SectionCounts** *Array (long) with count of sections for each steel design member* **ResultsPerSection** *Number of results per section* **SteelDesignResults** *The form of the one dimensional array with N\*ResultsPerSection\*n items:* - *First SteelDesignMember results:* 

> *[1..ResultsPerSection],[ResultsPerSection+1..2\*ResultsPerSectio n],...,[(n-1)\*ResultsPerSection..n\*ResultsPerSection], where between [] are the results of one section.*

- *Then continues the sameway with next steel design member*

*Until the last steel design member. See [here](#page-530-1)*

*PosX is relative distance from start node of the line*

**Combinations** *Array of strings with loadcase names* 

*Returns N*\**ResultsPerSection\*n where N is number of steel design members and n is number of sections. Otherwise returns an error code [\(errDatabaseNotReady,](#page-11-0) [sdreLoadCaseIdIndexOutOfBounds,](#page-530-5) [sdreInvalidAnalysisType,](#page-530-2) [sdreCOMError\)](#page-530-3).*

# long **AllSteelDesignResultsByLoadCombinationId** ([out] SAFEARRAY(long)\* **SectionCounts,**

[out] long\* **ResultsPerSection,** [out] SAFEARRAY[\(RSteelDesignResult\)](#page-530-0)\* **SteelDesignResults,** 

# [out] SAFEARRAY(BSTR)\* **Combinations**)

**SectionCounts** *Array (long) with count of sections for each steel design member* **ResultsPerSection** *Number of results per section* **SteelDesignResults** *The form of the one dimensional array with N\*ResultsPerSection\*n items:*

- *First SteelDesignMember results:* 

*[1..ResultsPerSection],[ResultsPerSection+1..2\*ResultsPerSection],...,[(n-1)\*ResultsPerSection..n\*ResultsPerSection], where between [] are the results of one section.*

- *Then continues the sameway with next steel design member*

*Until the last steel design member. See [here](#page-530-1)*

*PosX is relative distance from start node of the line*

**Combinations** *Array of strings with combinations*

*Returns* N\**ResultsPerSection\*n where N is number of steel design members and n is number of sections. Otherwise returns an error code [\(errDatabaseNotReady,](#page-11-0) [sdreLoadCaseIdIndexOutOfBounds,](#page-530-5) [sdreInvalidAnalysisType,](#page-530-2) [sdreCOMError\)](#page-530-3).*

# long **AllEnvelopeSteelDesignResults** ([out] SAFEARRAY(long)\* **SectionCounts,**

[out] long\* **ResultsPerSection,** [out] SAFEARRAY[\(RSteelDesignResult\)](#page-530-0)\* **SteelDesignResults,**  [out] SAFEARRAY(BSTR)\* **Combinations**)

**SectionCounts** *Array (long) with count of sections for each steel design member* **ResultsPerSection** *Number of results per section*

**SteelDesignResults** *The form of the one dimensional array with N\*ResultsPerSection\*n items:*

- *First SteelDesignMember results:* 
	- *[1..ResultsPerSection],[ResultsPerSection+1..2\*ResultsPerSection],...,[(n-1)\*ResultsPerSection..n\*ResultsPerSection], where between [] are the results of one section.*
- *Then continues the sameway with next steel design member*

*Until the last steel design member. See [here](#page-530-1)*

*PosX is relative distance from start node of the line*

**Combinations** *Array with names of combinations*

*Envelope is identified by EnvelopeUID property. Returns N\*ResultsPerSection\*n where N is number of steel design members and n is number of sections. Otherwise returns an error code [\(errDatabaseNotReady,](#page-11-0) [sdreLoadCaseIdIndexOutOfBounds,](#page-530-5) [sdreInvalidAnalysisType,](#page-530-2) [sdreCOMError\)](#page-530-3).*

long **AllCriticalSteelDesignResults** ([out] SAFEARRAY(long) \* **SectionCounts,** 

[out] long \* **ResultsPerSection,** [out] SAFEARRAY[\(RSteelDesignResult\)](#page-530-0) \* **SteelDesignResults,** [out] SAFEARRAY(BSTR)\* **Combinations**)

**SectionCounts** *Array (long) with count of sections for each steel design member* **ResultsPerSection** *Number of results per section*

**SteelDesignResults** *The form of the one dimensional array with N\*ResultsPerSection\*n items:*

- *First steel design member results:* 
	- *[1..ResultsPerSection],[ResultsPerSection+1..2\*ResultsPerSection],...,[(n-1)\*ResultsPerSection..n\*ResultsPerSection], where between [] are the results of one section.*
- *Then continues the sameway with next steel design member*

*Until the last steel design member. See [here](#page-530-1)*

*PosX is relative distance from start node of the line*

**Combinations** *Array with names of critical combinations*

*Returns N\*ResultsPerSection\*n where N is number of steel design members and n is number of sections. Otherwise returns an error code [\(errDatabaseNotReady,](#page-11-0) [sdreLoadCaseIdIndexOutOfBounds,](#page-530-5) [sdreInvalidAnalysisType,](#page-530-2) [sdreCOMError,](#page-530-3) [sdreCombinationTypeNotValidForCurrentNationalDesignCode\)](#page-530-4).*

# Properties

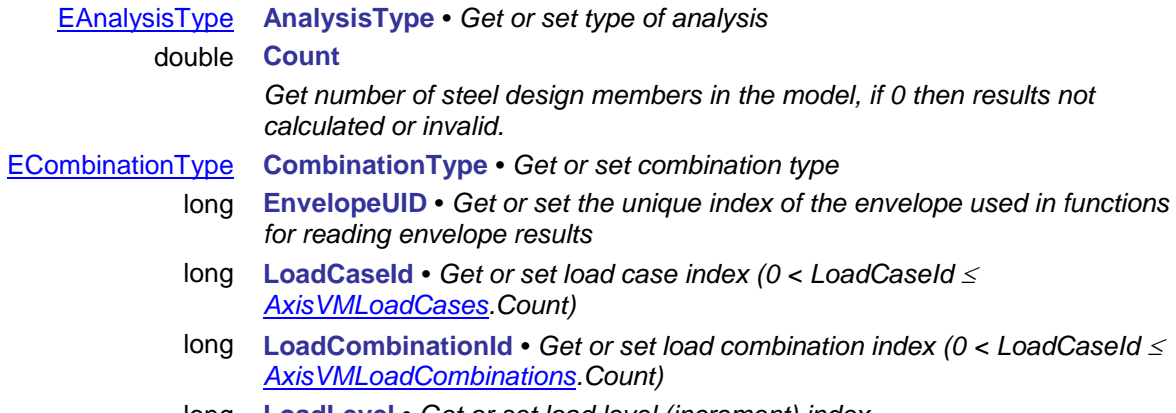

long **LoadLevel •** *Get or set load level (increment) index*

# **IAxisVMTimberDesignResults**

Interface for reading timber design results If property returning this interface is null (nil) then the extension module TD1 is not available.

# **Error codes**

enum

<span id="page-543-6"></span><span id="page-543-5"></span><span id="page-543-4"></span><span id="page-543-3"></span><span id="page-543-2"></span>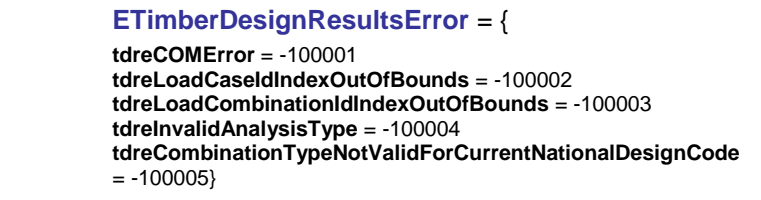

 $COM$  server error **threadCaseID** while reading results **Invalid CombinationID while reading results thralid type of results for used analysis** *The CombinationType cannot be used for the selected national code.Some design codes allow only certain ECombinationTypes (se[e here\)](#page-385-0) or results not available for CombinationType*

### **Records / structures**

# <span id="page-543-0"></span>**RTimberDesignResult** = (

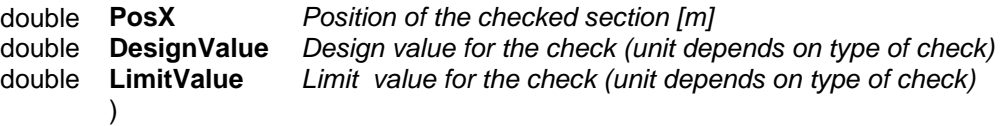

*Timber design result for each check on a section according to the design code.*

# <span id="page-543-1"></span>**Type of timber design results in array (for national code EC5)**

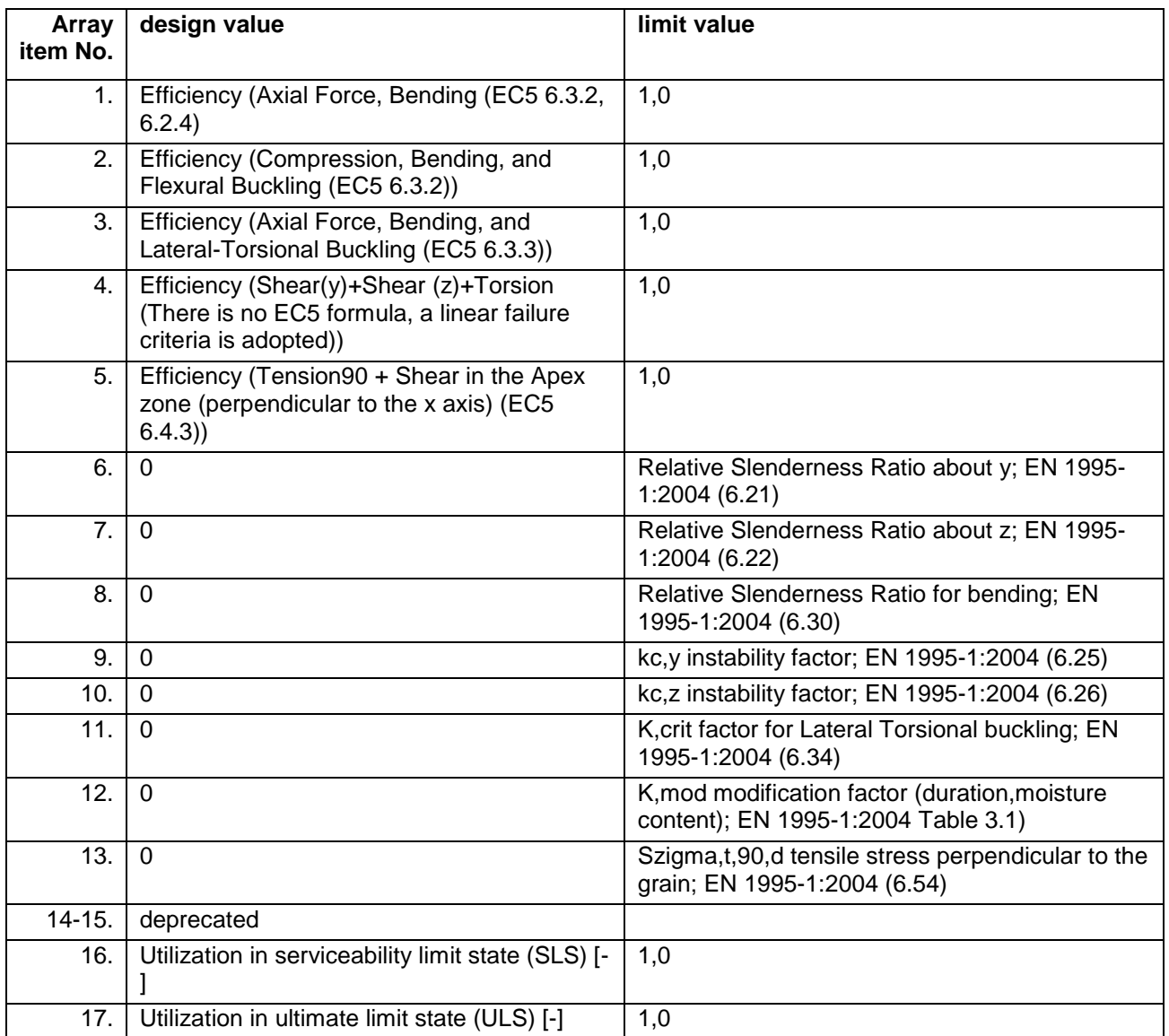

# Functions

# long **AllTimberDesignResultsByLoadCaseId** ([out] SAFEARRAY(long)\* **SectionCounts,**

[out] long \* **ResultsPerSection,** [out] SAFEARRAY[\(RTimberDesignResult\)](#page-543-0) \* **TimberDesignResults,** 

[out] BSTR\* **Combination**)

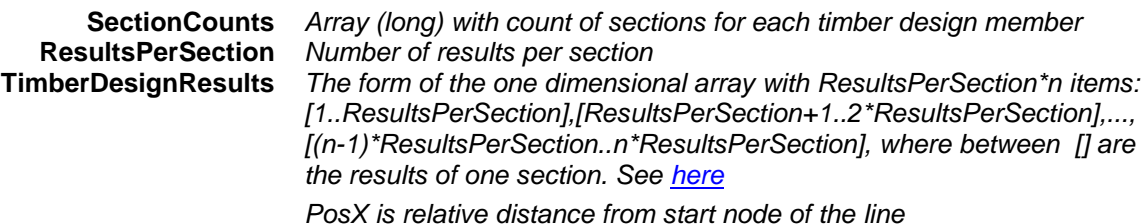

**Combination** *Name of loadcase* 

*Returns ResultsPerSection\*n where n is number of sections, otherwise returns an error code [\(errDatabaseNotReady,](#page-11-0) [errIndexOutOfBounds,](#page-11-1) [errNotSupportedByNationalDesignCode,](#page-12-0) [tdreInvalidAnalysisType,](#page-543-2) [tdreLoadCaseIdIndexOutOfBounds,](#page-543-3)[tdreCOMError\)](#page-543-4).*

long **AllTimberDesignResultsByLoadCombinationId** ([out] SAFEARRAY(long)\* **SectionCounts,**  [out] long **ResultsPerSection,** [out] SAFEARRAY[\(RTimberDesignResult\)](#page-543-0)\* **TimberDesignResult,**  [out] BSTR\* **Combination**)

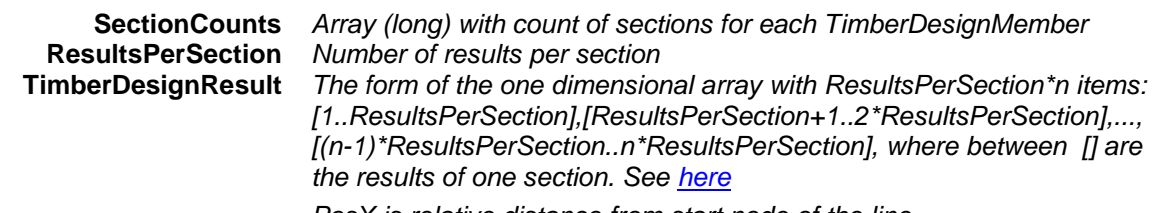

*PosX is relative distance from start node of the line*

**Combination** *Name of combination* 

*Returns ResultsPerSection\*n where n is number of sections, otherwise returns an error code [\(errDatabaseNotReady,](#page-11-0) [errIndexOutOfBounds,](#page-11-1) [errNotSupportedByNationalDesignCode,](#page-12-0) [tdreInvalidAnalysisType,](#page-543-2) [tdreLoadCombinationIdIndexOutOfBounds,](#page-543-5) [tdreCOMError\)](#page-543-4).*

# long **AllCriticalTimberDesignResults** ([out] SAFEARRAY(long)\* **SectionCounts,**

[out] long\* **ResultsPerSection,** [out] SAFEARRAY[\(RTimberDesignResult\)](#page-543-0)\* **TimberDesignResult,**  [out] BSTR\* **Combination**)

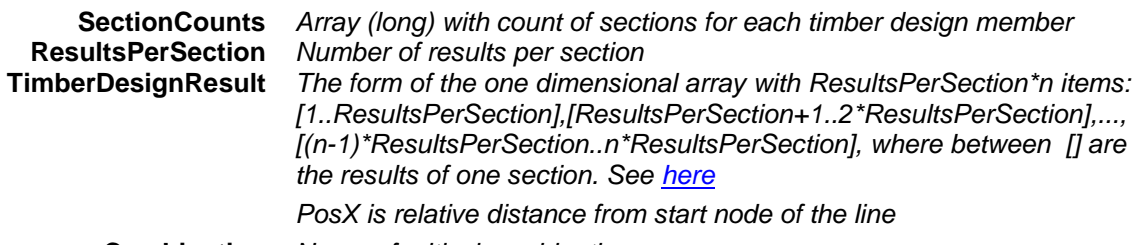

**Combination** *Name of critical combination*

*Returns ResultsPerSection\*n where n is number of sections, otherwise returns an error code [\(errDatabaseNotReady,](#page-11-0) [errIndexOutOfBounds,](#page-11-1) [tdreInvalidAnalysisType,](#page-543-2) [tdreCOMError,](#page-543-4) [tdreCombinationTypeNotValidForCurrentNationalDesignCode\)](#page-543-6).*

# long **AllEnvelopeTimberDesignResults** ([out] SAFEARRAY(long)\* **SectionCounts,**

[out] long\* **ResultsPerSection,** [out] SAFEARRAY[\(RTimberDesignResult\)](#page-543-0)\* **TimberDesignResult,**  [out] BSTR\* **Combination**)

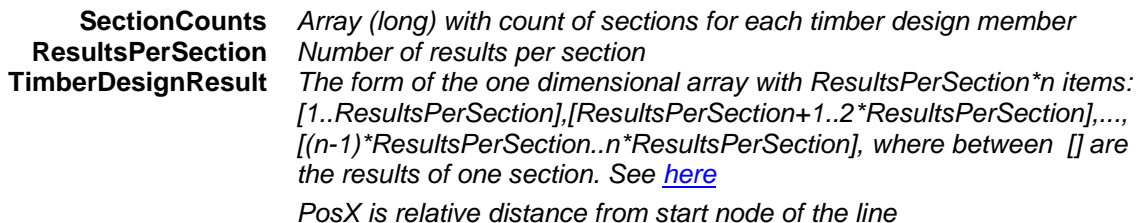

**Combination** *Name of critical combination*

*Envelope is identified by EnvelopeUID property. Returns ResultsPerSection\*n where n is number of sections, otherwise returns an error code [\(errDatabaseNotReady,](#page-11-0) [errIndexOutOfBounds,](#page-11-1) [tdreInvalidAnalysisType,](#page-543-2) [tdreCOMError\)](#page-543-4).*

# long **GetEfficiencyAndCombination** ([in] long **TimberDesignMemberId,** [in] [EResultType](#page-564-0) **ResultType,**  [out] double **Efficiency,** [out] BSTR **Combination**)

**TimberDesignMemberId** *index of timber design member* **ResultType** *type of result* **Efficiency** *maximum efficiency*

**Combination** *name of load case or combination corresponding to max. efficiency* 

*Get efficiency and combination depending on result type and set interface properties. Returns TimberDesignMemberId if successful, otherwise returns an error code [\(errDatabaseNotReady,](#page-11-0) [errIndexOutOfBounds,](#page-11-1) [tdreLoadCaseIdIndexOutOfBounds,](#page-543-3) [tdreInvalidAnalysisType,](#page-543-2) [tdreLoadCombinationIdIndexOutOfBounds\)](#page-543-5).*

# long **GetEfficiencyAndCombinationByLoadCaseId** ([in] long **TimberDesignMemberId,**

[in] long **LoadCaseId,** [in] long **LoadLevel**, [out] double **Efficiency,** [out] BSTR **Combination**)

**TimberDesignMemberId** *index of timber design member*

**LoadCaseId** *load case index (0 < LoadCaseId [AxisVMLoadCases.](#page-163-0)Count)* **LoadLevel** *load level (increment) index* **Efficiency** *maximum efficiency*

**Combination** *name of load case or combination corresponding to max. efficiency*

*Get efficiency and combination depending on load case. Returns TimberDesignMemberId if successful, otherwise returns an error code [\(errDatabaseNotReady,](#page-11-0) [errIndexOutOfBounds,](#page-11-1) [tdreInvalidAnalysisType,](#page-543-2) [sdreLoadCaseIdIndexOutOfBounds\)](#page-530-5).*

long **GetEfficiencyAndCombinationByLoadCombinationId** ([in] long **TimberDesignMemberId,**  [in] long **LoadCombinationId,** [in] long **LoadLevel**, [out] double **Efficiency,**

[out] BSTR **Combination**)

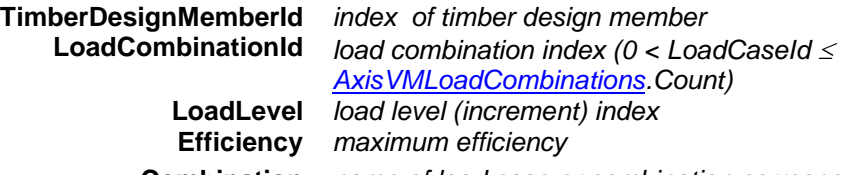

**Combination** *name of load case or combination corresponding to max. efficiency*

*Get efficiency and combination depending on load combination. Returns TimberDesignMemberId if successful, otherwise returns an error code [\(errDatabaseNotReady,](#page-11-0) [errIndexOutOfBounds,](#page-11-1) [tdreInvalidAnalysisType,](#page-543-2) [tdreLoadCombinationIdIndexOutOfBounds\)](#page-543-5).*

# lon **GetEnvelopeEfficiencyAndCombination** ([in] long **TimberDesignMemberId,** [in] long g **EnvelopeUID,**

[out] double **Efficiency,** [out] BSTR **Combination**)

**TimberDesignMemberI** *index of timber design member*

**d EnvelopeUID** *unique index of the envelope* **Efficiency** *maximum efficiency*

**Combination** *name of load case or combination corresponding to max. efficiency*

*Get efficiency and combination depending on envelope. Returns TimberDesignMemberId if successful, otherwise returns an error code [\(errDatabaseNotReady,](#page-11-0) [errIndexOutOfBounds,](#page-11-1) [tdreInvalidAnalysisType\)](#page-543-2).*

# lon **GetCriticalEfficiencyAndCombination** ([in] long **TimberDesignMemberId,**

g [in] [ECombinationType](#page-221-0) **CombinationType,** [out] double **Efficiency,** [out] BSTR **Combination**)

**TimberDesignMemberI** *index of timber design member*

**d CombinationType** *combination type* **Efficiency** *maximum efficiency*

**Combination** *name of load case or combination corresponding to max. efficiency*

*Get efficiency and combination depending on critical combination type. Returns TimberDesignMemberId if successful, otherwise returns an error code [\(errDatabaseNotReady,](#page-11-0) [errIndexOutOfBounds,](#page-11-1) [tdreInvalidAnalysisType,](#page-543-2) [errCriticalCombinationNotAllowed,](#page-12-1) [tdreCombinationTypeNotValidForCurrentNationalDesignCode\)](#page-543-6).*

#### lon g **LoadCaseId, GetTimberDesignResultsByLoadCaseId** ([in] long **TimberDesignMemberId,** [in] long

[in] long **LoadLevel**, [in] [EAnalysisType](#page-368-0) **AnalysisType,** [out] long **ResultsPerSection,** 

[out] SAFEARRAY[\(RTimberDesignResult\)](#page-543-0)\* **TimberDesignResult,** [out] BSTR\* **Combination**)

**TimberDesignMemberI** *index of timber design member*

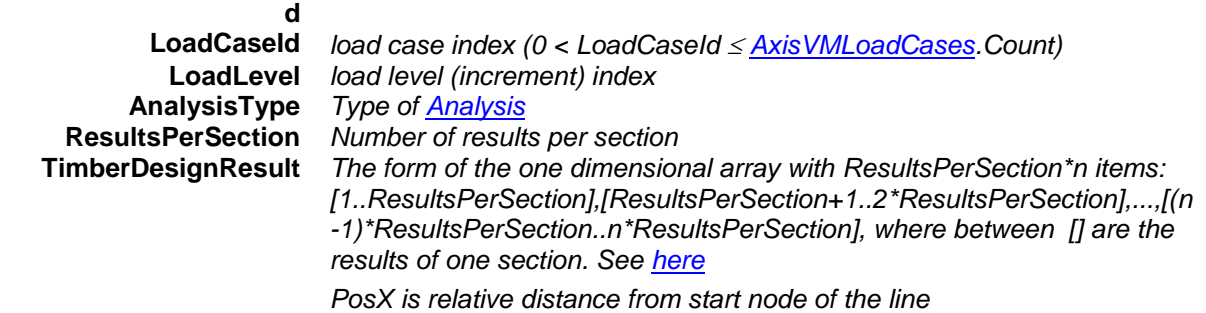

#### **Combination** *Name of loadcase*

*Returns ResultsPerSection\*n where n is number of sections, otherwise returns an error code [\(errDatabaseNotReady,](#page-11-0) [errIndexOutOfBounds,](#page-11-1) [errNotSupportedByNationalDesignCode,](#page-12-0) [tdreInvalidAnalysisType,](#page-543-2) [tdreLoadCaseIdIndexOutOfBounds,](#page-543-3)[tdreCOMError\)](#page-543-4).*

lon **GetTimberDesignResultsByLoadCaseId\_Abs** ([in] long **TimberDesignMemberId,** 

g [in] long **LoadCaseId,** [in] long **LoadLevel**, [in] [EAnalysisType](#page-368-0) **AnalysisType,** 

# [out] long **ResultsPerSection,** [out] SAFEARRAY[\(RTimberDesignResult\)](#page-543-0)\* **TimberDesignResult,**  [out] BSTR\* **Combination**)

*Same as GetTimberDesignResultsByLoadCaseId, but PosX is absolute distance from start node of the steel design member*

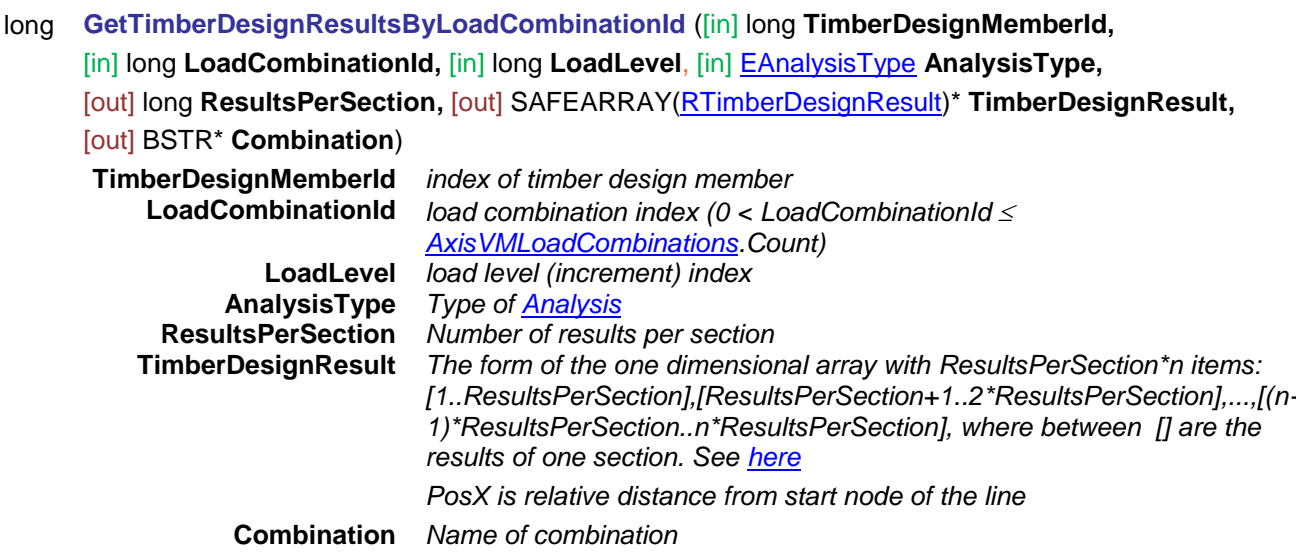

*Returns ResultsPerSection\*n where n is number of sections, otherwise returns an error code [\(errDatabaseNotReady,](#page-11-0) [errIndexOutOfBounds,](#page-11-1) [errNotSupportedByNationalDesignCode,](#page-12-0) [tdreInvalidAnalysisType,](#page-543-2) [tdreLoadCombinationIdIndexOutOfBounds,](#page-543-5) [tdreCOMError\)](#page-543-4).*

long **GetTimberDesignResultsByLoadCombinationId\_Abs** ([in] long **TimberDesignMemberId,**  [in] long **LoadCombinationId,** [in] long **LoadLevel**, [in] [EAnalysisType](#page-368-0) **AnalysisType,** [out] long **ResultsPerSection,** [out] SAFEARRAY[\(RTimberDesignResult\)](#page-543-0)\* **TimberDesignResult,** 

#### [out] BSTR\* **Combination**)

*Same as GetTimberDesignResultsByLoadCombinationId, but PosX is absolute distance from start node of the steel design member*

# long **GetEnvelopeTimberDesignResults** ([in] long **TimberDesignMemberId,**  [in] [EAnalysisType](#page-368-0) **AnalysisType,** [out] long\* **ResultsPerSection,**

[out] SAFEARRAY[\(RTimberDesignResult\)](#page-543-0)\* **TimberDesignResult,** [out] BSTR\* **Combination**)

**TimberDesignMemberId** *index of timber design member*

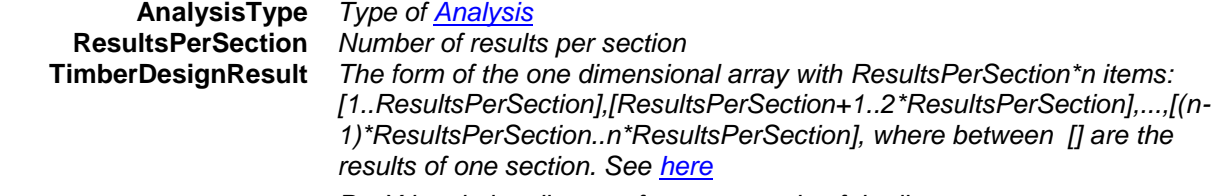

*PosX is relative distance from start node of the line*

**Combination** *Name of critical combination*

*Envelope is identified by EnvelopeUID property. Returns ResultsPerSection\*n where n is number of sections, otherwise returns an error code [\(errDatabaseNotReady,](#page-11-0) [errIndexOutOfBounds,](#page-11-1) [tdreInvalidAnalysisType,](#page-543-2) [tdreCOMError\)](#page-543-4).*

# long **GetEnvelopeTimberDesignResults\_Abs** ([in] long **TimberDesignMemberId,**

[in] [EAnalysisType](#page-368-0) **AnalysisType,** [out] long\* **ResultsPerSection,** 

[out] SAFEARRAY[\(RTimberDesignResult\)](#page-543-0)\* **TimberDesignResult,** [out] BSTR\* **Combination**) *Same as GetEnvelopeTimberDesignResults, but PosX is absolute distance from start node of the steel design member.*

# long **GetEnvelopeTimberDesignResults2** ([in] long **TimberDesignMemberId,** [in] long **EnvelopeUID,**

[in] [EAnalysisType](#page-368-0) **AnalysisType,** [out] long\* **ResultsPerSection,** 

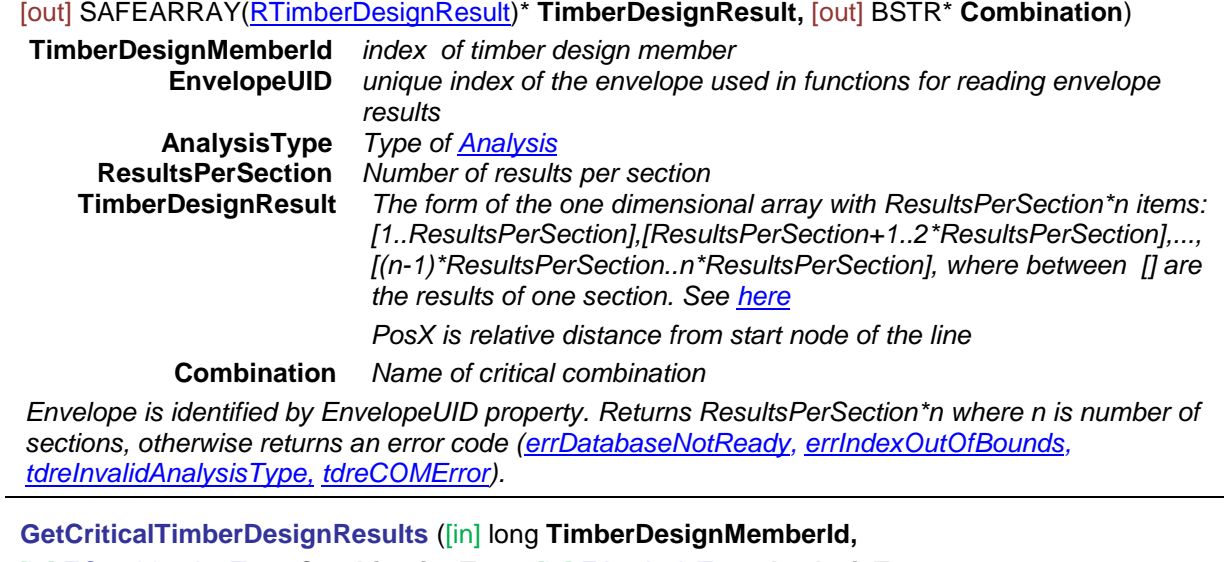

# long **GetCriticalTimberDesignResults** ([in] long **TimberDesignMemberId,**

[in] [ECombinationType](#page-221-0) **CombinationType,** [in] [EAnalysisType](#page-368-0) **AnalysisType,** 

[out] long\* **ResultsPerSection,** [out] SAFEARRAY[\(RTimberDesignResult\)](#page-543-0)\* **TimberDesignResult,** 

[out] BSTR\* **Combination**)

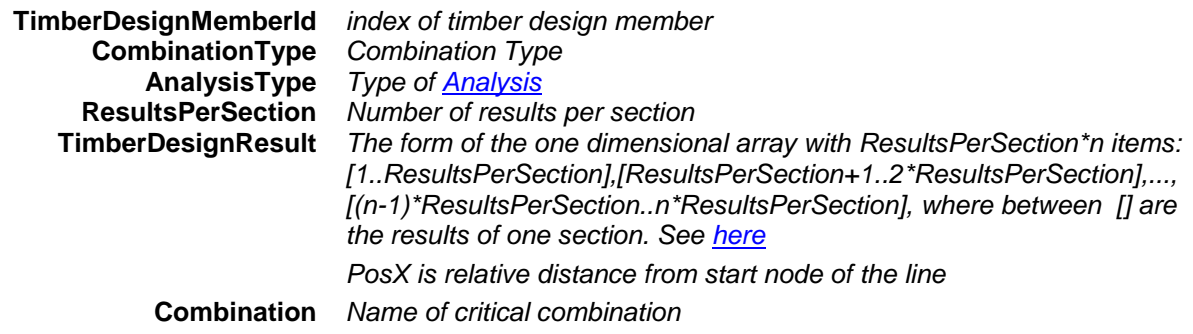

*Returns ResultsPerSection\*n where n is number of sections, otherwise returns an error code [\(errDatabaseNotReady,](#page-11-0) [errIndexOutOfBounds,](#page-11-1) [tdreInvalidAnalysisType,](#page-543-2) [tdreCOMError,](#page-543-4) [tdreCombinationTypeNotValidForCurrentNationalDesignCode\)](#page-543-6).*

long **GetCriticalTimberDesignResults\_Abs** ([in] long **TimberDesignMemberId,**

[in] [ECombinationType](#page-221-0) **CombinationType,** [in] [EAnalysisType](#page-368-0) **AnalysisType,** 

[out] long\* **ResultsPerSection,** [out] SAFEARRAY[\(RTimberDesignResult\)](#page-543-0)\* **TimberDesignResult,**  [out] BSTR\* **Combination**)

*Same as GetCriticalTimberDesignResults, but PosX is absolute distance from start node of the steel design member.*

long **GetAllTimberDesignResultsByLoadCaseId** ([in] long **LoadCaseId,** [in] long **LoadLevel**, [in] [EAnalysisType](#page-368-0) **AnalysisType,** [out] SAFEARRAY(long)\* **SectionCounts,** [out] long \* **ResultsPerSection,** [out] SAFEARRAY[\(RTimberDesignResult\)](#page-543-0) \* **TimberDesignResults,** [out] SAFEARRAY(BSTR)\* **Combinations**)

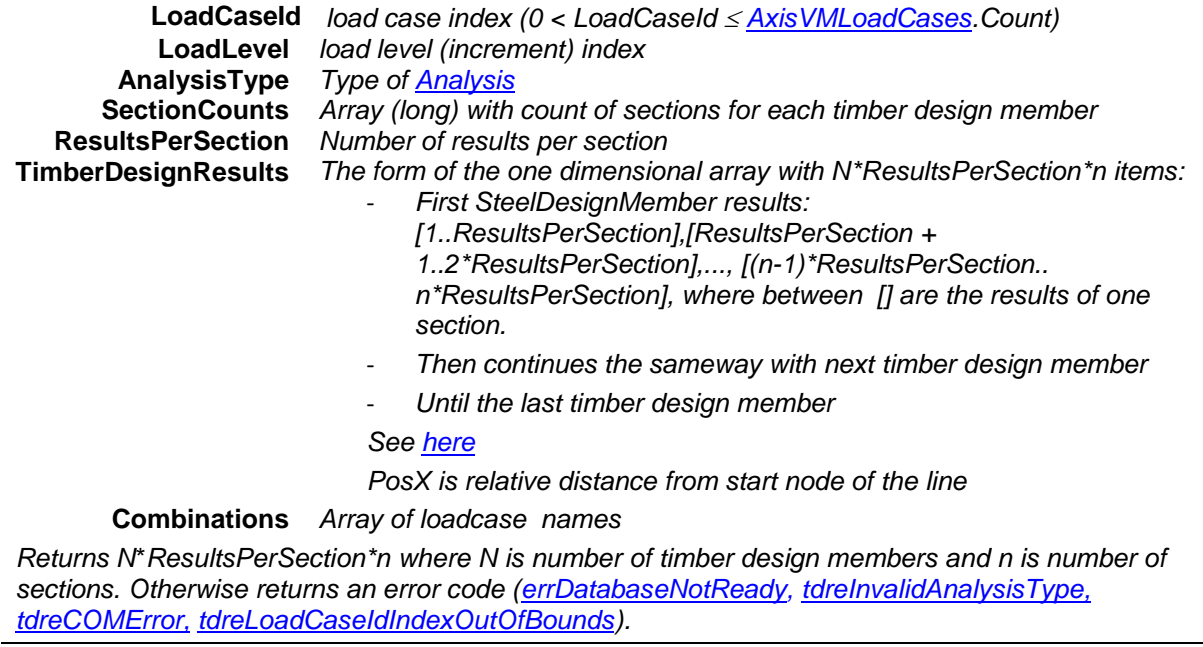

long **GetAllTimberDesignResultsByLoadCombinationId** ([in] long **LoadCombinationId,** [in] long **LoadLevel**, [in] [EAnalysisType](#page-368-0) **AnalysisType,** [out] SAFEARRAY(long)\* **SectionCounts,** [out] long \* **ResultsPerSection,** [out] SAFEARRAY[\(RTimberDesignResult\)](#page-543-0) \* **TimberDesignResults,** [out] SAFEARRAY(BSTR)\* **Combinations**)

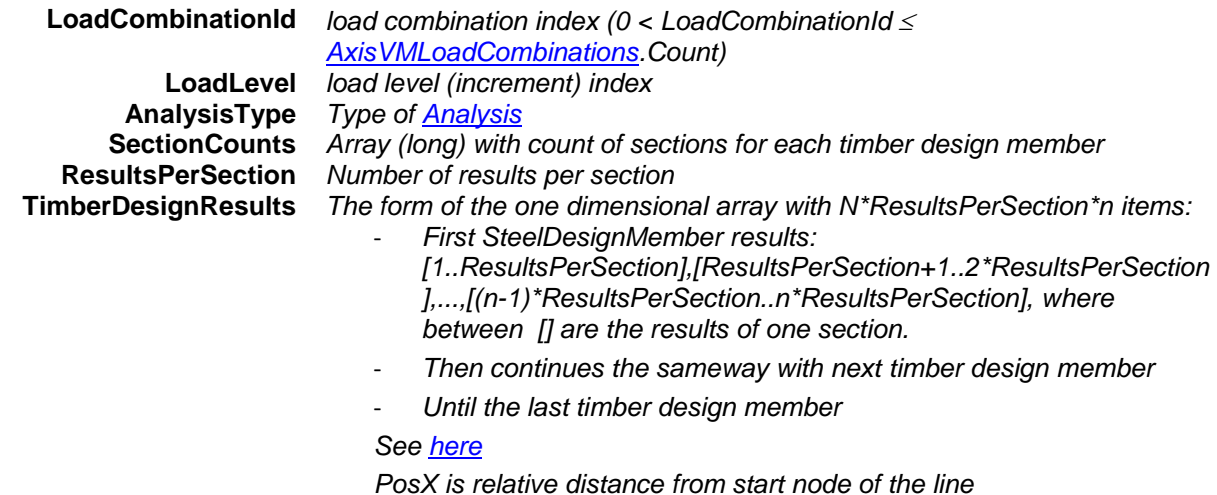

**Combinations** *Array of loadcase names* 

*Returns N*\**ResultsPerSection\*n where N is number of timber design members and n is number of sections. Otherwise returns an error code [\(errDatabaseNotReady,](#page-11-0) [tdreInvalidAnalysisType,](#page-543-2) [tdreCOMError,](#page-543-4) [tdreLoadCombinationIdIndexOutOfBounds\)](#page-543-5).*

### long **GetAllEnvelopeTimberDesignResults** ([in] [EAnalysisType](#page-368-0) **AnalysisType,**

[out] SAFEARRAY(long)\* **SectionCounts,** [out] long\* **ResultsPerSection,** [out] SAFEARRAY[\(RTimberDesignResult\)](#page-543-0) \* **TimberDesignResults,** [out] SAFEARRAY(BSTR)\* **Combinations**)

**AnalysisType** *Type of [Analysis](#page-368-0)* **SectionCounts** *Array (long) with count of sections for each timber design member* **ResultsPerSection** *Number of results per section* **TimberDesignResults** *The form of the one dimensional array with N\*ResultsPerSection\*n items:* - *First SteelDesignMember results:* 

*[1..ResultsPerSection],[ResultsPerSection+1..2\*ResultsPerSection] ,...,[(n-1)\*ResultsPerSection..n\*ResultsPerSection], where between [] are the results of one section.*

- *Then continues the sameway with next timber design member*

*Until the last timber design member. See [here](#page-543-1)*

*PosX is relative distance from start node of the line*

**Combinations** *Array of strings with names of critical combinations*

*Envelope is identified by EnvelopeUID property. Returns N\*ResultsPerSection\*n where N is number of timber design members and n is number of sections. Otherwise returns an error code [\(errDatabaseNotReady,](#page-11-0) [tdreInvalidAnalysisType,](#page-543-2) [tdreCOMError\)](#page-543-4).*

long **GetAllCriticalTimberDesignResults** ([in] [ECombinationType](#page-221-0) **CombinationType,**

[in] [EAnalysisType](#page-368-0) **AnalysisType,** [out] SAFEARRAY(long) \* **SectionCounts,**  [out] long \* **ResultsPerSection,** [out] SAFEARRAY[\(RTimberDesignResult\)](#page-543-0) \* **TimberDesignResults,**

[out] SAFEARRAY(BSTR)\* **Combinations**)

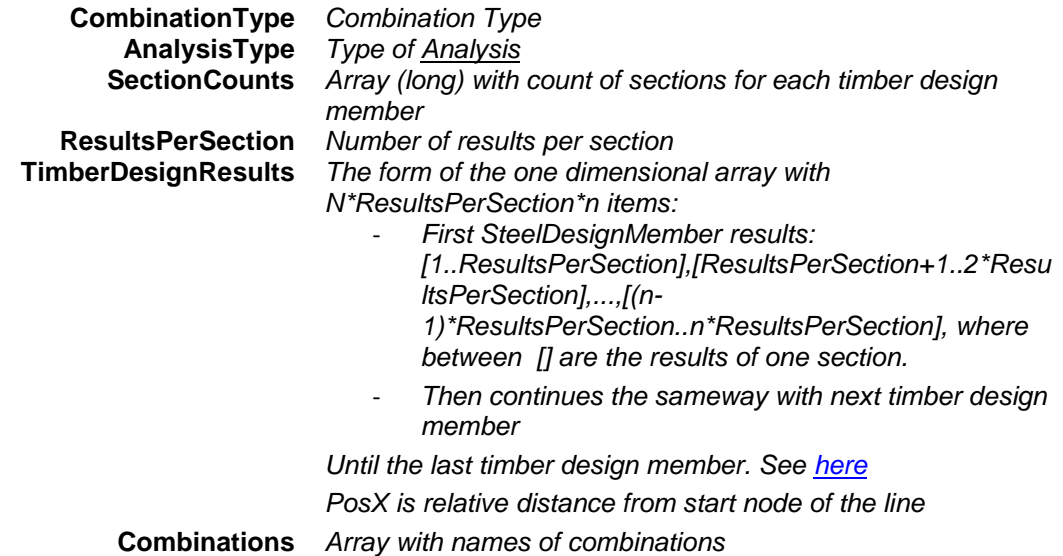

*Returns N\*ResultsPerSection\*n where N is number of timber design members and n is number of sections. Otherwise returns an error code [\(errDatabaseNotReady,](#page-11-0) [tdreInvalidAnalysisType,](#page-543-2) [tdreCOMError,](#page-543-4) [tdreCombinationTypeNotValidForCurrentNationalDesignCode\)](#page-543-6).*

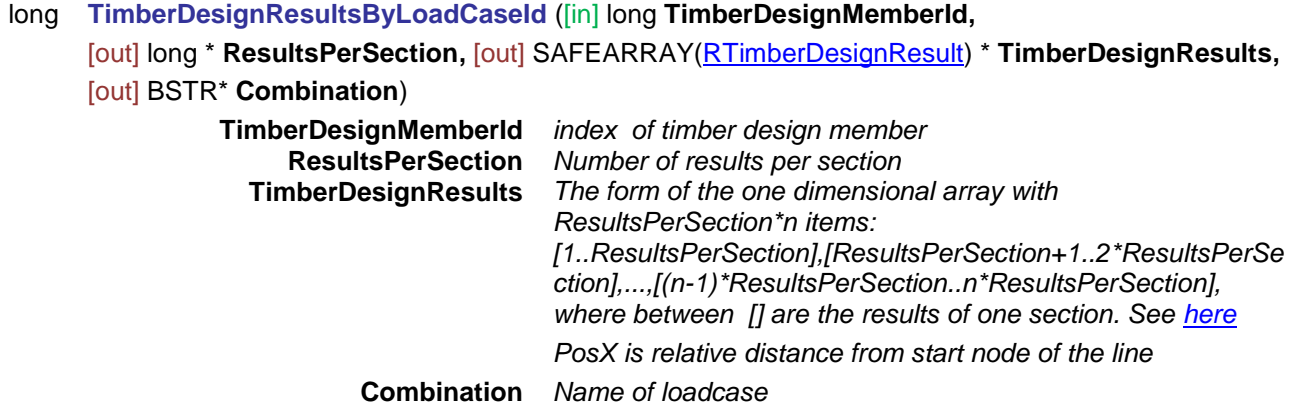

*Returns ResultsPerSection\*n where n is number of sections, otherwise returns an error code [\(errDatabaseNotReady,](#page-11-0) [errIndexOutOfBounds,](#page-11-1) [errNotSupportedByNationalDesignCode,](#page-12-0) [tdreInvalidAnalysisType,](#page-543-2) [tdreLoadCaseIdIndexOutOfBounds,](#page-543-3)[tdreCOMError\)](#page-543-4).*

# long **TimberDesignResultsByLoadCombinationId** ([in] long **TimberDesignMemberId,**

[out] long **ResultsPerSection,** [out] SAFEARRAY[\(RTimberDesignResult\)](#page-543-0)\* **TimberDesignResult,** 

[out] BSTR\* **Combination**)

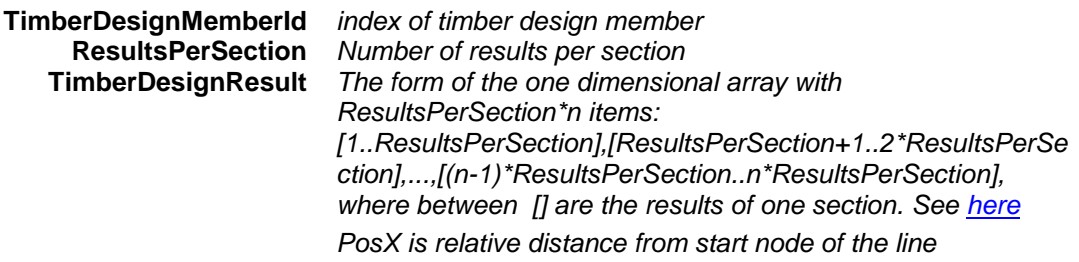

**Combination** *Name of combination* 

*Returns ResultsPerSection\*n where n is number of sections, otherwise returns an error code [\(errDatabaseNotReady,](#page-11-0) [errIndexOutOfBounds,](#page-11-1) [errNotSupportedByNationalDesignCode,](#page-12-0) [tdreInvalidAnalysisType,](#page-543-2) [tdreLoadCombinationIdIndexOutOfBounds,](#page-543-5) [tdreCOMError\)](#page-543-4).*

# long **CriticalTimberDesignResults** ([in] long **TimberDesignMemberId,** [out] long\* **ResultsPerSection,**  [out] SAFEARRAY[\(RTimberDesignResult\)](#page-543-0)\* **TimberDesignResult,** [out] BSTR\* **Combination**)

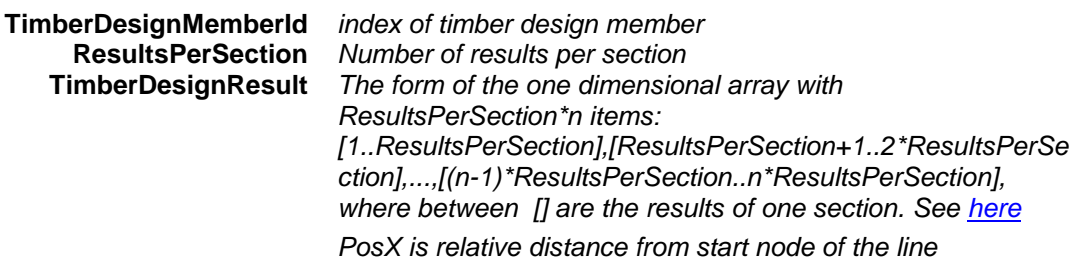

**Combination** *Name of critical combination*

*Returns ResultsPerSection\*n where n is number of sections, otherwise returns an error code [\(errDatabaseNotReady,](#page-11-0) [errIndexOutOfBounds,](#page-11-1) [tdreInvalidAnalysisType,](#page-543-2) [tdreCOMError,](#page-543-4) [tdreCombinationTypeNotValidForCurrentNationalDesignCode\)](#page-543-6).*

long **EnvelopeTimberDesignResults** ([in] long **TimberDesignMemberId,** [out] long\* **ResultsPerSection,**  [out] SAFEARRAY[\(RTimberDesignResult\)](#page-543-0)\* **TimberDesignResult,** [out] BSTR\* **Combination**)

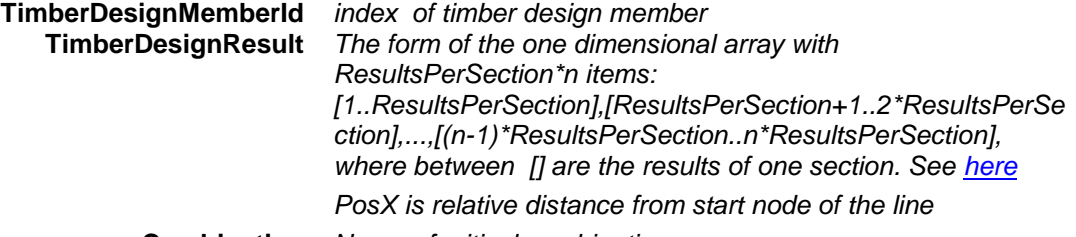

# **Combination** *Name of critical combination*

*Envelope is identified by EnvelopeUID property. Returns ResultsPerSection\*n where n is number of sections, otherwise returns an error code [\(errDatabaseNotReady,](#page-11-0) [errIndexOutOfBounds,](#page-11-1) [tdreInvalidAnalysisType,](#page-543-2) [tdreCOMError\)](#page-543-4).*

# **Properties**

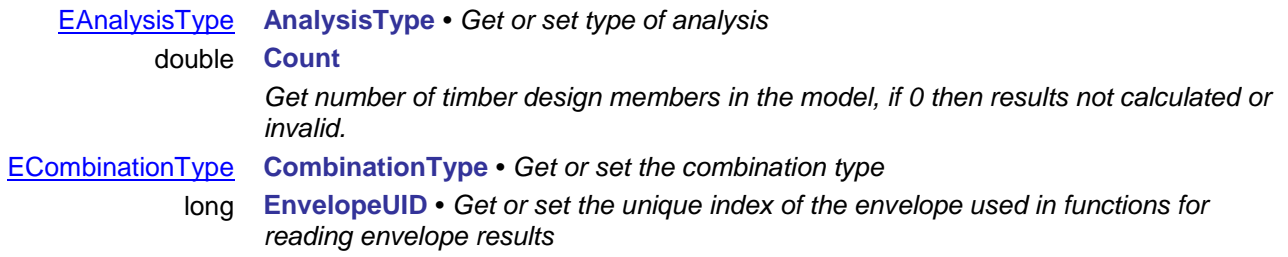

- long **LoadCaseId** *Get or set load case index 0 < LoadCaseId [AxisVMLoadCases.](#page-163-0)Count*
- long **LoadCombinationId** *Get or set the load combination index 0 < LoadCaseId [AxisVMLoadCombinations.](#page-659-0)Count*
- long **LoadLevel** *Get or set load level (increment) index*

# **IAxisVMVelocity**

Interface containing velocity results within the model.

If property returning this interface is null (nil) then the extension module DYN is not available.

#### **Error codes**

```
enum EVelocityError = { 
veeLoadCaseIdIndexOutOfBounds = –100001 LoadCaseId is out of bounds
veeInvalidCombinationOfLoadCaseAndTimeStep = –100002 invalid combination of LoadCaseId and TimeStep<br>AnalysisType is incompatible with the function<br>AnalysisType is incompatible with the function
veeLoadCombinationHasNoDynamicResult = -100004 }
```
AnalysisType is incompatible with the function<br>dynamic results for the LoadCaseld are missing

### <span id="page-553-4"></span>**Enumerated types**

<span id="page-553-5"></span>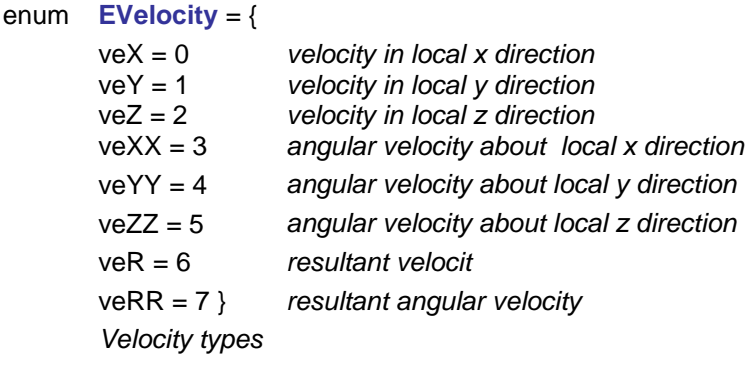

# **Records / structures**

## <span id="page-553-0"></span>**RVelocityValues** = (

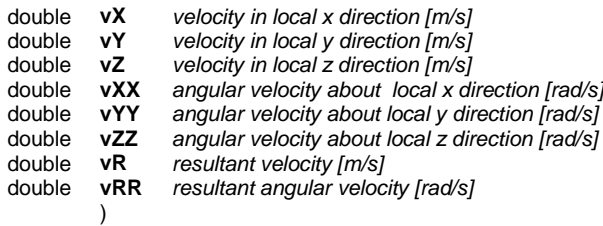

#### Functions

#### long **NodalVelocityByLoadCaseId** ([in] long **NodeId,** [i/o] [RVelocityValues](#page-553-0) **VelocityValues,** [out] BSTR **Combination**)

## **NodeId** *node index or line midpoint index (0 < NodeId AxisVMModel.Nodes.Count) or a value returned by AxisVMModel.Lines.MidpointId[LineIndex]*

**VelocityValues** *velocity results* **Combination** *name of the load case*

*Retrieves velocity values of a node or line midpoint according to the LoadCaseId (and TimeStep) property. Returns NodeId if successful l, otherwise an error code code [\(errDatabaseNotReady,](#page-11-0) [errIndexOutOfBounds,](#page-11-1) [veeLoadCaseIdIndexOutOfBounds,](#page-553-1) [veeInvalidCombinationOfLoadCaseAndTimeStep,](#page-553-2) [veeInvalidAnalysisType,](#page-553-3) [veeLoadCombinationHasNoDynamicResult](#page-553-4) ).*

# long **EnvelopeNodalVelocity** ([in] long **NodeId,** [i/o] [RVelocityValues](#page-553-0) **VelocityValues,** [out] BSTR **Combination**)

#### **NodeId** *node index or line midpoint index (0 < NodeId AxisVMModel.Nodes.Count) or a value returned by AxisVMModel.Lines.MidpointId[LineIndex]* **VelocityValues** *velocity results* **Combination** *name of the load case*

*Retrieves velocity values of a node or line midpoint. Envelope is identified by EnvelopeUID, Component and MinMaxType properties. Returns NodeId if successful l, otherwise an error code [\(errDatabaseNotReady,](#page-11-0) [errIndexOutOfBounds,](#page-11-1) [veeLoadCaseIdIndexOutOfBounds,](#page-553-1) [veeInvalidCombinationOfLoadCaseAndTimeStep,](#page-553-2) [veeInvalidAnalysisType,](#page-553-3) [veeLoadCombinationHasNoDynamicResult](#page-553-4) ).*

# Properties

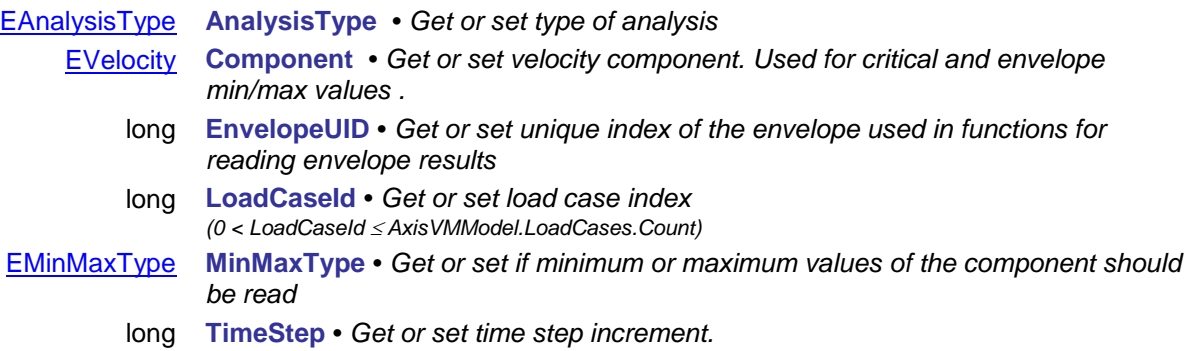

# **IAxisVMVerticalDisplacements**

Vertical displacements results. It should be used only when vertical displacements are available in the model. See the "6.1.6.1 Nonlinear calculation of total deflection (wtot) for RC plates" in the user manual for the requirements.

#### **Error codes**

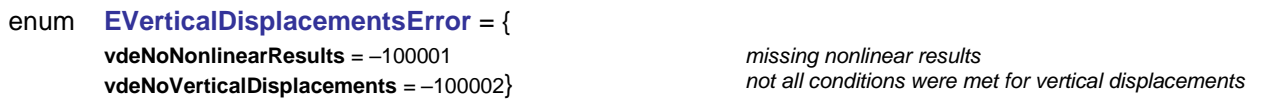

#### **Enumerated types**

<span id="page-555-1"></span>enum **EVerticalDisplacement** = { vd\_w1 = 1 *initial part of the deflection under permanent loads [m]* vd\_w2 = 2 *long-term part of the deflection under permanent loads [m]* vd\_w3 = 3 *additional part of the deflection due to the variable actions of the relevant combinations [m]* vd\_wtot = 4 *total deflection [m]* vd\_wbij = 5 } *wbij =w2+w3 [m]*

#### **Records / structures**

#### <span id="page-555-0"></span>**RVerticalDisplacementValues** = (

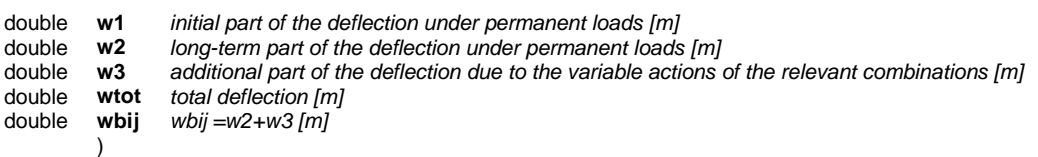

#### Functions

# long **AllEnvelopeNodalDisplacements** ([out] SAFEARRAY[\(RVerticalDisplacementValues\)](#page-555-0) \* **VerticalDisplacements**)

**VerticalDisplacements** *the vertical displacements in all the nodes and midpoints. The first AxisVMModel.Nodes.Count items will be for the nodes, the next AxisVMModel.Lines.MidpointCount items for the midpoints*

*Retrieves the vertical displacement values for all nodes and midpoints in one step. The envelope and component has to be set prior this call through the EnvelopeUID and Component properties. Returns the length of VerticalDisplacements if successful, otherwise an error code code [\(errDatabaseNotReady,](#page-11-0) vdeNoNonlinearResults , vdeNoVerticalDisplacements , errInvalidEnvelopeUID, errEnvelopeIdOutOfBounds, deNoNodesInTheModel).*

# long **EnvelopeNodalDisplacement** ([in] long **NodeId,** [i/o] [RVerticalDisplacementValues](#page-555-0) **VerticalDisplacement,** [out] BSTR **Combination**)

**NodeId** *node index or line midpoint index (0 < NodeId AxisVMModel.Nodes.Count) or a value returned by AxisVMModel.Lines.MidpointId[LineIndex]* **VerticalDisplacement** *the vertical displacements* **Combination** *name of the load combination*

*Retrieves the vertical displacements of a node or line midpoint. The envelope and component has to be set prior this call through the EnvelopeUID and Component properties. Returns NodeId if successful l, otherwise an error code [\(errDatabaseNotReady,](#page-11-0) vdeNoNonlinearResults , vdeNoVerticalDisplacements , errInvalidEnvelopeUID, errEnvelopeIdOutOfBounds, deNoNodesInTheModel).*

long **GetAllEnvelopeNodalDisplacements** ([in] long **EnvelopeId,** [in] [EVerticalDisplacement](#page-555-1) **Component,** [out] SAFEARRAY[\(RVerticalDisplacementValues\)](#page-555-0) \* **VerticalDisplacements**)

> **EnvelopeId** *envelope UID, returned by Envelopes.EnvelopeUID* **Component** *component on which the extreme values are based*

**VerticalDisplacements** *the vertical displacements in all the nodes and midpoints. The first AxisVMModel.Nodes.Count items will be for the nodes, the next AxisVMModel.Lines.MidpointCount items for the midpoints*

*Retrieves the vertical displacement values for all nodes and midpoints in one step. Returns the length of VerticalDisplacements if successful, otherwise an error code code [\(errDatabaseNotReady,](#page-11-0) vdeNoNonlinearResults , vdeNoVerticalDisplacements , errInvalidEnvelopeUID, errEnvelopeIdOutOfBounds, deNoNodesInTheModel).*

long **GetEnvelopeNodalDisplacement** ([in] long **NodeId,** ([in] long **EnvelopeId,** [in] [EVerticalDisplacement](#page-555-1) **Component,** [i/o] [RVerticalDisplacementValues](#page-555-0) **VerticalDisplacement,** [out] BSTR **Combination**)

**NodeId** *node index or line midpoint index (0 < NodeId AxisVMModel.Nodes.Count) or a value returned by AxisVMModel.Lines.MidpointId[LineIndex]* **EnvelopeId** *envelope UID, returned by Envelopes.EnvelopeUID* **Component** *component on which the extreme values are based* **VerticalDisplacement** *the vertical displacements* **Combination** *name of the load combination*

*Retrieves the vertical displacements of a node or line midpoint. Returns NodeId if successful l, otherwise an error code [\(errDatabaseNotReady,](#page-11-0) vdeNoNonlinearResults , vdeNoVerticalDisplacements , errInvalidEnvelopeUID, errEnvelopeIdOutOfBounds, deNoNodesInTheModel).*

# Properties

[EVerticalDisplacement](#page-555-1) **Component •** *Get or set the vertical displacement component, on which the extreme values.will be based. Used only for AllEnvelopeNodalDisplacements and EnvelopeNodalDisplacement.*

> long **EnvelopeUID •** *Get or set the envelopeUID. This value is returned by Envelopes.EnvelopeUID. Used only for AllEnvelopeNodalDisplacements and EnvelopeNodalDisplacement.*

# **IAxisVMRebarSteelGrades**

Intefrace for defining rebar steel grades in the model.

#### **Error codes**

<span id="page-557-7"></span>enum **ERebarSteelGradesError** = { **rsgeIllegalNationalDesignCode** = –100001 *process information is not compatible with the shape*<br>**rsgeNonPositive\_E** = –100002 *E* ≤ 0 **rsgeNonPositive\_E** = –100002 *E ≤ 0*<br> **rsgeNonPositive\_ssh = –100003** *ssh ≤ 0* **rsgeNonPositive\_ssh** = –100003 *ssh 0* **rsgeNonPositive\_es0** = –100004 *es0 0* **rsgeNonPositive\_esh** = –100005 *esh 0* **rsgeNonPositive\_fyd** = –100006 *fyd 0* **rsgeNonPositive\_es1**= –100007 *es1 ≤ 0* **rsgeNonPositive\_esu** = –100008 *esu ≤ 0*<br>**rsgeNonPositive\_Ra** = –100009 *Ra < 0* **rsgeNonPositive\_Ra** = –100009 *Ra*  $\leq 0$ <br>**rsgeNonPositive\_mat** = –100010 *mat*  $\leq 0$ **rsgeNonPositive\_mat** = −100010 *mat*  $\leq$  0<br>**rsgeNonPositive\_fsrep** = −100011 *fsrep*  $\leq$  0 **rsgeNonPositive\_fsrep = -100011 rsgeNonPositive\_fs = –100012** *fs*  $\leq 0$ <br>**rsgeNonPositive\_fyk = –100013** *fyk*  $\leq 0$ **rsgeNonPositive\_fyk** = –100013 *fyk 0* **rsgeNonPositive\_Epsuk = –100014** *Epsuk < 0*<br> **rsgeNonPositive\_GammaS = –100015** *GammaS < 0* **rsgeNonPositive\_GammaS** = –100015 *GammaS 0* **rsgeNonPositive\_fsk** = –100016 *Fsk 0* **rsgeNonPositive\_ks** =  $-100017$  *Ks*  $\leq 0$ **rsgeNonPositive\_Epsud** = -100018 *Epsud*  $\leq 0$ <br>**rsgeNotFound** = -100019 *Rebat steel*  $r$ <sub>Rebat steel grade not found</sub> **}**

<span id="page-557-6"></span>*Rebar steel grades error codes.*

#### **Records / structures**

<span id="page-557-5"></span><span id="page-557-4"></span><span id="page-557-3"></span><span id="page-557-2"></span><span id="page-557-1"></span><span id="page-557-0"></span>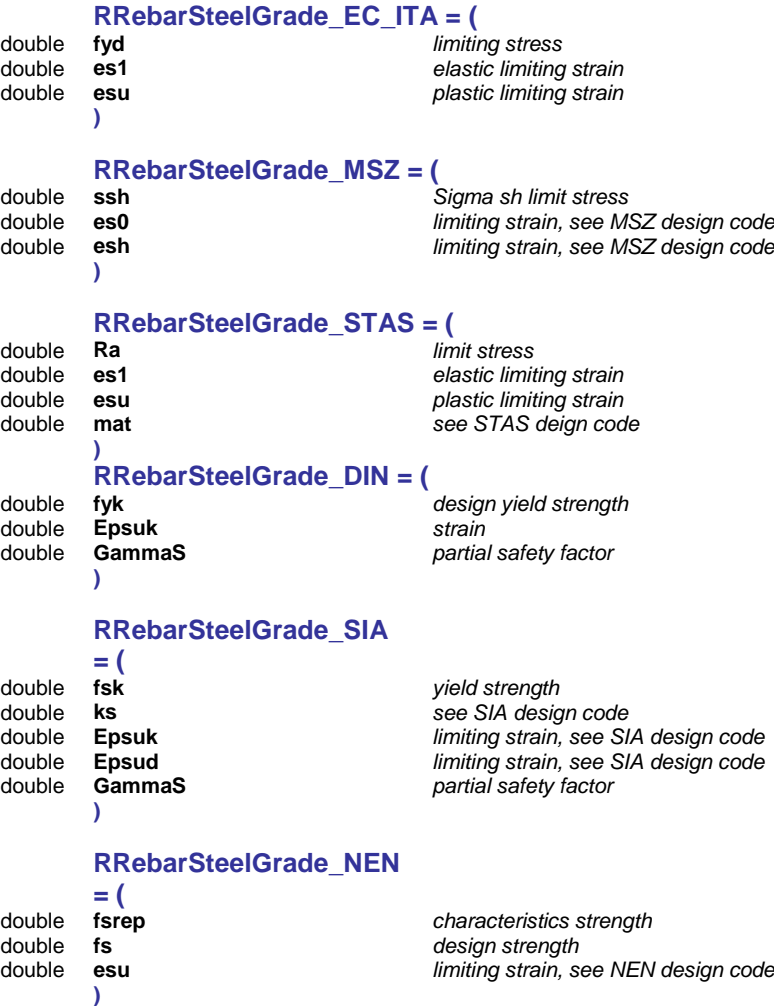

<span id="page-559-0"></span>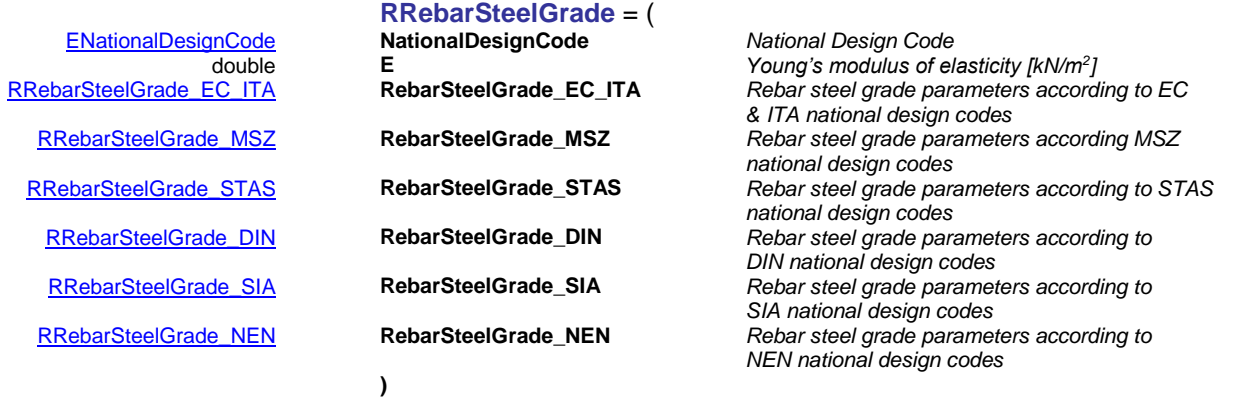

#### Functions

#### long **Add** ([in] BSTR **Name,** [i/o] [RRebarSteelGrade](#page-559-0) **RebarSteelGrade**)

**Name** *name of rebar steel grade*

**RebarSteelGrade** *rebar steel grade parameters Adds a new rebar steel grade. If successful, returns the rebar steel grade index, otherwise returns an error code [\(errDatabaseNotReady\)](#page-11-0).* 

long **AddFromCatalog** ([in] [ENationalDesignCode](#page-19-0) **NationalDesignCode,** [in] BSTR **Name**)

**NationalDesignCode** *national design code of the steel grade* **Name** *name of the rebar steel grade*

*Adds a new rebar steel grade from the catalog. If successful, returns the rebar steel index, otherwise returns an error code[\(errDatabaseNotReady,](#page-11-0) [rsgeNotFound,](#page-557-6) [errInternalException\)](#page-12-2).*

long **AddFromCatalogFile** ([in] [ENationalDesignCode](#page-19-0) **NationalDesignCode,** [in] BSTR **FileName,** [in] BSTR **Name**)

**NationalDesignCode** *national design code of the steel grade* **FileName** *name of the catalog file*

**Name** *name of the steel grade*

*Adds a new rebar steel grade from the catalog file. If successful, returns the rebar steel grade index, otherwise returns an error code [\(errDatabaseNotReady,](#page-11-0) [rsgeNotFound,](#page-557-6) [errInternalException\)](#page-12-2).*

long **Clear**

*Clear everything from the interface. If successful, returns number of deleted rebar steel grades, otherwise returns an error code [\(errDatabaseNotReady\)](#page-11-0).*

#### long **Delete** ([in] long **Index**)

**Index** *index of the rebar steel grade*

*Deletes rebar steel grade by index. If successful, returns the rebar steel grade index, otherwise returns an error code [\(errDatabaseNotReady,](#page-11-0) [errIndexOutOfBounds\)](#page-11-1).*

# long **GetData** ([in] long **Index,** [out] BSTR **Name,** [i/o] [RRebarSteelGrade](#page-559-0) **RebarSteelGrade**)

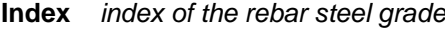

- **Name** *name of the rebar steel grade*
- **RebarSteelGrade** *rebar steel grade parameters*

*Get rebar steel material parameters. If successful, returns the rebar steel grade index, otherwise returns an error code[\(errDatabaseNotReady,](#page-11-0) [errIndexOutOfBounds\)](#page-11-1).*

# long **IndexOf** ([in] BSTR **Name**)

**Name** *name of the rebar steel grade*

Get index of the steel grade by name. If successful, returns the rebar steel *grade index, otherwise returns an error code [\(errDatabaseNotReady,](#page-11-0) [rsgeNotFound\)](#page-557-6).*

#### long **SetData** ([in] long **Index,** [in] BSTR **Name,** [i/o] [RRebarSteelGrade](#page-559-0) **RebarSteelGrade**)

**Index** *index of the rebar steel grade*

**Name** *name of the rebar steel grade*

**RebarSteelGrade** *rebar steel grade parameters*

*Set rebar steel material parameters. If successful, returns the rebar steel grade index, otherwise returns an error code [\(errDatabaseNotReady,](#page-11-0) [errIndexOutOfBounds](#page-11-1) or from [ERebarSteelGradesError\)](#page-557-7).*

# Properties

- long **Count** *Get number of rebar steel grades in the model*
- long **IndexOfUID** [long **UID**] *Get index of the rebar steel grade*

**UID** *unique index of the rebar steel grade*

[ENationalDesignCode](#page-19-0) **NationalDesignCode** *Get national design code of rebar steel grade in the* 

*model* long **UID** *Get unique index of the rebar steel grade which remains the same while exists in the model (read only property)*

# **IAxisVMRigidBodies**

<span id="page-561-2"></span><span id="page-561-1"></span><span id="page-561-0"></span>Interface used for defining rigid bodies in the model.

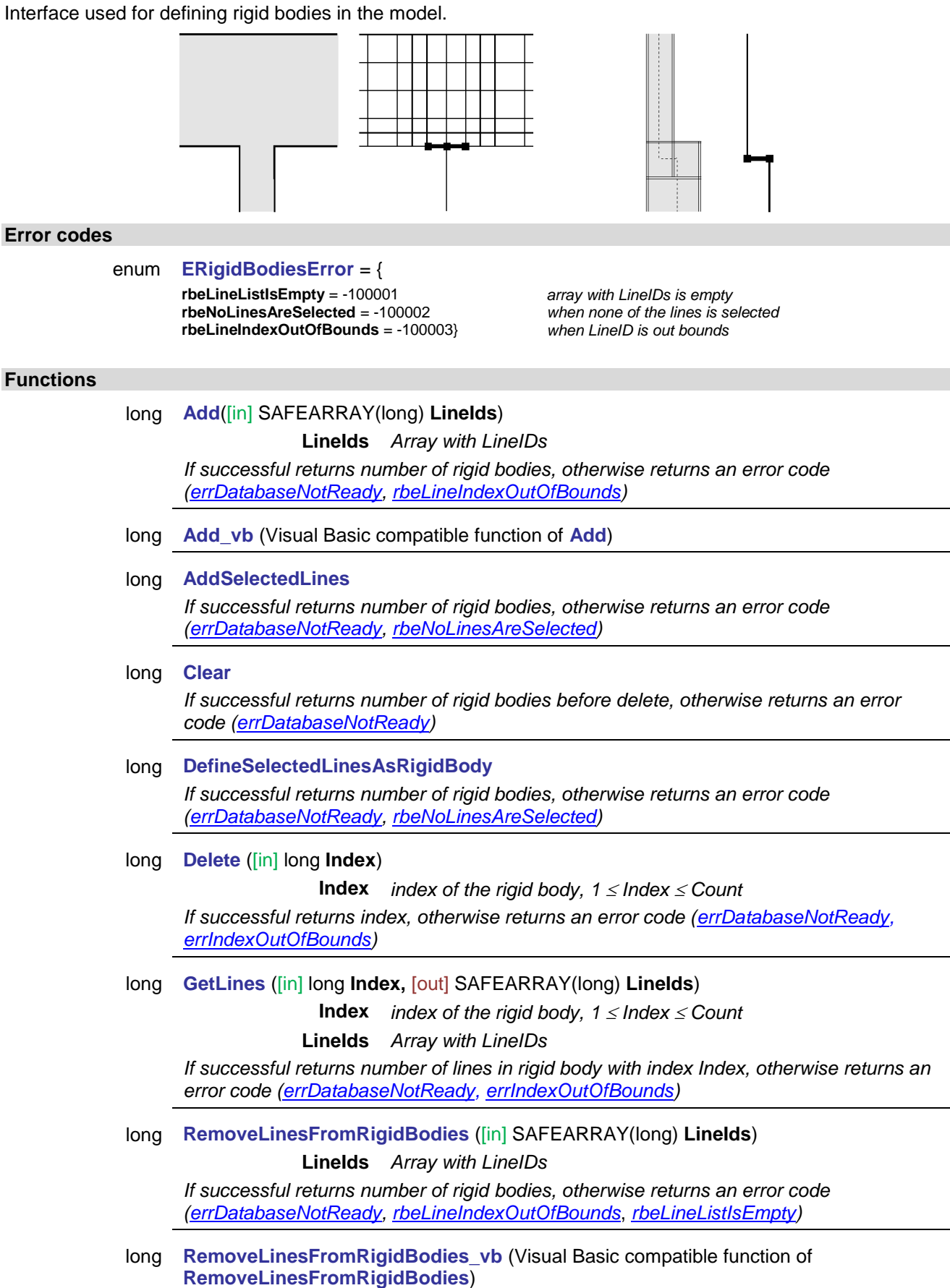

# **Properties**

long **Count** *Get number of rigid bodies in the model.*

# **IAxisVMSections**

*Interface for sections on the model.*

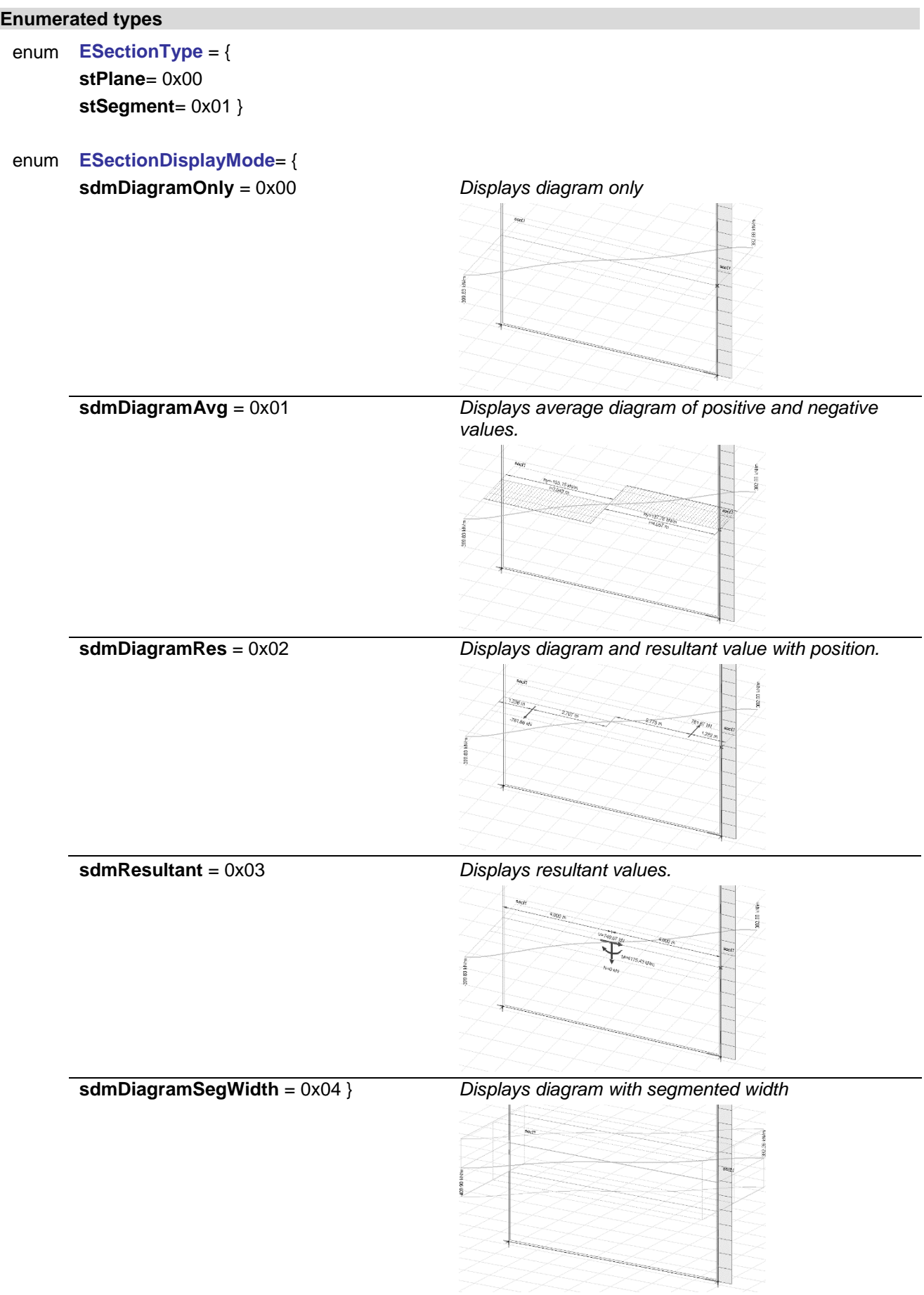

<span id="page-564-0"></span>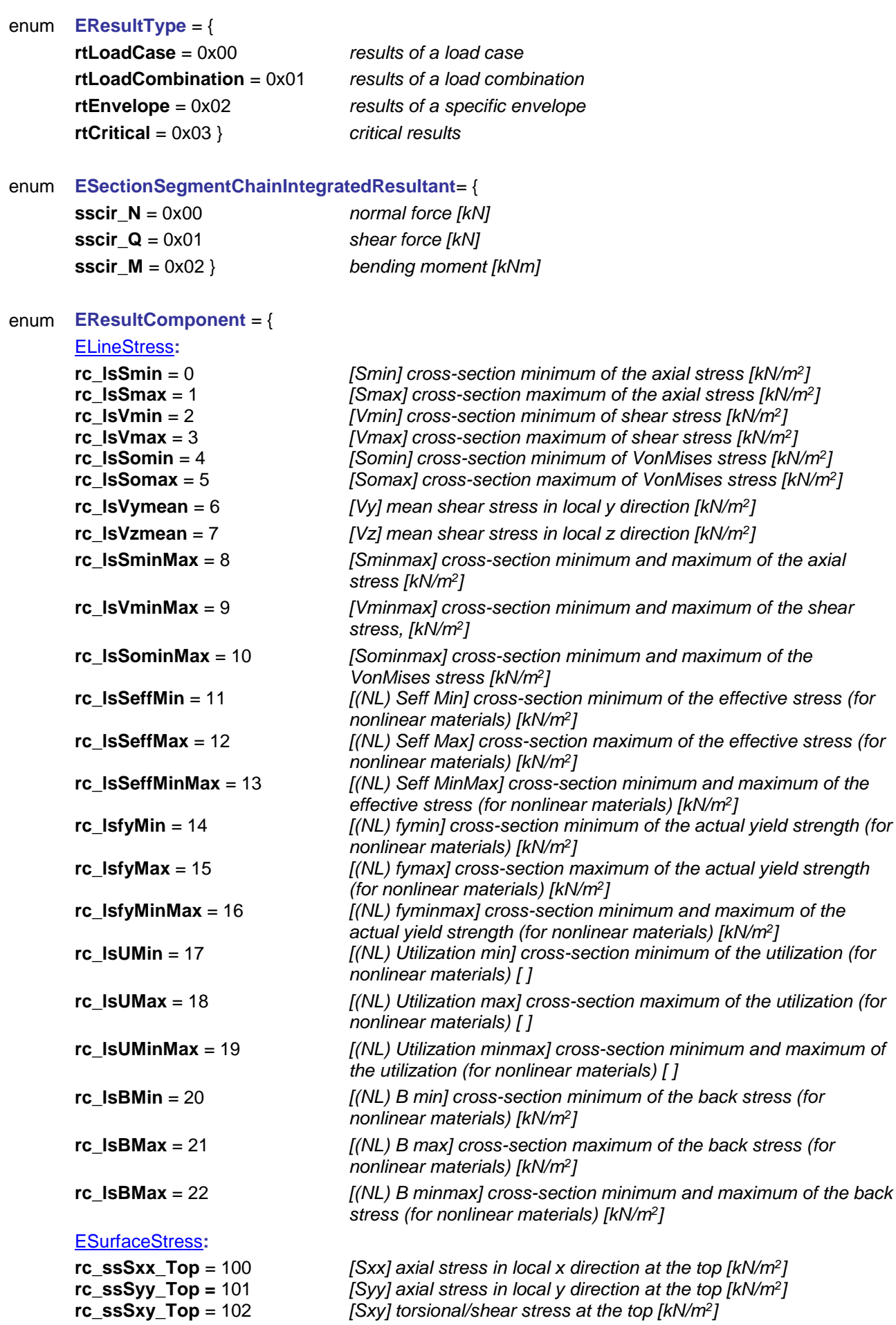

**rc\_ssSxz\_Top** = 103 *[Sxz] torsional/shear stress at the top [kN/m<sup>2</sup> ]* **rc\_ssSyz\_Top** = 104 *[Syz] torsional/shear stress at the top [kN/m<sup>2</sup> ]* **rc\_ssSVM\_Top** = 105 *[SVM] VonMises stress at the top [kN/m<sup>2</sup> ]* **rc\_ssS1\_Top** = 106 *[S1] 1st principal stress at the top [kN/m<sup>2</sup> ]* **rc\_ssS2\_Top** = 107 *[S2] 2st principal stress at the top [kN/m<sup>2</sup>]* **rc\_ssAs\_Top** = 108 *[aS] principal direction angle the at top [°]* **rc\_ssSxx\_Middle** = 110 *[Sxx] axial stress in local x direction in the middle [kN/m2]* **rc\_ssSyy\_Middle** = 111 *[Syy] axial stress in local y direction in the middle [kN/m2]* **rc\_ssSxy\_Middle** = 112 *[Sxy] torsional/shear stress in the middle [kN/m2]* **rc\_ssSxz\_Middle** = 113 *[Sxz] torsional/shear stress in the middle [kN/m2]* **rc\_ssSyz\_Middle** = 114 *[Syz] torsional/shear stress in the middle [kN/m2]* **rc\_ssSVM\_Middle** = 115 *[SVM] VonMises stress in the middle [kN/m2]* **rc\_ssS1\_Middle** = 116 *[S1] 1st principal stress in the middle [kN/m2]* **rc\_ssS2\_Middle** = 117 *[S2] 2st principal stress in the middle [kN/m2]* **rc\_ssAs\_Middle** = 118 *[aS] principal direction angle in the middle [°]* **rc\_ssSxx\_Bottom**= 120 *[Sxx] axial stress in local x direction at the bottom [kN/m2]* **rc\_ssSyy\_Bottom** = 121 *[Syy] axial stress in local y direction at the bottom [kN/m2]* **rc\_ssSxy\_Bottom** = 122 *[Sxy] torsional/shear stress at the bottom [kN/m2]* **rc\_ssSxz\_Bottom** = 123 *[Sxz] torsional/shear stress at the bottom [kN/m2]* **rc\_ssSyz\_Bottom** = 124 *[Syz] torsional/shear stress at the bottom [kN/m2]* **rc\_ssSVM\_Bottom** = 125 *[SVM] VonMises stress at the bottom [kN/m2]* **rc\_ssS1\_Bottom** = 126 *[S1] 1st principal stress at the bottom [kN/m2]* **rc\_ssS2\_Bottom** = 127 *[S2] 2st principal stress at the bottom [kN/m2]* **rc\_ssAs\_Bottom** = 128 *[aS] principal direction angle at the bottom [°]* **rc\_ssSzz\_Top** = 129 *[Szz] axial stress in local z direction at the top [kN/m<sup>2</sup> ]* **rc\_ssSeff\_Top** = 130 *[(NL) Seff] effective stress (for nonlinear materials) at the top [kN/m<sup>2</sup> ]* **rc\_ssfy\_Top** = 131 *[(NL) fy] actual yield strength (for nonlinear materials) at the top [kN/m<sup>2</sup> ]* **rc\_ssU\_Top** = 132 *[(NL) Utilization] utilization (for nonlinear materials) at the top [ ]* **rc\_ssState\_Top** = 133 *[(NL) State] stress state (for nonlinear materials) at the top [ ]* **rc\_ssByy\_Top** = 134 *[(NL) Byy] back stress in local y direction (for nonlinear materials) at the top [kN/m<sup>2</sup> ]* **rc\_ssBzz\_Top** = 135 *[(NL) Bzz] back stress in local z direction (for nonlinear materials) at the top [kN/m<sup>2</sup> ]* **rc\_ssBxy\_Top** = 136 *[(NL) Bxy] shear back stress (for nonlinear materials) at the top [kN/m<sup>2</sup> ]* **rc\_ssSzz\_Middle** = 137 *[Szz] axial stress in local z direction at the middle [kN/m<sup>2</sup> ]* **rc\_ssSeff\_Middle** = 138 *[(NL) Seff] effective stress (for nonlinear materials) at the middle [kN/m<sup>2</sup> ]* **rc\_ssfy\_Middle** = 139 *[(NL) fy] actual yield strength (for nonlinear materials) at the middle [kN/m<sup>2</sup> ]* **rc\_ssU\_Middle** = 140 *[(NL) Utilization] utilization (for nonlinear materials) at the middle [ ]* **rc\_ssState\_Middle** = 141 *[(NL) State] stress state (for nonlinear materials) at the middle [ ]* **rc\_ssByy\_Middle** = 142 *[(NL) Byy] back stress in local y direction (for nonlinear materials) at the middle [kN/m<sup>2</sup> ]* **rc\_ssBzz\_Middle** = 143 *[(NL) Bzz] back stress in local z direction (for nonlinear materials) at the middle [kN/m<sup>2</sup> ]* **rc\_ssBxy\_Middle** = 144 *[(NL) Bxy] shear back stress (for nonlinear materials) at the middle [kN/m<sup>2</sup> ]* **rc\_ssSzz\_Bottom** = 145 *[Szz] axial stress in local z direction at the bottom [kN/m<sup>2</sup> ]* **rc\_ssSeff\_Bottom** = 146 *[(NL) Seff] effective stress (for nonlinear materials) at the bottom [kN/m<sup>2</sup> ]* **rc\_ssfy\_Bottom** = 147 *[(NL) fy] actual yield strength (for nonlinear materials) at the bottom [kN/m<sup>2</sup> ]*

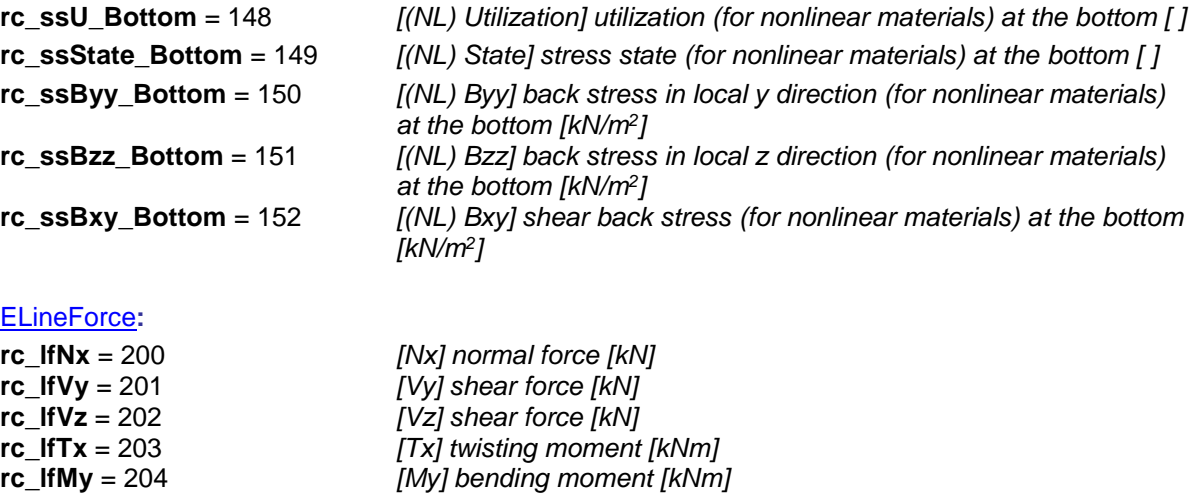

**rc\_lfMyD** = 206 *[MyD] design flexural moment about local y axis [kNm]* **rc\_lfVxz** = 207 *[Vxz] longitudinal shear connection force [kN/m]*

**rc\_lfMz** = 205 *[Mz] bending moment [kNm]*

#### [ESurfaceForce](#page-436-1)**:**

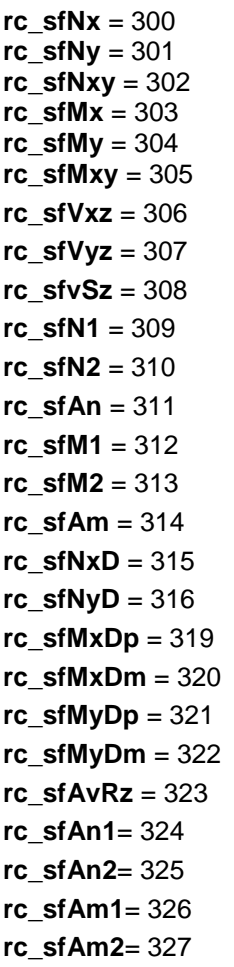

 $[nx]$  *cross-section force*  $[kN/m]$ *[ny] cross-section force [kN/m]* [nxy] cross-section torsional force [kN/m] *[mx] bending moment [kNm/m]*  $[my]$  bending moment [kNm/m] *[mxy] torsional moment [kNm/m]* [vxz] shear force [kN/m] [vyz] shear force [kN/m] *[vRz] resultant shear force [kN/m] [n1]* 1st principal force *[kN/m]* **rc\_sfN2** = 310 *[n2] 2nd principal force [kN/m] [an] principal force direction [°]* [m1] 1st principal moment [kNm/m]  $[m2]$  2nd principal moment [kNm/m] *[am] principal moment direction [°] [nxD]* design force [kN/m] *[nyD]* design force [kN/m] *[mxD+]* design moment (plus) [kNm/m]  $[mxD$ -] design moment (minus) [kNm/m] *[myD+]* design moment (plus) [kNm/m] *[myD-]* design moment (minus) [kNm/m] *[avRz] direction of the resultant shear force [°]* **rc\_sfAn1**= 324 *[an1] direction of principal force 1 [°]* **rc\_sfAn2**= 325 *[an2] direction of principal force 2 [°]* **rc\_sfAm1**= 326 *[am1] direction of principal moment 1 [°]* **rc\_sfAm2**= 327 *[am2] direction of principal moment 2 [°]*

#### [ENodalSupportForce](#page-437-0)**:**

**rc\_nsfRx** = 400 *[Rx] support force in local x direction [kN]* **rc\_nsfRy** = 401 *[Ry] support force in local y direction [kN]* **rc\_nsfRz** = 402 *[Rz] support force in local z direction [kN]*<br>**rc\_nsfRxx** = 403 *[Rxx] support moment about local x axis [* **[Rxx] support moment about local x axis [kNm] rc\_nsfRyy** = 404 *[Ryy] support moment about local y axis [kNm]* **rc\_nsfRzz** = 405 *[Rzz] support moment about local z axis [kNm]* **rc\_nsfRr** = 406 *[Rr] resultant support force [kN]*

#### [ELineSupportForce](#page-437-1)**:**

**rc\_nsfRrr** = 407 *[Rrr] resultant support moment [kNm]* **rc\_nsfRxyz** = 408 *[Rxyz] support forces in local directions [kN]* **rc\_nsfRxxyyzz** = 409 *[Rxxyyzz] support forces about local directions [kN]*

**rc\_nsfRalpha** = 410 *[αR] ratio of support force component in loc. xy plane to support force in loc. z direction [-]*

**rc\_lsfRx** = 500 *[Rx] support force in local x direction [kN/m]* **rc\_lsfRy** = 501 *[Ry] support force in local y direction [kN/m]* **rc\_lsfRz** = 502 *[Rz] support force in local z direction [kN/m]* **rc\_lsfRxx** = 503 *[Rxx] support moment about local x axis [kNm/m]* **rc\_lsfRyy** = 504 *[Ryy] support moment about local y axis [kNm/m]* **rc\_lsfRzz** = 505 *[Rzz] support moment about local z axis [kNm/m]* **rc\_lsfRr** = 506 *[Rr] resultant support force [kN/m]* **rc\_lsfRrr** = 507 *[Rrr] resultant support moment [kNm/m]*

#### [ESurfaceSupportForce](#page-437-2)**:**

**rc\_ssfRx** = 600 *[Rx] support force in local x direction [kN/m<sup>2</sup> ]* **rc\_ssfRy** = 601 *[Ry] support force in local y direction [kN/m<sup>2</sup> ]* **rc\_ssfRz** = 602 *[Rz] support force in local z direction [kN/m<sup>2</sup> ]*

#### [ESpringForce](#page-437-3)**:**

**rc\_sfRx** = 700 *[Rx] spring force in local x direction [kN]* **rc\_sfRy** = 701 *[Ry] spring force in local y direction [kN]* **rc\_sfRz** = 702 *[Rz] spring force in local z direction [kN]* **rc\_sfRxx** = 704 *[Rxx] spring moment about local x axis [kNm]* **rc\_sfRyy** = 705 *[Ryy] spring moment about local y axis [kNm]* **rc\_sfRzz** = 706 *[Rzz] spring moment about local z axis [kNm]*

### gap force**:**

**rc\_gfNx** = 800 *[Nx] force in local x direction [kN]*

# [EEdgeConnectionForce](#page-162-0)**:**

**Warning!** line-line link forces use the same constants as edge connections **rc\_ecfNx** = 900 *[nx] normal force [kN/m]* **rc\_ecfVy** = 901 *[ny] shear force [kN/m]* **rc\_ecfVz** = 902 *[nz] shear force [kN/m]* **rc\_ecfTx** = 903 *[mx] twisting moment [kNm/m]*  **rc\_ecfMy** = 904 *[my] bending moment [kNm/m]* **rc\_ecfMz** = 905 *[mz] bending moment [kNm/m]* 

## [ELinkElementForce](#page-437-4)**:**

*Warning!* line-line link forces use the same constants as edge connections

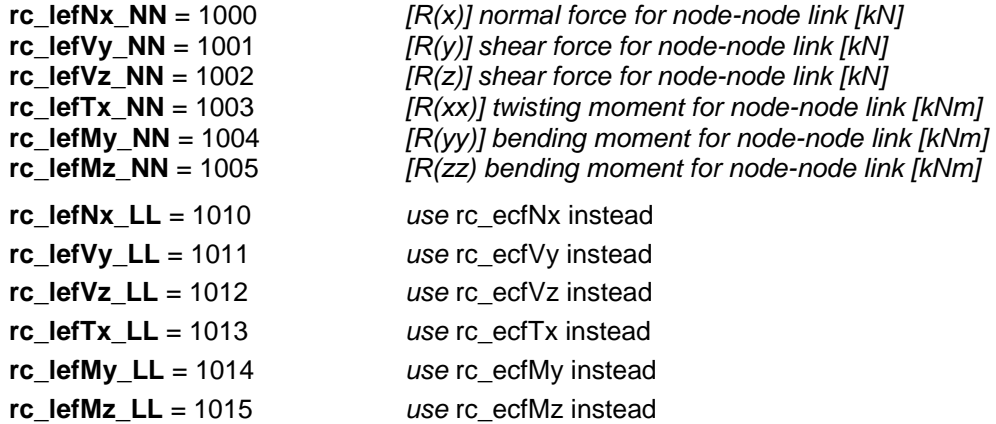

#### [EDisplacement](#page-404-0)**:**

#### *displacements on the static tab*

#### *nodal displacements: line displacements:*

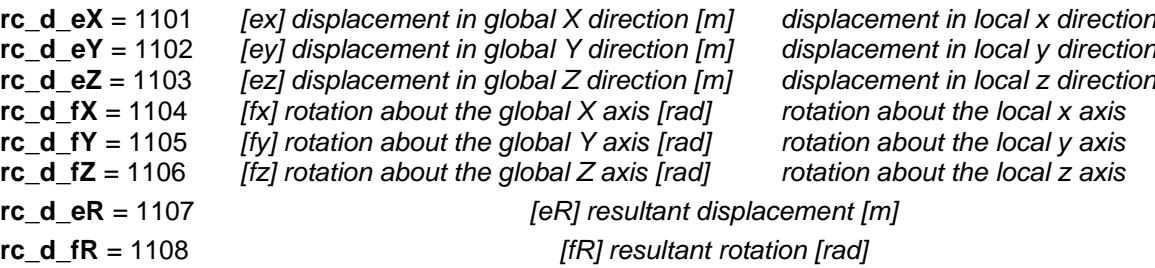

#### [EReinforcement](#page-384-0)**:**

#### [EShearCapacity](#page-496-0)**:**

#### [ECrackWidth](#page-397-0)**:**

#### [EVelocity](#page-553-5)**:**

#### [EAcceleration](#page-382-0)**:**

#### Actual reinforcement

**rc\_rAsbx** = 1200 *[axb] Bottom reinforcement in local x direction [m<sup>2</sup> /m]* **rc\_rAsby** = 1201 *[ayb] Bottom reinforcement in y direction [m<sup>2</sup> /m]* **rc\_rAstx** = 1202 *[axt] Top reinforcement in x direction [m<sup>2</sup> /m]* **rc\_rAsty** = 1203 *[ayt] Top reinforcement in y direction [m<sup>2</sup> /m]* **rc\_rAsxbt**= 1204 *[axb,axt] Reinforcement in x direction at top and bottom [m<sup>2</sup> /m]* **rc\_rAsybt**= 1205 *[ayb,ayt] Reinforcement in y direction at top and bottom [m<sup>2</sup> /m]* **rc\_rAsxyb** = 1206 *[axb,ayb] Reinforcement in x and y direction at bottom [m<sup>2</sup> /m]* **rc\_rAsxyt** = 1207 *[axt,ayt] Reinforcement in x and y direction at top [m<sup>2</sup> /m]*

**rc\_scVRdc** = 1300 *[VRd,c] shear resistance without shear reinforcement [kN/m]* **rc\_scVEdMinusVRdc** = 1301 *[(vEd-VRd,c)] resultant shear force minus shear resistance [kN/m]* **rc\_scVRdmax** = 1302 *[VRd,max] maximum shear resistance without shear reinforcement [kN/m]* **rc\_scVEdDivVRdmax** = 1303 *[(vEd/VRd,max)] resultant shear force divided by maximum shear resistance [ ]* **rc\_scaVEd** = 1304 *[avEd] principal direction for shear [°]* **rc\_scAsw** = 1305 *[asw] required specific shear reinforcement [m<sup>2</sup> /m]*

**rc\_cw\_wkb** = 1400 *[wk(b)] bottom cracking at reinforcement bar [m]* **rc\_cw\_wkt** = 1401 *[wk(t)] top cracking at reinforcement bar [m]* **rc\_cw\_wk2b** = 1402 *[wk2(b)] bottom cracking at extreme fibre [m]* **rc\_cw\_wk2t** = 1403 *[wk2(t)] top cracking at extreme fibre [m]* **rc\_cw\_wRb** = 1404 *[wR(b)] angle of primary crack relative to the local x direction at the bottom [°]* **rc\_cw\_wRt** = 1405 *[wR(t)] angle of primary crack relative to the local x direction at the top [°]*  $rc_{av}$  *c***w\_wS2b** = 1406 *[S2b] stress in the bottom rebar [kN/m<sup>2</sup>]*  $rc_{av}$  *cw\_wS2t* = 1407 *[S2t] stress in the top rebar [kN/m<sup>2</sup>]* **rc\_cw\_wkbt** = 4522 *[wk(bt)] bottom and top cracking at reinforcement bar [m]* **rc\_cw\_wk2bt** = 4523 *[wk2(bt)] bottom and top cracking at extreme fibre [m]*

**rc\_veX**= 1500 *[vX] velocity in x direction [m/s]* **rc\_veY** = 1501 *[vY] velocity in y direction [m/s]* **rc**  $veZ = 1502$  *[vZ] velocity in z direction*  $[m/s]$ **rc\_veXX** = 1503 *[vXX] angular velocity about the x axis [rad/s]* **rc\_veYY** = 1504 *[vYY] angular velocity about the y axis [rad/s]* **rc\_veZZ** = 1505 *[vZZ] angular velocity about the z axis [rad/s]* **rc\_veR** = 1506 *[vR] resultant velocity [m/s]* **rc\_veRR** = 1507 *[vRR] resultant angular velocity [rad/s]*

**rc\_acX**= 1600 *[aX] acceleration in x direction [m/s<sup>2</sup> ]* **rc\_acY** = 1601 *[aY] acceleration in y direction [m/s<sup>2</sup> ]* **rc\_acZ** = 1602 *[aZ] acceleration in z direction [m/s<sup>2</sup> ]* **rc\_acXX** = 1603 *[aXX] angular acceleration about the x axis [rad/s<sup>2</sup> ]* **rc\_acYY** = 1604 *[aYY] angular acceleration about the y axis [rad/s<sup>2</sup> ]* **rc\_acZZ** = 1605 *[aZZ] angular acceleration about the z axis [rad/s<sup>2</sup> ]* **rc\_acR** = 1606 *[aR] resultant acceleration [m/s<sup>2</sup> ]* **rc\_acRR** = 1607 *[aRR] resultant angular acceleration [rad/s<sup>2</sup> ]*

**rc\_arAsxb** = 1700 *[xb] actual reinforcement in x direction at bottom [m<sup>2</sup> /m]* **rc\_arAsyb**= 1701 *[yb] actual reinforcement in y direction at bottom [m<sup>2</sup> /m]* **rc\_arAsxt**= 1702 *[xt] actual reinforcement in x direction at top [m<sup>2</sup> /m]* **rc\_arAsyt**= 1703 *[yt] actual reinforcement in y direction at top [m<sup>2</sup> /m]*

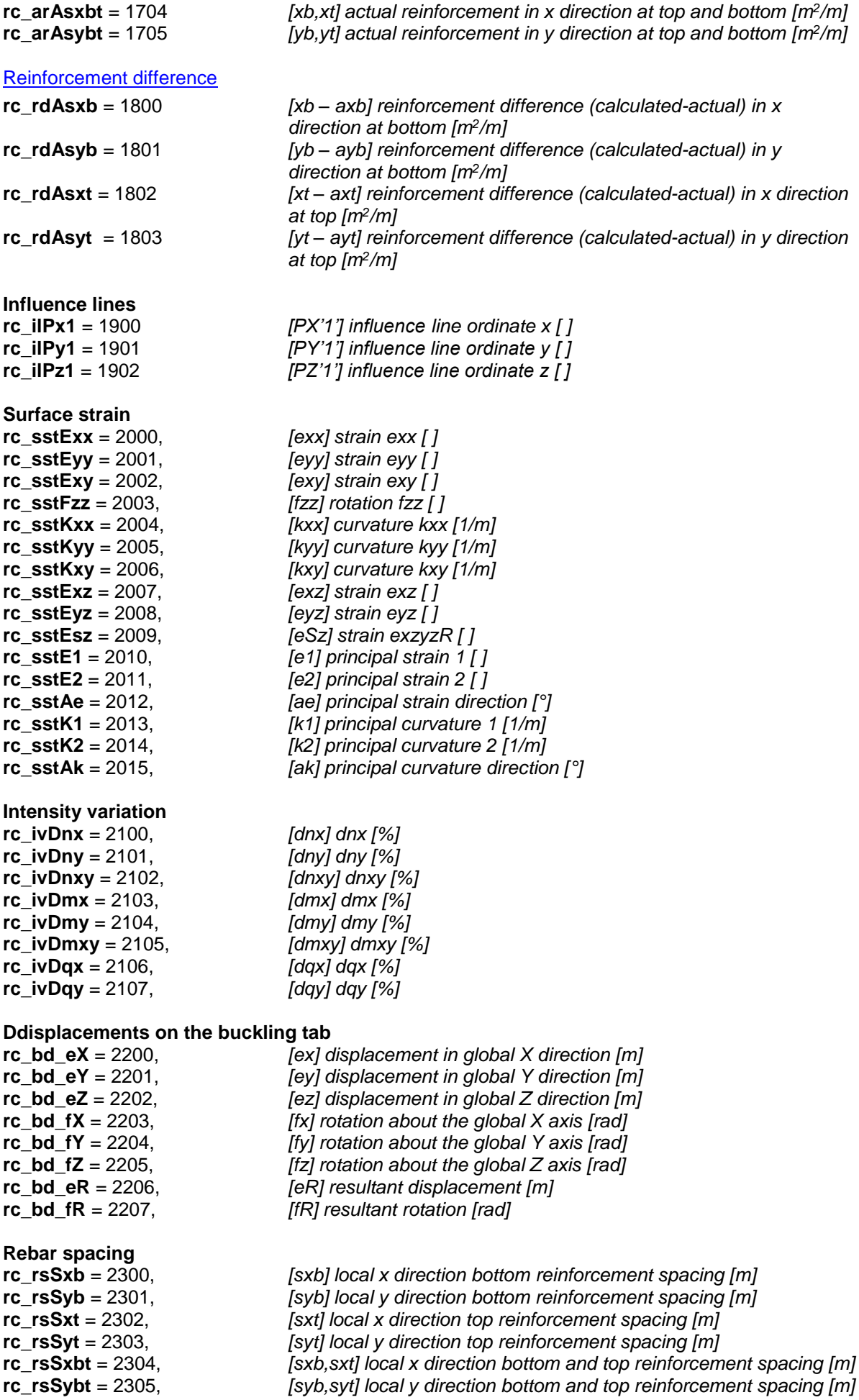

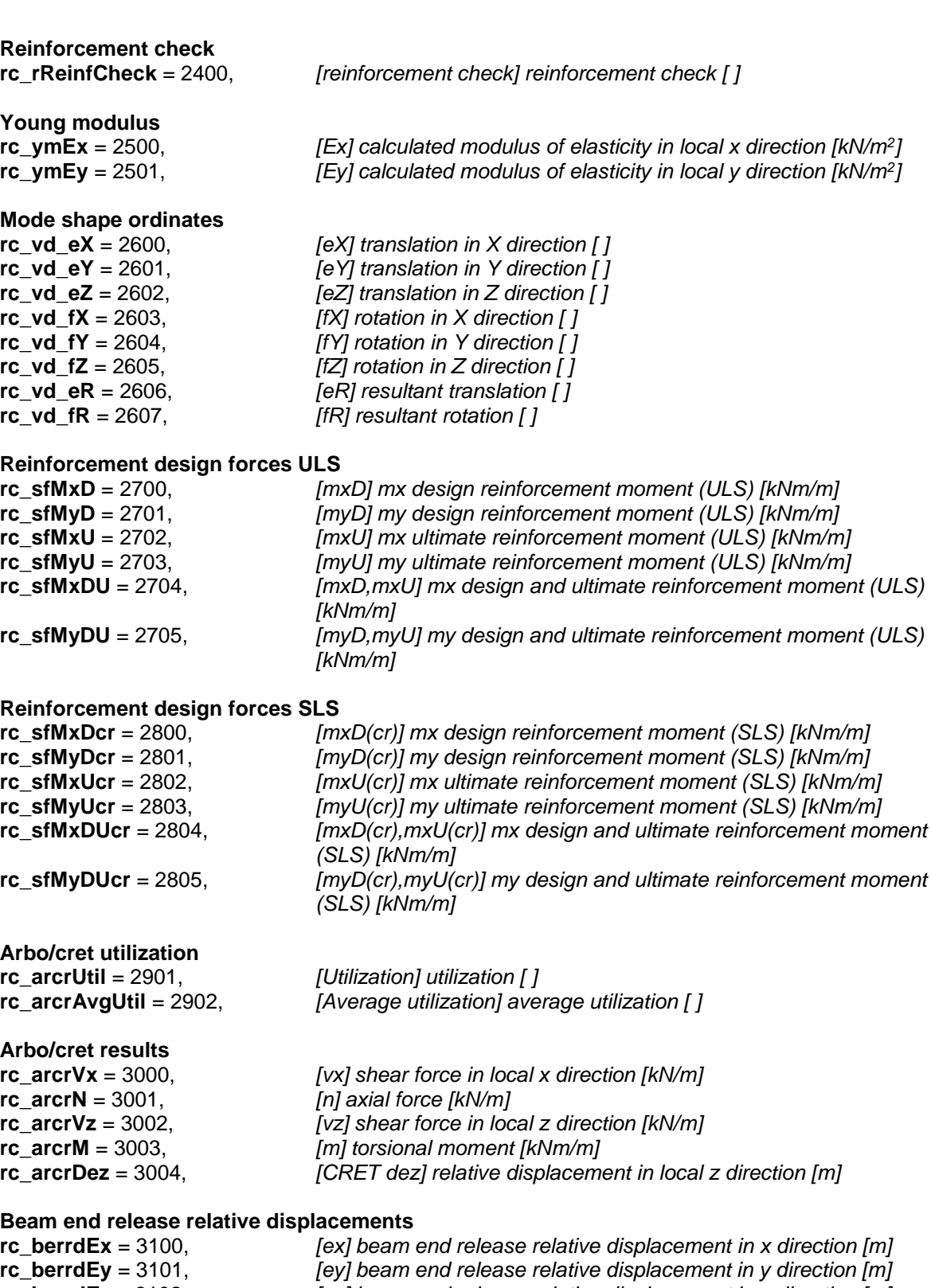

**rc\_berrdEz** = 3102, *[ez] beam end release relative displacement in z direction [m]*<br>**rc\_berrdFx** = 3103, *[fx] beam end release relative rotation about local x axis [rad]* **rc\_berrdFx** = 3103, *[fx] beam end release relative rotation about local x axis [rad]* **rc\_berrdFy** = 3104, *[fy] beam end release relative rotation about local y axis [rad]***<br><b>rc\_berrdFz** = 3105, *[fz] beam end release relative rotation about local z axis [rad]* **rc\_berrdFz** = 3105,<br> **rc\_berrdEr** = 3105, *[fz] beam end release resultant relative translation [m]<br> rc berrdEr = 3106, <i>[eR] beam end release resultant relative translation [m]* **rc\_berrdFr** = 3107, *[fR] beam end release resultant relative rotation [rad]*

**Beam strain**

**rc\_bstExx** = 3200, *[exx] strain exx [ ]* **rc\_bstKyy** = 3201, *[kyy] curvature kyy [1/m]* **rc\_bstKzz** = 3202, *[kzz] curvature kzz [1/m]*

*read is 2006. In the series resultant relative translation [m]* 

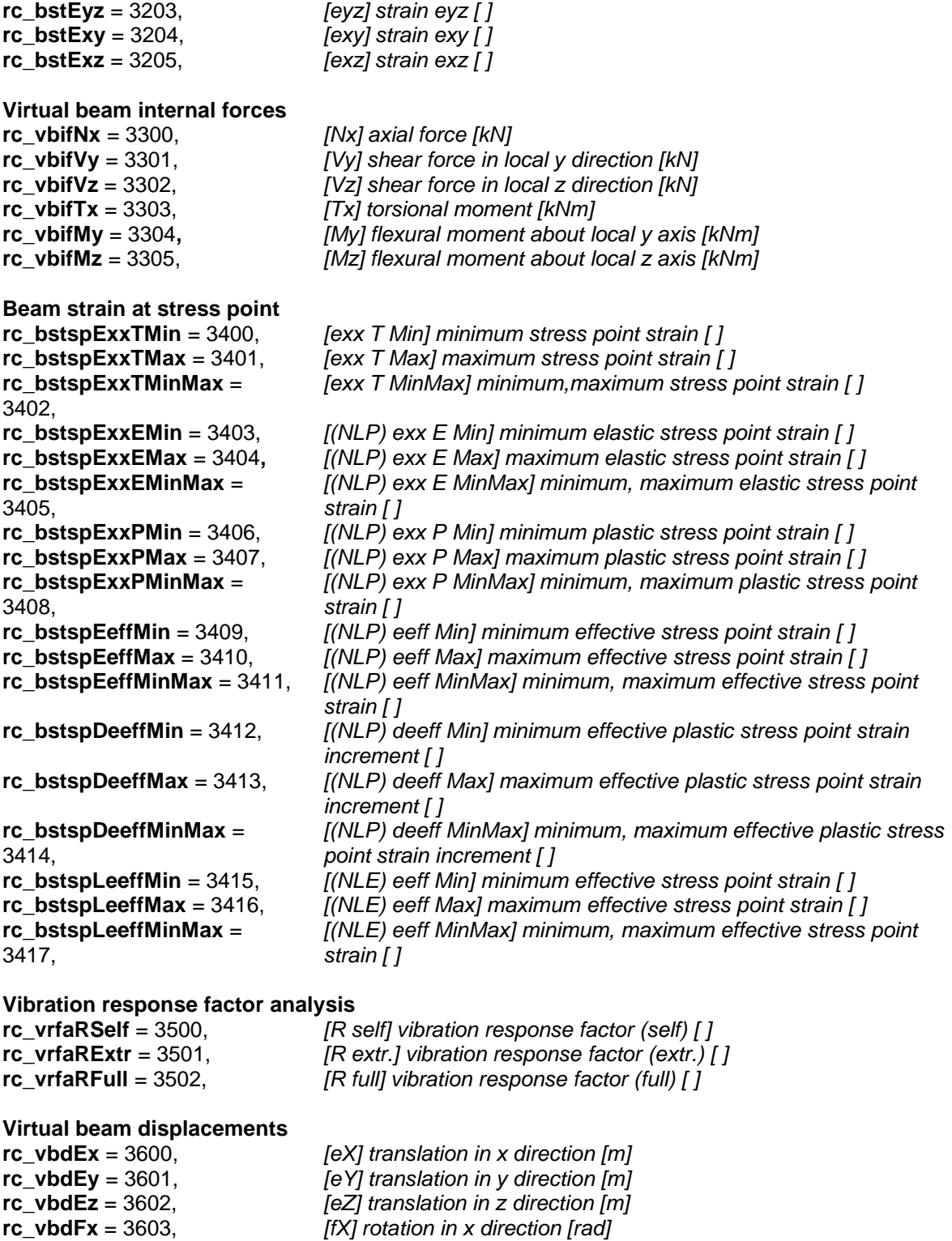

**rc\_vbdFy** = 3604, *[fY] rotation in y direction [rad]* **rc\_vbdFz** = 3605, *[fZ] rotation in z direction [rad]* **rc\_vbdEr** = 3606, *[eR] resultant translation [m]* **rc\_vbdFr** = 3607, *[fR] resultant rotation [rad]*

## **Surface strain at stress point**

**rc\_sstspExxTT** = 3700, *[exx T T] strain exx T at the top [ ]* **rc\_sstspEyyTT** = 3701, *[eyy T T] strain eyy T at the top [ ]* **rc\_sstspExyTT** = 3702, *[exy T T] strain exy T at the top [ ]* **rc\_sstspE1TT** = 3703, *[e1 T T] principal strain 1 at the top [ ]* **rc\_sstspE2TT** = 3704, *[e2 T T] principal strain 2 at the top [ ]* **rc\_sstspAeTT** = 3705, *[ae T T] principal strain direction at the top [°]* **rc\_sstspExxET** = 3706,  $[(NLP)$  exx E T] elastic strain exx at the top  $[]$  **rc** sstspEyyET = 3707,  $\qquad$  *[(NLP) eyy E T] elastic strain eyy at the top [ ]* **rc\_sstspExyET** = 3708, *[(NLP) exy E T] elastic strain exy at the top [ ]* **rc\_sstspE1ET** = 3709,  $\left[(NLP) \text{ e1 } E \text{ T}\right]$  elastic principal strain 1 at the top  $\left[ \text{ } \right]$ **rc** sstspE2ET = 3710,  $[(NLP) e2 E T]$  elastic principal strain 2 at the top  $[$   $]$ **rc\_sstspAeET** = 3711, *[(NLP) ae E T] elastic principal strain direction at the top [°]* **rc\_sstspExxPT** = 3712,  $[(NLP)$  exx P T] plastic strain exx at the top  $[$  ] **rc\_sstspEyyPT** = 3713, *[(NLP) eyy P T] plastic strain eyy at the top [ ]* **rc\_sstspExyPT** = 3714,  $[(NLP) \exp P T]$  plastic strain  $\exp a t$  the top  $[]$ <br>**rc\_sstspE1PT** = 3715,  $[ (NLP) \exp P T]$  plastic principal strain 1 at the i *f(NLP)* e1 P T] plastic principal strain 1 at the top [ ] **rc\_sstspE2PT** = 3716,  $\left[\frac{(NLP)}{e^2 P T}\right]$  plastic principal strain 2 at the top  $\left[\right]$ **rc\_sstspAePT** = 3717, *[(NLP) ae P T] plastic principal strain direction at the top [°]* **rc\_sstspEeffPT** = 3718, *[(NLP) eeff P T] effective plastic strain at the top [ ]* **rc\_sstspDeeffPT** = 3719, *[(NLP) deeff P T] effective plastic strain increment at the top [ ]* **rc** sstspExxTC = 3720, *[exx T C] strain exx T at the center*  $\iint$ **rc\_sstspEyyTC** = 3721, *[eyy T C] strain eyy T at the center [ ]* **rc\_sstspExyTC** = 3722, *[exy T C] strain exy T at the center [ ]* **rc\_sstspE1TC** = 3723, *[e1 T C] principal strain 1 at the center [ ]* **rc\_sstspE2TC** = 3724, *[e2 T C] principal strain 2 at the center [ ]* **rc\_sstspAeTC** = 3725, *[ae T C] principal strain direction at the center [°]* **rc\_sstspExxEC** = 3726, *[(NLP) exx E C] elastic strain exx at the center [ ]* **rc\_sstspEyyEC** = 3727, *[(NLP) eyy E C] elastic strain eyy at the center [ ]* **rc\_sstspExyEC** = 3728, *[(NLP) exy E C] elastic strain exy at the center [ ]* **rc\_sstspE1EC** = 3729, *[(NLP) e1 E C] elastic principal strain 1 at the center [ ]* **rc\_sstspE2EC** = 3730, *[(NLP) e2 E C] elastic principal strain 2 at the center [ ]* **rc\_sstspAeEC** = 3731, *[(NLP) ae E C] elastic principal strain direction at the center [°]* **rc\_sstspExxPC** = 3732, *[(NLP) exx P C] plastic strain exx at the center [ ]* **rc** sstspEyyPC = 3733,  $\frac{f(NLP)}{P}$  eyy P C] plastic strain eyy at the center [ ] **rc** sstspExyPC = 3734,  $\frac{1}{2}$   $\frac{1}{2}$   $\frac{1}{2$ **rc** sstspE1PC = 3735,  $[(NLP) \text{ e1 } P \text{ C}]$  plastic principal strain 1 at the center  $[ ]$ **rc** sstspE2PC = 3736,  $\left[\frac{N}{P}\right]$  e2 P C] plastic principal strain 2 at the center  $\left[\right]$ **rc\_sstspAePC** = 3737, *[(NLP) ae P C] plastic principal strain direction at the center [°]* **rc\_sstspEeffPC** = 3738, *[(NLP) eeff P C] effective plastic strain at the center [ ]* **rc\_sstspDeeffPC** = 3739, *[(NLP) deeff P C] effective plastic strain increment at the center [ ]* **rc** sstspExxTB = 3740, *[exx T B] strain exx T at the bottom [ ]* **rc\_sstspEyyTB** = 3741, *[eyy T B] strain eyy T at the bottom [ ]* **rc** sstspExyTB = 3742,  $[exy T B]$  strain exy T at the bottom  $[$   $]$ **rc** sstspE1TB = 3743,  $[e1 T B]$  principal strain 1 at the bottom  $[$ **rc\_sstspE2TB** = 3744, *[e2 T B] principal strain 2 at the bottom [ ]* **rc** sstspAeTB = 3745,  $[ae T B]$  principal strain direction at the bottom  $[°]$ **rc\_sstspExxEB** = 3746, *[(NLP) exx E B] elastic strain exx at the bottom [ ]* **rc\_sstspEyyEB** = 3747, *[(NLP) eyy E B] elastic strain eyy at the bottom [ ]* **rc\_sstspExyEB** = 3748, *[(NLP) exy E B] elastic strain exy at the bottom [ ]* **rc\_sstspE1EB** = 3749, *[(NLP) e1 E B] elastic principal strain 1 at the bottom [ ]* **rc\_sstspE2EB** = 3750, *[(NLP) e2 E B] elastic principal strain 2 at the bottom [ ]* **rc\_sstspAeEB** = 3751, *[(NLP) ae E B] elastic principal strain direction at the bottom [°]* **rc\_sstspExxPB** = 3752,  $[(NLP)$  exx P B] plastic strain exx at the bottom  $[$ **rc** sstspEyyPB = 3753,  $\qquad$   $[(NLP)$  eyy P B] plastic strain eyy at the bottom  $[$  ] **rc** sstspExyPB = 3754,  $\qquad$   $[(NLP)$  exy P BI plastic strain exy at the bottom [ ] **rc** sstspE1PB = 3755,  $\qquad$   $[(NLP) e1 P B]$  plastic principal strain 1 at the bottom  $[1]$ **rc** sstspE2PB = 3756,  $[(NLP) e2 P B]$  plastic principal strain 2 at the bottom  $[ ]$ **rc\_sstspAePB** = 3757, *[(NLP) ae P B] plastic principal strain direction at the bottom [°]* **rc\_sstspEeffPB** = 3758, *[(NLP) eeff P B] effective plastic strain at the bottom [ ]* **rc\_sstspDeeffPB** = 3759, *[(NLP) deeff P B] effective plastic strain increment at the bottom [ ]* **rc** sstspLeeffT = 3760,  $[(NLE)$  eeff T] effective strain at the top  $[$  ] **rc\_sstspLeeffC** = 3761, *[(NLE) eeff C] effective strain at the center [ ]* **rc\_sstspLeeffB** = 3762, *[(NLE) eeff B] effective strain at the bottom [ ]* **Vertical deflection rc\_vdW1** = 3800, *[w1] w1 [m]* **rc\_vdW2** = 3801, *[w2] w2 [m]* **rc\_vdW3** = 3802, *[w3] w3 [m]*

**rc\_vdWTot** = 3803, *[wtot] wtot [m]* **rc\_vdWbij** = 3804, *[wbij] wbij [m]*

# **Design results of RC cores and walls**

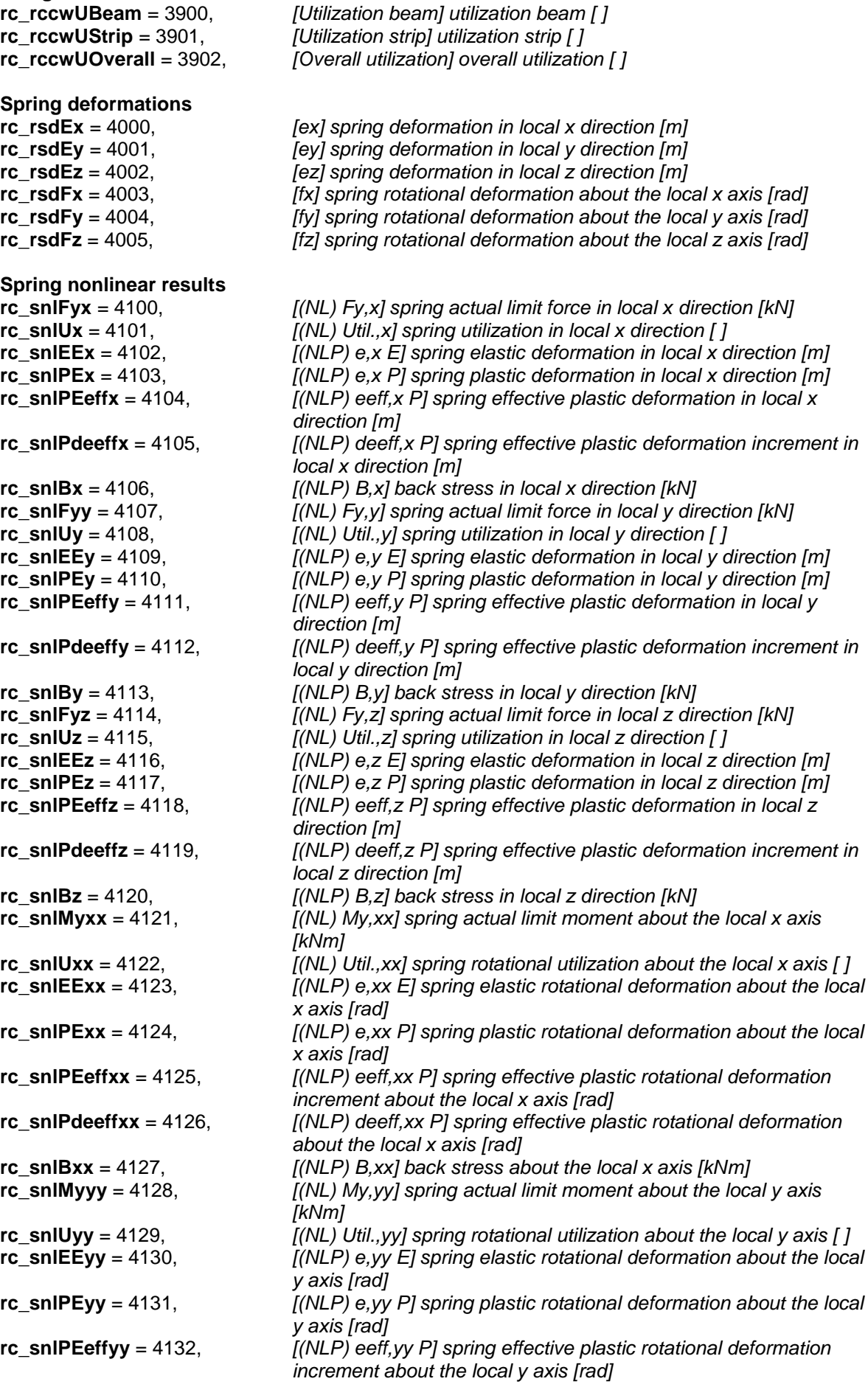

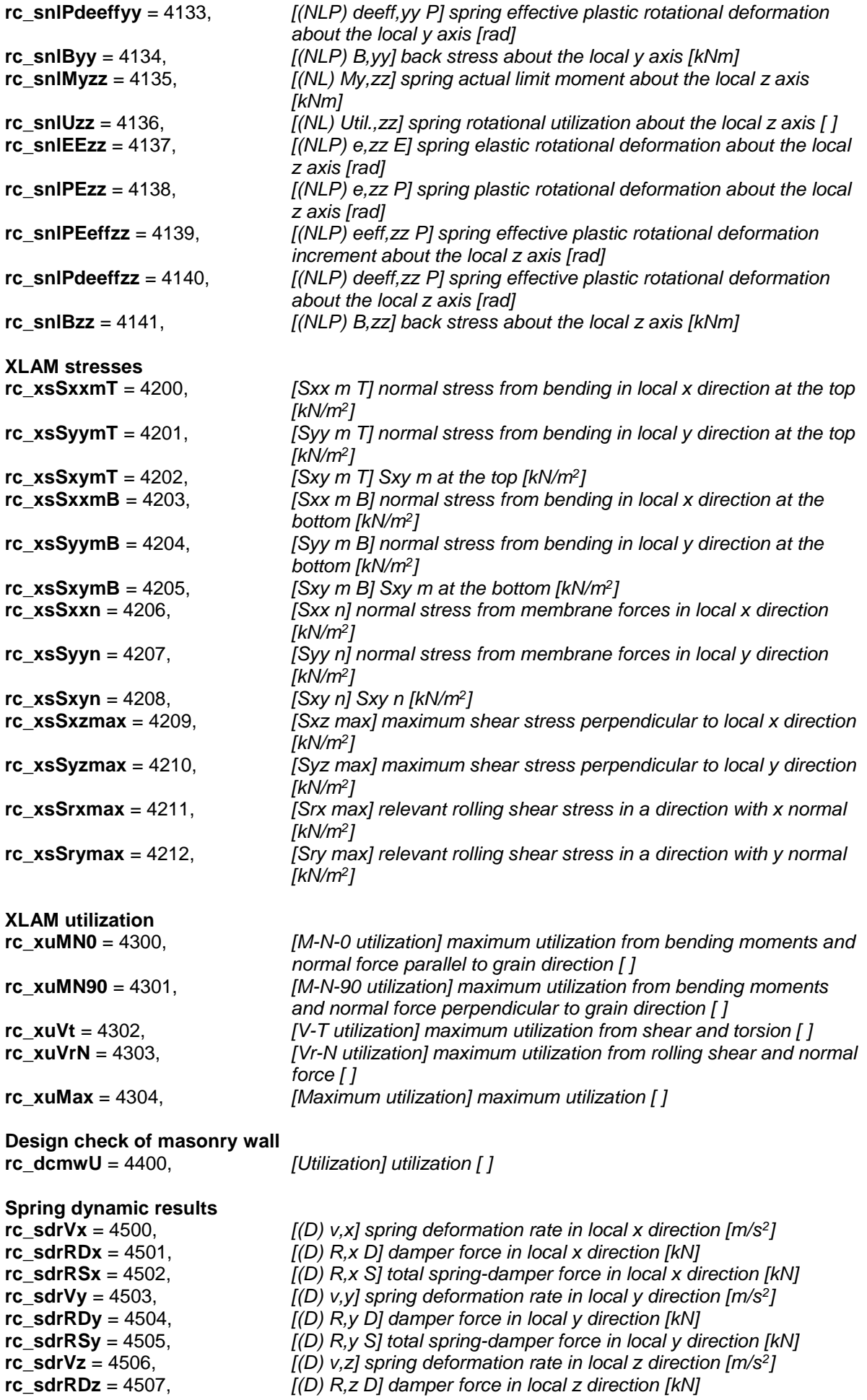
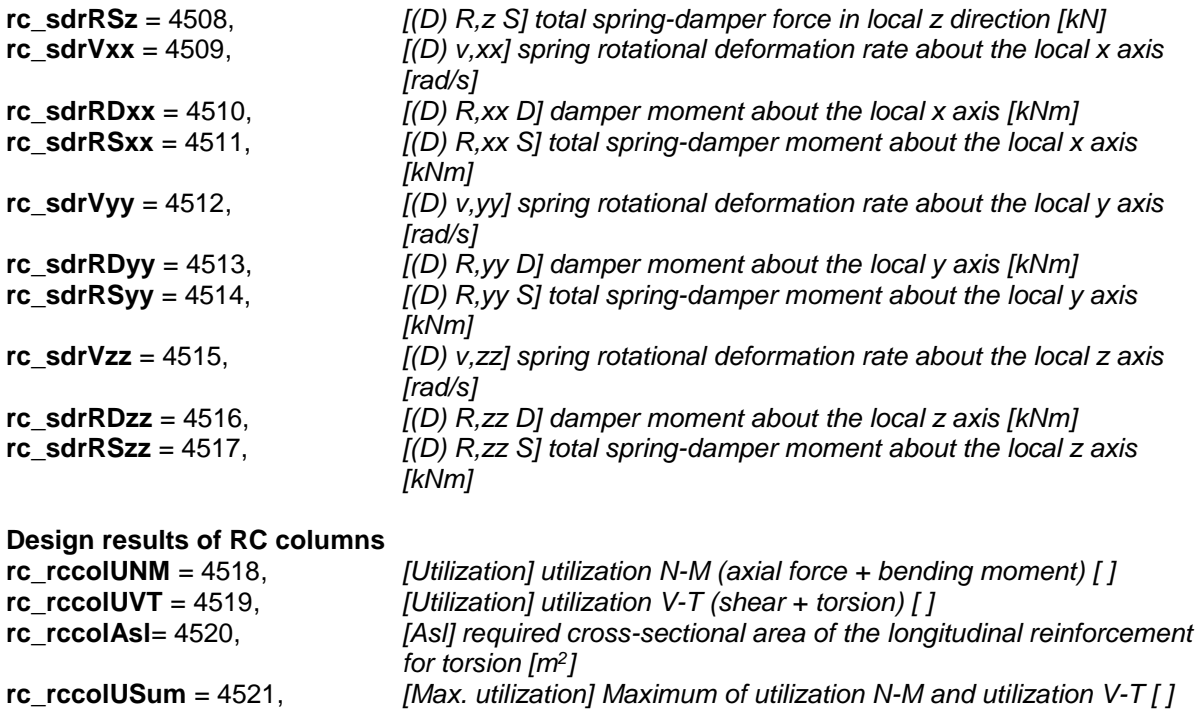

*Steel design results* **rc\_sd\_eff** = 10000 *[Utilization] critical steel design utilisation (SLS + ULS envelope) [ ]*

# **rc\_sd\_1 - rc\_sd\_31 have design code dependet interpretation**

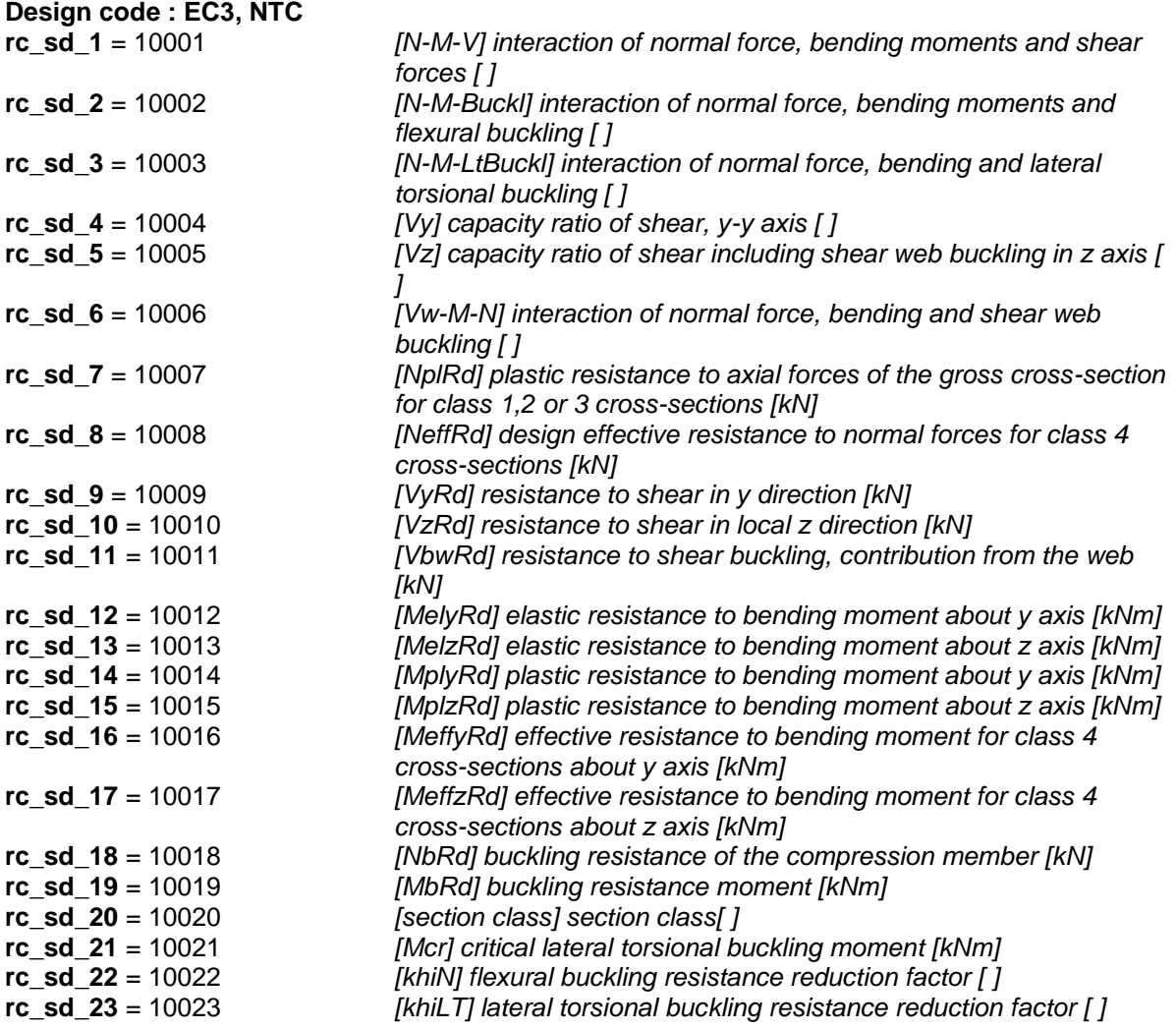

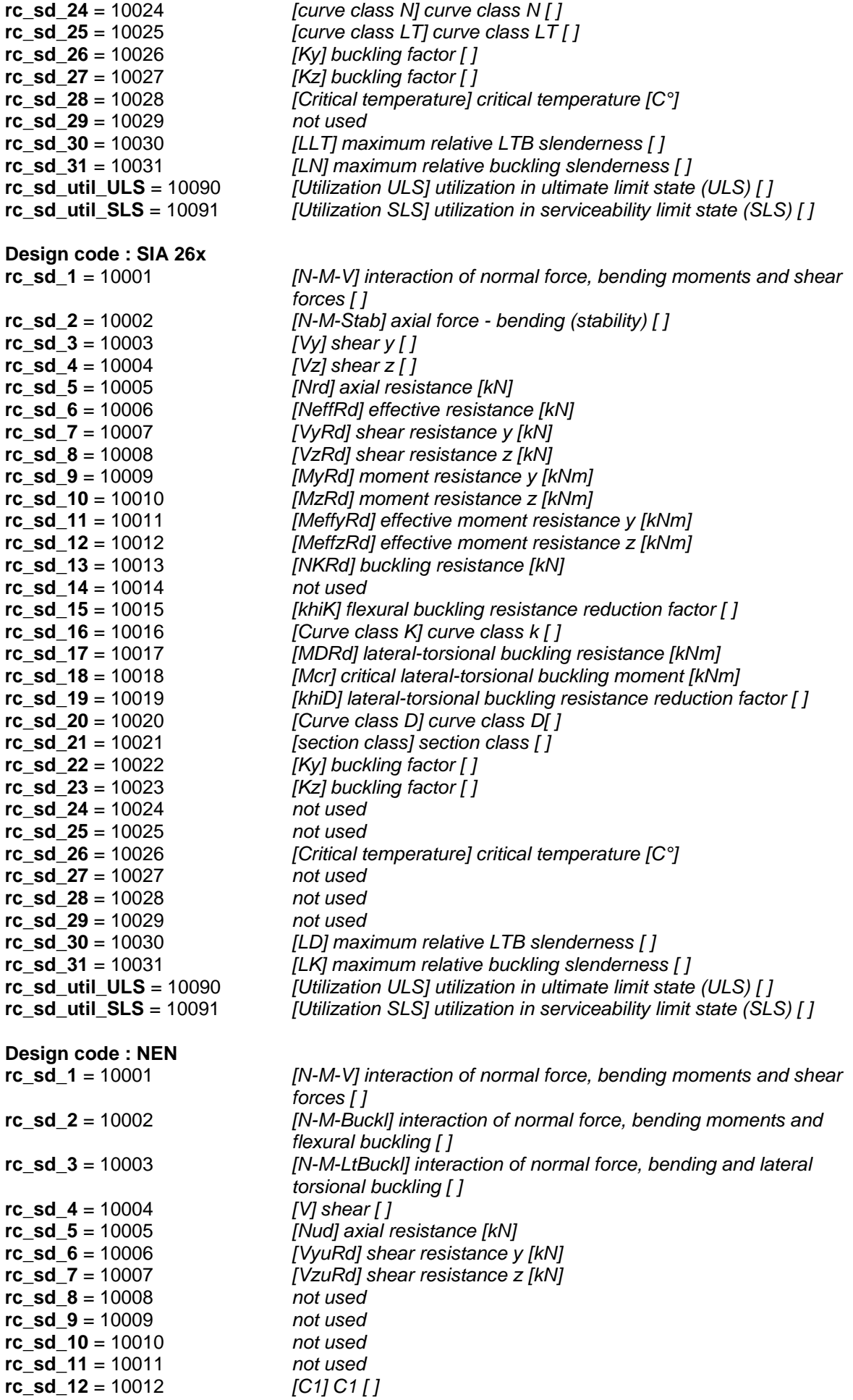

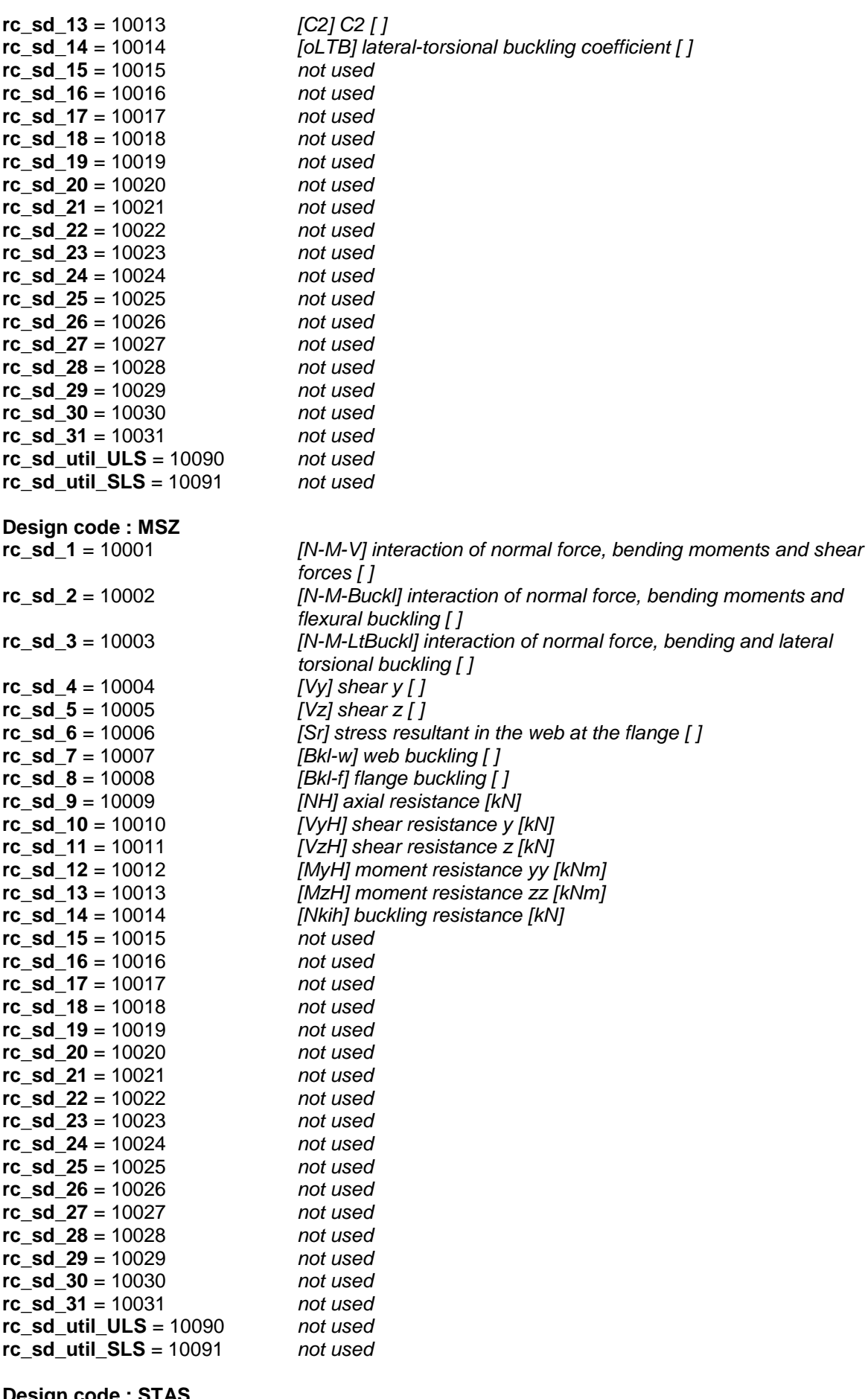

**Design code : STAS**<br>**rc\_sd\_1** = 10001<br>**rc\_sd\_2** = 10002

**rc\_sd\_1** = 10001 *[N-M-Strength] axial force - bending (strength) [ ]* **rc\_sd\_2** = 10002 *[N-M-Stab] axial force - bending (stability) [ ]*

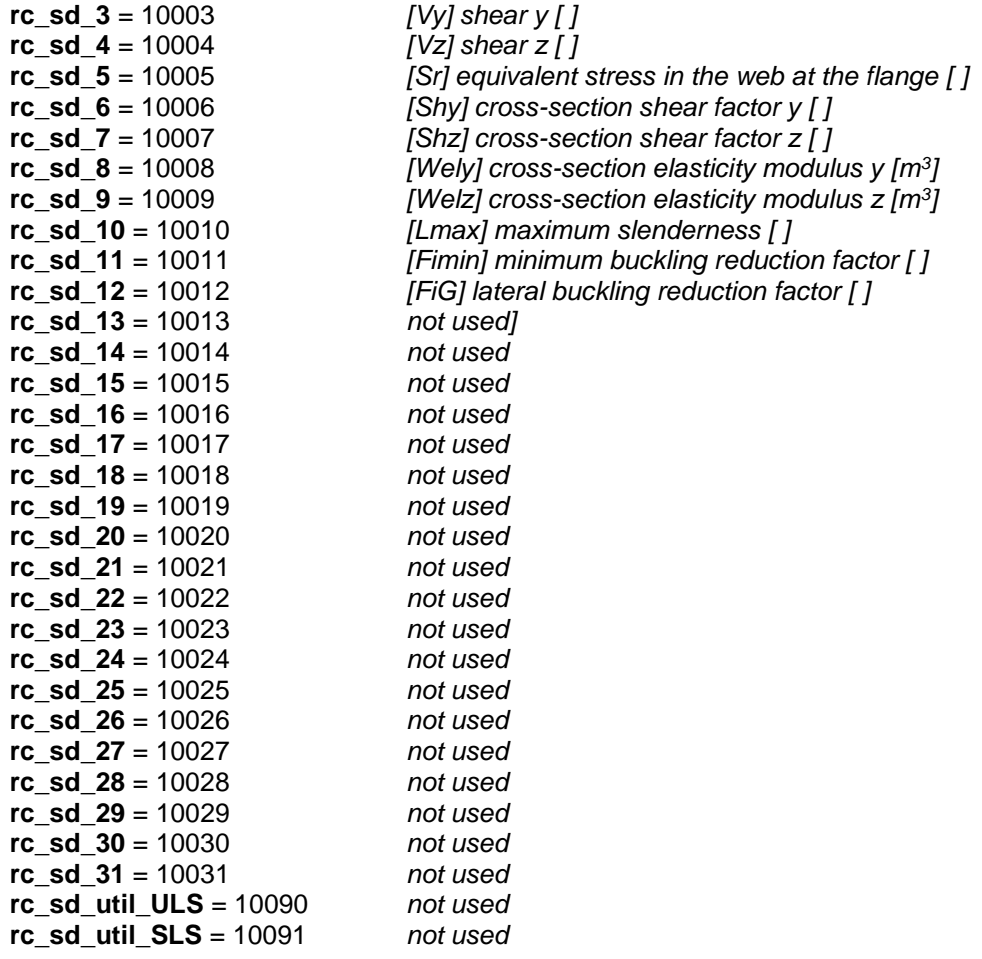

*Timber design results*

**Timber design utilisation (SLS + ULS envelope)** 

# **rc\_td\_1 - rc\_td\_15 have design code dependet interpretation**

# **Design code : EC5, NTC, SIA26x**

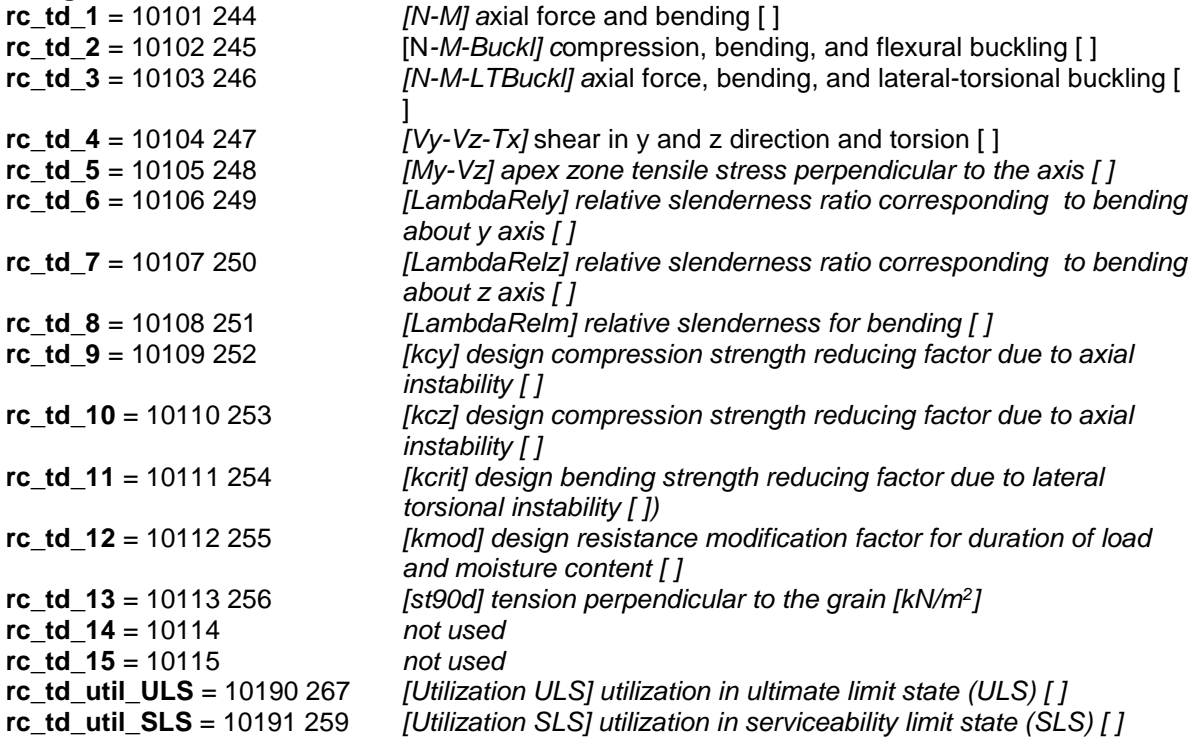

#### **Error codes**

#### enum **ESectionsError** = {

<span id="page-580-3"></span><span id="page-580-2"></span>**seSegmentDefinitionError** = –100001 Segment definition error<br> **seSectionTypeIsNotSegment**= –100002 Section type is not a segment **seSectionTypeIsNotSegment**= -100002 Sec tion type is not a se<br> **seLoadCaseIndexOutOfBounds**= -100003 Load case index invalid **seLoadCaseIndexOutOfBounds**= -100003 Load case index invalid<br> **seLoadCombinationIndexOutOfBounds**= -100004 Load combination index invalid **seLoadCombinationIndexOutOfBounds**= –100004 Load combination index **selnvalidAnalysisType**= –100005 } seInvalidAnalysisType= -100005 }

### **Records / structures**

#### <span id="page-580-7"></span>**RNodeCrackWidthValues** = (

[RCrackWidthValues](#page-397-0) **covBottom** *Crack width values at bottom*

**covTop** *Crack width values at top* )

#### <span id="page-580-6"></span>**RNodeReinforcementValues** = (

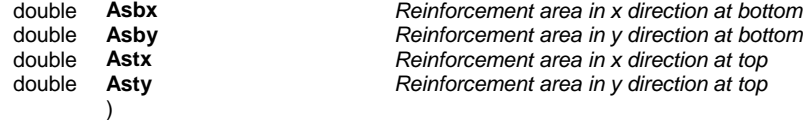

### <span id="page-580-0"></span>**RResultBlock** = (

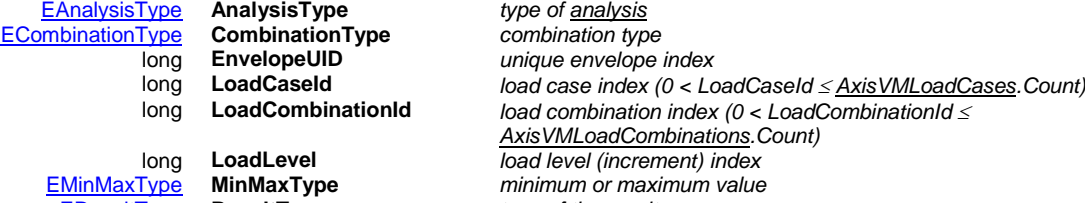

[EResultType](#page-564-0) **ResultType** *type of the result*

[ESectionType](#page-563-0) **SectionType** *type of the section*

)

<span id="page-580-1"></span>**RSection** = (

**BSTR Name** *name of the section*<br> *name of the section*<br> *Supesceded in CON* [ELongBoolean](#page-11-0) **Visible** *Supesceded in COM 9.3, use functions GetVisibleSectionIDs and SetVisibleSectionIDs i[n IAxisVMWindows](#page-668-0)* [RPoint3d](#page-145-0) **P** *start point (point in plane) of the section* [RPoint3d](#page-145-0) **N** *normal vector of the sections plane* [RPoint3d](#page-145-0) **SegmentEndP** *end point of the section's segment (only if SectionType=stSegment)* **InAllResultBlocks** *If true then visible for all loadcases, combinations and envelopes*<br>**ResultBlock** *Result block (valid only if InAllResultBlocks = IbFalse)* [RResultBlock](#page-580-0) **ResultBlock** *Result block (valid only if InAllResultBlocks = lbFalse)* [ELongBoolean](#page-11-0) **ForAllResultComponents** *If true then visible for all types of results* [EResultComponent](#page-564-1) **ResultComponent** *component block (valid only if ForAllResultComponents = lbFalse)* **DisplayMode** *display mode of the section* double **L** *segment width on the left hand side of the section line (valid only if DisplayMode = sdmDiagramSegWidth) [m]* double **R** *segment width on the right hand side of the section line (valid only if* 

[ELongBoolean](#page-11-0) **DiagOnBothSide** *if true then shows diagrams on both sides of the strip (see sections in AxisVM* 

)

[ELongBoolean](#page-11-0) **DiagInPlane** *show diagram in plane of the element? (valid only if DisplayMode <>* 

#### <span id="page-580-4"></span>**RSectionElementData** = (

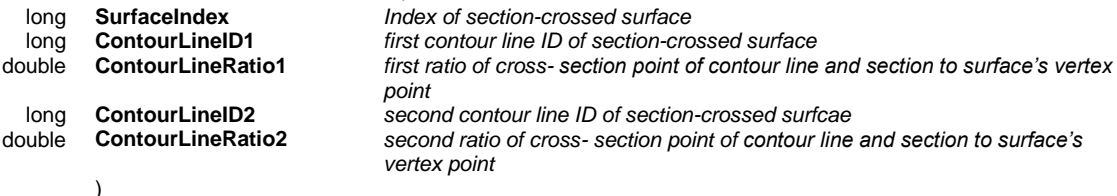

*DisplayMode = sdmDiagramSegWidth) [m]*

*manual) (valid only if DisplayMode = sdmDiagramSegWidth)*

#### <span id="page-580-5"></span>**RSectionSegmentIntegratedResultant** = (

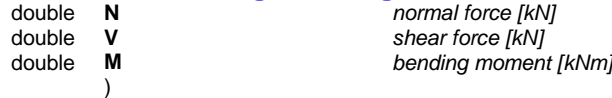

*sdmResultant)*

# <span id="page-581-0"></span>**RSectionSegmentChainIntegratedParameters** = (

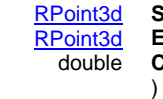

[RPoint3d](#page-145-0) **StartPoint** *first point's coordinates of section's integrated resultant chain* end point's coordinates of section's integrated resultant chain double **CentreRatio** *centre ratio*

#### <span id="page-581-1"></span>**RSurfaceStressValuesTMB** = (

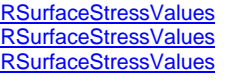

)

**Surface stress values at top**<br>**Surface stress values in mide of the Surface stress values in mide Surface stress values in middle**<br>**Surface stress values at bottom**<br>*Surface stress values at bottom* Surface stress values at bottom

### Functions

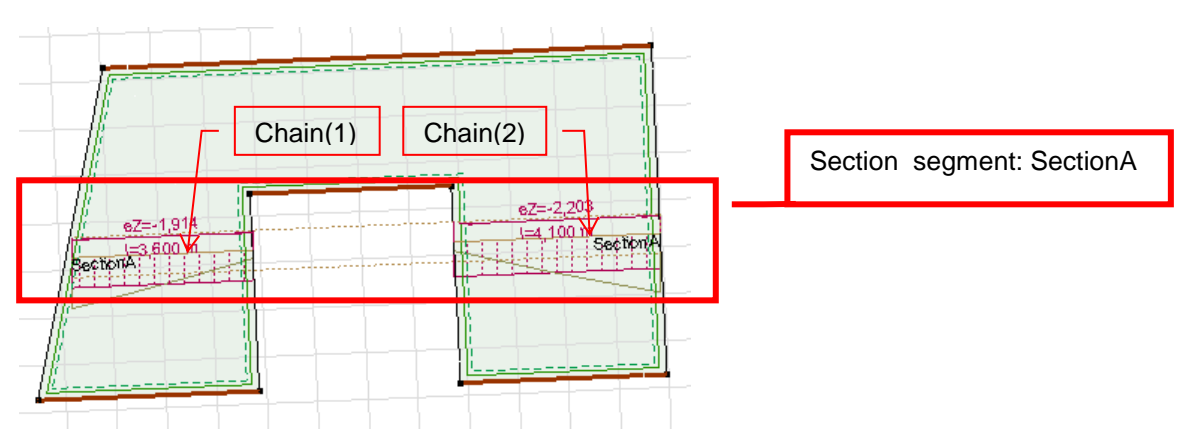

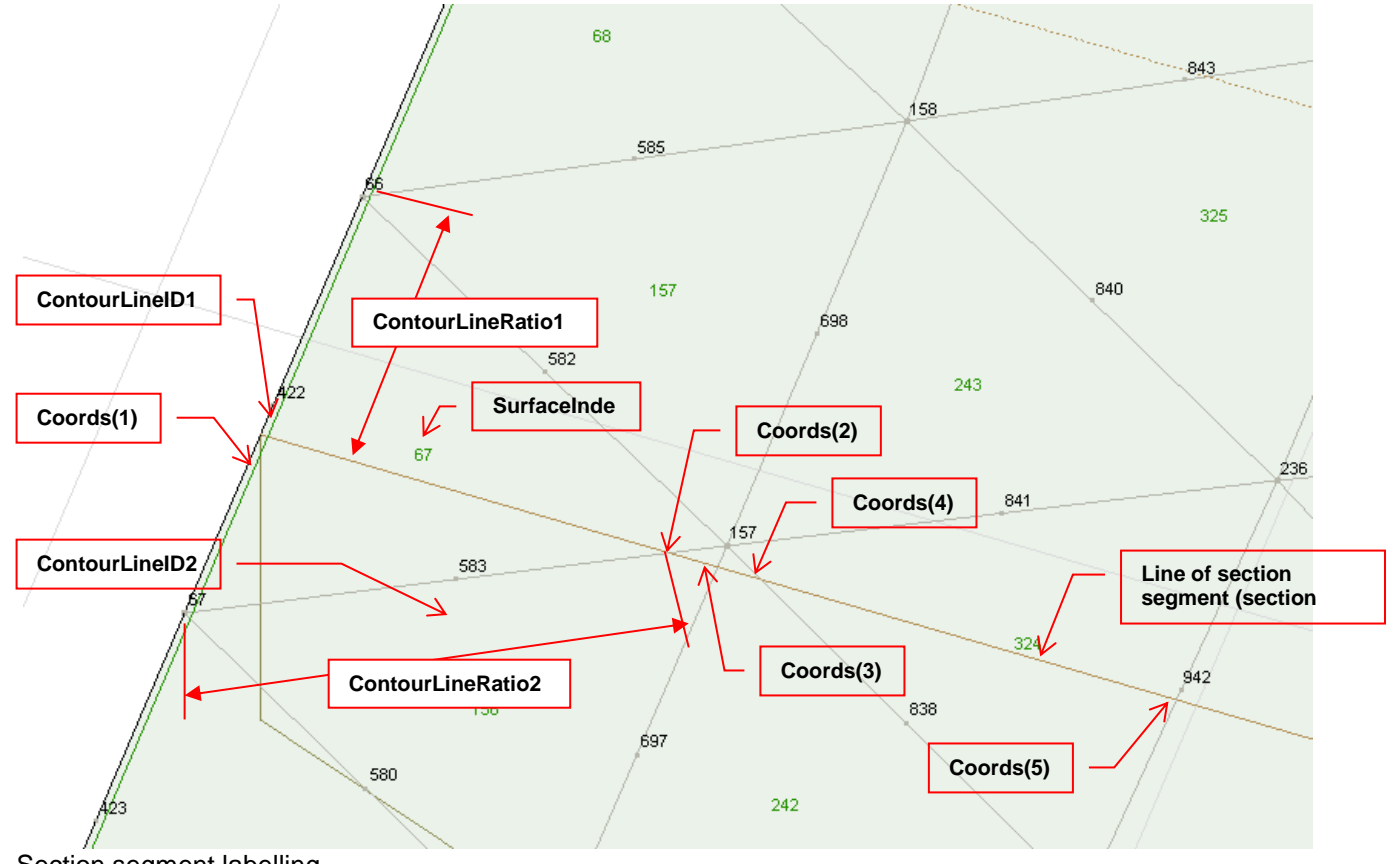

#### Section segment labelling *NOTE: Section can consist from 1 or more chain(s), therefore you need to also refer to the actual chain (section segment) with an index.*

The picture shows the positive directions of the integrated resultant components. For more information see Section 2.16.15 in the User's Manual.

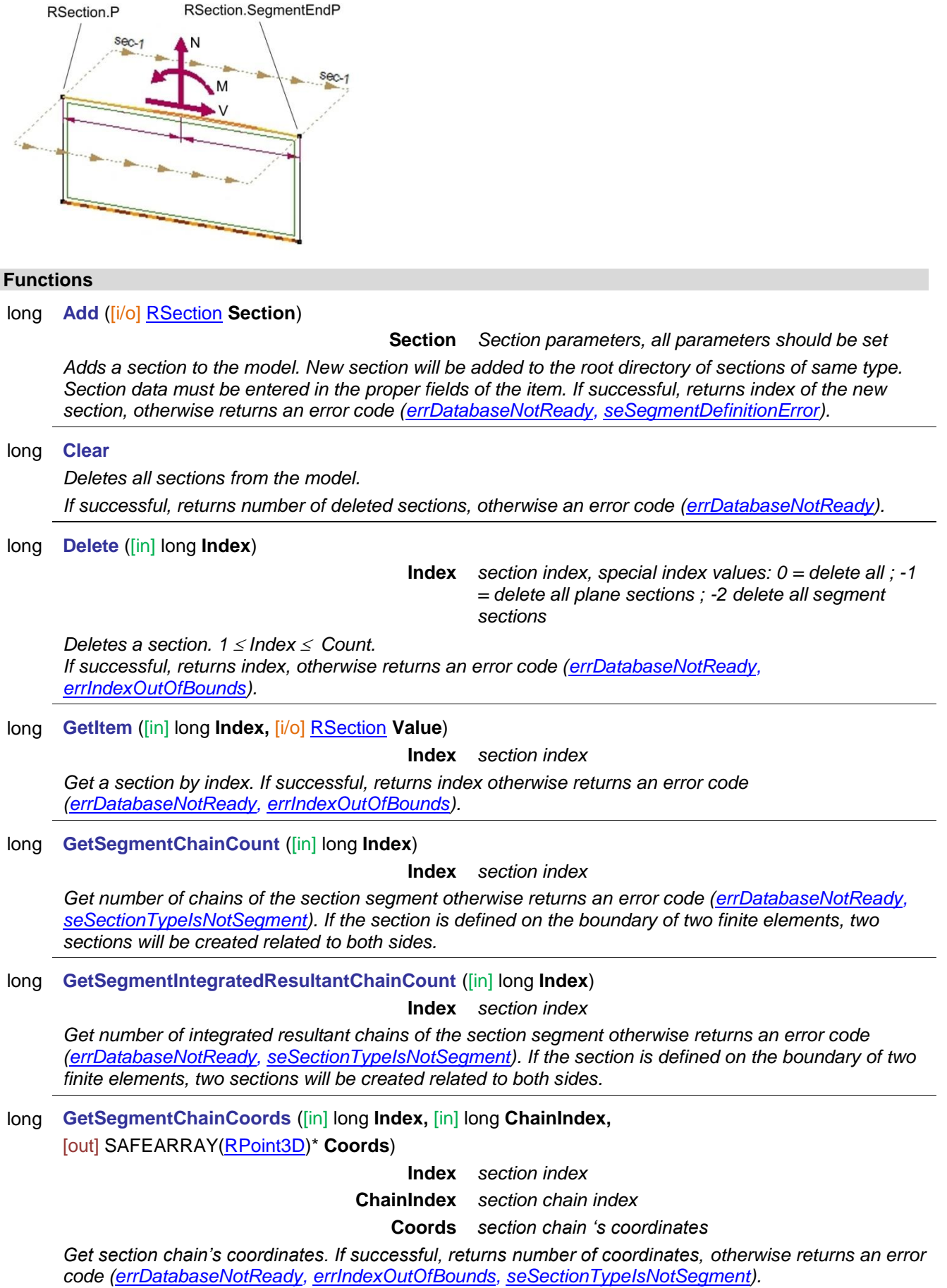

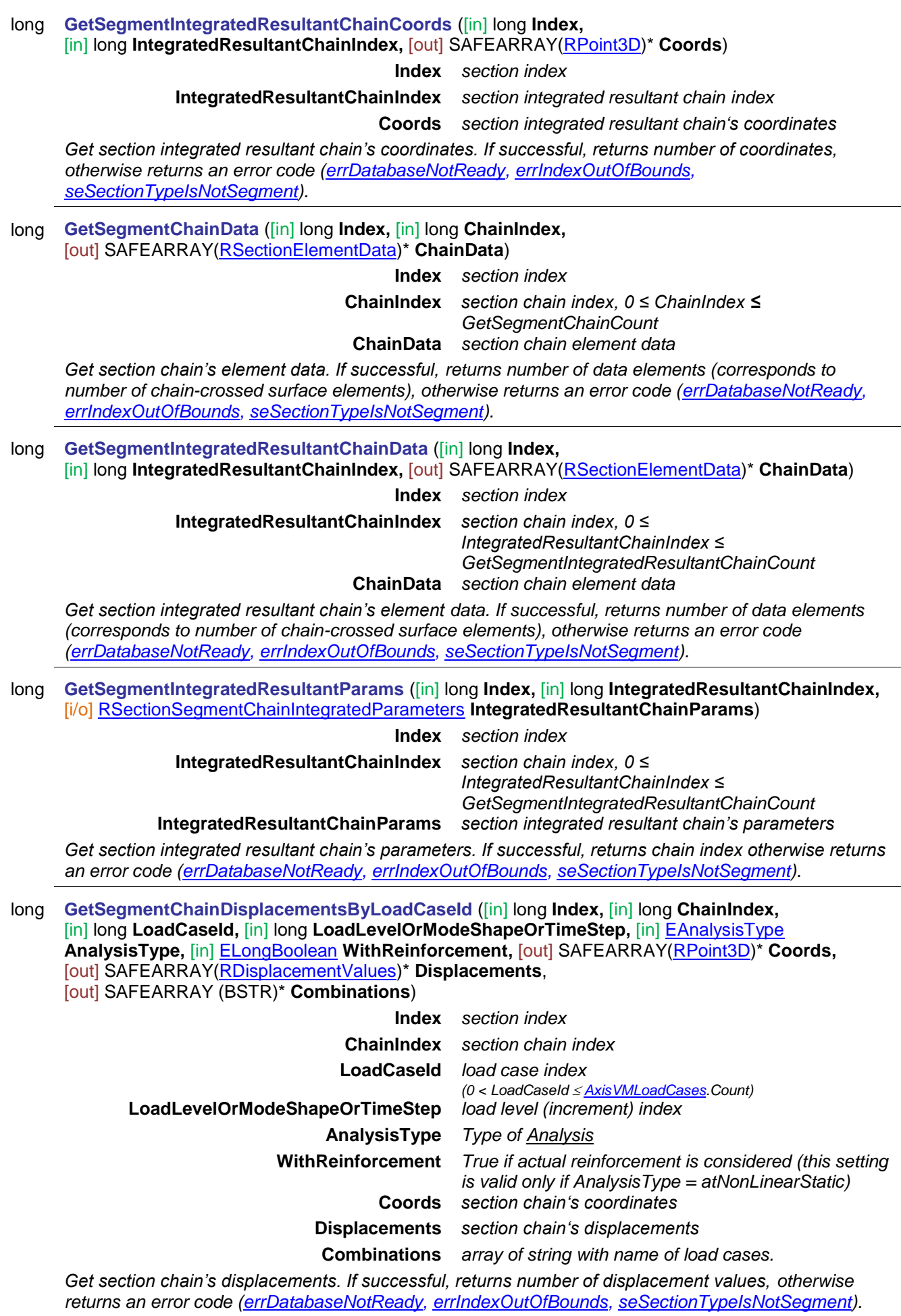

long **GetSegmentChainDisplacementsByLoadCombinationId** ([in] long **Index,** [in] long **ChainIndex,** [in] long **LoadCombinationId,** [in] long **LoadLevelOrModeShapeOrTimeStep,** [in] [EAnalysisType](#page-368-0) **AnalysisType,** [in] [ELongBoolean](#page-11-0) **WithReinforcement,** [out] SAFEARRAY[\(RPoint3D\)](#page-145-0)\* **Coords,** [out] SAFEARRAY[\(RDisplacementValues\)](#page-406-0)\* **Displacements,** [out] SAFEARRAY (BSTR)\* **Combinations**) **Index** *section index* **ChainIndex** *section chain index* **LoadCombinationId** *load combination index (0 < LoadCombinationId [AxisVMLoadCombnations.C](#page-220-0)ount)* **LoadLevelOrModeShapeOrTimeStep** *load level (increment) index* **AnalysisType** *Type of [Analysis](#page-368-0)* **WithReinforcement** *True if actual reinforcement is considered (this setting is valid only if AnalysisType = atNonLinearStatic)* **Coords** *section chain 's coordinates* **Displacements** *chain's displacements* **Combinations** *Array of strings with name of combinations. Get section chain's displacements. If successful, returns number of displacements ,otherwise returns an error code [\(errDatabaseNotReady,](#page-11-1) [errIndexOutOfBounds,](#page-11-2) [seSectionTypeIsNotSegment\)](#page-580-3).* long **GetSegmentChainIntegratedResultantByLoadCaseId** ([in] long **Index,** [in] long **ChainIndex,** [in] long **LoadCaseId,** [in] long **LoadLevelOrModeShapeOrTimeStep,** [in] [EAnalysisType](#page-368-0) **AnalysisType,** [i/o] [RSectionSegmentIntegratedResultant](#page-580-5) **IntegratedResultant**) **Index** *section index* **ChainIndex** *section chain index* **LoadCaseId** *load case index* **LoadLevelOrModeShapeOrTimeStep** *load level (increment)*  **AnalysisType** *Type of [Analysis](#page-368-0)* **IntegratedResultant** *integrated resultants: N, V and M, respectively Get section chain's integrated resultants by LoadCaseId. If successful, returns the section's index ,otherwise returns an error code[\(errDatabaseNotReady,](#page-11-1) [errIndexOutOfBounds,](#page-11-2)* 

*[seSectionTypeIsNotSegment\)](#page-580-3).*

long **GetSegmentChainIntegratedResultantByLoadCombinationId** ([in] long **Index,**

[in] long **ChainIndex,** [in] long **LoadCombinationId,** [in] long **LoadLevelOrModeShapeOrTimeStep,**

[in] [EAnalysisType](#page-368-0) **AnalysisType,** [i/o] [RSectionSegmentIntegratedResultant](#page-580-5) **IntegratedResultant**)

**Index** *section index* **ChainIndex** *section chain index* **LoadCombinationId** *load combination index* **LoadLevelOrModeShapeOrTimeStep** *load level (increment)*  **AnalysisType** *Type of [Analysis](#page-368-0)* **IntegratedResultant** *integrated resultants: N, V and M, respectively*

*Get section chain's integrated resultants by LoadCombinationId. If successful, returns the section's index ,otherwise returns an error code[\(errDatabaseNotReady,](#page-11-1) [errIndexOutOfBounds,](#page-11-2) [seSectionTypeIsNotSegment\)](#page-580-3).*

long **GetEnvelopeSegmentChainDisplacements** ([in] long **Index,** [in] long **ChainIndex,** [in] [EMinMaxType](#page-368-1) **MinMaxType**, [in] [EAnalysisType](#page-368-0) **AnalysisType,** [in] [ELongBoolean](#page-11-0) **WithReinforcement,** [in] [EDisplacement](#page-404-0) **Component,** [out] SAFEARRAY[\(RPoint3D\)](#page-145-0)\* **Coords,** [out] SAFEARRAY(double) [\(RDisplacementValues\)](#page-406-0)\* **Displacements,** [out] SAFEARRAY (long)\* **Combinations**)

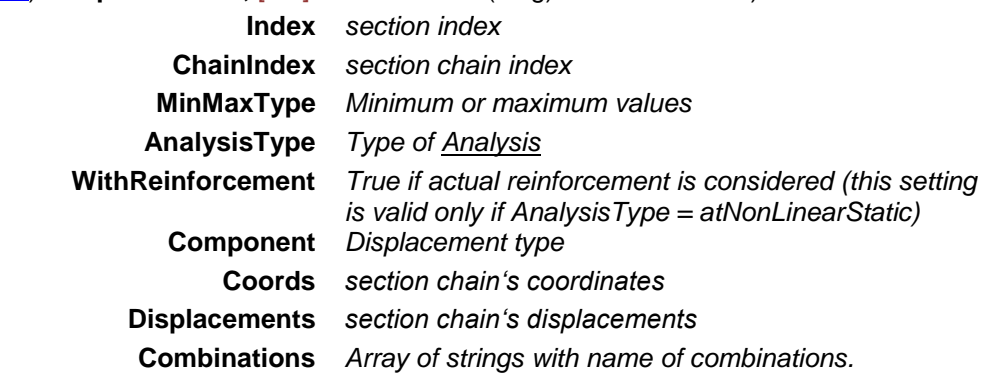

*Get section chain's displacements. If successful, returns number of displacement values, otherwise returns an error code [\(errDatabaseNotReady,](#page-11-1) [errIndexOutOfBounds,](#page-11-2) [seSectionTypeIsNotSegment\)](#page-580-3).*

long **GetCriticalSegmentChainDisplacements** ([in] long **Index,** [in] long **ChainIndex,** [in] [EMinMaxType](#page-368-1) **MinMaxType**, [in] [ECombinationType](#page-221-0) **CombinationType**, [in] [EAnalysisType](#page-368-0) **AnalysisType,** [in] [ELongBoolean](#page-11-0) **WithReinforcement,** [in] [EDisplacement](#page-404-0) **Component,** [out] SAFEARRAY[\(RPoint3D\)](#page-145-0)\* **Coords,** [out] SAFEARRAY[\(RDisplacementValues\)](#page-406-0)\* **Displacements,** [out] SAFEARRAY (BSTR)\* **Combinations**)

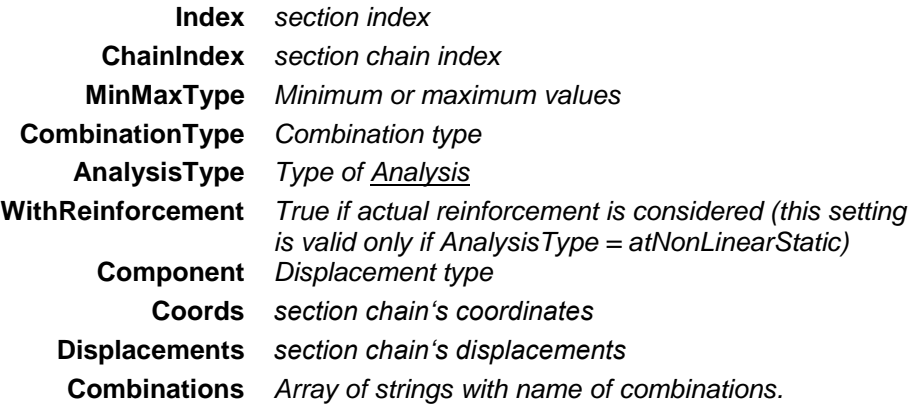

*Get section chain's displacements. If successful, returns number of displacement values, otherwise returns an error code [\(errDatabaseNotReady,](#page-11-1) [errIndexOutOfBounds,](#page-11-2) [seSectionTypeIsNotSegment\)](#page-580-3).*

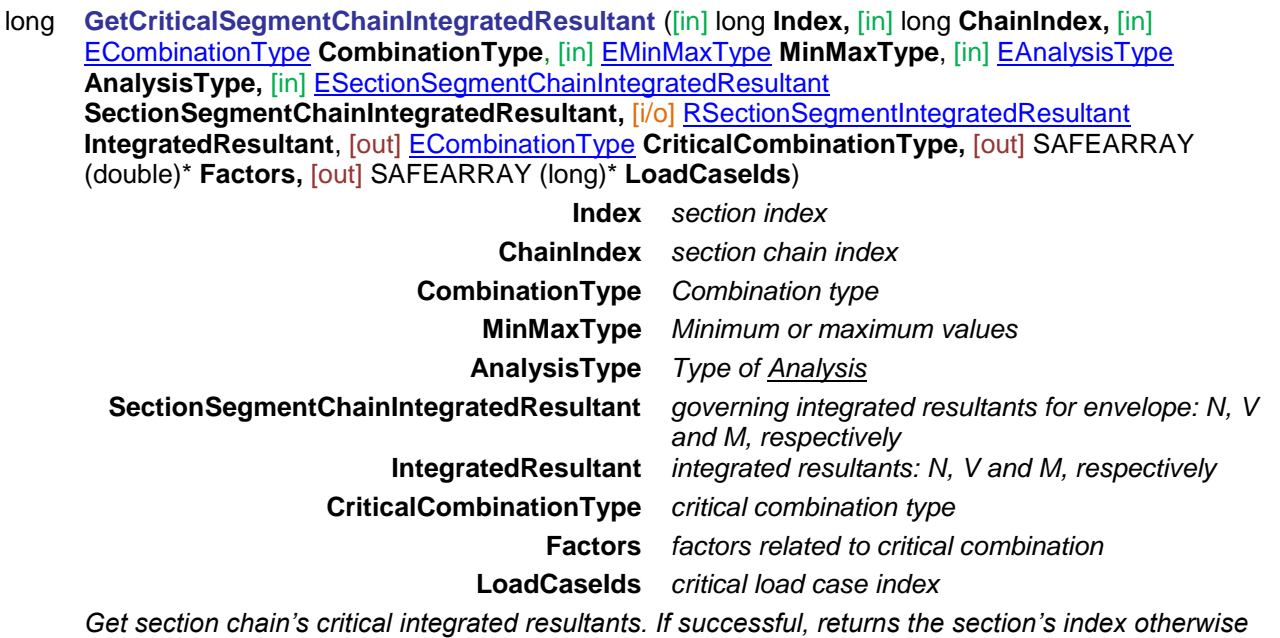

*returns an error code [\(errDatabaseNotReady,](#page-11-1) [errIndexOutOfBounds,](#page-11-2) [seSectionTypeIsNotSegment\)](#page-580-3).*

long **GetEnvelopeSegmentChainIntegratedResultant** ([in] long **Index,** [in] long **ChainIndex,**

[in] long **EnvelopeUID,** [in] [EMinMaxType](#page-368-1) **MinMaxType**, [in] [EAnalysisType](#page-368-0) **AnalysisType**,

[in] [ESectionSegmentChainIntegratedResultant](#page-564-2) **SectionSegmentChainIntegratedResultant,**

[i/o] [RSectionSegmentIntegratedResultant](#page-580-5) **IntegratedResultant,**

[out] long **LoadCaseOrCombinationId**, [out] long **LoadLevelOrModeShapeOrTimeStep**)

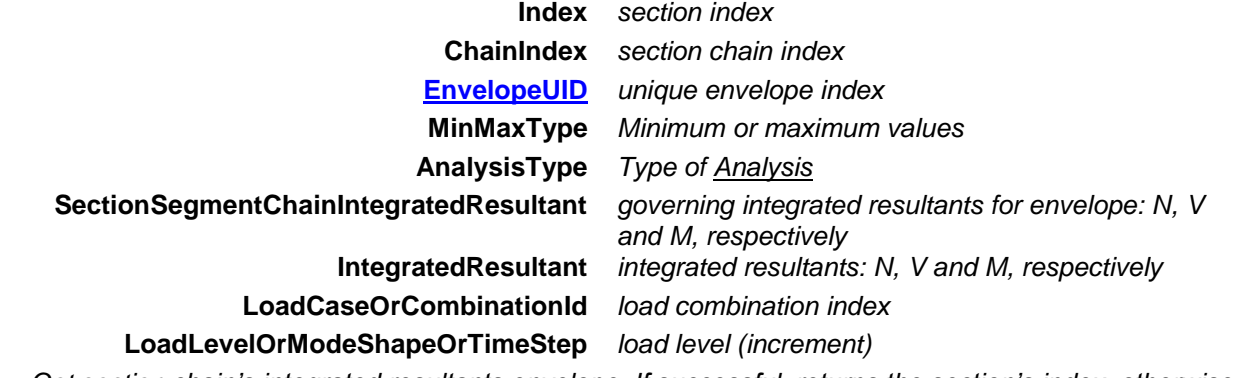

*Get section chain's integrated resultants envelope. If successful, returns the section's index ,otherwise returns an error code[\(errDatabaseNotReady,](#page-11-1) [errIndexOutOfBounds,](#page-11-2) [seSectionTypeIsNotSegment\)](#page-580-3).*

long **GetSegmentChainVelocitiesByLoadCaseId** ([in] long **Index,** [in] long **ChainIndex,** [in] long **LoadCaseId,** [in] long **TimeStep,** [in] [EAnalysisType](#page-368-0) **AnalysisType,** [out] SAFEARRAY[\(RPoint3D\)](#page-145-0)\* **Coords,** [out] SAFEARRAY[\(RVelocityValues\)](#page-553-0)\* **VelocityValues**, [out] SAFEARRAY (BSTR)\* **Combinations**)

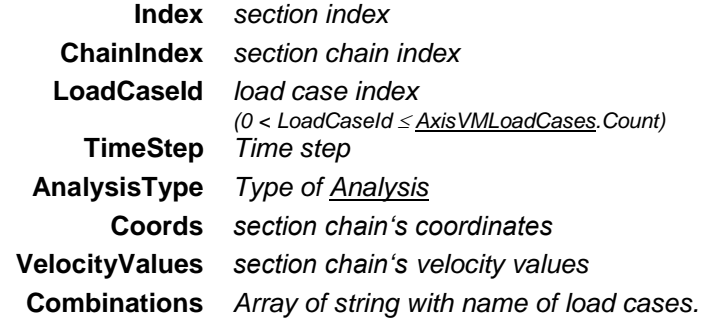

*Get section chain's velocity values. If successful, returns number of velocity values, otherwise returns an error code [\(errDatabaseNotReady,](#page-11-1) [errIndexOutOfBounds,](#page-11-2) [seSectionTypeIsNotSegment\)](#page-580-3).*

long **GetEnvelopeSegmentChainVelocities** ([in] long **Index,** [in] long **ChainIndex,** [in] [EMinMaxType](#page-368-1) **MinMaxType,** [in] [EAnalysisType](#page-368-0) **AnalysisType,** [in] [EVelocity](#page-553-1) **Component,**

[out] SAFEARRAY[\(RPoint3D\)](#page-145-0)\* **Coords,** [out] SAFEARRAY[\(RVelocityValues\)](#page-553-0)\* **VelocityValues**, [out] SAFEARRAY (BSTR)\* **Combinations**)

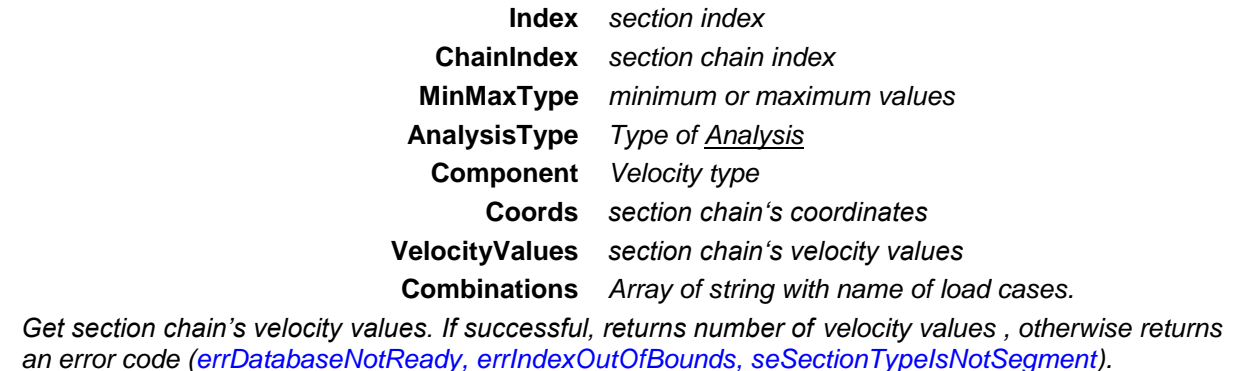

long **GetSegmentChainAccelerationsByLoadCaseId** ([in] long **Index,** [in] long **ChainIndex,** [in] long **LoadCaseId,** [in] long **TimeStep,** [in] [EAnalysisType](#page-368-0) **AnalysisType,** [out] SAFEARRAY[\(RPoint3D\)](#page-145-0)\* **Coords,** [out] SAFEARRAY[\(RAccelerationValues\)](#page-382-0)\* **AccelerationValues**, [out] SAFEARRAY (BSTR)\* **Combinations**)

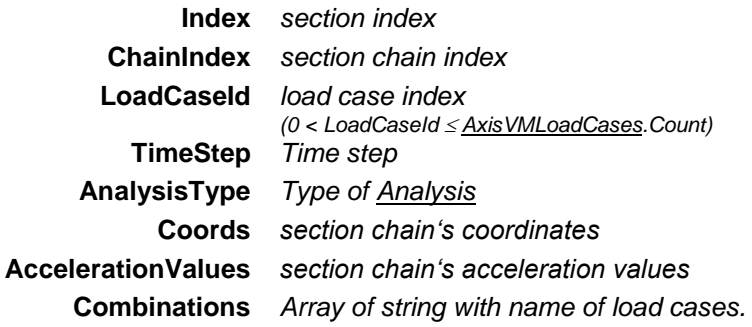

*Get section chain's acceleration values.*

*If successful, returns number of acceleration values , otherwise returns an error code [\(errDatabaseNotReady,](#page-11-1) [errIndexOutOfBounds,](#page-11-2) [seSectionTypeIsNotSegment\)](#page-580-3).*

long **GetEnvelopeSegmentChainAccelerations** ([in] long **Index,** [in] long **ChainIndex,** [in] [EMinMaxType](#page-368-1) **MinMaxType,** [in] [EAnalysisType](#page-368-0) **AnalysisType,** [in] [EAcceleration](#page-382-1) **Component,** [out] SAFEARRAY[\(RPoint3D\)](#page-145-0)\* **Coords,** [out] SAFEARRAY[\(RAccelerationValues\)](#page-382-0)\* **VelocityValues**, [out] SAFEARRAY (BSTR)\* **Combinations**)

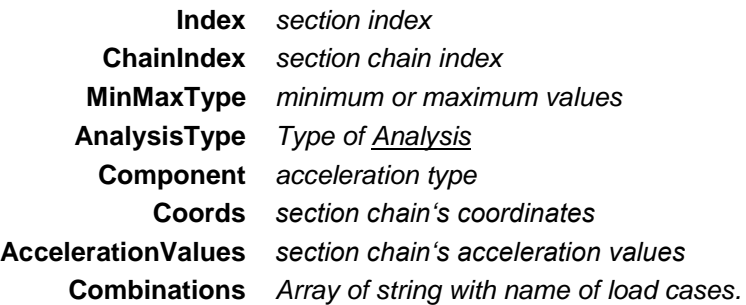

*Get section chain's acceleration values*

*If successful, returns number of acceleration values, otherwise returns an error code [\(errDatabaseNotReady,](#page-11-1) [errIndexOutOfBounds,](#page-11-2) [seSectionTypeIsNotSegment\)](#page-580-3).*

long **GetSegmentChainSurfaceForcesByLoadCaseId** ([in] long **Index,** [in] long **ChainIndex,** [in] long **LoadCaseId,** [in] long **LoadLevelOrModeShapeOrTimeStep,** [in] [EAnalysisType](#page-368-0) **AnalysisType,**[out] SAFEARRAY[\(RPoint3D\)](#page-145-0)\* **Coords,** [out] SAFEARRAY[\(RSurfaceForceValues\)](#page-441-0)\* **Forces**, [out] SAFEARRAY (BSTR)\* **Combinations**)

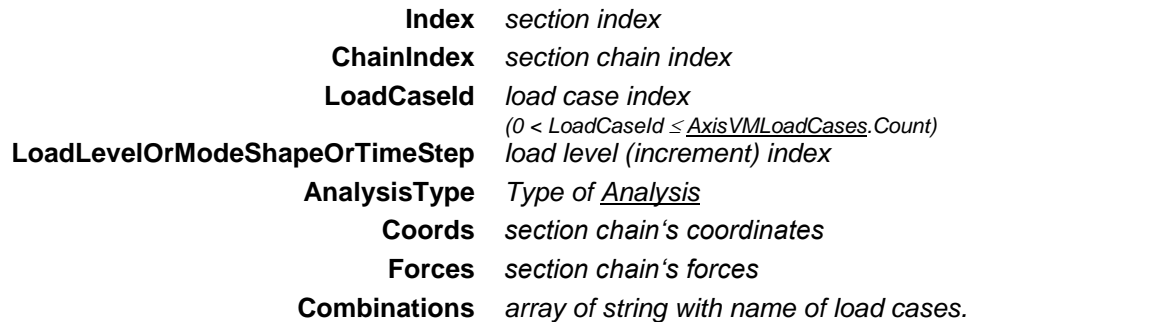

*Get section chain's surface forces. Output arrays may contain duplications, but values can also vary at the same location. If successful, returns number of force values , otherwise returns an error code [\(errDatabaseNotReady,](#page-11-1) [errIndexOutOfBounds,](#page-11-2) [seSectionTypeIsNotSegment\)](#page-580-3).*

long **GetSegmentChainSurfaceForcesByLoadCombinationId** ([in] long **Index,** [in] long **ChainIndex,** [in] long **LoadCombinationId,** [in] long **LoadLevelOrModeShapeOrTimeStep,** [in] [EAnalysisType](#page-368-0) **AnalysisType,** [out] SAFEARRAY[\(RPoint3D\)](#page-145-0)\* **Coords,** [out] SAFEARRAY[\(RSurfaceForceValues\)](#page-441-0)\* **Forces,** [out] SAFEARRAY (BSTR)\* **Combinations**)

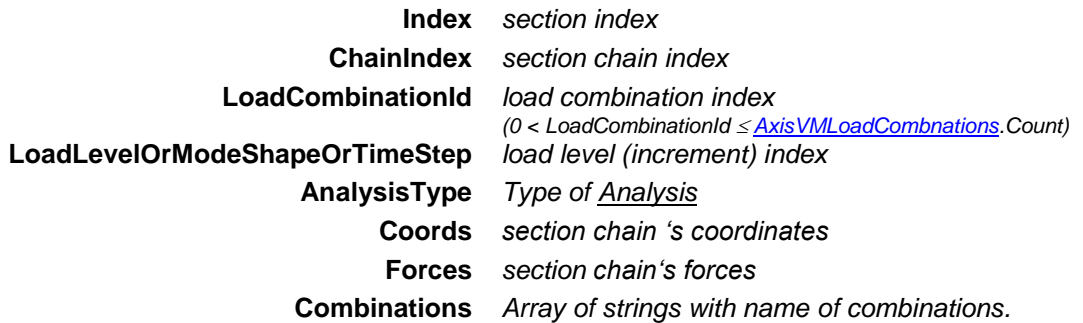

*Get section chain's surface forces. Output arrays may contain duplications, but values can also vary at the same location.If successful, returns number of force values, otherwise returns an error code [\(errDatabaseNotReady,](#page-11-1) [errIndexOutOfBounds,](#page-11-2) [seSectionTypeIsNotSegment\)](#page-580-3).*

long **GetEnvelopeSegmentChainSurfaceForces** ([in] long **Index,** [in] long **ChainIndex,** [in] [EMinMaxType](#page-368-1) **MinMaxType**, [in] [EAnalysisType](#page-368-0) **AnalysisType,** [in] [ESurfaceForce](#page-436-0) **Component,**  [out] SAFEARRAY[\(RPoint3D\)](#page-145-0)\* **Coords,** [out] SAFEARRAY[\(RSurfaceForceValues\)](#page-441-0)\* **Forces,** [out] SAFEARRAY (BSTR)\* **Combinations**)

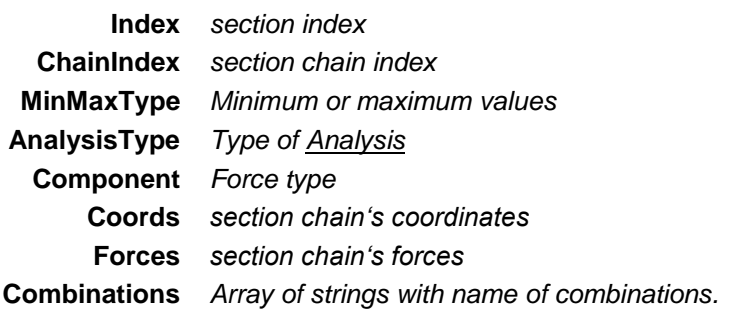

*Get section chain's surface forces. Output arrays may contain duplications, but values can also vary at the same location.If successful, returns number of force values , otherwise returns an error code [\(errDatabaseNotReady,](#page-11-1) [errIndexOutOfBounds,](#page-11-2) [seSectionTypeIsNotSegment\)](#page-580-3).*

long **GetCriticalSegmentChainSurfaceForces** ([in] long **Index,** [in] long **ChainIndex,** [in] [EMinMaxType](#page-368-1) **MinMaxType**, [in] [ECombinationType](#page-221-0) **CombinationType**, [in] [EAnalysisType](#page-368-0) **AnalysisType,** [in] [ESurfaceForce](#page-436-0) **Component,** [out] SAFEARRAY[\(RPoint3D\)](#page-145-0)\* **Coords,** [out] SAFEARRAY[\(RSurfaceForceValues\)](#page-441-0)\* **Forces,** [out] SAFEARRAY (BSTR)\* **Combinations**)

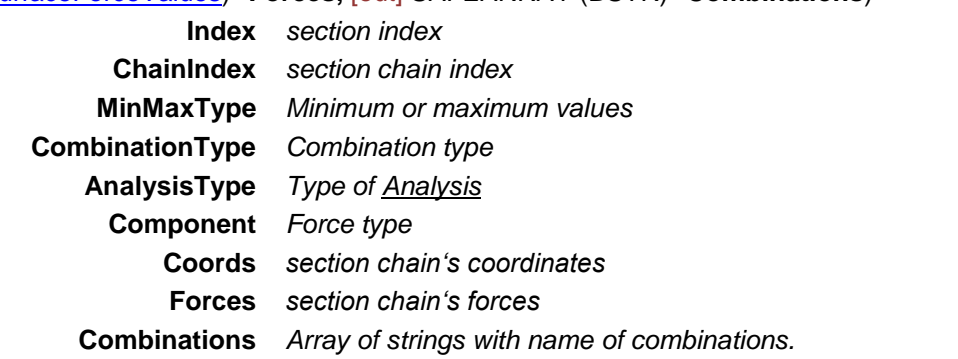

*Get section chain's surface forces. Output arrays may contain duplications, but values can also vary at the same location.If successful, returns number of force values , otherwise returns an error code [\(errDatabaseNotReady,](#page-11-1) [errIndexOutOfBounds,](#page-11-2) [seSectionTypeIsNotSegment\)](#page-580-3).*

long **GetSegmentChainCalculatedReinforcementsByLoadCaseId** ([in] long **Index,** [in] long **ChainIndex,** [in] long **LoadCaseId,** [in] long **LoadLevelOrModeShapeOrTimeStep,** [in] [EAnalysisType](#page-368-0) **AnalysisType,**[out] SAFEARRAY[\(RPoint3D\)](#page-145-0)\* **Coords,** [out] SAFEARRAY[\(RNodeReinforcementValues\)](#page-580-6)\* **Reinforcements**, [out] SAFEARRAY (BSTR)\* **Combinations**)

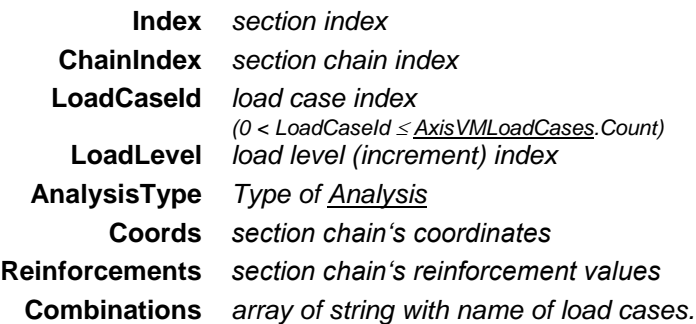

*Get section chain's reinforcement values. Output arrays may contain duplications, but values can also vary at the same location. If successful, returns number of reinforcement values , otherwise returns an error code [\(errDatabaseNotReady,](#page-11-1) [errIndexOutOfBounds,](#page-11-2) [seSectionTypeIsNotSegment\)](#page-580-3).*

long **GetSegmentChainCalculatedReinforcementsByLoadCombinationId** ([in] long **Index,** [in] long **ChainIndex,** [in] long **LoadCombinationId,** [in] long **LoadLevelOrModeShapeOrTimeStep,** [in] [EAnalysisType](#page-368-0) **AnalysisType,** [out] SAFEARRAY[\(RPoint3D\)](#page-145-0)\* **Coords,** [out] SAFEARRAY[\(RNodeReinforcementValues\)](#page-580-6)\* **Reinforcements,** [out] SAFEARRAY (BSTR)\* **Combinations**)

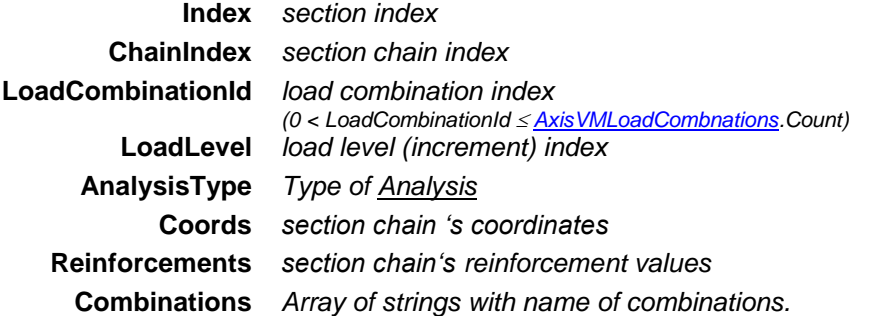

*Get section chain's reinforcement values. Output arrays may contain duplications, but values can also vary at the same location. If successful, returns number of reinforcement values , otherwise returns an error code [\(errDatabaseNotReady,](#page-11-1) [errIndexOutOfBounds,](#page-11-2) [seSectionTypeIsNotSegment\)](#page-580-3).*

long **GetEnvelopeSegmentChainCalculatedReinforcements** ([in] long **Index,** [in] long **ChainIndex,** [in] [EMinMaxType](#page-368-1) **MinMaxType**, [in] [EAnalysisType](#page-368-0) **AnalysisType,** [in] [EReinforcement](#page-384-0) **Component,**  [out] SAFEARRAY[\(RPoint3D\)](#page-145-0)\* **Coords,** [out] SAFEARRAY[\(RNodeReinforcementValues\)](#page-580-6)\* **Reinforcements,** [out] SAFEARRAY (BSTR)\* **Combinations**)

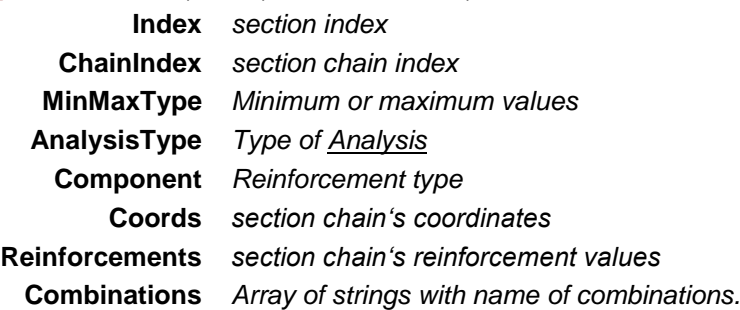

*Get section chain's reinforcement values. Output arrays may contain duplications, but values can also vary at the same location.If successful, returns number of reinforcement values otherwise returns an error code [\(errDatabaseNotReady,](#page-11-1) [errIndexOutOfBounds,](#page-11-2) [seSectionTypeIsNotSegment\)](#page-580-3).*

long **GetCriticalSegmentChainCalculatedReinforcements** ([in] long **Index,** [in] long **ChainIndex,** [in] [EMinMaxType](#page-368-1) **MinMaxType**, [in] [ECombinationType](#page-221-0) **CombinationType**, [in] [EAnalysisType](#page-368-0) **AnalysisType,** [in] [EReinforcement](#page-384-0) **Component,** [out] SAFEARRAY[\(RPoint3D\)](#page-145-0)\* **Coords,** [out] SAFEARRAY[\(RNodeReinforcementValues\)](#page-580-6)\* **Reinforcements,** [out] SAFEARRAY (BSTR)\* **Combinations**)

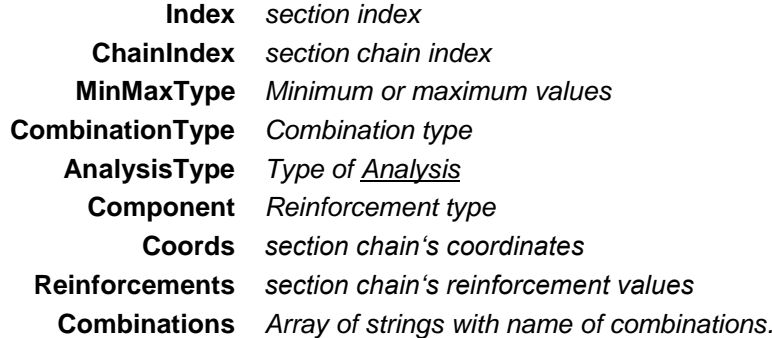

*Get section chain's reinforcement values. Output arrays may contain duplications, but values can also vary at the same location. If successful, returns number of reinforcement values , otherwise returns an error code [\(errDatabaseNotReady,](#page-11-1) [errIndexOutOfBounds,](#page-11-2) [seSectionTypeIsNotSegment\)](#page-580-3).*

long **GetSegmentChainSurfaceSupportForcesByLoadCaseId** ([in] long **Index,** [in] long **ChainIndex,** [in] long **LoadCaseId,** [in] long **LoadLevelOrTimeStep,** [in] [EAnalysisType](#page-368-0) **AnalysisType,**[out] SAFEARRAY[\(RPoint3D\)](#page-145-0)\* **Coords,** [out] SAFEARRAY[\(RSurfaceSupportForces\)](#page-442-0)\* **Forces**, [out] SAFEARRAY (BSTR)\* **Combinations**)

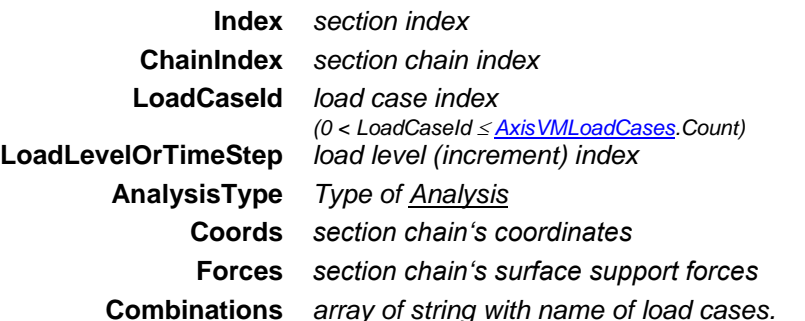

*Get section chain's surface support forces. Output arrays may contain duplications, but values can also vary at the same location. If successful, returns number of surface support forces otherwise returns an error code [\(errDatabaseNotReady,](#page-11-1) [errIndexOutOfBounds,](#page-11-2) [seSectionTypeIsNotSegment\)](#page-580-3).*

long **GetSegmentChainSurfaceSupportForcesByLoadCombinationId** ([in] long **Index,** [in] long **ChainIndex,** [in] long **LoadCombinationId,** [in] long **LoadLevelOrTimeStep,** [in] [EAnalysisType](#page-368-0) **AnalysisType,** [out] SAFEARRAY[\(RPoint3D\)](#page-145-0)\* **Coords,** [out] SAFEARRAY[\(RSurfaceSupportForces\)](#page-442-0)\* **Forces,** [out] SAFEARRAY (BSTR)\* **Combinations**)

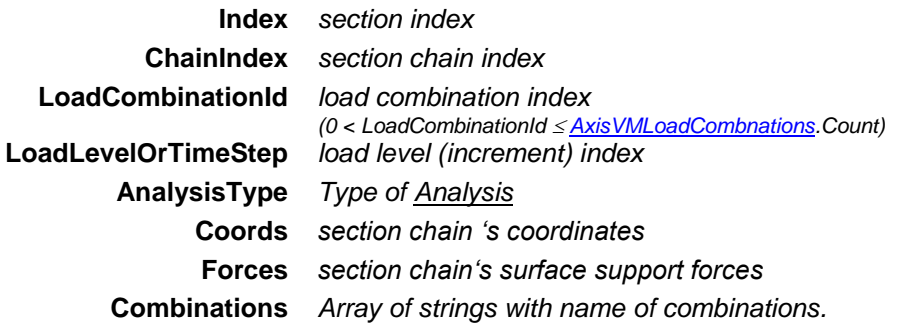

*Get section chain's surface support forces. Output arrays may contain duplications, but values can also vary at the same location.If successful, returns number of surface support forces , otherwise returns an error code [\(errDatabaseNotReady,](#page-11-1) [errIndexOutOfBounds,](#page-11-2) [seSectionTypeIsNotSegment\)](#page-580-3).*

### long **GetEnvelopeSegmentChainSurfaceSupportForces** ([in] long **Index,** [in] long **ChainIndex,** [in] [EMinMaxType](#page-368-1) **MinMaxType**, [in] [EAnalysisType](#page-368-0) **AnalysisType,** [in] [ESurfaceSupportForce](#page-437-0) **Component,** [out] SAFEARRAY[\(RPoint3D\)](#page-145-0)\* **Coords,** [out] SAFEARRAY[\(RSurfaceSupportForces\)](#page-442-0)\* **Forces,** [out] SAFEARRAY (BSTR)\* **Combinations**)

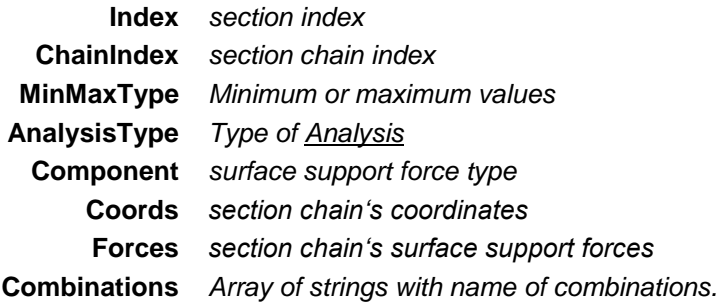

*Get section chain's surface support forces. Output arrays may contain duplications, but values can also vary at the same location. If successful, returns number of surface support forces , otherwise returns an error code [\(errDatabaseNotReady,](#page-11-1) [errIndexOutOfBounds,](#page-11-2) [seSectionTypeIsNotSegment\)](#page-580-3).*

long **GetCriticalSegmentChainSurfaceSupportForces** ([in] long **Index,** [in] long **ChainIndex,** [in] [EMinMaxType](#page-368-1) **MinMaxType**, [in] [ECombinationType](#page-221-0) **CombinationType**, [in] [EAnalysisType](#page-368-0) **AnalysisType,** [in] [ESurfaceSupportForce](#page-437-0) **Component,** [out] SAFEARRAY[\(RPoint3D\)](#page-145-0)\* **Coords,**  [out] SAFEARRAY[\(RSurfaceSupportForces\)](#page-442-0)\* **Forces,** [out] SAFEARRAY (BSTR)\* **Combinations**)

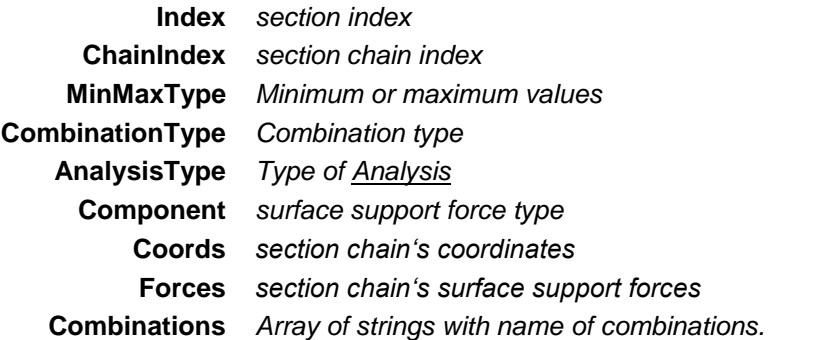

*Get section chain's surface support forces. Output arrays may contain duplications, but values can also vary at the same location. If successful, returns number of surface support forces , otherwise returns an error code [\(errDatabaseNotReady,](#page-11-1) [errIndexOutOfBounds,](#page-11-2) [seSectionTypeIsNotSegment\)](#page-580-3).*

long **GetSegmentChainCrackWidthsByLoadCaseId** ([in] long **Index,** [in] long **ChainIndex,** [in] long **LoadCaseId,** [in] long **LoadLevel,** [in] [EAnalysisType](#page-368-0) **AnalysisType,**[out] SAFEARRAY[\(RPoint3D\)](#page-145-0)\* **Coords,** [out] SAFEARRAY[\(RNodeCrackWidthValues\)](#page-580-7)\* **CrackWidths**, [out] SAFEARRAY (BSTR)\* **Combinations**)

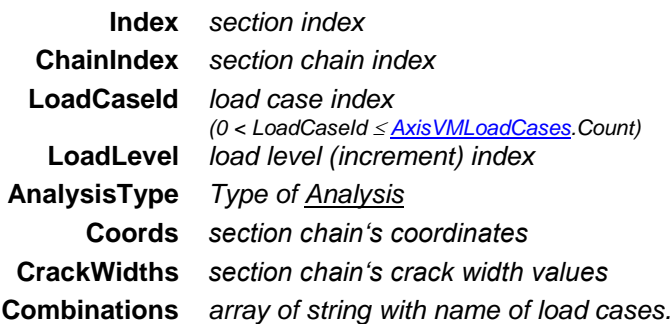

*Get section chain's crack width values. Output arrays may contain duplications, but values can also vary at the same location. If successful, returns number of crack width values , otherwise returns an error code [\(errDatabaseNotReady,](#page-11-1) [errIndexOutOfBounds,](#page-11-2) [seSectionTypeIsNotSegment\)](#page-580-3).*

long **GetSegmentChainCrackWidthsByLoadCombinationId** ([in] long **Index,** [in] long **ChainIndex,** [in] long **LoadCombinationId,** [in] long **LoadLevel,** [in] [EAnalysisType](#page-368-0) **AnalysisType,** [out] SAFEARRAY[\(RPoint3D\)](#page-145-0)\* **Coords,** [out] SAFEARRAY[\(RNodeCrackWidthValues\)](#page-580-7)\* **CrackWidths,**  [out] SAFEARRAY (BSTR)\* **Combinations**)

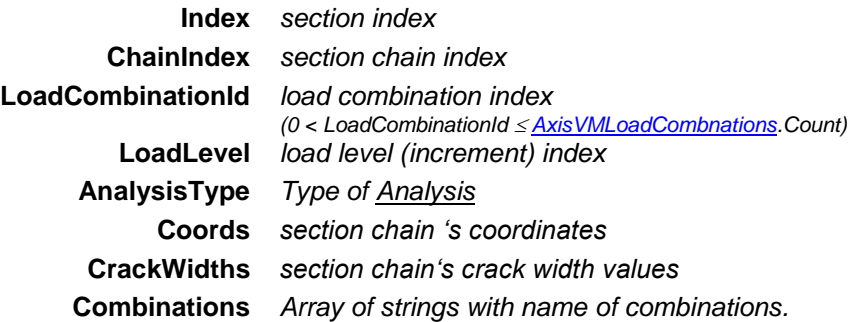

*Get section chain's crack width values. Output arrays may contain duplications, but values can also vary at the same location. If successful, returns number of crack width values, otherwise returns an error code [\(errDatabaseNotReady,](#page-11-1) [errIndexOutOfBounds,](#page-11-2) [seSectionTypeIsNotSegment\)](#page-580-3).*

long **GetEnvelopeSegmentChainCrackWidths** ([in] long **Index,** [in] long **ChainIndex,** [in] [EMinMaxType](#page-368-1) **MinMaxType**, [in] [EAnalysisType](#page-368-0) **AnalysisType,** [in] [ECrackWidth](#page-397-1) **Component,**  [out] SAFEARRAY[\(RPoint3D\)](#page-145-0)\* **Coords,** [out] SAFEARRAY[\(RNodeCrackWidthValues\)](#page-580-7)\* **CrackWidths,** [out] SAFEARRAY (BSTR)\* **Combinations**)

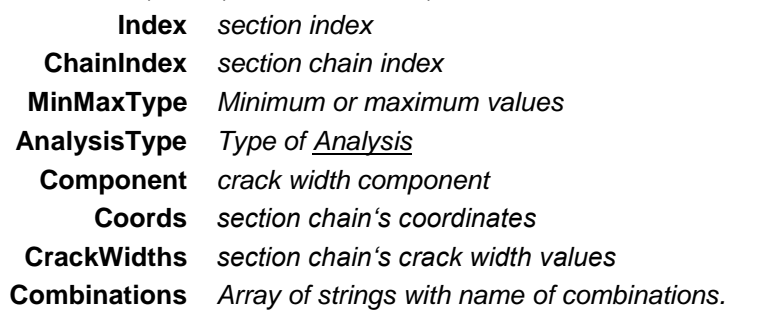

*Get section chain's crack width values. Output arrays may contain duplications, but values can also vary at the same location.If successful, returns number of crack width values [\(errDatabaseNotReady,](#page-11-1) [errIndexOutOfBounds,](#page-11-2) [seSectionTypeIsNotSegment\)](#page-580-3).*

long **GetCriticalSegmentChainCrackWidths** ([in] long **Index,** [in] long **ChainIndex,** [in] [EMinMaxType](#page-368-1) **MinMaxType**, [in] [ECombinationType](#page-221-0) **CombinationType**, [in] [EAnalysisType](#page-368-0) **AnalysisType,** [in] [ECrackWidth](#page-397-1) **Component,** [out] SAFEARRAY[\(RPoint3D\)](#page-145-0)\* **Coords,** [out] SAFEARRAY[\(RNodeCrackWidthValues\)](#page-580-7)\* **CrackWidths,** [out] SAFEARRAY (BSTR)\* **Combinations**)

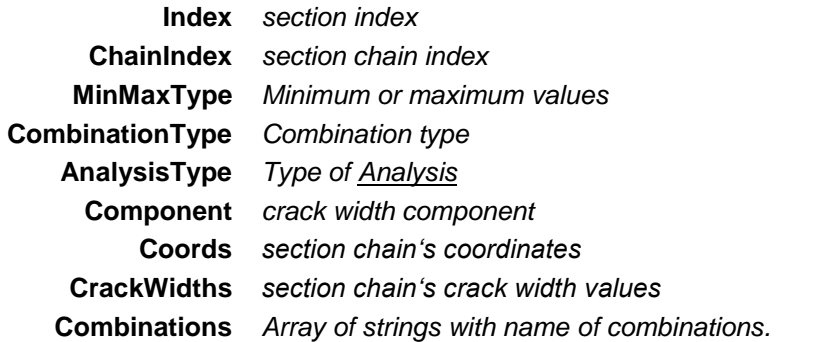

*Get section chain's crack width values. Output arrays may contain duplications, but values can also vary at the same location. If successful, returns number of crack width values, otherwise returns an error code [\(errDatabaseNotReady,](#page-11-1) [errIndexOutOfBounds,](#page-11-2) [seSectionTypeIsNotSegment\)](#page-580-3).*

long **GetSegmentChainShearCapacitiesByLoadCaseId** ([in] long **Index,** [in] long **ChainIndex,** [in] long **LoadCaseId,** [in] long **LoadLevel,** [in] [EAnalysisType](#page-368-0) **AnalysisType,**[out] SAFEARRAY[\(RPoint3D\)](#page-145-0)\* **Coords,** [out] SAFEARRAY[\(RShearCapacities\)](#page-496-0)\* **ShearCapacities**, [out] SAFEARRAY (BSTR)\* **Combinations**)

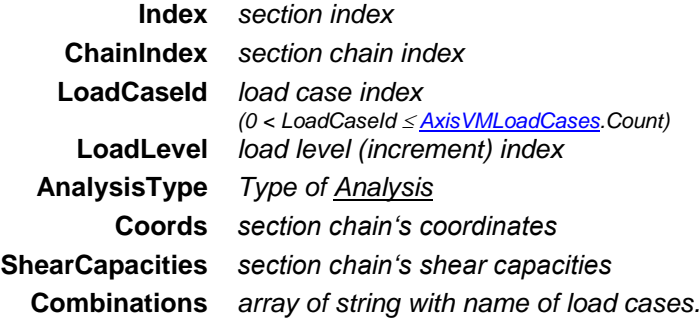

*Get section chain's shear capacity values. Output arrays may contain duplications, but values can also vary at the same location. If successful, returns number of shear capacity values, otherwise returns an error code [\(errDatabaseNotReady,](#page-11-1) [errIndexOutOfBounds,](#page-11-2) [seSectionTypeIsNotSegment\)](#page-580-3).*

long **GetSegmentChainShearCapacitiesByLoadCombinationId** ([in] long **Index,** [in] long **ChainIndex,**  [in] long **LoadCombinationId,** [in] long **LoadLevel,** [in] [EAnalysisType](#page-368-0) **AnalysisType,** [out] SAFEARRAY[\(RPoint3D\)](#page-145-0)\* **Coords,** [out] SAFEARRAY[\(RShearCapacities\)](#page-496-0)\* **ShearCapacities,** [out] SAFEARRAY (BSTR)\* **Combinations**)

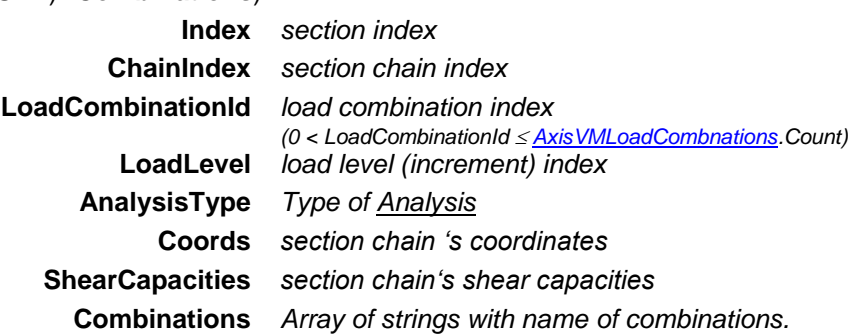

*Get section chain's shear capacity values*

*If successful, returns number of shear capacity values, otherwise returns an error code [\(errDatabaseNotReady,](#page-11-1) [errIndexOutOfBounds,](#page-11-2) [seSectionTypeIsNotSegment\)](#page-580-3).*

long **GetEnvelopeSegmentChainShearCapacities** ([in] long **Index,** [in] long **ChainIndex,** [in] [EMinMaxType](#page-368-1) **MinMaxType**, [in] [EAnalysisType](#page-368-0) **AnalysisType,** [in] [EShearCapacity](#page-496-1) **Component,**  [out] SAFEARRAY[\(RPoint3D\)](#page-145-0)\* **Coords,** [out] SAFEARRAY[\(RShearCapacities\)](#page-496-0)\* **ShearCapacities,**  [out] SAFEARRAY (BSTR)\* **Combinations**)

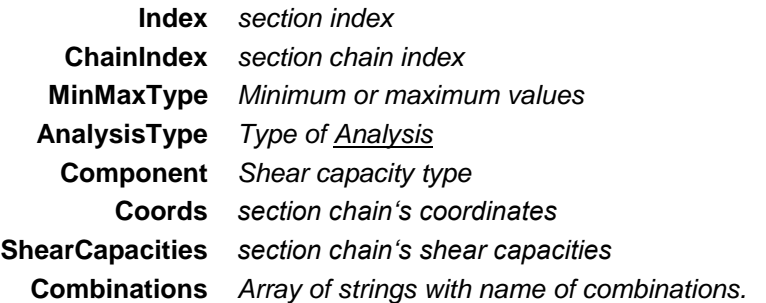

*Get section chain's shear capacity values. Output arrays may contain duplications, but values can also vary at the same location.If successful, returns number of shear capacity values, otherwise returns an error code [\(errDatabaseNotReady,](#page-11-1) [errIndexOutOfBounds,](#page-11-2) [seSectionTypeIsNotSegment\)](#page-580-3).* long **GetCriticalSegmentChainShearCapacities** ([in] long **Index,** [in] long **ChainIndex,** [in] [EMinMaxType](#page-368-1) **MinMaxType**, [in] [ECombinationType](#page-221-0) **CombinationType**, [in] [EAnalysisType](#page-368-0) **AnalysisType,** [in] [EShearCapacity](#page-496-1) **Component,** [out] SAFEARRAY[\(RPoint3D\)](#page-145-0)\* **Coords,** [out] SAFEARRAY[\(RShearCapacities\)](#page-496-0)\* **ShearCapacities,** [out] SAFEARRAY (BSTR)\* **Combinations**)

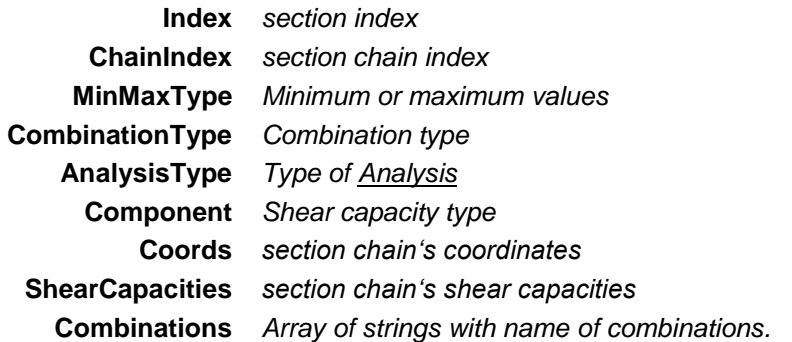

*Get section chain's shear capacity values. Output arrays may contain duplications, but values can also vary at the same location. If successful, returns number of shear capacity values, otherwise returns an error code [\(errDatabaseNotReady,](#page-11-1) [errIndexOutOfBounds,](#page-11-2) [seSectionTypeIsNotSegment\)](#page-580-3).*

long **GetSegmentChainSurfaceStressesByLoadCaseId** ([in] long **Index,** [in] long **ChainIndex,** [in] long **LoadCaseId,** [in] long **LoadLevelOrTimeStep,** [in] [EAnalysisType](#page-368-0) **AnalysisType,**[out] SAFEARRAY[\(RPoint3D\)](#page-145-0)\* **Coords,** [out] SAFEARRAY[\(RSurfaceStressValuesTMB\)](#page-581-1)\* **Stresses**, [out] SAFEARRAY (BSTR)\* **Combinations**)

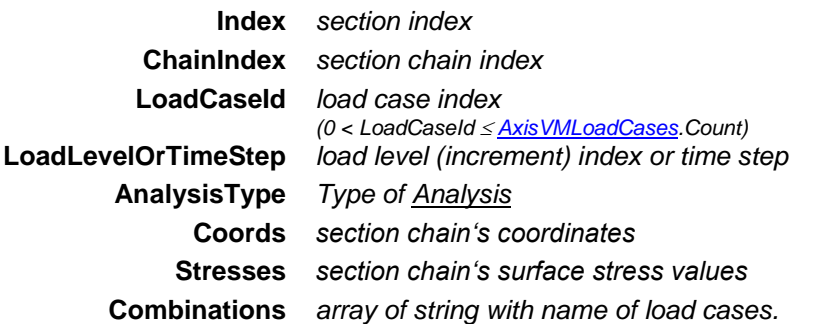

*Get section chain's surface stress values*

*If successful, returns number of surface stress values, otherwise returns an error code [\(errDatabaseNotReady,](#page-11-1) [errIndexOutOfBounds,](#page-11-2) [seSectionTypeIsNotSegment\)](#page-580-3).*

long **GetSegmentChainSurfaceStressesByLoadCombinationId** ([in] long **Index,** [in] long **ChainIndex,**  [in] long **LoadCombinationId,** [in] long **LoadLevelOrTimeStep,** [in] [EAnalysisType](#page-368-0) **AnalysisType,**  [out] SAFEARRAY[\(RPoint3D\)](#page-145-0)\* **Coords,** [out] SAFEARRAY[\(RSurfaceStressValuesTMB\)](#page-581-1)\* **Stresses,**  [out] SAFEARRAY (BSTR)\* **Combinations**)

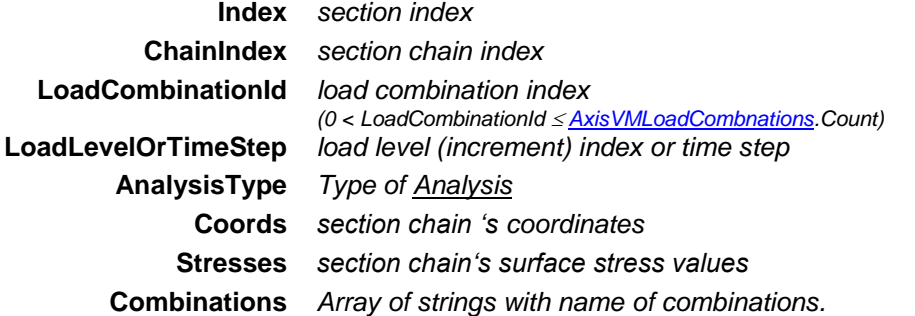

*Get section chain's surface stress values. Output arrays may contain duplications, but values can also vary at the same location.If successful, returns number of surface stress values, otherwise returns an error code [\(errDatabaseNotReady,](#page-11-1) [errIndexOutOfBounds,](#page-11-2) [seSectionTypeIsNotSegment\)](#page-580-3).* long **GetEnvelopeSegmentChainSurfaceStresses** ([in] long **Index,** [in] long **ChainIndex,** [in] [EMinMaxType](#page-368-1) **MinMaxType**, [in] [EAnalysisType](#page-368-0) **AnalysisType,** [in] [ESurfaceStressPosition](#page-504-0) **SurfaceStressPosition,** [in] [ESurfaceStress](#page-504-1) **Component,** [out] SAFEARRAY[\(RPoint3D\)](#page-145-0)\* **Coords,**  [out] SAFEARRAY[\(RSurfaceStressValuesTMB\)](#page-581-1)\* **Stresses,** [out] SAFEARRAY (BSTR)\* **Combinations**)

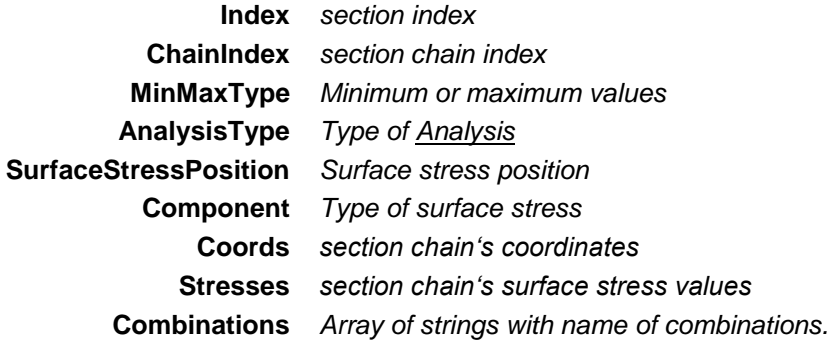

*Get section chain's surface stress values. Output arrays may contain duplications, but values can also vary at the same location. If successful, returns number of surface stress values, otherwise returns an error code [\(errDatabaseNotReady,](#page-11-1) [errIndexOutOfBounds,](#page-11-2) [seSectionTypeIsNotSegment\)](#page-580-3).*

long **GetCriticalSegmentChainSurfaceStresses** ([in] long **Index,** [in] long **ChainIndex,** [in] [EMinMaxType](#page-368-1) **MinMaxType**, [in] [ECombinationType](#page-221-0) **CombinationType**, [in] [EAnalysisType](#page-368-0) **AnalysisType,** [in] [ESurfaceStressPosition](#page-504-0) **SurfaceStressPosition,** [in] [ESurfaceStress](#page-504-1) **Component,** [out] SAFEARRAY[\(RPoint3D\)](#page-145-0)\* **Coords,** [out] SAFEARRAY[\(RSurfaceStressValuesTMB\)](#page-581-1)\* **Stresses,** [out] SAFEARRAY (BSTR)\* **Combinations**)

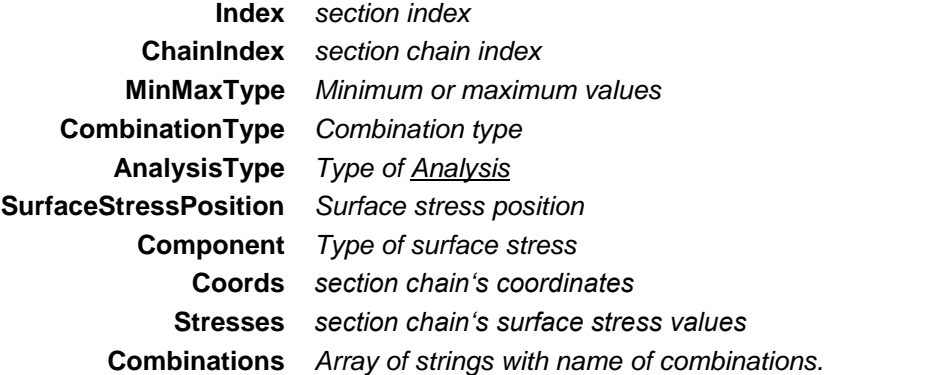

*Get section chain's surface stress values*

*If successful, returns number of surface stress values , otherwise returns an error code [\(errDatabaseNotReady,](#page-11-1) [errIndexOutOfBounds,](#page-11-2) [seSectionTypeIsNotSegment\)](#page-580-3).*

long **SetItem** ([in] long **Index,** [i/o] [RSection\\*](#page-580-1) **Value**)

**Index** *section index*

*Set a section with a given index. If successful, returns index, otherwise returns an error code [\(errDatabaseNotReady,](#page-11-1) [errIndexOutOfBounds,](#page-11-2) [seSegmentDefinitionError\)](#page-580-2).*

### long **SetUserCreep** ([in] [ELongBoolean](#page-11-0) **Creep**)

**Creep** *If lbTrue concrete creep will be considered in results of nonlinear analysis, if national design code allows it. More [here…](#page-811-0)*

*Enable or disable consideration of concrete creep in nonlinear analysis results. If successful returns 1, otherwise an error code [\(errDatabaseNotReady,](#page-11-1)* [errCreepNotSupported](#page-12-0)*).*

# Properties

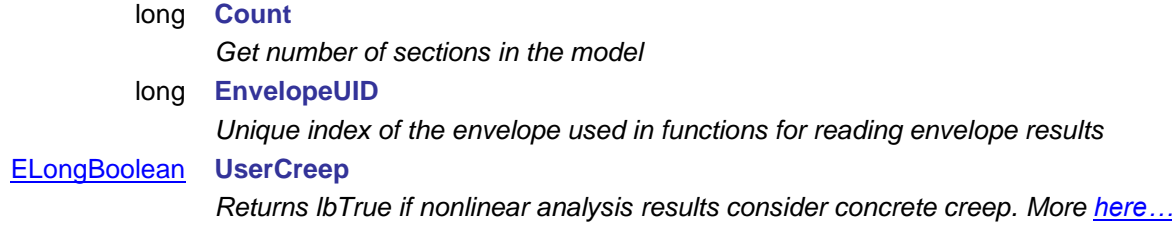

# **IAxisVMSettings**

Application settings of AxisVM

#### **Error codes**

enum **ESettingsError**= {

<span id="page-597-4"></span><span id="page-597-3"></span>**seteInvalidGravityDirection** = –100001 *gravity direction vector is not valid* seteInvalidGravityAcceleration = -100002 }

# **Enumerated types** enum **EPlaneToleranceType** = { **ptRelativePerThousand** = 0x01, *plane tolerance in per thousands* **ptAbsolute** = 0x02 } *plane tolerance by value*

<span id="page-597-6"></span><span id="page-597-0"></span>*Plane tolerance type.*

enum **EMomentDiagramType** = { **mdtOnTensionSide** = 0x01, *positive value on tension side* **mdtOnCompressionSide** = 0x02 } *positive value on compression side Moment diagram type.*

**Moment diagram** 

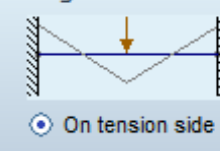

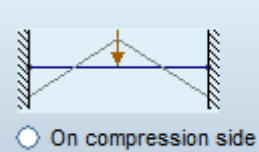

enum **ETempFolderType** = {

*Location of temp. files.*

<span id="page-597-1"></span>enum **EGridType** = { **gtGridLines** = 0x01, *Show background grid lines* **gtDotGrid**= 0x02 } *Show background grid dots Type of grid on a background.*

<span id="page-597-2"></span>**tftModel** = 0x01, *temp. files saved in same folder where model is saved* **tftSystem** = 0x02, *temp. files saved in local system temp. folder* **tftCustom** = 0x03 } *temp. files saved in custom folder*

enum **EBackgroundColour**= {

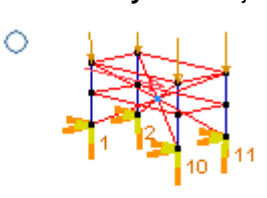

۵

<span id="page-597-5"></span>**bcWhite** = 0x00, *Background colour will be white*  **bcBlack** = 0x01, *Background colour will be black* **bcLightGrey** = 0x02, *Background colour will be light grey* **bcDarkGrey** = 0x03 } *Background colour will be dark grey*

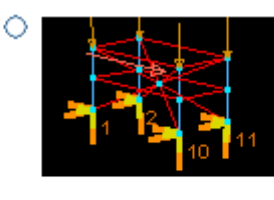

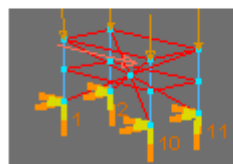

*These options correspond to Settings/Preferences/Colors in AxisVM menu.*

Ó

### enum **EGeometryUnitType** = {

<span id="page-598-0"></span>**gut\_Geom\_Distance** = 0x00, *Distance units* **gut\_Geom\_Angle** = 0x01, *Angular units*  **gut\_Geom\_Struct\_size** = 0x02 } *Structural units* 

enum **ECrossSectionUnitType** = { **csut\_Size** = 0x00, *Cross-section's dimension units* **csut\_Area** = 0x01, *Cross-section's area units* **csut\_Static\_moment** = 0x02 , *Cross-section's static moment units* **csut\_Area\_Moment\_Inertia** = 0x03, *Cross-section's moment inertia units*

enum **EMaterialUnitType** = { **mut\_Young\_modulus** = 0x00, *Material's Young modulus units* **mut\_Mass** = 0x01, *Material's mass units*  **mut Limit stress** = 0x02 , *Material's limit stress units* 

# <span id="page-598-3"></span>enum **EPropertiesUnitType** = { **put\_Beam\_length** = 0x00, *Beam length units* **put\_Thickness**= 0x01, *Thickness units* **put\_Surface** = 0x02 , *Surface area units* **put\_Volume** = 0x03, *Volume units* **put\_Mass** = 0x04, *Mass units* **put\_put\_Mass\_per\_length** = 0x05, *Mass per length units* **put\_Gap\_opening** = 0x06 } *Gap width units*

#### enum **EStiffnessUnitType** = {

<span id="page-598-4"></span>**sut\_Translational** = 0x00, *Translational stiffness units* **sut\_Rotational**= 0x01, *Rotational stiffness units*  **sut\_Line\_translational** = 0x02 , *Line translational stiffness units*  **sut\_Line\_rotational** = 0x03, *line rotational stiffness units*  **sut\_Surface**= 0x04 } *Surface stiffness units* 

<span id="page-598-5"></span>enum **ELoadsUnitType** = { **lut\_Force** = 0x00, *Force units* **lut\_Moment** = 0x01, *moment units* **lut Line force** = 0x02 , *Linear force units* **lut\_Line\_force\_moment** = 0x03, *Linear moment units* **lut\_Surface\_force** = 0x04, *Surface force units* **lut\_Temperature** = 0x05, *Temperature units* **lut\_Temperature\_variation** = 0x06, *Temperature change units* **lut\_Design\_fire\_load\_density** = 0x07, *Fire intensity units*  **lut\_Specific\_heat** = 0x08 , *Specific heat units*  **lut\_Section\_factor** = 0x09, *Section factor units*  **lut Fire duration** =  $0x0A$  } *Fire duration units* 

<span id="page-598-1"></span>**csut\_Warping\_constant** = 0x04 } *Cross-section's warping constant units*

<span id="page-598-2"></span>**mut\_Limit\_strain** = 0x03 } *Material's limit strain units* 

### enum **ELoadsUnitType** = {

**lut\_Force** = 0x00, *Force units* **lut\_Moment** = 0x01, *moment units* **lut\_Line\_force** = 0x02 , *Linear force units* **lut\_Line\_force\_moment** = 0x03, *Linear moment units* **lut\_Surface\_force** = 0x04, *Surface force units* **lut\_Temperature** = 0x05, *Temperature units* **lut\_Temperature\_variation** = 0x06, *Temperature change units* **lut\_Design\_fire\_load\_density** = 0x07, *Fire intensity units*  **lut\_Specific\_heat** = 0x08 , *Specific heat units*  **lut\_Section\_factor** = 0x09, *Section factor units*  **lut\_Fire\_duration** = 0x0A } *Fire duration units* 

enum **EStaticUnitType** = { **sut\_Displacement** = 0x00, *Displacement result units* **sut Rotation** = 0x01, *Rotation result units* **sut\_Force** = 0x02 , *Force result units* **sut\_Moment** = 0x03, *Moment result units* **sut\_DistrForce** = 0x04, *Distributed force result units* **sut\_DistrMoment** = 0x05, *Distributed moment result units* **sut\_Stress** = 0x07} *Stress result units*

<span id="page-599-1"></span>enum **ERCDesignUnitType** = { **rcdut\_RebarDia** = 0x00, *Rebar diameter units* **rcdut\_RebarDistance** = 0x01, *Rebar distance (spacing) units* **rcdut** ReinfArea = 0x02 , *Reinforcement area units* **rcdut\_ShearReinfArea** = 0x03, *Shear reinforcement area units* **rcdut\_Cracking** = 0x04, *Crack width units* **rcdut\_Eccentricity** = 0x05 } *Eccentricity units*

<span id="page-599-2"></span>enum **ESteelDesignUnitType** = { **sdut\_Buckling\_factor** = 0x00, *Steel buckling factor units* **sdut\_Check\_components** = 0x01 } *Steel design component units* 

<span id="page-599-3"></span>enum **ETimberDesignUnitType** = { **tdut\_Check\_components** = 0x00 } *Timber design component units* 

<span id="page-599-4"></span>enum **EDimensioningUnitType** = { **dut\_Dim\_Distance** = 0x00, *Distance units* **dut\_Dim\_Angle** = 0x01, *Angular units* **dut\_Level\_symobol** = 0x02 , *Storey level units* **dut\_Graphics\_size** = 0x03 } *Graphics size units*

<span id="page-599-5"></span>enum **ENL\_ConsequenceClass = {**  *Warning! Only for dutch national code.*

<span id="page-599-0"></span>**sut\_DistrSurfaceForce** = 0x06, *Distributed surface force result units*

**nlcc\_Invalid = 0x00,** *invalid consequence class (returned if the current national code is not a dutch one)* **nlcc\_CC1 = 0x01,** *consequence class 1*

<span id="page-600-2"></span>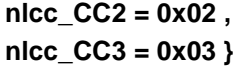

# $consequence$  *class 2* **nlcc\_CC3 = 0x03 }** *consequence class 3*

<span id="page-600-1"></span><span id="page-600-0"></span>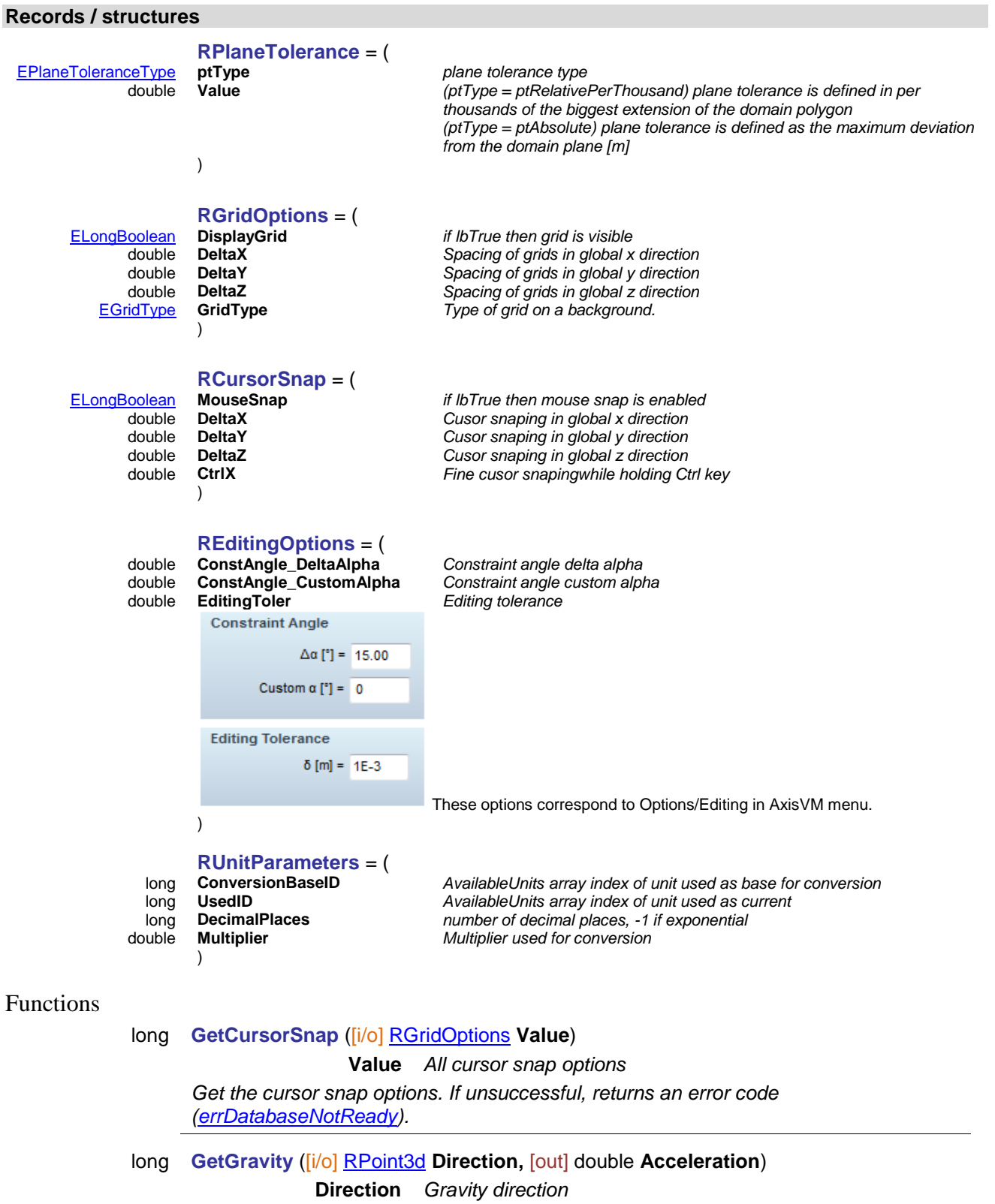

<span id="page-600-3"></span>**Acceleration** *Gravity acceleration*

*Get the direction and acceleration of gravity. If unsuccessful, returns an error code [\(errDatabaseNotReady\)](#page-11-1).*

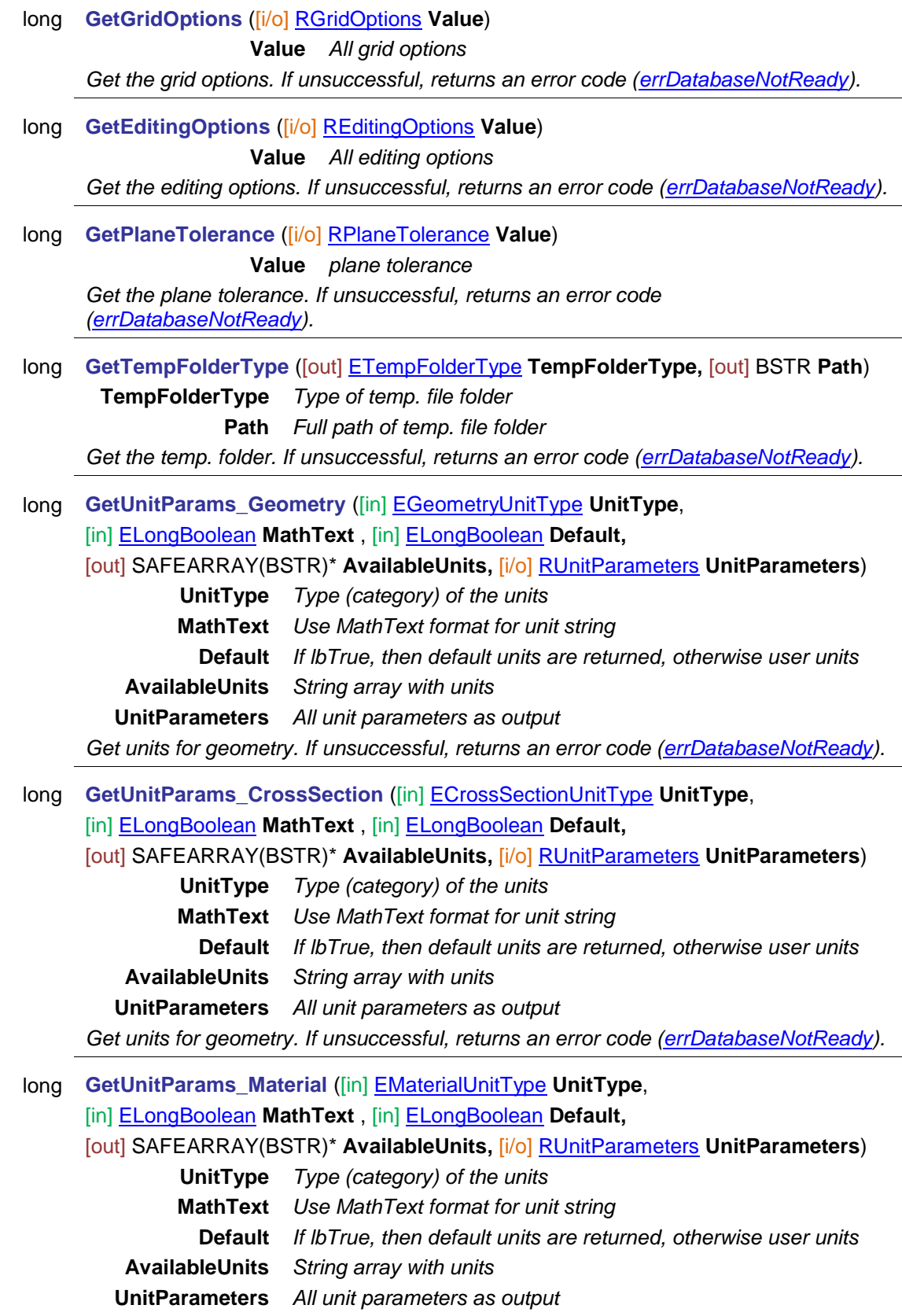

*Get units for geometry. If unsuccessful, returns an error code [\(errDatabaseNotReady\)](#page-11-1)*.

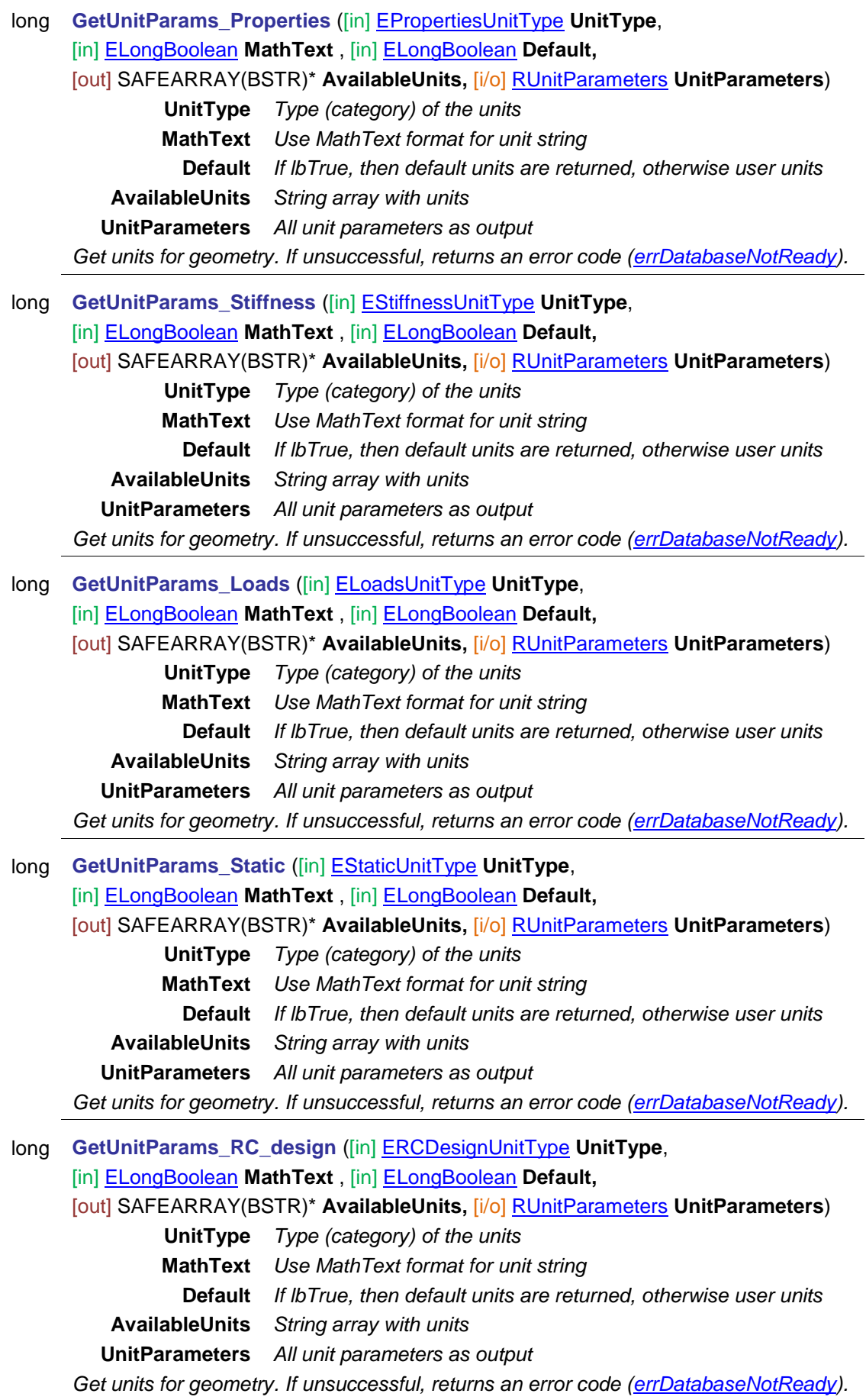

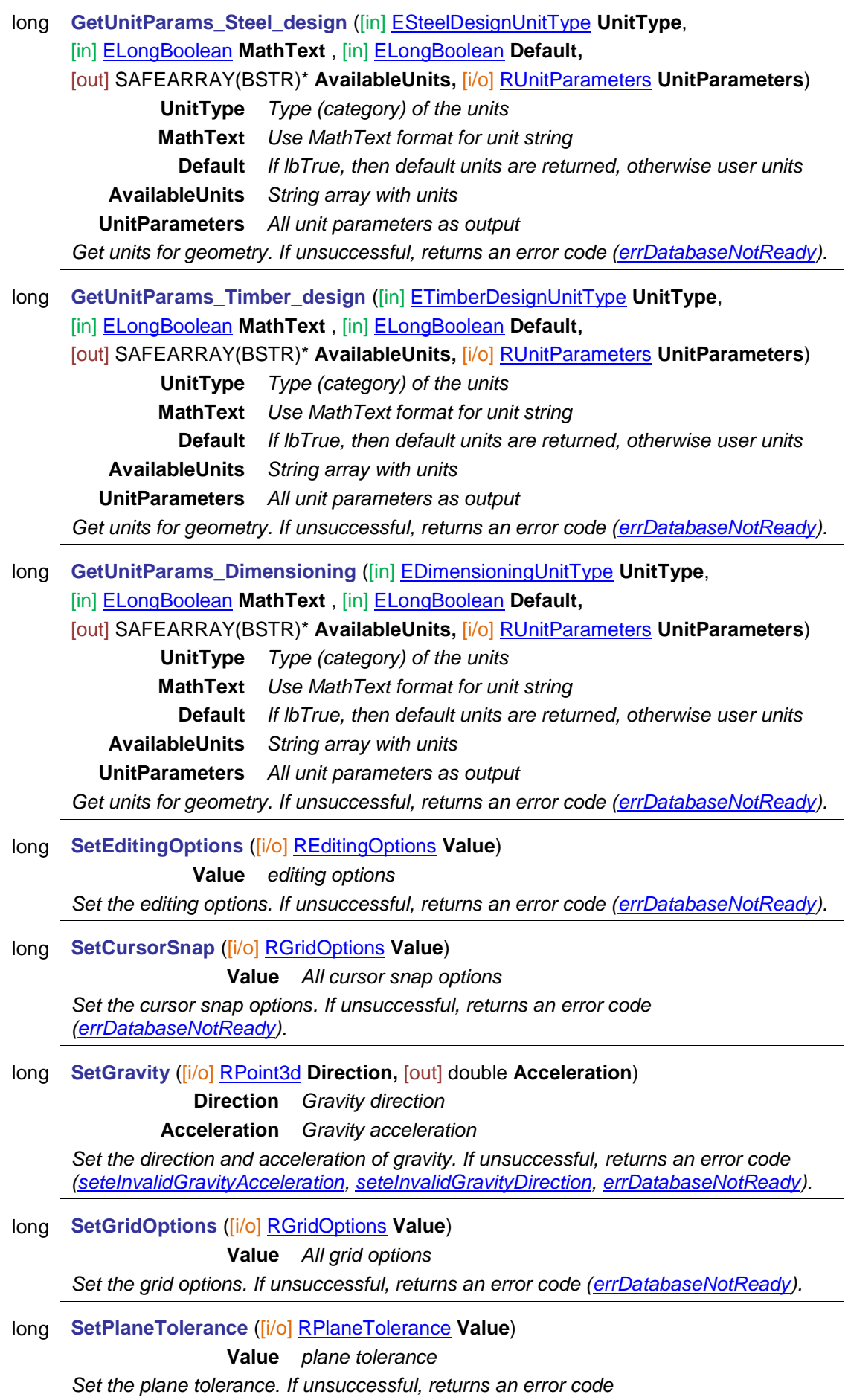

*[\(errDatabaseNotReady\)](#page-11-1).*

# long **SetTempFolderType** ([in] [ETempFolderType](#page-597-2) **TempFolderType,** [in] BSTR **Path**) **TempFolderType** *Type of temp. file folder* **Path** *Full path of temp. file folder Set the temp. folder. If unsuccessful, returns an error code [\(errDatabaseNotReady\)](#page-11-1).* [ELongBoolean](#page-11-0) **EnvironmentClassIsValid** ([in] [EEnvironmentClass](#page-143-0) **EnvironmentClass**) **EnvironmentClass** *environment class Determines whether EnvironmentClass is supported by the used national design code or not.*

## Properties

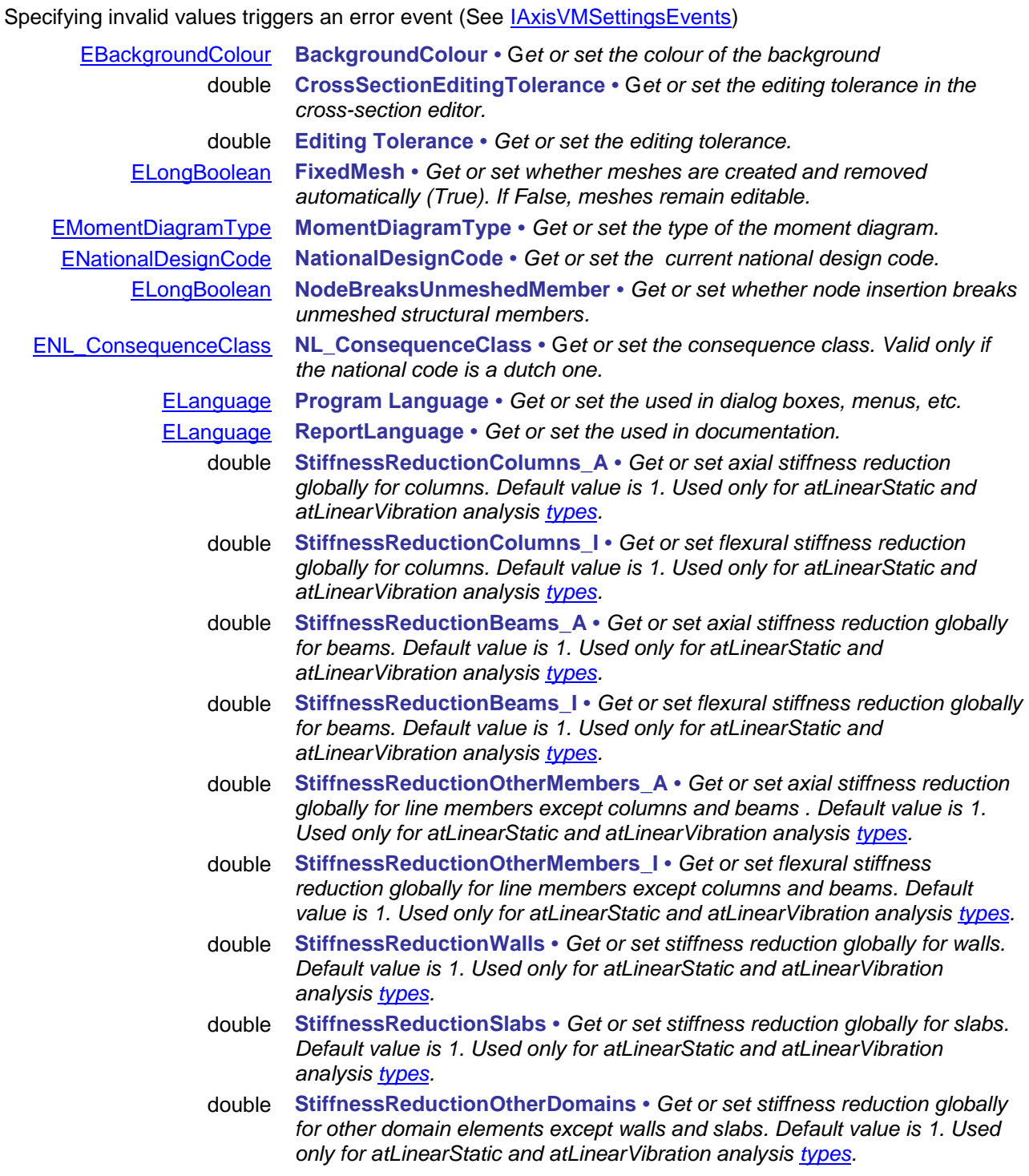

# **IAxisVMSeismicStoreys**

Seismic storeys used for generating seismic loads.

## **Enumerated types**

<span id="page-605-1"></span>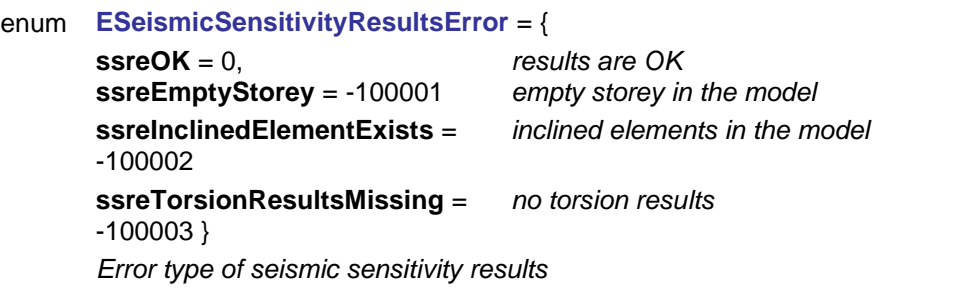

# **Records / structures**

### <span id="page-605-2"></span>**RSeismicSensitivityResults** = (

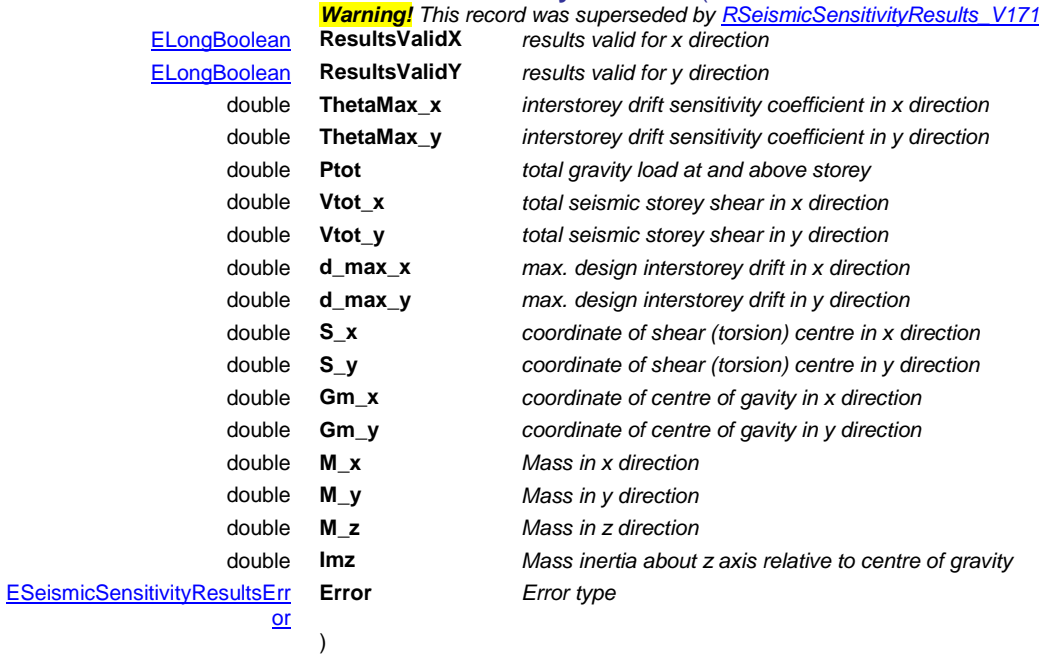

## <span id="page-605-0"></span>**RSeismicSensitivityResults\_V171** = (

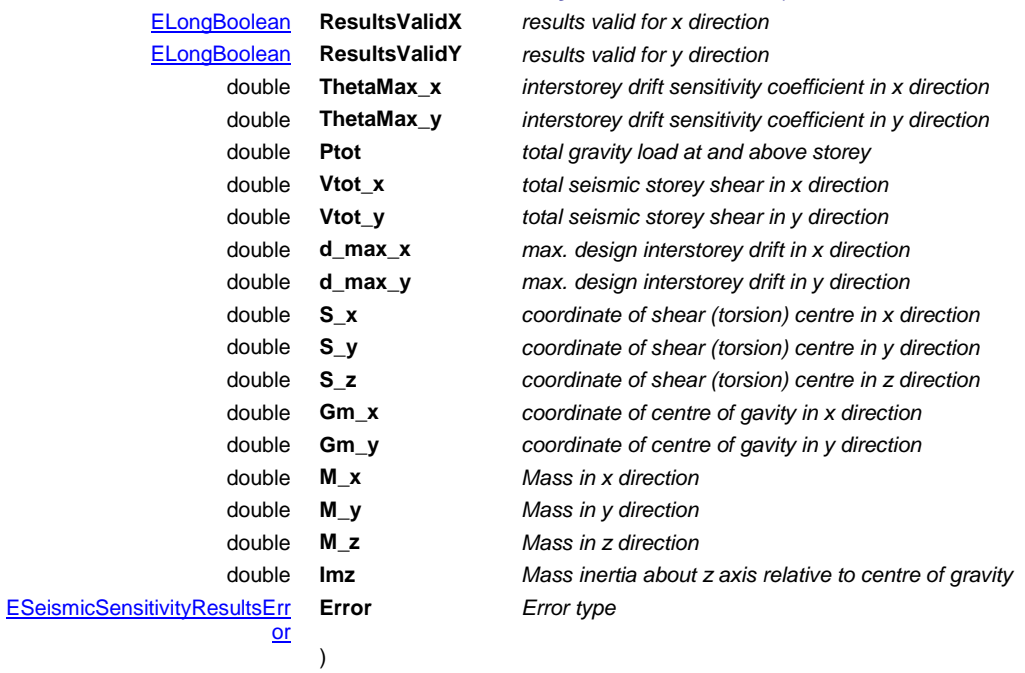

# Functions

#### [ELongBoolean](#page-11-0) **AutoSearch**

*Search for stories in the model. Returns lbTrue if auto search successful, otherwise lbFalse.*

#### long **Add** ([in] double **z,** [in] BSTR **Name)**

**z** *Z coordinate of the new seismic storey*

**Name** *name of the new seismic storey*

*Adds a new seismic storey. If successful, returns number of seismic stories in the model, otherwise an error code [\(errDatabaseNotReady\)](#page-11-1).*

#### long **Clear**

*Deletes all seismic storeys. If successful, returns number of storey, otherwise an error code [\(errDatabaseNotReady\)](#page-11-1).*

#### long **Delete** ([in] long **index)**

#### **index** *storey index*

*Storey index starts from top (highest z value) with number 1. If successful, returns storey index of deleted storey, otherwise an error code [\(errDatabaseNotReady](#page-11-1) or [errIndexOutOfBounds\)](#page-11-2).*

### long **GetSeismicSensitivityResults** ([in] long **index,**

#### [i/o] [RSeismicSensitivityResults](#page-605-2) **SeismicSensitivityResults**)

*Warning! This function has become obsolete, was superseded by GetSeismicSensitivityResults\_V171*

**index** *Storey index*

**SeismicSensitivityResults** *All seismic sensitivity results*

*Get seismic sensitivity results. If successful, returns index of seismic storey, otherwise an error code [\(errDatabaseNotReady](#page-11-1) or [errIndexOutOfBounds\)](#page-11-2).*

### long **GetSeismicSensitivityResults\_V171** ([in] long **index,**

[i/o] [RSeismicSensitivityResults\\_V171](#page-605-0) **SeismicSensitivityResults**)

**index** *Storey index*

**SeismicSensitivityResults** *All seismic sensitivity results*

*Get seismic sensitivity results. If successful, returns index of seismic storey, otherwise an error code [\(errDatabaseNotReady](#page-11-1) or [errIndexOutOfBounds\)](#page-11-2).*

# **IAxisVMSpectrum**

Seismic spectrum interface for earthquake design.

#### **Error codes**

enum **ESpectrumError** = {

<span id="page-606-5"></span><span id="page-606-4"></span><span id="page-606-3"></span><span id="page-606-2"></span><span id="page-606-1"></span>**seLoadingFailed** = –100001 *loading a spectrum from file failed* seSpectrum Data Not Available = -100003 **seSpectrumDataNotParametric** = -100004 *Spectrum data are not parametric* **seInvalidNationalDesignCode** = -100005 *Design code is invalid* **seFunctionPointsEmpty**= -100006 *array with function points is empty* **seSpectrumNotValid** = -100007 *spectrum is invalid* **seNonParametricSpectrumIsNotAllowed** = -100006 *only parametric spectrum is allowed* }

saving a spectrum to a file failed<br>Spectrum data are not available

#### **Records / structures**

<span id="page-606-0"></span>**RSpectrumData\_EC** = (

[ESubsoilClass](#page-438-0) **SubsoilClass** *See seismic calculation based on Euro code 8 in AxisVM manual* double **agr** *See agr in seismic calculation based on Euro code 8 in AxisVM manual*

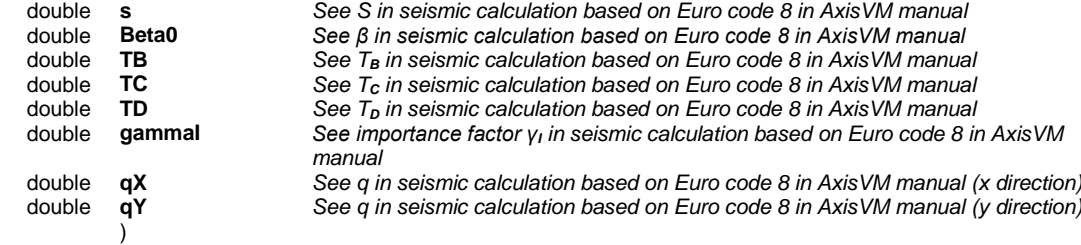

# <span id="page-607-4"></span><span id="page-607-3"></span>**RSpectrumData\_ECHU** = (

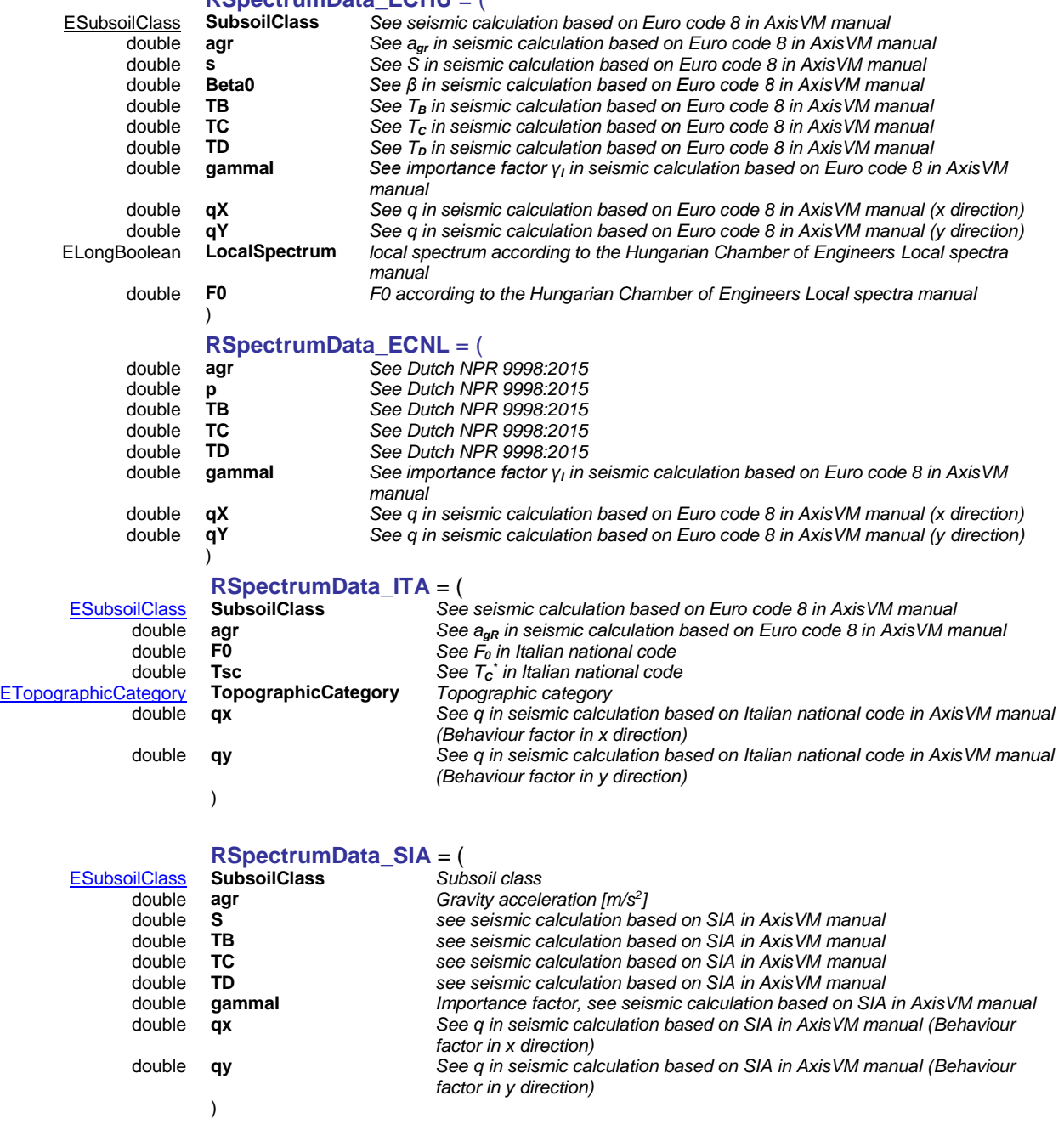

# <span id="page-607-2"></span><span id="page-607-1"></span><span id="page-607-0"></span>**RSpectrumData\_STAS** = (

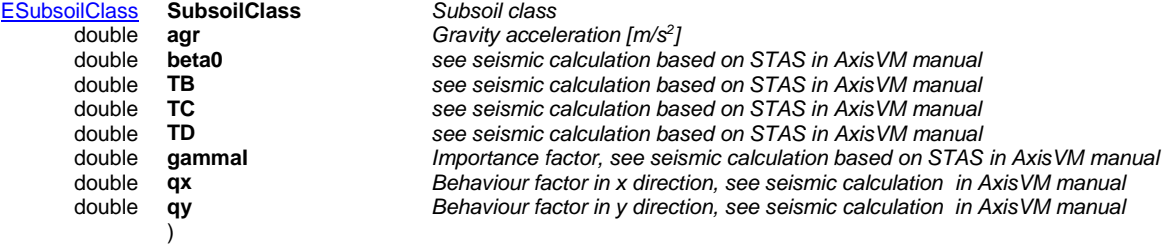

#### <span id="page-608-1"></span>**RSpectrumData\_DIN** = (

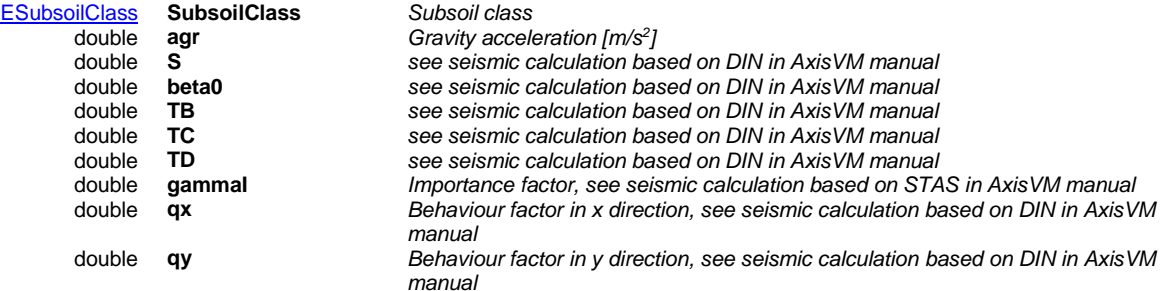

)

)

# <span id="page-608-2"></span>**RSpectrumData** = (

*Warning! This record has become obsolete, it was superseded by [RSpectrumData\\_V153](#page-608-0)*

[RSpectrumData\\_EC](#page-606-0) **SpectrumData\_EC** *Spectrum parameters according to EC* **SpectrumData\_ITA** *Spectrum parameters according to Italian national code* [RSpectrumData\\_SIA](#page-607-1) **SpectrumData\_SIA** *Spectrum parameters according to Swiss national code* [RSpectrumData\\_STAS](#page-607-2) **SpectrumData\_STAS** *Spectrum parameters according to Romanian national code* Spectrum parameters according to German national code

### <span id="page-608-0"></span>**RSpectrumData\_V153** = (

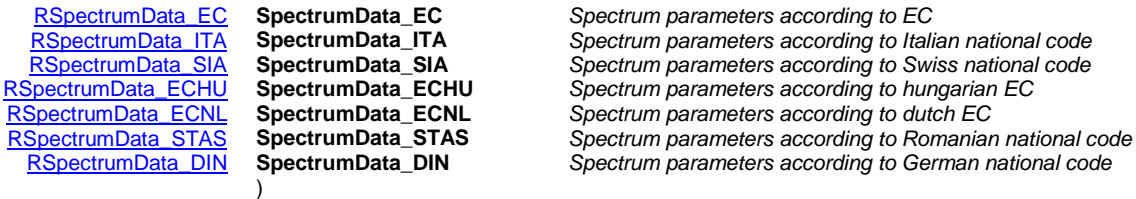

*The field corresponding to the active national code will be taken into account.*

### Functions

long **Disable** *()*

*Disables the spectrum. Only applicable in the case of a vertical spectrum. If successful, returns 1. If called for not a vertical spectrum (horizontal, pushover), errNotImplemented is returned. The possible error codes are [\(errDatabaseNotReady,](#page-11-1) [errNotImplemented\)](#page-12-1)*

#### long **GetPoints** ([out] SAFEARRAY[\(RPoint2d\)](#page-704-0) \* **FunctionPoints**)

**FunctionPoints** *x and y coordinates of the function, x = coord1, y = coord2*

*Get points of the spectrum. If successful, returns number of points, otherwise returns an error code [\(errDatabaseNotReady\)](#page-11-1).*

# long **GetSpectrumData** ([i/o] [RSpectrumData](#page-608-2) **SpectrumData**)

*Warning! This function has become obsolete, it was superseded by*  Get*[SpectrumData\\_V153](#page-608-3)*

**SpectrumData** *Parametric spectrum data*

*Reads seismic data. If successful, returns 1, otherwise returns an error code [\(seSpectrumDataNotAvailable,](#page-606-1) [seInvalidNationalDesignCode,](#page-606-2) [seSpectrumDataNotParametric,](#page-606-1) [errDatabaseNotReady\)](#page-11-1).*

## <span id="page-608-3"></span>long **GetSpectrumData\_V153** ([i/o] [RSpectrumData\\_V153](#page-608-0) **SpectrumData**) **SpectrumData** *Parametric spectrum data*

*Reads seismic data. If successful, returns 1, otherwise returns an error code [\(seSpectrumDataNotAvailable,](#page-606-1) [seInvalidNationalDesignCode,](#page-606-2) [seSpectrumDataNotParametric,](#page-606-1) [errDatabaseNotReady\)](#page-11-1).*

### long **LoadFromFile** ([in] BSTR **FileName**)

**FileName** *Name of the file to load the spectrum from*

*Loads a spectrum from a file. If successful, returns 1, otherwise returns an error code [\(seLoadingFailed,](#page-606-3) [errDatabaseNotReady\)](#page-11-1). To recalculate the seismic loads call the IAxisVMLoads[.CreateStandardSeismicLoads](#page-262-0) function after loading a spectrum.*

#### long **SaveToFile** ([in] BSTR **FileName**)

**FileName** *Name of the file to save the spectrum to*

*Saves a spectrum to a file. If successful, returns 1, otherwise returns an error code [\(seSavingFailed,](#page-606-4) [errDatabaseNotReady\)](#page-11-1).*

#### long **SetPoints** ([in] SAFEARRAY[\(RPoint2d\)](#page-704-0) \* **FunctionPoints**)

**FunctionPoints** *x and y coordinates of the function, x = coord1, y = coord2*

*Set points of the spectrum and spectrum to non-parametric. If successful, returns number of points, otherwise returns an error code [\(errDatabaseNotReady,](#page-11-1) [seFunctionPointsEmpty\)](#page-606-5).*

### long **SetPoints\_vb** ([i/o] SAFEARRAY[\(RPoint2d\)](#page-704-0) \* **FunctionPoints**)

**FunctionPoints** *x and y coordinates of the function, x = coord1, y = coord2*

*Visual basic compatible version of* **SetPoints.**

### long **SetSpectrumData** ([i/o] [RSpectrumData](#page-608-2) **SpectrumData**)

*Warning! This function has become obsolete, it was superseded by*  Set*[SpectrumData\\_V153](#page-609-0)*

**SpectrumData** *Parametric spectrum data*

*Set seismic data. If successful, returns 1, otherwise returns an error code [\(errDatabaseNotReady\)](#page-11-1).*

# <span id="page-609-0"></span>long **SetSpectrumData\_V153** ([i/o] [RSpectrumData\\_V153](#page-608-0) **SpectrumData**)

**SpectrumData** *Parametric spectrum data*

*Set seismic data. If successful, returns 1, otherwise returns an error code [\(errDatabaseNotReady\)](#page-11-1).*

#### **Properties**

[ELongBoolean](#page-11-0) **Disabled** *Returns True if the spectrum is disabled (Read only). Valid only for vertical spectrums. Use SetPoints or SetSpectrumData\_V153 to make the vertical spectrum enabled, and Disable to make the vertical spectrum disabled.* [ELongBoolean](#page-11-0) **Parametric** *Returns True if spectrum was defined by parameters (Read only). Use SetPoints to change to non-parametric, SetSpectrumData\_V153 to change to parametric.*

# **IAxisVMSpringParams**

Spring characteristics library. As of now, it is applicable only for nodal supports.

#### **Error codes**

```
enum ESpringParError= { 
               speNLEInconsistency = -100001 Non linear elastic spring with contradictory 
                                                       parameters
               speNegativeValueMustBePositive = -100002 A negative value is present in a field where only 
                                                       positive values are valid
               speNLPInconsistency = -100003 Non linear plastic spring with contradictory 
                                                       parameters
               speWFOutOfRange = -100004 <i>Warping factor is out of the range [-1.00...+1.00]<br>
speInconsistency = -100005 elastic spring with contradictory parameters
                                                       s elastic spring with contradictory parameters
Enumerated types
         enum ESpringParType = {
                sptNodal = 0 Spring characteristics for nodal supports (but 
                                                    not for seismic isolators)
                sptIsolator = 1 Spring characteristics for nodal seismic 
                                                    isolators
                sptConstraint = 2 Spring characteristics for warping constraint
                sptLine = 3} Spring characteristics for line supports (like 
                                                    for EdgeConnections)
         enum ESpringParNNType = {
                spnntLinear = 0 Linear spring characteristics
                spnntNonLinearElastic = 1 Non linear elastic spring characteristics
                spnntNonLinearPlastic = 2} Non linear plastic spring characteristics
         enum ESpringParDOFType = {
                spdoftTranslation = 0 Translational spring characteristics
                spdoftRotation = 1} Rotational spring characteristics
         enum ESpringParDampingType = {
                spdtKelvin = 0 Type of dynamic damping : Kelvin-Voigt
                spdtMaxwell = 1} Type of dynamic damping : Maxwell
         enum ESpringParNonLinearity = {
                spnlTensionAndCompression = 0 Type of nonlinearity : both tension and 
                                                    compression
                spnlTensionOnly = 1 Type of nonlinearity : only for tension
                spnlCompressionOnly = 2} Type of nonlinearity : only for compression
         enum ESpringParNLDefType = {
                spnldtByParam = 0 Non linear behaviour is defined through 
                                                    numeric parameters
                spnldtByFunction = 1} Non linear behaviour is defined through a 
                                                    function
         enum ESpringParHardeningRule = {
                sphrIsotropic = 0 Hardening rule for plastic spring model : 
                                                    isotropic
                sphrKinematic = 1} Hardening rule for plastic spring model : 
                                                    Kinematic
         enum ESpringParMatrixType = {
                spmtTangentMatrix = 0 Stiffness for plastic spring model : tangent 
                                                    stiffness
                spmtInitialMatrix = 1} Stiffness for plastic spring model : initial 
                                                    stiffness
         enum ESpringParIsolatorType = {
                spitRubber = 0 Seismic isolator type : rubber bearing
                spitSlider = 1 Seismic isolator type : curved surface slider
                spitCustom = 2} Seismic isolator type : custom
```
#### <span id="page-610-5"></span><span id="page-610-4"></span>**Records / structures**

### <span id="page-610-8"></span><span id="page-610-7"></span><span id="page-610-6"></span>**RSpringParam** = (

*Warning! This record has become obsolete, it was superseded by [RSpringParam\\_V161](#page-612-0)*

[ESpringParType](#page-610-0) **SpringType** *Spring characteristic type (nodal, seismic isolator, …)*

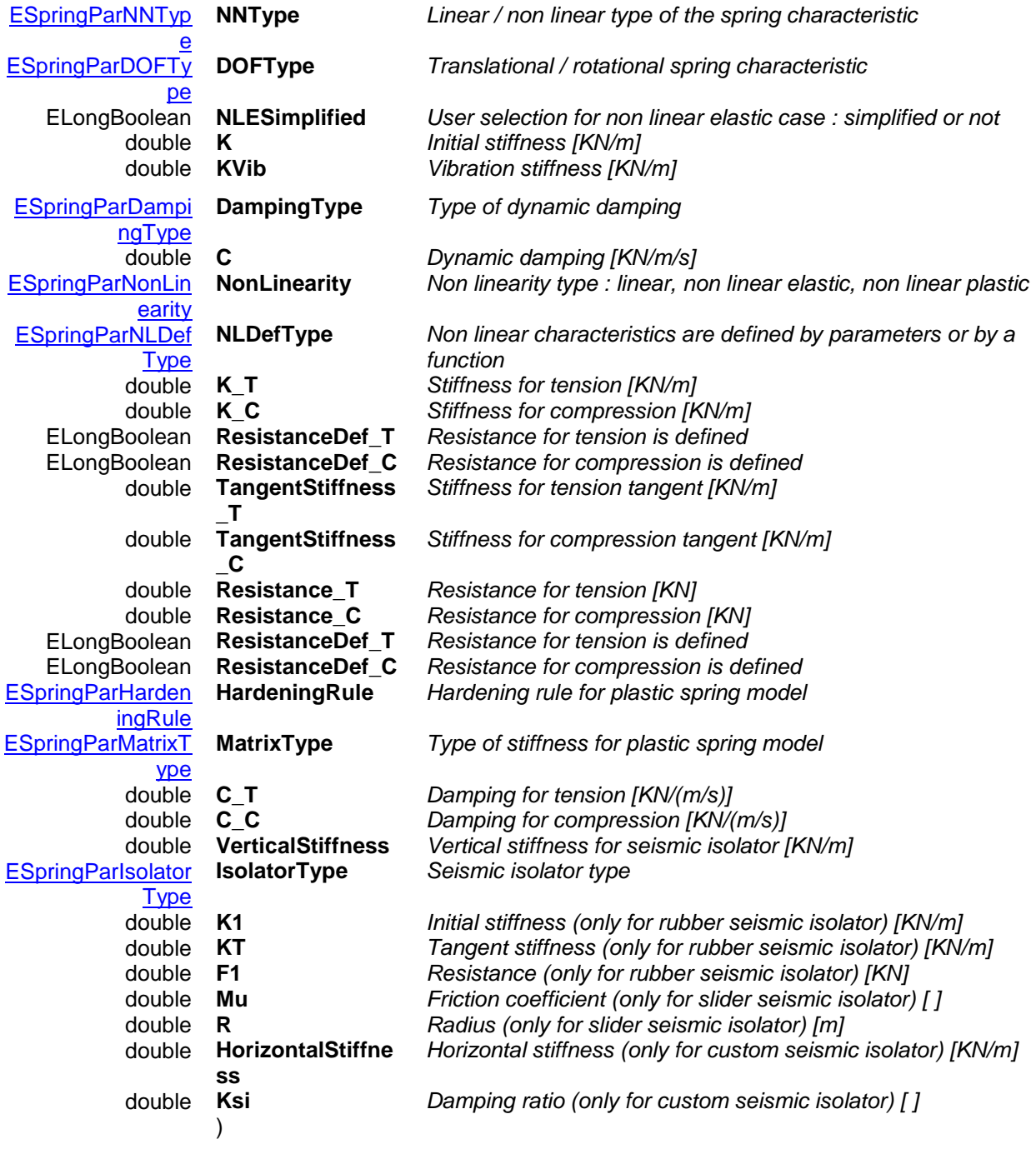

### *RSpringParam valid field combinations.*

*Only specific combination of fields are applicable at the same time. SpringType = sptNodal : fields [NNType..C\_C]*

*NNType = spnntLinear : DOFType, K, KVib, DampingType, C*

*NNType = spnntNonLinearElastic : DOFType, KVib, DampingType, NLESimplified, NonLinearity, NLDefType, K\_T, K\_C, ResistanceDef\_T, ResistanceDef\_C, TangentStiffness\_T, TangentStiffness\_C, Resistance\_T, Resistance\_C, C\_T, C\_C*

#### *NNType = spnntNonLinearPlastic :*

*DOFType, KVib, DampingType, NLESimplified, NonLinearity, NLDefType, K\_T, K\_C, ResistanceDef\_T, ResistanceDef\_C, TangentStiffness\_T, TangentStiffness\_C, Resistance\_T, Resistance\_C, C\_T, C\_C, HardeningRule, MatrixType*

*SpringType = sptIsolator : fields [VerticalStiffness..Ksi] :*
*IsolatorType = spitRubber VerticalStiffness, K1, KT, F1*

*IsolatorType = spitSlider VerticalStiffness, Mu, R*

*IsolatorType = spitSlider VerticalStiffness, HorizontalStiffness, Ksi*

<span id="page-612-0"></span>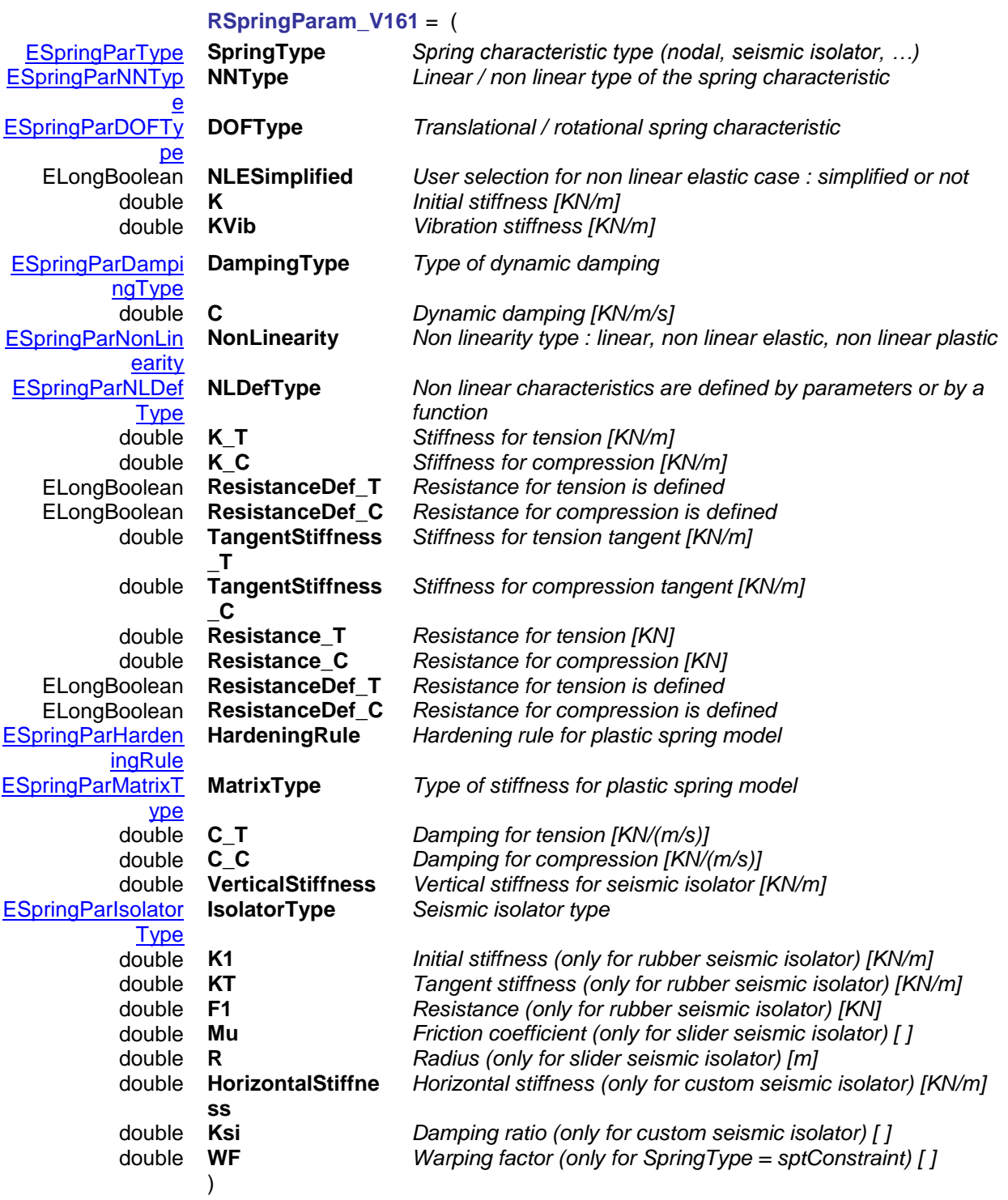

#### <span id="page-612-1"></span>*RSpringParam\_V161 valid field combinations.*

*Only specific combination of fields are applicable at the same time. SpringType = sptNodal : fields [NNType..C\_C]*

*NNType = spnntLinear :* 

*DOFType, K, KVib, DampingType, C*

*NNType = spnntNonLinearElastic :* 

*DOFType, KVib, DampingType, NLESimplified, NonLinearity, NLDefType, K\_T, K\_C, ResistanceDef\_T, ResistanceDef\_C, TangentStiffness\_T, TangentStiffness\_C, Resistance\_T, Resistance\_C, C\_T, C\_C*

*NNType = spnntNonLinearPlastic :* 

*DOFType, KVib, DampingType, NLESimplified, NonLinearity, NLDefType, K\_T, K\_C, ResistanceDef\_T, ResistanceDef\_C, TangentStiffness\_T, TangentStiffness\_C, Resistance\_T, Resistance\_C, C\_T, C\_C, HardeningRule, MatrixType*

*SpringType = sptIsolator : fields [VerticalStiffness..Ksi] :*

*IsolatorType = spitRubber VerticalStiffness, K1, KT, F1*

*IsolatorType = spitSlider VerticalStiffness, Mu, R*

*IsolatorType = spitSlider VerticalStiffness, HorizontalStiffness, Ksi*

*SpringType = sptConstraint : fields [WF] :*

# **Functions** long **Add** ([in] BSTR **Name**, [in] [RSpringParam\\*](#page-610-9) **Value**)

*Warning! This function has become obsolete, was superseded by [Add\\_V161](#page-613-0)*

**Name** *Name of the spring characteristics (should be unique)* **Value** *The RSpringParam record defining the spring characteristics. See [RSpringParam valid field combinations](#page-611-0) for further details*

*Defines a new spring characteristic. If successful, returns the index of the new spring characteristic, otherwise an error code [\(errDatabaseNotReady,](#page-11-0) [speNLEInconsistency,](#page-610-10) [speNLPInconsistency, speNegativeValueMustBePositive\)](#page-610-10).*

<span id="page-613-0"></span>long **Add\_V161** ([in] BSTR **Name**, [in] [RSpringParam\\_V161\\*](#page-612-0) **Value**)

**Name** *Name of the spring characteristics (should be unique)* **Value** *The RSpringParam\_V161 record defining the spring characteristics. See [RSpringParam\\_V161 valid field](#page-612-1)  [combinations](#page-612-1) for further details*

*Defines a new spring characteristic. If successful, returns the index of the new spring characteristic, otherwise an error code [\(errDatabaseNotReady,](#page-11-0) [speNLEInconsistency,](#page-610-10) [speNLPInconsistency, speNegativeValueMustBePositive,](#page-610-10) speWFOutOfRange).*

long **Clear**

*Clears all spring characteristics (even the precreated default ones). If successful, returns a positive number, otherwise an error code [\(errDatabaseNotReady\)](#page-11-0).*

long **Delete** ([in] long **Index**)

**Index** *Index of the spring characteristics*

*Deletes a spring characteristic. Can delete even the precreated default ones. If successful, returns the index of the deleted spring characteristic, otherwise an error code [\(errDatabaseNotReady,](#page-11-0) [errIndexOutOfBounds\)](#page-11-1).*

long **IndexOfName** ([in] BSTR **Name**)

**Name** *Name to be searched*

*If successful, returns the index of the first spring characteristic with a matching name. If there is no such name, the result is 0. The possible error codes : [\(errDatabaseNotReady\)](#page-11-0).*

#### long **IndexOfUID** ([in] long **UID**)

**UID** *UID to be searched*

*If successful, returns the index of the first spring characteristic with a matching UID. If there is no such item, the result is 0. The possible error codes : [\(errDatabaseNotReady\)](#page-11-0).*

#### **Properties**

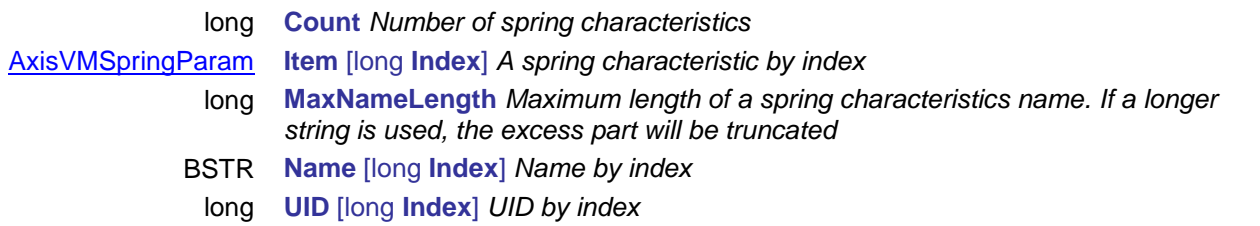

# <span id="page-614-0"></span>**IAxisVMSpringParam**

A spring characteristics. As of now, it is applicable only for nodal supports.

<span id="page-614-1"></span>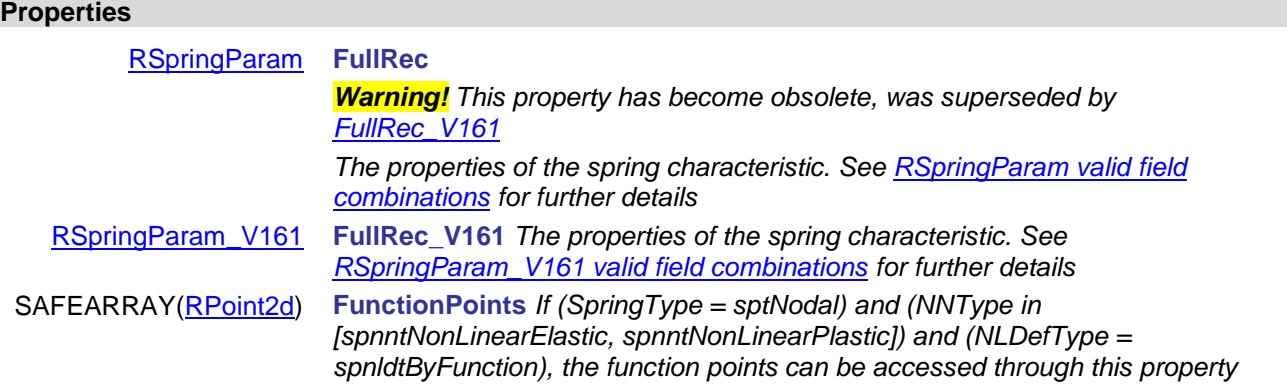

# **IAxisVMSteelDesignMembers**

Interface used for defining steel design members If property returning this interface is null (nil) then the extension module SD1 is not available.

#### **Error codes**

<span id="page-614-7"></span><span id="page-614-6"></span><span id="page-614-5"></span><span id="page-614-4"></span>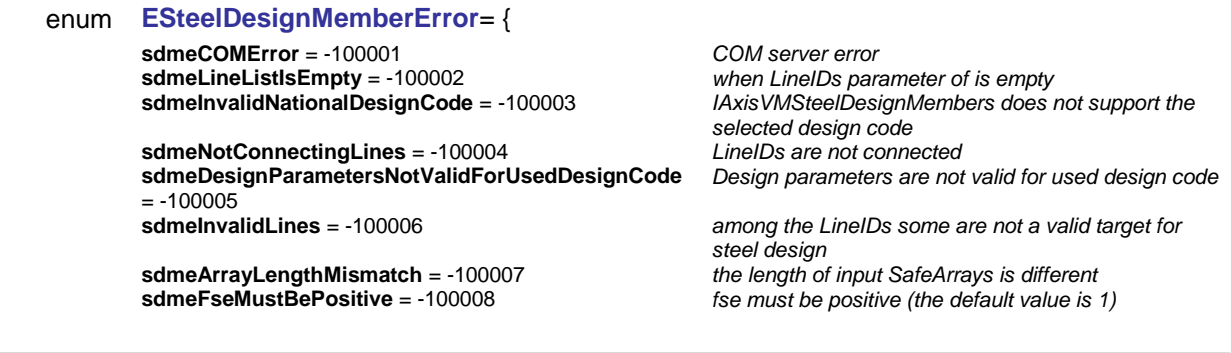

**Enumerated types**

<span id="page-614-2"></span>enum **EDesignApproach** = { **daClass** = 0 *Depending on classof the section* **daElastic** = 1} *Elastic design approach Approach used for steel design*

<span id="page-614-3"></span>enum **EMcrMethod** = {

<span id="page-615-6"></span><span id="page-615-5"></span><span id="page-615-4"></span><span id="page-615-3"></span><span id="page-615-2"></span><span id="page-615-1"></span><span id="page-615-0"></span>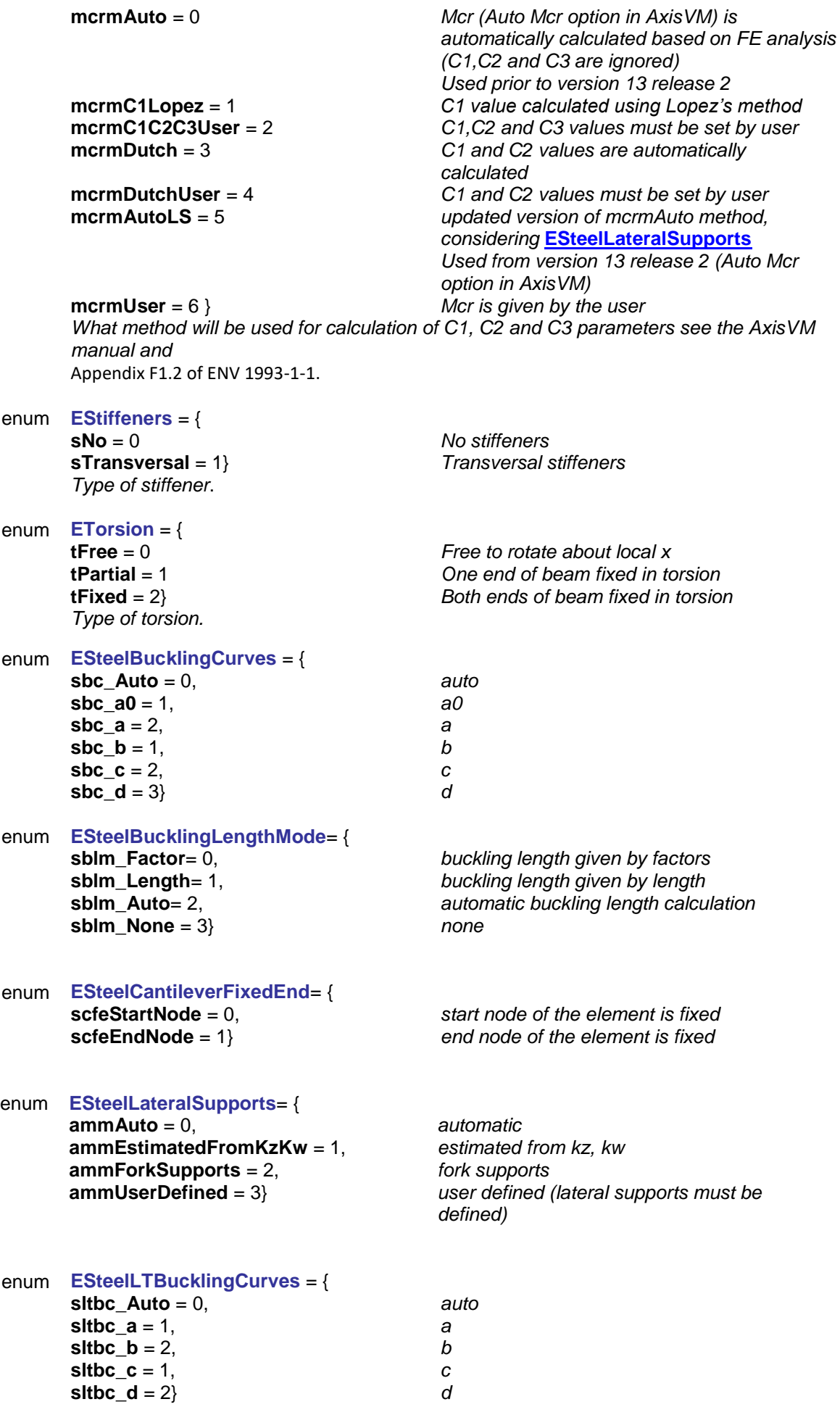

<span id="page-616-5"></span><span id="page-616-2"></span><span id="page-616-1"></span><span id="page-616-0"></span>enum **ESteelLoadPosition**= { **slp\_Actual** = 0, *actual position (as is in the model)* **slp\_Top** = 1, *top of cross-section* **slp\_CenterOfGravity** = 2, *center of gravity of cross-section* **slp\_Bottom** = 3, *bottom of cross-section* **slp\_Custom** = 4} *user defined position* enum **ESteelFireParBetaMethod**= { **sfpbm\_Auto** = 0, *factors depending on the moment diagram : automatic* **sfpbm\_User** = 1} *factors depending on the moment diagram : user defined* enum **ESteelSLSHMethod**= { **sslshm\_Member** = 0, *height is the member length* **sslshm\_Structure** = 1, *height is the height of the entire structure* **sslshm\_Custom** = 2, *height is measured form height h* **sslshm\_Level** = 3} *not used* enum **ESteelSLSEMethod**= { **sslsem\_No** = 0, *deflection based on actual displacements* **sslsem\_2** = 1, *deflection based on displacement relative to both left and right* **sslsem\_Left** = 2, *deflection based on displacement relative to the left* **sslsem\_Right** = 3} *deflection based on displacement relative to the right* enum **ESteelSLSLMethod**= { **sslslm\_Member** = 0, *design member length is the actual length of the member* **sslslm\_Custom** = 1, *design member length is specified by the slsCustomLy and/or slsCustomLz* **sslslm\_Conn** = 2} *design member length is based on connecting members and supports* enum **ESteelSLSPreCamberCurve**= { **sslspcc\_Quadratic** = 0, *quadratic* **sslslm\_Linear** = 1} *linear*

#### **Records / structures**

<span id="page-616-7"></span><span id="page-616-6"></span><span id="page-616-4"></span><span id="page-616-3"></span>**RSteelDesignParameters\_EC\_SIA\_ITA** = ( *Warning! This record has become obsolete, it was superseded by [RSteelDesignParameters\\_EC\\_SIA\\_ITA \\_V153](#page-617-0)* [ELongBoolean](#page-11-2) **BreakAtElements** *If Ttrue:*

*Break members at side at side element connections or nodal supports.*

*If False:*

*The member becomes only one structural element irrespective of other elements (emmbers etc.) connecting to its nodes.*

double **a** *distance of trans. stiffeners (used only if Stiffeners = sTransversal)* double **akr** *critical load parameter factor (not used)*

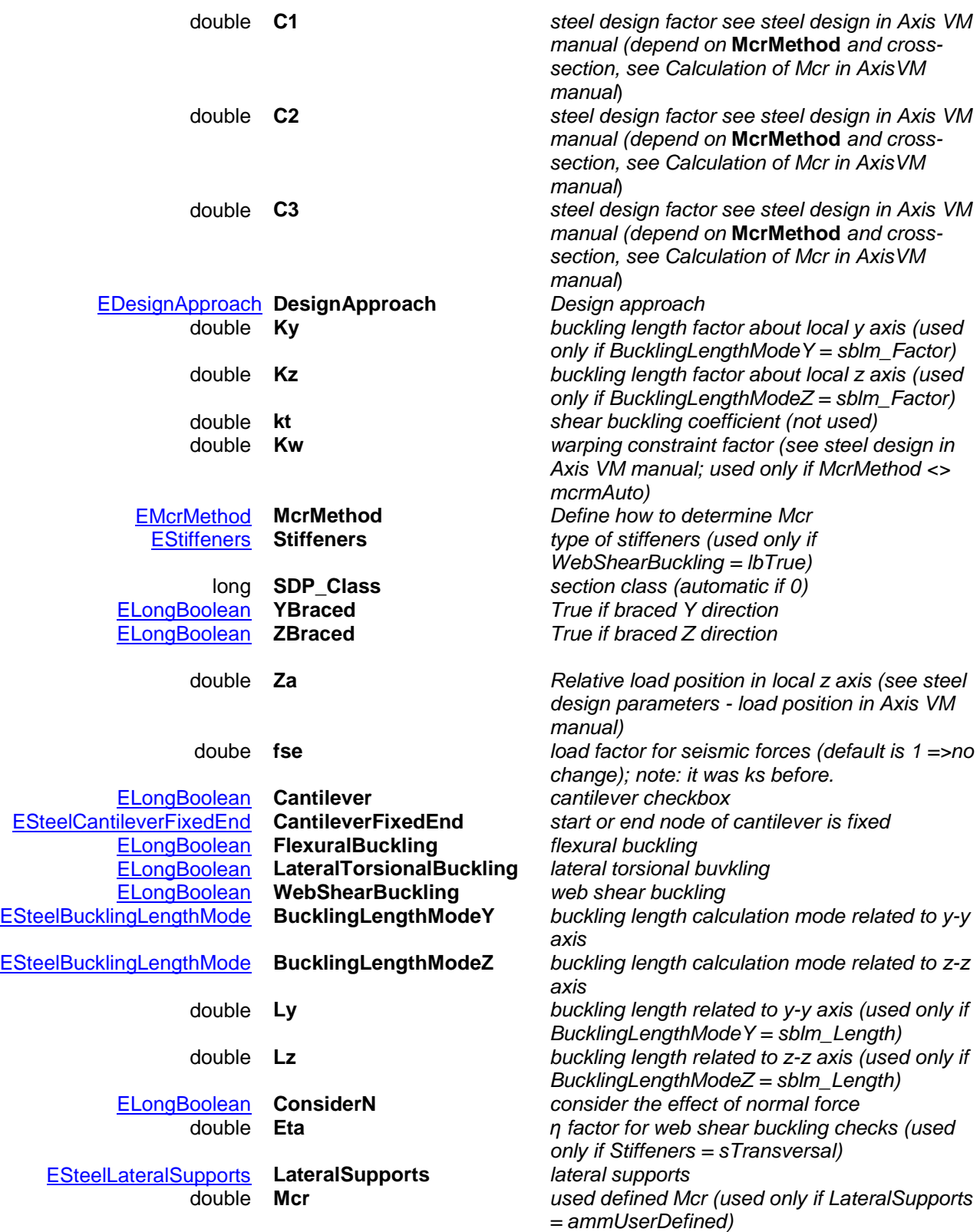

Steel design parameters in accordance with Euro code, Swiss and Italian national codes. For more info, see steel design in Axis VM manual.

<span id="page-617-0"></span>**RSteelDesignParameters\_EC\_SIA\_ITA\_V153** = ( [ELongBoolean](#page-11-2) **BreakAtElements** *If Ttrue:*

*Break members at side at side element connections or nodal supports.*

₩

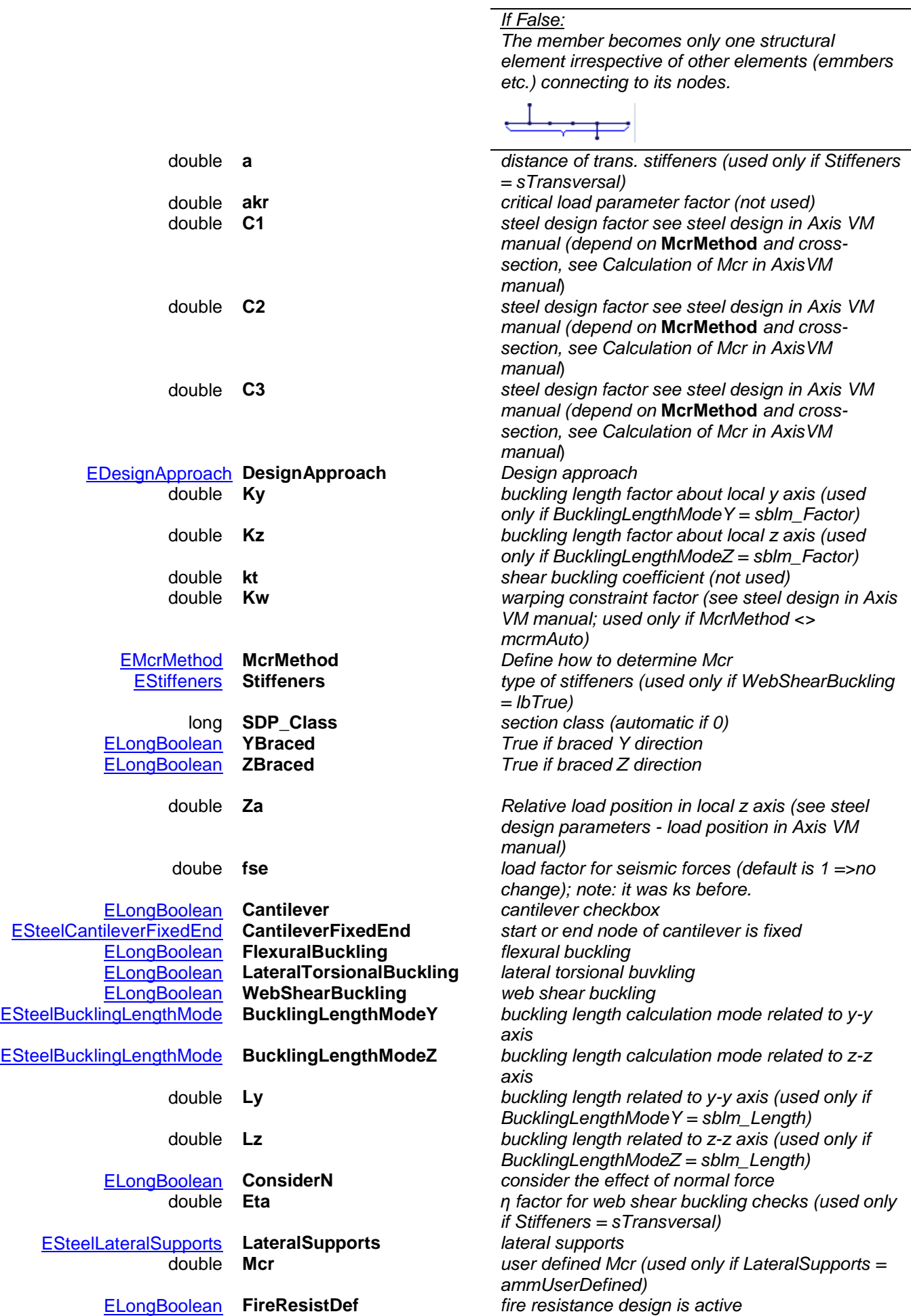

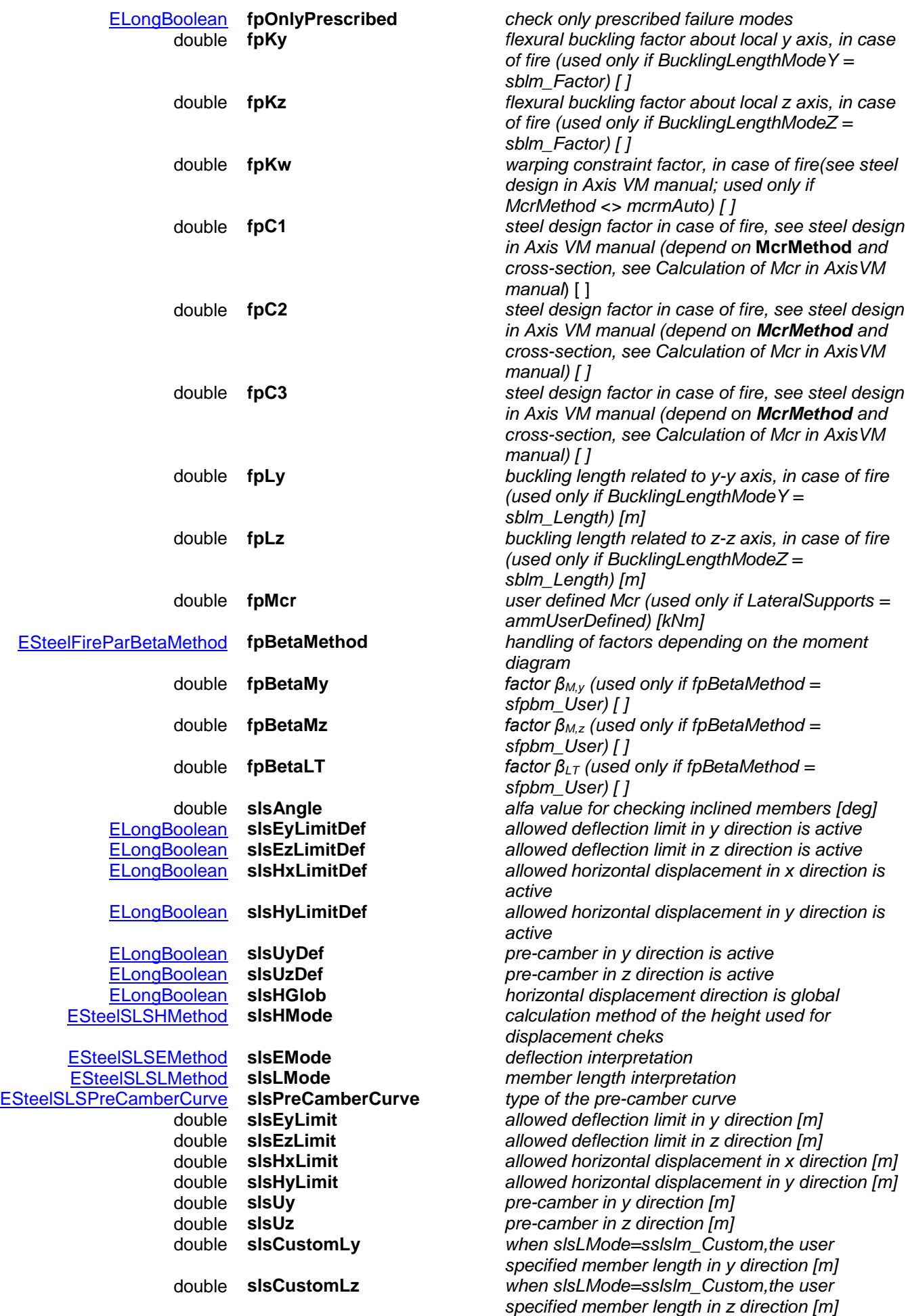

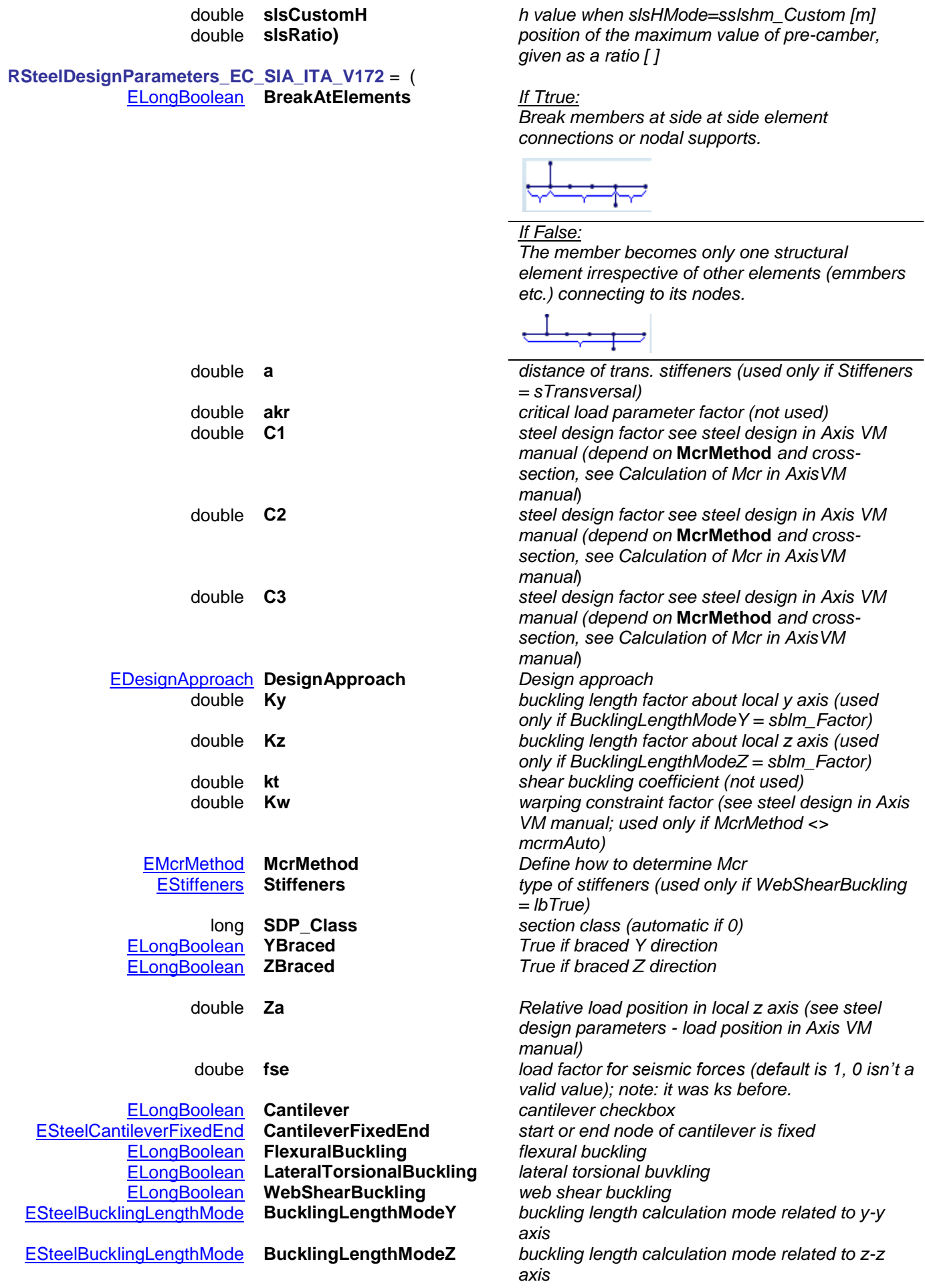

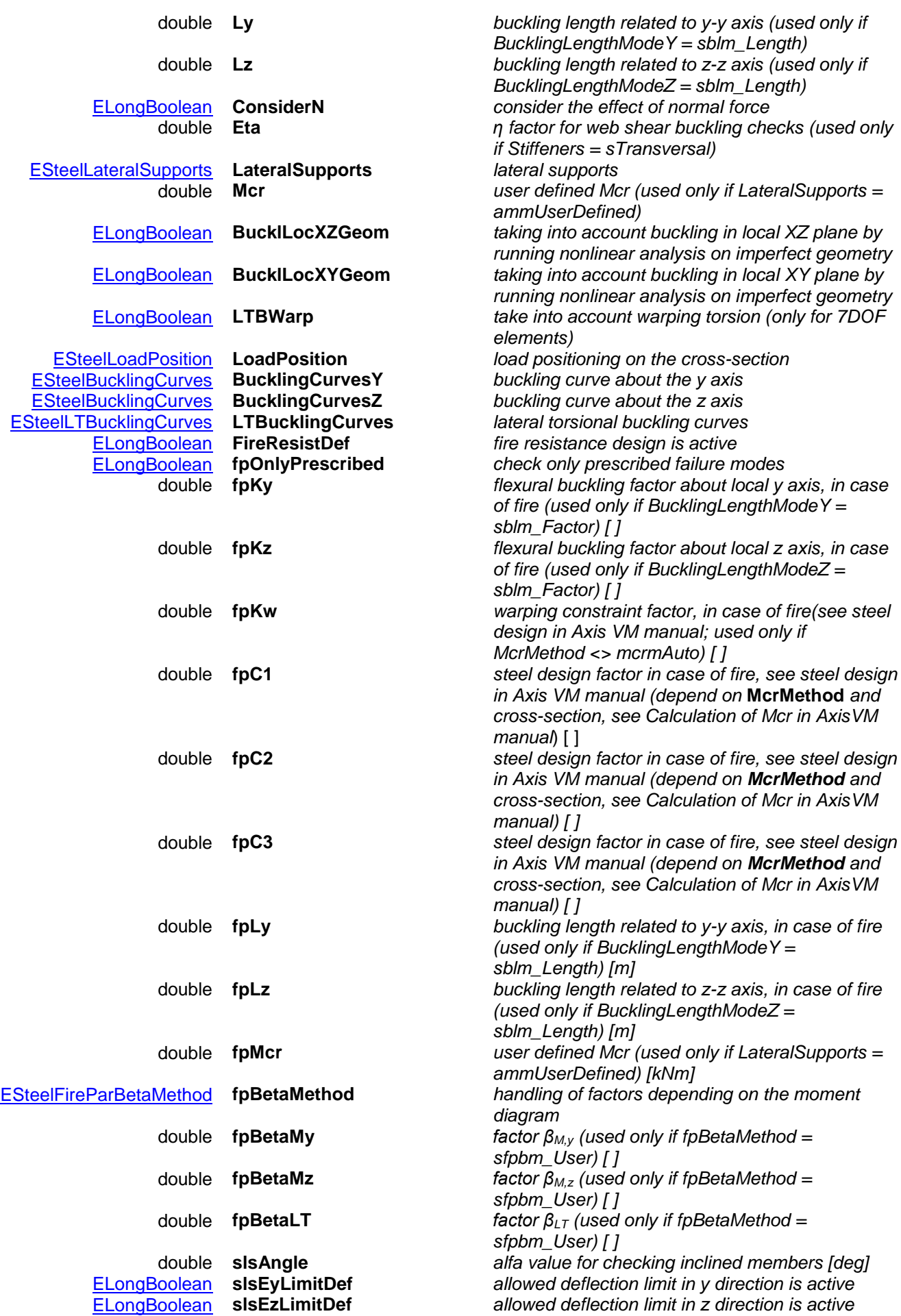

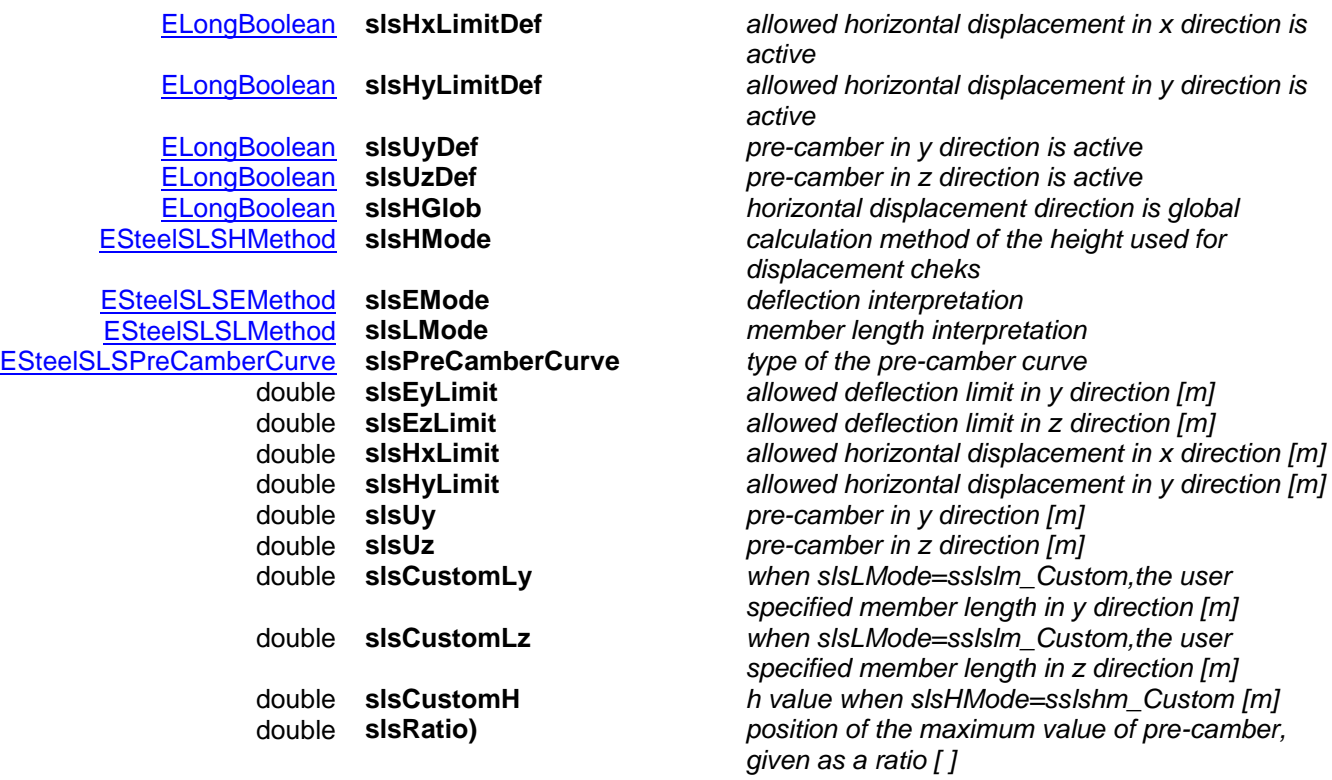

# <span id="page-622-0"></span>**RSteelDesignParameters\_MSZ\_STAS** = (

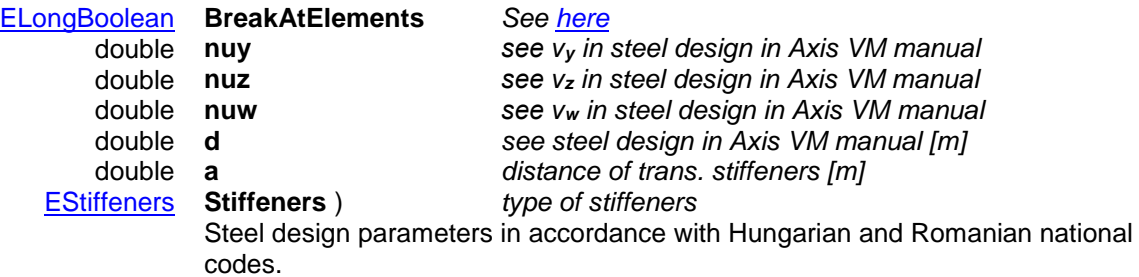

# <span id="page-622-1"></span>**RSteelDesignParameters\_NEN** = (

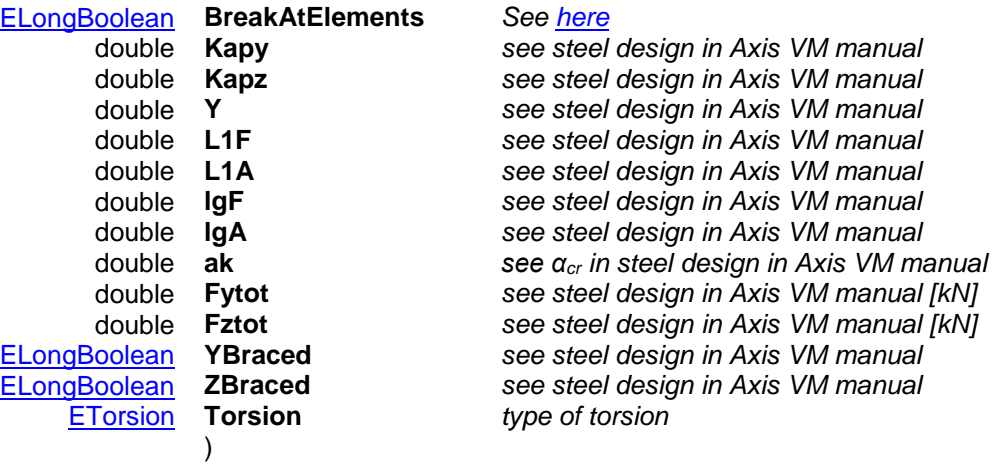

Steel design parameters in accordance with Dutch national code.

# <span id="page-622-2"></span>**RSteelLTBSupport**= (

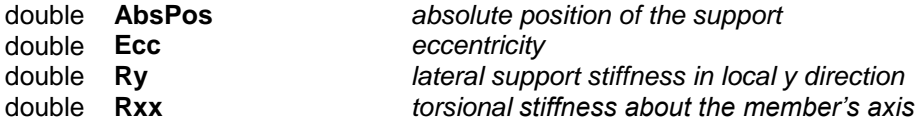

<span id="page-623-3"></span><span id="page-623-0"></span>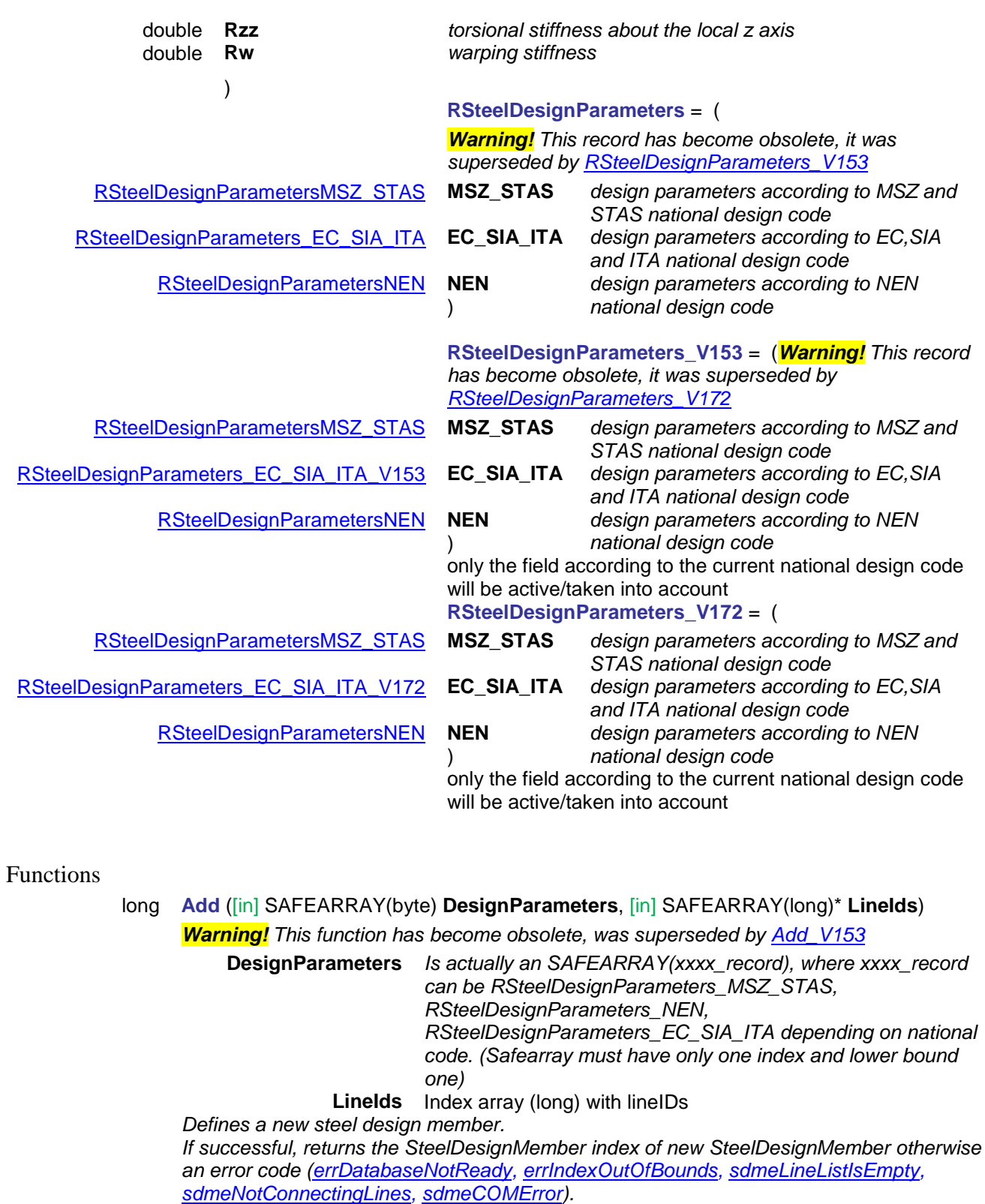

<span id="page-623-4"></span><span id="page-623-1"></span>long **Add\_vb** (Visual Basic compatible function of **Add**)

<span id="page-623-2"></span>long **Add\_V153** ([i/o] [RSteelDesignParameters\\_V153](#page-623-0) **SteelDesignParameters**, [in] SAFEARRAY(long)\* **LineIds**) *Warning! This function has become obsolete, was superseded by [Add\\_V172](#page-624-0)* **SteelDesignParameters** *Contains all design parameters in the field corresponding to the current national design code. The other national design code fields are ignored.* **LineIds** Index array (long) with lineIDs

*Defines a new steel design member.* 

*If successful, returns the SteelDesignMember index of new SteelDesignMember otherwise an error code [\(errDatabaseNotReady,](#page-11-0) [errIndexOutOfBounds,](#page-11-1) [sdmeLineListIsEmpty,](#page-614-4) [sdmeNotConnectingLines,](#page-614-5) [sdmeCOMError\)](#page-614-6).*

#### long **Add\_V172** ([i/o] [RSteelDesignParameters\\_V172](#page-623-1) **SteelDesignParameters**,

#### <span id="page-624-0"></span>[in] SAFEARRAY(long)\* **LineIds**)

**SteelDesignParameters** *Contains all design parameters in the field corresponding to the current national design code. The other national design code fields are ignored.*

**LineIds** Index array (long) with lineIDs

*Defines a new steel design member.* 

*If successful, returns the SteelDesignMember index of new SteelDesignMember otherwise an error code [\(errDatabaseNotReady,](#page-11-0) [errIndexOutOfBounds,](#page-11-1) [sdmeLineListIsEmpty,](#page-614-4) [sdmeNotConnectingLines,](#page-614-5) [sdmeCOMError\)](#page-614-6).*

#### long **Add2** ([i/o] [RSteelDesignParameters](#page-623-3) **SteelDesignParameters**,

#### [in] SAFEARRAY(long)\* **LineIds**)

*Warning! This function has become obsolete, was superseded by [Add\\_V153](#page-623-2)*

**SteelDesignParameters** *Parameter which contain all design parameters from all national design codes*

**LineIds** Index array (long) with lineIDs

*Defines a new steel design member.* 

*If successful, returns the SteelDesignMember index of new SteelDesignMember otherwise an error code [\(errDatabaseNotReady,](#page-11-0) [errIndexOutOfBounds,](#page-11-1) [sdmeLineListIsEmpty,](#page-614-4) [sdmeNotConnectingLines,](#page-614-5) [sdmeCOMError\)](#page-614-6).*

long **Add2\_vb** (Visual Basic compatible function of **Add2**)

long **Add3** ([i/o] SAFEARRAY(byte) **SteelDesignParameters**, [in] SAFEARRAY(long)\* **LineIds**)

*Warning! This function has become obsolete, was superseded by [Add\\_V153](#page-623-2)*

**SteelDesignParameters** *Parameters which contain all design parameters of used national design code*

**LineIds** Index array (long) with lineIDs

*Defines a new steel design member. If successful, returns the SteelDesignMember index of new SteelDesignMember otherwise an error code [\(errDatabaseNotReady,](#page-11-0) [errIndexOutOfBounds,](#page-11-1) [sdmeLineListIsEmpty,](#page-614-4) [sdmeNotConnectingLines,](#page-614-5) [sdmeCOMError\)](#page-614-6).*

*Note:Only the field corresponding to the active national design code will be taken into account from SteelDesignParameters*

long **BulkAdd** ([i/o] SAFEARRAY[\(RSteelDesignParameters\\_V153\)](#page-623-0)\* **SteelDesignParameters**, [i/o] SAFEARRAY(VARIANT)\* **LineIds**)

*Warning! This function has become obsolete, was superseded by [BulkAdd\\_V172](#page-625-0)*

**SteelDesignParameters** *Array of parameters which contain all design parameters according to the active national design code*

Linelds Array of VARIANTs, each VARIANT being a SAFEARRAY(long) with lineIDs

*Defines multiple new steel design members. The length of SteelDesignParameters should*  be the same as the length of LineIds. If successful, returns the SteelDesignMember *index of the lastly created SteelDesignMember otherwise an error code [\(errDatabaseNotReady,](#page-11-0) [errIndexOutOfBounds,](#page-11-1) [sdmeLineListIsEmpty,](#page-614-4) [sdmeNotConnectingLines,](#page-614-5) [sdmeCOMError,](#page-614-6) sdmeArrayLengthMismatch).*

*Note:Only the field corresponding to the active national design code will be taken into account from SteelDesignParameters*

#### <span id="page-625-0"></span>long **BulkAdd V172** ([i/o] SAFEARRAY[\(RSteelDesignParameters\\_V172\)](#page-623-1)\* **SteelDesignParameters**,

[i/o] SAFEARRAY(VARIANT)\* **LineIds**)

#### **SteelDesignParameters** *Array of parameters which contain all design parameters according to the active national design code* **LineIds** Array of VARIANTs, each VARIANT being a SAFEARRAY(long) with lineIDs

*Defines multiple new steel design members. The length of SteelDesignParameters should*  be the same as the length of LineIds. If successful, returns the SteelDesignMember index *of the lastly created SteelDesignMember otherwise an error code [\(errDatabaseNotReady,](#page-11-0) [errIndexOutOfBounds,](#page-11-1) [sdmeLineListIsEmpty,](#page-614-4) [sdmeNotConnectingLines,](#page-614-5) [sdmeCOMError,](#page-614-6) sdmeArrayLengthMismatch).*

*Note:Only the field corresponding to the active national design code will be taken into account from SteelDesignParameters*

long **Clear** 

*Removes all SteelDesignMembers. It returns the number of deleted SteelDesignMembers. If it returns a negative number, that is an error code [\(errDatabaseNotReady\)](#page-11-0)*.

long **Delete** ([in] long **Index**)

**Index** *SteelDesignMember index (0* < *Index IAxisVMSteelDesignMembers.Count)*

*Deletes a SteelDesignMember. If successful, returns the SteelDesignMember index (1*  $\leq$ *Index Count), otherwise returns an error code [\(errDatabaseNotReady,](#page-11-0) [errIndexOutOfBounds\)](#page-11-1).*

#### long **DeleteSelected**

*Returns number of deleted SteelDesignMembers, otherwise returns an error code [\(errDatabaseNotReady,](#page-11-0) [errNotSupportedByNationalDesignCode\)](#page-12-0).*

# long **GetDesignParameters** ([in] long **Index,** [out] SAFEARRAY(byte)\* **DesignParameters**) *Warning! This function has become obsolete, was superseded by*

*[GetDesignParameters\\_V153](#page-625-1)*

**Index** *SteelDesignMember index (0 < Index IAxisVMSteelDesignMembers.Count)* **DesignParameters** *See [IAxisVMSteelDesignMembers.Add](#page-623-4)*

*If successful, returns SteelDesignMember index otherwise an error code [\(errDatabaseNotReady,](#page-11-0) [errIndexOutOfBounds,](#page-11-1) [errNotSupportedByNationalDesignCode,](#page-12-0) [sdmeInvalidNationalDesignCode\)](#page-614-7)*

<span id="page-625-1"></span>long **GetDesignParameters\_V153** ([in] long **Index,** [i/o] [RSteelDesignParameters\\_V153](#page-623-0) **SteelDesignParameters**)

*Warning! This function has become obsolete, was superseded by [GetDesignParameters\\_V172](#page-625-2)*

> **Index** *SteelDesignMember index (0 < Index IAxisVMSteelDesignMembers.Count)*

#### **DesignParameters** *See [Add\\_V153](#page-623-2)*

*If successful, returns SteelDesignMember index otherwise an error code [\(errDatabaseNotReady,](#page-11-0) [errIndexOutOfBounds,](#page-11-1) [errNotSupportedByNationalDesignCode,](#page-12-0) [sdmeInvalidNationalDesignCode\)](#page-614-7)*

<span id="page-625-2"></span>long **GetDesignParameters\_V172** ([in] long **Index,** [i/o] [RSteelDesignParameters\\_V172](#page-623-1) **SteelDesignParameters**)

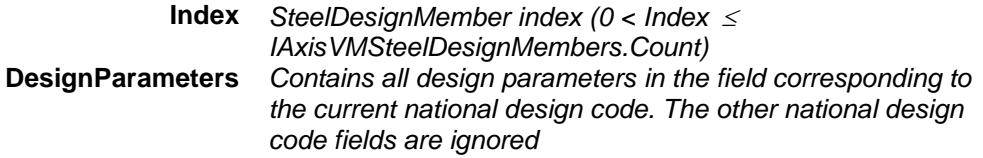

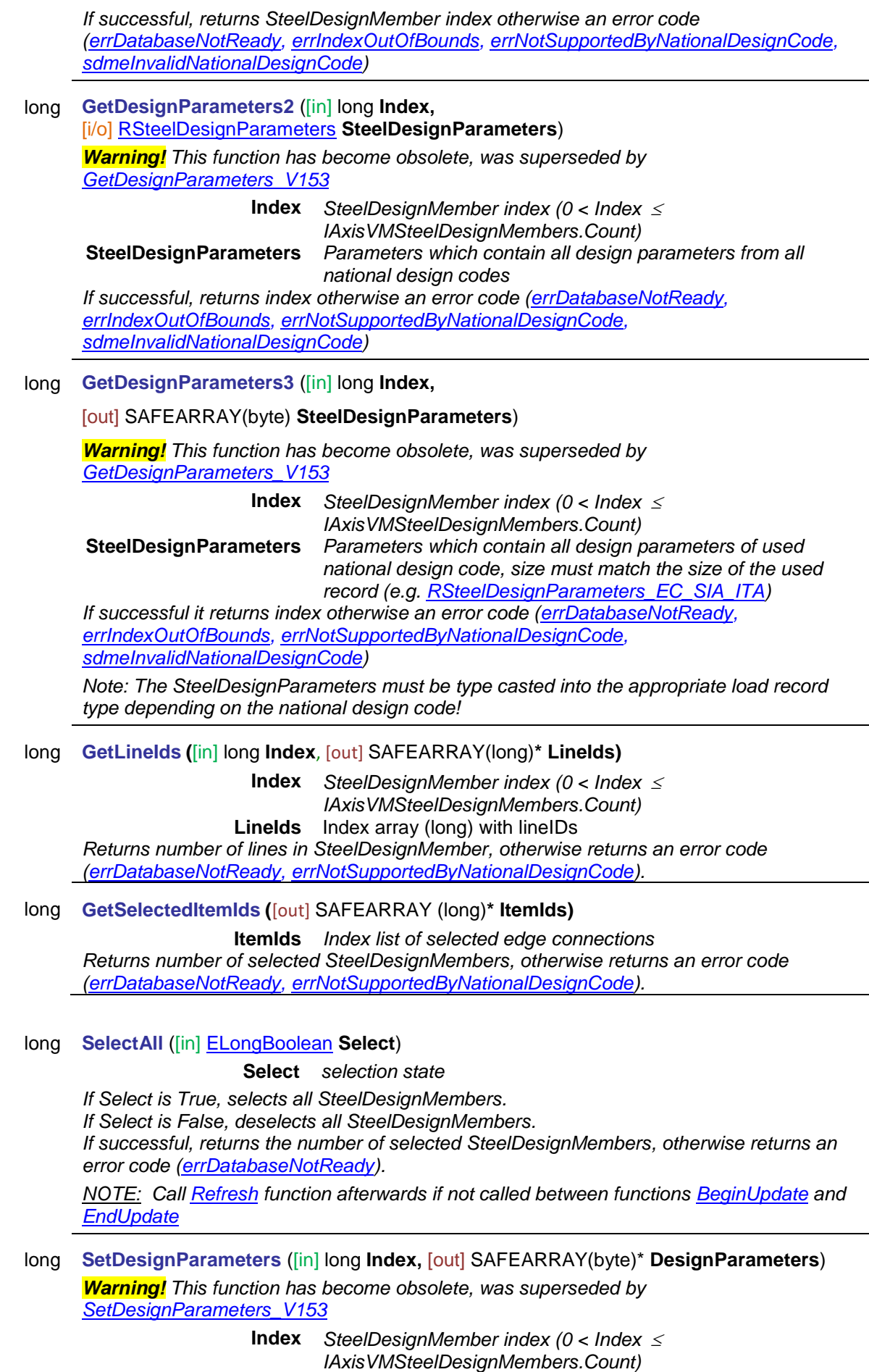

**DesignParameters** *The DesignParameters must be type casted into the* 

*appropriate DesignParameters record type according to used* 

<span id="page-627-1"></span><span id="page-627-0"></span>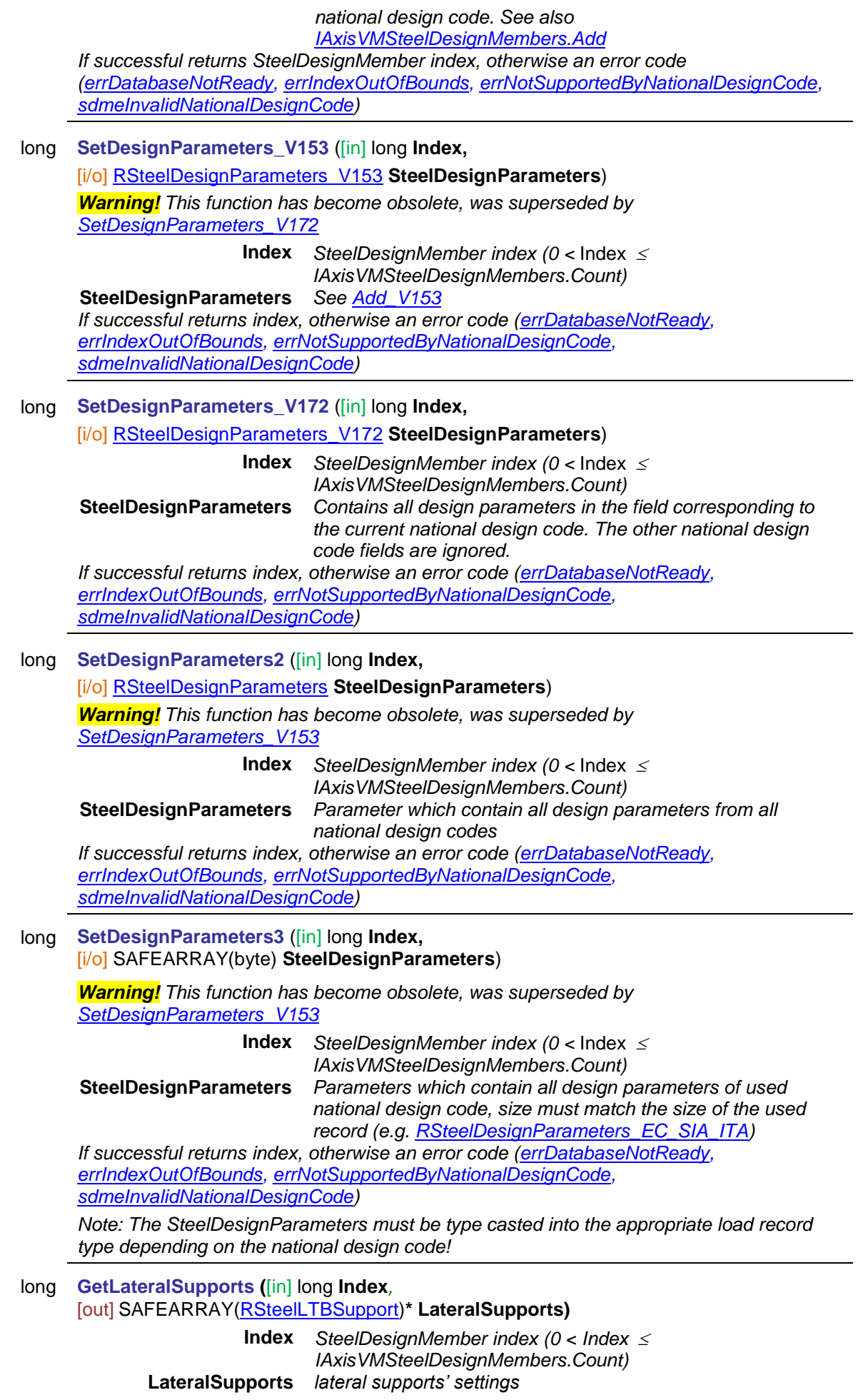

*Get lateral supports' parameters. If successful returns design member's index, otherwise an error code [\(errDatabaseNotReady,](#page-11-0) [errIndexOutOfBounds,](#page-11-1) [errNotSupportedByNationalDesignCode,](#page-12-0) [sdmeInvalidNationalDesignCode\)](#page-614-7)*

#### long **SetLateralSupports (**[in] long **Index**, [i/o] SAFEARRAY[\(RSteelLTBSupport\)](#page-622-2)**\* LateralSupports)**

**Index** *SteelDesignMember index (0 < Index IAxisVMSteelDesignMembers.Count)*

**LateralSupports** *lateral supports' settings Sets lateral supports' parameters. If successful returns design member's index, otherwise an error code [\(errDatabaseNotReady,](#page-11-0) [errIndexOutOfBounds,](#page-11-1) [errNotSupportedByNationalDesignCode,](#page-12-0) [sdmeInvalidNationalDesignCode\)](#page-614-7)*

#### Properties

long **Count** *Get number of SteelDesignMembers.*

long **CrossSetionID •** *Get or set considered cross-section index, 0 for original (default)*

- long **Length** [long **Index**] *Get length of a SteelDesignMember*
- [ELongBoolean](#page-11-2) **Selected** [long **Index**] *Get or set the selection status of a SteelDesignMember NOTE: Call [Refresh](#page-40-0) function afterwards if not called between functions [BeginUpdate](#page-37-0) and [EndUpdate](#page-37-1)*
	- long **SelCount** *Get number of selected SteelDesignMembers in the model*

# **IAxisVMStoreys**

Logical storeys in the model.

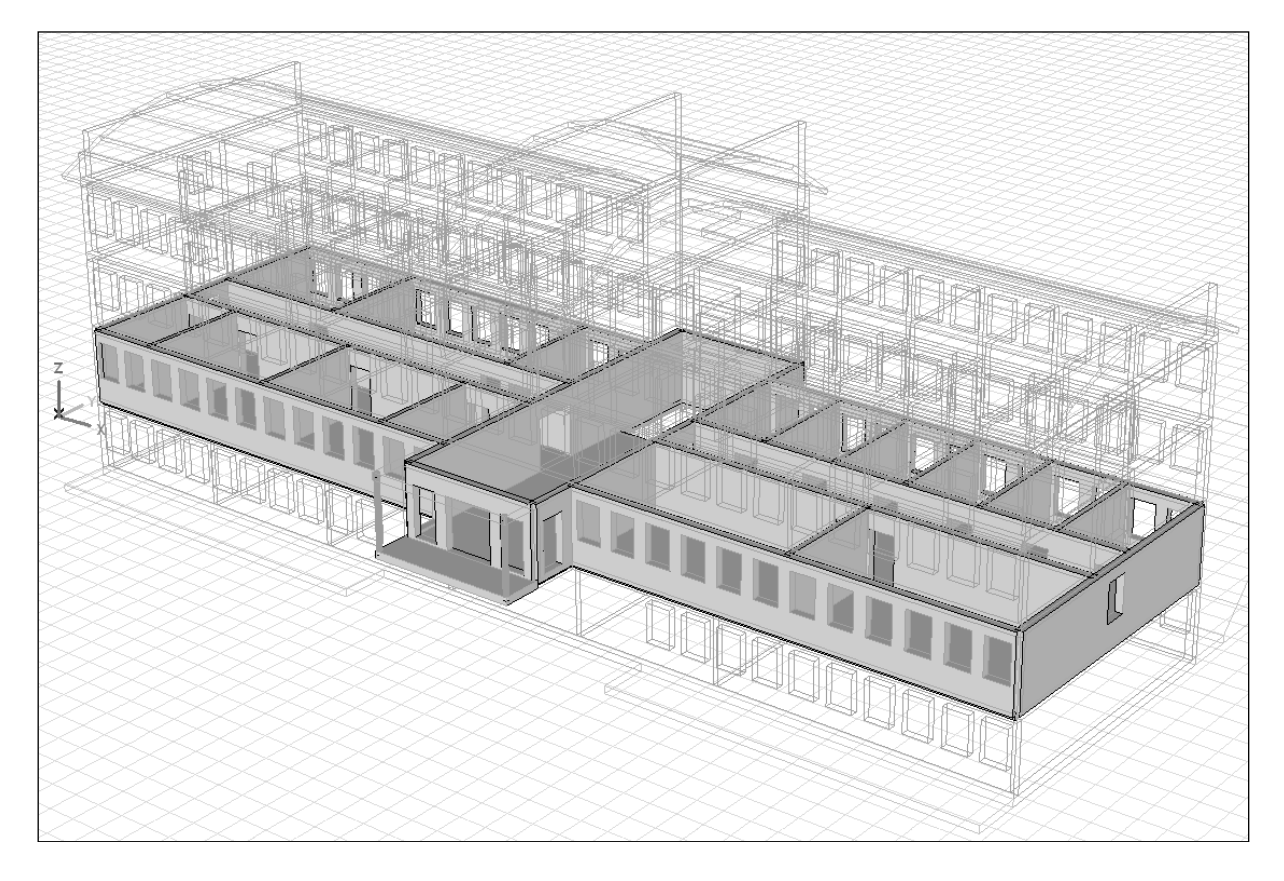

# <span id="page-629-0"></span>**Enumerated types** enum **EStoreyAutoSearchStyle** = { **sassDomain** = 0x00, *search by domains* **sassBeam** = 0x01 *search by beams*<br>**sassBoth** = 0x02 } search by domain search by domains and beams *Storey search options* **Functions** long **Add** ([in] double **z,** [in] BSTR **Name) z** *Z coordinate of the new seismic storey* **Name** *name of the new storey Adds a new storey. If successful, returns number of stories in the model, otherwise an error code [\(errDatabaseNotReady\)](#page-11-0).* long **Delete** ([in] long **index) index** *storey index Storey index starts from top (highest z value) with number 1. If successful, returns storey index of deleted storey, otherwise an error code [\(errDatabaseNotReady](#page-11-0) or [errIndexOutOfBounds\)](#page-11-1).* long **DeleteEmptyStoreys**  *Deletes stories, which do not contain any elements. Returns number of deleted stories, otherwise an error code [\(errDatabaseNotReady\)](#page-11-0).*

#### long **Clear**

*Deletes all storeys. If successful, returns number of deleted stories, otherwise an error code [\(errDatabaseNotReady\)](#page-11-0).*

long **GetItem** ([in] long **index,** [out] BSTR **Name,** [out] long **LevelID,** [out] double **z,** [out] double **Height)**

> **index** *Storey index* **Name** *name of the storey* **LevelID** *level index according to height in the model* **z** *Z coordinate of the storey* **Height** *Height of the storey*

*Get all properties of the storey. If successful, returns index of storey, otherwise an error code [\(errDatabaseNotReady](#page-11-0) or [errIndexOutOfBounds\)](#page-11-1).*

long **IndexOfZ** ([in] double **z)**

**z** *z coordinate of the storey*

*If successful, returns storey index, otherwise an error code [\(errDatabaseNotReady](#page-11-0) or [errNotFound\)](#page-11-3).*

long **SetItem** ([in] long **index,** [in] BSTR **Name,** [in] double **z)**

**index** *index of the storey*

**Name** *name of the storey*

**z** *Z coordinate of the storey*

*Set all properties of the storey. If successful, returns index of storey, otherwise an error code [\(errDatabaseNotReady](#page-11-0) or [errIndexOutOfBounds\)](#page-11-1).*

#### long **DeleteEmptyStoreys**

*Deletes storeys, which do not contain any elements. Returns number of deleted storeys, otherwise an error code [\(errDatabaseNotReady\)](#page-11-0).*

long **GetItem** ([in] long **index,** [out] BSTR **Name,** [out] long **LevelID,** [out] double **z,** [out] double **Height)**

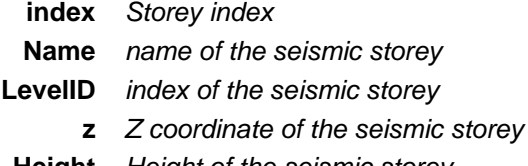

**Height** *Height of the seismic storey*

*Get all properties of the seismic storey. If successful, returns index of seismic storey, otherwise an error code [\(errDatabaseNotReady](#page-11-0) or [errIndexOutOfBounds\)](#page-11-1).*

long **IndexOfZ** ([in] double **z)**

**z** *z coordinate of the seismic storey*

*If successful, returns storey index, otherwise an error code [\(errDatabaseNotReady](#page-11-0) or [errNotFound\)](#page-11-3).*

long **SetItem** ([in] long **index,** [in] BSTR **Name,** [in] double **z)**

**index** *Storey index*

**Name** *name of the seismic storey*

**LevelID** *index of the seismic storey*

**z** *Z coordinate of the seismic storey*

*Set all properties of the seismic storey. If successful, returns index of seismic storey, otherwise an error code [\(errDatabaseNotReady](#page-11-0) or [errIndexOutOfBounds\)](#page-11-1).*

Properties

#### [EStoreyAutoSearchStyle](#page-629-0) **AutoSearchStyle •** *Get or set the auto search style for storey search.*

long **Count** *Get number of storeys.*

ElongBoolean **HasEmptyStoreys** *Returns lbTrue if storeys without elements found (Read only)*

double **Height** [long **Index**] *Get height of the storey. If successful, returns number otherwise an error code. [\(errDatabaseNotReady,](#page-11-0) [errIndexOutOfBounds\)](#page-11-1).*

- long **LevelID** [long **Index**] *Get level index of the storey. Level index was set automatically according to height in the model. If successful, returns positive number, otherwise an error code. [\(errDatabaseNotReady](#page-11-0) or [errIndexOutOfBounds\)](#page-11-1).*
- long **LevelZ** [long **Index**] **•** *Get or set z of the storey with index Index. If successful, returns number 1,2,…, otherwise 0.*
- BSTR **Name** [long **Index**] *Get or set name of the storey with index* **Index***.*

# **IAxisVMStructuralGrids**

Structural grids in the model

<span id="page-632-3"></span><span id="page-632-0"></span>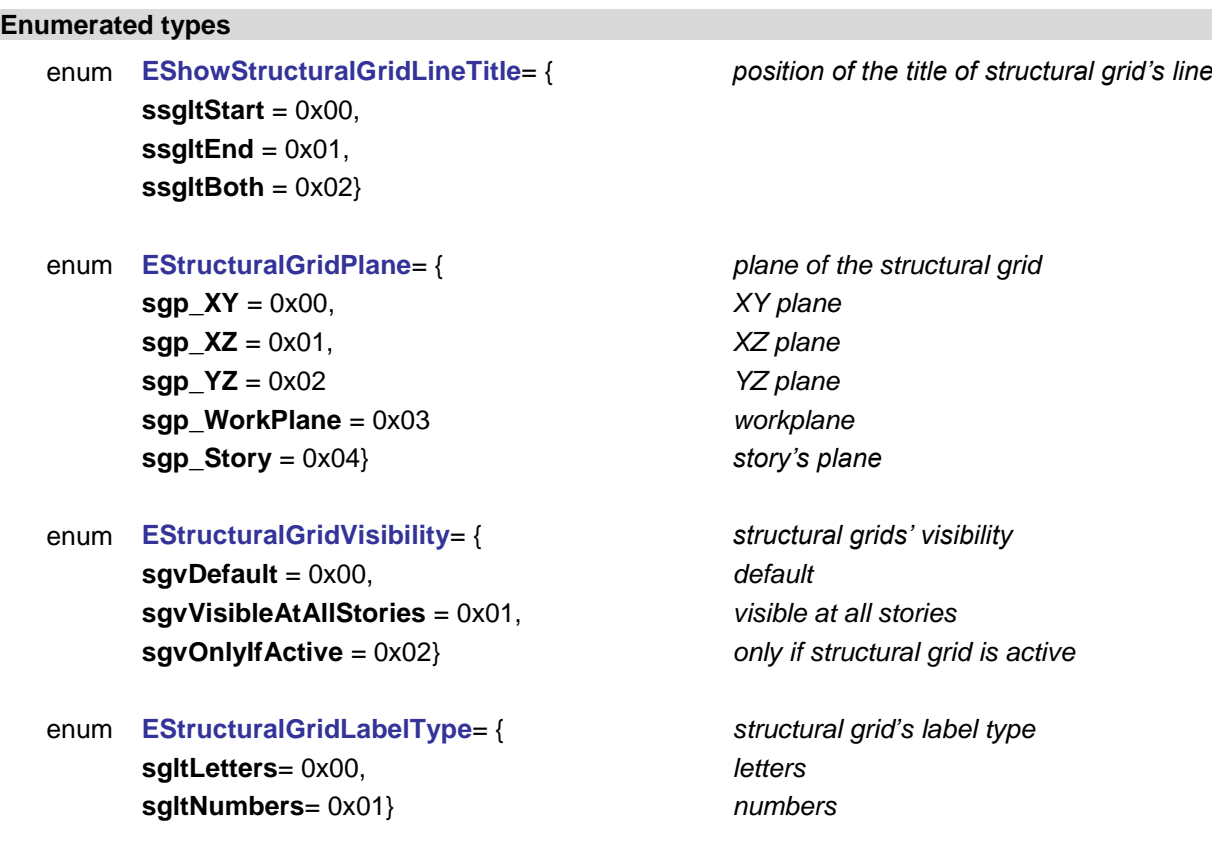

#### <span id="page-632-6"></span><span id="page-632-2"></span><span id="page-632-1"></span>**Error codes**

#### enum **EStructuralGridsError**= {

<span id="page-632-5"></span>**sgeInvalidName**= –100001 , *structural grid's name is invalid* **sgeInvalidWorkPlaneindex**= –100002 , *workplane's index is invalid* **sgeInvalidStoreyIndex**= –100003 , *storey's index is invalid* storey's index is invalid state and state state of the state of the state of the state state of the state of the state of the state of the state of the state o **sgwInvalidStartCharX**= -100004, *StartCharX is invalid* **sgwInvalidStartCharY**= -100005,<br> **sqwNormalVectorVaries**= -100006. *StartCharY is invalid*<br> *StartCharY is invalved* the normal vector varies **sqwNormalVectorVaries**= -100006, *the normal vector varies* **sqwGridLineNotInPlane**= -100007} *the grid line is not in plane*

#### **Records / structures**

<span id="page-632-4"></span>**RStructuralGridParams** = (

[EStructuralGridPlane](#page-632-0) **Plane** *plane of the structural grid* long **WorkPlaneOrStoreyIndex** *index of workplane or storey* distance between the plane and the grid *NOTE: If the plane of the generated grid is identical with a workplane or a plane of a storey, the PlaneOffset is zero. Otherwise, e.g. if the plane of gird is the global XY plane, the PlaneOffset is equal to*  $Z_0$  *<i>in the software (or*  $X_0$ *, Y<sub>0</sub> related to global YZ and XZ planes, respectively):*

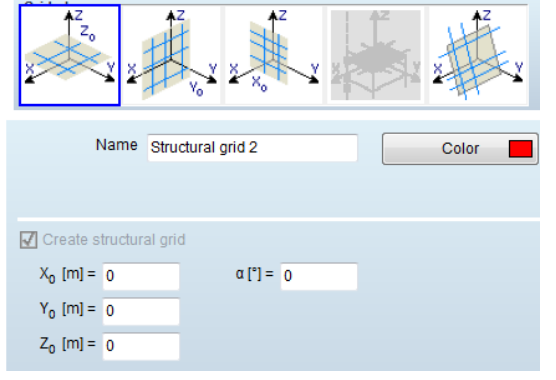

[EStructuralGridLabelType](#page-632-2) **LabelTypeX** *label type in X direction* **[EStructuralGridLabelType](#page-632-2) LabelTypeY**<br>**ELongBoolean GenerateInPositiveY** 

#### [EStructuralGridVisibility](#page-632-1) **Visibility**) *visibility*

<span id="page-633-0"></span>[Rpoint2d](#page-704-0) **Offset** *local offset from origin* double **RotDeg** *rotation angle in degrees* long **Colour** *colour* **ShowStructuralGridLineTitle** *show grid line's title* 

**RStructuralGridGenerationParams**= ( Extension *the distance of the label from structural gird's edge*<br>
LabelTypeX *label type in X direction* [ELongBoolean](#page-11-2) **GenerateInPositiveX** *generate grids in positive direction* [ELongBoolean](#page-11-2) **GenerateInPositiveY** *generate grids in positive direction*<br>EShowStructuralGridLineTitle **ShowStructuralGridLineTitle** *show qrid line's title* 

#### Functions

long **Add** ([in] BSTR **Name,** [i/o] [RStructuralGridParams](#page-632-4) **StructuralGridParams**)

**Name** *name of the new structural grid*

**StructuralGridParams** *structural grid parameters*

*Adds a new structural grid. If successful, returns structural grid's index, otherwise an error code [\(EStructuralGridsError\)](#page-632-5).*

long **Delete** ([in] long **Index**)

)

#### **Index** *structural grid's index*

*Adds a new structural grid. If successful, returns structural grid's index, otherwise an error code [\(EStructuralGridsError\)](#page-632-5).*

## long **GenerateStructuralGrid** ([in] long **Index,** [in] BSTR **PrefixX,** [in] BSTR **StartCharX,** [in] BSTR **RelativeSpacingX,** [in] BSTR **PrefixY,** [in] BSTR **StartCharY,** [in] BSTR **RelativeSpacingY,**

[i/o] [RStructuralGridGenerationParams](#page-633-0) **StructuralGridGenerationParams**)

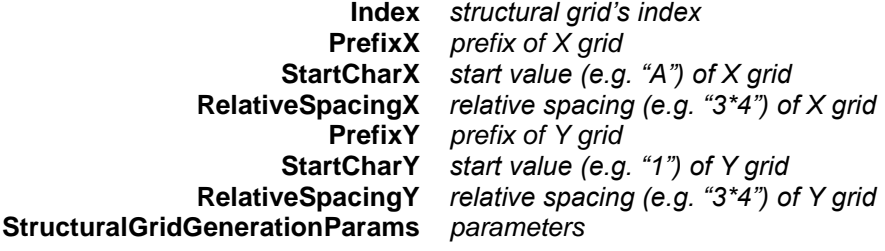

*Generates structural grid. If successful, returns structural grid's index, otherwise an error code [\(EStructuralGridsError\)](#page-632-5).*

#### long **GetStructuralGridParams** ([in] long **Index,** [out] BSTR **Name,** [i/o] [RStructuralGridParams](#page-632-4) **StructuralGridParams**)

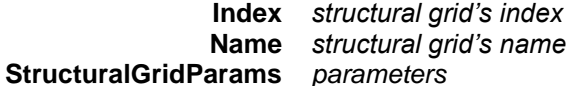

*Gets structural grid's parameters. If successful, returns structural grid's index, otherwise an error code [\(EStructuralGridsError\)](#page-632-5).*

long **SetStructuralGridParams** ([in] long **Index,** [in] BSTR **Name,** [i/o] [RStructuralGridParams](#page-632-4) **StructuralGridParams**)

> **Index** *structural grid's index* **Name** *structural grid's name* **StructuralGridParams** *parameters*

*Sets structural grid's parameters. If successful, returns structural grid's index, otherwise an error code [\(EStructuralGridsError\)](#page-632-5).*

Properties

long **Count** *Get number of structural grids*

[AxisVMStructuralGrid\\*](#page-635-0) **Item** [long **Index**] *Get structural grid by Index* 

**Index** *index of structural grid*

BSTR **Name•** [long **Index**] *Get or set structural grid' name* **Index** *index of structural grid*

# <span id="page-635-0"></span>**IAxisVMStructuralGrid**

AxisVM StructuralGrid

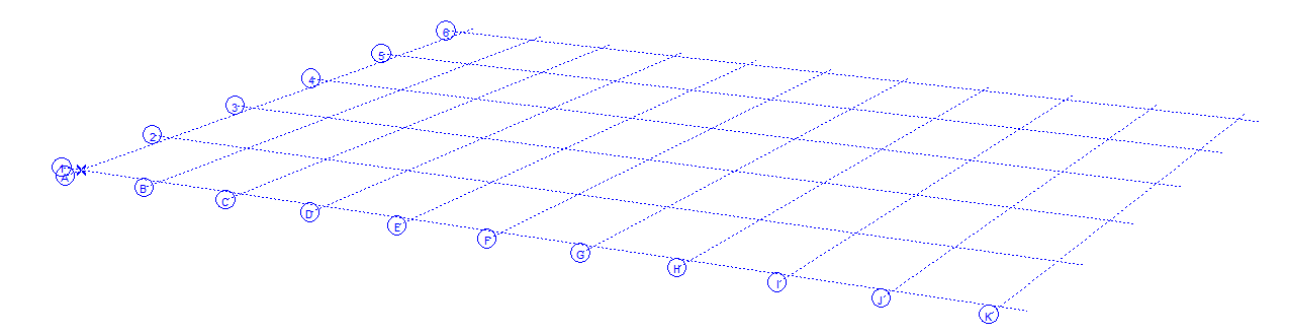

#### **Enumerated types**

enum **EStructuralGridPlane**= { *plane of the structural grid* **sgp\_XY** = 0x00, *XY plane* **sgp\_XZ** = 0x01, *XZ plane* **sgp\_YZ** = 0x02 *YZ plane* **sgp\_WorkPlane** = 0x03 *workplane* **sgp\_Story** = 0x04} *story's plane*

## <span id="page-635-2"></span>enum **EGridLineSpacingDirection**= { *spacing direction of the grid line* **glsd\_X**= 0x00, *local X of the grid* **glsd\_Y**= 0x01 *local Y of the grid* **glsd\_Other**= 0x02} *other*

**Error codes**

see [AxisVMStructuralGrids'](#page-632-6) error codes.

#### **Records / structures**

RPoint3d **P1** *start point of structural grid's line* RPoint3d **P2** *endpoint of structural grid's line*  $NormalVector$ long **Colour**<br>double **Extens** Extension<br>**ShowTitle [EShowStructuralGridLineTitle](#page-632-3)** [ELongBoolean](#page-11-2) **ToLogicalPart** *the structural grid's line can be added to logical parts (note: see* 

double **PlaneTolerance** *the value of tolerance if the structural grid's line is added to logical* 

)

<span id="page-635-1"></span>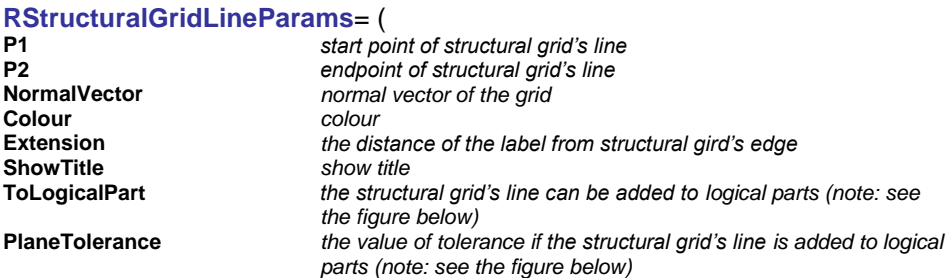

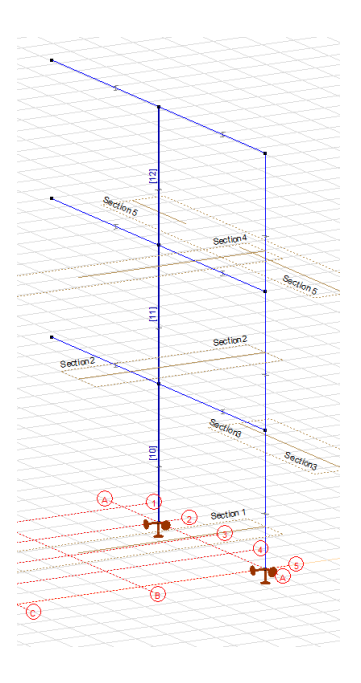

## Functions

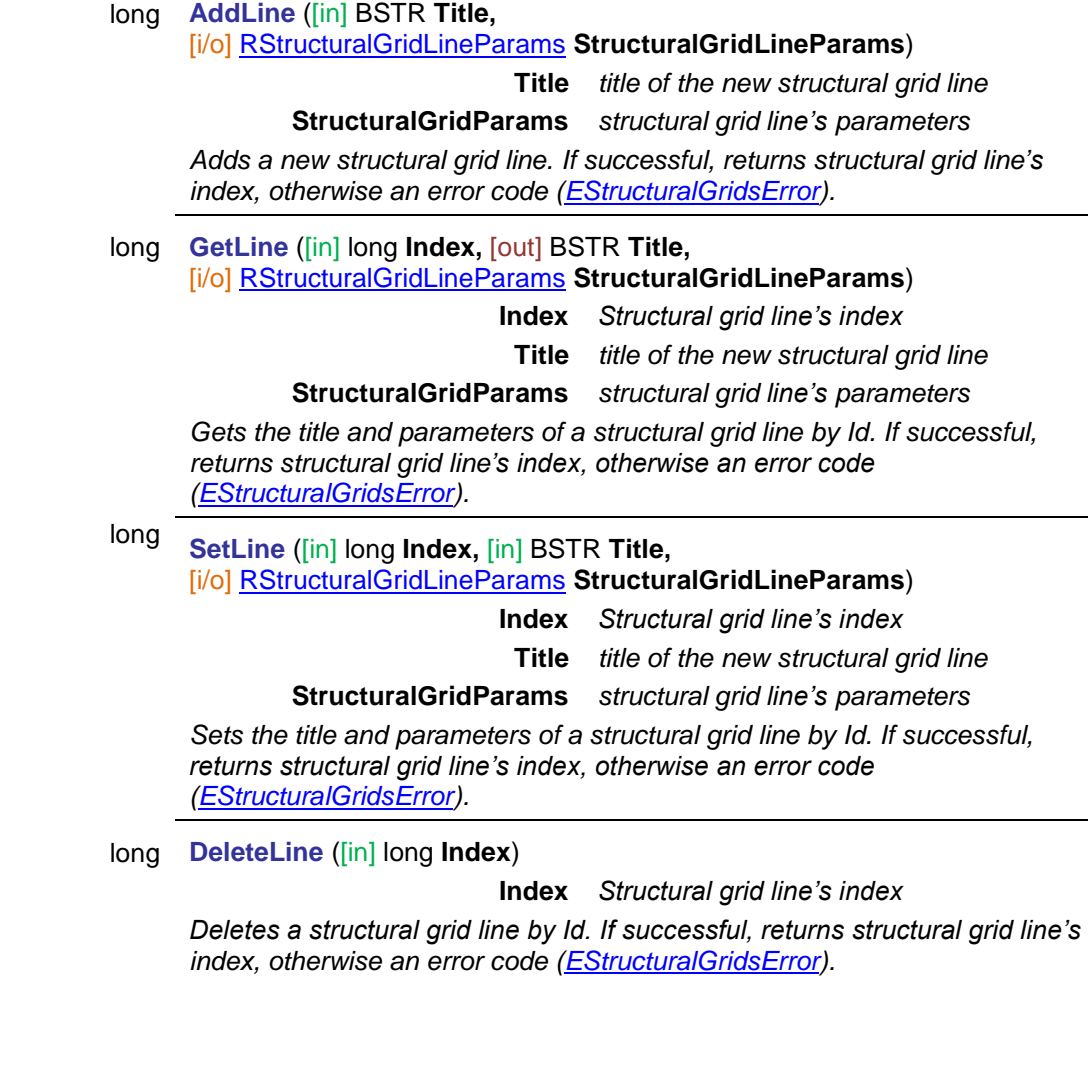

# Properties

long **Count** *Get number of structural grid's lines* [EStructuralGridPlane](#page-632-0) **Plane** *Get the plane of a structural grid's lines* long **UID** [long **Index**] *Get unique index of structural grid* **Index** *index of structural grid line*

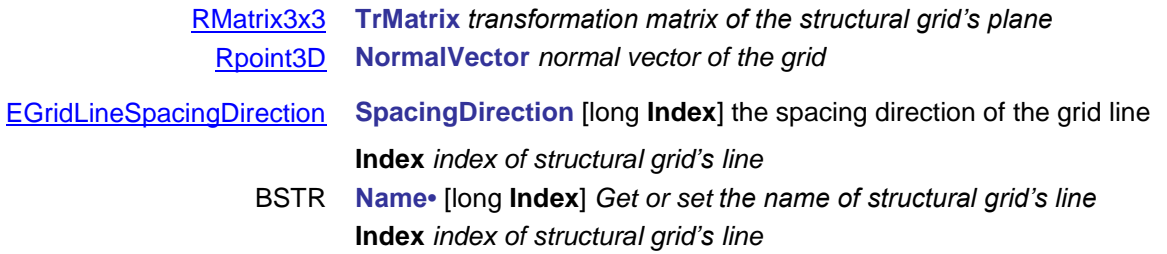

# <span id="page-638-2"></span>**IAxisVMSurfaces**

Surface elements of the model. (Elements can be generated by meshing domains)

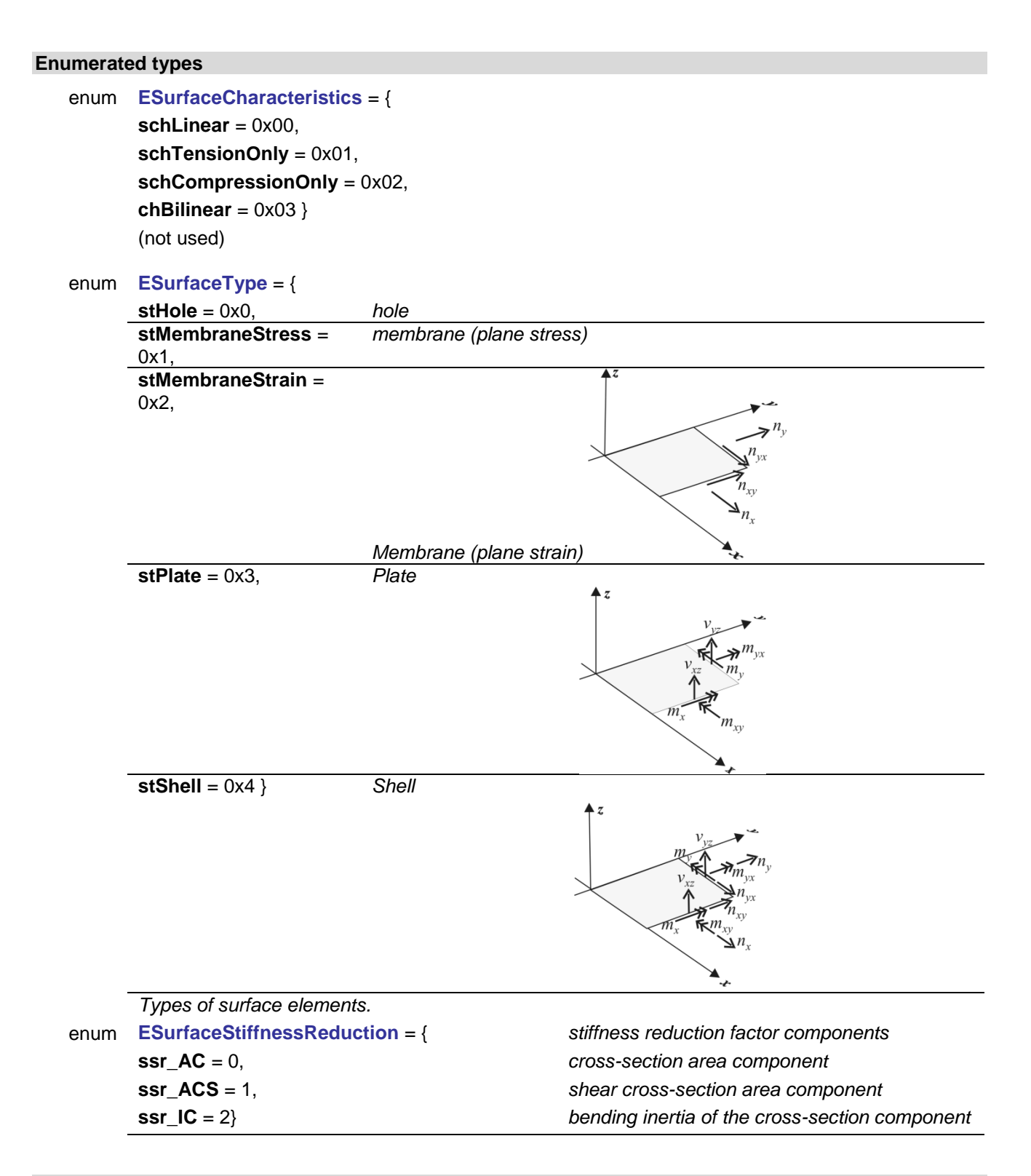

#### <span id="page-638-3"></span>**Error codes**

<span id="page-638-5"></span><span id="page-638-4"></span><span id="page-638-1"></span><span id="page-638-0"></span>enum **ESurfacesError** = { **seLineCountCanBeOnly3Or4** = –100001 , *a surface can have 3 or 4 edges only* **seCOMError** =  $-100003$ . **seReinforcementParametersNotExists** = -100004, *reinforcement parameters do not exists*

cannot modify surface element properties<br>internal COM server error

<span id="page-639-8"></span><span id="page-639-7"></span><span id="page-639-6"></span><span id="page-639-5"></span><span id="page-639-4"></span><span id="page-639-3"></span><span id="page-639-2"></span><span id="page-639-1"></span>**seConcreteIdIndexOutOfBounds** = -100005, *Concrete's material index is out of bounds* **seRebarSteelGradeIdIndexOutOfBounds** = -100006, *rebar's material index index is out of bounds* **seThicknessMustBePositive** = -100007, *domain thickness must be a positive number* **seRebarPosMustBePositive** = -100008, *rebar position must be a positive number* **sePhiMustBePositiveOrZero** = -100009, *Phi must be a positive number* **seNuMustBePositiveOrZero** = -100010, *Nu must be a positive number* **seTauaMustBePositiveOrZero** = -100011, *Tau\_a must be a positive number* **seAggregateSizeMustBePositive** = -100012 *aggregate size must be a positive number* **sePropertyNotValidForThisSurfaceType**= -100013 *StiffnessReduction property can return this error* **sefseMustBePositive** = -100014 , *seismic load factor fse must be a positive value* **seParametersRecordNotValidForUsedDesignCode** = - 100015 , *used parameter record type is not valid for current design code* **seConcreteCoverMustBePositive** = -100016 , *concrete cover must be a positive value* **seRebarDiameterMustBePositive**= -100017 , *Rebar diameter must be a positive value* **seEnvironmentClassNotValidForUsedDesignCode** =  $-100018$ *EnviromentClass is not valid for selected design code* **seAlphaVRdmaxIsInvalid** = - 100019 , *the angle of shear reinforcement is invalid* **seThetaVRdmaxIsInvalid** = - 100020 , *he angle of shear crack is invalid* **seShrinkageEpsMustBePositive** = - 100021 , *shrinkage strain must be positive* **seRCNonlinearSurfTypeIsInvalid** = - 100022 , *nonlinear surface type is invalid* **seAlphaAngleIsInvalid** = - 100023 , *the angle of ξ reinforcement direction is invalid* **seBetaAngleIsInvalid** = - 100024, *the angle between ξ and η reinf. directions is invalid* **se\_k\_torsionIsInvalid** = - 100025 , *k\_torsion should be <= 0.1 and < 1* **se\_k\_shearIsInvalid** = - 100026 , *k\_shear should be <= 0.1 and < 1* **se k** bending is bending be  $x = 0.1$  and  $x = 100027$ , *k* bending should be  $x = 0.1$  and  $x = 1$ **seLimitingCrackWidthIsInvalid** = - 100028, *the value for limiting crack width is invalid* **seMaterialIndex** = - 100029, *MaterialIndex must be : 1 MaterialIndex [AxisVMMaterials.](#page-659-0)Count* **seSurfaceReferenceIndexOutOfBounds** = - 100030, *reference index must be : 0 ReferenceIndex [AxisVMReferences.C](#page-362-0)ount* **seInvalidType** = - 100031, *an enumerated type hase violated the valid range for that type* **seElasticFoundationNegative** = - 100032, *Elastic foundation cannot be negative* **seInvalidCharacteristics** = -100033, *Characteristics is out of valid range* **seInvalidStiffnessReduction** = -100034, *stiffness reduction should be > 0.00 and <= 1.00* **seStiffnessReductionNotAllowed** = -100035, *design code doesn't allow for stiffness reduction* **seInvalidStiffnessReductionMat** = -100036, *surface's material doesn't allow for stiffness reduction* **seInvalidReinfParamForTrapezoidal** = -100037 } *reinforcement parameters are incompatible with the geometry of the trapezoidal domain*

#### **Records / structures**

<span id="page-639-0"></span>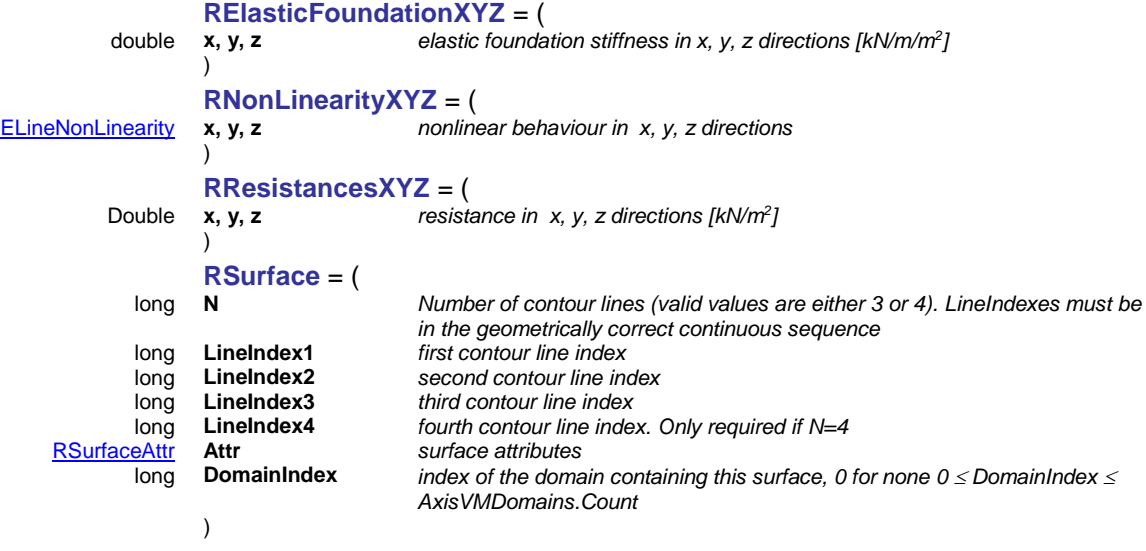

#### Functions

long **Add** ([in] SAFEARRAY(long) **LineIds,** [in] long **DomainId,** [i/o] [RSurfaceAttr](#page-132-0) **SurfaceAttr**)

**LineIds** *indexes of coplanar lines (3 or 4) forming edges of a surface. See [AxisVMLines](#page-154-0)*

**DomainId** *domain index if the surface element is part of a mesh otherwise 0 0 DomainId [AxisVMDomains.C](#page-301-0)ount* **SurfaceAttr** *surface properties*

*Defines a new surface element.* 

*If successful, returns the surface index otherwise an error code [\(errDatabaseNotReady,](#page-11-0) [errIndexOutOfBounds,](#page-11-1) [seLineCountCanBeOnly3Or4](#page-638-0) [LineIds contains less than 3 or more than 4 line indexes], [seMaterialIndex, seSurfaceReferenceIndexOutOfBounds, seInvalidType,](#page-638-1) [seElasticFoundationNegative\)](#page-638-1).*

long **Add\_vb** (Visual Basic compatible function of **Add**)

#### long **BulkAdd** ([in] SAFEARRAY[\(RSurface\)](#page-639-0) **Surfaces,** [out] SAFEARRAY(long) **SurfaceIDs**)

**Surfaces** *list of surface properties. The valid ranges for fields are : N : 3 or 4 LineIndex1 : 1 LineIndex1 [AxisVMLines.C](#page-174-0)ount LineIndex2 : 1 LineIndex2 [AxisVMLines.C](#page-174-0)ount LineIndex3 : 1 LineIndex3 [AxisVMLines.C](#page-174-0)ount LineIndex4 : if N=3, LineIndex4=0, if N=4, 1 LineIndex4 [AxisVMLines.](#page-174-0)Count DomainIndex : domain index if the surface element is part of a mesh otherwise 0, 0 DomainId [AxisVMDomains.](#page-301-0)Count Attr : see : [RSurfaceAttr](#page-132-0)*

**SurfaceIDs** *indexes of the created surfaces*

*Creates several surfaces. If successful, returns the number of surfaces created. The possible error codes are [\(errDatabaseNotReady,](#page-11-0) [errIndexOutOfBounds,](#page-11-1) [errInternalException,](#page-12-1) [errOutOfMemory,](#page-12-2) [seLineCountCanBeOnly3Or4,](#page-638-0) [seMaterialIndex, seSurfaceReferenceIndexOutOfBounds,](#page-638-1) [seInvalidType, seElasticFoundationNegative\)](#page-638-1).*

long **BulkGetSurfaces** ([in] SAFEARRAY(long) **SurfaceIDs,** [out] SAFEARRAY[\(RSurface\)](#page-639-0) **Surfaces**)

**SurfaceIDs** *list of surface indexes to query. Each index must satisfy: (1*  $\leq$  *lndex*  $\leq$ *[AxisVMSurfaces.](#page-638-2)Count)*

**Surfaces** *The list of surface records*

*Queries the properties of several surfaces. If successful, returns the number of surfaces queried. The possible error codes are [\(errDatabaseNotReady,](#page-11-0) [errIndexOutOfBounds,](#page-11-1) [errInternalException,](#page-12-1) [errOutOfMemory\)](#page-12-2).*

long **BulkSetSurfaces** ([in] SAFEARRAY(long) **SurfaceIDs,** [in] SAFEARRAY[\(RSurface\)](#page-639-0) **Surfaces**)

**SurfaceIDs** *list of surface indexes to set. Each index must satisfy:*  $(1 \leq$  *lndex [AxisVMSurfaces.](#page-638-2)Count)*

**Surfaces** *The list of surface property records*

*Sets the properties of existing surfaces. To create new surfaces use the BulkAdd function instead. If successful, returns the number of modified surfaces. The possible error codes are [\(errDatabaseNotReady,](#page-11-0) [errIndexOutOfBounds,](#page-11-1) [errInternalException,](#page-12-1) [errOutOfMemory,](#page-12-2) [seLineCountCanBeOnly3Or4,](#page-638-0) [seMaterialIndex, seSurfaceReferenceIndexOutOfBounds,](#page-638-1) [seInvalidType, seElasticFoundationNegative](#page-638-1) ).*

#### long **Delete** ([in] long **Index**)

**Index** *index of the surface to delete*

*Deletes a surface element.* 1 ≤ Index ≤ Count. *If successful, returns Index otherwise returns an error code [\(errDatabaseNotReady,](#page-11-0) [errIndexOutOfBounds\)](#page-11-1).*

long **DeleteSelected**

*Deletes selected surface elements. If successful, returns the number of deleted elements otherwise returns an error code [\(errDatabaseNotReady\)](#page-11-0).*

### long **DeleteReinforcementParametersForSelectedSurfaces** *If successful, returns 1. Otherwise returns error code[\(errDatabaseNotReady\)](#page-11-0)*

long **GetSelectedItemIds** ([out] SAFEARRAY (long) **\* ItemIds**)

**ItemIds** *list of selected surfaces*

*If successful, returns the number of selected elements otherwise returns an error code[\(errDatabaseNotReady\)](#page-11-0).*

#### long **GetAllCoordinatesOfSurfaces** ([in] SAFEARRAY (long) **\* ItemIds,**

#### [out] **SAFEARRAY(**[RSurfaceCoordinates](#page-644-0)**) \* SurfacesCoordinates**)

**ItemIds** *list of surface indexes*

**SurfacesCoordinates** *Surface coordinates of surfaces listed in ItemIds If successful, returns the number of elements in ItemIds, otherwise returns an error code[\(errDatabaseNotReady,](#page-11-0) [errIndexOutOfBounds\)](#page-11-1)*

long **GetAllCoordinatesOfSurfaces\_vb** (Visual Basic compatible function of **GetAllCoordinatesOfSurfaces**)

#### long **SelectAll** ([in] [ELongBoolean](#page-11-2) **Select**)

**Select** *selection state*

*If Select = True, selects all surface elements. If Select = False, deselects all surface elements.*

*If successful, returns the number of selected elements otherwise returns an error code [\(errDatabaseNotReady\)](#page-11-0).*

*NOTE: Call [Refresh](#page-40-0) function afterwards if not called between functions [BeginUpdate](#page-37-0) and [EndUpdate](#page-37-1)*

### Properties

<span id="page-642-1"></span><span id="page-642-0"></span>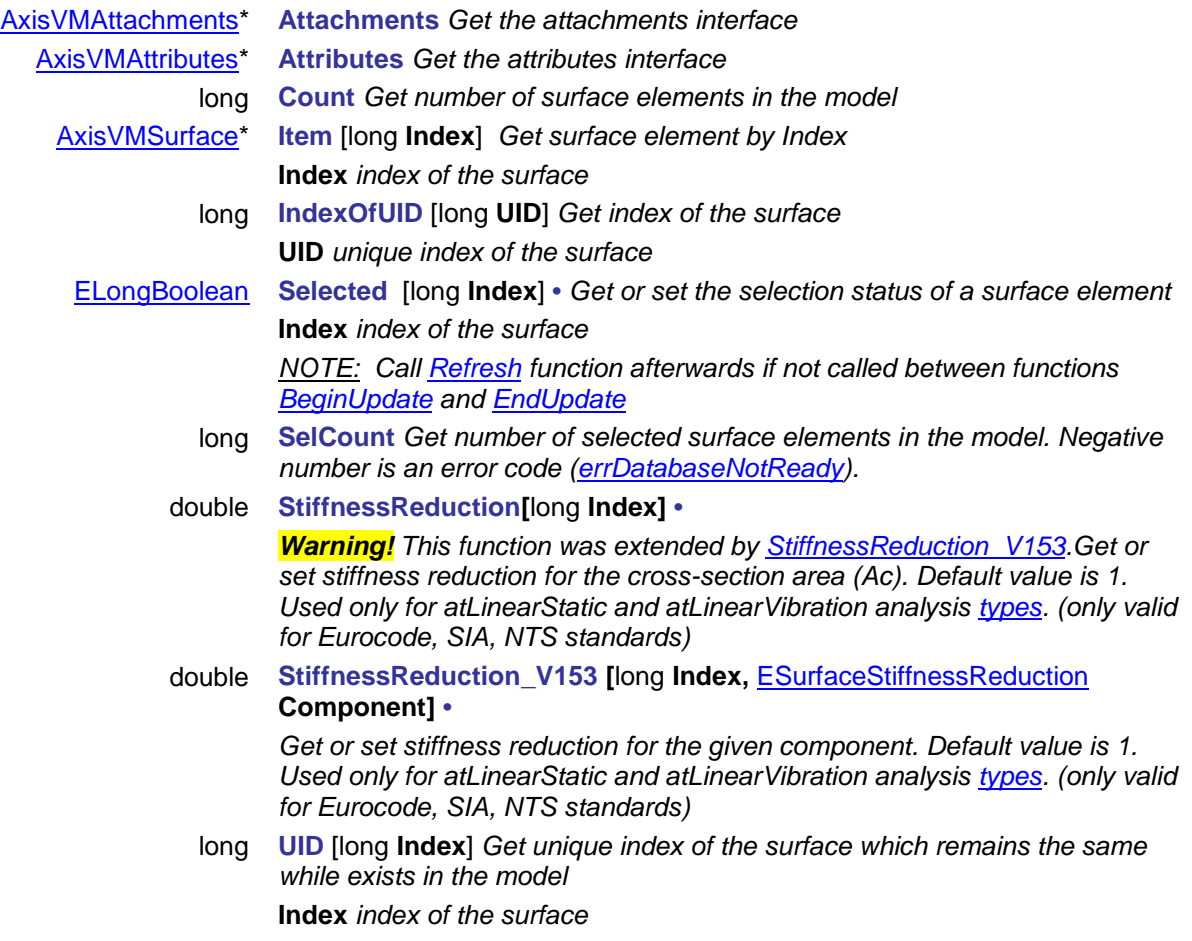

# **IAxisVMSurface**

An AxisVM surface element interface.

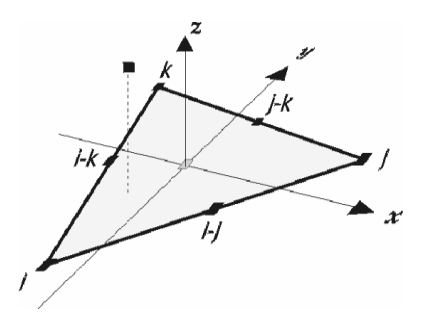

# **Enumerated types**

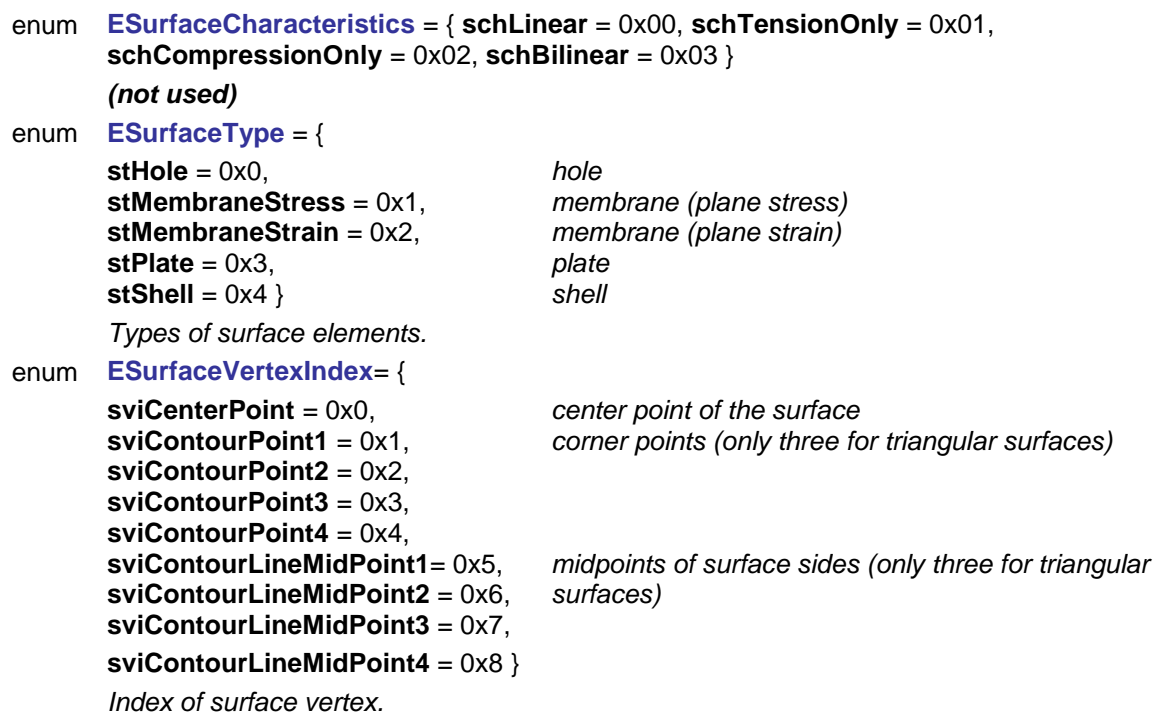

#### **Error codes**

enum **ESurfacesError** = {

**seLineCountCanBeOnly3Or4** = –100001 *a surface can have 3 or 4 edges only*

 $s$ cannot modify surface element properties

#### **Records / structures**

```
RElasticFoundationXYZ = (
       )
       RMatrix3x3 = (
double e11, e12, e13
```

```
double e21, e22, e23
double e31, e32, e33
        )
```
double **x, y, z** *elastic foundation stiffness in x, y, z directions [kN/m/m<sup>2</sup> ]*

**RNonLinearityXYZ** = (

)

**RResistancesXYZ** = (

**RSurfaceAttr** = (

)

[ESurfaceType](#page-127-0) **SurfaceType** *surface type*

)

#### <span id="page-644-0"></span>**RSurfaceCoordinates**= (

long **ContourPointCount** *Number of contour points* long **ContourPoint1Id** *Contour point index* long **ContourPoint2Id** *Contour point index* long **ContourPoint3Id** *Contour point index* long **ContourPoint4Id** *Contour point index* long **ContourLine1Id** *Contour line index* long **ContourLine2Id** *Contour line index* long **ContourLine3Id** *Contour line index* long **ContourLine4Id** *Contour line index* [RPoint3d](#page-145-1) **pContourPoint1** *Coordinates of contour point 1* [RPoint3d](#page-145-1) **pContourPoint2** *Coordinates of contour point 2* [RPoint3d](#page-145-1) **pContourPoint3** *Coordinates of contour point 3* [RPoint3d](#page-145-1) **pContourPoint4** *Coordinates of contour point 4* [RPoint3d](#page-145-1) **pContourLineMidPoint1** *Coordinates of contour line mid point 1* [RPoint3d](#page-145-1) **pContourLineMidPoint2** *Coordinates of contour line mid point 2* [RPoint3d](#page-145-1) **pContourLineMidPoint3** *Coordinates of contour line mid point 3* [RPoint3d](#page-145-1) **pContourLineMidPoint4** *Coordinates of contour line mid point 4*

#### Functions

#### long **DeleteReinforcementParameters** *If successful, returns surface index. Otherwise returns error code[\(errIndexOutOfBounds,](#page-11-1) [errDatabaseNotReady\)](#page-11-0)*

#### long **GetContourPoints** ([out] SAFEARRAY(long) **ContourPoints**)

*Get 3 or 4 contour point indexes of the surface in an array. Array length = PointCount. If successful returns number of surface's contour points, otherwise returns an error code [\(errIndexOutOfBounds,](#page-11-1) [errDatabaseNotReady\)](#page-11-0).*

## long **GetMidPoints** ([out] SAFEARRAY(long) **MidPoints**)

)

*Get 3 or 4 edge midpoint indexes of the surface in an array. Array length = PointCount. If successful returns number of surface's midpoints, otherwise returns an error code [\(errIndexOutOfBounds,](#page-11-1) [errDatabaseNotReady\)](#page-11-0).*

# long **GetNormalVector** ([i/o] [RPoint3d](#page-145-1) **Value**)

*Get the normal vector of the surface. If successful returns surface index, otherwise returns an error code [\(errDatabaseNotReady\)](#page-11-0).*

#### [ELineNonLinearity](#page-184-0) **x, y, z** *nonlinear behaviour in x, y, z directions*

double **x, y, z** *resistance in x, y, z directions [kN/m<sup>2</sup> ]*

double **Thickness** *surface thickness [m]* long **RefZId** *reference index for the local z direction (0 < RefZId [AxisVMReferences.](#page-662-0)Count) or 0, if the reference is automatic* long **RefXId** *reference index for the local x direction (0 < RefXId [AxisVMReferences.C](#page-662-0)ount) or 0, if the reference is automatic* long **MaterialId** *index of the surface material (0 < MaterialId [AxisVMMaterials.C](#page-659-0)ount)* [RElasticFoundationXYZ](#page-132-1) **ElasticFoundation** *elastic foundation of the surface* [RNonLinearityXYZ](#page-132-2) **NonLinearity** *nonlinear behaviour of the elastic foundation*  $resistance$  *values of the elastic foundation* ESurfaceCharacteristics **Characteristics** *nonlinear behaviour of the surface (not used)*

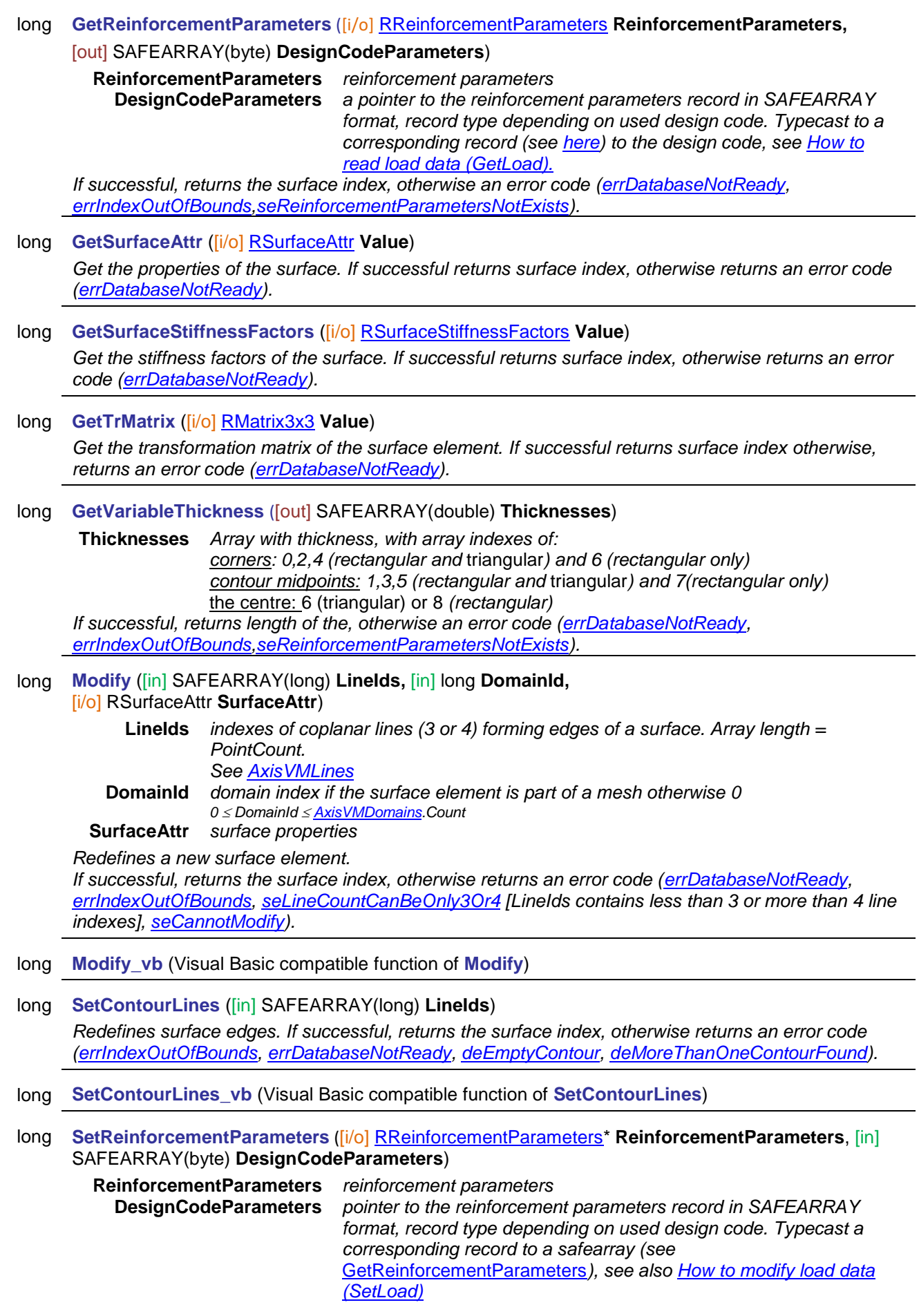

*If successful, returns index of the surface, otherwise returns an error code [\(errDatabaseNotReady,](#page-11-0) [errIndexOutOfBounds,](#page-11-1) [seConcreteIdIndexOutOfBounds,](#page-639-1) [seRebarSteelGradeIdIndexOutOfBounds,](#page-639-2) [seThicknessMustBePositive,](#page-639-3) [seRebarPosMustBePositive,](#page-639-4) [sePhiMustBePositiveOrZero,](#page-639-5) [seNuMustBePositiveOrZero,](#page-639-6) [seTauaMustBePositiveOrZero,](#page-639-7) [seAggregateSizeMustBePositive\)](#page-639-8)*

long **SetReinforcementParameters \_vb** ([i/o] [RReinforcementParameters\\*](#page-145-2) **ReinforcementParameters**, [i/o] SAFEARRAY(byte) **DesignCodeParameters**)

Visual Basic compatible function of **SetReinforcementParameters**

- long **SetSurfaceAttr** ([i/o] [RSurfaceAttr](#page-132-0) **Value**) *Set the properties of the surface. . If successful returns surface index otherwise, returns an error code [\(errDatabaseNotReady\)](#page-11-0).*
- long **SetSurfaceStiffnessFactors** ([i/o] [RSurfaceStiffnessFactors](#page-133-0) **Value**)

*Set the stiffness factors of the surface. If successful returns surface index, otherwise returns an error code [\(errDatabaseNotReady\)](#page-11-0).*

#### Properties

<span id="page-646-0"></span>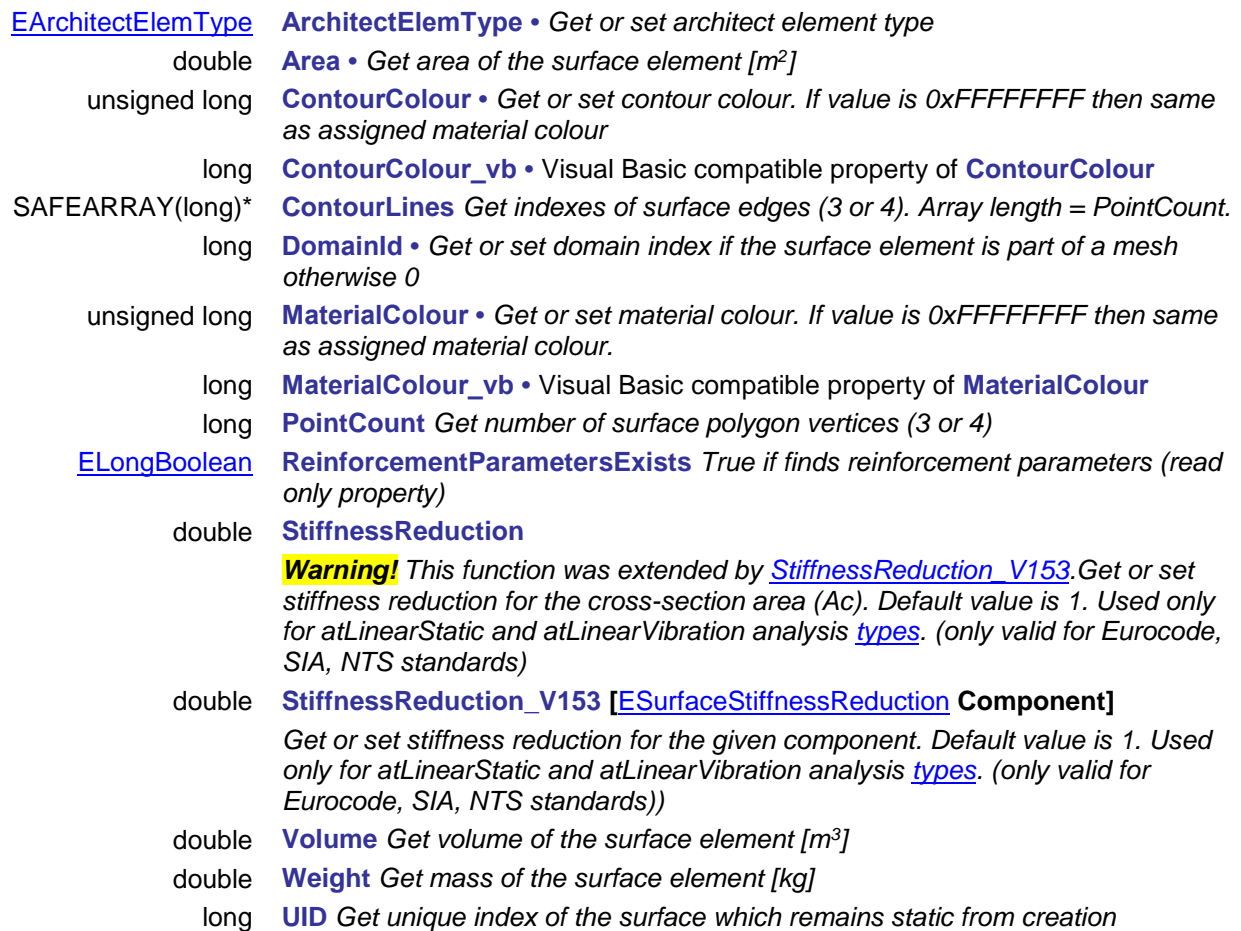

# **IAxisVMSurfaceSupports**

Surface supports of the model.

#### **Records / structures**

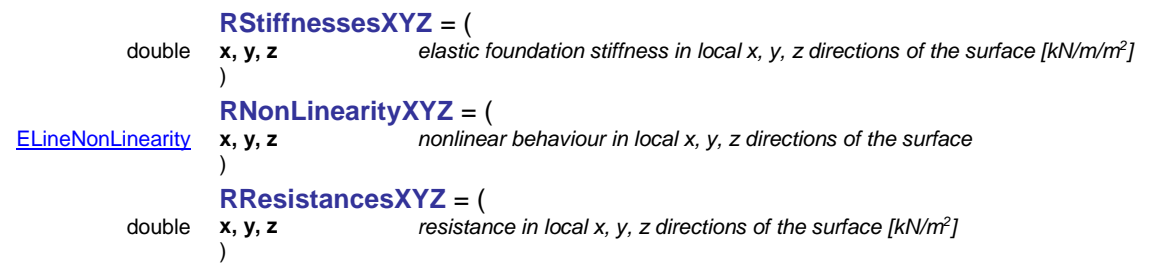

# **Functions**

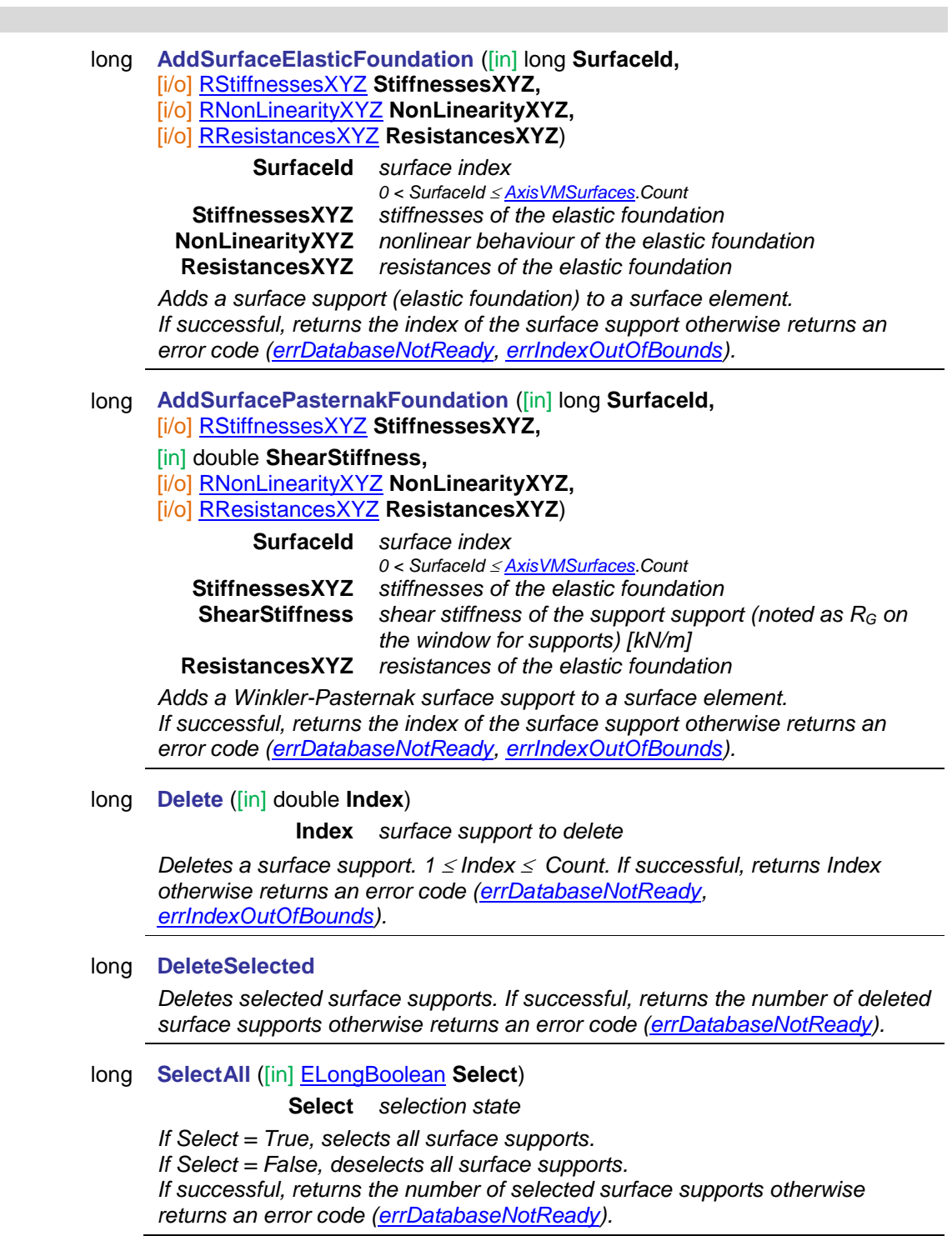
*NOTE: Call [Refresh](#page-40-0) function afterwards if not called between functions [BeginUpdate](#page-37-0) and [EndUpdate](#page-37-1)*

### long **GetSelectedItemIds (**[out] SAFEARRAY (long) **\* ItemIds)**

**ItemIds** *list of selected surface supports If successful, returns the number of selected elements otherwise returns an error code[\(errDatabaseNotReady\)](#page-11-0).*

### **Properties**

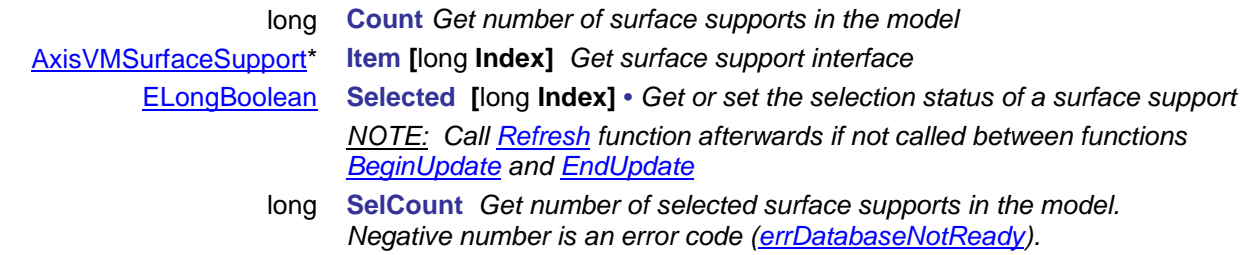

# <span id="page-650-0"></span>**IAxisVMSurfaceSupport**

An AxisVM surface support interface.

### **Enumerated types**

<span id="page-650-1"></span>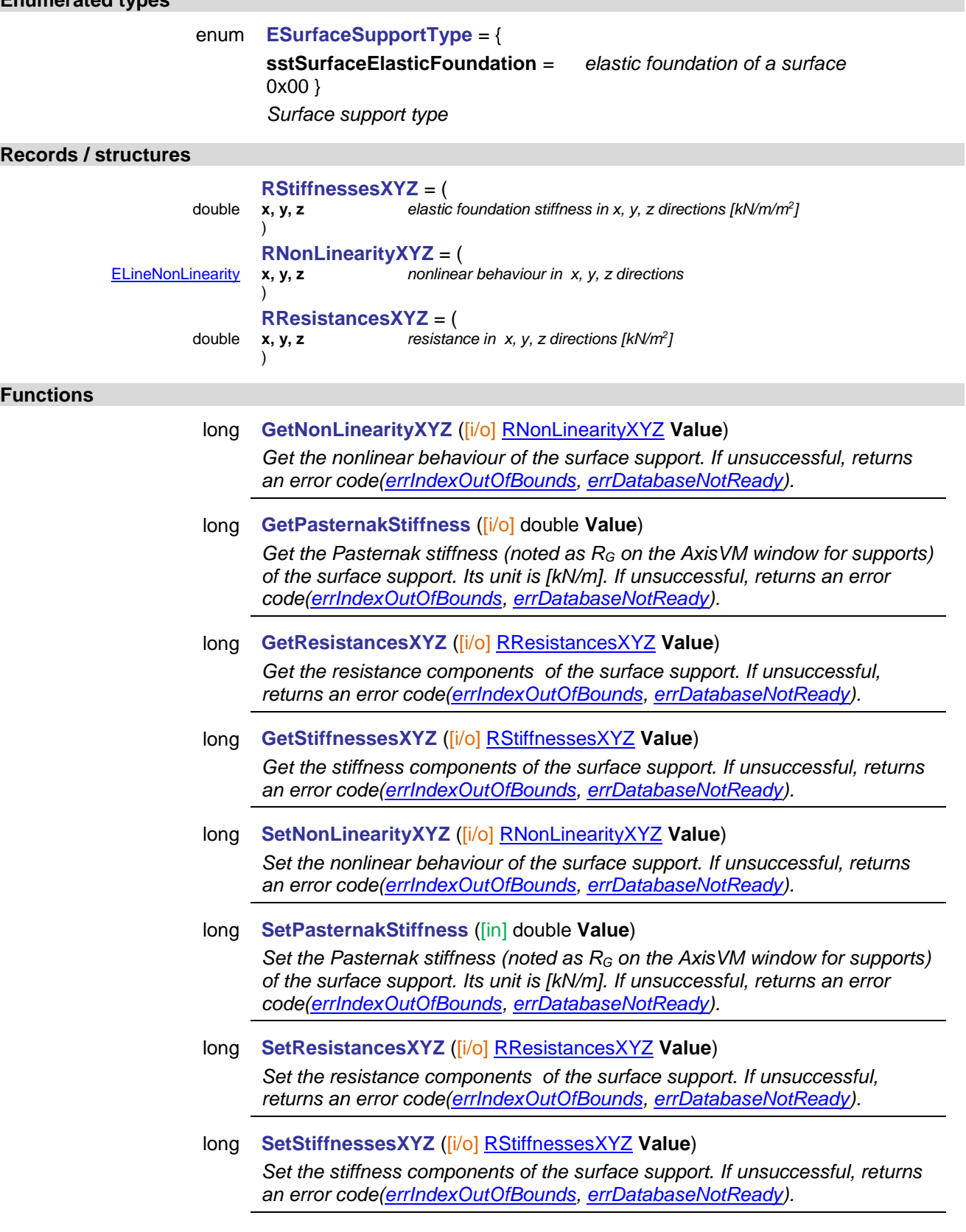

### **Properties**

[ESurfaceSupportType](#page-650-1) **SupportType** *Get surface support type*

# **IAxisVMTask**

Various AxisVM tasks

### **Enumerated types**

<span id="page-651-1"></span>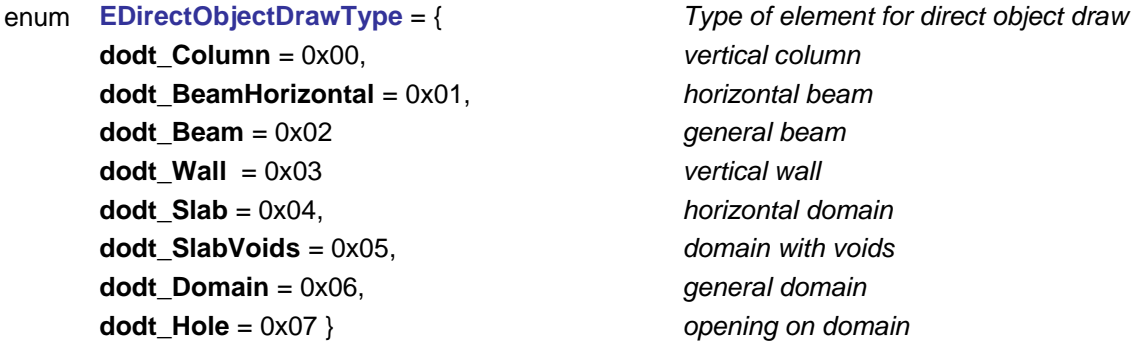

 $vertical column$  $horizontal beam$ **dodt\_Beam** = 0x02 *general beam*  $vertical$ *wall* **dodt\_Slab** = 0x04, *horizontal domain*  $domain$  with voids **dodt\_Domain** = 0x06, *general domain*  $o$ *pening on domain* 

### **Error codes**

<span id="page-651-2"></span><span id="page-651-0"></span>enum **ETaskError** = { **teCanNotChangeMainTab** = -100002 *Can't change main tab in AxisVM* }

the task can not be launched, another is running

### **Functions**

long **AddLoadModal** ([in] [ELoadType](#page-235-0) **LoadType**)

**LoadType** *type of load to be added, allowed: ltNodalForce, ltBeamConcentrated, ltBeamDistributed*

*Adds a new load using user interactive modal window. Switches main tab to "Loads". Shows a modal window and waits for user in AxisVM. If successful, returns 1, otherwise an error code [\(errDatabaseNotReady,](#page-11-0)* [errMembersNotAllowed](#page-12-0)*,* [teCanNotStartTask](#page-651-0)*).*

### long **AddSupportModal** ([in] [EPartItemType](#page-115-0) **ElementType**)

**ElementType** *type of support to be added, allowed: pitNode, pitLine Adds a new support using user interactive modal window. Switches main tab to "Elements". Shows a modal window and waits for user in AxisVM. If successful, returns 1, otherwise an error code [\(errDatabaseNotReady,](#page-11-0)* [errMembersNotAllowed](#page-12-0)*,* [teCanNotStartTask](#page-651-0)*).*

### long **DrawObjectsDirectlyModal** ([in] [EDirectObjectDrawType](#page-651-1) **ObjectType**)

**ObjectType** *type of object (element) to be added*

*Adds a new element using user interactive modal window. Switches main tab to "Elements". Shows a modal window and waits for user in AxisVM. If successful, returns 1, otherwise an error code [\(errDatabaseNotReady,](#page-11-0)* [teCanNotChangeMainTab](#page-651-2)*,* [teCanNotStartTask](#page-651-0)*).*

### long **ShowDomainMeshingFormModal** ()

*Switches main tab to "Mesh". Shows a modal window for mesh generation and waits for user in AxisVM. If successful, returns 1, otherwise an error code (* [teCanNotChangeMainTab](#page-651-2)*,* [teCanNotStartTask](#page-651-0)*).*

### long **ShowLoadCasesAndGroupsFormModal** ()

*Switches main tab to "Loads". Shows a modal window for load case and load group definition and waits for user in AxisVM. If successful, returns 1, otherwise an error code (* [teCanNotChangeMainTab](#page-651-2)*,* [teCanNotStartTask](#page-651-0)*).*

# **IAxisVMTimberDesignMembers**

Interface for defining timber design members If property returning this interface is null (nil) then the extension module TD1 is not available.

<span id="page-652-3"></span><span id="page-652-2"></span><span id="page-652-1"></span><span id="page-652-0"></span>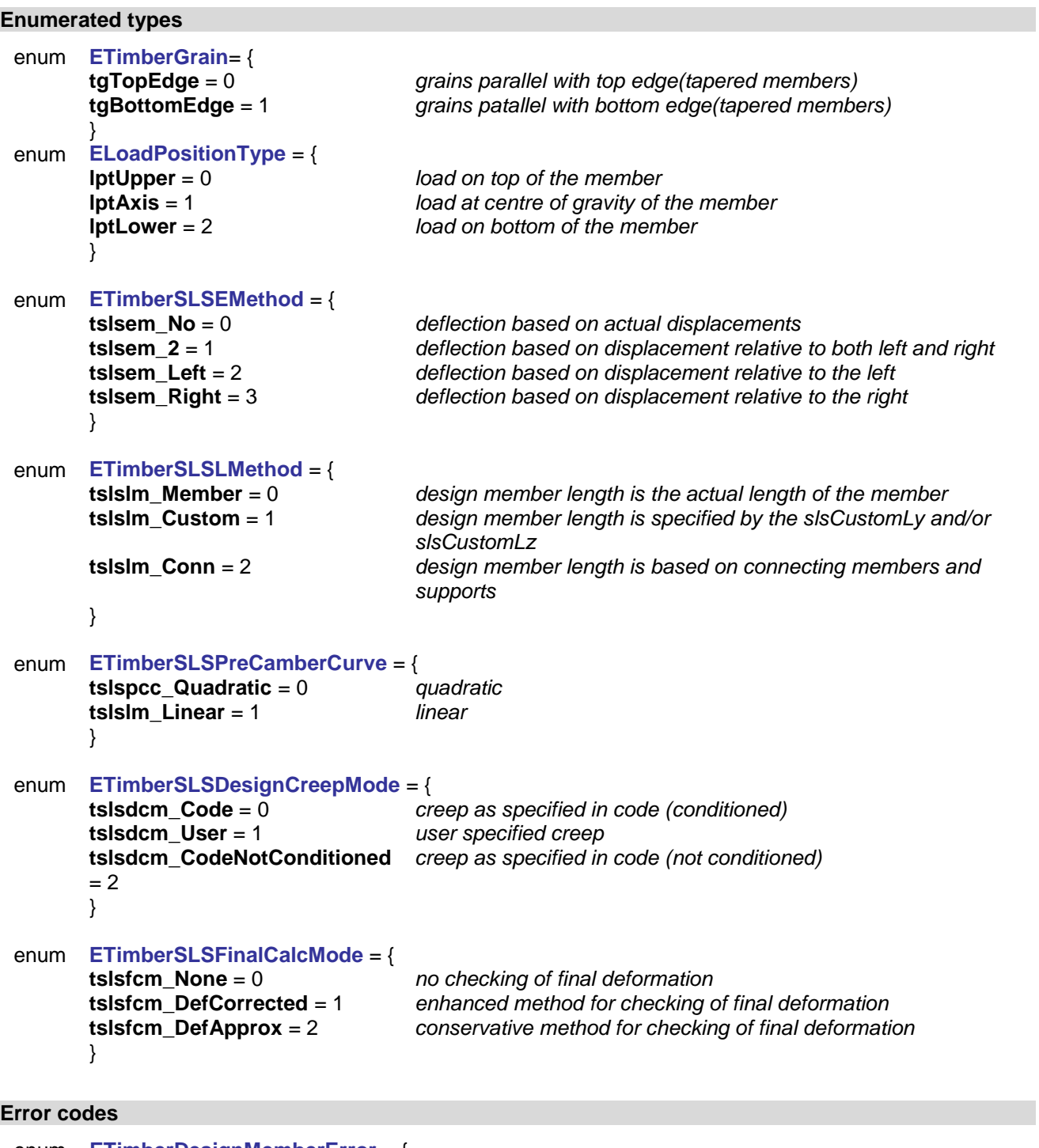

<span id="page-652-9"></span><span id="page-652-8"></span><span id="page-652-7"></span><span id="page-652-6"></span><span id="page-652-5"></span><span id="page-652-4"></span>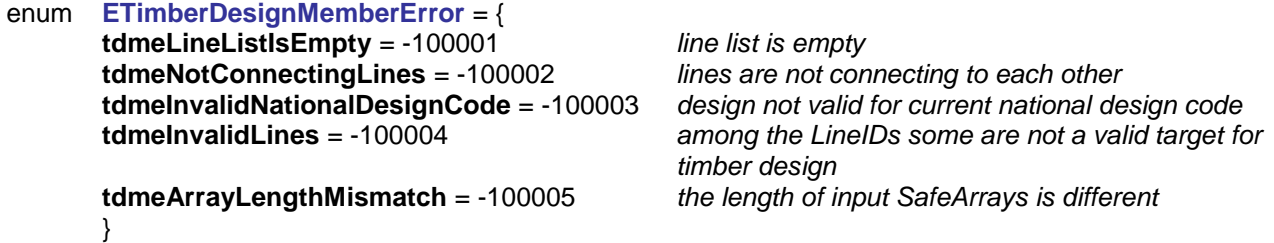

<span id="page-653-2"></span><span id="page-653-1"></span><span id="page-653-0"></span>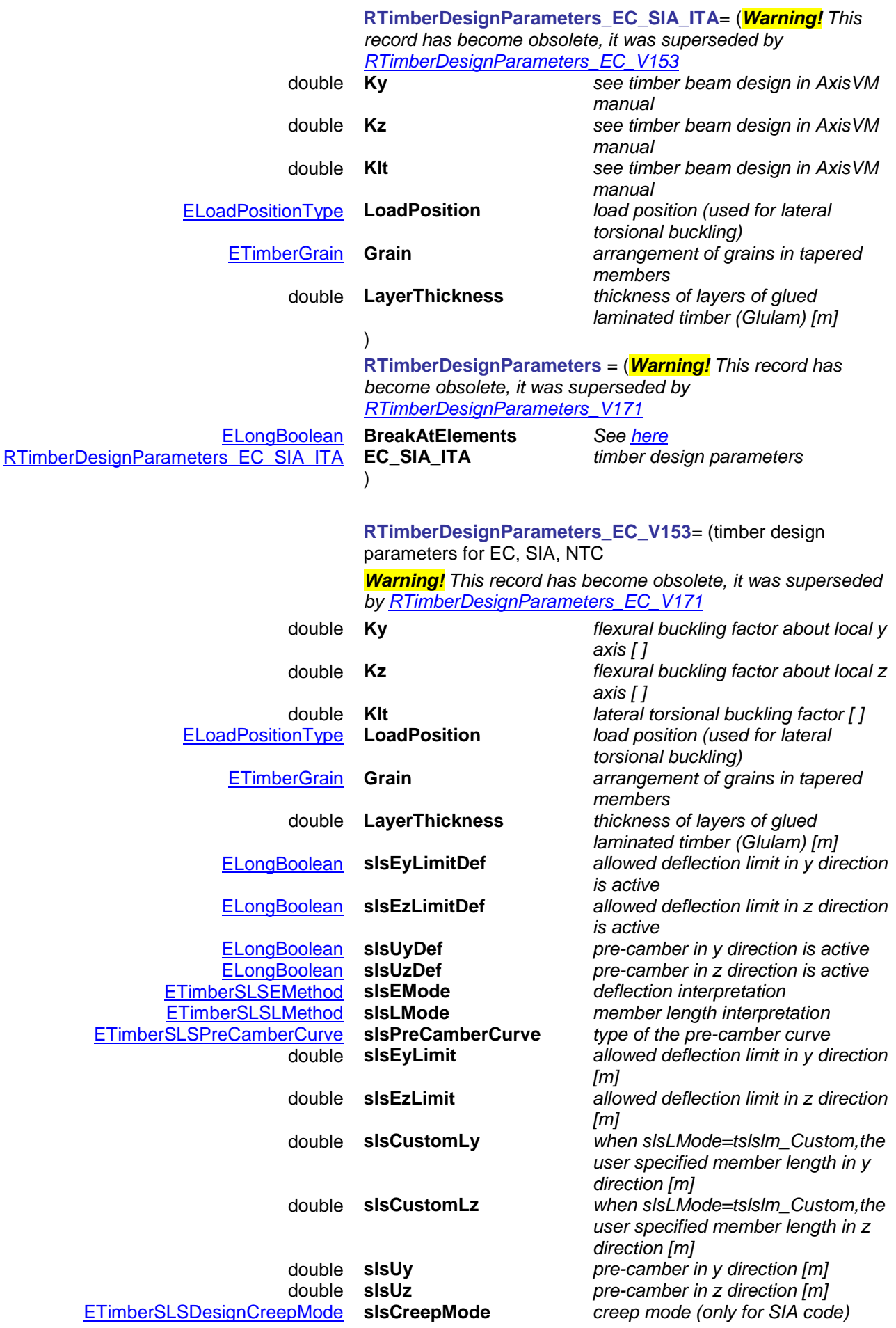

<span id="page-654-0"></span>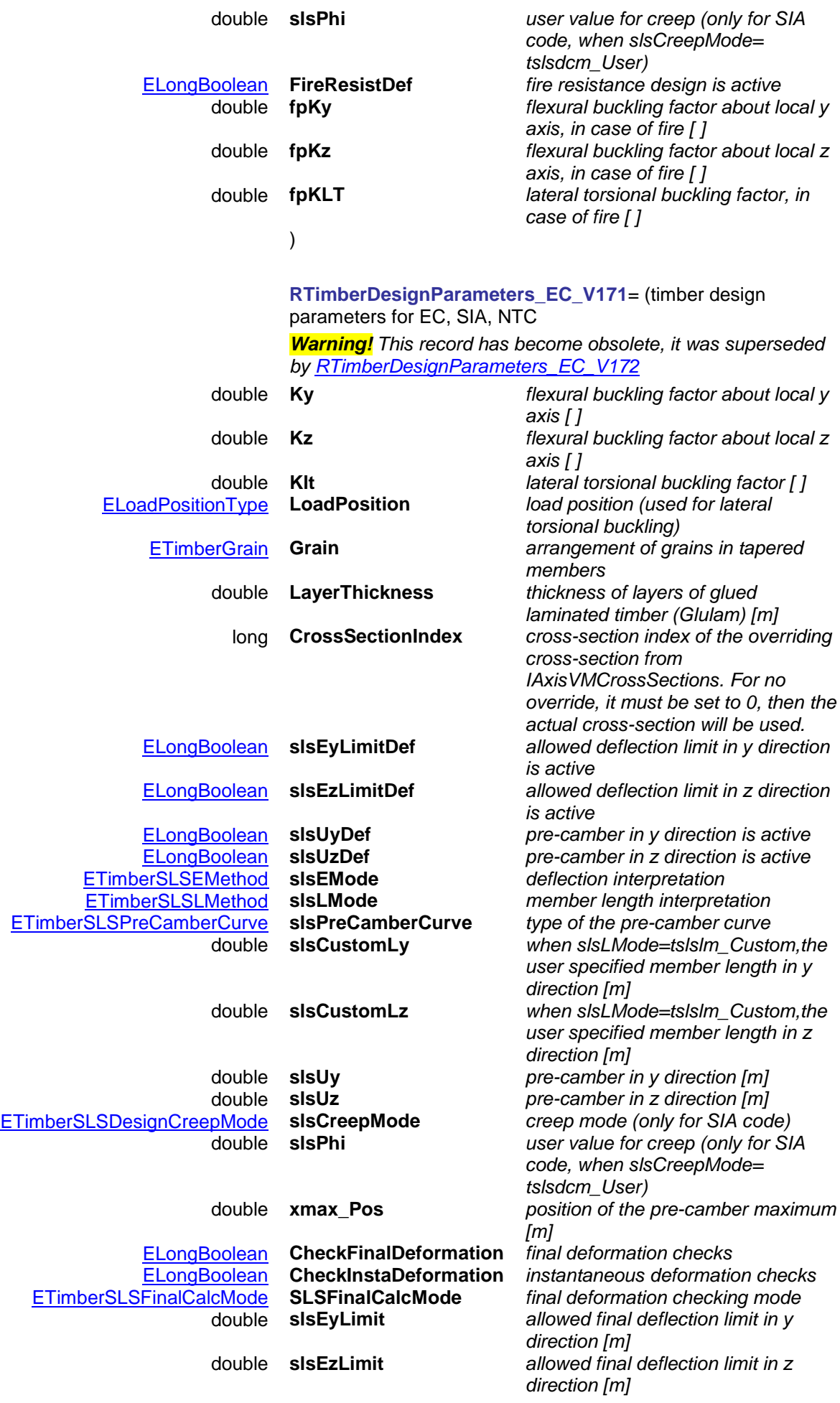

<span id="page-655-0"></span>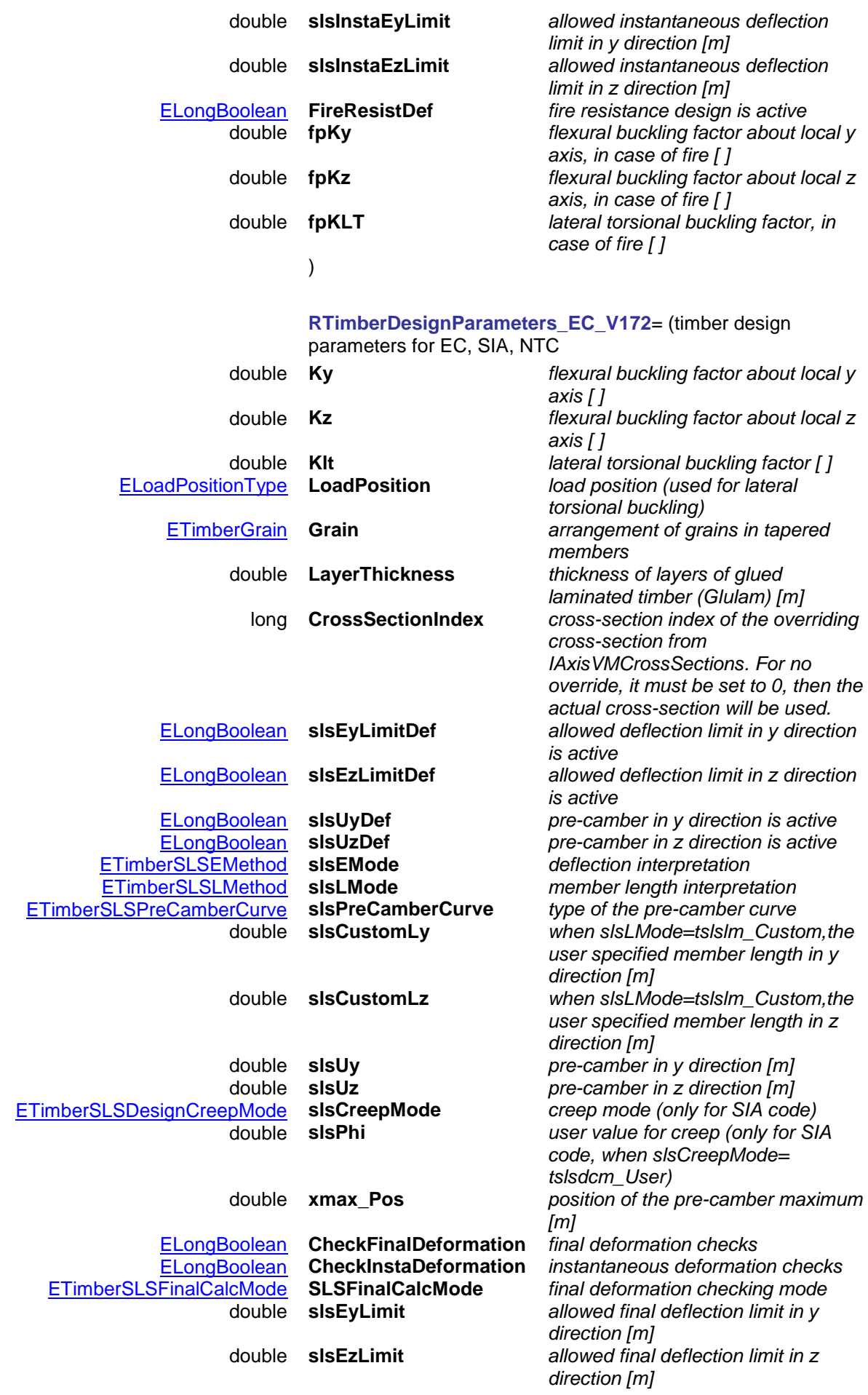

<span id="page-656-2"></span>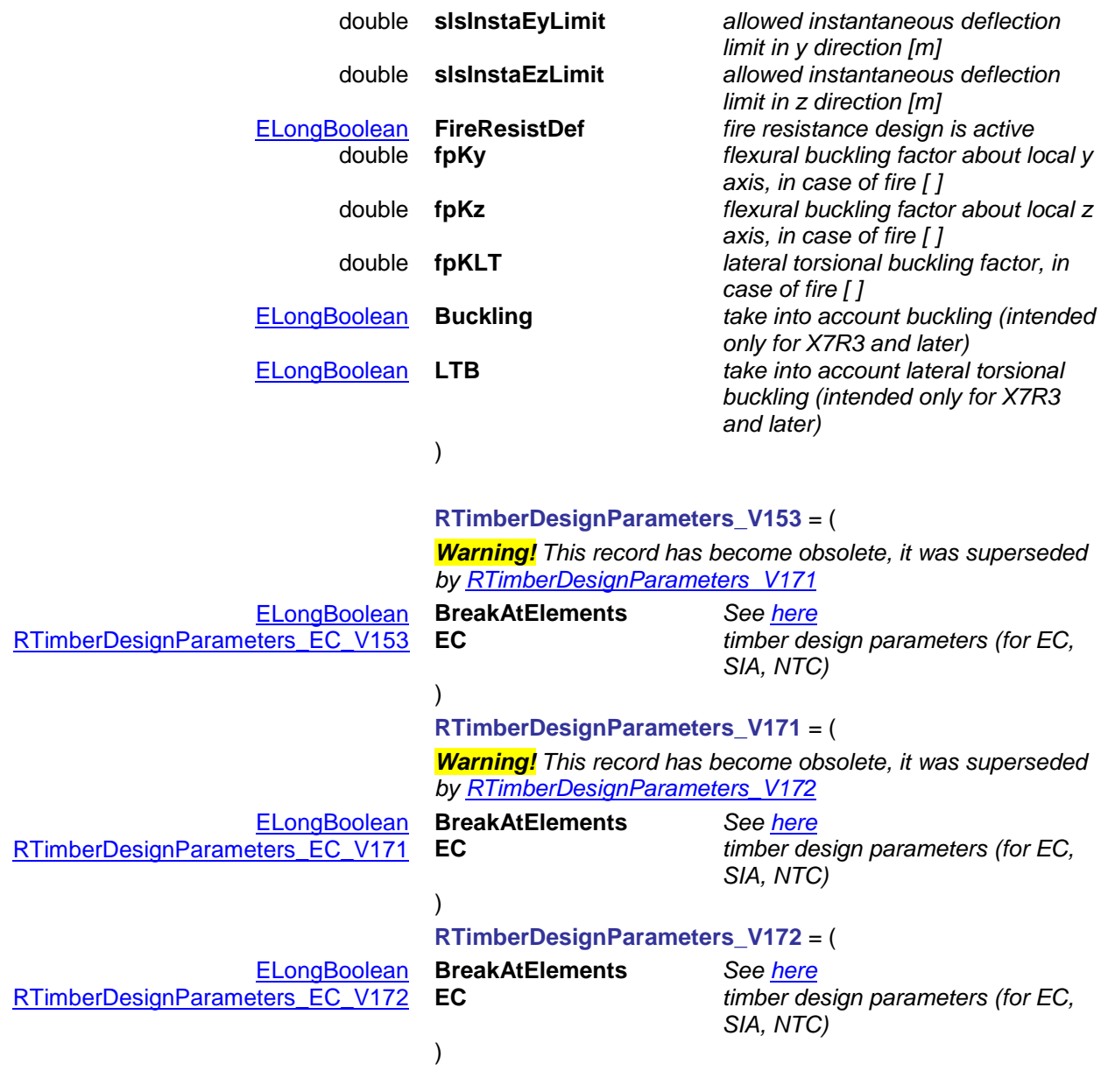

### <span id="page-656-0"></span>**Functions**

<span id="page-656-1"></span>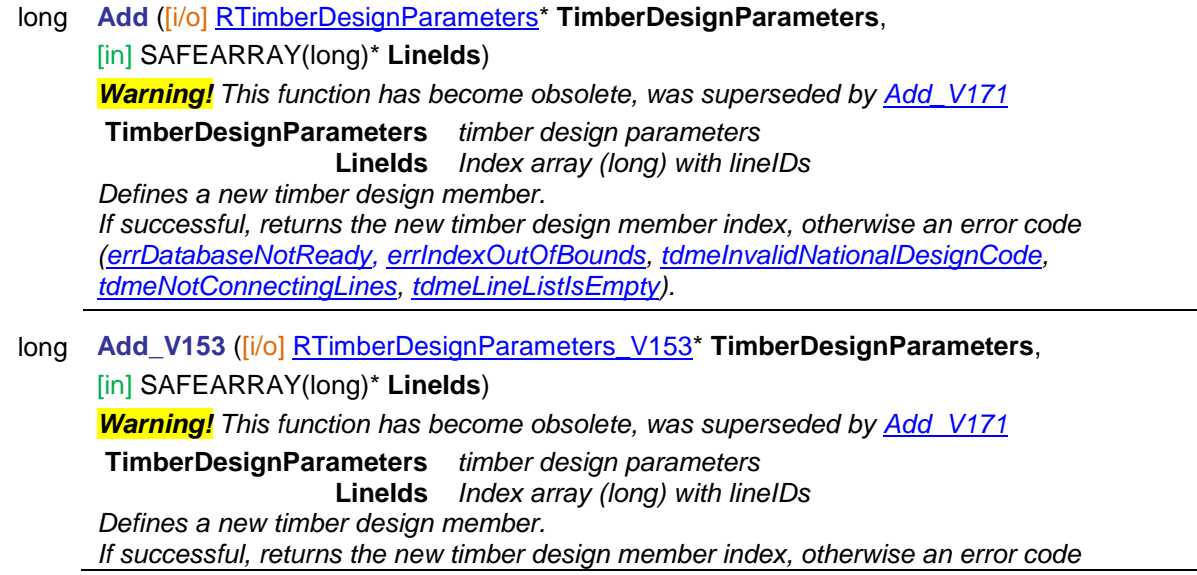

*[\(errDatabaseNotReady,](#page-11-0) [errIndexOutOfBounds,](#page-11-2) [tdmeInvalidNationalDesignCode,](#page-652-7) [tdmeNotConnectingLines,](#page-652-8) [tdmeLineListIsEmpty\)](#page-652-9).*

<span id="page-657-0"></span>long **Add\_V171** ([i/o] [RTimberDesignParameters\\_V171\\*](#page-656-0) **TimberDesignParameters**, [in] SAFEARRAY(long)\* **LineIds**) *Warning! This function has become obsolete, was superseded by [Add\\_V172](#page-657-1)* **TimberDesignParameters** *timber design parameters* **LineIds** *Index array (long) with lineIDs Defines a new timber design member. If successful, returns the new timber design member index, otherwise an error code [\(errDatabaseNotReady,](#page-11-0) [errIndexOutOfBounds,](#page-11-2) [tdmeInvalidNationalDesignCode,](#page-652-7) [tdmeNotConnectingLines,](#page-652-8) [tdmeLineListIsEmpty,](#page-652-9)* tdmeInvalidLines)*.* long **Add\_V172** ([i/o] [RTimberDesignParameters\\_V172\\*](#page-656-1) **TimberDesignParameters**, [in] SAFEARRAY(long)\* **LineIds**) **TimberDesignParameters** *timber design parameters*

<span id="page-657-1"></span>**LineIds** *Index array (long) with lineIDs Defines a new timber design member. If successful, returns the new timber design member index, otherwise an error code [\(errDatabaseNotReady,](#page-11-0) [errIndexOutOfBounds,](#page-11-2) [tdmeInvalidNationalDesignCode,](#page-652-7) [tdmeNotConnectingLines,](#page-652-8) [tdmeLineListIsEmpty,](#page-652-9)* tdmeInvalidLines)*.*

long **Add\_vb** (Visual Basic compatible function of **Add**)

### long **BulkAdd** ([i/o] SAFEARRAY[\(RTimberDesignParameters\\_V171\)](#page-656-0)\* **TimberDesignParameters**, [in] SAFEARRAY(VARIANT)\* **LineIds**)

*Warning! This function has become obsolete, was superseded by [BulkAdd\\_V172](#page-657-2)*

**TimberDesignParameters** *array of timber design parameters*

**LineIds** Array of VARIANTs, each VARIANT being a SAFEARRAY(long) with lineIDs

*Defines multiple new timber design members. The length of TimberDesignParameters should be the*  same as the length of LineIds. If successful, returns the TimberDesignMember *index* of the lastly *created TimberDesignMember otherwise an error code [\(errDatabaseNotReady,](#page-11-0) [errIndexOutOfBounds,](#page-11-2) [tdmeInvalidNationalDesignCode,](#page-652-7) [tdmeNotConnectingLines,](#page-652-8) [tdmeLineListIsEmpty,](#page-652-9)* tdmeInvalidLines, *tdmeArrayLengthMismatch).*

<span id="page-657-2"></span>long **BulkAdd\_V172** ([i/o] SAFEARRAY[\(RTimberDesignParameters\\_V172\)](#page-656-1)\* **TimberDesignParameters**, [in] SAFEARRAY(VARIANT)\* **LineIds**)

**TimberDesignParameters** *array of timber design parameters* **LineIds** Array of VARIANTs, each VARIANT being a SAFEARRAY(long) with lineIDs

*Defines multiple new timber design members. The length of TimberDesignParameters should be the*  same as the length of LineIds. If successful, returns the TimberDesignMember index of the lastly *created TimberDesignMember otherwise an error code [\(errDatabaseNotReady,](#page-11-0) [errIndexOutOfBounds,](#page-11-2) [tdmeInvalidNationalDesignCode,](#page-652-7) [tdmeNotConnectingLines,](#page-652-8) [tdmeLineListIsEmpty,](#page-652-9)* tdmeInvalidLines, *tdmeArrayLengthMismatch).*

long **Clear**

*Removes all timber design members. It returns the number removed of timber design members. If it returns a negative number, that is an error code [\(errDatabaseNotReady,](#page-11-0)[errNotSupportedByNationalDesignCode,](#page-12-1) [tdmeInvalidNationalDesignCode\)](#page-652-7).*

long **Delete** ([in] long **Index**)

**Index** *timber design member index (0 < Index IAxisVMSteelDesignMembers.Count)*

*Deletes a timber design member. If successful, returns the timber design member index (1*  $\leq$  *Index Count), otherwise returns an error code [\(errDatabaseNotReady,](#page-11-0) [errIndexOutOfBounds\)](#page-11-2).*

long **DeleteSelected**

*Returns number of deleted timber design member, otherwise returns an error code [\(errDatabaseNotReady](#page-11-0)[,errNotSupportedByNationalDesignCode,](#page-12-1) [tdmeInvalidNationalDesignCode\)](#page-652-7).*

<span id="page-658-0"></span>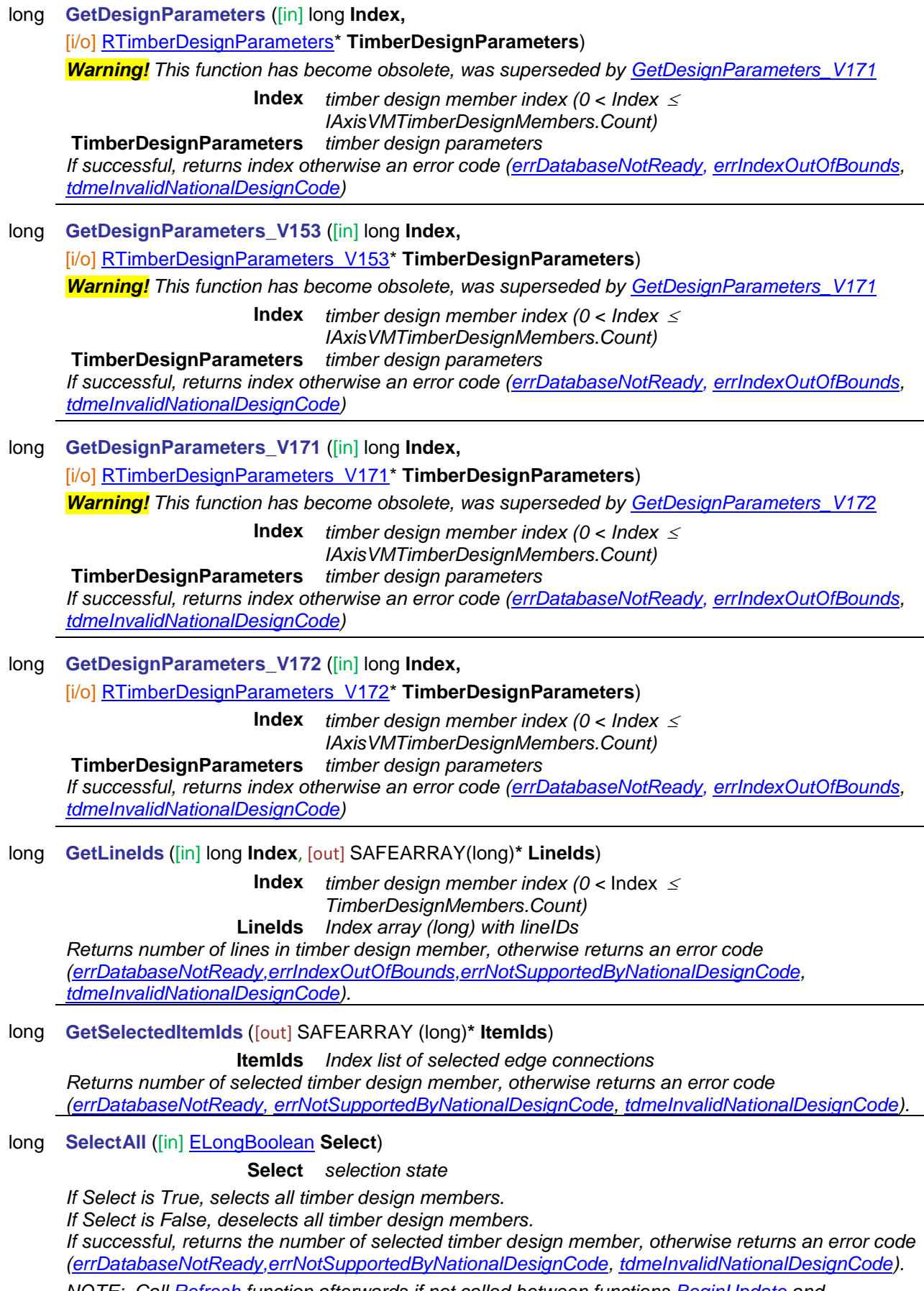

<span id="page-658-1"></span>*NOTE: Call [Refresh](#page-40-0) function afterwards if not called between functions [BeginUpdate](#page-37-0) and [EndUpdate](#page-37-1)*

<span id="page-659-0"></span>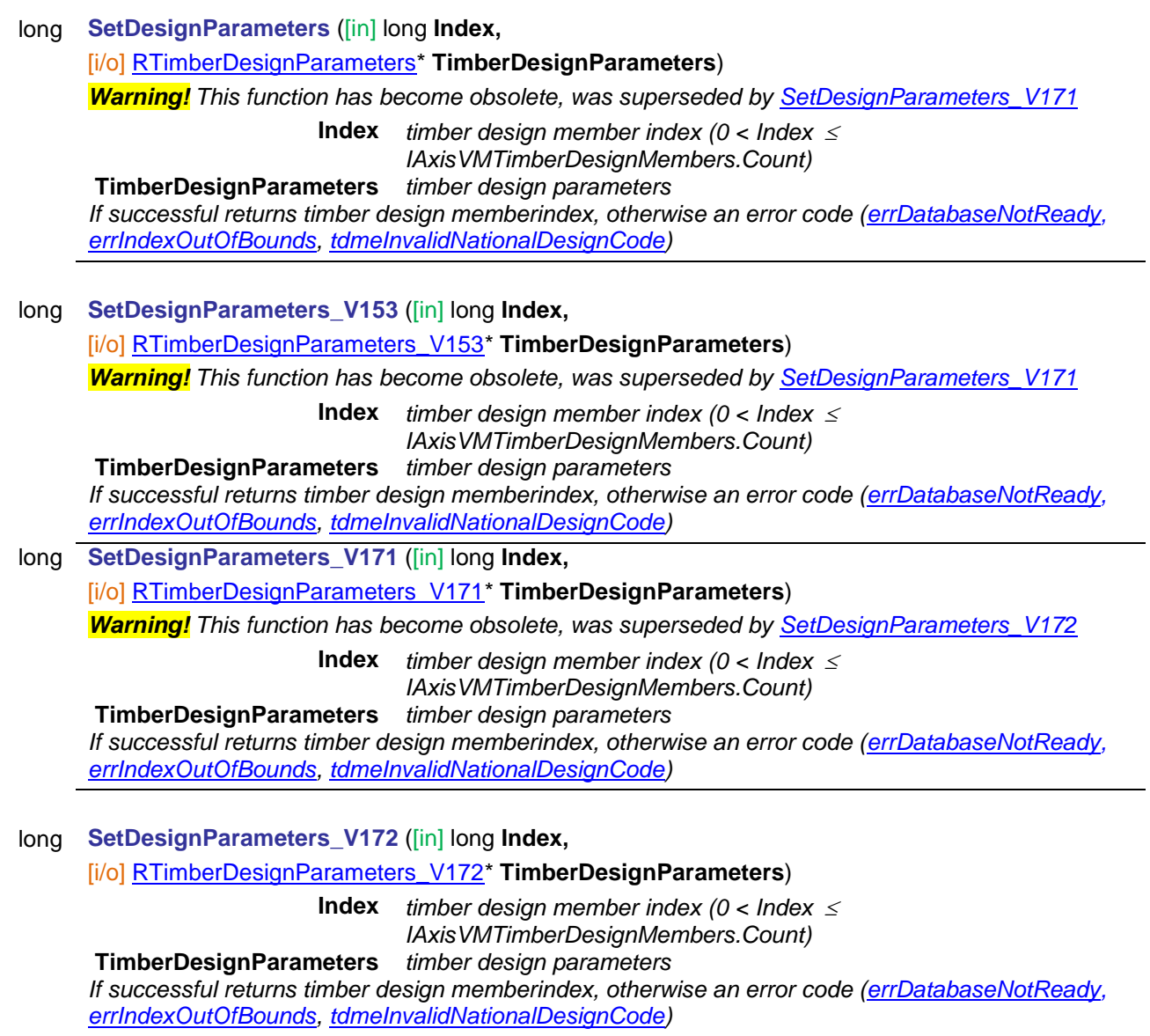

### <span id="page-659-1"></span>**Properties**

double **Count** *Get number of timber design members in the model, if 0 then results not calculated or invalid.* long **Length** [long **Index**] *Get length of a TimberDesignMember* [ELongBoolean](#page-11-1) **Selected** [long **Index**] **•** *Get or set the selection status of a TimberDesignMember NOTE: Call [Refresh](#page-40-0) function afterwards if not called between functions [BeginUpdate](#page-37-0) and [EndUpdate](#page-37-1)* long **SelCount** *Get number of TimberDesignMembers in the model*

# **IAxisVMTimeIncrementFunctions**

<mark>⊬∰</mark>

Time increment functions, which can be used for dynamic analysis.

If property returning this interface is null (nil) then the extension module DYN is not available.

### **Functions**

### long **Add** ([in] BSTR **Name,** [in] SAFEARRAY[\(RPoint2D\)](#page-704-0) **FunctionPoints**)

**Name** *name of the new time increment function* **FunctionPoints** *Function points of the time increment function where Coord1 is step N [-] and Coord2 is time [s] Coord1 must integer number. Array length must be 2. First point must be [0,0].*

*Adds a new time increment function.See example:*

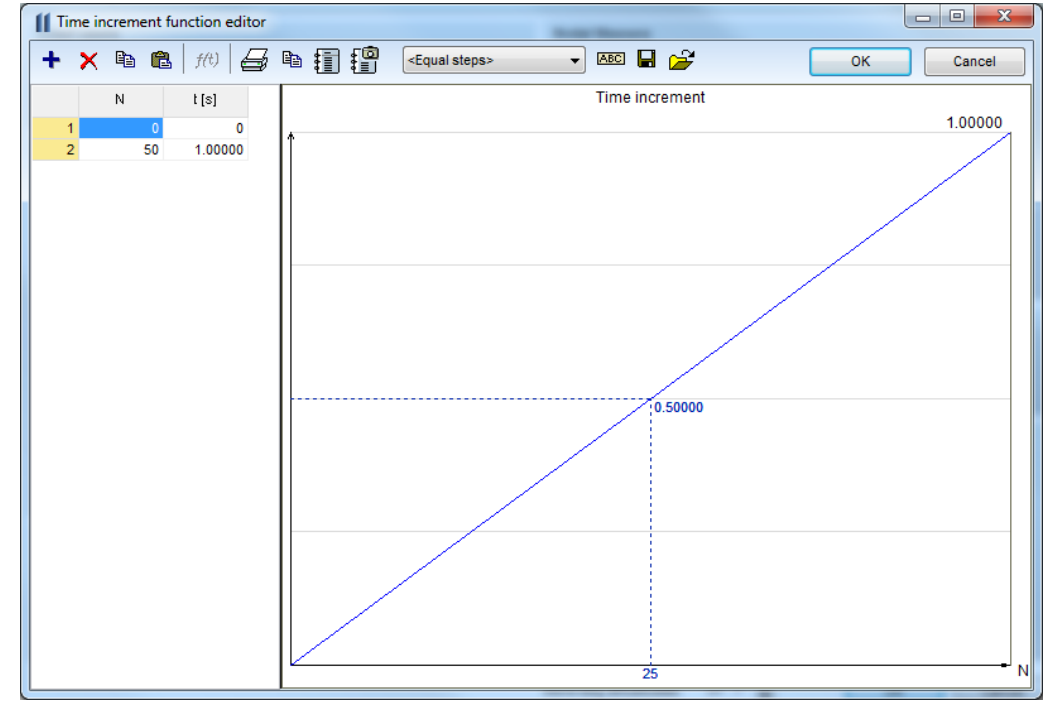

*If successful, returns index of the new function, otherwise an error code [\(fueNameAlreadyExists,](#page-159-0) [fueInvalidFunction,](#page-159-1) [errDatabaseNotReady,](#page-11-0) [errCOMServerInternalError\)](#page-12-2).*

### long **Add\_vb** (Visual Basic compatible function of **Add**)

long **AddFromFile** ([in] BSTR **Name,** [in] BSTR **FileName)**

**Name** *Name of the time increment function*

**FileName** *Name of the file containing time increment function*

*If successful, returns function index, otherwise an error code [\(errDatabaseNotReady,](#page-11-0) [fueFailedToAddFromFile\)](#page-159-2).*

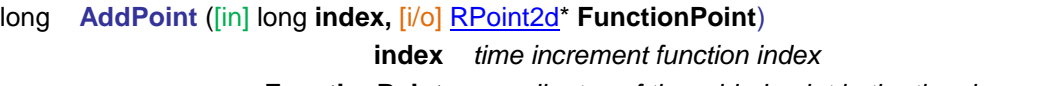

**FunctionPoint** *coordinates of the added point in the time increment function*

*If successful, returns number of points after adding point to the function, otherwise an error code [\(errDatabaseNotReady](#page-11-0) or [errIndexOutOfBounds\)](#page-11-2).*

long **Clear**

*Deletes all time increment functions.*

*If successful, returns 1, otherwise an error code [\(errDatabaseNotReady\)](#page-11-0).*

### long **Delete** ([in] long **index**)

**index** *time increment function index*

*If successful, returns number of time increment functions after delete, otherwise an error code [\(errDatabaseNotReady](#page-11-0) or [errIndexOutOfBounds\)](#page-11-2).*

### long **DeletePoint** ([in] long **index,** [in] long **PointIndex**)

**index** *time increment function index*

**PointIndex** *index of a point in time increment function*

*If successful, returns number of points after delete a point from function, otherwise an error code [\(fuePointIndexOutOfBounds,](#page-159-3) [errDatabaseNotReady](#page-11-0) or [errIndexOutOfBounds\)](#page-11-2).*

long **DeletePoints** ([in] long **index,** [in] long **StartPointIndex,** [in] long **EndPointIndex**)

**index** *time increment function index*

**StartPointIndex** *index of the start point in time increment function*

**EndPointIndex** *index of the end point in time increment function*

*If successful, returns number of points after delete points from function, otherwise an error code [\(fuePointIndexOutOfBounds,](#page-159-3) [errDatabaseNotReady](#page-11-0) or [errIndexOutOfBounds\)](#page-11-2).*

long **GetPoints** ([in] long **index,** [out] SAFEARRAY[\(RPoint2d\)](#page-704-0)\* **FunctionPoints**)

**index** *time increment function index*

**FunctionPoints** *point array of the time increment function*

*Deletes function point range starting with point index* **StartPointIndex** (including) and ending with **EndPointIndex** (including).

*If successful, returns number of points of the function, otherwise an error code [\(errDatabaseNotReady,](#page-11-0) [errIndexOutOfBounds\)](#page-11-2)*

### long **IndexOf** ([in] BSTR **Name)**

**Name** *Name of the time increment function*

*If successful, returns function index, otherwise an error code [\(errDatabaseNotReady\)](#page-11-0).*

long **Modify** ([in] long **index,** [in] SAFEARRAY[\(RPoint2d\)](#page-704-0)\* **FunctionPoints**)

**index** *time increment function index*

**FunctionPoints** *point array of the time increment function, see function Add for more info about point coordinates.*

*If successful, returns number of points of the function, otherwise an error code [\(errDatabaseNotReady,](#page-11-0) [errIndexOutOfBounds,](#page-11-2) [fueFailedToModifyFunction](#page-159-4) or [errCOMServerInternalError\)](#page-12-2).*

long **Modify\_vb** (Visual Basic compatible function of **Modify**)

long **SaveToFile** ([in] long **index,** [in] BSTR **FileName)**

**index** *time increment function index*

**FileName** *Name of the file used for saving*

*Saves function to AxisVM directory \timeinc with file extension: tnc*

*If successful, returns function index, otherwise an error code [\(errDatabaseNotReady,](#page-11-0) [errIndexOutOfBounds](#page-11-2) or [fueFileExists\)](#page-159-5).*

### **Properties**

- long **Count** *Get number of time increment functions.*
- BSTR **Name** [long **Index**] G*et or set name of the time increment function with index*  **Index***.*
	- long **PointCount** [long **Index**] G*et number of points of the time increment function with index* **Index***.*

# **IAxisVMVirtualBeams**

Interface for virtual beams and virtual strips of the model.

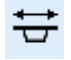

*Note:*

*There are virtual beams and virtual strips in the software, however, this interface has been developed for handling both. Different functions were defined for creating and modifying virtual beams and strips, respectively, as the name of functions shows their purpose.*

*Indices of virtual beams and strips are stored in the same list in order related to their create order, thus if one reads Count property, it will return the total number of virtual beams and strips.*

*Analysis results are integrated internal forces [\(RVirtualBeamForceValues\)](#page-440-0) ← see [Virtual Beam and Strip Forces](#page-452-0) in [IAxisVMForces.](#page-434-0)*

### **Enumerated types**

<span id="page-663-8"></span><span id="page-663-2"></span>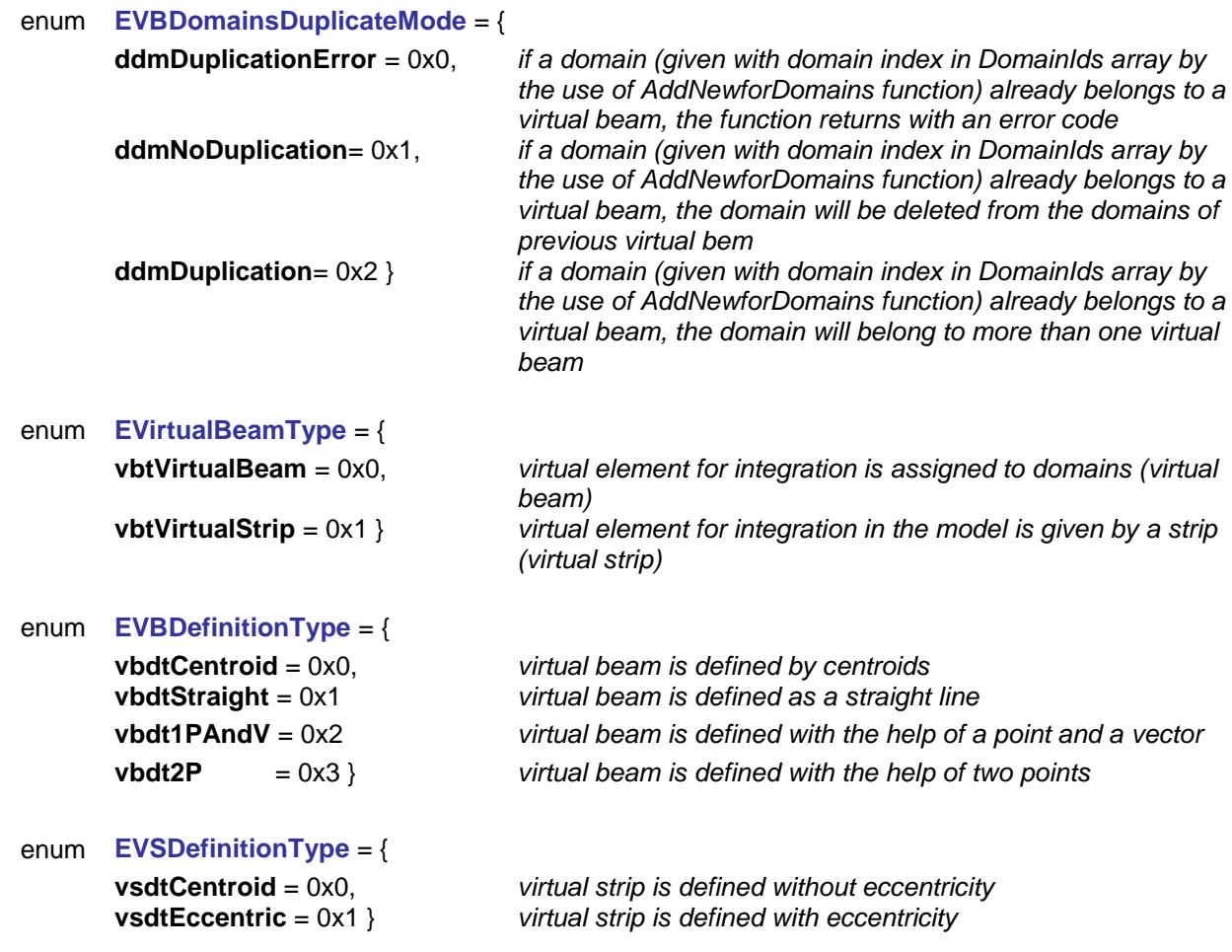

### <span id="page-663-1"></span><span id="page-663-0"></span>**Error codes**

<span id="page-663-7"></span><span id="page-663-6"></span><span id="page-663-5"></span><span id="page-663-4"></span><span id="page-663-3"></span>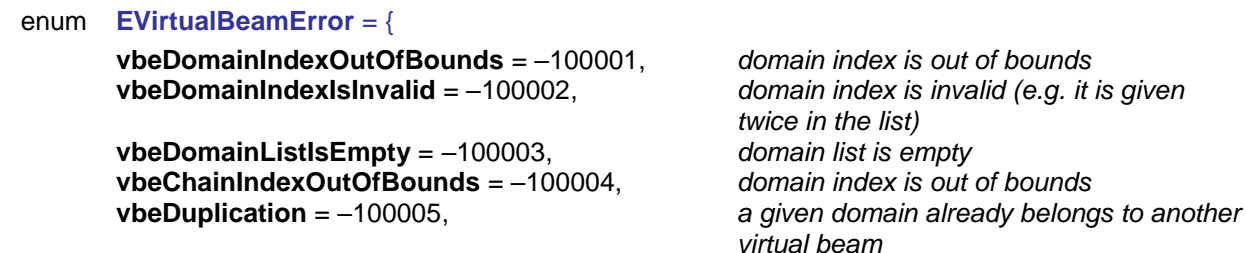

<span id="page-664-3"></span><span id="page-664-2"></span>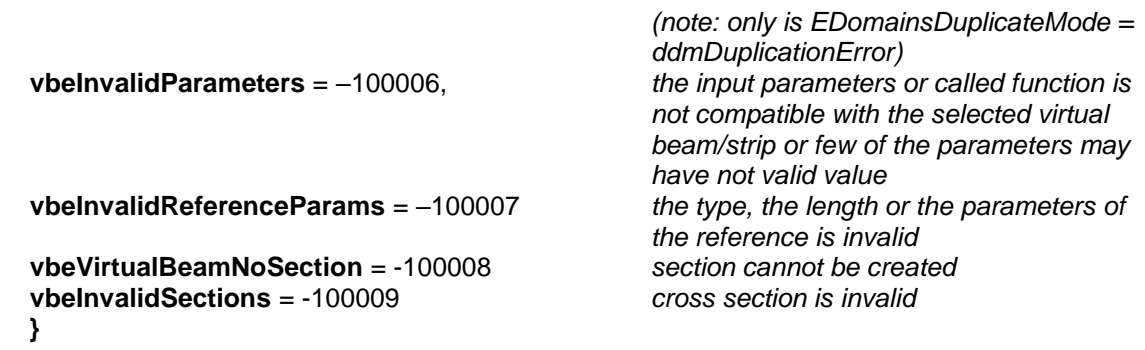

### **Records / structures**

<span id="page-664-1"></span><span id="page-664-0"></span>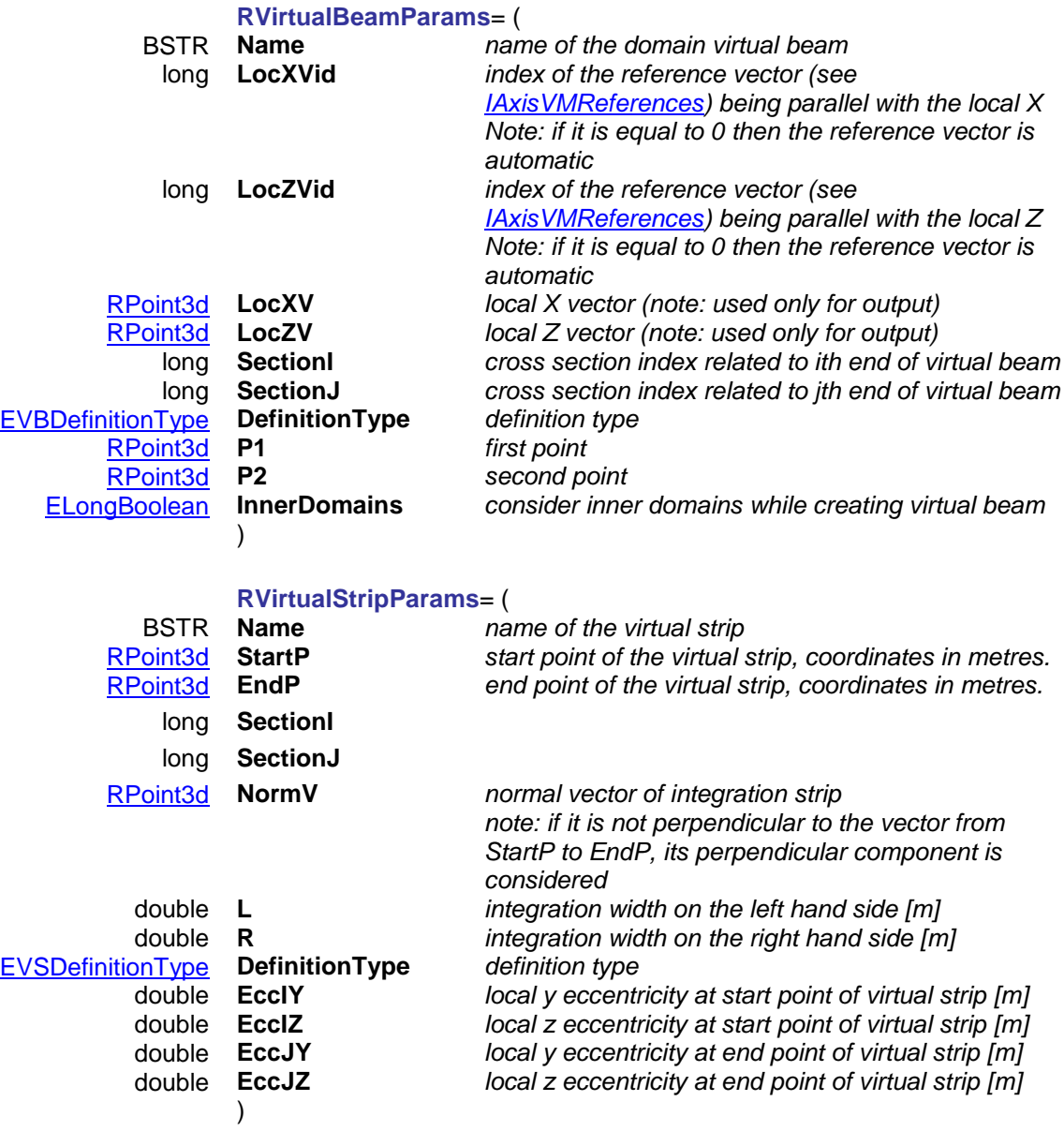

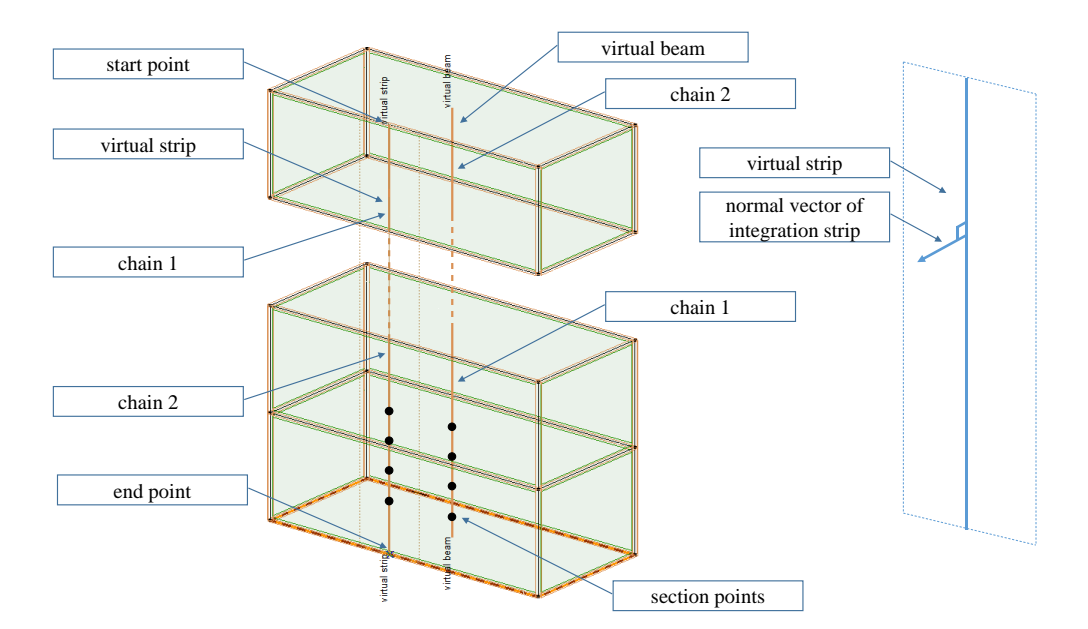

### Functions

long **AddNewVirtualBeam** ([i/o] SAFEARRAY(long)\* **DomainIds,** [in] [EVBDomainsDuplicateMode](#page-663-2) **DuplicateMode,** [i/o] [RVirtualBeamParams](#page-664-0) **VirtualBeamParams**)

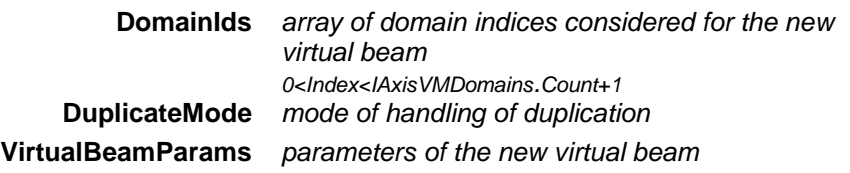

*Add a new virtual beam to the domains included in DomainIds array. If successful returns the index of the new virtual beam, otherwise an error code [\(errDatabaseNotReady,](#page-11-0) [errInvalidName,](#page-12-3) [vbeDomainIndexIsInvalid,](#page-663-3) [vbeDomainIndexOutOfBounds,](#page-663-4) [vbeDomainListIsEmpty](#page-663-5) or [vbeDuplication\)](#page-663-6).*

long **AddNewVirtualStrip** ([i/o] [RVirtualStripParams](#page-664-1) **VirtualStripParams**)

**VirtualStripParams** *parameters of the new virtual strip*

*Add a new virtual strip to the model. If successful returns the index of the new virtual strip, otherwise an error code [\(errDatabaseNotReady,](#page-11-0) [errIndexOutOfBounds,](#page-11-2) [errInvalidName](#page-12-3) or [vbeInvalidParameters\)](#page-664-2).*

long **AddNewDomainToVirtualBeam** ([in] long **Index**, [in] long **DomainId**, [in] [EVBDomainsDuplicateMode](#page-663-2) **DuplicateMode**)

> **Index** *index of the virtual beam* **DomainId** *index of the domain added to the virtual beam*

**DuplicateMode** *mode of handling of duplication*

*Add a domain to the virtual beam identified with Index. If successful returns the index of the virtual beam, otherwise an error code [\(errDatabaseNotReady,](#page-11-0) [errIndexOutOfBounds,](#page-11-2) [vbeDomainIndexIsInvalid,](#page-663-3) [vbeDomainIndexOutOfBounds,](#page-663-4) [vbeInvalidParameters](#page-664-2) or [vbeDuplication\)](#page-663-6).*

### long **Clear**

*Removes all virtual beams and strips. It returns the number of virtual beams and strips removed. If it returns a negative number, then it is an error code [\(errDatabaseNotReady\)](#page-11-0).*

long **Delete** ([in] long **Index**)

**Index** *index of the virtual beam/strip to delete*

*Deletes a virtual beam/strip. 1 Index Count. If successful, returns the Index, otherwise returns an error code [\(errDatabaseNotReady,](#page-11-0) [errIndexOutOfBounds\)](#page-11-2).*

### long **GetCenterCoordinates** ([in] long **Index,** [in] long **ChainIndex,** [out] SAFEARRAY[\(RPoint3D\)](#page-145-0)\* **CenterCoordinates**)

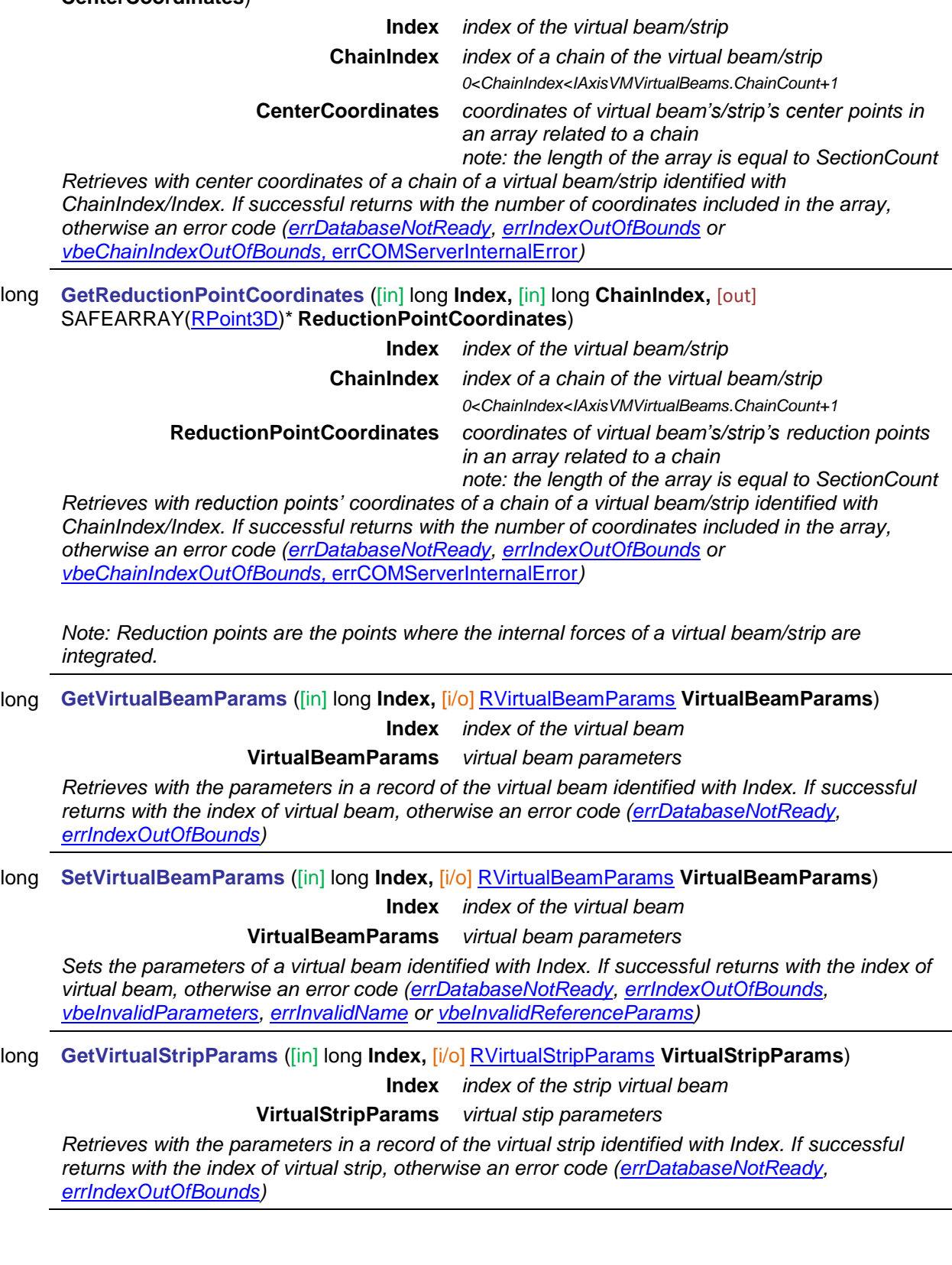

long **SetVirtualStripParams** ([in] long **Index,** [i/o] [RVirtualStripParams](#page-664-1) **VirtualStripParams**)

**Index** *index of the domain virtual beam*

**VirtualStripParams** *virtual strip parameters*

*Sets the parameters of a virtual strip identified with Index. If successful returns with the index of virtual strip, otherwise an error code [\(errDatabaseNotReady,](#page-11-0) [errIndexOutOfBounds,](#page-11-2) [vbeInvalidParameters,](#page-664-2) [errInvalidName](#page-12-3) or [vbeInvalidReferenceParams\)](#page-664-3)*

### long **IndexOf** ([in] BSTR **Name**)

**Name** *name of the virtual beam*

*Retrieves the index of the virtual beam/strip having name equal to Name. If successful, returns the index of the virtual beam/strip, otherwise returns an error code [\(errDatabaseNotReady,](#page-11-0) [errNotFound\)](#page-11-3).*

long **GetDomains** ([in] long **Index,** [out] SAFEARRAY(long)\* **DomainIds**)

**Index** *index of the domain virtual beam/strip*

**DomainIds** *array of domain indices considered for the virtual beam/strip*

*0<Index<IAxisVMDomains.Count+1*

*Retrieves a list of domains connected to the virtual beam/strip identified with Index. If successful returns the number of domains of the virtual beam/strip, otherwise an error code [\(errDatabaseNotReady,](#page-11-0) [errIndexOutOfBounds](#page-11-2) or [vbeInvalidParameters\)](#page-664-2).*

long **GetExtendedDomainList** ([in] long **Index,** [out] SAFEARRAY(long)\* **DomainIds**)

**Index** *index of the domain virtual beam/strip* **DomainIds** *array of domain indices considered for the virtual beam/strip 0<Index<IAxisVMDomains.Count+1*

*Retrieves a list of domains connected to the virtual beam/strip identified with Index. The list is extended compared to GetDomains with the indices of inner domains. If successful returns the number of domains of the virtual beam/strip, otherwise an error code [\(errDatabaseNotReady,](#page-11-0) [errIndexOutOfBounds](#page-11-2) or [vbeInvalidParameters\)](#page-664-2).*

long **ModifyDomains** ([in] long **Index**, [i/o] SAFEARRAY(long)\* **DomainIds,** [in] [EVBDomainsDuplicateMode](#page-663-2) **DuplicateMode**)

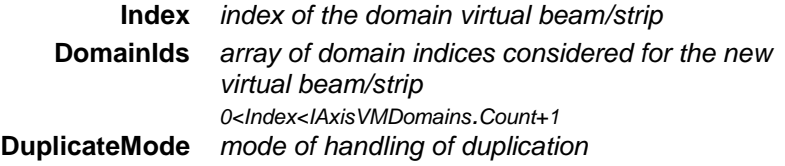

*Modifies the list of domains connected to virtual beam/strip identified with Index. If successful returns the index of the virtual beam/strip, otherwise an error code [\(errDatabaseNotReady,](#page-11-0) [errIndexOutOfBounds,](#page-11-2) [vbeDomainIndexIsInvalid,](#page-663-3) [vbeDomainIndexOutOfBounds,](#page-663-4) [vbeDomainListIsEmpty,](#page-663-5) [vbeInvalidParameters](#page-664-2) or [vbeDuplication\)](#page-663-6).*

### Properties

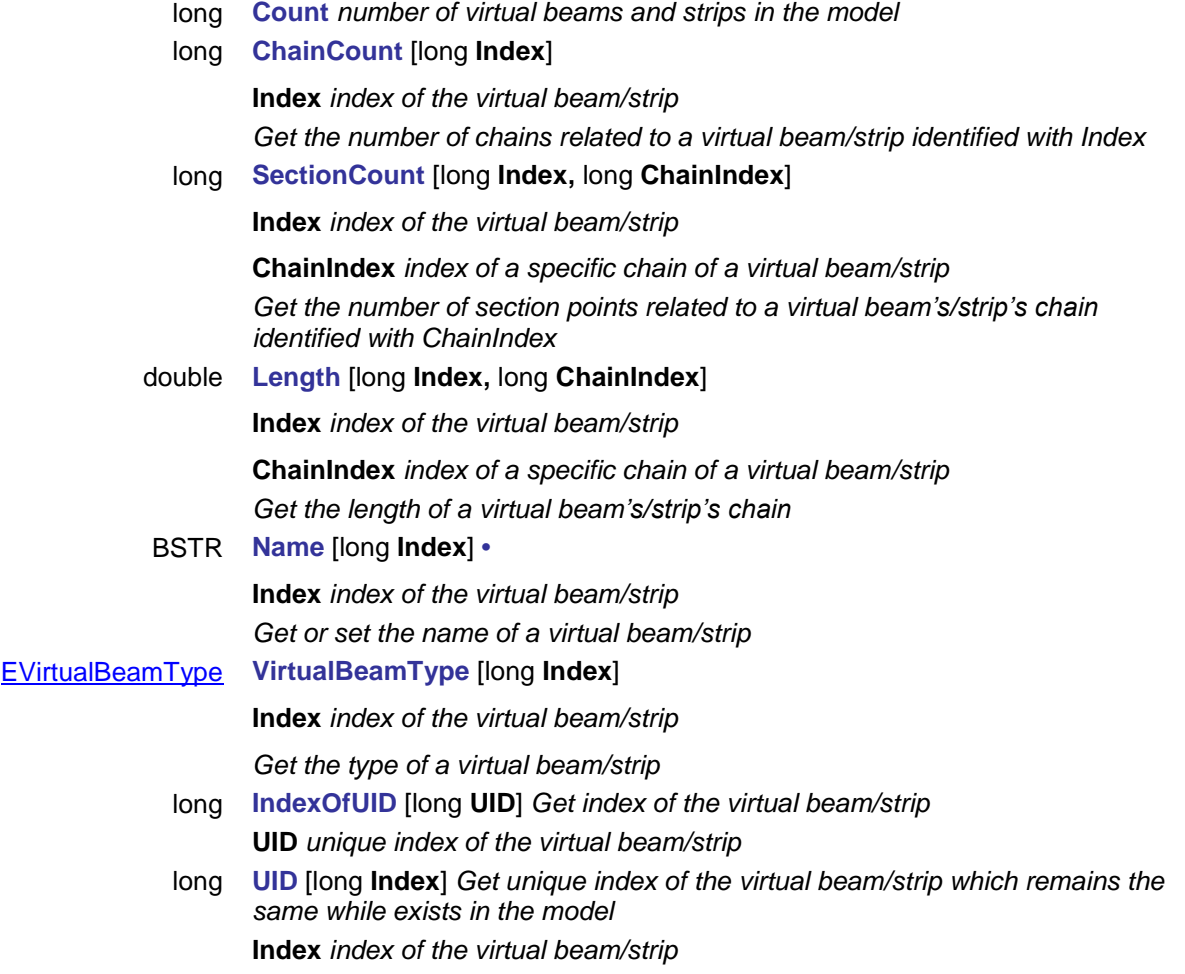

# **IAxisVMWindLoad**

Wind load management

### **Records / structures**

### <span id="page-669-0"></span>**RWindLoadParams\_V161** = (

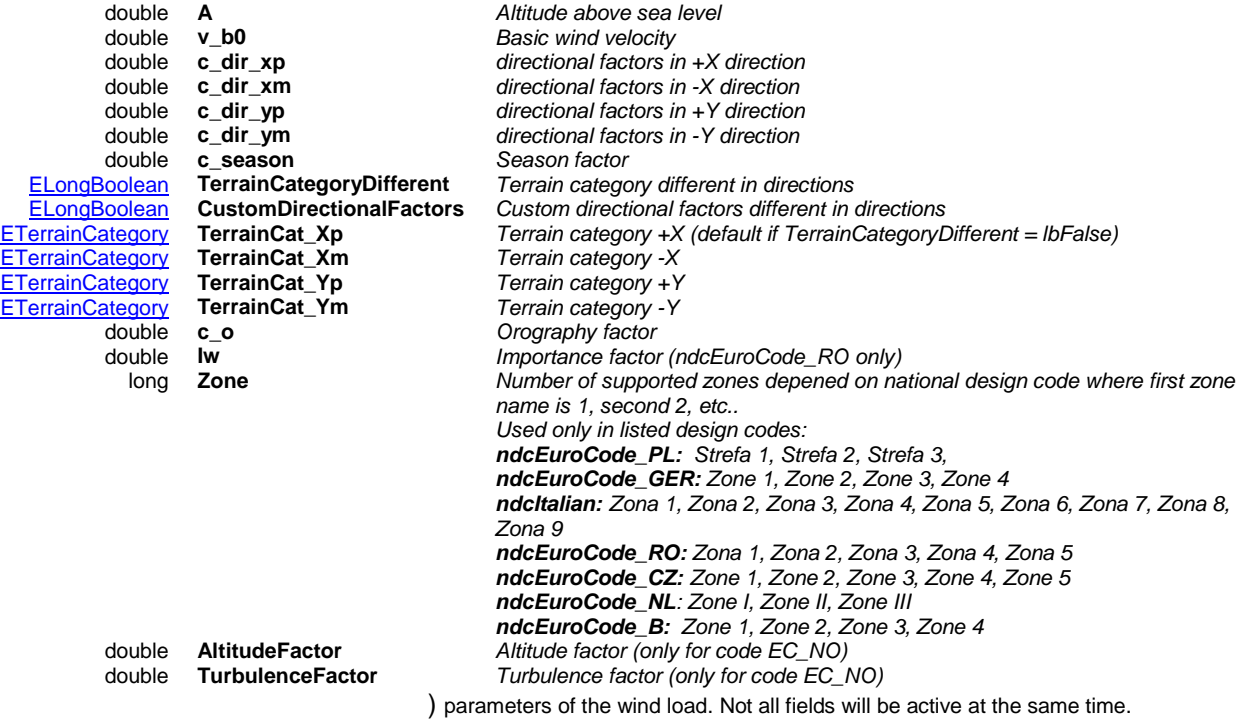

### **RWindLoadParams\_V171** = (

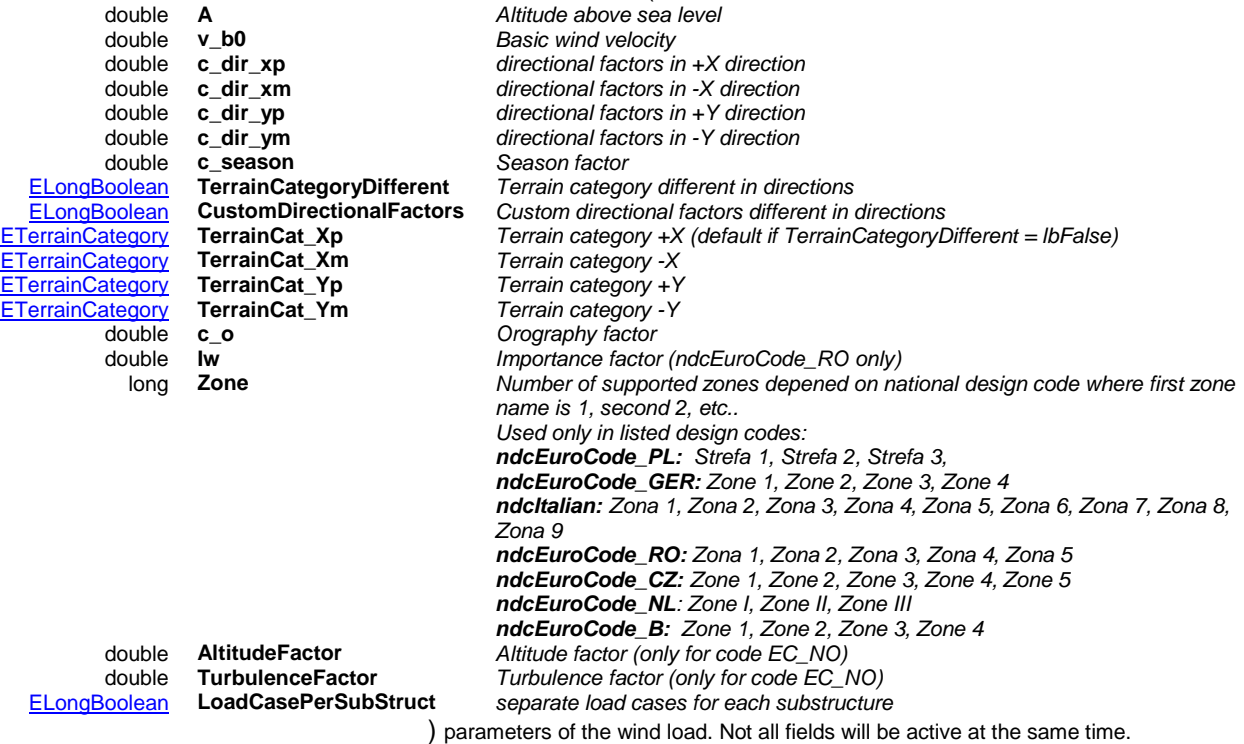

### **Functions**

### long **Add** ([in] [RWindSubStructParams](#page-671-0) **Params,** [in] SAFEARRAY(long)\* **LoadPanels**)

**Params** *parameters of the wind substructure*

**LoadPanels** *list of the load panel indexes*

*0<Index<=IAxisVMLoadPanel.Count*

*Adds a new wind substructure. If successful returns the index of the substructure, otherwise an error code [\(errDatabaseNotReady](#page-11-0) or* wleNoWindLoadDefined*).*

### long **CreateWindCases** ()

*Creates the wind load cases. The wind load already has to be defined (through the Params property), with at least one substructure. If successful returns the count of wind load cases, otherwise an error code [\(errDatabaseNotReady](#page-11-0) or* wleNoWindLoadDefined*).*

long **Delete** ([in] long **Index**)

**Index** *Index of the substructure*

*0<Index<=IAxisVMWindLoad.Count*

*Deletes a substructure. If successful returns 1, otherwise an error code [\(errDatabaseNotReady](#page-11-0) or [errIndexOutOfBounds\)](#page-11-2).*

long **DeleteWindCases** ()

*Deletes the wind load cases, and sets Defined to lbFalse. If successful returns 1, otherwise an error code [\(errDatabaseNotReady\)](#page-11-0).*

### **Properties**

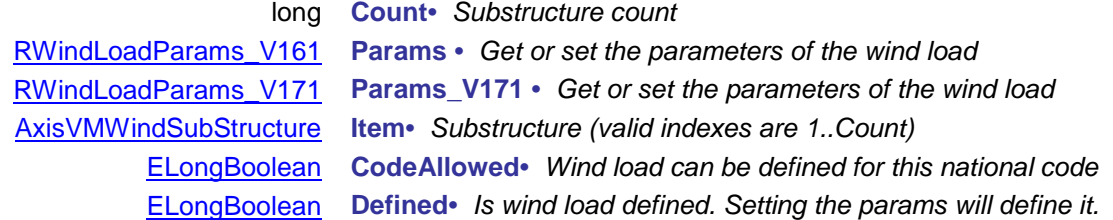

### <span id="page-670-0"></span>**AxisVMWindSubStructure**

One element of the wind load substructures.

### **Enumerated types**

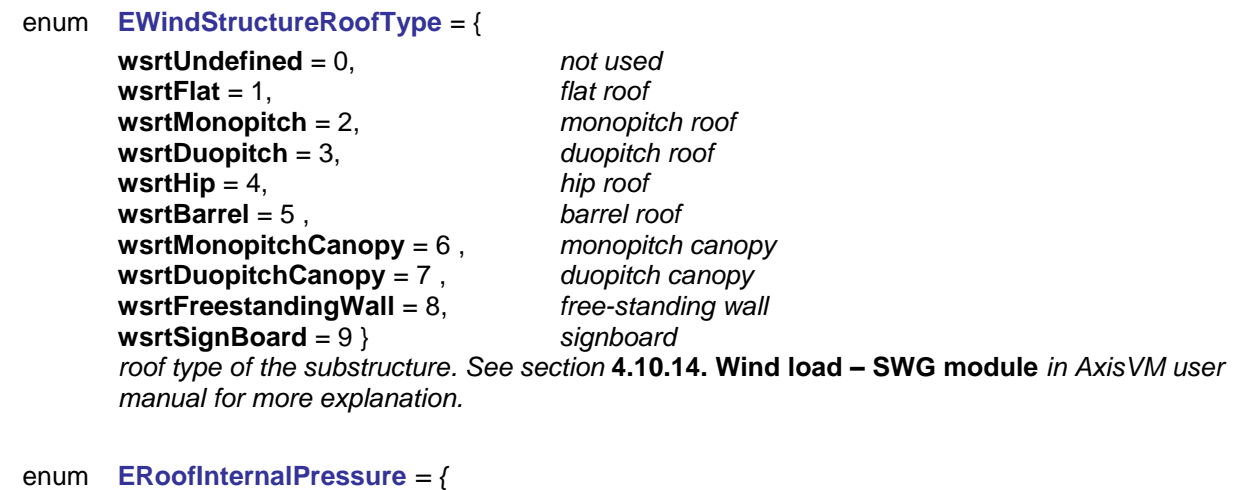

<span id="page-670-1"></span>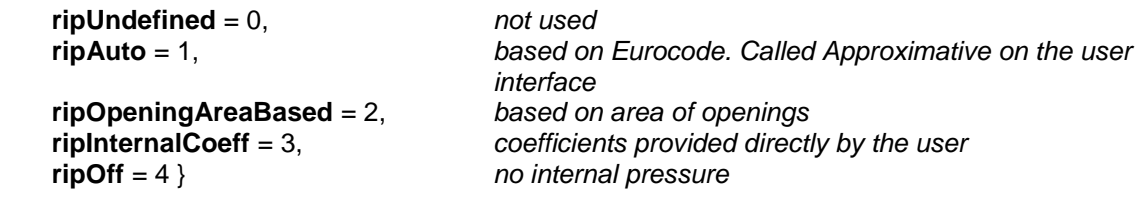

*internal pressure type. See section* **4.10.14. Wind load – SWG module** *in AxisVM user manual for more explanation.*

### enum **ERoofFrictionEffect** *= {*

<span id="page-671-1"></span>**rfeSmooth** = 1, *smooth surface* **rfeRough** = 2, *rough surface* **rfeVeryRough** = 3, *very rough surface* **rfeCustom** = 4 } *c\_fr directly controlled by the user friction effect type. See section* **4.10.14. Wind load – SWG module** *in AxisVM user manual for more explanation.*

### enum **ERoofMultiSpanPos** *= {*

<span id="page-671-2"></span>**rmspFirst** = 1,<br> **rmspSecond** = 2,<br> *first or last*<br> *second or µ*  $second$  *or penultimate* **rmspInner** = 3 } *inner span location of the roof in the sequence. See section* **4.10.14. Wind load – SWG module** *in AxisVM user manual for more explanation.*

### enum **ERoofMultiSpanDir** *= {*

<span id="page-671-3"></span>**rmsdX** = 1,<br> **rmsdY** = 2 }<br> **roof axis in the x direction**  $root$  axis in the *v* direction *direction of the roof axis. See section* **4.10.14. Wind load – SWG module** *in AxisVM user manual for more explanation.*

### **Records / structures**

<span id="page-671-0"></span>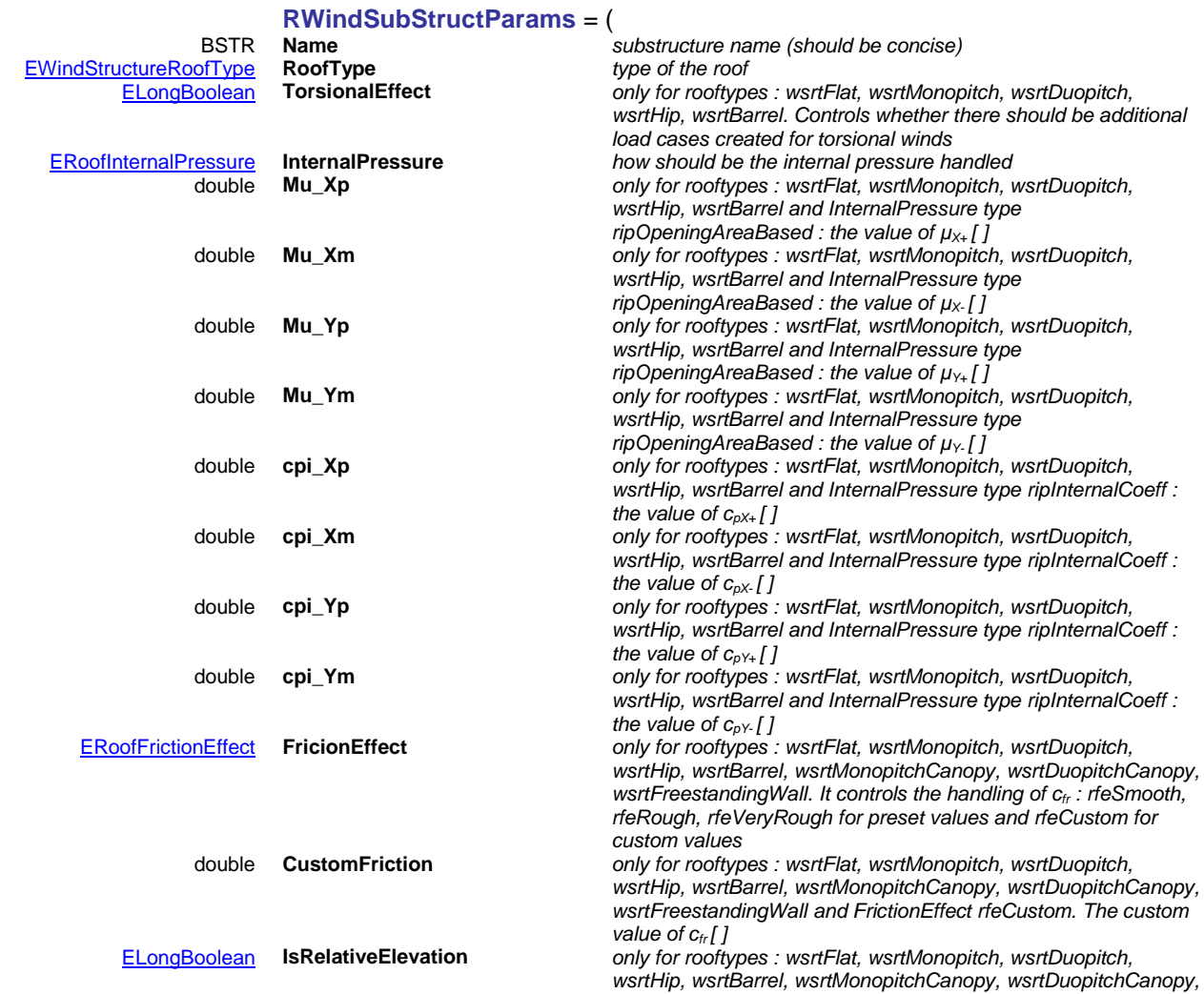

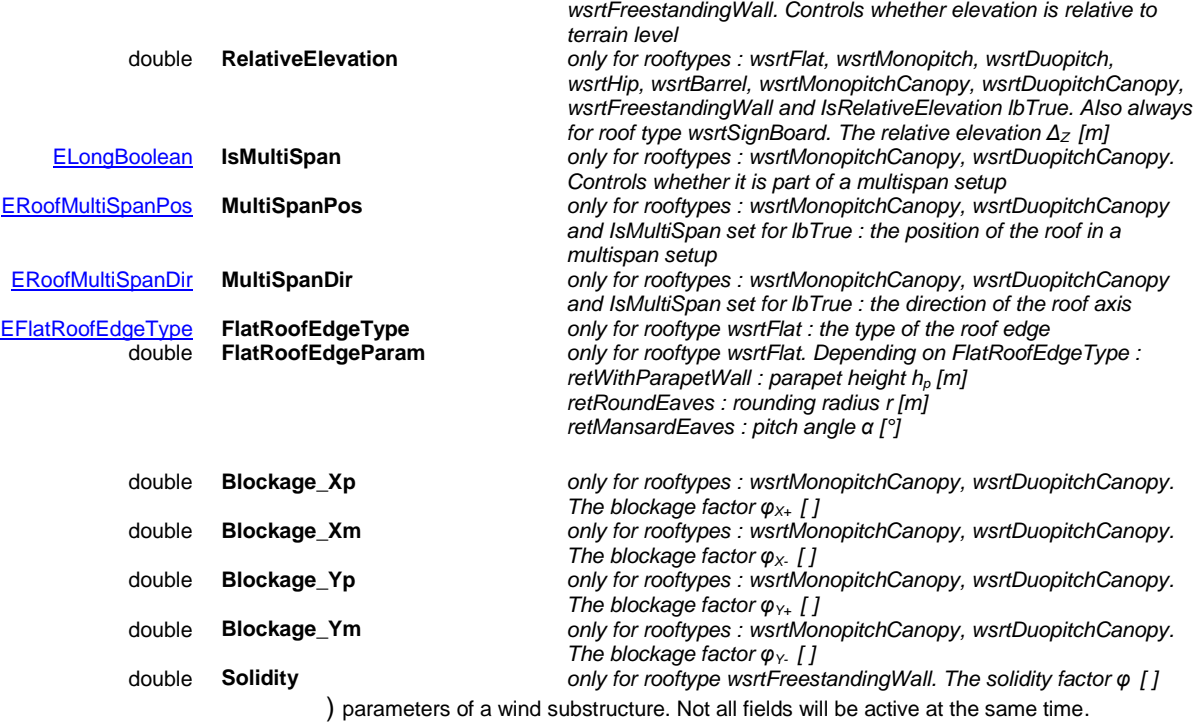

Remark : while return corner for free standing walls can be specified per structure, that is actually a global property of the load panel, and can be set at the load panel.

### **Functions**

long **GetPanels** ([out] SAFEARRAY(long)\* **LoadPanels**)

**LoadPanels** *list of the load panel indexes*

*0<Index<=IAxisVMLoadPanel.Count*

*Queries the load panels associated to the substructure. If successful returns the length of LoadPanels, otherwise an error code [\(errDatabaseNotReady](#page-11-0) or [errIndexOutOfBounds\)](#page-11-2).*

long **SetPanels** ([in] SAFEARRAY(long)\* **LoadPanels**)

**LoadPanels** *list of the load panel indexes*

*0<Index<=IAxisVMLoadPanel.Count*

*Sets the load panels associated to the substructure. If successful returns the index of the substructure, otherwise an error code [\(errDatabaseNotReady](#page-11-0) or [errIndexOutOfBounds\)](#page-11-2).*

### **Properties**

[RWindSubStructParams](#page-671-0) **Params •** *Get or set the parameters of the wind substructure*

### **IAxisVMWindows**

Used for changing display settings of all AxisVM windows

### **Enumerated types**

enum **EDisplayMode** = {

**dmDiagram** = 0x00, *Display diagram* **dmDiagramFilled** = 0x07, *Display filled diagram* **dmSectionLine** = 0x02, *Display section lines* **dmSectionFilled** = 0x08, *Display filled section lines* **dmIsolines** = 0x03 , *Display Isolines* **dmIsosurfaces2D** = 0x04 , *Display Isosurfaces 2D* **dmIsosurfaces3D** = 0x05 , *Display Isosurfaces 3D* **dmNone**= 0x06 } *Display none*

<span id="page-672-0"></span>**dmDiagramAvgVals** = 0x01, *Display diagram+ average values if possible* **dmIsosurfacesAvgVals** = 0x09, *Display Isosurfaces with average values* **dmSolidModel** = 0x0, *Display values as colored rendered solids*

<span id="page-673-1"></span>*Type of display mode.*

<span id="page-673-4"></span><span id="page-673-3"></span><span id="page-673-2"></span><span id="page-673-0"></span>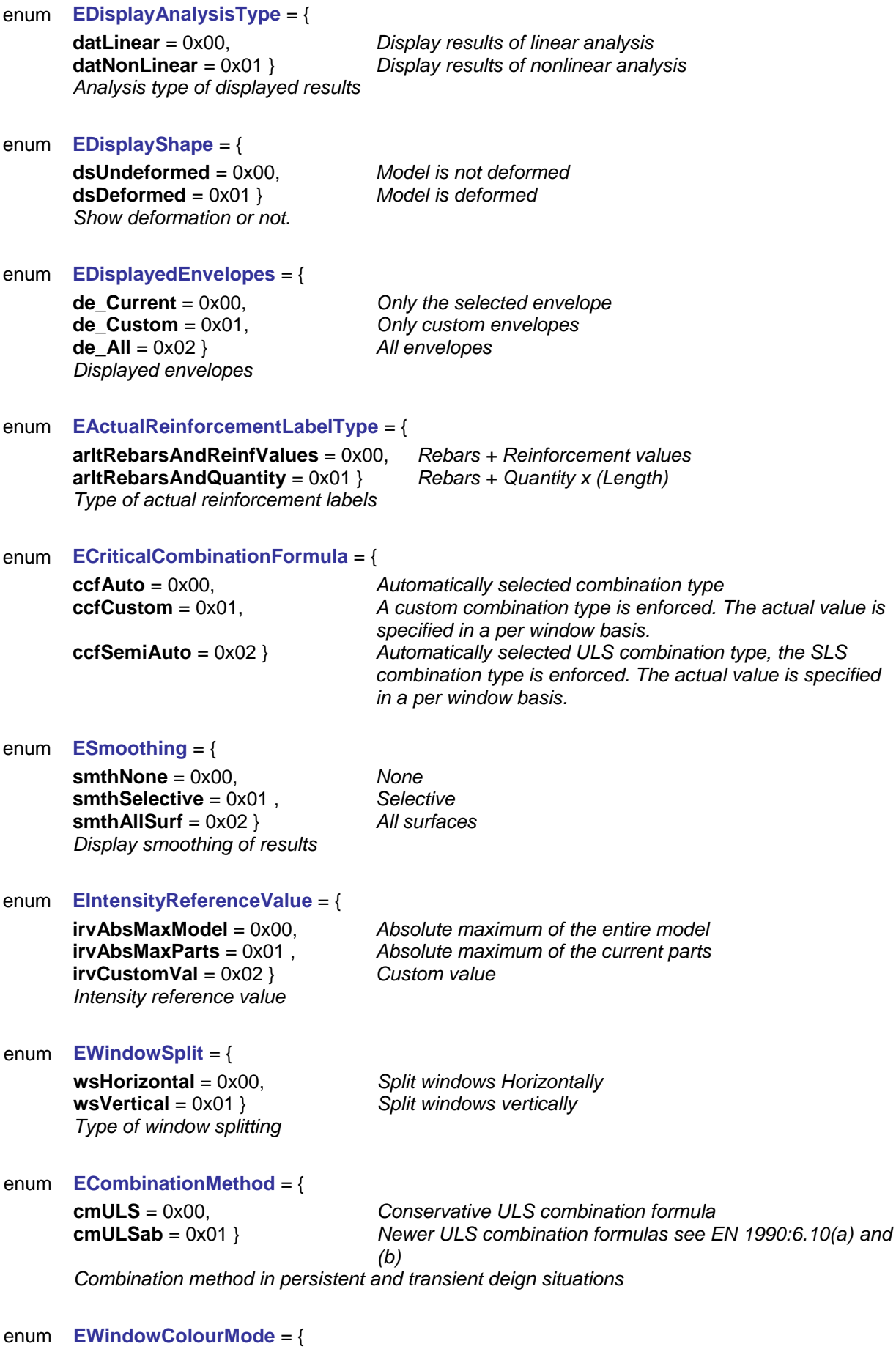

<span id="page-673-8"></span><span id="page-673-7"></span><span id="page-673-6"></span><span id="page-673-5"></span>**wcmColour** = 0x00, *Colour*

**wcmGreyScale** = 0x01, *Greyscale* **wcmBlackAndWhite** = 0x02 } *Black and white Colour mode of the window*

### **Error codes**

enum **EWindowsError** = {

**weLoadCaseIdOutOfBounds** = –100001 *Load case index is not valid* weLoadCombinationIdOutOfBounds =  $-100002$ **weEnvelopeIdOutOfBounds** = –100003 *Envelope index is not valid* }

**Constants**

Switch constants (1..170)

- *Node numbers/names*
	- *Beam numbers/names*
	- *Parts*
	- *Grid*
- *Beam end releases*
- *DXF layer detection*
- *Truss numbers/names*
- *Architectural (ACH) layer detection*
- *Beam local system*
- *Texture*
- *N/A*
- *Nodes graphical symbol*
- *Supports (all types)*
- *Loads (all types)*
- *Nodal masses graphical symbol*
- *Surface numbers/names*
- *Rib numbers/names*
- *Rib local system*
- *View type : hidden line removal*
- *Surface local system*
- *Line/surface mesh*
- *Surface graphical symbol*
- *Reference numbers/names*
- *Reference graphical symbol*
- *View type : rendered*
- *Sections (all types)*
- *Cross-section shape*
- *Surface result values*
- *N/A*
- *N/A*
- *Node result values*
- *Line element/member result values*
- *N/A*
- *Reinforcement parameters*
- *Support numbers/names*
- *N/A*
- *N/A*
- *DXF layers*
- *Guidelines*
- *N/A*
- *Cross-section numbers*
- *Material numbers*
- *Load values (all types)*
- *Info window*
- *Color legend window*
- *Rigid element numbers/names*

- *N/A*
- *Cross-section names*
- *Line element/member length*
- *N/A*
- *Support local system*
- *Material names*
- *Relative origin symbol*
- *Surface thickness*
- *Nodal mass value*
- *Units (for values)*
- *Spring local system*
- *Gap local system*
- *Spring numbers/names*
- *Gap numbers/names*
- *Architectural (ACH) layer*
- *N/A*
- *N/A*
- *N/A*
- *N/A*
- *N/A*
- *Domainr*
- *N/A*
- *Design member numbers/names*
- *Domain local system*
- *Domain numbers/names*
- *Result valus : min/max only*
- *AxisVM layer*
- *AxisVM layer detection*
- *Non visible parts grayed*
- *Concentrated loads*
- *Line loads*
- *Surface loads*
- *Temperature loads*
- *Self weight loads*
- *Misc/other loads*
- *Link element local system*
- *Link elements*
- *Link element numbers/names*
- *Center of circle*
- *Background picture*
- *Nodal support graphical symbol*
- *Line/member support graphical symbol*
- *Surface support graphical symbol*
- *Edge hinge local system*
- *Edge hinge numbers/names*
- *ARBO/CRET elements graphical symbol*
- *ARBO/CRET element numbers/names*
- *Load distribution scheme*
- *Derived loads*
- *Use finite element numbers*
- *Diaphragm numbers/names*
- *All moving load phases simultaneously*
- *Object contours in 3D*
- *Actual surface reinforcement*
- *Rigid elements graphical symbol*
- *Diaphragm graphical symbol*
- *Actual reinforcement x-bottom labels*
- *Actual reinforcement x-top labels*
- *Actual reinforcement y-bottom labels*
- *Actual reinforcement y-top labels*
- *Actual reinforcement labels as Rebars + reinforcement values*
- *Actual reinforcement labels as Rebars + Quantity x (Length)*
- *Storey shear center graphical symbol (earthquake)*
- *Storey center of gravity graphical symbol (earthquake)*
- *Actual reinforcement x-bottom graphical symbol*
- *Actual reinforcement x-top graphical symbol*
- *Actual reinforcement y-bottom graphical symbol*
- *Actual reinforcement y-top graphical symbol*
- *N/A*
- *Bolted joint labels/properties*
- *Column reinforcement labels/properties*
- *Actual reinforcement values according to the displayed result component*
- *Void formers graphical symbol*
- *N/A*
- *Void former labels/names*
- *Domain area labels*
- *Structural grids graphical symbols*
- *N/A*
- *Footing/foundation graphical symbols*
- *Footing/foundation dimension lines*
- *Color coding window visibility*
- *Design member label*
- *Design optimisation group label*
- *Load panel graphical symbols*
- *Load panel labels/names*
- *Load panels : display the additional symbols for abutting wall or parapet (snow) / edges with return corner (wind)*
- *Display trusses*
- *Display beams*
- *Display ribs*
- *Isoline labels*
- *Color legend : round the calculated values*
- *Display springs*
- *Display gaps*
- *Concentrated load values*
- *Line load values*
- *Surface load values*
- *Temperature load values*
- *Self weight load values*
- *Misc/other load values*
- *Load panel local system*
- *N/A*
- *Thickness reference points*
- *N/A*
- *Display virtual beams*
- *Display virtual beam strip width*
- *Virtual beam labels/names*
- *Virtual beam local system*
- *Display fire loads*
- *Fire load values*
- *N/A*
- *Transparent load diagrams*
- *Prevent labels from overlapping*
- *Transparent labels*
- *Nodal coordinates*
- *Detailed dimension lines for footings/foundations*
- *Display edge hinges*
- *Core/wall reinforcement labels*
- *Display core/wall reinforcement*
- *Masonry wall labels*
- *Display masonry wall*
- **167** *Display structural member lateral support*
- **168** *Punching of wall end/wall corner*
- **169** *Support characteristics labels*
- **170** *Support stiffness values*

#### **Records / structures**

# <span id="page-677-0"></span>**RWriteValuesTo** = (

[ELongBoolean](#page-11-1) **Nodes** *Show results for nodes* [ELongBoolean](#page-11-1) **Lines** *Show results for lines* [ELongBoolean](#page-11-1) **Surfaces** *Show results for surfaces*

Show min and max values only

) Show values next to these element types

#### <span id="page-677-1"></span>**RBasicDisplayParameters** = ( *Warning! This record has become obsolete, it was superseded by*

[EResultComponent](#page-564-0) **ResultComponent** *Result component*

*RBasicDisplayParameters\_V153* double **Scale** *Scale of value on display* [EDisplayMode](#page-672-0) **DisplayMode** *Display mode* [EDisplayShape](#page-673-0) **DisplayShape** *Display shape* Write values tothese types of elements

# <span id="page-677-2"></span>**RBasicDisplayParameters\_V153** = (

[EResultComponent](#page-564-0) **ResultComponent** *Result component* [EDisplayShape](#page-673-0) **DisplayShape** *Display shape*

[EDisplayMode](#page-672-0) **DisplayMode** *Display mode* ) Basic display parameters

) Basic display parameters

**Scale Scale** *Scale of value on display*<br> **Display** *Display mode* Write values tothese types of elements ELongBoolean **AutoScale** *Adjusts the diagram scale automaticaly*

### <span id="page-677-4"></span>**RExtendedDisplayParameters** = (

### *Warning! This record has become obsolete, it was superseded by RExtendedDisplayParameters\_V153* [EDisplayAnalysisType](#page-673-1) **DisplayAnalysisType** *Analysis type of displayed results* [EResultType](#page-564-1) **ResultType** *Type of result to display*

[RBasicDisplayParameters](#page-677-1) **BasicDispParams** *Basic display parameters*

[EMinMaxType](#page-368-0) **MinMaxType** *Min or max value* [EDisplayedEnvelopes](#page-673-2) **DisplayedEnvelopes** *Displayed envelopes* ) Extended display parameters

For ResultType = rtEnvelope and rtCritical set combination type [ELongBoolean](#page-11-1) **SectPlaneContour** *Contour of section plane is displayed if lbTrue*<br> **EDisplayedEnvelopes Displayed Envelopes** *Displayed envelopes* 

### **RExtendedDisplayParameters\_V153 = (**BasicDispParams<br>Basic display pa [RBasicDisplayParameters\\_V1](#page-677-2) [53](#page-677-2)<br>EDisplayAnalysisType

<span id="page-677-5"></span>[EDisplayAnalysisType](#page-673-1) **DisplayAnalysisType** *Analysis type of displayed results* [EResultType](#page-564-1) **ResultType** *Type of result to display*  [EMinMaxType](#page-368-0) **MinMaxType** *Min or max value* [EDisplayedEnvelopes](#page-673-2) **DisplayedEnvelopes** *Displayed envelopes* ) Extended display parameters

**Basic display parameters** 

**ECOMBINATION CRITICAL COMBINATION FOR ACT** *For ResultType* = rtEnvelope and rtCritical set combination type<br> **ELONGBOOLEAN**<br> **ELONGBOOLEAN SectPlaneContour C**ONGOUT of section plane is displayed if IbTrue **[ELongBoolean](#page-11-1) SectPlaneContour** *Contour of section plane is displayed if lbTrue*<br> **EDisplayedEnvelopes DisplayedEnvelopes** *Displayed envelopes* 

[ELongBoolean](#page-11-1) **Mesh** *Show mesh*

# <span id="page-677-3"></span>**RShowGraphicSymbols** = (

- **[ELongBoolean](#page-11-1) Node**<br>**ELongBoolean SurfaceCentre SurfaceCentre** *Show surface centre*<br> **CentreOfCircle** *Show centre of circle* [ELongBoolean](#page-11-1) **CentreOfCircle** *Show centre of circle* [ELongBoolean](#page-11-1) **Domain** *Show domains* [ELongBoolean](#page-11-1) **NodalSupport** *Show nodal supports* **Example 1 Example 1 Show line supports**<br> **Show surface support**<br> **Show surface support** [ELongBoolean](#page-11-1) **SurfaceSupport** *Show surface support* [ELongBoolean](#page-11-1) **Foundation** *Show foundations* [ELongBoolean](#page-11-1) **Links** *Show links* [ELongBoolean](#page-11-1) **Rigids** *Show rigids*
- **Show foundation dimensions automatically**

[ELongBoolean](#page-11-1) **Diaphragm** *Show diaphragms* [ELongBoolean](#page-11-1) **Reference** *Show references* **CrossSectionShape** *CrossSectionShape Show cross section shapes*<br> *Show end releases* [ELongBoolean](#page-11-1) **EndReleases** *Show end releases* [ELongBoolean](#page-11-1) **StructuralMembers** *Show structural members* [ELongBoolean](#page-11-1) **Mass** *Show mass* [ELongBoolean](#page-11-1) **COBIAXelems** *Show COBIAX elements* [ELongBoolean](#page-11-1) **Trusses** *Show truss elements* [ELongBoolean](#page-11-1) **Beams** *Show beam elements* [ELongBoolean](#page-11-1) **Ribs** *Show rib elements* [ELongBoolean](#page-11-1) **Springs** *Show spring elements* [ELongBoolean](#page-11-1) **IsolineLabels** *Show labels on isolines*  [ELongBoolean](#page-11-1) **Gaps** *Show gap elements* **StructuralGrids Show structural grids** ) Shown graphical symbol settings

**ReinfParams Reinforcement parameters**<br> **ReinfDomain Reinforcement of domains** [ELongBoolean](#page-11-1) **ReinfDomain** *Show reinforcement of domains* [ELongBoolean](#page-11-1) **StoreyCentGrav** *Show storey's centre of gravity* **StoreyShearCent**<br> **ARBO\_CRETelems**<br>
Show ARBO/CRET elements [ELongBoolean](#page-11-1) **ARBO\_CRETelems** *Show ARBO/CRET elements* **Round values of isolines and isoareas** 

#### <span id="page-678-0"></span>**RShowLocalSystems** = (

[ELongBoolean](#page-11-1) **Beam** *Show local coordinate systems of beams* [ELongBoolean](#page-11-1) **Rib** *Show local coordinate systems of ribs* [ELongBoolean](#page-11-1) **Surface** *Show local coordinate systems of surfaces* [ELongBoolean](#page-11-1) **Domain** *Show local coordinate systems of domains* [ELongBoolean](#page-11-1) **Support** *Show local coordinate systems of supports* **Spring Show local coordinate systems of springs** [ELongBoolean](#page-11-1) **Gap** *Show local coordinate systems of gaps* [ELongBoolean](#page-11-1) **Link** *Show local coordinate systems of links* [ELongBoolean](#page-11-1) **EdgeHinge** *Show local coordinate systems of edge hinges*

<span id="page-678-1"></span>Show local coordination systems by element types

## **RShowLoads** = ( [ELongBoolean](#page-11-1) **Concentrated** *Show concentrated loads* **[ELongBoolean](#page-11-1) Line**<br>**ELongBoolean Surface**

)

[ELongBoolean](#page-11-1) **SelfWeight** *Show self weight* )Show loads by types

<span id="page-678-3"></span>)Shown symbols settings

**RShowSymbols** = ( [RShowGraphicSymbols](#page-677-3) **ShowGraphicSymbols** *Show these graphic symbols* [RShowLoads](#page-678-1) **ShowLoads** *Show these loads*

# <span id="page-678-2"></span>**RShowNumbering** = (

[ELongBoolean](#page-11-1) **Node** *Show node numbers*

**Show truss numbers** [ELongBoolean](#page-11-1) **Beam** *Show beam numbers* [ELongBoolean](#page-11-1) **Rib** *Show rib numbers* [ELongBoolean](#page-11-1) **Surface** *Show surface numbers* Show domain numbers [ELongBoolean](#page-11-1) **Support** *Show support numbers* [ELongBoolean](#page-11-1) **Links** *Show link numbers* Show rigid numbers [ELongBoolean](#page-11-1) **Diaphragm** *Show diaphragm numbers* [ELongBoolean](#page-11-1) **Spring** *Show spring numbers* [ELongBoolean](#page-11-1) **Gap** *Show gap numbers* **Material** *Show material numbers*<br>**CrossSection** *Show cross section num* [ELongBoolean](#page-11-1) **CrossSection** *Show cross section numbers* [ELongBoolean](#page-11-1) **Reference** *Show reference numbers* Show arbo/cret element numbers [ELongBoolean](#page-11-1) **DesignGroup** *Show design group numbers* [ELongBoolean](#page-11-1) **OptimisationGroup** *Show optimisation group numbers* )Shown numbers by element types

[ELongBoolean](#page-11-1) **Surface** *Show surface loads* [ELongBoolean](#page-11-1) **Temperature** *Show temperature loads* **Miscel** *Miscel**Show miscelaneous (other) loads*<br> **LoadDistrScheme** *Show load distribution scheme* [ELongBoolean](#page-11-1) **LoadDistrScheme** *Show load distribution scheme* [ELongBoolean](#page-11-1) **DerivedBeamLoad** *Show derived beam loads* [ELongBoolean](#page-11-1) **MovingLoadPhases** *Show moving load phases*

> $S$ how these local coordination systems Show 3D object contours

# <span id="page-679-0"></span>**RShowProperties** = (

**[ELongBoolean](#page-11-1)** 

#### [ELongBoolean](#page-11-1) **MaterialName** *Show material name* **CrossSectName** *Show cross section name*<br>**Bolted loint** *Show bolted joints* [ELongBoolean](#page-11-1) **BoltedJoint** *Show bolted joints* [ELongBoolean](#page-11-1) **ColumnReinf** *Show column reinforcement* [ELongBoolean](#page-11-1) **BeamLength** *Show beam lengths*  $Show domain(surface)$  thickness [ELongBoolean](#page-11-1) **DomainArea** *Show domain area* **COBIAXIabels** *Show COBIAX labels*<br> *CoadValue Show load value* [ELongBoolean](#page-11-1) **LoadValue** *Show load value* [ELongBoolean](#page-11-1) **Units** *Show units* [ELongBoolean](#page-11-1) **ConcentratedLoadValue** *Show value of concentrated loads* [ELongBoolean](#page-11-1) **LineLoadValue** *Show value of line loads* [ELongBoolean](#page-11-1) **SurfaceLoadValue** *Show value of surface loads* [ELongBoolean](#page-11-1) **TemperatureLoadValue** *Show value of temperature loads* [ELongBoolean](#page-11-1) **SelfWeightValue** *Show value of self weight* Show value of all other types of loads

Shown properties

)

#### <span id="page-679-1"></span>**RShowActualReinforcement** = (

[EActualReinforcementLabelT](#page-673-3) [ype](#page-673-3)<br>ELongBoolean

[ELongBoolean](#page-11-1) **Symbol\_axb** *Show Symbol of actual bottom reinforcement in x direction* [ELongBoolean](#page-11-1) **Symbol\_ayb** *Show Symbol of actual bottom reinforcement in y direction* **Symbol\_axt** *Show Symbol of actual top reinforcement in x direction*<br> **Symbol\_ayt** *Show Symbol of actual top reinforcement in y direction* [ELongBoolean](#page-11-1) **Symbol\_ayt** *Show Symbol of actual top reinforcement in y direction* [ELongBoolean](#page-11-1) **Label\_axb** *Show Symbol of actual bottom reinforcement in x direction* [ELongBoolean](#page-11-1) **Label\_ayb** *Show Symbol of actual bottom reinforcement in y direction* **Label\_axt** *Chow Symbol of actual top reinforcement in x direction* [ELongBoolean](#page-11-1) **Label\_ayt** *Show Symbol of actual top reinforcement in y direction* **ActReinfLabelType** *Type of actual reinforcement label*

#### **AccordResComponent** *According to displayed result component*

)

)

Show symbol/label of actual reinforcement

# <span id="page-679-5"></span>**RShowLabels** = (

[RShowProperties](#page-679-0) **ShowProperties** *Shown properties*

[RShowNumbering](#page-678-2) **ShowNumbering** *Shown numbers by element types* [RShowActualReinforcement](#page-679-1) **ShowActualReinf** *Show symbol/label of actual reinforcement* [ELongBoolean](#page-11-1) **UseFiniteElements** *Use finite element numbers. More inf[o here.](#page-14-0)* [ELongBoolean](#page-11-1) **LabelsOnLines** *Labels on lines seen from axis direction*

Show numbering and properties of various elements

[ELongBoolean](#page-11-1) **Coordinates** *Show coordinates window* [ELongBoolean](#page-11-1) **Info** *Show info window* [ELongBoolean](#page-11-1) **ColourCoding** *Show colour coding window*

# **RInfoWindowSwitch** = (

)

)

Show or hide windows

#### <span id="page-679-3"></span>**RDisplaySwitch** = (

[ELongBoolean](#page-11-1) **Guidlines** *Show Guidlines*

[ELongBoolean](#page-11-1) **Parts** *Show Parts* **NonVisiblePartsGreyed** *Show NonVisiblePartsGreyed*<br>**Guidlines** *Show Guidlines* [ELongBoolean](#page-11-1) **StructuralGrid** *Show StructuralGrid* )

Display switch

# <span id="page-679-6"></span>**RShowSwitches** = (

[RDisplaySwitch](#page-679-3) **DisplaySwitch** *Display switch*

Show windows and display switch

[RInfoWindowSwitch](#page-679-2) **InfoWindowSwitch** *Show or hide windows*

<span id="page-679-2"></span>Show colour legend window

# <span id="page-679-4"></span>**RCommonCriticalResultsSettings = (<br>InvestigateAlICombos** *Investigat*

 $E$ Critical Combination Formula

[ELongBoolean](#page-11-1) **InvestigateAllCombos** *Investigate all combinations*

[ECombinationMethod](#page-673-5) **InPersistentAndTransientDesign Situations** )

*Combination method in persistent and transient des. situations*

Display setting for critical results

# <span id="page-680-1"></span>**RCommonCriticalResultsSettings\_V161** = (

[ELongBoolean](#page-11-1) **InvestigateAllCombos** *Investigate all combinations* [ECriticalCombinationFormula](#page-673-4) **CritComboFormula** *Crittical combination formula* [ECombinationMethod](#page-673-5) **InPersistentAndTransientDesign** *Combination method in persistent and transient des. situations* [ECombinationType](#page-221-0) **SemiAutoSLS** *type of semi-auto SLS override (must be one of ctSemiAutoSLS1, ctSemiAutoSLS2, ctSemiAutoSLS3)*

Display setting for critical results

**Situations**

 $\overline{)}$ 

)

)

# <span id="page-680-0"></span>**RMiscellaneousSettings** = (

[EIntensityReferenceValue](#page-673-7) Intensity Reference Value

[ESmoothing](#page-673-6) **Smoothing** *Smoothing* ) Miscellaneous settings

double **MaxAngleLocZ** *Maximum angle allowed between local z axes in degrees* double **MaxAngleLocX** *Maximum angle allowed between local x axes in degrees* double **CustomVal** *Used when IntensityRefVal= irvCustomVal* [ELongBoolean](#page-11-1) **SupportsAvgResultsPerMember** *Show average results of supports per member*

**[RCommonCriticalResultsSettings](#page-679-4)** 

[ELongBoolean](#page-11-1) **DrawInPlane** *Draw in plane* [RMiscellaneousSettings](#page-680-0) **MiscelSettings** *Miscelsettings*

<span id="page-680-2"></span>**RCommonDisplayParameters = (**<br>**CriticalResSettings** Critical results settings when *[ExtendedDisplayParameters.ResultType](#page-564-1) = rtCritical*

[ELongBoolean](#page-11-1) **CutMomentPeaks** *Cut moment peaks*

Display parameters, which are common for all AxisVM tabs.

### <span id="page-680-3"></span>**RCommonDisplayParameters\_V161** = (

[RCommonCriticalResultsSettings\\_](#page-680-1) V<sub>161</sub><br>ELongBoolean [ELongBoolean](#page-11-1) **DrawInPlane** *Draw in plane* [RMiscellaneousSettings](#page-680-0) **MiscelSettings** *Miscelsettings*

**CriticalResSettings** Critical results settings when *[ExtendedDisplayParameters.ResultType](#page-564-1) = rtCritical*

Display parameters, which are common for all AxisVM tabs.

#### **RWorldRectangle** = (

**CutMomentPeaks**<br>DrawInPlane

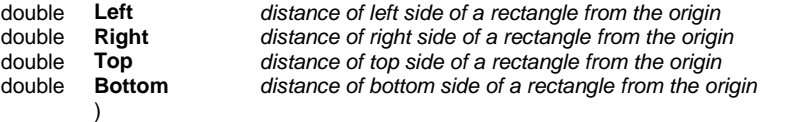

This record may be used to specify a rectangle in order to set the model view.

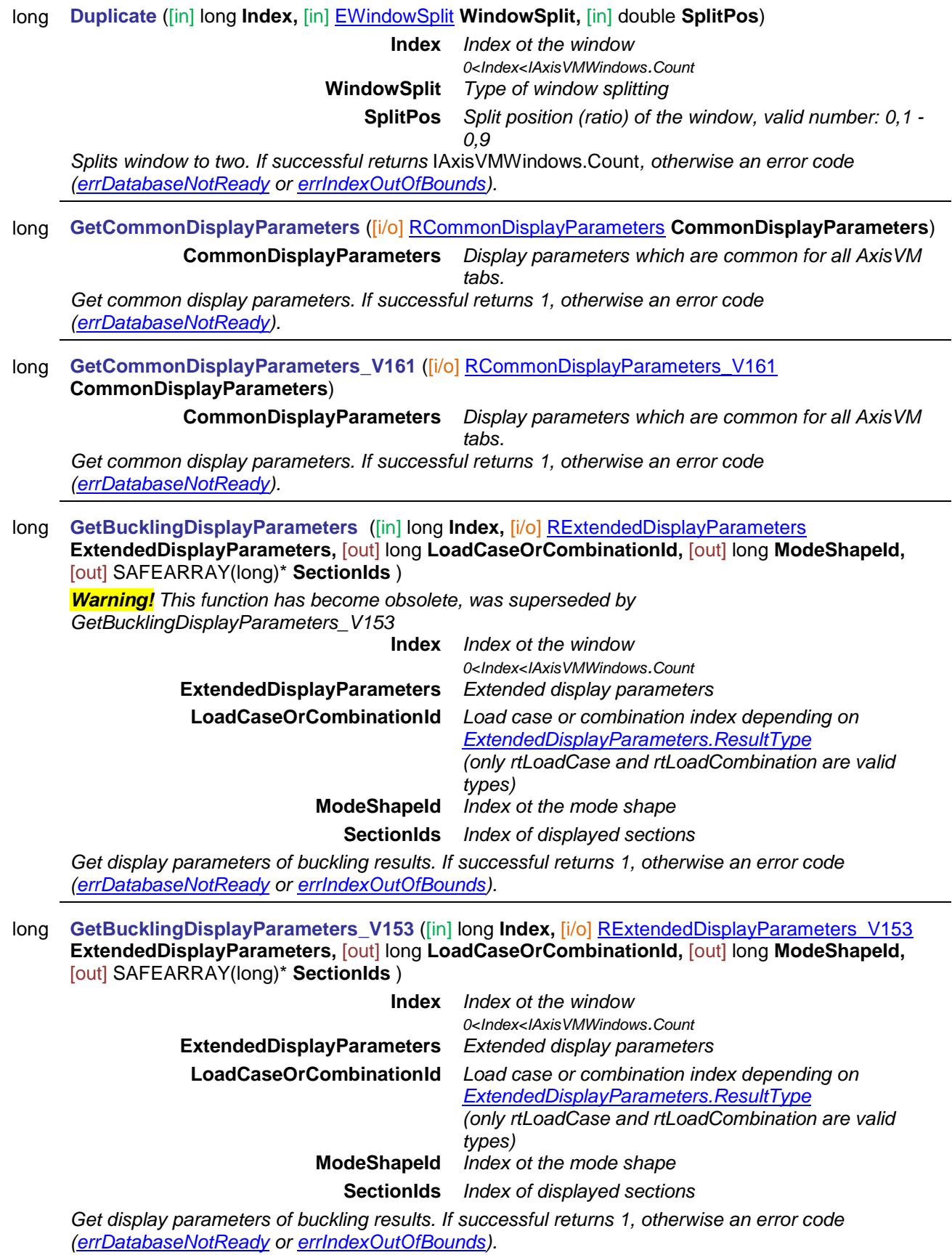

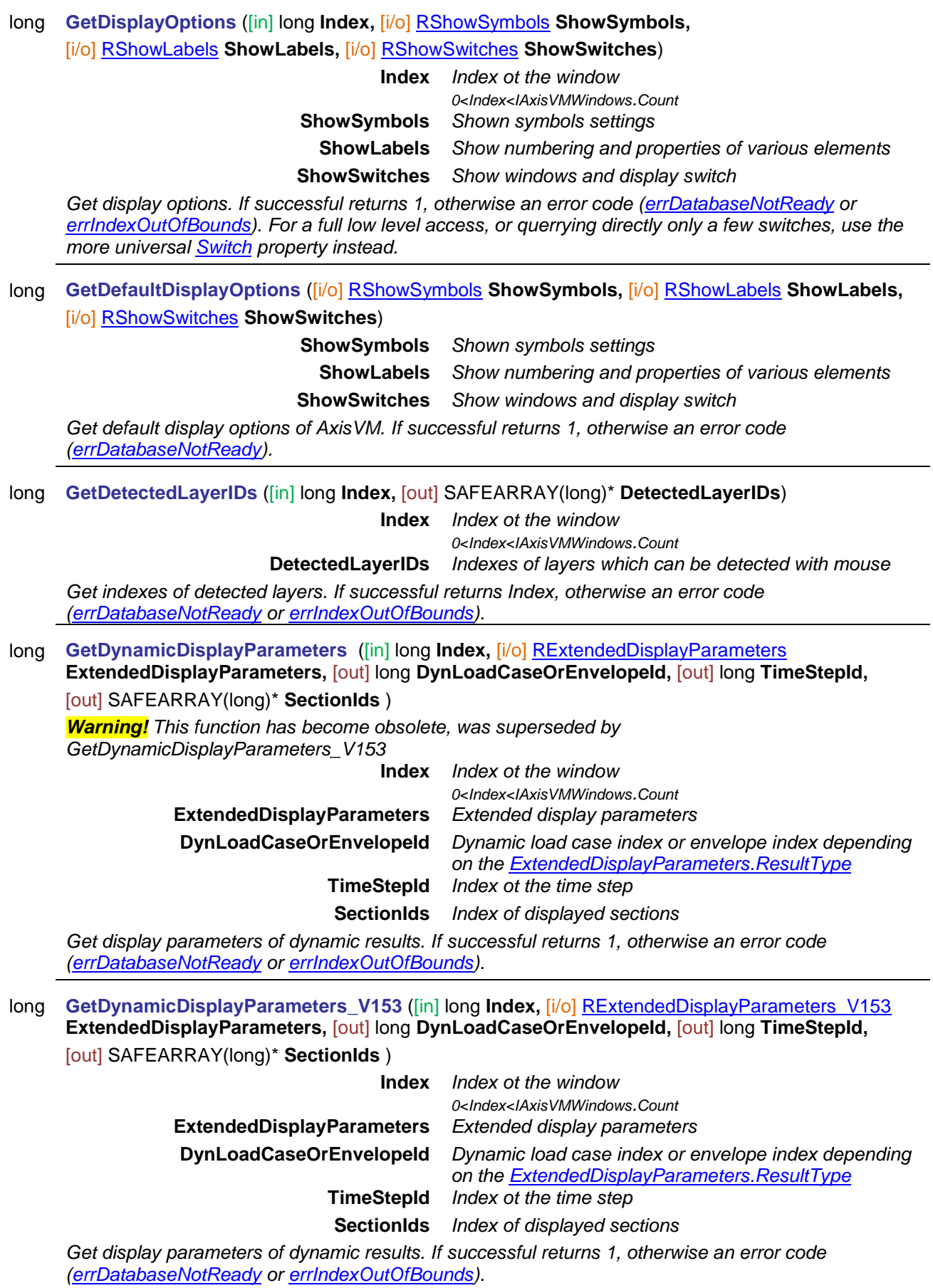

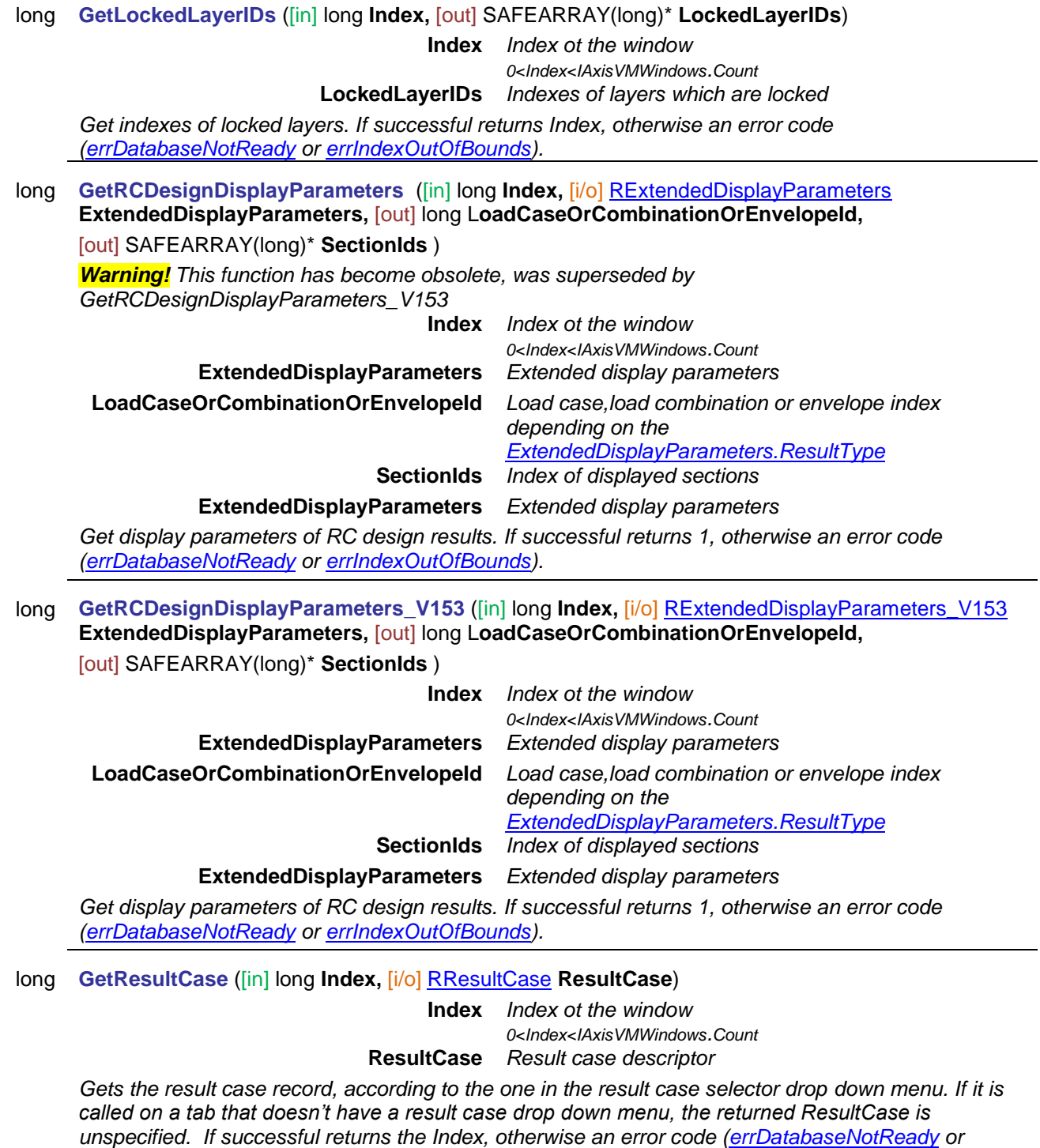

*[errIndexOutOfBounds\)](#page-11-2).*
<span id="page-684-0"></span>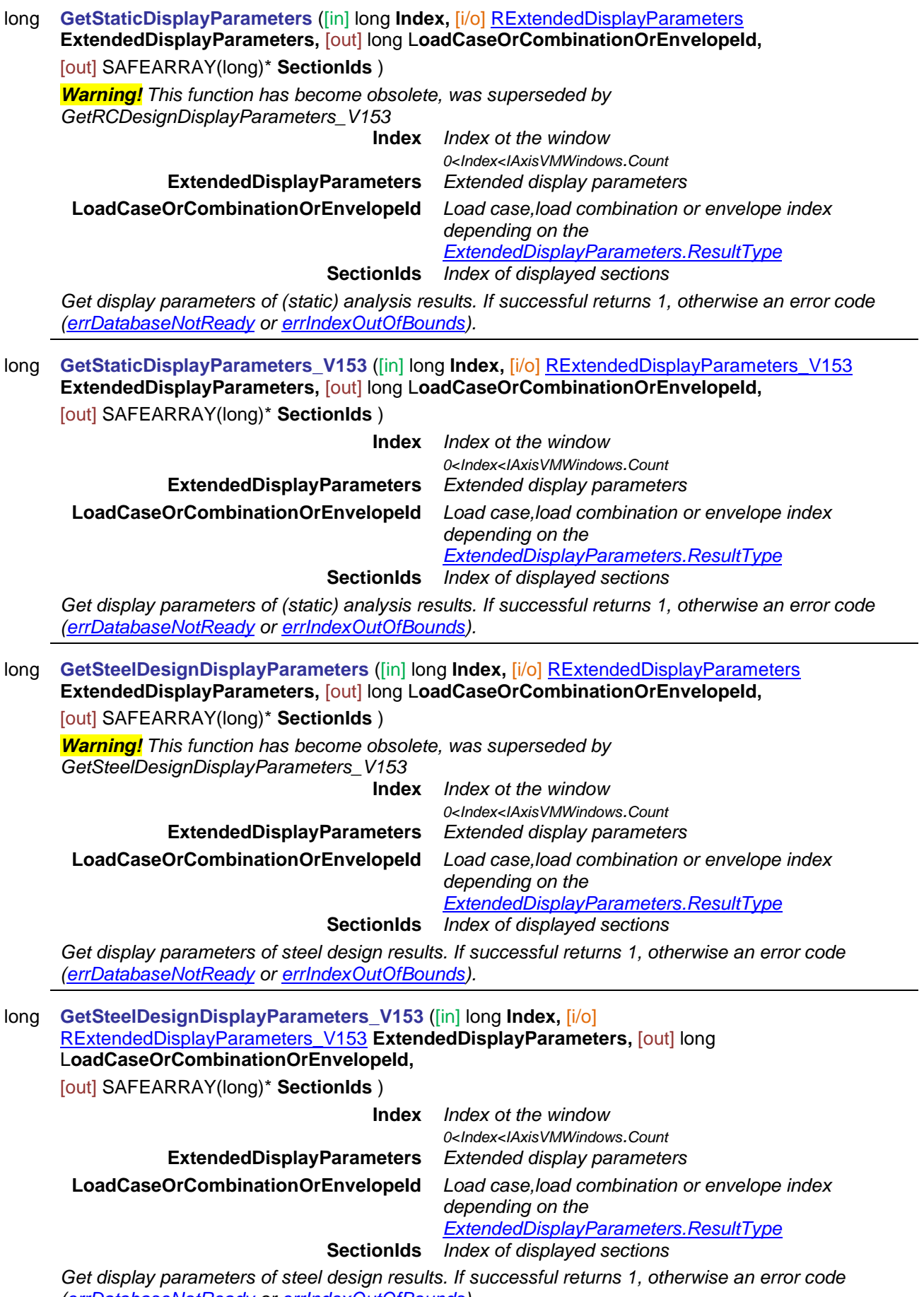

<span id="page-684-1"></span>*[\(errDatabaseNotReady](#page-11-0) or [errIndexOutOfBounds\)](#page-11-1).*

<span id="page-685-1"></span><span id="page-685-0"></span>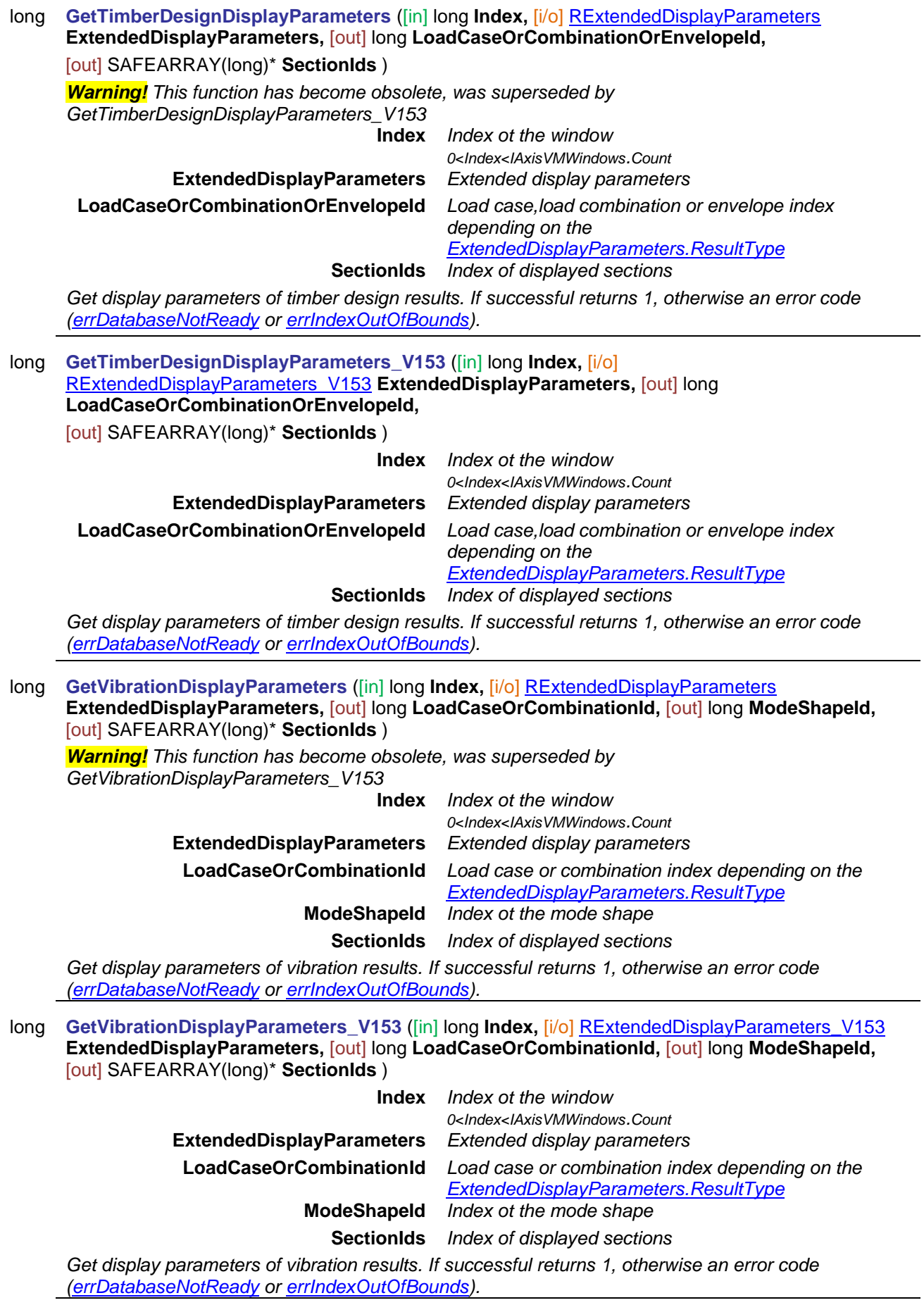

<span id="page-686-0"></span>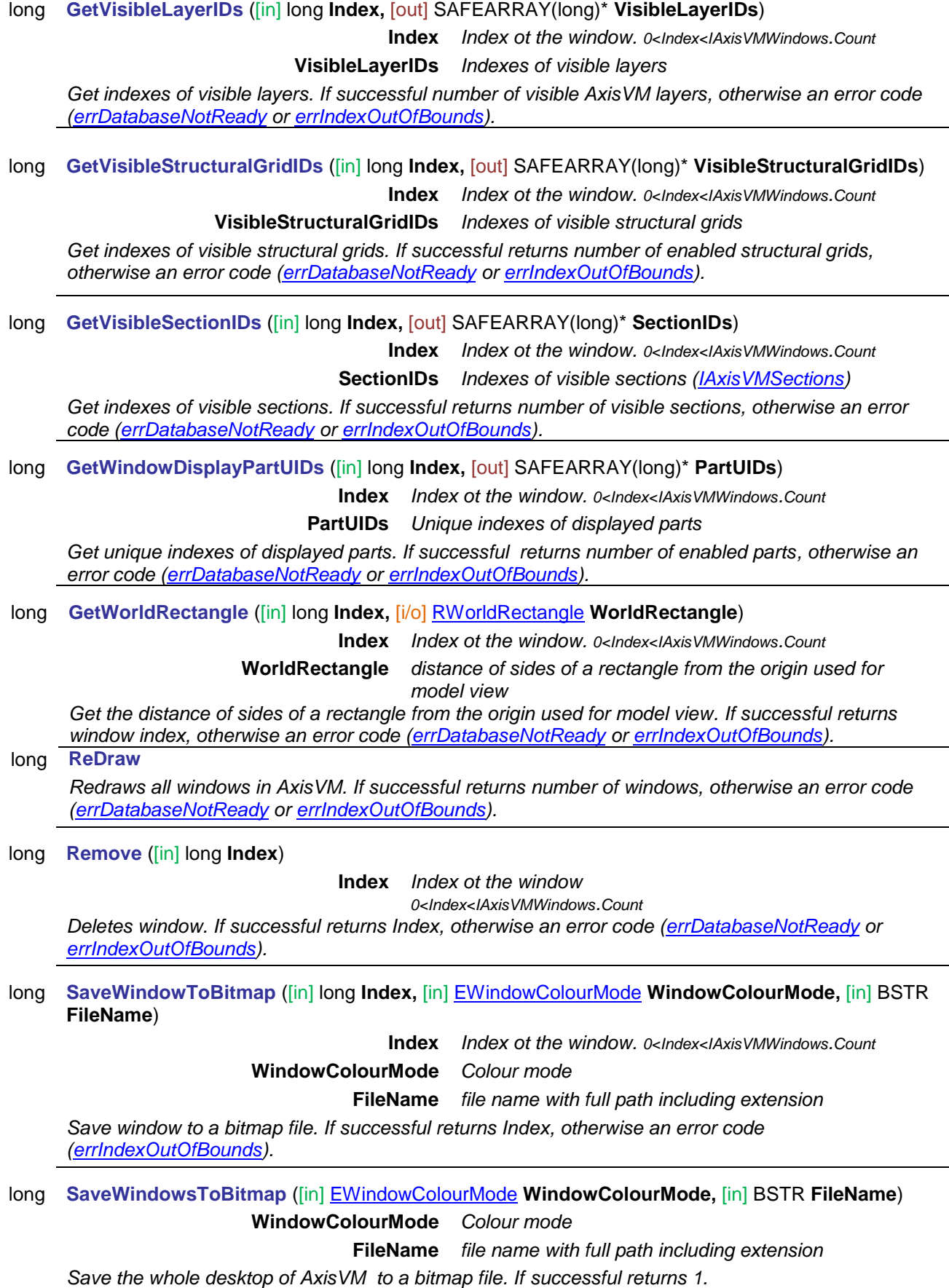

<span id="page-687-0"></span>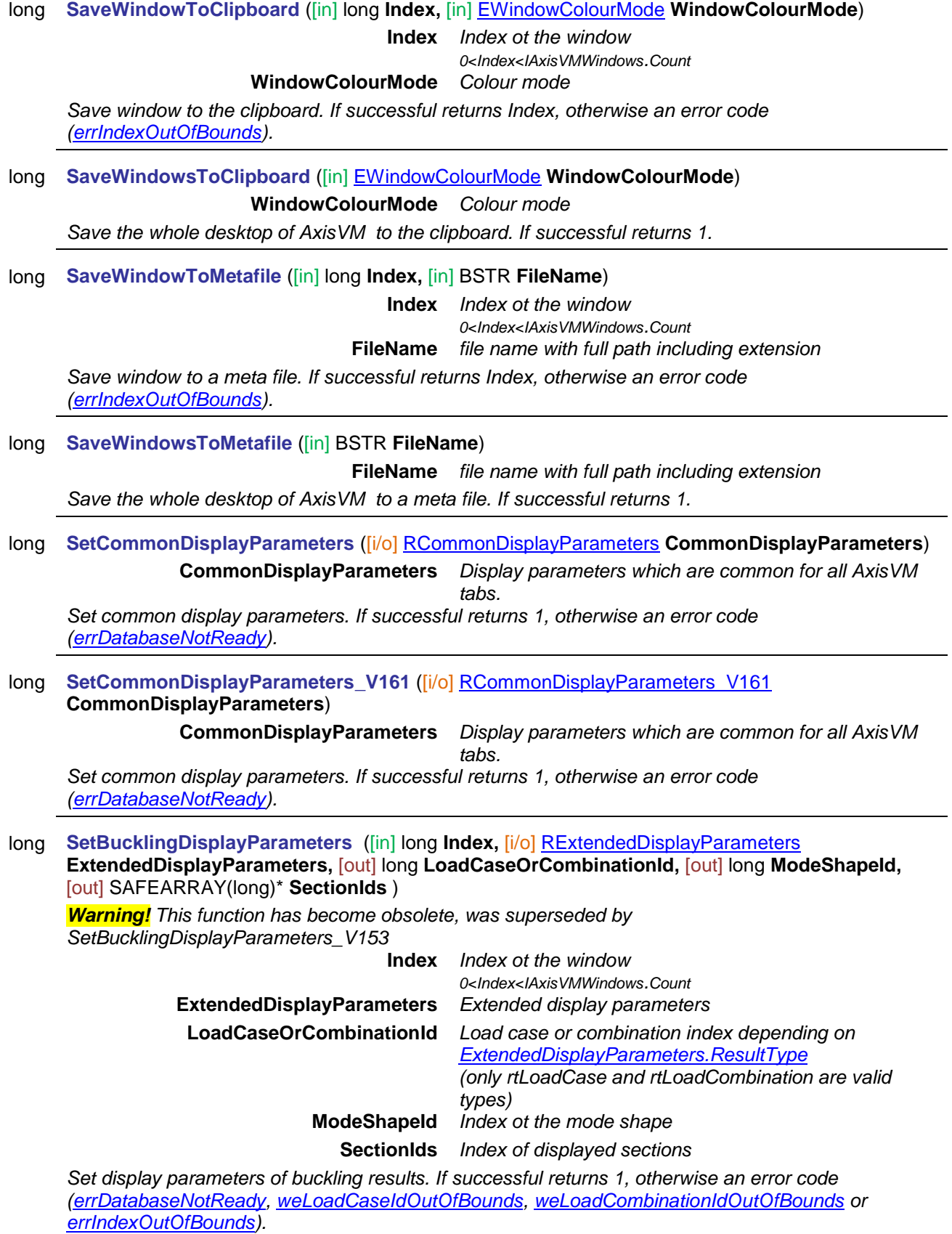

long **SetBucklingDisplayParameters\_V153** ([in] long **Index,** [i/o] [RExtendedDisplayParameters\\_V153](#page-677-1) **ExtendedDisplayParameters,** [out] long **LoadCaseOrCombinationId,** [out] long **ModeShapeId,**  [out] SAFEARRAY(long)\* **SectionIds** )

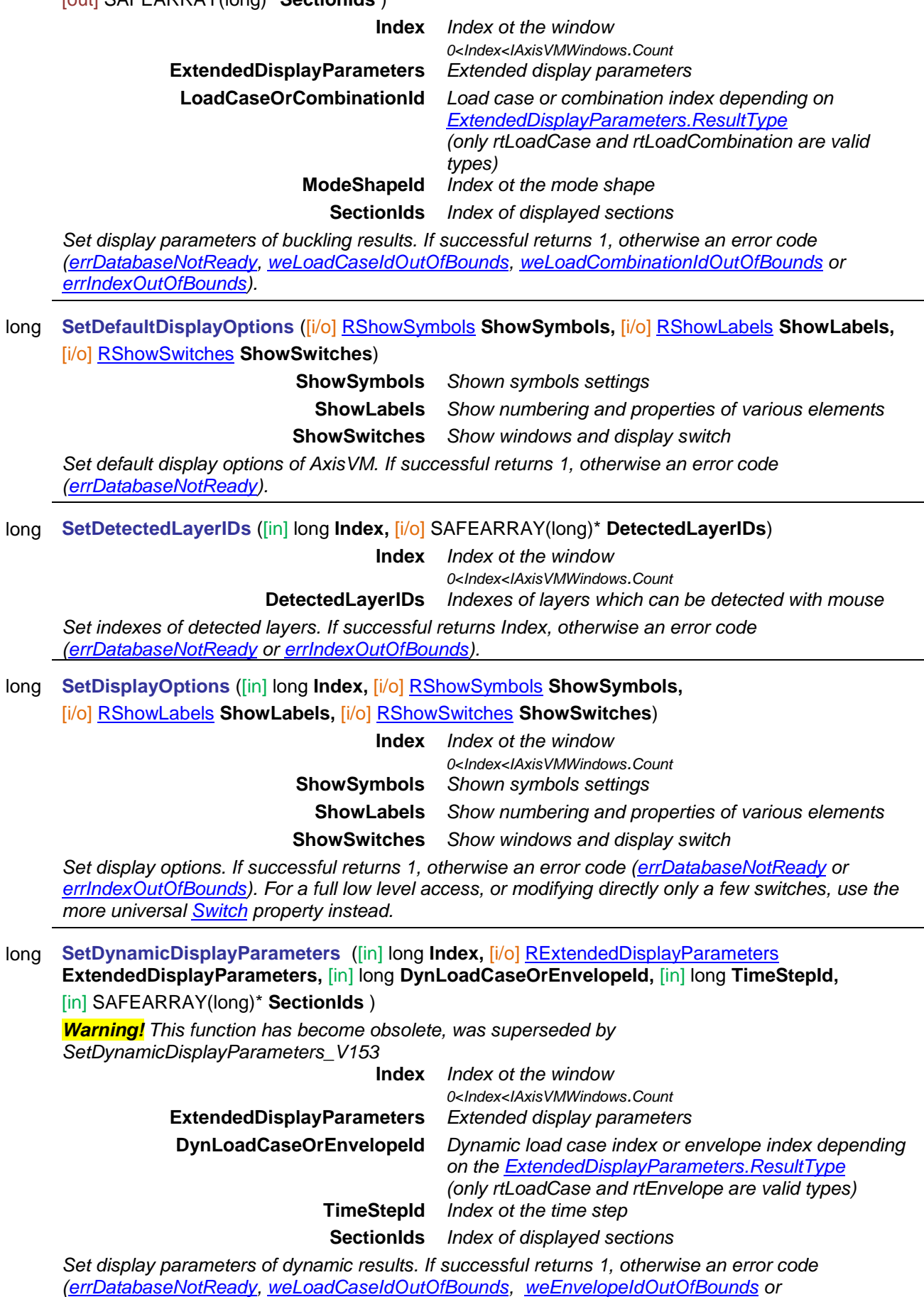

<span id="page-688-1"></span><span id="page-688-0"></span>*[errIndexOutOfBounds\)](#page-11-1).*

### long **SetDynamicDisplayParameters\_V153** ([in] long **Index,** [i/o] [RExtendedDisplayParameters\\_V153](#page-677-1) **ExtendedDisplayParameters,** [in] long **DynLoadCaseOrEnvelopeId,** [in] long **TimeStepId,**

<span id="page-689-0"></span>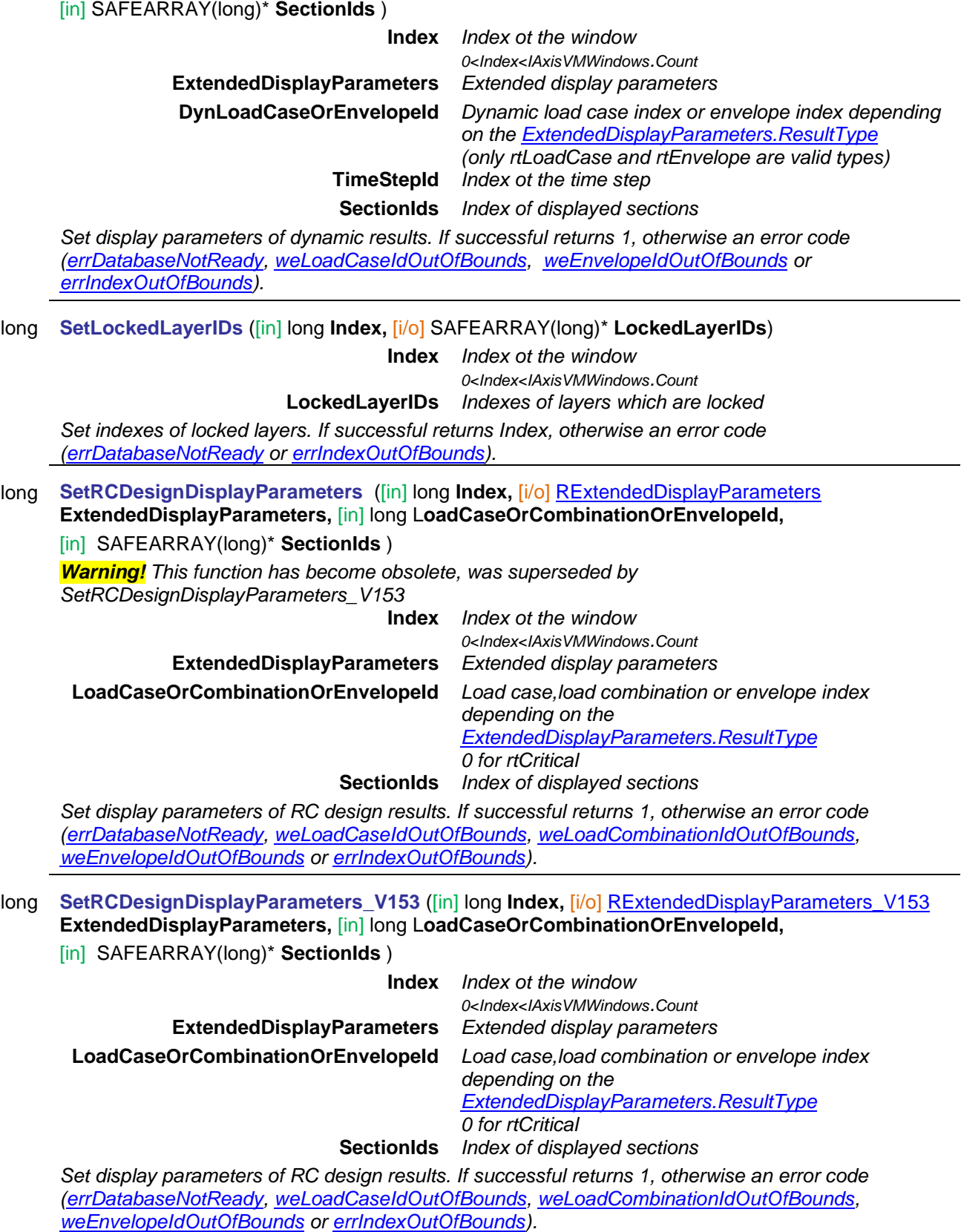

<span id="page-690-0"></span>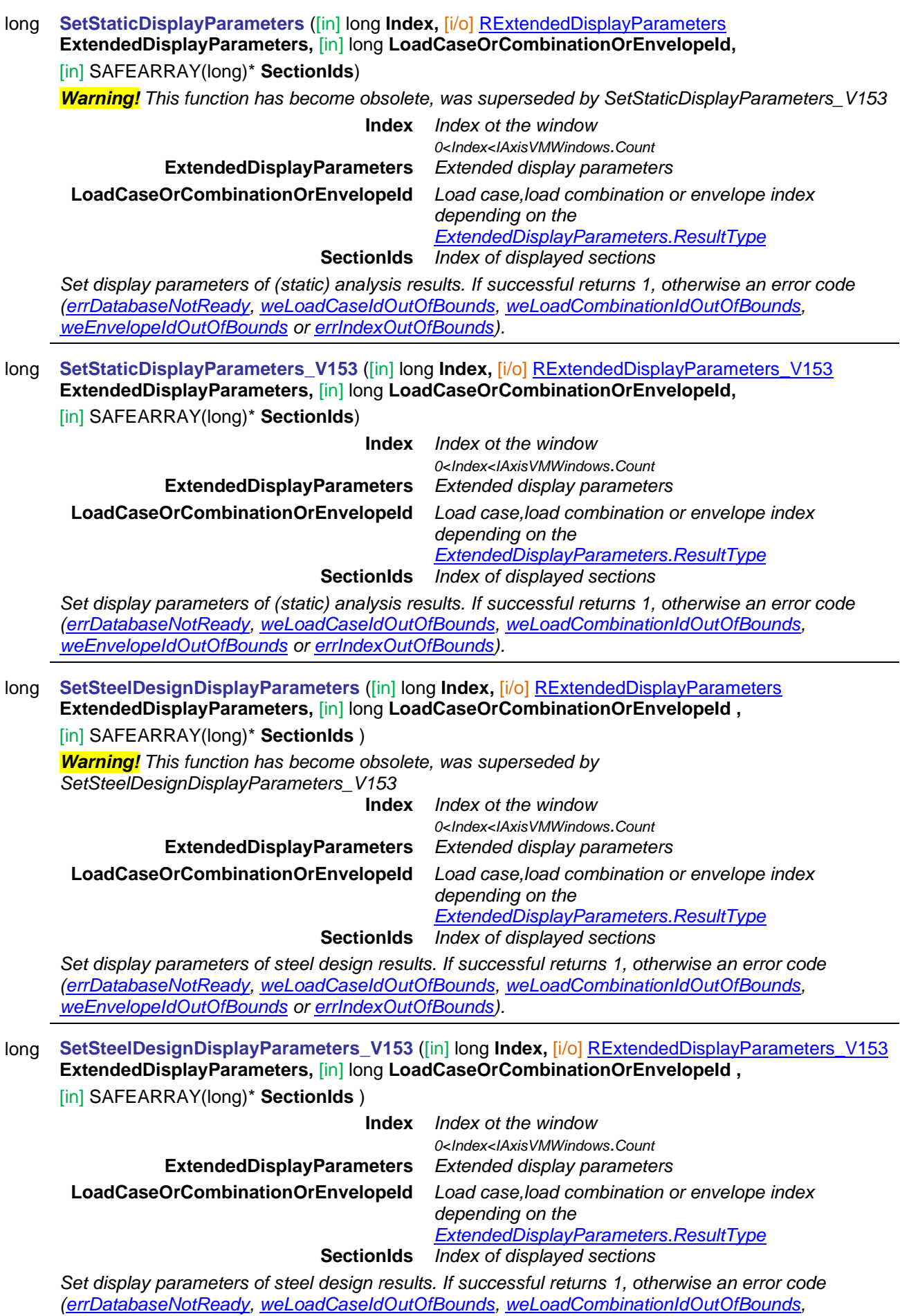

<span id="page-690-1"></span>*[weEnvelopeIdOutOfBounds](#page-674-2) or [errIndexOutOfBounds\)](#page-11-1).*

<span id="page-691-0"></span>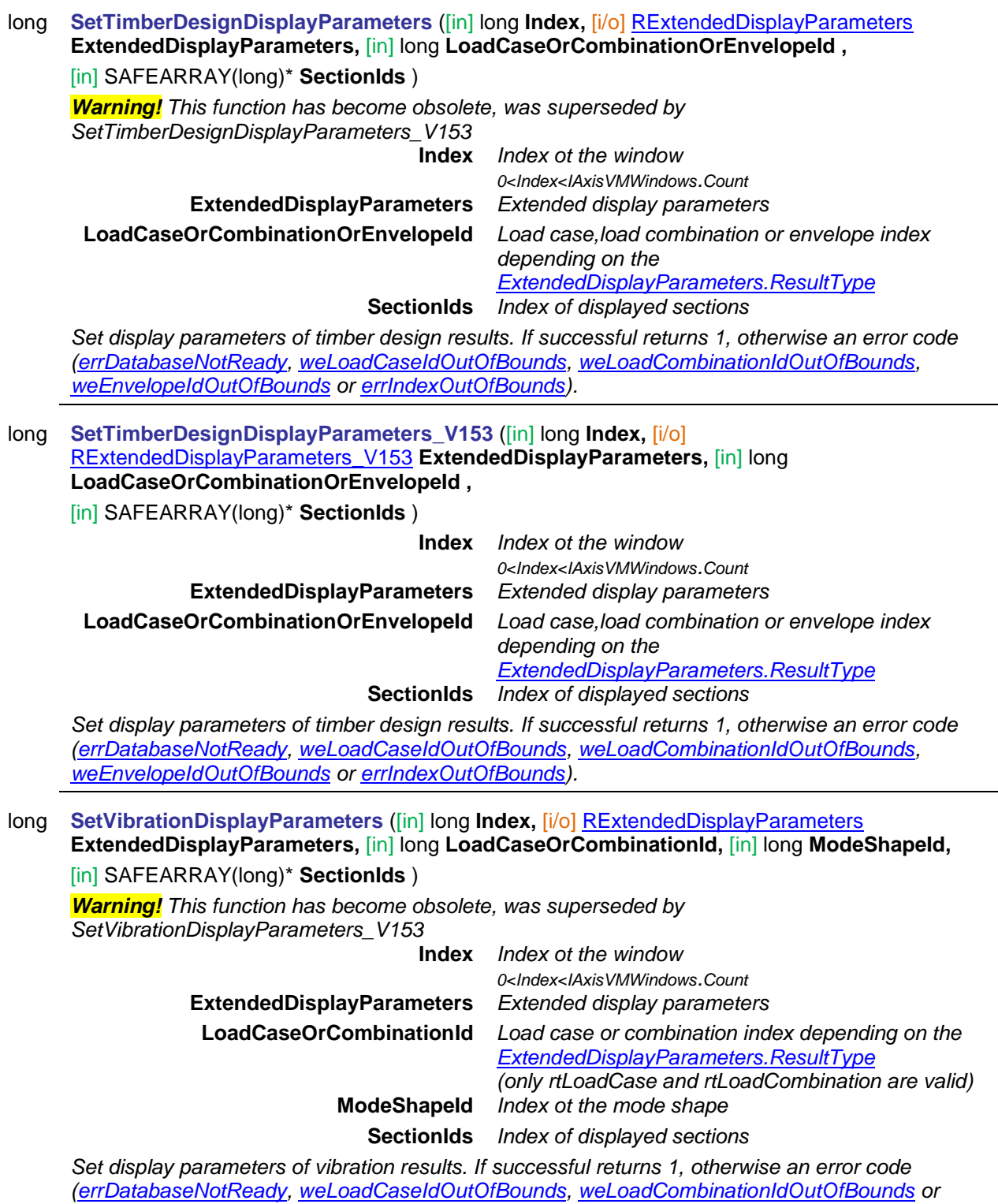

<span id="page-691-1"></span>*[errIndexOutOfBounds\)](#page-11-1).*

#### long **SetVibrationDisplayParameters\_V153** ([in] long **Index,** [i/o] [RExtendedDisplayParameters\\_V153](#page-677-1) **ExtendedDisplayParameters,** [in] long **LoadCaseOrCombinationId,** [in] long **ModeShapeId,**  [in] SAFEARRAY(long)\* **SectionIds** )

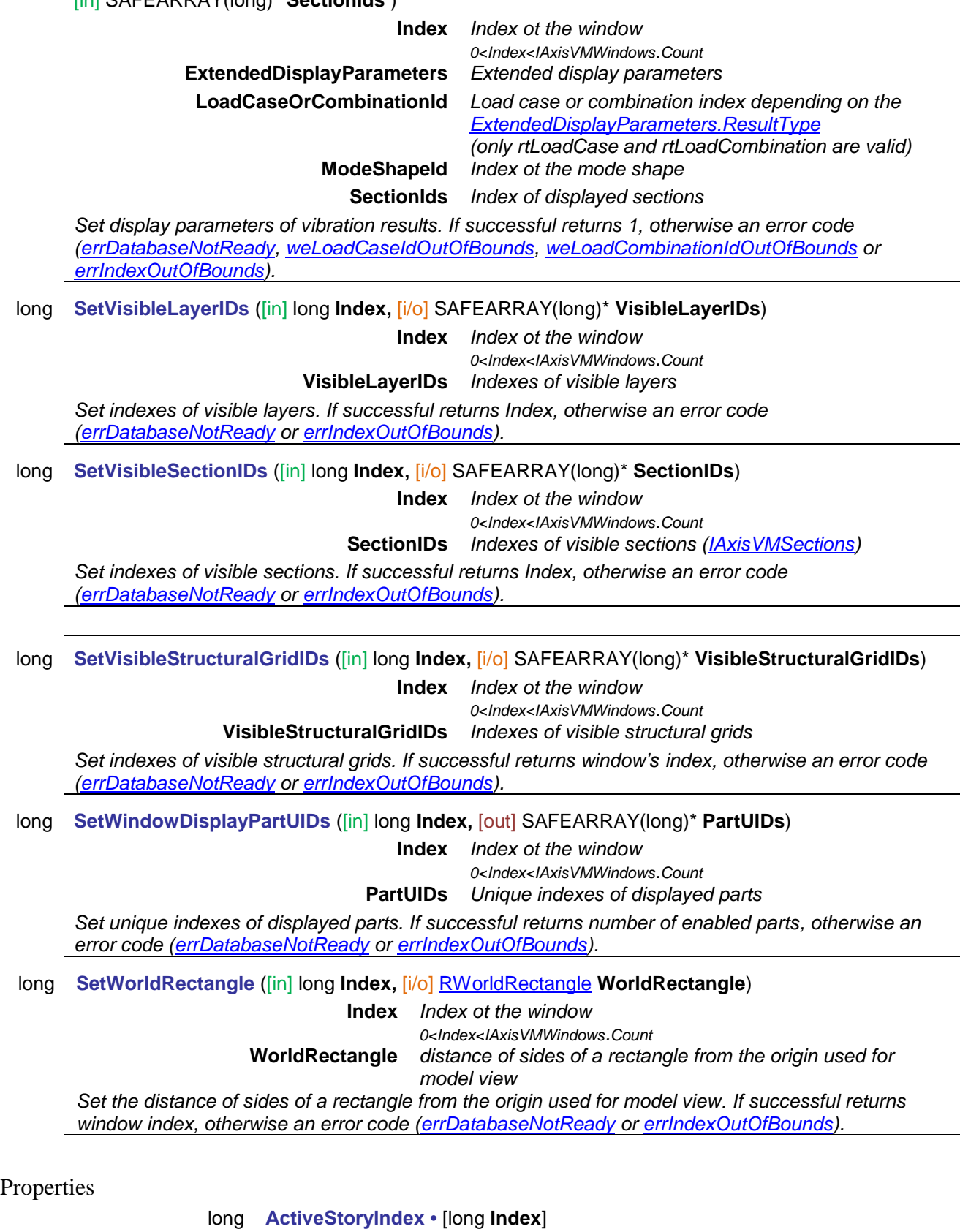

**Index** *index of the window*

*Get or set actual story index in the window, 0 if storeys are disabled* [IAxisVMWindow](#page-693-1) **ActiveWindow •** *Get the active window.*

long **ActiveWindowIndex •** *Get or set index of the active window.*

<span id="page-693-1"></span><span id="page-693-0"></span>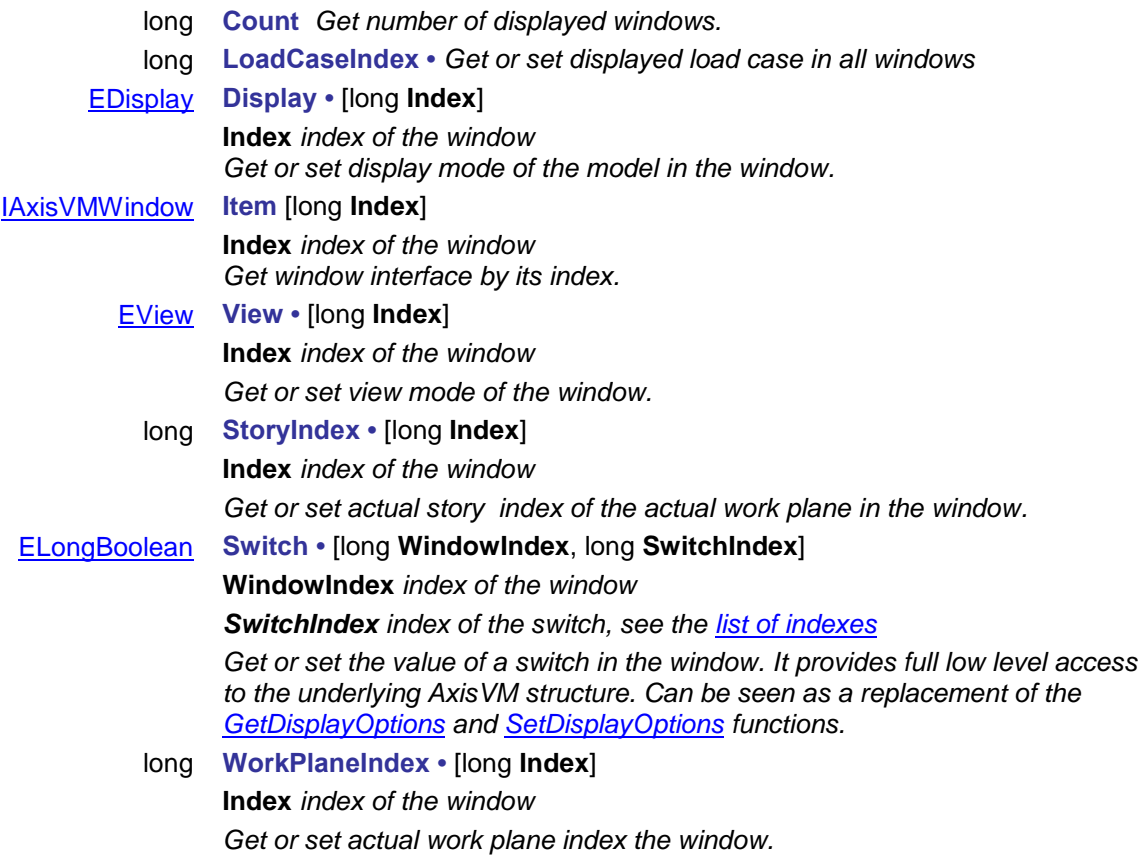

694

### **IAxisVMWindow**

Used for changing display settings of one AxisVM window at a time

#### **Functions**

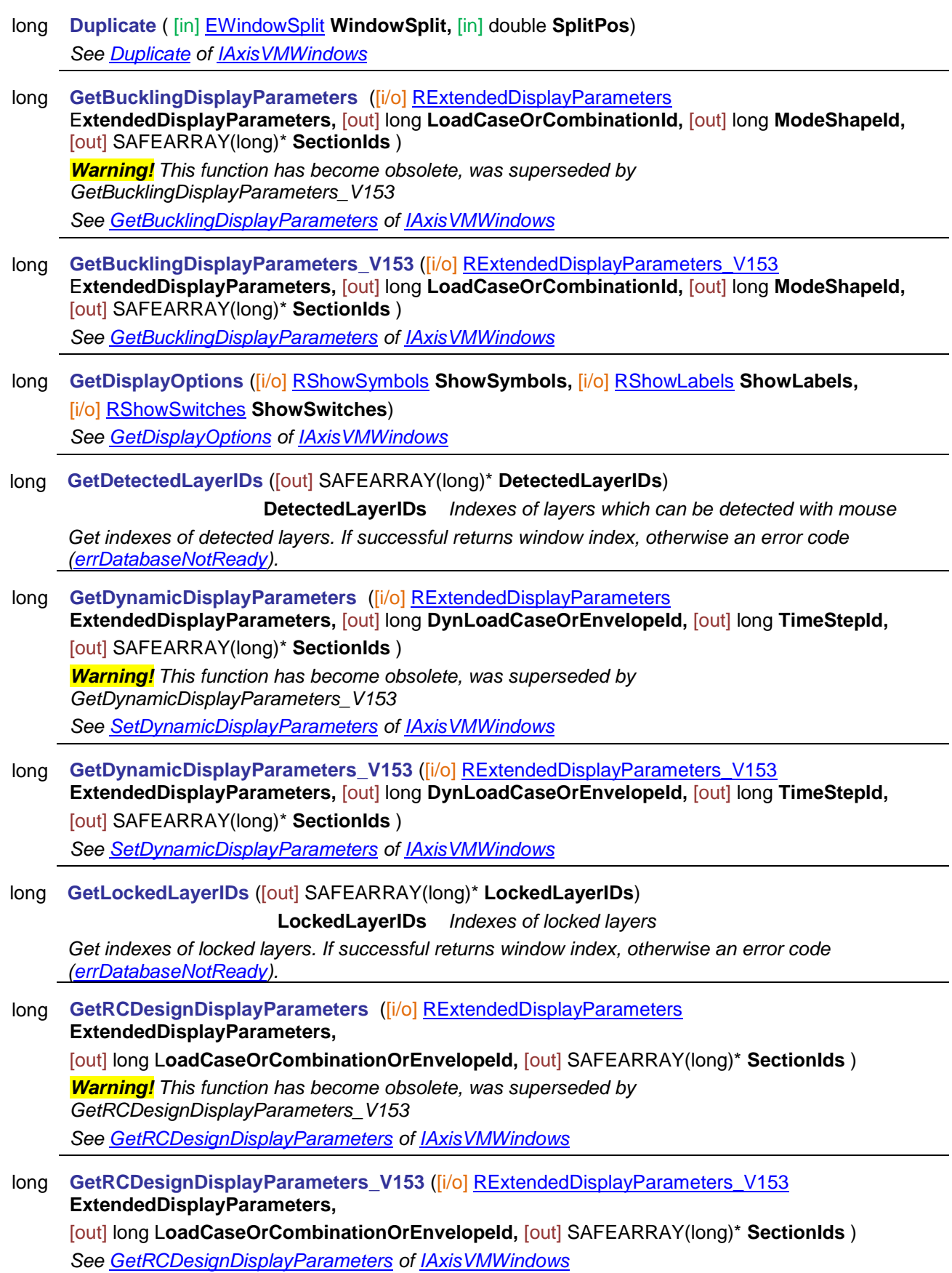

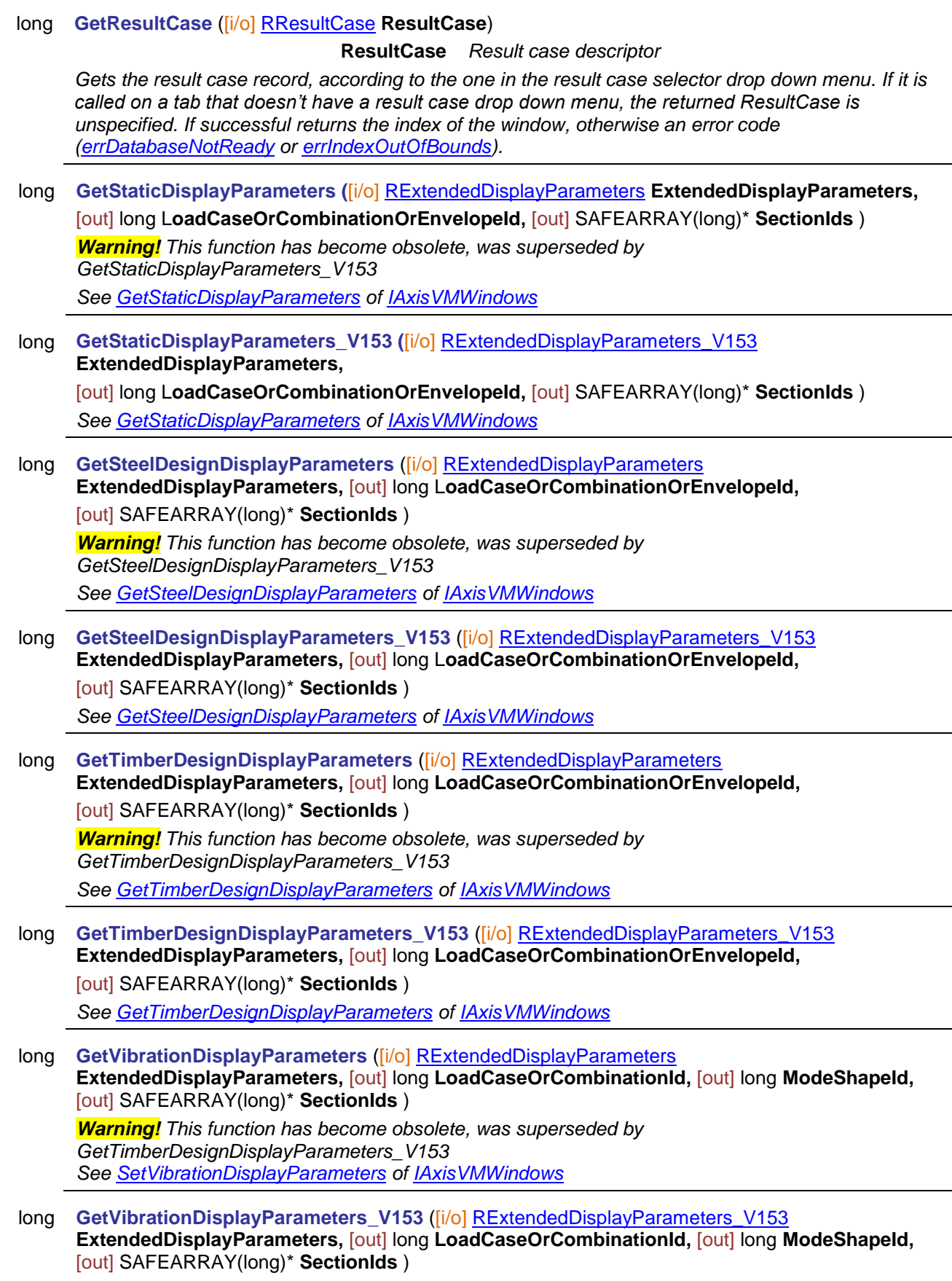

*See [SetVibrationDisplayParameters](#page-685-1) of [IAxisVMWindows](#page-662-0)*

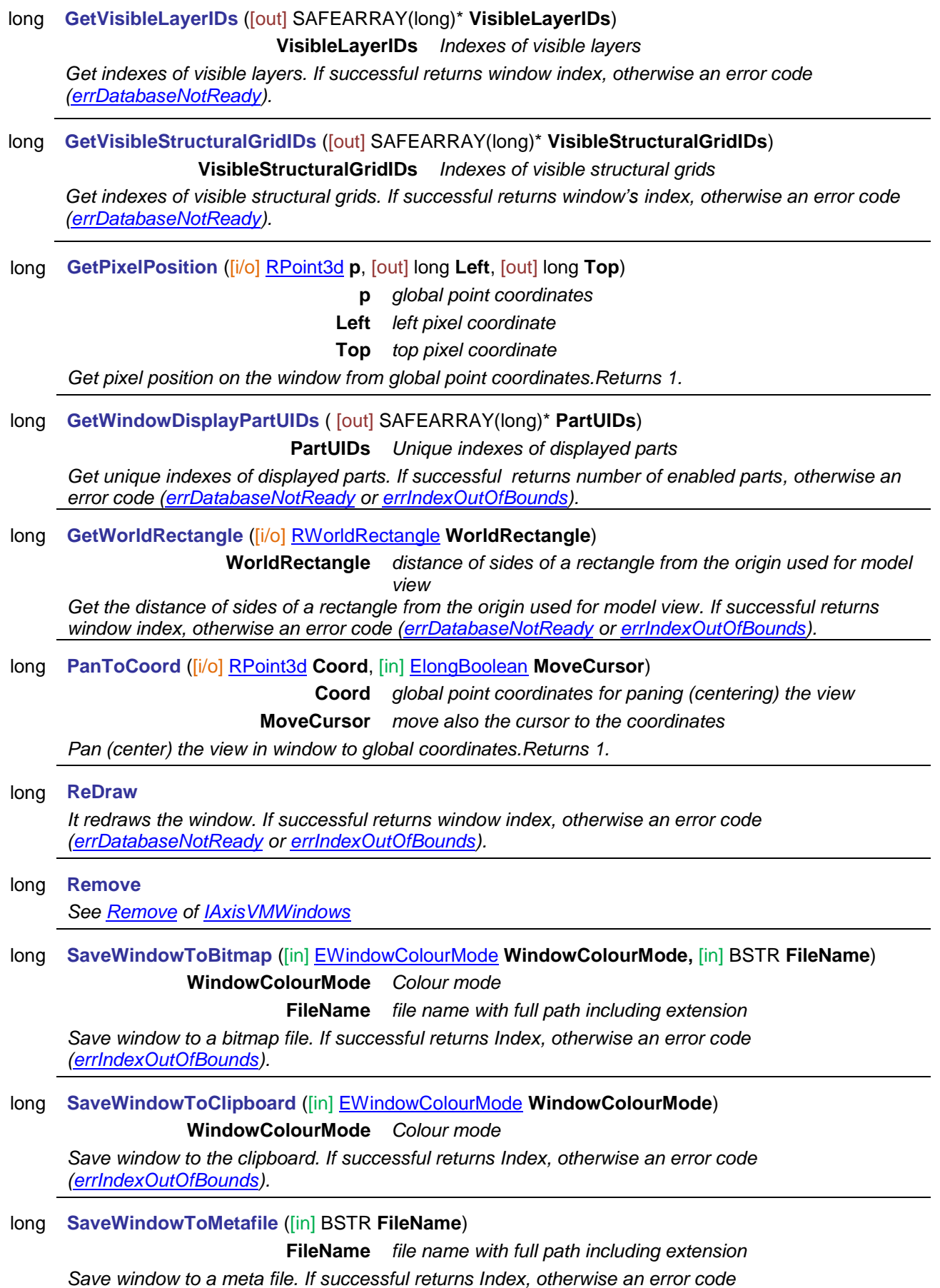

*[\(errIndexOutOfBounds\)](#page-11-1).*

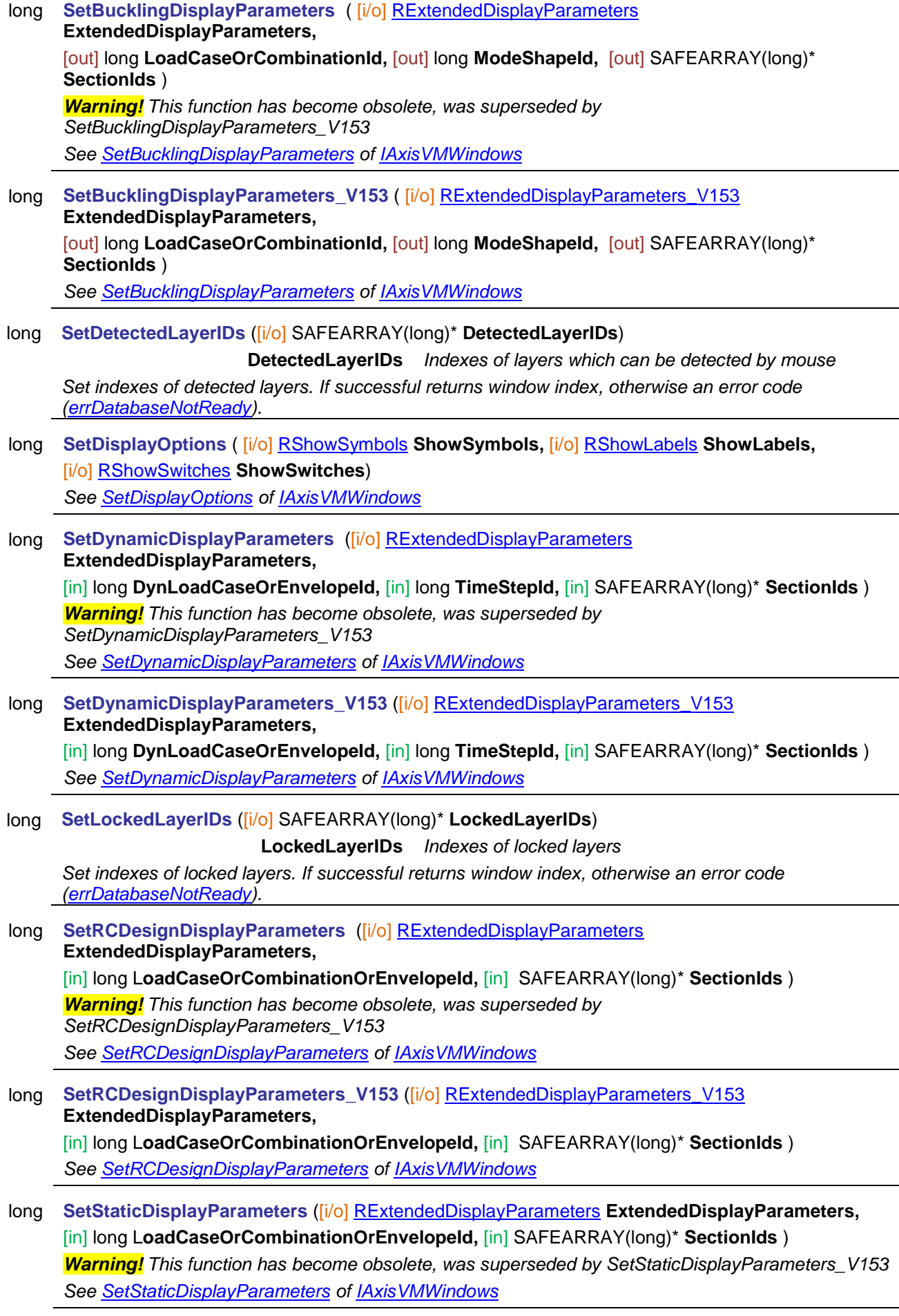

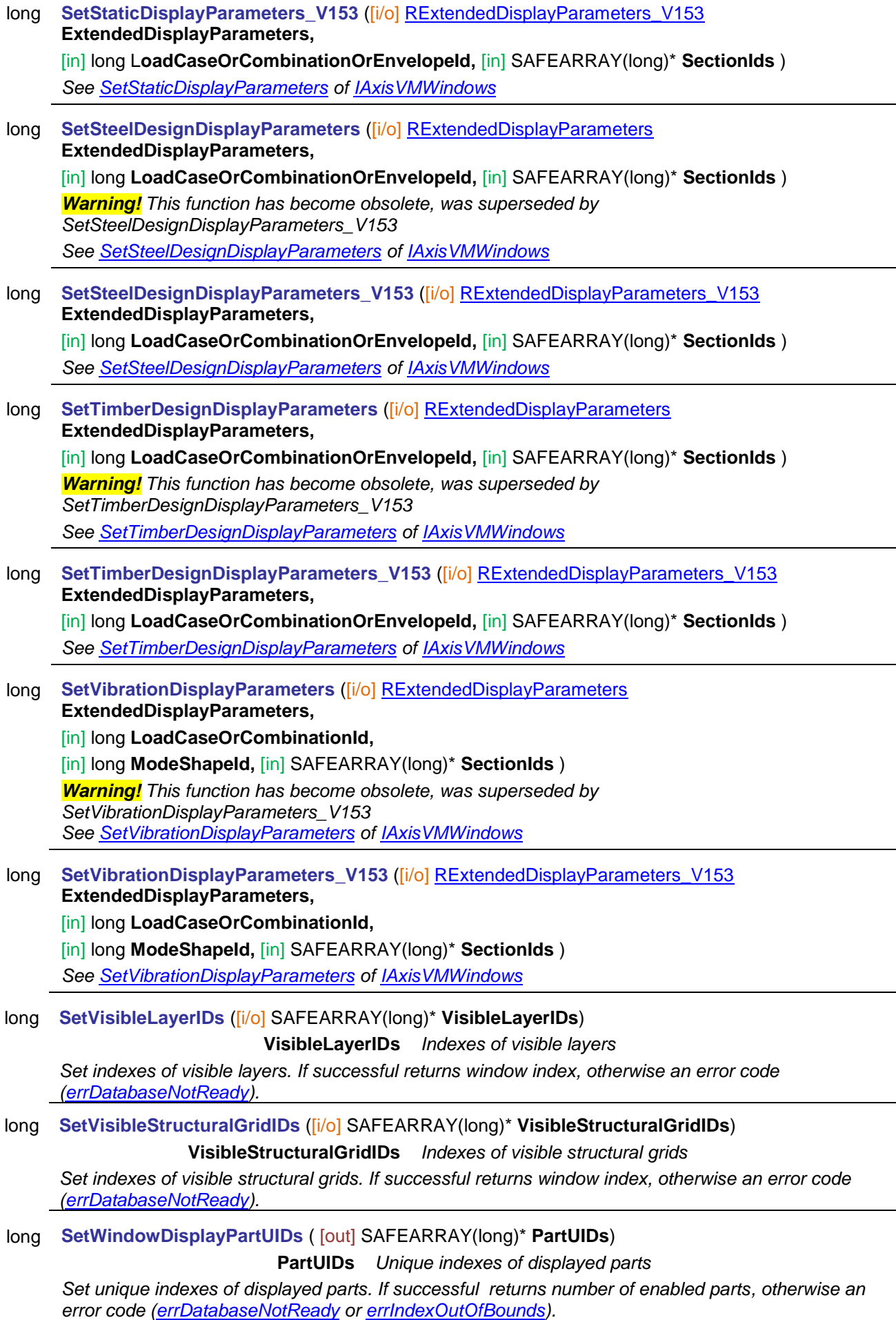

#### long **SetWorldRectangle** ([i/o] [RWorldRectangle](#page-680-0) **WorldRectangle**)

**WorldRectangle** *distance of sides of a rectangle from the origin used for model view*

*Set the distance of sides of a rectangle from the origin used for model view. If successful returns window index, otherwise an error code [\(errDatabaseNotReady](#page-11-0) or [errIndexOutOfBounds\)](#page-11-1).*

### Properties

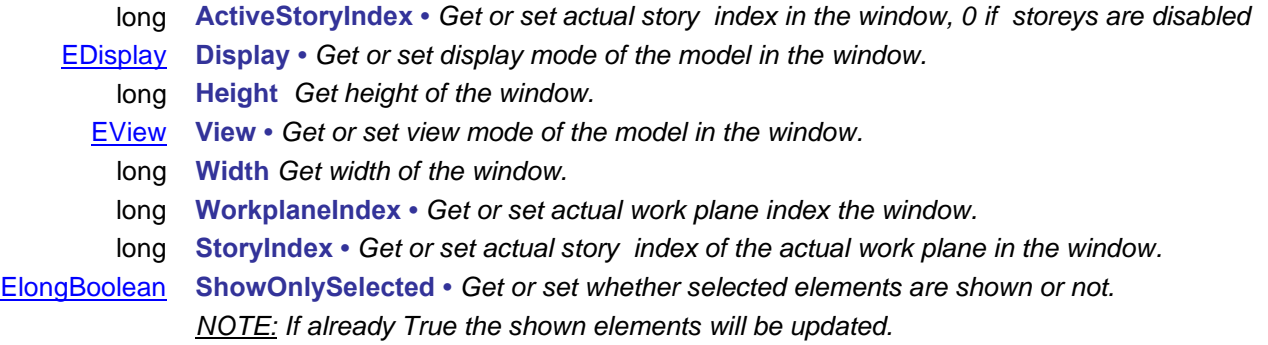

### **IAxisVMWorkplanes**

Workplanes of the model

#### **Enumerated types**

enum **EGlobalWorkplaneType** = {

<span id="page-700-3"></span>**gwptXY** = 0x00, *Global XY plane*  $g$ wptXZ =  $0x01$ , **gwptYZ** = 0x02 } *Global YZ plane Global plane of the workplane*

#### enum **ESmartWorkplaneElementType** = {

<span id="page-700-4"></span>**swetMember** = 0x00, *XY plane made of member's local x and y axis* **swetSurface** = 0x01, *XY plane made of surface's local x and y axis* **swetDomain** = 0x02 } *XY plane made of domain's local x and y axis Plane of an existing element (member, surface, domain)*

enum **EWorkplaneType** = {

<span id="page-700-8"></span>**wptGlobal** = 0x00, *Global work plane* **wptSmart**= 0x01, *Smart work plane* **wptGeneral** = 0x02 } *General work plane Type of the work plane*

#### **Error codes**

enum **EWorkplanesError** = {

<span id="page-700-7"></span><span id="page-700-6"></span><span id="page-700-5"></span><span id="page-700-2"></span><span id="page-700-1"></span><span id="page-700-0"></span>**wpeInvalidName** = –100001 *Name of the work plane is not valid* **wpeInvalidWorkPlaneParameters** = – 100003 **wpeWorkplaneIsNotGlobal** = –100004 *Type of the subject worklpane is not global* **wpeWorkplaneIsNotSmart** = –100005 *Type of the subject worklpane is not smart* }

Work plane with the same name already exists in the model *One or more parameters of the work plane are not valid*

 $\widetilde{Type}$  of the subject worklpane is not general

#### Functions

#### long **AddGeneral** ([in] BSTR **Name,** [i/o] [Rpoint3D](#page-145-0) **Origin,** [i/o] [Rpoint3D](#page-145-0) **LocalX,**

[i/o] [Rpoint3D](#page-145-0) **LocalY,** [in] [Elongboolean](#page-11-2) **HideNotInPlane,** 

[in] [Elongboolean](#page-11-2) **ShowGrayedNotInPlane**)

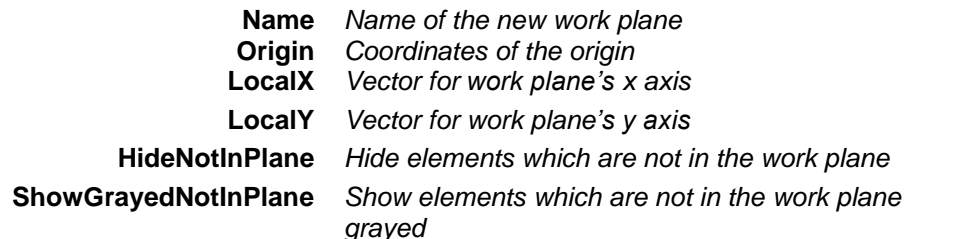

*Adds new general type of work plane. If successful, returns the work plane index otherwise an error code [\(errDatabaseNotReady,](#page-11-0) [wpeInvalidWorkPlaneParameters,](#page-700-0) [wpeNameAlreadyExists,](#page-700-1) [wpeInvalidName\)](#page-700-2)*

long **AddGlobal** ([in] BSTR **Name,** [in] [EGlobalWorkplaneType](#page-700-3) **GlobalWorkplaneType,** [in] double **PlaneOffset,** [in] [Elongboolean](#page-11-2) **HideNotInPlane,** [in] [Elongboolean](#page-11-2) **ShowGrayedNotInPlane**)

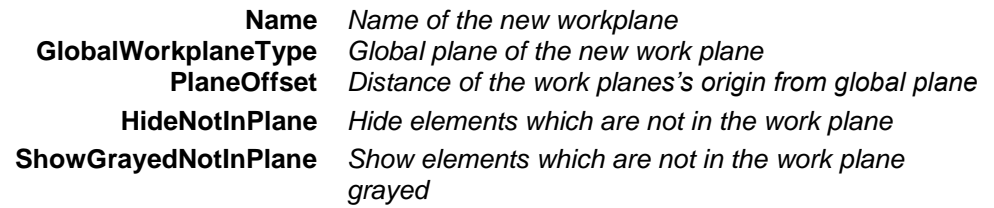

*Adds new global work plane. If successful, returns the work plane index otherwise an error code [\(errDatabaseNotReady,](#page-11-0) [wpeInvalidWorkPlaneParameters,](#page-700-0) [wpeNameAlreadyExists,](#page-700-1) [wpeInvalidName\)](#page-700-2)*

#### long **AddSmart** ([in] BSTR **Name,** [in] [ESmartWorkplaneElementType](#page-700-4) **SmartWorkplaneElementType,**  [in] long **ElementIndex,** [in] [Elongboolean](#page-11-2) **HideNotInPlane,** [in] [Elongboolean](#page-11-2)

**ShowGrayedNotInPlane**)

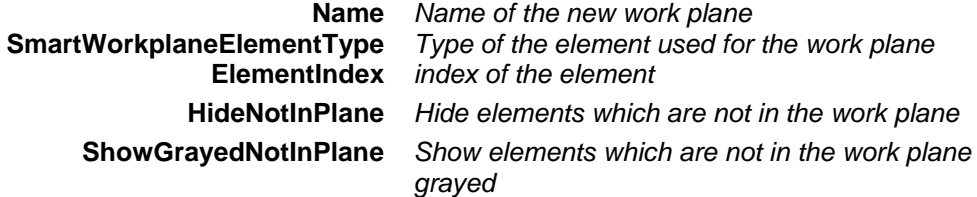

*Adds new global work plane.* 

*If successful, returns the work plane index otherwise an error code [\(errDatabaseNotReady,](#page-11-0) [wpeInvalidWorkPlaneParameters,](#page-700-0) [wpeNameAlreadyExists,](#page-700-1) [wpeInvalidName\)](#page-700-2)*

long **GetGeneralParameters** ([in] long **Index,** [i/o] [Rpoint3D](#page-145-0) **Origin,** [i/o] [Rpoint3D](#page-145-0) **LocalX,**  [i/o] [Rpoint3D](#page-145-0) **LocalY**)

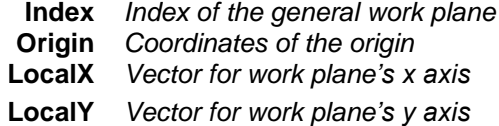

*Get parameters of the general work plane. If successful, returns the work plane index otherwise an error code [\(errDatabaseNotReady,](#page-11-0) [errIndexOutOfBounds,](#page-11-1) [wpeWorkplaneIsNotGeneral](#page-700-5) )*

long **GetGlobalParameters** ([in] long **Index,** [out] [EGlobalWorkplaneType](#page-700-3) **GlobalWorkplaneType,**  [out] double **PlaneOffset**)

**Index** *Index of the global work plane* **GlobalWorkplaneType** *Global plane of the new work plane* **PlaneOffset** *Distance of the work planes's origin from global plane Get parameters of the global work plane. If successful, returns the work plane index otherwise an error code [\(errDatabaseNotReady,](#page-11-0) [errIndexOutOfBounds,](#page-11-1) [wpeWorkplaneIsNotGlobal\)](#page-700-6)*

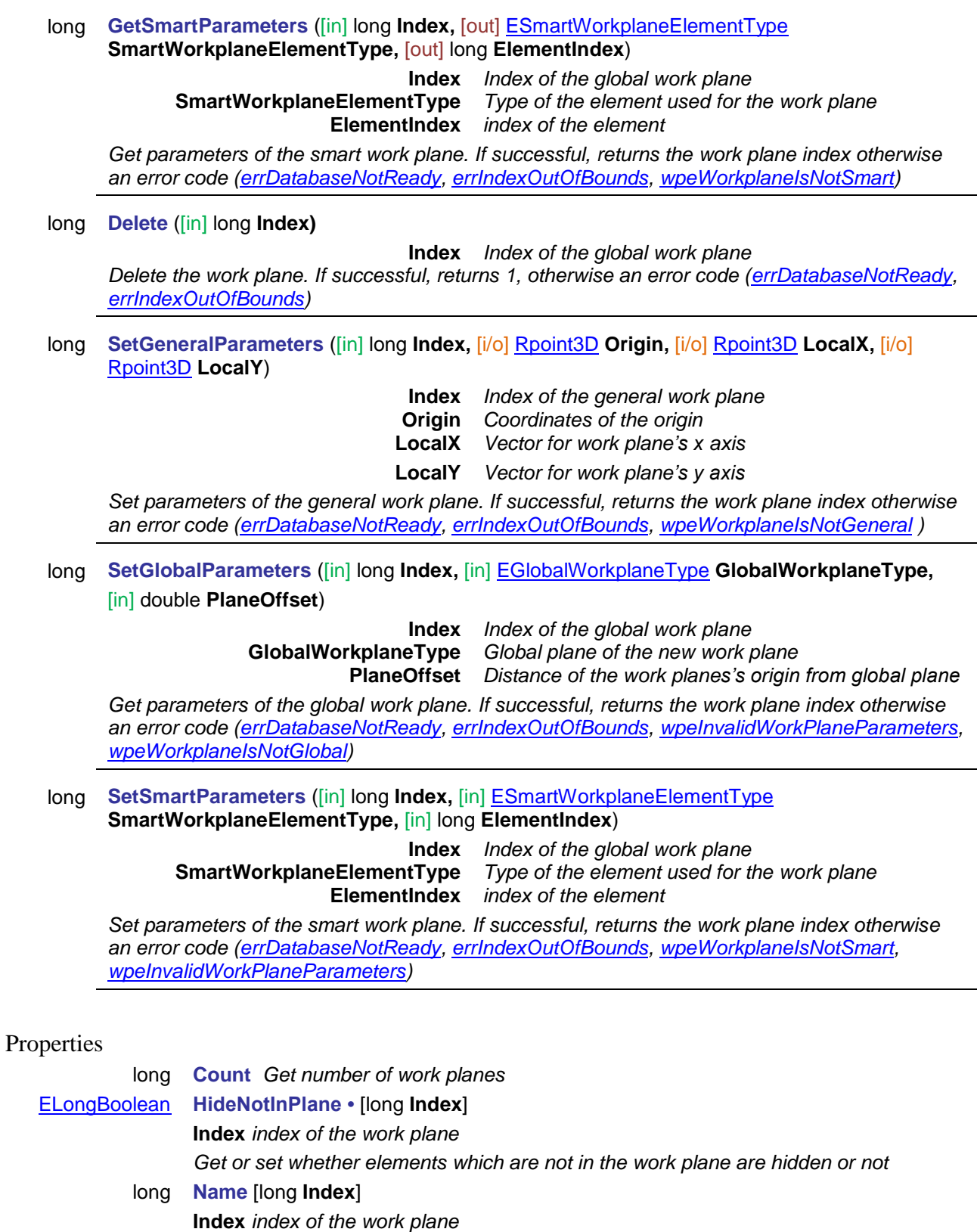

- *Get name of the work plane.*
- [ELongBoolean](#page-11-2) **ShowGrayedNotInPlane•** [long **Index**]
- **Index** *index of the work plane*
	- *Get or set whether elements which are not in the work plane are shown greyed or not*
- [EWorkplaneType](#page-700-8) **WorkplaneType** [long **Index**] **Index** *index of the work plane*
	- *Get type of the work plane.*

## **IAxisVMXLAMpanels**

XLAM panels used in the model

#### **Error codes**

```
enum EXLAMpanelsError = {
```

```
xpeThicknessesMustBePositive = –100002 Thicknesses should be symmetric
```
<span id="page-703-0"></span>**xpeInvalidLayers** = –100001 *Must contain odd number of layers but minimum 3*

#### Functions

}

#### long **Add** ([in] BSTR **Name,** [i/o] SAFEARRAY(double)\* **LayerThicknesses**)

**Name** *Name of the new XLAM panel*

**LayerThicknesses** *Layer thicknesses,total number of thicknessess must an odd number Adds new XLAM panel. If successful, returns the XLAM panel index otherwise an error code (see [EGeneralErrors](#page-11-3) or [EXLAMpanelsError\)](#page-703-0).*

#### long **AddFromCatalog** ([in] BSTR **Manufacturer,** [in] BSTR **Name**)

**Manufacturer** *Name of the XLAM panel manufacturer*

**Name** *Name of the new XLAM panel*

*Adds new XLAM panel from catalog. If successful, returns the XLAM panel index otherwise an error code (see [EGeneralErrors](#page-11-3) or [EXLAMpanelsError\)](#page-703-0).*

#### long **GetLayerThicknesses** ([in] BSTR **Index,** [out] SAFEARRAY(double)\* **LayerThicknesses**)

**Index** *XLAM panel index*

**LayerThicknesses** *Layer thicknesses*

*If successful, returns the number of layers in the XLAM panel , otherwise an error code (see [EGeneralErrors](#page-11-3) or [EXLAMpanelsError\)](#page-703-0).*

#### long **Delete** ([in] long **Index**)

#### **Index** *Index of the XLAM panel*

*Delete the XLAM panel. If successful, returns index, otherwise an error code (see [EGeneralErrors](#page-11-3) or [EXLAMpanelsError\)](#page-703-0).*

#### long **IndexOf** ([in] BSTR **Name)**

**Name** *Name of the XLAM panel*

*Get index of the XLAM panel by name. If successful, returns index, otherwise an error code (see [EGeneralErrors](#page-11-3) or [EXLAMpanelsError\)](#page-703-0).*

#### long **ReplaceFromCatalog** ([in] long **Index**), [in] BSTR **Manufacturer,** [in] BSTR **Name**)

**Index** *Index of the XLAM panel*

**Manufacturer** *Name of the XLAM panel manufacturer*

**Name** *Name of the XLAM panel*

*Replace XLAM panel from catalog. If successful, returns the XLAM panel index otherwise an error code (see [EGeneralErrors](#page-11-3) or [EXLAMpanelsError\)](#page-703-0).*

#### Properties

long **Count** *Get number of XLAM panels*

long **Name** [long **Index**] **Index** *index of the XLAM panel Get name of the XLAM panel.*

# **IAxisVMObjectCreator**

Used for creating various interfaces, which then can be assigned to some properties of [IAxisVMModel](#page-28-0) or used in parameters of some [IAxisVMCrossSections](#page-72-0) interface functions *AddCustom*.

#### **Functions**

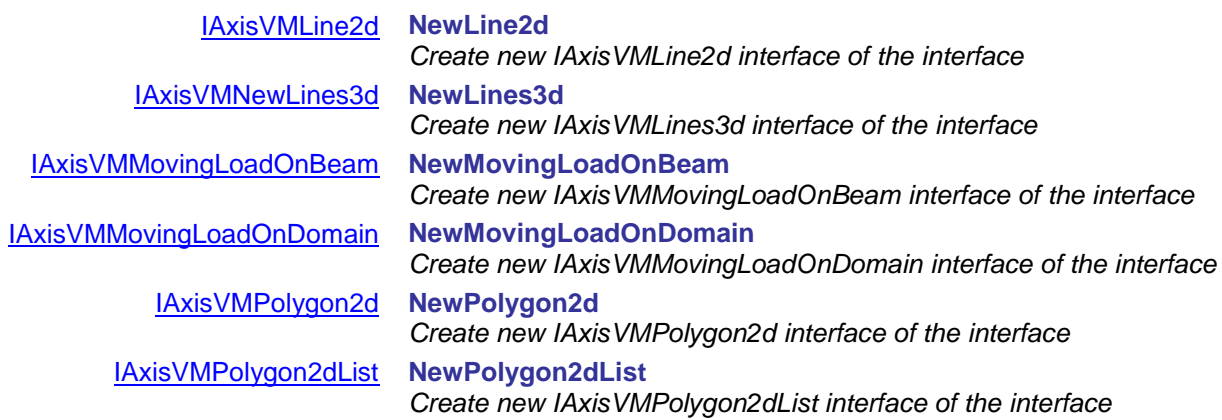

# <span id="page-704-0"></span>**IAxisVMLine2d**

A 2D line segment (straight line or arc) with orientation. This interface can be created with [ObjectCreator.](#page-18-0)

#### **Enumerated types**

<span id="page-704-4"></span><span id="page-704-3"></span><span id="page-704-2"></span><span id="page-704-1"></span>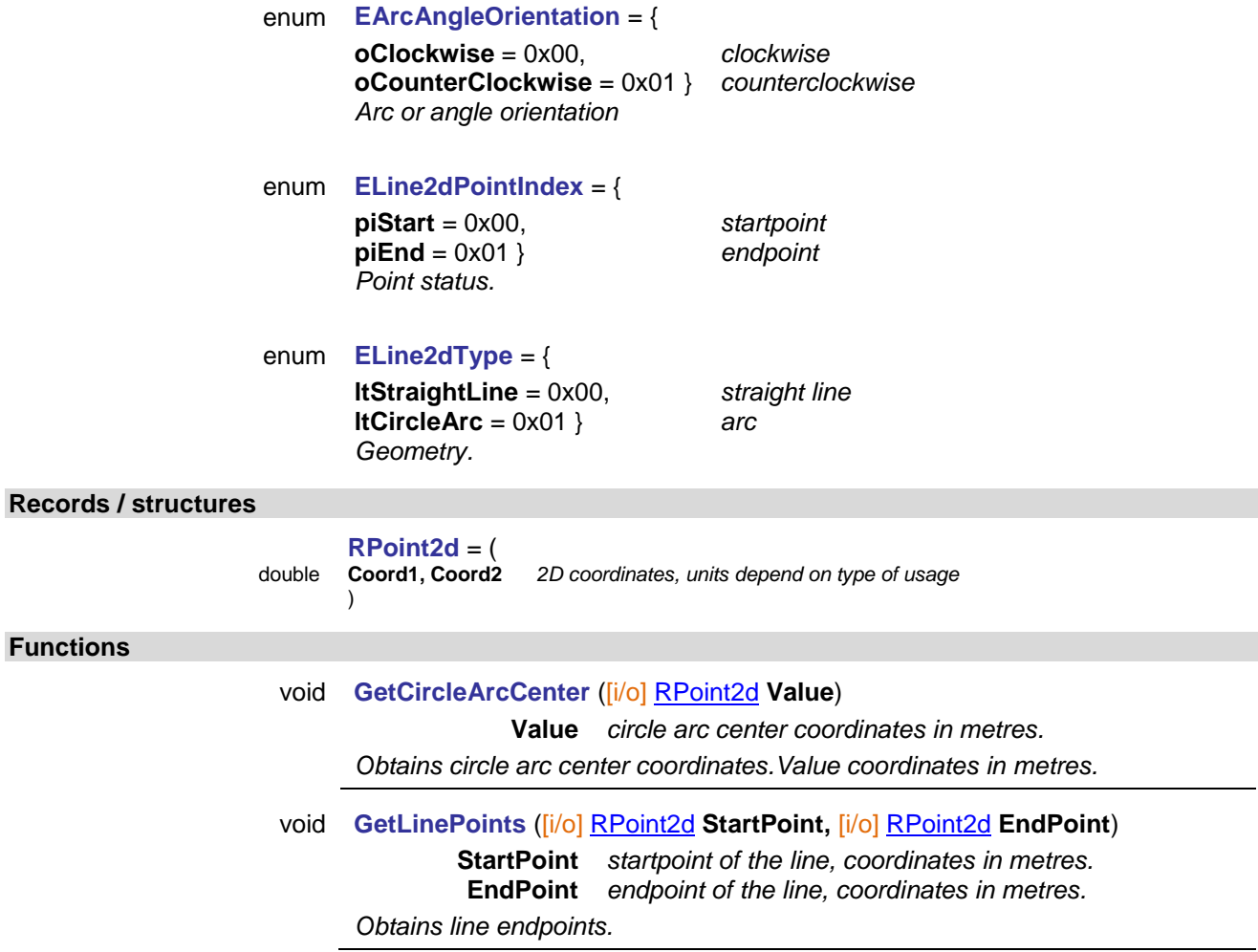

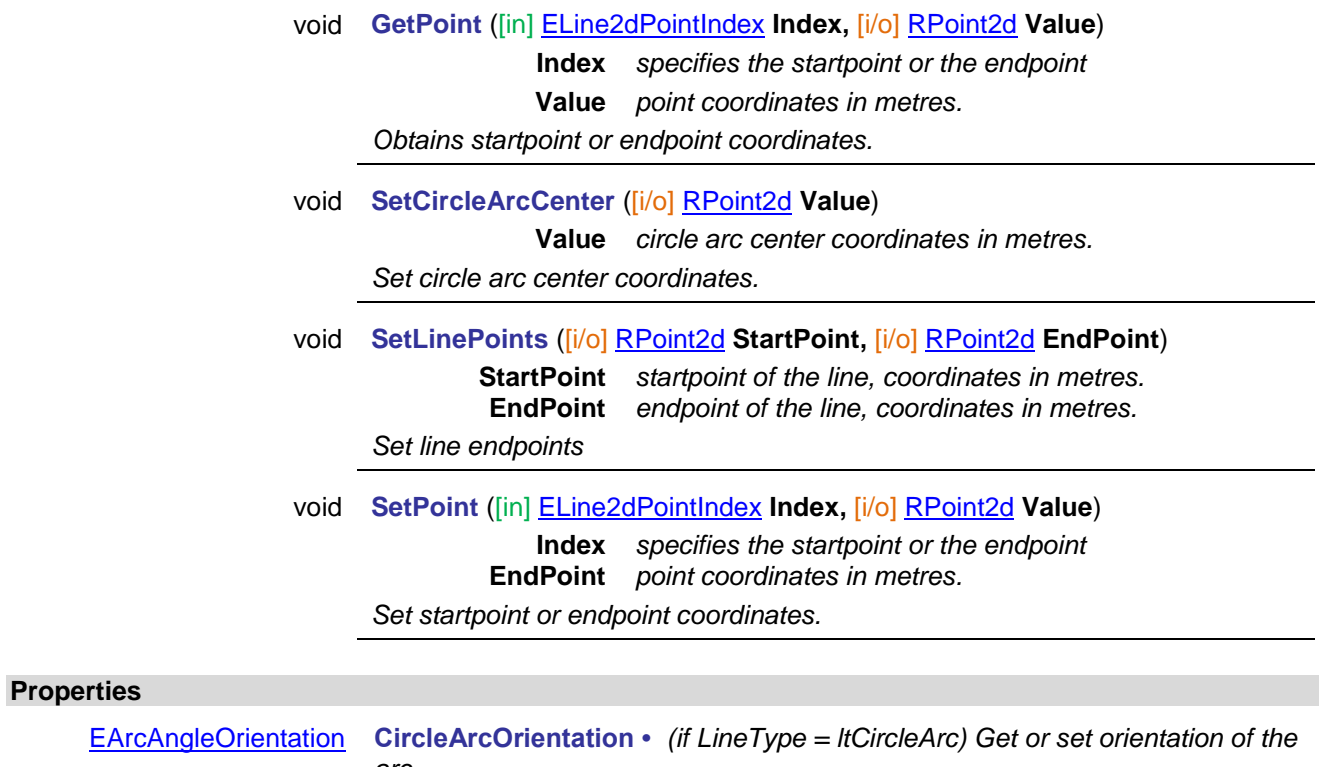

<span id="page-705-0"></span>

[ELine2dType](#page-704-4) **LineType •** *Get or set line type*

*arc*

706

# **IAxisVMLines3d**

A list of three-dimensional line segments. IAxisVMLines3d can represent mesh-independent load polygons or polylines. This interface can be created with [ObjectCreator.](#page-18-0)

<span id="page-706-1"></span><span id="page-706-0"></span>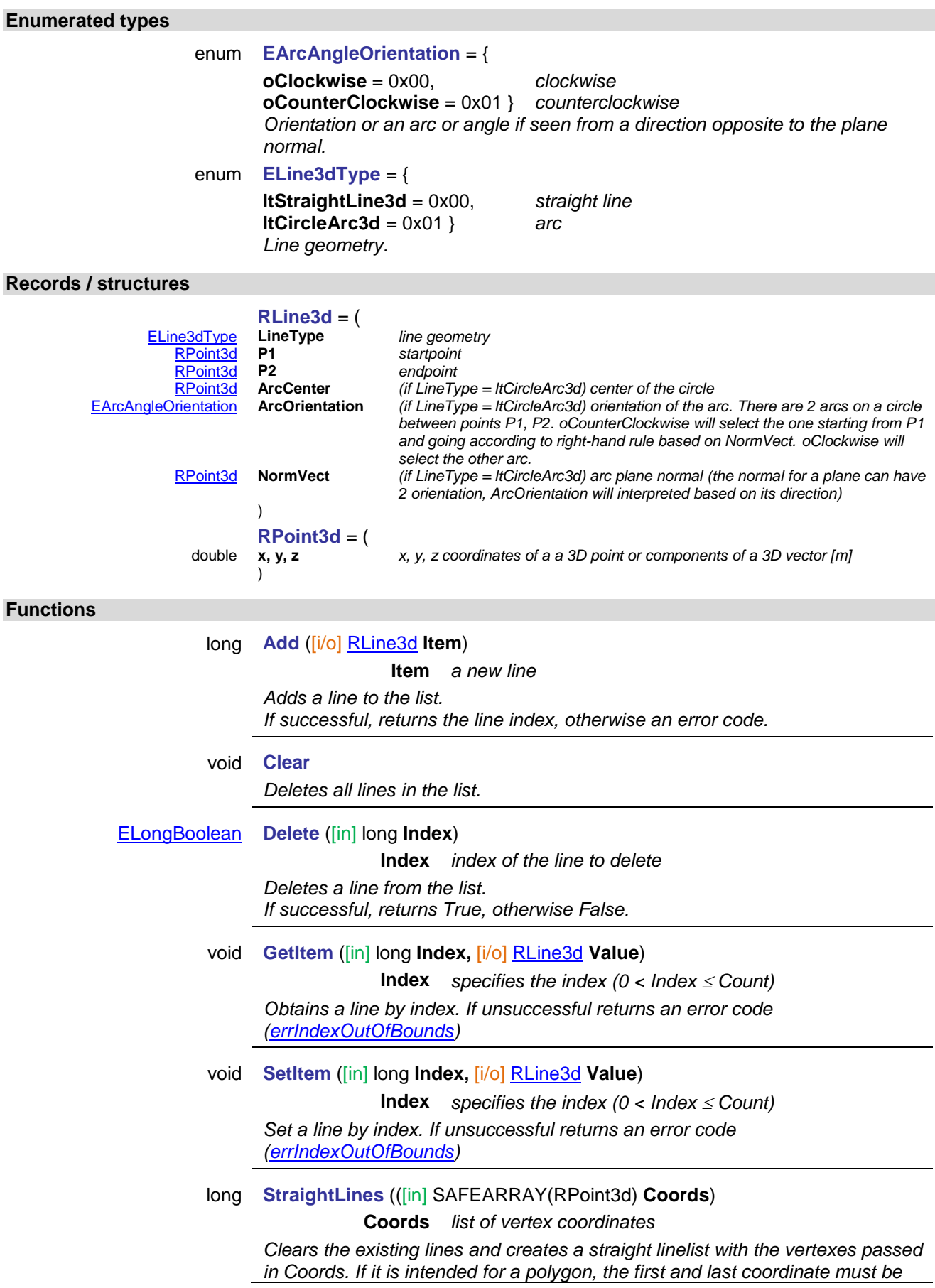

*the same (i.e. a closed line). Result is the number of vertexes passed in Coords.*

#### **Properties**

long **Count** 

Get *number of 3D lines in the list*

### <span id="page-707-0"></span>**IAxisVMMovingLoadOnBeam**

Moving loads on beams. This interface can be created with [ObjectCreator](#page-18-0) then added with [IAxisVMMovingLoads](#page-662-0) interface.

#### **Enumerated types**

<span id="page-707-5"></span><span id="page-707-4"></span>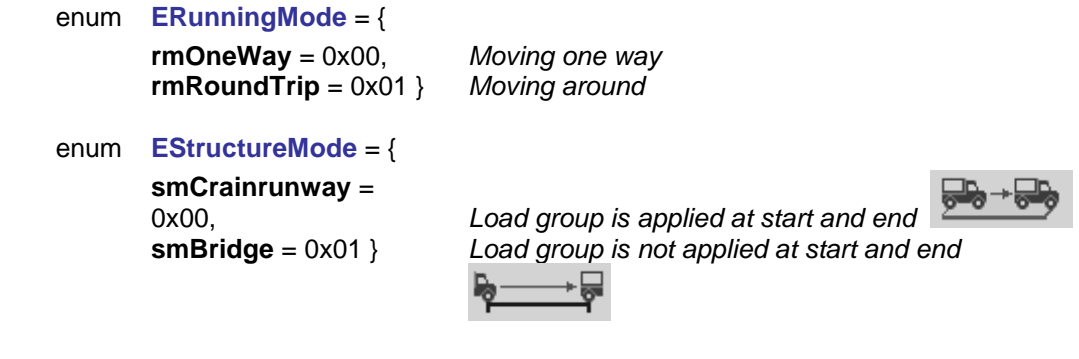

#### **Records / structures**

<span id="page-707-2"></span><span id="page-707-1"></span>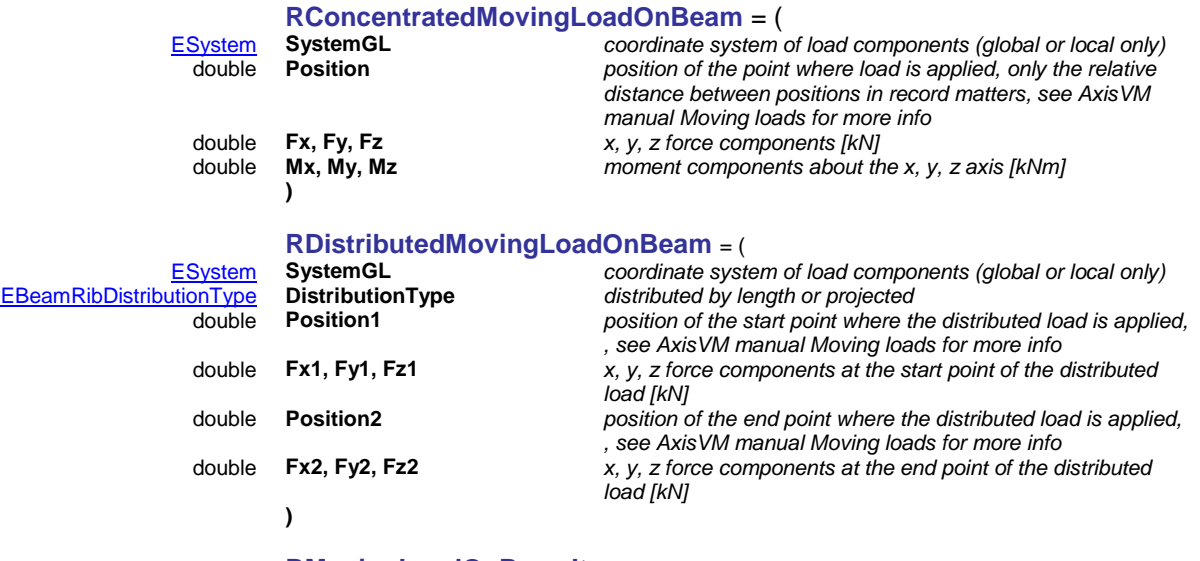

#### **RMovingLoadOnBeamItem** *= (* [ELoadType](#page-235-0) **ItemType** *ltBeamConcentrated or ltBeamDistributed* Parameters of concentrated moving load on beam [RDistributedMovingLoadOnBeam](#page-707-2) **Distributed** *Parameters of distributed moving load on beam* **)** *Record is used for defining moving load on beam item*

#### **Functions**

#### long **AddItem** ([i/o] [RMovingLoadOnBeamItem](#page-707-3) **MovingLoadOnBeamItem**)

#### <span id="page-707-3"></span>**MovingLoadOnBeamItem** *Moving load on beam parameters*

*Add moving load to the beam. If successful, returns moving load on beam index, otherwise an error code [\(mleInvalidSystemValue,](#page-302-0) [mleInvalidItemType,](#page-302-1) [errDatabaseNotReady\)](#page-11-0).*

#### long **DeleteItem** ([in] long **ItemIndex**)

**ItemIndex** *Index of the moving load on beam*

*Delete moving load from the beam. If successful, returns item index, otherwise an error code [\(errIndexOutOfBounds,](#page-11-1) [errDatabaseNotReady\)](#page-11-0).*

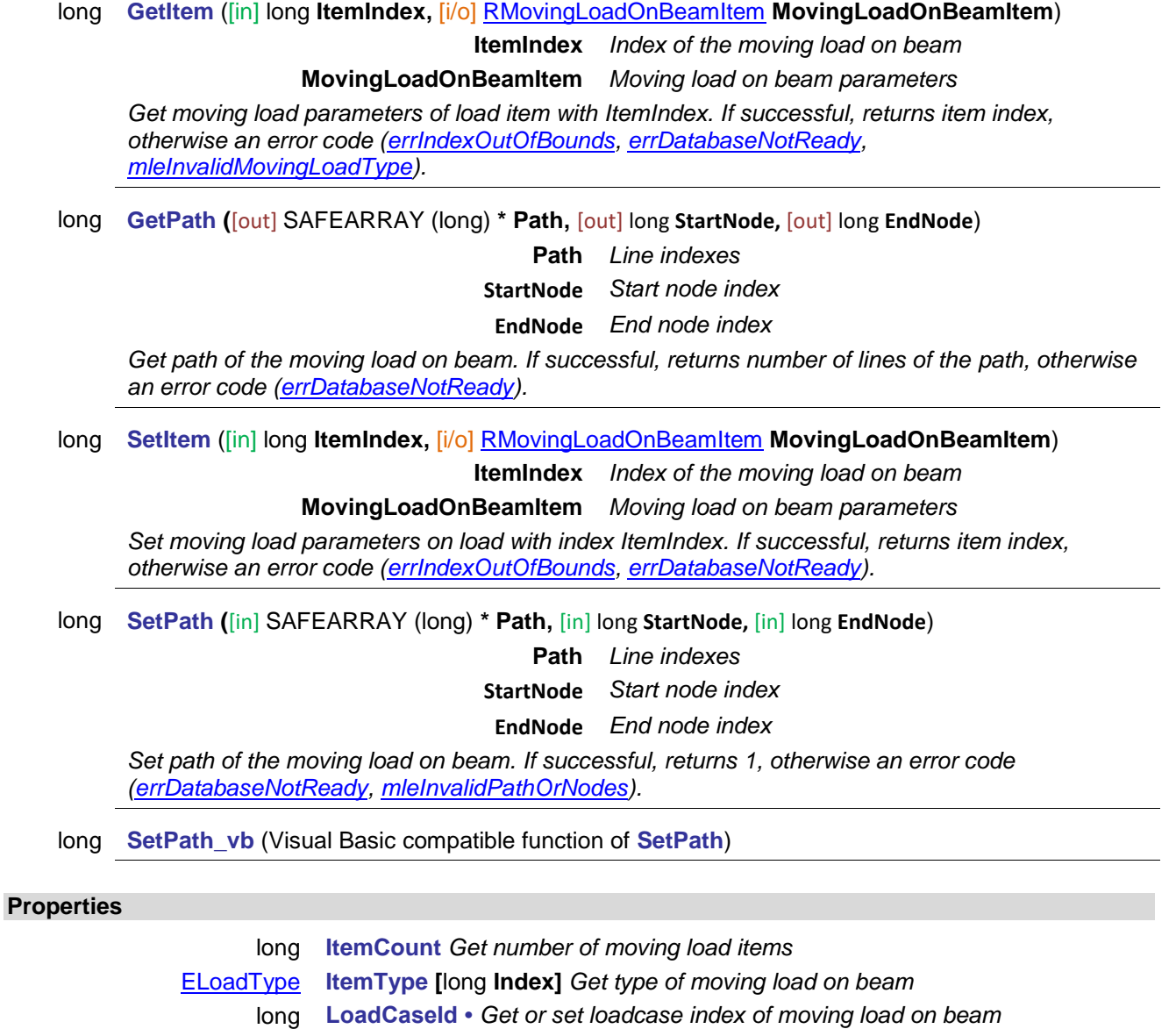

<span id="page-709-0"></span>

[ERunningMode](#page-707-4) **RunningMode •** *Get or set mode of run of moving load on beam* long **Steps** *• Get or set number steps of moving loads on beams on path one way (minimum two steps). Total number of steps=steps x 2 for round trip* [EStructureMode](#page-707-5) **StructureMode •** *Get or set mode of structure of moving load on beam*

# **IAxisVMMovingLoadOnDomain**

Moving loads on beams. This interface can be created with [ObjectCreator](#page-18-0) then added with [IAxisVMMovingLoads](#page-662-0) interface.

#### **Records / structures**

<span id="page-710-0"></span>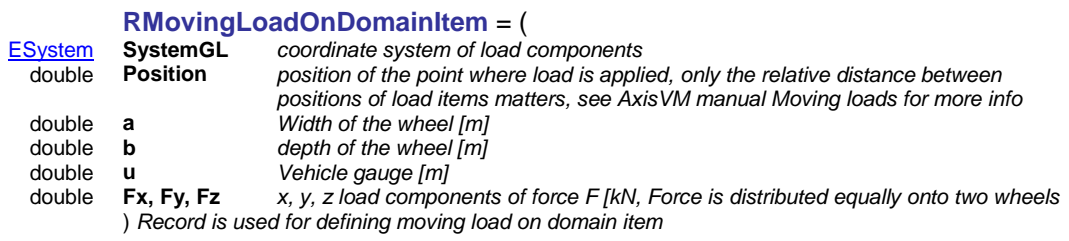

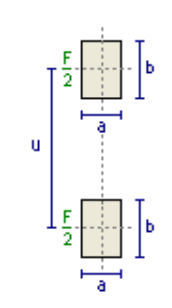

#### **Functions**

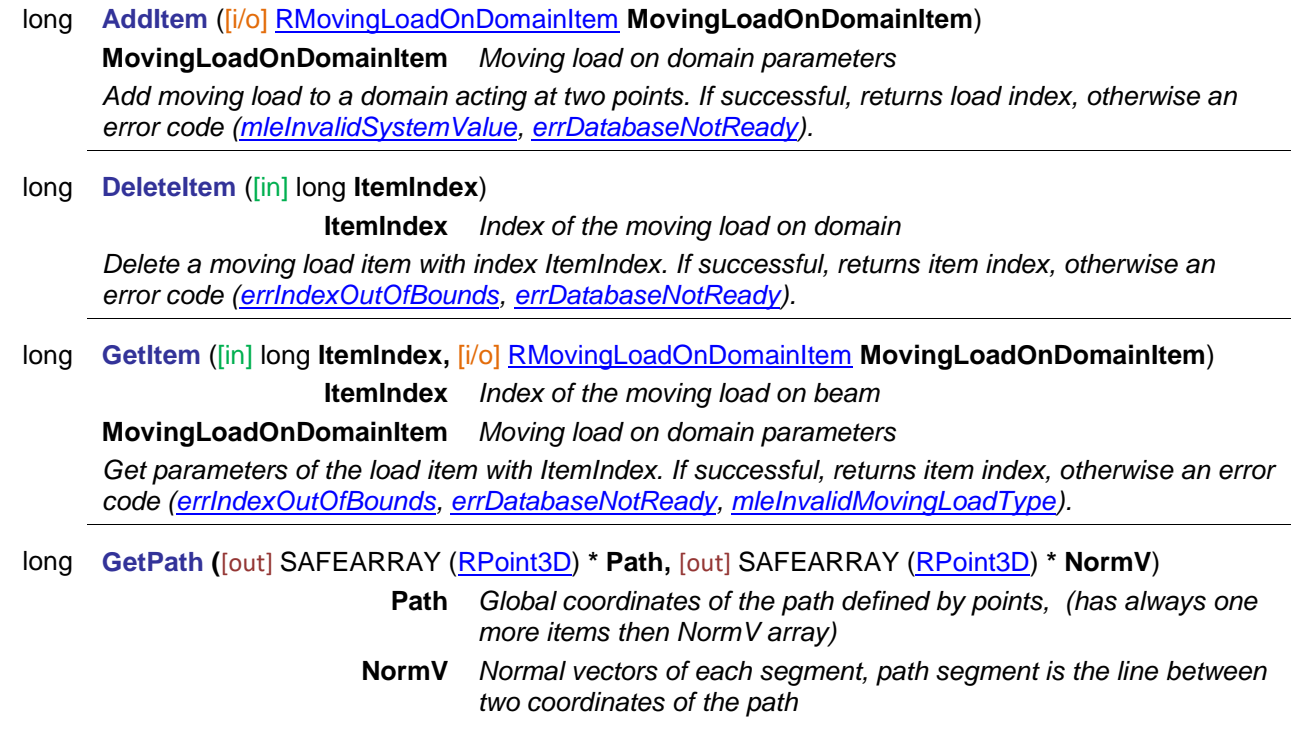

*Get path of the moving load on a domain. If successful, returns number of path's coordinates, otherwise an error code [\(errDatabaseNotReady,](#page-11-0) [errCOMServerInternalError\)](#page-12-0).*

#### long **SetItem** ([in] long **ItemIndex,** [i/o] [RMovingLoadOnDomainItem](#page-710-0) **MovingLoadOnDomainItem**)

**ItemIndex** *Index of the moving load on a domain*

**MovingLoadOnDomainItem** *Moving load on a domain parameters*

*Set moving load parameters of a load item with index ItemIndex. If successful, returns load item index, otherwise an error code [\(errIndexOutOfBounds,](#page-11-1) [errDatabaseNotReady,](#page-11-0) [mleInvalidSystemValue\)](#page-302-0).*

long **SetPath** ([in] SAFEARRAY [\(RPoint3D\)](#page-145-0) **\* Path,** [in] SAFEARRAY [\(RPoint3D\)](#page-145-0) **\* NormV**)

**Path** *Global coordinates of the path defined by points, (has always one more items then NormV array)*

**NormV** *Normal vectors of each path segment, path segment is the line between two points of the path*

*Set path of the moving load acting at two points. If successful, returns 1, otherwise an error code [\(errDatabaseNotReady,](#page-11-0) [mleInvalidPathOrNormV,](#page-302-4) [mleInvalidNormVLength\)](#page-302-5).*

long **SetPath\_vb** (Visual Basic compatible function of **SetPath**)

#### **Properties**

<span id="page-711-0"></span>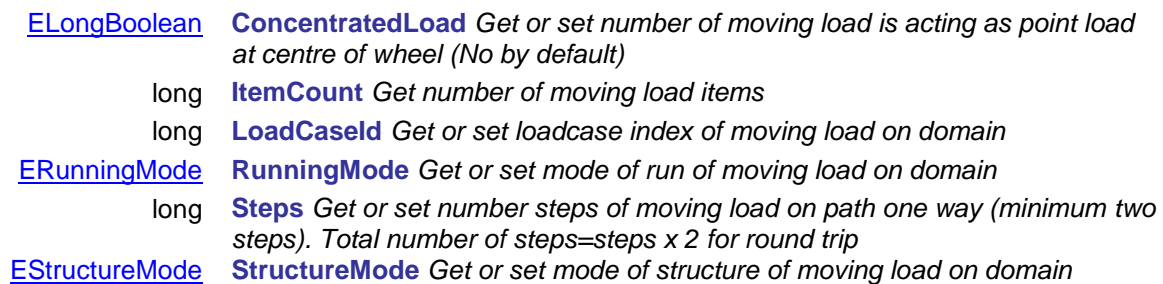

# **IAxisVMPolygon2d**

A list of AxisVMLine2d objects defining a closed two-dimensional polygon. A possible use of IAxisVMPolygon2d is to represent a custom cross-section shape. Polygon's winding or its *Hole* property determines if it is a hole (opening) or a boundary. Polygon is closed, when the startpoint of the first line is the endpoint of the last line and the successive lines are connected. Line indexes run from 1 to N. This interface can be created with [ObjectCreator.](#page-18-0)

#### **Functions**

**Properties**

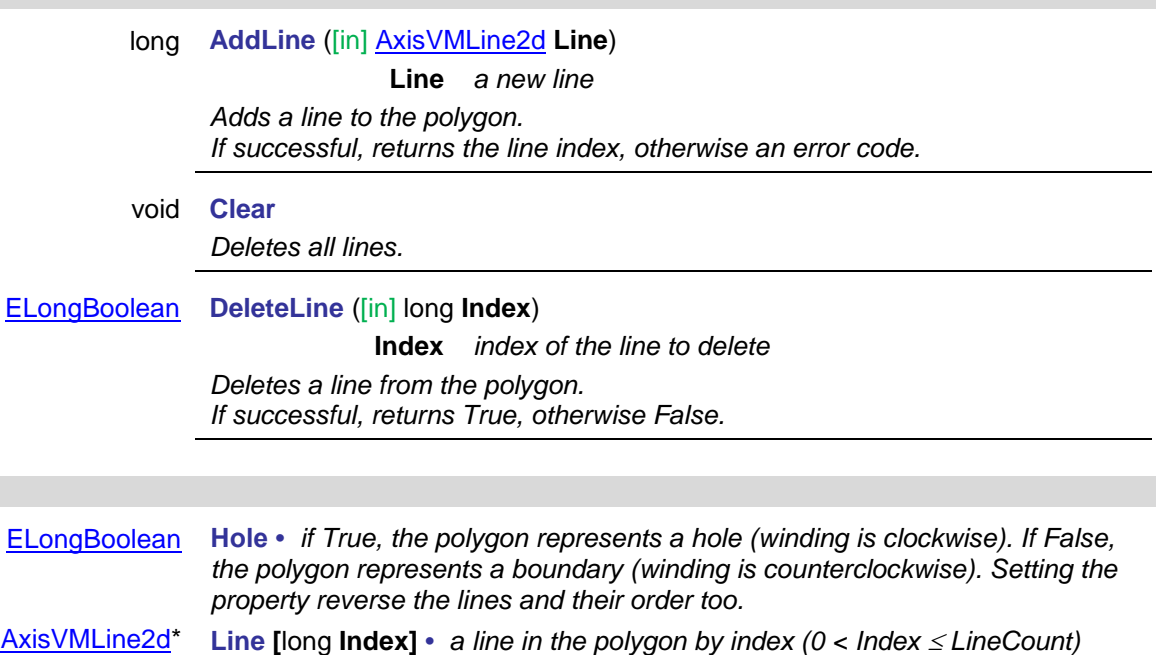

long **LineCount** *number of polygon lines*

# <span id="page-712-0"></span>**IAxisVMPolygon2dList**

A list of IAxisVMPolygon2d objects. A possible use of IAxisVMPolygon2dList is to represent a complex crosssection including holes. Polygons which points are in counter clockwise order are denoting the outer shape and polygon's with points in clockwise order are denoting the opening (hole). Both polygons must be always closed. This interface can be created with [ObjectCreator.](#page-18-0)

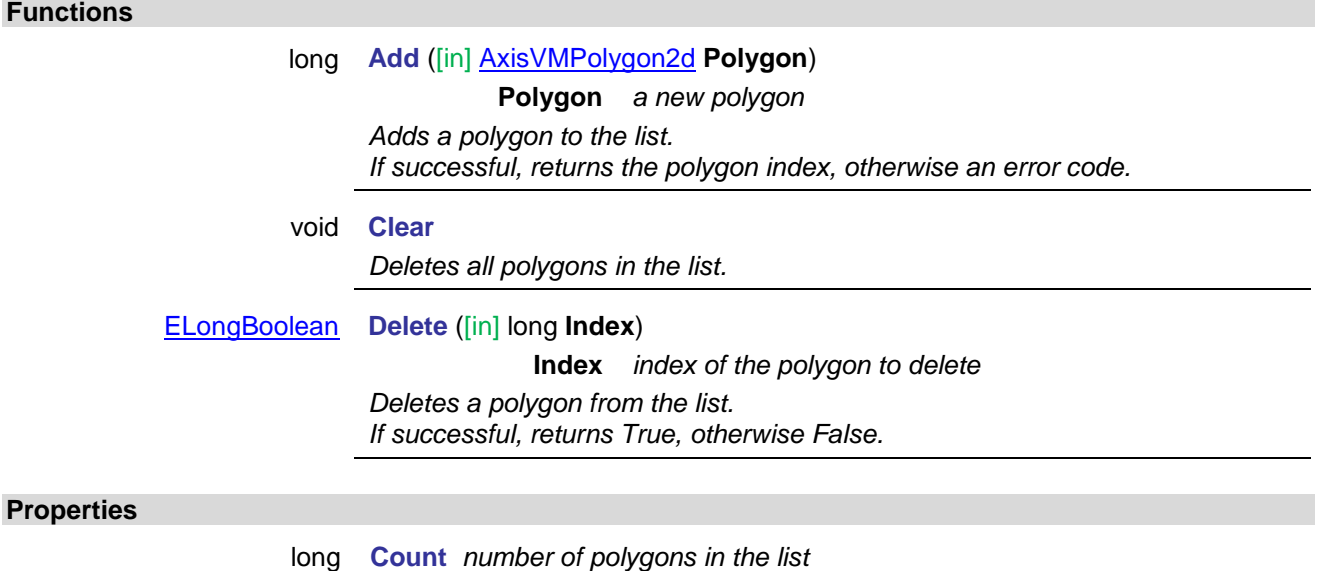

[AxisVMPolygon2d\\*](#page-711-0) **Item [**long **Index] •** *a polygon in the list by index (0 < Index Count)*

# **Event handling**

The usual method to build a COM application is that a COM client calls the functions of the COM server. Events make it possible for the COM server to call functions of the COM client to send notifications or error messages. In order to handle these events the client has to implement a standard interface receiving server calls. This interface is called event sink.

#### **Important notes:**

Since several events might occur when model is changed, the client should only update it's own structure when [ModelChanged](#page-723-0) or [FileChanged](#page-723-1) events are invoked. Other events should be used as indicators about changes in the model.

When any of the Changed or Deleted event is invoked, the data structure of the model is changing, elements (nodes, lines, domains,… ) are re-indexed so the COM client should not access the COM server during this process.

Most events will merely contain an Error function, called when an error has happened in the related entity. For example IAxisVMLines.Delete(133) is called in a model with only 100 lines. In this case IAxisVMLinesEvents.Error will be called with an Index of 133, and the errorcode errIndexOutOfBounds. In the case of IAxisVMLines.Delete the result will also be errIndexOutOfBounds. However, there are many cases when the return value is used for a different purpose. For example IAxisVMLoads.AddLineSelfWeights returns the number of successfully created loads. If AddLineSelfWeights receives an array of records where one record contains a LineId of 133, it will not create a self weight for that record (because there are only 100 lines in the model). It will trigger however the IAxisVMLinesEvents. Error with the Index = 133 and ErrorCode = errIndexOutOfBounds. Because of this specific record the return value will be one less.than the length of the input array.

The list of AxisVM COM event interfaces:

### **IAxisVMAccelerationEvents**

**Events:**

void **Error** ([in] long **Index**, [in] long **ErrorCode**) **Index** *Not used* **ErrorCode** *the error code Called in case of an error.*

## **IAxisVMActualReinforcementEvents**

#### **Events:**

void **Error** ([in] long **Index**, [in] long **ErrorCode**) **Index** *Not used* **ErrorCode** *the error code Called in case of an error.*

## **IAxisVMApplicationEvents**

#### **Events:**

#### void **ClientAliveTestCall**

*When AxisVM is checking if client application is responding or not*

void **Loaded**

*When COM server is created, it checks if AxisVM application has to be launched or not. If AxisVM is not running, it is launched. Loaded is called when AxisVM is loaded. Loaded will never be called if AxisVM is already running when the COM server starts.*

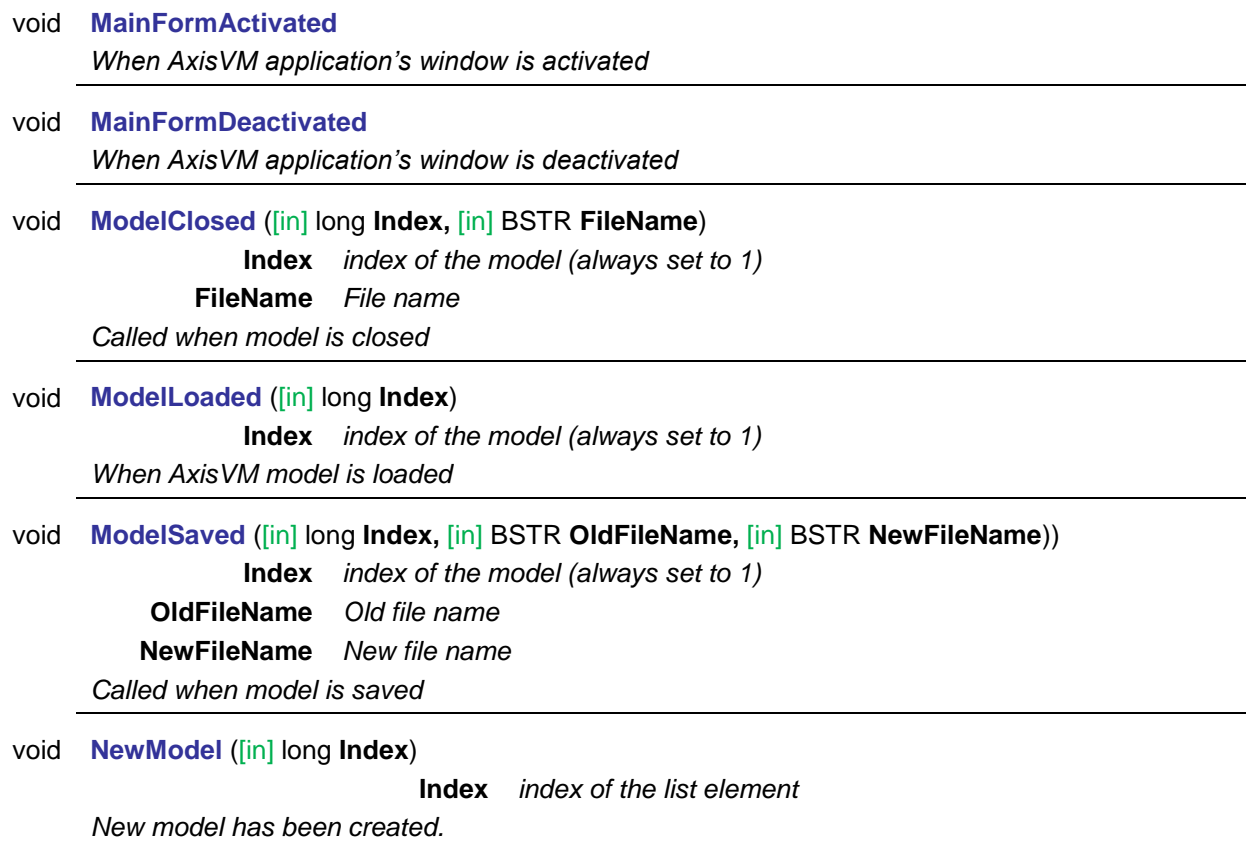

### **IAxisVMAttachmentsEvents**

#### **Events:**

void **Error** ([in] long **Index**, [in] long **ErrorCode**) **Index** *Not used* **ErrorCode** *the error code Called in case of an error.*

### **IAxisVMAttributesEvents**

**Events:**

void **Error** ([in] long **Index**, [in] long **ErrorCode**) **Index** *Not used* **ErrorCode** *the error code Called in case of an error.*

## **IAxisVMColumnRebarsEvents**

#### **Events:**

void **Error** ([in] long **Index**, [in] long **ErrorCode**) **Index** *Not used* **ErrorCode** *the error code Called in case of an error.*

### **IAxisVMCalculatedReinforcementEvents**

**Events:**

void **Error** ([in] long **Index**, [in] long **ErrorCode**)

**Index** *Not used* **ErrorCode** *the error code*

*Called in case of an error.*

### **IAxisVMCalculationEvents**

#### **Enumerated types:**

```
enum ECalculatioFinishedType= {
```
<span id="page-715-0"></span>**cft\_OK**= 0 *calculation finished without problems* **cft\_Canceled**= 1 *calculation finished due to cancellation* **cft\_Warning**= 2 *calculation finished with warning(s)* **cft\_Error**= 3} *calculation was interrupted due to error(s)*

#### **Events:**

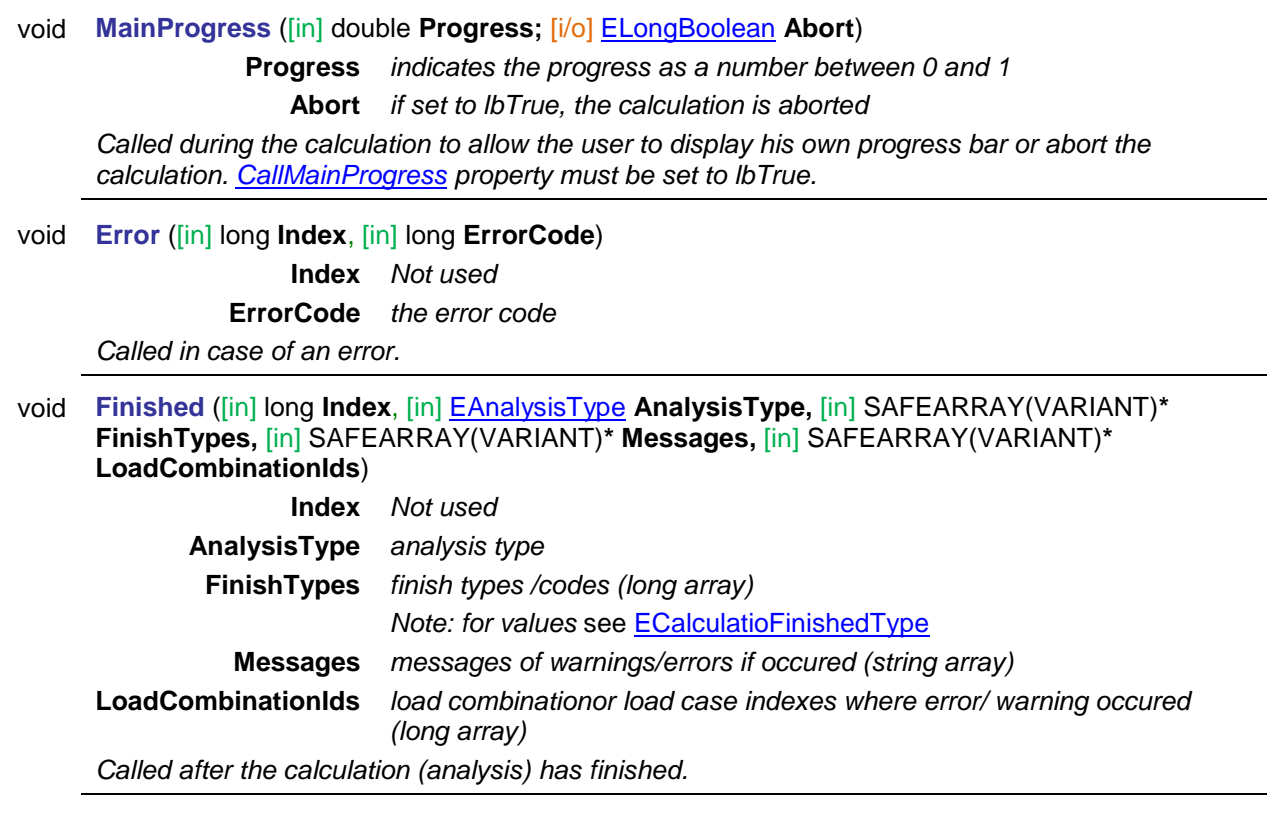

### **IAxisVMCrackWidthEvents**

**Events:** void **Error** ([in] long **Index**, [in] long **ErrorCode**) **Index** *Not used* **ErrorCode** *the error code Called in case of an error.*

### **IAxisVMCriticalGroupCombinationsEvents**

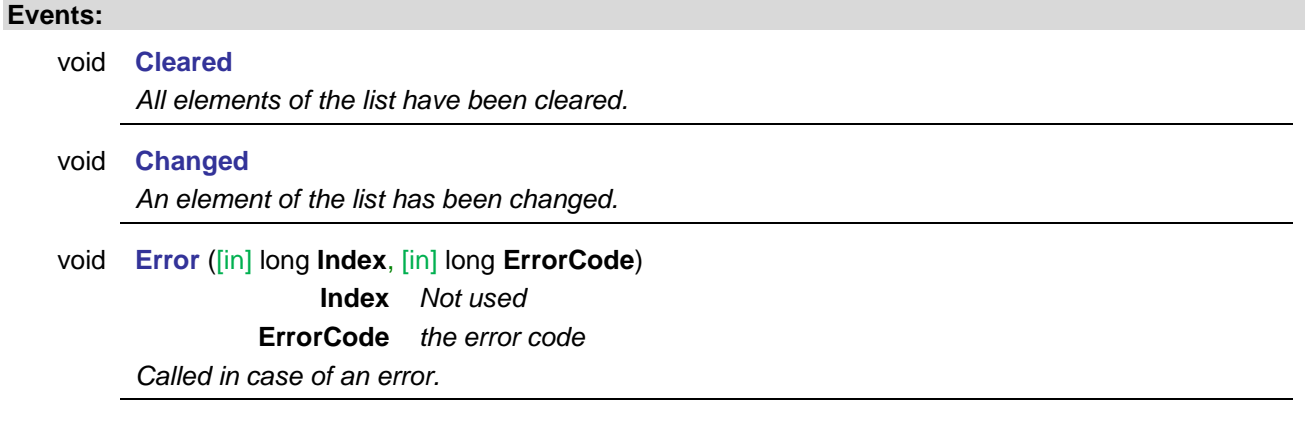

## **IAxisVMCrossSectionsEvents**

#### **Events:**

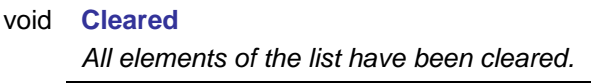

void **Deleted** ([in] long **Index**) **Index** *index of the list element to delete An element of the list has been deleted.*

void **Error** ([in] long **Index**, [in] long **ErrorCode**) **Index** *Not used* **ErrorCode** *the error code Called in case of an error.*

### **IAxisVMCrossSectionEditorEvents**

#### **Events:**

void **Error** ([in] long **Index**, [in] long **ErrorCode**) **Index** *Not used* **ErrorCode** *the error code Called in case of an error.*

### **IAxisVMCustomPartsEvents**

#### **Events:**

void **Error** ([in] long **Index**, [in] long **ErrorCode**) **Index** *Not used* **ErrorCode** *the error code Called in case of an error.*

### **IAxisVMCustomPartFolderEvents**

#### **Events:**

void **Error** ([in] long **Index**, [in] long **ErrorCode**) **Index** *Not used*

### **IAxisVMDisplacementsEvents**

**Events:**

void **Error** ([in] long **Index**, [in] long **ErrorCode**) **Index** *Not used* **ErrorCode** *the error code Called in case of an error.*

### **IAxisVMDiaphragmEvents**

**Events:**

void **Error** ([in] long **Index**, [in] long **ErrorCode**) **Index** *Not used* **ErrorCode** *the error code Called in case of an error.*

### **IAxisVMDimensionsEvents**

**Events:**

void **Error** ([in] long **Index**, [in] long **ErrorCode**) **Index** *Not used* **ErrorCode** *the error code Called in case of an error.*

# **IAxisVMDomainsEvents**

**Events:**

void **Error** ([in] long **Index**, [in] long **ErrorCode**) **Index** *Not used* **ErrorCode** *the error code Called in case of an error.*

### **IAxisVMDomainSupportsEvents**

**Events:**

void **Error** ([in] long **Index**, [in] long **ErrorCode**) **Index** *Not used* **ErrorCode** *the error code Called in case of an error.*

### **IAxisVMDrawingsLibraryEvents**

#### **Events:**

void **Error** ([in] long **Index**, [in] long **ErrorCode**) **Index** *Not used* **ErrorCode** *the error code Called in case of an error.*

### **IAxisVMDynamicLoadFunctionsEvents**

#### **Events:**

void **Error** ([in] long **Index**, [in] long **ErrorCode**) **Index** *Not used* **ErrorCode** *the error code Called in case of an error.*

### **IAxisVMEdgeConnectionsEvents**

#### **Events:**

void **Error** ([in] long **Index**, [in] long **ErrorCode**) **Index** *Not used* **ErrorCode** *the error code Called in case of an error.*

### **IAxisVMEnvelopesEvents**

**Events:**

void **Error** ([in] long **Index**, [in] long **ErrorCode**) **Index** *Not used* **ErrorCode** *the error code Called in case of an error.*

### **IAxisVMForcesEvents**

#### **Events:**

void **Error** ([in] long **Index**, [in] long **ErrorCode**) **Index** *Not used* **ErrorCode** *the error code Called in case of an error.*

### **IAxisVMIncrementFunctionsEvents**

#### **Events:**

void **Error** ([in] long **Index**, [in] long **ErrorCode**) **Index** *Not used* **ErrorCode** *the error code Called in case of an error.*

### **IAxisVMLayersEvents**

**Events:**

void **Error** ([in] long **Index**, [in] long **ErrorCode**)

**Index** *Not used*

**ErrorCode** *the error code*

*Called in case of an error.*

### **IAxisVMLinesEvents**

#### **Events:**

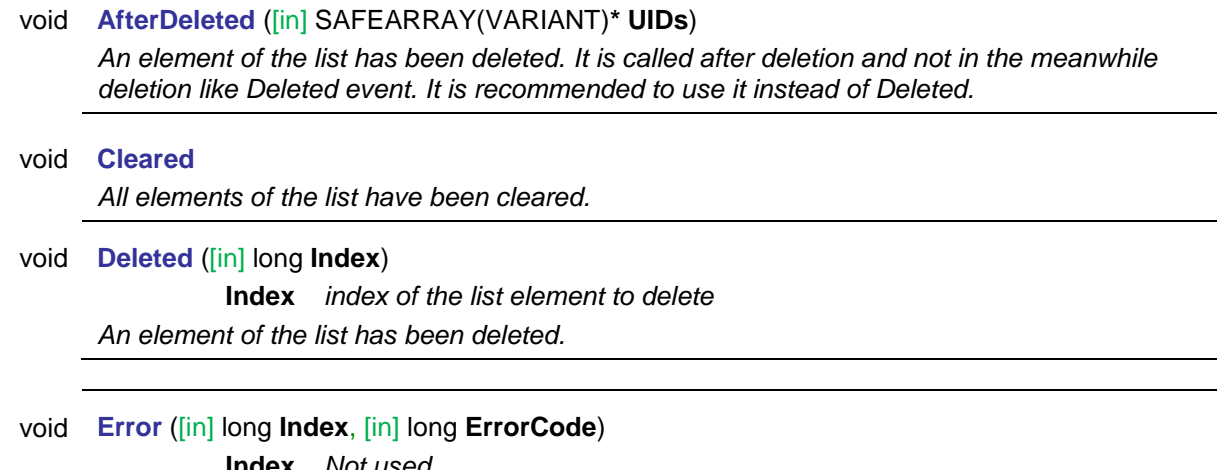

**Index** *Not used* **ErrorCode** *the error code Called in case of an error.*

### **IAxisVMLineSupportsEvents**

#### **Events:**

void **Error** ([in] long **Index**, [in] long **ErrorCode**) **Index** *Not used* **ErrorCode** *the error code Called in case of an error.*

### **IAxisVMLinkElementsEvents**

#### **Events:**

void **Error** ([in] long **Index**, [in] long **ErrorCode**) **Index** *Not used* **ErrorCode** *the error code Called in case of an error.*

### **IAxisVMLoadsEvents**

#### **Events:**

void **Error** ([in] long **Index**, [in] long **ErrorCode**) **Index** *Not used*
# **IAxisVMLoadCasesEvents**

### **Events:**

void **Error** ([in] long **Index**, [in] long **ErrorCode**) **Index** *Not used* **ErrorCode** *the error code Called in case of an error.*

## **IAxisVMLoadCombinationsEvents**

#### **Events:**

void **Error** ([in] long **Index**, [in] long **ErrorCode**) **Index** *Not used* **ErrorCode** *the error code Called in case of an error.*

# **IAxisVMLoadGroupsEvents**

### **Events:**

void **Error** ([in] long **Index**, [in] long **ErrorCode**) **Index** *Not used* **ErrorCode** *the error code Called in case of an error.*

# **IAxisVMLogicalPartsEvents**

### **Events:**

void **Error** ([in] long **Index**, [in] long **ErrorCode**) **Index** *Not used* **ErrorCode** *the error code Called in case of an error.*

## **IAxisVMMaterialsEvents**

### **Events:**

void **Error** ([in] long **Index**, [in] long **ErrorCode**) **Index** *Not used* **ErrorCode** *the error code Called in case of an error.*

## **IAxisVMMathTextsEvents**

#### void **FillMathText** ([in] BSTR **MathTextUID,** [out] BSTR **API\_Name,**

## [out] BSTR **MathTextTitle,** [out] BSTR **MathText**)

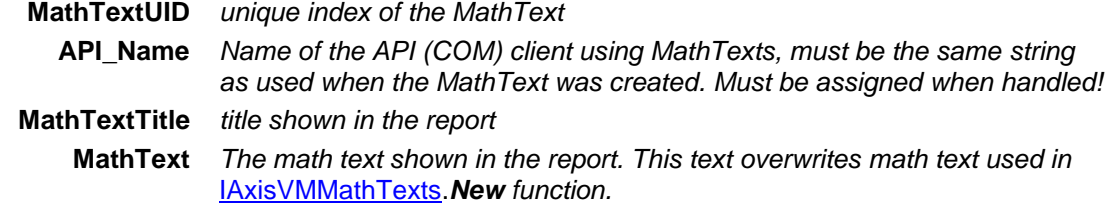

*Called whenever MathText is needed. When preview, export or print task is launched in AxisVM report.*

*Important: Check MathTextUID and handle only the MathTextUID created by your API (COM) client. Always set / assign the API\_Name parameter.*

#### void **ValidMathText** ([in] BSTR **MathTextUID,** [out] BSTR **API\_Name,**

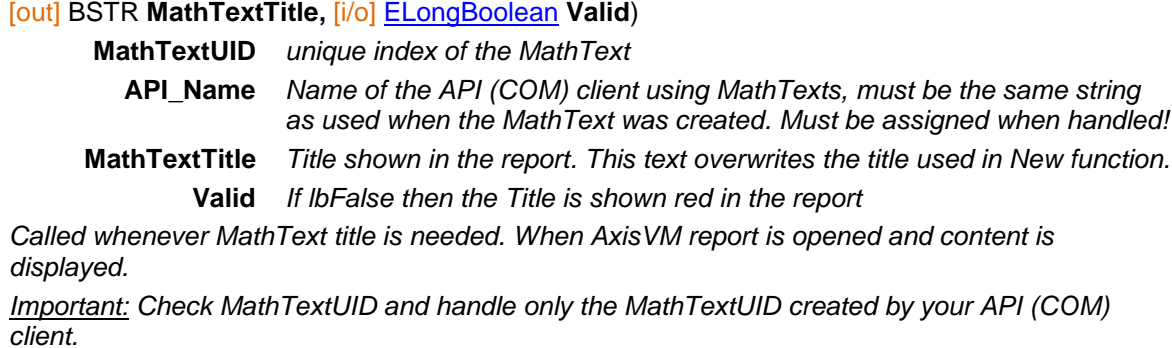

## **IAxisVMMembersEvents**

#### **Events:**

#### void **AfterDeleted** ([in] SAFEARRAY(VARIANT)**\* UIDs**)

*An element of the list has been deleted. It is called after deletion and not during the deletion process like Deleted event. It is recommended to use this event rather than Deleted. See important notes in this section.*

void **Cleared**

*All elements of the list have been cleared.*

void **Deleted** ([in] long **Index**)

**Index** *index of the list element to delete An element of the list has been deleted.*

void **Error** ([in] long **Index**, [in] long **ErrorCode**)

**Index** *Not used*

**ErrorCode** *the error code*

*Called in case of an error.*

## **IAxisVMMembersSupportsEvents**

### **Events:**

void **Error** ([in] long **Index**, [in] long **ErrorCode**) **Index** *Not used* **ErrorCode** *the error code*

# **IAxisVMModelsEvents**

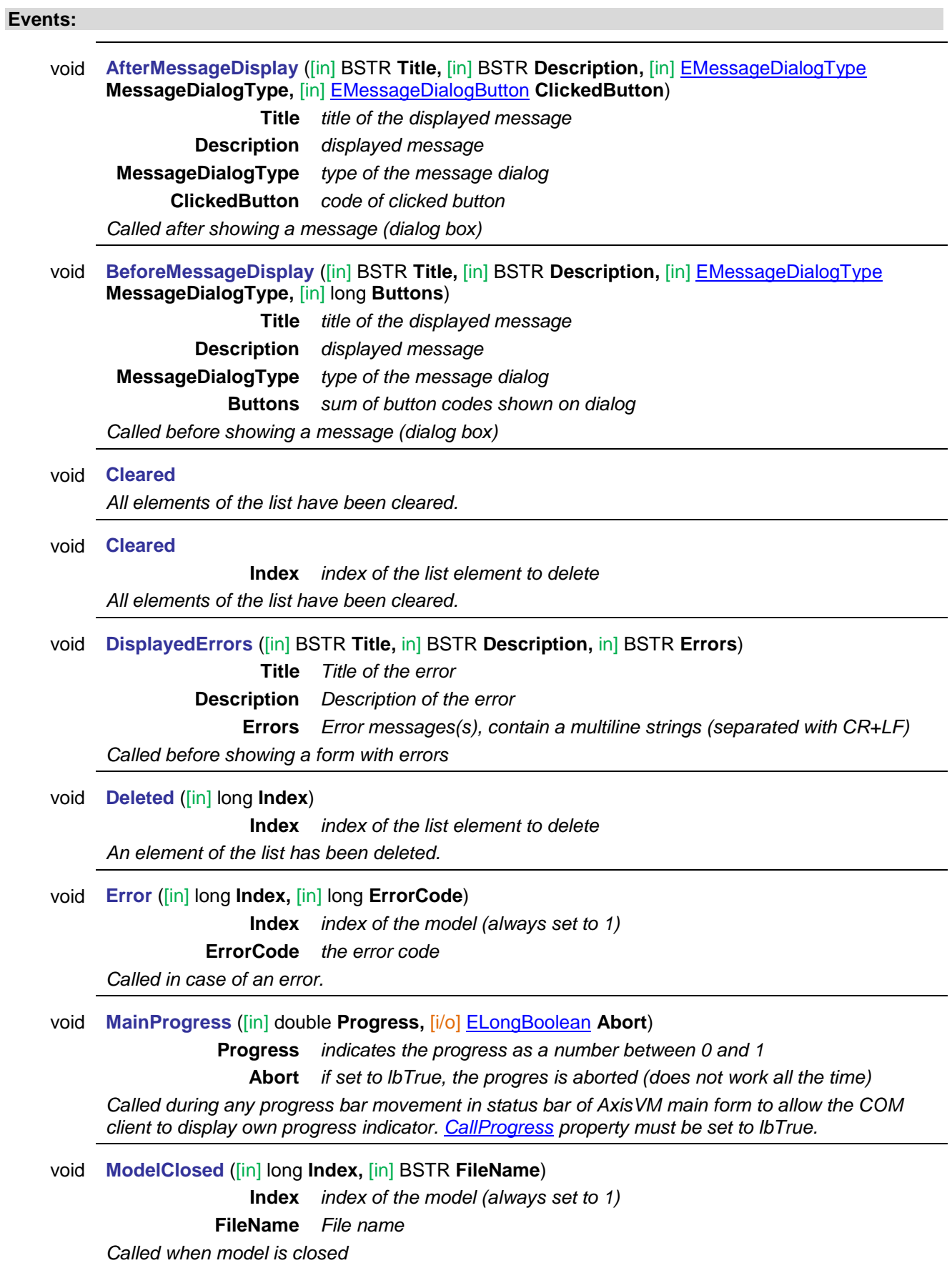

<span id="page-723-1"></span><span id="page-723-0"></span>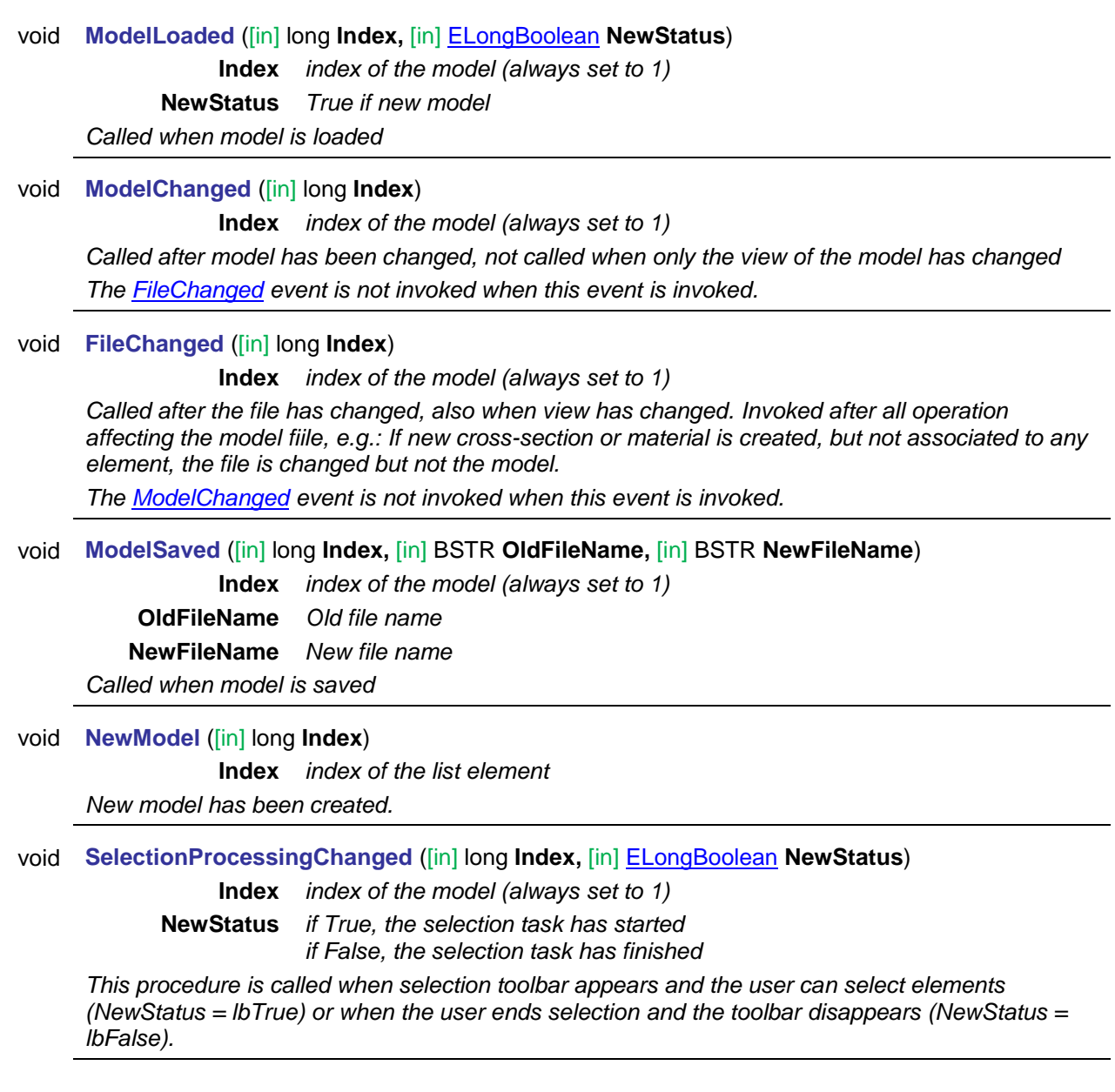

# **IAxisVMMovingLoadsEvents**

## **Events:**

void **Error** ([in] long **Index**, [in] long **ErrorCode**) **Index** *Not used* **ErrorCode** *the error code Called in case of an error.*

# **IAxisVMMovingLoadOnBeamEvents**

### **Events:**

# **IAxisVMMovingLoadOnDomainEvents**

#### **Events:**

void **Error** ([in] long **Index**, [in] long **ErrorCode**) **Index** *Not used* **ErrorCode** *the error code Called in case of an error.*

# **IAxisVMNodalSupportsEvents**

### **Events:**

void **Error** ([in] long **Index**, [in] long **ErrorCode**) **Index** *Not used* **ErrorCode** *the error code Called in case of an error.*

## **IAxisVMNodesEvents**

### **Events:**

void **Error** ([in] long **Index**, [in] long **ErrorCode**) **Index** *Not used* **ErrorCode** *the error code Called in case of an error.*

## **IAxisVMPushoverHingeFunctionsEvents**

**Events:**

void **Error** ([in] long **Index**, [in] long **ErrorCode**) **Index** *Not used* **ErrorCode** *the error code Called in case of an error.*

## **IAxisVMRCBeamDesignEvents**

### **Events:**

void **Error** ([in] long **Index**, [in] long **ErrorCode**) **Index** *Not used* **ErrorCode** *the error code Called in case of an error.*

# **IAxisVMRCColumnCheckingEvents**

### **Events:**

# **IAxisVMRigidBodiesEvents**

**Events:**

void **Error** ([in] long **Index**, [in] long **ErrorCode**) **Index** *Not used* **ErrorCode** *the error code Called in case of an error.*

## **IAxisVMRebarSteelGradesEvents**

**Events:**

void **Error** ([in] long **Index**, [in] long **ErrorCode**) **Index** *Not used* **ErrorCode** *the error code Called in case of an error.*

## **IAxisVMReferencesEvents**

**Events:**

void **Error** ([in] long **Index**, [in] long **ErrorCode**) **Index** *Not used* **ErrorCode** *the error code Called in case of an error.*

## **IAxisVMReportsEvents**

**Events:**

void **Error** ([in] long **Index**, [in] long **ErrorCode**) **Index** *Not used* **ErrorCode** *the error code Called in case of an error.*

# **IAxisVMReinforcementCheckEvents**

### **Events:**

void **Error** ([in] long **Index**, [in] long **ErrorCode**) **Index** *Not used* **ErrorCode** *the error code Called in case of an error.*

## **IAxisVMResultsEvents**

**Events:**

# **IAxisVMSectionsEvents**

**Events:**

void **Error** ([in] long **Index**, [in] long **ErrorCode**) **Index** *Not used* **ErrorCode** *the error code Called in case of an error.*

# **IAxisVMSeismicStoreysEvents**

**Events:**

void **Error** ([in] long **Index**, [in] long **ErrorCode**) **Index** *Not used* **ErrorCode** *the error code Called in case of an error.*

## **IAxisVMSettingsEvents**

**Events:**

void **Error** ([in] long **ErrorCode**) **ErrorCode** *the error code Called in case of an erroneous setting.*

## **IAxisVMShearCapacityEvents**

### **Events:**

void **Error** ([in] long **Index**, [in] long **ErrorCode**) **Index** *Not used* **ErrorCode** *the error code Called in case of an error.*

## **IAxisVMSpectrumEvents**

**Events:** void **Error** ([in] long **Index**, [in] long **ErrorCode**) **Index** *Not used* **ErrorCode** *the error code*

*Called in case of an error.*

## **IAxisVMSpringParamsEvent**

**Events:** void **Error** ([in] long **Index**, [in] long **ErrorCode**) **Index** *Index of the item (0 if not applicable)* **ErrorCode** *the error code Called in case of an error.*

# **IAxisVMSpringParamsEvents**

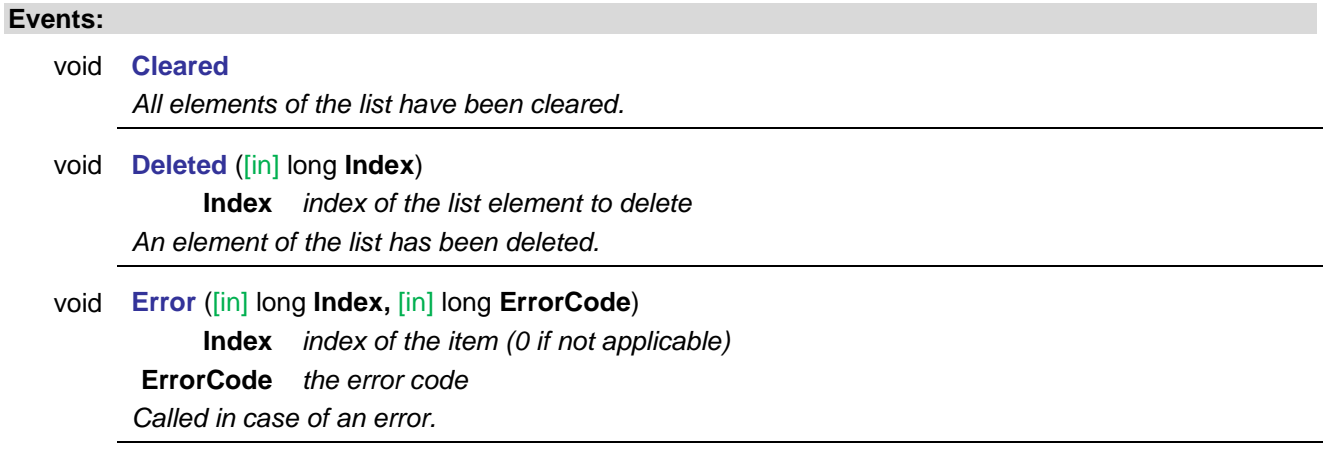

# **IAxisVMSteelCrossSectionOptimizationEvents**

#### **Events:**

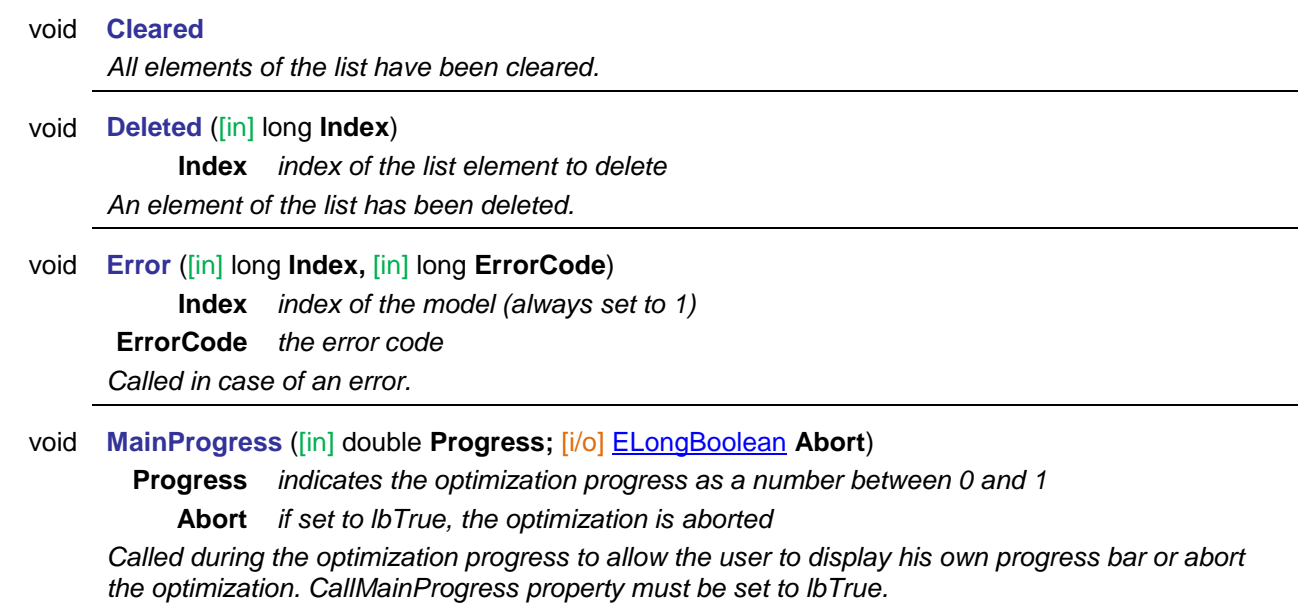

# **IAxisVMSteelDesignMembersEvents**

## **Events:**

void **Error** ([in] long **Index**, [in] long **ErrorCode**) **Index** *Not used* **ErrorCode** *the error code Called in case of an error.*

# **IAxisVMSteelDesignResultsEvents**

### **Events:**

## **IAxisVMStoreysEvents**

**Events:**

void **Error** ([in] long **Index**, [in] long **ErrorCode**) **Index** *Not used* **ErrorCode** *the error code Called in case of an error.*

## **IAxisVMStressesEvents**

**Events:**

void **Error** ([in] long **Index**, [in] long **ErrorCode**) **Index** *Not used* **ErrorCode** *the error code Called in case of an error.*

# **IAxisVMStructuralGridsEvents**

### **Events:**

void **Error** ([in] long **Index**, [in] long **ErrorCode**) **Index** *Not used* **ErrorCode** *the error code Called in case of an error.*

## **IAxisVMSurfacesEvents**

**Events:**

void **Error** ([in] long **Index**, [in] long **ErrorCode**) **Index** *Not used* **ErrorCode** *the error code Called in case of an error.*

## **IAxisVMSurfaceSupportsEvents**

## **Events:**

void **Error** ([in] long **Index**, [in] long **ErrorCode**) **Index** *Not used* **ErrorCode** *the error code Called in case of an error.*

## **IAxisVMTimberDesignMembersEvents**

**Events:**

void **Error** ([in] long **Index**, [in] long **ErrorCode**) **Index** *Not used* **ErrorCode** *the error code*

# **IAxisVMTimberDesignResultsEvents**

### **Events:**

void **Error** ([in] long **Index**, [in] long **ErrorCode**) **Index** *Not used* **ErrorCode** *the error code Called in case of an error.*

# **IAxisVMTimeIncrementFunctionsEvents**

**Events:**

void **Error** ([in] long **Index**, [in] long **ErrorCode**) **Index** *Not used* **ErrorCode** *the error code Called in case of an error.*

# **IAxisVMVelocityEvents**

**Events:**

void **Error** ([in] long **Index**, [in] long **ErrorCode**) **Index** *Not used* **ErrorCode** *the error code Called in case of an error.*

## **IAxisVMVirtualBeamsEvents**

**Events:**

void **Error** ([in] long **Index**, [in] long **ErrorCode**) **Index** *Not used* **ErrorCode** *the error code Called in case of an error.*

## **IAxisVMWindowsEvents**

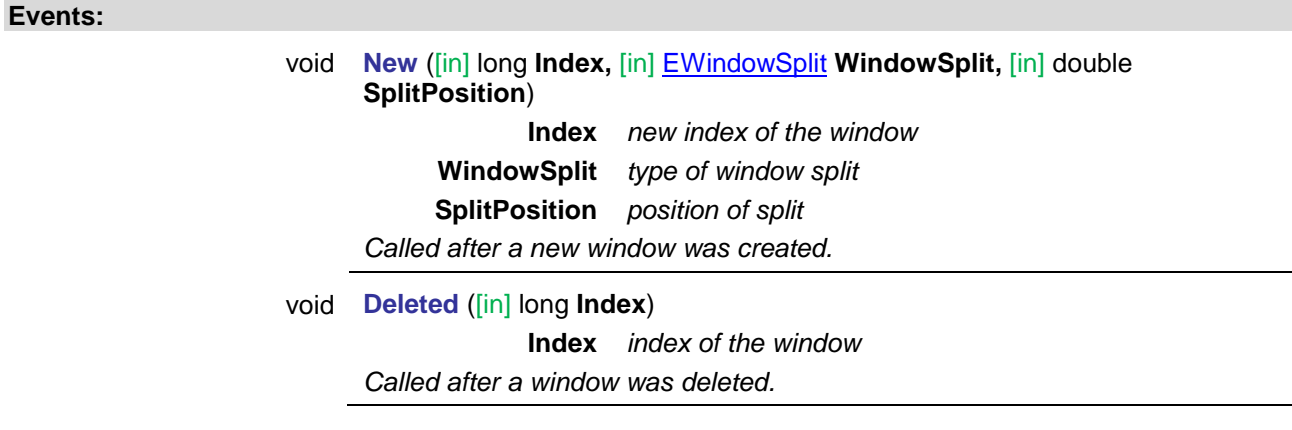

# **IAxisVMWorkplanesEvents**

**Events:**

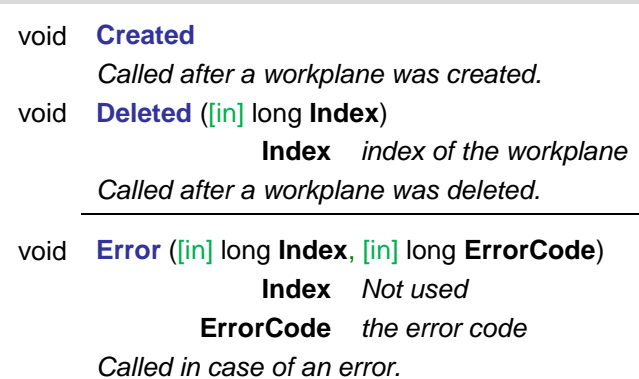

# **IAxisVMXLAMpanelsEvents**

**Events:**

void **Error** ([in] long **Index**, [in] long **ErrorCode**) **Index** *Not used* **ErrorCode** *the error code Called in case of an error.*

# **CustomFunction parameters**

This function was created to allow for additional functions and features which would require version update of the COM server. Since version update would require in some cases rebuilding of applications developed by 3rd party developers, this functions allows adding new functions which will be incorporated in the next version of the COM server.

The input string is in JSON format. Input JSON string parameter must have at least two fields: InterfaceName and FunctionName.These fields are used to identify the function.

Input JSON string example: *{"InterfaceName":"IAxisVMLoads","FunctionName":"ReApplyAllLoads"}*

This input JSON parameter refers to a new to be fully implemented function *ReApplyAllLoads* which will be added to *IAxisVMLoads* interface.

The following interface and function names are handled in the latest release of AxisVM x4:

## InterfaceName FunctionName

## **IAxisVMApplication GetHandles** *Returns two long type fields: MainFormHandle, ApplicationHandle*

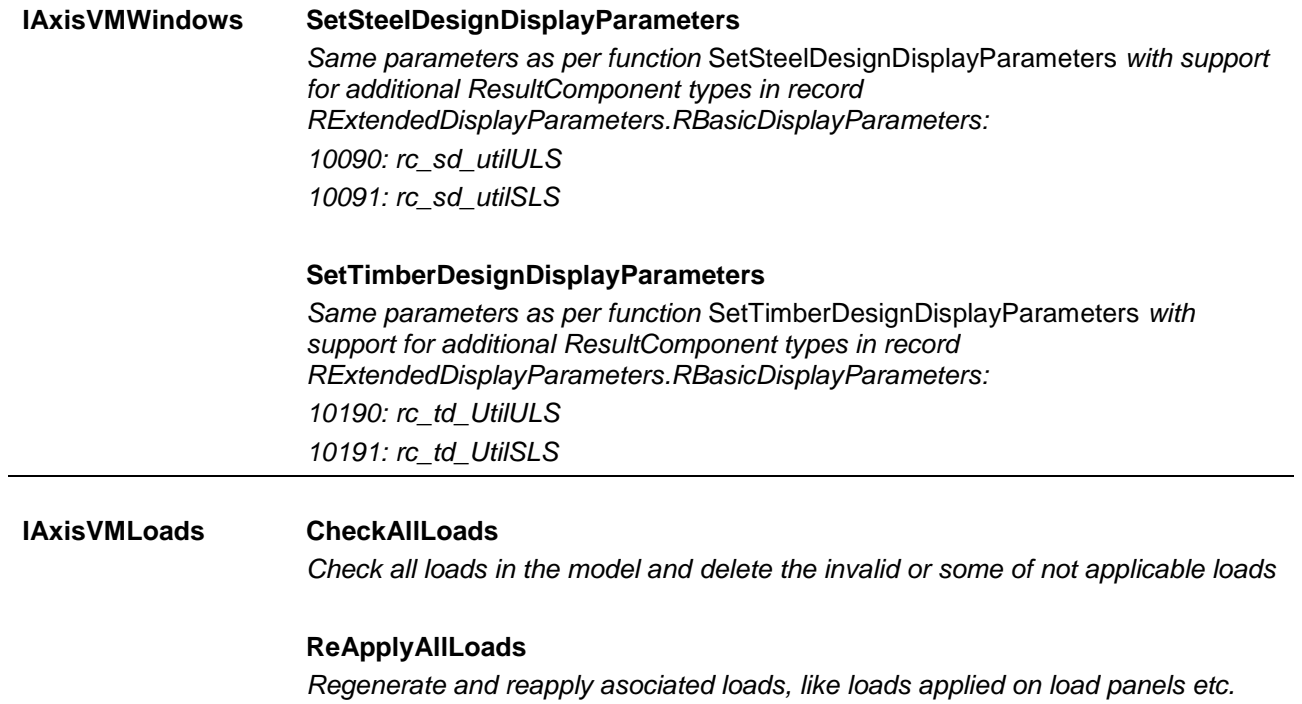

# **Shear force reduction**

The Qz,red is the shear force Qz at distance d from face of the support. If the load is applied at the top of the beam, then part of the load between axis of the support and d distance from the face of the support is directly distributed to the support.

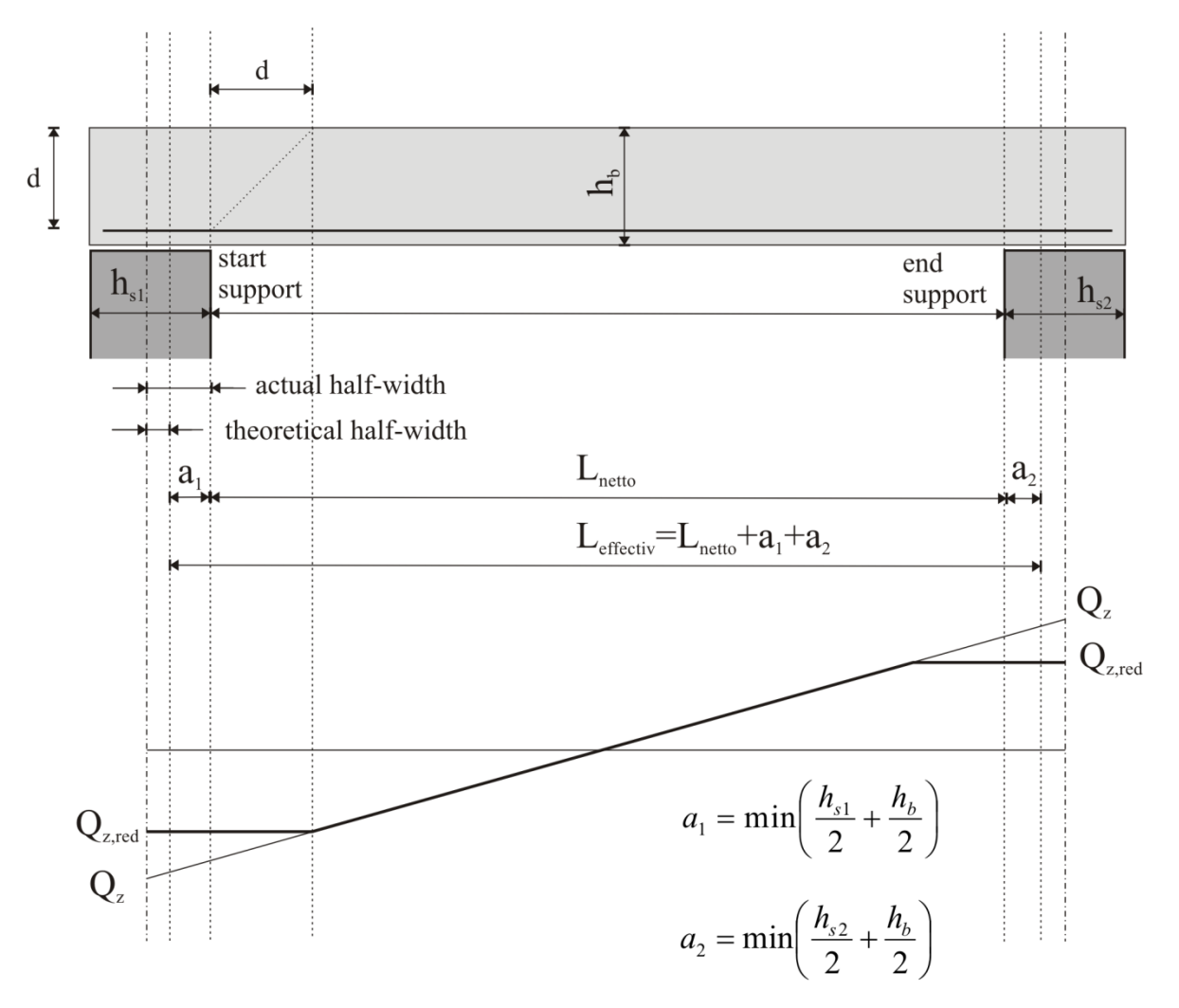

# **Eccentricity and loads on ribs**

This section explains the implication and effects on the ribs due to difference of axis of ribs and midplane axis of the attached line (e.g. domain edge).

In case of eccentric ribs, the actual axis of the rib is not the same as the axis that appears in the finite element model: the rib can be assigned to a line (domain edge) of a domain midplane or to an independent line considering the eccentricity set by the user.

Nodal load can only be assigned to this line element (e.g domain edge), not to the actual axis of the rib. The given load is interpreted according to this functioning, the bending moment of eccentric loads are also considered in the calculation.

The following figure shows two examples (typical and customized rib), where the derived bending moment of *Fx,d* component is also taken into account using the formula  $M_{y,a} = F_{x,d} \cdot e$ , where "*e*" is the eccentricity of the rib. Index "*d*" indicates the load is defined by the user, index "*a*" refers to the load's actual point of application.

## **Typical rib:**

In a this case, the top of the rib is aligned to the attached slab. Furthermore the depth of cross-section varies at the ends of the rib (NODE1 and NODE2).

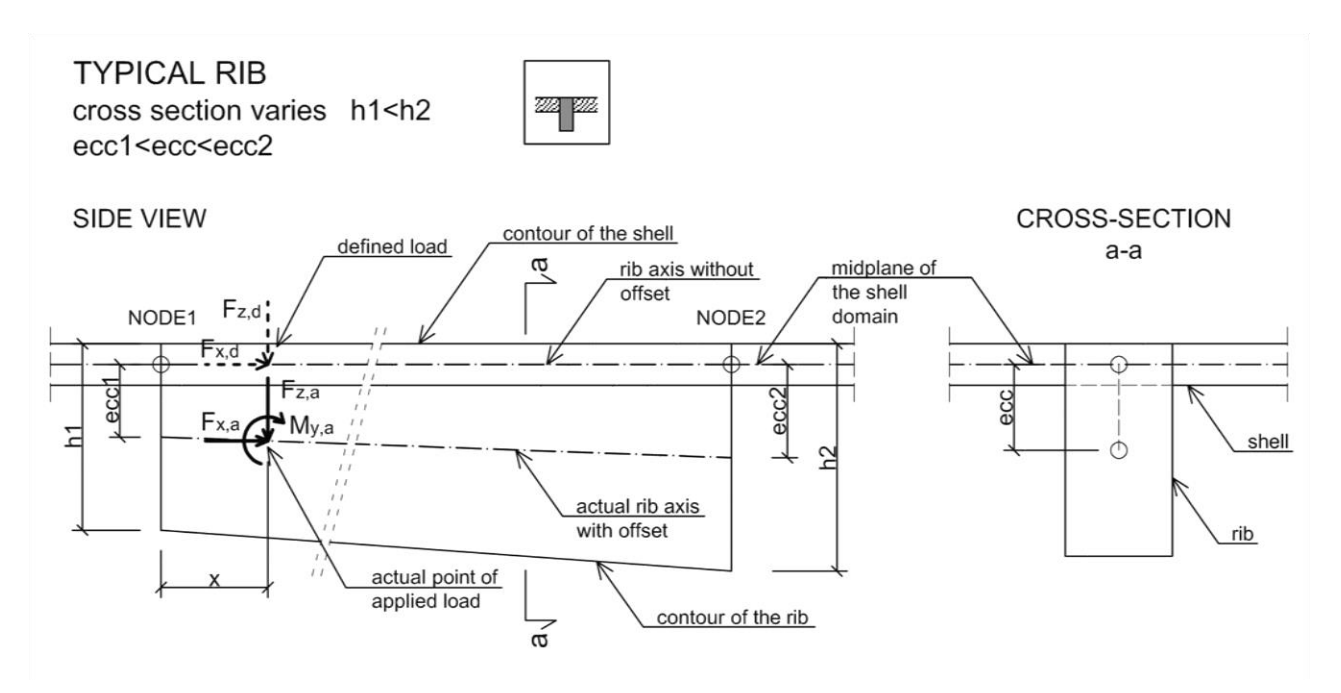

### **Customized rib:**

In a this case, the top of the rib is NOT aligned to anything, but the depth of cross-section varies at the ends.. Furthermore the defined eccentricity also varies on two ends of the rib (NODE1 and NODE2).

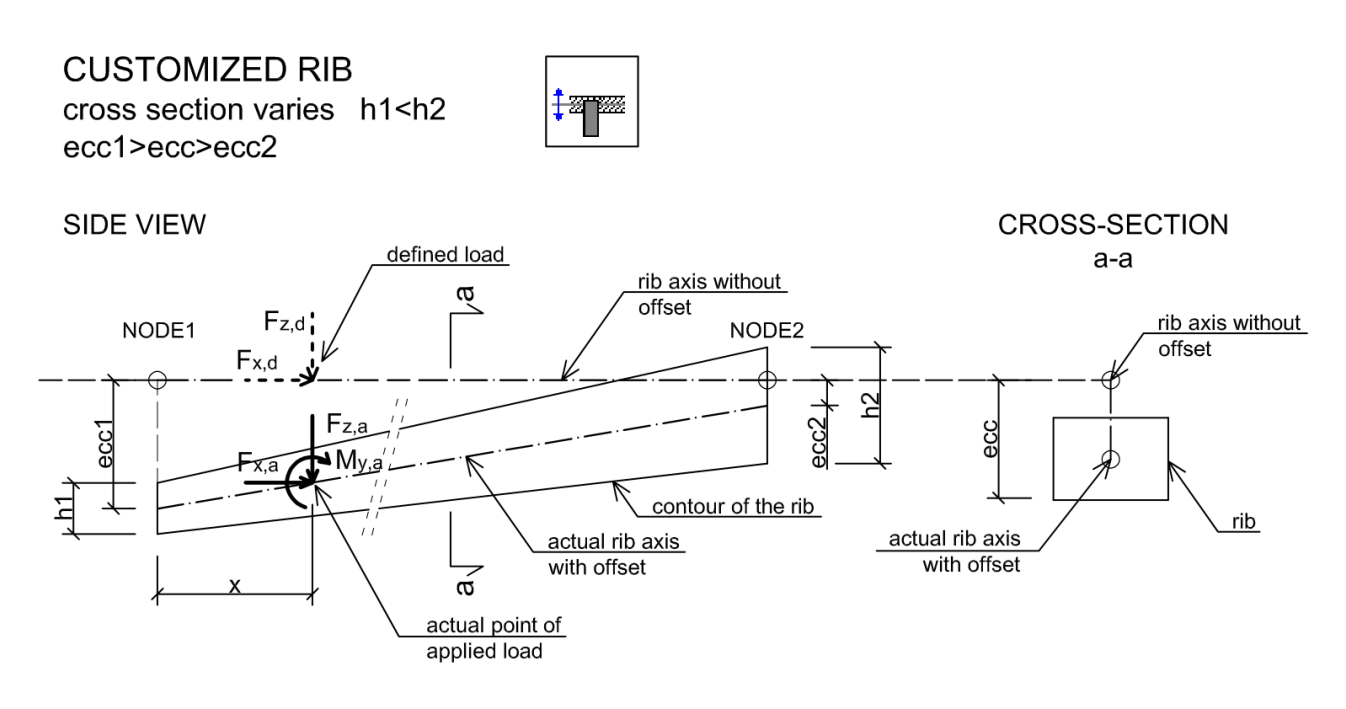

# **Changes between versions 3.x and 5.0**

[1] All in/out SAFEARRAY (VARIANT) parameters have been replaced with an equivalent SAFEARRAY (record type) parameter. (for .NET users)

[2] The pointer type SAFEARRAY (long) in functions GetLoad and SetLoad was changed to SAFEARRAY (byte).

Compatibility issues fixed.

[3] Some names of functions and properties have been renamed for consistency between AxisVM and COM server.

- Story -> Storey
- Stories -> Storeys
- Color -> Colour
- IAxisVMSeismicStories -> IAxisVMSeismicStoreys

[4] COM server now runs in Single Instance mode that means each COM client has its own COM server instance (only one COM client is connected to the same COM server at a time). Before COM server 5.0, each COM client connected to the same COM server instance so it was running in Multi Instance mode. It is possible to run AxisVM.exe in Multi Instance mode if client starts the AxisVM.exe itself first with '/MULTIINSTANCECOMCLIENTS' command line switch and after that starts the COM server instance by creating a COM object with the IAxisVMApplication interface.

[5] Just like in previous versions COM clients must start AxisVM COM server by creating a COM object with the IAxisVMApplication interface. Because of the Single Instance mode if COM clients creates additional COM objects with interfaces managed by AxisVM COM server then each COM object will start its separate COM server instances. To avoid this problem a new interface was implemented so COM server creates (without starting new COM server instance) these COM objects for the client. The new interface is the IAxisVMObjectCreator (a new IAxisVMApplication

property) and it can create COM objects with IAxisVMLine2d, IAxisVMPolygon2d, IAxisVMPolygon2dList, IAxisVMLines3d interfaces.

[6] Win32 Plugins:

- v1 plugins **are not** loaded
- v2 see [AxisVM COM plugin 2.0](#page-754-0)
- Only one instance of AxisVM can run if the user wants to use a plugins. When multiple instances of AxisVM are running then COM client plugins are connected to first AxisVM instance (This applies to v1 plugins as well)
- [7] .NET Plugins see new version [2.0](#page-795-0)

### **Renamed for clarity and consistency:**

- IAxisVMCrossSection interface:
	- o ECrossSectionType -> ECrossSectionShape
	- o CrossSectionType --> CrossSectionShape
	- o AddRegularPolygon: v-> t
	- o ReplaceWithRegularPolygon: v-> t
	- $\circ$  t -> tf
	- $\circ$  t2 -> tf2
	- $\circ$  v -> tw
	- $\circ$  v2 -> tw2
- IAxisVMCrossSections interface:
	- o CrossSectionType -> CrossSectionShape
	- o AddPipe : v-> t
	- o ReplaceWithPipe: v-> t
	- o AddRectangular: v-> h
	- o ReplaceWithRectangular: v-> h
	- o AddRegularPolygon: v-> t
	- o ReplaceWithRegularPolygon: v-> t
- IAxisVMSurfaces interface:
	- o GetSurfacesCoorinates -> GetAllCoordinatesOfSurfaces
- RLoadBeamInfluence record:
	- o Dx,Dy,Dz -> ex,ey,ez
	- o Rxx,Ryy,Rzz -> fx,fy,fz
- RLoadBeamStress record:
	- o Force -> P
	- IAxisVMMaterials and IAxisVMMaterial:
		- o FillColor -> FillColour
		- o ContourColor -> ContourColour
- IAxisVMSurfaces:
	- o GetSurfacesCoorinates -> GetAllCoordinatesOfSurfaces
- IAxisVMDomains, IAxisVMLines, IAxisVMMembers, IAxisVMNodes
	- o DeleteNameOfSelected\*\*\*\* ---> DeleteNameOfAll\*\*\*\*\*

### **New interfaces:**

- IAxisVMDomainSupport
- IAxisVMDomainSupports
- IAxisVMStoreys
- IAxisVMSeismicStoreys
- IAxisVMTimberDesignMembers
- IAxisVMDynamicLoadFunctions
- IAxisVMTimeIncrementFunctions
- IAxisVMIncrementFunctions
- IAxisVMVelocitv
- IAxisVMAcceleration
- IAxisVMRigidBodies
- IAxisVMDiaphragm
- IAxisVMObjectCreator

### **New functions:**

- IAxisVMApplication
	- o ChangeUnitSystem
- IAxisVMMaterials
	- o AddFromDialog
- IAxisVMCrossSections
	- o AddRectangular
		- o ReplaceWithRectangular
		- o AddFromDialog
		- o AddFromEditor
		- o Edit
- IAxisVMNodes
	- o Check
	- o SetDefaultNameForSelectedNodes
- IAxisVMLines
	- o SetDefaultNameForSelectedNodes
- IAxisVMMembers
	- o GenerateMeshWithParamsOnSelectedItems
	- o SetDefaultNameForSelectedBeams
	- o SetDefaultNameForSelectedRibs
- IAxisVMMember
	- o GenerateMeshWithParams
	- o CreateMeshWidthCoordinates
- IAxisVMDomains
	- o GenerateMeshOnSelectedDomainsWithOriginalParams
	- o SetDefaultNameForSelectedDomains
- IAxisVMDomain
	- o GenerateCustomMesh
	- o ModifyHole
	- o SetElasticFoundation
	- o GetElasticFoundation
	- o DeleteElasticFoundation
- IAxisVMSurface
	- o GetReinforcementParameters
- IAxisVMSteelDesignMembers
	- o Add2
	- o GetDesignParameters2
	- o SetDesignParameters2
- IAxisVMLoads
	- o AddDynamic
	- o CreateStandardPushOverLoads
- IAxisVMLoadCases
	- o CreatePushOverCases
- IAxisVMCalculation
	- o DynamicAnalysis
	- o PushOverAnalysis
- IAxisVMResults
	- o GetModeActive
	- o SetModeActive
	- o GetSeismicEqCoeff
	- o GetCapacityCurve

- IAxisVMLine
	- o MemberId
- IAxisVMDomain
	- o ElasticFoundationExists
- IAxisVMModel
	- o DomainSupports
	- o Stories
	- o SeismicStories
	- o TimberDesignMembers
	- o DynamicLoadFunctions
	- o TimeIncrementFunctions
	- o IncrementFunctions
	- o RigidBodies
	- o Diaphragm
	- o DocumentLanguage
- IAxisVMResults
	- o Velocity
	- o Acceleration
	- o TimeStepCount
- IAxisVMApplication
	- o ObjectCreator
- IAxisVMSettings
	- o ReportLanguage

## **Deleted functions:**

- IAxisVMMember
	- o GenerateMesh
- IAxisVMMembers
	- o GenerateMeshOnSelectedItems

# **Changes between versions 5.0 and 5.1**

## **Some functions have been renamed for clarity and consistency:**

IAxisVMLoads interface:

- AddArea -> AddDomainPolyArea
- AddDomainArea -> AddDomainLinear
- AddDomainDistributed -> AddDomainConstant
- AddDomainPoly -> AddDomainPolyLine

### **Some records (structs) have been renamed for clarity and consistency:**

- RLoadArea -> RLoadDomainPolyArea
- RLoadDomainArea -> RLoadDomainLinear
- RLoadDomainDistributed -> RLoadDomainConstant
- RLoadDomainPoly -> RLoadDomainPolyLine

### **Some fields in records (structs) have been renamed for clarity and consistency:**

RLoadDomainLinear , RLoadDomainPolyArea:

- $\bullet$  Coord11 ->  $\times$ 1
- $\bullet$  Coord12 -> y1
- $\bullet$  Coord13 -> z1
- $\bullet$  Coord21 ->  $x2$
- $\bullet$  Coord22 -> y2
- Coord23 -> z2
- Coord31 -> x3
- $\bullet$  Coord32 ->  $v3$
- Coord $33 \rightarrow 23$

RLoadSupportDisplacement

- $\bullet$  Fx, Fy, Fz -> ex, ey, ez
- $\bullet$  Mx, My, Mz -> fx, fy, fz

RLoadTrussStress:

• Force-> P

RLoadSurfaceThermal , RLoadRibThermal, RLoadBeamThermal:

- Tsup -> Ttop
- Tinf -> Thot

RLoadSurfaceEdge:

- $\bullet$  qqx1 -> qx1
- $\bullet$  qqx2 -> qx2
- $\bullet$  qqx3 -> qx3
- $\bullet$  qqx4 -> qx4
- qqy1 -> qy1
- $\bullet$  qqy2 -> qy2
- $qqv3 > qv3$
- qqy4 -> qy4
- $qqz1 \rightarrow qz1$
- qqz2 -> qz2
- $qqz3 \rightarrow qz3$
- qqz4 -> qz4

RLoadDomainConcentrated, RLoadSurfaceConcentrated:

- $\bullet$  Fxc -> Fx
- $\bullet$  Fyc -> Fy
- $\bullet$  Fzc -> Fz
- $\bullet$  Mxc -> Mx
- $\bullet$  Myc -> My
- $\bullet$  Mzc -> Mz
- Positionx -> x
- Positiony -> y
- Positionz -> z

## **Some properties have been renamed for clarity and consistency:**

IAxisVMLoadGroup:

- GammaA -> GammaInf
- GammaF -> GammaSup

### **New interfaces:**

- IAxisVMCrossSectionEditor
- IAxisVMRebarSteelGrades

## **New functions:**

- IAxisVMSurface
	- o SetReinforcementParameters
- IAxisVMCrossSections
	- o AddCustomWithUserParams
	- o ReplaceWithCustomAndUserParams
	- o AddCustomWithUserParamsAsArray
	- o ReplaceWithCustomAndUserParamsAsArray
- IAxisVMCrossSection
	- o GetStressPointParams
	- o SetStressPointParams
	- o GetUserParams
	- o SetUserParams
	- o GetUserParamsAsArray
	- o SetUserParamsAsArray
- IAxisVMLoadCombinations
	- o GenerateAutoCombinations
- IAxisVMCatalog
	- o GetRebarSteelGradeNames
	- o GetMaterialNamesByType
- IAxisVMSpectrum
	- o GetSpectrumData
	- o SetSpectrumData

- IAxisVMModel
	- o RebarSteelGrades
- IAxisVMSpectrum
	- o Parametric

# **Changes between versions 5.1 and 5.3**

## **Some properties have been renamed for clarity and consistency:**

IAxisVMCrossSection:

- $\bullet$  Cy -> Ys
- $\bullet$   $Cz \rightarrow Zs$

### **New interfaces:**

- IAxisVMMovingLoads
- IAxisVMMovingLoadOnBeam
- IAxisVMMovingLoadOnDomain
- IAxisVMTimberDesignResults
- IAxisVMRCBeamDesign
- IAxisVMColumnRebars
- IAxisVMRCColumnChecking

## **New functions:**

- IAxisVMObjectCreator
	- o NewMovingLoadOnBeam
	- o NewMovingLoadOnDomain
- IAxisVMLoads
	- o AddBeamMovingLoad
	- o AddDomainMovingLoad
- IAxisVMLine
	- o DeleteColumnReinforcementParameters
	- o GetColumnReinforcementParameters
	- o SetColumnReinforcementParameters
- IAxisVMMember
	- o DeleteColumnReinforcementParameters
	- o GetColumnReinforcementParameters
	- o SetColumnReinforcementParameters
- IAxisVMLoadCases
	- o CreatePreStressCases

- IAxisVMModel
	- o MovingLoads
	- o ColumnRebars
	- o RCBeamDesign
	- o RCColumnChecking
- IAxisVMResults
	- o TimberDesignResults
- IAxisVMLine
	- o ColumnReinforcementParametersExists
	- o RigidBodyId
- IAxisVMMember
	- o ColumnReinforcementParametersExists
- IAxisVMLoadCases
	- o LoadDurationClass
- IAxisVMApplication:
	- o ClientAliveTest
	- o ClientAliveTestIntervalSec

# **Changes between versions 5.3 and 6.0**

All records, enums and interfaces have new GUIDs!!!

### **Enumeration redefined:**

• [ECombinationType](#page-221-0) enum has changed completely!

### **Records redefined:**

- RRCBeamReinforcementParameters **–**
	- o **TopPos** and **BottomPos** *sets conrete cover or rebar position depending on used design code!!!!*

### **New functions:**

- IAxisVMLoads:
	- o AddRibMemberConcentrated
	- o AddBeamMemberConcentrated
	- o AddRibMemberDistributed
	- o AddBeamMemberDistributed
- IAxisVMLoadCases
	- o CreateImperfectionCase
	- o GetPushOverParams
	- o SetPushOverParams
	- o GetImperfectionParams
	- o SetImperfectionParams
- IAxisVMCrossSections
	- o ReplaceFromCatalog
	- o ReplaceFromCatalogFile

- IAxisVMLine, IAxisVMMember, IAxisVMDomain & IAxisVMSurface
	- o ArchitectElemType
		- o ContourColor
		- o MaterialColor
- IAxisVMNodes, IAxisVMMember, IAxisVMMembers, IAxisVMSurface, AxisVMSurfaces, AxisVMDomain & AxisVMDomains
	- o UID

# **Changes between versions 6.0 and 6.1**

## **Important changes in several functions parameters!**

- **ECriticalType enum replaced with ECombinationType**
- **ECriticalTypeBits replaced with ECombinationTypeBits**
- **[RResultBlock:](#page-580-0)**
	- o *CriticalType replaced with CombinationType (ECriticalType enum)*
- RRCBeamReinforcementParameters **–**
	- o **TopPos** and **BottomPos** *sets conrete cover or rebar position depending on used design code!!!!*

### **Property renamed:**

**IAxisVMMember**

LineType -> MemberType

### **Enum value renamed:**

lngGreek -> lngBrasilianPortuguese

## **New functions:**

- IAxisVMMember
	- o DefineAsTruss
	- o DefineAsTimberTruss
	- o GetTrussData
	- o GetTimberTrussData
- IAxisVMMembers
	- o DeleteNameOfAllTrussses
	- o RenameSelectedTrusses

### **New properties:**

- IAxisVMRebarSteelGrades
	- o UID
- IAxisVMSurfaces, IAxisVMDomains, IAxisVMLoadCombinations, IAxisVMLoadCases, IAxisVMMembers, IAxisVMNodes, IAxisVMCrossSections, IAxisVMMaterials, IAxisVMRebarSteelGrades
	- o IndexOfUID

### **New Visual Basic and VBA compatible functions:**

- AxisVMActualReinforcement
	- o AddDomainReinforcement\_vb
	- o AddPolygonReinforcement\_vb
- AxisVMApplication
	- o MessageDlg\_vb
- ColumnRebars:
	- o Add\_vb
	- o SetRebars\_vb
- AxisVMCrossSection
	- o SetUserParamsAsArray\_vb
	- o SetUserParamsAsByteArray\_vb
- AxisVMCrossSectionEditor
	- o AddCustomWithUserParamsAsArray\_vb
	- o AddCustomWithUserParamsAsByteArray\_vb
- AxisVMCrossSections
	- o AddFromDialog\_vb
	- o AddCustomWithUserParamsAsArray\_vb
	- o ReplaceWithCustomAndUserParamsAsArray\_vb
	- o AddCustomWithUserParamsAsByteArray\_vb
	- o ReplaceWithCustomAndUserParamsAsByteArray\_vb
- AxisVMDiaphragm
	- o Add\_vb
		- o RemoveLinesFromDiaphragm\_vb
- COMAxisVMDomain
	- o AddHole\_vb
	- o Modify\_vb
	- o SetContourLines\_vb
	- o ModifyHole\_vb
	- o Get\_MaterialColour\_vb
	- o Set\_MaterialColour\_vb
	- o Get\_ContourColour\_vb
	- o Set\_ContourColour\_vb
- AxisVMDomains
	- o Add\_vb
- DynamicLoadFunctions
	- o Add\_vb
	- o Modify\_vb
- IncrementFunctions
	- o Add\_vb
	- o Modify\_vb
- COMAxisVMLine
	- o MaterialColour\_vb
	- o ContourColour\_vb
- COMAxisVMLines
	- o CrossLines\_vb
- AxisVMLoadCombinations
	- o Add\_vb
		- o SetCombination\_vb
- COMAxisVMLoads
	- o SetLoad\_vb
	- o AddSurfaceToBeam\_vb
	- o AddSurfaceToBeamAssoc\_vb
	- o SetLines\_vb
- AxisVMMaterial
	- o MaterialColour\_vb
	- o ContourColour\_vb
- COMAxisVMMaterials
	- o AddFromDialog\_vb
	- o AddSteel\_Hungarian\_MSZ\_vb
	- o AddSteel\_EuroCode\_vb
	- o AddSteel\_Romanian\_STAS\_vb
	- o AddSteel\_Dutch\_NEN\_vb
	- o AddSteel German DIN1045 1 vb
	- o AddSteel\_Swiss\_SIA26x\_vb
	- o AddSteel\_Italian\_vb
	- o AddConcrete Hungarian MSZ vb
	- o AddConcrete\_EuroCode\_vb
	- o AddConcrete\_Romanian\_STAS\_vb
	- o AddConcrete\_Dutch\_NEN\_vb
	- o AddConcrete German DIN1045 1 vb
	- o AddConcrete\_Swiss\_SIA26x\_vb
	- o AddConcrete\_Italian\_vb
	- o AddTimber\_vb
	- o AddAluminium\_vb
	- o AddBrick\_vb
- COMAxisVMMember
	- o CreateMeshWithCoordinates\_vb
	- o MaterialColour vb
	- o ContourColour\_vb
- COMAxisVMMembers
	- o Add\_vb
	- o IndexOf\_vb
- COMAxisVMMovingLoadOnBeam
	- o SetPath vb
- COMAxisVMMovingLoadOnDomain
	- o SetPath\_vb
- COMAxisVMRCBeamDesign
	- o SetLines\_vb
	- o SetSectionParameters vb
	- o SetSupports\_vb
- COMAxisVMRCColumnChecking
	- o CheckLines\_vb
	- o CheckMembers\_vb
	- o CheckByParameters\_vb
- COMAxisVMResults
	- o SetEnvelope\_vb
- COMAxisVMRigidBodies
	- o Add\_vb
	- o RemoveLinesFromRigidBodies\_vb
	- COMAxisVMSteelDesignMembers
		- o Add\_vb
		- o Add2\_vb
- COMAxisVMSurface
	- o Modify\_vb
	- o SetContourLines\_vb
	- o MaterialColour\_vb
	- o ContourColour\_vb
- COMAxisVMSurfaces
	- o Add\_vb
	- o GetAllCoordinatesOfSurfaces\_vb
- COMAxisVMTimberDesignMembers
	- o Add\_vb
- COMAxisVMTimeIncrementFunctions
	- o Add\_vb
	- o Modify\_vb

# **Changes between versions 6.1 and 6.2**

## **Replaced fields in records and enums**

- **[RSurfaceForceValues](#page-441-0)**
	- o Deleted fields: sfvMxD, sfvMyD
	- o New fields: sfvMxDp, sfvMxDm, sfvMyDp, sfvMyDm
- **[EResultComponent](#page-564-0)**
	- o Deleted fields: rc\_sfMxD, rc\_sfMyD
	- o New fields: rc\_sfMxDp, rc\_sfMxDm, rc\_sfMyDp, rc\_sfMyDm

### **[ESurfaceForce](#page-436-0)**

- o Deleted fields: sfMxD, sfMyD
- o New fields: sfMxDp,sfMxDm, sfMyDp, sfMyDm

### **Deleted records**

- RSurfaceReinforcementParams
- RRCBeamReinforcementParameters (merged with [RRCBeamDesignParameters](#page-344-0)**)**

### **New GUID for this record**

• [RRCBeamDesignParameters](#page-344-0)

### **Renamed records**

- RSurfaceReinforcement -> [RActualReinforcement](#page-45-0)
- RRCBeamSections -> [RRCBeamCrossSections](#page-349-0)

### **Deleted fields in records**

- **[RReinforcementParameters:](#page-145-0)**
	- o RebarPos

### **New fields in records**

- **RReinforcementParameters\_EC\_DIN\_SIA\_ITA\_only**
	- o AutoCalc; ExpClass\_T; ExpClass\_B; StructClass; dxt; dxb; dyt; dyb; AggregateSize; MainDirectionTop; MainDirectionBottom; ct; cb
- **[RReinforcementParameters\\_MSZ\\_only,](#page-146-0) [RReinforcementParameters\\_STAS\\_only](#page-148-0)**
	- o RebarPos
- **[RRCBeamDesignParameters](#page-344-0)**
	- o SLSCheck, SLSMaxCrackOpening\_Bottom, SLSMaxCrackOpening\_Top, Ks, RebarMaterial, StirrupMaterial, StirrupDiameter, StirrupLegs, BottomPos, TopPos, ds\_top, ds\_bottom, EC\_ITA, DIN\_SIA, STAS
- **[RColumnReinforcementParameters](#page-71-0)**
	- o Ks

## **Renamed fields in records**

## **[RRCBeamSupport](#page-349-1)**

- o ActualWidth -> ActualHalfWidth
- o TheoreticalWidth -> TheoreticalHalfWidth
- **[RRCBeamSection](#page-349-2)**

 $o$  b -> bw

- $\circ$  t -> hf
- $\circ$  b1 -> beff
- **[RActualReinforcement](#page-45-0)** (former RSurfaceReinforcement)
	- $\circ$  fi- $>$ ds
	- o d -> spacing

## **Parameters of functions modified:**

- **IAxisVMRCBeamDesign**
	- o Calculate
- **IAxisVMActualReinforcement**
	- o AddDomainReinforcement
	- o AddPolygonReinforcement
	- o GetReinforcement

## **Deleted functions:**

- **IAxisVMRCBeamDesign**
	- o SetLines
	- o SetLines\_vb
	- o GetSectionParameters
	- o SetSectionParameters
	- o SetSectionParameters\_vb
	- o GetSupports
	- o SetSupports
	- o SetSupports\_vb
	- o GetReinforcementParameters
	- o SetReinforcementParameters

## **New functions:**

## **IAxisVMRCBeamDesign**

- o AddMembers
- o AddMembers\_vb
- o AddLines
- o AddLines\_vb
- o GetPartialRCBeamDesignParameters

## **IAxisVMSections**

- o GetSegmentChainCount
- o GetSegmentChainCoords
- o GetSegmentChainData
- o GetSegmentChainDisplacementsByLoadCaseId
- o GetSegmentChainDisplacementsByLoadCombinationId
- o GetEnvelopeSegmentChainDisplacements
- o GetCriticalSegmentChainDisplacements
- o GetSegmentChainVelocitiesByLoadCaseId
- o GetEnvelopeSegmentChainVelocities
- o GetSegmentChainAccelerationsByLoadCaseId
- o GetEnvelopeSegmentChainAccelerations
- o GetSegmentChainSurfaceForcesByLoadCaseId
- o GetSegmentChainSurfaceForcesByLoadCombinationId
- o GetEnvelopeSegmentChainSurfaceForces
- o GetCriticalSegmentChainSurfaceForces
- o GetSegmentChainCalculatedReinforcementsByLoadCaseId
- o GetSegmentChainCalculatedReinforcementsByLoadCombinationId
- o GetEnvelopeSegmentChainCalculatedReinforcements
- o GetCriticalSegmentChainCalculatedReinforcements
- o GetSegmentChainSurfaceSupportForcesByLoadCaseId
- o GetSegmentChainSurfaceSupportForcesByLoadCombinationId
- o GetEnvelopeSegmentChainSurfaceSupportForces
- o GetCriticalSegmentChainSurfaceSupportForces
- o GetSegmentChainCrackOpeningsByLoadCaseId
- o GetSegmentChainCrackOpeningsByLoadCombinationId
- o GetEnvelopeSegmentChainCrackOpenings
- o GetCriticalSegmentChainCrackOpenings
- o GetSegmentChainShearCapacitiesByLoadCaseId
- o GetSegmentChainShearCapacitiesByLoadCombinationId
- o GetEnvelopeSegmentChainShearCapacities
- o GetCriticalSegmentChainShearCapacities
- o GetSegmentChainSurfaceStressesByLoadCaseId
- o GetSegmentChainSurfaceStressesByLoadCombinationId
- o GetEnvelopeSegmentChainSurfaceStresses
- o GetCriticalSegmentChainSurfaceStresses

### **IAxisVMModel**:

- o SaveUndo
- o Undo
- o Redo

### **IAxisVMLoadCases**:

o DeleteAllLoadsFromLoadCase

### **Deleted properties:**

- **IAxisVMLine, IAxisVMLines, IAxisVMMember, IAxisVMMembers** 
	- o StiffnessReduction

### **New properties:**

- **IAxisVMDomain, IAxisVMDomains**
	- o StiffnessReduction
- **IAxisVMLine, IAxisVMLines, IAxisVMMember, IAxisVMMembers**
	- o StiffnessReduction\_A
	- o StiffnessReduction\_I
- **IAxisVMModel**
	- o Sections

# **Changes between versions 6.2 and 6.3**

## **New types in enums**:

- o [ENationalDesignCode](#page-19-0)
	- o ndcEuroCode\_PL
		- o ndcEuroCode\_DK
		- o ndcEuroCode\_S
- [Elanguage](#page-30-0)
	- o lngPolish
	- o lngBulgarian
- [EReleaseType](#page-185-0)
	- o rtPushover

### **New fields in records**

- **[RRCBeamDesignParameters](#page-344-0)** 
	- o ShortTime
- [RReinforcementParameters](#page-145-0)
	- o ConcreteTensilStrengthCheck
- [RRCBeamDesignResult](#page-350-0)
	- o VRdc
	- o VRds
- RReinforcementParameters\_EC\_DIN\_SIA\_ITA\_only o ks
- [RReinforcementParameters\\_STAS\\_only](#page-148-0) o ks
- RSteelDesignParameters EC SIA\_ITA o ks
- [RRelease](#page-186-0) o FunctionId

### **New interface + events:**

[IAxisVMPushoverHingeFunctions](#page-340-0)

## **New properties:**

- [IAxisVMModel](#page-28-0)
	- o PushoverHingeFunctions
	- o ProjectName
	- o AnalysisBy
	- o Comment

# **Changes between versions 6.3 and 6.4**

### **New functions:**

### **IAxisVMForces**

- o GetEndReleasesDeformationsByLoadCaseId
- o GetEndReleasesDeformationsByLoadCombinationId
- o GetEnvelopeEndReleasesDeformations
- o GetCriticalEndReleasesDeformations
- o GetAllEndReleasesDeformationsByLoadCaseId
- o GetAllEndReleasesDeformationsByLoadCombinationId
- o GetAllEnvelopeEndReleasesDeformations
- o GetAllCriticalEndReleasesDeformations
- o EndReleasesDeformationsByLoadCaseId
- o EndReleasesDeformationsByLoadCombinationId
- o EnvelopeEndReleasesDeformations
- o CriticalEndReleasesDeformations
- o AllEndReleasesDeformationsByLoadCaseId
- o AllEndReleasesDeformationsByLoadCombinationId
- o AllEnvelopeEndReleasesDeformations
- o AllCriticalEndReleasesDeformations

# **Changes between versions 6.3 and 7.0**

**Important change:**

**Compiler's setting for record (struct) align must be set to 8 bytes (quad word)**

### **New interfaces:**

[IAxisVMCriticalGroupCombinations,](#page-72-0) [IAxisVMEnvelopes,](#page-163-0) [IAxisVMWindows,](#page-662-0) [IAxisVMWindow,](#page-693-0) [IAxisVMCustomParts,](#page-105-0) [IAxisVMCustomPartFolder,](#page-117-0) [IAxisVMLogicalParts](#page-264-0)

### **New properties**

- IAxisVMStresses , IAxisVMForces, IAxisVMDisplacements, IAxisVMSteelDesignResults, IAxisVMTimberDesignResults, IAxisVMCalculatedReinforcement, IAxisVMReinforcementCheck, IAxisVMShearCapacity, IAxisVMCrackOpening, IAxisVMVelocity, IAxisVMAcceleration, IAxisVMSections
	- o EnvelopeUID

### • IAxisVMModel

- o CriticalGroupCombinations
- o Envelopes
- o Windows
- o CustomParts
- o LogicalParts

### **New fields in records**

- [RResultBlock](#page-580-0)
	- o EnvelopeUID

### **Renamed fields in records**

- RRCBeamReinforcementParameters\_DIN\_SIA:
	- o EnvironmentClass -> EnvironmentClass\_DIN

Irrelevant **MinMax** parameters and properties have been deleted from these interfaces:

- IAxisVMCalculatedReinforcement
- IAxisVMCrackOpening
- IAxisVMShearCapacity
- IAxisVMSteelDesignResults
- IAxisVMTimberDesignResults

#### **Renamed interface and all associated properties and enums:**

- o IAxisVMCrackOpening -> IAxisVMCrackWidth
- o \*CrackOpening -> \*CrackWidth

### **New [EResultComponent](#page-564-0) enums:**

- o rc\_cw\_wkb
- o rc\_cw\_wkt
- o rc\_cw\_wk2b
- o rc\_cw\_wk2t
- o rc\_cw\_wRb
- o rc cw wRt

# **Changes between versions 7.0 and 7.1**

Functions of interface [IAxisVMLogicalParts](#page-264-0) return partUID.

### **New functions:**

- IAxisVMWindow
	- o GetWindowDisplayPartUIDs
	- o GetPixelPosition
	- o SetWindowDisplayPartUIDs
	- o SaveWindowToBitmap
	- o SaveWindowToClipboard
	- o SaveWindowToMetafile
- IAxisVMWindows
	- o GetWindowDisplayPartUIDs
	- o SetWindowDisplayPartUIDs
	- o SaveWindowToBitmap
	- o SaveWindowsToBitmap
	- o SaveWindowToClipboard
	- o SaveWindowsToClipboard
	- o SaveWindowToMetafile
	- o SaveWindowsToMetafile
- IAxisVMLogicalParts
	- o GetEnabledLogicalParts
	- o SetEnabledLogicalParts
	- o SaveDefaultEnabledLogicalParts
- IAxisVMLoads
	- o GetDomainPolyLineItems

#### **New properties:**

- IAxisVMLogicalParts
	- o IsLogicalPart
- IAxisVMCustomParts
	- o IsCustomPart
- IAxisVMApplication
	- o FullExePath
- IAxisVMWindow
	- o Width
	- o Height

#### **New enums:**

- **[EResultComponent](#page-564-0)** 
	- rc\_sd\_eff
	- rc\_sd\_1
	- rc\_sd\_2
	- $\bullet$   $rc\_sd\_3$
	- rc\_sd\_4
	- $\bullet$  rc sd 5
	- rc\_sd\_6
	- rc\_sd\_7
	- rc\_sd\_8
	- rc\_sd\_9
	- rc\_sd\_10
	- rc\_sd\_11
	- $\bullet$   $rc\_sd\_12$
- $\bullet$   $rc\_sd\_13$
- $\bullet$   $rc\_sd\_14$
- $\bullet$   $rc\_sd\_15$
- $\bullet$   $rc\_sd\_16$
- $\bullet$   $rc\_sd\_17$
- $\bullet$   $rc\_sd\_18$
- $\bullet$   $rc\_sd\_19$
- $\bullet$   $rc\_sd\_20$
- $\bullet$   $rc\_sd\_21$  $\bullet$   $rc\_sd\_22$
- $\bullet$   $rc\_sd\_23$
- $\bullet$   $rc\_sd\_24$
- $\bullet$  rc\_sd\_25
- rc\_td\_eff
- $\bullet$   $rc\_td\_1$
- $\bullet$   $rc\_td\_2$
- $\bullet$   $rc\_td\_3$
- $\bullet$   $rc\_td\_4$
- $\bullet$   $rc\_td\_5$
- $\bullet$   $rc\_td\_6$
- $\bullet$   $rc\_td\_7$
- $\bullet$  rc\_td\_8
- $\bullet$   $rc\_td\_9$
- $\bullet$   $rc\_td\_10$
- $\bullet$   $rc\_td\_11$
- $\bullet$   $rc\_td\_12$
- $\bullet$   $rc\_td\_13$
- $\bullet$   $rc\_td\_14$
- $\bullet$   $rc\_td\_15$
- $\bullet$   $rc\_td\_16$
- $\bullet$   $rc\_td\_17$
- $\bullet$   $rc\_td\_18$
- $\bullet$   $rc\_td\_19$
- $\bullet$  rc\_td\_20
- $\bullet$   $rc\_td\_21$
- $\bullet$   $rc\_td\_22$
- $\bullet$   $rc\_td\_23$
- **[EEnvironmentClass](#page-143-0)** 
	- o ecKlasseXD2B
- EExpClass\_EC
	- $\overline{\circ}$  ec $\overline{X}$ D2b

# **Changes between versions 7.1 and 7.2**

## **Properties renamed for clarity and consistency:**

[IAxisVMCRossSection](#page-100-0)

- Alfa -> Alpha
- lalfa -> lalpha

### **Some fields in records have renamed for clarity and consistency:**

- [RActualReinforcement](#page-45-0) o Alfa -> Alpha
- [REditingOptions](#page-600-0)
	- o ConstAngle\_DeltaAlfa -> ConstAngle\_DeltaAlpha
	- o ConstAngle\_CustomAlfa -> ConstAngle\_CustomAlpha
- **[EMcrMethod](#page-614-0)** 
	- o mcrmLTBeam -> mcrmAuto
- [RShowGraphicSymbols](#page-677-0)
	- o StoryCentGrav -> StoreyCentGrav
	- o StoryShearCent -> StoreyShearCent
- **EResultComponent** 
	- o rc\_scQRzMinusVRdc -> rc\_scVEdMinusVRdc
- RShearCapacityValues o QRzMinusVRdc -> VEdMinusVRdc
- EShearCapacity o scQRzMinusVRdc -> scVEdMinusVRdc

## **New interfaces**

- IAxisVMLoadPanels
- IAxisVMI oadPanel
- IAxisVMAttributes
- IAxisVMWorkplanes

### **New event:**

- IAxisVMCalculationEvents
	- o Error([in] long Index, [in] long ErrorCode)

- IAxisVMLines
	- o UID
	- o IndexOfUID
- IAxisVMDomain
	- o ContourPolygon
- IAxisVMNodes, IAxisVMLines, IAxisVMMembers, IAxisVMSurfacess, IAxisVMDomains o Attributes
- <span id="page-754-0"></span> IAxisVMWindow
	- o View
	- o WorkPlaneIndex
	- o StoryIndex
	- o ActiveStoryIndex
- IAxisVMWindows
	- o LoadCaseIndex
	- o View
- o WorkPlaneIndex
- o StoryIndex
- o ActiveStoryIndex
- IAxisVMModel
	- o LoadPanels
	- o WorkPlanes
- IAxisVMLoadGroup
	- o Ksi
- IAxisVMShearCapacity
	- o MinMaxType

## **New functions:**

- IAxisVMLoads
	- o CreateSnowLoadOnLoadPanels
	- o DeleteSnowLoadFromAllLoadPanels
	- o DeleteSnowLoadFromLoadPanels
	- o GetLoadPanelsOfSnowLoad
	- o CreateWindLoadOnLoadPanels
	- o DeleteWindLoadFromAllLoadPanels
	- o DeleteWindLoadFromLoadPanels
	- o GetLoadPanelsOfWindLoad
- IAxisVMLoadCases
	- o CreateSnowCases
	- o GetSnowLoadParams
	- o SetSnowLoadParams
	- o CreateWindCases
	- o GetWindLoadParams
	- o SetWindLoadParams
	- o GetSeismicParams *(relocated but also retained in IAxisVMmodel for compatibility)*
	- o SetSeismicParams (*relocated but also retained in IAxisVMmodel for compatibility*)
- IAxisVMApplication
	- o EnableMainForm
	- o DisableMainForm
- IAxisVMSettings
	- o SetGravity
	- o GetGravity
- IAxisVMStresses
	- o GetEnvelopeLineStress2
	- o GetEnvelopeSurfaceStress2
	- o EnvelopeLineStress2
	- o EnvelopeSurfaceStress2
- **IAxisVMForces** 
	- o GetEnvelopeLineForce2
	- o GetEnvelopeSurfaceForce2
	- o GetEnvelopeNodalSupportForce2
	- o GetEnvelopeLineSupportForce2
	- o GetEnvelopeSurfaceSupportForce2
	- o GetEnvelopeSpringForce2
	- o GetEnvelopeGapForce2
	- o EnvelopeLineForce2
	- o EnvelopeSurfaceForce2
	- o EnvelopeNodalSupportForce2
	- o EnvelopeLineSupportForce2
	- o EnvelopeSurfaceSupportForce2
- o EnvelopeSpringForce2
- o EnvelopeGapForce2
- o GetEnvelopeEdgeConnectionForces2
- o EnvelopeEdgeConnectionForces2
- o GetEnvelopeLinkElementForces2
- o EnvelopeLinkElementForces2
- o GetEnvelopeNodalDisplacement2
- o GetEnvelopeLineDisplacement2
- o EnvelopeNodalDisplacement2
- o EnvelopeLineDisplacement2
- IAxisVMCalculatedReinforcement
	- o GetEnvelopeCalculatedReinforcements2
	- o GetCriticalCalculatedReinforcements2
	- o EnvelopeCalculatedReinforcements2
	- o CriticalCalculatedReinforcements2
- IAxisVMShearCapacity
	- o GetEnvelopeShearCapacities2
	- o GetCriticalShearCapacities2
	- o EnvelopeShearCapacities2
	- o CriticalShearCapacities2
- IAxisVMCrackWidth
	- o GetEnvelopeCrackWidths2
	- o GetCriticalCrackWidths2
	- o EnvelopeCrackWidths2
	- o CriticalCrackWidths2
- IAxisVMLine, IAxisVMMember
	- o DeleteLineElement
- IAxisVMModel
	- o SetAPIGlobalData
	- o GetAPIGlobalData
	- o GetAPIGlobalDataSize
	- o DeleteAPIGlobalData
	- o EnableMainForm
	- o DisableMainForm

#### **New events:**

- o IAxisVMModelsEvents
	- **•** ModelChanged

## **Changes between versions 7.2 and 7.3**

## **New functions:**

- **[IAxisVMAttributes](#page-49-0)** 
	- o AddDefault\_vb
	- o FillItemByName\_vb
	- o FillItemByIndex\_vb
	- o FillAllItemsByName\_vb
	- o FillAllItemsByIndex\_vb
	- o FillItemsByName\_vb
	- o FillItemsByIndex\_vb
	- o SetAllItemsByName\_vb
	- o SetAllItemsByIndex\_vb
	- **IAxisVMLoads** 
		- o GetDomainsAndSurfaces
	- **[IAxisVMLines](#page-168-0)** 
		- o IndexOfFiniteElementNumber
		- o GetFiniteElementCount
		- o GetLinesLocX
	- [IAxisVMSeismicStoreys](#page-630-0)
		- o GetSeismicSensitivityResults
	- **[IAxisVMEnvelopes](#page-163-0)** 
		- o Update
	- [IAxisVMModel](#page-28-0)
		- o ImportDXF
		- o ImportPDF
		- o ImportIFC
		- o GetIFCExportReinfParams
	- **[IAxisVMResults](#page-364-0)** 
		- o GetCapacityCurvePushOver

## **New interfaces**

[IAxisVMAttachments,](#page-340-0) [IAxisVMSteelCrossSectionOptimization](#page-630-1)

#### **New properties:**

- IAxisVMNodes, IAxisVMLines, IAxisVMMembers, IAxisVMSurfacess, IAxisVMDomains
	- o Attachments
- IAxisVMLines, IAxisVMMembers
	- o LocalX\_is\_ij
	- o Name
- IAxisVMEnvelopes
	- o Group
- IAxisVMModel
	- o CallImportProgress
	- o Platform
	- o [SpectrumPushOver](#page-44-0)

#### **Function parameters changed:**

- [IAxisVMSurface,](#page-642-0) [IAxisVMDomain](#page-142-0)
	- o GetReinforcementParameters
	- o SetReinforcementParameters

#### **[IAxisVMRCbeamDesign](#page-342-0)**

- o SetDesignParameters
- o SetDesignParameters vb
- o GetDesignParameters

#### **New events:**

- [IAxisVMModelsEvents](#page-721-0)
	- o MainProgress

## **Changes between versions 7.3 and 7.4**

#### **New events:**

#### [IAxisVMModelsEvents](#page-721-0)

- o BeforeMessageDisplay
- o AfterMessageDisplay
- o DisplayedErrors

#### **New properties:**

- o IAxisVMWindow
	- **-** ShowOnlySelected

## **Changes between versions 7.4 and 7.5**

#### **Renamed properties:**

- o IAxisVMModel
	- CallImportProgress -> CallProgress

- o [IAxisVMLoadCombinations](#page-220-0)
	- GetValidCombinationTypes
- o [IAxisVMSteelDesignResults,](#page-529-0) [IAxisVMTimberDesignResults](#page-542-0)
	- GetEfficiencyAndCombination
	- GetEfficiencyAndCombinationByLoadCaseId
	- GetEfficiencyAndCombinationByLoadCombinationId
	- GetEnvelopeEfficiencyAndCombination
	- **GetCriticalEfficiencyAndCombination**

## **Changes between versions 7.5 and 8.0**

## **Renamed functions:**

o GetDomainsAndSurfaces -> GetDomains\_Surfaces\_LoadPanels

**New [EGeneralErrors:](#page-11-0)** errCriticalCombinationNotAllowed, errInvalidName, errCombinationTypeNotAllowed

#### **New functions:**

- o **[IAxisVMStresses](#page-502-0)**<br>GetMeml
	- GetMemberStressesByLoadCaseId
	- GetMemberStressesByLoadCombinationId
	- GetEnvelopeMemberStresses
	- GetCriticalMemberStresses
- **[IAxisVMForces](#page-434-0)** 
	- GetMemberForcesByLoadCaseId
	- GetMemberForcesByLoadCombinationId
	- GetEnvelopeMemberForces
	- GetCriticalMemberForces

## o <u>[IAxisVMDisplacements](#page-403-0)</u>

- GetMemberDisplacementsByLoadCaseId
- GetMemberDisplacementsByLoadCombinationId
- **GetEnvelopeMemberDisplacements**
- GetCriticalMemberDisplacements
- o [IAxisVMSteelDesignResults](#page-529-0)
	- GetEnvelopeSteelDesignResults2
	- GetSteelDesignResultsByLoadCaseId\_Abs
	- **EXECTEED** GetSteelDesignResultsByLoadCombinationId Abs
	- **•** GetEnvelopeSteelDesignResults Abs
	- GetCriticalSteelDesignResults\_Abs
- **[IAxisVMTimberDesignResults](#page-542-0)** 
	- GetEnvelopeTimberDesignResults2
	- GetTimberDesignResultsByLoadCaseId\_Abs
	- GetTimberDesignResultsByLoadCombinationId\_Abs
	- **•** GetEnvelopeTimberDesignResults Abs
	- **•** GetCriticalTimberDesignResults Abs

#### o [IAxisVMResults](#page-367-0)

- **GetAllModalMassfactors**
- o [IAxisVMSurface](#page-642-0)
	- GetVariableThickness
- o [IAxisVMDomains](#page-122-0)
	- GetVariableThickness
	- SetVariableThickness
	- **GetExcentricity**
	- **-** SetExcentricity
	- **CreateNewExcentricityGroup**
	- GetRibbedDomainParameters
	- SetRibbedDomainParameters
	- GetXLAMParameters
	- **SetXLAMParameters**
- o [IAxisVMLoads](#page-233-0)
	- **AddLoadPanelConcentrated**
	- AddLoadPanelLinear
- o [IAxisVMModel](#page-28-0)
	- SaveModelBeforeClose

#### o [IAxisVMMember](#page-292-0)

- GetXofMemberSectionID
- GetLineAndLineSectionID
- o [IAxisVMCrossSections](#page-73-0)
	- AddRectangularRounded<br>• ReplaceWithRectangularR
	- ReplaceWithRectangularRounded
	- AddRectangularHollow<br>• ReplaceWithRectangula
	- ReplaceWithRectangularHollow
	- AddIHaunched
	- ReplaceWithIHaunched
	- AddTWallHaunched
	- ReplaceWithTWallHaunched
	- AddTTopHaunched
	- ReplaceWithTTopHaunched
	- AddCircleHollow
	- ReplaceWithCircleHollow
	- **AddTrapezoid**
	- ReplaceWithTrapezoid
	- GetDimensionsOfC
	- GetDimensionsOfIHaunched
	- GetDimensionsOfTWallHaunched
	- GetDimensionsOfTTopHaunched
- o AxisVMWindow, AxisVMWindows
	- GetVisibleLayerIDs
	- SetVisibleLayerIDs<br>CetDetectedLayerII
	- GetDetectedLayerIDs
	- **SetDetectedLayerIDs**
	- **GetLockedLayerIDs**
	- **SetLockedLayerIDs**

### **New properties:**

- o [IAxisVMDomain](#page-142-0)
	- VariableThickness
- o [IAxisVMDomains](#page-122-0)
	- **I**sRibbed
	- **I**sXLAM
	- **ISExcentic**
	- **HasVariableThickness**
- o [IAxisVMMember](#page-292-0)
	- **•** MemberSectionsCount
- o IAxisVMCustomParts
	- **Attachments**
- o IAxisVMLoadPanel
	- **•** GetLines
	- **SetLines**
	- **•** GetNodes
	- **-** SetNodes
	- **Auto**

#### **New interfaces:**

- o IAxisVMMathTexts
- o IAxisVMLayers
- o IAxisVMXLAMpanels
- o IAxisVMDrawingsLibrary
- o IAxisVMReports

## **Changes between versions 8.0 and 8.1**

**New [EGeneralErrors:](#page-11-0)** errInvalidEnvelopeUID

## **New functions:**

- o [IAxisVMStresses](#page-502-0)
	- GetXLAMSurfaceStressByLoadCaseId
	- GetXLAMSurfaceStressByLoadCombinationId
	- **GetEnvelopeXLAMSurfaceStress**
	- GetCriticalXLAMSurfaceStress
	- GetXLAMSurfaceStressValuesForResultBlocks
	- GetXLAMSurfaceStressesByLoadCaseId
	- GetXLAMSurfaceStressesByLoadCombinationId
	- GetEnvelopeXLAMSurfaceStresses
	- GetCriticalXLAMSurfaceStresses
	- GetXLAMSurfaceStressesForResultBlocks
- o [IAxisVMCatalog](#page-18-0)
	- GetXLAMmanufacturers
	- GetXLAMnamesByManufacturers

## **New properties:**

- o [IAxisVMStresses](#page-502-0)
	- XLAMSurfaceStressComponent
- o [IAxisVMDisplacements](#page-403-0)
	- **-** DisplacementSystem

## **Changes between versions 8.1 and 8.2**

## **New Interfaces:**

- [IAxisVMStructuralGrids](#page-629-0)
- [IAxisVMStructuralGrid](#page-635-0)
- **[IAxisVMDimensions](#page-123-0)**

## **New Errors:**

- **[EGeneralError](#page-11-0)** 
	- **•** errinvalidPosition
	- **E** errIndexDuplication
- [IAxisVMDomains](#page-127-0)
	- o EDomainsError
		- deEnvironmentClassNotValidForUsedDesignCode
- **[IAxisVMSurfaces](#page-638-0)** 
	- o ESurfacesError
		- seEnvironmentClassNotValidForUsedDesignCode
- **[IAxisVMStresses](#page-503-0)** 
	- o EStressesError
		- **•** steNotXLAMpanel
		- steXLAMmoduleNotAvailable
		- steStressPointIDOutOfBounds
- [IAxisVMSteelDesignMembers](#page-609-0)
	- o ESteelDesignMemberError
		- sdmeDesignParametersNotValidForUsedDesignCode
- [IAxisVMLogicalParts](#page-265-0)
	- o ELogicalPartsError
- lpeStructuralGridLineUIDOutOfBounds
- [IAxisVMStructuralGrids](#page-629-0)
	- o EStructuralGidsError
- [IAxisVMDimensions](#page-123-0)
	- o EDimensionsError

#### **Deleted error codes:**

- [IAxisVMCalculation](#page-49-1)
	- o ECalculationError
		- ceCalculationWasCanceled
		- ceCalculationEndsWithError

### **New enums:**

- [IAxisVMSteelDesignMembers](#page-609-0)
	- o ESteelBucklingLengthMode
		- o ESteelCantileverFixedEnd
		- o ESteelLateralSupports
- [IAxisVMModel](#page-29-0)
	- o ECompanyLogoPosition
	- o ECompanyLogoSizeOption
	- o EGeneralAlignment
- [IAxisVMCrossSections](#page-74-0)
	- o ECrossSectionImageExportOptions
- [IAxisVMStructuralGrid](#page-635-0)
	- o EGridLineSpacingDirection
- [IAxisVMStructuralGrids](#page-629-0)
	- o EShowStructuralGridLineTitle
	- o EStructuralGridPlane
	- o EStructuralGridVisibility
	- o EStructuralGridLabelType
- **[IAxisVMStresses](#page-503-0)** 
	- o EXLAMSurfaceEfficiency
	- [IAxisVMDimensions](#page-123-0)
		- o EDimensionType
		- o EDimensionLabelOrientation
		- o EDimensionStyle
- **[IAxisVMSections](#page-563-0)** 
	- o ESectionSegmentChainIntegratedResultant
- **[IAxisVMCalculationEvents](#page-715-0)** 
	- o ECalculatioFinishedType

#### **Modified enums:**

- [IAxisVMDomain](#page-143-0)
	- o EEnvironmentClass
- [IAxisVMSteelDesignMembers](#page-609-0)
	- o EMcrMethod
		- **nd** mcrmUser
- **[IAxisVMStresses](#page-503-0)** 
	- o EXLAMSurfaceStress
		- **xssSrx** max
			- **xssSrv** max

#### **New records:**

- [IAxisVMModel](#page-29-0)
	- o RCompanyLogoParameters
	- [IAxisVMStructuralGrids](#page-629-0)
		- o RStructuralGridLineParams
		- o RStructuralGridParams
		- o RStructuralGridGenerationParams
- **[IAxisVMStresses](#page-503-0)**
- o RXLAMSurfaceEfficiencyValues
- o RXLAMSurfaceEfficiencies
- **[IAxisVMSections](#page-563-0)** 
	- o RSectionSegmentIntegratedResultant
	- o RSectionSegmentChainIntegratedParameters
- [IAxisVMSteelDesignMembers](#page-609-0)
	- o RSteelLateralSupport
	- o RSteelLTBSupport
- [IAxisVMDimensions](#page-123-0)
	- o RDimensionLineParameters
	- o RTextBoxParameters

#### **Modified records:**

- [IAxisVMLoadCases](#page-210-0)
- o RSeismicParams
	- o RSpectrumData\_ITA
	- o RSpectrumData\_SIA
	- o RSpectrumData\_DIN
- [IAxisVMSteelDesignMembers](#page-609-0)
	- o RSteelDesignParameters EC SIA ITA
- [IAxisVMColumnRebars](#page-67-0)
	- o RColumnReinforcementParameters
- [IAxisVMRCColumnChecking](#page-356-0)
	- o RColumnCheckResult
- [IAxisVMWindows](#page-663-0)
	- o RShowGraphicSymbols
- [IAxisVMLogicalParts](#page-265-0)
	- o REnabledLogicalParts
- **[IAxisVMStresses](#page-503-0)** 
	- o RXLAMSurfaceStressValues

- **[IAxisVMSettings](#page-561-0)** 
	- o EnvironmentClassIsValid
- **[IAxisVMStresses](#page-503-0)** 
	- o GetXLAMSurfaceEfficiencyByLoadCaseId
	- o GetXLAMSurfaceEfficiencyByLoadCombinationId
	- o GetEnvelopeXLAMSurfaceEfficiency
	- o GetCriticalXLAMSurfaceEfficiency
	- o GetXLAMSurfaceEfficienciesByLoadCaseId
	- o GetXLAMSurfaceEfficienciesByLoadCombinationId
	- o GetEnvelopeXLAMSurfaceEfficiencies
	- o GetCriticalXLAMSurfaceEfficiencies
	- o SaveMemberStressesToMetaFileByLoadCaseID
	- o SaveMemberStressesToMetaFileByLoadCombinationID
	- o SaveEnvelopeMemberStressesToMetaFile
	- o SaveCriticalMemberStressesToMetaFile
- [IAxisVMDisplacements](#page-403-0)
	- o SaveMemberDisplacementsToMetaFileByLoadCaseID
	- o SaveMemberDisplacementsToMetaFileByLoadCombinationID
	- o SaveEnvelopeMemberDisplacementsToMetaFile
	- o SaveCriticalMemberDisplacementsToMetaFile

#### **[IAxisVMResults](#page-367-0)**

- o GetAllActivatedMasses
- o GetUsedMassOfNodes
- o GetResultsValid
- [IAxisVMCrossSections](#page-74-0)
	- o SaveToMetaFile
	- o SaveToBitmapFile
- [IAxisVMSteelDesignMembers](#page-609-0)
	- o Add3
	- o GetDesignParameters3
	- o SetDesignParameters3
	- o GetLateralSupports
	- o SetLateralSupports
- **[IAxisVMSections](#page-563-0)** 
	- o GetSegmentChainIntegratedResultantByLoadCaseId
	- o GetSegmentChainIntegratedResultantByLoadCombinationId
	- o GetEnvelopeSegmentChainIntegratedResultant
	- o GetCriticalSegmentChainIntegratedResultant
	- o GetSegmentIntegratedResultantChainCount
	- o GetSegmentIntegratedResultantChainCoords
	- o GetSegmentIntegratedResultantChainData
	- o GetSegmentIntegratedResultantParams
- [IAxisVMWindow](#page-694-0)
	- o GetVisibleStructuralGridIDs
	- o SetVisibleStructuralGridIDs
- [IAxisVMCustomParts](#page-115-0)
	- o GetPartItemsByUID
- [IAxisVMLogicalParts](#page-265-0)
	- o GetBy\_StructuralGridLineUID
	- o GetPartItemsByUID
- [IAxisVMModel](#page-29-0)
	- o GetCompanyLogoParameters
	- o SetCompanyLogoParameters
	- o SelectAll

## **Modified functions:**

- [IAxisVMStresses](#page-503-0)
	- o GetEnvelopeXLAMSurfaceStress
	- o GetEnvelopeXLAMSurfaceStresses
- **[IAxisVMApplication](#page-13-0)** 
	- $\circ$  Platform  $\rightarrow$  AxisVMPlatform

## **New properties:**

- **[IAxisVMLineSupports](#page-195-0)** 
	- o LineID
- [IAxisVMCustomParts](#page-115-0)
	- o IndexOfUID
	- o FullName
- [IAxisVMLogicalParts](#page-265-0)
	- o Name
	- o FullName
- [IAxisVMModel](#page-29-0)
	- o StructuralGrids
	- o Dimensions
- **[IAxisVMApplication](#page-13-0)** o AskSaveOnLastReleased
- [IAxisVMStructuralGrid](#page-635-0)
	- o SpacingDirection

#### **New events:**

- [IAxisVMCalculationEvents](#page-715-0) o Finished
- [IAxisVMWorkplanesEvents](#page-730-0)
	- o Cleared
- [IAxisVMWindows](#page-663-0)
	- o New
- [IAxisVMStructuralGridsEvents](#page-728-0)
- $\bullet$
- [IAxisVMDimensionsEvents](#page-717-0)

## **Modified events:**

- **[IAxisModelsEvents](#page-721-0)** 
	- o BeforeMessageDisplay
	- o AfterMessageDisplay

## **Important!**

The meaning of values of steel design results (both design and limit values) returned by functions of [IAxisVMSteelDesignResults](#page-529-1) interface in records [RSteelDesignResult](#page-623-0) have been changed. *See [here](#page-530-0)*

## **Changes between versions 8.2 and 8.3**

## **New Interface:**

[IAxisVMVirtualBeams](#page-663-0)

## **New Errors:**

- **[EGeneralError](#page-11-0)** 
	- o errJSONpropertyMissing
- **[IAxisVMForces](#page-434-0)** 
	- o EForcesError
		- feZeroValidLineNumber
		- feVirtualBeamIndexOutOfBounds
		- feVirtualBeamChainIndexOutOfBounds
		- feVirtualBeamSectionIndexOutOfBounds
		- **Filter** feWindowIdNotValid
- **[IAxisVMLine](#page-183-0)** 
	- o ELineError
		- lneLinesNotContinuous
		- **F** IneInvalidFunctionIDofRelease
		- **·** IneReleaseInitAndLimitMustBe0
		- lneFunctionIdMustBe0
- **[IAxisVMDomains](#page-127-0)** 
	- o EDomainsError
		- deDomainIsNotMeshed
- [IAxisVMModel](#page-28-0)
	- o EModelError
		- meRevitModuleNotAvailable
		- meRevitImportTessDegreeOutOfRange
- **[IAxisVMMembers](#page-285-0)** 
	- o EMembersError
		- mbeInvalidFunctionIDofRelease
			- mbeReleaseInitAndLimitMustBe0
- mbeFunctionIdMustBe0
- mbeMembersNotContinuous
- [IAxisVMVirtualBeams](#page-663-0)
	- o EVirtualBeamError
		- vbeDomainIndexOutOfBounds
		- vbeDomainIndexIsInvalid
		- **•** vbeDomainListIsEmpty
		- vbeChainIndexIsInvalid

#### **New enums:**

- [IAxisVMForces](#page-434-0)
	- o EVirtualBeamForce
		- o EConnectedToNodeType
- [IAxisVMVirtualBeams](#page-663-0)
	- o RVirtualBeamParams
	- o RVirtualStripParams
- [IAxisVMModel](#page-28-0)
	- o [EGeneralAlignmentHorizontal](#page-33-0)
	- o [EGeneralAlignmentVertical](#page-33-1)
- **[IAxisVMResults](#page-367-0)** 
	- o [EXYchartFillType](#page-369-0)
	- o [EXYchartLabelingStyle](#page-369-1)

#### **Modified enums:**

- [IAxisVMModel](#page-28-0)
	- o EGeneralAlignment -> [EGeneralAlignmentHorizontal](#page-33-0)

#### **New records:**

- **[IAxisVMForces](#page-434-0)** 
	- o RVirtualBeamForceValues
- [IAxisVMVirtualBeams](#page-663-0)
	- o EVBDomainsDuplicateMode
	- o EVirtualBeamType

## **Modified records:**

- [IAxisVMModel](#page-28-0)
	- o RCompanyLogoParameters

- **[IAxisVMForces](#page-434-0)** 
	- o LineForcesByLoadCaseIdConnectedToNode
	- o LineForcesByLoadCombinationIdConnectedToNode
	- o EnvelopeLineForcesConnectedToNode
	- o CrtiticalLineForcesConnectedToNode
	- o VirtualBeamOrStripForcesByLoadCaseId
	- o VirtualBeamOrStripForcesByLoadCombinationId
	- o EnvelopeVirtualBeamOrStripForces
	- o EnvelopeVirtualBeamOrStripForces2
	- o CriticalVirtualBeamOrStripForce
	- o CriticalVirtualBeamOrStripForce2
	- o CriticalVirtualBeamOrStripForces
- [IAxisVMModel](#page-28-0)
	- o StartModalSelection
	- o ImportRAE
- [IAxisVMReports](#page-365-0)
	- o AddRootFolder
	- o DeleteImage
	- o ImagesInFolder
- **[IAxisVMResults](#page-367-0)** 
	- o GetSectionCoordinates
	- o SaveXYchartToMetaFile
	- o GetXYchartOptionsJSON
- [IAxisVMDomains](#page-127-0)
	- o DeleteMeshes
	- o DeleteAllMeshes
- [IAxisVMDomain](#page-143-0)
	- o DeleteMesh
- **[IAxisVMLines](#page-173-0)** 
	- o GetContinuousLineIDs
	- **[IAxisVMVirtualBeams](#page-663-0)** 
		- o GetDomains
		- o Delete
		- o IndexOf
		- o AddNewVirtualBeam
		- o AddNewDomainToVirtualBeam
		- o ModifyDomains
		- o GetVirtualBeamParams
		- o GetVirtualStripParams
		- o SetVirtualBeamParams
		- o SetVirtualStripParams
		- o GetCenterCoordinates
		- o AddNewVirtualStrip
- [IAxisVMVirtualBeams](#page-663-0)
	- o GetContinuousMemberDs

#### **New properties:**

- [IAxisVMModel](#page-29-0)
	- o VirtualBeams
- **[IAxisVMForces](#page-434-0)** 
	- o VirtualBeamForceComponent
	- **[IAxisVMReports](#page-365-0)** 
		- o ImageCount
		- o ImageCaption
		- o ImagePath
- [IAxisVMVirtualBeams](#page-663-0)
	- o Count
	- o Name
	- o Length
	- o VirtualBeamType
	- o ChainCount
	- o SectionCount
	- o UID
	- o IndexOfUID

#### **New events:**

**•** [IAxisVMVirtualBeamsEvents](#page-729-0)

## **Changes between versions 8.3 and 8.4**

## **New Errors:**

- [IAxisVMLoadPanels](#page-228-0)
	- o ELoadPanelsError
		- lopeNodeIndexListEmpty
		- lopeDomainIndexListEmpty
- [IAxisVMLoads](#page-233-0)
	- o ELoadsError
		- **Lack** loePointIsOutOfLoadPanel
		- loeZeroLoadValueOnLoadPanel

## **New records:**

- [IAxisVMLoads](#page-233-0)
	- o RLoadPanelPolyArea
		- o RLoadPanelPolyLine
- [IAxisVMWindows](#page-668-0)
	- o RWorldRectangle

## **New functions:**

- [IAxisVMLoadPanel](#page-230-0)
	- o GetDomains
	- o SetDomains
- **[IAxisVMLoads](#page-233-0)** 
	- o AddLoadPanelPolyArea
	- o AddLoadPanelPolyLine
- [IAxisVMWindows](#page-668-0)
	- o GetWorldRectangle
	- o SetWorldRectangle
- [IAxisVMWindow](#page-693-0)
	- o GetWorldRectangle
	- o SetWorldRectangle

# **Changes between versions 8.4 and 9.0**

## **New Errors:**

- [IAxisVMLoads](#page-233-0)
	- o [ELoadsError](#page-237-0)
		- loeDerivedSurfaceLoadsNotConverted
- [IAxisVMVirtualBeams](#page-663-0)
	- o [EVirtualBeamError](#page-663-1)
		- **•** vbeVirtualBeamNoSection
		- vbeInvalidSections
- **[IAxisVMCrossSections](#page-73-0)** 
	- o [ECrossSectionError](#page-74-1)
		- cseTooHigh\_e

## **New enums:**

- **[IAxisVMForces](file://///DISKSTATION/Public/COM/Doksik/AxisVM%20COM%209.0%20revA%202017_03_28.docm%23_IAxisVMForces_1)** 
	- o [ESeismicComponentSumType](file://///DISKSTATION/Public/COM/Doksik/AxisVM%20COM%209.0%20revA%202017_03_28.docm%23ESeismicComponentSumType)
- [IAxisVMVirtualBeams](file://///DISKSTATION/Public/COM/Doksik/AxisVM%20COM%209.0%20revA%202017_03_28.docm%23IAxisVMVirtualBeams)
	- o [EVBDefinitionType](file://///DISKSTATION/Public/COM/Doksik/AxisVM%20COM%209.0%20revA%202017_03_28.docm%23EVBDefinitionType)
	- o **EVS**DefinitionType
	- [IAxisVMWindows](file://///DISKSTATION/Public/COM/Doksik/AxisVM%20COM%209.0%20revA%202017_03_28.docm%23_IAxisVMWindows_1)
		- o [EDisplayMode](file://///DISKSTATION/Public/COM/Doksik/AxisVM%20COM%209.0%20revA%202017_03_28.docm%23EDisplayMode)
			- dmDiagramFilled
			- dmSectionFilled
- [IAxisVMLoadCases](#page-210-0)
	- o [ELoadCaseType](#page-210-1)

#### **u** lctfire

- **[IAxisVMLoadGroups](#page-225-0)** 
	- o [ELoadGroupType](#page-226-0)
		- **-** latfire

## **New functions:**

- [IAxisVMForces](#page-434-0)
	- o LineForceByLoadCombinationIdEQ
	- o EnvelopeLineForceEQ
	- o CrtiticalLineForceEQ
	- o SaveVirtualBeamOrStripForcesToMetaFileByLoadCaseID
	- o SaveVirtualBeamOrStripForcesToMetaFileByLoadCombinationID
	- o SaveEnvelopeVirtualBeamOrStripForcesToMetaFile
	- o SaveCriticalVirtualBeamOrStripForcesToMetaFile
- [IAxisVMLoads](#page-233-0)
	- o ConvertDerivedSurfaceLoad
	- o ConvertSelectedDerivedSurfaceLoad
	- [IAxisVMWindow](#page-693-0)
	- o ReDraw
- [IAxisVMWindows](#page-668-0)
	- o ReDraw
- **[IAxisVMApplication](#page-13-0)** 
	- o Quit
- [IAxisVMVirtualBeams](#page-663-0)
	- o GetReductionPointCoordinates
	- o GetExtendedDomainList

## **New events:**

- [IAxisVMLinesEvents](#page-719-0)
- o AfterDeleted
- [IAxisVMMembersEvents](#page-721-1)
	- o AfterDeleted
	- [IAxisVMModelsEvents](#page-721-2)
	- o FileChanged

## **New properties:**

- **•** [IAxisVMForces](#page-434-0)
	- o SeismicComponentSumType

## **Modified functions:**

- **[IAxisVMForces](#page-434-0)** 
	- o LineForcesByLoadCombinationIdConnectedToNode
	- o EnvelopeLineForcesConnectedToNode
	- o CrtiticalLineForcesConnectedToNode
	- [IAxisVMRCColumnChecking](#page-355-0)
	- o CheckByParameters
- [IAxisVMVirtualBeams](#page-663-0)
	- o AddNewVirtualBeam

## **Modified records:**

- [IAxisVMCollumnRebars](#page-67-1)
	- o [RColumnCheckingParameters](#page-69-0)
- [IAxisVMRCColumnChecking](#page-355-0)
	- o [RColumnCheckResult](#page-357-0)
	- o [RColumnForces](#page-357-1)
	- [IAxisVMVirtualBeams](#page-663-0)
		- o [RVirtualBeamParams](#page-664-0)
		- o [RVirtualStripParams](#page-664-1)

## **Deleted functions:**

- [IAxisVMRCColumnChecking](#page-355-0)
	- o CheckLines
	- o CheckLines\_vb

## **Changes between versions 9.0 and 9.1**

## **New Errors:**

- **[EDomainsError](#page-129-0)** 
	- o deAlphaVRdmaxIsInvalid
	- o deThetaVRdmaxIsInvalid
	- o deShrinkageEpsMustBePositive
	- o deRCNonlinearSurfTypeIsInvalid
	- **[ESurfacesError](#page-638-1)** 
		- o seAlphaVRdmaxIsInvalid
		- o seThetaVRdmaxIsInvalid
		- o seShrinkageEpsMustBePositive
		- o seRCNonlinearSurfTypeIsInvalid
	- **[EDisplacementsError](#page-404-0)** 
		- o deVirtualBeamIndexOutOfBounds
		- o deVirtualBeamChainIndexOutOfBounds
		- deVirtualBeamSectionIndexOutOfBounds
	- **[ERCBeamDesignError](#page-343-0)** 
		- o rcbdeInvalidShrinkageValue
	- [ERCColumnCheckingError](#page-356-1)
		- o rccceInvalidCheckingParameters
		- o rccceShrinkageEpsMustBePositive
	- **[ELineError](#page-186-0)** 
		- o lneStartEndCrossSectionTypeIncompatible
		- o lneInvalidRCCheckingParameters
		- o lneRCShrinkageEpsMustBePositive
	- **[EMembersError](#page-286-0)** 
		- o mbeStartEndCrossSectionTypeIncompatible
		- o mbeInvalidRCCheckingParameters
		- o mbeRCShrinkageEpsMustBePositive

#### **New enums:**

- **[EShearCapacity](#page-496-0)** 
	- o scVRdmax
	- o scVEdDivVRdmax
	- o scaVEd
- **[EResultComponent](#page-564-0)** 
	- o rc\_scVRdmax
	- o rc\_scVEdDivVRdmax
- o rc\_scaVEd
- **[ERCNonlinearSurfType](#page-145-0)**

- [IAxisVMDisplacements](#page-403-0)
	- o VirtualBeamOrStripDisplacementsByLoadCaseId
	- o VirtualBeamOrStripDisplacementsByLoadCombinationId
	- o EnvelopeVirtualBeamOrStripDisplacements
	- o EnvelopeVirtualBeamOrStripDisplacements2
	- o CriticalVirtualBeamOrStripDisplacements
	- o CriticalVirtualBeamOrStripDisplacement
	- o CriticalVirtualBeamOrStripDisplacement2
	- o SaveVirtualBeamOrStripDisplacementsToMetaFileByLoadCaseID
	- o SaveVirtualBeamOrStripDisplacementsToMetaFileByLoadCombinationID
	- o SaveEnvelopeVirtualBeamOrStripDisplacementsToMetaFile
	- o SaveCriticalVirtualBeamOrStripDisplacementsToMetaFile
- **IAxisVMSettings** 
	- o GetUnitParams\_\*
- IAxisVMStresses, IAxisVMForces, IAxisVMDisplacements, IAxisVMShearCapacity, IAxisVMCrackWidth, IAxisVMSections, IAxisVMResults
	- o SetUserCreep
- IAxisVMResults
	- o UpdateResults
	- o GetTotalLoadsByLoadCaseID
	- IAxisVMLineSupport, IAxisVMNodalSupport
		- o GetStiffnessCalcParams
		- o SetStiffnessCalcParams
- IAxisVMLineSupport
- o GetNodeIds
- IAxisVMLineSupports, IAxisVMNodalSupports
	- o GetTrMatrix IAxisVMWindow
	- o PanToCoord

## **New interface:**

**•** [IAxisVMTask](#page-650-0)

#### **New properties:**

- **[IAxisVMSettings](#page-596-0)** 
	- o StiffnessReductionColumns\_A
	- o StiffnessReductionColumns\_I
	- o StiffnessReductionBeams\_A
	- o StiffnessReductionBeams\_I
	- o StiffnessReductionOtherMembers\_A
	- o StiffnessReductionOtherMembers\_I
	- o StiffnessReductionWalls
	- o StiffnessReductionSlabs
	- o StiffnessReductionOtherDomains
- IAxisVMStresses, IAxisVMForces, IAxisVMDisplacements, IAxisVMShearCapacity, IAxisVMCrackWidth, IAxisVMSections, IAxisVMResults
	- o UserCreep
- IAxisVMLineSupports, IAxisVMNodalSupports
	- o HaveStiffnessCalcParams

#### **Modified errors:**

#### **Modified functions:**

#### **Modified records:**

- [RNonlinearAnalysis](#page-56-0)
- [RShearCapacityValues](#page-496-1)
- [RReinforcementParameters\\_DIN](#page-145-1)
- [RReinforcementParameters\\_EC](#page-146-0)
- RReinforcementParameters ITA
- [RReinforcementParameters\\_SIA](#page-148-0)
- [RRCBeamDesignParameters](#page-344-0)
- [RColumnCheckingParameters](#page-69-0)
- [RColumnReinforcementParameters](#page-71-0)
- $\bullet$

#### **Deleted functions:**

## **Changes between versions 9.1 and 9.2**

## **Changes between versions 9.2 and 9.3**

## **New Errors:**

- **[EDomainsError](#page-129-0)** 
	- o deAlphaAngleIsInvalid
	- o deBetaAngleIsInvalid
- **[ESurfacesError](#page-638-1)** 
	- o seAlphaAngleIsInvalid
	- o seBetaAngleIsInvalid
- [ERCColumnCheckingError](#page-356-1)
	- o rccceVTCheckIsNotSupported
	- o rccceStirrupParametersAreInvalid
	- o rccceShearCrackAngleIsInvalid
- **[ELineError](#page-186-0)** 
	- o lneStirrupParametersAreInvalid
	- o lneShearCrackAngleIsInvalid
- **[EMembersError](#page-286-0)** 
	- o mbeStirrupParametersAreInvalid
	- o mbeShearCrackAngleIsInvalid

- [IAxisVMRCColumnChecking](#page-355-0)
	- o CheckVTByParameters
		- o CheckVTByParameters\_vb
		- o CheckVTMembers
		- o CheckVTMembers\_vb
- IAxisVMForces
	- o GetMembersSupportForcesByLoadCaseId
	- o GetMembersSupportForcesByLoadCombinationId
	- o GetEnvelopeMembersSupportForces
	- o GetCriticalMembersSupportForces
- IAxisVMSurface, IAxisVMDomain
	- o GetSurfaceStiffnessFactors
	- o SetSurfaceStiffnessFactors
- IAxisVMDomain , IAxisVMDomains
	- o GetCustomStiffnessMatrix
	- o SetCustomStiffnessMatrix
- IAxisVMLineSupport, IAxisVMNodalSupport
	- o GetFootingDimensions
	- o GetFootingParams
- IAxisVMMemberss
	- o AssembleSelectedMembers
- IAxisVMNodes,
	- o RemoveSelectedIntermedNodes

## **New properties:**

- IAxisVMSteelDesignMembers
	- o CrossSetionID
- IAxisVMLineSupport, IAxisVMNodalSupport
	- o HasFooting
	- o FootingType

#### **New records:**

- [RColumnVTCheckResult](#page-357-2)
- [RColumnStirrupDiameters](#page-71-1)
- [RColumnStirrupSpacing](#page-71-2)
- [RColumnStirrupZones](#page-71-3)

### **Modified records:**

- [RColumnCheckingParameters](#page-69-0)
- [RColumnReinforcementParameters](#page-71-0)
- RReinforcementParameters EC
- [RReinforcementParameters\\_ITA](#page-147-0)
- RReinforcementParameters SIA
- [RColumnForces](#page-357-1)

#### **Renamed fields in records:**

- **•** RExtendedDisplayParameters:
	- o BasicDisplayParameters -> BasicDispParams

#### **New enum:**

• [EReinforcementType](#page-143-1)

#### **New interfaces:**

- IAxisVMNodesSupports
- IAxisVMMembersSupports
- IAxisVMDomainsSupports

## **Changes between versions 9.3 and 15.0**

## **New Errors:**

- [EGeneralError](#page-11-0)
	- o errOutOfMemory
- [ECrossSectionError](#page-74-1)
	- o cseTooLargeInnerCrossSection
	- o cseInvalidMaterials
- **[EDomainsError](#page-129-0)** 
	- o deLimitingCrackWidthIsInvalid
	- o dePolyLineIsNotContinuous
	- o deLineDoesNotReachDomainEdge
	- o deNoSelectedLine
	- o deNoSelectedLineAndDomain
	- o deMaterialIndex
	- o deReferenceIndexOutOfBounds
	- o deDomainInvalidType
	- o deElasticFoundationNegative
- **[ESurfacesError](#page-638-1)** 
	- o seLimitingCrackWidthIsInvalid
	- o seMaterialIndex
	- o seSurfaceReferenceIndexOutOfBounds
	- o seInvalidType
	- o seElasticFoundationNegative
- **[ERCBeamDesignError](#page-343-0)** 
	- o rcbdeInvalidDesignParameters
	- o rcbdeInvalidPlasticHingeParams
- [ERCColumnCheckingError](#page-356-1)
	- o rccceInvalidDesignParameters
	- o rccceVTCapacityDesignIsNotSupported
- [EMembersSupportsError](#page-325-0)
	- o mseInvalidRefType

## **New enum:**

- ECrossSectionShapeEx
- ESeismicDuctilityClass
- ERCBeam EC SIA SeismicZone
- ERCBeam\_ECRO\_STAS\_SeismicZone
- ECompositeInnerCSalign

## **Deleted enum:**

• ERCBeam STAS SeismicZone

## **Modified enum:**

- ENationalDesignCode
- ECrossSectionShape
- ELineSupportType
- ECalculationUserInteraction
- ENodalSupportForce
- EResultComponent
- ECrossSectionBasicType
- EXLAMSurfaceEfficiency
- ESeismicComponentSumType

## **New records:**

- RLineData
- RLineAttr
- RSurface
- RRCBeamPlasticHingeParams
- RRCBeamPlasticHinges
- RRCColumnCapacityDesignParams

#### **Modified records:**

- RReinforcementParameters EC
- RReinforcementParameters ITA
- RReinforcementParameters SIA
- RRCBeamDesignParameters EC\_RO
- RRCBeamDesignParameters\_EC
- RRCBeamDesignParameters ITA
- RRCBeamDesignParameters SIA
- RRCBeamDesignParameters STAS
- RColumnReinforcementParameters
- RXLAMSurfaceStressValues
- RXLAMSurfaceEfficiencyValues

- [IAxisVMSurfaces](#page-638-0)
	- o BulkAdd
	- o BulkGetSurfaces
	- o BulkSetSurfaces
	- **[IAxisVMDomains](#page-127-0)** 
		- o CutSelected
		- o BulkAdd
		- o BulkGetDomains
		- o BulkSetDomains
	- **[IAxisVMLines](#page-174-0)** 
		- o BulkAdd
		- o BulkGetAttr
		- o BulkGetLineData
		- o BulkSetAttr
		- o BulkSetLineData
		- o BulkGetMemberIds
		- o GetSurfaces
	- [IAxisVMMembers](#page-286-1)
		- o BulkGetMembers
		- o BulkSetMembers
	- [IAxisVMNodes](#page-335-0)
		- o BulkAdd
			- o BulkGetCoord
			- o BulkGetDOF
			- o BulkSetDOF
			- o BulkSetNodeCoord
		- o GetNodeLines
	- [IAxisVMCrossSections](#page-74-0)
		- o AddCompositePipe
		- o AddCompositeBox
		- o AddCompositeRound
		- o AddCompositeRectangle
		- o AddFromDialogEx
		- o EditEx
		- o ReplaceFromCatalogEx
	- [IAxisVMRCColumnChecking](#page-356-0)
		- o CheckVTByParameters\_EQCapacityDesign
		- o CheckVTByParameters\_EQCapacityDesign\_vb
	- IAxisVMMembersSupports
		- o AddDomainEdgeRefSupport
	- IAxisVMCatalog
- o GetCrossSectionNamesEx
- o GetCrossSectionTableNamesEx
- o GetCrossSectionEx
- **[IAxisVMApplication](#page-15-0)** 
	- o HandleMessages

### **New properties:**

- IAxisVMCrossSection
	- o CrossSectionShapeEx
- IAxisVMCrossSectionOptimization
	- o GroupCrossSectionShapeEx
- IAxisVMMembersSupports
	- o ReferenceID

## **Changes between versions 15.0 and 15.1**

## **New Errors:**

- [ELineError](#page-186-0)
	- o lneInvalidSteelMaterialId
- **[EMembersError](#page-286-0)** 
	- o mbeInvalidSteelMaterialId
- [ERCColumnCheckingError](#page-356-1) o rccceInvalidSteelMaterialId

#### **Modified enum:**

ESeismicComponentSumType

### **Modified records:**

- RReinforcementParameters EC
- RReinforcementParameters\_ITA
- RReinforcementParameters\_SIA
- RRCBeamPlasticHingeParams
- RColumnReinforcementParameters

## **New functions:**

- IAxisVMSpectrum
	- o Disable

## **Changes between versions 15.1 and 15.3**

## **New Errors:**

- **[ESupportError](#page-304-0)** 
	- o seIncompatibleReferences
- **•** [ESpringParError](#page-610-0)

## **New enum:**

- EPadFootingType2
- EPadFootingStepMeasureSource
- ESpringParType
- **ESpringParNNType**
- ESpringParDOFType
- ESpringParDampingType
- **ESpringParNonLinearity**
- ESpringParNLDefType
- ESpringParHardeningRule
- ESpringParMatrixType
- ESpringParIsolatorType
- ESeismicLimitState
- ESteelFireParBetaMethod
- ESteelSLSHMethod
- ESteelSLSEMethod
- ESteelSLSLMethod
- ESteelSLSPreCamberCurve
- ETimberSLSEMethod
- ETimberSLSLMethod
- ETimberSLSPreCamberCurve
- ETimberSLSDesignCreepMode

#### **Modified enum:**

- EResultComponent
- ELineError
- EMembersError
- ESurfacesError
- EDomainsError
- ESeismicComponentSumType
- ENodesSupportsError
- ELineSupportsError
- EMembersSupportsError

#### **New records:**

- RRectangularFootingSpec
- RRectanularFootingCalced
- RCircularFootingSpec
- RCircularFootingCalced
- RPadFootingParams V153
- RLinearFootingSpec
- RLinearFootingCalced
- RLinearFootingParams
- RBasicDisplayParameters V153
- RExtendedDisplayParameters V153
- RSpringParam
- RSpringParamIndexes
- RNodalSupportSpringParams
- RSeismicParams V153
- RSpectrumData\_ECHU
- RSpectrumData\_ECNL
- RSpectrumData V153
- RSteelDesignParameters V153
- RSteelDesignParameters EC SIA ITA V153
- RTimberDesignParameters V153
- RTimberDesignParameters\_EC\_V153

## **Obsolete records:**

- RPadFootingDimensions
- RPadFootingParams
- RBasicDisplayParameters
- RExtendedDisplayParameters
- RSeismicParams
- RSpectrumData
- RSteelDesignParameters
- RSteelDesignParameters EC SIA ITA
- RTimberDesignParameters
- RTimberDesignParameters\_EC\_SIA\_ITA

#### **New interface:**

- [IAxisVMSpringParam](#page-614-0)
- [IAxisVMSpringParams](#page-610-1)

- IAxisVMLineSupport
	- o GetFootingParams\_V153
- IAxisVMNodalSupport
	- o GetFootingParams\_V153
	- IAxisVMNodalSupports
		- o AddNodalBeamRelative\_V153
		- o AddNodalEdgeRelative\_V153
		- o AddNodalGlobal V153
		- o AddNodalLocal\_V153
		- o AddNodalReference\_V153
		- o AddIsolator
	- IAxisVMNodesSupports
		- o AddIsolator
		- o AddNodalGlobal V153
		- o AddNodalLocal V153
		- o AddNodalMemberRelative\_V153
		- o AddNodalDomainRelative\_V153
		- o AddNodalReferenceRelative\_V153
		- o GetFootingParams\_V153
- IAxisVMMembersSupports
	- o GetFootingParams V153
- IAxisVMWindows
	- o GetBucklingDisplayParameters\_V153
	- o GetDynamicDisplayParameters\_V153
	- o GetRCDesignDisplayParameters\_V153
	- o GetStaticDisplayParameters\_V153
	- o GetSteelDesignDisplayParameters\_V153
	- o GetTimberDesignDisplayParameters\_V153
	- o GetVibrationDisplayParameters\_V153
	- o SetBucklingDisplayParameter\_V153
	- o SetDynamicDisplayParameters\_V153
	- o SetRCDesignDisplayParameters\_V153
	- o SetStaticDisplayParameters\_V153
	- o SetSteelDesignDisplayParameters\_V153
	- o SetTimberDesignDisplayParameters\_V153
	- o SetVibrationDisplayParameters\_V153
- IAxisVMWindow
	- o GetBucklingDisplayParameters\_V153
	- o GetDynamicDisplayParameters\_V153
	- o GetRCDesignDisplayParameters\_V153
	- o GetStaticDisplayParameters\_V153
	- o GetSteelDesignDisplayParameters\_V153
	- o GetTimberDesignDisplayParameters\_V153
	- o GetVibrationDisplayParameters\_V153
	- o SetBucklingDisplayParameter\_V153
	- o SetDynamicDisplayParameters\_V153
	- o SetRCDesignDisplayParameters\_V153
	- o SetStaticDisplayParameters\_V153
	- o SetSteelDesignDisplayParameters\_V153
	- o SetTimberDesignDisplayParameters\_V153
	- o SetVibrationDisplayParameters\_V153
- IAxisVMLoadCases
	- o SeismicGroupIDs
	- o GetSeismicParams\_V153
	- o SetSeismicParams\_V153
	- o SeismicSpectrumH
	- o SeismicSpectrumV
- IAxisVMSpectrum
	- o GetSpectrumData\_V153
	- o SetSpectrumData\_V153
- IAxisVMLoads
- o [CreateStandardSeismicLoads\\_](#page-262-0)V153
- IAxisVMForces
	- o NodalSupportForceByLoadCombinationIdEQ
	- o EnvelopeNodalSupportForceEQ
	- o CriticalNodalSupportForceEQ
	- o LineSupportForceByLoadCombinationIdEQ
	- o EnvelopeLineSupportForceEQ
	- o CriticalLineSupportForceEQ
	- o SurfaceForceByLoadCombinationIdEQ
	- o EnvelopeSurfaceForceEQ
	- o CriticalSurfaceForceEQ
- IAxisVMSteelDesignMembers
	- o Add\_V153
	- o GetDesignParameters\_V153
	- o SetDesignParameters\_V153
- IAxisVMTimberDesignMembers
	- o Add\_V153
	- o GetDesignParameters\_V153
	- o SetDesignParameters\_V153

#### **Obsolete functions:**

- IAxisVMLineSupport
	- o GetFootingDimensions
	- o GetFootingParams
- IAxisVMNodalSupport
	- o GetFootingDimensions
	- o GetFootingParams
- IAxisVMNodalSupports
	- o AddNodalBeamRelative
	- o AddNodalEdgeRelative
	- o AddNodalGlobal
	- o AddNodalLocal
	- o AddNodalReference
	- IAxisVMNodesSupports
		- o AddNodalGlobal
		- o AddNodalMemberRelative
		- o AddNodalDomainRelative
		- o AddNodalReferenceRelative
		- o GetFootingParams
	- IAxisVMMembersSupports
		- o GetFootingDimensions
			- o GetFootingParams
- IAxisVMWindows
	- o GetBucklingDisplayParameters
	- o GetDynamicDisplayParameters
	- o GetRCDesignDisplayParameters
	- o GetStaticDisplayParameters
	- o GetSteelDesignDisplayParameters
	- o GetTimberDesignDisplayParameters
	- o GetVibrationDisplayParameters
	- o SetBucklingDisplayParameter
	- o SetDynamicDisplayParameters
	- o SetRCDesignDisplayParameters
	- o SetStaticDisplayParameters
	- o SetSteelDesignDisplayParameters
	- o SetTimberDesignDisplayParameters
	- o SetVibrationDisplayParameters
- IAxisVMWindow
	- o GetBucklingDisplayParameters
	- o GetDynamicDisplayParameters
	- o GetRCDesignDisplayParameters
	- o GetStaticDisplayParameters
	- o GetSteelDesignDisplayParameters
- o GetTimberDesignDisplayParameters
- o GetVibrationDisplayParameters
- o SetBucklingDisplayParameter
- o SetDynamicDisplayParameters
- o SetRCDesignDisplayParameters
- o SetStaticDisplayParameters
- o SetSteelDesignDisplayParameters
- o SetTimberDesignDisplayParameters
- o SetVibrationDisplayParameters
- IAxisVMLoadCases
	- o GetSeismicParams
	- o SetSeismicParams
- IAxisVMSpectrum
	- o GetSpectrumData
	- o SetSpectrumData
- IAxisVMLoads

#### o [CreateStandardSeismicLoads](#page-262-0)

- IAxisVMSteelDesignMembers
	- o Add
	- o Add2
	- o Add3
	- o GetDesignParameters
	-
	- o GetDesignParameters2<br>
	o GetDesignParameters3 GetDesignParameters3
	- o SetDesignParameters
	- o SetDesignParameters2
	- o SetDesignParameters3
- IAxisVMTimberDesignMembers
	- o Add
	- o GetDesignParameters
	- o SetDesignParameters

#### **Obsolete properties:**

- IAxisVMLines
	- o StiffnessReduction\_A
	- o StiffnessReduction\_I
- IAxisVMLine
	- o StiffnessReduction\_A<br>
	o StiffnessReduction I
	- StiffnessReduction\_I
- IAxisVMMembers
	- o StiffnessReduction A
	- o StiffnessReduction\_I
- IAxisVMMember
	- o StiffnessReduction\_A
	- o StiffnessReduction\_I
- **IAxisVMSurfaces** 
	- o StiffnessReduction
- IAxisVMSurface
	- o StiffnessReduction
	- IAxisVMDomains
		- o StiffnessReduction
- IAxisVMDomain
- o StiffnessReduction

## **New properties:**

- IAxisVMLines
	- o StiffnessReduction
- IAxisVMLine
	- o StiffnessReduction
- IAxisVMMembers
	- o StiffnessReduction
- IAxisVMMember
	- o StiffnessReduction
- IAxisVMNodalSupport
	- o SpringParams
- IAxisVMNodesSupports o SpringParams
- IAxisVMSpectrum
- o Disabled
- IAxisVMLoadCases o SeismicGroupID
- IAxisVMSurfaces
	- o StiffnessReduction\_V153
- IAxisVMSurface
	- o StiffnessReduction\_V153
- IAxisVMDomains
	- o StiffnessReduction\_V153
- IAxisVMDomain
	- o StiffnessReduction\_V153
- IAxisVMForces
	- o SupportSeismicSumType

# **Changes between versions 15.3 and 15.4**

## **New enum:**

ECrossSectionRegion

## **Modified enum:**

ECrossSectionShapeEx

## **New records:**

- RCrossSectionNameRec
- RCrossSectionTableRec
- RLoadNodalForce
- RLoadLineDistributed
- RLoadLineSelfWeigth
- RLoadSurfaceDistributed
- RLoadSurfaceSelfWeigth<br>• RLoadDomainLinear
- RLoadDomainLinear
- RLoadDomainConstant\_V154
- RLoadDomainSelfWeight
- RBulkMemberSupport
- RBulkLineSupport
- RDoubleWedgedI

## **Obsolete records:**

RLoadDomainConstant

## **New interface:**

- IAxisVMCrossSectionTables
- IAxisVMCrossSectionTable

- IAxisVMNodes
	- o BulkDelete
	- o BulkSelect
	- IAxisVMCatalog
		- o GetTableCrossSections
		- o GetAllTables
		- o GetCrossSection\_V154
- IAxisVMLoads
	- o AddDomainConstants
- o AddDomainConstant\_V154
- o AddDomainLinears
- o AddDomainSelfWeights
- o AddLineDistributeds
- o AddLineSelfWeights
- o AddNodalForces
- o AddSurfaceDistributeds
- o AddSurfaceSelfWeights
- IAxisVMMemberSupports
	- o BulkAdd
- IAxisVMLineSupports o BulkAdd
- IAxisVMCrossSections
	- o AddDoubleWedgedI

#### **Obsolete functions:**

- IAxisVMLoads
	- o AddDomainConstant

## **New properties:**

- IAxisVMSettings
	- o NL\_ConsequenceClass
- IAxisVMCrossSection
	- o DoubleWedgedI

## **Changes between versions 15.4 and 16.1**

## **New Errors:**

- EDomainsError
	- o deInvalidReinfParamForTrapezoidal
	- o deInvalidHollowCoreDirection
	- o deInvalidHollowCoreHoletype
	- o deHollowCore\*
	- o deTrapezoidal\*
	- o deCompositeRib\*
	- o deNotARibbedDomain
- ESurfacesError
	- o seInvalidReinfParamForTrapezoidal
- EActualReinforcementError
	- o areReinfParamMissing
- EWindLoadError

## **Modified enum:**

- ECombinationType
- ECriticalCombinationFormula
- **ECrackWidth**
- ECrossSectionShapeEx
- **ELineError**
- **EMembersError**
- ESpringParError

## **New enum:**

- EDomainCompRibEccType
- EHollowHoleType
- ELEEccAlignementPoint
- **ELEEccTvpe**
- EMemberLocXOrientation
- EReleasePosType
- **ERoofFrictionEffect**
- ERoofInternalPressure
- ERoofMultiSpanDir
- ERoofMultiSpanPos
- EVerticalDisplacement
- EWindStructureRoofType
- EXLAMServiceClass
- **EXYDirection**

#### **Modified records:**

- RReinforcementParameters EC
- RReinforcementParameters ITA
- RReinforcementParameters\_SIA

#### **New records:**

- RBulkMemberWSSupport
- RBulkWSLineSupport
- RCommonCriticalResultsSettings V161
- RCommonDisplayParameters V161
- RCrossSectionHSQ
- RCrossSectionHSQA
- RCrossSection2IX
- RCrossSectionSFB
- RCrossSectionIFB
- RCrossSectionComposite
- RDomainCompositeRib
- RDomainHollowCore
- RDoubleLClosed
- REccReleases
- RLineAttr\_V161
- RLoadDomainPolvAssoc\_V161
- RRelease\_V161
- RReleases\_V161
- RSpringParam V161
- RVerticalDisplacementValues
- RWindLoadParams V161
- RWindSubStructParams
- RXLAMParams

#### **Obsolete records:**

- RLoadDomainConstant
- RLoadDomainPolyAssoc
- RWindLoadParameters

- IAxisVMWindows
	- o GetCommonDisplayParameters\_V161
	- o SetCommonDisplayParameters\_V161
	- IAxisVMCrossSections
		- o Add2IX
		- o AddComposite2IX
		- o AddDoubleLClosed
		- o AddFromCatalogTable
		- o AddHSQ
		- o AddHSQA
		- o AddIFB
		- o AddSFB
		- o ReplaceWith2IX
		- o ReplaceWithComposite2IX o ReplaceWithDoubleLClosed
		- o ReplaceWithDoubIeWedgedI
		- o ReplaceWithHSQ
		- o ReplaceWithHSQA
- o ReplaceWithIFB
- o ReplaceWithSFB
- o AddFromCatalog\_V161
- IAxisVMLines
	- o BulkGetAttr\_V161
	- o BulkSetAttr\_V161
- IAxisVMLoads
	- o AddDomainPolyAssoc\_V161
	- o AddNodalMass
	- o DeleteNodalMass
	- o ModifyNodalMass
- IAxisVMSurfaceSupport
	- o GetPasternakStiffness
	- o SetPasternakStiffness
- IAxisVMDomains
	- o AddCompositeRib
	- o AddHollowCore
	- o AddTrapezoidal
	- o AddXLAM
	- o GetCompositeRibParameters
	- o GetHollowCoreParameters
	- o GetTrapezoidalParameters
	- o GetXLAMParameters\_V161
	- SetCompositeRibParameters<br>○ SetHollowCoreParameters
	- SetHollowCoreParameters
	- o SetRibbedDomainActual
	- SetTrapezoidalParameters<br>○ SetXLAMParameters V161 SetXLAMParameters\_V161
	- IAxisVMDomainsSupports
		- o AddDomainPasternakSupport
		- o GetPasternakStiffness
		- o SetPasternakStiffness
- IAxisVMDomainSupport
	- o GetPasternakStiffness
	- o SetPasternakStiffness
- IAxisVMSurfaceSupports
	- o AddSurfacePasternakFoundation
- IAxisVMDomainSupports
	- o AddDomainPasternakFoundation
- IAxisVMMember
	- o ClearEccentricity
- IAxisVMMembers
	- o BulkGetMembers\_V161
	- o BulkSetMembers\_V161
	- o ClearEccentricities
- IAxisVMMembersSupports
	- o AddDomainEdgePasternakSupport
	- o AddPasternakSupport
	- o AddPasternakSupport
	- o GetPasternakStiffness<br>
	o SetPasternakStiffness
	- **SetPasternakStiffness**
- IAxisVMLineSupports
	- o AddBeamPasternakFoundation
	- o AddEdgeGlobalPasternak
	- o AddEdgeRelativePasternak
	- o AddRibPasternakFoundation
	- o BulkAddPasternak
- IAxisVMLineSupport
	- o GetPasternakStiffness
	- o SetPasternakStiffness
- IAxisVMLoads
	- o GetSelectedItemIds
- IAxisVMSpringParams
	- o Add\_V161

## **Obsolete functions:**

- IAxisVMLoadCases
	- o CreateWindCases
	- o GetWindLoadParams
	- o SetWindLoadParams
	- IAxisVMLoads
		- o AddDomainConstant
		- o AddDomainPolyAssoc
		- o CreateWindLoadOnLoadPanels
		- o DeleteWindLoadFromAllLoadPanels
		- o DeleteWindLoadFromLoadPanels
		- o GetLoadPanelsOfWindLoad

#### **New properties:**

- IAxisVMDomainsSupports
	- o Item
- IAxisVMCrossSection
	- o CrossSection2IX
	- o CrossSectionHSQ
	- o CrossSectionHSQA
	- o CrossSectionIFB
	- o CrossSectionSFB
	- o DoubleLClosed
- IAxisVMDomains
	- o IsCompositeRib
	- o IsHollowCore
	- o IsTrapezoidal
- IAxisVMResults
	- o CalcCrackWidth
		- o VerticalDisplacements
- IAxisVMSpringParam
	- o FullRec\_V161

#### **New interfaces:**

- IAxisVMCalcCrackWidth
- IAxisVMVerticalDisplacements
- IAxisVMWindLoad
- IAxisVMWindSubStructure

## **Changes between versions 16.1 and 16.2**

## **Modified enum:**

- EAnalysisType
- ECalculationError
- EDomainsError
- ELoadsError
- EMembersError
- EselectionType

#### **New enum:**

EAnalysisCaseType

## **New Errors:**

- ERCColumnCheckingError
	- o rccceMixedDesignSituation
	- o rccceErrorInFireDesignCalculation
- **ELineError**
- o lneSpringTypeIncompatible
- o lneSpringIndexOutOfBounds
- EMembersError
	- o mbeSpringTypeIncompatible
	- o mbeSpringIndexOutOfBounds

#### **New records:**

- RBuckling\_V162
- RDynamicAnalysis V162
- RNonLinearAnalysis\_V162
- RPushOverAnalysis V162
- **RResultCase**
- RVibration\_V162

#### **Obsolete records:**

- RBuckling
- RDynamicAnalysis
- RNonLinearAnalysis
- RPushOverAnalysis
- RVibration

## **New functions:**

- IAxisVMCalculation
	- o Buckling\_V162
	- o Buckling2\_V162
	- o DynamicAnalysis\_V162
	- o NonLinearAnalysis\_V162
	- o NonLinearAnalysis2\_V162
	- o NonLinearVibration\_V162
	- o NonLinearVibration2\_V162
	- o PushOverAnalysis\_V162
	- o Vibration\_V162
	- o Vibration2\_V162
- AxisVMLines
	- o PointOnLine
	- IAxisVMLines3d
		- o StraightLines
- IAxisVMLoads
	- o AddLoadPanelLinear\_V162
- IAxisVMMembers
	- o AssembleMembers
	- o SelectArray
- IAxisVMModel
	- o PickCoordinate
- IAxisVMResults
	- o GetBucklingParameters\_V162
	- o GetDynamicParameters
	- o GetNonLinearAnalysisParameters\_V162<br>
	o GetNonLinearVibrationParameters V162
	- GetNonLinearVibrationParameters\_V162
	- o GetPushOverParameters
	- o GetVibrationParameters\_V162
- IAxisVMWindow
	- o GetResultCase
	- IAxisVMWindows
		- o GetResultCase

#### **Obsolete functions:**

- IAxisVMCalculation
	- o Buckling
	- o Buckling2
	- o DynamicAnalysis
	- o NonLinearAnalysis
- o NonLinearAnalysis2
- o NonLinearVibration
- o NonLinearVibration2
- o PushOverAnalysis
- o Vibration
- o Vibration2
- IAxisVMResults
	- o GetBucklingParameters
	- o GetNonLinearAnalysisParameters o GetNonLinearVibrationParameter
	- o GetVibrationParameters

## **Changes between versions 16.2 and 17.1**

## **New enum:**

• ELargeRoofModeSIA

## **New records:**

- RCSOptimizationChecks V171
- RCSParametricOptimizationParams\_V171
- RDomainMeshParameters\_V171
- RSeismicSensitivityResults V171
- RSnowLoadParams\_V171
- RTimberDesignParameters EC\_V171
- RTimberDesignParameters\_V171

## **Obsolete records:**

- RCSOptimizationChecks
- RCSParametricOptimizationParams
- RDomainMeshParameters
- RSeismicSensitivityResults
- RSnowLoadParams
- RTimberDesignParameters\_EC\_V153
- RTimberDesignParameters\_V153

## **New properties:**

- IAxisVMSettings
	- o NodeBreaksUnmeshedMember

- IAxisVMCrossSectionOptimization
	- o GetOptimizationChecks\_V171
		- o GetParametersForParametricOptimization\_V171
		- o SetOptimizationChecks\_V171
		- o SetParametersForParametricOptimization\_V171
- IAxisVMDomain
	- o GenerateMesh\_V171
	- o GetMeshParameters\_V171
	- o SetMeshParameters\_V171
- IAxisVMDomains
	- o GenerateMeshOnSelectedDomains\_V171
- IAxisVMLoadCases
	- o CreateSnowCases\_V171
	- o DeleteSnowLoadCases
	- o GetSnowLoadParams\_V171
	- o SetSnowLoadParams\_V171
- IAxisVMSeismicStoreys
	- o GetSeismicSensitivityResults\_V171
	- IAxisVMSteelDesignMembers
		- o BulkAdd
- IAxisVMTimberDesignMembers
	- o Add\_V171
	- o BulkAdd
	- o GetDesignParameters\_V171
	- o SetDesignParameters\_V171

#### **Obsolete functions:**

- IAxisVMCrossSectionOptimization
	- o GetOptimizationChecks
		- o GetParametersForParametricOptimization
	- o SetOptimizationChecks
	- o SetParametersForParametricOptimization
- IAxisVMDomain
	- o GenerateMesh
	- o GetMeshParameters
	- o SetMeshParameters
- IAxisVMDomains
	- o GenerateMeshOnSelectedDomains
- IAxisVMLoadCases
	- o CreateSnowCases
	- o GetSnowLoadParams
	- o SetSnowLoadParams
- IAxisVMSeismicStoreys
	- o GetSeismicSensitivityResults
- IAxisVMTimberDesignMembers
	- o Add\_V153
	- o GetDesignParameters\_V153
	- o SetDesignParameters\_V153

## **Changes between versions 17.1 and 17.2**

## **Modified enum:**

- ECalculationError
- EGeneralError
- ELoadType
- **ESpringParType**
- ESteelDesignMemberError
- ETimberSLSDesignCreepMode

#### **New enum:**

- EMemberLoadEcc
- ESteelBucklingCurves
- ESteelLoadPosition
- ESteelLTBucklingCurves

#### **New records:**

- REdgeConnectionRec \_V172
- RLoadMemberConcentrated
- RLoadMemberDistributed
- RSteelDesignParameters EC\_SIA\_ITA\_V172
- RSteelDesignParameters\_V172
- RTimberDesignParameters\_V172

#### **Obsolete records:**

- REdgeConnectionRec
- RLoadBeamMemberConcentrated
- RLoadBeamMemberDistributed
- RLoadRibMemberConcentrated
- RLoadRibMemberDistributed
- RRCBeamDesignParameters\_DIN
- RRCBeamDesignParameters MSZ
- RRCBeamDesignParameters\_STAS
- RSteelDesignParameters EC\_SIA\_ITA\_V153
- RSteelDesignParameters V153
- RTimberDesignParameters V171

#### **New properties:**

- I AxisVMStresses
	- o IndependentStressPoints

#### **New functions:**

- IAxisVMEdgeConnections
	- o Add \_V172
	- o GetRec\_V172
	- o SetRec\_V172
- IAxisVMLoads
	- o AddMemberConcentrated
	- o AddMemberDistributed
	- IAxisVMSteelDesignMembers
		- o Add\_V172
		- o BulkAdd\_V172
		- o GetDesignParameters\_V172
		- o SetDesignParameters V172
- IAxisVMTimberDesignMembers
	- o Add\_V172
	- o BulkAdd\_V172
	- o GetDesignParameters\_V172
	- o SetDesignParameters\_V172

#### **Obsolete functions:**

- IAxisVMEdgeConnections
	- o Add
	- o GetRec
	- o SetRec
	- IAxisVMLoads
		- o AddBeamMemberConcentrated
		- o AddBeamMemberDistributed
		- o AddRibMemberConcentrated
		- o AddRibMemberDistributed
- IAxisVMSteelDesignMembers
	- o Add\_V153
	- o BulkAdd
	- o GetDesignParameters\_V153
	- o SetDesignParameters\_V153
- IAxisVMTimberDesignMembers
	- o Add\_V171
	- o BulkAdd
	- o GetDesignParameters\_V171
	- o SetDesignParameters\_V171

## **Changes between versions 17.2 and 17.3**

#### **Modified enum:**

- ELoadCaseType
- ELoadGroupType

#### **New enum:**

- EColorLegendDirection
- EColorLegendType

### **New records:**

RRCBeamDesignParameters\_V173

## **Obsolete records:**

• RRCBeamDesignParameters

### **New functions:**

- IAxisVMRCBeamDesign
	- o GetDesignParameters\_V173
	- o SetDesignParameters\_V173

## **Obsolete functions:**

- IAxisVMRCBeamDesign
	- o GetDesignParameters
	- o SetDesignParameters

#### **New interfaces:**

• IAxisVMColorLegend
# **AxisVM COM Plugin, Addon or AddonPlugin**

Any external EXE program can create a COM client controlling the AxisVM COM server. Another way to write automation extensions is to build a DLL for AxisVM. Depending on what functions are exported (Win32/64) and where it is (which subfolder of the AxisVM), it can be a [Plugin,](#page-792-0) [Addon](#page-798-0) or [AddonPlugin.](#page-802-0)

When AxisVM is launched it looks for \*.DLL files in the Plugins folder (*<AxisVM installation folder>\plugins)* and its subfolders and in the Addons folder (*<AxisVM installation folder>\addons)* and its subfolders.

If you want to debug your client, you have to set the program parameter as explained in [Starting the COM](#page-10-0)  [server.](#page-10-0)

The main differences:

## **Plugins**:

- The title (...MenuItemText) shows up in a plugins menu.
- The dll should be in the Plugins folder (*<AxisVM installation folder>\plugins).* If DLLs were grouped in subfolders under Plugins folder, the subfolder structure is automatically converted into submenus to allow building a hierarchy of plugins.
- Clicking on a menu title in the *Plugins* menu of AxisVM calls the *OnMenuItemClick\_v2* (Win32/64) or *Plugin\_Execute* (.NET) process.
- for .NET only: Addon\_ButtonPlaceFormId should return -1 !

### **Addons**:

- The button with icon shows up on a toolbar as a last button (depend on name of other addons in addons subfolder) and hint of the button is displayed when cursor hovers over button.
- The dll should be in the Addons subfolder (*<AxisVM installation folder>\addons).*
- Clicking on the addon's button calls the *OnAddOnExecute \_v2* (Win32/64) or *Addon\_Execute* (.NET) process.

## **AddonPlugins**:

- The button with icon shows up on a toolbar as a last button and hint of the button is displayed when cursor hovers over button.
- The dll should be in the Plugins folder (*<AxisVM installation folder>\plugins).* If DLLs were grouped in subfolders under Plugins folder, the subfolder structure is automatically converted into submenus to allow building a hierarchy of Plugins / AddonPlugins.
- <span id="page-792-0"></span> Clicking on the button calls the *OnAddOnExecute \_v2* (Win32/64) or *Addon\_Execute* (.NET) process and clicking on a menu title in the *Plugins* menu of AxisVM calls the *OnMenuItemClick\_v2* (Win32/64) or *Plugin\_Execute* (.NET) process.

# **AxisVM COM Plugin**

If AxisVM finds a DLL in the plugin folder exporting plugin functions, then a new menu item is automatically created in the *Plugins* menu of AxisVM with the plugin title (MenuItem). Plugin can be started by clicking on this menu item.

# **Win 32/64 versions 2.0, 2.1, 2.2 & 2.3**

v2.1, v2.2 and v2.3 plugins are almost the same as v2.0 plugins except they have an additional exported function(s).

64-bit version of AxisVM (AxisVM\_x64.exe) can only open 64-bit dlls and the 32-bit version of AxisVM (AxisVM.exe) can only open 32-bit dlls.

## *Please note:*

If DLL also exports functions of an AddOn, it will become an [AddonPlugin.](#page-802-0) Plugins are simple DLL files exporting these plugin functions:

# C syntax:

```
1/\nu2.0
unsigned int32 GetPluginVersion;
unsigned int32 GetMenuItemTextA(const void *Buffer, unsigned int32 BufferSize);
unsigned int32 GetMenuItemTextW(const void *Buffer, unsigned int32 BufferSize);
void SetAxisVMMainFormHandle(const unsigned int32 FormHandle);
void SetAxisVMApplicationHandle(const unsigned int32 ApplicationHandle);
void OnMenuItemClick_v2(AxisVM::IAxisVMApplication* AxApp);
unsigned int32 IsMenuItemEnabled(AxisVM::IAxisVMApplication* AxApp);
unsigned int32 IsMenuItemVisible(AxisVM::IAxisVMApplication* AxApp);
// v2.1
\n  <i>unsimed</i>\n  <i>int32</i>\n  <i>ISPluqinModalWindow(void)</i>\n  <i>inseted</i>\n// v2.2
__stdcall void InitPlugin(AxisVM::IAxisVMApplication* AxApp);
__stdcall void DeinitPlugin(void);
// v2.3
  __stdcall unsigned int32 GetTranslatedMenuItemTextW(const void *Buffer, unsigned int32 
BufferSize, AxisVM::ELanguage PrgLang);
```
# Pascal syntax:

```
function GetPluginVersion : DWORD; stdcall;
function GetMenuItemTextA(const Buffer: Pointer; BufferSize: DWORD) : DWORD; stdcall;
function GetMenuItemTextW(const Buffer: Pointer; BufferSize: DWORD) : DWORD; stdcall;
procedure SetAxisVMMainFormHandle(const FormHandle: THandle); stdcall;
procedure SetAxisVMApplicationHandle(const ApplicationHandle: THandle); stdcall;
procedure OnMenuItemClick_v2(AxApp: IAxisVMApplication); stdcall;
function IsMenuItemEnabled(AxApp: IAxisVMApplication) : DWORD; stdcall;
function IsMenuItemVisible(AxApp: IAxisVMApplication) : DWORD; stdcall;
```
// v2.1 function IsPluginModalWindow : DWORD; stdcall; // v2.2 procedure InitPlugin (AxApp: IAxisVMApplication); stdcall; procedure DeinitPlugin; stdcall; // v2.3 function GetTranslatedMenuItemTextW(const Buffer: Pointer; BufferSize: DWORD; PrgLang: ELanguage) : DWORD; stdcall;

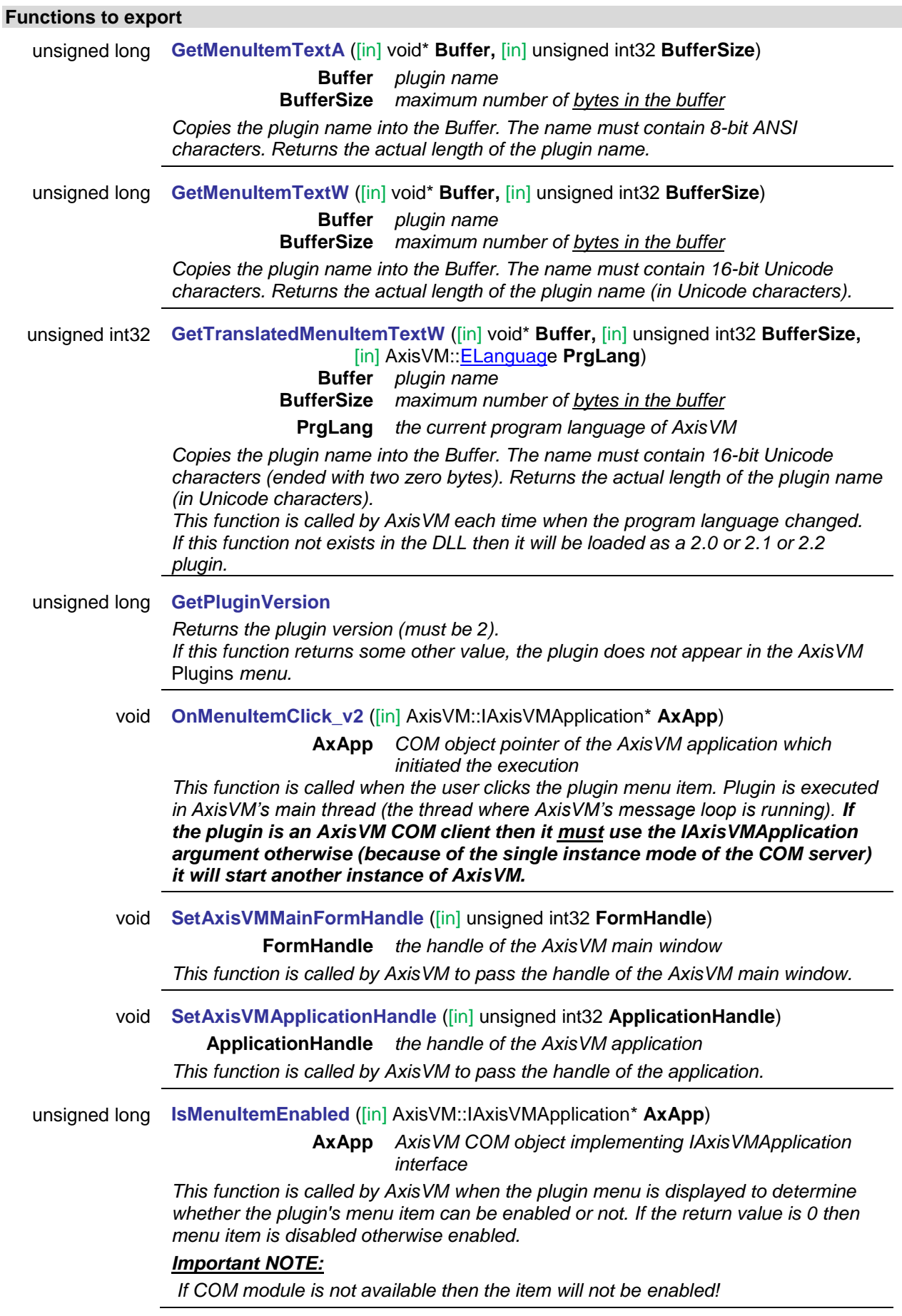

unsigned long **IsMenuItemVisible** ([in] AxisVM::IAxisVMApplication\* **AxApp**) **AxApp** *AxisVM COM object implementing IAxisVMApplication interface This function is called by AxisVM when the plugin menu is displayed to determine whether the plugin's menu item can be visible or not. If the return value is 0, then menu item is hidden otherwise visible.* unsigned long **IsPluginModalWindow** *This function is called by AxisVM to determine whether the plugin must be run as a so-called "Modal Window" or not. If the return value is 0 then it is not modal otherwise, it is modal. The modal plugins are only allowed for legacy reasons, for new developments non modal mode (i.e. return value 0) is highly recommended. If this function does not exist in the DLL then it will be loaded as a 2.0 plugin and the plugin will be displayed as a non-modal window.* void **InitPlugin** ([in] AxisVM::IAxisVMApplication\* **AxApp**) **AxApp** *AxisVM COM object implementing IAxisVMApplication interface* This function is called by AxisVM when AxisVM is fully loaded (IAxisVMApplication Loaded event is fired) and COM server is available. If this function not exists in the DLL then it will be loaded as a 2.0 or 2.1 plugin. void **DeinitPlugin** This function is called by AxisVM before AxisVM unloads plugin dlls. If this function not exists in the DLL then it will be loaded as a 2.0 or 2.1 plugin.

# <span id="page-795-0"></span>**.NET**

The .NET class library must implement all functions, processes and properties of the [IAxisVMDotNetAddonPluginInterface.](#page-804-0) *Addon\_ButtonPlaceFormId* should return -1 and the *Addon\_IconBitmap* should return an empty array.

# **AxisVM .NET Plugin System v2.3 for .NET Framework 4.x**

Please note this system was updated and this interface was preserved for compatibility with older plugins, all new .NET developers are strongly encouraged to implement [IAxisVMDotNetAddonPluginInterface\\_v1\\_0](#page-804-0) interface instead of this one. It has more functionality and supports more versions of the .NET Framework.

Plugins are loaded the same way as plugins developed for in [AxisVM .NET Plugin System v2.0](#page-797-0) but checked for implemented **IAxisVMDotNetPluginInterface\_v2\_3** interface. Plugins for

**IAxisVMDotNetPluginInterface\_v2** interface are checked and loaded.

The interface description can be found in the AxisVMDotNetPluginInterface\_v2.3.FW4.dll (.NET Framework 4.x) Class Libraries installed with AxisVM.

Add these references to your project: AxisVMDotNetPluginInterface v2.3.FW4.dll and Interop.AxisVM.FW4.dll for .NET Framework 4.0).

The interface declaration:

```
C#
    public interface IAxisVMDotNetPluginInterface_v2_3
\{ int PluginVersion { get; }
 String MenuItemText { get; }
 int AxisVMMainFormHandle { get; set; }
 int AxisVMApplicationHandle { get; set; }
 int IsMenuItemEnabled (AxisVMApplicationClass iAxisVMApp);
 int IsMenuItemVisible (AxisVMApplicationClass iAxisVMApp);
 int MenuItemClick_v2 (AxisVMApplicationClass iAxisVMApp);
 int IsPluginModalWindow { get; }
 void InitPlugin(AxisVMApplicationClass iAxisVMApp);
 void DeinitPlugin(AxisVMApplicationClass iAxisVMApp);
        String GetTranslatedMenuItemText(ELanguage PrgLang);
 }
```
VB

```
Public Interface IAxisVMDotNetPluginInterface_v2_3
 ReadOnly Property PluginVersion() As Integer
 ReadOnly Property MenuItemText() As String
 Property AxisVMMainFormHandle() As Integer
 Property AxisVMApplicationHandle() As Integer
 Function IsMenuItemEnabled(ByVal iAxisVMApp As AxisVMApplicationClass) As Integer
 Function IsMenuItemVisible(ByVal iAxisVMApp As AxisVMApplicationClass) As Integer
 Function MenuItemClick_v2(ByVal iAxisVMApp As AxisVMApplicationClass) As Integer
 ReadOnly Property IsPluginModalWindow() As Integer
 Sub InitPlugin(ByVal iAxisVMApp As AxisVMApplicationClass)
 Sub DeinitPlugin(ByVal iAxisVMApp As AxisVMApplicationClass)
      Function GetTranslatedMenuItemText(PrgLang As ELanguage) As String
End Interface
```

```
VC++public interface class IAxisVMDotNetPluginInterface_v2_3
{
        property int PluginVersion { int get(); };
        property String^ MenuItemText { String^ get(); };
        property int AxisVMMainFormHandle;
        property int AxisVMApplicationHandle;
        int IsMenuItemEnabled(AxisVMApplicationClass ^ iAxisVMApp)
        int IsMenuItemVisible(AxisVMApplicationClass ^ iAxisVMApp)
int MenuItemClick_v2(AxisVMApplicationClass ^ iAxisVMApp);
        property int IsPluginModalWindow { int get(); };
        void InitPlugin(AxisVMApplicationClass ^ iAxisVMApp)
        void DeinitPlugin(AxisVMApplicationClass ^ iAxisVMApp)
        String^ GetTranslatedMenuItemText(ELanguage PrgLang)
};
```
#### **Functions to export**

```
long PluginVersion
```
*Returns the plugin version (must be 2). If this function returns some other value, the plugin does not appear in the AxisVM Plugins menu.*

String **MenuItemText**

*Unicode string that represents the name of the plugin. This will be displayed in AxisVM plugin menu as menu item.*

#### long **AxisVMMainFormHandle**

*AxisVM will set this property to the AxisVM's main form handle.*

#### long **AxisVMApplicationHandle**

*AxisVM will set this property to the AxisVM's application handle (this is a hidden form). More info about it: [http://stackoverflow.com/questions/2204804/delphi-what-is](http://stackoverflow.com/questions/2204804/delphi-what-is-application-handle)[application-handle](http://stackoverflow.com/questions/2204804/delphi-what-is-application-handle)*

long **IsMenuItemEnabled** ([in] AxisVM::IAxisVMApplication\* **AxApp**)

**AxApp** *AxisVM COM object of the application in which this plugin resides*

*This function is called by AxisVM when the plugin menu is displayed to determine whether the plugin's menu item can be enabled or not. If the return value is 0 then menu item is disabled otherwise enabled.*

long **IsMenuItemVisible** ([in] AxisVM::IAxisVMApplication\* **AxApp**)

**AxApp** *AxisVM COM object of the application in which this plugin resides*

*This function is called by AxisVM when the plugin menu is displayed to determine whether the plugin's menu item can be visible or not. If the return value is 0, then menu item is hidden otherwise visible.*

## long **MenuItemClick\_v2** ([in] AxisVM::IAxisVMApplication\* **AxApp**)

**AxApp** *COM object pointer of the AxisVM application which initiated the execution*

*This function is called when the user clicks the plugin menu item. The plugin is executed in AxisVM's main thread (the thread where AxisVM's message loop is running). Return value currently is not handled but for future usage the plugin should return 0 if it executed successfully.*

### long **IsPluginModalWindow**

*This function is called by AxisVM to determine whether the plugin must be run as a so-called "Modal Window" or not. If the return value is 0 then it is not modal otherwise, it is modal. The modal plugins are only allowed for legacy reasons, for new developments non modal mode (i.e. return value 0) is highly recommended.*

### void **InitPlugin** ([in] AxisVM::IAxisVMApplication\* **AxApp**)

**AxApp** *AxisVM COM object of the application in which this plugin resides*

*This function is called by AxisVM when AxisVM is fully loaded (IAxisVMApplication Loaded event is fired) and COM server is available.*

## void **DeinitPlugin**

*This function is called before AxisVM unloads plugin dlls when AxisVM application is shutting down.*

## String **GetTranslatedMenuItemText** ([in] ELanguage **PrgLang**)

**PrgLang** *the current program language of AxisVM*

*This function is called by AxisVM each time when the program language changed. The plugin can specify language specific plugin menu item text.*

# <span id="page-797-0"></span>**AxisVM .NET Plugin System v2.0 for .NET Framework 2.x, 3.x**

Please note this system was updated and this interface was preserved for compatibility with older plugins, all new .NET developers are strongly encouraged to implement [IAxisVMDotNetAddonPluginInterface\\_v1\\_0](#page-804-0) interface instead of this one. It has more functionality and supports more versions of .NET Framework.

This system was updated to [newer](#page-795-0) version and this version was preserved for compatibility with older plugins. .NET Class Libraries are loaded and checked for implemented **AxisVMDotNetPluginInterface\_v2** or **IAxisVMDotNetPluginInterface\_v2\_3** interface.

The interface description can be found in the AxisVMDotNetPluginInterface v2.dll Class Library installed with AxisVM.

Add these references to your project: AxisVMDotNetPluginInterface v2.dll and Interop.AxisVM.dll

The interface declaration:

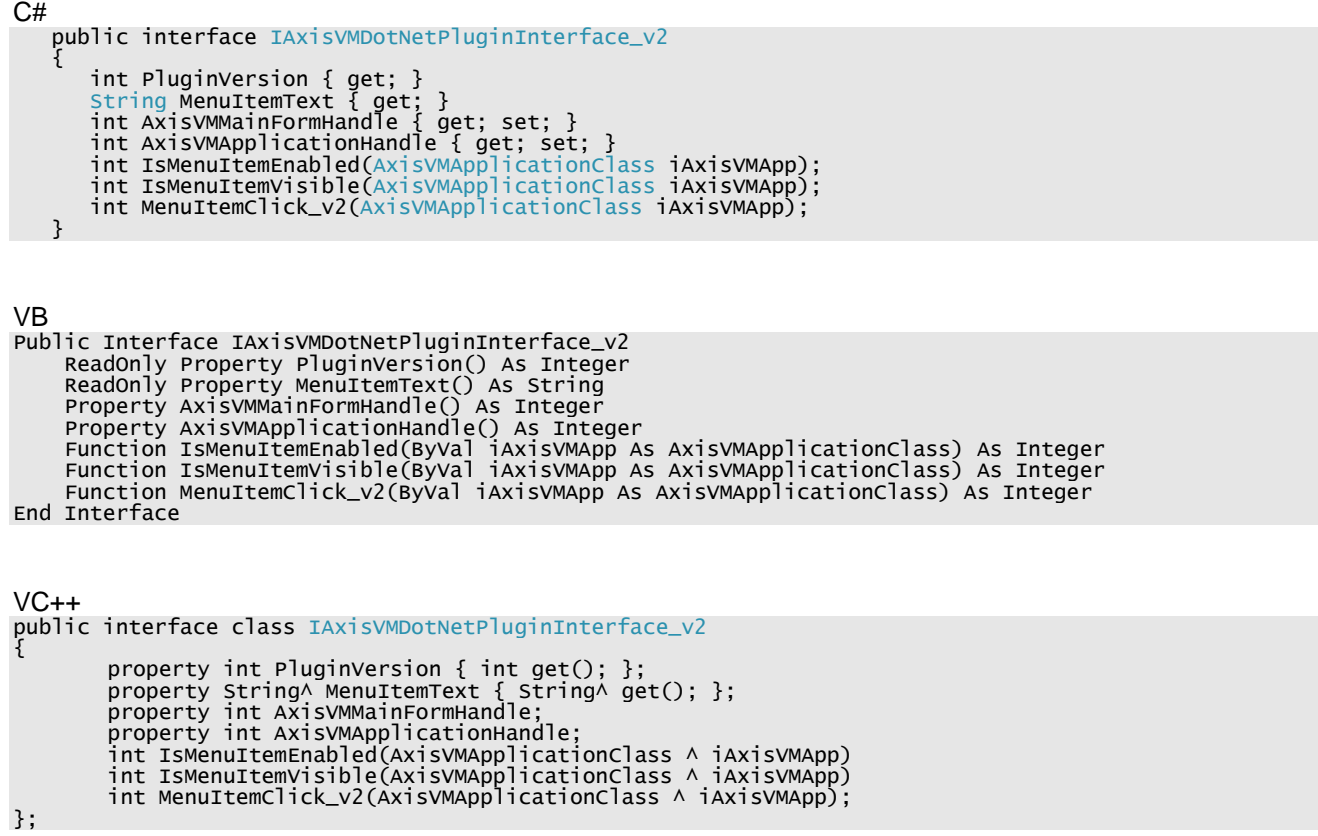

<span id="page-798-0"></span>For description of each function, see functions with same name in **AxisVM .NET Plugin System v2.3** 

# **AxisVM COM Addon**

When AxisVM is launched it looks for \*.DLL files in the addons folder (<*AxisVM installation folder>\addons)*. *Please note:*

If DLL also exports functions of [plugins](#page-756-0) and DLL is in the *plugins* folder, then it will be recognized as an **AddonPlugin** and AxisVM will display the icon of AddonPlugin and show the new plugin item in the plugins menu of AxisVM.

The AddonPlugin can be launched by calling any of these two procedures: *OnMenuItemClick*\_v2 or *OnAddOnExecute*.

# **Win 32/64 versions 1.0 and 2.0**

64-bit version of AxisVM (AxisVM\_x64.exe) can only open 64-bit dlls and the 32-bit version of AxisVM (AxisVM.exe) can only open 32-bit dlls.

Addons are simple DLL files exporting these addon functions:

#### C syntax:

```
unsigned int __stdcall GetAddOnVersion(void);
unsigned int __stdcall GetHintTextW(const void * Buffer, unsigned int BufferSize);<br>unsigned int __stdcall GetIconBitmap(const void * Buffer, unsigned int BufferSize, unsigned int *
TransparentColor);
unsigned int __stdcall IsAddOnModalWindow(void);<br>void __stdcall GetButtonPlace(unsigned int * FormId, unsigned int * ToolbarId);
void __stdcall SetFormHandle(const unsigned int FormHandle);
void __stdcall OnAddOnExecute(AxisVM::IAxisVMApplication * iAxApp);
// version 2.0: functions below are available only from AxisVM 12 release 2
unsigned int __stdcall IsItemEnabled (AxisVM::IAxisVMApplication * iAxApp);
unsigned int __stdcall IsItemVisible (AxisVM::IAxisVMApplication * iAxApp);
void __stdcall InitAddOn (AxisVM::IAxisVMApplication * iAxApp);
void __stdcall DeinitAddOn;
unsigned int __stdcall GetTranslatedHintTextW (const void *Buffer, unsigned int32 BufferSize, 
AxisVM::ELanguage PrgLang);
void __stdcall SetAxisVMMainFormHandle(const unsigned int32 FormHandle);
void __stdcall SetAxisVMApplicationHandle(const unsigned int32 ApplicationHandle);
```
Pascal syntax:

```
function GetAddOnVersion : DWORD; stdcall;
function GetHintTextW(const Buffer: Pointer; BufferSize: DWORD) : DWORD; stdcall;
function GetIconBitmap(const Buffer: Pointer; BufferSize: DWORD; var TransparentColor: DWORD) : 
DWORD; stdcall;
function IsAddOnModalWindow : DWORD; stdcall;
procedure GetButtonPlace(var FormId: DWORD; var ToolbarId: DWORD); stdcall;
procedure SetFormHandle(const Handle: THandle); stdcall;
procedure OnAddOnExecute(const AxApp: IAxisVMApplication); stdcall;
// version 2.0: functions below are available only from AxisVM 12 release 2
function IsItemEnabled(const AxApp: IAxisVMApplication): DWORD; stdcall;
function IsItemVisible(const AxApp: IAxisVMApplication): DWORD; stdcall;
procedure InitAddOn (const AxApp: IAxisVMApplication); stdcall;
procedure DeinitAddOn; stdcall;
function GetTranslatedHintTextW (const Buffer: Pointer; BufferSize: DWORD; PrgLang: ELanguage) :
DWORD; stdcall;
procedure SetAxisVMMainFormHandle(const FormHandle: THandle); stdcall;
procedure SetAxisVMApplicationHandle(const ApplicationHandle: THandle); stdcall;
```
If AxisVM finds a DLL in the addon folder, following functions are exported, and **GetAddOnVersion** returns the appropriate value, then new toolbar button is created on the specified form's toolbar. Addon can be called by clicking on this button and the OnAddOnExecute procedure will be executed. DLLs in subfolders under *<AxisVM installation folder>\addons* folder will be loaded too.

## **Functions to export**

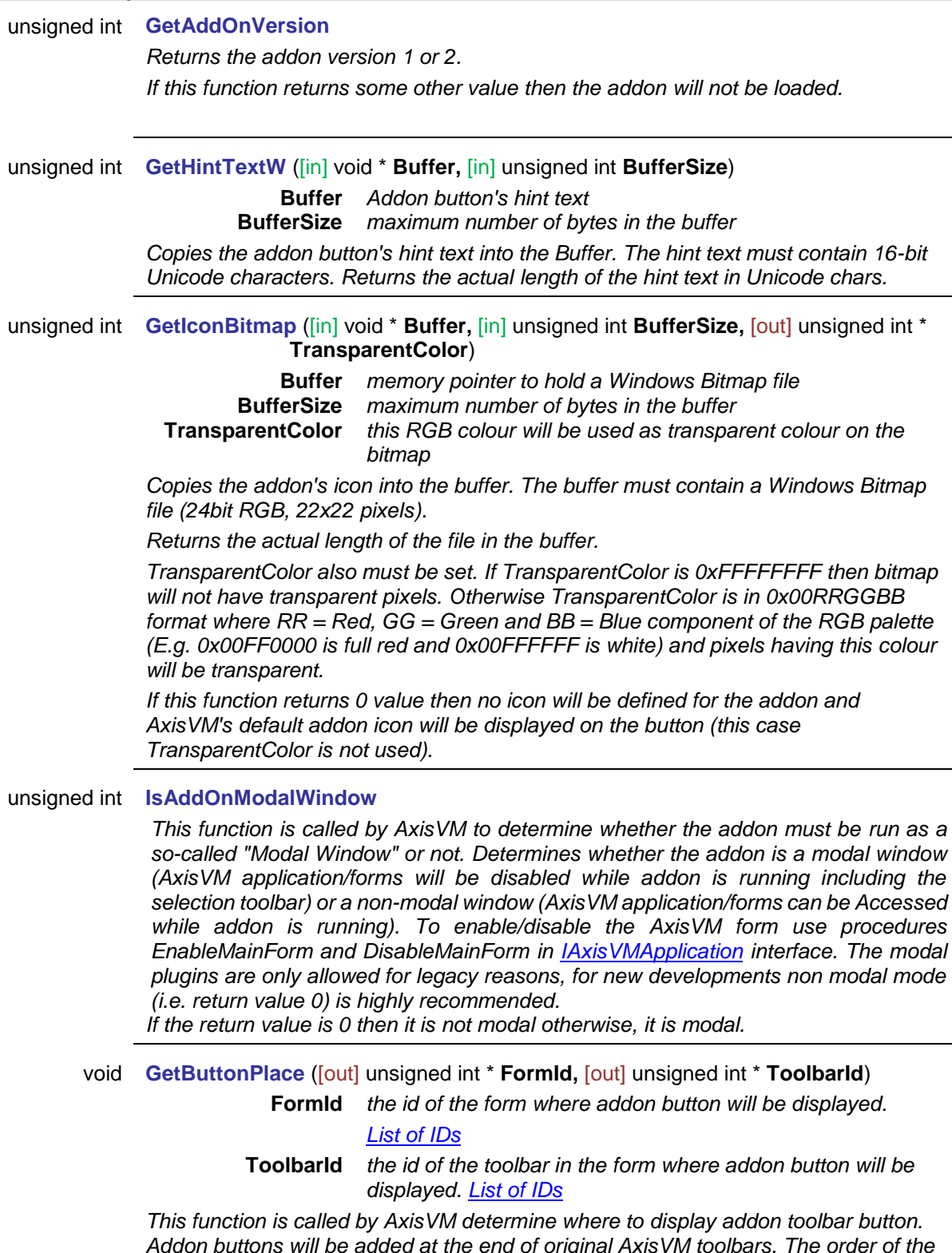

*Addon buttons will be added at the end of original AxisVM toolbars. The order of the buttons on a toolbar is determined by the full filename (including path since addon dlls can be in subfolders inside the "addon" folder).*

*FormId and ToolbarId values are listed below.*

void **SetFormHandle** ([in] unsigned int **FormHandle**)

**FormHandle** *the handle of the calling window*

*This function is called by AxisVM to pass the handle of the form window where the button is.*

void **OnAddOnExecute** ([in] AxisVM::IAxisVMApplication \* **AxApp**)

**AxApp** *COM object pointer of the AxisVM application which initiated the execution*

*This function is called when the user clicks the addon button.The addon is executed in AxisVM's main thread (the thread where AxisVM's message loop is running). If the addon is an AxisVM COM client then it must use the IAxisVMApplication argument otherwise (because of the single instance mode of the COM server) it will start another instance of AxisVM.*

unsigned int **IsItemEnabled**([in] AxisVM::IAxisVMApplication \* **AxApp**)

**AxApp** *AxisVM COM object pointer implementing IAxisVMApplication interface*

*This function is called by AxisVM when the addon's icon should be displayed to determine whether the addon's icon can be enabled or not. If the return value is 0 then the addon's icon is disabled otherwise enabled.*

#### *Important NOTE:*

*If COM module is not available then the item will not be enabled!*

unsigned int **IsItemVisible** ([in] AxisVM::IAxisVMApplication \* **AxApp**)

**AxApp** *AxisVM COM object pointer implementing IAxisVMApplication interface*

*This function is called by AxisVM whether the addon's icon should be displayed or not. If the return value is 0 then the addon's icon is hidden otherwise it is displayed.*

void **InitAddOn** ([in] AxisVM::IAxisVMApplication\* **AxApp**)

**AxApp** *AxisVM COM object implementing IAxisVMApplication interface*

This function is called by AxisVM when AxisVM is fully loaded (IAxisVMApplication Loaded event is fired) and COM server is available.

#### void **DeinitAddOn**

This function is called by AxisVM before AxisVM unloads addon dlls.

# unsigned int32 **GetTranslatedHintTextW** ([in] void\* **Buffer,** [in] unsigned int32 **BufferSize,** [in] AxisVM:[:ELanguage](#page-30-0) **PrgLang**)

**Buffer** *plugin name*

**BufferSize** *maximum number of bytes in the buffer*

**PrgLang** *the current program language of AxisVM*

*Copies the addon hint (text) into the Buffer. The hint (text) must contain 16-bit Unicode characters (ended with two zero bytes). Returns the actual length of the hint (in Unicode characters).Hint is shown when cursor hovers over the Addon's button. This function is called by AxisVM each time when the program language changed.*

void **SetAxisVMMainFormHandle** ([in] unsigned int32 **FormHandle**)

**FormHandle** *the handle of the AxisVM main window*

*This function is called by AxisVM to pass the handle of the AxisVM main window.*

void **SetAxisVMApplicationHandle** ([in] unsigned int32 **ApplicationHandle**) **ApplicationHandle** *the handle of the AxisVM application*

*This function is called by AxisVM to pass the handle of the application.*

## <span id="page-802-1"></span>**GetButtonPlace FormId** and **ToolbarId** values:

- <span id="page-802-2"></span>**FormId**
	- 0 AxisVM's main form
		- **ToolbarId**
			- 0 geometry
			- 1 elements
			- 2 loads
			- 3 mesh
			- 4 static
			- 5 buckling
			- 6 vibration
			- 7 dynamic
			- 8 RC design
			- 9 steel design
			- 10 timber design

1 Cross Section editor form

- **ToolbarId**
	- thin walled cross sections
	- 1 solid cross sections

E.g. if FormId = 1 and ToolbarId = 1 then addon button will be displayed in the cross section editor form's solid cross section toolbar.

# **.NET (IAxisVMDotNetAddonPluginInterface\_v1.0)**

<span id="page-802-0"></span>Implement all functions, processes and properties of the **IAxisVMDotNetAddonPluginInterface** 

# **AxisVM COM AddonPlugin**

AxisVM will show the button with the icon of this AddonPlugin on a toolbar and the title in the *Plugins* menu of the AxisVM.

# **Win32/64 version 1.0**

The AddonPlugin can be started by calling one of these functions: *OnMenuItemClick\_v2* or *OnAddOnExecute*.

64-bit version of AxisVM (AxisVM\_x64.exe) can only open 64-bit dlls and the 32-bit version of AxisVM (AxisVM.exe) can only open 32-bit dlls.

AddonPlugins are simple DLL files exporting functions of both [Plugins](#page-792-0) and [Addons](#page-798-0):

# C syntax:

```
// v1.0
// plugin functions
unsigned int32 GetPluginVersion;
unsigned int32 GetMenuItemTextA(const void *Buffer, unsigned int32 BufferSize);
unsigned int32 GetMenuItemTextW(const void *Buffer, unsigned int32 BufferSize);
void SetAxisVMMainFormHandle(const unsigned int32 FormHandle);
void SetAxisVMApplicationHandle(const unsigned int32 ApplicationHandle);
void OnMenuItemClick_v2(AxisVM::IAxisVMApplication* AxApp);
unsigned int32 IsMenuItemEnabled(AxisVM::IAxisVMApplication* AxApp);
unsigned int32 IsMenuItemVisible(AxisVM::IAxisVMApplication* AxApp);
unsigned int32 IsPluginModalWindow(void);
__stdcall void InitPlugin(AxisVM::IAxisVMApplication* AxApp);
__stdcall void DeinitPlugin(void);
__stdcall unsigned int32 GetTranslatedMenuItemTextW(const void *Buffer, unsigned int32 BufferSize, 
AxisVM::ELanguage PrgLang);
//addon functions
unsigned int __stdcall GetAddOnVersion(void);
unsigned int __stdcall GetHintTextW(const void * Buffer, unsigned int BufferSize);<br>unsigned int __stdcall GetIconBitmap(const void * Buffer, unsigned int BufferSize, unsigned int *
unsigned ...<br>TransparentColor);<br>unsigned int __stdcall IsAddOnModalWindow(void);
unsigned int __stdcall IsAddOnModalWindow(void);<br>void __stdcall GetButtonPlace(unsigned int * FormId, unsigned int * ToolbarId);
void __stdcall SetFormHandle(const unsigned int FormHandle);
void __stdcall OnAddOnExecute(AxisVM::IAxisVMApplication * iAxApp);
unsigned int __stdcall IsItemEnabled (AxisVM::IAxisVMApplication * iAxApp);
unsigned int __stdcall IsItemVisible (AxisVM::IAxisVMApplication * iAxApp);
void __stdcall InitAddOn (AxisVM::IAxisVMApplication * iAxApp);
void __stdcall DeinitAddOn;
unsigned int __stdcall GetTranslatedHintTextW (const void *Buffer, unsigned int32 BufferSize, 
AxisVM::ELanguage PrgLang);
```
# Pascal syntax:

// v1.0 // plugin functions function GetPluginVersion : DWORD; stdcall; function GetMenuItemTextA(const Buffer: Pointer; BufferSize: DWORD) : DWORD; stdcall; function GetMenuItemTextW(const Buffer: Pointer; BufferSize: DWORD) : DWORD; stdcall; procedure SetAxisVMMainFormHandle(const FormHandle: THandle); stdcall; procedure SetAxisVMApplicationHandle(const ApplicationHandle: THandle); stdcall; procedure OnMenuItemClick\_v2(AxApp: IAxisVMApplication); stdcall; function IsMenuItemEnabled(AxApp: IAxisVMApplication) : DWORD; stdcall; function IsMenuItemVisible(AxApp: IAxisVMApplication) : DWORD; stdcall; function IsPluginModalWindow : DWORD; stdcall; procedure InitPlugin (AxApp: IAxisVMApplication); stdcall; procedure DeinitPlugin; stdcall; function GetTranslatedMenuItemTextW(const Buffer: Pointer; BufferSize: DWORD; PrgLang: ELanguage) : DWORD; stdcall;

<span id="page-804-0"></span>// addon functions function GetAddOnVersion : DWORD; stdcall; function GetHintTextW(const Buffer: Pointer; BufferSize: DWORD) : DWORD; stdcall; function GetIconBitmap(const Buffer: Pointer; BufferSize: DWORD; var TransparentColor: DWORD) : DWORD; stdcall; function IsAddOnModalWindow : DWORD; stdcall; procedure GetButtonPlace(var FormId: DWORD; var ToolbarId: DWORD); stdcall; procedure SetFormHandle(const Handle: THandle); stdcall; procedure OnAddOnExecute(const AxApp: IAxisVMApplication); stdcall; function IsItemEnabled(const AxApp: IAxisVMApplication): DWORD; stdcall; function IsItemVisible(const AxApp: IAxisVMApplication): DWORD; stdcall; procedure InitAddOn (const AxApp: IAxisVMApplication); stdcall; procedure DeinitAddOn; stdcall; function GetTranslatedHintTextW (const Buffer: Pointer; BufferSize: DWORD; PrgLang: ELanguage) : DWORD; stdcall;

# **.NET (IAxisVMDotNetAddonPluginInterface\_v1.0)**

 $C#$ 

Plugins are checked for implemented **IAxisVMDotNetAddonPluginInterface** v1 0 interface.

The interface description can be found in the AxisVMDotNetAddonPluginInterface\_v1.0.FW4.dll (.NET Framework 4.x) Class Libraries installed with AxisVM.

Add these references to your project: AxisVMDotNetAddonPluginInterface\_v1.0.FW4.dll and Interop.AxisVM.FW4.dll for the .NET Framework 4.x

The AddonPlugin can be started by calling one of these functions: *Plugin\_Execute* or *Addon\_Execute*. All functions, processes and properties of this interface must be implemented! The interface declaration:

```
 public interface IAxisVMDotNetAddonPluginInterface_v1_0
\{// common
          int Version { get; }
int SubVersion { get; }
 int AxisVMMainFormHandle { get; set; }
 int AxisVMApplicationHandle { get; set; }
         // plugin
         int Plugin_Execute (AxisVMApplicationClass iAxisVMApp);
         string Plugin_GetTranslatedMenuItemText(int PrgLang);
void Plugin_Deinit(AxisVMApplicationClass iAxisVMApp);
         void Plugin_Init(AxisVMApplicationClass iAxisVMApp);
 int Plugin_IsMenuItemEnabled(AxisVMApplicationClass iAxisVMApp);
 int Plugin_IsMenuItemVisible(AxisVMApplicationClass iAxisVMApp);
         int Plugin_IsModalWindow { get; }
         String Plugin_MenuItemText { get; }
         // addon
         int Addon_ButtonPlaceFormId { get; }
int Addon_ButtonPlaceToolbarId { get; }
         int Addon_Execute(AxisVMApplicationClass iAxisVMApp);
         int Addon_FormHandle { get; set; }
string Addon_GetTranslatedHintText (int PrgLang);
         String Addon_HintText { get; }
         byte[] Addon_IconBitmap { get; }
int Addon_IconBitmapTransparentColor { get; }
         int Addon_IsModalWindow { get; }
         void Addon_Deinit(AxisVMApplicationClass iAxisVMApp);
void Addon_Init(AxisVMApplicationClass iAxisVMApp);
         int Addon_IsItemEnabled(AxisVMApplicationClass iAxisVMApp);
         int Addon_IsItemVisible(AxisVMApplicationClass iAxisVMApp);
    }
VB
Public Interface IAxisVMDotNetAddonPluginInterface_v1_0
            ' common
         ReadOnly Property Version () As Integer
         ReadOnly Property SubVersion () As Integer
         Property AxisVMMainFormHandle () As Integer
         Property AxisVMApplicationHandle () As Integer
         ' plugin
         Function Plugin_Execute (ByVal iAxisVMApp As AxisVMApplicationClass) As Integer
         ReadOnly Property Plugin_GetTranslatedMenuItemText (PrgLang as Integer) As String
         sub Plugin_Deinit (ByVal iAxisVMApp As AxisVMApplicationClass)
sub Plugin_Init (ByVal iAxisVMApp As AxisVMApplicationClass)
 Function Plugin_IsMenuItemEnabled(ByVal iAxisVMApp As AxisVMApplicationClass) As Integer
 Function Plugin_IsMenuItemVisible(ByVal iAxisVMApp As AxisVMApplicationClass) As Integer
ReadOnly Property Plugin_IsModalWindow () As Integer
         ReadOnly Property Plugin_MenuItemText () As String
          ' addon
         ReadOnly Property Addon_ButtonPlaceFormId As Integer
         ReadOnly Property Addon_ButtonPlaceToolbarId As Integer
         Function Addon_Execute (ByVal iAxisVMApp As AxisVMApplicationClass) As Integer
Property Addon_FormHandle () As Integer
         Function Addon_GetTranslatedHintText(PrgLang As Integer) As String
         ReadOnly Property Addon_HintText As String
Function Addon_IconBitmap As byte()
         Function Addon_IconBitmapTransparentColor As Integer
         Function Addon_IsModalWindow As Integer
sub Addon_Deinit (ByVal iAxisVMApp As AxisVMApplicationClass)
         sub Addon_Init (ByVal iAxisVMApp As AxisVMApplicationClass)
         Function Addon_IsItemEnabled(iAxisVMApp As AxisVMApplicationClass) As Integer
Function Addon_ IsItemVisible (iAxisVMApp As AxisVMApplicationClass) As Integer
End Interface
```

```
VC++
public interface class IAxisVMDotNetAddonPluginInterface_v1_0
{
          // common
          property int Version { int get(); };
          property int SubVersion { int get(); };
property int AxisVMMainFormHandle;
          property int AxisVMApplicationHandle;
          // plugin
          int Plugin_Execute (AxisVMApplicationClass ^ iAxisVMApp);
          property String^ Plugin_GetTranslatedMenuItemText(int PrgLang) { String^ get(); };
void Plugin_Deinit(AxisVMApplicationClass ^ iAxisVMApp);
          void Plugin_Init(AxisVMApplicationClass ^ iAxisVMApp);
          int Plugin_IsMenuItemEnabled(AxisVMApplicationClass ^ iAxisVMApp)
int Plugin_IsMenuItemVisible(AxisVMApplicationClass ^ iAxisVMApp)
          property int Plugin_IsModalWindow { int get(); };
          property String^ Plugin_MenuItemText { String^ get(); };
          // addon
          property int Addon_ButtonPlaceFormId { int get(); };
property int Addon_ButtonPlaceToolbarId { int get(); };
          int Addon_Execute (AxisVMApplicationClass ^ iAxisVMApp);
          property int Addon_FormHandle { int get(); set() };
property String^ Addon_GetTranslatedHintText(int PrgLang)
          property String^ Addon_HintText
          property array<unsigned char>^ Addon_IconBitmap{ array<unsigned char>^ get(); };
property int Addon_IconBitmapTransparentColor { int get(); };
          property int Addon_IsModalWindow { int get(); };
          void Addon_Deinit (AxisVMApplicationClass ^ iAxisVMApp);
void Addon_Init (AxisVMApplicationClass ^ iAxisVMApp);
          int Addon_IsItemEnabled(AxisVMApplicationClass ^ iAxisVMApp)
          int Addon_IsItemVisible (AxisVMApplicationClass ^ iAxisVMApp)
};
```
### **Functions to export**

long **Version**

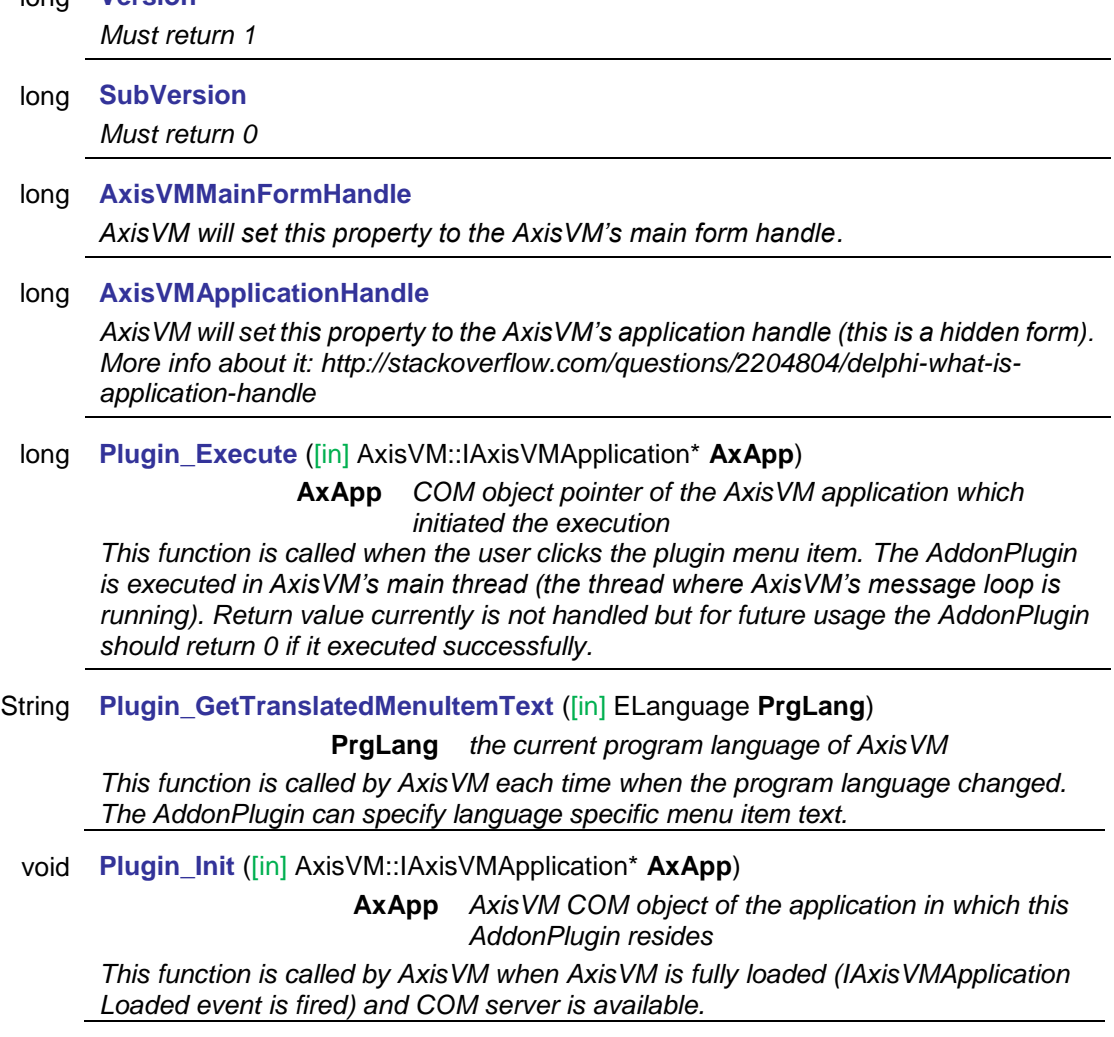

void **Plugin\_Deinit** ([in] AxisVM::IAxisVMApplication\* **AxApp**)

**AxApp** *AxisVM COM object of the application in which this AddonPlugin resides*

*This function is called before AxisVM unloads plugin dlls when AxisVM application is shutting down.*

### long **Plugin\_IsMenuItemEnabled** ([in] AxisVM::IAxisVMApplication\* **AxApp**) **AxApp** *AxisVM COM object of the application in which this AddonPlugin resides*

*This function is called by AxisVM when the AddonPlugin menu is displayed to determine whether the menu item can be enabled or not. If the return value is 0 then menu item is disabled otherwise enabled.*

## long **Plugin\_IsMenuItemVisible** ([in] AxisVM::IAxisVMApplication\* **AxApp**) **AxApp** *AxisVM COM object of the application in which this AddonPlugin resides*

*This function is called by AxisVM when the AddonPlugin menu is displayed to determine whether the menu item can be visible or not. If the return value is 0, then menu item is hidden otherwise visible.*

### long **Plugin\_IsModalWindow**

*Determines whether the AddonPlugin is a modal window (AxisVM application/forms will be disabled while AddonPlugin is running including the selection toolbar) or a non-modal window (AxisVM application/forms can be accessed while plugin is running). To enable/disable the AxisVM form use procedures EnableMainForm and DisableMainForm in [IAxisVMApplication](#page-14-0) interface. Modal AddonPlugins are only allowed for legacy reasons, for new developments non modal mode (i.e. return value 0) is highly recommended.*

*A modal AddonPlugin must return 1 and a non-modal must return 0.*

#### String **Plugin\_MenuItemText**

*Unicode string that represents the name of the plugin. This will be displayed in AxisVM plugin menu as menu item.*

### long **Addon\_ButtonPlaceFormId**

*Determines the id of the form where addon button will be displayed. [List of Form IDs](#page-802-1) where to display the addon toolbar button.*

#### long **Addon\_ButtonPlaceToolbarId**

Determines the id of the toolbar (tab) on the form, where AddonPlugin's button will *be displayed. [List of IDs](#page-802-2) where to display the AddonPlugin's toolbar button. AddonPlugin's button will be added at the end of original AxisVM toolbars. The order of the buttons on a toolbar is determined by the full filename (including path since AddonPlugin's dlls can be in subfolders inside the "addon" folder).*

#### long **AddOn\_Execute** ([in] AxisVM::IAxisVMApplication \* **AxApp**)

**AxApp** *COM object pointer of the AxisVM application which initiated the execution*

*This function is called when the user clicks the AddonPlugin button.The AddonPlugin is executed in AxisVM's main thread (the thread where AxisVM's message loop is running). Return value currently not handled but for future usage it should return 0 if it executed successfully.*

#### long **Addon\_FormHandle**

*This function is called by AxisVM to pass the handle of the form window where the button is.*

#### String **Addon\_GetTranslatedHintText** ([in] ELanguage **PrgLang**)

**PrgLang** *the current program language of AxisVM*

*Returns AddonPlugin' hint (text) depending on the used language. Hint is shown when cursor hovers over the Addon's button. This function is called by AxisVM each time the program language has changed.*

String **Addon\_HintText**

*Returns AddonPlugin's hint (text). Hint is shown when cursor hovers over the Addon's button.*

#### byte[] **Addon\_IconBitmap**

*Determines the AddonPlugin's button icon. The transparent colour must be also set with Addon\_IconBitmapTransparentColor. If this function does not return any data, then no icon will be defined and AxisVM's default addon icon will be displayed on the button (in this case TransparentColor is not used).*

### long **Addon\_IconBitmapTransparentColor**

*Determines the transparent colour of the button icon. If the transparent colour is 0xFFFFFFFF then bitmap won't have transparent pixels. Otherwise the transparent colour is in 0x00RRGGBB format where RR = Red, GG = Green and BB = Blue component of the RGB palette (E.g. 0x00FF0000 is full red and 0x00FFFFFF is white) and pixels having this colour will be transparent*

#### long **Addon\_IsModalWindow**

*Determines whether the AddonPlugin is a modal window (AxisVM application/forms will be disabled while AddonPlugin is running including the selection toolbar) or a non-modal window (AxisVM application/forms can be accessed while plugin is running). To enable/disable the AxisVM form use procedures EnableMainForm and DisableMainForm in [IAxisVMApplication](#page-14-0) interface. Modal AddonPlugins are only allowed for legacy reasons, for new developments non modal mode (i.e. return value 0) is highly recommended.*

*A modal AddonPlugin must return 1 and a non-modal must return 0.*

#### long **Addon\_Deinit** ([in] AxisVM::IAxisVMApplication\* **AxApp**)

**AxApp** *AxisVM COM object of the application in which this AddonPlugin resides*

*This function is called before AxisVM unloads Addon dlls when AxisVM application is shutting down.*

long **Addon\_Init** ([in] AxisVM::IAxisVMApplication\* **AxApp**)

**AxApp** *AxisVM COM object of the application in which this AddonPlugin resides*

*This function is called by AxisVM when AxisVM is fully loaded (IAxisVMApplication Loaded event is fired) and COM server is available.*

long **Addon\_IsItemEnabled** ([in] AxisVM::IAxisVMApplication\* **AxApp**)

**AxApp** *AxisVM COM object of the application in which this AddonPlugin resides*

*AxisVM will call this routine when AddonPlugin's button is about to be displayed. If it returns 0 then the button will be disabled otherwise it will be enabled.*

long **Addon\_IsItemVisible** ([in] AxisVM::IAxisVMApplication\* **AxApp**)

**AxApp** *AxisVM COM object of the application in which this AddonPlugin resides*

AxisVM will call this routine when AddonPlugin's button is about to displayed. If it *returns 0 then the button won't be displayed otherwise it will be displayed.*

# <span id="page-809-0"></span>**Important Notes for .NET**

All .NET plugins, addons and AddonPlugins must be recompiled with corresponding version of *Interop.AxisVM.dll* (.NET Framework 2.x and 3.x) or *Interop.AxisVM.FW4.dll* (.NET Framework 4.x and above). The version of interop file should match with the version of COM server, otherwise it will not be loaded. If continuous maintenance of a .NET plugin/addon cannot be guaranteed, a Win32/64 plugin/addon is the safe solution, as that doesn't require maintenance until a major update is implemented in the COM server. To keep the older plugins/addons working, such a major update is avoided until it becomes absolutely necessary.

The default platform target in compiler's build settings is *Any CPU*. If the default platform target is used, the generated IL code is taken to native code by the CLR at runtime using the just-in-time compiler depending on CPU of the PC where it is launched. The client will run in 64-bit mode on 64-bit machine and can launch the 32-bit version of AxisVM, if only 32-bit version is registered. This scenario could lead to misaligned data in data records/structures or other misbehaviour. The client running in 64-bit mode will launch 64-bit version of Axis VM if that is also registered.

The platform target should be set in accordance with the version (32/64 bit) of AxisVM that it is intended to use with. The safest approach is to use *x86* setting for platform target. The client then will run on 32 and 64 bit of AxisVM without any problems.

More about this topic here:<http://visualstudiohacks.com/articles/visual-studio-net-platform-target-explained/>

- 1. Copy your referenced dlls into the same folder where your dll is.
- 2. No need to copy the "interface dll" (AxisVMDotNetPluginInterface \*.dll or AxisVMDotNetAddonPluginInterface \_\*.dll) and "interop dll" (Interop.AxisVM.\*.dll) because these dlls will be loaded automatically by AxisVM.
- 3. VC++ .NET developers: In project properties the 'Common Language Runtime support' must be set to "Safe MSIL Common Language Runtime Support (/clr:safe)" otherwise plugin won't be loaded !
- 4. SafeArrays in AxisVM always use 1 as lower bound (see ".NET how to use AxisVM COM server SafeArrays" section for more information)
- 5. Applications must to be compiled with the same version of reference dlls (Interop.AxisVM.\*.dll) as the version of used COM server otherwise they will not be loaded.

# **Late binding and early binding**

Binding is the process when an object is assigned to an object variable.

An object is *late bound* when it is assigned to a variable declared to be a generic object. The actual object information is resolved runtime.

An object is *early bound* when it is assigned to a variable declared to be of that specific object type. Early bound objects allow the compiler to allocate memory and perform other optimizations before an application executes.

You should use early-bound objects whenever possible, because they allow the compiler to make important optimizations that yield applications that are more efficient. Early-bound objects are significantly faster than late-bound objects and make your code easier to read and maintain by stating exactly what kind of objects are being used. Early binding reduces the number and severity of run-time errors because it allows the compiler to report errors when a program is compiled.

It is recommended to use AxisVM COM objects in the early binding model.

To get the constant names, object structures and function calling syntax in compile time the type library information has to be imported.

# **Find GUID of the record**

Each record has its own unique identification number GUID. It can vary between different versions of COM server.

The easiest way to obtain a GUID of the record is shown [here.](#page-248-0)

# **Troubleshooting**

# **AxisVM results**

Issues may arise during reading AxisVM results in wide range of interfaces, when user tries to acces nonexistent or not-valid analysis results considering creep of concrete.

# **Concrete creep**

Nonlinear analysis can be performed with and without considering creep of reinforced conrete elements. With this parameter enabled, user can select whether the calculated results during nonlinear analysis consider results with or without creep of concrete.

Wide range of error codes can be returned values by interface functions when user tries to read results considering creep of concrete, but analysis parameters are not set to consider this effect.

UserCreep property of various sub-interfaces of IAxisVMResults interface are set to a default value, which depends on whether the set national design code supports calculations considering creep of the reinforced concrete.

# **Development**

Issues arised during development in various environments.

# **.NET**

# Assemblies

The assemblies added as references to the client should be copied to AxisVM folder or subfolder of AxisVM folder named by the assembly, e.g.: assembly *Newtonsoft.Json.dll* should be in subfolder <*AxisVM installation folder>\Newtonsoft.Json*

# No-PIA mode

## **Compilation error:**

vbc : error BC31541: Reference to class 'AxisVMApplicationClass' is not allowed when its assembly is linked using No-PIA mode.

## **Solution:**

Open project properties, select *References* then *Interop.AxisVM.FW4* and in properties change *Embed Interop Types* to *False*.

## Plugin not loaded (not shown in Plugins menu)

### **Possible ways to solve the problem:**

1. Try to re-register the AxisVM.NET server: **IAxisVMDotNetPluginInterface\_v2\_3** run !UNREGISTER\_DOT\_NET\_PLUGIN\_SERVER\_v2.3.BAT then run !REGISTER\_DOT\_NET\_PLUGIN\_SERVER\_v2.3.BAT

**IAxisVMDotNetAddonPluginInterface\_v1\_0** run !UNREGISTER\_DOT\_NET\_ADDONPLUGIN\_SERVER\_v1.0.BAT then run !REGISTER\_DOT\_NET\_ADDONPLUGIN\_SERVER\_v1.0.BAT

- *2.* Set adequate target framework version in *Advanced compiler settings.*
- 3. Look in *PluginFinder.dll\_ERROR.LOG* located in AxisVM folder for System.IO.FileNotFoundException exceptions logging which .NET assemblies are required for DLL.
- 4. See [Important Notes for .NET](#page-809-0)

# **SafeArrays**

## **The problem:**

AxisVM COM server uses SafeArrays with lower bound = 1 but the default marshalling for arrays assumes lower bound = 0. That can lead to SafeArrayRankMismatchException exceptions. Default Marshalling for Arrays

<http://msdn.microsoft.com/en-us/library/z6cfh6e6.aspx>

Troubleshooting Exceptions: System.Runtime.InteropServices.SafeArrayRankMismatchException <http://msdn.microsoft.com/en-us/library/d334fhe8.aspx>

"Because the rank and bounds of a safe array cannot be determined from the type library, the rank is assumed to equal 1, and the lower bound is assumed to equal 0. The rank and bounds must be defined in the managed signature produced by the Type Library Importer (Tlbimp.exe)."

#### **Solution:**

Add installed 'AxisVM.Interop.dll' as a reference to your project

Example of using SafeArrays in VB.NET:

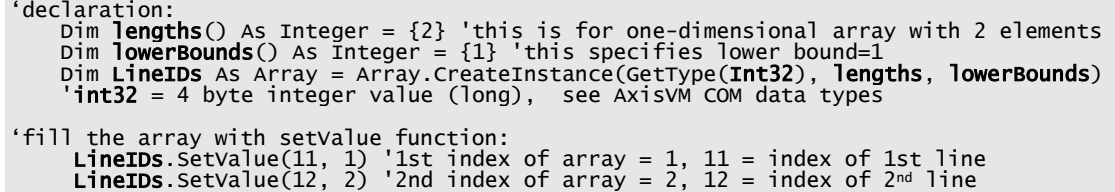

# **Excel**

Users can get several types of error messages when the AxisVM type library is not properly linked to Excel like these:

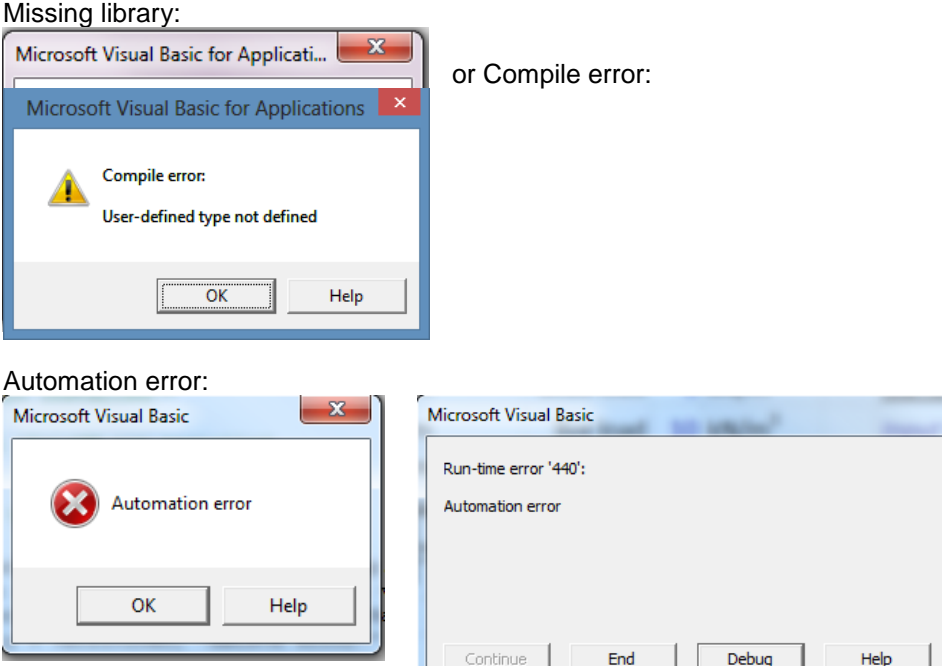

## Run-time error

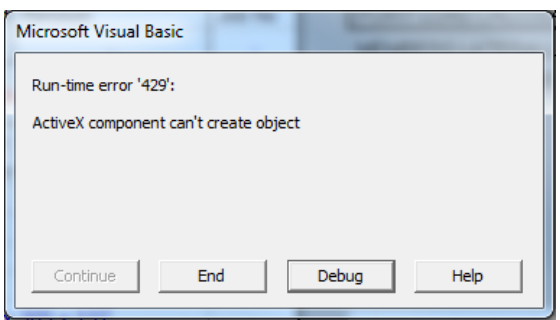

## Object library error

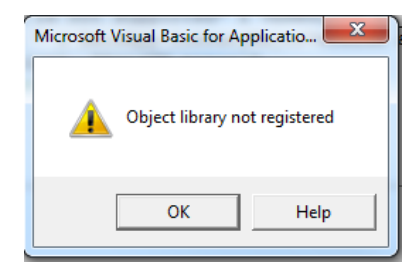

## *Please note:*

Other types of error messages can be also fixed by trying the steps below.

## **Solution:**

For Excel 2007 and newer:

- 1. Enable the **Developer** tab if disabled
- 2. On the File tab, choose **Options** to open the **Excel Options** dialog box.
- 3. Click Customize Ribbon on the left side of the dialog box.
- 4. Under Choose commands from on the left side of the dialog box, select **Popular Commands**.
- 5. Under Customize the ribbon on the right side of the dialog box, select Main tabs, and then select the **Developer** check box.
- 6. Click **OK**.
- 7. Open xls file
- 8. Press Reset button (blue rectangle)
- 9. Go to: **Tools References**
- 10. Unselect: *AxisVM Library (see picture below)*
- 11. Close *Excel*
- 12. [Re-register](#page-815-0) AxisVM COM server
- 13. Start Excel and repeat steps 7 to 9
- 14. Roll down the list and select: *AxisVM Library (the AxisVM .Net versions are for different purposes, they must remain unchecked)*
- 15. Press **OK**
- 16. Close *Visual Basic* window

## For Excel 95-2003:

- 1. Open xls file.
- 2. Press Reset button (blue rectangle)
- 3. Go to: **Tools References**
- 4. Unselect: *AxisVM Library (see picture below)*
- 5. Close *Excel*
- 6. [Re-register](#page-815-0) AxisVM COM server
- 7. Start Excel and repeat steps 1 to 3
- 8. Roll down the list and select: *AxisVM Library (the AxisVM .Net versions are for different purposes, they must remain unchecked)*
- 9. Press **OK**
- 10. Close *Visual Basic* window

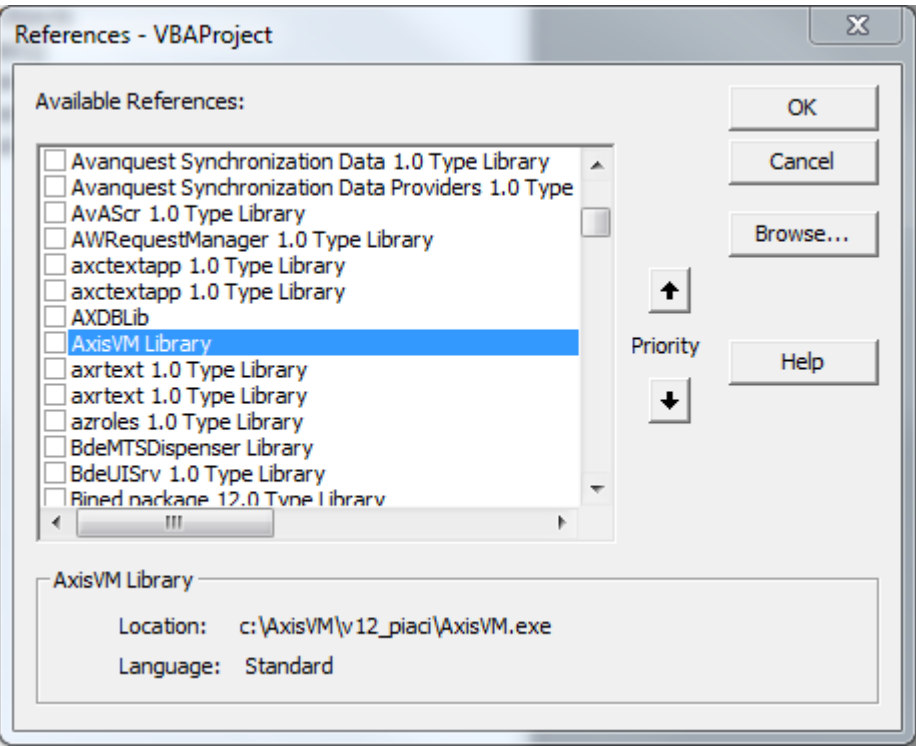

#### <span id="page-815-0"></span>Re-register AxisVM COM server:

Only in the case of matching versions (32bit AxisVM and 32 bit Excel) or (64bit AxisVM and 64 bit Excel) will AxisVM Library appear in *Available References* list, see picture above. By default AxisVM installs the 64 bit version, and Excel installs the 32 bit version, making the reference/type library not available. A quick solution is to (re)install AxisVM, selecting the 32 bit version (by purchasing AxisVM, you get access to both versions). The 64 bit version of AxisVM will still remains installed. Another solution would be to install a 64 bit Excel (available only starting with MS Office 2010) for the default 64 bit AxisVM.

If an AxisVM Library of the correct bit depth is registered, by selecting it, at the bottom part of the references window you will see the path to it. If it is not the path to your newest AxisVM, you should unregister the old one by running as administrator *!UNREGISTER\_AXISVM.BAT* then *!UNREGISTER\_AXISVM\_X64.BAT* from the displayed AxisVM directory.

Finally, run as administrator *!REGISTER\_AXISVM.BAT* from your newest/current AxisVM directory (default location: C:\AxisVM\*\*\*\*, where \*\*\*\* depends on the AxisVM version), to register the 32 bit version of AxisVM or *!REGISTER\_AXISVM\_X64.BAT* to register the 64bit version. There is no harm registering both.

#### SafeArray problems :

VBA cannot handle *[in] SafeArray (Type) Name* parameters. For some early functions, \_vb versions of those functions were created, where *[in] SafeArray (Type) Name* was replaced with *[i/o] SafeArray (Type) \* Name*. For example :

IAxisVMColumnRebars.SetRebars ([in] long Index, [in] SAFEARRAY(RColumnRebarPos) Rebars) IAxisVMColumnRebars.SetRebars\_vb( [in] long Index, [in, out] SAFEARRAY(RColumnRebarPos) \* Rebars)

Such efforts were stopped. Use VBA only for simple scripts, for serious development a proper language/development environment is recommended (for example C#, C++, Delphi), because VBA stopped supporting all the allowed COM types.

#### Unsigned problems :

VBA cannot handle *unsigned* parameters, like unsigned long. For some early functions, \_vb versions of those functions were created, where *unsigned* was replaced with the corresponding signed one. For example :

unsigned long IAxisVMSurface. MaterialColour long IAxisVMSurface. MaterialColour\_vb

Such efforts were stopped. Use VBA only for simple scripts, for serious development a proper language/development environment is recommended (for example C#, C++, Delphi), because VBA stopped supporting all the allowed COM types.

# <span id="page-815-1"></span>**Python**

# **Known issues**

## **comtypes package**

- minimum required version is 1.1.4, the older version has issues with return types)
	- when COM function returns an empty safearray there will be an exception in safearray.py.
		- $\circ$  temporary fix: force safearrays to have length 1 with 0 values, call Custom Function with this JSON string:

```
{
 "InterfaceName": "IAxisVMApplication",
 "FunctionName": "SetEmptySafeArrays",
        "Value": False 
}
```
Check this option with JSON string:

 "InterfaceName": "IAxisVMApplication", "FunctionName": "SetEmptySafeArrays", "Value": False

{

}

## **Tips and tricks**

- In order to have all data updated in AxisVM it is beneficiary to mimic the user interaction. Set the [tab](#page-15-0) of the AxisVM's main form to the same, where you would perform the operations with your mouse, this is needed to perform several invalidations with the other input data, results, etc.
- Speed up reading and writing of results by using multiple element reader functions like *AllLineForcesByLoadCaseId* instead of single element reader functions like *LineForcesByLoadCaseId*.
- Use functions BeginUpdate and EndUpdate when you are modifying the model.
- Hide the AxisVM while modifying the model using property Visible in the [IAxisVMApplication](#page-14-0) interface*.*
- Use global variables for instances of often used interfaces (IAxisVMApplication, IAxisVMModels, IAxisVMModel) instead of calling functions with full path. It can slow down COM server dramatically, see example below:

#### **From Delphi example: Example #2: Truss model construction** *WRONG:*

In this case two instances of IAxisVMModels interface , two instances of IAxisVMModel interface and two instances of IAxisVMCrossSections interface will be created and released in the function TrussCSId := fAxApp.Models.Item[n].CrossSections.AddFromCatalog(fTrussType, fTrussName); ChordCSId := fAxApp.Models.Item[n].CrossSections.AddFromCatalog(fChordType, fChordName);

#### *CORRECT:*

In this case one instance of IAxisVMModels interface , one instance of IAxisVMModel interface which are global and one local instance of IAxisVMCrossSections interface is created

Only instance of IAxisVMCrossSections interface will be released when function ends the other two instances will be released when client is released from memory.

// gAxApp should be a global variable of the client application, AxApp is the COM object obtained as function parameter from OnMenuItemClick\_v2 (plugin) or OnAddOnExecute (addon) gAxApp := AxApp;

// gAxModels should be a global variable of the client application used for IAxisVMModels events  $qA$ xModels :=  $qA$ xApp.Models;

// AxModel should be a global variable of the client application AxModel := AxModels.Item[1];

// AxCrossSections can be a local variable of function working with AxisVM cross-sections AxCrossSections := AxModel.CrossSections; // AxCrossSections is a local variable // TrussCSId and ChordCSId is a local variable TrussCSId := AxCrossSections.AddFromCatalog(fTrussType, fTrussName); ChordCSId := AxCrossSections.AddFromCatalog(fChordType, fChordName);

# **Importing type library**

Type library should be imported or linked to the project in order to get the constant names, object structures and function calling syntax.

Some of 32-bit versions of integrated development environments IDE (or editor) will see only the registration of the 32-bit version of AxisVM.

If 64-bit version of AxisVM is registered only, then the AxisVM type library might not be listed in the 32-bit IDE (or editor). Register the 32-bit version to see the library in the list or use 64-bit version of the IDE (or editor).

# <span id="page-818-0"></span>**Determining the major and minor version of the COM server**

The major and minor versions of the COM server are correlated to the version of AxisVM, for example AxisVM X5R2 corresponds to AxisVM COM server 15.1. A safe way to determine the COM version for an installed AxisVM is to check the properties of Interop.AxisVM.FW4.dll by right clicking to it, selecting Properties in the menu then switching to the Details tab. There the File version will contain this information. In the case of AxisVMX5R2 it will be 15.1.0.0.

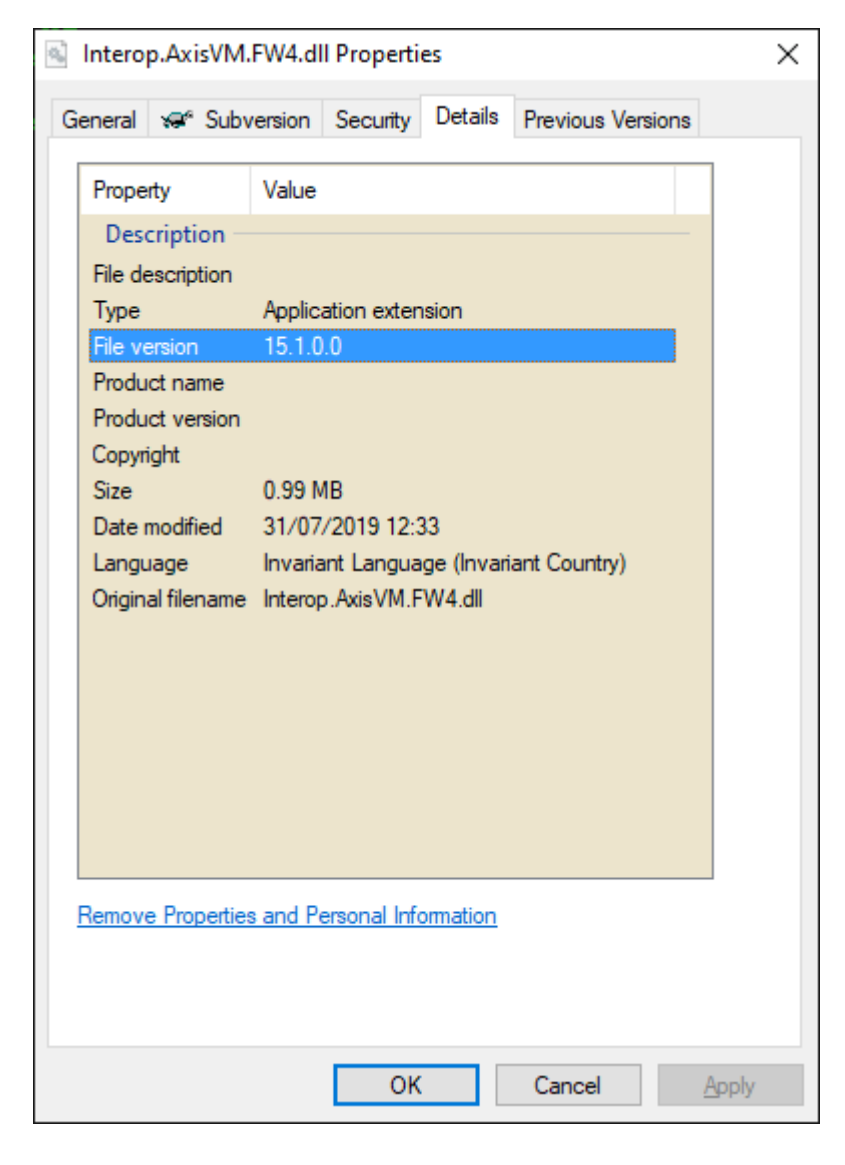

The mere existence of an AxisVM directory doesn't necessarily means that the COM server associated with that version of AxisVM is active. The registered COM servers can be checked with external programs, like

OleView.exe. In the picture it can be seen that only the 32 bit version of the COM server is installed, and only version 15.1 (shown here as f.1)

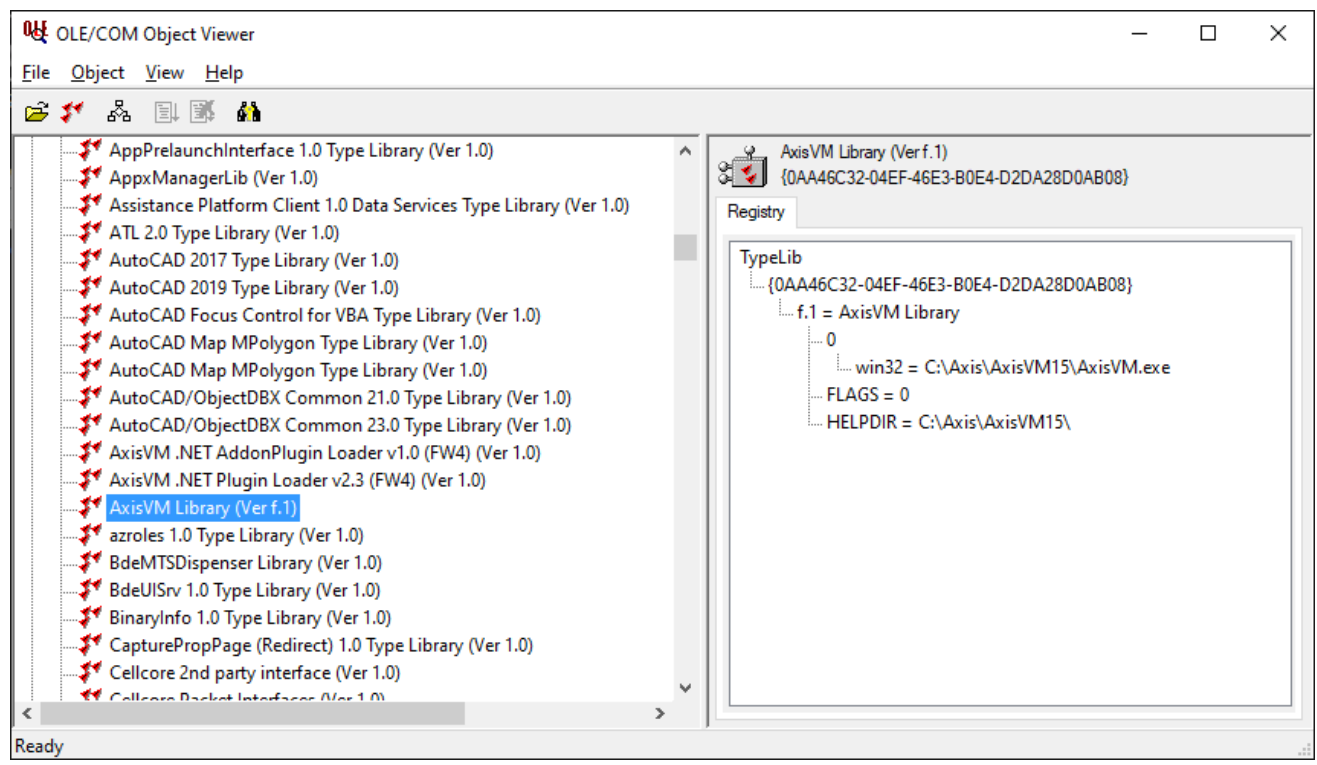

Unfortunately the availability of this program depends on the whim of Microsoft. It used to be obtainable for free, then eventually it was bundled into Visual Studio. As of 2019, it can be obtained freely by installing a trial version of Visual Studio. While Visual Studio will expire, this program can be used even after that, as long as Visual Studio remains installed.

An AxisVM COM server can be re-registered any time by running as an administrator

!REGISTER\_AXISVM.BAT for the 32 bit version and/or !REGISTER\_AXISVM\_X64.BAT for the 64 bit version. Do note that by default only the 64 bit version of AxisVM is installed, if you need the 32 version too it can be obtained by reinstalling AxisVM, and selecting the 32 bit version of the program. Doing this will not affect the already installed 64 bit version. You can easily see which AxisVM versions are installed : in the AxisVM folder AxisVM.exe is the 32 bit version, AxisVM\_x64.exe is the 64 bit version of the program.

Sometimes the existence of several AxisVM COM servers causes conflicts in the clients. A clean state can be obtained by running !UnregAxisVMComServer.bat as administrator. This will remove all references from all AxisVM versions. After running !UnregAxisVMComServer.bat, you should reinstall the AxisVM whose COM server you want to use.

# **Visual C++**

In **C++** the AxisVM type library can be imported by inserting the #import directive into the cpp file. The syntax is #import "C:\Program Files\AxisVM\AxisVM.exe", where *C:\Program Files\AxisVM\AxisVM.exe* stands for the application file name with full path. The #import directive converts content of the type library into C++ classes.

If Microsoft Visual Studio 2005 or later is used targeting **.NET**, the #import directive is not supported. The solution is to select the project in the Solution Explorer, choose *Project / References* from the main menu. Under *Common Properties,* select *References.* Click on the *Add New Reference...* button, click on the COM tab, and select AxisVM Library. Visual Studio will create a managed wrapper (Interop.AxisVM.dll) around the COM server.

AxisVM COM server uses SafeArrays with lower bound = 1 but the default marshalling for arrays assumes lower bound = 0. That can lead to SafeArrayRankMismatchException exceptions. To avoid them use TypeLibraryImporter. Enter this command at the Visual Studio Command Prompt using the appropriate filenames and paths in your system:

tlbimp.exe "C:\Program Files\AxisVM\AxisVM.exe" /out:"C:\Programming\Interop.AxisVM.dll" /namespace:AxisVM /sysarray

# **Visual Basic**

In Microsoft Visual Basic 2008 click Project / Add Reference, select COM and select the AxisVM Library from the list of available COM objects.

# **Visual Basic For Applications (MS Office)**

# **Excel 95-2003**

Click on Tools – Macro – Visual Basic Editor. Then click on Tools – References, find in the list and select: AxisVM Library. Press OK. Close Visual Basic window. If you don't see AxisVM Library in the list, see the Troubleshooting/Development/Excel section.

# **Excel 2010**

Before selecting Type library as in previous version, you must enable the Developer tab if disabled: On the File tab, choose Options to open the Excel Options dialog box. Click Customize Ribbon on the left side of the dialog box. Under Choose commands from on the left side of the dialog box, select Popular Commands. Under Customize the ribbon on the right side of the dialog box, select Main tabs, and then select the Developer check box. Click on Developer ribbon and open Visual Basic Editor. Proceed the same way as in 95 – 2003 versions.

# **Borland Delphi**

In Borland Delphi 5, 6, 7 click the Project / Import Type Library menu item. In Borland Developer Studio 2006 on use Component / ImportComponent. Select Import Type Library, click Next, and select the AxisVM Library from the list of available COM objects. Delphi then builds an AxisVM\_TLB.pas file, which contains all declarations necessary to use the COM server.

# **Python**

Run generate\_module.py to generate AxisVM type library module. The 32 bit version of python interpreter can generate module for 32bit version of AxisVM and vice versa for 64 bit python and AxisVM. In the generate\_module.py major\_version and minor\_version must be set according to the intended installed version of the AxisVM COM server (for example major\_version = 15 and minor\_version = 1). See [Determining the](#page-818-0)  [COM server version.](#page-818-0)

# Required packages

comtypes (minimum version 1.1.4, the older version has issues with return types)

Additional packages used in the example:

- numpy
- matplotlib

Import AxisVM module with import comtypes.gen.\_0AA46C32\_04EF\_46E3\_B0E4\_D2DA28D0AB08\_0\_MajorVersion\_MinorVersion as ax

where MajorVersion and MinorVersion must be replaced with the numbers used in the generate module.py. For example, for a type library generated for AxisVM COM server 15.1 (i.e. AxisVM X5R2) the import line will look :

import comtypes.gen.\_0AA46C32\_04EF\_46E3\_B0E4\_D2DA28D0AB08\_0\_15\_1 as ax

An alternative way to import the previously generated library is :

from comtypes.gen import AxisVM as ax

Referencing a constant can be done as :

ax.lgtStraightLine,

referencing a record as :

ax.RlineGeomData

Starting a dedicated COM server is done by:

axApp = comtypes.client.CreateObject('AxisVM.AxisVMApplication')

Connecting to an already running AxisVM application, started with the /multiinstancecomclients parameter is done by :

axApp = comtypes.client.GetActiveObject('AxisVM.AxisVMApplication')

Example contains several files, start with main.py.

# **Examples**

Programming examples can be downloaded from our website.

# **Example #1: Random lines (C++)**

*This plugin example is written in C++ (using Microsoft Visual Studio 2005). It creates 100 random lines in AxisVM.*

The content of the PluginSample01.h header file shows the functions the DLL has to implement to be identified as an AxisVM plugin.

// !! do not use \_\_declspec(dllexport) because linker will generate decorated export names and AxisVM needs undecorated names !! // !! use instead DEF file !! (Project Properties - Linker - Module Definion File)

```
unsigned int GetPluginVersion(void);
unsigned int GetMenuItemTextA(const void *Buffer,
unsigned int BufferSize); unsigned int GetMenuItemTextW(const void *Buffer, unsigned int BufferSize);
void SetAxisVMMainFormHandle(const unsigned int FormHandle);
void OnMenuItemClick(void);
```
The content of the PluginSample01.DEF file is:

; created manually LIBRARY "PluginSample01" EXPORTS GetPluginVersion @1<br>GetMenuItemTextA @2 GetMenuItemTextA @2 GetMenuItemTextW SetAxisVMMainFormHandle @4 OnMenuItemClick The entire Plugin.cpp is listed below. // PluginSample01.cpp : Defines the exported functions for the DLL application. // #include "stdafx.h" #define \_CRT\_RAND\_S #include "stdlib.h" #include "objbase.h" #include "PluginSample01.h" import AxisVM COM Server's type library #import "C:\Programming\Munka\InterCAD\AxisVM9\axisvm.exe" HWND hMainForm = NULL; These are general functions of AxisVM plugins. unsigned int GetPluginVersion(void) { return 1; } unsigned int GetMenuItemTextA(const void \*Buffer, unsigned int BufferSize) { strcpy\_s((char \*)Buffer, BufferSize, "Visual C Plugin Sample"); return 22; } unsigned int GetMenuItemTextW(const void \*Buffer, unsigned int BufferSize) { // BufferSize is in BYTE ! wcscpy\_s((wchar\_t \*)Buffer, BufferSize/2, L"Visual C Plugin Sample"); return 22; } void SetAxisVMMainFormHandle(const unsigned int FormHandle) { hMainForm = (HWND)FormHandle; }

The following procedure will be called when the user clicks the *Visual C plugin sample* menu item.

```
void OnMenuItemClick(void)
{
BOOL fgNeedToUninitialize;
int n;
unsigned int number;
         AxisVM::IAxisVMModelsPtr iAxisModels;<br>AxisVM::IAxisVMModelPtr iAxisModel;
         AxisVM::IAxisVMModelPtr iAxisModel;
AxisVM::IAxisVMLinesPtr iAxisLines;
         AxisVM::RLineGeomData rLineGeomData;<br>AxisVM::RPoint3d rP1, rP2;
         AxisVM::RPoint3d
fgNeedToUninitialize = CoInitializeEx(NULL, COINIT_APARTMENTTHREADED) == S_OK;
// create AxisVM COM server: always create 'AxisVMApplication' first!<br>AxisVM::IAxisVMApplicationPtr         iAxisApp(__uuidof(AxisVM::AxisVMApplication));
// It was started as a plugin so no need to check the .Loaded property !!
// when this code is finished do not close AxisVM and no do not ask for closing AxisVM iAxisApp-
>AskCloseOnLastReleased = FALSE;
A new model is created in AxisVM, then 100 random lines are defined.
// create a new model
iAxisModels = iAxisApp->Models;
n = iAxisModels->New();
iAxisModel = iAxisModels->Item[n];
// get interfaces
iAxisLines = iAxisModel->Lines;
// add some lines (straight lines)
memset(&rLineGeomData, 0, sizeof(rLineGeomData));
for (n = 1; n <= 100; n++)
         {
         rand_s(&number);
rP1.x = (double) number / (double) UINT_MAX * 200.0 - 100.0;
         rand_s(&number);
         rP1.y = (double) number / (double) UINT_MAX * 200.0 - 100.0;
rand_s(&number);
         rP1.z = (double) number / (double) UNT_MAX * 200.0 - 100.0;rand_s(&number);
rP2.x = (double) number / (double) UINT_MAX * 200.0 - 100.0;
         rand_s(&number);<br>rP2.y = (double)
                   r_{\text{c}} (double) number / (double) UINT_MAX * 200.0 - 100.0;
         rand_s(&number);
         rP2.z = (double) number / (double) UINT_MAX * 200.0 - 100.0;iAxisLines->AddWithXYZ(rP1, rP2, AxisVM::lgtStraightLine, rLineGeomData);
}
// show main form if it is hidden
if (!iAxisApp->Visible)
iAxisApp->Visible = TRUE;
// change to prespective view and fit view
iAxisModel->View = AxisVM::vPerspective;
iAxisModel->FitInView();
if (fgNeedToUninitialize)
CoUninitialize();
MessageBox(hMainForm, L"Done.", L"PluginSample01", MB_OK | MB_ICONINFORMATION);
}
```
# **Example #2: Truss model construction**

*This dialog is the user interface of a construction example. This Delphi program builds a parametric truss girder in AxisVM based on several parameters.*

*A Visual C++ .NET source is also presented.*

*Download all source code examples from [www.axisvm.com.](http://www.axisvm.com/)*

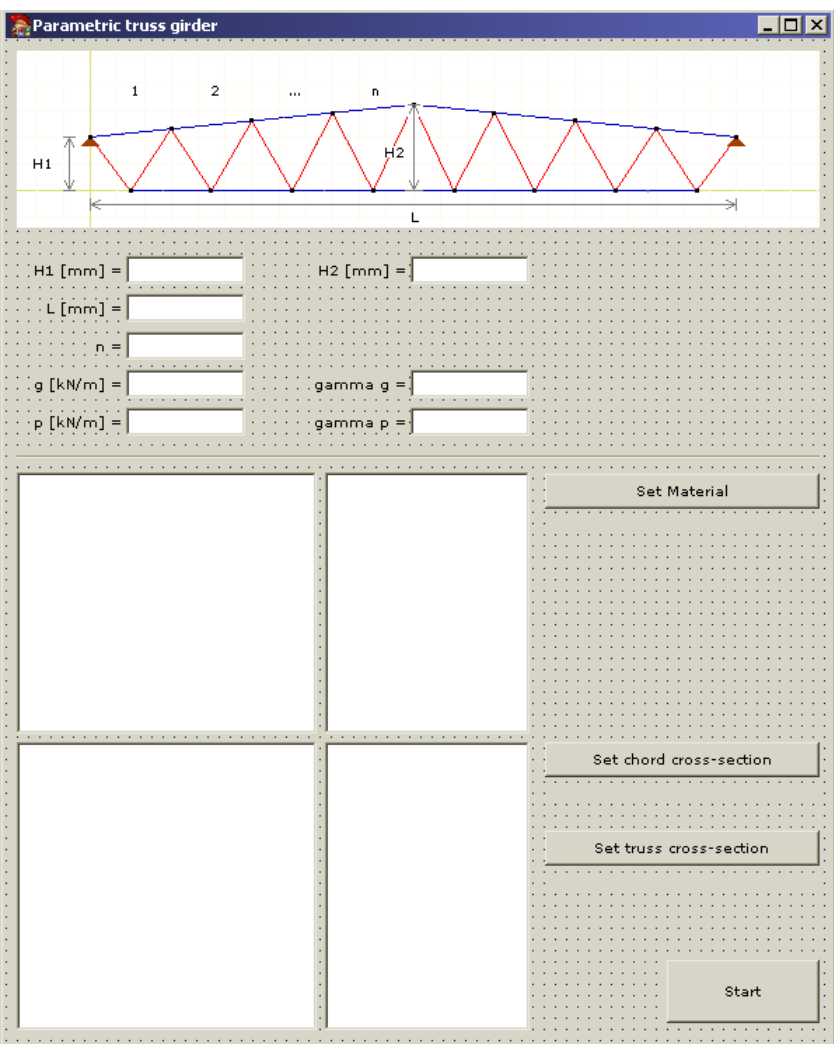

# **Delphi example**

When the program starts and the dialog is displayed the following code is executed:

OleCheck(CoCreateInstance(CLASS\_AxisVMApplication, nil, CLSCTX\_ALL, IID\_IAxisVMApplication,

```
fAxApp));
 fAxApp.AskCloseOnLastReleased := True;
 // wait until fully loaded
 while fAxApp.Loaded = lbFalse do
 Sleep(100);
```
Where fAxApp: AxisVMApplication is a private field of the form, CLASS\_AxisVMApplication and IID\_IAxisVMApplication is made available by including AXISVM\_TLB.pas into the **uses** list of the interface section.

The faxapp.catalog object is used to get material and cross-section libraries. By selecting from the trees and clicking *SetMaterial, Set chord cross-section* and *Set truss cross-section* buttons the user can select the material and cross-sections to be used when building the model.

Upon clicking the Start button, a procedure (btnstartclick) will be executed:

The following local variables are defined within the procedure:

```
AxModels: AxisVMModels;
AxModel: AxisVMModel;
AxMaterials: AxisVMMaterials;
AxCrossSections: AxisVMCrossSections;
AxNodes: AxisVMNodes;
AxLines: AxisVMLines;
AxLine: AxisVMLine;
AxLoadCases: AxisVMLoadCases;
AxLoadComb: AxisVMLoadCombinations;
AxLoads: AxisVMLoads;
AxNodalSupports: AxisVMNodalSupports;
```
#### **IMPORTANT NOTE:**

Use variables instead of calling functions with full path. It can slow down COM server dramatically. See [this](#page-815-1) for more information

First a new model is created:

{create new model} AxModels := fAxApp.Models; n := AxModels.New; AxModel := AxModels.Item[n];

Then materials and cross-sections are added to the list of model materials and cross-sections.

```
frmStatus.lblStatus.Caption := 'Adding material && cross-sections from catalog...';
frmStatus.Refresh;
{add material from catalog}
AxMaterials := AxModel.Materials;
MaterialId := AxMaterials.AddFromCatalog(fMaterialNDC, fMaterialName);
{add crosssections from catalog}
AxCrossSections := AxModel.CrossSections;
TrussCSId := AxCrossSections.AddFromCatalog(fTrussType, fTrussName);
ChordCSId := AxCrossSections.AddFromCatalog(fChordType, fChordName);
```
User fields are read into variables:

```
{get form data}
n := 2*StrToInt(ledn.Text);
SetLength(UpperNodes, n+1);
SetLength(LowerNodes, n);
L := StrToFloat(ledL.Text) / 1000; // [m]
H1 := StrToFloat(ledH1.Text) / 1000; // [m]
H2 := StrToFloat(ledH2.Text) / 1000; // [m]
dx := L / n;
dz := (H2 - H1) / (n div 2);
p := StrToFloat(ledp.Text);
g := StrToFloat(ledg.Text);
{left support position}
StartX := 0;StartZ := H1;
```
Nodes of the upper and lower chord are added to the Nodes object of the model.

```
frmStatus.lblStatus.Caption := 'Adding nodes...';
frmStatus.Refresh;
{adding nodes}
AxNodes := AxModel.Nodes;
for i := 0 to (n div 2) do
begin
x := StartX + i*dx;
z := StartZ + i*dz;
UpperNodes[i] := AxNodes.Add(x, 0, z);
end;
for i := (n div 2)+1 to n do
begin
x := StartX + i*dx;
z := StartZ + (n div 2)*dz - (i - (n div 2))*dz;
UpperNodes[i] := AxNodes.Add(x, 0, z);
end;
for i := 0 to n - 1 do
begin
x := StartX + L / n / 2 + i*dx;
z := StartZ - H1;
LowerNodes[i] := AxNodes.Add(x, 0, z);
end;
```
Chords are made of beam elements:

```
frmStatus.lblStatus.Caption := 'Adding chords...';
frmStatus.Refresh;
{adding chords}
AxLines := AxModel.Lines;
FillChar(GeomData, SizeOf(GeomData), 0);
exc.x := 0;
exc.y := 0;
exc.z := 0;
for i := 0 to n-1 do
begin
lineid := AxLines.Add(UpperNodes[i], UpperNodes[i+1], lgtStraightLine, GeomData);
AxLine := AxLines.Item[lineid];
AxLine.DefineAsBeam(MaterialId, ChordCSId, ChordCSId, exc, exc);
end;
for i := 0 to n-2 do
begin
lineid := AxLines.Add(LowerNodes[i], LowerNodes[i+1], lgtStraightLine, GeomData);
AxLine := AxLines.Item[lineid];
AxLine.DefineAsBeam(MaterialId, ChordCSId, ChordCSId, exc, exc);
end;
```
Then trusses connecting the upper and lower chords are created:

```
frmStatus.lblStatus.Caption := 'Adding trusses...';
frmStatus.Refresh;
{adding trusses}
for i := 0 to n-1 do
begin
lineid := AxLines.Add(LowerNodes[i], UpperNodes[i], lgtStraightLine, GeomData);
AxLine := AxLines.Item[lineid];
AxLine.DefineAsTruss(MaterialId, TrussCSId, lnlTensionAndCompression, 0);
lineid := AxLines.Add(LowerNodes[i], UpperNodes[i+1], lgtStraightLine, GeomData);
AxLine := AxLines.Item[lineid];
AxLine.DefineAsTruss(MaterialId, TrussCSId, lnlTensionAndCompression, 0);
end;
```
Global nodal supports are placed at the first and last node of the upper chord.

```
{supports}
AxNodalSupports := AxModel.NodalSupports;
Stiffnesses.x := 1e10; Nonlinearity.x := lnlTensionAndCompression; Resistances.x := 0;
Stiffnesses.y := 1e10; Nonlinearity.y := lnlTensionAndCompression; Resistances.y := 0;
Stiffnesses.z := 1e10; Nonlinearity.z := lnlTensionAndCompression; Resistances.z := 0;
Stiffnesses.xx := 1e8; Nonlinearity.xx := lnlTensionAndCompression; Resistances.xx := 0;
Stiffnesses.yy := 1e8; Nonlinearity.yy := lnlTensionAndCompression; Resistances.yy := 0;
Stiffnesses.yy := 1e8; Nonlinearity.zz := lnlTensionAndCompression; Resistances.zz := 0;
AxNodalSupports.AddNodalGlobal(Stiffnesses,Nonlinearity,Resistances,UpperNodes[0]);
AxNodalSupports.AddNodalGlobal(Stiffnesses,Nonlinearity,Resistances,UpperNodes[n]);
```
frmStatus.lblStatus.Caption := 'Adding load cases...'; frmStatus.Refresh;

Two standard load cases named 'g' and 'p' are created.

{adding load cases} AxLoadCases := AxModel.LoadCases; lc\_g := AxLoadCases.Add('g', lctStandard); lc\_p := AxLoadCases.Add('p', lctStandard); Now the model contains three load cases: 'ST1' (which is automatically created for new models), 'g' and 'p'. Fields of the work record LoadNodalForce are filled and nodal loads are placed onto the structure.

```
First for load case 'g',
 frmStatus.lblStatus.Caption := 'Adding loads...';
 frmStatus.Refresh;
 {adding loads}
 AxLoads := AxModel.Loads;
      LoadNodalForce.LoadCaseId := lc_g;
 LoadNodalForce.Fx := 0;
 LoadNodalForce.Fy := 0;
 LoadNodalForce.Fz := - (g*L)/n / 2;
 LoadNodalForce.Mx := 0;
 LoadNodalForce.My := 0;
 LoadNodalForce.Mz := 0;
 LoadNodalForce.ReferenceId := 0; // automatic reference
 LoadNodalForce.NodeId := UpperNodes[0];
 AxLoads.AddNodalForce(LoadNodalForce);
 LoadNodalForce.NodeId := UpperNodes[n];
 AxLoads.AddNodalForce(LoadNodalForce);
 LoadNodalForce.Fz := - (g*L)/n;
 for i := 1 to n - 1 do
      begin
        LoadNodalForce.NodeId := UpperNodes[i];
        AxLoads.AddNodalForce(LoadNodalForce);
      end; 
then for load case 'p'
      LoadNodalForce.LoadCaseId := lc_p;
 LoadNodalForce.Fx := 0;
 LoadNodalForce.Fy := 0;
<code>LoadNodalForce.Fz := - (p*L)/n / 2;</code>
      LoadNodalForce.Mx := 0;
 LoadNodalForce.My := 0;
 LoadNodalForce.Mz := 0;
 LoadNodalForce.ReferenceId := 0; // automatic reference
 LoadNodalForce.NodeId := UpperNodes[0];
 AxLoads.AddNodalForce(LoadNodalForce);
 LoadNodalForce.NodeId := UpperNodes[n];
 AxLoads.AddNodalForce(LoadNodalForce);
 LoadNodalForce.Fz := - (p*L)/n;
 for i := 1 to n - 1 do
      begin
 LoadNodalForce.NodeId := UpperNodes[i];
 AxLoads.AddNodalForce(LoadNodalForce);
      end;
Four load combinations are created. 
         frmStatus.lblStatus.Caption := 'Adding load combinations...'; frmStatus.Refresh;
{adding load combinations}
         AxLoadComb := AxModel.LoadCombinations;
         SetLength(Factors, 3);
SetLength(LoadCaseIds, 3);
1*ST1+1.35*g+1.5*p
         Factors[0] := 0;
LoadCaseIds[0] := 1; // ST1
         Factors[1] := 1.35;
         LoadCaseIds[1] := lc_g;
Factors[2] := 1.5;
         \texttt{LoadCaseIds[2]} := \texttt{lc\_p};DoubleArrayToSafeArray(Factors, saFactors);
IntArrayToSafeArray(LoadCaseIds, saLoadCaseIds);
         combid := AxLoadComb.Add('1', ctOther, saFactors, saLoadCaseIds);
         SafeArrayDestroy(saFactors);
         SafeArrayDestroy(saLoadCaseIds);
         if combid < 1 then
         ShowMessage('Load combination error: '+IntToStr(combid));
1*ST1+1.35*g
         Factors[0] := 0;LoadCaseIds[0] := 1; // ST1
         Factors[1] := 1.35;
LoadCaseIds[1] := lc_g;
         Factors[2] := 0;LoadCaseIds[2] := lc_p;
DoubleArrayToSafeArray(Factors, saFactors);
         IntArrayToSafeArray(LoadCaseIds, saLoadCaseIds);
         combid := AxLoadComb.Add('2', ctOther, saFactors, saLoadCaseIds);
SafeArrayDestroy(saFactors);
         SafeArrayDestroy(saLoadCaseIds);
         if combid < 1 then
         ShowMessage('Load combination error: '+IntToStr(combid));
```
### 1\*ST1+g+p

```
Factors[0] := 0;LoadCaseIds[0] := 1; // ST1
Factors[1] := 1.0;
\texttt{LoadCaseIds[1]} := \texttt{lc\_g};Factors[2] := 1.0;
LoadCaseIds[2] := lc_p;
DoubleArrayToSafeArray(Factors, saFactors);
IntArrayToSafeArray(LoadCaseIds, saLoadCaseIds);
combid := AxLoadComb.Add('3', ctOther, saFactors, saLoadCaseIds);
SafeArrayDestroy(saFactors);
SafeArrayDestroy(saLoadCaseIds);
if combid < 1 then
ShowMessage('Load combination error: '+IntToStr(combid));
```
g

```
Factors[1] := 1.0;
        \texttt{LoadCaseIds[1]} := \texttt{lc\_g};Factors[2] := 0.0;
LoadCaseIds[2] := lc_p;
        DoubleArrayToSafeArray(Factors, saFactors);
        IntArrayToSafeArray(LoadCaseIds, saLoadCaseIds);
        combid := AxLoadComb.Add('4', ctOther, saFactors, saLoadCaseIds);
        SafeArrayDestroy(saFactors);
        SafeArrayDestroy(saLoadCaseIds);
        if combid < 1 then
        ShowMessage('Load combination error: '+IntToStr(combid));
remove default ST1 load case
```
AxLoadCases.Delete(1);

Deleting the default 'ST1' load case automatically updates load combinations.

Double and integer arrays are converted to safearrays by two routines of the safeArrayUtils.pas unit:

```
procedure DoubleArrayToSafeArray(const aItems: ADouble; var ppItems: PSafeArray);
```

```
var
 i, n: Integer;
begin
   begin
    \overline{n} := Length(aItems);
 ppItems := SafeArrayCreateVector(VT_R8, 1, n);
 for i := 1 to n do
       SafeArrayPutElement(ppItems, i, aItems[i-1]);
   end;
end; 
procedure IntArrayToSafeArray(const aItems: AInteger; var ppItems: PSafeArray);
var
 i, n: Integer;
begin
   begin
    n := Length(aItems);
    ppItems := SafeArrayCreateVector(VT_I4, 1, n);<br>for i := 1 to n_do
 for i := 1 to n do
 SafeArrayPutElement(ppItems, i, aItems[i-1]);
 end;
end;
```
fAxApp.Visible := True displays AxisVM to show the model.

If AxisVM main window is visible while executing commands screen updates make the application slower. So it is worth hiding AxisVM before running the code.

```
finally
// show AxisVM
fAxApp.Visible := True;
// set view
AxModel.View := vPerspective;
AxModel.FitInView;
btnStart.Enabled := True;
frmStatus.Hide;
end;
end;
```
## **C++ .NET example**

When the program starts and the dialog is displayed the following code is executed:

```
fAxApp = (gcnew AxisVMApplicationClass);
fAxApp->AskCloseOnLastReleased = ELongBoolean::lbTrue;
// wait until fully loaded
while (fAxApp->Loaded != ELongBoolean::lbTrue)
         {
         System::Threading::Thread::Sleep(100);
Refresh();
         }
```
Where AxisVMApplicationClass AfAxApp is a private field of the form. COM server definitions are made available by the line using namespace AxisVM; in the header file.

The faxapp->catalog object is used to get material and cross-section libraries. By selecting from the trees and clicking *SetMaterial, Set chord cross-section* and *Set truss cross-section* buttons the user can select the material and cross-sections to be used when building the model.

Upon clicking the Start button a procedure (btnstart\_click) will be executed.

The following local variables are defined within the procedure:

```
AxisVMModels ^AxModels;
AxisVMModel ^AxModel;
AxisVMMaterials ^AxMaterials;
AxisVMCrossSections ^AxCrossSections;
AxisVMNodes ^AxNodes;
AxisVMLines ^AxLines;
AxisVMLine ^AxLine;
AxisVMNodalSupports ^AxNodalSupports;
AxisVMLoadCases ^AxLoadCases;
AxisVMLoads ^AxLoads;
AxisVMLoadCombinations ^AxLoadComb;
IMPORTANT NOTE:
```
Use variables instead of calling functions with full path. It can slow down COM server dramatically. See [this](#page-815-0) for more information

First a new model is created:

```
{create new model}
AxModels = fAxApp->Models;
n = AxModels->New();
AxModel = AXModelS - >Item[n];
```
Then materials and cross-sections are added to the list of model materials and cross-sections.

```
// add material from catalog tsslblInfo->Text = L"Adding material from catalog..."; Refresh();
AxMaterials = AxModel->Materials;<br>MaterialId = AxMaterials->AddFromCatalog(fMaterialNDC, fMaterialName);
// add crosssections from catalog tsslblInfo->Text = L"Adding cross-sections from catalog..."; 
Refresh();
AxCrossSections = AxModel->CrossSections;
TrussCSId = AxCrossSections->AddFromCatalog(fTrussType, fTrussName);
ChordCSId = AxCrossSections->AddFromCatalog(fChordType, fChordName);
User fields are read into variables:
// get form data
tsslblInfo->Text = L"Getting form data..."; Refresh();
n = 2 * Convert::ToInt32(tbN->Text);
UpperNodes = gcnew array<int,1>(n+1);
LowerNodes = gcnew array<int,1>(n);
L = Convert::ToDouble(tbL->Text) / 1000; // [m]
H1 = Convert::ToDouble(tbH1->Text) / 1000; // [m]
H2 = Convert::ToDouble(tbH2->Text) / 1000; // [m]
dx = L / n;
dz = (H2 - H1) / (n / 2);
```

```
g = Convert::ToDouble(tbG->Text);
// left support position
S<sub>startX</sub> = 0;
StartZ = H1;
```
p = Convert::ToDouble(tbP->Text);

Nodes of the upper and lower chord are added to the Nodes object of the model.

```
// adding nodes
tsslblInfo->Text = L"Adding nodes..."; Refresh();
AxNodes = AxModel->Nodes;
for (i = 0; i <= (n/2); i++)
        {
x = StartX + i * dx;
z = StartZ + i*dz;
UpperNodes[i] = AxNodes->Add(x, 0, z);
        }
for (i = (n/2)+1; i <= n; i++)
{
x = StartX + i*dx;
z = StartZ + (n/2)*dz - (i - (n/2))*dz;
UpperNodes[i] = AxNodes->Add(x, 0, z);
        }
for (i = 0; i < n; i++){
x = StartX + L / n / 2 + i*dx;
z = StartZ - H1;
LowerNodes[i] = AxNodes->Add(x, 0, z);
        }
```
Chords are made of beam elements:

```
// adding chords
tsslblInfo->Text = L"Adding chords..."; Refresh();
AxLines = AxModel->Lines;
exc.x = 0;
exc.y = 0;
exc.z = 0;for (i = 0; i < n; i++)
 {
 lineid = AxLines->Add(UpperNodes[i], UpperNodes[i+1], ELineGeomType::lgtStraightLine, GeomData);
 AxLine = AxLines->Item[lineid];
   AxLine->DefineAsBeam(MaterialId, ChordCSId, ChordCSId, exc, exc);
 }
 for (i = 0; i < (n-1); i++)
\{ lineid = AxLines->Add(LowerNodes[i], LowerNodes[i+1], ELineGeomType::lgtStraightLine, GeomData);
 AxLine = AxLines->Item[lineid];
 AxLine->DefineAsBeam(MaterialId, ChordCSId, ChordCSId, exc, exc);
 }
```
Then trusses connecting the upper and lower chords are created:

```
// adding trusses
tsslblInfo->Text = L"Adding trusses..."; Refresh();
for (i = 0; i < n; i++)
 {
   lineid = AxLines->Add(LowerNodes[i], UpperNodes[i], ELineGeomType::lgtStraightLine, GeomData);
 AxLine = AxLines->Item[lineid];
 AxLine->DefineAsTruss(MaterialId, TrussCSId, ELineNonLinearity::lnlTensionAndCompression, 0);
 lineid = AxLines->Add(LowerNodes[i], UpperNodes[i+1], ELineGeomType::lgtStraightLine, GeomData);
 AxLine = AxLines->Item[lineid];
 AxLine->DefineAsTruss(MaterialId, TrussCSId, ELineNonLinearity::lnlTensionAndCompression, 0);
   }
```
Global nodal supports are placed at the first and last node of the upper chord.

```
// adding supports
tsslblInfo->Text = L"Adding supports..."; Refresh();
AxNodalSupports = AxModel->NodalSupports;
S_t stiffnesses.x = 1e10:
NonLinearity.x = ELineNonLinearity::1nlTensionAndCompression; Resistances.x = 0;
Stiffnesses.y = 1e10;
NonLinearity.y = ELineNonLinearity::lnlTensionAndCompression; Resistances.y = 0;
Stiffnesses.z = 1e10; 
NonLinearity.z = ELineNonLinearity::lnlTensionAndCompression; Resistances.z = 0;
Stiffnesses.xx = 1e8NonLinearity.xx = ELineNonLinearity::lnlTensionAndCompression; Resistances.xx = 0;
Stiffnesses.yy = 1e8; 
NonLinearity.yy = ELineNonLinearity::lnlTensionAndCompression; Resistances.yy = 0;
Stiffnesses.zz = 1e8; 
NonLinearity.zz = ELineNonLinearity::lnlTensionAndCompression; Resistances.zz = 0;
AxNodalSupports->AddNodalGlobal(Stiffnesses, NonLinearity, Resistances, UpperNodes[0]);
AxNodalSupports->AddNodalGlobal(Stiffnesses, NonLinearity, Resistances, UpperNodes[n]);
```
Two standard load cases named 'g' and 'p' are created.

// adding load cases tsslblInfo->Text = L"Adding load cases..."; Refresh(); AxLoadCases = AxModel->LoadCases; lc\_g = AxLoadCases->Add(L"g", ELoadCaseType::lctStandard); lc\_p = AxLoadCases->Add(L"p", ELoadCaseType::lctStandard); Now the model contains three load cases: 'ST1' (which is automatically created for new models), 'g' and 'p'. Fields of the work record LoadNodalForce are filled and nodal loads are placed onto the structure. First for load case 'g', // adding loads tsslblInfo->Text = L"Adding loads..."; Refresh(); AxLoads = AxModel->Loads; LoadNodalForce.LoadCaseId = lc\_g; LoadNodalForce.Fx = 0; LoadNodalForce.Fy = 0; LoadNodalForce.Fz = - (g\*L)/n / 2; LoadNodalForce.Mx = 0; LoadNodalForce.My = 0; LoadNodalForce.Mz = 0; LoadNodalForce.ReferenceId = 0; // automatic reference LoadNodalForce.NodeId = UpperNodes[0]; AxLoads->AddNodalForce(LoadNodalForce); LoadNodalForce.NodeId = UpperNodes[n]; AxLoads->AddNodalForce(LoadNodalForce); LoadNodalForce.Fz =  $-(g*L)/n$ ; for  $(i = 1; i < n; i++)$ { LoadNodalForce.NodeId = UpperNodes[i]; AxLoads->AddNodalForce(LoadNodalForce); }

then for load case 'p'

```
LoadNodalForce.LoadCaseId = lc_p;<br>LoadNodalForce.Fx = 0;
LoadNodalForce.Fx = 0;LoadNodalForce.Fy = 0;
LoadNodalForce.Fz = - (p*L)/n / 2;
LoadNodalForce.Mx = 0;
LoadNodalForce.My = 0;
LoadNodalForce.Mz = 0;
LoadNodalForce.ReferenceId = 0; // automatic reference
LoadNodalForce.NodeId = UpperNodes[0];
AxLoads->AddNodalForce(LoadNodalForce);
LoadNodalForce.NodeId = UpperNodes[n]AxLoads->AddNodalForce(LoadNodalForce);
LoadNodalForce.Fz = - (p*L)/n;
for (i = 1; i < n; i++){
LoadNodalForce.NodeId = UpperNodes[i];
          AxLoads->AddNodalForce(LoadNodalForce);
          }
```
Four load combinations are created.

// adding load combinations tsslblInfo->Text = L"Adding load combinations..."; Refresh(); AxLoadComb = AxModel->LoadCombinations; lengths[0] = 3;  $lowerBounds[0] = 1$ : Factors = Array::CreateInstance(double::typeid, lengths, lowerBounds); LoadCaseIds = Array::CreateInstance(int::typeid, lengths, lowerBounds); 1\*ST1+1.35\*g+1.5\*p Factors->SetValue(0.0, 1); LoadCaseIds->SetValue(1, 1); // ST1 Factors->SetValue(1.35, 2); LoadCaseIds->SetValue(lc\_g, 2); Factors->SetValue(1.5, 3); LoadCaseIds->SetValue(lc\_p, 3); combid = AxLoadComb->Add(L"1", ECombinationType::ctOther, Factors, LoadCaseIds); if (combid < 1) { MessageBox::Show(L"Load combination error: " + Convert::ToString(combid));<br>} 1\*ST1+1.35\*g Factors->SetValue(1.35, 2); LoadCaseIds->SetValue(1c\_g, 2); Factors->SetValue(0.0, 3);<br>LoadCaseIds->SetValue(1c\_p LoadCaseIds->SetValue(lc\_p, 3); combid = AxLoadComb->Add(L"2", ECombinationType:: ctOther, Factors, LoadCaseIds); if (combid  $< 1$ ) {<br>MessageBox::Show(L"Load combination error: " + Convert::ToString(combid)); } 1\*ST1+g+p Factors->SetValue(1.0, 2); LoadCaseIds->SetValue(lc\_g, 2); Factors->SetValue $(1.0, 3)$ ; LoadCaseIds->SetValue(lc\_p, 3); combid = AxLoadComb->Add(L"3", ECombinationType:: ctOther, Factors, LoadCaseIds); if  $(combined < 1)$ {<br>MessageBox::Show(L"Load combination error: " + Convert::ToString(combid)); } Factors->SetValue(1.0, 2); LoadCaseIds->SetValue(lc\_g, 2); Factors->SetValue(0.0, 3); LoadCaseIds->SetValue(lc\_p, 3); combid = AxLoadComb->Add(L"4", ECombinationType:: ctOther, Factors, LoadCaseIds); if (combid  $< 1$ ) { MessageBox::Show(L"Load combination error: " + Convert::ToString(combid)); } // remove default ST1 load case AxLoadCases->Delete(1);

Deleting the default 'ST1' load case automatically updates load combinations.

fAxApp.Visible := True displays AxisVM to show the model.

If AxisVM main window is visible while executing commands screen updates make the application slower. So it is worth hiding AxisVM before running the code.

```
// show AxisVM
fAxApp->Visible = ELongBoolean::lbTrue;
// set view
AxModel->View = EView::vPerspective;
AxModel->FitInView();
```
## **Example #3: Line and load definition (Visual Basic)**

This example is written in VisualBasic (using Microsoft VisualStudio 2008). It defines a line and place distributed loads on it. The entire vb file is listed. The main part is executed when the Start button is clicked.

Imports System.Runtime.InteropServices 'we need that for COM object releasing Public Class frmMain Private Sub btnStart\_Click(ByVal sender As System.Object, ByVal e As System.EventArgs) Handles btnStart.Click On Error GoTo ErrHandler btnStart.Enabled = False First the COM server is created and the AxisModel variable is set to the current AxisVM model. ' create AxisVM COM server: always create 'AxisVMApplication' first! Dim AxisApp As New AxisVM.AxisVMApplication

' check for Loaded state While AxisApp.Loaded = False ' let other threads do their work without 100% CPU usage System.Threading.Thread.Sleep(100) End While ' when com client releases AxisVM COM Server's last object com server will terminate immediately without asking to save current model ' if AskCloseOnLastReleased set to TRUE then AxisVM will ask the user whether to close AxisVM or not AxisApp.AskCloseOnLastReleased = True ' current AxisVM supports only one model to be loaded -> get first model Dim AxisModels = AxisApp.Models Dim AxisModel = AxisModels.Item(1)

Two nodes are created

 $'$  //------ GEOMETRY BEGIN ------\\ get the Nodes interface of current model Dim AxisNodes = AxisModel.Nodes add two nodes Dim nNodeId1 = AxisNodes.Add(1.0, 1.0, 1.0) If nNodeId1 < 1 Then MsgBox("Error adding node #1. Error code: " + Str(nNodeId1), MsgBoxStyle.Critical, "Error") End If  $Dim$   $nNodeId2 = AxisNodes.add(10.0, 10.0, 1.0)$ If  $n$ NodeId $2 < 1$  Then MsgBox("Error adding node #2. Error code: " + Str(nNodeId2), MsgBoxStyle.Critical, "Error") End If The two nodes are connected with a straight line.

```
Dim rLineGeomData As AxisVM.RLineGeomData
' get the Lines interface of current model
Dim AxisLines = AxisModel.Lines
' connect two nodes with a straight line (no need to fill the RLineGeomData because it has only 
circle or ellipse related data)
Dim nLineId = AxisLines.Add(nNodeId1, nNodeId2, AxisVM.ELineGeomType.lgtStraightLine, rLineGeomData)
If nLineId < 1 Then
MsgBox("Error adding line. Error code: " + Str(nLineId), MsgBoxStyle.Critical, "Error")
End If
 //------ GEOMETRY END ------\\
```
The line is defined as a beam element.

' //------ ELEMENTS BEGIN ------\\ ' need crosssection(s) and material to define a line element (eg. beam) ' get materials interface of current model Dim AxisMaterials = AxisModel.Materials Dim nMaterial = AxisMaterials.AddFromCatalog(AxisVM.ENationalDesignCode.ndcEuroCode, "S 235")<br>If nMaterial < 1 Then MsgBox("Error adding material. Error code: " + Str(nMaterial), MsgBoxStyle.Critical, "Error") End If ' get crosssection interface of current model Dim AxisCrossSections = AxisModel.CrossSections Dim nCrossSection = AxisCrossSections.AddFromCatalog(AxisVM.ECrossSectionShape.cssI, "IPE 300") If nCrossSection < 1 Then MsgBox("Error adding crosssection. Error code: " + Str(nCrossSection), MsgBoxStyle.Critical, "Error") End If ' get line interface of added line Dim AxisLine = AxisLines.Item(nLineId) define this line as beam with added material and added crosssection Dim rP As AxisVM.RPoint3d  $rP.x = 0.0$  $rP.y = 0.0$  $rP.7 = 0.0$ Dim nResult = AxisLine.DefineAsBeam(nMaterial, nCrossSection, nCrossSection, rP, rP) If  $n$ Result  $<$  1 Then MsgBox("Error adding beam. Error code: " + Str(nResult), MsgBoxStyle.Critical, "Error") End If

Nodal supports are placed at both ends.

```
' get nodalsuppors interface of current model
Dim AxisNodalSupports = AxisModel.NodalSupports
' add two supports
Dim rStiffnesses As AxisVM.RStiffnesses
rStiffnesses.x = 10000000000.0
rStiffnesses.y = 10000000000.0
rStiffnesses.z = 10000000000.0
rStiffnesses.xx = 10000000000.0
rStiffnesses.yy = 10000000000.0
rStiffnesses.zz = 10000000000.0
Dim rNonLinearity As AxisVM.RNonLinearity
rNonLinearity.x = AxisVM.ELineNonLinearity.lnlTensionAndCompression
rNonLinearity.y = AxisVM.ELineNonLinearity.lnlTensionAndCompression
rNonLinearity.z = AxisVM.ELineNonLinearity.lnlTensionAndCompression
rNonLinearity.xx = AxisVM.ELineNonLinearity.lnlTensionAndCompression
rNonLinearity.yy = AxisVM.ELineNonLinearity.lnlTensionAndCompression
rNonLinearity.zz = AxisVM.ELineNonLinearity.lnlTensionAndCompression
Dim rResistances As AxisVM.RResitances
rResistances.x = 0
rResistances.y = 0
rResistances.\overline{z} = 0rResistances.xx = 0
rResistances.yy = 0
rResistances.zz = 0
Dim nSupport1 = AxisNodalSupports.AddNodalGlobal(rStiffnesses, rNonLinearity, rResistances, nNodeId1)
If nSupport1 < 1 Then
MsgBox("Error adding nodal support #1. Error code: " + Str(nSupport1), MsgBoxStyle.Critical, "Error")
End If
Dim nSupport2 = AxisNodalSupports.AddNodalGlobal(rStiffnesses, rNonLinearity, rResistances, nNodeId2)
If nSupport2 < 1 Then
MsgBox("Error adding nodal support #2. Error code: " + Str(nSupport2), MsgBoxStyle.Critical, "Error")
End If
 1/------ ELEMENTS END ------\\
```
Default ST1 load case is used to store concentrated and distributed beam loads.

First concentrated loads are applied.

//------ LOADS BEGIN ------\\ ' get the loads interface of current model Dim AxisLoads = AxisModel.Loads ' add beam concentrated load to LoadCase #1 (AxisVM creates ST1 Load Case by default) Dim rLoadBeamConc As AxisVM.RLoadBeamConcentrated rLoadBeamConc.Fgx = 0.0 rLoadBeamConc.Fgy = 0.0 rLoadBeamConc.Fgz = 100.0 rLoadBeamConc.Mgx = 30.0 rLoadBeamConc.Mgy = 0.0 rLoadBeamConc.Mgz = 0.0 rLoadBeamConc.Position = 1.0 ' 1.0m from start node of the line/beam rLoadBeamConc.SystemGLR = AxisVM.ESystem.sysGlobal Dim nLoadConc = AxisLoads.AddBeamConcentrated(nLineId, 1, rLoadBeamConc) If nLoadConc < 1 Then 'Error adding beam concentrated load. Error code: " + Str(nLoadConc), MsgBoxStyle.Critical, "Error") End If Then distributed loads are applied. 'add beam distributed load to LoadCase #1 Dim rLoadBeamDist As AxisVM.RLoadBeamDistributed rLoadBeamDist.qx1 = 0.0  $r$ LoadBeamDist.qy1 = 0.0 rLoadBeamDist.qz1 = -200.0 rLoadBeamDist.mx1 = 0.0 rLoadBeamDist.my1 = 0.0 rLoadBeamDist.mz1 = 0.0 rLoadBeamDist.qx2 = 0.0 rLoadBeamDist.qy2 = 0.0 rLoadBeamDist.qz2 = -500.0 rLoadBeamDist.mx2 = 0.0 rLoadBeamDist.my2 = 0.0 rLoadBeamDist.mz2 = 0.0 rLoadBeamDist.SystemGLR = AxisVM.ESystem.sysGlobal rLoadBeamDist.Position1 = 2.0 rLoadBeamDist.Position2 = 6.0 rLoadBeamDist.DistributionType = AxisVM.EBeamRibDistributionType.brdtLength rLoadBeamDist.Trapezoid = False Dim nLoadDist = AxisLoads.AddBeamDistributed(nLineId, 1, rLoadBeamDist) If nLoadDist < 1 Then MsgBox("Error adding beam distibuted load. Error code: " + Str(nLoadDist), MsgBoxStyle.Critical, "Error") End If ' //------ LOADS END ------\\ AxisVM dialog is made visible. ' com server application starts invisible -> make it visible AxisApp.Visible = True ' fit view AxisModel.View = AxisVM.EView.vPerspective AxisModel.FitInView() ' sample code finished GoTo Finish ErrHandler: MsgBox(Err.Description, , "Error!") Finish: ' Release COM objects VB6 way: ' AxisLoads = Nothing ' AxisNodalSupports = Nothing ' AxisLine = Nothing ' AxisCrossSections = Nothing ' AxisMaterials = Nothing ' AxisLines = Nothing ' AxisNodes = Nothing ' AxisModel = Nothing ' AxisModels = Nothing ' AxApp = Nothing ' Release COM objects VB.NET way: Marshal.ReleaseComObject(AxisLoads) Marshal.ReleaseComObject(AxisNodalSupports) Marshal.ReleaseComObject(AxisLine) Marshal.ReleaseComObject(AxisCrossSections) Marshal.ReleaseComObject(AxisMaterials) Marshal.ReleaseComObject(AxisLines) Marshal.ReleaseComObject(AxisNodes) Marshal.ReleaseComObject(AxisModel) Marshal.ReleaseComObject(AxisModels) Marshal.ReleaseComObject(AxisApp) btnStart.Enabled = True End Sub End Class

# **Example #4: Portal frame based on example PF-ST-I.axs (Delphi)**

This example is based on model in file PF-ST-I.axs which can be downloaded from:

*[www.axisvm.com](http://www.axisvm.com/)* It's written in Delphi (using Borland Developer Studio 2006). It defines a steel portal frame and places point and distributed loads on it. The part, which creates the model and reads results is listed. The main part is executed when the "Create Model" button is clicked.

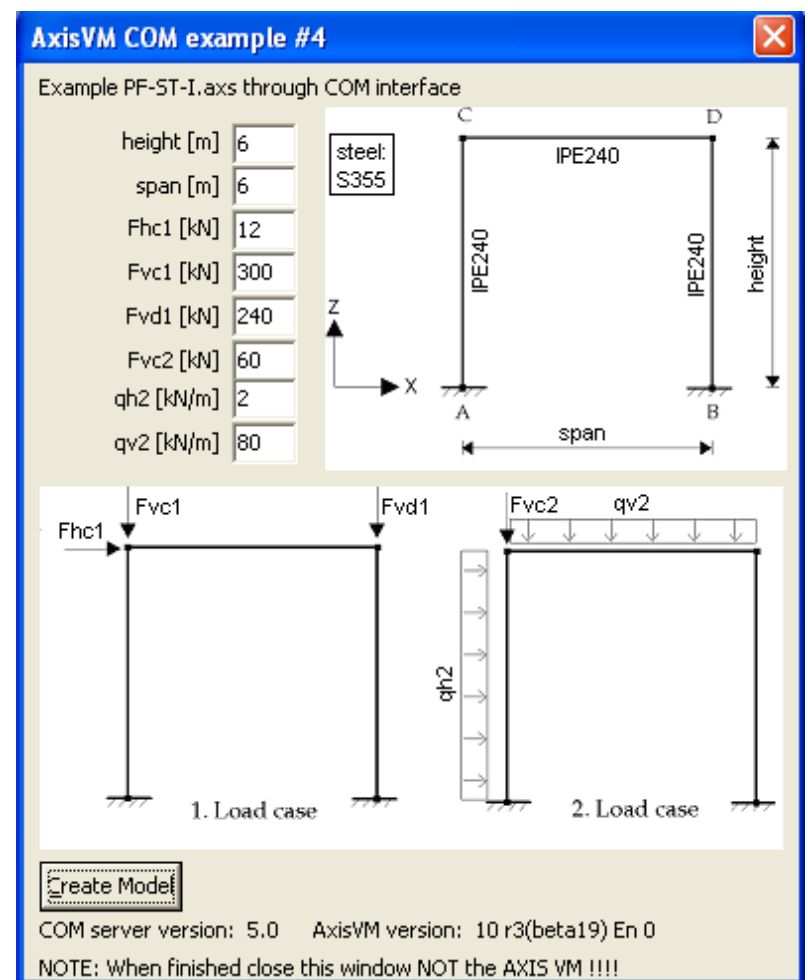

Check whether AxisVM model is already open

```
{create new model, current AxisVM supports only one model to be loaded -> get first model}
 AxModels := fAxApp.Models;
 AxModel := AxModels.Item[1];
 if AxModel.Nodes.count <> 0 then //checks if there any nodes in the model
 begin// nodes found
 remodel:=MessageDlg('AxisVM model already opened, do you want ' +
 'to create a new one?',mtConfirmation,mbYesNo,0);
 case remodel of //re-model or skip
 idYes: //create new model
 begin
 m := AxModels.New;
 AxModel := AxModels.Item[m];
 fAxApp.Visible:=lbFalse;
               end;
           idNo: exit; //skip re-modeling
          end
         end
         else
         begin //nodes not found model will be created
m := AxModels.New;
 AxModel := AxModels.Item[m];
         end;
```
Then material and cross-section is defined.

{add material} fMaterialNDC:=ndcEuroCode; fMaterialName:='S 355'; //steel AxModel.Settings.NationalDesignCode:=fMaterialNDC; //set national code AxMaterials := AxModel.Materials; MaterialId := AxMaterials.AddFromCatalog(fMaterialNDC, fMaterialName); {add crosssection} AxCrossSections := AxModel.CrossSections; fSectName:='IPE 240' ; // cross section fSectShape:=cssI; //cross-section shape: I section SectCSId := AxCrossSections.AddFromCatalog(fSectShape, fSectName);

User fields are read into variables:

```
 {read values from EditBoxes}
 height := strtoint(heightEdt.Text); //in metres
 span := strtoint(spanEdt.Text); //in metres
 Fhc1:= strtoint(Fhc1Edt.Text); //in kN
   For Span := strtoint(SpanEdt.Text); //in m<br>Fhc1:= strtoint(Fhc1Edt.Text); //in m<br>Fhc1:= strtoint(Fkc1Edt.Text); //in kN<br>Fvc1:= strtoint(Fvc1Edt.Text); //in kN<br>Fvd1:= strtoint(Fvc2Edt.Text); //in kN<br>qh2:= strtoint(qh2Edt.Te
 Fvd1:= strtoint(Fvd1Edt.Text); //in kN
 Fvc2:= strtoint(Fvc2Edt.Text); //in kN
 qh2:= strtoint(qh2Edt.Text); //in kN/m
 qv2:= strtoint(qv2Edt.Text); //in kN/m
```
Nodes are added

```
{adding nodes}
n:=4; //number of nodes
SetLength(ANodes, n); // set size of the ANodes array
{first coordinate and left support position}
StartX := 0;
StartZ := 0;
AxNodes := AxModel.Nodes;
ANodes[0]:= AxNodes.AddWithDOF(StartX, 0, StartZ,dofFrameXZ );
ANodes[1]:= AxNodes.AddWithDOF(StartX, 0, height,dofFrameXZ);
ANodes[2]:= AxNodes.AddWithDOF(span, 0, height,dofFrameXZ);
ANodes[3]:= AxNodes.AddWithDOF(span, 0, StartZ,dofFrameXZ);
```
Created nodes are named according to scheme

```
NodeNames[1]:='A';
NodeNames[2]:='C';
NodeNames[3]:='D';
NodeNames[4]:='B';
for i := 1 to 4 do
     begin
       AxNodes.Selected[ANodes[i-1]]:=lbTrue;
       m:=AxNodes.SelCount;
      m:=AxNodes.RenameSelectedNodes(1,NodeNames[i]);
       AxNodes.Selected[ANodes[i-1]]:=lbFalse;
     end;
```
Lines are created

```
{adding beams & columns}
linesTot:=n-1;
SetLength(ALines, n-1); // set size of the ALines array
AxLines := AxModel.Lines;
FillChar(GeomData, SizeOf(GeomData), 0);//initialize GeomData record
FillChar(exc, SizeOf(exc), 0);//initialize exc record = 0 eccentricity
for i := 0 to linesTot-1 do
        begin
        lineid := AxLines.Add(ANodes[i], ANodes[i+1], lgtStraightLine, GeomData);
        AxLine := AxLines.Item[lineid];
        AxLine.DefineAsBeam(MaterialId, SectCSId, SectCSId, exc, exc);//material,start CS,end 
        CS,eccentricity at begining and end
        ALines[i]:=LineId;
        end;
```

```
Add nodal supports
```

```
{supports}
AxNodalSupports := AxModel.NodalSupports;
Stiffnesses.x := 1e10; Nonlinearity.x := lnlTensionAndCompression; Resistances.x := 0;
Stiffnesses.y := 1e10; Nonlinearity.y := lnlTensionAndCompression; Resistances.y := 0;
Stiffnesses.z := 1e10; Nonlinearity.z := lnlTensionAndCompression; Resistances.z := 0;
Stiffnesses.xx := 1e10; Nonlinearity.xx := lnlTensionAndCompression; Resistances.xx := 0;
Stiffnesses.yy := 1e10; Nonlinearity.yy := lnlTensionAndCompression; Resistances.yy := 0;
Stiffnesses.zz := 1e10; Nonlinearity.zz := lnlTensionAndCompression; Resistances.zz := 0;
AxNodalSupports.AddNodalGlobal(Stiffnesses,Nonlinearity,Resistances,ANodes[0]);//first node<br>AxNodalSupports.AddNodalGlobal(Stiffnesses,Nonlinearity,Resistances,ANodes[n-1]);//last node
Add load cases
{adding load cases}
AxLoadCases := AxModel.LoadCases;
lc1 := AxLoadCases.Add('1. Load case', lctStandard);
lc2 := AxLoadCases.Add('2. Load case', lctStandard);
Add nodal loads to loadcase with index lc1
{adding loads}
AxLoads := AxModel.Loads;
//loadcase lc1
fillchar(LoadNodalForce,sizeof(LoadNodalForce),0);
LoadNodalForce.LoadCaseId := lc1;
LoadNodalForce.Fx := Fhc1; // in kN
LoadNodalForce.Fz := -Fvc1;// in kN
LoadNodalForce.ReferenceId := 0; // automatic reference
LoadNodalForce.NodeId := ANodes[1];
AxLoads.AddNodalForce(LoadNodalForce);//add the nodal force
//null everything in LoadNodalForce record then set only non-zero values
fillchar(LoadNodalForce,sizeof(LoadNodalForce),0);
LoadNodalForce.LoadCaseId := lc1;
LoadNodalForce.Fz := -Fvd1;// in kN
LoadNodalForce.NodeId := ANodes[2];
AxLoads.AddNodalForce(LoadNodalForce);//add the nodal force
Add distributed loads to loadcase with index lc2
  //loadcase lc2
//-80kn/m on beam 1
fillchar(LoadBeamDistributed,sizeof(LoadBeamDistributed),0);
LoadBeamDistributed.LoadCaseId:=lc2;
LoadBeamDistributed.LineId:=ALines[1];
LoadBeamDistributed.qz1:=-qv2;//in kn/m
LoadBeamDistributed.qz2:=LoadBeamDistributed.qz1;//same as beginning
LoadBeamDistributed.Position1:=0;
LoadBeamDistributed.Position2:=-1;//if (-), relative pos. (100%)
LoadBeamDistributed.DistributionType:=brdtLength; //options length or projected
AxLoads.AddBeamDistributed(LoadBeamDistributed); //add the distr. load
//-2kN/m in beam index 0
fillchar(LoadBeamDistributed,sizeof(LoadBeamDistributed),0);
LoadBeamDistributed.LoadCaseId:=lc2;
LoadBeamDistributed.LineId:=ALines[0];
LoadBeamDistributed.qx1:=qh2;//at begining of the line in kn/m GLOBAL direction
LoadBeamDistributed.qx2:=LoadBeamDistributed.qx1;//at the end of line (same as beginning)
LoadBeamDistributed.Position1:=0; // relative pos. (0%=beginning)
LoadBeamDistributed.Position2:=-1;//if (-), relative pos. (100%=end)
LoadBeamDistributed.DistributionType:=brdtLength; //options length or projected
AxLoads.AddBeamDistributed(LoadBeamDistributed); //add the distr. load
Add nodal loads to loadcase with index lc2
//-60kN on node C
fillchar(LoadNodalForce,sizeof(LoadNodalForce),0);
LoadNodalForce.LoadCaseId := lc2;
LoadNodalForce.Fz := -Fvc2;// in kN
LoadNodalForce.NodeId := ANodes[1];
//add the nodal force
AxLoads.AddNodalForce(LoadNodalForce);
```
### Add load combinations

{adding load combinations} AxLoadComb := AxModel.LoadCombinations; SetLength(Factors, 3); //number of factors incl. ST1 SetLength(LoadCaseIds, 3);//number of loadcases incl. ST1 //the default loadcase ST' needs ro be preserved at beginning will be deleleted afterwards Factors[0] := 0; // ST1 factor=0 LoadCaseIds[0] := 1; // ST1 Factors[1] := 1.35; LoadCaseIds[1] := lc1; Factors[2] := 1.5; LoadCaseIds[2] := lc2; DoubleArrayToSafeArray(Factors, saFactors); IntArrayToSafeArray(LoadCaseIds, saLoadCaseIds); combid := AxLoadComb.Add('1', ctOther, saFactors, saLoadCaseIds);// add 1 combo SafeArrayDestroy(saFactors); SafeArrayDestroy(saLoadCaseIds); if combid < 1 then ShowMessage('Load combination error: '+IntToStr(combid));

#### Delete default loadcase

AxLoadCases.Delete(1); // remove default ST1 load case index of other load //cases must be lowered by 1 dec(lc1);  $dec(1c2)$ :

Run calculation

CalculationUserInteraction:=cuiUserInteraction; AxModel.Calculation.LinearAnalysis(CalculationUserInteraction); Read calculated results

AxisVMResults:=AxModel.Results; AxisVMDisplacements:=AxisVMResults.Displacements; AxisVMForces:=AxisVMResults.Forces; Read horizontal displacement at point C from loadcase 1

loadcaseID:=lc1; nodeID:=ANOdes[1];//point C AxisVMDisplacements.LoadCaseId:= loadcaseID; j:=AxisVMDisplacements.NodalDisplacementByLoadCaseId(nodeID,DisplacementValues,lcName); ex\_c1:=DisplacementValues.Ex\*1000; //from metres to mm Read moment My at point A from loadcase 1

LineID:=ALines[0]; SectionID:=1; //for beginning of line AxisVMForces.LoadCaseId:= loadcaseID; i:=AxisVMForces.LineForceByLoadCaseId(LineID,SectionID,LineForceValues,PosX,lcName); My\_a1:=LineForceValues.lfvMy; Read horizontal displacement at point C from loadcase 2

loadcaseID:=lc2; nodeID:=ANOdes[1];//point C AxisVMDisplacements.LoadCaseId:= loadcaseID; j:=AxisVMDisplacements.NodalDisplacementByLoadCaseId(nodeID,DisplacementValues,lcName); ex\_c2:=DisplacementValues.Ex\*1000; //from metres to mm Read moment My at point A from loadcase 2LineID:=ALines[0];

SectionID:=1; //for beginning of line PosX:=0; AxisVMForces.LoadCaseId:= loadcaseID; i:=AxisVMForces.LineForceByLoadCaseId(LineID,SectionID,LineForceValues,PosX,lcName); My\_a2:=LineForceValues.lfvMy;

# **Example #5: Concrete plate based on example CP-ST-I.axs (Delphi)**

This example is based on model in file CP-ST-I.axs which can be downloaded from: *[www.axisvm.com](http://www.axisvm.com/)*. It has been written in Delphi (using Borland Developer Studio 2006). It defines a steel portal frame and places point and distributed loads on it. The part, which creates the model and reads results is listed. The main part is executed when the "Create Model" button is clicked.

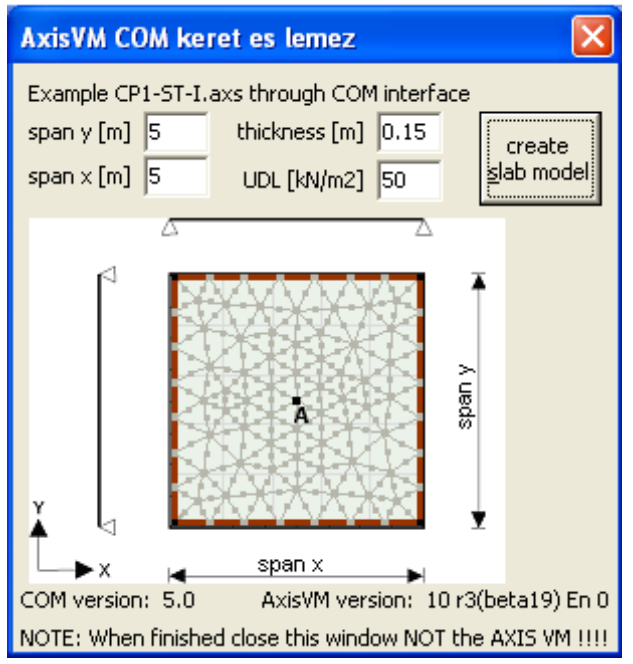

Custom material is defined.

```
{add custom material}
AxMaterials := AxModel.Materials;
MaterialId:=AxMaterials.AddConcrete_EuroCode('EU concrete','My concrete','conc 
E880',1,2,8.8e6,8.8e6,8.8e6,0,0,0,0,0,0,2500,28000,1.5,0.9,2.3 );
```
## Add nodes

```
{adding nodes}
{first coordinate position}
StartX := 0;
StartY := 0;//number of nodes
n:=4;
// set size of the ANodes array
SetLength(ANodes, n+1);//extra 1 for centre point
AxNodes := AxModel.Nodes;
//add nodes
ANodes[0]:= AxNodes.AddWithDOF(StartX, StartY, 0,dofPlateXY);
ANodes[2]:= AxNodes.AddWithDOF(StartX+spanx, StartY+spany, 0,dofPlateXY);
ANodes[1]:= AxNodes.AddWithDOF(StartX, StartY+spany, 0,dofPlateXY);
ANodes[3]:= AxNodes.AddWithDOF(StartX+spanx, 0, 0,dofPlateXY);
ANodes[4]:= AxNodes.AddWithDOF(StartX+spanx/2, StartY+spany/2, 0,dofPlateXY);//centre point
```
Add straight lines

```
{adding lines}
SetLength(AlineIDs, 4); // set size of the ALines array
AxLines := AxModel.Lines;
FillChar(GeomData, SizeOf(GeomData), 0);
for i := 0 to n-2 do
        begin
        lineid := AxLines.Add(ANodes[i], ANodes[i+1], lgtStraightLine, GeomData);
AxLine := AxLines.Item[lineid];
        AlineIDs[i]:=LineId;
        end;
lineid := AxLines.Add(ANodes[3], ANodes[0], lgtStraightLine, GeomData);
AxLine := AxLines.Item[lineid];
AlineIDs[n-1]:=LineId; //last line closing polygon
```
Create domain

```
{adding domain}
AxDomains := AxModel.Domains;
fillchar(SurfaceAttr,sizeof(SurfaceAttr),0);
SurfaceAttr.Thickness:=thickness; //in m
SurfaceAttr.MaterialId:=MaterialId;
surfaceAttr.SurfaceType:=stPlate;// plate
IntArrayToSafeArray(AlineIDs,pSALineids);//from Alines to SafeArray LineIDs
domainID:=AxDomains.Add(pSALineids,surfaceAttr);// create domain from lines
SafeArrayDestroy(psaLineIDs);
```
Define supports

```
{supports}
AxLineSupports := AxModel.LineSupports;
Stiffnesses.x := 1e10; Nonlinearity.x := lnlTensionAndCompression; Resistances.x := 0;
Stiffnesses.y := 1e10; Nonlinearity.y := lnlTensionAndCompression; Resistances.y := 0;
Stiffnesses.z := 1e10; Nonlinearity.z := lnlTensionAndCompression; Resistances.z := 0;
Stiffnesses.xx := 0; Nonlinearity.xx := lnlTensionAndCompression; Resistances.xx := 0;
Stiffnesses.yy := 0; Nonlinearity.yy := lnlTensionAndCompression; Resistances.yy := 0;
Stiffnesses.zz := 0; Nonlinearity.zz := lnlTensionAndCompression; Resistances.zz := 0;
for i := 0 to n-1 do
 begin //add edge supports to all defined lines
 AxLineSupports.AddEdgeGlobal(Stiffnesses,Nonlinearity,Resistances,AlineIDs[i],0,0,domainID,0);
 end;
```
Add loadcase

```
{adding load cases}
AxLoadCases := AxModel.LoadCases;
lc1 := AxLoadCases.Add('load case 1', lctStandard);
```
Add distributed load to domain

```
{adding loads}
AxLoads := AxModel.Loads;
fillchar(LoadDomainDistributed,sizeof(LoadDomainDistributed),0);
LoadDomainDistributed.LoadCaseId := lc1;
LoadDomainDistributed.DomainId:=domainID;
LoadDomainDistributed.qz := UDL; // in kN/m2
LoadDomainDistributed.systemGLR:=sysGlobal;
LoadDomainDistributed.DistributionType:=sddtProjected;
AxLoads.AddDomainDistributed(LoadDomainDistributed);
```
Generate mesh on the domain

```
{generating mesh}
fillchar(meshParameters,sizeof(meshParameters),0);
//mesh size=minimum of 3x thickness and 0.5m
meshParameters.MeshSize:=Math.min(3*thickness,0.5);
meshParameters.MeshType:=mtAdaptive;//can be also mtUniform
AxDomains.Selected[domainID]:=lbTrue;//select the domain for meshing
AxDomains.GenerateMeshOnSelectedDomains(meshParameters,errCodes,errNodes,errLines);
```
Delete default loadcase

```
AxLoadCases.Delete(1); // remove default ST1 load case index of other load
//cases must be lowered by 1
dec(1c1):
```
Run calculation

CalculationUserInteraction:=cuiUserInteraction; AxModel.Calculation.LinearAnalysis(CalculationUserInteraction);

#### Read calculated results

AxisVMResults:=AxModel.Results; AxisVMSurfaces:=AxModel.Surfaces; AxisVMDisplacements:=AxisVMResults.Displacements; AxisVMForces:=AxisVMResults.Forces; //set load case index AxisVMDisplacements.LoadCaseId:= lc1; AxisVMForces.LoadCaseId:= lc1;

Read vertical displacement at point A

```
nodeID:=ANOdes[4];//centre point
j:=AxisVMDisplacements.NodalDisplacementByLoadCaseId(nodeID,DisplacementValues,lcName);
ez:=DisplacementValues.Ez * 1000;
```
Read bending moment mx at point A

```
SurfaceID:=GetSurfaceIDbyNodeID(AxisVMSurfaces,nodeID);//set surface to the first found around node 
NO. 5
AxisVMSurface:=AxisVMSurfaces.Item[SurfaceID];
SurfaceVertexType:=svtContourPoint; //contour point
SurfaceVertexID:=nodeID;
AxisVMForces.SurfaceForceByLoadCaseId(SurfaceID,SurfaceVertexType,SurfaceVertexID,SurfaceForceValues,
lcName);
mx_a:=SurfaceForceValues.sfvMx;
Function GetSurfaceIDbyNodeID
function TMainForm.GetSurfaceIDbyNodeID(const AxisVMSurfaces:IAxisVMSurfaces;const NodeID: 
integer):integer;
var
surfaceID_i,Vertex_i,SurfVertexCount:integer;
APoints:AInteger;
psaPoints:pSAFEARRAY;
AxisVMSurface:IAxisVMSurface;
begin
for surfaceID i := 1 to AxisVMSurfaces.Count do
       begin
 AxisVMSurface:=AxisVMSurfaces.Item[surfaceID_i];
 //SurfVertexCount can be 3 or 4 depending on shape of surface element
SurfVertexCount:=AxisVMSurface.GetContourPoints(psaPoints);//contour points of surface to 
        safe array
 if SurfVertexCount>0 then
 SafeArrayToIntArray(3,psaPoints,APoints)//from SafeArray LineIDs 
 //to Alines array size 3 for triangle element
        else
           begin//error while reading
r = -1; SafeArrayDestroy(psaPoints);
             exit;
           end;
        for Vertex_i := 0 to SurfVertexCount-1 do
if APoints[Vertex_i]=NodeID then
               begin
                       result:=surfaceID_i;
                        SafeArrayDestroy(psaPoints);
                       exit;
               end;
       end;
```
# **Example #6: Steel frame (Python)**

*This example is written for Python version 3.6. The python COM client builds a steel frame model in AxisVM, runs analysis and reads deflection and moments about major axis My.*

Generate the interop file, see [Importing type library -](#page-820-0) Python. The generated interop file should by imported to the COM client

```
try:
     import comtypes.gen._0AA46C32_04EF_46E3_B0E4_D2DA28D0AB08_0_9_3 as ax
except:
     print("Regenerate AxisVM module in generate_module.py !")
     sys.exit()
```
The COM server is created with function cc.CreateObject(). The function returns an object of AxisVM COM server.

```
try:
  axApp=comtypes.client.CreateObject(AX_APP_PROGID,comtypes.CLSCTX_ALL,None,ax.IAxisVMApplication) 
exce
 sys.exit()
```